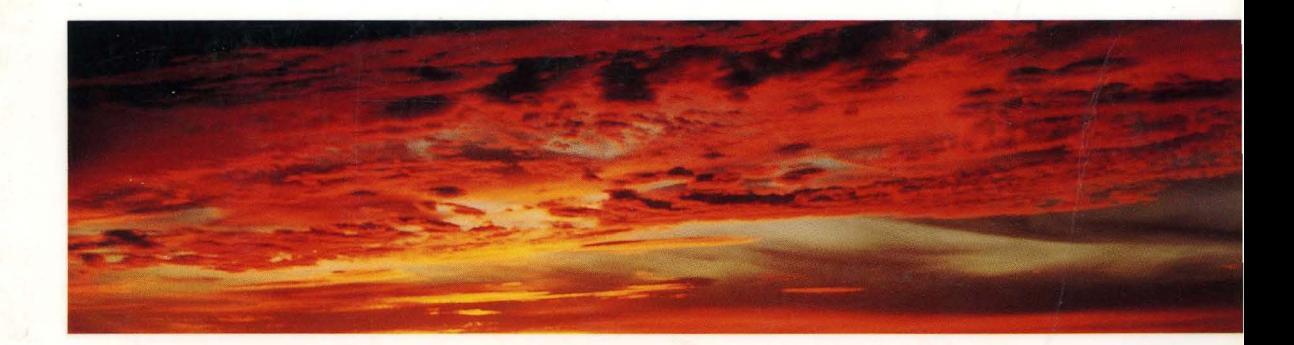

# OPERATING **SYSTEM API** REFERENCE

UNIX® SVR4.2

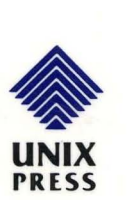

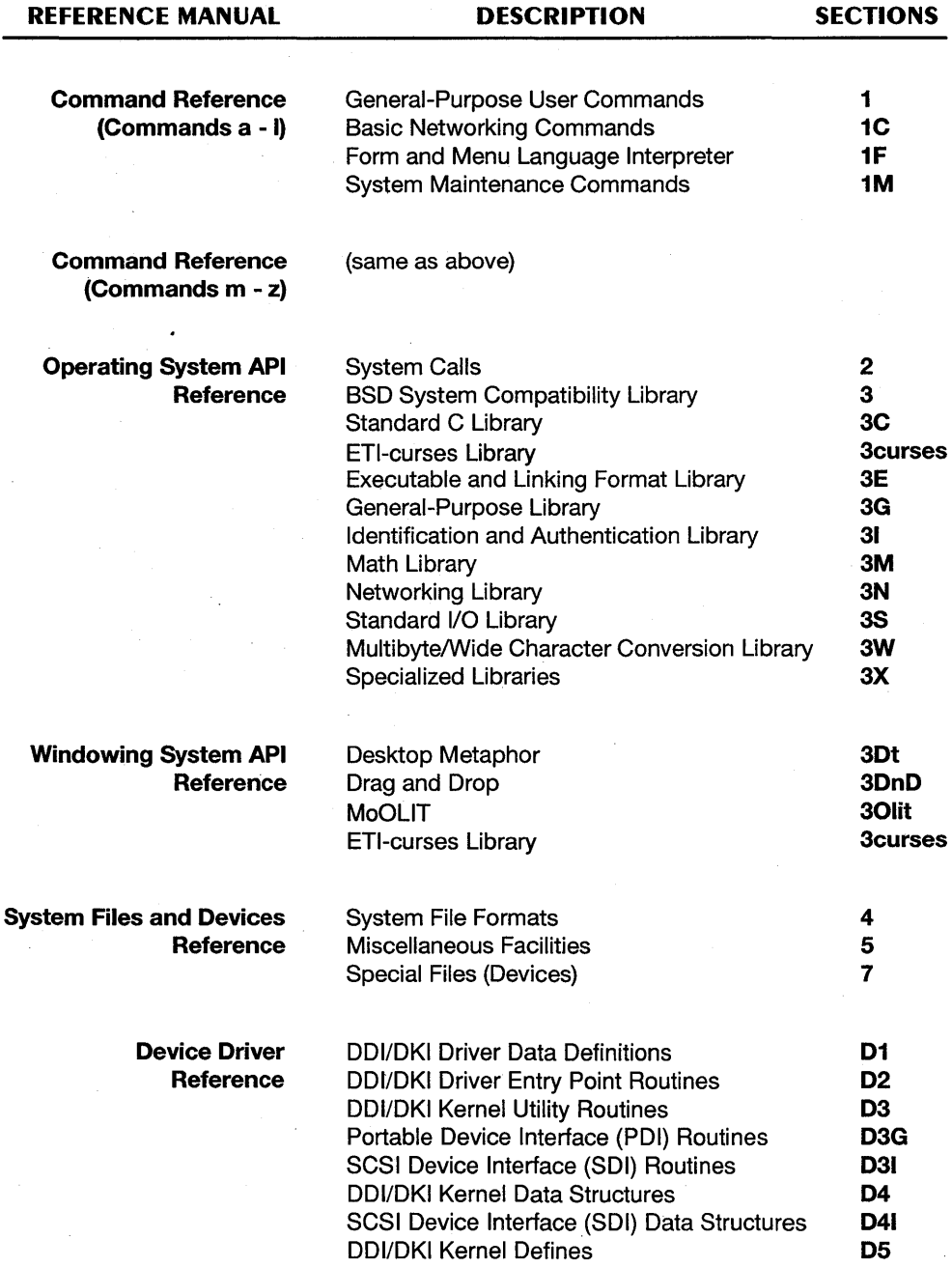

## OPERATING SYSTEM API REFERENCE

## UNIX SVR4.2

Edited by Lynda Feng

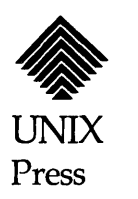

Copyright © 1992,1991 UNIX System Laboratories, Inc. Copyright © 1990, 1989, 1988, 1987,1986,1985,1984 AT&T Portions Copyright © 1988-1990 Sun Microsystems, Inc. Portions Copyright © 1980-1985 Regents of the University of California All Rights Reserved Printed in USA

Published by Prentice-Hall, Inc. A Simon & Schuster Company Englewood Cliffs, New Jersey 07632

No part of this publication may be reproduced or transmitted in any form or by any means—graphic, electronic, electrical, mechanical, or chemical, including photocopying, recording in any medium, taping, by any computer or information storage and retrieval systems, etc., without prior permissions in writing from UNIX System Laboratories, Inc. (USL).

#### IMPORTANT NOTE TO USERS

While every effort has been made to ensure the accuracy and completeness of all information in this document, USL assumes no liability to any party for any loss or damage caused by errors or omissions or by statements of any kind in this document, its updates, supplements, or special editions, whether such errors, omissions, or statements result from negligence, accident, or any other cause. USL further assumes no liability arising out of the application or use of any product or system described herein; nor any liability for incidental or consequential damages arising from the use of this document. USL disclaims all warranties regarding the information contained herein, whether expressed, implied or statutory, including Implied warranties of merchantability or fitness for a particular purpose. USL makes no representation that the interconnection of products in the manner described herein will not infringe on existing or future patent rights, nor do the descriptions contained herein imply the granting of any license to make, use or sell equipment constructed in accordance with this description.

USL reserves the right to make changes to any products herein without further notice.

#### TRADEMARKS

UNIX is a registered trademark of UNIX System Laboratories, Inc. in the USA and other countries. WE is a registered trademark of AT&T.

XENIX is a registered trademark of Microsoft Corporation.

10 9 8 7 6 5 4 3 2 1

ISBN 0-13-017658-3

UNIX PRESS A Prentice Hall Title

## **PRENTICE HALL**

## **ORDERING INFORMATION**

## UNIX® **SYSTEM V RELEASE** 4.2 **DOCUMENTATION**

To order single copies of UNIX® SYSTEM V Release 4.2 documentation, please call (515) 284-6761.

**ATTENTION DOCUMENTATION MANAGERS AND TRAINING DIRECTORS:**  For bulk purchases in excess of 30 copies, please write to:

> Corporate Sales Department PTR Prentice Hall 113 Sylvan Avenue Englewood Cliffs, N.J. 07632

> > or

Phone: (201) 592-2863 FAX: (201) 592-2249

## **ATTENTION GOVERNMENT CUSTOMERS:**

For GSA and other pricing information, please call (201) 461-7107.

Prentice-Hall International (UK) Limited, *London*  Prentice-Hall of Australia Pty. Limited, *Sydney*  Prentice-Hall Canada Inc., *Toronto*  Prentice-Hall Hispanoamericana, S.A., *Mexico*  Prentice-Hall of India Private Limited, *New Delhi*  Prentice-Hall of Japan, Inc., *Tokyo*  Simon & Schuster Asia Pte. Ltd., *Singapore*  Editora Prentice-Hall do Brasil, Ltda., *Rio de Janeiro* 

 $\hat{\mathcal{E}}$  $\mathcal{F}^{\text{max}}_{\text{max}}$  and  $\mathcal{F}^{\text{max}}_{\text{max}}$  $\mathcal{L}_{\mathcal{A}}$ 

 $\frac{1}{2}$ 

## **Table of Contents**

## **Section 2 - System Calls**

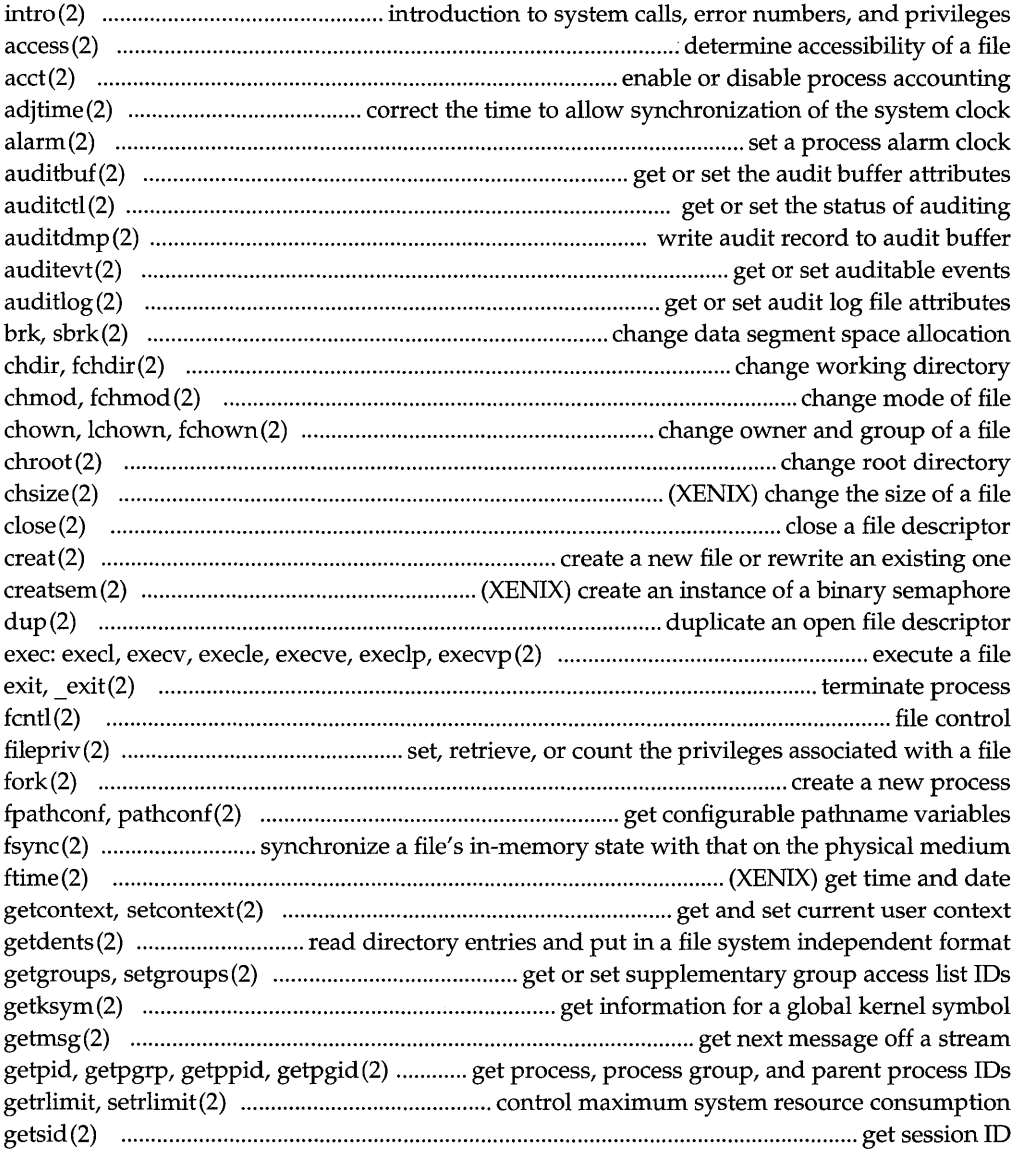

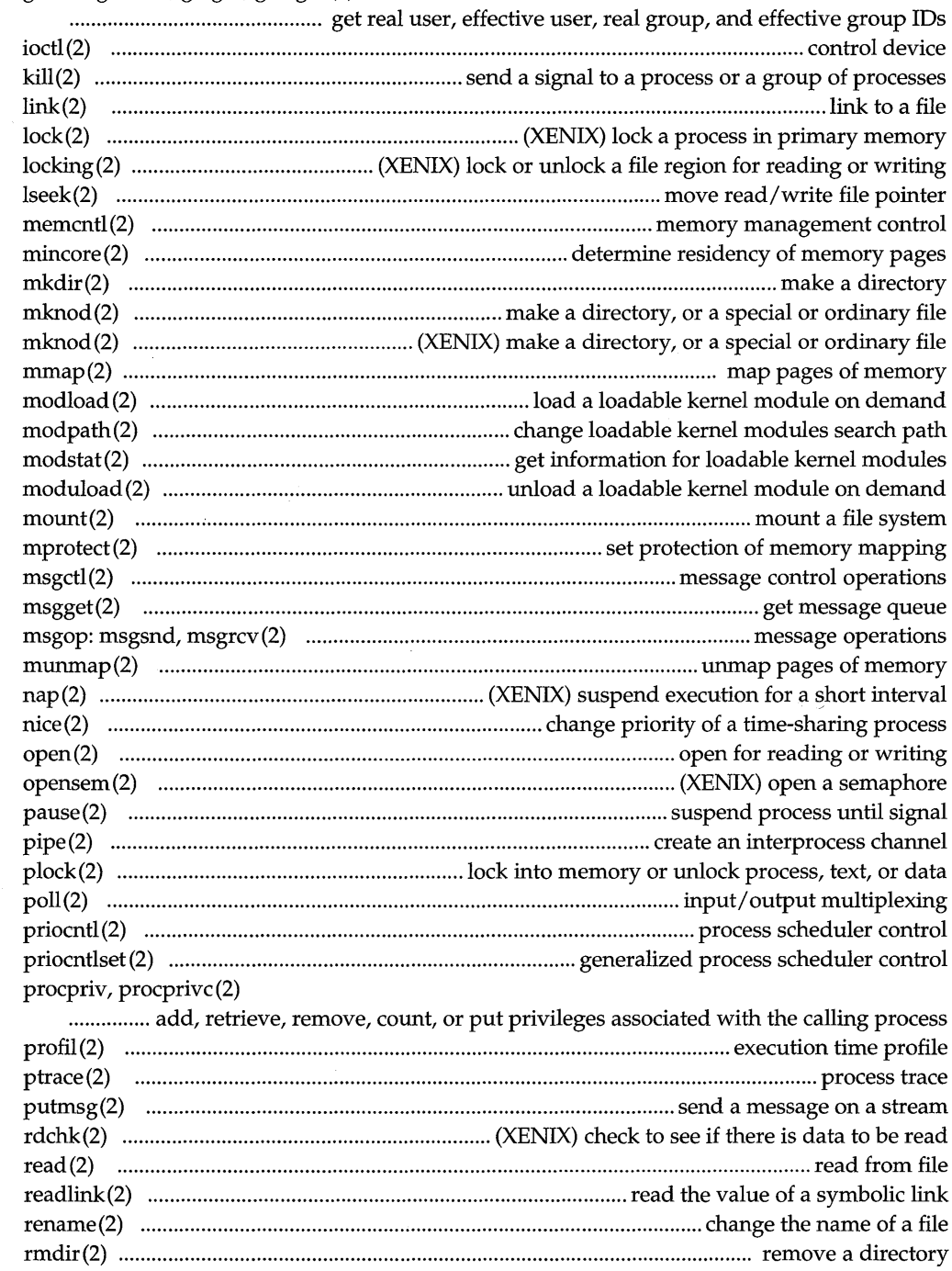

## getuid, geteuid, getgid, getegid(2)

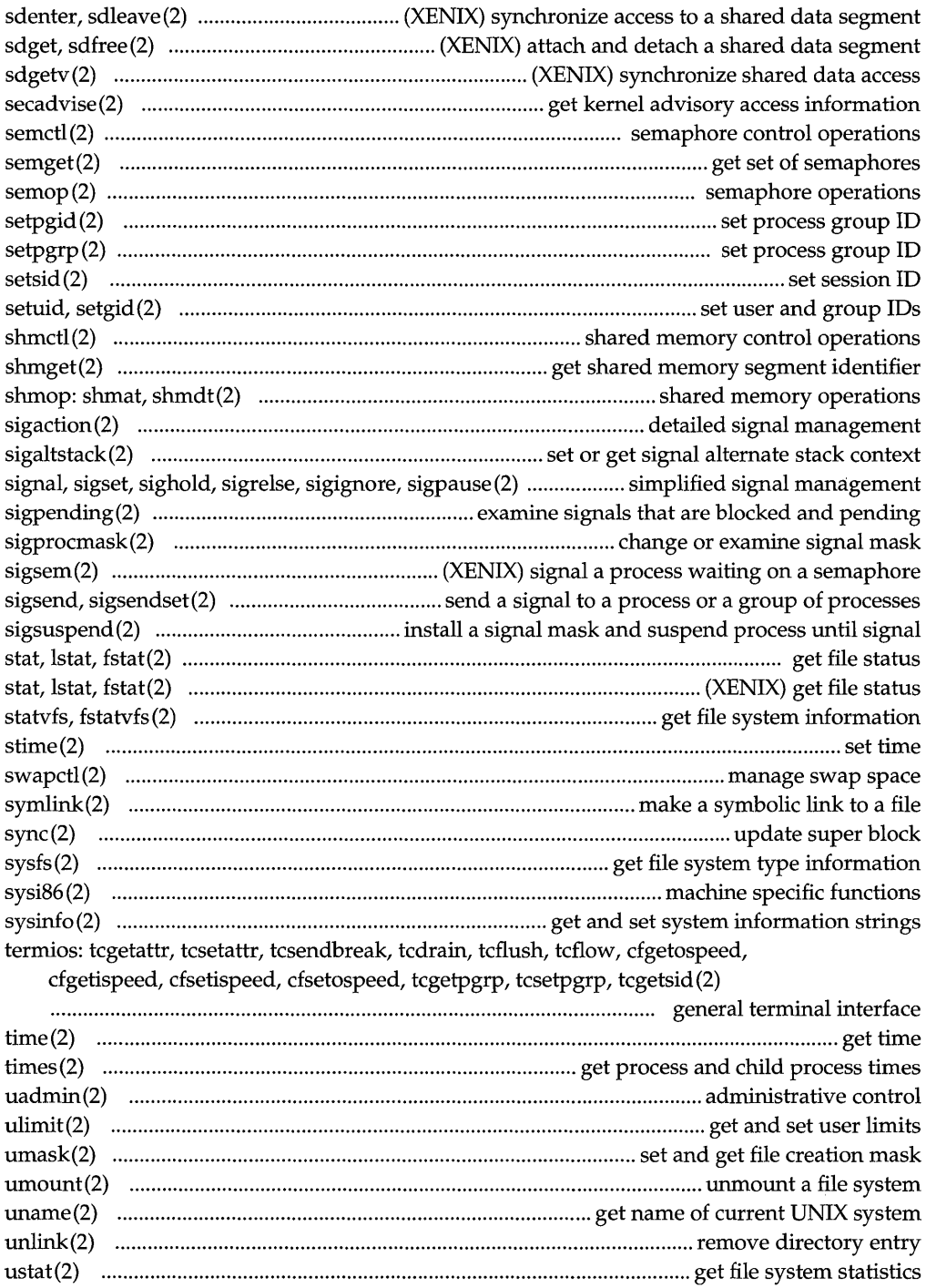

## **Table of Contents**

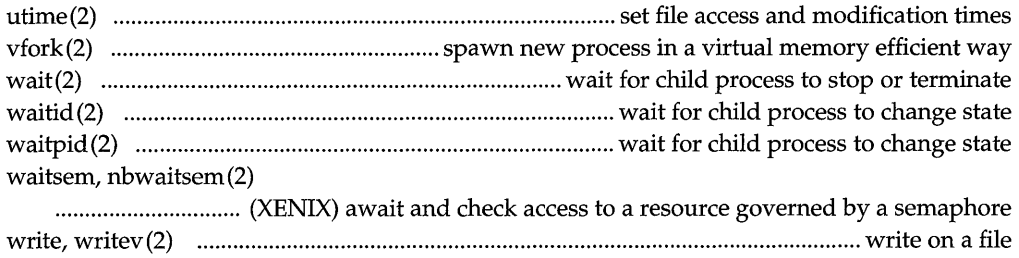

## **Section 3 - Library Functions**

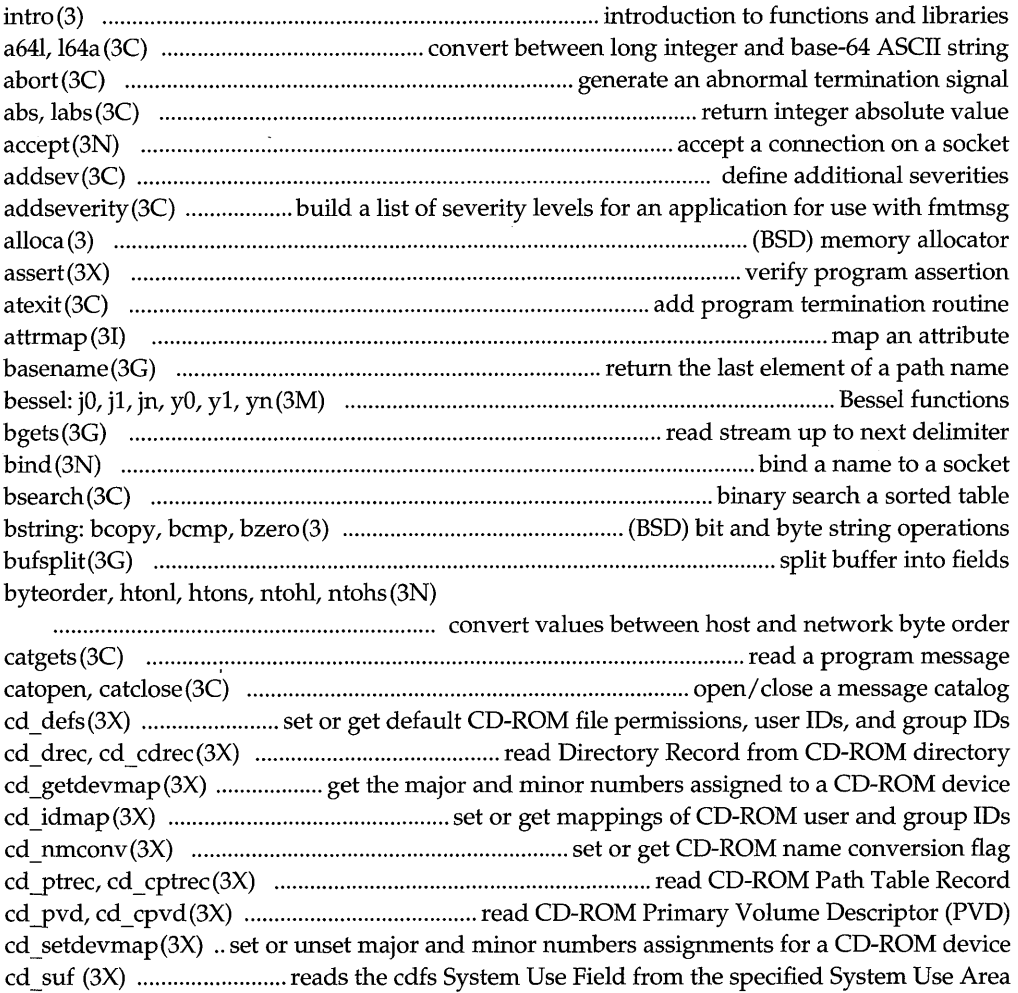

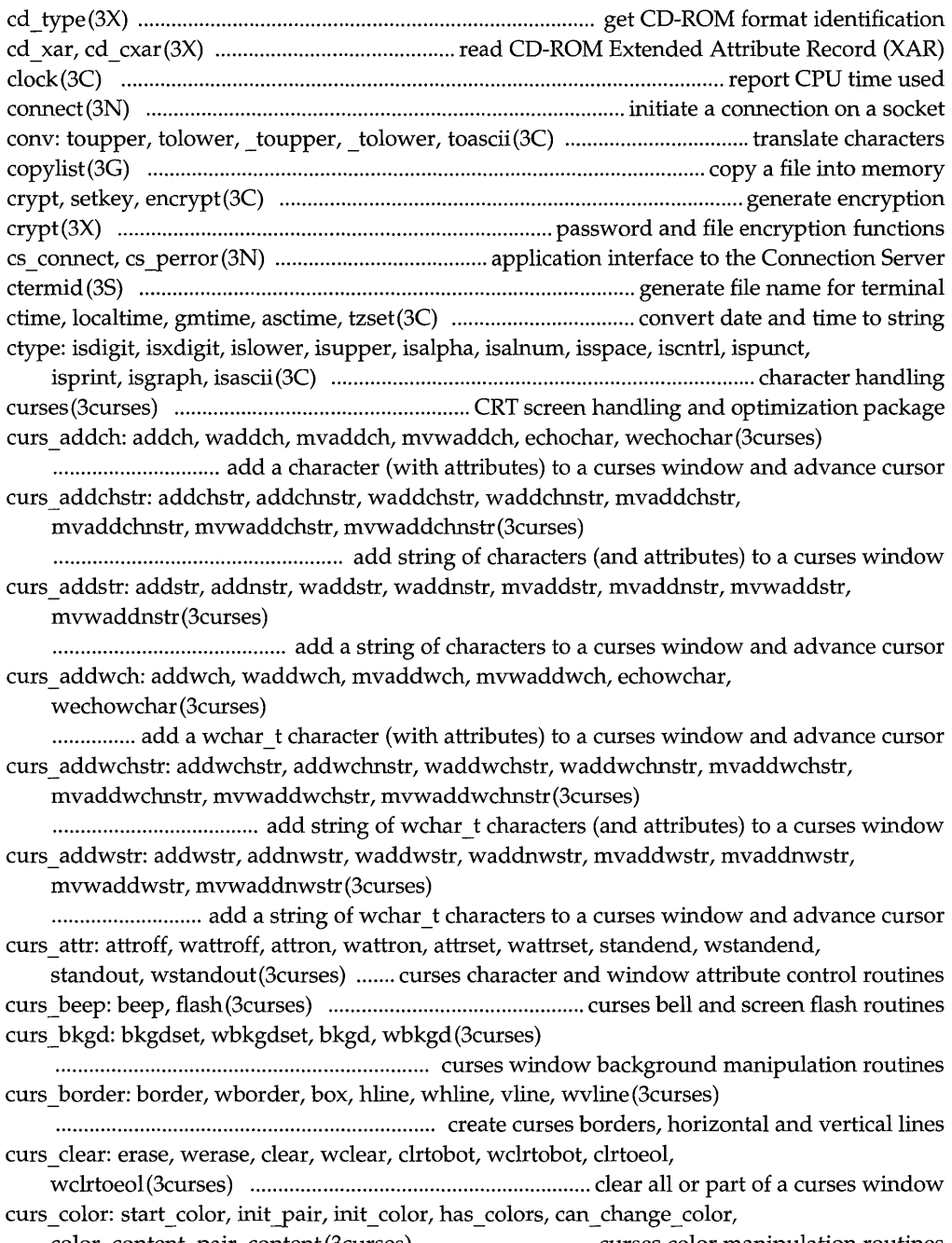

color\_content, pair\_content (3curses) ............................... curses color manipulation routines

 $\sim$ 

curs\_de1ch: de1ch, wde1ch, mvde1ch, mvwdelch(3curses)

........... ...... ............................. ................... ..... delete character under cursor in a curses window curs deleteln: deleteln, wdeleteln, insdelln, winsdelln, insertln, winsertln (3curses)

- .............................................. ................................. .... delete and insert lines in a curses window curs\_getch: getch, wgetch, mvgetch, mvwgetch, ungetch(3curses)
- ... ......... ................................ ....... get (or push back) characters from curses terminal keyboard curs\_getstr: getstr, wgetstr, mvgetstr, mvwgetstr, wgetnstr(3curses)
- .................... .............................................. get character strings from curses terminal keyboard curs\_getwch: getwch, wgetwch, mvgetwch, mvwgetwch, ungetwch(3curses)
- .................................... get (or push back) wchar\_t characters from curses terminal keyboard curs \_getwstr: getwstr, getnwstr, wgetwstr, wgetnwstr, mvgetwstr, mvgetnwstr,

mvwgetwstr, mvwgetnwstr(3curses)

................. ... ........ ........ ............... get wchar \_ t character strings from curses terminal keyboard curs \_getyx: getyx, getparyx, getbegyx, getmaxyx (3curses)

............ ........... .................................. ... ........ ....... ....... get curses cursor and window coordinates curs \_inch: inch, winch, mvinch, mvwinch (3curses)

... ......... ..................... .................... ....... get a character and its attributes from a curses window curs inchstr: inchstr, inchnstr, winchstr, winchnstr, mvinchstr, mvinchnstr,

mvwinchstr, mvwinchnstr (3curses)

............................................. get a string of characters (and attributes) from a curses window curs\_initscr: initscr, newterm, endwin, isendwin, set\_term, delscreen(3curses)

.............................................................. curses screen initialization and manipulation routines curs inopts: cbreak, nocbreak, echo, noecho, halfdelay, intrflush, keypad, meta,

nodelay, notimeout, raw, noraw, noqiflush, qiflush, timeout, wtimeout,

typeahead(3curses) ........................................... curses terminal input option control routines curs\_insch: insch, winsch, mvinsch, mvwinsch(3curses)

.......................... insert a character before the character under the cursor in a curses window curs \_ insstr: insstr, insnstr, winsstr, winsnstr, mvinsstr, mvinsnstr, mvwinsstr,

mvwinsnstr(3curses)

......................................... insert string before character under the cursor in a curses window curs instr: instr, innstr, winstr, winnstr, mvinstr, mvinnstr, mvwinstr,

mvwinnstr(3curses) ...................................... get a string of characters from a curses window curs inswch: inswch, winswch, mvinswch, mvwinswch (3curses)

........... insert a wchar t character before the character under the cursor in a curses window curs inswstr: inswstr, insnwstr, winswstr, winsnwstr, mvinswstr, mvinsnwstr,

mvwinswstr, mvwinsnwstr (3curses)

............... , .......... insert wchar \_ t string before character under the cursor in a curses window curs \_inwch: inwch, winwch, mvinwch, mvwinwch(3curses)

............ ... ................... ........... get a wchar \_ t character and its attributes from a curses window curs inwchstr: inwchstr, inwchnstr, winwchstr, winwchnstr, mvinwchstr,

mvinwchnstr, mvwinwchstr, mvwinwchnstr(3curses)

.............................. get a string ofwchar\_t characters (and attributes) from a curses window

curs \_inwstr: inwstr, innwstr, winwstr, winnwstr, mvinwstr, mvinnwstr, mvwinwstr, mvwinnwstr(3curses) ................... get a string of wchar \_ t characters from a curses window curs kernel: def prog mode, def shell mode, reset prog mode, reset shell mode, resetty, savetty, getsyx, setsyx, ripoffline, curs\_set, napms(3curses) ................................................................................................................ low-level curses routines curs\_move: move, wmove (3curses) .................................................... move curses window cursor curs outopts: clearok, idlok, idcok immedok, leaveok, setscrreg, wsetscrreg, scrollok, nl, nonl(3curses) ............................................. curses terminal output option control routines curs\_overlay: overlay, overwrite, copywin(3curses) ................................................................ overlap and manipulate overlapped curses windows curs pad: newpad, subpad, prefresh, pnoutrefresh, pechochar, pechowchar(3curses) .. '" ...... ............ ......... ..... ..... .... ....... ...... ..... ... .................. ...... ... ... ..... create and display curses pads curs printw: printw, wprintw, mvprintw, mvwprintw, vwprintw(3curses) .................................................................................. print formatted output in curses windows curs refresh: refresh, wrefresh, wnoutrefresh, doupdate, redrawwin, wredrawln(3curses) .............................................................. refresh curses windows and lines curs\_scanw: scanw, wscanw, mvscanw, mvwscanw, vwscanw(3curses) ........ ...... .... ... ........ ........... ................ ...... .......... .... convert formatted input from a curses widow curs\_scroll: scroll, srd, wscrl (3curses) .......................................................... scroll a curses window curs scr\_dump: scr\_dump, scr\_restore, scr\_init, scr\_set(3curses) .................................................................................. read (write) a curses screen from (to) a file curs slk: slk init, slk set, slk refresh, slk noutrefresh, slk label, slk clear, slk restore, slk touch, slk attron, slk attrset, slk attroff(3curses) .................... ......................................................... ...................... ............. curses soft label routines curs termattrs: baudrate, erasechar, has ic, has il, killchar, longname, termattrs, termname (3curses) ............................................................. curses environment query routines curs termcap: tgetent, tgetflag, tgetnum, tgetstr, tgoto, tputs(3curses) .................................................................... curses interfaces (emulated) to the termcap library curs terminfo: setup term, setterm, set curterm, del curterm, restartterm, tparm, tputs, putp, vidputs, vidattr, mvcur, tigetflag, tigetnum, tigetstr(3curses) .......................................................................................... curses interfaces to terminfo database curs touch: touchwin, touchline, untouchwin, wtouchln, is linetouched, is \_ wintouched (3curses) ............................................................. curses refresh control routines curs util: unctrl, keyname, filter, use env, putwin, getwin, delay output, draino, flushinp (3curses) .............................................................. miscellaneous curses utility routines curs \_window: newwin, delwin, mvwin, subwin, derwin, mvderwin, dupwin, wsyncup, syncok, wcursyncup, wsyncdown(3curses) ....................... create curses windows cuserid (35) ................................................................................. get character login name of the user dbm, dbminit, dbmclose, fetch, store, delete, firstkey, nextkey(3N) ........... database subroutines dbm: dbminit, dbmdose, fetch, store, delete, firstkey, nextkey(3) .. (B5D) data base subroutines decimal to floating: decimal to single, decimal to double, decimal to  $ext{extended (3)}$ ................................................................ (B5D) convert decimal record to floating-point value dial (3N) .................................................................... establish an outgoing terrninalline connection difftime (3C) ................................................... compute the difference between two calendar times

directory: opendir, readdir, telldir, seekdir, rewinddir, closedir(3C) ........... directory operations directory: opendir, readdir, telldir, seekdir, rewinddir, closedir(3C)

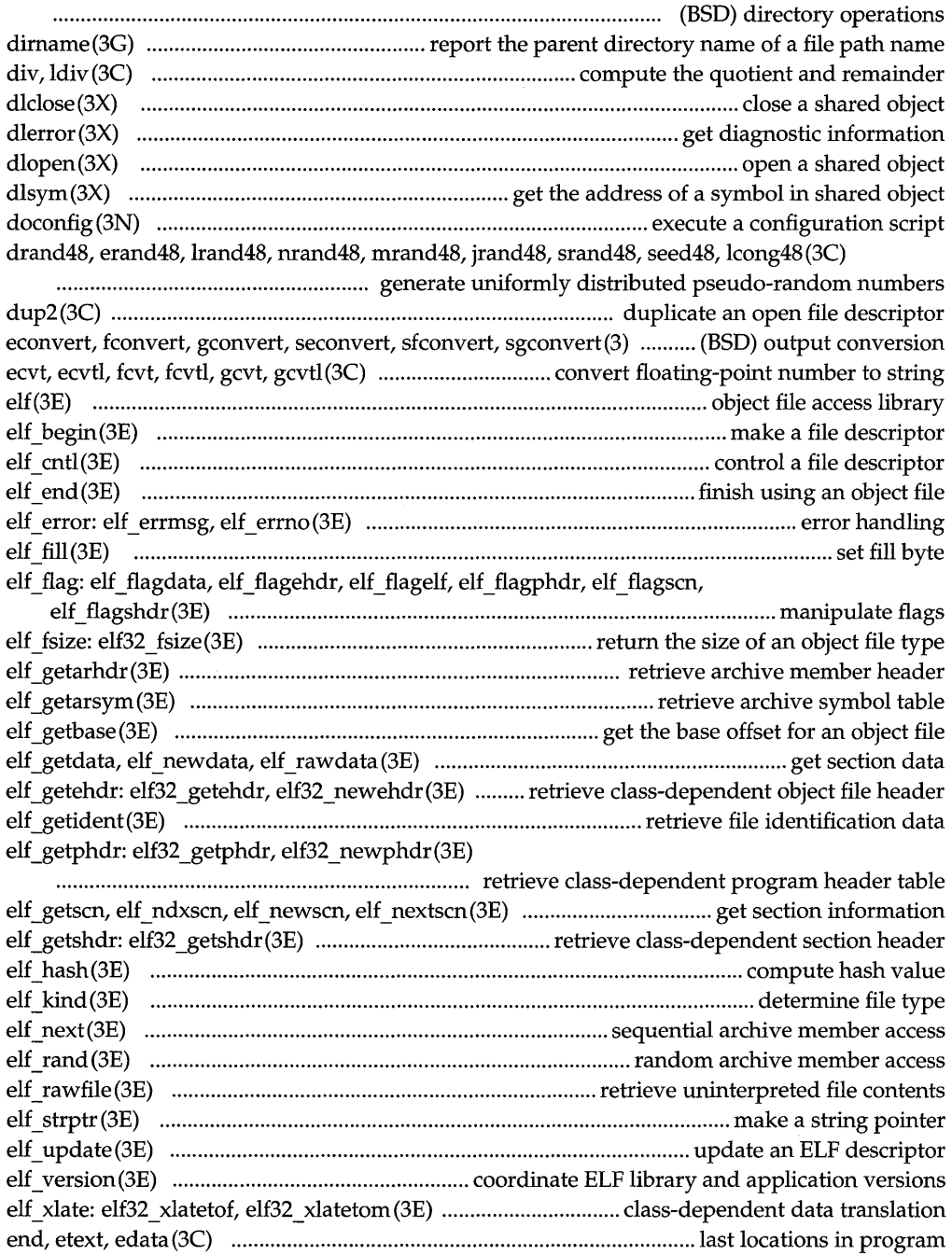

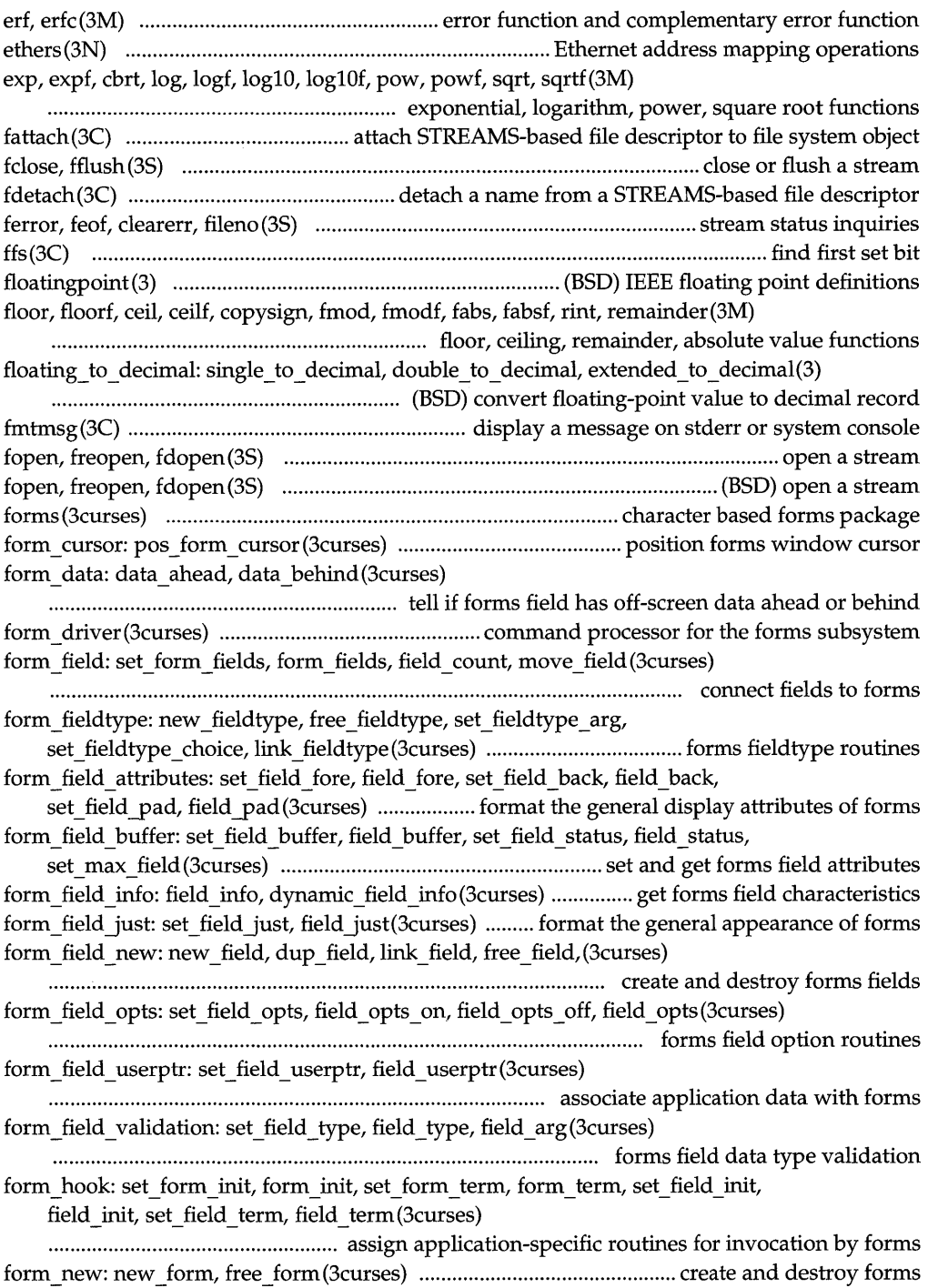

## **Table of Contents** xiii

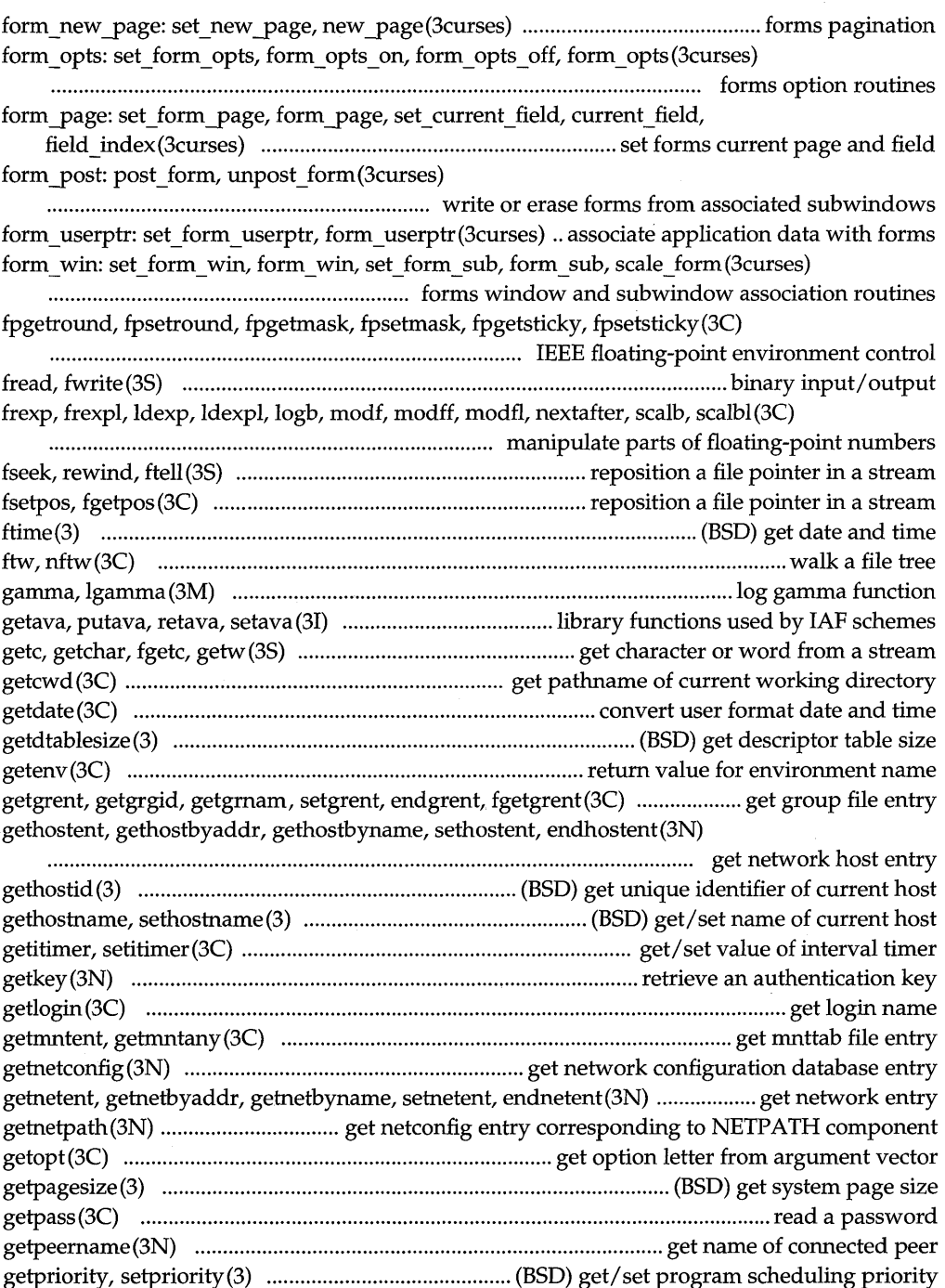

 $\bar{z}$ 

getprotoent, getprotobynumber, getprotobyname, setprotoent, endprotoent(3N)

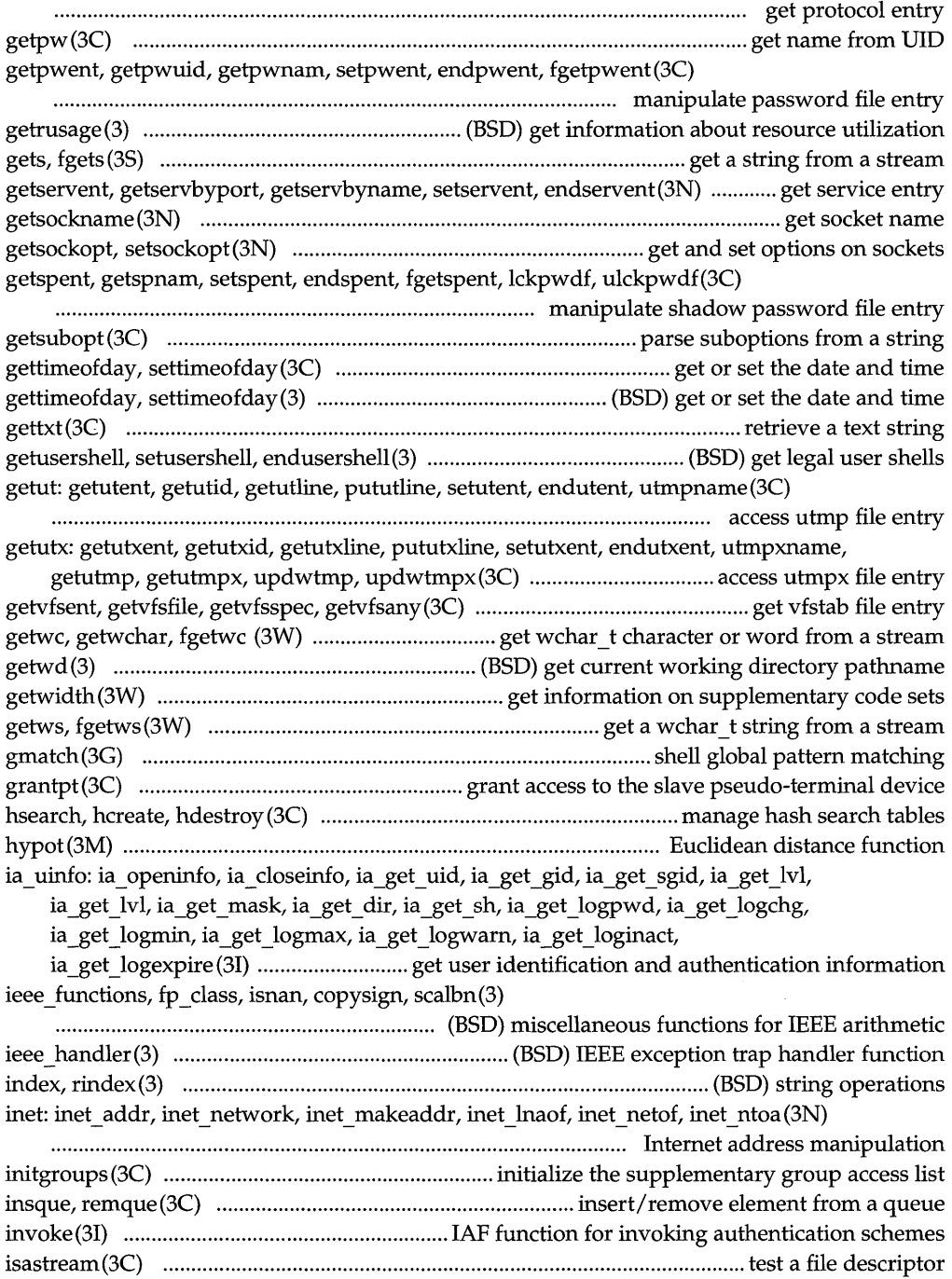

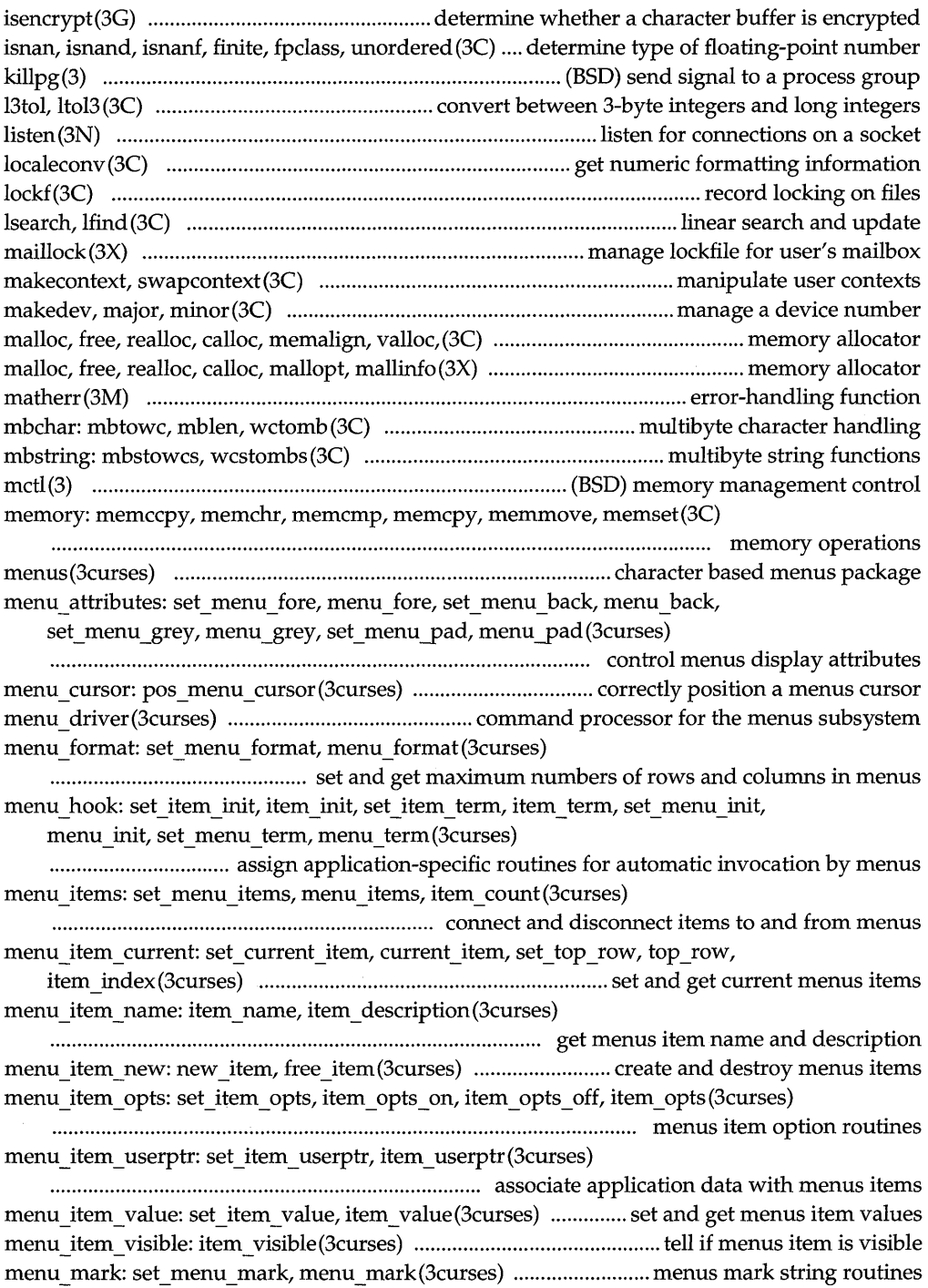

menu\_new: new\_menu, free \_ menu (3curses ) ......................................... create and destroy menus menu opts: set menu opts, menu opts on, menu opts off, menu opts (3curses) . ..... ...... ..................... ........... ..... ........................... ............ ..................... ....... menus option routines menu pattern: set\_menu pattern, menu pattern(3curses) ....................................................................................... set and get menus pattern match buffer menu post: post menu, unpost menu(3curses) ...................... .......... ............. ... .... ........ ....... write or erase menus from associated subwindows menu userptr: set menu userptr, menu userptr (3curses) ......................................................................................... associate application data with menus menu win: set menu win, menu win, set menu sub, menu sub, scale\_menu(3curses) ........................... menus window and subwindow association routines mkdirp, rmdirp(3G) .................................................................. create, remove directories in a path mkfifo (3C) .................................................. ~ ............................................................. create a new FIFO mkstemp (3) ........................................................................................ (BSD) make a unique file name mktemp (3C) .................................. '" ............................................................. make a unique file name mktime (3C) ..................................................................... converts a tm structure to a calendar time mlock, munlock(3C) .................................................................... lock (or unlock) pages in memory mlockall, munlockall (3C) ..................................................................... lock or unlock address space monitor (3C) ............................................................. '" ................................. prepare execution profile mp: madd, msub, mult, mdiv, mcmp, min, mout, pow, gcd, rpow, msqrt, sdiv, itom, xtom, mtox, mfree(3) ........................................... (BSD) multiple precision integer arithmetic msync(3C) ..................................................................... synchronize memory with physical storage namemap (31) ...................................................................................................................... map a name ndbm: dbm\_clearerr, dbm\_close, dbm\_delete, dbm\_error, dbm\_fetch, dbm\_firstkey, dbm\_nextkey, dbm\_open, dbm\_store(3) .................................... (BSD) data base subroutines netdir getbyname, netdir getbyaddr, netdir free, netdir options, taddr2uaddr, uaddr2taddr, netdir perror, netdir sperror (3N) ............................................................................ generic transport name-to-address translation nice (3C) ......................................................................................... (BSD) change priority of a process nlist (3E) ....................................................................................................... get entries from name list nlsgetcall(3N) ....................................................................... get client's data passed via the listener nlsprovider (3N) ............................. '" ................................................ get name of transport provider nlsrequest(3N) .................................................... format and send listener service request message nl\_langinfo (3C) ................................................................................................. language information offsetof (3C) ................................................................................................ offset of structure member p2open, p2close(3G) ...................................................... open, close pipes to and from a command panels (3curses) ................................................................................. character based panels package panel above: panel above, panel below(3curses) .......................... panels deck traversal primitives panel\_move: moveyanel(3curses) .......................... move a panels window on the virtual screen panel\_new: new yanel, del yanel(3curses) ............................................ create and destroy panels panel show: show panel, hide panel, panel hidden (3curses) .. ............ .............. ............... ... ..................... .... ................ ........ panels deck manipulation routines panel\_top: top yanel, bottom yanel (3curses) ........................ panels deck manipulation routines panel\_update: updateyanels(3curses) ................................. panels virtual screen refresh routine panel userptr: set panel userptr, panel userptr (3curses)

...................................................................... ,. .... associate application data with a panels panel panel window: panel window, replace panel(3curses)

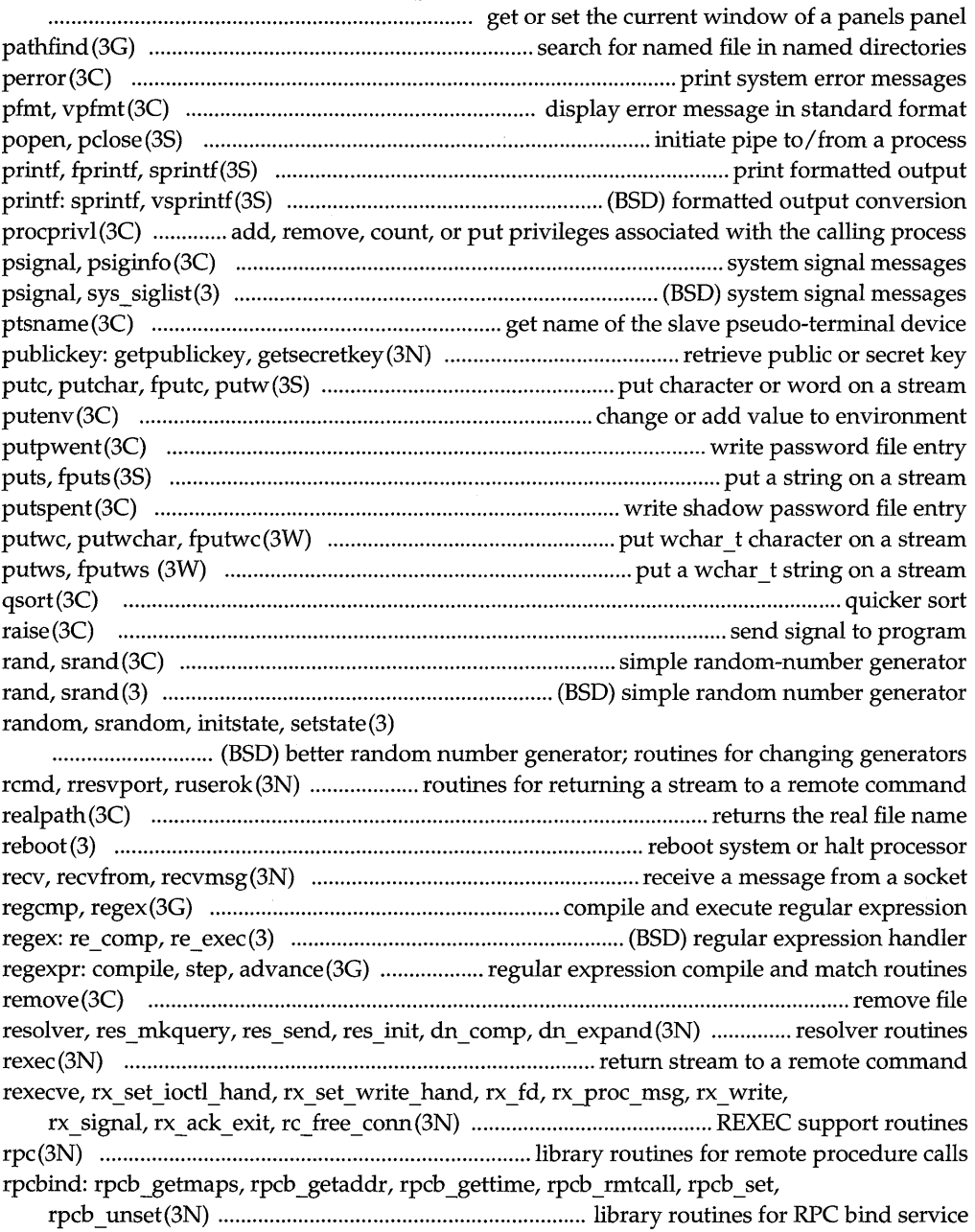

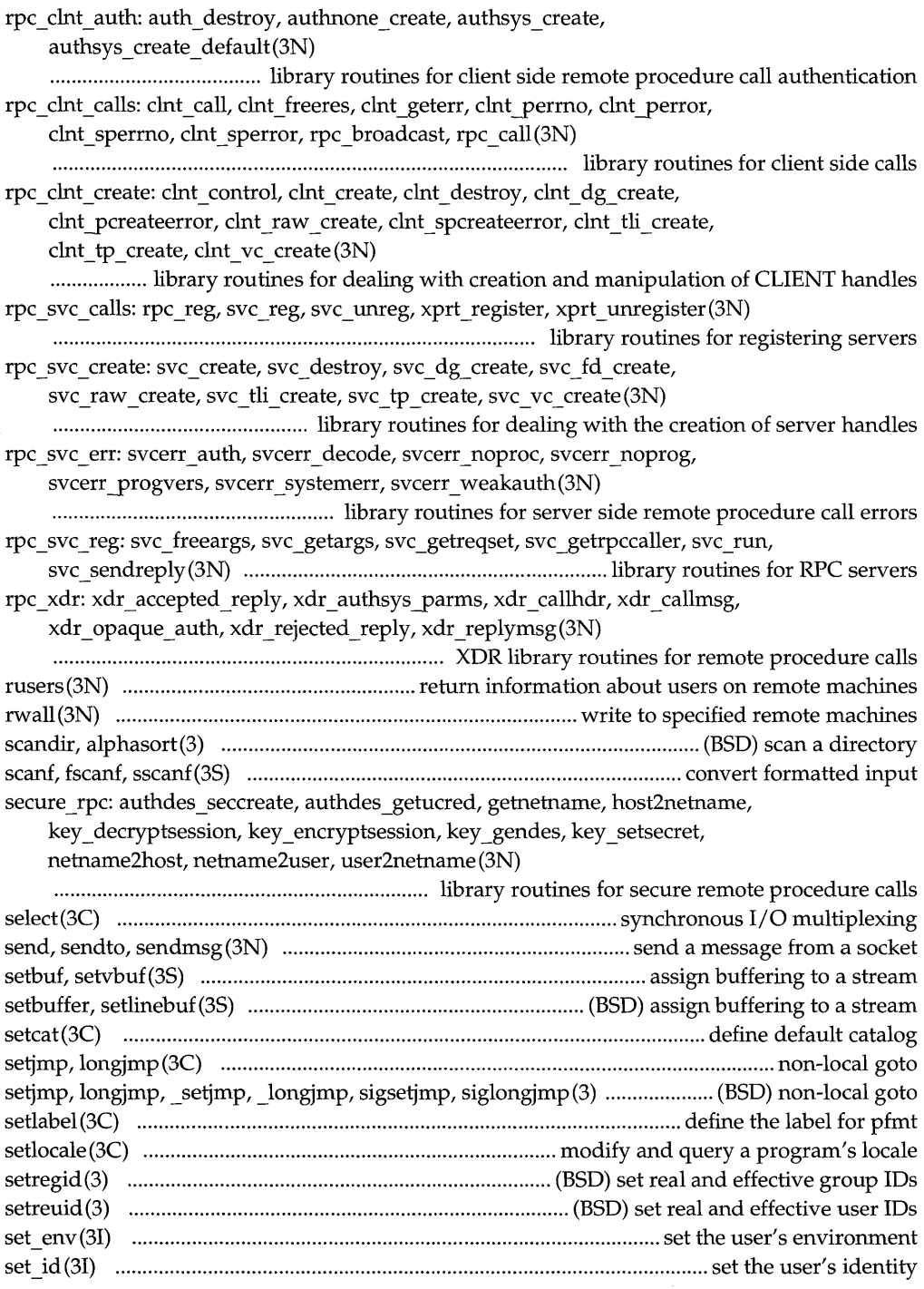

## **Table of Contents** xix

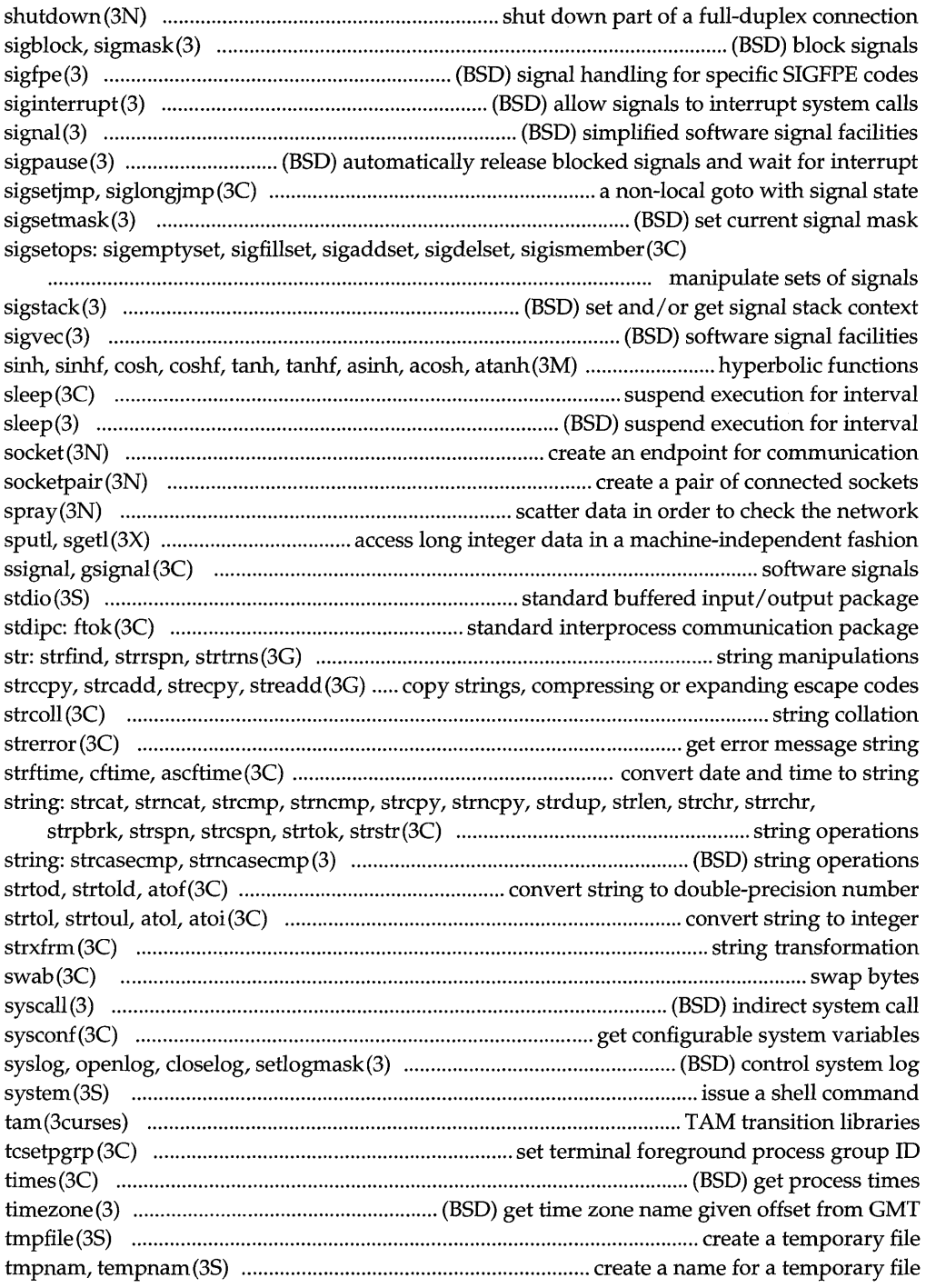

trig: sin, sinf, cos, cosf, tan, tanf, asin, asinf, acos, acosf, atan, atanf, atan2, atan2f(3M)

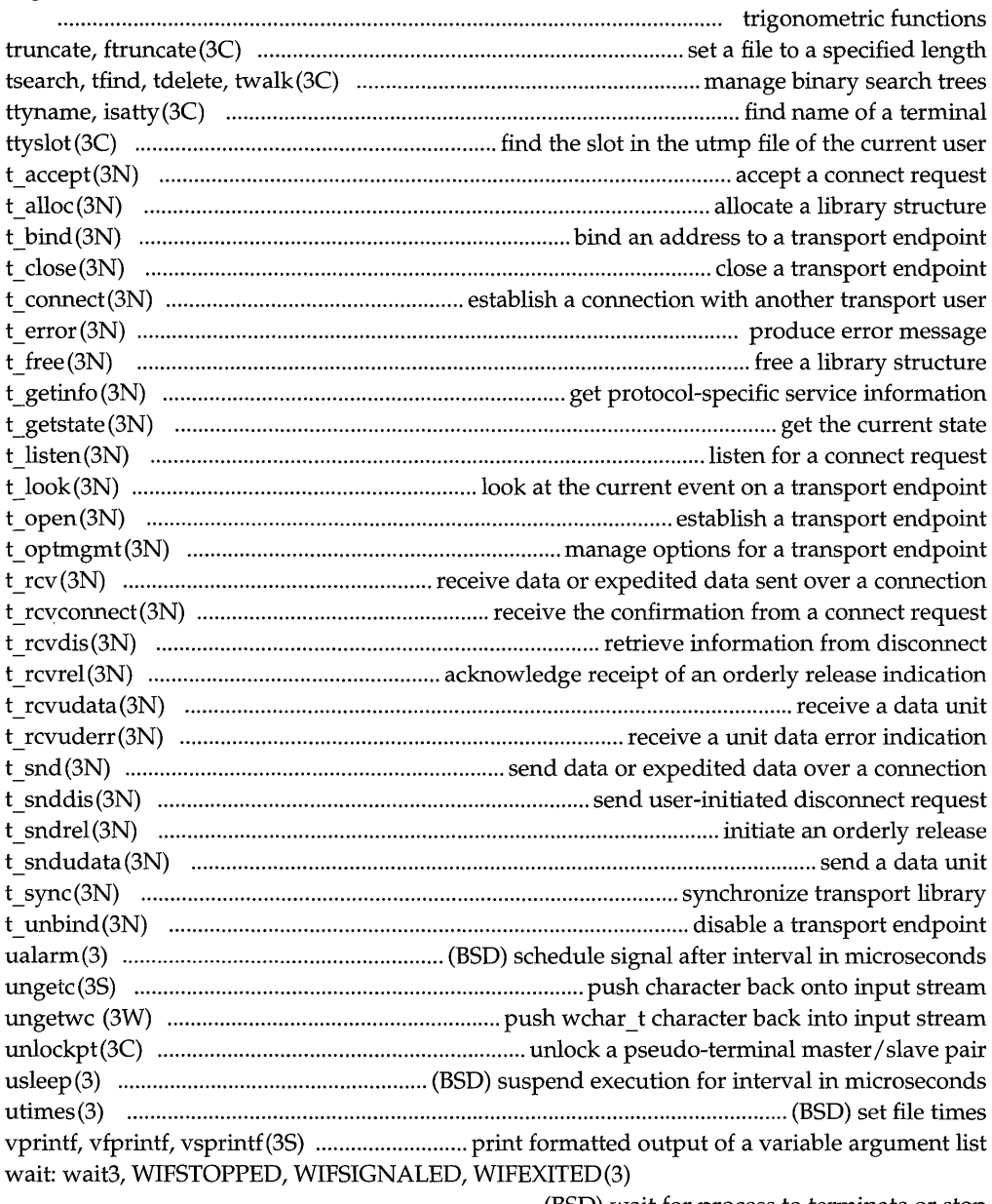

................................................................................. (BSD) wait for process to terminate or stop wconv: towupper, towlower (3W) ..................................................................... translate characters wctype: iswalpha, iswupper, iswlower, iswdigit, iswxdigit, iswalnum, iswspace, iswpunct, iswprint, iswgraph, iswcntrl, iswascii, isphonogram, isideogram,

isenglish, isnumber, isspecial(3W)

· ......... ........................ ............................ classify ASCII and supplementary code set characters widec (3W) ..................................................................................... multibyte character I/O routines wstring: wscat, wsncat, wscmp, wsncmp, wscpy, wsncpy, wslen, wschr, wsrchr, wspbrk, wsspn, wscspn, wstok, wstostr, strtows(3W) ...................................................... ............ wchar \_ t string operations and type transformation xdr (3N) .................................................................. library routines for external data representation xdr admin: xdr getpos, xdr inline, xdrrec eof, xdr setpos (3N) ................................ ........................................ library routines for external data representation xdr\_complex: xdr\_array, xdr\_bytes, xdr\_opaque, xdr\_pointer, xdr\_reference, xdr string, xdr union, xdr vector, xdr wrapstring $(3N)$ ........................................................................ library routines for external data representation xdr create: xdr destroy, xdrmem create, xdrrec create, xdrstdio create (3N) ............................................. library routines for external data representation stream creation xdr simple: xdr bool, xdr char, xdr double, xdr enum, xdr float, xdr free, xdr int, xdr  $\log$ , xdr short, xdr u char, xdr u  $\log$ , xdr u short, xdr  $\text{void } (3N)$ ........................................................................ library routines for external data representation xdr \_sizeof(3N) ....................................................... library routine for external data representation ypclnt, yp get default domain, yp bind, yp unbind, yp match, yp first, yp next, yp\_all, yp\_order, yp\_master, yperr\_string, ypprot\_err(3N) ..................... NIS client interface yp \_update (3N) .............................................................................................. change NIS information Oal,2

## **Permuted Index**

## **Introduction**

This reference manual describes the C language interface used by application programs to access the operating system services of UNIX System V. The UNIX operating system application program interface (API) described in this reference manual includes UNIX system calls and C library functions.

Not all facilities, features, and functions described in this manual are available in every UNIX system implementation. Some of the features require additional facilities that may not exist on your system.

## **Organization of This Reference Manual**

This manual contains the following sections (all section 3 manual pages are sorted alphabetically in one section):

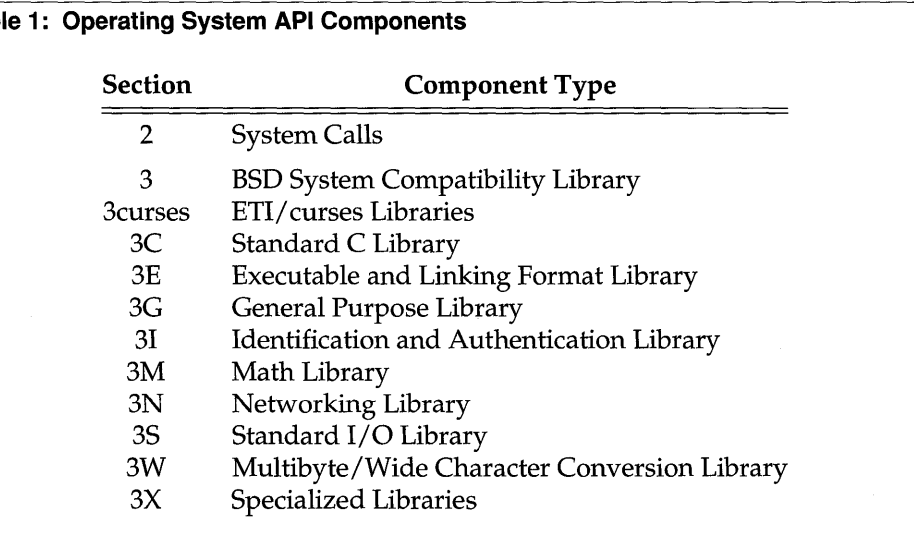

## **Table 1: Operating System API Components**

Section 2 - System Calls describes the access to the services provided by the UNIX system kernel, including the C language interface [see  $\text{intro}(2)$ ].

Section 3 – Library Functions describes the available general library routines. In many cases, several related routines are described on the same manual page. Their binary versions reside in various system libraries. See intro(3) for descriptions of these libraries and the files in which they are stored.

### **Introduction** 1

## **Manual Page Format**

Manual pages follow a common format; although, some manual pages may omit some sections:

- $\blacksquare$  The NAME section names the component(s) and briefly states its purpose.
- $\blacksquare$  The SYNOPSIS section specifies the C language programming interface(s).
- $\blacksquare$  The DESCRIPTION section details the behavior of the component(s).
- The RETURN VALUES section outlines return values and error conditions.
- The EXAMPLES section gives examples, caveats and guidance on usage.
- The FILES section gives the file names that are built into the program.
- The SEE ALSO section lists related component interface descriptions.
- **The DIAGNOSTICS section outlines return values and error conditions.**
- **The NOTES** section gives generally helpful hints about the use of the utility.

The NAME section lists the names of components described in that manual page with a brief, one-line statement of the nature and purpose of those components.

The SYNOPSIS section summarizes the component interface by compactly representing the order of any arguments for the component, the type of each argument (if any) and the type of value the component returns.

The DESCRIPTION section specifies the functionality of components without stipulating the implementation; it excludes the details of how UNIX System V implements these components and concentrates on defining the external features of a standard computing environment instead of the internals of the operating system, such as the scheduler or memory manager. Portable software should avoid using any features or side-effects not explicitly defined.

The SEE ALSO section refers the reader to other related manual pages in the UNIX System V Reference Manual Set as well as other documents. The SEE ALSO section identifies manual pages by the title that appears in the upper corner of each page of a manual page.

Some manual pages cover several functions, in which case, those functions defined along with other related functions share the same manual page title. For example, many references to the function **ealloe** cite malloe(3) because the function **ealloe** is described with the function **malloe** in the manual page entitled malloe(3).

## **How to Use a Manual Page**

The manual page for each function describes how you should use the function in your program. As an example, we'll look at the stramp function, which compares character strings. The function is described on the  $string(3C)$  manual page in Section 3 of the *Operating System API Reference.* Related functions are described there as well, but only the sections relevant to  $\text{strcump}$  are shown in the following figure.

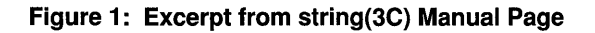

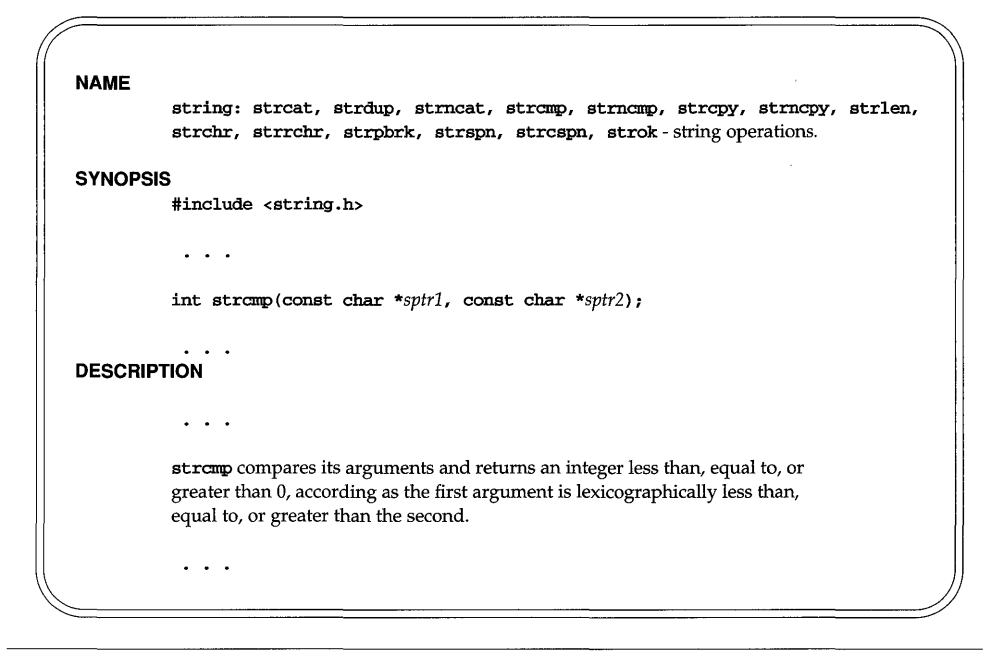

As shown, the DESCRIPTION section tells you what the function or macro does. It's the SYNOPSIS section, though, that contains the critical information about how you use the function or macro in your program. Note that the first line in the SYNOPSIS is

## #include <string.h>

That means that you should include the header file string. h in your program because it contains useful definitions or declarations relating to stramp.

In fact, string.h contains the strcmp "function prototype" as follows:

### extern int strcmp(const char  $*$ , const char  $*)$ ;

A function prototype describes the kinds of arguments expected and returned by a C language function. Function prototypes afford a greater degree of argument type checking than old-style function declarations, and reduce the chance of using the function incorrectly. Including  $\text{string}$ . h, assures that the C compiler checks calls to strcmp against the official interface. You can, of course, examine string. h in the standard place for header files on your system, usually the /usr/include directory.

The SYNOPSIS for a C library function closely resembles the C language declaration of the function and its arguments. The SYNOPSIS tells the reader:

- $\blacksquare$  the type of value returned by the function;
- $\blacksquare$  the arguments the function expects to receive when called, if any;
- **n** the argument types.

For example, the SYNOPSIS for the macro feof is:

```
#include <stdio.h>
```
int feof(FILE \*sfp);

The SYNOPSIS section for feof shows that:

- **The macro feof requires the header file stdio.h**
- The macro feof returns a value of type int
- The argument *sfp* is a pointer to an object of type **FILE**

To use feof in a program, you need only write the macro call, preceded at some point by the #include control line, as in the following:

```
#include <stdio.h> 1* include definitions *1 
main() { 
   FILE *infile; 1* define a file pointer *1 
   while (!feof(infile» { 1* until end-of-file *1 
      1* operations on the file *1 
   } 
}
```
The format of a SYNOPSIS section only resembles, but does not duplicate, the format of C language declarations. To show that some components take varying numbers of arguments, the SYNOPSIS section uses additional conventions not found in actual C function declarations:

- **Text in constant width represents source-code typed just as it appears.**
- Text in *italic* usually represents substitutable argument prototypes.
- Square brackets [ ] around arguments indicate optional arguments.
- **Ellipses**  $\ldots$  indicate that the previous arguments may repeat.
- $\blacksquare$  If the type of an argument may vary, the SYNOPSIS omits the type.

For example, the SYNOPSIS for the function printf is:

```
#include <stdio.h> 
int printf (const char *fmt [ , arg \cdot \cdot \cdot ]);
```
The SYNOPSIS section for printf shows that the argument *arg* is optional, may be repeated and is not always of the same data type. The DESCRIPTION section of the manual page provides any remaining information about the function printf and the arguments to it.

Either the RETURN VALUES section or the DIAGNOSTICS section specifies return values and possible error conditions. Text in the these sections take a conventional form which describes the return value in case of successful completion followed by the consequences of an unsuccessful completion, as in the following example:

> On success, Iseek returns the value of the resulting file-offset, as measured in bytes from the beginning of the file.

On failure, Iseek returns -1, it does not change the file-offset, and errno equals:

EBADF if fildes is not a valid open file-descriptor.

EINVAL if whence is not SEEK\_SET, SEEK\_CUR or SEEK\_END.

ESPIPE if fildes denotes a pipe or FIFO.

The errno. h header file defines symbolic names for error conditions described in intro(2).

The SEE ALSO section may refer to manual pages in another reference manual. References to manual pages with section numbers other than 2 or 3 mean that the manual page is described in another reference manual. You can find the appropriate volume by checking the table on the inside front cover of this book or referring

to the section numbers printed on the spine of each manual. For example, you'll find all section 1 manual pages (including sections I, IC, IF, and 1M) in the *Command Reference.* You'll find sections 4, 5 and 7 manual pages in the *System Files and Devices Reference.* 

Each reference manual section consists of a number of independent entries. Entries within each section are alphabetized. Some entries may describe several routines, commands, and so on. In such cases, the entry appears only once, alphabetized under its "primary" name, the name that appears in the upper corner of each manual page.

The center top of a manual page is normally empty. It can be used to designate that a manual page is associated with a software compatibility package or a specific file system type. Your system may or may not support this particular software. For example, if the center top of a page contains "BSD System Compatibility," this means that the software described on the manual page is part of the BSD Compatibility package. If that package is installed, then the software should function as described.

#### **NAME**

intro - introduction to system calls, error numbers, and privileges

#### **SYNOPSIS**

#include <errno.h> #include <limits.h> #include <priv.h>

#### **DESCRIPTION**

This section describes all of the system calls. Most of these calls have one or more error returns. An error condition is indicated by an otherwise impossible returned value. This is almost always  $-1$  or the NULL pointer; the individual descriptions specify the details. An error number is also made available in the external variable errno. errno is not cleared on successful calls, so it should be tested only after an error has been indicated.

The constants ARG\_MAX, SYS\_OPEN, OPEN\_MAX, and so on, are implementationspecific constants defined in limits.h. See limits(4).

Each system call description attempts to list all possible error numbers. The following is a complete list of the error numbers and their names as defined in errno.h.

1 EPERM Not privileged

Typically this error indicates an attempt to modify a file in some way forbidden by the privilege mechanism, or restricted to the owner of the file. It is also returned when an attempt is made to open a device already open by another process. See the PRIVILEGES section and "Access Permissions" in the DEFINITIONS section below.

2 ENOENT No such file or directory

A file name is specified and the file should exist but doesn't, or one of the directories in a pathname does not exist.

3 ESRCH No such process

No process can be found corresponding to the process identifier specified.

4 EINTR Interrupted system call

An asynchronous signal (such as interrupt or quit), which the user has elected to catch, occurred during a system service routine. If execution is resumed after processing the signal, it will appear as if the interrupted routine call returned this error condition.

S EIO I/O error

Some physical I/O error has occurred. This error may in some cases occur on a call following the one to which it actually applies.

6 ENXIO No such device or address

 $I/O$  on a special file refers to a subdevice which does not exist, or exists beyond the limit of the device. It may also occur when, for example, a tape drive is not on-line or no disk pack is loaded on a drive.

#### 7 E2BIG Arg list too long

An argument list longer than ARG\_MAX bytes is presented to a member of the exec family of routines. The argument list limit is the sum of the size of the argument list plus the size of the environment's exported shell variables.

#### 8 ENOEXEC Exec format error

A request is made to execute a file which, although it has the appropriate permissions, does not start with a valid format [see  $a.out(4)$ ].

9 EBADF Bad file number

Either a file descriptor refers to no open file, or a read (respectively, write) request is made to a file that is open only for writing (respectively, reading).

10 ECHILD No child processes

A wait routine was executed by a process that had no existing or unwaited-for child processes.

11 EAGAIN Resource is temporarily unavailable; try again later

For example, the fork routine failed because the system's process table is full or the user is not allowed to create any more processes, or a system call failed because of insufficient memory or swap space.

12 ENOMEM Not enough space

During execution of an exec, brk, or sbrk routine, a program asks for more space than the system is able to supply. This is not a temporary condition; the maximum size is a system parameter. The error may also occur if the arrangement of text, data, and stack segments requires too many segmentation registers, or if there is not enough swap space during the fork routine. If this error occurs on a resource associated with Remote File Sharing (RFS), it indicates a memory depletion which may be temporary, dependent on system activity at the time the call was invoked.

#### 13 EACCES Permission denied

An attempt was made to access a file in a way forbidden by the protection system. The access control mechanism grants and denies a process permission to access an object based on a comparison of the attributes of the process (real and effective user IDs) and the attributes of the object (access permissions). Failure of any of these checks causes denial of the requested access and the return of EACCES. See" Access Permissions" in the DEFINI-TIONS section below for more information.

#### 14 EFAULT Bad address

The system encountered a hardware fault in attempting to use an argument of a routine. For example, ermo potentially may be set to EFAULT any time a routine that takes a pointer argument is passed an invalid address, if the system can detect the condition. Because systems will differ in their ability to reliably detect a bad address, on some implementations passing a bad address to a routine will result in undefined behavior.

15 ENOTBLK Block device required

A non-block file was mentioned where a block device was required (for example, in a call to the **mount** routine).

16 EBUSY Device busy

The device or resource is currently unavailable. An attempt was made to do one of the following: mount a device that was already mounted; unmount a device on which there is an active file (open file, current directory, mounted-on file, active text segment); enable accounting when it is already enabled; or, open a device that is in the process of closing.

17 EEXIST File exists

An existing file was mentioned in an inappropriate context (for example, call to the link routine).

18 EXDEV Cross-device link

A link to a file on another device was attempted.

19 ENODEV No such device

An attempt was made to apply an inappropriate operation to a device (for example, read a write-only device, open a device not yet allocated). An attempt was made to apply an inappropriate operation to a device (for example, read a write-only device, open a device not yet allocated).

20 ENOTDIR Not a directory

A non-directory was specified where a directory is required (for example, in a path prefix or as an argument to the chdir routine).

- 21 EISDIR Is a directory An attempt was made to perform an operation not appropriate for a directory, such as write(2).
- 22 EINVAL Invalid argument

An invalid argument was specified [for example, unmounting a nonmounted device or specifying an undefined signal in a call to **sigaction**(2) or kill(2)].

- 23 ENFILE File table overflow The system file table is full (that is, SYS\_OPEN files are open, and temporarily no more files can be opened).
- 24 EMFILE Too many open files No process may have more than OPEN\_MAX file descriptors open at a time.
- 25 ENOTTY Not a typewriter A call was made to the **ioct1** routine specifying a file that is not a special character device.
- 26 ETXTBSY Text file busy

An attempt was made to execute a pure-procedure program that is currently open for writing. Also an attempt to open for writing or to remove a pureprocedure program that is being executed.

- 27 EFBIG File too large The size of a file exceeded the maximum file size, FCHR\_MAX [see getrlimit].
- 28 ENOSPC No space left on device

While writing an ordinary file or creating a directory entry, there is no free space left on the device. In the **fantl** routine, the setting or removing of record locks on a file cannot be accomplished because there are no more record entries left on the system.

**intro (2)** 

29 **ESPIPE** Illegal seek

A call to the **lseek** routine was issued to a pipe.

30 **EROFS** Read-only filesystem

An attempt to modify a file or directory was made on a filesystem which was mounted read-only.

31 **EMLINK** Too many links

An attempt to make more than the maximum number of links, LINK MAX, to a file.

32 **EPIPE** Broken pipe

A write on a pipe for which there is no process to read the data. This condition normally generates a signal; the error is returned if the signal is ignored.

33 **EDOM** Math argument out of domain of func

The argument of a function in the math package (3M) is out of the domain of the function.

- 34 **ERANGE** Math result not representable The value of a function in the math package (3M) is not representable within machine precision.
- 35 **ENOMSG** No message of desired type

An attempt was made to receive a message of a type that does not exist on the specified message queue [see msgop(2)].

36 **EIDRM** Identifier removed

This error is returned to processes that resume execution due to the removal of a message or semaphore identifier from the system [see msgop(2),  $semop(2)$ ,  $msgct1(2)$ , and  $semct1(2)$ ].

- 37 **ECHRNG** Channel number out of range
- 38 **EL2NSYNC** Level 2 not synchronized
- 39 **EL3HLT** Level 3 halted
- 40 **EL3RST** Level 3 reset
- 41 **ELNRNG** Link number out of range
- 42 **EUNATCH** Protocol driver not attached
- 43 **ENOCSI** No CSI structure available
- 44 **EL2HLT** Level 2 halted
- 45 **EDEADLK** Deadlock condition

A deadlock situation was detected and avoided. This error pertains to file and record locking.

46 **ENOLCK** No record locks available

There are no more locks available. The system lock table is full [see  $fcnt1(2)$ ].

- 47-49 Reserved
- 58-59 Reserved
- 60 ENOSTR Device not a stream

A putmsg or getmsg system call was attempted on a file descriptor that is not a STREAMS device.

- 61 ENODATA No data available
- 62 ETlME Timer expired

The timer set for a STREAMS **ioctl** call has expired. The cause of this error is device specific and could indicate either a hardware or software failure, or perhaps a timeout value that is too short for the specific operation. The status of the ioctl operation is indeterminate.

63 ENOSR Out of stream resources

During a STREAMS open, either no STREAMS queues or no STREAMS head data structures were available. This is a temporary condition; one may recover from it if other processes release resources.

64 ENONET Machine is not on the network

This error is Remote File Sharing (RFS) specific. It occurs when users try to advertise, unadvertise, mount, or unmount remote resources while the machine has not done the proper startup to connect to the network.

65 ENOPKG Package not installed

This error occurs when users attempt to use a system call from a package which has not been installed.

66 EREMOTE Object is remote

This error is RFS specific. It occurs when users try to advertise a resource which is not on the local machine, or try to mount/unmount a device (or pathname) that is on a remote machine.

67 ENOLINK Link has been severed

This error is RFS specific. It occurs when the link (virtual circuit) connecting to a remote machine is gone.

68 EADV Advertise error

This error is RFS specific. It occurs when users try to advertise a resource which has been advertised already, or try to stop RFS while there are resources still advertised, or try to force unmount a resource when it is still advertised.

69 ESRMNT Srmount error

This error is RFS specific. It occurs when an attempt is made to stop RFS while resources are still mounted by remote machines, or when a resource is readvertised with a client list that does not include a remote machine that currently has the resource mounted.

#### 70 ECOMM Communication error on send

This error is RFS specific. It occurs when the current process is waiting for a message from a remote machine, and the virtual circuit fails.

## **intro (2)**

71 EPROTO Protocol error

Some protocol error occurred. This error is device specific, but is generally not related to a hardware failure.

74 EMULTIHOP Multihop attempted

This error is RFS specific. It occurs when users try to access remote resources which are not directly accessible.

76 EDOTDOT Error 76

This error is RFS specific. A way for the server to tell the client that a process has transferred back from mount point.

77 EBADMSG Not a data message

During a read, getmsg, or ioctl I\_RECVFD system call to a STREAMS device, something has come to the head of the queue that can't be processed. That something depends on the system call:

read control information or a passed file descriptor passed file descriptor ioctl control or data information

78 ENAMETOOLONG File name too long

The length of the path argument exceeds PATH\_MAX, or the length of a path component exceeds NAME\_MAX while \_POSIX\_NO\_TRUNC is in effect; see limits(4).

- 79 EOVERFLOW Value too large for defined data type
- 80 ENOTUNIQ Name not unique on network Given log name not unique.
- 81 EBADFD File descriptor in bad state

Either a file descriptor refers to no open file or a read request was made to a file that is open only for writing.

- 82 EREMCHG Remote address changed
- 83 ELIBACC Cannot access a needed shared library Trying to exec an a.out that requires a static shared library and the static shared library doesn't exist or the user doesn't have permission to use it.
- 84 ELIBBAD Accessing a corrupted shared library

Trying to exec an a.out that requires a static shared library (to be linked in) and exec could not load the static shared library. The static shared library is probably corrupted.

85 ELIBSCN .lib section in a. out corrupted

Trying to exec an a.out that requires a static shared library (to be linked in) and there was erroneous data in the .lib section of the a. out. The .lib section tells exec what static shared libraries are needed. The a. out is probably corrupted.

86 ELIBMAX Attempting to link in more shared libraries than system limit

Trying to exec an a. out that requires more static shared libraries than is allowed on the current configuration of the system. See your system administration guide.
- 87 **ELIBEXEC** Cannot **exec** a shared library directly Attempting to **exec** a shared library directly.
- 88 **EILSEQ** Illegal byte sequence Illegal byte sequence. Handle multiple characters as a single character.
- 89 **ENOSYS** Operation not applicable
- 90 **ELOOP** Too many symbolic links in path name traversal
- 91 **ESTART** Restartable system call Interrupted system call should be restarted.
- 92 **ESTRPIPE** Streams pipe error Streams pipe error (not externally visible).
- 93 **ENOTEMPTY** Directory not empty
- 94 **EUSERS** Too many users
- 95 **ENOTSOCK** Socket operation on non-socket
- 96 **EDESTADDRREQ** Destination address required A required address was omitted from an operation on a transport endpoint. Destination address required.
- 97 **EMSGSIZE** Message too long A message sent on a transport provider was larger than the internal message buffer or some other network limit.
- 98 **EPROTOTYPE** Protocol wrong type for socket A protocol was specified that does not support the semantics of the socket type requested.
- 99 **ENOPROTOOPT** Protocol not available A bad option or level was specified when getting or setting options for a protocoL
- 120 **EPROTONOSUPPORT** Protocol not supported

The protocol has not been configured into the system or no implementation for it exists.

- 121 **ESOCKTNOSUPPORT** Socket type not supported The support for the socket type has not been configured into the system or no implementation for it exists.
- 122 **EOPNOTSUPP** Operation not supported on transport endpoint For example, trying to accept a connection on a datagram transport endpoint.
- 123 **EPFNOSUPPORT** Protocol family not supported The protocol family has not been configured into the system or no implementation for it exists. Used for the Internet protocols.
- 124 **EAFNOSUPPORT** Address family not supported by protocol family An address incompatible with the requested protocol was used.

# **intro(2)**

- 125 **EADDRlNUSE** Address already in use User attempted to use an address already in use, and the protocol does not allow this.
- 126 **EADDRNOTAVAIL** Cannot assign requested address Results from an attempt to create a transport endpoint with an address not on the current machine.
- 127 **ENETOOWN** Network is down Operation encountered a dead network.
- 128 **ENETUNREACH** Network is unreachable Operation was attempted to an unreachable network.
- 129 **ENETRESET** Network dropped connection because of reset The host you were connected to crashed and rebooted.
- 130 **ECONNABORTED** Software caused connection abort A connection abort was caused internal to your host machine.
- 131 **ECONNRESET** Connection reset by peer A connection was forcibly closed by a peer. This normally results from a loss of the connection on the remote host due to a timeout or a reboot.
- 132 **ENOBUFS** No buffer space available An operation on a transport endpoint or pipe was not performed because the system lacked sufficient buffer space or because a queue was full.
- 133 **EISCONN** Transport endpoint is already connected A connect request was made on an already connected transport endpoint; or, a **sendto or sendmsg** request on a connected transport endpoint specified a destination when already connected.
- 134 **ENOTCONN** Transport endpoint is not connected

A request to send or receive data was disallowed because the transport endpoint is not connected and (when sending a datagram) no address was supplied.

- 137 **ENOTNAM** Not a XENIX system named type file A XENIX system "named" file (semaphore, shared data, and so forth) was expected, but the specified object was not a XENIX system named file.
- 138 **ENAVAIL** No XENIX system semaphores available

An opensem(2), waitsem(2), or sigsem(2) was issued to a XENIX system semaphore that has not been initialized by a call to creatsem(2). A **sigsem**  was issued to a **XENIX** system semaphore out of sequence; that is, before the process has issued the corresponding waitsem to the semaphore. An **nbwaitsem** was issued to a semaphore guarding a resource that is currently in use by another process. The semaphore that a process was waiting on has been left in an inconsistent state when the process controlling the semaphore exited without relinquishing control properly; that is, without issuing a **wai tsem** on the semaphore.

- 139 EISNAM Is a XENIX system named type file An attempt was made to perform an operation not appropriate for a XENIX system "named" file, such as open(2).
- 143 ESHUTDOWN Cannot send after transport endpoint shutdown A request to send data was disallowed because the transport endpoint has already been shut down.
- 144 ETOOMANYREFS Too many references: cannot splice
- 145 ETlMEOOUT Connection timed out

A connect or send request failed because the connected party did not properly respond after a period of time. (The timeout period is dependent on the communication protocol.)

146 ECONNREFUSED Connection refused

No connection could be made because the target machine actively refused it. This usually results from trying to connect to a service that is inactive on the remote host.

147 EHOSTDOWN Host is down

A transport provider operation failed because the destination host was down.

148 EHOSTUNREACH No route to host

A transport provider operation was attempted to an unreachable host.

- 149 EALREADY Operation already in progress An operation was attempted on a non-blocking object that already had an operation in progress.
- 150 EINPROGRESS Operation now in progress An operation that takes a long time to complete (such as a connect) was attempted on a non-blocking object.
- 151 ESTALE Stale NFS file handle
- 152 ENOLOAD Could not load the required loadable module
- 153 ERELOC Relocation error when module being loaded
- 154 ENOMATCH No symbol was found matching the given specification
- 156 EBADVER Version number mismatch
- 157 ECONFIG Configured kernel resource exhausted

#### **PRIVILEGES**

All of the sensitive system operations that require special privileges have been identified and specific privileges defined for one or more of these services. A process may perform a sensitive service only if it has the required privilege.

If the system is running the Super User Module (SUM), the privileged user ID (uid o in the delivered system), has all of these privileges.

Following is a list of privileges as defined in sys/privilege.h:

# **intro (2)**

# o P\_OWNER

Required to change the attributes of a file (that is, information kept in the file's **inode**) that is not owned by the effective **uid** of the calling process. See" Access Permissions" in the DEFINITIONS section below.

#### 1 P\_AUDIT

Required to manipulate the security audit mechanisms.

#### 2 P\_COMPAT

Overrides specific restrictions that are imposed solely for the confinement of covert channels.

# 3 P\_DACREAD

Overrides Discretionary Access Control (DAC) restrictions but only for operations that do not alter objects (that is, read and execute permissions). See "Access Permissions" in the DEFINITIONS section below.

#### 4 P\_DACWRITE

Overrides Discretionary Access Control restrictions but only for operations that alter objects (that is, write permission). See" Access Permissions" in the DEFINITIONS section below.

#### 5 P\_DEV

Required to set or get device security attributes to change the device level when it is in private state, and to access a device when it is in private state. This privilege is also used for special **ioct1** for window management and to download trusted software to a terminal driver.

# 6 P\_FILESYS

Required for privileged operations on a filesystem that have relatively low sensitivity, including the creation of links to directories, setting the effective root directory, and making special files.

#### 7 P\_MACREAD

Overrides Mandatory Access Control (MAC) restrictions but only for certain operations that do not alter objects. See "Access Permissions" in the DEFINI-TIONS section below.

# 8 P \_MACWRITE

Overrides Mandatory Access Control restrictions that involve the alteration of objects or other MAC-related attributes. See "Access Permissions" in the DEFINITIONS section below.

#### 9 P\_MOUNT

Mount or unmount a filesystem or set and get the ceiling level of a filesystem.

#### 10 P\_MULTIDIR

Required for creation of multilevel directories.

#### 11 P \_SETPLEVEL

Required to change the security level of a process (including the process's own level), subject to some restrictions.

# 12 P\_SETSPRIV

Administrative privilege required to set the inheritable and fixed privileges on files. This privilege overrides access and ownership restrictions.

### 13 P SETUID

Required in order to set the real and effective user and group IDs of a process.

# 14 P SYSOPS

Required to perform several general system operations that have only minor security implications.

#### 15 P\_SETUPRIV

Privilege required for an otherwise unprivileged process to set the inheritable and fixed privileges on a file. This privilege does not override access or ownership restrictions.

# 16 P\_DRIVER

Provides compatibility with device drivers developed by third party vendors. It is used when a sensitive operation needs to be limited to a privileged process.

# 17 P\_RTlME

Required by processes that do real-time operations.

# 18 P MACUPGRADE

Allows processes to upgrade (change the eXisting level to a new dominating level) files.

# 19 P\_FSYSRANGE

Override filesystem range restrictions.

# 20 P\_SETFLEVEL

Required to change the security level of objects (for block or character special files that are in the public state only), subject to some restrictions.

#### 21 P\_AUDITWR

Required to write miscellaneous audit records to the audit trail.

#### 22 P\_TSHAR

Required to raise the priority of a time sharing process or to set the user priority limit to a value greater than O.

#### 23 P\_PLOCK

Required to lock a process in memory.

#### 24 P\_CORE

Required to dump a core image of a process that is either privileged, setuid, or setgid. This privilege is not required to dump the core image of a process that does not meet the above conditions.

#### 25 P \_LOADMOD

Required to perform selective operations associated with loadable modules.

#### P\_ALLPRIVS

Represents all possible privileges.

# **DEFINITIONS**

# **Access Permissions**

Access checking is performed whenever a subject (a process) tries to access an object (such as a file or directory). Permission to access an object is granted or denied on the basis of mode bits.

The mode bits are known as Discretionary Access Control (DAC). Mandatory Access Control (MAC) privileges are defined; however, they may not be supported on the system you are using.

The standard file access permission bit checks are performed to determine if the process requesting access to the object has permission to access it in the manner (read, write, and/or execute/search) requested. Each access mode requested is checked separately using the following three-step algorithm:

If the effective user ID of the process is equal to the user ID of the owner of the file, and the requested access mode bit is set in the "owner" bits of the mode, access is granted; otherwise access checking continues.

If the effective group ID (or any of the supplementary group IDs of the process) matches the owning group of the file and the requested access mode bit is set in the "group" bits of the mode, access is granted; otherwise, access checking continues.

If the above checks fail, and the requested access mode bit is set in the "other" bits of the mode, access is granted; otherwise, access is denied (EACCES is returned).

These checks are performed on every component of the pathname, including the object itself. If any of the checks fail, the privileges of the calling process are examined to determine if the calling process has the appropriate privilege for the mode requested (P\_DACREAD for read and execute/search access, P\_DACWRITE for write access).

#### **Background Process Group**

Any process group that is not the foreground process group of a session that has established a connection with a controlling terminal.

#### **Controlling Process**

A session leader that established a connection to a controlling terminal.

# **Controlling Terminal**

A terminal that is associated with a session. Each session may have, at most, one controlling terminal associated with it and a controlling terminal may be associated with only one session. Certain input sequences from the controlling terminal cause signals to be sent to process groups in the session associated with the controlling terminal; see  $\tt termio(7)$ .

# **Directory**

Directories organize files into a hierarchical system where directories are the nodes in the hierarchy. A directory is a file that catalogues the list of files, including directories (sub-directories), that are directly beneath it in the hierarchy. Entries in a directory file are called links. A link associates a file identifier with a filename. By convention, a directory contains at least two links, . (dot) and .. (dot-dot). The link called dot refers to the directory itself while dot-dot refers to its parent directory. The root directory, which is the top-most node of the hierarchy, has itself as its parent directory. The pathname of the root directory is / and the parent directory of the root directory is /.

# **Downstream**

In a stream, the direction from stream head to driver.

# **Driver**

In a stream, the driver provides the interface between peripheral hardware and the stream. A driver can also be a pseudo-driver, such as a multiplexor or log driver [see 10g(7)], which is not associated with a hardware device.

# **Effective User 10 and Effective Group 10**

An active process has an effective user ID and an effective group ID that are used to determine file access permissions (see below). The effective user ID and effective group ID are equal to the process's real user ID and real group ID respectively, unless the process or one of its ancestors evolved from a file that had the set-user-ID bit or set-group ID bit set [see exec(2)].

# **File Descriptor**

A file descriptor is a small integer used to do  $I/O$  on a file. The value of a file descriptor is from 0 to (NOFILES-l). A process may have no more than **NOFILES**  file descriptors open simultaneously. See  $\text{qetrlimit}(2)$ . A file descriptor is returned by system calls such as open, or pipe. The file descriptor is used as an argument by calls such as read, write, ioct1, and close.

#### **File Name**

Names consisting of 1 to **NAME\_MAX** characters may be used to name an ordinary file, special file or directory.

These characters may be selected from the set of all character values excluding  $\Diamond$ 0 (null) and the ASCII code for / (slash).

Note that it is generally unwise to use  $\star$ , ?, [, or ] as part of file names because of the special meaning attached to these characters by the shell [see  $sh(1)$ ]. Although permitted, the use of unprintable characters in file names should be avoided.

A file name is sometimes referred to as a pathname component. The interpretation of a pathname component is dependent on the values of NAME\_MAX and \_POSIX\_NO\_TRUNC associated with the path prefix of that component. If any pathname component is longer than NAME\_MAX and \_POSIX\_NO\_TRUNC is in effect for the path prefix of that component [see **fpathconf** $(2)$  and **limits** $(4)$ ], it shall be considered an error condition in that implementation. Otherwise, the implementation shall use the first **NAME\_MAX** bytes of the pathname component.

# **Foreground Process Group**

Each session that has established a connection with a controlling terminal will distinguish one process group of the session as the foreground process group of the controlling terminal. This group has certain privileges when accessing its controlling terminal that are denied to background process groups.

# **intro (2)**

#### **Message**

In a stream, one or more blocks of data or information, with associated STREAMS control structures. Messages can be of several defined types, which identify the message contents. Messages are the only means of transferring data and communicating within a stream.

#### **Message Queue**

In a stream, a linked list of messages awaiting processing by a module or driver.

#### **Message Queue Identifier**

A message queue identifier (msqid) is a unique positive integer created by a msgget system call. Each msqid has a message queue and a data structure associated with it. The data structure is referred to as msqid\_ds and contains the following members:

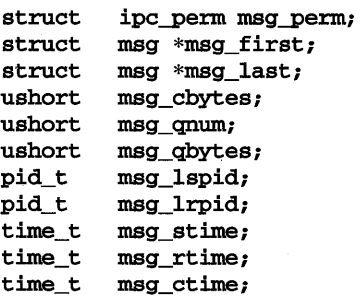

Here are descriptions of the fields of the msqid\_ds structure:

msg-perm is an ipc-perm structure that specifies the message operation permission (see below). This structure includes the following members:

```
uid_t cuid; /* creator user id */ 
gid_t cgid; /* creator group id */ 
uid_t uid; /* user id */ 
gid_t gid; /* group id */ 
mode t mode; /* r/w permission */ushort seq; /* slot usage sequence # */<br>key t key; /* key */
key t key;
```
\*msg\_first is a pointer to the first message on the queue.

\*msg\_last is a pointer to the last message on the queue.

msg\_cbytes is the current number of bytes on the queue.

msg\_qnum is the number of messages currently on the queue.

msg\_qbytes is the maximum number of bytes allowed on the queue.

msg\_lspid is the process ID of the last process that performed a msgsnd operation.

msg\_lrpid is the process ID of the last process that performed a msgrcv operation.

msg\_stime is the time of the last msgsnd operation.

msg\_rtime is the time of the last msgrcv operation

msg\_ctime is the time of the last msgctl operation that changed a member of the above structure.

#### **Message Operation Permissions**

In the msgop and msgctl system call descriptions, the permission required for an operation is given as *{token},* where *token* is the type of permission needed, interpreted as follows:

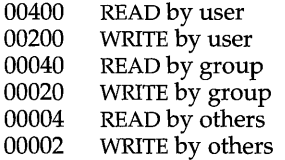

Read and write permissions on a msqid are granted to a process if one or more of the following are true:

The calling process has the **P\_OWNER** privilege.

The effective user ID of the process matches msg perm. cuid or msg perm. uid in the data structure associated with msqid and the appropriate bit of the "user" portion (0600) of msg\_perm.mode is set.

The effective group ID of the process matches msg\_perm.cgid or msg\_perm.gid and the appropriate bit of the "group" portion (060) of msg\_perm.mode is set.

The appropriate bit of the "other" portion (006) of msg\_perm.mode is set.

Otherwise, the corresponding permissions are denied.

#### **Module**

A module is an entity containing processing routines for input and output data. It always exists in the middle of a stream, between the stream's head and a driver. A module is the STREAMS counterpart to the commands in a shell pipeline except that a module contains a pair of functions which allow independent bidirectional (downstream and upstream) data flow and processing.

#### **Multiplexor**

A multiplexor is a driver that allows streams associated with several user processes to be connected to a single driver, or several drivers to be connected to a single user process. STREAMS does not provide a general multiplexing driver, but does provide the facilities for constructing them and for connecting multiplexed configurations of streams.

#### **Orphaned Process Group**

A process group in which the parent of every member in the group is either itself a member of the group, or is not a member of the process group's session.

# **intro(2)**

# **Pathname**

A pathname is a null-terminated character string starting with an optional slash  $(1)$ , followed by zero or more directory names separated by slashes, optionally followed by a filename.

If a pathname begins with a slash, the path search begins at the root directory. Otherwise, the search begins from the current working directory.

A slash by itself names the root directory.

Unless specifically stated otherwise, the null pathname is treated as if it named a non-existent file.

#### Process 10

Each process in the system is uniquely identified during its lifetime by a positive integer called a process ID. A process ID may not be reused by the system until the process lifetime, process group lifetime and session lifetime ends for any process ID, process group ID and session ID equal to that process ID.

#### **Parent Process 10**

A new process is created by a currently active process [see  $f(x)$ ]. The parent process ID of a process is the process ID of its creator.

#### **Privilege**

Having appropriate privilege means having the capability to perform sensitive system operations [see procpriv(2)] or having the ability to override system restrictions.

#### **Process Group**

Each process in the system is a member of a process group that is identified by a process group ID. Any process that is not a process group leader may create a new process group and become its leader. Any process that is not a process group leader may join an existing process group that shares the same session as the process. A newly created process joins the process group of its parent.

#### **Process Group Leader**

A process group leader is a process whose process ID is the same as its process group ID.

#### **Process Group 10**

Each active process is a member of a process group and is identified by a positive integer called the process group ID. This ID is the process ID of the group leader. This grouping permits the signaling of related processes [see kill(2)].

#### **Process Lifetime**

A process lifetime begins when the process is forked and ends after it exits, when its termination has been acknowledged by its parent process. See wait(2).

#### **Process Group Lifetime**

A process group lifetime begins when the process group is created by its process group leader, and ends when the lifetime of the last process in the group ends or when the last process in the group leaves the group.

# **Read Queue**

In a stream, the message queue in a module or driver containing messages moving upstream.

### **Real User 10 and Real Group 10**

Each user allowed on the system is identified by a positive integer (0 to  $UID\_MAX$ ) called a real user ID.

Each user is also a member of a group. The group is identified by a positive integer called the real group ID.

An active process has a real user ID and real group ID that are set to the real user ID and real group ID, respectively, of the user responsible for the creation of the process.

#### **Root Directory and Current Working Directory**

Each process has associated with it a concept of a root directory and a current working directory for the purpose of resolving pathname searches. The root directory of a process need not be the root directory of the root filesystem.

# **Saved User 10 and Saved Group 10**

The saved user ID and saved group ID are the values of the effective user ID and effective group ID prior to an exec of a file [see  $exec(2)$ ].

#### **Semaphore Identifier**

A semaphore identifier (semid) is a unique positive integer created by a semget system call. Each semid has a set of semaphores and a data structure associated with it. The data structure is referred to as semid\_ds and contains the following members:

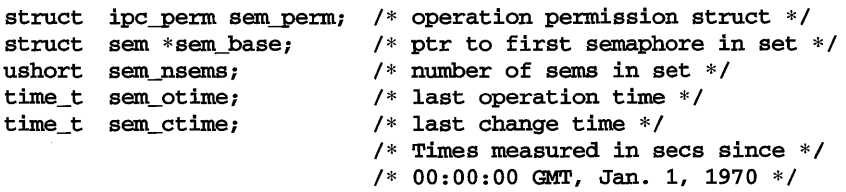

Here are descriptions of the fields of the semid\_ds structure:

sem perm is an ipc perm structure that specifies the semaphore operation permission (see below). This structure includes the following members:

```
uid_t uid; /* user id */<br>gid_t gid; /* group id *
         gid; /* group id */uid_t cuid; /* creator user id */ 
gid_t cgid; /* creator group id */ 
mode_t mode; /* r/a permission */
ushort seq; /* slot usage sequence number */<br>key t key; /* key */
                /* key */
```
sem nsems is equal to the number of semaphores in the set. Each semaphore in the set is referenced by a nonnegative integer referred to as a  $sem_mum$ . sem\_num values run sequentially from  $\overline{0}$  to the value of sem nsems minus 1.

# intro(2)

sem\_otime is the time of the last sernop operation.

sem\_ctime is the time of the last semctl operation that changed a member of the above structure.

A semaphore is a data structure called sem that contains the following members:

```
ushort semval; /* semaphore value */ 
pid_t sempid; /* pid of last operation */ 
ushort semncnt; /* # awaiting semval > cval */ushort semzcnt; /* # awaiting semval = 0 */
```
semval is a non-negative integer that is the actual value of the semaphore.

sempid is equal to the process ID of the last process that performed a semaphore operation on this semaphore.

semnent is a count of the number of processes that are currently suspended awaiting this semaphore's semval to become greater than its current value.

semzent is a count of the number of processes that are currently suspended awaiting this semaphore's semval to become 0.

### Semaphore Operation Permissions

In the sernop and semetl system call descriptions, the permission required for an operation is given as *{token},* where *token* is the type of permission needed interpreted as follows:

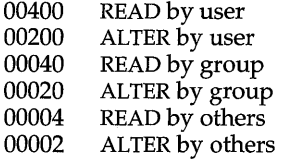

Read and alter permissions on a semid are granted to a process if one or more of the following are true:

The calling process has the **P\_OWNER** privilege.

The effective user ID of the process matches sem perm. cuid or sem\_perm.uid in the data structure associated with semid and the appropriate bit of the "user" portion (0600) of sem\_perm.mode is set.

The effective group ID of the process matches sem\_perm.cgid or sem\_perm.gid and the appropriate bit of the "group" portion (060) of sem perm.mode is set.

The appropriate bit of the "other" portion  $(06)$  of sem perm.mode is set.

Otherwise, the corresponding permissions are denied.

#### Session

A session is a group of processes identified by a common 1D called a session 10, capable of establishing a connection with a controlling terminal. Any process that is not a process group leader may create a new session and process group, becoming the session leader of the session and process group leader of the process group. A newly created process joins the session of its creator.

### Session 10

Each session in the system is uniquely identified during its lifetime by a positive integer called a session ID, the process ID of its session leader.

# Session Leader

A session leader is a process whose session ID is the same as its process and process group ID.

#### Session Lifetime

A session lifetime begins when the session is created by its session leader, and ends when the lifetime of the last process that is a member of the session ends, or when the last process that is a member in the session leaves the session.

#### Shared Memory Identifier

A shared memory identifier (shmid) is a unique positive integer created by a shmoet system call. Each shmid has a segment of memory (referred to as a shared memory segment) and a data structure associated with it. (Note that these shared memory segments must be explicitly removed by the user after the last reference to them is removed.) The data structure is referred to as shmid\_ds and contains the following members:

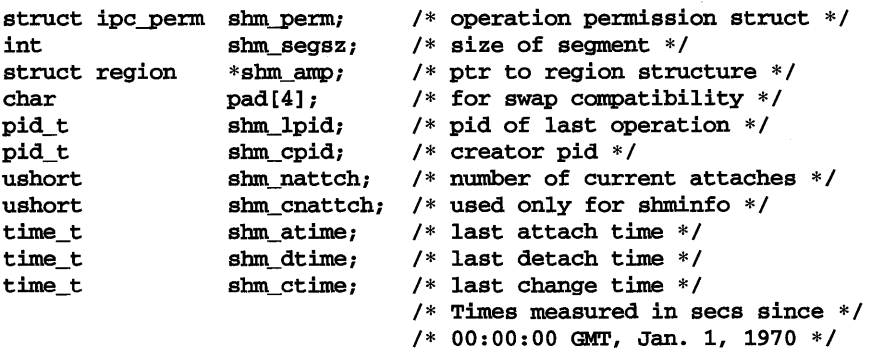

Here are descriptions of the fields of the shmid\_ds structure:

shm\_perm is an ipc\_perm structure that specifies the shared memory operation permission (see below). This structure includes the following members:

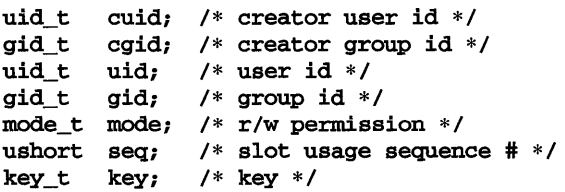

shm\_segsz specifies the size of the shared memory segment in bytes.

shm\_cpid is the process ID of the process that created the shared memory identifier.

# **intra (2)**

shm\_lpid is the process ID of the last process that performed a shmop operation.

shm\_nattch is the number of processes that currently have this segment attached.

shm atime is the time of the last shmat operation [see shmop(2)].

shm\_dtime is the time of the last shmdt operation [see shmop(2)].

shm\_ctime is the time of the last shmctl operation that changed one of the members of the above structure.

#### **Shared Memory Operation Permissions**

In the shmop and shmctl system call descriptions, the permission required for an operation is given as *{token},* where *token* is the type of permission needed interpreted as follows:

00400 READ by user 00200 WRITE by user 00040 READ by group 00020 WRITE by group 00004 READ by others 00002 WRITE by others

Read and write permissions on a shmid are granted to a process if one or more of the following are true:

The calling process has the P\_OWNER privilege.

The effective user ID of the process matches shm\_perm.cuid or shm perm. uid in the data structure associated with shmid and the appropriate bit of the "user" portion  $(0600)$  of shm perm.mode is set.

The effective group ID of the process matches shm\_perm.cgid or shm\_perm.gid and the appropriate bit of the "group" portion (060) of shm\_perm. mode is set.

The appropriate bit of the "other" portion  $(06)$  of shm perm.mode is set.

Otherwise, the corresponding permissions are denied.

#### **Special Processes**

The process with ID 0 and the process with ID 1 are special processes referred to as proc $0$  and proc $1$ ; see  $\textbf{kill}(2)$ . proc $0$  is the process scheduler. proc $1$  is the initialization process (init); procl is the ancestor of every other process in the system and is used to control the process structure.

#### **STREAMS**

A set of kernel mechanisms that support the development of network services and data communication drivers. It defines interface standards for character input/output within the kernel and between the kernel and user level processes. The STREAMS mechanism is composed of utility routines, kernel facilities and a set of data structures.

#### **Stream**

A stream is a full-duplex data path within the kernel between a user process and driver routines. The primary components are a stream head, a driver and zero or more modules between the stream head and driver. A stream is analogous to a shell pipeline except that data flow and processing are bidirectional.

# **Stream Head**

In a stream, the stream head is the end of the stream that provides the interface between the stream and a user process. The principal functions of the stream head are processing STREAMS-related system calls, and passing data and information between a user process and the stream.

# **Superuser and Privilege**

If the system is running with the Super User Module (SUM) installed as the privilege module, a process is recognized as a superuser process and is granted all the privileges listed in the PRIVILEGES section above, if its effective user ID is O. The superuser has unrestricted access to the system. In addition, because the system supports the discrete privileges defined in the PRIVILEGES section, a user can acquire a subset of the recognized privileges through the Trusted Facilities Management Database. See tfadmin(1M), adminrole(1M), and adminuser(1M) for more information.

# **Upstream**

In a stream, the direction from driver to stream head.

# **Write Queue**

In a stream, the message queue in a module or driver containing messages moving downstream.

#### **SEE ALSO**

"Glossary" in administration and programming books.

# access (2)

### **NAME**

access - determine accessibility of a file

## **SYNOPSIS**

#include <unistd.h>

int access (const char *\*path,* int *amode) ;* 

# **DESCRIPTION**

*path* points to a path name naming a file. access checks the named file for accessibility according to the bit pattern contained in *amode,* using the real user 10 in place of the effective user 10 and the real group 10 in place of the effective group ID. The bit pattern contained in *amode* is constructed by an OR of the following constants  $(defined in < unitstd.h$ :

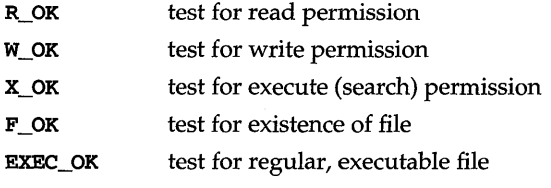

EFF\_ONLY\_OK test using effective IDs

Note that successful checking of the **EXEC\_OK** file does not imply that the **exec**(2) system call will succeed on the file named by *path,* since the check succeeds if at least one execute bit is set; there are also additional checks made for execute permission by exec.

Access to the file is denied if one or more of the following are true:

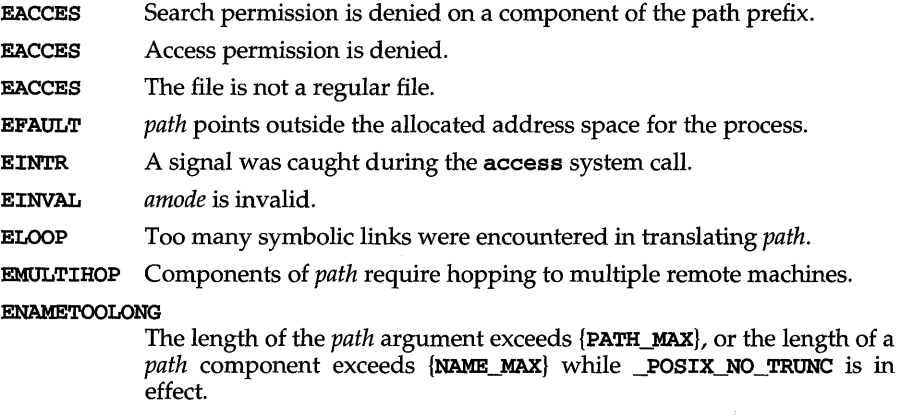

ENOTDIR A component of the path prefix is not a directory.

ENOENT Read, write, or execute (search) permission is requested for a null path name.

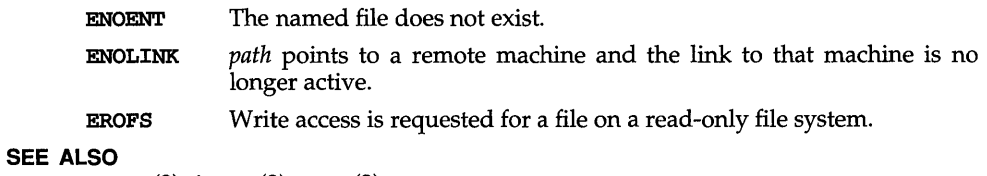

 $chmod(2)$ ,  $intro(2)$ ,  $stat(2)$ 

# **DIAGNOSTICS**

If the requested access is permitted, a value of 0 is returned. Otherwise, a value of -1 is returned and **errno** is set to indicate the error.

# **acct(2)**

# **NAME**

acct - enable or disable process accounting

#### **SYNOPSIS**

#include <unistd.h>

int acct (const char *\*path);* 

# **DESCRIPTION**

acct enables or disables the system process accounting routine. If the routine is enabled, an accounting record will be written in an accounting file for each process that terminates. The termination of a process can be caused by one of two things: an exit call or a signal [see  $exit(2)$  and  $signal(2)$ ]. The calling process must have the appropriate privilege (**P** SYSOPS) to enable or disable accounting.

*path* points to a pathname naming the accounting file. The accounting file format is given in  $\texttt{acct}(4)$ .

The accounting routine is enabled if *path* is non-zero and no errors occur during the system calL It is disabled if *path* is (char \*)NULL and no errors occur during the system calL

acct will fail if one or more of the following are true:

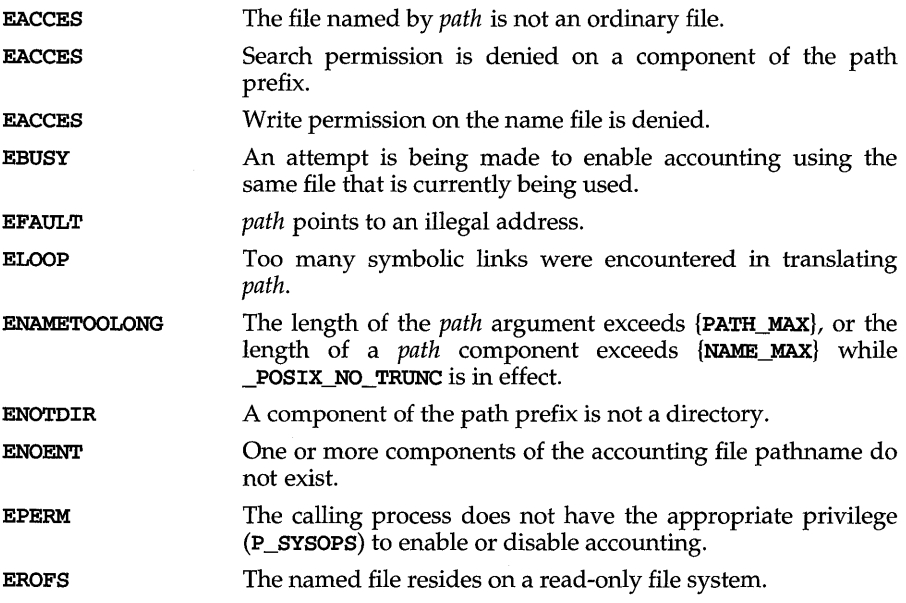

# **SEE ALSO**

 $\texttt{acct}(4)$ ,  $\texttt{exit}(2)$ ,  $\texttt{signal}(2)$ 

### **DIAGNOSTICS**

Upon successful completion, a value of  $0$  is returned. Otherwise, a value of  $-1$  is returned and errno is set to indicate the error.

# **NAME**

adjtime - correct the time to allow synchronization of the system clock

#### **SYNOPSIS**

#include <sys/time.h>

int adjtime(struct timeval *\*delta,* struct timeval *\*olddelta*);

# **DESCRIPTION**

adjtime adjusts the system's notion of the current time, as returned by gettimeofday(3C), advancing or retarding it by the amount of time specified in the struct timeval pointed to by *delta*.

This call may be used in time servers that synchronize the clocks of computers in a local area network. Such time servers would slow down the clocks of some machines and speed up the clocks of others to bring them to the average network time.

The adjustment is effected by speeding up (if the adjustment is positive) or slowing down (if the adjustment is negative) the system's clock by some small percentage, generally a fraction of one percent; the clock may be speeded up at a faster rate for a large positive adjustment. Thus, the time is always a monotonically increasing function.

A time correction from an earlier call to adjtime may not be finished when adj time is called again. If *delta* is NULL, then *olddelta* returns information on the previous adjtime call and there is no effect on the time correction as a result of this call. If *olddelta* is not NULL, then the structure it points to contains, on return, the time still to be corrected from the earlier call. If *olddelta* is NULL, the information is not returned.

Only a process with the appropriate privilege (**P\_SYSOPS**) can adjust the time of day.

The adjustment value is silently rounded to the resolution of the system clock.

# **RETURN VALUES**

On success, adjtime returns  $0$ . On failure, adjtime returns  $-1$  and sets errno to identify the error.

#### **ERRORS**

The following error codes may be set in errno:

- EFAULT *delta* or *olddelta* points outside the process's allocated address space, or *olddelta* points to a region of the process's allocated address space that is not writable.
- EPERM The calling process does not have the appropriate privilege (p\_SYSOPS) to change the time of day.

# **SEE ALSO**

 $date(1)$ ,  $gettimeofday(3C)$ 

# **alarm (2)**

# **NAME**

**alarm** - set a process alarm clock

# **SYNOPSIS**

**#include <unistd.h>** 

unsigned alarm(unsigned sec);

# **DESCRIPTION**

**alarm** instructs the alarm clock of the calling process to send the signal **SIGALRM** to the calling process after the number of real time seconds specified by *sec* have elapsed [see signal(2)].

Alarm requests are not stacked; successive calls reset the alarm clock of the calling process.

If *sec* is 0, any previously made alarm request is canceled.

**fork** sets the alarm clock of a new process to 0 [see fork(2)]. A process created by the exec family of routines inherits the time left on the old process's alarm clock.

# **SEE ALSO**

 $exec(2), fork(2), pause(2), signal(2)$ 

# **DIAGNOSTICS**

**alarm** returns the amount of time previously remaining in the alarm clock of the calling process.

 $\bar{\zeta}$ 

# **NAME**

auditbuf - get or set the audit buffer attributes

#### **SYNOPSIS**

#include <sys/types.h> #include <sys/audit.h>

```
int auditbuf (int cmd, struct abuf * bufp, int size);
```
### **DESCRIPTION**

The **auditbuf** system call is used to get or set the *high water mark (vhigh)* and size *(bsize)* of the audit buffer(s). The *high\_water\_mark* limits the amount of memory that can be held within the audit buffer.

The default *high* water mark is equal to the size of an audit buffer (ADT\_BSIZE). The valid range of values for *vhigh* is greater than or equal to zero and less than or equal to ADT\_BSIZE. If *vhigh* is equal to zero, the audit buffer mechanism is bypassed and all records are written directly to the audit log file. The size of the audit buffer (ADT\_BSIZE) is a tunable parameter found in /etc/conf/mtune.d/audit and can not be modified by the **auditbuf** system call.

Two values for *cmd* are supported: ABUFGET and ABUFSET. When the specified *cmd*  is ABUFGET, the value of the *high\_water \_mark* is returned in *vhigh,* and the size of the audit buffer is returned in *bsize.* 

When the specified *cmd* is **ABUFSET**, the value of the *high* water mark is changed to *vhigh,* and the *bsize* of the audit buffer is ignored.

The *bufp* argument points to a structure of type **abuf** that contains the following elements:

```
struct abuf { 
     int vhigh; /* audit buffer high_water_mark */ 
     int bsize; /* audit buffer size */ 
ł
```
Auditing must be installed on the system before this system call can be used. Use of the **auditbuf** system call requires the appropriate privilege( $P_{\text{A}}$ UDIT).

The auditbuf system call returns zero on success. When unsuccessful, auditbuf returns a value of  $-1$  and sets **errno** to indicate the error.

- EFAULT The *cmd* is ABUFGET and *abufp* is invalid.
- EFAULT The *cmd* is ABUFSET and *abufp* is invalid.
- EINVAL The size of abuf is not equal to *size.*
- EINVAL The *cmd* is ABUFSET and the value of *vhigh* is less than zero or greater than ADT BSIZE.
- EINVAL The *cmd* is invalid.
- EPERM The process does not have the appropriate privilege( $P_AUDIT$ ).

**SEE AlSO** 

```
auditctl(2), auditdmp(2), auditevt(2), auditlog(2)
```
# **auditctl (2)**

# **NAME**

**auditctl-** get or set the status of auditing

#### **SYNOPSIS**

**#include <sys/types.h> #include <sys/audit.h>** 

```
int auditctl (int cmd, struct actl *actlp, int size);
```
# **DESCRIPTION**

The **auditctl** system call fills the appropriate audit control structures or reports the status of auditing, depending on the values of cmd. Three values of cmd are supported: **AUDlTON, AUDlTOFF,** and **ASTATUS.** A zero value for **auditon** in the **actl**  structure indicates that auditing is disabled, and a value of one indicates that auditing is enabled.

When the specified cmd is **AUDITON**, the **auditctl** system call performs the following actions:

Copies in the offset in seconds from the Greenwich mean time. It initializes the **vnode** for the primary audit log file. It initializes the audit buffer and log control structures. It creates process audit structures. It exempts system resident processes and **/sbin/init** from auditing. It writes a machinespecific header record. It sets the **auditon** flag to 1.

When the specified cmd is **AUDlTOFF,** the **auditctl** system call sets the **auditon**  field to zero; frees all process audit structures; and locks, flushes, and releases the audit buffers.

When the specified cmd is **ASTATUS,** the **auditctl** system call returns the current status of auditing.

The *actlp* argument points to a structure of type **actl** that contains the following elements:

```
struct actl { 
    int auditon; 
                                 /* audit status variable */ 
    char version[ADT_VERLEN]; 
/* audit version */ 
                                 /* GMT offset in seconds */ 
    long gmtsecoff; 
<sup>1</sup>
```
Auditing must be installed on the system for this system call to be used. The use of the **auditctl** system call requires the appropriate privilege(**P\_AUDIT**).

The **auditctl** system call returns zero on success. When unsuccessful, **auditctl**  returns a value of -1 and sets **ermo** to indicate the error.

- **EAGAIN** The *cmd* is **AUDlTON** and it is not possible to allocate space in memory for various data structures.
- **EEXIST** All the possible log files exist when attempting to enable auditing.
- **EFAULT** The *cmd* is **AUDlTON** and the *actlp* argument is invalid.
- **EFAULT** The *cmd* is **ASTATUS** and the *actlp* argument is invalid.
- EINVAL The size of actl is not equal to size.
- EINVAL An attempt was made to disable auditing while it was already disabled.
- EINVAL An attempt was made to enable auditing while it was already enabled.
- EINVAL The *cmd* is invalid.
- EINVAL The *cmd* is AUDITON and it is not possible to initialize the audit buffers.
- EINVAL The *cmd* is AUDITOFF and it is not possible to lock the audit buffers, because auditing is already disabled.
- **ENOENT** It is not possible to access the primary event log path.
- EPERM The invoking subject does not have the appropriate privilege( $P$ \_AUDIT).
- EROFS If the primary audit log file resides within a file system that is mounted read-only.
- EIO If an I/O error occurred while performing a write to the audit log file.

## **SEE ALSO**

 $a$ udit $b$ uf $(2)$ , audit $d$ m $p(2)$ , audit $e$ vt $(2)$ , audit $log(2)$ 

# **auditdmp (2)**

# **NAME**

auditdmp - write audit record to audit buffer

#### **SYNOPSIS**

#include <sys/types.h> #include <sys/audit.h>

int auditdmp(struct arec *\*arecp,* int *size);* 

# **DESCRIPTION**

The **auditdmp** system call is used to write an audit record to the audit buffer. Trusted user-level commands with the appropriate privilege(P\_AUDIT) append user-level event records to the audit buffer. Privileged applications append only records of type misc to the audit buffer if they have the appropriate privilege(P\_AUDITWR).

The *arecp* argument points to a structure of type arec that contains the following elements:

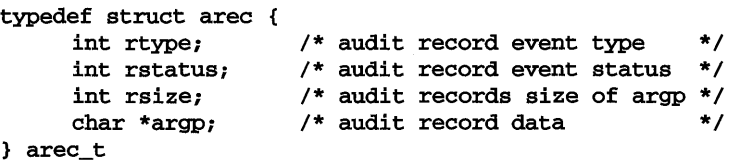

The *rtype* element of the arec structure specifies the event type of the audit record. If the *rtype* argument is valid (one of the user-level events) and if its corresponding bit is set in the process emask for the invoking process, the system generates an audit record. The *rstatus* element of the arec structure is the status of the user-level event. The *rsize* element of the arec structure specifies the size of memory required to record the data to be written. The *argp* element of the arec structure is a character pointer to the audit data.

The *size* argument is used to verify the size of the arec structure being passed to determine the version of auditing.

The auditdmp system call returns zero on success. When unsuccessful, auditdmp returns a value of -1 and sets errno to indicate the error.

- **EAGAIN** It is not possible to allocate memory for the size of **rsize**.
- **EAGAIN** It is not possible to allocate memory for the **arecp**.
- EFAULT The arecp is invalid.
- EFAULT The argp is invalid.
- EFAULT The rtype is ADT\_BAD\_AUTH, ADT\_BAD\_LVL, ADT\_DEF \_LVL, or ADT\_LOGIN and an invalid bamsg [] or tty [] is passed.
- EFAULT The rtype is ADT\_CRON and an invalid cronjob [] is passed.
- EINVAL The system call is invoked while auditing is disabled.

EINVAL The size of arec is not equal to size.

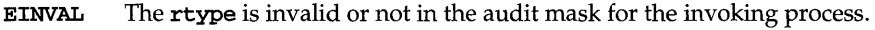

EPERM The invoking subject does not have the appropriate privilege(P\_AUDIT or  $P$ \_AUDITWR).

# **SEE ALSO**

 $a$ uditbuf(2), auditctl(2), auditevt(2), auditlog(2)

# auditevt (2)

# NAME

auditevt - get or set auditable events

### **SYNOPSIS**

#inc1ude <sys/types.h> #inc1ude <sys/audit.h>

int auditevt(int *cmd,* struct aevt *\*aevtp,* int *size);* 

# **DESCRIPTION**

The auditevt system call gets or sets auditable events, depending on the value of *cmd.* The following values of *cmd* are supported: AGETSYS, ASETSYS, AGETUSR, ASETME, AGETME, AGETLVL, ACNTLVL, ASETLVL, ASETUSR, AYAUDIT, and ANAUDIT. The auditable event bit mask *(emask)* is represented by a hexadecimal number. The value of *uid* in the aevt structure is used to identify users to be audited on the system.

The *aevtp* argument points to a structure of type aevt that contains the following elements:

```
struct aevt {
```
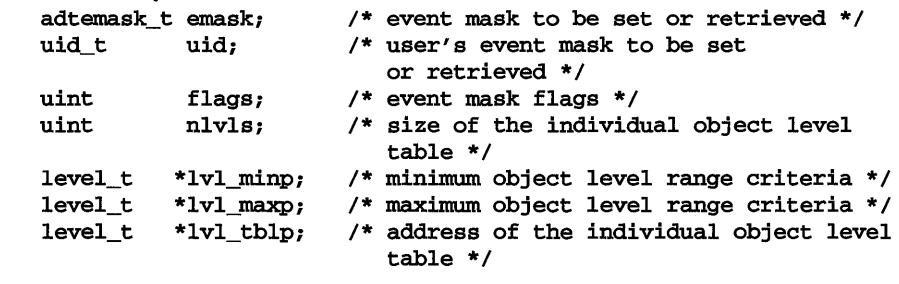

<sup>}</sup>

When the specified *cmd* is **AGETSYS**, the system wide event mask (adt\_sysemask) is copied to *emask* in the aevt structure, and the entire structure is returned. All elements of the aevt structure except *emask* are ignored.

When the specified *cmd* is ASETSYS, the value of *emask* in the aevt structure is OR' ed with the fixed auditable events and then copied into the system wide event mask. If auditing is enabled, then every process audit structure is updated to reflect the change. All elements in the aevt structure except *emask* are ignored.

When the specified *cmd* is AGETUSR, the active process list is searched for a process that belongs to the *uid* given in the aevt structure. If one is located, the value of the user's *emask* is copied into the emask field in the aevt structure, and the entire structure is returned. All elements of the structure except for *emask* and *uid* are ignored. Auditing must be enabled for this value of *cmd* to be used.

When the specified *cmd* is AGETME, the invoking process' user's *emask* is retrieved and copied into the *emask* field in the aevt structure. All elements of the structure except *emask* are ignored. Auditing must be enabled for this value of *cmd* to be used.

When the specified *cmd* is ASETME, the value of *emask* is copied into the user's event mask field of the user's process audit structure and then combined by a bitwise OR with the system wide event mask to create a new process event mask for the invoking process only. All elements of the structure except for *emask* are ignored. Auditing must be enabled for this value of *cmd* to be used.

When the specified *cmd* is **ASETUSR**, the active process list is searched for every process belonging to the given *uid.* When a valid active process is located, the value of *emask* is copied into the user's event mask field of the process audit structure and then combined by a bitwise OR with the system wide event mask to create a new process event mask. This processing continues until it finds and sets every valid active process belonging to the specified *uid.* All elements of the structure except for *emask* and *uid* are ignored. Auditing must be enabled for this value of *cmd* to be used.

When the specified *cmd* is ANAUDIT, the current process and any later forked process is exempt from auditing. All elements of the structure are ignored. Auditing must be enabled for this value of *cmd* to be used.

When the specified *cmd* is **AYAUDIT**, the current process is made auditable again. All elements of the structure are ignored. Auditing must be enabled for this value of *cmd* to be used.

Auditing must be installed on the system for this system call to be used. Use of the auditevt system call requires the appropriate privilege(p\_AUDIT).

The auditevt system call returns zero on success. When unsuccessful, auditevt returns a value of  $-1$  and sets **errno** to indicate the error.

- EAGAIN The *cmd* is AGETSYS, ASETSYS, AGETUSR, ASETUSR, ACNTLVL, AGETLVL, ASETLVL, ASETME or AGETME, and it is not possible to allocate memory for the *aevtp.*
- EAGAIN The *cmd* is ASETLVL, the *flags* field contains ADT\_RMASK, and is it not possible to allocate memory for either the  $tmp\_l$  vlminp or the tmp\_lvlmaxp.
- EFAULT The *cmd* is AGETSYS, ASETSYS, AGETUSR, ASETUSR, ACNTLVL, AGETLVL, ASETLVL, ASETME or AGETME, and *aevtp* is invalid.
- EFAULT The *cmd* is AGETLVL or ASETLVL, and *lvl\_minp, lvl\_maxp,* or *lvl\_thlp* is invalid.
- EINVAL The size of aevt is not equal to size.
- EINVAL Either  $1$ vl\_minp or  $1$ vl\_maxp points to an invalid level.
- EINVAL The *cmd* is ASETLVL, the *flags* field is ADT\_RMASK, and 1 vl\_maxp does not dominate 1v1\_minp.
- EINVAL The *cmd* is ASETLVL, the *flags* field is ADT\_RMASK, and 1v1\_maxp and 1v1\_minp are not both NULL.
- EINVAL The auditevt call is invoked while auditing is disabled, and *cmd* is AGETUSR, ASETUSR, ASETME, AGETME, ANAUDIT, or AYAUDIT.

# **auditevt (2)**

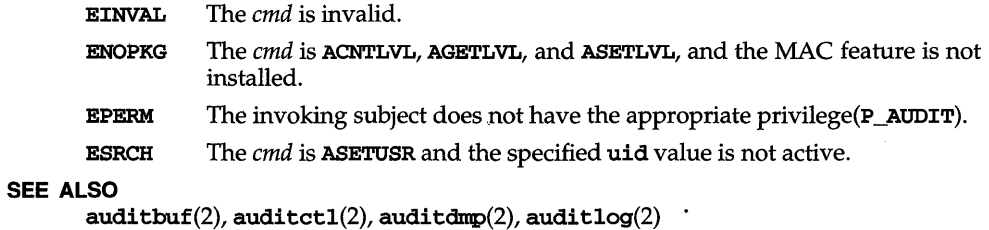

# **NAME**

auditlog - get or set audit log file attributes

# **SYNOPSIS**

#include <limits.h> #include <sys/types.h> #include <sys/audit.h>

```
int auditlog(int cmd, struct alog *alogp, int size);
```
# **DESCRIPTION**

The auditlog system call is used to get or to set the audit log file attributes, depending on whether the cmd field is ALOGGET or ALOGSET. Use of the auditlog system call requires the appropriate privilege(p\_AUDIT). The *alogp* argument points to a structure of type alog that contains the following elements:

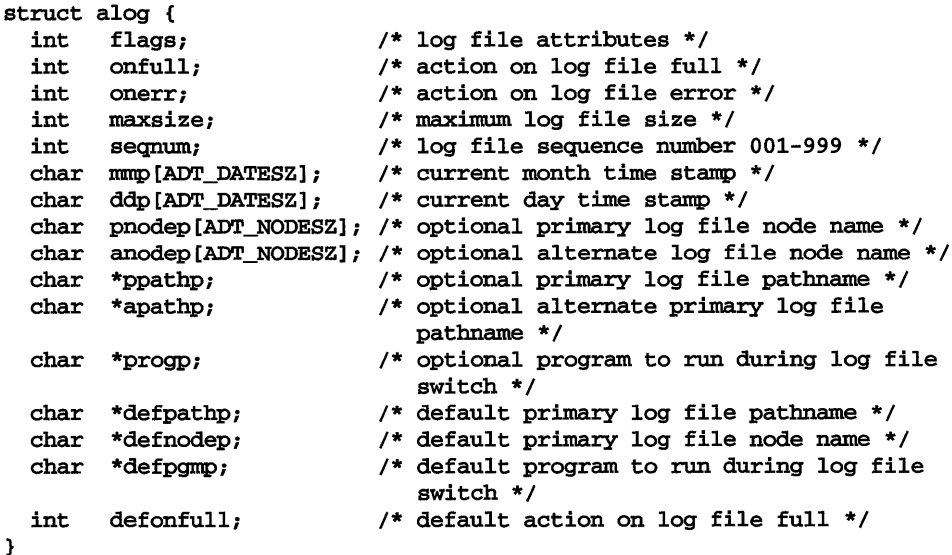

The following elements and corresponding values of the alog structure may be either modified or retrieved:

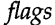

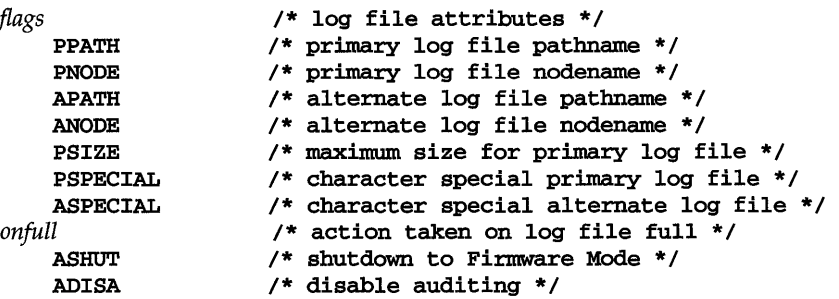

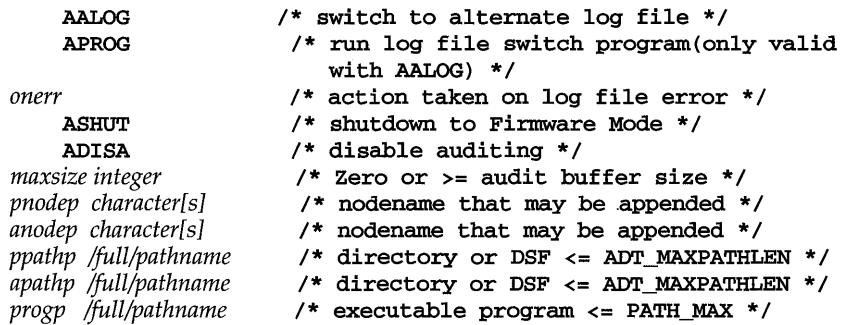

The following elements and corresponding values of the **alog** structure may only be retrieved because they can only be set internally:

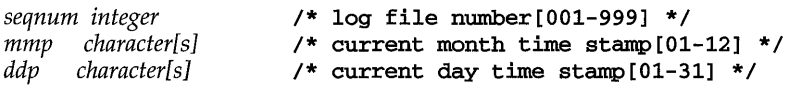

The following elements and corresponding values of the **alog** structure may only be set because the defaults are read from the *jete/default* directory:

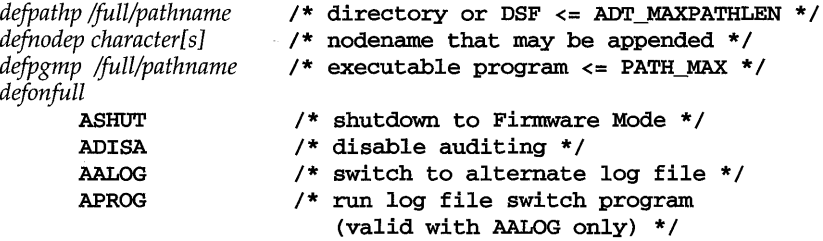

When the specified value of *emd* is **ALOGGET,** the current values of the *flags, onfull, onerr, maxsize, mmp, ddp, seqnum, pnodep, anodep, ppathp, apathp* and *progp* elements are returned in the **alog** structure. Note that the space required for the *ppathp, apathp* and *progp* must be allocated by the invoking process. The values of the *defpathp, defnodep, defpgmp* and *defonfull* elements are ignored since they are only valid for the **ALOGSET** *emd.* 

When the value of *emd* is **ALOGSET,** the elements of the **alog** structure determine what actions are to be performed.

The **PPATH** bit is used to set the pathname to the primary audit log file and is invalid while auditing is enabled. An error is returned if the *ppathp* element cannot be copied into an internal storage area for further validation; if the *ppathp* element does not point to a valid directory or character special device; or if the *ppathp* element exceeds **ADT\_MAXPATHLEN** (1009) characters.

Setting *ppathp* to a character special device can not be used with the **PNonE or PSIZE**  *flags* bits, or *maxsize* element. If the *ppathp* element points to a character special device, the **PSPECIAL** *flags* bit is set, and any log file restrictions are cleared. This is done by turning off the internal **PSIZE** *flags* bit and setting the *maxsize* element to **ZERO.** A **ZERO** setting indicates that the log file is limited by the available file system space or device. If the PNODE *flags* bit was previously set, it must be turned off because node names for character special devices are invalid. Turning off the PNODE bit involves turning off, freeing, and clearing the *pnodep* element of its internal data storage.

The PSIZE *flags* bit is used to set the maximum size of the primary audit log file. If the *ppathp* element points to a valid directory, then the PNODE and PSIZE *flags* are also valid. The *maxsize* element must be either ZERO or greater than or equal to the size of an audit buffer(ADT\_BSIZE). If *maxsize* is ZERO, then the PSIZE *flags* bit is turned off internally to indicate that the log file is limited by the available file system space or device.

The PNODE *flags* bit is used to append a machine specific node name to the primary audit log file and is invalid while auditing is enabled. If the PNODE *flags* bit is set, the internal storage is updated and no validation of the *pnodep* pointer is done.

The *onfull* element is used to set the action to be taken on audit log file full. If the *onfull* element is not equal to ASHUT, ADISA, AALOG or the combination of AALOG and **APROG** an error is returned. If the **ASHUT** or **ADISA** values are specified, then any alternate log file criteria is cleared. This is done by turning off the AALOG, APROG and ANODE *flags* and freeing the internal storage associated with the corresponding fields.

The AALOG value of the *flags* element is used to indicate that an alternate log file should be used when the primary log file becomes full. The APROG value is used to indicate that an executable program will be executed on audit log file switch. If the AALOG *onfull* element and the APATH *flags* bit is set, an error is returned if the *apathp*  element can not be copied into an internal storage area for further validation; if the *apathp* element does not point to a valid directory or character special device; or if the *apathp* element exceeds ADT\_MAXPATHLEN (1009) characters.

Setting *apathp* to a character special device can not be used in with the ANODE *flags*  bit element. If the *apathp* element points to a character special device, the ASPECIAL *flags* bit is set. If the ANODE *flags* bit was previously set, it must be turned off because node names for character special devices are invalid. Turning off the ANODE bit involves turning off, freeing, and clearing the *anodep* element of its internal data storage.

After the AALOG *onfull* validation completes, the *onfull* mask element is checked for APROG. If set, an error is returned if unable to read in the *progp* element into an internal storage area or if it is greater than PATH\_MAX(1024).

If the *defpathp* element is not NULL, an error is returned if it cannot be copied into an internal storage area for further validation; if the *defpathp* element does not point to a valid directory or character special device; or if the *defpathp* element exceeds ADT\_MAXPATHLEN (1009) characters.

If the *defnodep* element is not NULL, the internal storage area is updated and no validation of the *defnodep* pointer is done.

If the *defpgmp* element is not NULL and the AALOG *onfull* bit is set, an error is returned if unable to read in the *defpgmp* element into an internal storage area or if it is greater than  $\text{PATH}\_\text{MAX}(1024)$ .

# **auditlog (2)**

If the *defonfull* element is invalid, it defaults to ADISA.

When invoked successfully, the auditlog system call returns zero and sets the appropriate audit log file attributes. When unsuccessful, auditlog returns a value of -1 and sets errno to indicate the error.

- EACCES The *cmd* is ALOGSET, and *ppathp, apathp,* or *aprogp* cannot be accessed.
- EAGAIN It is not possible to allocate memory for the *alogp.*
- EAGAIN The *cmd* is ALOGSET, and it is not possible to allocate memory for various elements used to fill in the alog structure.
- EFAULT The value of *alogp ppathp, apathp, progp, defprogp, defnodep,* or defpathp is invalid.
- EINVAL The size of alog does not equal size.
- EINVAL The value of cmd is invalid.
- EINVAL The *cmd* is ALOGSET, and the value of *onfull* is not either zero or ASHUT, AALOG, or ADISA.
- EINVAL The *cmd* is ALOGSET, and the value of *onerr* is not either ASHUT or ADISA.
- EINVAL The *cmd* is ALOGSET and the value of *maxsize* is greater than zero and less than the size of the audit buffer (ADT\_BSIZE).
- EINVAL The *cmd* is ALOGSET, and an *onfull* value of APROG is specified without the alternate log switch, AALOG.
- EINVAL The *cmd* is ALOGSET, and the *flags* field contains PPATH or NODE when auditing is enabled.
- ENOENT The *cmd* is ALOGSETf and the pathname to the primary log file, alternate log file, or program to be run during a log switch does not exist.

#### ENAMETOOLONG

The *cmd* is ALOGSET, and the *ppathp, apathp,* or *defpathp* fields are longer than ADT\_MAXPATHLEN.

- ENOTBLK The *cmd* is ALOGSET, the *flags* field contains PSIZE, and the *maxsize* value is not zero.
- EPERM The invoking subject does not have the appropriate privilege  $(P \text{ ANDIT})$ .

#### **SEE ALSO**

 $auditbuf(2)$ , auditctl $(2)$ , auditdmp $(2)$ , auditevt $(2)$ 

# **NAME**

brk, sbrk - change data segment space allocation

#### **SYNOPSIS**

#include <unistd.h>

int brk(void *\*endds);* 

void \*sbrk(int incr);

#### **DESCRIPTION**

brk and sbrk are used to change dynamically the amount of space allocated for the calling process's data segment [see  $exec(2)$ ]. The change is made by resetting the process's break value and allocating the appropriate amount of space. The break value is the address of the first location beyond the end of the data segment. The amount of allocated space increases as the break value increases. Newly allocated space is set to zero. If, however, the same memory space is reallocated to the same process its contents are undefined.

brk sets the break value to *endds* and changes the allocated space accordingly.

sbrk adds *incr* bytes to the break value and changes the allocated space accordingly. *incr* can be negative, in which case the amount of allocated space is decreased.

brk and sbrk will fail without making any change in the allocated space if one or more of the following are true:

- ENOMEM Such a change would result in more space being allocated than is allowed by the system-imposed maximum process size [see ulimit(2)]. EAGAIN Total amount of system memory or swap space available is
	- temporarily insufficient [see  $shmop(2)$ ]. This may occur even though the space requested was less than the system-imposed maximum process size [see  $ulimit(2)$ ].

# **SEE ALSO**

end $(3C)$ , exec $(2)$ , shmop $(2)$ , ulimit $(2)$ 

# **DIAGNOSTICS**

Upon successful completion, brk returns a value of 0 and sbrk returns the old break value. Otherwise, a value of  $-1$  is returned and errno is set to indicate the error.

# chdir (2)

# NAME

chdir, fchdir - change working directory

# **SYNOPSIS**

#include <unistd.h>

int chdir (const char *\*path);* 

int fchdir (int *fi1des) ;* 

# **DESCRIPTION**

chdir and fchdir cause a directory pointed to by *path* or *fildes* to become the current working directory, the starting point for path searches for path names not beginning with /. *path* points to the path name of a directory. The *fildes* argument to fchdir is an open file descriptor of a directory.

In order for a directory to become the current directory, a process must have execute (search) access to the directory.

chdir will fail and the current working directory will be unchanged if one or more of the following are true:

- EACCES Search permission is denied for any component of the path name.
- EFAULT *path* points outside the allocated address space of the process.
- EINTR A signal was caught during the execution of the chdir system call.
- EIO An I/O error occurred while reading from or writing to the file system.
- ELOOP Too many symbolic links were encountered in translating *path.*

# ENAMETOOLONG

The length of the *path* argument exceeds {PATH\_MAX}, or the length of a *path* component exceeds {NAME\_MAX} while \_POSIX\_NO\_TRUNC is in effect.

- ENOTDIR A component of the path name is not a directory.
- ENOENT Either a component of the path prefix or the directory named by *path*  does not exist or is a null pathname.
- ENOLINK *path* points to a remote machine and the link to that machine is no longer active.
- EMULTIHOP Components of *path* require hopping to multiple remote machines and file system type does not allow it.

fchdir will fail and the current working directory will be unchanged if one or more of the following are true:

- EACCES Search permission is denied for *fildes.*
- EBADF *fildes* is not an open file descriptor.
- EINTR A signal was caught during the execution of the fchdir system call.
- EIO An I/O error occurred while reading from or writing to the file system.
- **ENOLINK**  *fildes* points to a remote machine and the link to that machine is no longer active.
- **ENOTDIR**  The open file descriptor *fildes* does not refer to a directory.
- **ENOENT**  The directory pointed to by *fildes* does not exist.

# SEE ALSO

chroot(2)

# **DIAGNOSTICS**

Upon successful completion, a value of zero is returned. Otherwise, a value of -1 is returned and **ermo** is set to indicate the error.

# **chmod(2)**

### **NAME**

chmod, fchmod - change mode of file

### **SYNOPSIS**

#include <sys/types.h> #include <sys/stat.h>

int chmod(const char *\*path,* mode\_t *mode);* 

int fchmod(int fildes, mode\_t *mode*);

# **DESCRIPTION**

chmod and fchmod set the access permission portion of the mode of the file whose name is given by *path* or referenced by the descriptor *jildes* to the bit pattern contained in *mode.* If *path* or *jildes* are symbolic links, the access permissions of the target of the symbolic links are set. Access permission bits are interpreted as follows:

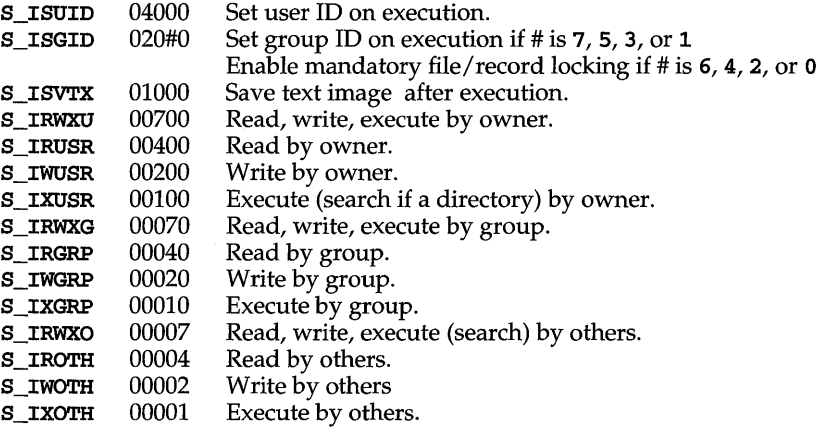

Modes are constructed by **OR' ing** the access permission bits.

The effective user ID of the process must match the owner of the file or the process must have the appropriate privilege to change the mode of a file.

If the process does not have appropriate privilege and the file is not a directory, mode bit 01000 (save text image on execution) is cleared.

If the effective group ID of the process does not match the group ID of the file, and the process does not have appropriate privilege mode bit 02000 (set group ID on execution) is cleared.

If a 0410 executable file has the sticky bit (mode bit 01000) set, the operating system will not delete the program text from the swap area when the last user process terminates. If a 0413 or ELF executable file has the sticky bit set, the operating system will not delete the program text from memory when the last user process terminates. In either case, if the sticky bit is set the text will already be available (either in a swap area or in memory) when the next user of the file executes it, thus making execution faster.
If a directory is writable and the sticky bit,  $S$  ISVTX, is set on the directory, a process may remove or rename files within that directory only if one or more of the following is true:

the effective user ID of the process is the same as that of the owner ID of the file

the effective user ID of the process is the same as that of the owner ID of the directory

the process has write permission for the file.

the process has appropriate privileges

If the mode bit 02000 (set group ID on execution) is set and the mode bit 00010 (execute or search by group) is not set, mandatory file/record locking will exist on a regular file. This may affect future calls to  $open(2)$ ,  $create(2)$ ,  $read(2)$ , and  $write(2)$ on this file.

Upon successful completion, chmod and fchmod mark for update the st\_ctime field of the file.

chmod will fail and the file mode will be unchanged if one or more of the following are true:

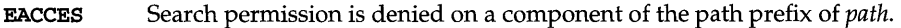

EACCES Write permission on the named file is denied.

EFAULT *path* points outside the allocated address space of the process.

EINTR A signal was caught during execution of the system call.

- EIO An I/O error occurred while reading from or writing to the file system.
- ELOOP Too many symbolic links were encountered in translating *path.*
- EMULTIHOP Components of *path* require hopping to multiple remote machines and file system type does not allow it.

ENAMETOOLONG

The length of the *path* argument exceeds {PATH\_MAX}, or the length of a *path* component exceeds {NAME\_MAX} while \_POSIX\_NO\_TRUNC is in effect.

- ENOTDIR A component of the prefix of *path* is not a directory.
- ENOENT Either a component of the path prefix, or the file referred to by *path*  does not exist or is a null pathname.
- ENOLINK *fildes* points to a remote machine and the link to that machine is no longer active.
- EPERM The effective user ID does not match the owner of the file and the process does not have appropriate privilege (P\_OWNER).
- EROFS The file referred to by *path* resides on a read-only file system.

# **chmod(2)**

**fchmod** will fail and the file mode will be unchanged if:

**EBADF**  *fildes* is not an open file descriptor

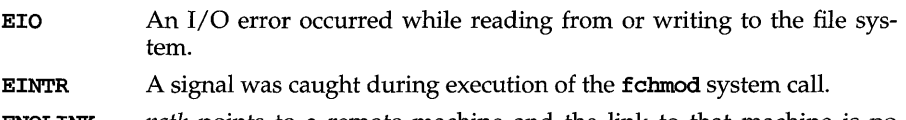

- **ENOLIN!{**  *path* points to a remote machine and the link to that machine is no longer active.
- **EPERM**  The effective user ID does not match the owner of the file and the process does not have appropriate privilege (P\_OWNER).

**EROFS**  The file referred to by *fildes* resides on a read-only file system.

#### **SEE ALSO**

 $access(2)$ , chmod $(1)$  chown $(2)$ , creat $(2)$ , exec $(2)$ , fcntl $(2)$ , mkfifo $(3C)$ , mknod $(2)$ ,  $open(2)$ ,  $read(2)$ ,  $stat(2)$ ,  $stat(5)$ ,  $write(2)$ 

# **DIAGNOSTICS**

Upon successful completion, a value of  $0$  is returned. Otherwise, a value of  $-1$  is returned and **errno** is set to indicate the error.

chown, lchown, fchown - change owner and group of a file

#### **SYNOPSIS**

#include <unistd.h>

#include <sys/stat.h>

- int chown(const char *\*path,* uid\_t *owner,* gid\_t *group};*
- int lchown(const char *\*path,* uid\_t *owner,* gid\_t *group};*
- int fchown (int *fildes,* uid\_t *owner,* gid\_t *group) ;*

#### **DESCRIPTION**

The owner ID and group ID of the file specified by *path* or referenced by the descriptor *fildes,* are set to *owner* and *group* respectively. If *owner* or *group* is specified as -1, the corresponding ID of the file is not changed.

The function 1 chown sets the owner ID and group ID of the named file just as chown does, except in the case where the named file is a symbolic link. In this case 1 chown changes the ownership of the symbolic link file itself, while chown changes the ownership of the file or directory to which the symbolic link refers.

If chown, lchown, or fchown is invoked by a process without the P\_OWNER privilege, the set-user-ID and set-group-ID bits of the file mode, S\_ISUID and S\_ISGID respectively, are cleared [see chmod(2)].

The operating system has a configuration option,  $\{$  **POSIX** CHOWN RESTRICTED, that restricts ownership changes for the chown, lchown, and fchown system calls.

When  $\Box$  posix CHOWN RESTRICTED; is not in effect, the effective user ID of the calling process must match the owner of the file or the process must have the **P\_OWNER** privilege to change the ownership of a file.

When { POSIX\_CHOWN\_RESTRICTED} is in effect, the chown, lchown, and fchown system calls prevent the owner of the file from changing the owner ID of the file and restrict the change of the group of the file to the list of supplementary group IDs. This restriction does not apply to calling processes with the  $\overline{P}$  **OWNER** privilege.

Upon successful completion, chown, fchown and lchown mark for update the st\_ctime field of the file.

chown and lchown fail and the owner and group of the named file remain unchanged if one or more of the following are true:

- EACCES Search permission is denied on a component of the path prefix of *path.*
- EACCES Write permission on the named file is denied.
- EFAULT *path* points outside the allocated address space of the process.
- EINTR A signal was caught during the chown or lchown system calls.
- EINVAL *group* or *owner* is out of range.
- EIO An I/O error occurred while reading from or writing to the file system.

# **chown(2)**

- ELOOP Too many symbolic links were encountered in translating *path.*
- EMULTIHOP Components of *path* require hopping to multiple remote machines and file system type does not allow it. Too many symbolic links were encountered in translating *path.*

#### ENAMETOOLONG

The length of the *path* argument exceeds {PATH\_MAX}, or the length of a *path* component exceeds {NAME\_MAX} while \_POSIX\_NO\_TRUNC is in effect.

- ENOLINK *path* points to a remote machine and the link to that machine is no longer active.
- ENOTDIR A component of the path prefix of *path* is not a directory.
- ENOENT Either a component of the path prefix or the file referred to by *path*  does not exist or is a null pathname.
- EPERM The effective user ID of the calling process does not match the owner of the file and the calling process does not have the appropriate privilege (P\_OWNER) for changing file ownership.
- EROFS The named file resides on a read-only file system.

fchown fails and the owner and group of the named file remain unchanged if one or more of the following are true:

- EBADF *fildes* is not an open file descriptor.
- EINVAL *group* or *owner* is out of range.
- EPERM The effective user ID of the calling process does not match the owner of the file and the calling process does not have the appropriate privilege (P\_OWNER) for changing file ownership.
- EROFS The named file referred to by *fildes* resides on a read-only file system.
- EINTR A signal was caught during execution of the system call.
- EIO An I/O error occurred while reading from or writing to the file system.
- ENOLINK *fildes* points to a remote machine and the link to that machine is no longer active.

#### SEE ALSO

 $chgrp(1)$ ,  $chmod(2)$ ,  $chcom(1)$ 

#### **DIAGNOSTICS**

Upon successful completion, a value of  $0$  is returned. Otherwise, a value of  $-1$  is returned and errno is set to indicate the error.

chroot - change root directory

#### **SYNOPSIS**

#include <unistd.h>

int chroot (const char *\*path);* 

#### **DESCRIPTION**

*path* points to a path name naming a directory. chroot causes the named directory to become the root directory, the starting point for path searches for path names beginning with /. The user's working directory is unaffected by the chroot system call.

The calling process must have the appropriate privilege (P\_FILESYS) to change the root directory.

The .. entry in the root directory is interpreted to mean the root directory itself. Thus, .. cannot be used to access files outside the subtree rooted at the root directory.

chroot will fail and the root directory will remain unchanged if one or more of the following are true:

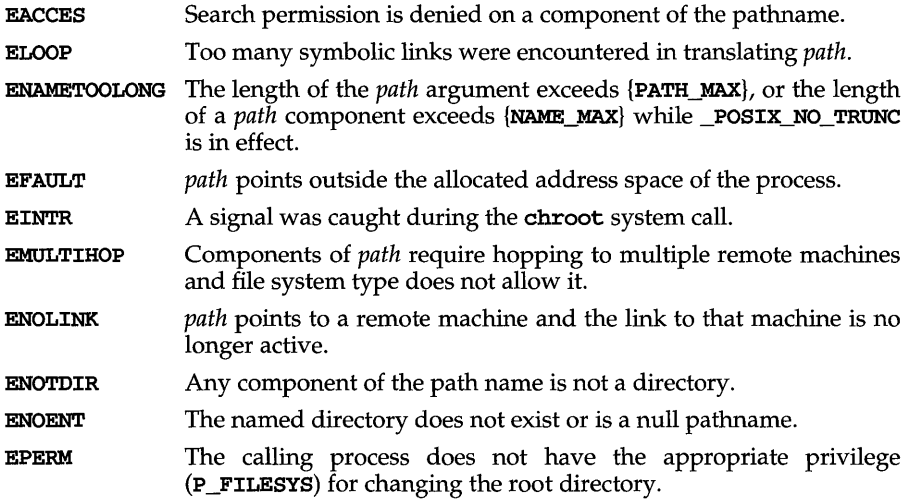

#### **SEE ALSO**

 $chdir(2)$ 

#### **DIAGNOSTICS**

Upon successful completion, a value of  $0$  is returned. Otherwise, a value of  $-1$  is returned and errno is set to indicate the error.

# chsize(2) (XENIX System Compatibility)

## NAME

 $\texttt{chsize}$  – (XENIX) change the size of a file

#### **SYNOPSIS**

cc *fflag* ... ] *file* ... -Ix int chsize (int *fildes,* long *size) ;* 

## **DESCRIPTION**

*fildes* is a file descriptor obtained from a create, open, dup, fantl, or pipe system call. chsize changes the size of the file associated with the file descriptor *fildes* to be exactly *size* bytes in length. The routine either truncates the file, or pads it with an appropriate number of bytes. If *size* is less than the initial size of the file, then all allocated disk blocks between *size* and the initial file size are freed.

The maximum file size as set by  $ulimit(2)$  is enforced when chaize is called, rather than on subsequent writes. Thus chaize fails, and the file size remains unchanged if the new changed file size would exceed the ulimit.

#### DIAGNOSTICS

Upon successful completion, a value of 0 is returned. Otherwise, the value -1 is returned and errno is set to indicate the error.

#### SEE ALSO

 $\mathtt{create}(2)$ ,  $\mathtt{dup}(2)$ ,  $\mathtt{lseek}(2)$ ,  $\mathtt{open}(2)$ ,  $\mathtt{pipe}(2)$ ,  $\mathtt{ulimit}(2)$ 

#### NOTES

In general if chsize is used to expand the size of a file, when data is written to the end of the file, intervening blocks are filled with zeros. In a some cases, reducing the file size may not remove the data beyond the new end-of-file.

close - close a file descriptor

#### **SYNOPSIS**

#include <unistd.h> int close ( int *fildes) ;* 

#### **DESCRIPTION**

*fildes* is a file descriptor obtained from a creat, open, dup, fontl, pipe, or iocntl system call. close closes the file descriptor indicated by *fildes.* All outstanding record locks owned by the process (on the file indicated by *fildes)* are removed.

When all file descriptors associated with the open file description have been closed, the open file description is freed.

If the link count of the file is zero, when all file descriptors associated with the file have been closed, the space occupied by the file is freed and the file is no longer accessible.

If a STREAMS-based [see intro(2)] *fildes* is closed, and the calling process had previously registered to receive a **SIGPOLL** signal [see  $\boldsymbol{s}$ ignal(5)] for events associated with that stream [see  $I$ \_SETSIG in streamio(7)], the calling process will be unregistered for events associated with the stream. The last close for a stream causes the stream associated with *fildes* to be dismantled. If O\_NDELAY and O\_NONBLOCK are clear and there have been no signals posted for the stream, and if there are data on the module's write queue, close waits up to 15 seconds (for each module and driver) for any output to drain before dismantling the stream. The time delay can be changed via an I\_SETCLTIME ioctl request [see streamio(7)]. If O\_NDELAY or O\_NONBLOCK is set, or if there are any pending signals, close does not wait for output to drain, and dismantles the stream immediately.

If *fildes* is associated with one end of a pipe, the last close causes a hangup to occur on the other end of the pipe. In addition, if the other end of the pipe has been named [see fattach(3C)], the last close forces the named end to be detached [see  $f \cdot \text{detach}(3C)$ . If the named end has no open processes associated with it and becomes detached, the stream associated with that end is also dismantled.

The named file is closed unless one or more of the following are true:

EBADF *fildes* is not a valid open file descriptor.

EINTR A signal was caught during the close system call.

ENOLINK *fildes* is on a remote machine and the link to that machine is no longer active.

#### **SEE ALSO**

 $creat(2), dup(2), exec(2), fattach(3C), fcnt1(2), fdetach(3C), intro(2), open(2),$  $pipe(2)$ ,  $signal(2)$ ,  $signal(5)$ ,  $stream(7)$ 

#### **DIAGNOSTICS**

Upon successful completion, a value of  $0$  is returned. Otherwise, a value of  $-1$  is returned and **errno** is set to indicate the error.

# creat(2)

#### NAME

creat - create a new file or rewrite an existing one

#### **SYNOPSIS**

```
#include <sys/types.h> 
#include <sys/stat.h> 
#include <fcntl.h>
```

```
int creat (const char *path, mode t mode) ;
```
## **DESCRIPTION**

creat creates a new ordinary file or prepares to rewrite an existing file named by the path name pointed to by path.

If the file exists, the length is truncated to  $0$  and the mode and owner are unchanged.

If the file does not exist the file's owner ID is set to the effective user ID of the process. The group ID of the file is set to the effective group ID of the process, or if the S\_ISGID bit is set in the parent directory then the group ID of the file is inherited from the parent directory.

The mode bits of the file are based on the value of mode, modified as follows:

If the group ID of the new file does not match the effective group ID or one of the supplementary group IDs, the S\_ISGID bit is cleared.

All bits set in the process file mode creation mask are cleared [see  $umask(2)$ ].

The "save text image after execution bit" of the mode is cleared [see chmod(2) for the values of mode]

Upon successful completion, a write-only file descriptor is returned and the file is open for writing, even if the mode does not permit writing. The file pointer is set to the beginning of the file. The file descriptor is set to remain open across exec system calls [see  $fcnt1(2)$ ]. A new file may be created with a mode that forbids writing.

The call creat (path, mode) is equivalent to:

open (path, O\_WRONLY I O\_CREAT I O\_TRUNC, mode)

creat fails if one or more of the following are true:

- **EACCES** Search permission is denied on a component of the path prefix.
- EACCES The file does not exist and write permission on the directory in which the file is to be created is denied.
- EACCES The file exists and write permission is denied.
- EAGAIN The file exists, mandatory file/record locking is set, and there are outstanding record locks on the file [see chmod(2)].
- EFAULT path points outside the allocated address space of the process.
- EISDIR The named file is an existing directory.

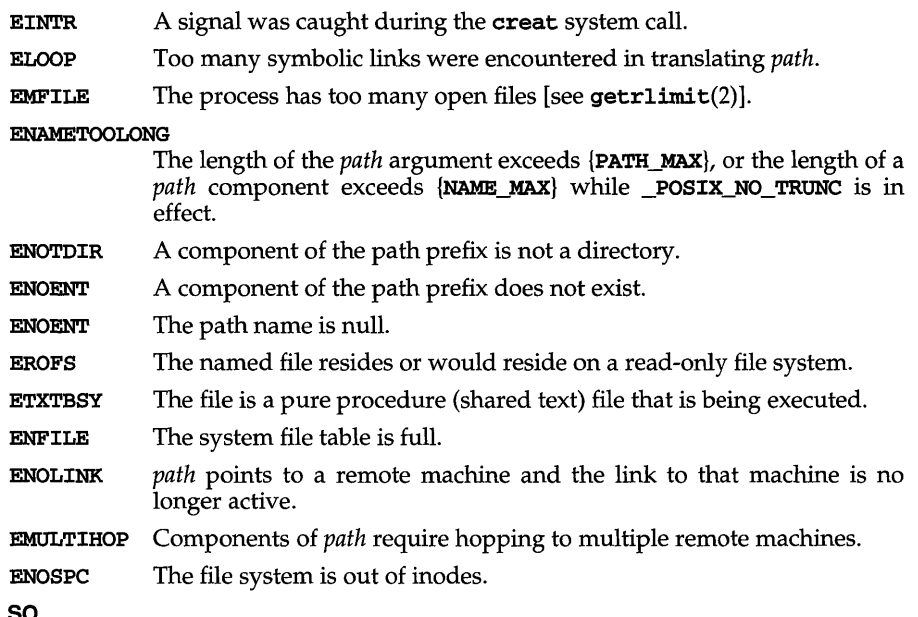

#### SEE ALSO

```
chmod(2), close(2), dup(2), fcnt1(2), getrlimit(2), lseek(2), open(2), read(2),
umask(2), write(2), stat(5)
```
## DIAGNOSTICS

Upon successful completion a non-negative integer, namely the lowest numbered unused file descriptor, is returned. Otherwise, a value of -1 is returned, no files are created or modified, and errno is set to indicate the error.

# **creatsem** (2) (XENIX System Compatibility)·

#### NAME

creatsem - (XENIX) create an instance of a binary semaphore

#### **SYNOPSIS**

cc *fflag .* . *. ]file* ... -Ix int creatsem(char *\*sem\_name,* int *mode);* 

#### **DESCRIPTION**

creatsem defines a binary semaphore named by *sem\_name* to be used bywaitsem and sigsem to manage mutually exclusive access to a resource, shared variable, or critical section of a program. creatsem returns a unique semaphore number, *sem\_num,* which may then be used as the parameter in waitsem and sigsem calls. Semaphores are special files of 0 length. The filename space is used to provide unique identifiers for semaphores. *mode* sets the accessibility of the semaphore using the same format as file access bits. Access to a semaphore is granted only on the basis of the read access bit; the write and execute bits are ignored.

A semaphore can be operated on only by a synchronizing primitive, such as waitsem or sigsem, by creatsem which initializes it to some value, or by opensem which opens the semaphore for use by a process. Synchronizing primitives are guaranteed to be executed without interruption once started. These primitives are used by associating a semaphore with each resource (including critical code sections) to be protected.

The process controlling the semaphore should issue:

#### sem\_num = creatsem("semaphore", mode);

to create, initialize, and open the semaphore for that process. All other processes using the semaphore should issue:

#### $sem num = opensem('semaphore');$

to access the semaphore's identification value. Note that a process cannot open and use a semaphore that has not been initialized by a call to creatsem, nor should a process open a semaphore more than once in one period of execution. Both the creating and opening processes use waitsem and sigsem to use the semaphore *sem num.* 

#### **DIAGNOSTICS**

creatsem returns the value  $-1$  if an error occurs. If the semaphore named by *sem\_name* is already open for use by other processes, errno is set to EEXIST. If the file specified exists but is not a semaphore type, ermo is set to ENOTNAM. If the semaphore has not been initialized by a call to creatsem, ermo is set to EINVAL.

#### SEE ALSO

opensem(2), sigsem(2), waitsem(2)

#### NOTES

After a creatsem, you must do a waitsem to gain control of a given resource.

dup - duplicate an open file descriptor

#### **SYNOPSIS**

#include <unistd.h>

int dup ( int *fi1des) ;* 

#### **DESCRIPTION**

*fildes* is a file descriptor obtained from a creat, open, dup, fentl, pipe, or ioctl system call. dup returns a new file descriptor having the following in common with the original:

Same open file (or pipe).

Same file pointer (i.e., both file descriptors share one file pointer).

Same access mode (read, write or read/write).

The new file descriptor is set to remain open across exec system calls [see  $fcnt1(2)$ ].

The file descriptor returned is the lowest one available.

dup will fail if one or more of the following are true:

EBADF *fildes* is not a valid open file descriptor.

A signal was caught during the dup system call. EINTR

The process has too many open files [see  $\texttt{getrlimit}(2)$ ]. EMFILE

ENOL INK *fildes* is on a remote machine and the link to that machine is no longer active.

#### SEE ALSO

 $closed$ ),  $creat(2)$ ,  $exec(2)$ ,  $fcnt1(2)$ ,  $getrlimit(2)$ ,  $open(2)$ ,  $pipe(2)$ ,  $dup2(3C)$ ,  $lockf(3C)$ .

#### **DIAGNOSTICS**

Upon successful completion a non-negative integer, namely the file descriptor, is returned. Otherwise, a value of  $-1$  is returned and error is set to indicate the error.

### exec (2)

**NAME** 

```
exec: exec1, execv, exec1e, execve, exec1p, execvp - execute a file
SYNOPSIS 
      #include <unistd.h> 
      int execl (const char *path, const char *argO, ••. , 
            const char *argn, (char *)0); 
      int execv (const char *path, char *const *argv); 
      int execle (const char *path, const char *argO, •.. , 
            const char *argn, (char *0), const char *envp[]); 
      int execve (const char *path, char *const *argv, 
            char *const *envp); 
      int execlp (const char *file, const char *argO, •.. , 
            const char *argn, (char *)0); 
      int execvp (const char *file, char *const *argv);
```
#### **DESCRIPTION**

exec in all its forms overlays a new process image on an old process. The new process image is constructed from an ordinary executable file. This file is either an executable object file or a file of data for an interpreter. There can be no return from a successful exec because the calling process image is overlaid by the new process image.

An interpreter file begins with a line of the form

#! *pathname [arg]* 

where *pathname* is the path of the interpreter, and *arg* is an optional argument. When you exec an interpreter file, the system execs the specified interpreter. The pathname specified in the interpreter file is passed as *argO* to the interpreter. If *arg*  was specified in the interpreter file, it is passed as *argl* to the interpreter. The remaining arguments to the interpreter are *argO* through *argn* of the originally executed file.

When a C program is executed, it is called as follows:

int main (int *argc,* char *\*argv* [], char *\*envp* [] ) ;

where *argc* is the argument count, *argv* is an array of character pointers to the arguments themselves, and *envp* is an array of character pointers to the environment strings. As indicated, *argc* is at least one, and the first member of the array points to a string containing the name of the file.

*path* points to a pathname that identifies the executable file.

*file* points to a filename that identifies the executable file. If *file* does not contain a slash character, the path prefix for this file is obtained by a search of the directories passed in the **PATH** environment variable; see **environ**(5). The environment is supplied typically by the shell; see  $\mathbf{sh}(1)$ .

If the new executable file is not an executable object file, execlp and execvp use the contents of that file as standard input to  $\mathbf{sh}(1)$ .

The arguments *argO,* . . . , *argn* point to null-terminated character strings. These strings constitute the argument list available to the new process image. Minimally, *argO* must be present. It will become the name of the process, as displayed by the ps command. Conventionally, *argO* points to a string that is the same as *path* (or the last component of *path*). The list of argument strings is terminated by a (char \*)0 argument.

*argv* is an array of character pointers to null-terminated strings. These strings constitute the argument list available to the new process image. By convention, *argv*  must have at least one member, and it should point to a string that is the same as *path* (or its last component). *argv* is terminated by a null pointer.

*envp* is an array of character pointers to null-terminated strings. These strings constitute the environment for the new process image. *envp* is terminated by a null pointer. For execl, execv, execvp, and execlp, the C run-time start-off routine places a pointer to the environment of the calling process in the global object **extern** char \*\* environ, and it is used to pass the environment of the calling process to the new process image.

File descriptors open in the calling process remain open in the new process image, except for those whose close-on-exec flag is set; see  $fent1(2)$ . For those file descriptors that remain open, the file pointer is unchanged.

Signals being caught by the calling process are set to the default disposition in the new process image; see  $\sigma$  signal(2). Otherwise, the new process image inherits the signal dispositions of the calling process.

If the set-user-ID mode bit of the new executable file is set, exec sets the effective user ID of the new process image to the owner ID of the new executable file; see chmod(2). Similarly, if the set-group-ID mode bit of the new executable file is set, the effective group ID of the new process image is set to the group ID of the new executable file.

The real user ID and real group ID of the new process image remain the same as those of the calling process.

The saved user and group IDs of the new process image are set to the effective user and group IDs of the calling process.

If the effective user-ID is 0, the set-user-ID and set-group-ID bits are honored when the process is being controlled by ptrace.

The shared memory segments attached to the calling process will not be attached to the new process image; see shmop(2).

Profiling is disabled for the new process image; see **profil**(2).

The new process image also inherits the following attributes from the calling process:

> nice value [see nice(2)] scheduler class and priority [see  $prior1(2)$ ] process ID parent process ID

# exec (2)

process group 10 supplementary group IDs semadj values [see semop(2)] session ID [see  $ext(2)$  and  $signal(2)$ ] trace flag [see ptrace(2) request 0] time left until an alarm clock signal [see  $\texttt{alarm}(2)$ ] current directory root directory file mode creation mask [see umask(2)] resource limits [see getrlimit(2)] utime, stime, cutime, and cstime [see times(2)] file-locks [see  $fent1(2)$  and  $lockf(3C)$ ] controlling terminal process signal mask [see sigprocmask(2)] pending signals [see sigpending(2)]

If exec succeeds, it marks for update the st\_atime field of the file.

If exec succeeds, the process image file is considered to have been opened. The corresponding close is considered to occur at a time after this open, but before process termination or successful completion of a subsequent call to exec.

#### **RETURN VALUES**

If exec succeeds, it overlays the calling process image with the new process image and there is no return to the calling process. If exec fails while it can still return to the calling process, it returns -1 and sets errno to identify the error. If exec fails after a point when it can return to the calling process, the calling process is sent a SIGKILL signal.

#### **ERRORS**

exec fails and returns to the calling process if one or more of the following are true:

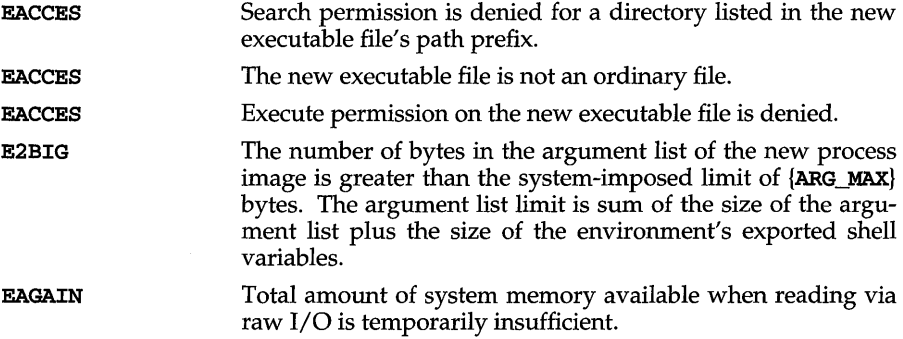

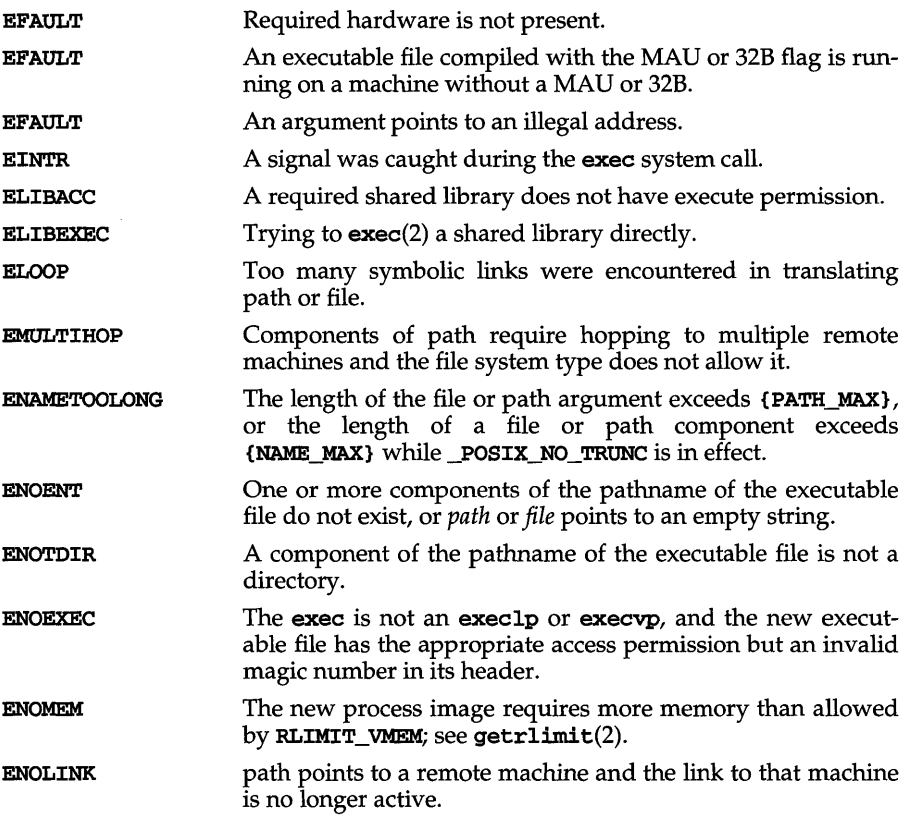

# SEE ALSO

 $a.out(4)$ ,  $alarm(2)$ ,  $environ(5)$ ,  $exit(2)$ ,  $font1(2)$ ,  $fork(2)$ ,  $getrimit(2)$ ,  $\verb|lockf(3C)|$ ,  $\verb|nice(2)|$ ,  $\verb|priorntl(2)|$ ,  $\verb|ps(1)|$ ,  $\verb|ptace(2)|$ ,  $\verb|semop(2)|$ ,  $\verb|sh(1)|$ ,  $\verb|signal|(2)|$ ,  $signending(2), signrocmask(2), system(3S), times(2), umask(2)$ 

# **exit (2)**

**NAME** 

exit,  $ext{-}$  terminate process

#### **SYNOPSIS**

#include <stdlib.h>

void exit (int status);

#include <unistd.h>

void \_exit(int status);

#### **DESCRIPTION**

\_exit terminates the calling process with the following consequences:

All of the file descriptors, directory streams and message catalogue descriptors open in the calling process are closed.

A SIGCHLD signal is sent to the calling process's parent process.

If the parent process of the calling process has not specified the SA\_NOCLDWAIT flag [see sigaction(2)], the calling process is transformed into a "zombie process." A zombie process is a process that only occupies a slot in the process table. It has no other space allocated either in user or kernel space. The process table slot that it occupies is partially overlaid with time accounting information [see <sys/proc.h>] to be used by the times system call.

The parent process ID of all of the calling process's existing child processes and zombie processes is set to 1. This means the initialization process [see intro(2)] inherits each of these processes.

Each attached shared memory segment is detached and the value of shm\_nattach in the data structure associated with its shared memory identifier is decremented by 1.

For each semaphore for which the calling process has set a semadj value [see semop(2)], that semadj value is added to the semval of the specified semaphore.

If the process has a process, text, or data lock, an *unlock* is performed [see plock(2)].

An accounting record is written on the accounting file if the system's accounting routine is enabled [see  $\texttt{acct}(2)$ ].

If the process is a controlling process, SIGHUP is sent to the foreground process group of its controlling terminal and its controlling terminal is deallocated.

If the calling process has any stopped children whose process group will be orphaned when the calling process exits, or if the calling process is a member of a process group that will be orphaned when the calling process exits, that process group will be sent **SIGHUP** and **SIGCONT** signals.

The C function exit calls any functions registered through the atexit function in the reverse order of their registration. The function **exit** circumvents all such functions and cleanup.

The symbols EXIT\_SUCCESS and EXIT\_FAILURE are defined in stdlib. h and may be used as the value of *status* to indicate successful or unsuccessful termination, respectively.

## **SEE ALSO**

 $\texttt{acct}(2)$ ,  $\texttt{atexit}(3C)$   $\texttt{intro}(2)$ ,  $\texttt{plock}(2)$ ,  $\texttt{semop}(2)$ ,  $\texttt{sigmoid}(2)$ ,  $\texttt{signal}(2)$ ,  $\tt times(2)$ , wait $(2)$ ,

## **NOTES**

See signal(2) NOTES.

# **fcntl (2)**

#### **NAME**

fcntl - file control

#### **SYNOPSIS**

#include <sys/types.h> #include <sys/fcntl.h> #include <unistd.h>

```
int fentl (int fildes, int cmd, \ldots /* arg */);
```
#### **DESCRIPTION**

fcntl provides for control over open files. *fildes* is an open file descriptor [see intro(2)].

fcntl may take a third argument, *arg,* whose data type, value and use depend upon the value of *cmd. cmd* specifies the operation to be performed by **fcntl** and may be one of the following:

F DUPFD Return a new file descriptor with the following characteristics:

> Lowest numbered available file descriptor greater than or equal to the integer value given as the third argument.

Same open file (or pipe) as the original file.

Same file pointer as the original file (that is, both file descriptors share one file pointer).

Same access mode (read, write, or read/write) as the original file.

Shares any locks associated with the original file descriptor.

Same file status flags (that is, both file descriptors share the same file status flags) as the original file.

The close-on-exec flag [see F\_GETFD] associated with the new file descriptor is set to remain open across  $exec(2)$  system calls.

- Get the close-on-exec flag associated with *fildes*. If the low-order bit F\_GETFD is 0, the file will remain open across exec. Otherwise, the file will be closed upon execution of **exec**.
- Set the close-on-exec flag associated with *fildes* to the low-order bit **F\_SETFD** of the integer value given as the third argument (0 or 1 as above).
- $F$ <sub>\_</sub>GETFL Get *fildes* status flags.
- Set *fildes* status flags to the integer value given as the third argu-F\_SETFL ment. Only certain flags can be set [see  $\text{fcnt1}(5)$ ].
- F\_GETOWN Get the designated owner of the file.
- F\_SETOWN Set the owner field of the file descriptor.
- F\_FREESP Free storage space associated with a section of the ordinary file *fildes.* The section is specified by a variable of data type struct flock pointed to by the third argument *arg*. The data type struct flock is defined in the  $sys/front1.h$  header file [see fcnt1(5)] and contains the following members: I\_whence is 0, I, or 2 to indicate that the relative offset I\_start will be measured from the start of

the file, the current position, or the end of the file, respectively. I\_start is the offset from the position specified in I\_whence. I\_len is the size of the section. An I\_len of 0 frees up to the end of the file; in this case, the end of file (that is, file size) is set to the beginning of the section freed. Any data previously written into this section is no longer accessible.

The following commands are used for record-locking. Locks may be placed on an entire file or on segments of a file.

- **F** SETLK Set or clear a file segment lock according to the flock structure that *arg* points to [see fcntl(5)]. The *cmd* F\_SETLK is used to establish read ( $F$  RDLCK) and write ( $F$  WRLCK) locks, as well as remove either type of lock (**F** UNLCK). If a read or write lock cannot be set, fontl will return immediately with an error value of  $-1$ .
- F SETLKW This *cmd* is the same as **F** SETLK except that if a read or write lock is blocked by other locks, fcntl will block until the segment is free to be locked.
- F GETLK If the lock request described by the flock structure that *arg* points to could be created, then the structure is passed back unchanged except that the lock type is set to **F\_UNLCK** and the **1\_whence** field will be set to SEEK SET.

If a lock is found that would prevent this lock from being created, then the structure is overwritten with a description of the first lock that is preventing such a lock from being created. The structure also contains the process ID and the system ID of the process holding the lock.

This command never creates a lock; it tests whether a particular lock could be created.

- F RSETLK Used by the network lock daemon,  $lock(d1M)$ , to communicate with the NFS server kernel to handle locks on NFS files.
- F RSETLKW Used by the network lock daemon,  $lock(d1M)$ , to communicate with the NFS server kernel to handle locks on NFS files.
- F RGETLK Used by the network lock daemon,  $\text{lockd}(1M)$ , to communicate with the NFS server kernel to handle locks on NFS files.

A read lock prevents any process from write locking the protected area. More than one read lock may exist for a given segment of a file at a given time. The file descriptor on which a read lock is being placed must have been opened with read access.

A write lock prevents any process from read locking or write locking the protected area. Only one write lock and no read locks may exist for a given segment of a file at a given time. The file descriptor on which a write lock is being placed must have been opened with write access.

# **fentl (2)**

The flock structure describes the type  $(1$ \_type), starting offset  $(1$ \_whence), relative offset  $(1$ \_start), size  $(1$ \_len), process ID  $(1$ \_pid), and system ID  $(1$ \_sysid) of the segment of the file to be affected. The process ID and system ID fields are used only with the **F\_GETLK** *cmd* to return the values for a blocking lock. Locks may start and extend beyond the current end of a file, but may not be negative relative to the beginning of the file. A lock may be set to always extend to the end of file by setting 1 len to 0. If such a lock also has 1 whence and 1 start set to 0, the whole file will be locked. Changing or unlocking a segment from the middle of a larger locked segment leaves two smaller segments at either end. Locking a segment that is already locked by the calling process causes the old lock type to be removed and the new lock type to take effect. All locks associated with a file for a given process are removed when a file descriptor for that file is closed by that process or the process holding that file descriptor terminates. Locks are not inherited by a child process in a  $fork(2)$  system call.

When mandatory file and record locking is active on a file [see chmod $(2)$ ], creat $(2)$ ,  $open(2)$ , read(2) and  $write(2)$  system calls issued on the file will be affected by the record locks in effect.

fcntl will fail if one or more of the following are true:

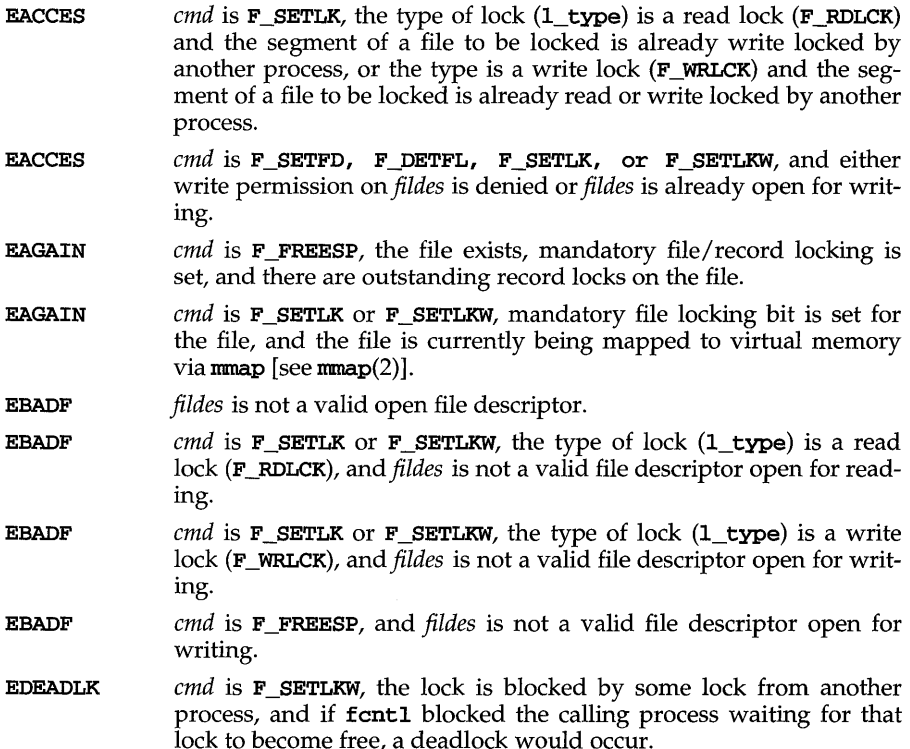

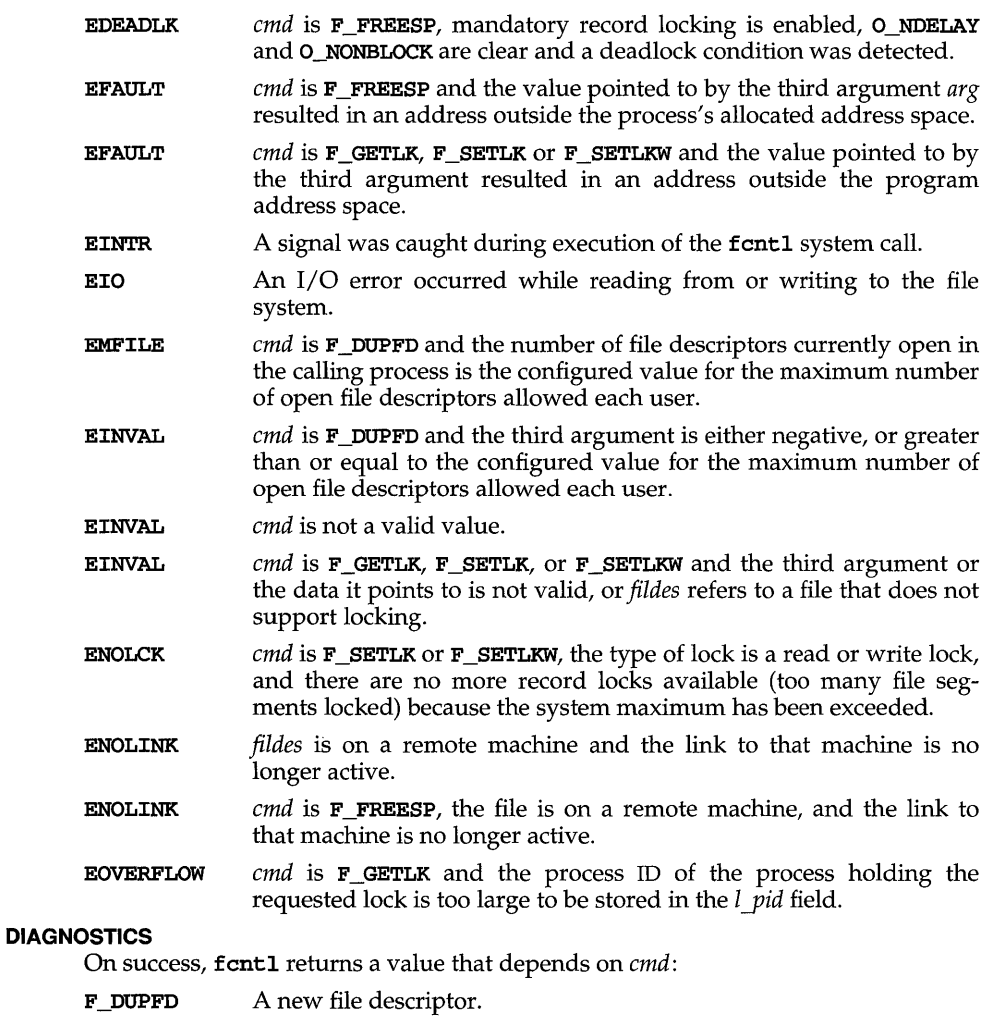

- **F\_GETFD** Value of flag (only the low-order bit is defined). The return value will not be negative.
- **F\_SETFD** Value other than -1.
- F\_FREESP Value of 0.
- Value of file status flags. The return value will not be negative.  $\texttt{F\_GETFL}$
- Value other than-1.  $\texttt{F\_SETFL}$

# fentl (2)

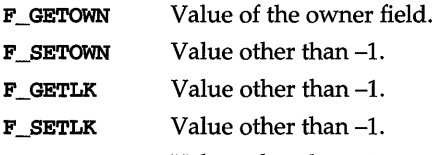

F\_SETLKW Value other than-1.

On failure, fcntl returns -1 and sets errno to indicate the error.

## **NOTICES**

# Future Directions

In the future, the variable errno will be set to EAGAIN rather than EACCES when a section of a file is already locked by another process. Therefore, portable application programs should expect and test for either value.

## **REFERENCES**

 $chown(2)$ ,  $close(2)$ ,  $create(2)$ ,  $dup(2)$ ,  $exec(2)$ ,  $font1(5)$ ,  $fork(2)$ ,  $open(2)$ ,  $pipe(2)$ 

filepriv - set, retrieve, or count the privileges associated with a file

#### **SYNOPSIS**

#### #include <priv.h>

int filepriv(const char *\*path,* int *cmd,* priv\_t *\*privp,*  int *nentries) ;* 

#### **DESCRIPTION**

The filepriv system call is used to set, retrieve, or count the privileges associated with a file. *privp* is defined as a pointer to an array of privilege descriptors each of which contains a privilege set and the identity of the requested privilege.

The *path* argument specifies an executable file. *nentries* is the number of entries contained in *privp.* 

When setting privileges, **filepriv** changes the kernel privilege table, but not the Privilege Data File (PDF) file that is used to initialize privileges at system startup time. Privileges changed with **filepriv** are valid only until the next reboot, at which time the changes are lost and the privileges are as defined in the PDF.

The recognized *cmds* and their functions are described below:

- PUTPRV the fixed and inheritable privilege sets associated with the file indicated by *path* are set based on the privilege descriptor(s) contained in *privp.*  The fixed and inheritable privilege sets resulting from the privilege descriptor(s) contained in *privp* must be disjoint. Privileges contained in either privilege set that are not in the maximum set of the calling process are ignored. The calling process must have the either the P\_SETSPRIV privilege or the P\_SETUPRIV privilege in its working set; if the privilege is P\_SETUPRIV, the process must also have write access to the file named by *path.* If any argument is invalid, none of the file privileges is changed. The setting is absolute.
- GETPRV the fixed and inheritable privilege sets associated with the file indicated by *path* are returned in *privp* in the form of privilege descriptors. The calling process must have read access to the file named by *path.* None of the file privileges is changed.
- CNTPRV the return value is set to the number of privileges associated with the named file. The *privp* and *nentries* arguments are ignored. The calling process must have read access to the file named by *path.* None of the file privileges is changed.

filepriv fails if one or more of the following is true:

- ENOENT A component of *path* does not exist.
- ENOTDIR A component of *path* is not a directory.
- EINVAL The *cmd* is invalid.
- EINVAL The *cmd* is GETPRV and *privp* is not large enough to hold the number of privileges associated with the named file.

# **filepriv (2)**

- EINVAL The *cmd* is PUTPRV and (1) the file pointed to by *path* is not a regular executable file, (2) the fixed and inheritable privilege sets are not disjoint, (3) *nentries* is less than 0, or (4) *privp* includes undefined privileges.
- ETNVAL. The *cmd* is GETPRV or CNTPRV and the file pointed to by *path* is not a regular executable file.
- EFAULT An internal routine to retrieve file privileges or copy privileges to the calling process failed.
- EACCES The *cmd* is GETPRV or CNTPRV and the calling process does not have read access to the file named by *path.*
- EACCES The *cmd* is **SETPRV**, the calling process has only the **P\_SETUPRIV** privilege, and write access is denied on the file named by *path.*

EPERM

The calling process does not have the P SETSPRIV or the P SETUPRIV privilege.

- EAGAIN There is insufficient kernel memory to allocate a privilege table entry when setting file privileges.
- ENOPKG The filepriv system call is not supported by the installed privilege mechanism.

#### **SEE ALSO**

 $\texttt{intro}(2)$ ,  $\texttt{procpriv}(2)$ ,  $\texttt{procpriv1}(3C)$ ,  $\texttt{priv}(5)$ ,  $\texttt{priv1lege}(5)$ 

## **DIAGNOSTICS**

A value of  $-1$  is returned and errno is set to indicate the error if  $fil$ epriv is unsuccessful. If successful, **filepriv** returns the number of privilege file descriptors.

fork - create a new process

#### **SYNOPSIS**

#include <sys/types.h> #include <unistd.h>

pid\_t fork(void};

#### **DESCRIPTION**

fork causes creation of a new process. The new process (child process) is an exact copy of the calling process (parent process). This means the child process inherits the following attributes from the parent process:

real user 1D, real group 1D, effective user 1D, effective group 1D environment close-on-exec flag [see exec(2)] signal handling settings (that is, SIG\_DFL, SIG\_IGN, SIG\_HOLD, function address) supplementary group IDs set-user-1D mode bit set-group-1D mode bit profiling on/ off status nice value [see nice(2)] scheduler class [see priocnt1(2)] all attached shared memory segments [see  $\mathsf{shmop}(2)$ ] process group 1D  $s$ ession ID [see exit(2)] current working directory root directory file mode creation mask [see umask(2)] resource limits [see getrlimit(2)] controlling terminal working and maximum privilege sets Mandatory Access Control level

Mandatory Access Control levels apply only if the Enhanced Security Package is installed and running.

Scheduling priority and any per-process scheduling parameters that are specific to a given scheduling class mayor may not be inherited according to the policy of that particular class [see  $prior1(2)$ ].

The child process differs from the parent process in the following ways:

The child process has a unique process 1D which does not match any active process group 1D.

The child process has a different parent process 10 (that is, the process 1D of the parent process).

The child process has its own copy of the parent's file descriptors and directory streams. Each of the child's file descriptors shares a common file pointer with the corresponding file descriptor of the parent.

# **fork(2)**

All **semadj** values are cleared [see **semop**(2)].

Process locks, text locks and data locks are not inherited by the child [see  $plock(2)$ .

The child process's tms structure is cleared: tms\_utime, stime, cutime, and cstime are set to  $0$  [see times(2)].

The time left until an alarm clock signal is reset to O.

The set of signals pending for the child process· is initialized to the empty set.

Record locks set by the parent process are not inherited by the child process [see  $fcnt1(2)$ .

fork will fail and no child process will be created if one or more of the following are true:

- EAGAIN The system-imposed limit on the total number of processes under execution by a single user would be exceeded and the calling process does not have the **P\_SYSOPS** privilege. The system lacked the necessary resources to create another process.
- EAGAIN Total amount of system memory available when reading via raw I/O is temporarily insufficient.

#### **SEE ALSO**

alarm(2),  $exec(2)$ ,  $fcnt1(2)$ ,  $getrlimit(2)$ ,  $nice(2)$ ,  $plock(2)$ ,  $priocnt1(2)$ ,  $ptrace(2)$ ,  $semop(2)$ ,  $shmp(2)$ ,  $signa1(2)$ ,  $times(2)$ ,  $umask(2)$ ,  $wait(2)$ ,  $system(3S)$ 

## **DIAGNOSTICS**

Upon successful completion, fork returns a value of 0 to the child process and returns the process ID of the child process to the parent process. Otherwise, a value of  $(pid_t)-1$  is returned to the parent process, no child process is created, and ermo is set to indicate the error.

fpathconf, pathconf - get configurable pathname variables

#### **SYNOPSIS**

#include <unistd.h>

long fpathconf (int *fildes,* int *name);* 

long pathconf (const char *\*path,* int *name);* 

#### **DESCRIPTION**

The functions fpathconf and pathconf return the current value of a configurable limit or option associated with a file or directory. The *path* argument points to the pathname of a file or directory; *fildes* is an open file descriptor; and *name* is the symbolic constant (defined in unistd.h [see unistd $(4)$ ]) representing the configurable system limit or option to be returned.

The values returned by **pathconf** and **fpathconf** depend on the type of file specified by *path* or *fildes.* The following table contains the symbolic constants supported by pathconf and fpathconf along with the POSIX defined return value. The return value is based on the type of file specified by *path* or *fildes.* 

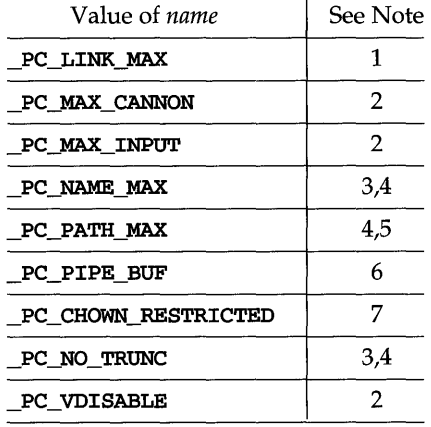

Notes:

- 1 If *path* or *fildes* refers to a directory, the value returned applies to the directory itself.
- 2 The behavior is undefined if *path* or *fildes* does not refer to a terminal file.
- 3 If *path* or *fildes* refers to a directory, the value returned applies to the filenames within the directory.
- 4 The behavior is undefined if *path* or *fildes* does not refer to a directory.

5 If *path* or *fildes* refers to a directory, the value returned is the maximum length of a relative pathname when the specified directory is the current directory.

# **fpathconf (2)**

- 6 If *path* or *fildes* refers to a pipe or FIFO, the value returned applies to the FIFO itself. If *path* or *fildes* refers to a directory, the value returned applies to any FIFOs that exist or can be created within the directory. If *path* or *fildes*  refer to any other type of file, the behavior is undefined.
- 7 If *path* or *fildes* refers to a directory, the value returned applies to any files, other than directories, that exist or can be created within the directory.

The value of the configurable system limit or option specified by *name* does not change during the lifetime of the calling process.

**fpathconf** fails if the following is true:

**EACCES** Read permission is denied on the named file.

**EBADF** *fildes* is not a valid file descriptor.

**pathconf** fails if one or more of the following are true:

**EACCES** search permission is denied for a component of the path prefix.

- **ELOOP** too many symbolic links are encountered while translating *path.*
- **EMULTIHOP** components of *path* require hopping to multiple remote machines and file system type does not allow it.

#### **ENAMETOOLONG**

the length of a pathname exceeds {PATH\_MAX}, or pathname component is longer than {NAME\_MAX} while <\_POSIX\_NO\_TRUNC) is in effect.

- **ENOENT**  *path* is needed for the command specified and the named file does not exist or if the *path* argument points to an empty string.
- **ENOLINK** *path* points to a remote machine and the link to that machine is no longer active.
- **ENOTDIR** a component of the path prefix is not a directory.

Both **fpathconf and pathconf** fail if the following is true:

**EINVAL** The implementation does not support an association of the *name* with the specified *path* or *fildes.* 

#### **RETURN VALUES**

If **fpathconf or pathconf** are invoked with an invalid symbolic constant or the symbolic constant corresponds to a configurable system limit or option not supported on the system, a value of -1 is returned to the invoking process. If the function fails because the configurable system limit or option corresponding to *name* is not supported on the system the value of **ermo** is not changed.

#### **SEE ALSO**

 $1$ imits $(4)$ , sysconf $(3C)$ , unistd $(4)$ 

**fsync** - synchronize a file's in-memory state with that on the physical medium

#### **SYNOPSIS**

## **#include <unistd.h>**

**int fsync (int** *fi1des) ;* 

#### **DESCRIPTION**

**fsync** moves all modified data and attributes of *fildes* to a storage device. When **fsync** returns, all in-memory modified copies of buffers associated *withfildes* have been written to the physical medium. **fsync** is different from **sync,** which schedules disk I/O for all files but returns before the I/O completes.

**fsync** should be used by programs that require that a file be in a known state. For example, a program that contains a simple transaction facility might use **fsync** to ensure that all changes to a file or files caused by a given transaction were recorded on a storage medium.

**f sync** fails if one or more of the following are true:

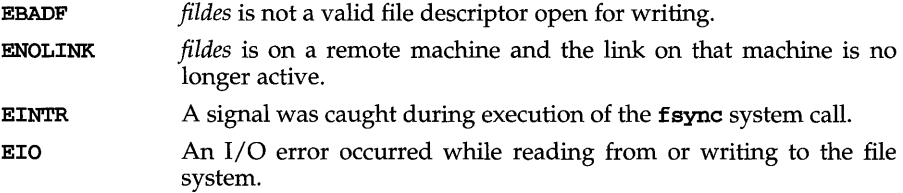

#### **DIAGNOSTICS**

Upon successful completion, a value of  $0$  is returned. Otherwise, a value of  $-1$  is returned and **erma** is set to indicate the error.

#### **NOTES**

The way the data reach the physical medium depends on both implementation and hardware. **fsync** returns when the device driver tells it that the write has taken place.

#### SEE ALSO

 $space(2)$ 

# ftime(2) (XENIX System Compatibility)

#### NAME

 $fitime - (XENIX)$  get time and date

#### **SYNOPSIS**

```
cc fflag . . . ]file ... -Ix [library . .. ]
```
#include <sys/times.h>

```
ftime (struct timeb *tp);
```
#### **DESCRIPTION**

ftime returns the time in a structure (see DIAGNOSTICS below). ftime will fail if *tp* points to an illegal address [EFAULT].

#### **DIAGNOSTICS**

The ftime entry fills in a structure pointed to by its argument, as defined by sys/timeb.h:

```
/* Structure returned by ftime system call */ 
struct timeb { 
}; 
     long time; 
     unsigned short millitm;
     short timezone; 
     short dstflag;
```
Note that the timezone value is a system default timezone and not the value of the TZ environment variable.

The structure contains the time since the 00:00:00 GMT, January 1, 1970 up to 1000 milliseconds of more-precise interval, the local time zone (measured in minutes of time westward from Greenwich), and a flag that, if nonzero, indicates that Daylight Saving time applies locally during the appropriate part of the year.

#### SEE ALSO

 $cc(1)$ ,  $ctime(3C)$ ,  $stime(2)$ 

#### NOTES

Since ftime does not return the correct timezone value, its use is not recommended. See ctime(3C) for accurate use of the TZ variable.

getcontext, setcontext - get and set current user context

#### **SYNOPSIS**

#include <ucontext.h>

int getcontext(ucontext\_t *\*ucp);* 

int setcontext(ucontext\_t *\*ucp);* 

#### **DESCRIPTION**

These functions, along with those defined in  $\mathbf{m}$   $\mathbf{m}$  $\mathbf{k}$  are useful for implementing user level context switching between multiple threads of control within a process.

getcontext initializes the structure pointed to by *ucp* to the current user context of the calling process. The user context is defined by ucontext(5) and includes the contents of the calling process's machine registers, signal mask and execution stack.

setcontext restores the user context pointed to by *ucp.* The call to setcontext does not return; program execution resumes at the point specified by the context structure passed to setcontext. The context structure should have been one created either by a prior call to getcontext or makecontext or passed as the third argument to a signal handler [see  $\sigma$ **sigaction**(2)]. If the context structure was one created with getcontext, program execution continues as if the corresponding call of get context had just returned. If the context structure was one created with makecontext, program execution continues with the function specified to makecontext.

#### **NOTES**

When a signal handler is executed, the current user context is saved and a new context is created by the kernel. If the process leaves the signal handler via long imp [see  $setimp(3]$ ] the original context will not be restored, and future calls to  $get$ context will not be reliable. Signal handlers should use siglongjmp [see  $setimp(3)$ ] or  $setcontext$  instead.

## **DIAGNOSTICS**

On successful completion, set context does not return and get context returns 0. Otherwise, a value of -1 is returned and ermo is set to indicate the error.

#### **SEE ALSO**

```
makecontext(3C), setjump(3), sigmoid(2), signalstack(c), sigmoid(2), signromask(2),
ucontext(5)
```
# **getdents (2)**

#### **NAME**

getdents - read directory entries and put in a file system independent format

#### **SYNOPSIS**

#include <sys/types.h>#include <sys/dirent.h>

int getdents (int *fildes,* struct dirent *\*buf,*  unsigned int size\_t *nbyte*);

#### **DESCRIPTION**

*fildes* is a file descriptor obtained from a creat, open, dup, fcntl, pipe, or ioctl system call.

getdents attempts to read *nbyte* bytes from the directory associated with *fildes* and to format them as file system independent directory entries in the buffer pointed to by *buf.* Since the file system independent directory entries are of variable length, in most cases the actual number of bytes returned will be strictly less than *nbyte.* See dirent(4) to calculate the number of bytes.

The file system independent directory entry is specified by the **dirent** structure. For a description of this see **dirent**(4).

On devices capable of seeking, getdents starts at a position in the file given by the file pointer associated with *fildes.* Upon return from *getdents,* the file pointer is incremented to point to the next directory entry.

This system call was developed in order to implement the **readdir** routine [for a description, see  $\text{directory}(\overline{3}C)$ , and should not be used for other purposes.

getdents will fail if one or more of the following are true:

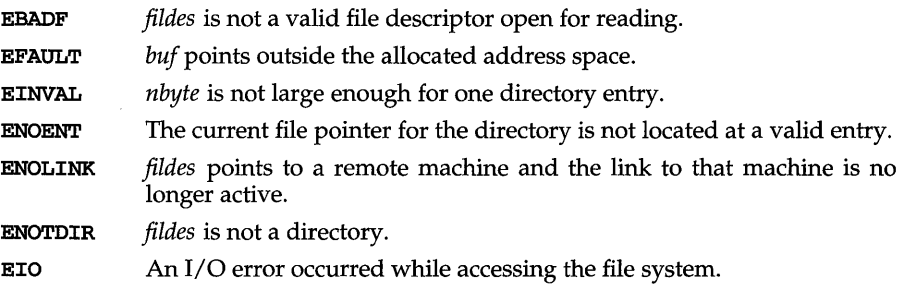

#### SEE ALSO

directory(3C), dirent(4)

#### **DIAGNOSTICS**

Upon successful completion a non-negative integer is returned indicating the number of bytes actually read. A value of 0 indicates the end of the directory has been reached. If the system call failed,  $a -1$  is returned and errno is set to indicate the error.

getgroups, setgroups - get or set supplementary group access list IDs

#### **SYNOPSIS**

#include <unistd.h>

int get groups (int *gidsetsize*, gid\_t \*grouplist)

int setgroups (int *ngroups*, const gid\_t \*grouplist)

#### **DESCRIPTION**

getgroups gets the current supplemental group access list of the calling process and stores the result in the array of group IDs specified by *grouplist*. This array has *gidsetsize* entries and must be large enough to contain the entire list. This list cannot be greater than {NGROUPS\_MAX}. If *gidsetsize* equals 0, getgroups will return the number of groups to which the calling process belongs without modifying the array pointed to by *grouplist.* 

setgroups sets the supplementary group access list of the calling process from the array of group IDs specified by *group list.* The number of entries is specified by *ngroups* and can not be greater than {**NGROUPS\_MAX**}. This function may be invoked only by a process with the **P\_SETUID** privilege.

getgroups will fail if:

EINVAL The value of *gidsetsize* is non-zero and less than the number of supplementary group IDs set for the calling process.

setgroups will fail if:

EINVAL The value of *ngroups* is greater than {NGROUPS\_MAX}.

EPERM The calling process does not have the **P\_SETUID** privilege.

Either call will fail if:

EFAULT A referenced part of the array pointed to by *group list* is outside of the allocated address space of the process.

#### SEE ALSO

```
chown(2), getuid(2), groups(1), initgroups(3C), setuid(2)
```
#### **DIAGNOSTICS**

Upon successful completion, getgroups returns the number of supplementary group IDs set for the calling process and setgroups returns the value O. Otherwise, a value of -1 is returned and errno is set to indicate the error.

# **getksym (2)**

#### **NAME**

getksym - get information for a global kernel symbol

#### **SYNOPSIS**

#include <sys/ksym.h> #include <sys/elf.h>

int getksym(char *\*symname,* unsigned long *\*value,* unsigned long *\*info>;* 

#### **DESCRIPTION**

getksym, given a *symname,* looks for a global (STB\_GLOBAL or STB\_WEAK) symbol of that name in the symbol table of the running kernel (including all currently loaded kernel modules). If it finds a match, getksym returns the value associated with that symbol (typically its address) in the space pointed to by *value,* and the type of that symbol in the space pointed to by *info.* The types returned are:

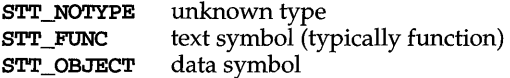

The symbol name can be no more than **MAXSYMMLEN** characters. If more than one symbol of the given name exists in the search space, the one (if any) in the statically bound kernel or, if not there, the first one found among the loaded modules will be returned.

If getksym is given a valid address in the running kernel in the space pointed to by *value,* it will return, in the space pointed to by *symname,* the name of the symbol whose value is the closest one less than or equal to the given value and, in space pointed to by *info,* the difference between the address given and the value of the symbol found. The space pointed to by *symname* must be at least MAXSYMNMLEN characters long.

#### **RETURN VALUES**

Given a symbol name greater in length than MAXSYMNMLEN, getksym returns the value -1 and sets errno to ENAMETOOLONG.

## **DIAGNOSTICS**

EFAULT Invalid pointer for *symname, value,* or *info*  ENAMETOOLONG Symbol name is longer than MAXSYMNMLEN characters ENOMATCH *symname* is not found in the running kernel (including loaded modules) or *value* is outside the range of the static kernel and any loaded modules

#### **SEE ALSO**

 $nlist(3E)$ , kmem $(7)$ 

#### **NOTES**

As a consequence of the dynamically loadable kernel modules feature, a dynamic symbol table is now kept in the kernel address space representing all defined global symbols in the static kernel and all currently loaded modules. When a module is loaded, its symbol information is added to this table; when a module is unloaded, its symbol information is deleted.

Finding out the address of a particular kernel variable was commonly done by using  $nlist(3E)$  on / $stand/unix$ . This is no longer an accurate way to get that information, since / stand/unix only contains the symbol table for the static kernel. The symbol tables for the loadable modules are elsewhere on the system, but which modules are loaded and from where changes over time. So, as part of this feature, two new ways of getting at information associated with kernel symbols have been provided.

The getksym(2) system call provides the kind of information on a given kernel symbol or address that nlist(3E) provided. However, the symbol name/ address association may not be valid by the time it is returned to the user (for example, if the symbol is defined in a loadable module and that module is unloaded), unless the user takes special steps like keeping the module loaded by making sure there is an outstanding open, mount, ...

Because of this later complication and because most interest in kernel addresses is related to reading or writing from /dev/kmem, an alternate atomic method of reading and writing in the kernel address space based on a symbol name is provided. Three new ioctl commands now exist in the  $mm$  memory driver for the /dev/km.em minor device [see kmem(7)]. In this way, a user gets the desired IO operation accomplished without fear that a module may be unloaded in the middle. Of course, this user must still open /dev/kmem for the correct type of IO and so the appropriate protections against unauthorized access still exist.

# **getmsg (2)**

#### **NAME**

getmsg - get next message off a stream

#### **SYNOPSIS**

#include <stropts.h>

```
int getmsg(int fd, struct strbuf *ctlptr, 
      struct strbuf *dataptr, int *flagsp);
```

```
int getpmsg (int fd, struct strbuf *ctlptr, 
      struct strbuf *dataptr, int *bandp, int *flagsp);
```
#### **DESCRIPTION**

getmsg retrieves the contents of a message [see intro(2)] located at the stream head read queue from a STREAMS file, and places the contents into user specified buffer(s). The message must contain either a data part, a control part, or both. The data and control parts of the message are placed into separate buffers, as described below. The semantics of each part is defined by the STREAMS module that generated the message.

The function getpmsg does the same thing as getmsg, but provides finer control over the priority of the messages received. Except where noted, all information pertaining to getmsg also pertains to getpmsg.

*fd* specifies a file descriptor referencing an open stream. *ctlptr* and *dataptr* each point to a strbuf structure, which contains the following members:

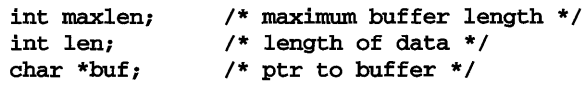

buf points to a buffer in which the data or control information is to be placed, and maxlen indicates the maximum number of bytes this buffer can hold. On return, len contains the number of bytes of data or control information actually received, or 0 if there is a zero-length control or data part, or -1 if no data or control information is present in the message. *flagsp* should point to an integer that indicates the type of message the user is able to receive. This is described later.

*ctlptr* is used to hold the control part from the message and *dataptr* is used to hold the data part from the message. If *ctlptr* (or *dataptr)* is NULL or the maxlen field is -1, the control (or data) part of the message is not processed and is left on the stream head read queue. If *ctlptr* (or *dataptr)* is not NULL and there is no corresponding control (or data) part of the messages on the stream head read queue, len is set to -1. If the maxlen field is set to 0 and there is a zero-length control (or data) part, that zero-length part is removed from the read queue and len is set to o. If the maxlen field is set to 0 and there are more than zero bytes of control (or data) information, that information is left on the read queue and  $\text{len}$  is set to 0. If the maxlen field in *ctlptr* or *dataptr* is less than, respectively, the control or data part of the message, maxlen bytes are retrieved. In this case, the remainder of the message is left on the stream head read queue and a non-zero return value is provided, as described below under DIAGNOSTICS.
By default, getmsg processes the first available message on the stream head read queue. However, a user may choose to retrieve only high priority messages by setting the integer pointed by *flagsp* to RS\_HIPRI. In this case, getmsg processes the next message only if it is a high priority message. If the integer pointed by *flagsp* is 0, getmsg retrieves any message available on the stream head read queue. In this case, on return, the integer pointed to by *flagsp* will be set to RS\_HIPRI if a high priority message was retrieved, or 0 otherwise.

For getpmsg, the flags are different. *flagsp* points to a bitmask with the following mutually-exclusive flags defined: MSG\_HIPRI, MSG\_BAND, and MSG\_ANY. Like getmsg, getpmsg processes the first available message on the stream head read queue. A user may choose to retrieve only high-priority messages by setting the integer pointed to by *flagsp* to MSG\_HIPRI and the integer pointed to by *bandp* to o. In this case, getpmsg will only process the next message if it is a high-priority message. In a similar manner, a user may choose to retrieve a message from a particular priority band by setting the integer pointed to by *flagsp* to MSG\_BAND and the integer pointed to by *bandp* to the priority band of interest. In this case, getpmsg will only process the next message if it is in a priority band equal to, or greater than, the integer pointed to by *bandp,* or if it is a high-priority message. If a user just wants to get the first message off the queue, the integer pointed to by *flagsp* should be set to MSG\_ANY and the integer pointed to by *bandp* should be set to o. On return, if the message retrieved was a high-priority message, the integer pointed to by *flagsp* will be set to MSG\_HIPRI and the integer pointed to by *bandp* will be set to O. Otherwise, the integer pointed to by *flagsp* will be set to MSG\_BAND and the integer pointed to by *bandp* will be set to the priority band of the message.

If O\_NDELAY and O\_NONBLOCK are clear, getmsg blocks until a message of the type specified by *flagsp* is available on the stream head read queue. If O\_NDELAY or O\_NONBLOCK has been set and a message of the specified type is not present on the read queue, getmsg fails and sets errno to EAGAIN.

If a hangup occurs on the stream from which messages are to be retrieved, getmsg continues to operate normally, as described above, until the stream head read queue is empty. Thereafter, it returns 0 in the len fields of *ctIptr* and *dataptr.* 

getmsg or getpmsg will fail if one or more of the following are true:

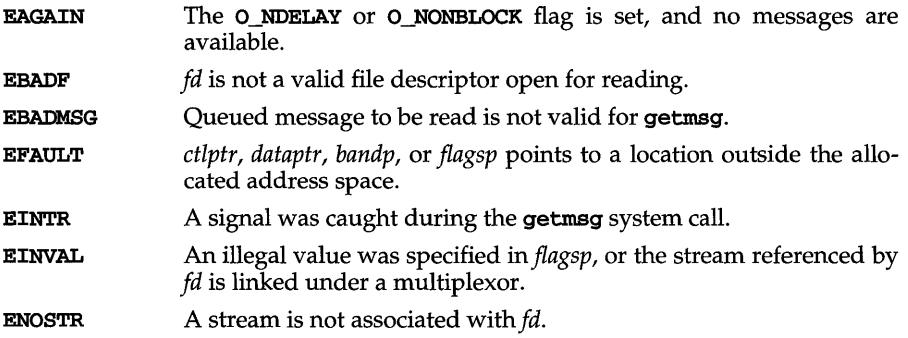

# **getmsg(2)**

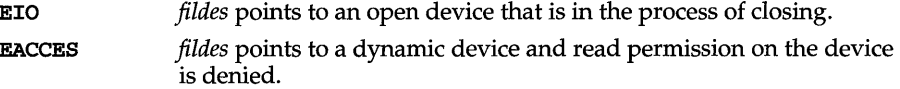

getmsg can also fail if a STREAMS error message had been received at the stream head before the call to getmsg. The error returned is the value contained in the STREAMS error message.

#### SEE ALSO

 $\texttt{intro}(2), \texttt{pol1}(2), \texttt{putmsg}(2), \texttt{read}(2), \texttt{write}(2)$ 

# **DIAGNOSTICS**

Upon successful completion, a non-negative value is returned. A value of 0 indicates that a full message was read successfully. A return value of MORECTL indicates that more control information is waiting for retrieval. A return value of MOREDATA indicates that more data is waiting for retrieval. A return value of MORECTL I MOREDATA indicates that both types of information remain. Subsequent getmsg calls retrieve the remainder of the message. However, if a message of higher priority has come in on the stream head read queue, the next call to getmsg will retrieve that higher priority message before retrieving the remainder of the previously received partial message.

getpid, getpgrp, getppid, getpgid - get process, process group, and parent process IDs

## **SYNOPSIS**

#include <sys/types.h> #include <unistd.h>

pid\_t getpid(void);

pid\_t getpgrp(void);

pid\_t getppid(void);

pid\_t getpgid(pid\_t pid);

# **DESCRIPTION**

getpid returns the process ID of the calling process.

getpgrp returns the process group ID of the calling process.

getppid returns the parent process ID of the calling process.

getpgid returns the process group ID of the process whose process ID is equal to pid, or the process group ID of the calling process, if pid is equal to zero.

getpgid will fail if one or more of the following is true:

- EPERM The process whose process ID is equal to *pid* is not in the same session as the calling process, and the implementation does not allow access to the process group ID of that process from the calling process.
- ESRCH There is no process with a process ID equal to *pid*.

# **SEE ALSO**

 $exec(2)$ ,  $fork(2)$ ,  $getpid(2)$ ,  $getsid(2)$ ,  $intro(2)$ ,  $setpgid(2)$ ,  $setpgrp(2)$ ,  $setsid(2), signal(2)$ 

# **DIAGNOSTICS**

Upon successful completion, getpgid returns a process group ID. Otherwise, a value of (pid\_t) -1 is returned and errno is set to indicate the error.

# **getrlimit** (2)

# NAME

getrlimit, setrlimit - control maximum system resource consumption

#### **SYNOPSIS**

#include <sys/time.h> #include <sys/resource.h> int getrlimit (int *resource*, struct rlimit \*rlp); int setrlimit (int *resource*, const struct rlimit \*rlp);

#### **DESCRIPTION**

Limits on the consumption of a variety of system resources by a process and each process it creates may be obtained with getrlimit and set with setrlimit.

Each call to either getrlimit or setrlimit identifies a specific resource to be operated upon as well as a resource limit. A resource limit is a pair of values: one specifying the current (soft) limit, the other a maximum (hard) limit. Soft limits may be changed by a process to any value that is less than or equal to the hard limit. A process may (irreversibly) lower its hard limit to any value that is greater than or equal to the soft limit.

Both hard and soft limits can be changed in a single call to **setril imit** subject to the constraints described above.

Limits may have an infinite value of RLIM\_INFINITY. *rlp* is a pointer to struct rlimit that includes the following members:

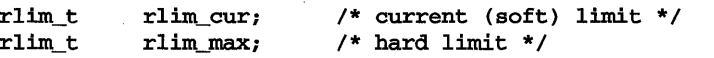

rlim\_t is an arithmetic data type to which objects of type int, size\_t, and off\_t can be cast without loss of information.

The possible resources, their descriptions, and the actions taken when current limit is exceeded, are summarized in the table below:

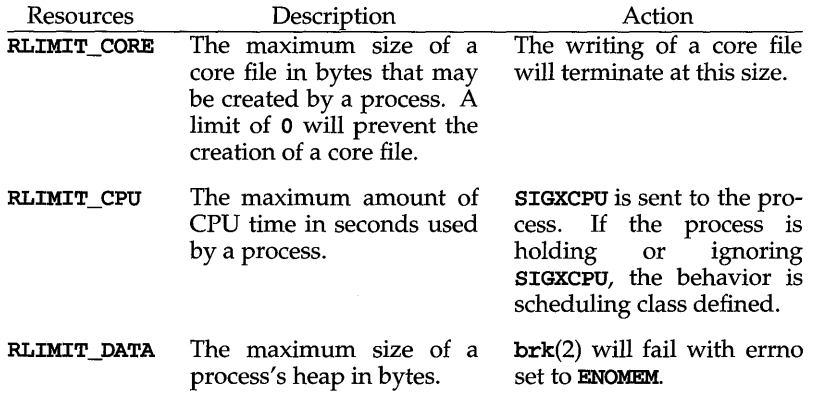

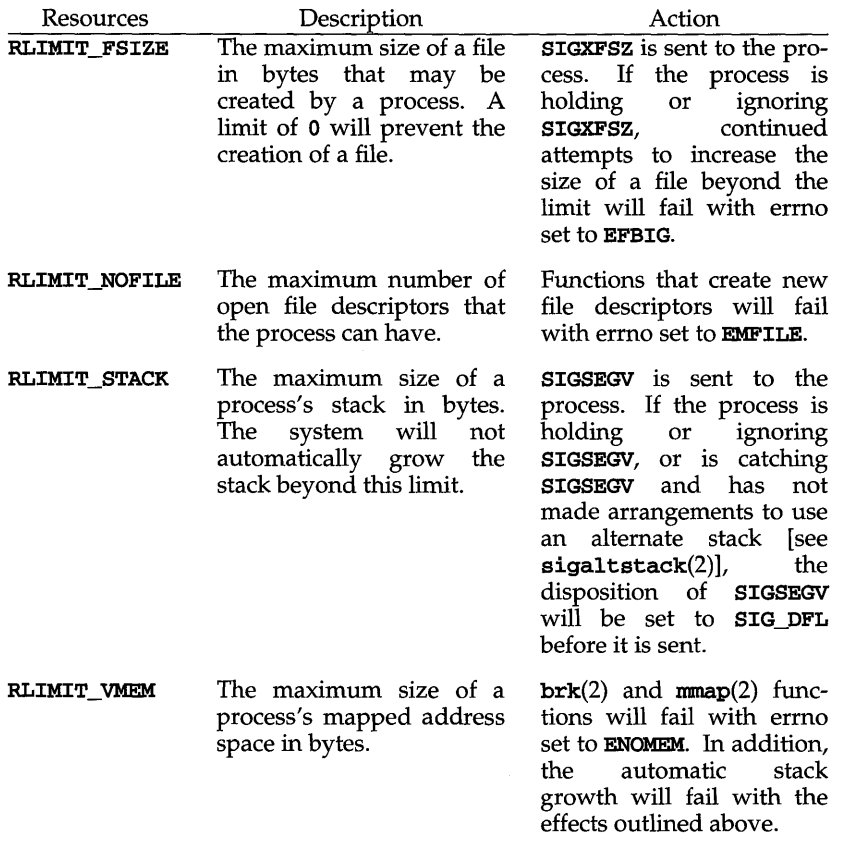

Because limit information is stored in the per-process information, the shell builtin ulimit must directly execute this system call if it is to affect all future processes created by the shell.

The value of the current limit of the following resources affect these implementation defined constants:

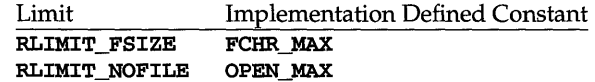

## **RETURN VALUE**

Upon successful completion, the function getrlimit returns a value of 0; otherwise, it returns a value of  $-1$  and sets errno to indicate an error.

# **getrlimit (2)**

#### **ERRORS**

Under the following conditions, the functions getrlimit and setrlimit fail and set ermo to:

EINVAL if an invalid *resource* was specified; or in a setrlimit call, the new rlim\_cur exceeds the new rlim\_max.

# **SEE ALSO**

 $malloc(3C), open(2), signalttstack(2), signal(5)$ 

getsid - get session ID

# **SYNOPSIS**

#include <sys/types.h>

pid\_t getsid(pid\_t pid);

# **DESCRIPTION**

The function getsid returns the session ID of the process whose process ID is equal to pid. If pid is equal to  $(pid_t)$  getsid returns the session ID of the calling process.

## **RETURN VALUE**

Upon successful completion, the function getsid returns the session ID of the specified process; otherwise, it returns a value of (pid\_t)-1 and sets errno to indicate an error.

## **ERRORS**

Under the following conditions, the function getsid fails and sets errno to:

- EPERM if the process whose process ID is equal to pid is not in the same session as the calling process, and the implementation does not allow access to the session ID of that process from the calling process.
- ESRCH if there is no process with a process ID equal to pid.

## **SEE ALSO**

exec(2), fork(2), getpid(2), setpgid(2), setsid(2)

# **getuid (2)**

# **NAME**

getuid, geteuid, getgid, getegid - get real user, effective user, real group, and effective group IDs

# **SYNOPSIS**

#include <sys/types.h> #include <unistd.h> uid\_t getuid (void); uid\_t geteuid (void); gid\_t getgid (void); gid\_t getegid (void);

# **DESCRIPTION**

getuid returns the real user ID of the calling process.

geteuid returns the effective user ID of the calling process.

getgid returns the real group ID of the calling process.

getegid returns the effective group ID of the calling process.

# SEE ALSO

intro(2), setuid(2)

ioctl - control device

# **SYNOPSIS**

#include <unistd.h>

```
int ioctl (int fildes, int request, ... /* \arg */);
```
# **DESCRIPTION**

ioctl performs a variety of control functions on devices and STREAMS. For non-STREAMS files, the functions performed by this call are device-specific control functions. *request* and an optional third argument with varying type are passed to the file designated by *fildes* and are interpreted by the device driver. This control is not frequently used on non-STREAMS devices, where the basic input/output functions are usually performed through the  $\text{read}(2)$  and  $\text{write}(2)$  system calls.

For STREAMS files, specific functions are performed by the **ioctl** call as described in streamio(7).

*fildes* is an open file descriptor that refers to a device. *request* selects the control function to be performed and depends on the device being addressed. *arg*  represents a third argument that has additional information that is needed by this specific device to perform the requested function. The data type of *arg* depends on the particular control request, but it is either an int or a pointer to a device-specific data structure.

In addition to device-specific and STREAMS functions, generic functions are provided by more than one device driver, for example, the general terminal interface [see termio(7)].

ioctl fails for any type of file if one or more of the following are true:

- EACCES The type of access requested on the file designated by *fildes* is denied.
- EBADF *fildes* is not a valid open file descriptor.
- ENOTTY *fildes* is not associated with a character-special file that accepts control functions.
- EINTR A signal was caught during the ioctl system call.

ioctl also fails if the device driver detects an error. In this case, the error is passed through ioctl without change to the caller. A particular driver might not have all the following error cases. Under the following conditions, requests to device drivers may fail and set ermo to:

- EFAULT *request* requires a data transfer to or from a buffer pointed to by *arg,*  but some part of the buffer is outside the process's allocated space.
- EINVAL *request* or *arg* is not valid for this device.

EIO Some physical I/O error has occurred.

> ENXIO The *request* and *arg* are valid for this device driver, but the service requested can not be performed on this particular subdevice.

# **ioctl (2)**

**ENOLINK** *fildes* is on a remote machine and the link to that machine is no longer active.

STREAMS errors are described in streamio(7).

# **Return Values**

On successful completion, the value returned depends on the device control function, but must be a non-negative integer. Otherwise, a value of -1 is returned and **errno** is set to indicate the error.

# **REFERENCES**

 $streamio(7)$ , termio $(7)$ 

 $\text{kill}$  – send a signal to a process or a group of processes

# **SYNOPSIS**

#include <sys/types.h> #include <signal.h>

int kill (pid\_t *pid,* int *sig);* 

# **DESCRIPTION**

kill sends a signal to a process or a group of processes. The process or group of processes to which the signal is to be sent is specified by *pid.* The signal that is to be sent is specified by *sig* and is either one from the list given in signal [see signal(5)], or O. If *sig* is 0 (the null signal), error checking is performed but no signal is actually sent. This can be used to check the validity of *pid.* 

In order to send the signal to the target process *(pid),* the sending process must have permission to do so, subject to the following ownership restrictions:

The real or effective user ID of the sending process must match the real or saved [from exec(2)] user ID of the receiving process, unless the sending process has the P \_OWNER privilege, or *sig* is SIGCONT and the sending process has the same session ID as the receiving process.

The process with ID 0 and the process with ID 1 are special processes [see  $\text{intro}(2)$ ] and will be referred to below as proc0 and proc1, respectively.

If *pid* is greater than 0, *sig* will be sent to the process whose process ID is equal to *pid,* subject to the ownership restrictions, above. *pid* may equal 1.

If *pid* is negative but not (pid\_t) -1, *sig* will be sent to all processes whose process group ID is equal to the absolute value of *pid* and for which the process has permission to send a signal.

If *pid* is 0, *sig* will be sent to all processes excluding proc0 and proc1 whose process group ID is equal to the process group ID of the sender. Permission is needed to send a signal to process groups.

If *pid* is (pid\_t) -1 and the sending process does not have the P\_OWNER privilege, *sig* will be sent to all processes excluding proc0 and proc1 whose real user ID is equal to the effective user ID of the sender.

If *pid* is (pid\_t) -1 and the sending process has the P\_OWNER privilege, *sig* will be sent to all processes excluding proc0 and proc1.

kill will fail and no signal will be sent if one or more of the following are true:

- EINVAL *sig* is not a valid signal number.
- EPERM *sig* is SIGKILL and *pid* is (pid\_t) 1 (i.e., *pid* specifies prod).
- EPERM The sending process does not have the **P\_OWNER** privilege, the real or effective user ID of the sending process does not match the real or saved user ID of the receiving process, and the calling process is not sending SIGCONT to a process that shares the same session ID.

# **kill (2)**

**ESRCH** No process or process group can be found corresponding to that specified by *pid*.

# **SEE ALSO**

 $getpid(2)$ ,  $getssid(2)$ ,  $kill(1)$ ,  $intro(2)$ ,  $setpgrp(2)$ ,  $sigaction(2)$ ,  $signal(2)$ ,  $\mathbf{s}$ igsend $(2)$ 

# **NOTES**

**sigsend** is a more versatile way to send signals to processes. The user is encouraged to use **sigsend** instead of **kill.** 

# **DIAGNOSTICS**

Upon successful completion, a value of 0 is returned. Otherwise, a value of -1 is returned and **errno** is set to indicate the error.

 $link - link$  to a file

# **SYNOPSIS**

#include <unistd.h>

int link (const char *\*pathl,* const char *\*path2);* 

# **DESCRIPTION**

*pathl* points to a path name naming an existing file. *path2* points to a path name naming the new directory entry to be created. **Link** creates a new link (directory entry) for the existing file and increments its link count by one.

Upon successful completion, link marks for update the st ctime field of the file. Also, the st\_ctime and st\_mtime fields of the directory that contains the new entry are marked for update.

link will fail and no link will be created if one or more of the following are true:

- EACCES Search permission is denied on a component of one of the path prefixes.
- EACCES Write permission is denied on the directory in which the link is to be created.
- EACCES The file pointed to by *pathl* has discrete privileges and write permission is denied.
- EEXIST The link named by *path2* exists.
- EFAULT *path* points outside the allocated address space of the process.
- EINTR A signal was caught during the **link** system call.
- ELOOP Too many symbolic links were encountered in translating *path.*
- EMLINK The maximum number of links to a file would be exceeded.
- EMULTIHOP Components of *path* require hopping to multiple remote machines and file system type does not allow it.

## ENAMETOOLONG

The length of the *pathl* or *path2* argument exceeds {PATH\_MAX}, or the length of a *pathl* or *path2* component exceeds {NAME\_MAX} while \_POSIX\_NO\_TRUNC is in effect.

- ENOTDIR A component of either path prefix is not a directory.
- ENOENT *pathl* or *path2* is a null path name.
- ENOENT A component of either path prefix does not exist.
- ENOENT The file named by *pathl* does not exist.
- **ENOLINK** *path* points to a remote machine and the link to that machine is no longer active.
- ENOSPC the directory that would contain the link cannot be extended.

# **Iink(2)**

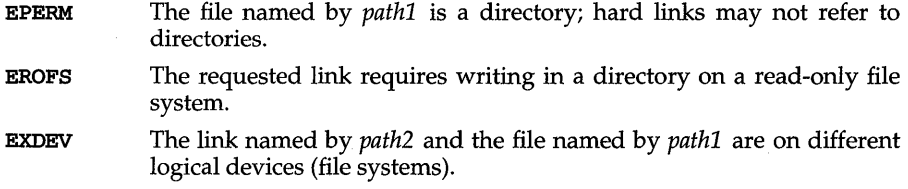

# **SEE ALSO**

realpath(3C), symlink(2), unlink(2)

# **DIAGNOSTICS**

Upon successful completion, a value of 0 is returned. Otherwise, a value of -1 is returned and **ermo** is set to indicate the error.

**lock** - (XENIX) lock a process in primary memory

# **SYNOPSIS**

**cc** *fflag .* . *. ]file* ... **-Ix int lock** *<flag) ;* 

# **DESCRIPTION**

If the *flag* argument is nonzero, the process executing this call will not be swapped unless it is required to grow. If the argument is zero, the process is unlocked. This call may only be executed by the super-user. If someone other than the super-user tries to execute this call, a value of -1 is returned and the **ermo** is set to **EPERM.** 

# **locking (2) (XENIX System Compatibility)**

# **NAME**

locking - (XENIX) lock or unlock a file region for reading or writing

# **SYNOPSIS**

cc *(flag* ... ] *file* ... -lx locking (int *fildes,* int *mode,* long *size) ;* 

# **DESCRIPTION**

locking allows a specified number of bytes in a file to be controlled by the locking process. Other processes which attempt to read or write a portion of the file containing the locked region may sleep until the area become unlocked depending upon the mode in which the file region was locked.

A process that attempts to write to or read a file region that has been locked against reading and writing by another process (using the LK\_LOCK or LK\_NBLCK mode) with sleep until the region of the file has been released by the locking process.

A process that attempts to write to a file region that has been locked against writing by another process (using the LK\_RLCK or LK\_NBRLCK mode) will sleep until the region of the file has been released by the locking process, but a read request for that file region will proceed normally.

A process that attempts to lock a region of a file that contains areas that have been locked by other processes will sleep if it has specified the LK\_LOCK or LK\_RLCK mode in its lock request, but will return with the error EACCES if it specified LK\_NBLCK or LK\_NBRLCK.

*fildes* is the value returned from a successful **create**, open, dup, or pipe system call.

*mode* specifies the type of lock operation to be performed on the file region. The available values for mode are:

- LK UNLCK 0 Unlocks the specified region. The calling process releases a region of the file it has previously locked.
- Locks the specified region. The calling process will sleep until the LK LOCK 1 entire region is available if any part of it has been locked by a different process. The region is then locked for the calling process and no other process may read or write in any part of the locked region (lock against read and write).
- LK NBLCK 2 Locks the specified region. If any part of the region is already locked by a different process, return the error **EACCES** instead of waiting for the region to become available for locking (nonblocking lockrequest).
- LK RLCK 3 Same as LK\_LOCK except that the locked region may be read by other processes (read permitted lock).

#### LK NBRLCK 4 Same as LK\_NBLCK except that the locked region may be read by other processes (nonblocking, read permitted lock).

The locking utility uses the current file pointer position as the starting point for the locking of the file segment. So a typical sequence of commands to lock a specific range within a file might be as follows:

fd=open("datafile", O\_RDWR); lseek(fd, 200L, 0); locking (fd, LK LOCK, 200L);

Accordingly, to lock or unlock an entire file a seek to the beginning of the file (position 0) must be done and then a locking call must be executed with a size of O.

*size* is the number of contiguous bytes to be locked for unlocked. The region to be locked starts at the current offset in the file. If *size* is 0, the entire file is locked or unlocked. *size* may extend beyond the end of the file, in which case only the process issuing the lock call may access or add information to the file within the boundary defined by *size.* 

The potential for a deadlock occurs when a process controlling a locked area is put to sleep by accessing another process's locked area. Thus calls to locking, read, or write scan for a deadlock prior to sleeping on a locked region. An EDEADLK error return is made if sleeping on the locked region would cause a deadlock.

Lock requests may, in whole or part, contain or be contained by a previously locked region for the same process. When this occurs, or when adjacent regions are locked, the regions are combined into a single area if the mode of the lock is the same (that is, either read permitted or regular lock). If the mode of the overlapping locks differ, the locked areas will be assigned assuming that the most recent request must be satisfied. Thus if a read only lock is applied to a region, or part of a region, that had been previously locked by the same process against both reading and writing, the area of the file specified by the new lock will be locked for read only, while the remaining region, if any, will remain locked against reading and writing. There is no arbitrary limit to the number of regions which may be locked in a file.

Unlock requests may, in whole or part, release one or more locked regions controlled by the process. When regions are not fully released, the remaining areas are still locked by the process. Release of the center section of a locked area requires an additional locked element to hold the separated section. If the lock table is full, an error is returned, and the requested region is not released. Only the process which locked the file region may unlock it. An unlock request for a region that the process does not have locked, or that is already unlocked, has no effect. When a process terminates, all locked regions controlled by that process are unlocked.

If a process has done more than one open on a file, all locks put on the file by that process will be released on the first close of the file.

Although no error is returned if locks are applied to special files or pipes, read/write operations on these types of files will ignore the locks. Locks may not be applied to a directory.

#### **SEE ALSO**

 $close(2)$ ,  $create(2)$ ,  $dup(2)$ ,  $lseek(2)$ ,  $open(2)$ ,  $read(2)$ ,  $write(2)$ 

#### **DIAGNOSTICS**

locking returns the value (int) -1 if an error occurs. If any portion of the region has been locked by another process for the LK\_LOCK and LK\_RLCK actions and the lock request is to test only, errno is set to **EAGAIN**. If locking the region would cause a deadlock, ermo is set to EDEADLK If an internal lock cannot be allocated, ermo is set to ENOLCK.

# Iseek(2)

# NAME

lseek - move read/write file pointer

#### **SYNOPSIS**

#include <sys/types.h> #include <unistd.h>

```
off_t lseek (int fildes, off_t offset, int whence) ;
```
## **DESCRIPTION**

*fildes* is a file descriptor returned from a creat, open, dup, fcntl, pipe, or ioctl system call. lseek sets the file pointer associated with *fildes* as follows:

If *whence* is SEEK\_SET, the pointer is set to *offset* bytes.

If *whence* is SEEK\_CUR, the pointer is set to its current location plus *offset.* 

If *whence* is SEEK\_END, the pointer is set to the size of the file plus *offset.* 

On success, lseek returns the resulting pointer location, as measured in bytes from the beginning of the file.

lseek allows the file pointer to be set beyond the existing data in the file. If data is later written at this point, subsequent reads in the gap between the previous end of data and the newly written data will return bytes of value  $\theta$  until data is written into the gap.

lseek fails and the file pointer remains unchanged if one or more of the following are true:

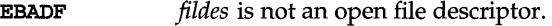

ESPIPE *fildes* is associated with a pipe or fifo.

EINVAL *whence* is not **SEEK\_SET, SEEK\_CUR, or SEEK\_END.** The process also gets a SIGSYS signal.

EINVAL The resulting file pointer would be negative.

> *fildes* is a remote file descriptor accessed using NFS, the Network File System, and the resulting file pointer would be negative.

Some devices are incapable of seeking. The value of the file pointer associated with such a device is undefined.

# **DIAGNOSTICS**

On successful completion, a non-negative integer indicating the file pointer value is returned. Otherwise, a value of  $-1$  is returned and  $errno$  is set to identify the error.

# NOTES

On systems that support Remote File Sharing (RFS), the behavior of lseek(2) is different for files accessed using RFS. For other files, the file pointer can be positioned to negative values where attempts to write will fail. For fifo's, lseek will return successfully, for both positive and negative offsets, instead of failing with ESPIP. These semantics can be used to identify files that are being accessed using RFS.

#### SEE ALSO

 $create(2), dup(2), fcnt1(2), open(2)$ 

memcntl - memory management control

#### **SYNOPSIS**

```
#include <sys/types.h> 
#include <sys/mman.h>
```

```
int memcntl(caddr_t addr, size_t len, int cmd, caddr_t arg, 
           int attr, int mask);
```
## **DESCRIPTION**

The function memcntl allows the calling process to apply a variety of control operations over the address space identified by the mappings established for the address range *[addr, addr* + len).

*addr* must be a multiple of the pagesize as returned by **sysconf**(3C). The scope of the control operations can be further defined with additional selection criteria (in the form of attributes) according to the bit pattern contained in *attr.* 

The following attributes specify page mapping selection criteria:

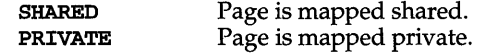

The following attributes specify page protection selection criteria:

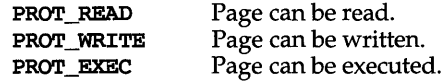

The selection criteria are constructed by an OR of the attribute bits and must match exactly.

In addition, the following criteria may be specified:

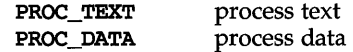

where PROC\_TEXT specifies all privately mapped segments with read and execute permission, and PROC\_DATA specifies all privately mapped segments with write permission.

Selection criteria can be used to describe various abstract memory objects within the address space on which to operate. If an operation shall not be constrained by the selection criteria, *attr* must have the value o.

The operation to be performed is identified by the argument *cmd.* The symbolic names for the operations are defined in <sys/mman.h> as follows:

MC\_LOCK Lock in memory all pages in the range with attributes *attr.* A given page may be locked multiple times through different mappings; however, within a given mapping, page locks do not nest. Multiple lock operations on the same address in the same process will all be removed with a single unlock operation. A page locked in one process and mapped in another (or visible through a different mapping in the locking process) is locked in memory as long as the locking process does neither an implicit nor explicit unlock operation. If a locked mapping is removed, or a page is deleted through file removal or truncation, an unlock operation is implicitly performed. If a writable MAP\_PRIVATE page in the address range is changed, the lock will be transferred to the private page.

At present *arg* is unused, but must be 0 to ensure compatibility with potential future enhancements.

MC LOCKAS Lock in memory all pages mapped by the address space with attributes *attr.* At present *addr* and *len* are unused, but must be NULL and 0 respectively, to ensure compatibility with potential future enhancements. *arg* is a bit pattern built from the flags:

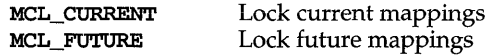

The value of *arg* determines whether the pages to be locked are those currently mapped by the address space, those that will be mapped in the future, or both. If **MCL\_FUTURE** is specified, then all mappings subsequently added to the address space will be locked, provided sufficient memory is available.

MC SYNC Write to their backing storage locations all modified pages in the range with attributes *attr.* Optionally, invalidate cache copies. The backing storage for a modified MAP\_SHARED mapping is the file the page is mapped to; the backing storage for a modified MAP\_PRIVATE mapping is its swap area. *arg* is a bit pattern built from the flags used to control the behavior of the operation:

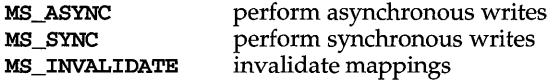

MS\_ASYNC returns immediately once all write operations are scheduled; with MS\_SYNC the system call will not return until all write operations are completed.

MS\_INVALIDATE invalidates all cached copies of data in memory, so that further references to the pages will be obtained by the system from their backing storage locations. This operation should be used by applications that require a memory object to be in a known state.

- MC UNLOCK Unlock all pages in the range with attributes *attr.* At present *arg*  is unused, but must be 0 to ensure compatibility with potential future enhancements.
- MC UNLOCKAS Remove address space memory locks, and locks on all pages in the address space with attributes *attr.* At present *addr, len,* and *arg* are unused, but must be NULL, 0 and 0 respectively, to ensure compatibility with potential future enhancements.

The mask argument must be zero; it is reserved for future use.

Locks established with the lock operations are not inherited by a child process after fork. memcntl fails if it attempts to lock more memory than a system-specific limit.

Due to the potential impact on system resources, all operations, with the exception of MC\_SYNC, are restricted to processes with appropriate privileges (P\_PLOCK).

The mement1 function subsumes the operations of plock and met1.

# **RETURN VALUE**

On success, memcntl returns 0; on failure, memcntl returns -1 and sets errno to indicate an error.

# **ERRORS**

Under the following conditions, the function memcnt1 fails and sets errno to:

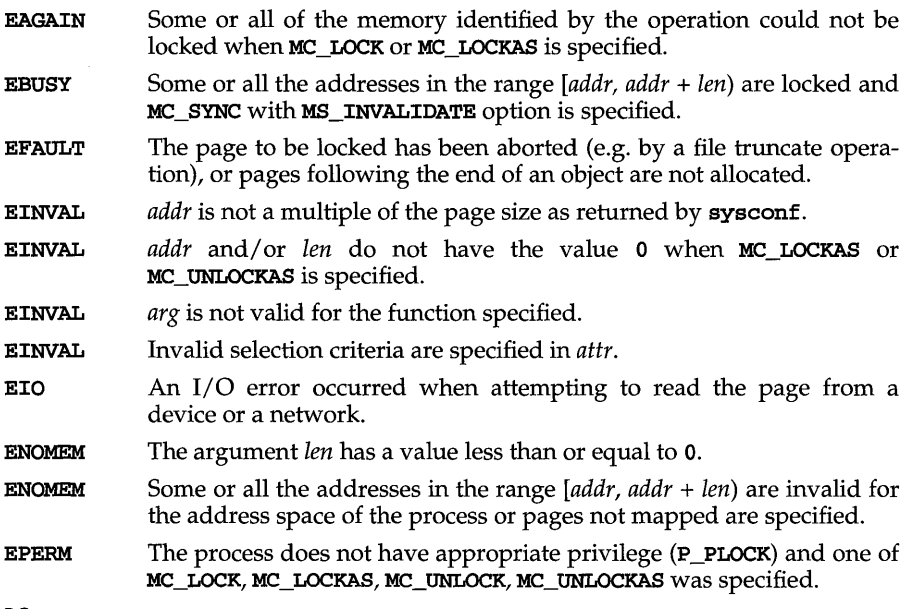

# **SEE ALSO**

mlock(3C), mlockall(3C), mmap(2), mprotect(2), msync(3C), plock(2),  $sysconf(3C)$ 

# **mincore(2)**

## **NAME**

mincore - determine residency of memory pages

# **SYNOPSIS**

#include <unistd.h> int mincore(caddr\_t *addr,* size\_t *len,* char *\*vec};* 

# **DESCRIPTION**

mincore returns the primary memory residency status of pages in the address space covered by mappings in the range *[addr, addr* + len). The status is returned as a character-per-page in the character array referenced by *\*vec* (which the system assumes to be large enough to encompass all the pages in the address range). The least significant bit of each character is set to 1 to indicate that the referenced page is in primary memory, 0 if it is not. The settings of other bits in each character are undefined and may contain other information in future implementations.

mincore returns residency information that is accurate at an instant in time. Because the system may frequently adjust the set of pages in memory, this information may quickly be outdated. Only locked pages are guaranteed to remain in memory; see memcnt $1(2)$ .

# **RETURN VALUE**

mincore returns 0 on success, -1 on failure.

#### **ERRORS**

mincore fails if:

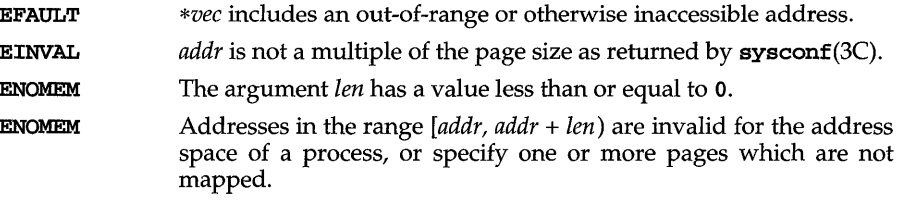

# **SEE ALSO**

 $memcnt1(2), mlock(3C), mmap(2), systemf(3C)$ 

```
NAME
```
mkdir - make a directory

# **SYNOPSIS**

#include <sys/types.h> #include <sys/stat.h>

```
int mkdir(const char *path, mode_t mode);
```
# **DESCRIPTION**

mkdir creates a new directory named by the path name pointed to by *path.* The mode of the new directory is initialized from *mode* [see **chmod**(2) for the values of mode.]

The protection part of the *mode* argument is modified by the process's file create mask [see umask(2)].

The directory's owner ID is set to the process's effective user ID. The directory's group ID is set to the process's effective group ID, or if the S\_ISGID bit is set in the parent directory, then the group ID of the directory is inherited from the parent. The **S** ISGID bit of the new directory is inherited from the parent directory.

If *path* is a symbolic link, it is not followed.

The newly created directory is empty with the exception of entries for itself (.) and its parent directory  $(\ldots)$ .

Upon successful completion,  $mkdir$  marks for update the st\_atime, st\_ctime and st\_mtime fields of the directory. Also, the st\_ctime and st\_mtime fields of the directory that contains the new entry are marked for update.

mkdir fails and creates no directory if one or more of the following are true:

- EACCES Search permission is denied on a component of the path prefix.
- EACCES Write permission is denied on the parent directory in which the directory is to be created.
- EEXIST The named file already exists.
- EFAULT *path* points outside the allocated address space of the process.
- EIO An I/O error has occurred while accessing the file system.
- ELOOP Too many symbolic links were encountered in translating *path.*
- EMLINK The maximum number of links to the parent directory would be exceeded.
- EMULTIHOP Components of *path* require hopping to multiple remote machines and the file system type does not allow it.

## ENAMETOOLONG

The length of the *path* argument exceeds {PATH\_MAX}, or the length of a *path* component exceeds {NAME\_MAX} while \_POSIX\_NO\_TRUNC is in effect.

ENOENT A component of the path prefix does not exist or is a null pathname.

# **mkdir(2)**

- **ENOLINK ENOSPC**  *path* points to a remote machine and the link to that machine is no longer active. No free space is available on the device containing the directory.
- 
- **ENOTDIR**  A component of the path prefix is not a directory.
- **EROFS** The path prefix resides on a read-only file system.

# **DIAGNOSTICS**

Upon successful completion, a value of  $0$  is returned. Otherwise, a value of  $-1$  is returned, and **erma** is set to indicate the error.

# **SEE ALSO**

```
chmod(2), directory(3C), mkdirp(3G), mknod(2), rmdir(2), stat(5), umask(2)
```
mknod – make a directory, or a special or ordinary file

# **SYNOPSIS**

#include <sys/types.h> #include <sys/stat.h>

int mknod(const char *\*path,* mode\_t *mode,* dev\_t *dev);* 

# **DESCRIPTION**

mknod creates a new file named by the path name pointed to by *path.* The file type and permissions of the new file are initialized from *mode.* 

The file type is specified in *mode* by the S\_IFMT bits, which must be set to one of the following values:

**S\_IFIFO** fifo special S\_IFCHR character special S\_IFDIR directory S\_IFBLK block special S\_IFREG ordinary file

The file access permissions are specified in *mode* by the 0007777 bits, and may be constructed by an OR of the following values:

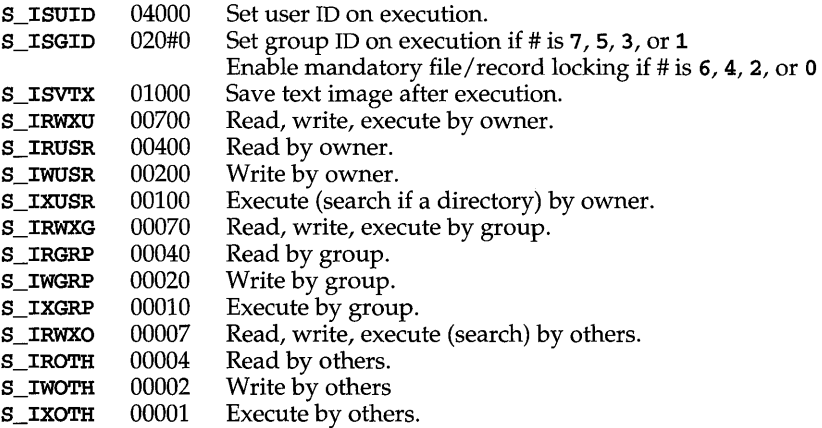

The owner ID of the file is set to the effective user ID of the process. The group ID of the file is set to the effective group ID of the process. However, if the **S\_ISGID** bit is set in the parent directory, then the group ID of the file is inherited from the parent. If the group ID of the new file does not match the effective group ID or one of the supplementary group IDs, the **S\_ISGID** bit is cleared.

The access permission bits of *mode* are modified by the process's file mode creation mask: all bits set in the process's file mode creation mask are cleared [see umask(2)]. If *mode* indicates a block or character special file, *dev* is a configuration-dependent specification of a character or block I/O device. If *mode* does not indicate a block special or character special device, *dev* is ignored. See makedev(3C).

# **mknod(2)**

mknod checks to see if the driver has been installed and whether or not it is an oldstyle driver. If the driver is installed and it is an old-style driver, the minor number is limited to 255. If it's not an old-style driver, then it must be a new-style driver or uninstalled, and the minor number is limited to the current value of the MAXMINOR tunable. Of course, this tunable is set to 255 by default. If the range check fails, mknod fails with EINVAL.

mknod may be invoked only by a privileged user for file types other than FIFO special.

If *path* is a symbolic link, it is not followed.

mknod fails and creates no new file if one or more of the following are true:

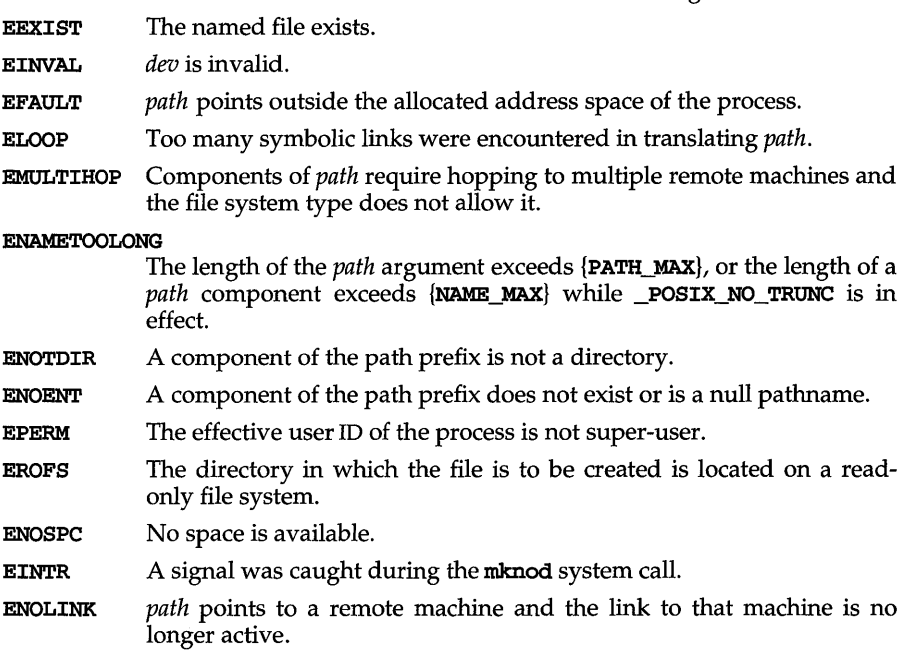

## SEE ALSO

 $c$ hmod $(2)$ , exec $(2)$ , makedev $(3C)$ , mkdir $(1)$ , mkfifo $(3C)$ , stat $(5)$ , umask $(2)$ 

# **DIAGNOSTICS**

Upon successful completion a value of  $0$  is returned. Otherwise, a value of  $-1$  is returned and ermo is set to indicate the error.

## **NOTES**

If mknod creates a device in a remote directory using Remote File Sharing, the major and minor device numbers are interpreted by the server.

 $mknod - (XENIX)$  make a directory, or a special or ordinary file

#### **SYNOPSIS**

#include <sys/types.h> #include <sys/stat.h>

int mknod. (const char *\*path,* mode\_t *mode,* dev\_t *dev);* 

#### **DESCRIPTION**

mknod. creates a new file named by the path name pointed to by *path.* The file type and permissions of the new file are initialized from *mode.* 

The file type is specified in *mode* by the S\_IFMT bits, which must be set to one of the following values:

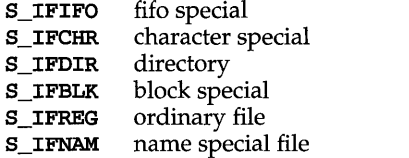

The file access permissions are specified in *mode* by the 0007777 bits, and may be constructed by an OR of the following values:

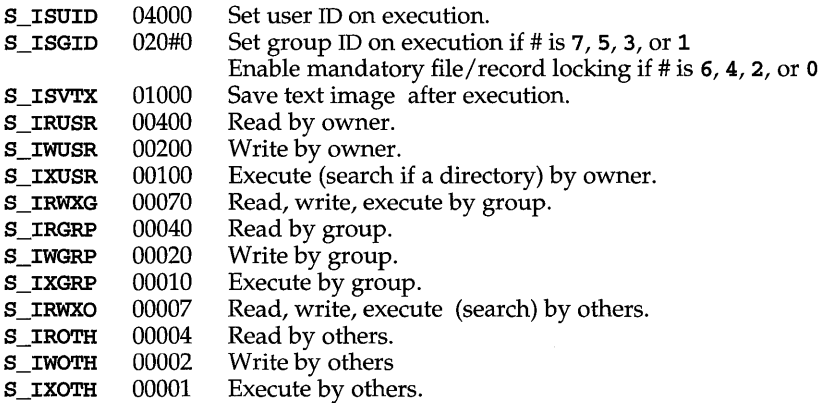

The owner ID of the file is set to the effective user ID of the process. The group ID of the file is set to the effective group ID of the process. However, if the S\_ISGID bit is set in the parent directory, then the group ID of the file is inherited from the parent. If the group ID of the new file does not match the effective group ID or one of the supplementary group IDs, the **S\_ISGID** bit is cleared.

Values of *mode* other than those above are undefined and should not be used. The access permission bits of *mode* are modified by the process's file mode creation mask: all bits set in the process's file mode creation mask are cleared [see umask(2)]. For block and character special files, *dev* is the special file's device number. For name special files, *dev* is the file type of the name file, either a XENIX shared data file or a XENIX semaphore. Otherwise, *dev* is ignored.

# **mknod(2)** (XENIX System Compatibility)

mknod may be invoked only by the privileged user for file types other than FIFO special.

mknod fails and creates no new file if one or more of the following are true:

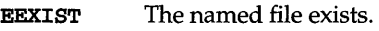

EINVAL Invalid *arg* value.

- EFAULT path points outside the allocated address space of the process.
- ELOOP Too many symbolic links were encountered in translating path.

**EMULTIHOP** Components of *path* require hopping to multiple remote machines.

## ENAMETOOLONG

The length of the *path* argument exceeds {PATH\_MAX}, or the length of a  $path$  component exceeds  $\{NAME\_MAX\}$  while (POSIX\_NO\_TRUNC) is in effect.

- ENOTDIR A component of the path prefix is not a directory.
- ENOENT A component of the path prefix does not exist or is a null pathname.
- EPERM The effective user ID of the process is not super-user.
- EROFS The directory in which the file is to be created is located on a readonly file system.
- ENOSPC No space is available.
- EINTR A signal was caught during the mknod system call.
- ENOLINK path points to a remote machine and the link to that machine is no longer active.

# SEE ALSO

 $creatsem(2), chmod(2), exec(2), mkdir(1), mkfito(3C), sdeget(2) stat(5), umask(2)$ 

# **DIAGNOSTICS**

Upon successful completion a value of 0 is returned. Otherwise, a value of  $-1$  is returned and errno is set to indicate the error.

## NOTES

If mknod creates a device in a remote directory using Remote File Sharing, the major and minor device numbers are interpreted by the server.

Semaphore files should be created with the creatsem system call. Shared data files should be created with the sdget system call.

nunap - map pages of memory

# **SYNOPSIS**

```
#include <sys/types.h> 
#include <sys/mman.h>
```

```
caddr t nunap(caddr t addr, size t len, int prot, int flags, int fd, off t
       Off) ;
```
# **DESCRIPTION**

The function nunap establishes a mapping between a process's address space and a virtual memory object. The format of the call is as follows:

*pa =nunap(addr,* len, *prot, flags, fd, off>;* 

nunap establishes a mapping between the process's address space at an address *pa*  for len bytes to the memory object represented by the file descriptor *fd* at offset *off*  for len bytes. The value of *pa* is an implementation-dependent function of the parameter *addr* and values *offLags,* further described below. A successful mmap call returns *pa* as its result. The address ranges covered by *[pa, pa* + len) and *[off, off* + len) must be legitimate for the possible (not necessarily current) address space of a process and the object in question, respectively. manap cannot grow a file.

The mapping established by manap replaces any previous mappings for the process's pages in the range  $[pa, pa + len]$ .

The parameter *prot* determines whether read, write, execute, or some combination of accesses are permitted to the pages being mapped. The protection options are defined in sys/mman.h as:

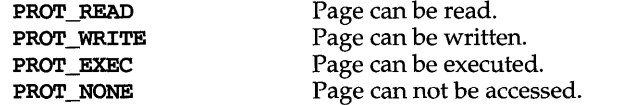

Not all implementations literally provide all possible combinations. PROT\_WRITE is often implemented as **PROT\_READ I PROT\_WRITE** and **PROT\_EXEC** as PROT\_READ | PROT\_EXEC. However, no implementation will permit a write to succeed where PROT\_WRITE has not been set. The behavior of PROT\_WRITE can be influenced by setting MAP\_PRIVATE in the *flags* parameter, described below.

The parameter *flags* provides other information about the handling of the mapped pages. The options are defined in sys/mman.h as:

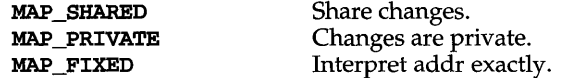

MAP\_SHARED and MAP\_PRIVATE describe the disposition of write references to the memory object. If MAP\_SHARED is specified, write references will change the memory object. If **MAP\_PRIVATE** is specified, the initial write reference will create a private copy of the memory object page and redirect the mapping to the copy. Either MAP SHARED or MAP PRIVATE must be specified, but not both. The mapping type is retained across a fork(2).

# **mmap(2)**

Note that the private copy is not created until the first write; until then, other users who have the object mapped **MAP** SHARED can change the object.

MAP\_FIXED informs the system that the value of *pa* must be *addr,* exactly. The use of MAP\_FIXED is discouraged, as it may prevent an implementation from making the most effective use of system resources.

When MAP\_FIXED is not set, the system uses *addr* in an implementation-defined manner to arrive at *pa.* The *pa* so chosen will be an area of the address space which the system deems suitable for a mapping of *len* bytes to the specified object. All implementations interpret an *addr* value of zero as granting the system complete freedom in selecting *pa*, subject to constraints described below. A non-zero value of *didir* is taken to be a suggestion of a process address near which the mapping should be placed. When the system selects a value for *pa,* it will never place a mapping at address 0, nor will it replace any extant mapping, nor map into areas considered part of the potential data or stack segments.

The parameter *off* is constrained to be aligned and sized according to the value returned by sysconf. When MAP\_FIXED is specified, the parameter *addr* must also meet these constraints. The system performs mapping operations over whole pages. Thus, while the parameter *len* need not meet a size or alignment constraint, the system will include, in any mapping operation, any partial page specified by the range *[pa, pa* + *len).* 

The system will always zero-fill any partial page at the end of an object. Further, the system will never write out any modified portions of the last page of an object which are beyond its end. References to whole pages following the end of an object will result in the delivery of a **SIGBUS** signal. **SIGBUS** signals may also be delivered on various file system conditions, including quota exceeded errors.

#### **RETURN VALUE**

On success, rmnap returns the address at which the mapping was placed *(pa).* On failure it returns (caddr\_t) -1 and sets errno to indicate an error.

#### **ERRORS**

Under the following conditions, manap fails and sets errno to:

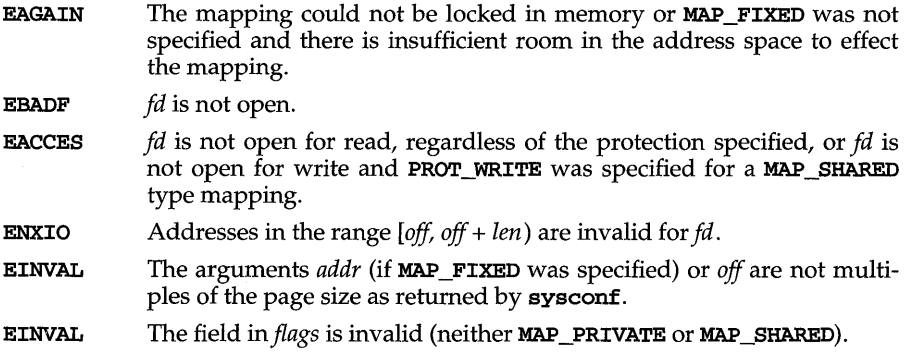

- EINVAL The argument *len* has a value less than or equal to o.
- ENODEV *fd* refers to an object for which mmap is meaningless, such as a terminal.
- ENOMEM MAP\_FIXED was specified and the range *[addr, addr* + *len)* exceeds that allowed for the address space of a process, or MAP\_FIXED was not specified and there is insufficient room in the address space to effect the mapping.

# **NOTES**

mmap allows access to resources via address space manipulations instead of the read/write interface. Once a file is mapped, all a process has to do to access it is use the data at the address to which the object was mapped. Consider the following pseudo-code:

```
fd = open(...)lseek(fd, offset} 
read(fd, buf, len)
1* use data in buf *1
```
Here is a rewrite using mmap:

```
fd = open(...)address = mmap((caddr_t) 0, len, (PROT_READ | PROT_MRITE)),MAP_PRIVATE, fd, offset)
1* use data at address *1
```
# **SEE ALSO**

```
fcntl(2), fork(2), lockf(3C), mlockall(3C), mprotect(2), munmap(2), plock(2), 
sysconf(3C).
```
# $mod$  (2)

## **NAME**

modload -load a load able kernel module on demand

#### **SYNOPSIS**

#include <sys/mod.h>

int modload (const char *\*pathname);* 

# **DESCRIPTION**

modload allows processes with privilege P \_LOADMOD to demand load a loadable module into a running system.

*pathname* gives the pathname of the module to be loaded, specified either as a module name or as an absolute pathname. If *pathname* specifies a module name, modload searches for the module's object file on disk in the list of directories set by modpath(2) (including the default directory /etc/conf/mod.d). If *pathname*  specifies an absolute pathname, only *pathname* is used to locate the module's object file.

Tasks performed during the load operation include:

open the module's object file on disk

allocate kernel memory to hold the module

read the module's object file into memory

load any modules upon which the module depends that are not already loaded

relocate the module's symbols

resolve any external references to kernel symbols made by the module

execute the module's wrapper routine to perform any setup the module requires to initialize itself

logically link the module to the running kernel by creating the module's switch table entries

set a flag that prevents the module from being unloaded by the kernel autounload mechanism

# **RETURN VALUES**

On success, mod.load returns the integer module id of the loaded module. On failure, modload returns -1 and sets errno to identify the error.

#### **ERRORS**

In the following conditions, modload fails and sets errno to:

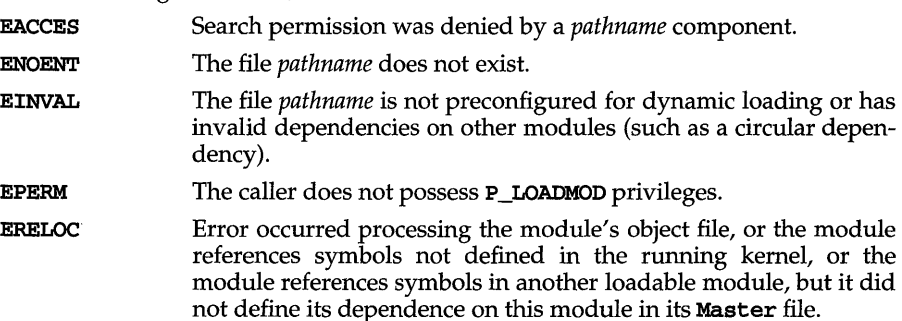

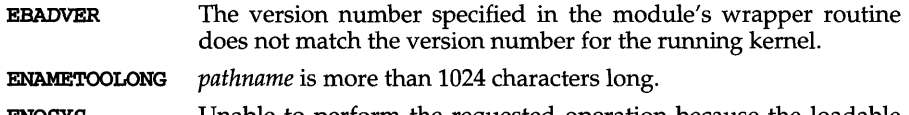

**ENOSYS** Unable to perform the requested operation because the loadable modules functions are not configured into the system.

# **SEE ALSO**

 ${\tt idbuild}({\tt lM}),\quad {\tt idmodload}({\tt lM}),\quad {\tt idmodeg}({\tt lM}),\quad {\tt idtune}({\tt lM}),\quad {\tt modadmin}({\tt lM}),$  $modpath(2)$ ,  $modstat(2)$ ,  $moduload(2)$ 

# **modpath(2)**

# NAME

modpath - change loadable kernel modules search path

# **SYNOPSIS**

#include <sys/mod.h>

int modpath(const char *\*pathname);* 

# **DESCRIPTION**

modpath allows processes with privilege P\_LOADMOD to modify the global search path used to locate object files for load able kernel modules on disk. The search path modifications take effect immediately and affect all subsequent loads and all users on the system. Affected loads include all auto-loads performed by the kernel autoload mechanism and all demand-loads performed by modload(2) using a module name.

*pathname* can specify a colon-separated list of absolute pathnames, or an absolute pathname, or NULL.

If *pathname* specifies a pathname, the named directories:

will be searched prior to searching any directories specified by previous calls to modpath

will be searched prior to searching the default loadable modules search path, which is always searched and always searched last

do not have to exist on the system at the time modpath is called

do not have to exist on the system at the time the load takes place

If *pathname* is equal to NULL, the loadable modules search path is reset to its default value, /etc/conf/mod.d.

#### RETURN VALUES

On success, modpath returns O. On failure, modpath returns -1 and sets ermo to identify the error.

#### ERRORS

In the following conditions, modpath fails and sets errno to:

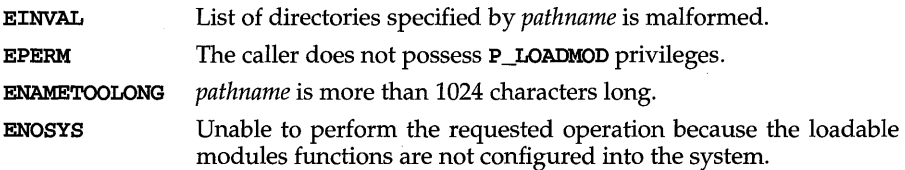

## SEE ALSO

modadmin(lM), modload(2)

modstat - get information for loadable kernel modules

# **SYNOPSIS**

#include <sys/mod.h>

int modstat(int *madid,* struct modstatus *\*stbuf,* boolean\_t *next\_modid>;* 

# **DESCRIPTION**

modstat allows processes with privilege P \_LOADMOD to obtain information about the currently loaded loadable kernel modules. Any module that has been loaded by the kernel auto-load mechanism or demand-loaded by modload(2) may be queried bymodstat.

When passed the module identifier *madid,* modstat fills up the members of the modstatus structure pointed to by *strbuf* with information about that module.

If the value of *next modid* is B\_TRUE, modstat fills up a modstatus structure with information about the module whose module identifier is greater than or equal to *madid.* 

# RETURN VALUES

On success, modstat returns one or more modstatus structures. On failure, modstat returns -1 and sets errno to identify the error.

# ERRORS

In the following conditions, modstat fails and sets errno to:

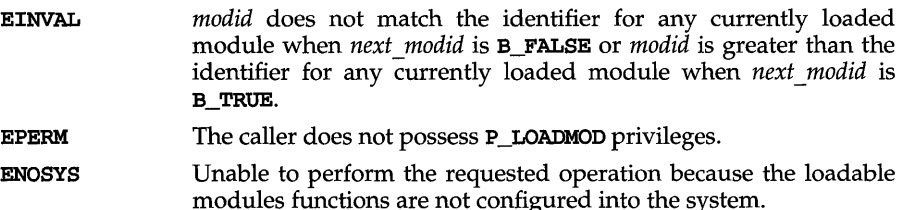

## SEE ALSO

 $modadmin(1M)$ ,  $modload(2)$ ,  $modstat(2)$ ,  $moduload(2)$ 

# **moduload (2)**

# **NAME**

moduload - unload a loadable kernel module on demand

## **SYNOPSIS**

#include <sys/mod.h>

int moduload (int modid);

## **DESCRIPTION**

moduload allows processes with privilege P \_LOADMOD to demand unload a loadable module-or all loadable modules-from a running system.

If modid specifies a module identifier, moduload attempts to unload that module. If modid specifies 0 (zero), moduload attempts to unload all loadable modules.

Loadable modules are considered unloadable if all of the following conditions are true:

the module is not currently being used the module is not currently being loaded or unloaded no module that depends on the module is currently loaded profiling is disabled

When moduload finds that it cannot demand-unload a module for one of the reasons cited above, it flags the module as a candidate for subsequent unloading by the kernel's auto-unload mechanism.

Tasks performed during the unload operation include:

logically disconnect the module from the running system by removing the module's switch table entry

execute the module's wrapper routine to perform any cleanup the module requires to remove itself from the system

free kernel memory allocated for the module

# **RETURN VALUES**

On success, moduload returns zero. On failure, moduload returns -1 and sets errno to identify the error.

# **ERRORS**

In the following conditions, moduload fails and sets errno to:

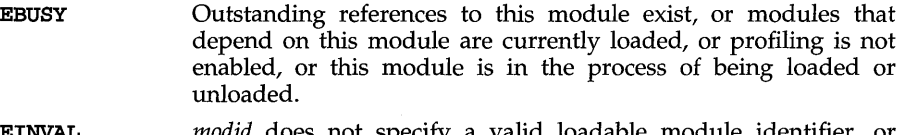

- EINVAL *did* does not specify a valid loadable module identifier, or modid is not currently loaded.
- EPERM The caller does not possess **P\_LOADMOD** privileges.
- ENOSYS Unable to perform the requested operation because the loadable modules functions are not configured into the system.
# **moduload (2)**

**SEE ALSO**  modadmin(lM), modload(2), modpath(2), modstat(2)

 $\hat{\epsilon}$ 

## **mount(2)**

#### NAME

mount - mount a file system

#### **SYNOPSIS**

#include <sys/types.h> #include <sys/mount.h>

int mount (const char \* *spec* , const char *\*dir,* int *mflag,*  ... /\* char *\*fstyp,* const char *\*dataptr,* int *datalen\*/);* 

### **DESCRIPTION**

mount requests that a removable file system contained on the block special file identified by *spec* be mounted on the directory identified by *dir. spec* and *dir* are pointers to path names. *fstyp* is the file system type number. The sysfs(2) system call can be used to determine the file system type number. If both the **MS\_DATA** and MS\_FSS flag bits of *mflag* are off, the file system type defaults to the root file system type. Only if either flag is on is *fstyp* used to indicate the file system type.

If the MS\_DATA flag is set in *mflag* the system expects the *dataptr* and *datalen* arguments to be present. Together they describe a block of file-system specific data at address *dataptr* of length *datalen.* This is interpreted by file-system specific code within the operating system and its format depends on the file system type. If a particular file system type does not require this data, *dataptr* and *datalen* should both be zero. Note that MS\_FSS is obsolete and is ignored if MS\_DATA is also set, but if MS\_FSS is set and MS\_DATA is not, *dataptr* and *datalen* are both assumed to be zero.

After a successful call to mount, all references to the file *dir* refer to the root directory on the mounted file system.

The low-order bit of *mflag* is used to control write permission on the mounted file system: if 1, writing is forbidden; otherwise writing is permitted according to individual file accessibility.

mount may be invoked only by a process with the **P\_MOUNT** privilege. It is intended for use only by the mount utility.

mount fails if one or more of the following are true:

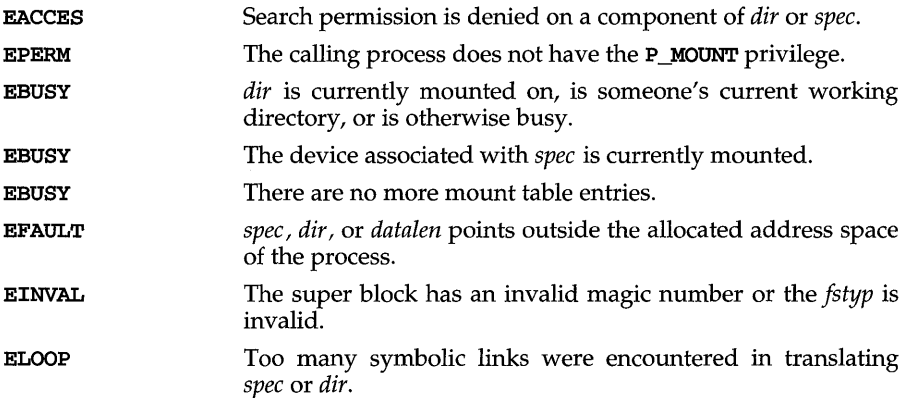

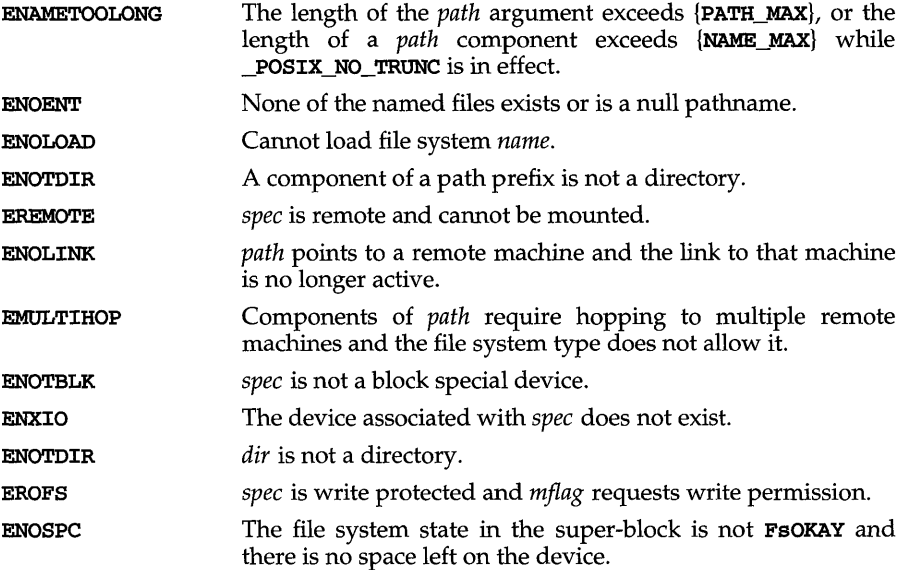

### SEE ALSO

 $\texttt{mount}(1M)$ , sysfs $(2)$ , umount $(2)$ 

## DIAGNOSTICS

Upon successful completion a value of  $0$  is returned. Otherwise, a value of  $-1$  is returned and errno is set to indicate the error.

## **mprotect (2)**

#### **NAME**

mprotect - set protection of memory mapping

#### **SYNOPSIS**

#include <sys/types.h> #include <sys/mman.h>

```
int mprotect (caddr_t addr, size_t len, int prot);
```
## **DESCRIPTION**

The function mprotect changes the access protections on the mappings specified by the range *[addr, addr* + *len]* to be that specified by *prot.* Legitimate values for *prot*  are the same as those permitted for man and are defined in sys/mman.h as:

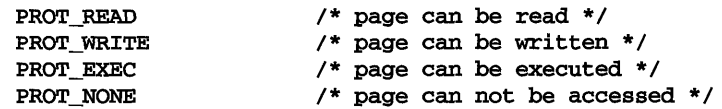

### **RETURN VALUE**

On success, mprotect returns 0; on failure, mprotect returns -1 and sets ermo to indicate an error.

#### **ERRORS**

Under the following conditions, the function mprotect fails and sets ermo to:

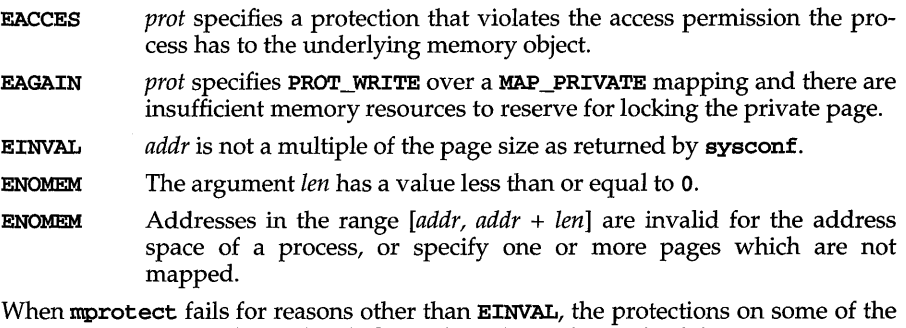

pages in the range *[addr, addr* + *len]* may have been changed. If the error occurs on some page at *addr2,* then the protections of all whole pages in the range *[addr, addr2]*  will have been modified.

#### **SEE ALSO**

mlock(3C), mlockall(3C), memcntl(2), mmap(2), plock(2), sysconf(3C)

msgctl- message control operations

**SYNOPSIS** 

```
#include <sys/types.h> 
#include <sys/ipc.h> 
#include <sys/msg.h>
```

```
int msgctl (int msqid, int cmd, •.. / * struct msqid_ds * buf * /) ;
```
#### **DESCRIPTION**

msgctl provides a variety of message control operations as specified by *cmd.* The following *cmds* are available:

- I PC\_STAT Place the current value of each member of the data structure associated with *msqid* into the structure pointed to by *buf.* The contents of this structure are defined in intro(2).
- **IPC\_SET** Set the value of the following members of the data structure associated with *msqid* to the corresponding value found in the structure pointed to by *buf:*

```
msg-perm.uid 
msg-perm.gid 
msg-perm.mode /* only access permission bits * / 
msg_qbytes
```
This *cmd* can only be executed by a process that has an effective user ID equal to the value of msg-perm. cuid or msg-perm. uid in the data structure associated with *msqid,* or by a process that has the P\_OWNER privilege.

#### IPC\_RMID

Remove the message queue identifier specified by *msqid* from the system and destroy the message queue and data structure associated with it. This *cmd* can only be executed by a process that has an effective user ID equal to either that of super user, or to the value of msg perm. cuid or msg-perm.uid in the data structure associated with *msqid.* 

msgctl fails if one or more of the following are true:

- EACCES *cmd* is IPC\_STAT and operation permission is denied to the calling process [see intro(2)].
- **EFAULT** *buf* points to an illegal address.
- EINVAL *msqid* is not a valid message queue identifier.
- EINVAL *cmd* is not a valid command.
- EINVAL *cmd* is IPC\_SET and msg-perm. uid or msg-perm. gid is not valid.
- EOVERFLOW *cmd* is IPC\_STAT and *uid* or *gid* is too large to be stored in the structure pointed to by *buf.*
- EPERM *cmd* is IPC\_RMID or IPC\_SET, the effective user ID of the calling process is not equal to the value of msg-perm.cuid or msg-perm. uid in the data structure associated with *msqid* and the process does not have the P\_OWNER privilege.

## **msgctl(2)**

## **SEE ALSO**

intro(2), msgget(2), msgop(2)

## **DIAGNOSTICS**

Upon successful completion, a value of 0 is returned. Otherwise, a value of -1 is returned and **errno** is set to indicate the error.

msgget - get message queue

**SYNOPSIS** 

```
#include <sys/types.h> 
#include <sys/ipc.h> 
#include <sys/msg.h>
```
int msgget(key\_t key, int  $msgf|g$ );

#### **DESCRIPTION**

msgget returns the message queue identifier associated with key. A successful call to msgget () does not imply access to the queue in question, only a successful name mapping from key to ID.

A message queue identifier and associated message queue and data structure [see intro(2)] are created for key if one of the following are true:

*key* is IPC\_PRIVATE.

key does not already have a message queue identifier associated with it, and *(msgflg&IPC\_CREAT)* is true.

On creation, the data structure associated with the new message queue identifier is initialized as follows:

msg-perm. cuid, msg-perm. uid, msg-perm. cgid, and msg-perm. gid are set to the effective user ID and effective group ID, respectively, of the calling process.

The low-order 9 bits of msg-perm.mode are set to the low-order 9 bits of *msgflg.* 

msg\_qnum, msg\_lspid, msg\_lrpid, msg\_stime, and msg\_rtime are set to o.

msg\_ctime is set to the current time.

msg\_qbytes is set to the system limit.

msgget fails if one or more of the following are true:

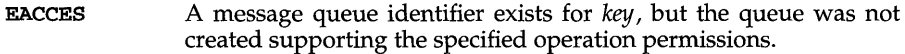

- **ENOENT** A message queue identifier does not exist for key and *(msgflg&IPC\_CREAT)* is false.
- ENOSPC A message queue identifier is to be created but the systemimposed limit on the maximum number of allowed message queue identifiers system wide would be exceeded.
- EEXIST A message queue identifier exists for key but *(msgflg&IPC\_CREAT)*  and *(msgflg&IPC\_EXCL)* are both true.

#### **SEE ALSO**

 $intro(2), msgct1(2), msgop(2), stdipc(3C)$ 

## **msgget(2)**

## **DIAGNOSTICS**

Upon successful completion, a non-negative integer, namely a message queue identifier, is returned. Otherwise, a value of -1 is returned and **errno** is set to indicate the error.

msgop: msgsnd, msgrcv - message operations

#### **SYNOPSIS**

```
#include <sys/types.h> 
#include <sys/ipc.h> 
#include <sys/msg.h> 
int msgsnd{int msqid, const void *msgp, 
      size_t msgsz, int msgflg}; 
int msgrcv{int msqid, void *msgp, 
      size_t msgsz, long msgtyp, int msgflg};
```
#### **DESCRIPTION**

msgsnd sends a message to the queue associated with the message queue identifier specified by *msqid. msgp* points to a user defined buffer that must contain first a field of type long integer that will specify the type of the message, and then a data portion that will hold the text of the message. The following is an example of members that might be in a user defined buffer.

```
long mtype; /* message type */ 
char mtext[]; /* message text */
```
mtype is a positive integer that can be used by the receiving process for message selection. mtext is any text of length *msgsz* bytes. *msgsz* can range from 0 to a system imposed maximum.

*msgflg* specifies the action to be taken if one or more of the following are true:

The number of bytes already on the queue is equal to msg\_qbytes [see  $intro(2)$ ].

The total number of messages on all queues system-wide is equal to the system-imposed limit.

These actions are as follows:

If (msgflg&IPC\_NOWAIT) is true, the message is not sent and the calling process returns immediately.

If (msgflg&IPC\_NOWAIT) is false, the calling process suspends execution until one of the following occurs:

> The condition responsible for the suspension no longer exists, in which case the message is sent.

> *msqid* is removed from the system [see **msgct1**(2)]. When this occurs, errno is set to EIDRM, and a value of -1 is returned.

> The calling process receives a signal that is to be caught. In this case the message is not sent and the calling process resumes execution in the manner prescribed in signal(2).

msgsnd fails and sends no message if one or more of the following are true:

## **msgop(2)**

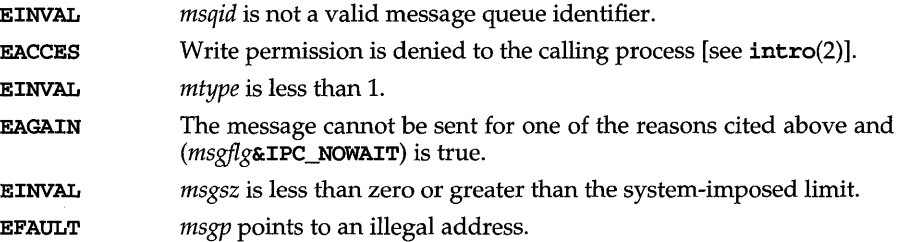

Upon successful completion, the following actions are taken with respect to the data structure associated with *msqid* [see intro (2)].

msg\_qnum is incremented by l.

msg\_lspid is set to the process ID of the calling process.

msg\_stime is set to the current time.

msgrcv reads a message from the queue associated with the message queue identifier specified by *msqid* and places it in the user defined structure pointed to by *msgp.* The structure must contain a message type field followed by the area for the message text (see the structure mynsg above). mtype is the received message's type as specified by the sending process. mtext is the text of the message. *msgsz*  specifies the size in bytes of mtext. The received message is truncated to *msgsz*  bytes if it is larger than *msgsz* and *(msgf!g&MSG\_NOERROR)* is true. The truncated part of the message is lost and no indication of the truncation is given to the calling process.

*msgtyp* specifies the type of message requested as follows:

If *msgtyp* is 0, the first message on the queue is received.

If *msgtyp* is greater than 0, the first message of type *msgtyp* is received.

If *msgtyp* is less than 0, the first message of the lowest type that is less than or equal to the absolute value of *msgtyp* is received.

*msgflg* specifies the action to be taken if a message of the desired type is not on the queue. These are as follows:

If  $(msgf/g\epsilon\texttt{IPC}\_\texttt{NOWATT})$  is true, the calling process returns immediately with a return value of -1 and sets errno to ENOMSG.

If (msgf!g&IPC\_NOWAIT) is false, the calling process suspends execution until one of the following occurs:

A message of the desired type is placed on the queue.

*msqid* is removed from the system. When this occurs, ermo is set to  $EIDRM$ , and a value of  $-1$  is returned.

The calling process receives a signal that is to be caught. In this case a message is not received and the calling process resumes execution in the manner prescribed in  $signal(2)$ .

msgrcv fails and receives no message if one or more of the following are true:

EINVAL msqid is not a valid message queue identifier.

Read permission is denied to the calling process. EACCES

- msgsz is less than O. EINVAL
- **E2BIG** The length of *mtext* is greater than *msgsz* and (msgflg&MSG\_NOERROR) is false.
- ENOMSG The queue does not contain a message of the desired type and (msgtyp&IPC\_NOWAIT) is true.

EFAULT msgp points to an illegal address.

Upon successful completion, the following actions are taken with respect to the data structure associated with msqid [see intro (2)].

msg\_qnum is decremented by 1.

msg\_lrpid is set to the process ID of the calling process.

msg rtime is set to the current time.

### SEE ALSO

 $intro(2), msgct1(2), msgget(2), signal(2)$ 

#### **DIAGNOSTICS**

If magsum or magrey return due to the receipt of a signal, a value of  $-1$  is returned to the calling process and errno is set to **EINTR**. If they return due to removal of *msqid* from the system, a value of  $-1$  is returned and errno is set to EIDRM.

Upon successful completion, the return value is as follows:

msgsnd returns a value of O.

msgrcv returns the number of bytes actually placed into mtext.

Otherwise, a value of  $-1$  is returned and errno is set to indicate the error.

## munmap(2)

#### NAME

munmap - unmap pages of memory

#### **SYNOPSIS**

#include <sys/types.h> #include <sys/mman.h>

int munmap(caddr\_t *addr,* size\_t *len};* 

### **DESCRIPTION**

The function munmap removes the mappings for pages in the range *(addr, addr* + *len).*  Further references to these pages will result in the delivery of a SIGSEGV signal to the process.

The function mmap often performs an implicit munmap.

#### RETURN VALUE

On success, munmap returns 0; on failure, munmap returns -1 and sets ermo to indicate an error.

### **ERRORS**

Under the following conditions, the function munmap fails and sets ermo to:

- EINVAL *addr* is not a multiple of the page size as returned by sysconf.
- EINVAL Addresses in the range *(addr, addr* + *len)* are outside the valid range for the address space of a process.
- EINVAL The argument *len* has a value less than or equal to o.

#### SEE ALSO

 $mmap(2)$ , sysconf $(3C)$ 

nap - (XENIX) suspend execution for a short interval

#### **SYNOPSIS**

cc *fflag* .. *. ]ftle* ... -Ix long nap (long *period);* 

#### **DESCRIPTION**

The current process is suspended from execution for at least the number of milliseconds specified by *period,* or until a signal is received.

### **DIAGNOSTICS**

On successful completion, a long integer indicating the number of milliseconds actually slept is returned. If the process received a signal while napping, the return value will be  $-1$ , and errno will be set to EINTR.

#### **SEE ALSO**

sleep(3C)

#### **NOTES**

This function is driven by the system clock, which in most cases has a granularity of tens of milliseconds.

## **nice** (2)

#### NAME

nice - change priority of a time-sharing process

#### **SYNOPSIS**

#include <unistd.h>

int nice (int *incr);* 

#### **DESCRIPTION**

nice allows a process in the time-sharing scheduling class to change its priority. The **priocntl** system call is a more general interface to scheduler functions.

nice adds the value of *incr* to the nice value of the calling process. A process's nice value is a non-negative number for which a more positive value results in lower CPU priority.

A maximum nice value of 39 and a minimum nice value of 0 are imposed by the system. (The default nice value is 20.) Requests for values above or below these limits result in the nice value being set to the corresponding limit.

- EPERM nice fails and does not change the nice value if *incr* is negative or greater than 39 and the effective user ID of the calling process is not super-user.
- EINVAL nice fails if called by a process in a scheduling class other than time-sharing.

#### SEE ALSO

 $exec(2), nice(1), prior(2)$ 

#### **DIAGNOSTICS**

Upon successful completion, nice returns the new nice value minus 20. Otherwise, a value of -1 is returned and ermo is set to indicate the error.

open - open for reading or writing

#### **SYNOPSIS**

#include <sys/types.h> #include <sys/stat.h> #include <fcntl.h>

```
int open (const char *path, int oflag, ••• /* mode_t mode */);
```
### **DESCRIPTION**

*path* points to a path name naming a file. open opens a file descriptor for the named file and sets the file status flags according to the value of *oflag. oflag* values are constructed by OR-ing Flags from the following list (only one of the first three flags below may be used):

- O\_RDONLY Open for reading only.
- O\_WRONLY Open for writing only.
- O\_RDWR Open for reading and writing.
- O\_NDELAY Or O\_NONBLOCK

These flags may affect subsequent reads and writes [see **read**(2) and write(2)]. If both O\_NDELAY and O\_NONBLOCK are set, O\_NONBLOCK will take precedence.

When opening a FIFO with **O\_RDONLY** or **O\_WRONLY** set:

If O\_NDELAY or O\_NONBLOCK is set: An open for reading-only will return without delay; an open for writing-only will return an error if no process currently has the file open for reading.

If O\_NDELAY and O\_NONBLOCK are clear: An open for reading-only will block until a process opens the file for writing; an open for writing-only will block until a process opens the file for reading.

When opening a file associated with a terminal line:

If O\_NDELAY or O\_NONBLOCK is set: The open will return without waiting for the device to be ready or available; subsequent behavior of the device is device specific.

If O\_NDELAY and O\_NONBLOCK are clear: The open will block until the device is ready or available.

- O\_APPEND If set, the file pointer will be set to the end of the file prior to each write.
- O\_SYNC When opening a regular file, this flag affects subsequent writes. If set, each  $write(2)$  will wait for both the file data and file status to be physically updated.
- O\_NOCTTY If set and the file is a terminal, the terminal will not be allocated as the calling process's controlling terminal.

O CREAT If the file exists, this flag has no effect, except as noted under **O\_EXCL** below. Otherwise, the file is created and the owner ID of the file is set to the effective user IDs of the process, the group ID of the file is set to the effective group IDs of the process, or if the **S\_ISGID** bit is set in the directory in which the file is being created, the file's group ID is set to the group ID of its parent directory. If the group ID of the new file does not match the effective group ID or one of the supplementary groups IDs, the S\_ISGID bit is cleared. The access permission bits of the file mode are set to the value of *mode,* modified as follows [see creat(2)]:

> All bits set in the file mode creation mask of the process are cleared [see umask(2)].

> The "save text image after execution bit" of the mode is cleared [see  $c$ hmod $(2)$ ].

- **O\_TRUNC** If the file exists, its length is truncated to 0 and the mode and owner are unchanged. O\_TRONC has no effect on special files or directories.
- O\_EXCL If O\_EXCL and O\_CREAT are set, open will fail if the file exists. The check for the existence of the file and the creation of the file if it does not exist is atomic with respect to other processes executing open naming the same filename in the same directory with **O\_EXCL** and O\_CREAT set.

When opening a STREAMS file, *oflag* may be constructed from O\_NDELAY or **O\_NONBLOCK** OR-ed with either **O\_RDONLY**, **O\_WRONLY** , or **O\_RDWR.** Other flag values are not applicable to STREAMS devices and have no effect on them. The values of O\_NDELAY and O\_NONBLOCK affect the operation of STREAMS drivers and certain system calls [see  $read(2)$ ,  $getmsg(2)$ ,  $putmsg(2)$ , and  $write(2)$ ]. For drivers, the implementation of O\_NDELAY and O\_NONBLOCK is device specific. Each STREAMS device driver may treat these options differently.

When open is invoked to open a named stream, and the conn1d module [see connld(7)] has been pushed on the pipe, open blocks until the server process has issued an I\_RECVFD ioctl [see streamio(7)] to receive the file descriptor.

If *path* is a symbolic link and O\_CREAT and O\_EXCL are set, the link is not followed.

The file pointer used to mark the current position within the file is set to the beginning of the file.

The new file descriptor is the lowest numbered file descriptor available and is set to remain open across exec system calls [see  $fcnt1(2)$ ].

Certain flag values can be set following open as described in  $fent1(2)$ .

If O\_CREAT is set and the file did not previously exist, upon successful completion open marks for update the  $st\_atime$ ,  $st\_ctime$  and  $st\_mtime$  fields of the file and the st\_ctime and st\_mtime fields of the parent directory.

If O\_TRONC is set and the file did previously exist, upon successful completion open marks for update the st\_ctime and st\_mtime fields of the file.

The named file is opened unless one or more of the following are true:

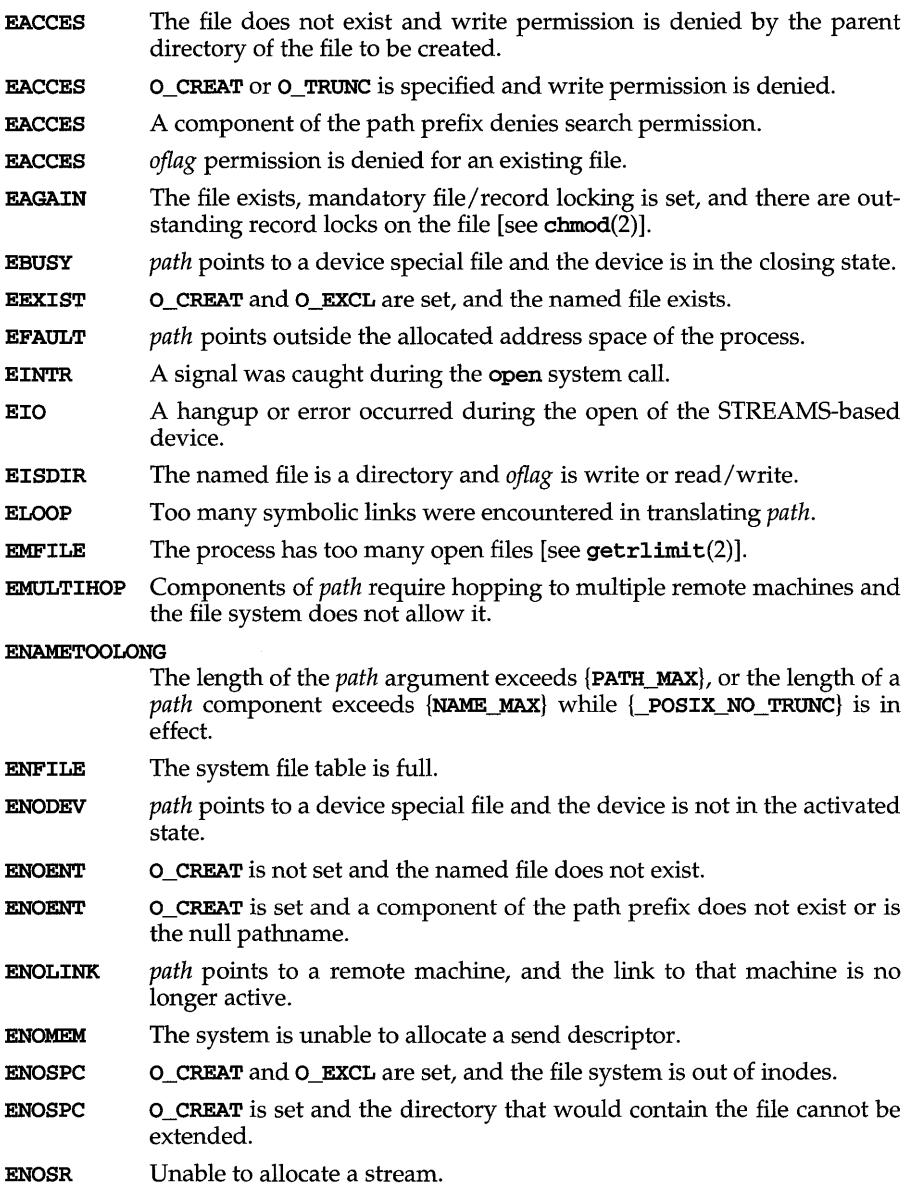

# open (2)

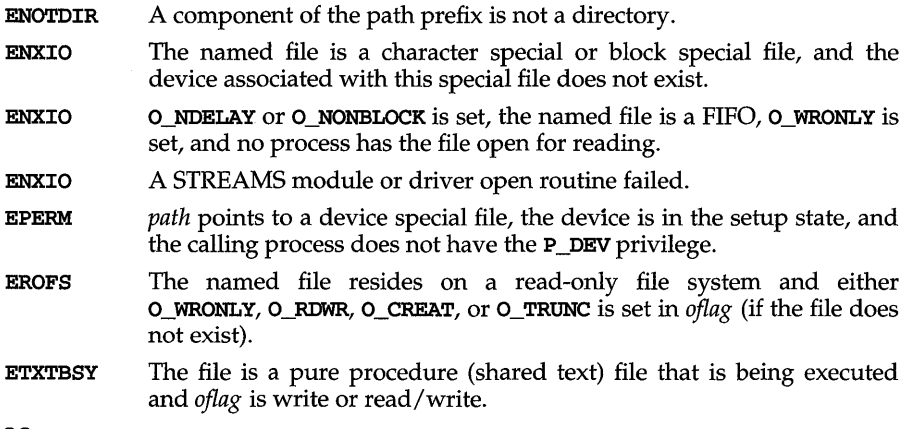

### **SEE ALSO**

 $chmod(2)$ ,  $close(2)$ ,  $create(2)$ ,  $dup(2)$ ,  $exec(2)$ ,  $fcnt1(2)$ ,  $getmsg(2)$ ,  $getrlimit(2)$ ,  $\texttt{intro}(2)$ ,  $\texttt{Iseek}(2)$ ,  $\texttt{putmsg}(2)$ ,  $\texttt{read}(2)$ ,  $\texttt{stat}(2)$ ,  $\texttt{stat}(5)$ ,  $\texttt{umask}(2)$ ,  $\texttt{write}(2)$ 

## **DIAGNOSTICS**

Upon successful completion, the file descriptor is returned. Otherwise, a value of  $-1$  is returned and errno is set to indicate the error.

opensem- (XENIX) open a semaphore

#### **SYNOPSIS**

cc *[flag .* . *. ]file* ... -Ix int opensem(char *\*sem\_name);* 

#### **DESCRIPTION**

opensem opens a semaphore named by *sem \_name* and returns the unique semaphore identification number *sem num* used by waitsem and sigsem. creatsem should always be called to initialize the semaphore before the first attempt to open it.

### **DIAGNOSTICS**

opensem returns a value of -1 if an error occurs. If the semaphore named does not exist, ermo is set to ENOENT. If the file specified is not a semaphore file (that is, a file previously created by a process using a call to creatsem), ermo is set to ENOT-NAM. If the semaphore has become invalid due to inappropriate use, ermo is set to ENAVAIL.

#### **SEE ALSO**

creatsem(2), sigsem(2), waitsem(2)

#### **NOTES**

It is not advisable to open the same semaphore more than once. Although it is possible to do this, it may result in a deadlock.

## **pause(2)**

#### **NAME**

**pause** - suspend process until signal

#### **SYNOPSIS**

**#include <unistd.h>** 

**int pause (void)** ;

#### **DESCRIPTION**

**pause** suspends the calling process until it receives a signal. The signal must be one that is not currently set to be ignored by the calling process.

If the signal causes termination of the calling process, **pause** does not return.

If the signal is caught by the calling process and control is returned from the signal-catching function [see  $signal(2)$ ], the calling process resumes execution from the point of suspension; with a return value of -1 from **pause** and **ermo** set to **EINTR.** 

#### **SEE ALSO**

 $\texttt{alarm}(2), \texttt{kill}(2), \texttt{signal}(2), \texttt{signause}(3), \texttt{wait}(2)$ 

pipe - create an interprocess channel

#### **SYNOPSIS**

#include <unistd.h>

int pipe ( int *fildes* [2] ) ;

#### **DESCRIPTION**

pipe creates an I/O mechanism called a pipe and returns two file descriptors, *fildes* [0] and *fildes* [1]. The files associated with *fildes* [0] and *fildes* [1] are streams and are both opened for reading and writing. The **O\_NDELAY** and **O\_NONBLOCK** flags are cleared.

A read from *fildes* [0] accesses the data written to *fildes* [1] on a first-in-first-out (FIFO) basis and a read from *fildes* [1] accesses the data written to *fildes* [0] also on a FIFO basis.

The FD\_CLOEXEC flag will be clear on both file descriptors.

Upon successful completion pipe marks for update the st\_atime, st\_ctime, and st\_mtime fields of the pipe.

pipe fails if:

EMFILE The maximum number of file descriptors are currently open.

ENFILE A file table entry could not be allocated.

#### **SEE ALSO**

fcntl(2),  $getmsg(2)$ ,  $pol1(2)$ ,  $putmsg(2)$ ,  $read(2)$ ,  $sh(1)$ ,  $stat(2)$ ,  $streamio(7)$ , write(2)

#### **DIAGNOSTICS**

Upon successful completion, a value of 0 is returned. Otherwise, a value of  $-1$  is returned and errno is set to indicate the error.

#### **NOTES**

Since a pipe is bi-directional, there are two separate flows of data. Therefore, the size (st\_size) returned by a call to fstat with argument *fildes* [0] or *fildes* [1] is the number of bytes available for reading from *fildes* [0] or *fildes* [1] respectively. Previously, the size (st\_size) returned by a call to fstat with argument *fildes* [1] (the write-end) was the number of bytes available for reading from *fildes* [0] (the read-end). See stat(2).

## plock (2)

#### **NAME**

plock - lock into memory or unlock process, text, or data

#### **SYNOPSIS**

#include <sys/lock.h>

int plock (int *op) ;* 

#### **DESCRIPTION**

plock allows the calling process to lock into memory or unlock its text segment (text lock), its data segment (data lock), or both its text and data segments (process lock). Locked segments are immune to all routine swapping. The calling process must have the **P\_PLOCK** privilege to use this call.

plock performs the function specified by *op:* 

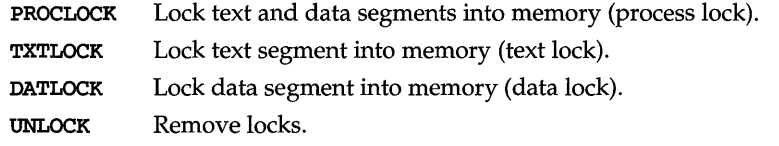

plock fails and does not perform the requested operation if one or more of the following are true:

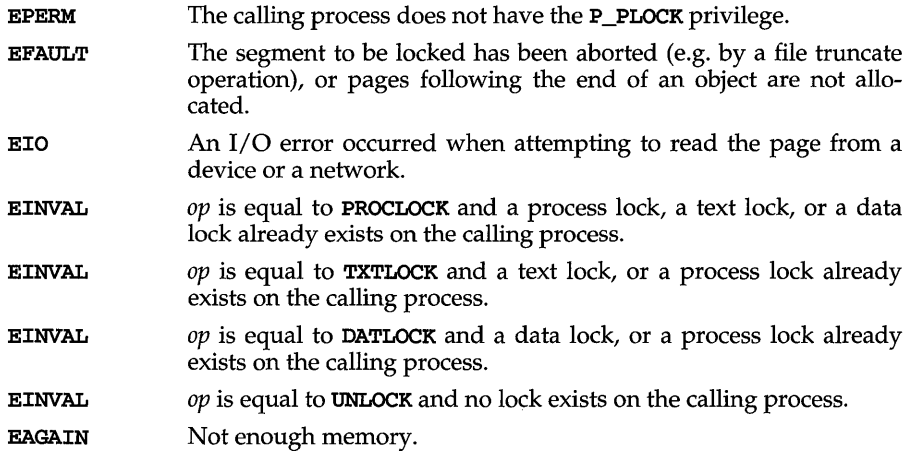

#### **SEE ALSO**

 $exec(2), exit(2), fork(2), memcnt1(2)$ 

#### **DIAGNOSTICS**

Upon successful completion, a value of  $0$  is returned to the calling process. Otherwise, a value of  $-1$  is returned and **errno** is set to indicate the error.

#### **NOTES**

memcntl is the preferred interface to process locking.

**poll** - input/ output multiplexing

#### **SYNOPSIS**

**#include <stropts.h> #include <poll.h>** 

```
int poll (struct pollfd *fds, unsigned long nfds, int timeout);
```
#### **DESCRIPTION**

**poll** provides users with a mechanism for multiplexing input/output over a set of file descriptors that reference open files. **poll** identifies those files on which a user can send or receive messages, or on which certain events have occurred.

*fds* specifies the file descriptors to be examined and the events of interest for each file descriptor. It is a pointer to an array with one element for each open file descriptor of interest. The array's elements are **pollfd** structures, which contain the following members:

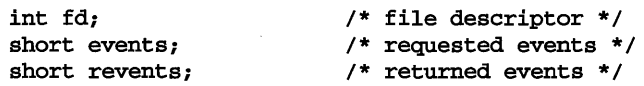

**fd** specifies an open file descriptor and **events** and **revents** are bitmasks constructed by an OR of any combination of the following event flags:

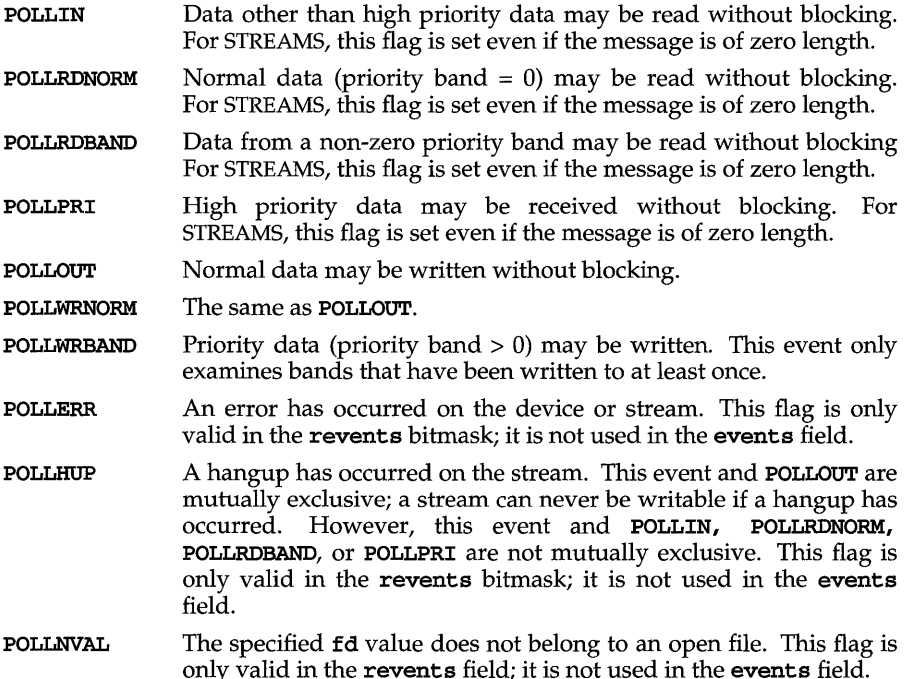

## poll (2)

For each element of the array pointed to by *fds,* poll examines the given file descriptor for the event(s) specified in events. The number of file descriptors to be examined is specified by *nfds.* 

If the value  $fd$  is less than zero, events is ignored and revents is set to  $0$  in that entry on return from poll.

The results of the poll query are stored in the revents field in the pollfd structure. Bits are set in the revents bitmask to indicate which of the requested events are true. If none are true, none of the specified bits are set in revents when the poll call returns. The event flags POLLHUP, POLLERR, and POLLNVAL are always set in revents if the conditions they indicate are true; this occurs even though these flags were not present in events.

If none of the defined events have occurred on any selected file descriptor, poll waits at least *timeout* milliseconds for an event to occur on any of the selected file descriptors. On a computer where millisecond timing accuracy is not available, *timeout* is rounded up to the nearest legal value available on that system. If the value *timeout* is 0, poll returns immediately. If the value of *timeout* is INFTIM (or -I), poll blocks until a requested event occurs or until the call is interrupted. poll is not affected by the O\_NDELAY and O\_NONBLOCK flags.

poll fails if one or more of the following are true:

- EAGAIN Allocation of internal data structures failed, but the request may be attempted again.
- EFAULT Some argument points outside the allocated address space.
- EINTR A signal was caught during the poll system call.
- EINVAL The argument *nfds* is greater than the maximum number of open files allowed; see getrlimit(2).

#### SEE ALSO

 $\texttt{intro}(2)$ ,  $\texttt{getmsg}(2)$ ,  $\texttt{getrlimit}(2)$ ,  $\texttt{putmsg}(2)$ ,  $\texttt{read}(2)$ ,  $\texttt{write}(2)$ 

#### **DIAGNOSTICS**

Upon successful completion, a non-negative value is returned. A positive value indicates the total number of file descriptors that has been selected (that is, file descriptors for which the revents field is non-zero). A value of 0 indicates that the call timed out and no file descriptors have been selected. Upon failure, a value of  $-1$ is returned and errno is set to indicate the error.

priocntl- process scheduler control

#### **SYNOPSIS**

```
#include <sys/types.h> 
#include <sys/procset.h> 
#include <sys/priocntl.h> 
#include <sys/rtpriocntl.h> 
#include <sys/tspriocntl.h> 
long priocntl (idtype_t idtype, id_t id, int cmd, ... /* arg */);
```
#### **DESCRIPTION**

priocntl provides for control over the scheduling of active processes.

Processes fall into distinct classes with a separate scheduling policy applied to each class. The two classes currently supported are the real-time class and the timesharing class. The characteristics of these classes are described under the corresponding headings below. The class attribute of a process is inherited across the fork(2) and  $exec(2)$  system calls. priocntl can be used to dynamically change the class and other scheduling parameters associated with a running process or set of processes given the appropriate permissions as explained below.

In the default configuration, a runnable real-time process runs before any other process. Therefore, inappropriate use of real-time processes can have a dramatic negative impact on system performance.

priocntl provides an interface for specifying a process or set of processes to which the system call is to apply. The priocntlset system call provides the same functions as priocntl, but allows a more general interface for specifying the set of processes to which the system call is to apply.

For priocntl, the *idtype* and *id* arguments are used together to specify the set of processes. The interpretation of  $i\bar{d}$  depends on the value of *idtype*. The possible values for idtype and corresponding interpretations of id are as follows:

- **P\_PID** id is a process ID specifying a single process to which the **priocnt1** system call is to apply.
- P\_PPID id is a parent process ID. The **priocntl** system call applies to all processes with the specified parent process ID.
- P\_PGID id is a process group ID. The **priocntl** system call applies to all processes in the specified process group.
- id is a session ID. The **priocntl** system call applies to all processes in P\_SID the specified session.
- id is a class ID (returned by priocntl PC\_GETCID as explained below). P CID The priocntl system call applies to all processes in the specified class.
- P UID id is a user ID. The **priocnt1** system call applies to all processes with this effective user ID.

## **priocntl (2)**

- P GID id is a group ID. The **priocntl** system call applies to all processes with this effective group 1D.
- P ALL The **priocnt1** system call applies to all existing processes. The value of id is ignored. The permission restrictions described below still apply.

An *id* value of **P\_MYID** can be used in conjunction with the *idtype* value to specify the calling process's process 1D, parent process 1D, process group 10, session 10, class 1D, user 1D, or group 1D.

In order to change the scheduling parameters of a process (using the PC\_SETPARMS command as explained below) the real or effective user 1D of the process calling priocntl must match the real or effective user 1D of the receiving process or the calling process must have appropriate privilege. See the subsections below for details for each class. These are the minimum permission requirements enforced for all classes. An individual class may impose additional permissions requirements when setting processes to that class and/or when setting class-specific scheduling parameters.

A special sys scheduling class exists for the purpose of scheduling the execution of certain special system processes (such as the swapper process). It is not possible to change the class of any process to sys. In addition, any processes in the sys class that are included in a specified set of processes are disregarded by priocntl. For example, an *idtype* of P\_UID and an *id* value of zero would specify all processes with a user 1D of zero except processes in the sys class and (if changing the parameters using PC\_SETPARMS) the init process.

The **init** process is a special case. In order for a **priocntl** call to change the class or other scheduling parameters of the **init** process (process  $ID 1$ ), it must be the only process specified by *idtype* and *id.* The init process may be assigned to any class configured on the system, but the time-sharing class is almost always the appropriate choice. (Other choices may be highly undesirable; see your system administration guide for more information.)

The data type and value of *arg* are specific to the type of command specified by *cmd.* 

The following structure is used by the PC\_GETCID and PC\_GETCLINFO commands.

typedef struct {

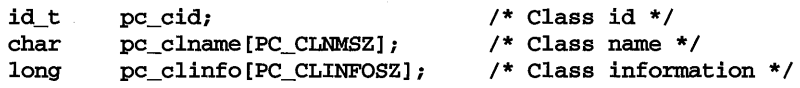

} pcinfo\_t;

pc\_cid is a class 1D returned by priocntl PC\_GETCID. pc\_clname is a buffer of size PC\_CLNMSZ (defined in  $sys/principal.h$ ) used to hold the class name (RT for real-time or TS for time-sharing).

pc\_clinfo is a buffer of size PC\_CLINFOSZ (defined in sys/priocntl.h) used to return data describing the attributes of a specific class. The format of this data is class-specific and is described under the appropriate heading (REAL-TIME CLASS or TIME-SHARING CLASS) below.

The following structure is used by the PC\_SETPARMS and PC\_GETPARMS commands.

#### typedef struct {

```
id t
       pc_cid; 
                                    /* Process class */ 
                                    /* Class-specific params */ 
long
       pc_clparms[PC_CLPARMSZ];
```
#### pcparms\_t;

pc cid is a class ID (returned by priocntl PC GETCID). The special class ID PC\_CLNULL can also be assigned to pc\_cid when using the PC\_GETPARMS command as explained below.

The pc\_clparms buffer holds class-specific scheduling parameters. The format of this parameter data for a particular class is described under the appropriate heading below. PC\_CLPARMSZ is the length of the pc\_clparms buffer and is defined in sys/priocntl.h.

### **Commands**

Available priocntl commands are:

### PC\_GETCID

Get class ID and class attributes for a specific class given class name. The *idtype*  and *id* arguments are ignored. If *arg* is non-null, it points to a structure of type pcinfo\_t. The pc\_clname buffer contains the name of the class whose attributes you are getting.

On success, the class ID is returned in pc\_cid, the class attributes are returned in the pc\_clinfo buffer, and the priocntl call returns the total number of classes configured in the system (including the sys class). If the class specified by pc\_clname is invalid or is not currently configured the priocntl call returns -1 with errno set to EINVAL. The format of the attribute data returned for a given class is defined in the sys/rtpriocnt1.h or sys/tspriocnt1.h header file and described under the appropriate heading below.

If *arg* is a NULL pointer, no attribute data is returned but the priocntl call still returns the number of configured classes.

#### PC\_GETCLINFO

Get class name and class attributes for a specific class given class ID. The *idtype*  and *id* arguments are ignored. If *arg* is non-null, it points to a structure of type pcinfo\_t. pc\_cid is the class ID of the class whose attributes you are getting.

On success, the class name is returned in the pc\_clname buffer, the class attributes are returned in the pc\_clinfo buffer, and the priocntl call returns the total number of classes configured in the system (including the sys class). The format of the attribute data returned for a given class is defined in the sys/rtpriocnt1.h or sys/tspriocnt1.h header file and described under the appropriate heading below.

If *arg* is a NULL pointer, no attribute data is returned but the priocntl call still returns the number of configured classes.

#### PC\_SETPARMS

Set the class and class-specific scheduling parameters of the specified process(es). *arg* points to a structure of type pcparms\_t. pc\_cid specifies the class you are setting and the pc\_clparms buffer contains the class-specific

## **priocntl (2)**

parameters you are setting. The format of the class-specific parameter data is defined in the sys/rtpriocntl.h or sys/tspriocntl.h header file and described under the appropriate class heading below.

When setting parameters for a set of processes, **priocntl** acts on the processes in the set in an implementation-specific order. If **priocntl** encounters an error for one or more of the target processes, it mayor may not continue through the set of processes, depending on the nature of the error. If the error is related to permissions (EPERM), priocntl continues through the process set, resetting the parameters for all target processes for which the calling process has appropriate permissions. priocntl then returns -1 with ermo set to EPERM to indicate that the operation failed for one or more of the target processes. If priocntl encounters an error other than permissions, it does not continue through the set of target processes but returns the error immediately.

#### PC\_GETPARMS

Get the class and/or class-specific scheduling parameters of a process. *arg*  points the a structure of type pcparms t.

If pc\_cid specifies a configured class and a single process belonging to that class is specified by the *idtype* and *id* values or the procset structure, then the scheduling parameters of that process are returned in the pc\_clparms buffer. If the process specified does not exist or does not belong to the specified class, the priocntl call returns -1 with ermo set to ESRCH.

If pc\_cid specifies a configured class and a set of processes is specified, the scheduling parameters of one of the specified processes belonging to the specified class are returned in the pc\_c1parms buffer and the priocntl call returns the process ID of the selected process. The criteria for selecting a process to return in this case is class dependent. If none of the specified processes exist or none of them belong to the specified class the priocntl call returns -1 with ermo set to ESRCH.

If pc\_cid is PC\_CLNULL and a single process is specified the class of the specified process is returned in pc\_cid and its scheduling parameters are returned in the pc\_clparms buffer.

#### PC\_ADMIN

This command provides functionality needed for the implementation of the dispadmin( $1M$ ) command. It is not intended for general use by other applications.

#### **REAL-TIME CLASS**

The real-time class provides a fixed priority preemptive scheduling policy for those processes requiring fast and deterministic response and absolute user/application control of scheduling priorities. If the real-time class is configured in the system it should have exclusive control of the highest range of scheduling priorities on the system. This ensures that a runnable real-time process is given CPU service before any process belonging to any other class.

The real-time class has a range of real-time priority  $(\mathsf{rt\_pri})$  values that may be assigned to processes within the class. Real-time priorities range from  $0$  to  $x$ , where the value of  $x$  is configurable and can be determined for a specific installation by using the priocntl PC\_GETCID or PC\_GETCLINFO command.

The real-time scheduling policy is a fixed priority policy. The scheduling priority of a real-time process is never changed except as the result of an explicit request by the user/application to change the  $rt\_pri$  value of the process.

For processes in the real-time class, the  $rt\_pri$  value is, for all practical purposes, equivalent to the scheduling priority of the process. The  $rt\_pri$  value completely determines the scheduling priority of a real-time process relative to other processes within its class. Numerically higher  $rt_pri$  values represent higher priorities. Since the real-time class controls the highest range of scheduling priorities in the system it is guaranteed that the runnable real-time process with the highest  $rt_pri$ value is always selected to run before any other process in the system.

In addition to providing control over priority, **prioritial** provides for control over the length of the time quantum allotted to processes in the real-time class. The time quantum value specifies the maximum amount of time a process may run assuming that it does not complete or enter a resource or event wait state (sleep). Note that if another process becomes runnable at a higher priority the currently running process may be preempted before receiving its full time quantum.

The system's process scheduler keeps the runnable real-time processes on a set of scheduling queues. There is a separate queue for each configured real-time priority and all real-time processes with a given **rt\_pri** value are kept together on the appropriate queue. The processes on a given queue are ordered in FIFO order (that is, the process at the front of the queue has been waiting longest for service and receives the CPU first). Real-time processes that wake up after sleeping, processes which change to the real-time class from some other class, processes which have used their full time quantum, and runnable processes whose priority is reset by priocntl are all placed at the back of the appropriate queue for their priority. A process that is preempted by a higher priority process remains at the front of the queue (with whatever time is remaining in its time quantum) and runs before any other process at this priority. Following a fork(2) system call by a real-time process, the parent process continues to run while the child process (which inherits its parent's **rt\_pri** value) is placed at the back of the queue.

The following structure (defined in sys/rtpriocnt1.h) defines the format used for the attribute data for the real-time class.

typedef struct

short rt\_maxpri; /\* Maximum real-time priority \*/

rtinfo\_t;

The priocntl PC\_GETCID and PC\_GETCLINFO commands return real-time class attributes in the pc\_clinfo buffer in this format.

rt\_maxpri specifies the configured maximum rt-pri value for the real-time class (if  $rt$  maxpri is x, the valid real-time priorities range from 0 to x).

The following structure (defined in sys/rtpriocnt1.h) defines the format used to specify the real-time class-specific scheduling parameters of a process.

## **priocntl (2)**

```
typedef struct 
     short 
     ulong 
     long 
} rtparms t;
               rt-pri; 
               rt_tqsecs; 
               rt_tqnsecs; 
                              /* Real-Time priority */ 
                              /* Seconds in time quantum */ 
                              /* Additional nanoseconds in quantum */
```
When using the priocntl PC SETPARMS or PC GETPARMS commands, if pc\_cid specifies the real-time class, the data in the pc\_clparms buffer is in this format.

The above commands can be used to set the real-time priority to the specified value or get the current  $rt\_pri$  value. Setting the  $rt\_pri$  value of a process that is currently running or runnable (not sleeping) causes the process to be placed at the back of the scheduling queue for the specified priority. The process is placed at the back of the appropriate queue regardless of whether the priority being set is different from the previous **rt** pri value of the process. Note that a running process can voluntarily release the CPU and go to the back of the scheduling queue at the same priority by resetting its **rt\_pri** value to its current real-time priority value. In order to change the time quantum of a process without setting the priority or affecting the process's position on the queue, the **rt\_pri** field should be set to the special value RT\_NOCHANGE (defined in sys/rtpriocntl.h). Specifying RT\_NOCHANGE when changing the class of a process to real-time from some other class results in the real-time priority being set to zero.

For the priocntl PC GETPARMS command, if pc cid specifies the real-time class and more than one real-time process is specified, the scheduling parameters of the real-time process with the highest  $rt$ -pri value among the specified processes are returned and the process ID of this process is returned by the priocntl call. If there is more than one process sharing the highest priority, the one returned is implementation-dependent.

The rt\_tqsecs and rt\_tqnsecs fields are used for getting or setting the time quantum associated with a process or group of processes. rt\_tqsecs is the number of seconds in the time quantum and  $rt$  to  $t$  and  $rt$  is the number of additional nanoseconds in the quantum. For example setting rt\_tqsecs to 2 and rt\_tqnsecs to 500,000,000 (decimal) would result in a time quantum of two and one-half seconds. Specifying a value of  $1,000,000,000$  or greater in the  $rt$ -tqnsecs field results in an error return with errno set to EINVAL. Although the resolution of the  $tq$  nsecs field is very fine, the specified time quantum length is rounded up by the system to the next integral multiple of the system clock's resolution. For example, the finest resolution currently available on a system is 10 milliseconds (1 "tick"). Setting  $rt_t$  tagsecs to 0 and  $rt_t$  tagsecs to 34,000,000 would specify a time quantum of 34 milliseconds, which would be rounded up to 4 ticks (40 milliseconds) on a machine with 10-millisecond resolution. The maximum time quantum that can be specified is implementation-specific and equal to LONG\_MAX ticks (defined in limits.h). Requesting a quantum greater than this maximum results in an error return with errno set to ERANGE (although infinite quantums may be requested using a special value as explained below). Requesting a time quantum of zero (setting both  $rt_t$  tquides and  $rt_t$  tquides to 0) results in an error return with errno set to EINVAL.

The  $rt$  tqnsecs field can also be set to one of the following special values (defined in  $sys/rt$ priocntl.h), in which case the value of  $rt$  to  $s$  is ignored.

RT TQINF Set an infinite time quantum.

RT TODEF Set the time quantum to the default for this priority [see rt  $d$ ptbl $(4)$ ].

RT NOCHANGE Don't set the time quantum. This value is useful when you wish to change the real-time priority of a process without affecting the time quantum. Specifying this value when changing the class of a process to real-time from some other class is equivalent to specifying RT\_TODEF.

In order to change the class of a process to real-time (from any other class), or to change the priority or time quantum setting of a real-time process, the following conditions must be true:

The calling process must have the **P\_RTIME** privilege.

The effective user ID of the calling process must match the effective user ID of the target process (or the calling process have the P\_OWNER privilege).

The real-time priority and time quantum are inherited across the fork(2) and exec(2) system calls.

#### **TIME-SHARING CLASS**

The time-sharing scheduling policy provides for a fair and effective allocation of the CPU resource among processes with varying CPU consumption characteristics. The objectives of the time-sharing policy are to provide good response time to interactive processes and good throughput to CPU-bound jobs while providing a degree of user/application control over scheduling.

The time-sharing class has a range of time-sharing user priority (see ts upri below) values that may be assigned to processes within the class. A  $\text{ts}$  upri value of zero is defined as the default base priority for the time-sharing class. User priorities range from  $-x$  to  $+x$  where the value of x is configurable and can be determined for a specific installation by using the priocntl PC\_GETCID or PC\_GETCLINFO command.

The purpose of the user priority is to provide some degree of user / application control over the scheduling of processes in the time-sharing class. Raising or lowering the ts\_upri value of a process in the time-sharing class raises or lowers the scheduling priority of the process. It is not guaranteed, however, that a process with a higher ts\_upri value will run before one with a lower ts\_upri value. This is because the ts\_upri value is just one factor used to determine the scheduling priority of a time-sharing process. The system may dynamically adjust the internal scheduling priority of a time-sharing process based on other factors such as recent CPU usage.

In addition to the system-wide limits on user priority (returned by the PC\_GETCID and PC\_GETCLINFO commands) there is a per process user priority limit (see ts\_uprilim below), which specifies the maximum ts\_upri value that may be set for a given process; by default,  $ts$  uprilim is zero.

## **priocntl (2)**

The following structure (defined in sys/tspriocntl.h) defines the format used for the attribute data for the time-sharing class.

typedef struct {

short ts maxupri; /\* Limits of user priority range \*/ } tsinfo\_t;

The priocntl PC\_GETCID and PC\_GETCLINFO commands return time-sharing class attributes in the pc\_clinfo buffer in this format.

ts\_maxupri specifies the configured maximum user priority value for the timesharing class. If  $ts_maxupri$  is  $x$ , the valid range for both user priorities and user priority limits is from  $-x$  to  $+x$ .

The following structure (defined in sys/tspriocnt1.h) defines the format used to specify the time-sharing class-specific scheduling parameters of a process.

#### typedef struct {

```
short 
short 
         ts_uprilim; 
1* Time-Sharing user priority limit *1 
         ts_upri; 
1* Time-Sharing user priority *1
```

```
} tsparms t;
```
When using the priocntl PC SETPARMS or PC GETPARMS commands, if pc cid specifies the time-sharing class, the data in the pc\_clparms buffer is in this format.

For the priocntl PC\_GETPARMS command, if pc\_cid specifies the time-sharing class and more than one time-sharing process is specified, the scheduling parameters of the time-sharing process with the highest **ts\_upri** value among the specified processes is returned and the process 10 of this process is returned by the priocntl call. If there is more than one process sharing the highest user priority, the one returned is implementation-dependent.

Any time-sharing process may lower its own ts\_uprilim (or that of another process with the same user 1D).

If the priority of the target process is to be raised above its current value, or if the target process's  $ts$  uprilim is to be raised above a value of 0, the following conditions must be true:

The calling process must have the **P\_RTIME** privilege.

The effective user ID of the calling process must match the effective user ID of the target process (or the calling process have the P\_OWNER privilege).

Attempts by a unprivileged user process to raise a ts\_uprilim or set an initial  $ts$  uprilim greater than zero fail with a return value of  $-1$  and errno set to EPERM.

Any time-sharing process may set its own **ts\_upri** (or that of another process with the same user 10) to any value less than or equal to the process's ts\_uprilim. Attempts to set the  $ts$  upri above the  $ts$  uprilim (and/or set the  $ts$  uprilim below the ts\_upri) result in the ts\_upri being set equal to the ts\_uprilim.

Either of the ts uprilim or ts upri fields may be set to the special value TS\_NOCHANGE (defined in sys/tspriocntl.h) in order to set one of the values without affecting the other. Specifying TS\_NOCHANGE for the ts\_upri when the ts uprilim is being set to a value below the current ts upri causes the ts upri to be set equal to the ts\_uprilim being set. Specifying TS\_NOCHANGE for a parameter when changing the class of a process to time-sharing (from some other class) causes the parameter to be set to a default value. The default value for the  $ts$  uprilim is  $\dot{0}$  and the default for the  $ts$  upri is to set it equal to the ts uprilim which is being set.

The time-sharing user priority and user priority limit are inherited across the fork and exec system calls.

#### RETURN VALUE

Unless otherwise noted above, priocntl returns a value of 0 on success. priocntl returns -1 on failure and sets errno to indicate the error.

#### ERRORS

priocntl fails if one or more of the following are true:

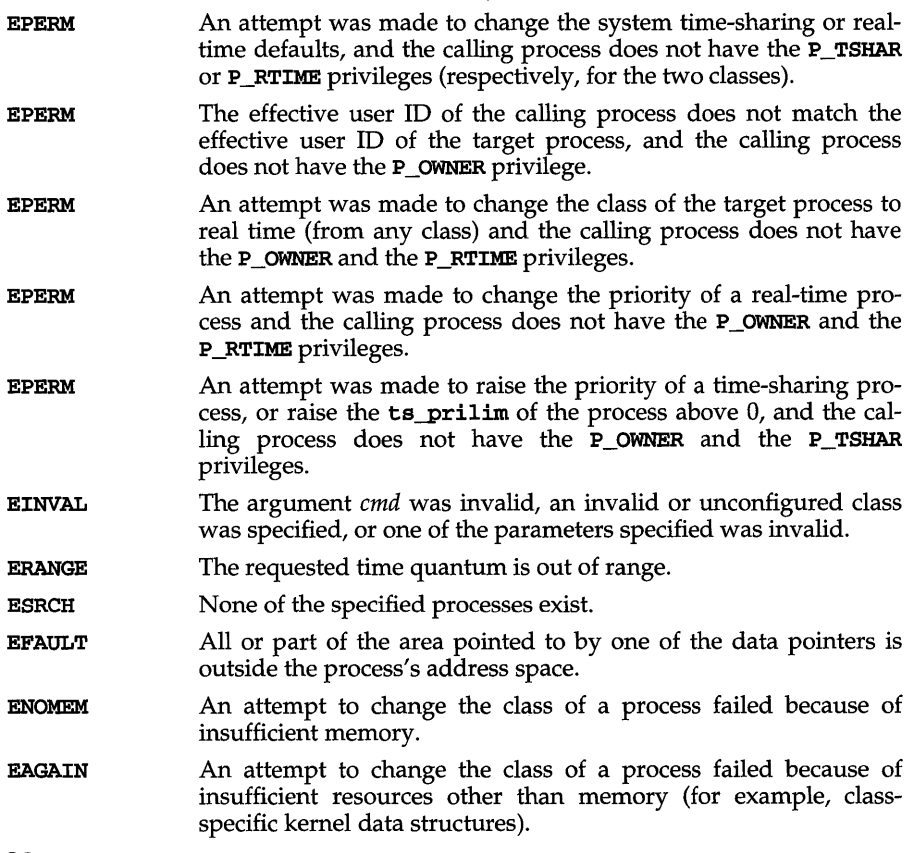

#### SEE ALSO

 $dispadmin(1M)$ ,  $exec(2)$ ,  $fork(2)$ ,  $nice(2)$ ,  $pricent1(1)$   $priornt1set(2)$  $rt\_dptbl(4)$ ,  $ts\_dptbl(4)$ 

## priocntlset (2)

#### NAME

priocntlset - generalized process scheduler control

#### **SYNOPSIS**

```
#include <sys/types.h> 
#include <sys/procset.h> 
#include <sys/priocntl.h> 
#include <sys/rtpriocntl.h> 
#include <sys/tspriocntl.h>
```

```
long priocntlset(procset_t *psp, int cmd, ••• /* arg */);
```
#### **DESCRIPTION**

priocntlset changes the scheduling properties of running processes. priocntlset has the same functions as the priocntl system call, but a more general way of specifying the set of processes whose scheduling properties are to be changed.

*cmd* specifies the function to be performed. *arg* is a pointer to a structure whose type depends on *cmd.* See priocntl(2) for the valid values of *cmd* and the corresponding *arg* structures.

*psp* is a pointer to a procset structure, which priocntlset uses to specify the set of processes whose scheduling properties are to be changed.

```
typedef struct procset
```

```
idop_t p_op; /* operator connecting left/right sets */ 
  idtype_t p_lidtype; /* left set ID type */<br>id t = p lid: /* left set ID */
           p\_lid; /* left set ID */
  idtype_t p_ridtype; /* right set ID type */<br>id_t p_rid; /* right set ID */
             p_rid; \frac{1}{2} /* right set ID */
} procset_t;
```
**p\_lidtype** and **p\_lid** specify the ID type and ID of one ("left") set of processes; p\_ridtype and p\_rid specify the ID type and ID of a second ("right") set of processes. 10 types and IDs are specified just as for the priocntl system call. p\_op specifies the operation to be performed on the two sets of processes to get the set of processes the system call is to apply to. The valid values for p\_op and the processes they specify are:

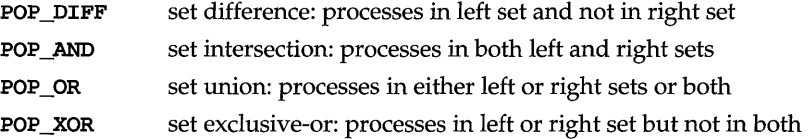

The following macro, which is defined in **procset.h**, offers a convenient way to initialize a procset structure:

```
#define setprocset(psp, op, ltype, lid, rtype, rid) \
(psp) - p_op = (op), \
(psp)->p_lidtype = (ltype), \
(psp)->p lid = (lid), \
(psp)->p_ridtype = (rtype), \
(psp)->p_rid = (rid);
```
# **priocntlset (2)**

## **DIAGNOSTICS**

priocntlset has the same return values and errors as priocntl.

### **SEE ALSO**

priocntl(l), priocntl(2)

## procpriv (2)

#### NAME

procpriv, procprive  $-$  add, retrieve, remove, count, or put privileges associated with the calling process

#### **SYNOPSIS**

#include <priv.h>

int procpriv(int *cmd,* priv\_t *\*privp,* int *nentries)* 

int procprive (int  $cmd$ , ...)

#### **DESCRIPTION**

The **procpriv** system call is used to add, remove, retrieve, count, or put the privileges associated with the calling process. *privp* is a pointer to an array of privilege descriptors, each of which contains the privilege set and identity of the requested privilege. *nentries* is the number of entries contained in *privp.* 

The recognized *cmds* and their functions are described below:

- SETPRV the working privilege set for the current process is set based on the privilege descriptor(s) contained in *privp.* All requested privileges not contained in the current maximum privilege set are ignored. All requested working privileges that are in the current maximum set are added to the working set. If any argument is invalid, none of the process privileges is changed.
- CLRPRV the working and maximum privilege sets for the current process are cleared based on the privilege descriptor(s) contained in *privp.* All requested privileges are removed from their respective sets. The working set is adjusted to be a subset of the resulting maximum set. If any argument is invalid, none of the process privileges is changed.
- PUTPRV the working and maximum privilege sets for the current process are set based on the privilege descriptor(s) contained in *privp.* The setting is absolute. The working set is adjusted to be a subset of the resulting maximum set. Privileges contained in either privilege set that are not in the maximum set of the calling process are ignored. If any argument is invalid, none of the process privileges is changed.
- GETPRV the working and maximum privilege sets for the current process are returned in *privp* in the form of privilege descriptors. None of the process privileges is changed.
- CNTPRV returns the number of privileges associated with the current process. The *privp* and *nentries* arguments are ignored. None of the process privileges is changed.

procpriv fails if the following is true:

EINVAL *cmd* or privilege specified is invalid, or *nentries* is less than 0, or *cmd* is GETPRVand the process privileges exceeds *nentries.* 

procprivc is similar to the procprivl(3C) library function, except that procprivc is only effective if the process calling it is privileged and the configuration parameter PRVMODE is greater than zero.
### **SEE ALSO**

 $\mathtt{intro}(2)$ ,  $\mathtt{filepriv}(2)$ ,  $\mathtt{procpriv1}(3C)$ ,  $\mathtt{priv}(5)$ ,  $\mathtt{priv1lege}(5)$ 

# **DIAGNOSTICS**

A value of  $-1$  is returned and  $error$  is set to indicate the error if  $property$  is unsuccessful. If successful, procpriv returns the number of privileges associated with the current process (SETPRV, CLRPRV, PUTPRV GETPRV CNTPRV).

# **profil (2)**

### **NAME**

prbfil- execution time profile

### **SYNOPSIS**

#include <unistd.h>

```
void profil (unsigned short * buff, unsigned int bufsiz, 
     unsigned int offset, unsigned int scale);
```
### **DESCRIPTION**

profil provides CPU-use statistics by profiling the amount of CPU time expended by a program. profil generates the statistics by creating an execution histogram for a current process. The histogram is defined for a specific region of program code to be profiled, and the identified region is logically broken up into a set of equal size subdivisions, each of which corresponds to a count in the histogram. With each clock tick, the current subdivision is identified and its corresponding histogram count is incremented. These counts establish a relative measure of how much time is being spent in each code subdivision. The resulting histogram counts for a profiled region can be used to identify those functions that consume a disproportionately high percentage of CPU time.

*buff* is a buffer of *bufsiz* bytes in which the histogram counts are stored in an array of unsigned short int.

*offset, scale,* and *bufsiz* specify the region to be profiled.

*offset* is effectively the start address of the region to be profiled.

*scale,* broadly speaking, is a contraction factor that indicates how much smaller the histogram buffer is than the region to be profiled. More precisely, *scale* is interpreted as an unsigned 16-bit fixed-point fraction with the decimal point implied on the left. Its value is the reciprocal of the number of bytes in a subdivision, per byte of histogram buffer. Since there are two bytes per histogram counter, the effective ratio of subdivision bytes per counter is one half the scale.

Several observations can be made:

The maximal value of *scale*, **0xffff** (approximately 1), maps subdivisions 2 bytes long to each counter.

The minimum value of *scale* (for which profiling is performed), Ox0002 (1/32,768), maps subdivision 65,536 bytes long to each counter.

The default value of *scale* (currently used by cc -qp), 0x4000, maps subdivisions 8 bytes long to each counter.

The values are used within the kernel as follows: when the process is interrupted for a clock tick, the value of *offset* is subtracted from the current value of the program counter (pc), and the remainder is multiplied by *scale* to derive a result. That result is used as an index into the histogram array to locate the cell to be incremented. Therefore, the cell count represents the number of times that the process was executing code in the subdivision associated with that cell when the process was interrupted.

*scale* can be computed as *(RATIO* \* 0200000L), where *RATIO* is the desired ratio of *bufsiz* to profiled region size, and has a value between 0 and 1. Qualitatively speaking, the closer *RATIO* is to 1, the higher the resolution of the profile information.

*bufsiz* can be computed as *(size of region to be profiled \* RATIO).* 

### **SEE ALSO**

 $monitor(3C), prof(1), times(2)$ 

### **NOTES**

Profiling is turned off by giving a *scale* of 0 or 1, and is rendered ineffective by giving a *bufsiz* of o. Profiling is turned off when an exec(2) is executed, but remains on in both child and parent processes after a fork(2). Profiling is turned off if a *buff*  update would cause a memory fault.

# **ptrace(2)**

### **NAME**

ptrace - process trace

### **SYNOPSIS**

#include <unistd.h> #include <sys/types.h>

int ptrace(int *request,* pid\_t *pid,* int *addr,* int *data);* 

### **DESCRIPTION**

ptrace allows a parent process to control the execution of a child process. Its primary use is for the implementation of breakpoint debugging [see sdb(1)]. The child process behaves normally until it encounters a signal [see signal(5)], at which time it enters a stopped state and its parent is notified via the wait(2) system call. When the child is in the stopped state, its parent can examine and modify its "core image" using ptrace. Also, the parent can cause the child either to terminate or continue, with the possibility of ignoring the signal that caused it to stop.

The *request* argument determines the action to be taken by ptrace and is one of the following:

o This request must be issued by the child process if it is to be traced by its parent. It turns on the child's trace flag that stipulates that the child should be left in a stopped state on receipt of a signal rather than the state specified by *June* [see signal(2)]. The *pid, addr,* and *data* arguments are ignored, and a return value is not defined for this request. Peculiar results ensue if the parent does not expect to trace the child.

The remainder of the requests can only be used by the parent process. For each, *pid*  is the process ID of the child. The child must be in a stopped state before these requests are made.

1, 2 With these requests, the word at location *addr* in the address space of the child is returned to the parent process. If instruction and data space are separated, request 1 returns a word from instruction space, and request 2 returns a word from data space. If instruction and data space are not separated, either request 1 or request 2 may be used with equal results. The *data* argument is ignored. These two requests fail if *addr* is not the start

address of a word, in which case a value of -1 is returned to the parent process and the parent's errno is set to EIO.

- 3 With this request, the word at location *addr* in the child's user area in the system's address space [see <**sys/user.h>**] is returned to the parent process. The *data* argument is ignored. This request fails if *addr* is not the start address of a word or is outside the user area, in which case a value of -1 is returned to the parent process and the parent's errno is set to EIO.
- 4, 5 With these requests, the value given by the *data* argument is written into the address space of the child at location *addr.* If instruction and data space are separated, request 4 writes a word into instruction space, and request 5 writes a word into data space. If instruction and data space are not separated, either request 4 or request 5 may be used with equal results. On success, the value written into the address space of the child is returned to the parent. These two requests fail if *addr* is not the start

address of a word. On failure a value of  $-1$  is returned to the parent process and the parent's ermo is set to EIO.

- 6 With this request, a few entries in the child's user area can be written. *data* gives the value that is to be written and *addr* is the location of the entry. The few entries that can be written are the general registers and the condition codes of the Processor Status Word.
- 7 This request causes the child to resume execution. If the *data* argument is 0, the signal that caused the child to stop is canceled before it resumes execution. If the *data* argument is a valid signal number, the child resumes execution as if it had incurred that signal, and any other pending signals are canceled. The *addr* argument must be equal to 1 for this request. On success, the value of *data* is returned to the parent. This request fails if *data* is not 0 or a valid signal number, in which case a value of -1 is returned to the parent process and the parent's ermo is set to EIO.
- S This request causes the child to terminate with the same consequences as exit(2).
- 9 This request sets the trace bit in the Processor Status Word of the child and then executes the same steps as listed above for request 7. The trace bit causes an interrupt on completion of one machine instruction. This effectively allows single stepping of the child.

To forestall possible fraud, ptrace inhibits the set-user-ID facility on subsequent  $exec(2) calls. If a traced process calls  $exec(2)$ , it stops before executing the first$ instruction of the new image showing signal SIGTRAP. ptrace in general fails if one or more of the following are true:

- EIO *request* is an illegal number.
- ESRCH pid identifies a child that does not exist or has not executed a ptrace with request o.

### **SEE ALSO**

 $exec(2), sdb(1), signal(2), wait(2)$ 

# **putmsg(2)**

### **NAME**

putmsg - send a message on a stream

### **SYNOPSIS**

#include <stropts.h>

int putmsg(int *fd,* const struct strbuf *\*ctIptr,*  const struct strbuf *\*dataptr,* int *flags};* 

int putpmsg(int *fd,* const struct strbuf *\*ctlptr,*  const struct strbuf *\*dataptr,* int *band,* int *flags};* 

### **DESCRIPTION**

putmsg creates a message from user-specified buffer(s) and sends the message to a STREAMS file. The message may contain either a data part, a control part, or both. The data and control parts to be sent are distinguished by placement in separate buffers, as described below. The semantics of each part is defined by the STREAMS module that receives the message.

The function putpmsg does the same thing as putmsg, but provides the user the ability to send messages in different priority bands. Except where noted, all information pertaining to putmsg also pertains to putpmsg.

*fd* specifies a file descriptor referencing an open stream. *ctIptr* and *dataptr* each point to a strbuf structure, which contains the following members:

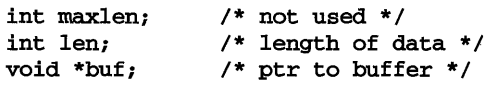

*ctlptr* points to the structure describing the control part, if any, to be included in the message. The buf field in the strbuf structure points to the buffer where the control information resides, and the len field indicates the number of bytes to be sent. The maxlen field is not used in putmsg [see getmsg(2)]. In a similar manner, *dataptr*  specifies the data, if any, to be included in the message. *flags* indicates what type of message should be sent and is described later.

To send the data part of a message, *dataptr* must not be NULL and the len field of *dataptr* must have a value of 0 or greater. To send the control part of a message, the corresponding values must be set for *ctIptr.* No data (control) part is sent if either *dataptr (ctIptr)* is NULL or the len field of *dataptr (ctIptr)* is set to-l.

For putmsg, if a control part is specified, and *flags* is set to RS\_HIPRI, a high priority message is sent. If no control part is specified, and *flags* is set to RS\_HIPRI, putmsg fails and sets ermo to EINVAL. If *flags* is set to 0, a normal (non-priority) message is sent. If no control part and no data part are specified, and *flags* is set to 0, no message is sent, and 0 is returned.

The stream head guarantees that the control part of a message generated by **putming** is at least 64 bytes in length.

For putpmsg, the flags are different. *flags* is a bitmask with the following mutuallyexclusive flags defined: MSG\_HIPRI and MSG\_BAND. If *flags* is set to 0, putpmsg fails and sets ermo to EINVAL. If a control part is specified and *flags* is set to MSG\_HIPRI and *band* is set to 0, a high-priority message is sent. If *flags* is set to MSG\_HIPRI and either no control part is specified or *band* is set to a non-zero value, putpmsg fails

and sets **ermo to EINVAL.** If flags is set to MSG\_BAND, then a message is sent in the priority band specified by *band.* If a control part and data part are not specified and *flags* is set to **MSG\_BAND**, no message is sent and 0 is returned.

Normally, **putmsg** will block if the stream write queue is full due to internal flow control conditions. For high-priority messages, **putmsg** does not block on this condition. For other messages, **putmsg** does not block when the write queue is full and **O\_NDELAY or O\_NONBLOCK** is set. Instead, it fails and sets **ermo to EAGAIN.** 

**putmsg or putpmsg** also blocks, unless prevented by lack of internal resources, waiting for the availability of message blocks in the stream, regardless of priority or whether **O\_NDELAY or O\_NONBLOCK** has been specified. No partial message is sent.

**putmsg** fails if one or more of the following are true:

- **EACCES** *fildes* is open to a dynamic device, and write permission on the device is denied.
- **EAGAIN**  A non-priority message was specified, the **O\_NDELAY or O\_NONBLOCK**  flag is set and the stream write queue is full due to internal flow control conditions.
- **EBADF**  *fd* is not a valid file descriptor open for writing.
- **EFAULT**  *ctlptr* or *dataptr* points outside the allocated address space.
- **EINTR**  A signal was caught during the **putmsg** system call.
- **EINVAL**  An undefined value was specified *inflags,* or *flags* is set to **RS\_HIPRI**  and no control part was supplied.
- **EINVAL**  The stream referenced by *fd* is linked below a multiplexor.
- **EINVAL**  For **putpmsg,** if *flags* is set to **MSG\_HIPRI** and *band* is nonzero.
- **EIO**  *fildes* is open to a device that is in the process of closing.
- **ENOSR**  Buffers could not be allocated for the message that was to be created due to insufficient STREAMS memory resources.
- **ENOSTR**  A stream is not associated with *fd.*
- **ENXIO** A hangup condition was generated downstream for the specified stream, or the other end of the pipe is closed.
- **ERANGE** The size of the data part of the message does not fall within the range specified by the maximum and minimum packet sizes of the topmost stream module. This value is also returned if the control part of the message is larger than the maximum configured size of the control part of a message, or if the data part of a message is larger than the maximum configured size of the data part of a message.

**putmsg** also fails if a STREAMS error message had been processed by the stream head before the call to **putmsg.** The error returned is the value contained in the STREAMS error message.

#### **SEE ALSO**

 $getmsg(2)$ ,  $intro(2)$ ,  $pol1(2)$ ,  $putmsg(2)$ ,  $read(2)$ ,  $write(2)$ 

# **putmsg (2)**

### **DIAGNOSTICS**

Upon successful completion, a value of 0 is returned. Otherwise, a value of -1 is returned and **ermo** is set to indicate the error.

rdchk - (XENIX) check to see if there is data to be read

#### **SYNOPSIS**

cc *[flag .* . *. ]file* ... -Ix rdchk (int *fdes) ;* 

### **DESCRIPTION**

rdchk checks to see if a process will block if it attempts to read the file designated by *fdes.* rdchk returns 1 if there is data to be read or if it is the end of the file (EOF). In this context, the proper sequence of calls using rdchk is:

if (rdchk(fildes) > 0) read(fildes, buffer, nbytes);

### **DIAGNOSTICS**

rdchk returns -1 if an error occurs (for example, EBADF), 0 if the process will block if it issues a read and 1 if it is okay to read. EBADF is returned if a rdchk is done on a semaphore file or if the file specified doesn't exist.

### **SEE ALSO**

 $\texttt{read}(2)$ 

# **read (2)**

**NAME** 

read - read from file

### **SYNOPSIS**

```
#inelude <sys/types.h> 
#inelude <sys/uio.h> 
#inelude <unistd.h>
```
ssize\_t read(int *fildes, void \*buf, size* t *nbyte)*;

int readv ( int *fildes,* struct iovec *\*iov,* int *iovcnt);* 

### **DESCRIPTION**

read attempts to read *nbyte* bytes from the file associated with *fildes* into the buffer pointed to by *buf.* If *nbyte* is zero, read returns zero and has no other results. *fildes*  is a file descriptor obtained from a ereat, open, dup, fentl, pipe, or ioetl system call.

On devices capable of seeking, the read starts at a position in the file given by the file pointer associated with *fildes.* On return from read, the file pointer is incremented by the number of bytes actually read.

Devices that are incapable of seeking always read from the current position. The value of a file pointer associated with such a file is undefined.

readv performs the same action as read, but places the input data into the *iovcnt*  buffers specified by the members of the *iov* array: *iov[O], iov[l],* ... , *iov[iovcnt-l].* 

For readv, the iovee structure contains the following members:

addr\_t iov\_base; size\_t iov\_len;

Each iovee entry specifies the base address and length of an area in memory where data should be placed. read valways fills one buffer completely before proceeding to the next.

On success, read and readv return the number of bytes actually read and placed in the buffer; this number may be less than *nbyte* if the file is associated with a communication line [see **ioct1**(2) and **termio**(7)], or if the number of bytes left in the file is less than *nbyte,* or if the file is a pipe or a special file. A value of 0 is returned when an end-of-file has been reached.

read reads data previously written to a file. If any portion of an ordinary file prior to the end of file has not been written, read returns the number of bytes read as O. For example, the lseek routine allows the file pointer to be set beyond the end of existing data in the file. If additional data is written at this point, later reads in the gap between the previous end of data and newly written data return bytes with a value of 0 until data is written into the gap.

A read or readv from a STREAMS [see intro(2)] file can operate in three different modes: byte-stream mode, message-nondiscard mode, and message-discard mode. The default is byte-stream mode. This can be changed using the I\_SRDOPT **ioctl(2)** request [see  $streanio(7)$ ], and can be tested with the **I\_GRDOPT** ioctl(2) request. In byte-stream mode, read and readv usually retrieve data from the stream until they have retrieved *nbyte* bytes, or until there is no more data to be retrieved. Byte-stream mode usually ignores message boundaries.

In STREAMS message-nondiscard mode, read and readv retrieve data until they have read *nbyte* bytes, or until they reach a message boundary. If read or ready does not retrieve all the data in a message, the remaining data is replaced on the stream and can be retrieved by the next read or readv call. Message-discard mode also retrieves data until it has retrieved *nbyte* bytes, or it reaches a message boundary. However, unread data remaining in a message after the read or readv returns is discarded, and is not available for a later read, readv, or getmsg [see getmsg(2)].

When attempting to read from a regular file with mandatory file/record locking set [see  $channel(2)$ ], and there is a write lock owned by another process on the segment of the file to be read:

If O\_NDELAY or O\_NONBLOCK is set, read returns -1 and sets errno to EAGAIN.

If O\_NDELAY and O\_NONBLOCK are clear, read sleeps until the blocking record lock is removed.

When attempting to read from an empty pipe (or FIFO):

If no process has the pipe open for writing, read returns 0 to indicate endof-file.

If some process has the pipe open for writing and O\_NDELAY is set, read returns O.

If some process has the pipe open for writing and O\_NONBLOCK is set, read returns -1 and sets errno to EAGAIN.

If O\_NDELAY and O\_NONBLOCK are clear, read blocks until data is written to the pipe or the pipe is closed by all processes that had opened the pipe for writing.

When attempting to read a file associated with a terminal that has no data currently available:

If O\_NDELAY is set, read returns O.

If O\_NONBLOCK is set, read returns -1 and sets errno to EAGAIN.

If O\_NDELAY and O\_NONBLOCK are clear, read blocks until data becomes available.

When attempting to read a file associated with a stream that is not a pipe or FIFO, or terminal, and that has no data currently available:

If O\_NDELAY or O\_NONBLOCK is set, read returns -1 and sets errno to EAGAIN.

If O\_NDELAY and O\_NONBLOCK are clear, read blocks until data becomes available.

When reading from a STREAMS file, handling of zero-byte messages is determined by the current read mode setting. In byte-stream mode, read accepts data until it has read *nbyte* bytes, or until there is no more data to read, or until a zero-byte message block is encountered. read then returns the number of bytes read, and places the zero-byte message back on the stream to be retrieved by the next read or getmsg [see getmsg(2)]. In the two other modes, a zero-byte message returns a

# **read (2)**

value of 0 and the message is removed from the stream. When a zero-byte message is read as the first message on a stream, a value of 0 is returned regardless of the read mode.

A read or readv from a STREAMS file returns the data in the message at the front of the stream head read queue, regardless of the priority band of the message.

Normally, a read from a STREAMS file can only process messages with data and without control information. The read fails if a message containing control information is encountered at the stream head. This default action can be changed by placing the stream in either control-data mode or control-discard mode with the I\_SRDOPT ioctl(2). In control-data mode, control messages are converted to data messages by read. In control-discard mode, control messages are discarded by read, but any data associated with the control messages is returned to the user.

read and readv fail if one or more of the following are true:

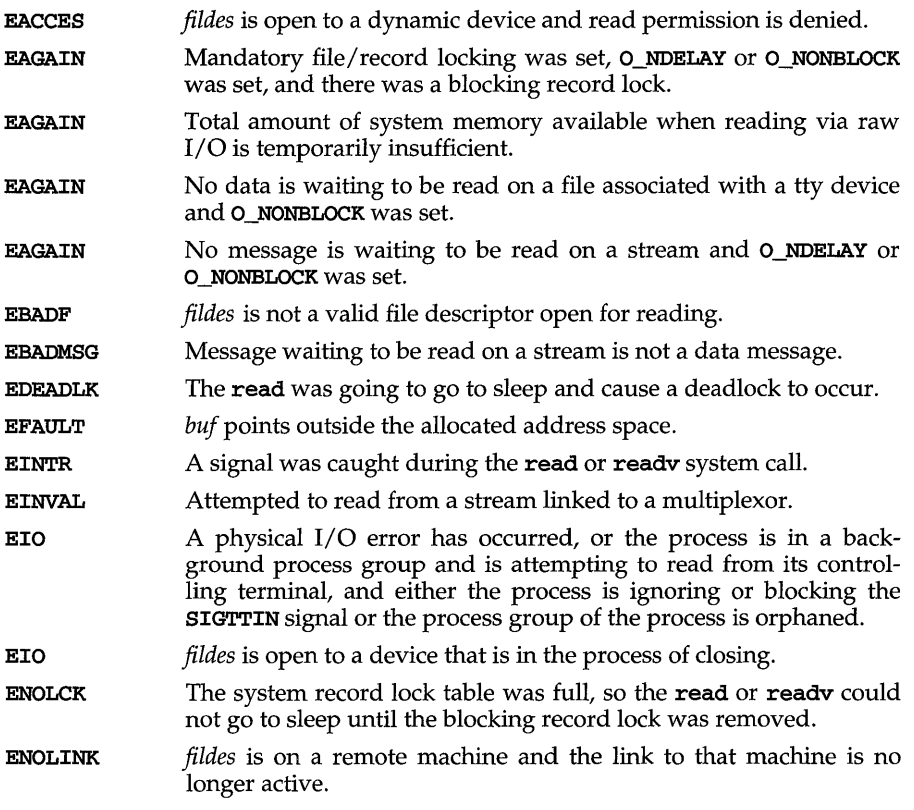

In addition, readv may return one of the following errors:

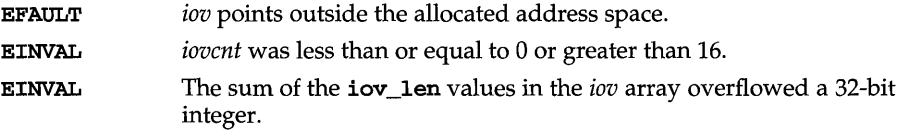

A **read** from a STREAMS file also fails if an error message is received at the stream head. In this case, **ermo** is set to the value returned in the error message. If a hangup occurs on the stream being read, **read** continues to operate normally until the stream head read queue is empty. Thereafter, it returns O.

### **DIAGNOSTICS**

On success a non-negative integer is returned indicating the number of bytes actually read. Otherwise, a -1 is returned and **ermo** is set to identify the error.

### **NOTES**

**read** updates the time of last access (see stat(2)) of the file.

### SEE ALSO

```
\mathtt{create}(2), \ \mathtt{dup}(2), \ \mathtt{fcnt1}(2), \ \mathtt{getmsg}(2), \ \mathtt{intro}(2), \ \mathtt{ioct1}(2), \ \mathtt{open}(2), \ \mathtt{pipe}(2),streamio(7), termio(7), types(5)
```
# **readlink (2)**

### **NAME**

readlink - read the value of a symbolic link

### **SYNOPSIS**

#include <unistd.h>

```
int readlink(const char *path, void *buf, 
        unsigned int size_t bufsiz);
```
### **DESCRIPTION**

readlink places the contents of the symbolic link referred to by *path* in the buffer *buf,* which has size *bufsiz.* The contents of the link are not null-terminated when returned.

readl ink fails and the buffer remains unchanged if:

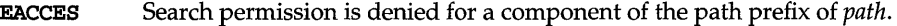

EACCES Read permission is denied on the file named by *path.* 

EFAULT *path* or *buf* extends outside the allocated address space of the process.

- EINVAL The named file is not a symbolic link.
- EIO An I/O error occurs while reading from or writing to the file system.

ELOQP Too many symbolic links are encountered in translating *path.* 

#### ENAMETOOLONG

The length of the *path* argument exceeds {PATH\_MAX}, or the length of a *path* component exceeds {NAME\_MAX} while \_POSIX\_NO\_TRUNC is in effect.

- ENOENT The named file does not exist.
- ENOSYS The file system does not support symbolic links.

#### **DIAGNOSTICS**

Upon successful completion readlink returns the number of characters placed in the buffer; otherwise, it returns -1 and places an error code in errno.

#### **SEE ALSO**

 $realpath(3C)$ ,  $stat(2)$ ,  $symlink(2)$ 

rename - change the name of a file

### **SYNOPSIS**

#include <stdio.h>

int rename(const char *\*old,* const char *\*new);* 

### **DESCRIPTION**

rename renames a file. *old* is a pointer to the pathname of the file or directory to be renamed. *new* is a pointer to the new pathname of the file or directory. Both *old*  and *new* must be of the same type (either both files, or both directories) and must reside on the same file system.

If *new* already exists, it is removed. Thus, if *new* names an existing directory, the directory must not have any entries other than, possibly, "." and "..". When renaming directories, the *new* pathname must not name a descendant of *old.* The implementation of rename ensures that upon successful completion a link named *new* will always exist.

If the final component of *old* is a symbolic link, the symbolic link is renamed, not the file or directory to which it points.

Write permission is required for both the directory containing *old* and the directory containing *new.* 

rename fails, *old* is not changed, and no *new* file is created if one or more of the following are true:

- EACCES A component of either path prefix denies search permission; one of the directories containing *old* or *new* denies write permission; one of the directories pointed to by *old* or *new* denies write permission; or *new* exists and write permission is denied on *new.*
- EBUSY *new* is a directory and the mount point for a mounted file system.
- EDQUOT The directory in which the entry for the new name is being placed cannot be extended because the user's quota of disk blocks on the file system containing the directory has been exhausted.
- EEXIST The link named by *new* is a directory containing entries other than" . " and "...".
- EFAULT *old* or *new* points outside the process's allocated address space.
- EINVAL *old* is a parent directory of *new,* or an attempt is made to rename" . " or  $"$ ...".
- EINTR A signal was caught during execution of the rename system call.
- EIO An I/O error occurred while making or updating a directory entry.
- EISDIR *new* points to a directory but *old* points to a file that is not a directory.
- ELOOP Too many symbolic links were encountered in translating *old* or *new.*

EMULTIHOP Components of pathnames require hopping to multiple remote machines and the file system type does not allow it.

# rename (2)

### ENAMETOOLONG

The length of the *old* or *new* argument exceeds {PATH\_MAX}, or the length of a *old* or *new* component exceeds {NAMELMAX} while \_POSIX\_NO\_TRUNC is in effect.

- ENOENT A component of either *old* or *new* does not exist, or the file referred to by either *old* or *new* does not exist.
- ENOLINK Pathnames point to a remote machine and the link to that machine is no longer active.
- ENOSPC The directory that would contain *new* is out of space.
- ENOTDIR A component of either path prefix is not a directory; or the *old* parameter names a directory and the *new* parameter names a file.
- EROFS The requested operation requires writing in a directory on a read-only file system.
- EXDEV The links named by *old* and *new* are on different file systems.

### **DIAGNOSTICS**

Upon successful completion, a value of  $0$  is returned. Otherwise, a value of  $-1$  is returned and ermo is set to indicate the error.

#### NOTES

The system can deadlock if there is a loop in the file system graph. Such a loop takes the form of an entry in directory *a,* say *a/foo,* being a hard link to directory *b,*  and an entry in directory *b,* say *b/bar,* being a hard link to directorya. When such a loop exists and two separate processes attempt to perform rename *a/foo b/bar* and rename *b/bar a/foo,* respectively, the system may deadlock attempting to lock both directories for modification. The system administrator should replace hard links to directories by symbolic links.

#### SEE ALSO

 $link(2)$ , unlink $(2)$ 

 $r$ mdir – remove a directory

### **SYNOPSIS**

#include <unistd.h>

int nndir(const char *\*path);* 

### **DESCRIPTION**

rmdir removes the directory named by the path name pointed to by *path.* The directory must not have any entries other than "." and "..".

If the directory's link count becomes zero and no process has the directory open, the space occupied by the directory is freed and the directory is no longer accessible. If one or more processes have the directory open when the last link is removed, the "." and ".." entries, if present, are removed before **rmdir** returns and no new entries may be created in the directory, but the directory is not removed until all references to the directory have been closed.

If *path* is a symbolic link, it is not followed.

Upon successful completion  $r$ mdir marks for update the  $st$ <sub>ctime</sub> and  $st$ <sub>m</sub> $rtime$ fields of the parent directory.

The named directory is removed unless one or more of the following are true:

- **EACCES** Search permission is denied for a component of the path prefix.
- EACCES Write permission is denied on the directory containing the directory to be removed.
- EACCES The parent directory has the sticky bit set and is not owned by the user; the directory is not owned by the user and is not writable by the user; the calling process does not have the **P\_COMPAT** privilege.
- EBUSY The directory to be removed is the mount point for a mounted file system.
- EEXIST The directory contains entries other than those for "." and "..".
- EFAULT *path* points outside the process's allocated address space.
- EINVAL The directory to be removed is the current directory.
- EINVAL The directory to be removed is the "." entry of a directory.
- EIO An I/O error occurred while accessing the file system.
- ELOOP Too many symbolic links were encountered in translating *path.*
- EMULTIHOP Components of *path* require hopping to multiple remote machines and the file system does not allow it.

#### ENAMETOOLONG

The length of the *path* argument exceeds {PATH\_MAX}, or the length of a *path* component exceeds {NAME\_MAX} while \_POSIX\_NO\_TRUNC is in effect.

# **rmdir(2)**

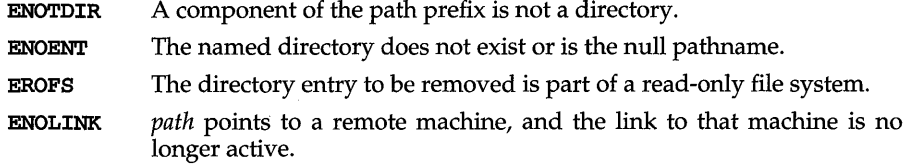

# **DIAGNOSTICS**

Upon successful completion, a value of  $0$  is returned. Otherwise, a value of  $-1$  is returned and **ermo** is set to indicate the error.

### **FILES**

Message catalog: **uxcore. abi** 

# SEE ALSO

 $\texttt{directory}(3C), \texttt{mkdir}(1), \texttt{mkdir}(2), \texttt{mkdir}(3G), \texttt{rm}(1)$ 

sdenter,  $sdleave - (XENIX)$  synchronize access to a shared data segment

### **SYNOPSIS**

cc *ffLag* ... ] *file* . . . -Ix #include <sys/sd.h> int sdenter (char \*addr, int *flags*); int sdIeave(char *\*addr);* 

### **DESCRIPTION**

sdenter is used to indicate that the current process is about to access the contents of a shared data segment. The actions performed depend on the value of *flags. flags*  values are formed by OR-ing together entries from the following list:

- SD\_NOWAIT If another process has called sdenter but not sdleave for the indicated segment, and the segment was not created with the SD\_UNLOCK flag set, return an ENAVAIL error instead of waiting for the segment to become free.
- SD\_WRITE Indicates that the process wants to write data to the shared data segment. A process that has attached to a shared data segment with the SD\_RDONLY flag set will not be allowed to enter with the SD\_WRITE flag set.

sdIeave is used to indicate that the current process is done modifying the contents of a shared data segment.

Only changes made between invocations of sdenter and sdIeave are guaranteed to be reflected in other processes. sdenter and sdIeave are very fast; consequently, it is recommended that they be called frequently rather than leave sdenter in effect for any period of time. In particular, system calls should be avoided between sdenter and sdIeave calls.

The fork system call is forbidden between calls to **sdenter** and **sdleave** if the segment was created without the SD\_UNLOCK flag.

### **DIAGNOSTICS**

Successful calls return O. Unsuccessful calls return -1 and set ermo to indicate the error. ermo is set to EINVAL if a process does an sdenter with the SD\_WRITE flag set and the segment is already attached with the SD\_RDONLY flag set. ermo is set to ENAVAIL if the SD\_NOWAIT flag is set for sdenter and the shared data segment is not free.

### **SEE ALSO**

 $sdget(2)$ ,  $sdgetv(2)$ 

sdget, sdfree - (XENIX) attach and detach a shared data segment

### **SYNOPSIS**

cc *fflag* ... ] *file* ... -lx

#inc1ude <sys/sd.h>

```
char *sdget (char *path, int flags, /* long size, int mode * /) ;
```
int sdfree(char *\*addr);* 

### **DESCRIPTION**

sdget attaches a shared data segment to the data space of the current process. The actions performed are controlled by the value of *flags. flags* values are constructed by an OR of flags from the following list:

- SD\_RDONLY Attach the segment for reading only.
- SD\_WRITE Attach the segment for both reading and writing.
- SD\_CREAT If the segment named by *path* exists and is not in use (active), this flag will have the same effect as creating a segment from scratch. Otherwise, the segment is created according to the values of *size* and *mode.*  Read and write access to the segment is granted to other processes based on the permissions passed in *mode,* and functions the same as those for regular files. Execute permission is meaningless. The segment is initialized to contain all zeroes.
- SD\_UNLOCK If the segment is created because of this call, the segment will be made so that more than one process can be between sdenter and sd1eave calls.

The mode parameter must be included on the first call of the **sdget** function.

sdfree detaches the current process from the shared data segment that is attached at the specified address. If the current process has done sdenter but not an sdleave for the specified segment, sdleave will be done before detaching the segment.

When no process remains attached to the segment, the contents of that segment disappear, and no process can attach to the segment without creating it by using the SD\_CREAT flag in sdget.

### **RETURN VALUE**

On successful completion, the address at which the segment was attached is returned. Otherwise,  $-1$  is returned, and errno is set to indicate the error.

### **ERRORS**

sdget will fail if one or more of the following are true:

ENAMETOOLONG The file name specified is too long.

- ELOOP The file name specified is resolvable due to a lengthy symbolic link.
- ENOTDIR The path specified contains a non-directory component.

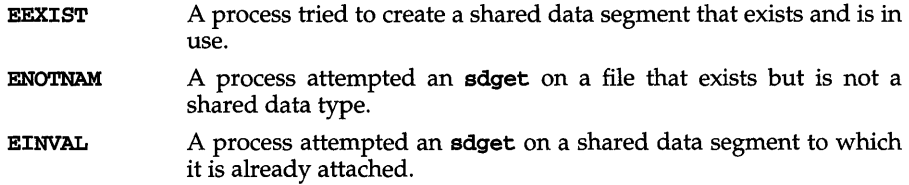

# **SEE ALSO**

 $s\texttt{denter}(2)$ ,  $sdgetv(2)$ 

# **sdgetv(2) (XENIX System Compatibility)**

### **NAME**

sdgetv - (XENIX) synchronize shared data access

### **SYNOPSIS**

cc *fflag .* . *. ].file* ... -Ix

#include <sys/sd.h>

int sdgety(addr)

int sdwaitv(char  $*addr$ , int  $vnum$ );

### **DESCRIPTION**

sdgety and sdwaity may be used to synchronize cooperating processes that are using shared data segments. The return value of both routines is the version number of the shared data segment attached to the process at address *addr*. The version number of a segment changes whenever some process does an sdIeave for that segment.

sdgety simply returns the version number of the indicated segment.

sdwaity forces the current process to sleep until the version number for the indicated segment is no longer equal to *vnum*.

### **DIAGNOSTICS**

Upon successful completion, both sdgety and sdwaity return a positive integer that is the current version number for the indicated shared data segment. Otherwise, a value of  $-1$  is returned, and errno is set to indicate the error.

### **SEE ALSO**

 $sdenter(2)$ ,  $sdget(2)$ 

secadvise - get kernel advisory access information

### **SYNOPSIS**

**#include <sys/secsys.h>** 

```
int secadvise(struct obj_attr *oq, int cmd, struct sub_attr *sub);
```
### **DESCRIPTION**

The **secadvise** system call is used to get advisory access information from the kernel.

The *obj* argument points to a structure containing the attributes for an object. This structure is defined in **secsys . h** as follows:

```
struct obj_attr 
      uid_t uid; 
      gid_t gid; 
     mode_t mode; 
      level_t lid; 
      char filler[8]; 
};
```
The **level\_t** argument is ignored unless the Enhanced Security Utilities are installed.

The *cmd* argument determines the requested access. The *sub* argument points to a structure containing the attributes for a subject. The subject structure is retrieved through the **I\_S\_RECVFD** command of the **ioctl** system call.

**secadvise** the following commands:

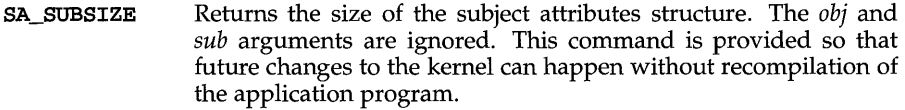

SA READ Determines whether *sub* has read access to *obj.* If this command succeeds, it returns 0 to the calling process.

> This call will fail, returning -1, if one or more of the following is true:

**[EACCES]**  if *sub* does not have read access to *obj.* 

**[EFAULT]**  if *obj* or *sub* points outside the allocated address space for the process.

SA\_WRITE Determines whether *sub* has write access to *obj.* If this command succeeds, it returns 0 to the calling process.

> This call will fail, returning -1, if one or more of the following is true:

**[EACCES]** if *sub* does not have write access to *obj.* 

# **secadvise (2)**

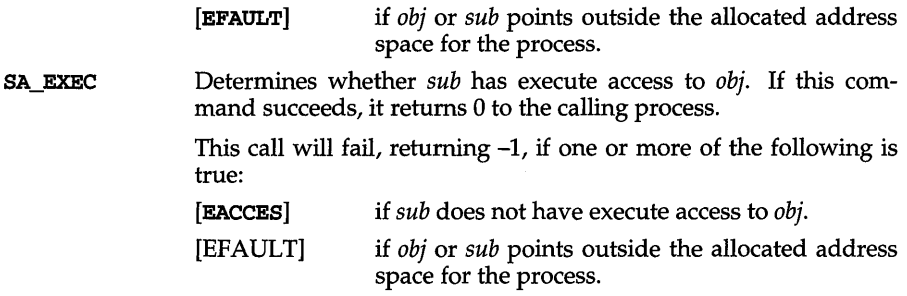

# **SEE ALSO**

ioctl(2), streamio(7)

semct1 – semaphore control operations

### **SYNOPSIS**

```
#include <sys/types.h> 
#include <sys/ipc.h> 
#include <sys/sem.h> 
union semun {
     int val;
```

```
struct semid_ds *buf; 
ushort *array;
```
} ;

int semctl(int *semid,* int *semnum,* int *cmd,* . . . /\* union semun *arg* \*/);

### **DESCRIPTION**

semctl provides a variety of semaphore control operations as specified by *cmd.* 

The following *cmds* are executed with respect to the semaphore specified by *semid*  and *semnum:* 

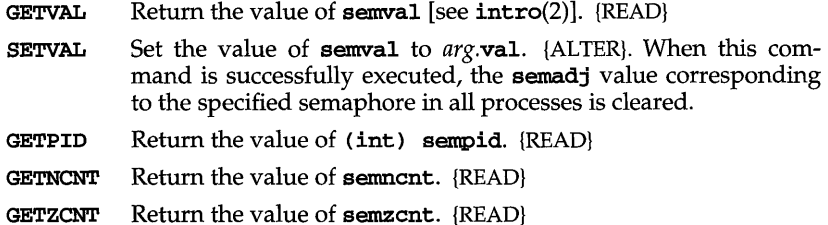

The following *cmds* return and set, respectively, every **semval** in the set of semaphores.

- GETALL Place semvals into array pointed to by arg.array. {READ}
- **SETALL** Set **semvals** according to the array pointed to by arg.array. {ALTER}. When this cmd is successfully executed, the semadj values corresponding to each specified semaphore in all processes are cleared.

The following *cmds* are also available:

- IPC\_STAT Place the current value of each member of the data structure associated with *semid* into the structure pointed to by *arg.buf.*  The contents of this structure are defined in intro(2). {READ}
- IPC\_SET Set the value of the following members of the data structure associated with *semid* to the corresponding value found in the structure pointed to by *arg.buf:*

```
sem perm.uid
sem perm.gid
sem_perm.mode /* only access permission bits */
```
# **semetl (2)**

This command can be executed only by a process that has an effective user ID equal to the value of  $sem\_perm.cuid$  or sem\_perm. uid in the data structure associated with *semid* or to a process that has the **P\_OWNER** privilege.

IPC\_RMID Remove the semaphore identifier specified by *sernid* from the system and destroy the set of semaphores and data structure associated with it. This command can be executed only by a process that has an effective user ID equal to the value of sem\_perm.cuid or sem\_perm.uid in the data structure associated with *semid* or to a process that has the **P\_OWNER** privilege.

semctl fails if one or more of the following are true:

- EACCES Operation permission is denied to the calling process [see intro(2)].
- EINVAL *sernid* is not a valid semaphore identifier.

EINVAL *semnum* is less than 0 or greater than **sem\_nsems**.

- EINVAL *cmd* is not a valid command.
- EINVAL *cmd* is IPC\_SET and sem\_perm.uid or sem\_perm.gid is not valid.
- EOVERFLOW *cmd* is IPC\_STAT and *uid* or *gid* is too large to be stored in the structure pointed to by *arg.buf*
- ERANGE *crnd* is SETVAL or SETALL and the value to which semval is to be set is greater than the system imposed maximum.
- EPERM *crnd* is equal to IPC\_RMID or IPC\_SET and the effective user ID of the calling process is not equal to the value of sem\_perm. cuid or sem\_perm. uid in the data structure associated with *semid* and the calling process does not have **P\_OWNER** privilege.
- EFAULT *arg* • buf points to an illegal address.

### **SEE ALSO**

 $intro(2), semget(2), semop(2)$ 

### **DIAGNOSTICS**

Upon successful completion, the value returned depends on *crnd* as follows:

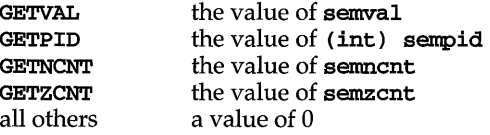

Otherwise, a value of -1 is returned and ermo is set to indicate the error.

 $semget - get set of semaphores$ 

**SYNOPSIS** 

```
#include <sys/types.h>
#include <sys/ipc.h> 
#include <sys/sem.h>
```

```
int semget(key_t key, int nsems, int semflg);
```
### **DESCRIPTION**

semget returns the semaphore identifier associated with key.

A semaphore identifier and associated data structure and set containing *nsems*  semaphores [see intro(2)] are created for key if one of the following is true:

key is equal to IPC\_PRIVATE.

key does not already have a semaphore identifier associated with it, and *(semflg&IPC\_CREAT)* is true.

On creation, the data structure associated with the new semaphore identifier is initialized as follows:

sem-perm.cuid, sem-perm.uid, sem-perm.cgid, and sem-perm.gid are set equal to the effective user ID and effective group ID, respectively, of the calling process.

The access permission bits of sem perm.mode are set equal to the access permission bits of *semflg.* 

sem\_nsems is set equal to the value of *nsems.* 

sem\_otime is set equal to 0 and sem\_ctime is set equal to the current time.

semget fails if one or more of the following are true:

- EINVAL *nsems* is either less than or equal to zero or greater than the system-imposed limit.
- EACCES A semaphore identifier exists for key, but operation permission [see intro(2)] as specified by the low-order 9 bits of *semflg* would not be granted.
- EINVAL A semaphore identifier exists for key, but the number of semaphores in the set associated with it is less than *nsems,* and *nsems* is not equal to zero.
- ENOENT A semaphore identifier does not exist for key and *(semflg&IPC\_CREAT)* is false.
- ENOSPC A semaphore identifier is to be created but the system-imposed limit on the maximum number of allowed semaphore identifiers system wide would be exceeded.
- ENOSPC A semaphore identifier is to be created but the system-imposed limit on the maximum number of allowed semaphores system wide would be exceeded.

# **semget(2)**

**EEXIST** A semaphore identifier exists for *key* but both *(semjlg&IPC\_CREAT)*  and (semflg&IPC\_EXCL) are both true.

### **SEE ALSO**

 $\mathbf{intro}(2)$ ,  $\mathbf{semctl}(2)$ ,  $\mathbf{semop}(2)$ ,  $\mathbf{stdipc}(3C)$ 

### **DIAGNOSTICS**

 $\pmb{\ast}$ 

Upon successful completion, a non-negative integer, namely a semaphore identifier, is returned. Otherwise, a value of -1 is returned and **ermo** is set to indicate the error.

```
NAME 
      semop - semaphore operations 
SYNOPSIS 
      #include <sys/types.h> 
      #include <sys/ipc.h> 
      #include <sys/sem.h> 
      int semop(int semid, struct sambuf *sops, size_t nsops);
```
### **DESCRIPTION**

semop is used to perform atomically an array of semaphore operations on the set of semaphores associated with the semaphore identifier specified by *semid. sops* is a pointer to the array of semaphore-operation structures. *nsops* is the number of such structures in the array. The contents of each structure includes the following members:

```
short sem_num; /* semaphore number */<br>short sem_op; /* semaphore operation
          sem_op; /* semaphore operation */<br>sem_flg; /* operation flags */
short sem_flg; /* operation flags */
```
Each semaphore operation specified by *sem\_op* is performed on the corresponding semaphore specified by *semid* and *sem\_num.* 

sem op specifies one of three semaphore operations as follows, depending on whether its value is negative, positive, or zero:

If *sem op* is a negative integer, one of the following occurs: {ALTER}

If semval [see intro(2)] is greater than or equal to the absolute value of *sem op,* the absolute value of *sem op* is subtracted from **semval**. Also, if *(sem flg*&SEM\_UNDO) is true, the absolute value of *sem\_op* is added to the calling process's **semadj** value [see  $exit(2)$ ] for the specified semaphore.

If semval is less than the absolute value of *sem* op and (sem  $\eta g$ &IPC\_NOWAIT) is true, semop returns immediately.

If semval is less than the absolute value of *sem\_op* and (*sem\_flg*&IPC\_NOWAIT) is false, semop increments the semnont associated with the specified semaphore and suspends execution of the calling process until one of the following conditions occur.

semval becomes greater than or equal to the absolute value of *sem\_op.*  When this occurs, the value of **sement** associated with the specified semaphore is decremented, the absolute value of *sem \_op* is subtracted from sem**val** and, if *(sem flg&SEM\_UNDO)* is true, the absolute value of *sem op* is added to the calling process's **semad** value for the specified semaphore.

The *semid* for which the calling process is awaiting action is removed from the system [see semct1(2)]. When this occurs, errno is set equal to  $EIDRM$ , and a value of  $-1$  is returned.

The calling process receives a signal that is to be caught. When this occurs, the value of **semings** associated with the specified semaphore is decremented, and the calling process resumes execution in the manner prescribed in signal(2).

# **semop(2)**

If *sem* op is a positive integer, the value of *sem* op is added to **semval** and, if (sem  $f_{\mathcal{R}}$ **ESEM\_UNDO)** is true, the value of *sem op* is subtracted from the calling process's semadj value for the specified semaphore. {ALTER}

If *sem op* is zero, one of the following occurs: {READ}

If semval is zero, semop returns immediately.

If semval is not equal to zero and *(sem flg&IPC\_NOWAIT)* is true, semop returns immediately.

If semval is not equal to zero and *(sem flg*&IPC\_NOWAIT) is false, semop increments the **semzent** associated with the specified semaphore and suspends execution of the calling process until one of the following occurs:

semval becomes zero, at which time the value of semzent associated with the specified semaphore is decremented.

The *semid* for which the calling process is awaiting action is removed from the system. When this occurs, ermo is set equal to EIDRM, and a value of -1 is returned.

The calling process receives a signal that is to be caught. When this occurs, the value of **semzent** associated with the specified semaphore is decremented, and the calling process resumes execution in the manner prescribed in signal(2).

semop fails if one or more of the following are true for any of the semaphore operations specified by *sops:* 

- EINVAL *semid* is not a valid semaphore identifier.
- EFBIG *sem num* is less than zero or greater than or equal to the number of semaphores in the set associated with *semid.* In this instance, the signal SIGXFSZ will not be generated. However, if file sizes are too big, the signal SIGXFSZ will be generated.
- E2BIG *nsops* is greater than the system-imposed maximum.
- EACCES Operation permission is denied to the calling process [see  $\texttt{intro}(2)].$
- EAGAIN The operation would result in suspension of the calling process but *(sem flg*&IPC\_NOWAIT) is true.
- ENOSPC The limit on the number of individual processes requesting an SEM\_UNDO would be exceeded.
- EINVAL The number of individual semaphores for which the calling process requests a **SEM\_UNDO** would exceed the limit.
- ERANGE An operation would cause a **semval** to overflow the systemimposed limit.
- ERANGE An operation would cause a semadj value to overflow the system-imposed limit.

**EFAULT** *sops* points to an illegal address.

Upon successful completion, the value of sempid for each semaphore specified in the array pointed to by *sops* is set equal to the process ID of the calling process.

### **SEE ALSO**

 $exec(2), exit(2), fork(2), intro(2), semct1(2), semget(2)$ 

### **DIAGNOSTICS**

If *semop* returns due to the receipt of a signal, a value of -1 is returned to the calling process and **ermo** is set to **EINTR.** If it returns due to the removal of a *semid* from the system, a value of -1 is returned and **ermo** is set to **EIDRM.** 

Upon successful completion, a value of zero is returned. Otherwise, a value of -1 is returned and **ermo** is set to indicate the error.

# **setpgid (2)**

### **NAME**

setpgid - set process group ID

### **SYNOPSIS**

#include <sys/types.h> #include <unistd.h>

int setpgid(pid\_t  $pid$ , pid\_t  $pgid$ );

### **DESCRIPTION**

setpgid sets the process group ID of the process with ID  $pid$  to pgid. If pgid is equal to pid, the process becomes a process group leader. If pgid is not equal to pid, the process becomes a member of an existing process group.

If pid is equal to 0, the process ID of the calling process is used. If pgid is equal to 0, the process specified by pid becomes a process group leader.

setpgid fails and returns an error if one or more of the following are true:

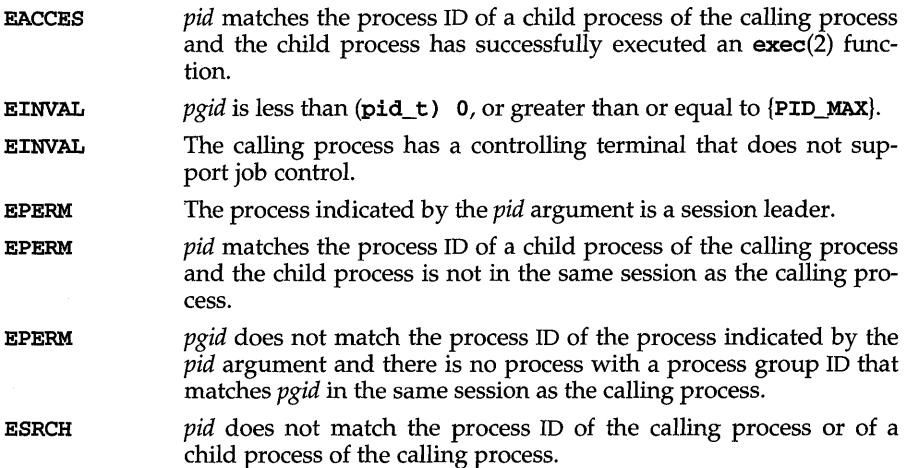

### **SEE ALSO**

 $exec(2), exit(2), fork(2), getpid(2), setsid(2)$ 

### **DIAGNOSTICS**

Upon successful completion, setpgid returns a value of 0. Otherwise, a value of  $-1$ is returned and errno is set to indicate the error.

setpgrp - set process group ID

### **SYNOPSIS**

#include <sys/types.h> #include <unistd.h>

pid\_t setpgrp (void);

### **DESCRIPTION**

If the calling process is not already a session leader, setpgrp sets the process group ID and session ID of the calling process to the process ID of the calling process, and releases the calling process's controlling terminal.

### **SEE ALSO**

 $exec(2), fork(2), getpid(2), intro(2), kill(2), setsid(2), signal(2)$ 

### **DIAGNOSTICS**

setpgrp returns the value of the new process group ID.

### **NOTES**

setpgrp will be phased out in favor of the setsid(2) function.

# **setsid (2)**

### **NAME**

setsid - set session ID

### **SYNOPSIS**

```
#include <sys/types.h> 
#include <unistd.h>
```
pid t setsid(void);

### **DESCRIPTION**

If the calling process is not already a process group leader, setsid sets the process group ID and session ID of the calling process to the process ID of the calling process, and releases the process's controlling terminal.

setsid will fail and return an error if the following is true:

EPERM The calling process is already a process group leader, or there are processes other than the calling process whose process group ID is equal to the process ID of the calling process.

### **SEE ALSO**

exec(2), exit(2), fork(2), getpid(2), getsid(2), intro(2), setpgid(2), setpgrp,  $signal(2)$ , sigsend $(2)$ 

### **NOTES**

If the calling process is the last member of a pipeline started by a job control shell, the shell may make the calling process a process group leader. The other processes of the pipeline become members of that process group. In this case, the call to setsid will fail. For this reason, a process that calls setsid and expects to be part of a pipeline should always first fork; the parent should exit and the child should call setsid, thereby insuring that the process will work reliably when started by both job control shells and non-job control shells.

### **DIAGNOSTICS**

Upon successful completion, setsid returns the calling process's session ID. Otherwise, a value of -1 is returned and ermo is set to indicate the error.

setuid, setgid - set user and group IDs

### **SYNOPSIS**

#include <sys/types.h> #include <unistd.h>

int setuid(uid  $t$  uid);

int setgid(gid\_t  $gid$ );

### **DESCRIPTION**

The setuid system call sets the real user ID, effective user ID, and saved user ID of the calling process. The setgid system call sets the real group ID, effective group ID, and saved group ID of the calling process.

At login time, the real user ID, effective user ID, and saved user ID of the login process are set to the login ID of the user responsible for the creation of the process. The same is true for the real, effective, and saved group IDs; they are set to the group ID of the user responsible for the creation of the process.

When a process calls  $exec(2)$  to execute a file (program), the user and/or group identifiers associated with the process can change:

The real user and group IDs are always set to the real user and group IDs of the process calling exec.

The saved user and group IDs of the new process are always set to the effective user and group IDs of the process calling exec.

If the file executed is not a set-user-ID or set-group-ID file, the effective user and group IDs of the new process are set to the effective user and group IDs of the process calling exec.

If the file executed is a set-user-ID file, the effective user ID of the new process is set to the owner ID of the executed file.

If the file executed is a set-group-ID file, the effective group ID of the new process is set to the group ID of the executed file.

The following subsections describe the behavior of **setuid** and **setgid** with respect to the three types of user and group IDs.

### setuid

If the calling process has the P\_SETUID privilege, the real, effective, and saved user IDs are set to the uid parameter.

If the calling process does not have the **P\_SETUID** privilege, but *uid* is either the real user ID or the saved user ID of the calling process, the effective user ID is set to uid.

### setgid

If the calling process has the **P SETUID** privilege, the real, effective, and saved group IDs are set to the gid parameter.

If the calling process does not have the  $P$  **SETUID** privilege, but *gid* is either the real group ID or the saved group ID of the calling process, the effective group ID is set to gid.

# setuid (2)

setuid and setgid fail if one or more of the following is true:

- EPERM For setuid, the calling process does not have the P\_SETUID privilege and the uid parameter does not match either the real or saved user IDs. For setgid, the calling process does not have the **P\_SETUID** privilege and the gid parameter does not match either the real or saved group IDs.
- EINVAL The uid or gid is out of range.

### **DIAGNOSTICS**

Upon successful completion, a value of  $0$  is returned. Otherwise, a value of  $-1$  is returned and errno is set to indicate the error.

### SEE ALSO

 $exec(2), getgroups(2), getuid(2), intro(2), stat(5)$
shmct1 - shared memory control operations

#### **SYNOPSIS**

#include <sys/types.h> #include <sys/ipc.h> #include <sys/shm.h>

int shmctl (int *shmid,* int *cmd,* •.. /\* struct shmid\_ds *\*buf* \* /) ;

#### **DESCRIPTION**

shmctl provides a variety of shared memory control operations as specified by *cmd.* The following *cmds* are available:

- Place the current value of each member of the data structure asso-IPC STAT ciated with *shmid* into the structure pointed to by buf. The contents of this structure are defined in intro(2). {READ}
- IPC SET Set the value of the following members of the data structure associated with *shmid* to the corresponding value found in the structure pointed to by *buf*:

shm perm.uid shm-penn.gid shm\_perm.mode /\* only access permission bits \*/

This command can be executed only by a process that has an effective user ID equal to the value of shm perm. cuid or shm perm. uid in the data structure associated with *shmid* or to a process that has the P\_OWNER privilege.

Remove the shared memory identifier specified by *shmid* from the IPC RMID system and destroy the shared memory segment and data structure associated with it. This command can be executed only by a process that has an effective user ID equal to the value of shm perm. cuid or shm perm. uid in the data structure associated with *shmid* or to a process that has the **P\_OWNER** privilege.

shmctl fails if one or more of the following are true:

- EACCES *cmd* is equal to IPC\_STAT and {READ} operation permission is denied to the calling process [see  $\text{intro}(2)$ ].
- EINVAL *shmid* is not a valid shared memory identifier.
- EINVAL *cmd* is not a valid command.
- EINVAL *cmd* is **IPC\_SET** and shm perm. uid or shm\_perm. gid is not valid.
- EOVERFLOW *cmd* is IPC\_STAT and *uid* or *gid* is too large to be stored in the structure pointed to by *buf*.
- EPERM *cmd* is equal to IPC\_RMID or IPC\_SET and the effective user is not equal to the value of shm perm.cuid or shm perm.uid in the data structure associated with *shmid* and the process does not have the P\_OWNER privilege.

# **shmctl(2)**

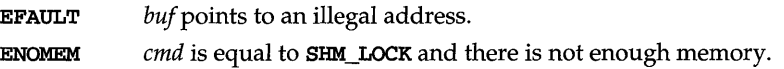

## **seE ALSO**

 $shmget(2)$ ,  $shmop(2)$ 

## **DIAGNOSTICS**

Upon successful completion, a value of 0 is returned. Otherwise, a value of -1 is returned and **errno** is set to indicate the error.

#### **NOTES**

The user must explicitly remove shared memory segments after the last reference to them has been removed.

shmget - get shared memory segment identifier

#### **SYNOPSIS**

```
#include <sys/types.h> 
#include <sys/ipc.h> 
#include <sys/shm.h> 
int shmget(key_t key, int size, int shmflg);
```
## **DESCRIPTION**

shmget returns the shared memory identifier associated with key .

A shared memory identifier and associated data structure and shared memory segment of at least *size* bytes [see intro(2)] are created for key if one of the following are true:

 $key$  is equal to IPC\_PRIVATE.

key does not already have a shared memory identifier associated with it, and *(shmflg&IPC\_CREAT)* is true.

Upon creation, the data structure associated with the new shared memory identifier is initialized as follows:

shm-perm.cuid, shm-perm.uid, shm-perm.cgid, and shm-perm.gid are set equal to the effective user ID and effective group ID, respectively, of the calling process.

The access permission bits of shm perm.mode are set equal to the access permission bits of *shmflg.* shm\_segsz is set equal to the value of *size.* 

shm\_lpid, shm\_nattch shm\_atime, and shm\_dtime are set equal to O.

shm\_ctime is set equal to the current time.

shmget fails if one or more of the following are true:

- EINVAL *size* is less than the system-imposed minimum or greater than the system-imposed maximum.
- **EACCES** A shared memory identifier exists for key but operation permission [see intro(2)] as specified by the low-order 9 bits of *shmflg* would not be granted.
- EINVAL A shared memory identifier exists for key but the size of the segment associated with it is less than *size* and *size* is not equal to zero.
- ENOENT A shared memory identifier does not exist for key and *(shmflg&IPC\_CREAT)* is false.
- **ENOSPC** A shared memory identifier is to be created but the systemimposed limit on the maximum number of allowed shared memory identifiers system wide would be exceeded.
- ENOMEM A shared memory identifier and associated shared memory segment are to be created but the amount of available memory is not sufficient to fill the request.

# **shmget(2)**

**EEXIST** A shared memory identifier exists for key but both *(shmflg&IPC\_CREAT)* and *(shmflg&IPC\_EXCL)* are true.

## **SEE ALSO**

 $intro(2), shmct1(2), shmop(2), stdipc(3C)$ 

## **DIAGNOSTICS**

Upon successful completion, a non-negative integer, namely a shared memory identifier is returned. Otherwise, a value of -1 is returned and **ermo** is set to indicate the error.

## **NOTES**

The user must explicitly remove shared memory segments after the last reference to them has been removed.

shmop:  $shmat$ ,  $shmdt$  –  $shared$  memory operations

#### **SYNOPSIS**

```
#include <sys/types.h> 
#include <sys/ipc.h> 
#include <sys/shm.h> 
void * shmat (int shmid, void *shmaddr, int shmjlg); 
int shmdt (void *shmaddr);
```
#### **DESCRIPTION**

shmat attaches the shared memory segment associated with the shared memory identifier specified by *shmid* to the data segment of the calling process. The segment is attached at the address specified by one of the following criteria:

If *shmaddr* is equal to (void \*) 0, the segment is attached at the first available address as selected by the system.

If *shmaddr* is not equal to (void \*) 0 and (*shmflg*&SHM\_RND) is true, the segment is attached at the address given by *(shmaddr* - *(shmaddr* modulus SHMLBA)).

If *shmaddr* is not equal to (void \*) 0 and (*shmflg*&SHM RND) is false, the segment is attached at the address given by *shmaddr.* 

shmdt detaches from the calling process's data segment the shared memory segment located at the address specified by *shmaddr.* 

The segment is attached for reading if *(shmflg&SHM\_RDONLY)* is true {READ}, otherwise it is attached for reading and writing {READ/WRITE}.

shmat fails and does not attach the shared memory segment if one or more of the following are true:

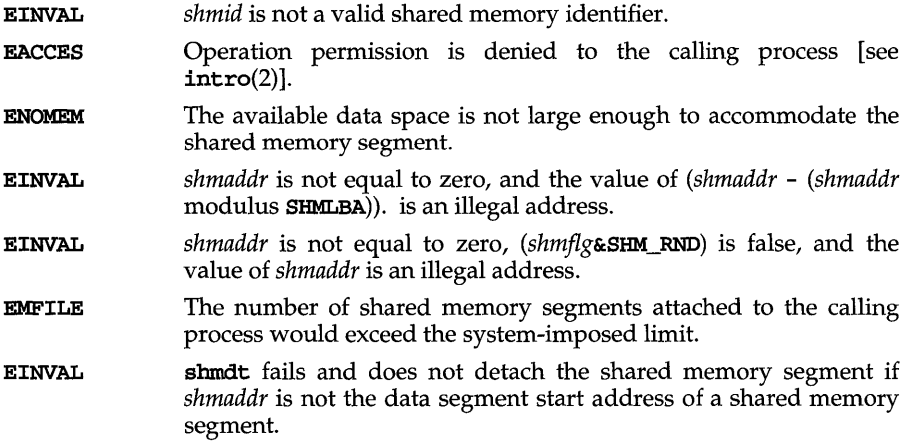

# **shmop(2)**

## **SEE ALSO**

 $exec(2), exit(2), fork(2), intro(2), shmct1(2), shmget(2)$ 

## **DIAGNOSTICS**

Upon successful completion, the return value is as follows:

shmat returns the data segment start address of the attached shared memory segment.

shmdt returns a value of O.

Otherwise, a value of -1 is returned and errno is set to indicate the error.

#### **NOTES**

The user must explicitly remove shared memory segments after the last reference to them has been removed.

sigaction - detailed signal management

### **SYNOPSIS**

#include <signal.h>

```
int sigaction (int sig, const struct sigaction *act, 
     struct sigaction *oact);
```
### **DESCRIPTION**

sigaction allows the calling process to examine and/or specify the action to be taken on delivery of a specific signal. [See  $\boldsymbol{\text{signal}}(5)$  for an explanation of general signal concepts.]

*sig* specifies the signal and can be assigned any of the signals specified in signal(5) except SIGKILL and SIGSTOP

If the argument *act* is not NULL, it points to a structure specifying the new action to be taken when delivering *sig.* If the argument *oact* is not NULL, it points to a structure where the action previously associated with *sig* is to be stored on return from sigaction.

The sigaction structure includes the following members:

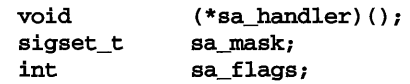

sa\_handler specifies the disposition of the signal and may take any of the values specified in  $signal(5)$ .

sa\_mask specifies a set of signals to be blocked while the signal handler is active. On entry to the signal handler, that set of signals is added to the set of signals already being blocked when the signal is delivered. In addition, the signal that caused the handler to be executed will also be blocked, unless the SA\_NODEFER flag has been specified. **SIGSTOP** and **SIGKILL** cannot be blocked (the system silently enforces this restriction).

**sa\_flags** specifies a set of flags used to modify the delivery of the signal. It is formed by a logical OR of any of the following values:

- **SA\_ONSTACK** If set and the signal is caught and an alternate signal stack has been declared with **sigaltstack** $(2)$ , the signal is delivered to the calling process on that stack. Otherwise, the signal should be delivered on the current stack.
- SA\_RESETHAND If set and the signal is caught, the disposition of the signal is reset to SIG\_DFL and the signal will not be blocked on entry to the signal handler (SIGILL, SIGTRAP, and SIGPWR cannot be automatically reset when delivered; the system silently enforces this restriction).
- **SA\_NODEFER** If set and the signal is caught, the signal will not be automatically blocked by the kernel while it is being caught.
- **SA RESTART** If set and the signal is caught, a system call that is interrupted by the execution of this signal's handler is transparently restarted by the system. Otherwise, that system call returns an **EINTR** error.
- SA SIGINFO If cleared and the signal is caught, *sig* is passed as the only argument to the signal-catching function. If set and the signal is caught, two additional arguments are passed to the signalcatching function. If the second argument is not equal to NULL, it points to a siginfo\_t structure containing the reason why the signal was generated [see  $signfo(5)$ ]; the third argument points to a ucontext\_t structure containing the receiving process's context when the signal was delivered [see ucontext(5)].
- SA\_NOCLDWAIT If set and *sig* equals SIGCHLD, the system will not create zombie processes when children of the calling process exit. If the calling process subsequently issues a  $wait(2)$ , it blocks until all of the calling process's child processes terminate, and then returns a value of -1 with errno set to ECHILD.
- SA\_NOCLDSTOP If set and *sig* equals SIGCHLD, *sig* will not be sent to the calling process when its child processes stop or continue.

sigaction fails if any of the following is true:

- EINVAL The value of the *sig* argument is not a valid signal number or is equal to SIGKILL or SIGSTOP.
- **EFAULT** *act* or *oact* points outside the process's allocated address space.

#### **DIAGNOSTICS**

On success, sigaction returns zero. On failure, it returns -1 and sets errno to indicate the error.

#### **SEE ALSO**

 $exit(2), \text{intro}(2), \text{kill}(1), \text{kill}(2), \text{pause}(2), \text{signaltstack}(2), \text{significant}(5), \text{sig-}$ nal(2), signal(5), sigprocmask(2), sigsend(2), sigsetops(3C), sigsuspend(2),  $ucontext(5)$ , wait $(2)$ 

#### **NOTES**

If the system call is reading from or writing to a terminal and the terminal's NOFLSH bit is cleared, data may be flushed [see  $\text{termio}(7)$ ].

sigaltstack - set or get signal alternate stack context

**SYNOPSIS** 

#include <signal.h>

```
int sigaltstack(const stack_t *ss, stack_t *oss);
```
### **DESCRIPTION**

sigaltstack allows users to define an alternate stack area on which signals are to be processed. If ss is non-zero, it specifies a pointer to, and the size of a stack area on which to deliver signals, and tells the system if the process is currently executing on that stack. When a signal's action indicates its handler should execute on the alternate signal stack [specified with a  $\sigma$ igaction(2) call], the system checks to see if the process is currently executing on that stack. If the process is not currently executing on the signal stack, the system arranges a switch to the alternate signal stack for the duration of the signal handler's execution.

The structure sigal tstack includes the following members.

```
char *ss_sp 
int ss_size 
      ss_flags
```
If ss is not NULL, it points to a structure specifying the alternate signal stack that will take effect upon return from sigaltstack. The ss\_sp and ss\_size fields specify the new base and size of the stack, which is automatically adjusted for direction of growth and alignment. The ss\_flags field specifies the new stack state and may be set to the following:

SS\_DISABLE The stack is to be disabled and ss\_sp and ss\_size are ignored. If SS\_DISABLE is not set, the stack will be enabled. SS\_DISABLE is the only way users can disable the alternate signal stack.

If *ass* is not NULL, it points to a structure specifying the alternate signal stack that was in effect prior to the call to sigaltstack. The ss\_sp and ss\_size fields specify the base and size of that stack. The ss\_flags field specifies the stack's state, and may contain the following values:

- SS\_ONSTACK The process is currently executing on the alternate signal stack. Attempts to modify the alternate signal stack while the process is executing on it will fail. **SS\_ONSTACK** cannot be modified by users.
- SS\_DISABLE The alternate signal stack is currently disabled.

sigal tstack fails if any of the following is true:

- **EFAULT** Either ss or *ass* points outside the process's allocated address space.
- EINVAL If ss is non-null, and the ss\_flags field pointed to by ss contains invalid flags. The only flag considered valid is SS\_DISABLE.

## sigaltstack (2)

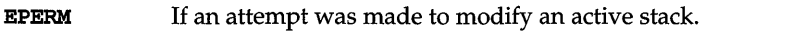

ENOMEM The size of the alternate stack area is less than MINSIGSTKSZ.

#### NOTES

The value SIGSTKSZ is defined to be the number of bytes that would be used to cover the usual case when allocating an alternate stack area. The value MINSIGSTKSZ is defined to be the minimum stack size for a signal handler. In computing an alternate stack size, a program should add that amount to its stack requirements to allow for the operating system overhead.

The following code fragment is typically used to allocate an alternate stack.

```
if ((sigstk.ss_sp = (char *)malloc(SIGSTKSZ)) == NULL)/* error return */; 
sigstk.ss_size = SIGSTKSZ;
```

```
sigstk.ss_flags = 0;if (sigaltstack(&sigstk, (stack_t *)0) < 0) 
     perror("sigaltstack");
```
#### SEE ALSO

 $getcontext(2), signature(2), signature(3C), ucontext(5)$ 

## **DIAGNOSTICS**

On success, sigaltstack returns zero. On failure, it returns -1 and sets errno to indicate the error.

signal, sigset, sighold, sigrelse, sigignore, sigpause - simplified signal management

#### **SYNOPSIS**

```
#include <signal.h> 
void (* signal (int sig, void (*disp) (int) ) ) (int) ; 
void (*sigset(int sig, void (*disp)(int)))(int);
int sighold(int sig); 
int sigrelse (int sig); 
int sigignore (int sig); 
int sigpause (int sig);
```
#### **DESCRIPTION**

These functions provide simplified signal management for application processes. See **signal**(5) for an explanation of general signal concepts.

signal and sigset are used to modify signal dispositions. *sig* specifies the signal, which may be any signal except SIGKILL and SIGSTOP. *disp* specifies the signal's disposition, which may be **SIG\_DFL, SIG\_IGN,** or the address of a signal handler. If signal is used, *disp* is the address of a signal handler, and *sig* is not SIGILL, SIGTRAP, or SIGPWR, the system first sets the signal's disposition to SIG\_DFL before executing the signal handler. If sigset is used and *disp* is the address of a signal handler, the system adds *sig* to the calling process's signal mask before executing the signal handler; when the signal handler returns, the system restores the calling process's signal mask to its state prior to the delivery of the signal. In addition, if sigset is used and *disp* is equal to SIG\_HOLD, *sig* is added to the calling process's signal mask and the signal's disposition remains unchanged. However, if sigset is used and *disp* is not equal to SIG\_HOLD, *sig* will be removed from the calling process's signal mask.

sighold adds *sig* to the calling process's signal mask.

sigrelse removes *sig* from the calling process's signal mask.

sigignore sets the disposition of *sig* to SIG\_IGN.

sigpause removes *sig* from the calling process's signal mask and suspends the calling process until a signal is received.

These functions fail if any of the following are true.

- EINVAL The value of the *sig* argument is not a valid signal or is equal to SIGKILL or SIGSTOP.
- EINTR A signal was caught during the system call sigpause.

#### NOTES

sighold in conjunction with sigrelse or sigpause may be used to establish critical regions of code that require the delivery of a signal to be temporarily deferred.

## **signal (2)**

If signal or sigset is used to set SIGCHLD's disposition to a signal handler, SIGCHLD will not be sent when the calling process's children are stopped or continued.

If any of the above functions are used to set SIGCHLD's disposition to SIG\_IGN, the calling process's child processes will not create zombie processes when they terminate [see  $ext{ext}(2)$ ]. If the calling process subsequently waits for its children, it blocks until all of its children terminate; it then returns a value of  $-1$  with errno set to ECHILD [see wait $(2)$ , waitid $(2)$ ].

#### **DIAGNOSTICS**

On success, signal returns the signal's previous disposition. On failure, it returns SIG\_ERR and sets ermo to indicate the error.

On success, sigset returns SIG\_HOLD if the signal had been blocked or the signal's previous disposition if it had not been blocked. On failure, it returns SIG\_ERR and sets ermo to indicate the error.

All other functions return zero on success. On failure, they return -1 and set errno to indicate the error.

#### **SEE ALSO**

 $\text{kill}(2)$ , pause(2), sigaction(2), signal(5), sigsend(2), wait(2), waitid(2)

**sigpending** - examine signals that are blocked and pending

#### **SYNOPSIS**

**#include <signal.h>** 

**int sigpending(sigset\_t** *\*set);* 

## **DESCRIPTION**

The **sigpending** function retrieves those signals that have been sent to the calling process but are being blocked from delivery by the calling process's signal mask. The signals are stored in the space pointed to by the argument *set.* 

**sigpending** fails if the following is true:

**EFAULT**  The *set* argument points outside the process's allocated address space.

## **SEE ALSO**

sigaction(2), sigprocmask(2), sigsetops(3C)

#### **DIAGNOSTICS**

On success, **sigpending** returns zero. On failure, it returns -1 and sets **ermo** to indicate the error.

## **sigprocmask (2)**

## **NAME**

sigprocmask - change or examine signal mask

#### **SYNOPSIS**

#include <signal.h>

```
int sigprocmask(int how, const sigset_t *set, sigset_t *oset);
```
#### **DESCRIPTION**

The sigprocmask function is used to examine and/or change the calling process's signal mask. If the value is SIG\_BLOCK, the set pointed to by the argument *set* is added to the current signal mask. If the value is SIG\_UNBLOCK, the set pointed by the argument *set* is removed from the current signal mask. If the value is SIG\_SETMASK, the current signal mask is replaced by the set pointed to by the argument *set.* If the argument *oset* is not NULL, the previous mask is stored in the space pointed to by *oset.* If the value of the argument *set* is NULL, the value *how* is not significant and the process's signal mask is unchanged; thus, the call can be used to enquire about currently blocked signals.

If there are any pending unblocked signals after the call to sigprocmask, at least one of those signals will be delivered before the call to sigprocmask returns.

It is not possible to block those signals that cannot be ignored [see sigaction(2)]; this restriction is silently imposed by the system.

If sigprocmask fails, the process's signal mask is not changed.

sigprocmask fails if any of the following is true:

- EINVAL The value of the *how* argument is not equal to one of the defined values.
- EFAULT The value of *set* or *oset* points outside the process's allocated address space.

#### **SEE ALSO**

 $signal(2),signal(2),signal(5),signed(3C)$ 

#### **DIAGNOSTICS**

On success, sigprocmask returns zero. On failure, it returns  $-1$  and sets errno to indicate the error.

sigsem - (XENIX) signal a process waiting on a semaphore

#### **SYNOPSIS**

cc *fflag .* . *. ]file* ... -Ix sigsem(int  $sem_1num$ ) ;

#### **DESCRIPTION**

**sigsem** signals a process that is waiting on the semaphore *sem num* that it may proceed and use the resource governed by the semaphore. sigsem is used in conjunction with waitsem to allow synchronization of processes wishing to access a resource. One or more processes may **waitsem** on the given semaphore and will be put to sleep until the process which currently has access to the resource issues a sigsem call. If there are any waiting processes, sigsem causes the process which is next in line on the semaphore's queue to be rescheduled for execution. The semaphore's queue is organized in First In, First Out (FIFO) order.

#### **DIAGNOSTICS**

sigsem returns the value (int) -1 if an error occurs. If *sem num* does not refer to a semaphore type file, errno is set to **ENOTNAM**. If *sem num* has not been previously opened by opensem, errno is set to EBADF. If the process issuing a sigsem call is not the current "owner" of the semaphore (that is, if the process has not issued a waitsem call before the sigsem), ermo is set to ENAVAIL.

## **SEE ALSO**

creatsem(2), opensem(2), waitsem(2)

## **sigsend** (2)

#### NAME

sigsend, sigsendset - send a signal to a process or a group of processes

#### **SYNOPSIS**

#include <sys/types.h> #include <signal.h> #include <sys/procset.h> int sigsend(idtype\_t *idtype,* id\_t *id,* int *sig);* 

int sigsendset(const procset\_t *\*psp,* int *sig);* 

## **DESCRIPTION**

sigsend sends a signal to the process or group of processes specified by *id* and *idtype.* The signal to be sent is specified by *sig* and is either zero or one of the values listed in signal(5). If *sig* is zero (the null signal), error checking is performed but no signal is actually sent. This value can be used to check the validity of *id* and *idtype.* 

In order to send the signal to the target process *(pid),* the sending process must have permission to do so, subject to the following ownership restrictions:

The real or effective user ID of the sending process must match the real or saved [from exec(2)] user ID of the receiving process, unless the sending process has the P \_OWNER privilege, or *sig* is SIGCONT and the sending process has the same session ID as the receiving process.

If *idtype* is **P\_PID**, *sig* is sent to the process with process ID *id*.

If *idtype* is P\_PGIO, *sig* is sent to any process with process group ID *id.* 

If *idtype* is P \_SIO, *sig* is sent to any process with session ID *id.* 

If *idtype* is P\_UIO, *sig* is sent to any process with effective user ID *id.* 

If *idtype* is **P\_GID**, *sig* is sent to any process with effective group ID *id*.

If *idtype* is P\_CIO, *sig* is sent to any process with scheduler class ID *id* [see priocntl(2)].

If *idtype* is P \_ALL, *sig* is sent to all processes and *id* is ignored.

If *id* is P\_MYIO, the value of *id* is taken from the calling process.

The process with a process ID of 0 is always excluded. The process with a process ID of 1 is excluded unless *idtype* is equal to P \_PIO.

sigsendset provides an alternate interface for sending signals to sets of processes. This function sends signals to the set of processes specified by *psp. psp* is a pointer to a structure of type procset\_t, defined in sys/procset .h, which includes the following members:

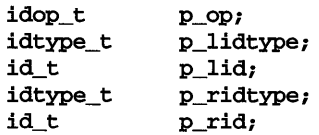

p\_lidtype and p\_lid specify the ID type and ID of one ("left") set of processes; p\_ridtype and p\_rid specify the ID type and ID of a second ("right") set of processes. ID types and IDs are specified just as for the *idtype* and *id* arguments to sigsend. p\_op specifies the operation to be performed on the two sets of processes to get the set of processes the system call is to apply to. The valid values for  $p\_op$ and the processes they specify are:

- POP\_DIFF set difference: processes in left set and not in right set
- POP\_AND set intersection: processes in both left and right sets
- POP\_OR set union: processes in either left or right set or both
- **POP\_XOR** set exclusive-or: processes in left or right set but not in both

sigsend and sigsendset fail if one or more of the following are true:

- EINVAL *sig* is not a valid signal number.
- EINVAL *idtype* is not a valid idtype field.

EPERM *sig* is SIGKILL, *idtype* is P\_PID and *id* is 1 (proc1).

- EPERM The calling process does not have the P\_OWNER privilege, the real or effective user ID of the sending process does not match the real or effective user ID of the receiving process, and the calling process is not sending SIGCONT to a process that shares the same session.
- ESRCH No process can be found corresponding to that specified by *id* and *idtype.*

In addition, sigsendset fails if:

EFAULT psp points outside the process's allocated address space.

#### SEE ALSO

 $getpid(2), kill(1), kill(2), prior(2), signal(2), signal(5)$ 

#### **DIAGNOSTICS**

On success, sigsend returns zero. On failure, it returns -1 and sets errno to indicate the error.

## sigsuspend (2)

## NAME

sigsuspend - install a signal mask and suspend process until signal

#### **SYNOPSIS**

#include <signal.h>

int sigsuspend (const sigset\_t *\*set);* 

#### **DESCRIPTION**

sigsuspend replaces the process's signal mask with the set of signals pointed to by the argument *set* and then suspends the process until delivery of a signal whose action is either to execute a signal catching function or to terminate the process.

If the action is to terminate the process, sigsuspend does not return. If the action is to execute a signal catching function, sigsuspend returns after the signal catching function returns. On return, the signal mask is restored to the set that existed before the call to sigsuspend.

It is not possible to block those signals that cannot be ignored [see signal(5)]; this restriction is silently imposed by the system.

sigsuspend fails if either of the following is true:

- EINTR A signal is caught by the calling process and control is returned from the signal catching function.
- EFAULT The *set* argument points outside the process's allocated address space.

## **DIAGNOSTICS**

Since sigsuspend suspends process execution indefinitely, there is no successful completion return value. On failure, it returns -1 and sets errno to indicate the error.

#### SEE ALSO

 $sigaction(2)$ ,  $signa1(5)$  sigpause(3), sigprocmask(2), sigsetops(3C)

stat, 1stat, fstat - get file status

#### **SYNOPSIS**

#inc1ude <sys/types.h> #inc1ude <sys/stat.h> int stat (const char *\*path*, struct stat *\*buf*); int 1stat (const char *\*path*, struct stat *\*buf*);

```
int fstat(int fildes, struct stat *buf);
```
## **DESCRIPTION**

*path* points to a path name naming a file. Read, write, or execute permission of the named file is not required, but all directories listed in the path name leading to the file must be searchable. stat obtains information about the named file.

Note that in a Remote File Sharing environment, the information returned by stat depends on the user/group mapping set up between the local and remote computers. [See id10ad(lM).]

1stat obtains file attributes similar to stat, except when the named file is a symbolic link; in that case 1stat returns information about the link, while stat returns information about the file the link references.

fstat obtains information about an open file known by the file descriptor *fildes,*  obtained from a successful creat, open, dup, fcnt1, pipe, or ioct1 system call.

*buf* is a pointer to a stat structure into which information is placed concerning the file.

The contents of the structure pointed to by *buf* include the following members:

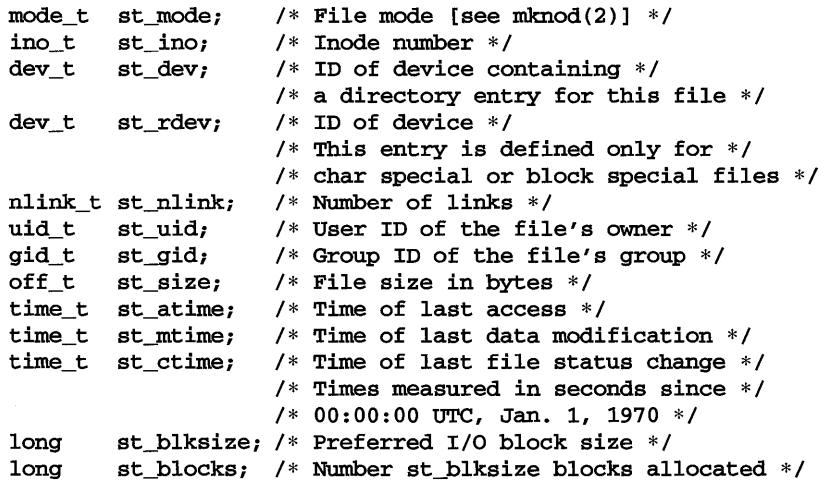

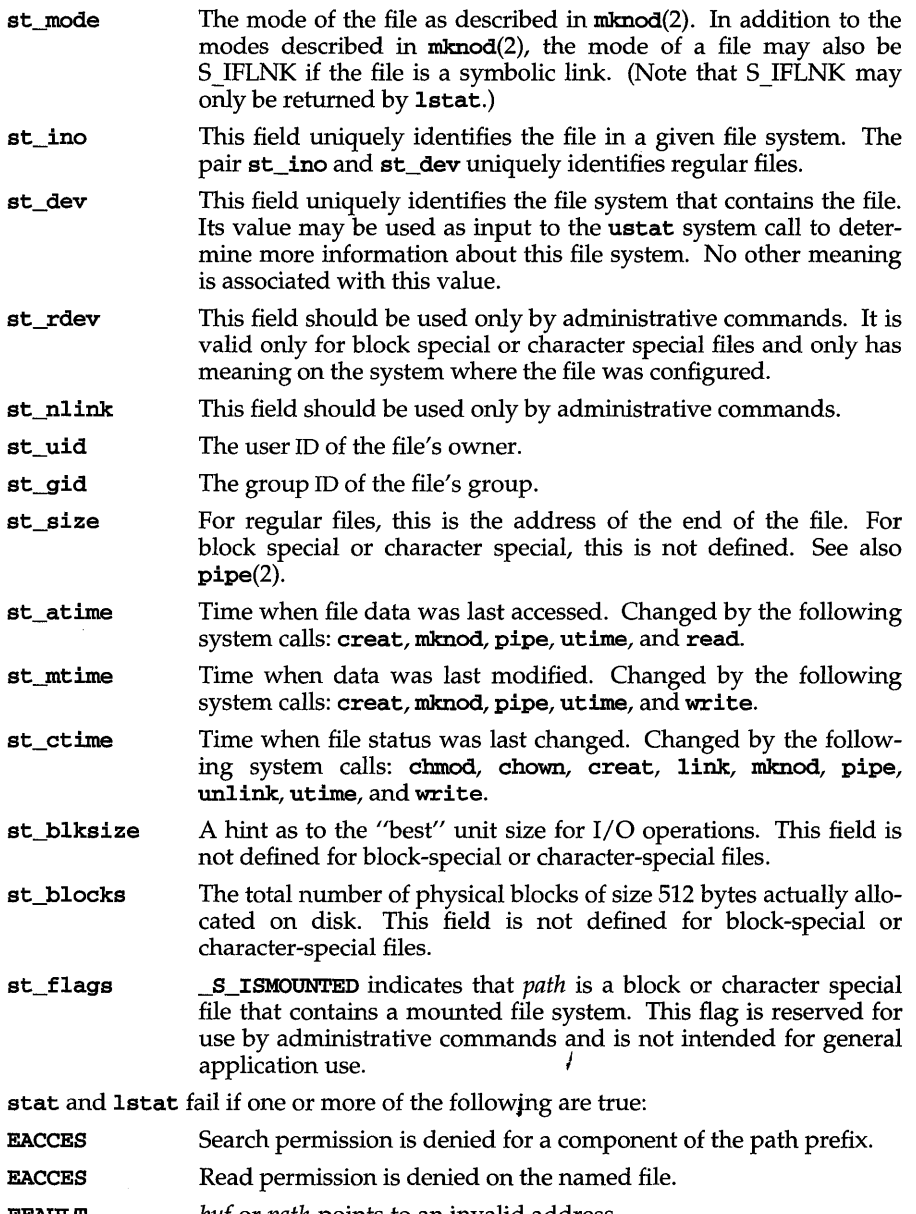

EFAULT *buf* or *path* points to an invalid address.

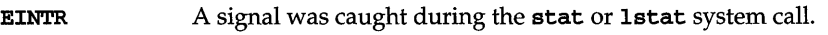

- ELOOP Too many symbolic links were encountered in translating *path.*
- EMULTIHOP Components of *path* require hopping to multiple remote machines and the file system does not allow it.
- ENAMETOOLONG The length of the *path* argument exceeds {PATH\_MAX}, or the length of a *path* component exceeds {NAME\_MAX} while \_POSIX\_NO\_TRUNC is in effect.
- **ENOENT** The named file does not exist or is the null pathname.
- **ENOTDIR** A component of the path prefix is not a directory.
- ENOLINK *path* points to a remote machine and the link to that machine is no longer active.
- EOVERFLOW A component is too large to store in the structure pointed to by *buf*

fstat fails if one or more of the following are true:

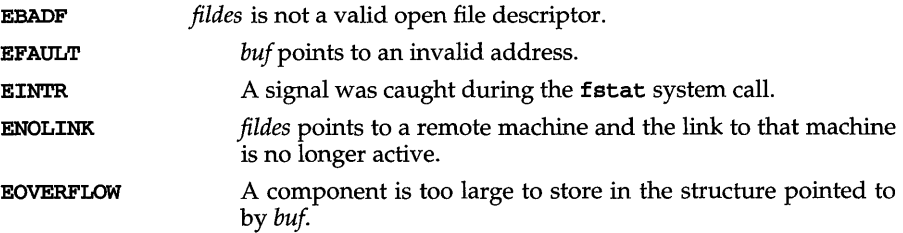

## SEE ALSO

 $c$ hmod $(2)$ , chown $(2)$ , creat $(2)$ , fattach $(3C)$ , link $(2)$ , mknod $(2)$ , pipe $(2)$ , read $(2)$ ,  $realpath(3C)$ ,  $stat(5)$ ,  $time(2)$ ,  $unlink(2)$ ,  $utime(2)$ ,  $write(2)$ 

## **DIAGNOSTICS**

Upon successful completion a value of  $0$  is returned. Otherwise, a value of  $-1$  is returned and errno is set to indicate the error.

stat, 1stat,  $fstat - (XENIX)$  get file status

#### **SYNOPSIS**

cc *[flag .* . *. ]file* ... -Ix #include <sys/types.h> #include <sys/stat.h> int stat (const char *\*path*, struct stat *\*buf*); int lstat (const char *\*path*, struct stat *\*buf*); int fstat *(int fildes,* struct stat \*buf);

#### **DESCRIPTION**

*path* points to a path name naming a file. Read, write, or execute permission of the named file is not required, but all directories listed in the path name leading to the file must be searchable. stat obtains information about the named file.

Note that in a Remote File Sharing environment, the information returned by stat depends on the user/group mapping set up between the local and remote computers. [See idload(lM).]

lstat obtains file attributes similar to stat, except when the named file is a symbolic link; in that case 1stat returns information about the link, while stat returns information about the file the link references.

fstat obtains information about an open file known by the file descriptor *fildes,*  obtained from a successful open, creat, dup, fcntl, or pipe system call.

*buf* is a pointer to a stat structure into which information is placed concerning the file.

The contents of the structure pointed to by *buf* include the following members:

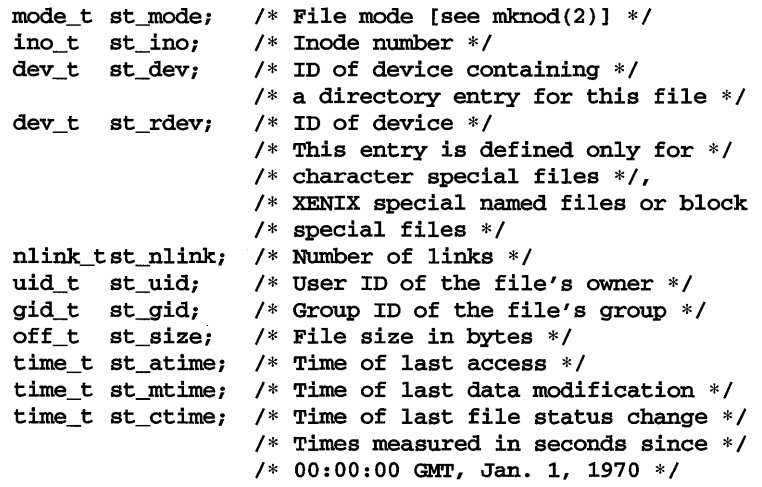

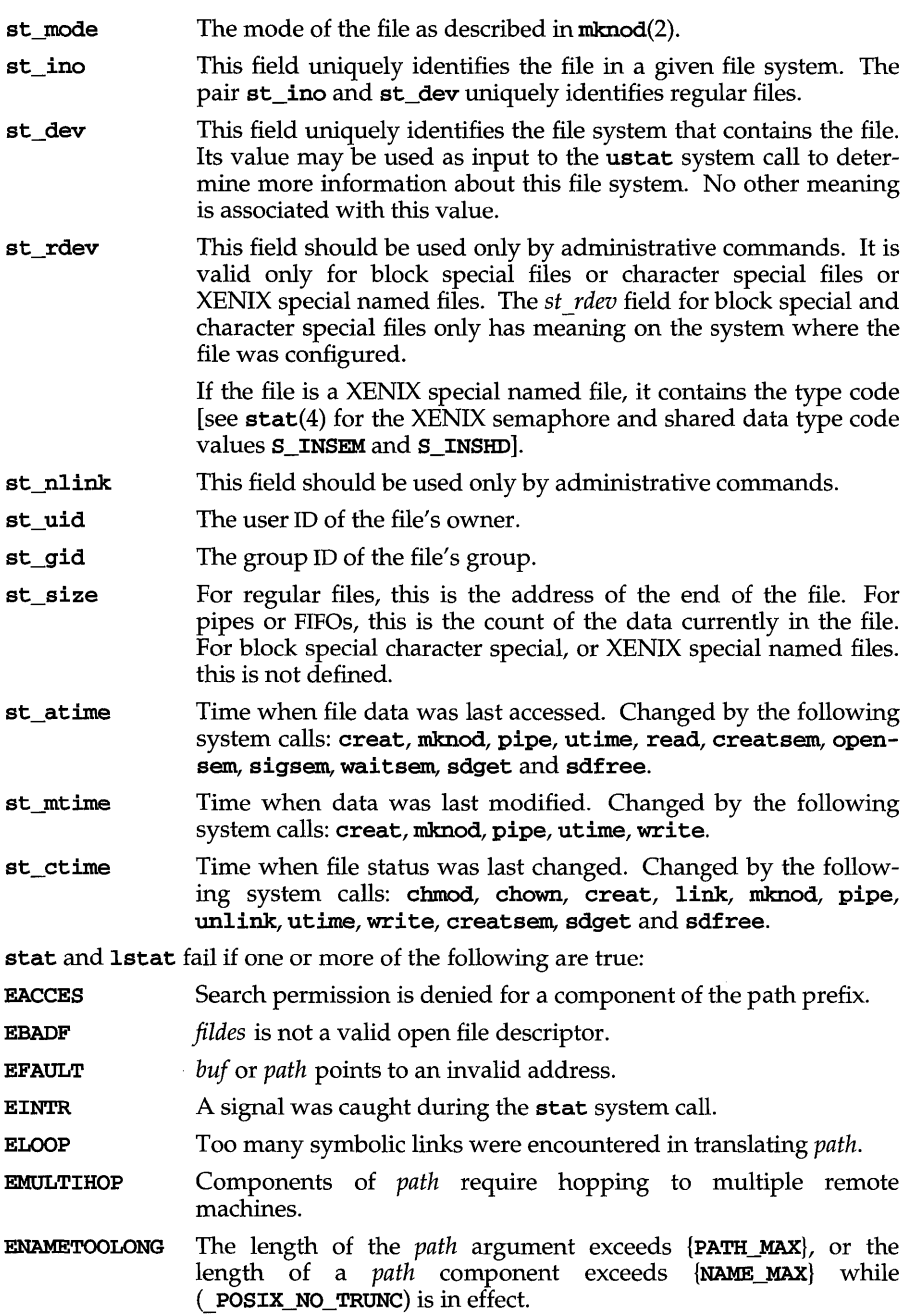

# stat (2) **(XENIX System Compatibility)**

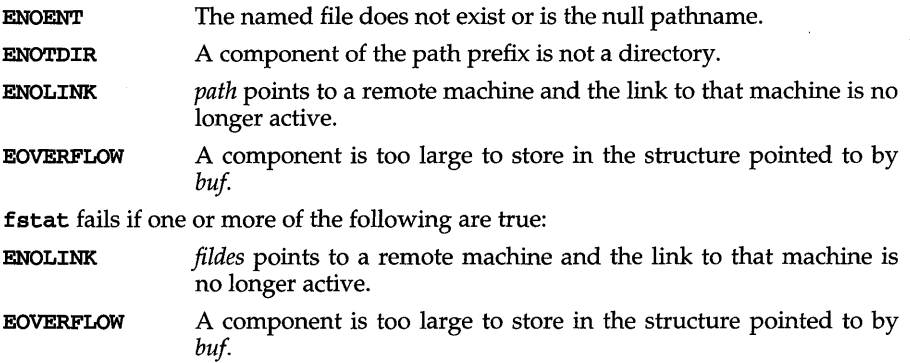

#### **SEE ALSO**

 $\texttt{chmod}(2)$ ,  $\texttt{chown}(2)$ ,  $\texttt{creat}(2)$ ,  $\texttt{link}(2)$ ,  $\texttt{mknod}(2)$ ,  $\texttt{pipe}(2)$ ,  $\texttt{read}(2)$ ,  $\texttt{time}(2)$ ,  $\texttt{unlink}(2)$ ,  $\texttt{utime}(2)$ ,  $\texttt{write}(2)$ ,  $\texttt{stat}(5)$ 

## **DIAGNOSTICS**

Upon successful completion a value of 0 is returned. Otherwise, a value of -1 is returned and **ermo** is set to indicate the error.

statvfs, fstatvfs - get file system information

#### SYNOPSIS

#include <sys/types.h> #include <sys/statvfs.h> int statvfs (const char \*path, struct statvfs \*buf); int fstatvfs (int *fildes,* struct statvfs *\*buf);* 

#### **DESCRIPTION**

statvfs returns a "generic superblock" describing a file system; it can be used to acquire information about mounted file systems. *buf* is a pointer to a structure (described below) that is filled by the system call.

*path* should name a file that resides on that file system. The file system type is known to the operating system. Read, write, or execute permission for the named file is not required, but all directories listed in the path name leading to the file must be searchable.

The statvfs structure pointed to by *buf* includes the following members:

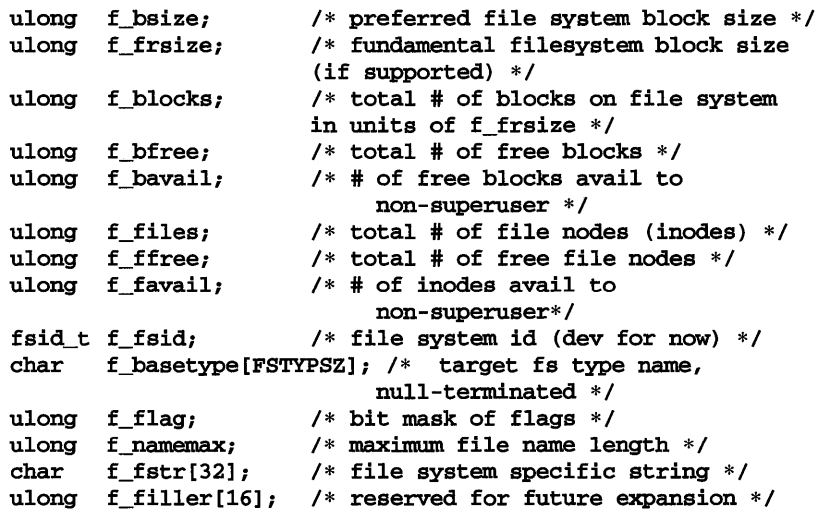

f\_basetype contains a null-terminated FSType name of the mounted target (e.g. ss mounted over rfs will contain s5).

The following flags can be returned in the  $f_f$ lag field:

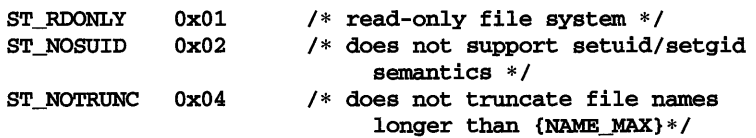

# **statvfs (2)**

fstatvfs is similar to statvfs, except that the file named by *path* in statvfs is instead identified by an open file descriptor *fildes* obtained from a successful open, creat, dup, fcntl, or pipe system call.

statvfs fails if one or more of the following are true:

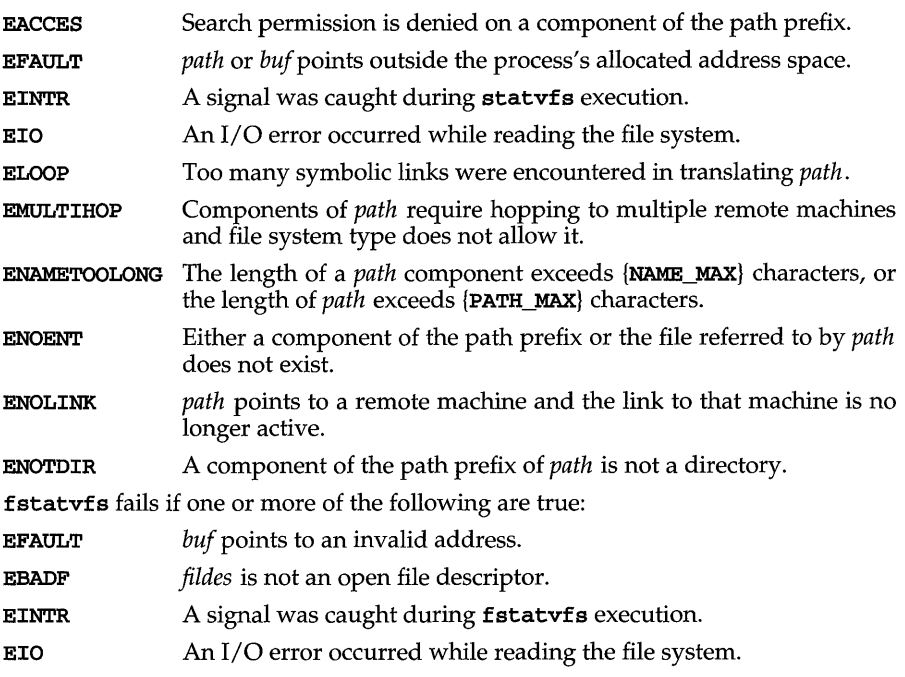

#### **DIAGNOSTICS**

Upon successful completion a value of  $0$  is returned. Otherwise, a value of  $-1$  is returned and errno is set to indicate the error.

## SEE ALSO

 $chmod(2)$ ,  $chown(2)$ ,  $creat(2)$ ,  $link(2)$ ,  $mknod(2)$ ,  $pipe(2)$ ,  $read(2)$ ,  $time(2)$ ,  $unlink(2), utime(2), write(2).$ 

**stime** - set time

## **SYNOPSIS**

**#include <unistd.h>** 

**int stime(const time\_t** *\*tp);* 

#### **DESCRIPTION**

**stime** sets the system's idea of the time and date. *tp* points to the value of time as measured in seconds from 00:00:00 UTC January 1, 1970.

### **SEE ALSO**

time(2)

## **DIAGNOSTICS**

Upon successful completion, a value of 0 is returned. Otherwise, a value of -1 is returned and **errno** is set to indicate the error.

## **swapctl (2)**

#### **NAME**

 $swapct1$  – manage swap space

#### **SYNOPSIS**

#include <sys/stat.h> #include <sys/swap.h>

int swapctl(int *cmd,* void *\*arg);* 

## **DESCRIPTION**

swapctl adds, deletes, or returns information about swap resources. *cmd* specifies one of the following options contained in  $\langle$ sys/swap.h>:

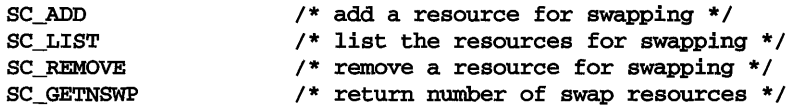

When **SC\_ADD** or **SC\_REMOVE** is specified, *arg* is a pointer to a **swapres** structure containing the following members:

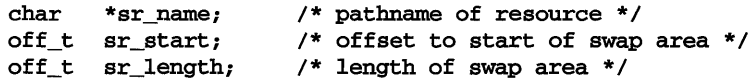

sr\_start and sr\_length are specified in 512-byte blocks.

When SC\_LIST is specified, *arg* is a pointer to a **swaptable** structure containing the following members:

> int swt\_n; *1\** number of swapents following *\*1*  struct swapent swt\_ent [] ; *1\** array of swt\_n swapents \* *I*

A swapent structure contains the following members:

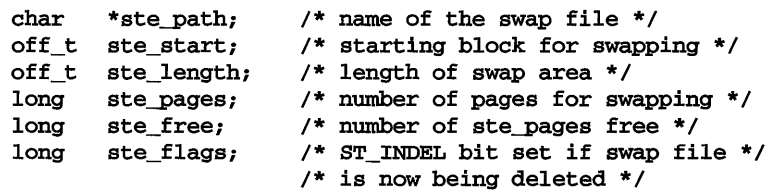

SC\_LIST causes swapctl to return at most swt\_n entries. The return value of swapctl is the number actually returned. The ST\_INDEL bit is turned on in ste\_flags if the swap file is in the process of being deleted.

When SC\_GETNSWP is specified, swapctl returns as its value the number of swap resources in use. *arg* is ignored for this operation.

The SC<sub>LIST</sub>, SC<sub>ADD</sub>, and SC<sub>REMOVE</sub> functions will fail if the calling process does not have appropriate privilege (P\_SYSOPS).

## **USAGE**

Upon successful completion, the function swapct1 returns a value of 0 for SC\_ADD or SC\_REMOVE, the number of struct swapent entries actually returned for SC\_LIST, or the number of swap resources in use for SC\_GETNSWP. Upon failure, the function swapct1 returns a value of -1 and sets errno to indicate an error.

### **Errors**

Under the following conditions, the function swapct1 fails and sets errno to:

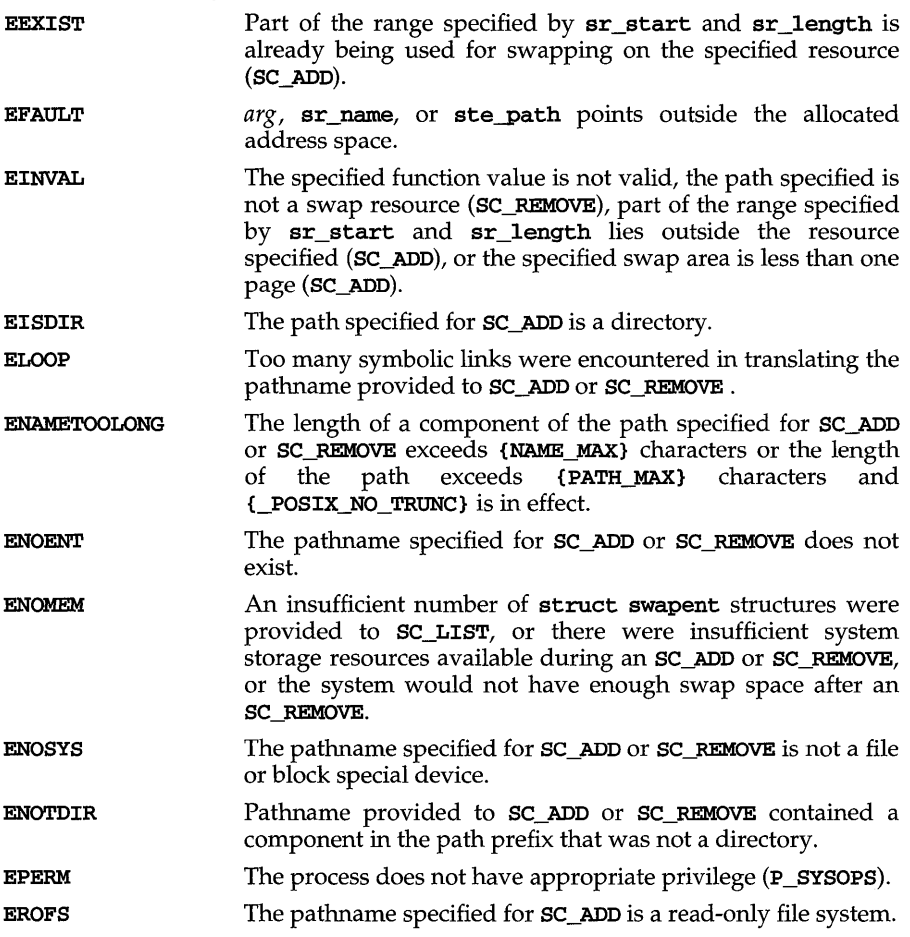

# **symlink (2)**

## **NAME**

symlink - make a symbolic link to a file

#### **SYNOPSIS**

#include <unistd.h>

int symlink(const char *\*namel,* const char *\*name2);* 

### **DESCRIPTION**

symlink creates a symbolic link *name2* to the file *namel.* Either name may be an arbitrary pathname, the files need not be on the same file system, and *namel* may be nonexistent.

The file to which the symbolic link points is used when an open(2) operation is performed on the link. A  $stat(2)$  on a symbolic link returns the linked-to file, while an lstat returns information about the link itself. This can lead to surprising results when a symbolic link is made to a directory. To avoid confusion in programs, the readlink(2) call can be used to read the contents of a symbolic link.

If the file named by *name2* does not exist, it is created. The permission mode of *name2* is 777 [see creat(2)].

The symbolic link is made unless one or more of the following are true:

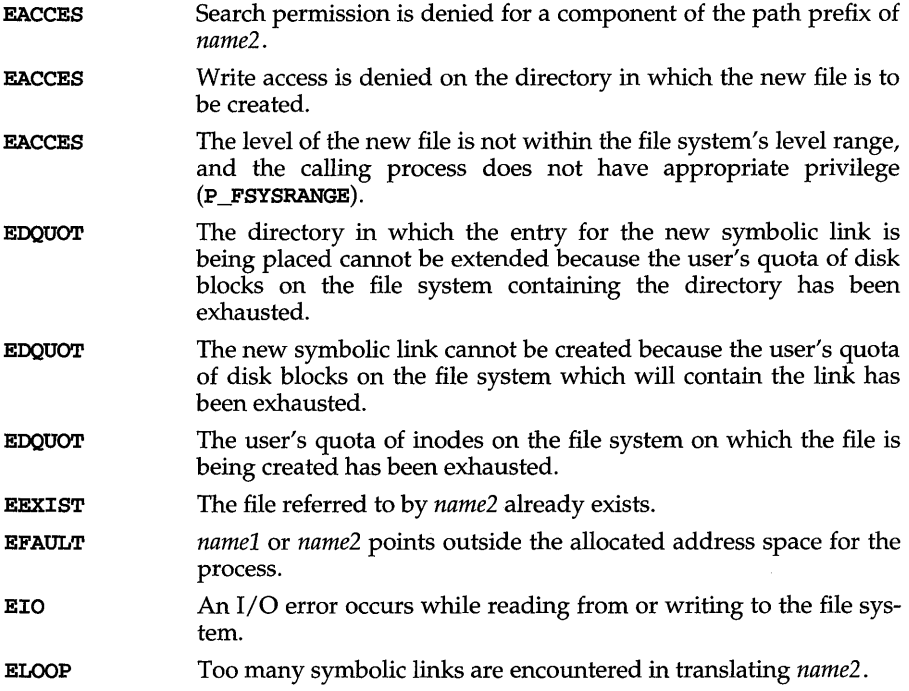

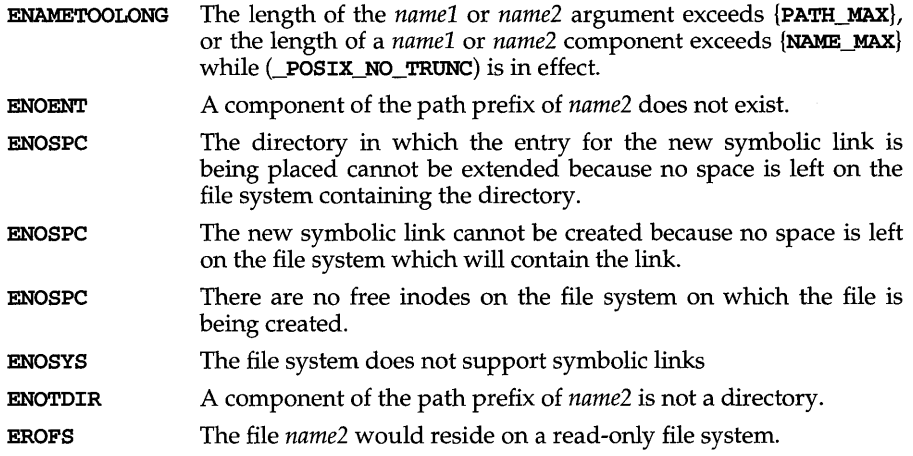

## **DIAGNOSTICS**

Upon successful completion **symlink** returns a value of 0; otherwise, it returns -1 and places an error code in **errno**.

## SEE ALSO

 $cp(1)$ , link(2), readlink(2), realpath(3C), unlink(2)

# sync (2)

## **NAME**

**sync** - update super block

## **SYNOPSIS**

**#include <unistd.h>** 

void sync(void);

## **DESCRIPTION**

**sync** causes all information in memory that should be on disk to be written out. This includes modified super blocks, modified i-nodes, and delayed block I/O.

lt should be used by programs that examine a file system, such as fsck(lM),  $df(1M)$ , and so on. It is mandatory before a re-boot.

The writing, although scheduled, is not necessarily completed before **sync** returns. The **fsync** system call completes the writing before it returns.

#### **SEE ALSO**

 $fsync(2)$ 

**sysfs** - get file system type information

#### **SYNOPSIS**

**#include <sys/fstyp.h> #include <sys/fsid.h> int sysfs (int** *apcade,* **const char** *\*fsname);*  **int sysfs (int** *opcode*, **int** *fs index*, *char* \**buf*); **int sysfs (int** *apcade) ;* 

## **DESCRIPTION**

**sysfs** returns information about the file system types configured in the system. The number of arguments accepted by **sysfs** varies and depends on the *apcade.*  The currently recognized *apcades* and their functions are:

- **GETFSIND** Translate *fsname,* a null-terminated file-system type identifier, into a file-system type index.
- **GETFSTYP**  Translate *fs \_index,* a file-system type index, into a null-terminated file-system type identifier and write it into the buffer pointed to by *buf;* this buffer must be at least of size **FSTYPSZ** as defined in **sys/fstyp.h.**
- **GETNFSTYP**  Return the total number of file system types configured in the system.

**sysfs** fails if one or more of the following are true:

- **EINVAL** *fsname* points to an invalid file-system identifier; *fs \_index* is zero, or invalid; *apcade* is invalid.
- **EFAULT** *buf* or *fsname* points to an invalid user address.

#### **DIAGNOSTICS**

Upon successful completion, **sysfs** returns the file-system type index if the *apcade*  is **GETFSIND,** a value of 0 if the *apcade* is **GETFSTYP,** or the number of file system types configured if the *apcade* is **GETNFSTYP.** Otherwise, a value of **-1** is returned and **ermo** is set to indicate the error.

## **sysi86 (2)**

## **NAME**

sysi86 - machine specific functions

#### **SYNOPSIS**

#include <sys/sysi86.h>

int sysi86 (int *cmd,* ... );

#### **DESCRIPTION**

The sysi86 system call implements machine specific functions. The *cmd* argument determines the function to be performed. The types of the arguments expected depend on the function.

#### **Command RTODC**

When *cmd* is **RTODC**, the expected argument is the address of a struct rtc\_t (from the header file sys/rtc.h):

```
struct rtc_t { 
     char rtc_sec, rtc_asec, rtc_min, rtc_amin, 
     rtc_hr, rtc_ahr, rtc_dow, rtc_dam, 
     rtc_mon, rtc-Yr, rtc_statusa, 
     rtc_statusb, rtc_statusc, rtc_statusd;
```
};

This function reads the hardware time-of-day clock and returns the data in the structure referenced by the argument. The calling process must have the **P\_SYSOPS** privilege to use this command.

### **RDUBLK**

This command reads the u-block (per process user information as defined by *structuser* in the sys/user header file) for a given process. When *cmd* is RDUBLK, sysi86 takes three additional arguments: the process ID, the address of a buffer, and the number of bytes to read; that is,

```
sysi86(RDULBK, pid, buf, n) 
     pid_t pid; 
      char *buf; 
      int n;
```
#### **Command SI86FPHW**

This command expects the address of an integer as its argument. After successful return from the system call, the integer specifies how floating-point computation is supported.

The low-order byte of the integer contains the value of "fpkind," a variable that specifies whether an 80287 or 80387 floating-point coprocessor is present, emulated in software, or not supported. The values are defined in the header file  $sys/fp.h$ .

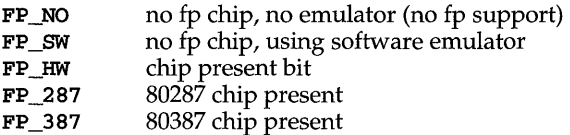

## **Command SETNAME**

The calling process must have the *P SYSOPS* privilege to use this command. Expects an argument of type *char* \* which points to a NULL terminated string of at most 7 characters. The command will change the running system's *sysname* and *nodename* [see **uname**(2)] to this string.

## **Command STIME**

When *cmd* is STIME, an argument of type long is expected. This function sets the system time and date (not the hardware clock). The argument contains the time as measured in seconds from 00:00:00 GMT January 1, 1970. The calling process must have the *P SYSOPS* privilege to use this command.

#### **Command SI86DSCR**

This command sets a segment or gate descriptor in the kernel. The following descriptor types are accepted:

executable and data segments in the LDT at DPL 3 a call gate in the GDT at DPL 3 that points to a segment in the LDT

The argument is a pointer to a request structure that contains the values to be placed in the descriptor. The request structure is declared in the sys/sysi86.h header file.

### **Command SI86MEM**

This command returns the size of available memory in bytes.

#### **Command SI86SWPI**

When *cmd* is SI86SWPI, individual swapping areas may be added, deleted or the current areas determined. The address of an appropriately primed swap buffer is passed as the only argument. (Refer to the sys/swap.h header file for details of loading the buffer.)

The format of the swap buffer is:

```
struct swapint {
     char 
              si_cmd;
                                 /*command: SI_LIST, SI_ADD, SI_DEL*/ 
/*swap file path pointer*/ 
     char 
              *si_buf; 
      int 
si_swplo; 
                                /*start block*/ 
      int 
si_nblks; 
                                /*swap size*/ 
 <sup>1</sup>
```
Typically, a swap area is added by a single call to **sysi86**. First, the swap buffer is primed with appropriate entries for the structure members. Then sysi86 is invoked.

The calling process must have the *P SYSOPS* privilege to use this command.

```
#include <sys/sysi86.h> 
#include <sys/swap.h> 
struct swapint swapbuf; /*swap into buffer ptr*/
sysi86(SI86SWPI, &swapbuf);
```
# **sysi86 (2)**

 $\bar{J}$ 

If this command succeeds, it returns 0 to the calling process. This command fails, returning -1, if one or more of the following is true:

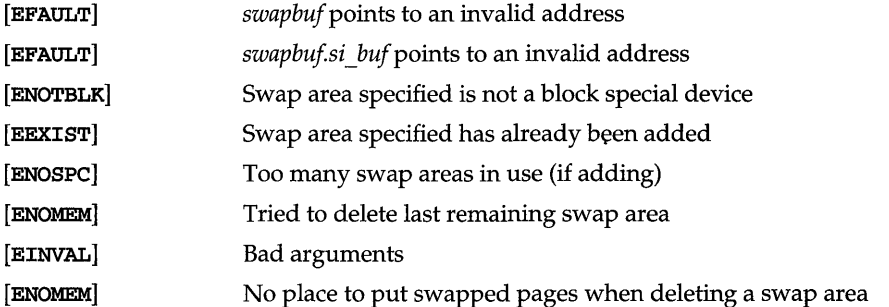

## **RETURN VALUES**

Upon successful completion, zero is returned; otherwise, -1 is returned, and errno is set to indicate the error. When the *cmd* is invalid, errno is set to EINVAL.

## **SEE ALSO**

 $swap(1M)$ , uname $(2)$
#### **NAME**

sysinfo - get and set system information strings

#### **SYNOPSIS**

#include <sys/ systeminfo. h>

long sysinfo (int *command,* char *\*buf,* long *count);* 

#### **DESCRIPTION**

sysinfo copies information relating to the UNIX system on which the process is executing into the buffer pointed to by *buf;* sysinfo can also set certain information where appropriate *commands* are available. *count* is the size of the buffer.

The POSIX P1003.1 interface sysconf [see sysconf(3C)] provides a similar class of configuration information, but returns long.

The *command* s available are:

- SI\_SYSNAME Copy into the array pointed to by *buf* the string that would be returned by uname [see uname(2)] in the *sysname* field. This is the name of the implementation of the operating system, for example, UNIX\_SV.
- SI\_HOSTNAME Copy into the array pointed to by *buf* a string that names the present host machine. This is the string that would be returned by uname in the *nodename* field. This hostname or nodename is often the name the machine is known by locally.

The *hostname* is the name of this machine as a node in some network; different networks may have different names for the node, but presenting the nodename to the appropriate network Directory or name-to-address mapping service should produce a transport end point address. The name may not be fully qualified.

Internet host names may be up to 256 bytes in length (plus the terminating null).

#### SI\_SET\_HOSTNAME

Copy the null-terminated contents of the array pointed to by *buf*  into the string maintained by the kernel whose value will be returned by succeeding calls to sysinfo with the command SI\_HOSTNAME. This command requires that the effective-user-id be super-user.

- SI\_RELEASE Copy into the array pointed to by *buf* the string that would be returned by uname in the *release* field. Typical values might be 4.2, 4.0,3.2.
- SI\_ VERSION Copy into the array pointed to by *buf* the string that would be returned by uname in the *version* field. The syntax and semantics of this string are defined by the system provider.
- SI\_MACHINE Copy into the array pointed to by *buf* the string that would be returned by uname in the *machine* field, for example, i486.

#### **SI\_ARCHITECTURE**

Copy into the array pointed to by *buf* a string describing the instruction set architecture of the current system, for example, **mc68030, i80486.** These names may not match predefined names in the C language compilation system.

#### **SI\_HW\_PROVIDER**

Copies the name of the hardware manufacturer into the array pointed to by *buf.* 

#### **SI\_SET HW PROVIDER**

Copy the null-terminated contents of the array pointed to by *buf* into the string maintained by the kernel whose value will be returned by succeeding calls to **sysinfo** with the command **SI\_HW\_PROVIDER.** This command requires that the effective-user-id be super-user.

#### **SI\_HW\_SERIAL**

Copy into the array pointed to by *buf* a string which is the ASCII representation of the hardware-specific serial number of the physical machine on which the system call is executed. Note that this may be implemented in Read-Only Memory, via software constants set when building the operating system, or by other means, and may contain non-numeric characters. It is anticipated that manufacturers will not issue the same "serial number" to more than one physical machine. The pair of strings returned by **SI\_HW\_PROVIDER**  and **SI\_HW\_SERIAL** is likely to be unique across all vendor's System V implementations.

#### **SI\_SET\_HW\_SERIAL**

Copy the null-terminated contents of the array pointed to by *buf* into the string maintained by the kernel whose value will be returned by succeeding calls to **sysinfo** with the command **SI\_HW\_SERIAL.** This command requires that the effective-user-id be super-user.

#### **SI\_SRPC\_OOMAIN**

Copies the Secure Remote Procedure Call domain name into the array pointed to by *buf.* 

### **SI\_SET\_SRPC\_OOMAIN**

Set the string to be returned by **sysinfo** with the **SI\_SRPC\_OOMAIN**  command to the value contained in the array pointed to by *buf.*  This command requires that the effective-user-id be super-user.

**SI\_INITTAB** Copy into the array pointed to by *buf* a string that is the pathname of the **inittab** file used by the currently running bootable operating system.

**sysinfo** fails if one or both of the following are true:

**EPERM** The process does not have appropriate privilege for a SET command.

**EINVAL**  *buf* does not point to a valid address, or the data for a SET command exceeds the limits established by the implementation.

#### **RETURN VALUES**

Upon successful completion, the value returned indicates the buffer. size in bytes required to hold the complete value and the terminating null character. If this value is no greater than the value passed in *count,* the entire string was copied; if this value is greater than *count,* the string copied into *bufhas* been truncated to *count-l*  bytes plus a terminating null character.

Otherwise, a value of -1 is returned and **errno** is set to indicate the error.

#### SEE ALSO

gethostid(3), gethostname(3), sysconf(3C), System(4), uname(2)

#### **NOTES**

There is in many cases no corresponding programmatic interface to set these values; such strings are typically settable only by the system administrator modifying entries in the **master. d** directory or the code provided by the particular OEM reading a serial number or code out of read-only memory, or hard-coded in the version of the operating system.

A good starting guess for *count* is 257, which is likely to cover all strings returned by this interface in typical installations.

# **termios(2)**

#### **NAME**

termios: tcgetattr, tcsetattr, tcsendbreak, tcdrain, tcflush, tcflow, cfgetospeed, cfgetispeed, cfsetispeed, cfsetospeed, tcgetpgrp, tcsetpgrp, tcgetsid - general terminal interface

#### **SYNOPSIS**

#include <termios.h> int tcgetattr(int *fildes*, struct termios \*termios  $p$ ); int tcsetattr(int *fildes*, int *optional actions*, const struct termios \*termios p); int tcsendbreak (int *fildes,* int *duration);*  int tcdrain (int *fildes) ;*  int tcflush(int *fildes*, int *queue selector*); int tcflow{int *fildes,* int *action);*  speed\_t cfgetospeed(const struct termios \*termios p); int cfsetospeed(struct termios \*termios p, speed\_t *speed*); speed\_t cfgetispeed(const struct termios \*termios p); int cfsetispeed(struct termios \*termios p, speed\_t *speed*); #include <sys/types.h> #include <termios.h> pid\_t tcgetpgrp (int *fildes) ;*  int tcsetpgrp(int *fildes,* pid\_t *pgid);*  pid\_t tcgetsid(int *fildes);* 

#### **DESCRIPTION**

These functions describe a general terminal interface for controlling asynchronous communications ports. A more detailed overview of the terminal interface can be found in termio(7), which also describes an ioct1(2) interface that provides the same functionality. However, the function interface described here is the preferred user interface.

Many of the functions described here have a *termios y* argument that is a pointer to a termios structure. This structure contains the following members:

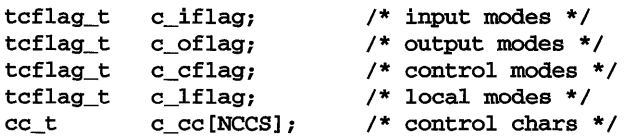

These structure members are described in detail in  $\text{termio}(7)$ .

# **Get and Set Terminal Attributes**

The tcgetattr function gets the parameters associated with the object referred by *fildes* and stores them in the **termios** structure referenced by *termios* p. This

function may be invoked from a background process; however, the terminal attributes may be subsequently changed by a foreground process.

The **tcsetattr** function sets the parameters associated with the terminal (unless support is required from the underlying hardware that is not available) from the **termios** structure referenced by *termios*  $\check{p}$  as follows:

If *optional\_actions* is **TCSANOW,** the change occurs immediately.

If *optional\_actions* is **TCSADRAIN,** the change occurs after all output written to *fildes* has been transmitted. This function should be used when changing parameters that affect output.

If *optional\_actions* is **TCSAFLUSH,** the change occurs after all output written to the object referred by *fildes* has been transmitted, and all input that has been received but not read is discarded before the change is made.

The symbolic constants for the values of *optional\_actions* are defined in **tennies.** h.

#### **Line Control**

If the terminal is using asynchronous serial data transmission, the **tcsendbreak**  function causes transmission of a continuous stream of zero-valued bits for a specific duration. If *duration* is zero, it causes transmission of zero-valued bits for at least 0.25 seconds, and not more than 0.5 seconds. If *duration* is not zero, it behaves in a way similar to **tcdrain.** .

If the terminal is not using asynchronous serial data transmission, the **tcsendbreak**  function sends data to generate a break condition or returns without taking any action.

The **tcdrain** function waits until all output written to the object referred to by *fildes*  has been transmitted.

The **tcflush** function discards data written to the object referred to by *fildes* but not transmitted, or data received but not read, depending on the value of *queue\_selector:* 

If *queue \_selector* is **TCIFLUSH,** it flushes data received but not read.

If *queue \_selector* is **TCOFLUSH,** it flushes data written but not transmitted.

If *queue \_selector* is **TCIOFLUSH,** it flushes both data received but not read, and data written but not transmitted.

The **tcflow** function suspends transmission or reception of data on the object referred to by *fildes,* depending on the value of *action:* 

If *action* is **TCOOFF,** it suspends output.

If *action* is **TCOON,** it restarts suspended output.

If *action* if **TCIOFF,** the system transmits a STOP character, which causes the terminal device to stop transmitting data to the system.

If *action* is **TCION,** the system transmits a START character, which causes the terminal device to start transmitting data to the system.

#### **Get and Set Baud Rate**

The baud rate functions get and set the values of the input and output baud rates in the **tennies** structure. The effects on the terminal device described below do not become effective until the **tcsetattr** function is successfully called.

# **termios(2)**

The input and output baud rates are stored in the **termios** structure. The values shown in the table are supported. The names in this table are defined in **termios** . h.

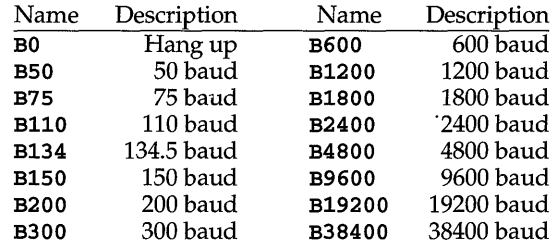

**cfgetospeed** gets the output baud rate stored in the **termios** structure pointed to by *termios y.* 

**cfsetospeed** sets the output baud rate stored in the **termios** structure pointed to by *termios y* to *speed.* The zero baud rate, BO, is used to terminate the connection. If **BO** is specified, the modem control lines are no longer asserted. Normally, this disconnects the line.

**cfgetispeed** gets the input baud rate and stores it in the **termios** structure pointed to by *termios p*.

**cfsetispeed** sets the input baud rate stored in the **termios** structure pointed to by *termios y* to *speed.* If the input baud rate is set to zero, the input baud rate is specified by the value of the output baud rate. Both **cfsetispeed** and **cfsetospeed** return a value of zero if successful and **-1** to indicate an error. Attempts to set unsupported baud rates are ignored. This refers both to changes to baud rates not supported by the hardware, and to changes setting the input and output baud rates to different values if the hardware does not support this.

### **Get and Set Terminal Foreground Process Group 10**

**tcsetpgrp** sets the foreground process group ID of the terminal specified by *fildes*  to *pgid.* The file associated with *fildes* must be the controlling terminal of the calling process and the controlling terminal must be currently associated with the session of the calling process. *pgid* must match a process group ID of a process in the same session as the calling process.

**tcgetpgrp** returns the foreground process group ID of the terminal specified by *fildes.* **tcgetpgrp** is allowed from a process that is a member of a background process group; however, the information may be subsequently changed by a process that is a member of a foreground process group.

#### **Get Terminal Session 10**

**tcgetsid** returns the session ID of the terminal specified by *fildes.* 

#### **RETURN VALUES**

On success, **tcgetpgrp** returns the process group ID of the foreground process group associated with the specified terminaL Otherwise, it returns **-1** and sets **ermo** to indicate the error.

On success, tcgetsid returns the session ID associated with the specified terminal. Otherwise, it returns -1 and sets ermo to indicate the error.

On success, cfgetispeed returns the input baud rate from the termios structure.

On success, cfgetospeed returns the output baud rate from the termios structure.

On success, all other functions return a value of O. Otherwise, they return -1 and set **errno** to indicate the error.

#### **ERRORS**

All of the functions fail if one of more of the following is true:

- EBADF The *fildes* argument is not a valid file descriptor.
- **ENOTTY** The file associated with *fildes* is not a terminal.

tcsetattr also fails if the following is true:

EINVAL The *optional\_actions* argument is not a proper value, or an attempt was made to change an attribute represented in the termios structure to an unsupported value.

tcsendbreak also fails if the following is true:

EINVAL The device does not support the tcsendbreak function.

tcdrain also fails if one or more of the following is true:

EINTR A signal interrupted the **tcdrain** function.

EINVAL The device does not support the tcdrain function.

tcflush also fails if the following is true:

- EINVAL The device does not support the tcflush function or the *queue selector* argument is not a proper value.
- tcflow also fails if the following is true:
- EINVAL The device does not support the tcflow function or the *action*  argument is not a proper value.

tcgetpgrp also fails if the following is true:

ENOTTY the calling process does not have a controlling terminal, or *fildes*  does not refer to the controlling terminal.

tcsetpgrp also fails if the following is true:

EINVAL *pgid* is not a valid process group ID .

- ENOTTY the calling process does not have a controlling terminal, or *fildes*  does not refer to the controlling terminal, or the controlling terminal is no longer associated with the session of the calling process.
- EPERM *pgid* does not match the process group of an existing process in the same session as the calling process.

# **termios(2)**

**tcgetsid** also fails if the following is true:

**EACCES** *fildes* is a terminal that is not allocated to a session.

# **SEE ALSO**

setpgid(2), setsid(2), termio(7)

#### **NAME**

time - get time

### **SYNOPSIS**

#include <sys/types.h> #include <time.h>

time\_t time (time\_t *\*tloc);* 

# **DESCRIPTION**

time returns the value of time in seconds since 00:00:00 UTC, January 1, 1970.

If *tloc* is non-zero, the return value is also stored in the location to which *tloc* points.

# **SEE ALSO**

ctime(3C), stime(2)

# **NOTES**

time fails and its actions are undefined if *tloc* points to an illegal address.

# **DIAGNOSTICS**

Upon successful completion, time returns the value of time. Otherwise, a value of  $(time_t)$  –1 is returned and errno is set to indicate the error.

# times (2)

#### **NAME**

times - get process and child process times

#### **SYNOPSIS**

#include <sys/types.h> #include <sys/times.h>

clock\_t times(struct tms *\*bujfer);* 

#### **DESCRIPTION**

times fills the tms structure pointed to by *bujfer* with time-accounting information. The tms structure is defined in sys/times.h as follows:

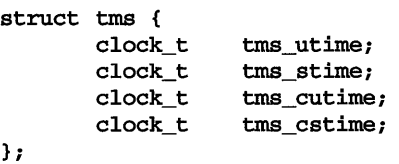

This information comes from the calling process and each of its terminated child processes for which it has executed a wait routine. All times are reported in clock ticks. The clock ticks at a system-dependent rate. The specific value of this rate for an implementation is defined, in ticks per second, by the variable CLK\_TCK, found in the include file limits .h.

tms\_utime is the CPU time used while executing instructions in the user space of the calling process.

tms\_stime is the CPU time used by the system on behalf of the calling process.

tms cutime is the sum of the tms utime and the tms\_cutime of the child processes.

tms\_cstime is the sum of the tms\_stime and the tms\_cstime of the child processes.

#### **RETURN VALUES**

If times succeeds, it returns the elapsed real time in clock ticks from an arbitrary point in the past (for example, system start-up time). This point does not change from one invocation of times to another. If times fails, it returns -1 and sets errno to identify the error.

#### **ERRORS**

times fails if:

EFAULT *bujfer* points to an invalid address.

#### **SEE ALSO**

 $exec(2), fork(2), time(1), time(2), time(1)$ ,  $time(1)$ ,  $time(x(1), wait(2), wait(2), wait(2))$ 

**NAME** 

uadmin - administrative control

#### **SYNOPSIS**

#include <sys/uadmin.h>

int uadmin(int *cmd,* int *fcn,* int *mdep*);

#### **DESCRIPTION**

uadmin provides control for basic administrative functions. This system call is tightly coupled to the system administrative procedures and is not intended for general use. The argument *mdep* is provided for machine-dependent use; for example, see **A\_SETCONFIG**, below.

*emd* can take on one of the following values:

- A\_SHUTDOWN The system is shut down. All user processes are killed, the buffer cache is flushed, and the root file system is unmounted. The action to be taken after the system has been shut down is specified by *fen.*  The functions are generic; the hardware capabilities vary on specific machines.
	- AD\_HALT Halt the processor and turn off the power.
	- AD\_BOOT Reboot the system, using / stand/unix.
	- AD\_IBOOT Interactive reboot; the system goes to firmware mode and, if the user strikes any key immediately after Booting UNIX is displayed, the system prompts for a bootable program name. If *fen* is not supplied or is invalid, **AD\_IBOOT** is used as the default.
- A\_REBOOT The system stops immediately without any further processing. The action to be taken next is specified by *fen* as above.
- **A\_REMOUNT** The root file system is mounted again after having been fixed. This should be used only during the startup process.
- A\_CLOCK The argument *fen* is the number of seconds to adjust the clock.
- A\_SETCONFIG Currently this command supports the single function AD\_PANICBOOT, which determines the system's behavior following a system panic. If *mdep* is 1, the system will automatically reboot following a panic; if *mdep* is 0, the system will remain in firmware mode following a panic.

uadmin fails if any of the following are true:

EPERM The calling process does not have the **P\_SYSOPS** privilege.

#### **RETURN VALUES**

Upon successful completion, the value returned depends on *emd* as follows:

# **uadmin(2)**

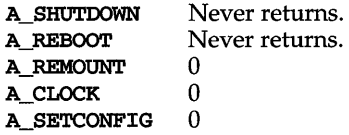

Otherwise, a value of  $-1$  is returned and **errno** is set to indicate the error.

 $\bullet$ 

# **SEE ALSO**

 $syst86(2)$ 

# **ulimit (2)**

**NAME** 

ulimit - get and set user limits

#### **SYNOPSIS**

#include <ulimit.h>

long ulimit (int *cmd,* • • • *1\* newlimit \*1* );

# **DESCRIPTION**

This function provides for control over process limits. The *cmd* values available are:

- UL\_SFILLIM Get the regular file size limit of the process. The limit is in units of 512-byte blocks and is inherited by child processes. Files of any size can be read.
- Set the regular file size limit of the process to the value of *newlimit ,*  UL GFILLIM taken as a long. Any process may decrease this limit, but only a process with an effective user ID of super-user may increase the limit.
- UL GMEMLIM Get the maximum possible break value [see  $brk(2)$ ].
- UL GDESLIM Get the current value of the maximum number of open files per process configured in the system.

The getrlimit system call provides a more general interface for controlling process limits.

ulimit fails if the following is true:

EINVAL The *cmd* argument is not valid.

# **Output**

Upon successful completion, a non-negative value is returned. Otherwise, a value of -1 is returned and errno is set to indicate the error.

# **NOTICES**

ulimit is effective in limiting the growth of regular files. Pipes are currently limited to {PIPE\_MAX}.

#### **REFERENCES**

brk(2), getrlimit(2), write(2)

# **umask(2)**

### **NAME**

umask - set and get file creation mask

#### **SYNOPSIS**

#include <sys/types.h> #include <sys/stat.h>

mode\_t umask (mode\_t cmask) ;

# **DESCRIPTION**

umask sets the process's file mode creation mask to cmask and returns the previous value of the mask. Only the access permission bits of *cmask* and the file mode creation mask are used.

# **FILES**

Message catalog: uxcore. abi

#### **SEE ALSO**

 $chmod(2)$ ,  $creat(2)$ ,  $mkdir(1)$ ,  $mknod(2)$ ,  $open(2)$ ,  $sh(1)$ ,  $stat(5)$ 

# **DIAGNOSTICS**

The previous value of the file mode creation mask is returned.

# **umount(2)**

NAME

umount - unmount a file system

#### **SYNOPSIS**

#include <sys/mount.h>

int umount(const char *\*file);* 

#### DESCRIPTION

umount requests that a previously mounted file system contained on the block special device or directory identified by *file* be unmounted. *file* is a pointer to a path name. After unmounting the file system, the directory upon which the file system was mounted reverts to its ordinary interpretation.

umount may be invoked only by a process with the **P\_MOUNT** privilege.

umount will fail if one or more of the following are true:

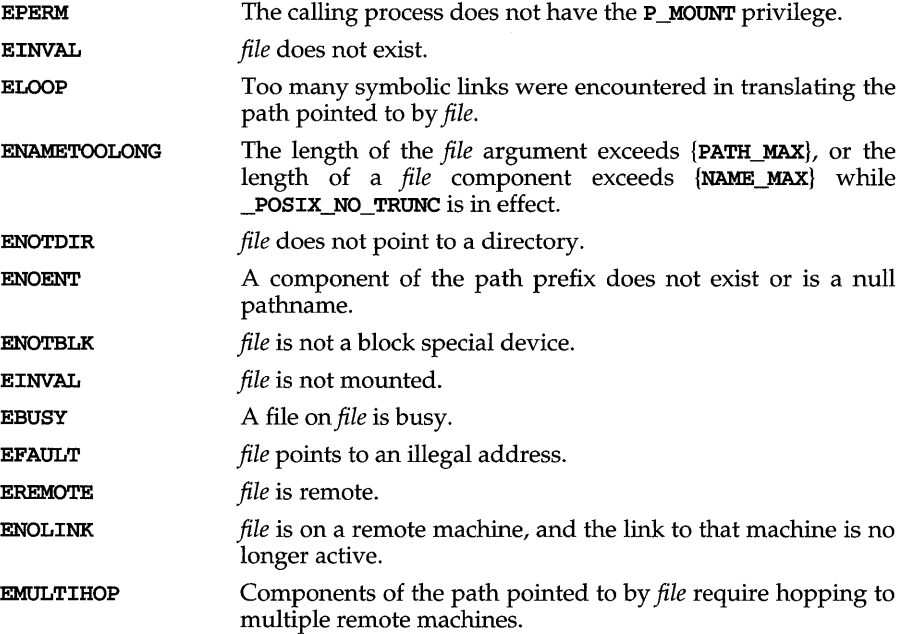

### SEE ALSO

 $mount(2)$ 

### **DIAGNOSTICS**

Upon successful completion a value of 0 is returned. Otherwise, a value of  $-1$  is returned and ermo is set to indicate the error.

# **uname(2)**

### **NAME**

uname - get name of current UNIX system

#### **SYNOPSIS**

#include <sys/utsname.h>

int uname(struct utsname *\*name);* 

#### **DESCRIPTION**

uname stores information identifying the current UNIX system in the structure pointed to by *name.* 

uname uses the structure utsname defined in sys/utsname.h whose members are:

char sysname[SYS\_NMLN]; char nodename [SYS\_NMLN] ; char release [SYS\_NMLN] ; char version [SYS NMLN] ; char machine [SYS\_NMLN] ;

uname returns a null-terminated character string naming the current UNIX system in the character array sysname. Similarly, nodename contains the name that the system is known by on a communications network. release and version further identify the operating system. machine contains a standard name that identifies the hardware that the UNIX system is running on.

EFAULT uname fails if *name* points to an invalid address.

#### **RETURN VALUES**

Upon successful completion, a non-negative value is returned. Otherwise, a value of -1 is returned and ermo is set to indicate the error.

#### **FILES**

Message catalog: uxcore. abi

#### **SEE ALSO**

 $umame(1)$ 

NAME

unlink - remove directory entry

#### **SYNOPSIS**

#include <unistd.h>

int unlink (const char *\*path);* 

#### **DESCRIPTION**

unlink removes the directory entry named by the path name pointed to by *path*. and decrements the link count of the file referenced by the directory entry. When all links to a file have been removed and no process has the file open, the space occupied by the file is freed and the file ceases to exist. If one or more processes have the file open when the last link is removed, space occupied by the file is not released until all references to the file have been closed. If *path* is a symbolic link, the symbolic link is removed. *path* should not name a directory unless the process has the **P\_FILESYS** privilege. Applications should use **rmdir** to remove directories.

Upon successful completion unlink marks for update the st\_ctime and st\_mtime fields of the parent directory. Also, if the file's link count is not zero, the st\_ctime field of the file is marked for update.

The named file is unlinked unless one or more of the following are true:

- EACCES Search permission is denied for a component of the *path* prefix.
- EACCES Write permission is denied on the directory containing the link to be removed and the process does not have the **P\_COMPAT** privilege.
- EACCES The parent directory has the sticky bit set and the file is not writable by the user; the user does not own the parent directory and the user does not own the file; EACCES Write permission is denied on the file named by *path.*
- EBUSY The entry to be unlinked is the mount point for a mounted file system.
- EFAULT *path* points outside the process's allocated address space.
- EINTR A signal was caught during the unlink system call.
- ELOOP Too many symbolic links were encountered in translating *path.*
- EMULTIHOP Components of *path* require hopping to multiple remote machines and the file system does not allow it.

#### ENAMETOOLONG

The length of the *path* argument exceeds {PATH\_MAX}, or the length of a *path* component exceeds {NAME\_MAX} while \_POSIX\_NO\_TRUNC is in effect.

- ENOENT The named file does not exist or is a null pathname. The user is not a super-user.
- ENOTDIR A component of the *path* prefix is not a directory.
- EPERM The named file is a directory and the calling process does not have the P \_FlLESYS privilege.

# **unlink(2)**

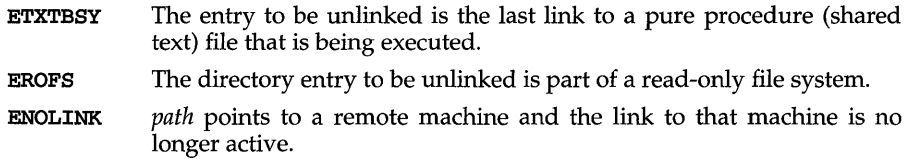

# **SEE ALSO**

 $close(2)$ ,  $link(2)$ ,  $open(2)$ ,  $rm(i)$ ,  $rmdir(2)$ 

# **DIAGNOSTICS**

Upon successful completion, a value of  $0$  is returned. Otherwise, a value of  $-1$  is returned and **ermo** is set to indicate the error.

### NAME

 $ustat - get file system statistics$ 

#### **SYNOPSIS**

#include <sys/types.h> #include <ustat.h>

```
int ustat (dev_t dev, struct ustat *buf);
```
### DESCRIPTION

ustat returns information about a mounted file system. *dev* is a device number identifying a device containing a mounted file system [see makedev(3C)]. *buf* is a pointer to a ustat structure that includes the following elements:

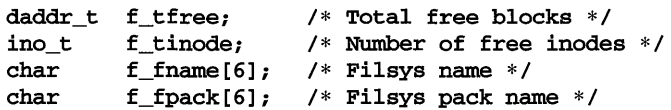

ustat fails if one or more of the following are true:

- EINVAL *dev* is not the device number of a device containing a mounted file system.
- EFAULT *buf* points outside the process's allocated address space.
- EINTR A signal was caught during a ustat system call.
- ENOLINK *dev* is on a remote machine and the link to that machine is no longer active.
- ECOMM *dev* is on a remote machine and the link to that machine is no longer active.

#### SEE ALSO

 $makedev(3C), stat(2), statvfs(2)$ 

#### NOTES

The ustat(2) interface was defined obsolete in UNIX System V Release 4. Although support for ustat is maintained in Release 4, support will be discontinued in the next major release. All remaining code using this interface must be converted to use the replacement interface statvfs(2).

#### **DIAGNOSTICS**

Upon successful completion, a value of 0 is returned. Otherwise, a value of -1 is returned and errno is set to indicate the error.

# utime(2)

#### NAME

utime - set file access and modification times

#### **SYNOPSIS**

#include <sys/types.h> #include <utime.h>

int utime(const char *\*path,* const struct utimbuf *\*times);* 

# **DESCRIPTION**

*path* points to a path name naming a file. utime sets the access and modification times of the named file.

If *times* is NULL, the access and modification times of the file are set to the current time. A process must be the owner of the file or have write permission to use utime in this manner.

If *times* is not NULL, *times* is interpreted as a pointer to a utimbuf structure (defined in utime. h) and the access and modification times are set to the values contained in the designated structure. Only the owner of the file may use utime this way.

The times in the following structure are measured in seconds since 00:00:00 UTC, Jan. 1, 1970.

```
struct utimbuf { 
}; 
       time_t actime; 
       time_t modtime; 
                           /* access time */ 
                           /* modification time */
```
utime also causes the time of the last file status change (st\_ctime) to be updated.

utime will fail if one or more of the following are true:

EACCES Search permission is denied by a component of the *path* prefix.

EACCES Write permission on the file named by *path* is denied.

- EACCES The effective user ID is not the owner of the file, *times* is NULL, and write access is denied.
- EFAULT *times* is not NULL and points outside the process's allocated address space.
- EFAULT *path* points outside the process's allocated address space.
- EINTR A signal was caught during the **utime** system call.
- ELOOP Too many symbolic links were encountered in translating *path.*
- EMULTIHOP Components of *path* require hopping to multiple remote machines and the file system does not allow it.

#### ENAMETOOLONG

The length of the *path* argument exceeds {PATH\_MAX}, or the length of a *path* component exceeds {NAME\_MAX} while \_POSIX\_NO\_TRUNC is in effect.

#### ENOENT The named file does not exist or is a null pathname.

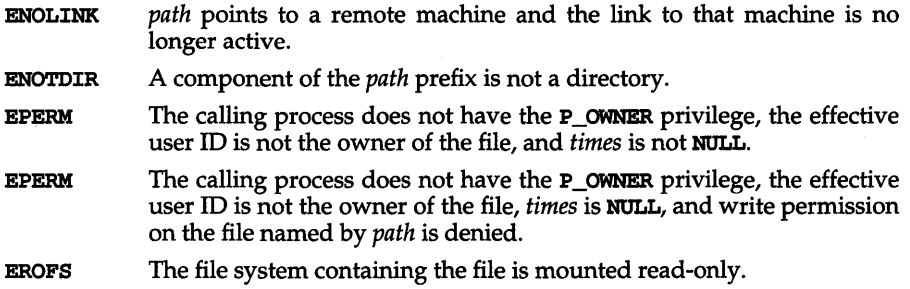

# SEE ALSO

stat(2)

# DIAGNOSTICS

Upon successful completion, a value of 0 is returned. Otherwise, a value of -1 is returned and errno is set to indicate the error.

# **vfork (2)**

# **NAME**

vfork - spawn new process in a virtual memory efficient way

# **SYNOPSIS**

#include <unistd.h>

pid\_t vfork (void);

# **DESCRIPTION**

vfork can be used to create new processes without fully copying the address space of the old process. It is useful when the purpose of fork would have been to create a new system context for an execve. vfork differs from fork in that the child borrows the parent's memory and thread of control until a call to execve or an exit (either by a call to exit or abnormally.) The parent process is suspended while the child is using its resources.

**vfork** returns 0 in the child's context and (later) the process ID (PID of the child in the parent's context.

vfork can normally be used just like fork. It does not work, however, to return while running in the child's context from the procedure which called vfork since the eventual return from vfork would then return to a no longer existent stack frame. Be careful, also, to call **exit** rather than exit if you cannot execve, since exit will flush and close standard I/O channels, and thereby mess up the parent processes standard I/O data structures. Even with fork it is wrong to call exit since buffered data would then be flushed twice.

#### **DIAGNOSTICS**

Upon successful completion, **vfork** returns a value of 0 to the child process and returns the process ID of the child process to the parent process. Otherwise, a value of -1 is returned to the parent process, no child process is created, and the global variable **errno** is set to indicate the error.

vfork will fail and no child process will be created if one or more of the following are true:

- EAGAIN The system-imposed limit on the total number of processes under execution would be exceeded. This limit is determined when the system is generated.
- EAGAIN The system-imposed limit on the total number of processes under execution by a single user would be exceeded. This limit is determined when the system is generated.

ENOMEM There is insufficient swap space for the new process.

#### **SEE ALSO**

 $exec(2), exit(2), fork(2), lock(2), wait(2)$ 

#### **NOTES**

This system call will be eliminated in a future release. System implementation changes are making the efficiency gain of  $\mathbf{v}$  fork over fork smaller. The memory sharing semantics of **vfork** can be obtained through other mechanisms.

To avoid a possible deadlock situation, processes that are children in the middle of a vfork are never sent SIGTTOU or SIGTTIN signals; rather, output or ioctls are allowed and input attempts result in an EOF indication.

On some systems, the implementation of  $\mathbf{v}$  for **k** causes the parent to inherit register values from the child. This can create problems for certain optimizing compilers if unistd.h is not included in the source calling vfork.

# **wait** (2)

#### NAME

 $wait - wait$  for child process to stop or terminate

#### **SYNOPSIS**

#include <sys/types.h> #include <sys/wait.h>

pid\_t wait(int \*stat loc);

#### **DESCRIPTION**

wait suspends the calling process until one of its immediate children terminates or until a child that is being traced stops because it has received a signal. The wait system call will return prematurely if a signal is received. If all child processes stopped or terminated prior to the call on wait, return is immediate.

If wait returns because the status of a child process is available, it returns the process ID of the child process. If the calling process had specified a non-zero value for *stat loc*, the status of the child process will be stored in the location pointed to by *stat loc.* It may be evaluated with the macros described on **wstat**(5). In the following, *status* is the object pointed to by *stat* Joe:

If the child process stopped, the high order 8 bits of *status* will contain the number of the signal that caused the process to stop and the low order 8 bits will be set equal to WSTOPFLG.

If the child process terminated due to an exit call, the low order 8 bits of *status* will be 0 and the high order 8 bits will contain the low order 8 bits of the argument that the child process passed to exit; see exit(2).

If the child process terminated due to a signal, the high order 8 bits of *status*  will be 0 and the low order 8 bits will contain the number of the signal that caused the termination. In addition, if WCOREFLG is set, a "core image" will have been produced; see signal(2).

If wait returns because the status of a child process is available, then that status may be evaluated with the macros defined by wstat(5).

If a parent process terminates without waiting for its child processes to terminate, the parent process ID of each child process is set to 1. This means the initialization process inherits the child processes; see intro(2).

wait will fail if one or both of the following is true:

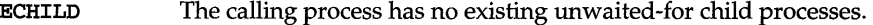

EINTR The function was interrupted by a signal.

#### FILES

Message catalog: uxcore. abi

#### SEE ALSO

```
exec(2), exit(2), fork(2), intro(2), pause(2), phrase(2), signature(2), signal(2), signal(5),wstat(5)
```
#### NOTES

See NOTES in signal(2).

If SIGCLD is held, then wait does not recognize death of children.

# **DIAGNOSTICS**

If **wait** returns due to a stopped or terminated child process, the process ID of the child is returned to the calling process. Otherwise, a value of -1 is returned and **ermo** is set to indicate the error.

# **waitid** (2)

#### NAME

waitid - wait for child process to change state

#### **SYNOPSIS**

#include <sys/types.h> #include <wait.h>

int waitid(idtype\_t *idtype,* id\_t *id,* siginfo\_t *\*infop,*  int *options};* 

**DESCRIPTION** 

waitid suspends the calling process until one of its children changes state. It records the current state of a child in the structure pointed to by *infop.* If a child process changed state prior to the call to waitid, waitid returns immediately.

The *idtype* and *id* arguments specify which children waitid is to wait for.

If *idtype* is P\_PID, waitid waits for the child with a process ID equal to (pid\_t) *id.* 

If *idtype* is **P\_PGID**, waitid waits for any child with a process group ID equal to (pid\_t) *id.* 

If *idtype* is P\_ALL, waitid waits for any children and *id* is ignored.

The *options* argument is used to specify which state changes *waitid* is to wait for. It is formed by an OR of any of the following flags:

- WEXITED Wait for process(es) to exit.
- WTRAPPED Wait for traced process(es) to become trapped or reach a breakpoint [see ptrace(2)].
- WSTOPPED Wait for and return the process status of any child that has stopped upon receipt of a signal.
- WCONTINUED Return the status for any child that was stopped and has been continued.
- WNOHANG Return immediately.
- WNOWAIT Keep the process in a waitable state. This will not affect the state of the process on subsequent waits.

*infop* must point to a **siginfo**\_t structure, as defined in **siginfo**(5). **siginfo**\_t is filled in by the system with the status of the process being waited for.

waitid fails if one or more of the following is true.

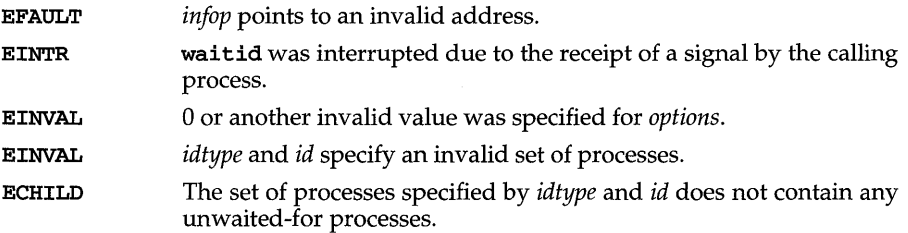

# **DIAGNOSTICS**

If waitid returns due to a change of state of one of its children, a value of  $0$  is returned. Otherwise, a value of  $-1$  is returned and error is set to indicate the error.

### **SEE ALSO**

 $exec(2), \quad exit(2), \quad fork(2), \quad intro(2), \quad pause(2), \quad private(2), \quad sigaction(2),$  $signfo(5)$   $signal(2)$ ,  $wait(2)$ 

# **waitpid (2)**

### **NAME**

waitpid - wait for child process to change state

#### **SYNOPSIS**

#include <sys/types.h> #include <sys/wait.h>

```
pid_t waitpid (pid_t pid, int *stat Joe, int options) ;
```
# **DESCRIPTION**

waitpid suspends the calling process until one of its children changes state; if a child process changed state prior to the call to waitpid, return is immediate. *pid* specifies a set of child processes for which status is requested.

If *pid* is equal to (pid\_t) -1, status is requested for any child process.

If *pid* is greater than (pid\_t) 0, it specifies the process ID of the child process for which status is requested.

If *pid* is equal to (pid\_t) 0 status is requested for any child process whose process group ID is equal to that of the calling process.

If *pid* is less than (pid\_t) -1, status is requested for any child process whose process group ID is equal to the absolute value of *pid.* 

If waitpid returns because the status of a child process is available, then that status may be evaluated with the macros defined by wstat(5) . If the calling process had specified a non-zero value of *stat Joe,* the status of the child process will be stored in the location pointed to by *stat Joe.* 

The *options* argument is constructed from the bitwise inclusive OR of zero or more of the following flags, defined in the header file sys/wait .h:

- **WCONTINUED** the status of any continued child process specified by *pid,* whose status has not been reported since it continued (from a job control stop), shall also be reported to the calling process.
- WNOHANG waitpid will not suspend execution of the calling process if status is not immediately available for one of the child processes specified by *pid.*
- **WNOWAIT** keep the process whose status is returned in *stat Joe* in a waitable state. The process may be waited for again with identical results.

WUNTRACED the status of any child processes specified by *pid* that are stopped, and whose status has not yet been reported since they stopped, shall also be reported to the calling process.

waitpid with *options* equal to WUNTRACED and *pid* equal to (pid\_t)-l is identical to a call to wait(2).

waitpid will fail if one or more of the following is true:

EINTR waitpid was interrupted due to the receipt of a signal sent by the calling process.

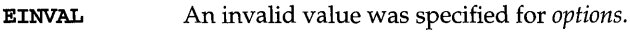

**ECHILD**  The process or process group specified by *pid* does not exist or is not a chlld of the calling process or can never be in the states specified by *options.* 

#### **SEE ALSO**

 $exc(2)$ ,  $ext(t2)$ ,  $fork(2)$ ,  $intro(2)$ ,  $pause(2)$ ,  $ptrace(2)$ ,  $signal(2)$ ,  $sigmoid(2)$ ,  $signf(5)$ , wstat $(5)$ 

#### **DIAGNOSTICS**

If waitpid returns because the status of a child process is available, this function shall return a value equal to the process ID of the chlld process for whlch status is reported. If **waitpid** returns due to the delivery of a signal to the calling process, a value of -1 shall be returned and **errno** shall be set to **EINTR.** If this function was invoked with **WNOHANG** set in *options,* it has at least one chlld process specified by *pid*  for which status is not available, and status is not available for any process specified by *pid*, a value of 0 shall be returned. Otherwise, a value of  $-1$  shall be returned, and **errno** shall be set to indicate the error.

# **waitsem(2) (XENIX System Compatibility)**

# **NAME**

waitsem, nbwaitsem  $-$  (XENIX) await and check access to a resource governed by a semaphore

#### **SYNOPSIS**

cc *fflag* ... ] *file* ... -Ix

waitsem(int *sem\_num);* 

nbwaitsem(int sem  $num$ ) ;

#### **DESCRIPTION**

waitsem gives the calling process access to the resource governed by the semaphore *sem\_num.* If the resource is in use by another process, waitsem will put the process to sleep until the resource becomes available; nbwaitsem will return the error ENA-VAIL. waitsem and nbwaitsem are used in conjunction with sigsem to allow synchronization of processes waiting to access a resource. One or more processes may waitsem on the given semaphore and will be put to sleep until the process which currently has access to the resource issues sigsem. sigsem causes the process which is next in line on the semaphore's queue to be rescheduled for execution. The semaphore's queue is organized in First In, First Out (FIFO) order.

#### **DIAGNOSTICS**

waitsem returns the value (int) -1 if an error occurs. If sem num has not been previously opened by a call to opensem or creatsem, errno is set to EBADF. If *sem\_num* does not refer to a semaphore type file, errno is set to ENOTNAM. All processes waiting (or attempting to wait) on the semaphore return with errno set to ENAVAIL when the process controlling the semaphore exits without relinquishing control (thereby leaving the resource in an undeterminate state). If a process does two waitsems in a row without doing a intervening sigsem, errno is set to EIN-VAL.

#### **SEE ALSO**

creatsem(2), opensem(2)

**NAME** 

write, writev - write on a file

#### **SYNOPSIS**

```
#include <unistd.h> 
ssize_t write(int fildes, const void *buf, size_t nbyte);
#include <sys/types.h> 
#include <sys/uio.h>
```
int writev (int *fildes*, const struct iovec \**iov*, int *iovent*);

#### **DESCRIPTION**

write attempts to write *nbyte* bytes from the buffer pointed to by *buf* to the file associated with *fildes* . If *nbyte* is zero and the file is a regular file, write returns zero and has no other results. *fildes* is a file descriptor obtained from a creat, open, dup, fcntl, pipe, or ioctl system call.

writev performs the same action as write, but gathers the output data from the *iovcnt* buffers specified by the members of the *iov* array: *iov*[0], *iov*[1], ..., *iov[iovcnt-l].* The *iovcnt* is valid only if greater than 0 and less than or equal to {lOV\_MAX}.

For writev, the iovec structure contains the following members:

caddr t iov base; int iov\_len;

Each iovec entry specifies the base address and length of an area in memory from which data should be written. writev always writes a complete area before proceeding to the next.

On devices capable of seeking, the writing of data proceeds from the position in the file indicated by the file pointer. On return from write, the file pointer is incremented by the number of bytes actually written. On a regular file, if the incremented file pointer is greater than the length of the file, the length of the file is set to the new file pointer.

On devices incapable of seeking, writing always takes place starting at the current position. The value of a file pointer associated with such a device is undefined.

If the O\_APPEND flag of the file status flags is set, the file pointer is set to the end of the file before each write.

For regular files, if the **O\_SYNC** flag of the file status flags is set, write does not return until both the file data and file status have been physically updated. This function is for special applications that require extra reliability at the cost of performance. For block special files, if **O\_SYNC** is set, write does not return until the data has been physically updated.

A write to a regular file is blocked if mandatory file/record locking is set [see chmod(2)], and there is a record lock owned by another process on the segment of the file to be written:

If O\_NDELAY or O\_NONBLOCK is set, write returns -1 and sets errno to EAGAIN.

If O\_NDELAY and O\_NONBLOCK are clear, write sleeps until all blocking locks are removed or the write is terminated by a signal.

If a write requests that more bytes be written than there is room for-for example, if the write would exceed the process file size limit [see  $\text{getrlimit}(2)$  and  $ulimit(2)$ , the system file size limit, or the free space on the device-only as many bytes as there is room for will be written. For example, suppose there is space for 20 bytes more in a file before reaching a limit. A write of 512-bytes returns 20. The next write of a non-zero number of bytes gives a failure return (except as noted for pipes and FIFO below).

Write requests to a pipe or FIFO are handled the same as a regular file with the following exceptions:

There is no file offset associated with a pipe, hence each write request appends to the end of the pipe.

Write requests of (PIPE\_BUF) bytes or less are guaranteed not to be interleaved with data from other processes doing writes on the same pipe. Writes of greater than {PIPE\_BUF} bytes may have data interleaved, on arbitrary boundaries, with writes by other processes, whether the O\_NONBLOCK or O\_NDELAY flags are set.

If O\_NONBLOCK and O\_NDELAY are clear, a write request may cause the process to block, but on normal completion it returns *nbyte.* 

If O\_NONBLOCK is set, write requests are handled in the following way: the write does not block the process; write requests for {PIPE BUF} or fewer bytes either succeed completely and return *nbyte,* or return -1 and set errno to EAGAIN. A write request for greater than {PIPE\_BUF} bytes either transfers what it can and returns the number of bytes written, or transfers no data and returns -1 with errno set to EAGAIN. Also, if a request is greater than {PIPE\_BUF} bytes and all data previously written to the pipe has been read, write transfers at least {PIPE\_BUF} bytes.

If O\_NDELAY is set, write requests are handled in the following way: the write does not block the process; write requests for {PIPE\_BUF} or fewer bytes either succeed completely and return *nbyte,* or return O. A write request for greater than {PIPE\_BUF} bytes either transfers what it can and returns the number of bytes written, or transfers no data and returns O. Also, if a request is greater than {PIPE\_BUF} bytes and all data previously written to the pipe has been read, write transfers at least {PIPE\_BUF} bytes.

When attempting to write to a file descriptor (other than a pipe or FIFO) that supports nonblocking writes and cannot accept the data immediately:

If O\_NONBLOCK and O\_NDELAY are clear, write blocks until the data can be accepted.

If O\_NONBLOCK or O\_NDELAY is set, write does not block the process. If some data can be written without blocking the process, write writes what it can and returns the number of bytes written. Otherwise, if O\_NONBLOCK is set, it returns  $-1$  and sets errno to EAGAIN or if O\_NDELAY is set, it returns 0.

For STREAMS files [see intro(2)], the operation of write is determined by the values of the minimum and maximum *nbyte* range ("packet size") accepted by the stream. These values are contained in the topmost stream module. Unless the user pushes the topmost module [see I\_PUSH in streamio(7)], these values can not be set or tested from user level. If *nbyte* falls within the packet size range, *nbyte* bytes are written. If *nbyte* does not fall within the range and the minimum packet size value is zero, write breaks the buffer into maximum packet size segments prior to sending the data downstream (the last segment may be smaller than the maximum packet size). If *nbyte* does not fall within the range and the minimum value is nonzero, write fails and sets ermo to ERANGE. Writing a zero-length buffer *(nbyte* is zero) to a STREAMS device sends a zero length message with zero returned. However, writing a zero-length buffer to a pipe or FIFO sends no message and zero is returned. The user program may issue the **I\_SWROPT** ioctl(2) to enable zerolength messages to be sent across the pipe or FIFO [see streamio(7)].

When writing to a stream, data messages are created with a priority band of zero. When writing to a stream that is not a pipe or FIFO:

If O\_NDELAY and O\_NONBLOCK are not set, and the stream cannot accept data (the stream write queue is full because of internal flow control conditions), write blocks until data can be accepted.

If O\_NDELAY or O\_NONBLOCK is set and the stream cannot accept data, write returns -1 and sets ermo to EAGAIN.

If O\_NDELAY or O\_NONBLOCK is set and part of the buffer has already been written when a condition occurs in which the stream cannot accept additional data, write terminates and returns the number of bytes written.

write and writev fail and the file pointer remains unchanged if one or more of the following are true:

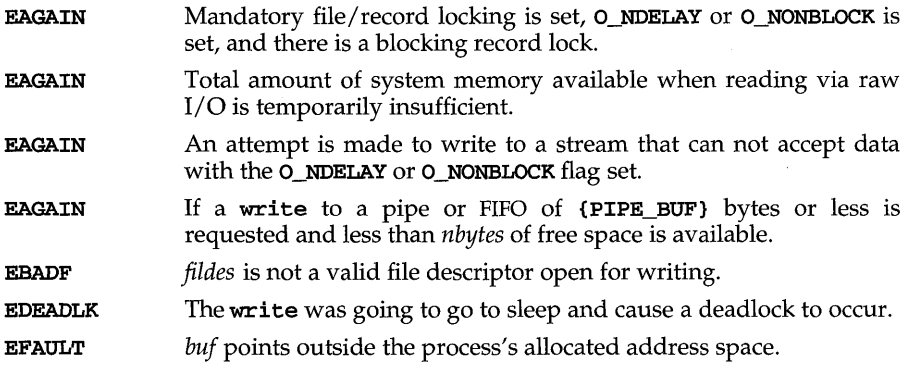

# write (2)

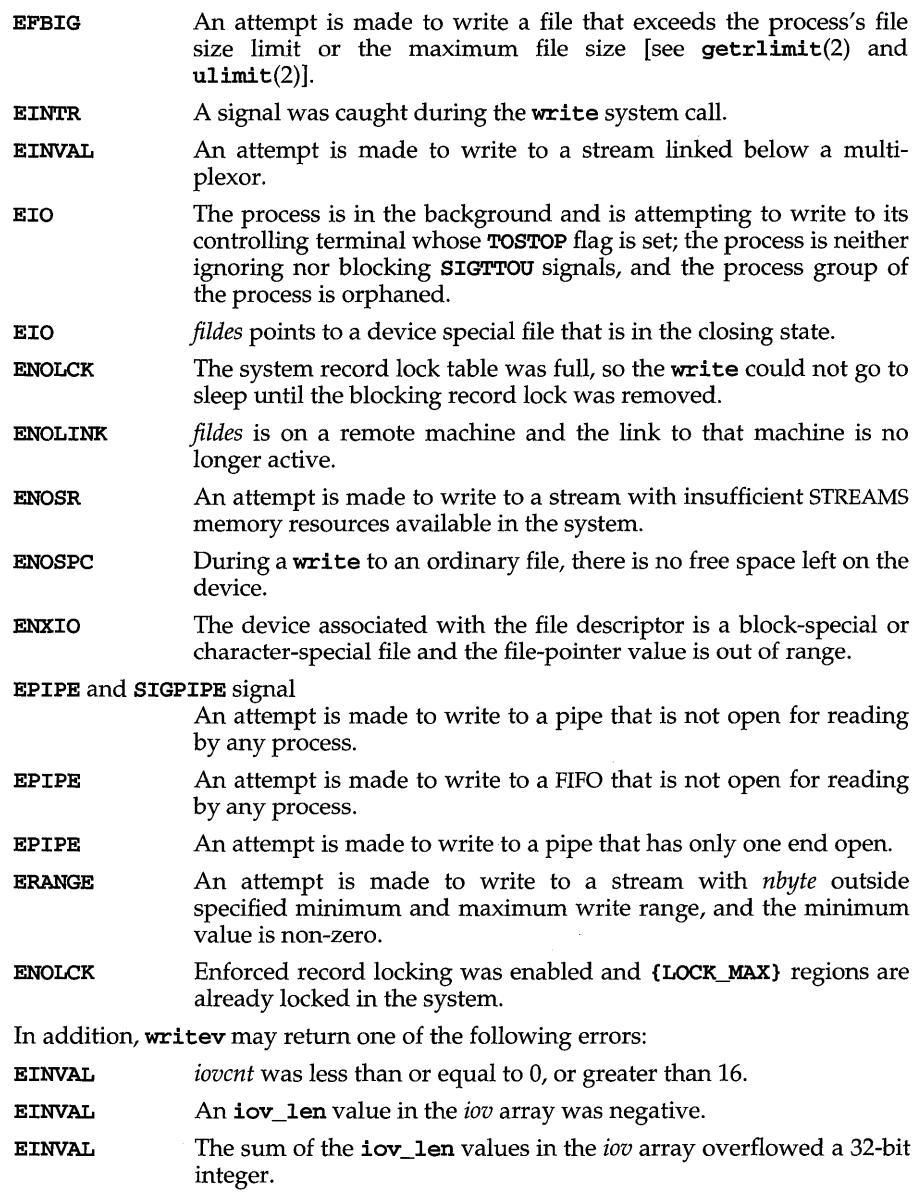

A write to a STREAMS file can fail if an error message has been received at the stream head. In this case, errno is set to the value included in the error message.

After carrier loss, M\_HANGUP is set, and a subsequent write will return -1 with errno set to EIO. To write after disconnecting and reconnecting the line, set the CLOCAL flag to tell the driver to ignore the state of the line and the driver will not send M\_HANGUP to the stream head. If CLOCAL is not set, and hangup occurs, the application is responsible for re-establishing the connection.

On successful completion write and writev mark for update the st\_ctime and st mtime fields of the file.

# **FILES**

#### **SEE ALSO**

creat(2),  $dup(2)$ ,  $fcnt1(2)$ ,  $getrlimit(2)$ ,  $intro(2)$ ,  $lseek(2)$ ,  $open(2)$ ,  $pipe(2)$ , types(5), ulimit(2)

# **DIAGNOSTICS**

On success, write returns the number of bytes actually written. Otherwise, it returns -1 and sets errno to identify the error.

# REPLACE THIS WITH A BLANK PAGE

 $\lambda_{\rm g}$ 

 $\sim$   $\sim$
intro - introduction to functions and libraries

#### **DESCRIPTION**

This section describes functions found in various libraries, other than those functions that directly invoke UNIX system primitives, which are described in Section 2 manual pages. Function declarations can be obtained from the #inelude files indicated on each page. Certain major collections of functions are identified by a letter after the section number; however, all Section 3 manual pages are sorted together alphabetically, without regard to this letter.

Some libraries are available in both a shared object version and an archive version. By default, C programs will be linked with the shared object version of the standard C library (functions in Sections 2, 3C, and 35). Other libraries can be searched by using the -1 option on your ee command line. If a shared object version of the specified library exists, it will be searched. To force your executable to be linked with the archive version of all libraries being searched, specify the **-dn** option on the  $cc$  command line. [See  $cc(1)$  for other overrides.]

- (3C) These functions, together with those of Section 2 and those marked (3S), constitute the standard C library, libe, which is automatically linked by the C compilation system. The standard C library,  $\text{libc.so}$ , is searched at compile time by default. Specify -dn on the cc command line to link with the archive version of this library, **libe.a**, and the archive version of all other libraries being searched.
- (3curses) These functions provide character user interface capabilities in five libraries, all provided in archive versions. They are not linked automatically by the C compilation system. Specify -leurses on the ee command line to link with all these functions. In addition, to link with the forms, menus, panels, and tam functions, specify -1forms, -1menus, -lpanels, or -ltam, respectively. [See eurses(3curses), forms(3curses), menus(3curses), panels(3curses), and tam(3curses)].
- (3S) These functions constitute the "standard I/O package" [see stdio(3S)], and are part of the standard C library, as described above.
- (3E) These functions constitute the Executable and Linking Format (ELF) access library, **libelf** [see elf(3E)]. This library is not implemented as a shared object and is not automatically linked by the C compilation system. Specify -lelf on the ee command line to link with this library.
- (3G) These functions constitute the general-purpose library, libgen. This library is not implemented as a shared object and is not automatically linked by the C compilation system. Specify  $-\text{lgen}$  on the  $\text{cc}$  command line to link with this library.
- (31) These functions constitute the Identification and Authentication Facility library, libiaf. This library is implemented as a shared object, libiaf. so, and an archive, libiaf . a. It is not automatically linked by the C compilation system. Specify -liaf on the cc command line to link with the shared object version of the library. Specify  $-dn - 1$  iaf on the ee command line to link with the archive version of this library and the archive version of all other libraries being searched.

# **intro (3)**

 $(3M)$  These functions constitute the math library, **libm** [see math(5)]. This library is not implemented as a shared object and is not automatically linked by the C compilation system. Specify -1m on the cc command line to link with this library.

> libm contains the full set of double-precision routines plus some singleprecision routines (designated by the suffix f) that give better performance with less precision. Selected routines are hand-optimized for performance. The optimized routines include sin, cos, tan, atan, atan2, exp, log, log10, pow, and sqrt and their single-precision equivalents.

(3N) The networking functions are contained in three libraries: the Network Services library, libnsl; the Sockets Interface library, libsocket; and the Internet Domain Name Server library, libresolv.

The following functions constitute the **libnsl** library:

crl crl authentication library cs Connection Server library interface des Data Encryption Standards library netdir Network Directory functions. This contains look-up functions and the access point to network directory libraries for various network transports. netselect Network Selection routines. These functions manipulate the /etc/netconfig file and return entries. nsl Transport Level Interface (TLI). These functions contain the implementation of X/OPEN's Transport Level Interface. rexec REXEC library interface rpc User-level Remote Procedure Call library saf Service Access Facility library yp Network Information Service functions

The libsocket library has two components: inet, containing the Internet library routines, and socket, containing the Socket Interface routines. The **libresoly** library contains the resolver routines.

The standard networking libraries are implemented as a shared object (libns1.so, libresolv.so, and libsocket.so) and/or an archive file (libresolv. a and libsocket. a). They are not automatically linked by the C compilation system. To link with the shared object version of these libraries, specify the cc command line with -lnsl, -lsocket, or -**lresolv**, respectively. To link with the archive version of **-lnsl** -lsocket, and the archive version of all other libraries being searched, also specify -dn on the cc command line.

(3W) The functions in libw provide conversion between multibyte and 32-bit wide characters. This library is not implemented as a shared object and is not automatically linked by the C compilation system. Specify -lw on the cc command line to link with this library.

- (3X) Specialized libraries. The files in which these libraries are found are given on each Section 3X manual page.
- (3) These functions are provided in the BSD Compatibility Package in three libraries: libucb [for most (3) manual pages], libdbm [see dbm(3)], and **libmp** [see  $mp(3)$ ]. These libraries are not implemented as a shared objects. When C programs are compiled by invoking  $/$ usr $/$ ucb $/$ cc, **1ibucb** is automatically linked by the C compilation system. Even when /usr /ucb/ cc is invoked, libdbm and libmp are not automatically linked, so specify -ldbm or -Imp on the /usr/ucb/cc command line to link with these libraries.

# **DEFINITIONS**

A character [except a multibyte character; see  $mbar(xC)$ ] is any bit pattern able to fit into a byte on the machine. The null character is a character with value 0, conventionally represented in the C language as \0. A character array is a sequence of characters. A null-terminated character array (a string) is a sequence of characters, the last of which is the null character. The null string is a character array containing only the terminating null character. A NULL pointer is the value that is obtained by casting 0 into a pointer. C guarantees that this value will not match that of any legitimate pointer, so many functions that return pointers return NULL to indicate an error. The macro NULL is defined in stdio.h. Types of the form size\_t are defined in the appropriate header files.

In the Network Services library, netbuf is a structure used in various TLI functions to send and receive data and information. netbuf is defined in sys/tiuser.h, and includes the following members:

```
struct netbuf { 
} ; 
     unsigned int maxlen; /* The physical size of the buffer */ 
     unsigned int len; /* The nwnber of bytes in the buffer */ 
     char *buf; /* Points to user input and/or output buffer */
```
If netbuf is used for output, the function will set the user value of *len* on return. *maxlen* generally has significance only when *buf* is used to receive output from the TLI function. In this case, it specifies the maximum value of *len* that can be set by the function. If *maxlen* is not large enough to hold the returned information, an TBUFOVFLW error will generally result. However, certain functions may return part of the data and not generate an error.

#### **RETURN VALUES**

For functions that return floating-point values, error handling varies according to compilation mode. Under the  $-xt$  (default) option to cc, these functions return the conventional values  $0$ ,  $\pm H \cup \pm E$ , or  $N \in \mathbb{N}$  when the function is undefined for the given arguments or when the value is not representable. In the -Xa and -xc compilation modes, the returned value will compare equal to ±HUGE\_VAL instead of ±HUGE. (HUGE\_VAL and HUGE are defined in math.h to be infinity and the largest-magnitude single-precision number, respectively.) In every case, the external variable errno [see  $\text{intro}(2)$ ] is set to the value EDOM or ERANGE, although the value may vary for a given error, depending on the compilation mode. [See the table under matherr(3M)].

# **intro(3)**

# FILES

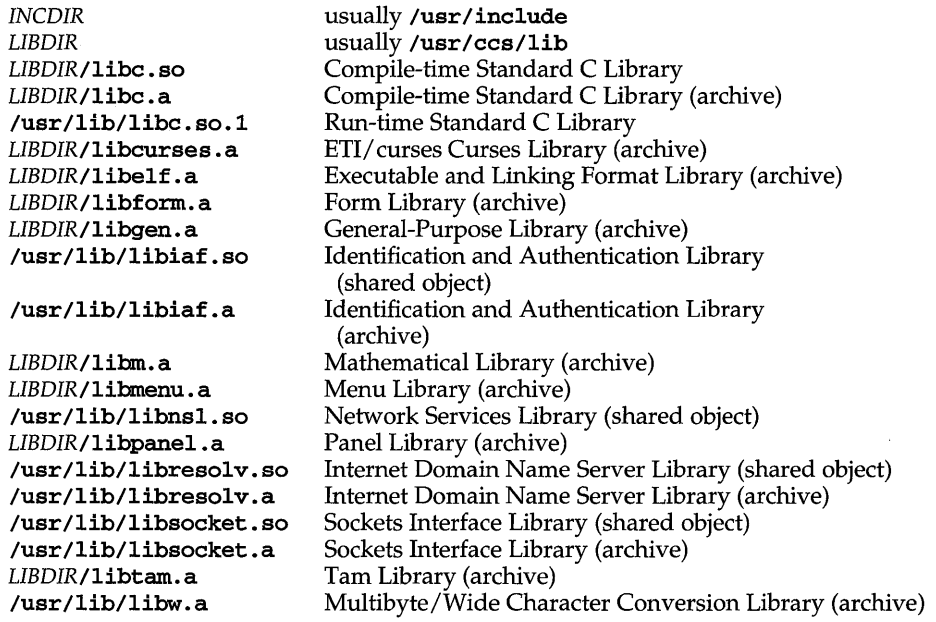

#### SEE ALSO

 $ar(1), cc(1), curveses(3curses), dbm(3), eIf(3E), forms(3curses), intro(2), Id(1),$ 1int(1), math(5) mbchar(3C), menus(3curses), mp(3), nm(l), pane1s(3curses), stdio(3S), tam(3curses)

#### NOTES

None of the functions, external variables, or macros should be redefined in the user's programs. Any other name may be redefined without affecting the behavior of other library functions, but such redefinition may conflict with a declaration in an included header file.

The header files in INCDIR provide function prototypes (function declarations including the types of arguments) for most of the functions listed in this manual. Function prototypes allow the compiler to check for correct usage of these functions in the user's program. The lint program checker may also be used and will report discrepancies even if the header files are not included with #inc1ude statements. Definitions for Sections 2, 3C, and 3S are checked automatically. Other definitions can be included by using the  $-1$  option to lint. (For example,  $-1m$  includes definitions for **libm**.) Use of **lint** is highly recommended.

Users should carefully note the difference between STREAMS and *stream.* STREAMS is a set of kernel mechanisms that support the development of network services and data communication drivers. It is composed of utility routines, kernel facilities, and a set of data structures. A *stream* is a file with its associated buffering. It is declared to be a pointer to an object of type FILE defined in stdio. h.

In detailed definitions of components, it is sometimes necessary to refer to symbolic names that are implementation-specific, but which are not necessarily expected to be accessible to an application program. Many of these symbolic names describe boundary conditions and system limits.

In this section, for readability, these implementation-specific values are given symbolic names. These names always appear enclosed in curly brackets to distinguish them from symbolic names of other implementation-specific constants that are accessible to application programs by header files. These names are not necessarily accessible to an application program through a header file, although they may be defined in the documentation for a particular system.

In general, a portable application program should not refer to these symbolic names in its code. For example, an application program would not be expected to test the length of an argument list given to a routine to determine if it was greater than {ARG\_MAX}.

Applications should restrict their use of the standard I/O package [see stdio(3S)] to the interfaces documented on the Section 35 manual pages. They should not depend on individual members of the internal structures found in **stdio.** h.

# **a641 (3e)**

# **NAME**

a64l, l64a - convert between long integer and base-64 ASCII string

# **SYNOPSIS**

#include <stdlib.h> long a64l (const char *\*s);* 

char  $*164a$  (long  $l$ );

# **DESCRIPTION**

These functions are used to maintain numbers stored in base-64 ASCII characters. These characters define a notation by which long integers can be represented by up to six characters; each character represents a "digit" in a radix-64 notation.

The characters used to represent "digits" are . for 0,  $\ell$  for 1, 0 through 9 for 2-11,  $\lambda$ through Z for 12-37, and a through z for 38-63.

a64l takes a pointer to a null-terminated base-64 representation and returns a corresponding long value. If the string pointed to by s contains more than six characters, a64l will use the first six.

a64l scans the character string from left to right with the least significant digit on the left, decoding each character as a 6-bit radix-64 number.

164a takes a long argument and returns a pointer to the corresponding base-64 representation. If the argument is  $0$ , **164a** returns a pointer to a null string.

#### **NOTES**

The value returned by 164a is a pointer into a static buffer, the contents of which are overwritten by each call.

**abort** - generate an abnormal termination signal

#### **SYNOPSIS**

**#include <stdlib.h>** 

**void abort (void);** 

# **DESCRIPTION**

**abort** first closes all open files, stdio(3S) streams, directory streams and message catalogue descriptors, if possible, then causes the signal **SIGABRT** to be sent to the calling process.

# **SEE ALSO**

```
catopen(3C), ext(2), kit11(2), sdb(1), sh(1) signal(2), stdio(3S)
```
# **DIAGNOSTICS**

If **SIGABRT** is neither caught nor ignored, and the current directory is writable, a core dump is produced and the message **abort** - **core dumped** is written by the shell [see  $\sin(1)$ ].

# **abs(3C)**

# **NAME**

abs, **labs** - return integer absolute value

# **SYNOPSIS**

**#include <stdlib.h>** 

**int abs (int** val) ;

**long labs (long** IvaI) ;

# **DESCRIPTION**

**abs** returns the absolute value of its **int** operand. **labs** returns the absolute value of its **long** operand.

# **SEE ALSO**

floor(3M)

# **NOTES**

In 2's-complement representation, the absolute value of the largest magnitude negative integral value is undefined.

accept - accept a connection on a socket

#### **SYNOPSIS**

#### #include <sys/types.h>

int accept (int 5, caddr\_t *addr,* int *\*addrlen);* 

#### **DESCRIPTION**

The argument  $s$  is a socket that has been created with socket and bound to an address with bind, and that is listening for connections after a call to listen. accept extracts the first connection on the queue of pending connections, creates a new socket with the properties of s, and allocates a new file descriptor, ns, for the socket. If no pending connections are present on the queue and the socket is not marked as non-blocking, accept blocks the caller until a connection is present. If the socket is marked as non-blocking and no pending connections are present on the queue, accept returns an error as described below. accept uses the netconfig file to determine the STREAMS device file name associated with s. This is the device on which the connect indication will be accepted. The accepted socket, ns, is used to read and write data to and from the socket that connected to ns; it is not used to accept more connections. The original socket  $(s)$  remains open for accepting further connections.

The argument *addr* is a result parameter that is filled in with the address of the connecting entity as it is known to the communications layer. The exact format of the *addr* parameter is determined by the domain in which the communication occurs.

*addrlen* is a value-result parameter. Initially, it contains the amount of space pointed to by *addr;* on return it contains the length in bytes of the address returned.

accept is used with connection-based socket types, currently with SOCK\_STREAM.

It is possible to select a socket for the purpose of an accept by selecting it for read. However, this will only indicate when a connect indication is pending; it is still necessary to call accept.

## RETURN VALUE

accept returns -1 on error. If it succeeds, it returns a non-negative integer that is a descriptor for the accepted socket.

#### ERRORS

accept will fail if: EBADF ENOTSOCK EOPNOTSUPP **EWOULDBLOCK** EPROTO The descriptor is invalid. The descriptor does not reference a socket. The referenced socket is not of type SOCK\_STREAM. The socket is marked as non-blocking and no connections are present to be accepted. A protocol error has occurred; for example, the STREAMS protocol stack has not been initialized.

# accept (3N)

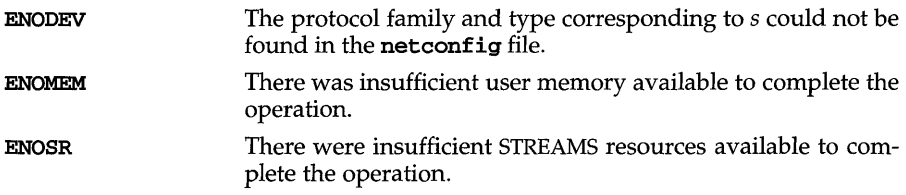

# **SEE ALSO**

bind(3N), connect(3N), listen(3N), netconfig(4), socket(3N)

#### **NOTES**

The type of address structure passed to accept depends on the address family. UNIX domain sockets (address family AF\_UNIX) require a sockaddr\_un structure as defined in sys/un.h; Internet domain sockets (address family AF\_INET) require a sockaddr\_in structure as defined in netinet/in.h. Other address families may require other structures. Use the structure appropriate to the address family; cast the structure address to a generic caddr\_t in the call to accept and pass the size of the structure in the *addrlen* argument.

addsev - define additional severities

# **SYNOPSIS**

```
int addsev(int int val, const char * string);
```
# **DESCRIPTION**

The function addsev defines additional severities for use in subsequent calls to pfmt. addsev associates an integer value *int\_val* in the range [5-255] with a character *string.* It overwrites any previous string association between *int \_val* and *string.* 

If *int \_val* is ORed with the *flags* passed to subsequent calls to pfmt, *string* will be used as the severity.

Passing a N.ULL *string* removes the severity.

Add-on severities are only effective within the applications defining them.

#### **EXAMPLE**

```
#define Panic 5 
set label ("APPL"); 
setcat ("my_appl");
addsev(Panic, gettxt(":26", "PANIC"));
/* ... */
```
#### **SEE ALSO**

 $gettxt(1), pfmt(3C)$ 

# **DIAGNOSTICS**

addsev returns 0 in case of success, -1 otherwise.

#### **NOTES**

Only the standard severities are automatically displayed per the locale in effect at run time. An application must provide the means for displaying locale-specific versions of add-on severities.

# addseverity (3C)

# NAME

addseverity  $-$  build a list of severity levels for an application for use with finting

#### **SYNOPSIS**

#include <fmtmsg.h>

int addseverity(int *severity,* const char *\*string);* 

#### **DESCRIPTION**

The addseverity function builds a list of severity levels for an application to be used with the message formatting facility, fmtmsg. *severity* is an integer value indicating the seriousness of the condition, and *string* is a pointer to a string describing the condition (string is not limited to a specific size).

If addseverity is called with an integer value that has not been previously defined, the function adds that new severity value and print string to the existing set of standard severity levels.

If addseverity is called with an integer value that has been previously defined, the function redefines that value with the new print string. Previously defined severity levels may be removed by supplying the NULL string. If addseverity is called with a negative number or an integer value of 0, 1, 2, 3, or 4, the function fails and returns  $-1$ . The values  $0-4$  are reserved for the standard severity levels and cannot be modified. Identifiers for the standard levels of severity are:

- **MM\_HALT** indicates that the application has encountered a severe fault and is halting. Produces the print string HALT.
- MM\_ERROR indicates that the application has detected a fault. Produces the print string ERROR.
- MM\_WARNING indicates a condition that is out of the ordinary, that might be a problem, and should be watched. Produces the print string WARN-ING.
- MM\_INFO provides information about a condition that is not in error. Produces the print string INFO.

MM\_NOSEV indicates that no severity level is supplied for the message.

Severity levels may also be defined at run time using the **SEV\_LEVEL** environment variable [see fmtmsg(3C)].

#### EXAMPLES

When the function addseverity is used as follows:

```
addseverity(7,"ALERT")
```
the following call to fmtmsg:

```
fmtmsg(MM_PRINT, "UX:cat", 7, "invalid syntax", "refer to 
manual", "UX:cat:001")
```
produces:

```
UX: cat: ALERT: invalid syntax 
TO FIX: refer to manual UX:cat:OOl
```
# **NOTES**

A slightly different standard error message format and new developer interfaces, pfmt and addsev, are being introduced as the replacements for fmtmsg and addseverity. fmtmsg and addseveritywill be removed at a future time.

# **SEE ALSO**

fmtmsg(l), fmtmsg(3C), gettxt(3C), printf(3S)

# **DIAGNOSTICS**

addseverity returns MM\_OK on success or MM\_NOTOK on failure.

# **alloca(3) (BSO System Compatibility)**

#### **NAME**

alloca - (BSD) memory allocator

#### **SYNOPSIS**

/usr/ucb/cc *[flag .* .. *]file* ...

#include <alloca.h>

char \*alloca(int *size);* 

#### **DESCRIPTION**

alloca allocates *size* bytes of space in the stack frame of the caller, and returns a pointer to the allocated block. This temporary space is automatically freed when the caller returns. Note: if the allocated block is beyond the current stack limit, the resulting behavior is undefined.

#### **SEE ALSO**

# $brk(2), csh(1), getrlimit(2), 1d(1), mailloc(3C), sigstack(3), sigvec(3)$

Stephenson, c.J., *Fast Fits,* in *Proceedings of the* ACM *9th Symposium on Operating Systems, SIGOPS Operating Systems Review,* vol. 17, no. 5, October 1983

*Core Wars,* in *Scientific American,* May 1984

# **NOTES**

alloca is machine-, compiler-, and most of all, system-dependent. Its use is strongly discouraged.

**assert** - verify program assertion

# **SYNOPSIS**

**#include <assert.h>** 

**void assert (int** *expression) ;* 

# **DESCRIPTION**

This macro is useful for putting diagnostics into programs. When it is executed, if *expression* is false (zero), **assert** prints

**Assertion failed:** *expression,* **file** *xyz,* **line** *nnn* 

on the standard error output and aborts. In the error message, *xyz* is the name of the source file and *nnn* the source line number of the **assert** statement. The latter are respectively the values of the preprocessor macros **FILE** and LINE.

Compiling with the preprocessor option  $-DNDEBUG$  [see  $cc(1)$ ], or with the preprocessor control statement **#def ine NDEBUG** ahead of the **#include assert.** h statement, will stop assertions from being compiled into the program.

# SEE ALSO

abort $(3C)$ ,  $cc(1)$ 

# **NOTES**

Since **assert** is implemented as a macro, the *expression* may not contain any string literals.

# **atexit(3C)**

# **NAME**

atexit - add program termination routine

# **SYNOPSIS**

#include <stdlib.h>

int atexit (void (\*func) (void) );

# **DESCRIPTION**

atexit adds the function *func* to a list of functions to be called without arguments on normal termination of the program. Normal termination occurs by either a call to the exit system call or a return from main. At most 32 functions may be registered by atexit; the functions will be called in the reverse order of their registration.

atexit returns 0 if the registration succeeds, nonzero if it fails.

#### SEE ALSO

 $exit(2)$ 

attrmap - map an attribute

# **SYNOPSIS**

```
int attrmap (char *attr name, char *attr in, char *attr out);
```
# **DESCRIPTION**

The attrmap routine takes remote (global) attribute values that define an attribute on a remote system and maps them into local attribute values. It takes a remote attribute as input and returns the corresponding local attribute after consulting the local attribute mapping file *attr name* . map.

*attr name* is the attribute name, *attr in* is the remote (global) attribute value, and *attr \_out* is the location where attrmap places the local, mapped attribute value.

# **FILES**

```
/etc/idmap/attrmap/attr _name . map map file for attribute attr _name
```
# **SEE ALSO**

uidadmin(l), attradmin(lM), idadmin(lM), namemap(3I)

# **DIAGNOSTICS**

Upon successful completion, attrmap returns 0; otherwise, it returns -1.

# **basename (3G)**

# **NAME**

 $basename - return the last element of a path name$ 

# **SYNOPSIS**

cc *[flag .* . *. ]file* ... -lgen *[library .* .. ]

#include <libgen.h>

char \*basename (char *\*path);* 

# **DESCRIPTION**

Given a pointer to a null-terminated character string that contains a path name, basename returns a pointer to the last element of *path*. Trailing "/" characters are deleted.

If *path* or *\*path* is zero, pointer to a static constant "." is returned.

# **EXAMPLES**

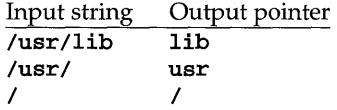

# **SEE ALSO**

basename $(1)$ , dirname $(3G)$ 

bessel:  $j0$ ,  $j1$ ,  $jn$ ,  $y0$ ,  $y1$ ,  $yn$  – Bessel functions

### **SYNOPSIS**

```
cc [flag .. . ]file ... -1m [library ... ] 
#include <math.h> 
double i0 (doublex):
double j1 (double x);
double jn (int n, double x);
double y0 (double x);
double v1 (double x);
double yn (int n, double x);
```
# **DESCRIPTION**

 $j0$  and  $j1$  return Bessel functions of x of the first kind of orders 0 and 1, respectively. jn returns the Bessel function of *x* of the first kind of order *n.* 

 $y0$  and  $y1$  return Bessel functions of x of the second kind of orders 0 and 1, respectively. yn returns the Bessel function of *x* of the second kind of order *n.* The value of *x* must be positive.

#### SEE ALSO

 $cc(1)$ , matherr $(3M)$ 

# **DIAGNOSTICS**

Non-positive arguments cause  $y0$ ,  $y1$ , and  $yn$  to return a value that will compare equal to -HUGE and to set errno to EDOM. In addition, a message indicating DOMAIN error is printed on the standard error output.

Arguments too large in magnitude cause  $\frac{10}{7}$ ,  $\frac{11}{7}$ ,  $\frac{10}{7}$ , and  $\frac{1}{7}$  to return 0 and to set errno to ERANGE. In addition, a message indicating TLOSS error is printed on the standard error output.

Except when the  $-xc$  compilation option is used [see  $cc(1)$ ], these error-handling procedures may be changed with the function matherr. When the -Xa or -Xc compilation options are used [see  $cc(1)$ ], the returned value will compare equal to HUGE\_VAL instead of HUGE and no error messages are printed.

# **bgets(3G)**

# **NAME**

bgets - read stream up to next delimiter

#### **SYNOPSIS**

cc *rJIag* .. *. ]file* ... -lgen *[library* ... ]

#include <libgen.h>

```
char *bgets (char * buffer, size_t *count, FILE *stream, 
      const char *breakstring);
```
#### **DESCRIPTION**

bgets reads characters from *stream* into *buffer* until either *count* is exhausted or one of the characters in *breakstring* is encountered in the stream. The read data is terminated with a null byte  $(\nabla \tilde{\rho})$  and a pointer to the trailing null is returned. If a *breakstring* character is encountered, the last non-null is the delimiter character that terminated the scan.

Note that, except for the fact that the returned value points to the **end** of the read string rather than to the beginning, the call

```
bgets (buffer, sizeof buffer, stream, "\n");
```
is identical to

#### fgets (buffer, sizeof buffer, stream);

There is always enough room reserved in the buffer for the trailing null.

If *breakstring* is a null pointer, the value of *breakstring* from the previous call is used. If *breakstring* is null at the first call, no characters will be used to delimit the string.

#### **RETURN VALUES**

NULL is returned on error or end-of-file. Reporting the condition is delayed to the next call if any characters were read but not yet returned.

# **EXAMPLES**

#include <libgen.h>

```
char buffer[8]; 
/* read in first user name from /etc/passwd */ 
fp = fopen("/etc/passwd", "r");
bgets(buffer, 8, fp, ":");
```
#### SEE ALSO

gets(3S)

bind - bind a name to a socket

# **SYNOPSIS**

#include <sys/types.h>

int bind(int s, caddr\_tr *name,* int *namelen);* 

#### **DESCRIPTION**

bind assigns a name to an unnamed socket. When a socket is created with socket, it exists in a name space (address family) but has no name assigned. bind requests that the name pointed to by *name* be assigned to the socket.

# **RETURN VALUE**

If the bind is successful, a 0 value is returned. A return value of  $-1$  indicates an error, which is further specified in the global errno.

#### **ERRORS**

The bind call will fail if:

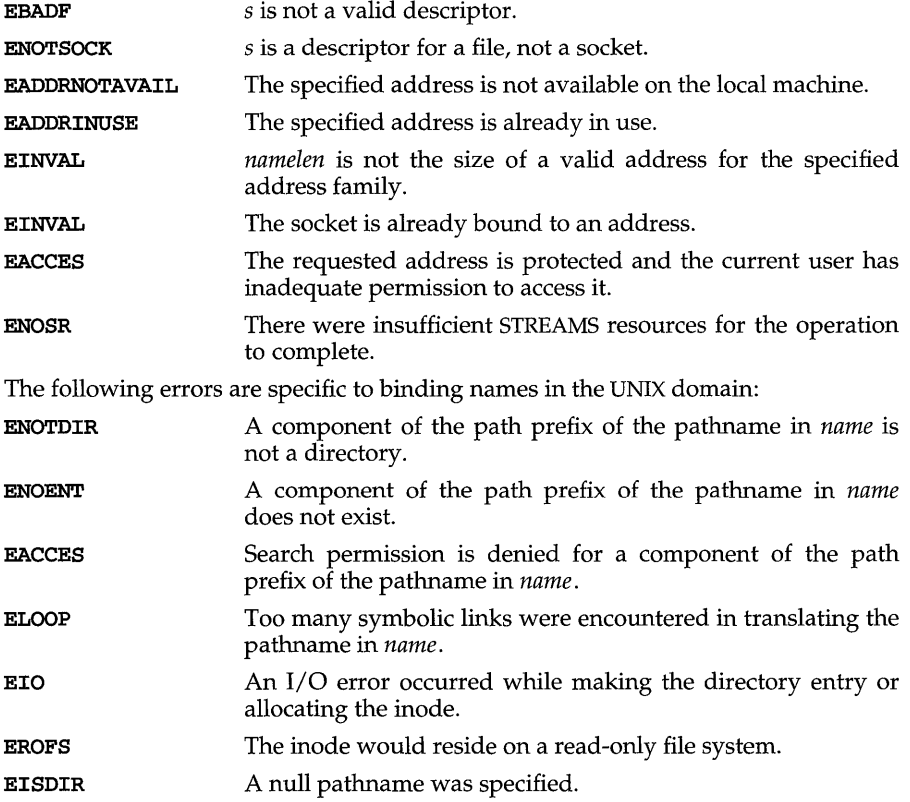

# **bind(3N)**

# **SEE ALSO**

unlink(2)

# **NOTES**

Binding a name in the UNIX domain creates a socket in the file system that must be deleted by the caller when it is no longer needed [see  $unlink(2)$ ].

The rules used in name binding vary between communication domains.

The type of address structure passed to bind depends on the address family. UNIX domain sockets (address family AF\_UNIX) require a struct sockaddr\_un as defined in sys/un.h; Internet domain sockets (address family AF\_INET) require a struct sockaddr\_in as defined in netinet/in.h. Other address families may require other structures. Use the structure appropriate to the address family; cast the structure address to a generic caddr\_t in the call to bind and pass the size of the structure in the namlen argument.

bsearch - binary search a sorted table

# **SYNOPSIS**

#include <stdlib.h>

```
void *bsearch (const void *key, const void *base, size_t nel, 
    size_t size, int (*compar) (const void *, const void *) );
```
#### **DESCRIPTION**

bsearch is a binary search routine generalized from Knuth (6.2.1) Algorithm B. It returns a pointer into a table (an array) indicating where a datum may be found or a null pointer if the datum cannot be found. The table must be previously sorted in increasing order according to a comparison function pointed to by *compar. key*  points to a datum instance to be sought in the table. *base* points to the element at the base of the table. *nel* is the number of elements in the table. *size* is the number of bytes in each element. The function pointed to by *compar* is called with two arguments that point to the elements being compared. The function must return an integer less than, equal to, or greater than 0 as accordingly the first argument is to be considered less than, equal to, or greater than the second.

#### **RETURN VALUES**

A null pointer is returned if the key cannot be found in the table.

#### **EXAMPLES**

The example below searches a table containing pointers to nodes consisting of a string and its length. The table is ordered alphabetically on the string in the node pointed to by each entry.

This program reads in strings and either finds the corresponding node and prints out the string and its length, or prints an error message.

```
#include <stdio.h> 
#include <stdlib.h> 
#include <string.h> 
struct node { /* these are stored in the table */ 
}; 
     char *string; 
     int length; 
static struct node table[] 
/* table to be searched */ 
{ 
}; 
     { "asparagus", 10 }, 
     { "beans", 6 }, 
     { "tomato", 7 }, 
     { "watermelon", 11 }, 
main(){ 
     struct node *node-ptr, node; 
     /* routine to campare 2 nodes */ 
     static int node_campare(const void *, const void *);
```

```
char str_space[20]; /* space to read string into */ 
     node. string = str_space; 
     while (scanf("%20s", node.string) != EOF) {
           node_+ptr = bsearch( &node,
                    table, sizeof(table}/sizeof(struct node}, 
                    sizeof(struct node), node_compare);
           if (node-ptr != NULL) { 
                 (void) printf ("string = 20s, length = d\nu",
                      node-ptr->string, node-ptr->length); 
           else { 
                 (void}printf("not found: %20s\n", node.string); 
           Þ
     } 
     return(O}; 
\mathbf{1}/* routine to compare two nodes based on an */ 
/* alphabetical ordering of the string field */ 
static int 
node_compare(const void *nodel, const void *node2} 
{ 
     return (strcmp ( 
                 ((const struct node *)node1)->string,
                 ((const struct node *)node2)->string));
J.
```
# **SEE ALSO**

```
hsearch(3C), lsearch(3C), qsort(3C), tsearch(3C)
```
# **NOTES**

The pointers to the key and the element at the base of the table should be of type *pointer-to-element.* 

The comparison function need not compare every byte, so arbitrary data may be contained in the elements in addition to the values being compared.

If the number of elements in the table is less than the size reserved for the table, *nel*  should be the lower number.

bstring: bcopy, bcmp, bzero  $-$  (BSD) bit and byte string operations

#### **SYNOPSIS**

/usr/ucb/cc  $[flag...] file...$ 

bcopy (char *\*bl,* char *\*b2,* int *length);* 

int bemp(char *\*bl,* char *\*b2,* int *length);* 

bzero(char *\*b,* int *length);* 

# **DESCRIPTION**

The functions bcopy, bemp, and bzero operate on variable length strings of bytes. They do not check for null bytes as the routines in  $string(3)$  and  $string(3C)$  do.

bcopy copies *length* bytes from string *bl* to the string *b2.* Overlapping strings are handled correctly.

bemp compares byte string *bl* against byte string *b2,* returning zero if they are identical, 1 otherwise. Both strings are assumed to be *length* bytes long. bemp of length zero bytes always returns zero.

bzero places *length* 0 bytes in the string *b*.

# **SEE ALSO**

string(3), string(3C)

#### **NOTES**

The bemp and beopy routines take parameters backwards from stremp and strepy.

# **bufsplit** (3G)

# NAME

bufsplit - split buffer into fields

## **SYNOPSIS**

cc *fflag* .. *. ]file* .,. -lgen *[library .* .. ]

#include <libgen.h>

```
size_t bufsplit (char *buf, size_t n, char **a);
```
#### **DESCRIPTION**

bufsplit examines the buffer, *buf,* and assigns values to the pointer array, *a,* so that the pointers point to the first *n* fields in *buf* that are delimited by tabs or newlines.

To change the characters used to separate fields, call bufsplit with *bufpointing* to the string of characters, and *n* and  $\hat{a}$  set to zero. For example, to use ':',',',', and',' as separators along with tab and new-line:

bufsplit  $(":./t\n", 0, (char**)0);$ 

# RETURN VALUES

The number of fields assigned in the array *a.* If *bufis* zero, the return value is zero and the array is unchanged. Otherwise the value is at least one. The remainder of the elements in the array are assigned the address of the null byte at the end of the buffer.

# EXAMPLES

```
/* 
 * set a[0] = "This", a[1] = "is", a[2] = "a",
 * a[3] = "test"*/ 
bufsplit("This\tis\ta\ttest\n", 4, a);
```
NOTES

bufsplit changes the delimiters to null bytes in *buf.* 

byteorder, htonl, htons, ntohl, ntohs - convert values between host and network byte order

## **SYNOPSIS**

#include <sys/types.h> #include <netinet/in.h>

u\_long htonl (u\_long *hostlong);* 

u\_short htons (u\_short *hostshort);* 

u\_long ntohl (u\_long *netlong);* 

u\_short ntohs (u\_short *netshort);* 

#### **DESCRIPTION**

These routines convert 16 and 32 bit quantities between network byte order and host byte order. On some architectures these routines are defined as NULL macros in the include file netinet/in.h. On other architectures, if their host byte order is different from network byte order, these routines are functional.

These routines are most often used in conjunction with Internet addresses and ports as returned by gethostent(3N) and getservent(3N).

# **SEE ALSO**

gethostent(3N), getservent(3N)

# catgets (3C)

# NAME

catgets - read a program message

# **SYNOPSIS**

#include <nl\_types.h>

```
char *catgets (nl_catd catd, int set num, int msg_num,
```
const char *\*s);* 

# DESCRIPTION

catgets attempts to read message *msg\_ num,* in set *set* \_ *num,* from the message catalogue identified by *catd. catd* is a catalogue descriptor returned from an earlier call to catopen. s points to a default message string which will be returned by catgets if the identified message catalogue is not currently available.

# SEE ALSO

catopen(3C)

#### **DIAGNOSTICS**

If the identified message is retrieved successfully, catgets returns a pointer to an internal buffer area containing the null-terminated message string. If the call is unsuccessful because the message catalogue identified by *catd* is not currently available, a pointer to s is returned.

catopen, catc10se - open/ close a message catalog

# **SYNOPSIS**

#inc1ude <n1\_types.h>

n1\_catd cat open (const char *\*name,* int *oflag) ;* 

int catclose (nl\_catd catd);

# **DESCRIPTION**

catopen opens a message catalog and returns a catalog descriptor. *name* specifies the name of the message catalog to be opened. If *name* contains a *"/"* then *name*  specifies a pathname for the message catalog. Otherwise, the environment variable NLSPATH is used. If NLSPATH does not exist in the environment, or if a message catalog cannot be opened in any of the paths specified by NLSPATH, then the default path is used [see  $n1$ \_types(5)].

The names of message catalogs, and their location in the filestore, can vary from one system to another. Individual applications can choose to name or locate message catalogs according to their own special needs. A mechanism is therefore required to specify where the catalog resides.

The NLSPATH variable provides both the location of message catalogs, in the form of a search path, and the naming conventions associated with message catalog files. For example:

# NLSPATH=/nlslib/%L/%N.cat:/nlslib/%N/%L

The metacharacter  $\%$  introduces a substitution field, where  $\%$  substitutes the current setting of the LANG environment variable (see following section), and  $*$ substitutes the value of the *name* parameter passed to catopen. Thus, in the above example, catopen will search in /nlslib/\$LANG/name.cat, then in */n1s1ib/name/\$LANG,* for the required message catalog.

NLSPATH will normally be set up on a system wide basis (for example, in /etc/profi1e) and thus makes the location and naming conventions associated with message catalogs transparent to both programs and users.

The full set of metacharacters is:

- ~~ The value of the name parameter passed to catopen.
- ~oL The value of LANG.
- %1 The value of the language element of LANG.
- %t The value of the territory element of LANG.
- ~oC The value of the codeset element of LANG.
- $%$  A single %.

The LANG environment variable provides the ability to specify the user's requirements for native languages, local customs, and character set, as an ASCII string in the form

LANG=language[\_territory[.codeset]]

# **catopen (3C)**

A user who speaks German as it is spoken in Austria and has a terminal which operates in ISO 8859/1 codeset, would want the setting of the LANG variable to be

# LANG=De\_A.88591

With this setting it should be possible for that user to find any relevant catalogs should they exist.

Should the LANG variable not be set then the value of LC\_MESSAGES as returned by set locale is used. If this is NULL then the default path as defined in nl\_types is used.

*oflag* is reserved for future use and should be set to o. The results of setting this field to any other value are undefined.

catclose closes the message catalog identified by *catd.* 

#### SEE ALSO

catgets(3C), environ(5), nl\_types(5), setlocale(3C)

# **DIAGNOSTICS**

If successful, cat open returns a message catalog descriptor for use in subsequent calls to catgets and catclose. Otherwise catopen returns  $(n1$  catd) -1.

catclose returns 0 if successful, otherwise -1.

cd\_defs - set or get default CD-ROM file permissions, user IDs, and group IDs

# **SYNOPSIS**

cc *[flag .* .. *]file* ... -lcdfs

#include <sys/cdrom.h>

```
int cd_defs (char *path, int cmd, struct cd_defs *defs);
```
# **DESCRIPTION**

cd\_defs sets or gets the default values of CD-ROM file permissions, directory permissions, user IDs and group IDs. If files or directories do not have permissions, user IDs, or group IDs specified, the system provides default values. cd\_defs will modify these values for a mounted file system. cd\_defs also allows you to change the definition of search permissions for directories.

cd\_defs should be invoked after mounting the CD-ROM, but before opening any files. Permissions that are changed while a file is open will not take effect until the file is closed.

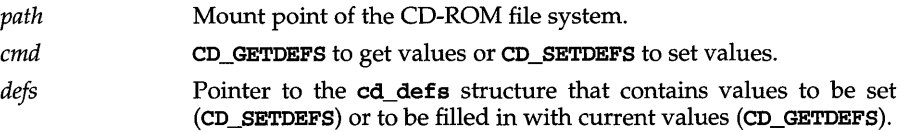

# Return Values

On success, cd\_defs returns a value of zero. On failure, cd\_defs returns -1 and sets ermo to identify the error.

## Errors

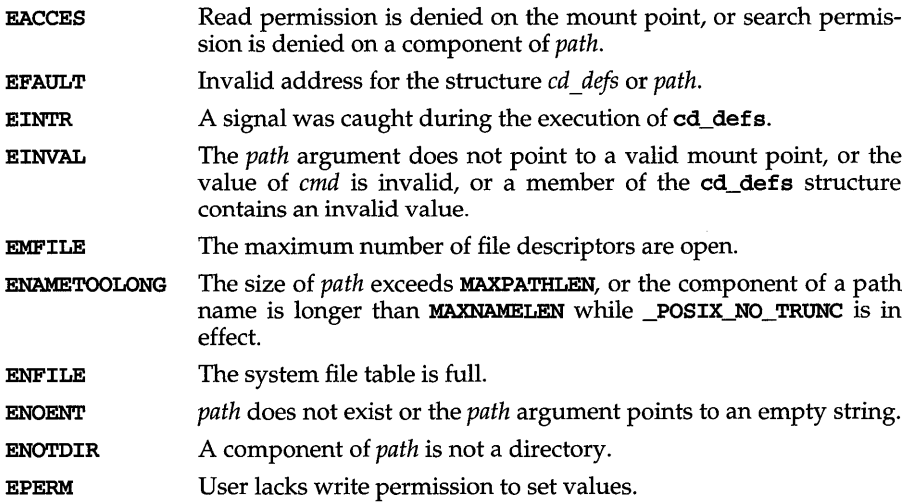

# $cd\_defs(3X)$

# **REFERENCES**

cdmntsuppl(lM), cdfs-specific page of fs(4), mount(lM)

cd\_drec, cd\_cdrec - read Directory Record from CD-ROM directory

# **SYNOPSIS**

cc *[flag .* .. ] *file* ... -lcdfs

#include <sys/cdram.h>

int cd\_drec (char *\*path, intfsec,* struct iso9660\_drec *\*drec);* 

int cd\_cdrec (char *\*path, intfsec,* char *\*drec);* 

# **DESCRIPTION**

cd\_drec fills the *drec* structure with the contents of the Directory Record associated with a file or directory referred to by *path.* 

cd\_cdrec copies the complete Directory Record on the CD-ROM to the address *drec.* 

CD\_MAXDRECL defines the size of the Directory Record.

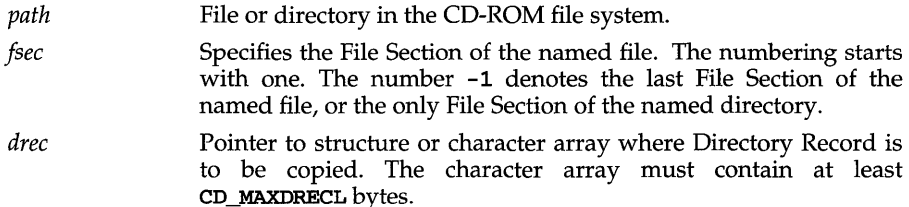

# **Return Values**

On success, cd drec returns a value of zero. On failure, cd drec returns a value of -1 and sets errno to identify the error.

# **Errors**

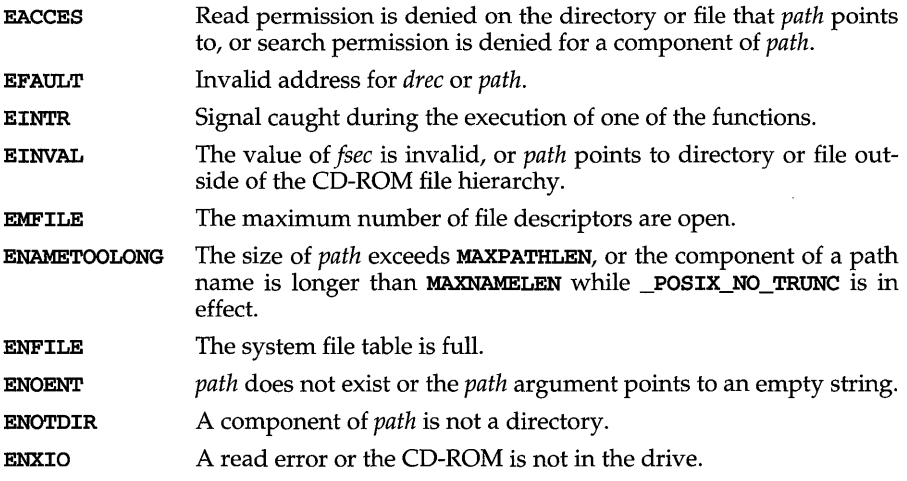

$$
cd\_drec(3X)
$$

# **REFERENCES**  cddrec(lM)

cd\_getdevmap - get the major and minor numbers assigned to a CD-ROM device

#### **SYNOPSIS**

cc *[flag .* .. *]file* ... -lcdfs

#include <sys/cdrom.h>

int cd\_getdevmap (char *\*path,* int *pathlen,* int *index,*  int *\*new\_major,* int *\*new\_minor);* 

#### **DESCRIPTION**

cd\_getdevmap gets the major and minor numbers currently assigned to a device file on the mounted CD-ROM. (See the  $cd$  setdevmap(3X) command to see how to change the major/minor number assignments.)

*path* Points to a device file within the CD-ROM file hierarchy.

*pathlen*  Specifies the maximum length of *path.* 

*index*  When the major and minor number of a device file are set (reassigned) using the cd setdevmap function, the new major and minor number values are recorded in a table. Each line in the table has a number associated with it. The first entry in the table is referred to as *index*  number one, the second entry is *index* number two, and so on. *index*  specifies which entry to look up in the table. If a major/minor number assignment of a device file is unset (using the cd\_setdevmap function), the entry for the specified device file is deleted from the table.

*index* is specified as follows:

If *index* is zero, the major and minor number of the device file pointed to by *path* is returned. The value of *pathlen* is not used.

If *index* is non-zero, *index* specifies which entry in the table to return. The major and minor number, and the pathname of the device file are returned.

*new\_major* Identifies the memory location where the major number is stored.

*new minor* Identifies the memory location where the minor number is stored.

# **Return Values**

If the major and minor number of the specified device file is successfully returned, cd\_getdevmap returns the length of *path.* 

If the length of the pathname for the device file is longer than *pathlen,* the pathname returned in *path* will be truncated to *pathlen* length and will not be NULL terminated. Also, the return value will be larger than *pathlen.* 

If no major and minor number assignment for the specified device file is found, zero is returned.

In case of error, -1 is returned and ermo is set to indicate the error.

# **cd \_getdevmap (3X)**

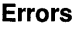

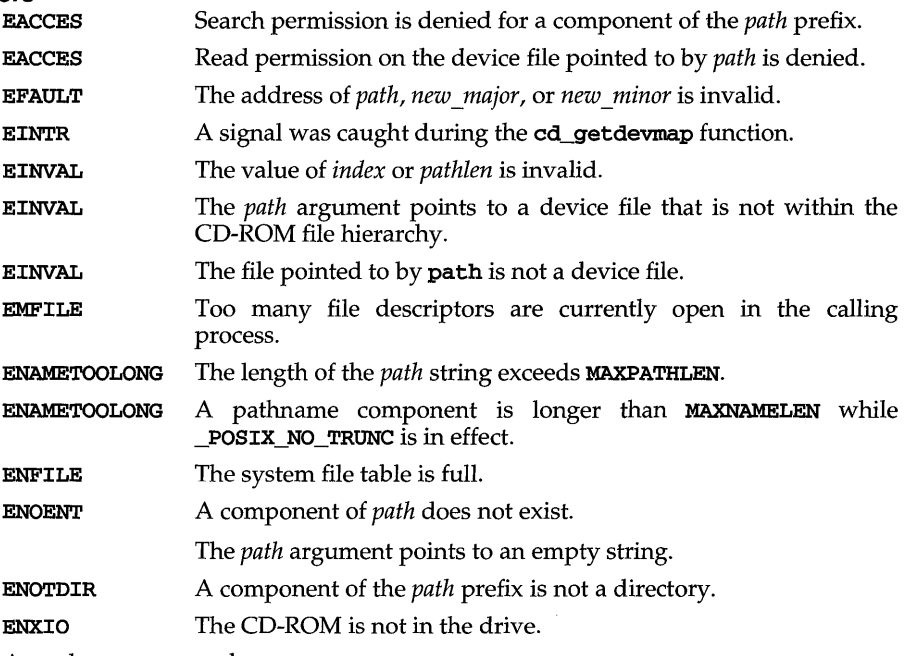

A read error occurred.

# **REFERENCES**

cddevsuppl(IM), cdsuf(IM), cd\_setdevmap(3X), cd\_suf(3X), *Rock Ridge Interchange Protocol* from the Rock Ridge Technical Working Group

# **NOTES**

The *index* numbers from 1 to *n* (where *n* is the number of the last device file reassignment) are always guaranteed to have an associated device file. So, to write an application that successively deletes all device file major/minor number reassignments one at a time, call cd\_getdevmap with *index* equal to I, then call cd\_setdevmap with CD\_UNSETDMAP, in a loop, until cd\_getdevmap returns zero.
cd\_idmap - set or get mappings of CD-ROM user and group IDs

## **SYNOPSIS**

cc *[flag .* .. *]file* ... -lcdfs

#include <sys/cdrom.h>

int cd\_idmap (char *\*path,* int *cmd,* struct cd\_idmap *\*idmap,* int *\*nmaps) ;* 

#### **DESCRIPTION**

cd\_imap sets or gets user and group ID mappings for files and directories on a mounted CD-ROM. Only files and directories that have user and group IDs defined may have them mapped.

If the user and group IDs set by the manufacturer are not appropriate for your system, change them after the CD-ROM has been mounted, but before opening any files. Mappings that are changed when a file is open will not take effect until the file is closed.

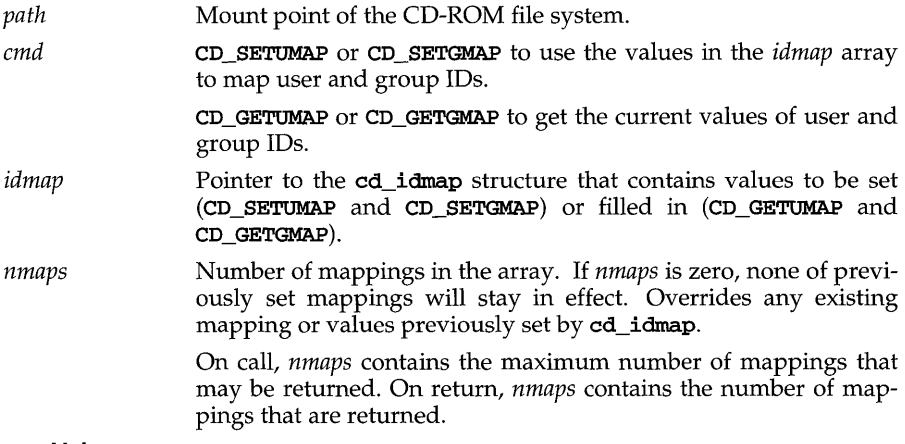

#### **Return Values**

On success, cd\_idmap returns a value of zero. On failure, cd\_idmap returns -1 and sets ermo to identify the error.

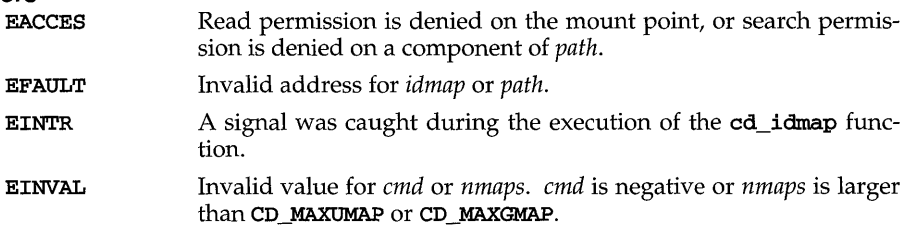

# **cd\_idmap (3X)**

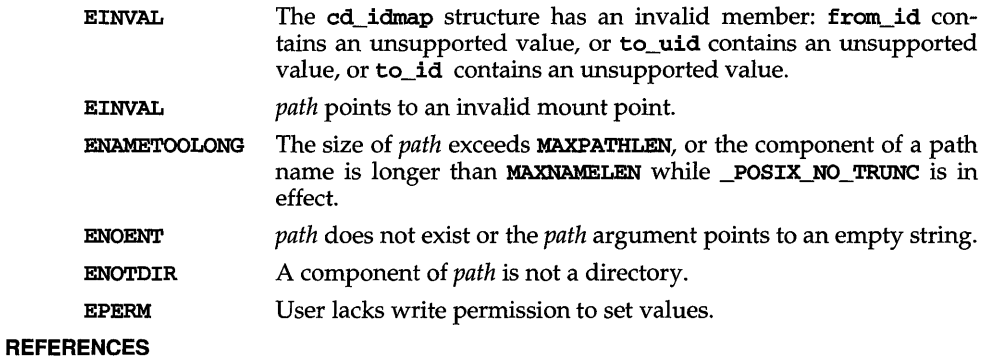

cdmntsuppl(lM), cdfs-specific mount(lM)

cd\_nntConv - set or get CD-ROM name conversion flag

#### **SYNOPSIS**

cc *[flag .* .. *]file* ... -lcdfs

#include <sys/cdram.h>

```
int cd_nmconv (char *path, int cmd, int *flag);
```
#### **DESCRIPTION**

cd\_nntConv sets or gets the name conversion flag for file names on the mounted CD-ROM. cd\_nmconv provides a way to make the CD-ROM file names appear consistent with the names on the rest of the system.

CD-ROM file identifiers take the following format:

*FILENAME.FILENAME \_EXTENSION; VERSION* 

where *FILENAME* and *FILENAME \_EXTENSION* are alphanumeric and *VERSION*  is a number.

If the name conversion flag needs to be set, set it after the CD-ROM has been mounted, but before any CD-ROM access occurs. If the command is executed while files are open, the changes will not take effect until the file is closed.

- *path* Mount point of a CD-ROM file system.
- *cmd* CD\_SETNMCONV to set the conversion flag or CD\_GETNMCONV to get the value of the conversion flag.

*flag flag* is one of the following:

CD\_NOCONV No conversion

- CD\_LOWER Convert characters in file identifiers to lower case. If a file identifier doesn't contain a filename extension, don't display the period (.). You may use CD\_LOWER and CD\_NOVERSION separately or together.
- **CD\_NOVERSION** The version number and the semicolon  $(1)$  of a File Identifier are not represented. You may use CD\_LOWER and CD\_NOVERSION separately or together.

## **Return Values**

On success, cd\_nmconv returns a value of zero. On failure, cd\_nmconv returns -1 and sets ermo to identify the error.

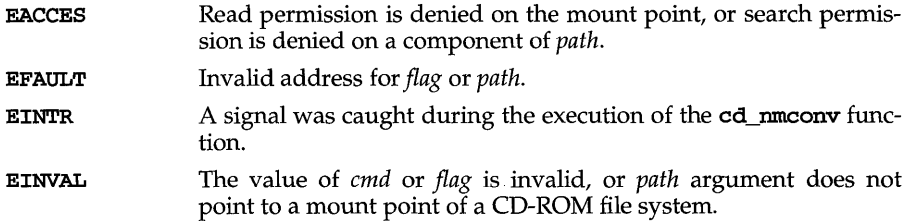

# **cd \_ nmconv (3X)**

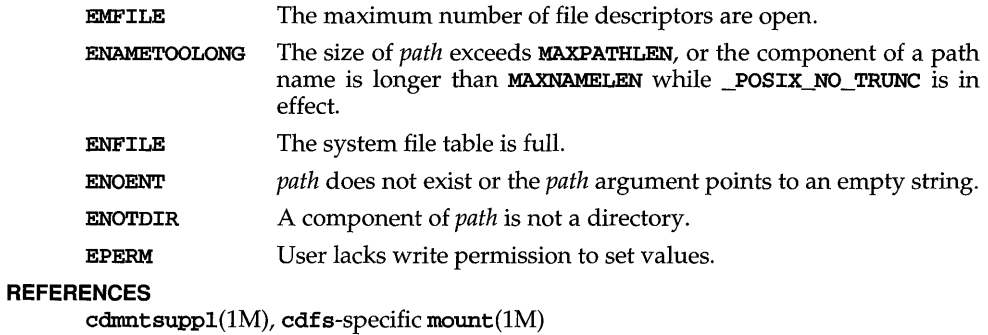

**304** 

 $\sim$ 

cd-ptrec, cd\_cptrec - read CD-ROM Path Table Record

## **SYNOPSIS**

cc *[flag .* .. *]file* ... -lcdfs

#include <sys/cdrom.h>

int cd ptrec (char *\*path,* struct iso9660 ptrec *\*ptrec*);

```
int cd_cptrec (char *path, char *ptrec);
```
## **DESCRIPTION**

cd-ptrec fills the *ptrec* structure with the contents of the Path Table Record associated with a directory which is referred to by the *path* argument.

cd\_cptrec copies the complete Path Table Record as recorded on the CD-ROM to the address *ptrec.* 

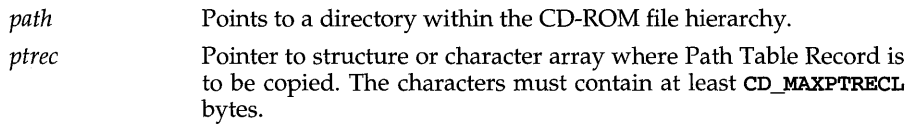

## Return Values

On success, the functions return a value of zero. On failure, the functions return -1 and set errno to identify the error.

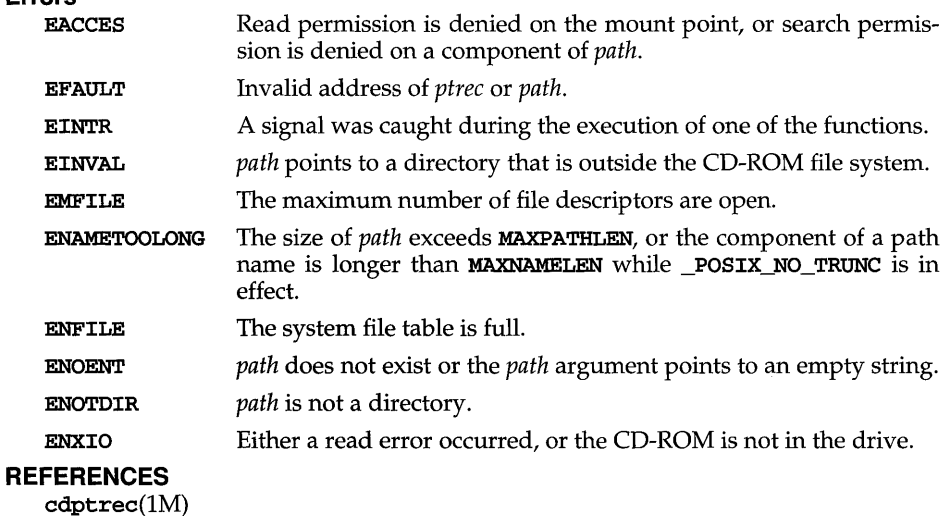

# **cd\_pvd(3X)**

## **NAME**

cd-pvd, cd\_cpvd - read CD-ROM Primary Volume Descriptor (PVD)

#### **SYNOPSIS**

cc *[flag .* .. *]file* ... -lcdfs #include <sys/cdrom.h> int cd-pvd (char *\*path,* struct iso9660-pvd *\*pvd);*  int cd\_cpvd (char *\*path,* char *\*pvd);* 

## **DESCRIPTION**

cd\_cpvd. fills the *pvd* structure with the contents of the Primary Volume Descriptor associated with a file or directory referred to by *path.* 

The PVD contains information that the manufacturer recorded on the CD-ROM disk, such as the location of the root directory, the block size, volume name and expiration date. Allocate CD\_PVDLEN bytes for the PVD. To read the PVD, you need read or execute permission for *path.* 

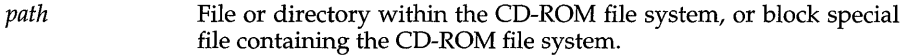

*pvd*  Pointer to the structure or character array where the Primary Volume Descriptor is to be copied. The character array must contain at least CD\_PVDLEN bytes.

## **Return Values**

On success, cd\_pvd returns a value of zero. On failure, cd\_pvd returns a value of -1 and sets errno is set to identify the error.

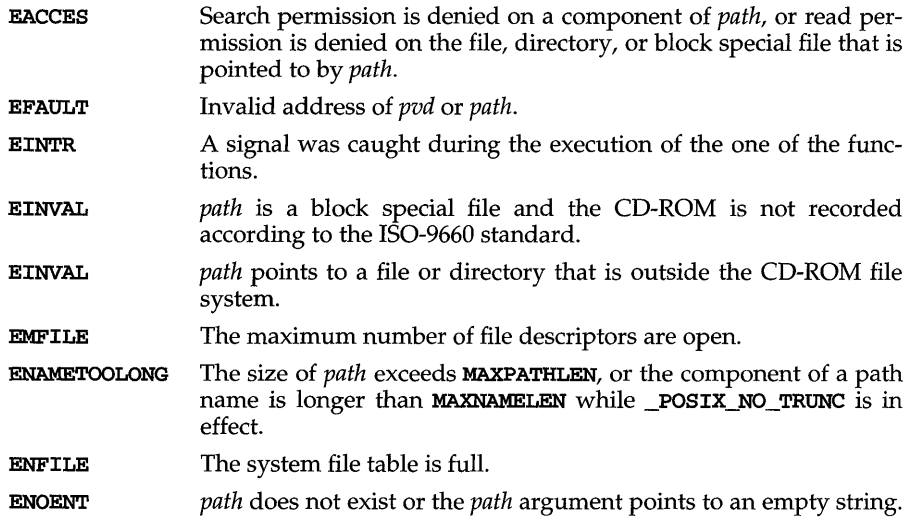

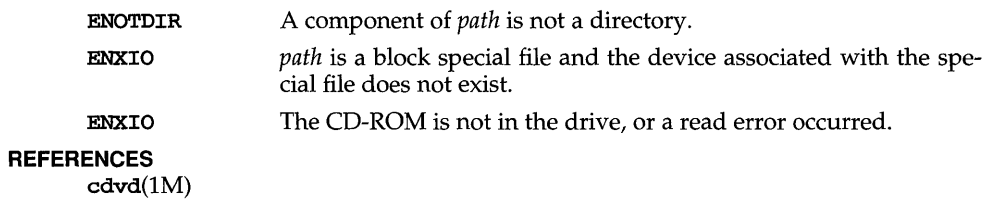

# **cd setdevmap (3X)**

## **NAME**

cd\_setdevmap - set or unset major and minor numbers assignments for a CD-ROM device

#### **SYNOPSIS**

cc *[flag .* .. *]file* ... -lcdfs

#include <sys/cdrom.h>

#### int cd\_setdevmap (char *\*path,* int *cmd,* int *\*new\_major,*  int \*new minor);

### **DESCRIPTION**

cd\_setdevmap sets (reassign) or unsets (based on *cmd)* the major and minor numbers of a device file to new values so the appropriate device on the host system is accessed.

The major and minor number of any device files on a CD-ROM are assigned by the CD-ROM publisher during manufacturing. These values may not match the major and minor numbers assigned to the physical devices on the host system.

When a device file is referenced, the major and minor number assigned using the cd\_setdevmap function or the values recorded on the media are used. When the CD-ROM is unmounted, any new major and minor number assignments are invalidated.

The cd\_setdevmap function should be used before the device file is used, otherwise the change will not take effect until the device file is closed and reopened. Only a privileged user can use the cd\_setdevmap function.

The maximum number of device files per CD-ROM that can be reset is defined in sys/cdrom.h.

The cd\_setdevmap function must be specified as follows:

*path* Points to a device file within the CD-ROM file hierarchy.

*cmd* Specifies the command to execute (set or unset). *cmd* is one of the following:

- CD\_SETDMAP Specifies that the original major and minor number pair of a device file (specified by *path)* be replaced with the value specified by *new\_major* and *new\_minor.* Any previous reassignments are overridden.
- CD\_UNSETDMAP Specifies that the major and minor numbers of the device file pointed to by *path* should be unset (the values on the mounted CD-ROM will be used from then on).

*new major* Identifies the memory location where the major number is stored.

*new minor* Identifies the memory location where the minor number is stored.

## **Return Values**

For CD\_SETDMAP, exit status is 1 if the major and minor number of the device file is successfully reassigned, and the exit status is  $0$  if no more assignments are allowed. (See the NOTES section).

For CD\_UNSETDMAP, the exit status is 1 if the major and minor number assignments of the device file is successfully unset, and the exit status is  $0$  if the major and minor number assignments of the device files are not found.

Exit status is -1 if an error occurs, and ermo is set to indicate the error.

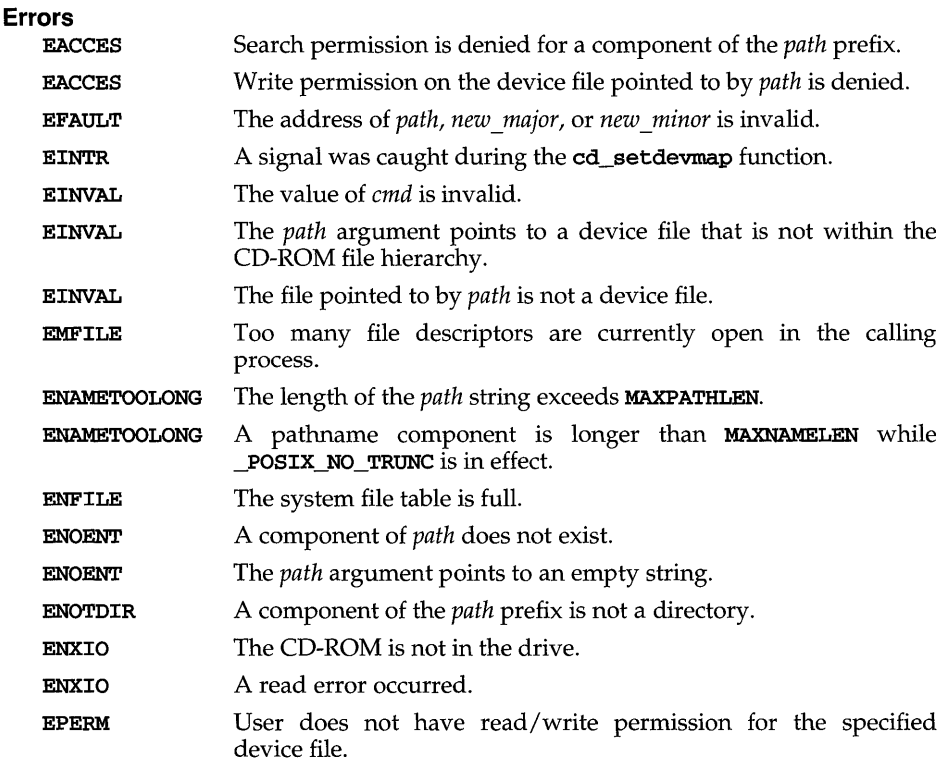

## **REFERENCES**

cd\_getdevmap(3X), cddevsuppl(lM), cdsuf(lM), the *Rock Ridge Interchange Protocol* from the Rock Ridge Technical Working Group

# **cd\_suf(3X)**

## **NAME**

cd\_suf - reads the cdfs System Use Field from the specified System Use Area

#### **SYNOPSIS**

cc *[flag .* .. *]file* ... -lcdfs

#include <sys/cdrom.h>

```
int cd_suf (char *path, int fsec, char signature [2], int index, char 
*buf, int bufLen> ;
```
## **DESCRIPTION**

cd\_suf reads a System Use Field of the System Use Area associated with a File Section of a file or directory, following any continuation fields that may be present. A continuation field is a System Use Field that extends the System Use Area so more System Use Fields can be stored. Continuation fields are defined in the *System Use Sharing Protocol* specification. The System Use Area may be used by the manufacturer to record additional information about files and directories, such as the POSIX file system information.

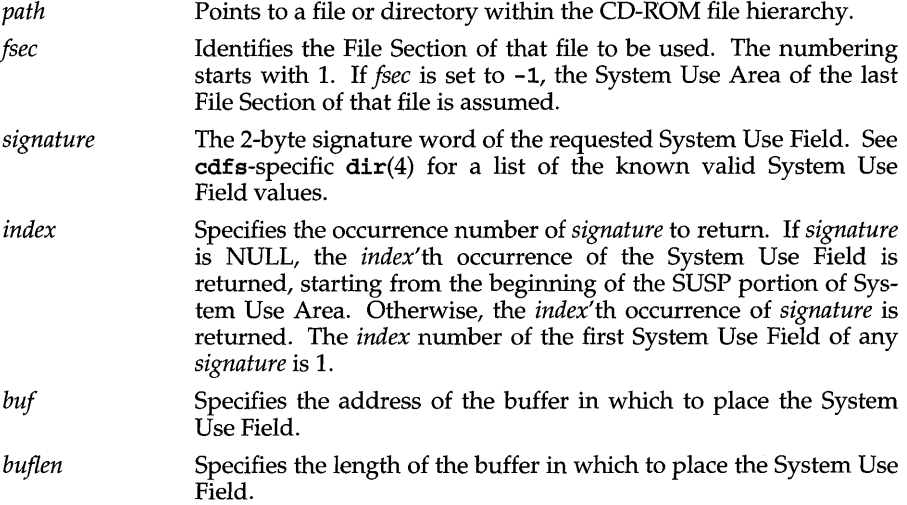

## **Return Values**

On success, cd\_suf returns the number of bytes placed in *buf* If the *signature* field is not found, zero is returned. On failure, cd\_suf returns -1 and sets errno to indicate the error.

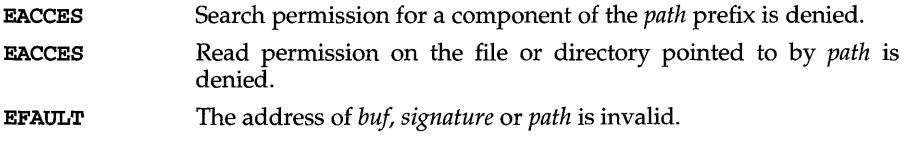

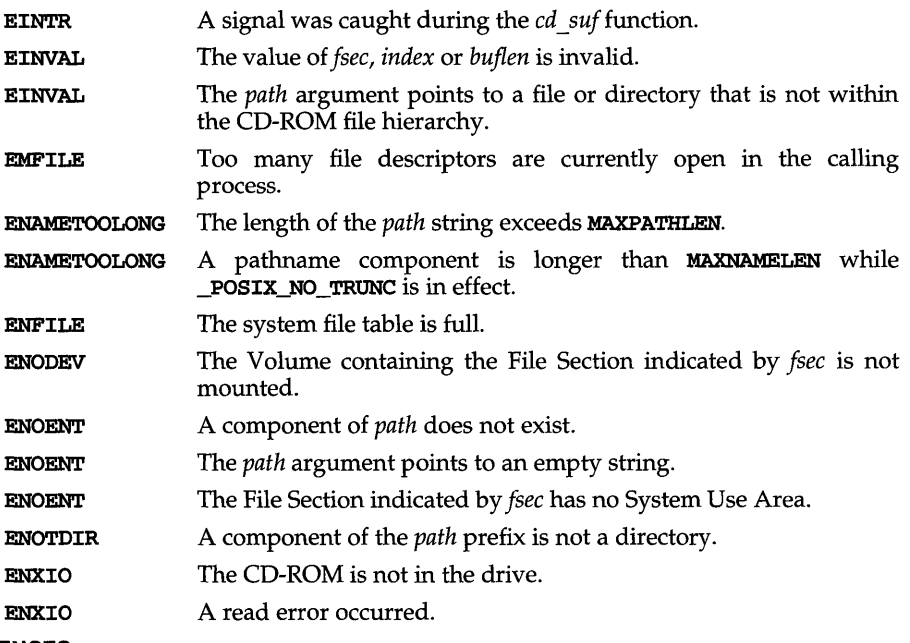

## **REFERENCES**

cddevsuppl(lM), cdsuf(lM), *Rock Ridge Interchange Protocol* and the *System Use Sharing Protocol* from the Rock Ridge Technical Working Group,

# cd type  $(3X)$

## **NAME**

**cd\_type** - get CD-ROM format identification

## **SYNOPSIS**

**cc** *[flag .* .. *]file* ... **-lcdfs** 

**#include <sys/cdrom.h>** 

**int cd\_type (char** *\*path);* 

#### **DESCRIPTION**

**cd\_type** determines the type of a CD-ROM and indicates the CD-ROM type in the return value.

*path* **File or directory within the CD-ROM file system, or block special** file containing the CD-ROM file system.

## **Return Values**

On success, **cd\_type** returns one of the following values:

**CD\_IS09660** 

The CD-ROM is recorded according to 150-9660.

#### **CDFS\_HIGH\_SIERRA**

The CD-ROM is recorded according to High Sierra.

## **CDFS\_UNDEF\_FS\_TYPE**

The CD-ROM is recorded according to an unknown specification.

On failure, **cd\_type** returns **-1** and sets **errno** to indicate the error.

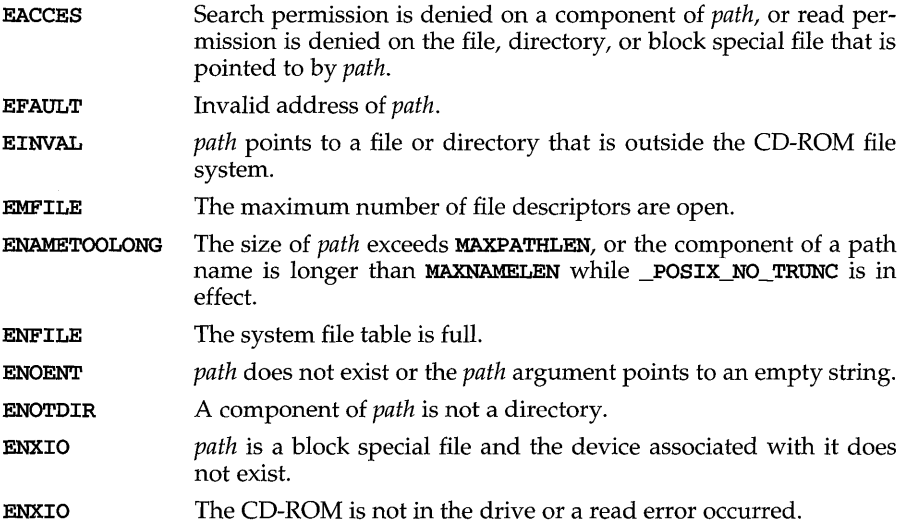

cd\_xar, cd\_cxar - read CD-ROM Extended Attribute Record (XAR)

#### **SYNOPSIS**

cc *[flag .* .. *]file* ... -lcdfs

#include <sys/cdrom.h>

int cd\_xar (char *\*path,* int *fsec,* struct iso9660\_xar *\*xar,* int *applen,* int *esclen) ;* 

int cd\_cxar (char *\*path,* int *fsec,* char *\*xar,* int *xarlen*);

#### **DESCRIPTION**

cd\_xar fills *xar* with the contents of the XAR associated with the file or directory referred to by the argument *path.* An XAR describes attributes of a file or directory (such as the user ID, group ID, or permissions) on an extent, a portion of a file on a CD-ROM. An XAR contains a fixed-length field and two variable length fields. CD\_XARFIXL defines the length of the fixed part of the XAR.

You can obtain the total number of an XAR's logical blocks with the **cd\_drec** function. You can obtain the Logical Block Size in bytes with the  $cd$ -pvd function.

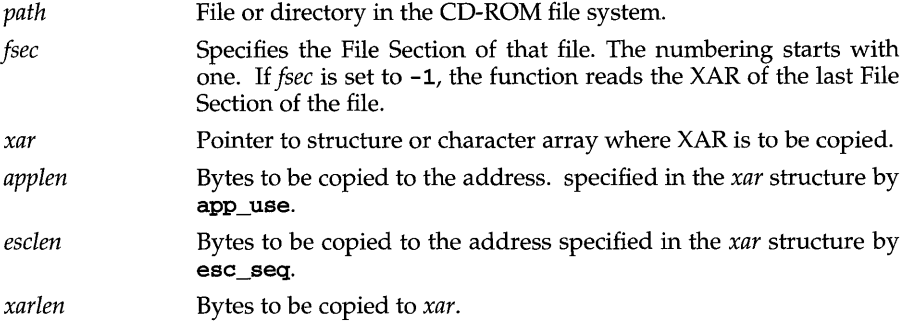

#### **Return Values**

On success, cd\_xar returns the number of bytes copied for the variable part of the XAR. On success, cd\_cxar returns the number of bytes copied. On failure, the functions return -1 and set errno to identify the error.

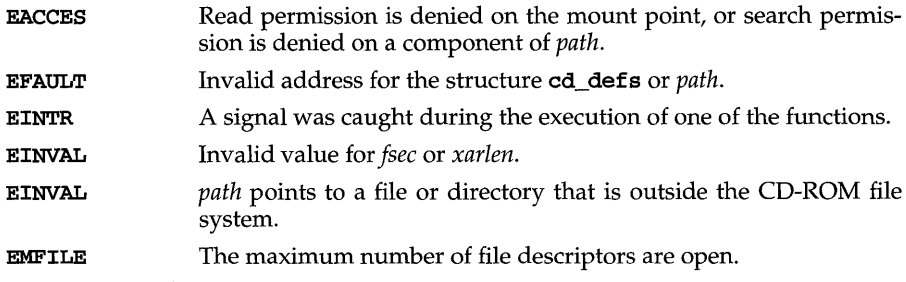

# $cd\_xar(3X)$

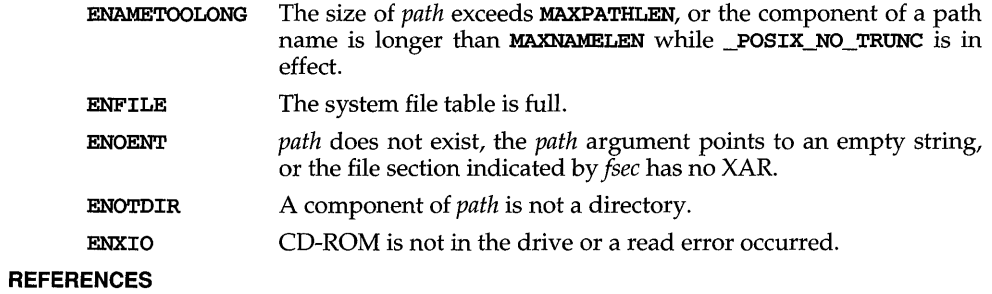

 $cdxar(1M)$ ,  $cd\_drec(3X)$ ,  $cd\_pvd(3X)$ 

**clock** - report CPU time used

### **SYNOPSIS**

**#include <time.h>** 

**clock\_t clock (void);** 

## **DESCRIPTION**

**clock** returns the amount of CPU time (in microseconds) used since the first call to **clock** in the calling process. The time reported is the sum of the user and system times of the calling process and its terminated child processes for which it has executed the **wait** system call, the **pclose** function, or the **system.** function.

Dividing the value returned by **clock** by the constant **CLOCKS\_PER\_SEC,** defined in the **time. h** header file, will give the time in seconds.

The resolution of the clock is defined by **CLK\_TCK in limits** .h, and is typically 1/100 or 1/60 of a second.

## **SEE ALSO**

 $popen(3S)$ , system $(3S)$  times $(2)$ , wait $(2)$ ,

#### **NOTES**

The value returned by **clock** is defined in microseconds for compatibility with systems that have CPU clocks with much higher resolution. Because of this, the value returned will wrap around after accumulating only 2147 seconds of CPU time (about 36 minutes). If the process time used is not available or cannot be represented, clock returns the value **(clock\_t)-1.** 

## **connect (3N)**

## **NAME**

connect - initiate a connection on a socket

## **SYNOPSIS**

#include <sys/types.h>

int connect (int s, caddr\_t *name,* int *namelen);* 

### **DESCRIPTION**

The parameter s is a socket. If it is of type SOCK\_DGRAM, connect specifies the peer with which the socket is to be associated; this address is the address to which datagrams are to be sent if a receiver is not explicitly designated; it is the only address from which datagrams are to be received. If the socket  $s$  is of type SOCK\_STREAM, connect attempts to make a connection to another socket. The other socket is specified by *name. name* is an address in the communications space of the socket. Each communications space interprets the *name* parameter in its own way. If s is not bound, then it will be bound to an address selected by the underlying transport provider. Generally, stream sockets may successfully connect only once; datagram sockets may use connect multiple times to change their association. Datagram sockets may dissolve the association by connecting to a null address.

### **RETURN VALUE**

If the connection or binding succeeds, then  $0$  is returned. Otherwise a  $-1$  is returned and a more specific error code is stored in errno.

#### **ERRORS**

The call fails if:

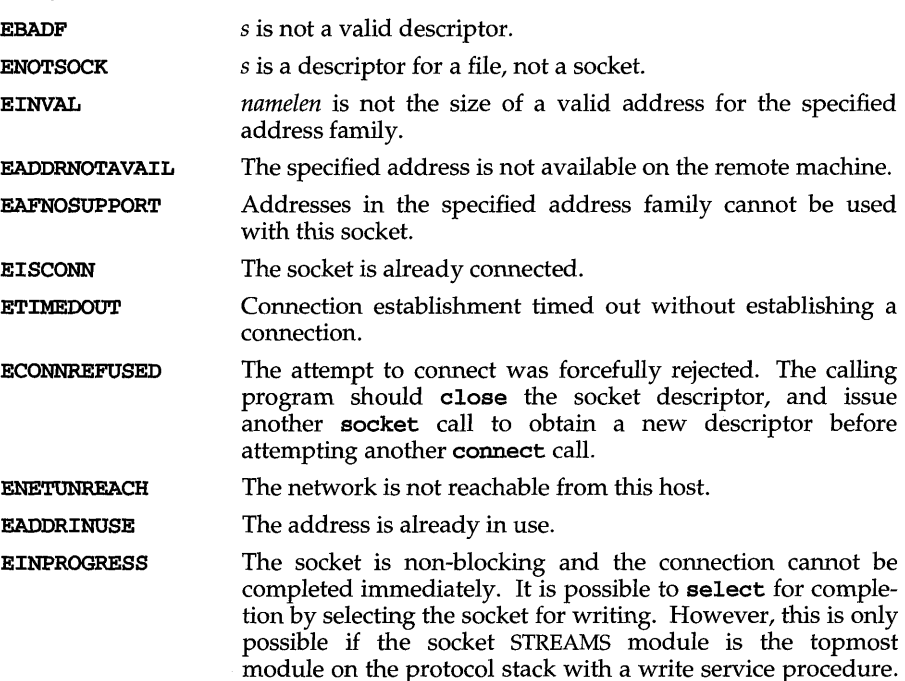

This will be the normal case.

- EALREADY The socket is non-blocking and a previous connection attempt has not yet been completed.
- EINTR The connection attempt was interrupted before any data arrived by the delivery of a signal.

ENOTSOCK The file referred to by *name* is not a socket.

- EPROTOTYPE The file referred to by *name* is a socket of a type other than type s (for example, s is a SOCK\_DGRAM socket, while *name*  refers to a SOCK\_STREAM socket).
- ENOSR There were insufficient STREAMS resources available to complete the operation.

The following errors are specific to connecting names in the UNIX domain. These errors may not apply in future versions of the UNIX IPC domain.

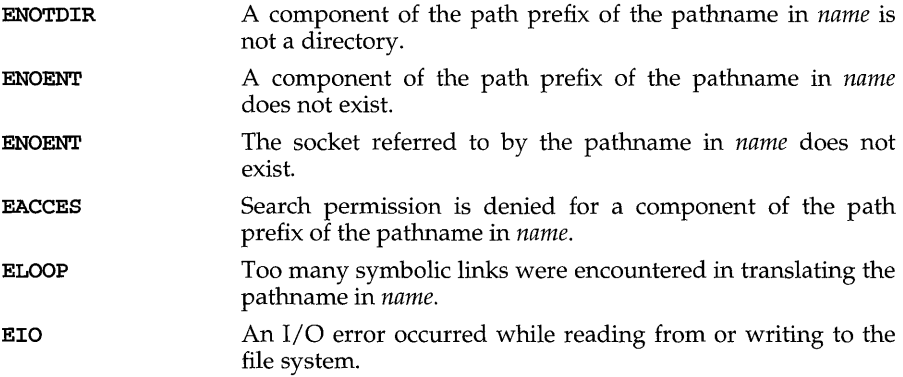

## **SEE ALSO**

accept(3N), close(2), connect(3N), getsockname(3N), socket(3N)

## **NOTES**

The type of address structure passed to connect depends on the address family. UNIX domain sockets (address family AF\_UNIX) require a socketaddr\_un structure as defined in sys/un.h; Internet domain sockets (address family AF\_INET) require a sockaddr\_in structure as defined in netinet/in.h. Other address families may require other structures. Use the structure appropriate to the address family; cast the structure address to a generic caddr  $t$  in the call to connect and pass the size of the structure in the length argument.

## **conv(3C)**

#### **NAME**

conv: toupper, tolower, toupper, tolower, toascii - translate characters

#### **SYNOPSIS**

```
#include <ctype.h> 
int toupper (int c); 
int tolower (int c);
int _toupper (int c);
int _tolower (int c);
int toascii (int c);
```
#### **DESCRIPTION**

toupper and tolower have as their domain the range of the function getc: all values represented in an unsigned char and the value of the macro EOF as defined in stdio.h. If the argument of toupper represents a lowercase letter, the result is the corresponding uppercase letter. If the argument of tolower represents an uppercase letter, the result is the corresponding lowercase letter. All other arguments in the domain are returned unchanged.

The macros \_toupper and \_tolower accomplish the same things as toupper and tolower, respectively, but have restricted domains and are faster. \_toupper requires a lowercase letter as its argument; its result is the corresponding uppercase letter. \_tolower requires an uppercase letter as its argument; its result is the corresponding lowercase letter. Arguments outside the domain cause undefined results.

toascii yields its argument with all bits turned off that are not part of a standard 7-bit ASCII character; it is intended for compatibility with other systems.

toupper, tolower, \_toupper, and\_tolower are affected by LC\_CTYPE. In the C locale, or in a locale where shift information is not defined, these functions determine the case of characters according to the rules of the ASCII-coded character set. Characters outside the ASCII range of characters are returned unchanged.

All the conversion functions and macros use a table lookup.

#### **SEE ALSO**

ctype(3C), environ(5), getc(3S), setlocale(3C)

copylist - copy a file into memory

### **SYNOPSIS**

cc *[flag ... ]file* ... -lgen *[library .* .. ]

#include <libgen.h>

```
char *copylist (const char *filenm, off_t *szptr);
```
## **DESCRIPTION**

copylist copies a list of items from a file into freshly allocated memory, replacing new-lines with null characters. It expects two arguments: a pointer *filenm* to the name of the file to be copied, and a pointer *szptr* to a variable where the size of the file will be stored.

Upon success, copylist returns a pointer to the memory allocated. Otherwise it returns NULL if it has trouble finding the file, calling malloc, or opening the file.

#### EXAMPLES

```
/* read "file" into buf */ 
off_t size; 
char *buf;
buf = copylist("file", &size); 
for (i = 0; i < size; i++)if(buf[i]) 
           putchar(buf[i]); 
     else 
           put char ('n');
```
## SEE ALSO

malloc(3C)

# crypt (3C)

## **NAME**

crypt, setkey, encrypt - generate encryption

## **SYNOPSIS**

#include <crypt.h> char \*crypt (const char *\*key,* const char *\*salt);*  void setkey (const char *\*key);*  void encrypt (char \*block, int *edflag*);

## **DESCRIPTION**

crypt is the password encryption function. It is based on a one-way encryption algorithm with variations intended (among other things) to frustrate use of hardware implementations of a key search.

key is the input string to encrypt, for instance, a user's typed password. Only the first eight characters are used; the rest are ignored. *salt* is a two-character string chosen from the set  $a-zA-ZO-9$ . */;* this string is used to perturb the hashing algorithm in one of 4096 different ways, after which the input string is used as the key to encrypt repeatedly a constant string. The returned value points to the encrypted input string. The first two characters of the return value are the *salt* itself.

The setkey and encrypt functions provide access to the hashing algorithm. The argument of **setkey** is a character array of length 64 containing only the characters with numerical value 0 and 1. This string is divided into groups of 8, the low-order bit in each group is ignored; this gives a 56-bit key that is set into the machine. This is the key that will be used with the hashing algorithm to encrypt the string *block*  with the encrypt function.

The *block* argument of encrypt is a character array of length 64 containing only the characters with numerical value 0 and 1. The argument array is modified in place to a similar array representing the bits of the argument after having been subjected to the hashing algorithm using the key set by setkey. The argument *edflag,* indicating decryption rather than encryption, is ignored; use encrypt in libcrypt [see  $\text{crypt}(3X)$ ] for decryption.

## **SEE ALSO**

```
crppt(3X), getpass(3C), login(1), passwd(1), passwd(4)
```
## **DIAGNOSTICS**

If *edflag* is set to anything other than zero, errno will be set to ENOSYS.

#### **NOTES**

The return value for crypt points to static data that are overwritten by each call.

crypt - password and file encryption functions

#### **SYNOPSIS**

```
cc [flag . . . ]file ... -lcrypt [library . .. ] 
#include <crypt.h> 
char *crypt (const char * key , const char *salt) i 
void setkey (const char *key); 
void encrypt (char *block, int flag) ; 
char *des_crypt (const char *key, const char *salt); 
void des_setkey (const char *key); 
void des_encrypt (char *block, int flag); 
int run_setkey (int *connection, const char *key); 
int run_crypt (long offset, char *buffer, unsigned int count,
    int * connection ) ; 
int crypt_close (int * connection ) ;
```
#### **DESCRIPTION**

des\_crypt is the password encryption function. It is based on a one-way hashing encryption algorithm with variations intended to frustrate use of hardware implementations of a key search.

*key* is a user's typed password. *salt* is a two-character string chosen from the set [a-zA-ZO-9. *I];* this string is used to perturb the hashing algorithm in one of 4096 different ways, after which the password is used as the key to encrypt repeatedly a constant string. The returned value points to the encrypted password. The first two characters are the salt itself.

The des\_setkey and des\_encrypt entries provide access to the hashing algorithm. The argument of des\_setkey is a character array of length 64 containing only the characters with numerical value 0 and 1. If this string is divided into groups of 8, the low-order bit in each group is ignored, thereby creating a 56-bit key that is set into the machine. This key is the key that will be used with the hashing algorithm to encrypt the string *block* with the function des\_encrypt.

The argument to the **des\_encrypt** entry is a character array of length 64 containing only the characters with numerical value 0 and 1. The argument array is modified in place to a similar array representing the bits of the argument after having been subjected to the hashing algorithm using the key set by des\_setkey. If *flag* is zero, the argument is encrypted; if non-zero, it is decrypted.

Note that decryption is not provided in the international version of crypt. The international version is part of the C Development Set, and the domestic version is part of the Encryption Utilities. If decryption is attempted with the international version of des\_encrypt, an error message is printed.

# crypt (3X)

crypt, setkey, and encrypt are front-end routines that invoke *des crypt*, *des \_setkey,* and *des \_encrypt* respectively.

The routines run setkey and run crypt are designed for use by applications that need cryptographic capabilities [such as  $ed(1)$  and  $vi(1)$ ] that must be compatible with the  $\text{crypt}(1)$  user-level utility.  $\text{run\_setkey}$  establishes a two-way pipe connection with the crypt utility, using *key* as the password argument. run crypt takes a block of characters and transforms the cleartext or ciphertext into their ciphertext or cleartext using the crypt utility. *offset* is the relative byte position from the beginning of the file that the block of text provided in *buffer* is coming from. *count* is the number of characters in *buffer,* and *connection* is an array containing indices to a table of input and output file streams. When encryption is finished, crypt\_close is used to terminate the connection with the crypt utility.  $\text{crypt\_close}$  returns  $-1$  if it fails to terminate the connection with the  $\text{crypt}$  utility, or a 0 if termination is successfuL

run setkey returns  $-1$  if a connection with the crypt utility cannot be established. This result will occur in international versions of the UNIX system in which the crypt utility is not available. If a null key is passed to run\_setkey,  $0$  is returned. Otherwise, 1 is returned. run crypt returns  $-1$  if it cannot write output or read input from the pipe attached to crypt. Otherwise it returns 0.

The program must be linked with the object file access routine library libcrypt.a.

#### **SEE ALSO**

```
\text{crypt}(1), getpass(3C), \text{login}(1), \text{password}(1), \text{password}(4)
```
#### **DIAGNOSTICS**

In the international version of  $\text{crypt}(3X)$ , a flag argument of 1 to encrypt or des\_encrypt is not accepted, and errno is set to ENOSYS to indicate that the functionality is not available.

#### **NOTES**

The return value in crypt points to static data that are overwritten by each call.

cs\_connect, cs-perror - application interface to the Connection Server

## **SYNOPSIS**

#include <cs.h> int cs\_connect (char *\*host,* char *\*service,*  struct csopts *\*cs \_opt,* int *\*error);*  void cs-perror (char *\*string,* int *error);* 

## **DESCRIPTION**

The library routines cs\_connect and cs\_perror provide an interface that network applications use to establish an authenticated TLI connection to a network *service* on *host.* The Connection Server interface shields the client application from details of connection establishment and authentication. Since cs\_connect performs authentication on behalf of the client process, authentication is effectively automated. The way in which cs\_connect accesses authentication schemes also allows the system administrator to use modular schemes that are interchangeable and can be administered on a per-service basis.

cs\_connect communicates with the Connection Server daemon, which establishes a TLI connection on behalf of the client application and returns a file descriptor associated with the connection. The Connection Server uses the Network Selection mechanism to determine the transport provider needed to connect to the specified service and uses the Name-to-Address Mapping facility to obtain the address of the network service over that transport.

The arguments are defined as follows:

- *host* The name of the server machine that is supplying the service. This name can be any string acceptable to the Name-to-Address Mapping facility.
- *service* The name of the service with which the application wishes to communicate. To connect to a service via the NLPS server use the following syntax:

listen: *service tag* 

where *service tag* is the argument taken from the first field in **position** on the server machine.

*cs\_opt* To bind to a reserve port, or to make a special type of network selection, the structure csopts may be used. Since applications rarely need this functionality, this argument will typically be NULL. Network selection usually means restricting the choice of transport providers by name (where a transport provider name is specified in the first field of the /etc/netconfig file). The preferred method of selection is setting the NETPATH environment variable to a colon-separated list of transport provider names. To do such special types of network selection as restricting by network semantics, use the struct csopts.

The structure csopts is defined in the header file /usr/include/cs.h as:

```
struct csopts { 
}; 
     struct netconfig *nc p;
     int nd_opt; 
     struct netbuf *nb_p;
```
The elements of this structure are as follows:

## struct netconfig \*nc p

To restrict the networks which may be used in making a connection, the user may set the element nc p to point to a netconfig structure. A network will be selected which matches with all the elements in the netconfig structure that have been filled in by the user [see netconfig(4)]. For example, if the user wants to use only TCP protocol networks, then  $nc-p-*nc*$  proto should be set to tcp and all other elements should be set to zero or NULL. If the user does not want to restrict network selection but does want to bind to a reserved port, nc-p should be set to

#### (struct netconfig \*)NULL

and the other members should be set as described below.

## int nd\_opt

To bind to a reserved port, the user should set this element to ND\_SET\_RESERVEDPORT. See netdir(3N).

## struct netbuf \*nb-p

To bind to a reserved port on a specific address, nd\_opt should be set as described above and nb<sub>p</sub> should be set to point to a netbuf structure. See netdir(3N). The buf field of the netbuf structure should point to a sockaddr structure. See sys/socket.h.

- *error* An int that is declared in the application that calls cs\_connect and cs-perror. A pointer to *error* is passed to cs\_connect and will be set to an error value. Calling cs\_perror with the value of error will print out an appropriate error message.
- *string* The string that is to precede error messages.

The Connection Server establishes a connection by trying each visible transport provider in the order listed in /etc/netconfig. Each transport provider is tried until a successful connection is made. Users can choose the transport providers to be tried and the order in which they will be tried by setting the NETPATH environment variable to a colon-separated list of transport provider names. (A transport provider name is specified in the first field of the **/etc/netconfig** file.)

cs\_connect establishes communication with the Connection Server daemon via a named Stream and sends the host name and service name as parameters. cs\_connect also sends the value of the NETPATH environment variable, or a NULL value if NETPATH is not set. If the pointer to the structure csopts is not NULL, cs\_connect will send the contents of the three member structures with the exception of the last two elements of struct netconfig (that is, nc\_lookups and nc\_nlookups ).

The Connection Server daemon uses the Network Selection and Name-to-Address Mapping facilities to attempt to establish an authenticated connection to *host* for *service* over each available transport until a connection is established or connection establishment fails for every transport. Transport providers may be restricted by setting the NETPATH environment variable to a colon-separated list of transport provider names. See environ(4).

The Connection Server consults the /etc/iaf/serve.allow file for the list of authentication schemes acceptable to the client machine for *service* on *host.* 

If an authenticated connection is established, the Connection Server returns a file descriptor associated with the connection. The application can then perform all TLI operations— $t$ \_snd(3N),  $t$ \_rcv(3N), and so on—on the file descriptor.

cs-perror prints an error message on the standard error. The error message is derived from indexing a value referenced by *error*, which was set by  $cs$ \_connect. The message is preceded by *string* and a colon.

## **EXAMPLE**

A typical call to cs\_connect is of the form:

```
#include <cs.h> 
      \sim \sim \simint error=O; 
      \ddotscif «fd = cs_connect("host", "service", (struct csopts *)NULL, 
      \text{kerror}) < 0) {
     /* do error handling */ 
     cs-perror("application specific string", error); 
     exit(1);} 
/* continue with normal execution */ 
      \cdot \cdot \cdot/etc/cs/auth 
                            Connection Server authentication scheme file
```

```
FILES
```
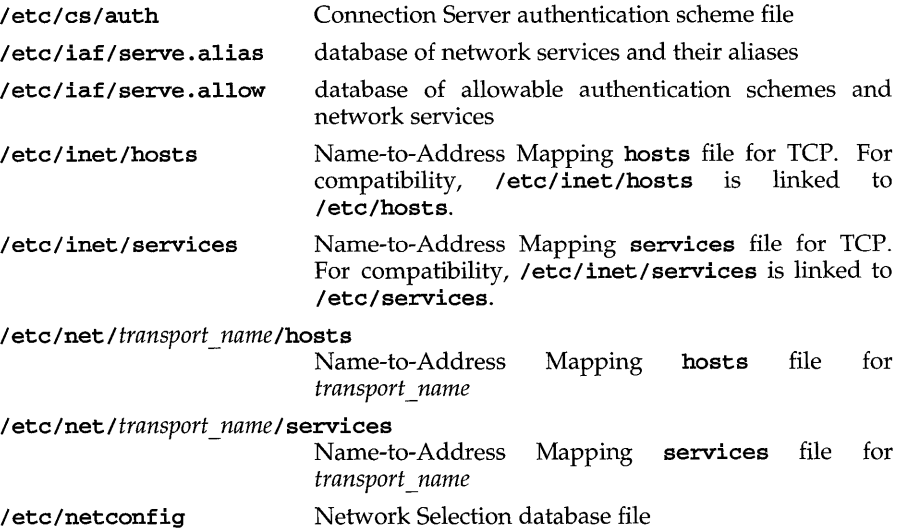

# **cs connect(3N)**

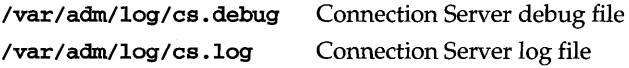

## **DIAGNOSTICS**

On success, cs\_connect returns a file descriptor containing a positive integer. On failure, cs\_connect returns -1.

On failure,  $cs\_person$  may report the following errors:

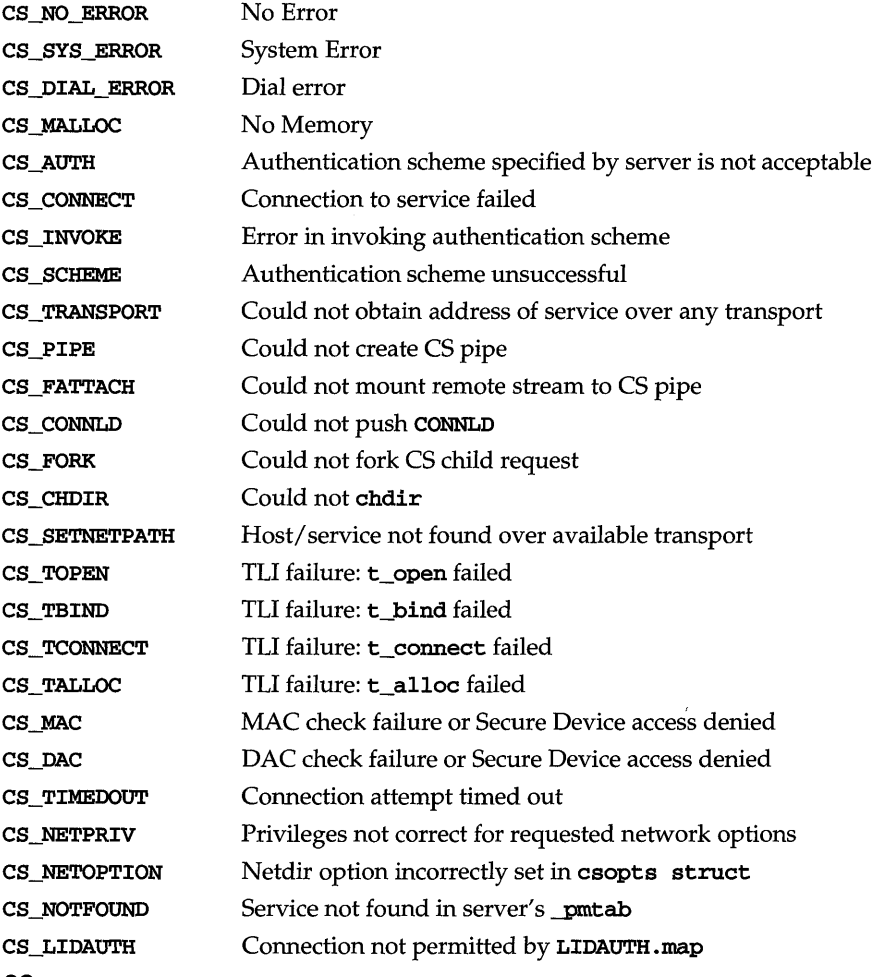

## **SEE ALSO**

dial(3N), reportscheme(1M)

### **NOTES**

Not all values stored in the csopts structure are sent to the Connection Server. In particular, the last two elements of nc\_p, that is, nc\_lookups and nc\_nlookups, are not sent. See netconfig(4).

The Connection Server daemon logs a message to /var/adm/log/cs.log on startup.

If it is invoked with the debug option, the Connection Server daemon prints debug information to /var/adm/log/cs.debug.

## /usr/sbin/cs -d

In order for network applications to use cs\_connect, the following network components must be correctly administered:

The port monitor The Identification and Authentication Facility (IAF) IDMapping Name-to-Address Mapping

# **ctermid (3S)**

## **NAME**

ctermid - generate file name for terminal

#### **SYNOPSIS**

#include <stdio.h>

char \*ctermid (char \*s);

#### **DESCRIPTION**

ctennid generates the path name of the controlling terminal for the current process, and stores it in a string.

If  $s$  is a NULL pointer, the string is stored in an internal static area, the contents of which are overwritten at the next call to ctermid, and the address of which is returned. Otherwise,  $s$  is assumed to point to a character array of at least **L\_ctermid** elements; the path name is placed in this array and the value of  $s$  is returned. The constant  $L_c$  ctermid is defined in the stdio. h header file.

## **SEE ALSO**

ttyname(3C)

#### **NOTES**

The difference between ctermid and ttyname $(3C)$  is that ttyname must be handed a file descriptor and returns the actual name of the terminal associated with that file descriptor, while ctermid returns a string (/dev/tty) that will refer to the terminal if used as a file name. Thus ttyname is useful only if the process already has at least one file open to a terminal.

ctime, localtime, gmtime, asctime, tzset - convert date and time to string

#### **SYNOPSIS**

```
#include <time.h> 
char *ctime (const time_t *clock); 
struct tm *localtime (const time t *clock);
struct tm *gmtime (const time_t *clock);
char *asctime (const struct tm *tm);
extern time t timezone, altzone;
extern int daylight; 
extern char *tzname[2];
void tzset (void);
```
#### **DESCRIPTION**

ctime, localtime, and gmtime accept arguments of type time\_t, pointed to by clock, representing the time in seconds since  $00:00:00$  UTC, January 1, 1970. ctime returns a pointer to a 26-character string as shown below. Time zone and daylight savings corrections are made before the string is generated. The fields are constant in width:

Fri Sep 13 00:00:00 1986\n\0

localtime and gmtime return pointers to tm structures, described below. localtime corrects for the main time zone and possible alternate ("daylight savings") time zone; gmtime converts directly to Coordinated Universal Time (UTC), which is the time the UNIX system uses internally.

asctime converts a tm structure to a 26-character string, as shown in the above example, and returns a pointer to the string.

Declarations of all the functions and externals, and the  $tm$  structure, are in the time. h header file. The structure declaration is:

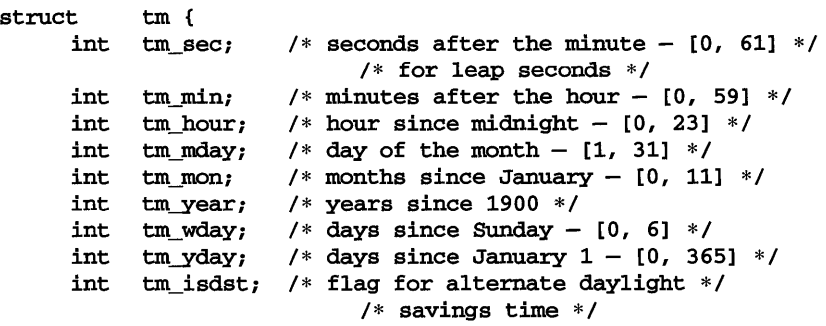

};

# **ctime(3C)**

The value of **tm isdst** is positive if daylight savings time is in effect, zero if daylight savings time is not in effect, and negative if the information is not available. (Previously, the value of  $\tan$  isdst was defined as non-zero if daylight savings time was in effect.)

The external time t variable altzone contains the difference, in seconds, between Coordinated Universal Time and the alternate time zone. The external variable timezone contains the difference, in seconds, between UTC and local standard time. The external variable daylight indicates whether time should reflect daylight savings time. Both **timezone** and **altzone** default to  $0$  (UTC). The external variable daylight is non-zero if an alternate time zone exists. The time zone names are contained in the external variable **tzname**, which by default is set to:

char \*tzname $[2] = {$  "GMT", " " };

These functions know about the peculiarities of this conversion for various time periods for the U.S.A. (specifically, the years 1974, 1975, and 1987). They will handle the new daylight savings time starting with the first Sunday in April, 1987.

tzset uses the contents of the environment variable TZ to override the value of the different external variables. It also sets the external variable daylight to zero if Daylight Savings Time conversions should never be applied for the time zone in use; otherwise, non-zero. tzset is called by asctime and may also be called by the user. See environ(5) for a description of the TZ environment variable.

tzset scans the contents of the environment variable and assigns the different fields to the respective variable. For example, the most complete setting for New Jersey in 1986 could be

ESTSEDT4,116/2:00:00,298/2:00:00

or simply

ESTSEDT

An example of a southern hemisphere setting such as the Cook Islands could be

KDT9:30KST10:00,63/S:00,302/20:00

In the longer version of the New Jersey example of  $TZ$ ,  $tzname[0]$  is EST,  $timezone$ will be set to  $5*60*60$ ,  $\tt zname[1]$  is EDT, altzone will be set to  $4*60*60$ , the starting date of the alternate time zone is the 117th day at 2 AM, the ending date of the alternate time zone is the 299th day at 2 AM (using zero-based Julian days), and day**light** will be set positive. Starting and ending times are relative to the alternate time zone. If the alternate time zone start and end dates and the time are not provided, the days for the United States that year will be used and the time will be 2 AM. If the start and end dates are provided but the time is not provided, the time will be 2 AM. tzset changes the values of the external variables timezone, altzone, daylight, and tzname. etime, loealtime, mktime, and strftime will also update these external variables as if they had called tzset at the time specified by the time\_t or struct tm value that they are converting.

Note that in most installations,  $\boldsymbol{\tau}$  is set to the correct value by default when the user logs on, via the local /ete/profile file [see profile(4) and timezone(4)].

## **FILES**

/usr/lib/locale/language/LC\_TIME - file containing locale specific date and time information

## **SEE ALSO**

```
environ(5), getenv(3C), mktime(3C), printf(3S), profile(4), putenv(3C),
setlocale(3C), strftime(3C), strftime(4), time(2), timezone(4)
```
### **NOTES**

The return values for ctime, localtime, and gmtime point to static data whose content is overwritten by each calL

Setting the time during the interval of change from timezone to altzone or vice versa can produce unpredictable results. The system administrator must change the Julian start and end days annually.

# **ctype(3C)**

## **NAME**

```
ctype: isdigit, isxdigit, islower, isupper, isalpha, isalnum, isspace, 
iscntrl, ispunct, isprint, isgraph, isascii - character handling
```
#### **SYNOPSIS**

```
#include <ctype.h> 
int isalpha(int c);
int isupper(int c);
int islower(int c);
int isdigit(int c);
int isxdigit{int c); 
int isalnum(int c);
int isspace(int c);
int ispunct(int c);
int isprint(int c);
int isgraph{int c); 
int iscntrl{int c); 
int isascii(int c);
```
#### **DESCRIPTION**

These macros classify character-coded integer values. Each is a predicate returning non-zero for true, zero for false. The behavior of these macros, except for **isdigit**, isxdigit, and isascii, is affected by the current locale [see setlocale(3C)]. To modify the behavior, change the LC\_TYPE category in setlocale, that is, setlocale (LC\_CTYPE, *newlocale).* In the C locale, or in a locale where character type information is not defined, characters are classified according to the rules of the US-ASCII 7-bit coded character set.

The macro *isascii* is defined on all integer values; the rest are defined only where the argument is an int, the value of which is representable as an unsigned char, or EOF, which is defined by the stdio.h header file and represents end-of-file.

- isalpha tests for any character for which isupper or islower is true, or any character that is one of an implementation-defined set of characters for which none of iscntrl, isdigit, ispunct, or isspace is true. In the C locale, isalpha returns true only for the characters for which isupper or islower is true.
- isupper tests for any character that is an uppercase letter or is one of an implementation-defined set of characters for which none of **iscntrl**, isdigit, ispunct, isspace, or islower is true. In the C locale, isupper returns true only for the characters defined as uppercase ASCII characters.
- islower tests for any character that is a lowercase letter or is one of an implementation-defined set of characters for which none of iscntrl, isdigit, ispunct, isspace, or isupper is true. In the C locale, islower returns true only for the characters defined as lowercase ASCII characters.
- isdigit tests for any decimal-digit character.
- isxdigit tests for any hexadecimal-digit character ( $[0-9]$ ,  $[A-F]$  or  $[a-f]$ ).
- isalnum tests for any character for which is alpha or isdigit is true (letter or digit).
- isspace tests for any space, tab, carriage-return, newline, vertical-tab, or form-feed (standard white-space characters) or for one of an implementation-defined set of characters for which isalnum is false. In the C locale, isspace returns true only for the standard white-space characters.
- ispunct tests for any printing character which is neither a space nor a character for which isalnum is true.
- **isprint** tests for any printing character, including space  $(1 \cdot 1)$ .
- **isgraph** tests for any printing character, except space.
- iscntrl tests for any "control character" as defined by the character set.
- isascii tests for any ASCII character, code between 0 and 0177 inclusive.

All the character classification macros use a table lookup.

Functions exist for all the above defined macros. To get the function form, the macro name must be bypassed (for example, #undef isdigit).

## **FILES**

/usr/lib/locale/locale/LC\_CTYPE

## **SEE ALSO**

```
ascii(5), chrtbl(lM), environ(5), setlocale(3C), stdio(3S), wchrtbl(lM)
```
## **DIAGNOSTICS**

If the argument to any of the character handling macros is not in the domain of the function, the result is undefined.

# **curses (3curses )**

## NAME

curses - CRT screen handling and optimization package

## **SYNOPSIS**

### #include <curses.h>

## **DESCRIPTION**

The curses library routines give the user a terminal-independent method of updating character screens with reasonable optimization. A program using these routines must be compiled with the **-lcurses** option of cc.

The curses package allows: overall screen, window and pad manipulation; output to windows and pads; reading terminal input; control over terminal and curses input and output options; environment query routines; color manipulation; use of soft label keys; terminfo access; and access to low-level curses routines.

To initialize the routines, the routine **initscr** or newterm must be called before any of the other routines that deal with windows and screens are used. The routine endwin must be called before exiting. To get character-at-a-time input without echoing (most interactive, screen-oriented programs want this), the following sequence should be used:

#### initscr,cbreak,noecho;

Most programs would additionally use the sequence:

## nonl,intrflush(stdscr,FALSE),keypad(stdscr,TRUE);

Before a curses program is run, the tab stops of the terminal should be set and its initialization strings, if defined, must be output. This can be done by executing the tput init command after the shell environment variable TERM has been exported. [See terminfo(4) for further details.]

The curses library permits manipulation of data structures, called *windows,* which can be thought of as two-dimensional arrays of characters. A default window called **stdscr**, which is the size of the terminal screen, is supplied. Others may be created with newwin().

Windows are referred to by variables declared as **WINDOW** \*. These data structures are manipulated with routines described on 3curses pages (whose names begin "curs\_"). Among the most basic routines are move and addch. More general versions of these routines are included that allow the user to specify a window.

After using routines to manipulate a window, refresh is called, telling curses to make the user's CRT screen look like stdscr. The characters in a window are actually of type chtype (character and attribute data) so that other information about the character may also be stored with each character.

Special windows called *pads* may also be manipulated. These are windows that are not necessarily associated with a viewable part of the screen. See curs-pad(3curses) for more information.

In addition to drawing characters on the screen, video attributes and colors may be included, causing the characters to show up in such modes as underlined, reverse video or color on terminals that support such display enhancements. Line drawing characters may be specified to be output. On input, curses is also able to translate arrow and function keys that transmit escape sequences into single values. The

# **curses (3curses)**

video attributes, line drawing characters and input values use names, defined in curses. h, such as A\_REVERSE, ACS\_HLINE, and KEY\_LEFT.

If the environment variables LINES and COLUMNS are set, or if the program is executing in a window environment, line and column information in the environment will override information read by **terminfo**. This would affect a program running in a window environment, for example, where the size of a screen is changeable.

If the environment variable TERMINFO is defined, any program using curses checks for a local terminal definition before checking in the standard place. For example, if **TERM** is set to wyse150, then the compiled terminal definition is found in

#### /usr/share/lib/terminfo/w/wyse150.

(The w is copied from the first letter of wyse150 to avoid creation of huge directories.) However, if TERMINFO is set to \$HOME/myterms, curses first checks

#### \$HOME/myterms/w/wyse150,

and if that fails, it then checks

#### /usr/share/lib/terminfo/w/wyse150.

This is useful for developing experimental definitions or when write permission in /usr/share/lib/terminfo is not available.

The integer variables LINES and COLS are defined in curses. h and will be filled in by initscr with the size of the screen. The constants TRUE and FALSE have the values 1 and 0, respectively.

curses routines also define the WINDOW \* variable curscr which is used for certain low-level operations like clearing and redrawing a screen containing garbage. curser can be used in only a few routines.

#### **International Functions**

The number of bytes and the number of columns to hold a character from the supplementary character set is locale-specific (locale category LC\_CTYPE) and can be specified in the character class table.

For editing, operating at the character level is entirely appropriate. For screen formatting, arbitrary movement of characters on screen is not desirable.

Overwriting characters (addch, for example) operates on a screen level. Overwriting a character by a character that requires a different number of columns may produce *orphaned columns.* These orphaned columns are filled with background characters.

Inserting characters (insch, for example) operates on a character level (that is, at the character boundaries). The specified character is inserted right before the character, regardless of which column of a character the cursor points to. Before insertion, the cursor position is adjusted to the first column of the character.

As with inserting characters, deleting characters (delch, for example) operates on a character level (that is, at the character boundaries). The character at the cursor is deleted whichever column of the character the cursor points to. Before deletion, the cursor position is adjusted to the first column of the character.

## **curses (3curses)**

A *multi-column* character cannot be put on the last column of a line. When such attempts are made, the last column is set to the background character. In addition, when such an operation creates orphaned columns, the orphaned columns are filled with background characters.

Overlapping and overwriting a window follows the operation of overwriting characters around its edge. The orphaned columns, if any, are handled as in the character operations.

The cursor is allowed to be placed anywhere in a window. If the insertion or deletion is made when the cursor points to the second or later column position of a character that holds multiple columns, the cursor is adjusted to the first column of the character before the insertion or deletion.

#### **Routine and Argument Names**

Many curses routines have two or more versions. Routines prefixed with <sup>p</sup> require a pad argument. Routines whose names contain a w generally require either a window argument or a wide-character argument. If w appears twice in a routine name, the routine usually requires both a window and a wide-character argument. Routines that do not require a pad or window argument generally use stdscr.

The routines prefixed with mv require an *x* and y coordinate to move to before performing the appropriate action. The mv routines imply a call to move before the call to the other routine. The coordinate  $\gamma$  always refers to the row (of the window), and *x* always refers to the column. The upper left-hand corner is always (0,0), not  $(1,1).$ 

The routines prefixed with mvw take both a window argument and *x* and y coordinates. The window argument is always specified before the coordinates.

In each case, *win* is the window affected, and *pad* is the pad affected; *win* and *pad* are always pointers to type WINDOW.

Option setting routines require a Boolean flag *bfwith* the value TRUE or FALSE; *bfis*  always of type boo1. The variables *ch* and *attrs* are always of type **chtype**. The types WINDOW, SCREEN, boo1, and chtype are defined in curses .h. The type TER-MINAL is defined in term.h. All other arguments are integers.

#### **Routine Name Index**

The following table lists each curses routine and the name of the manual page on which it is described.

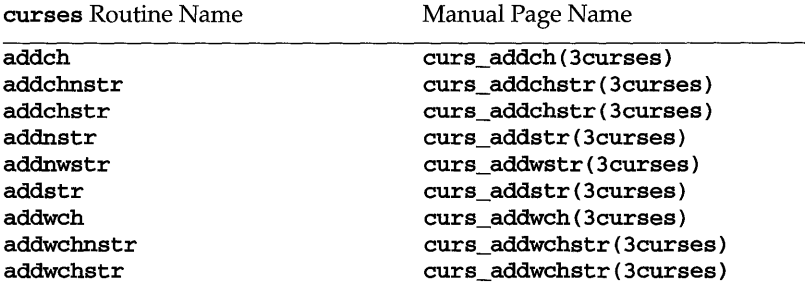
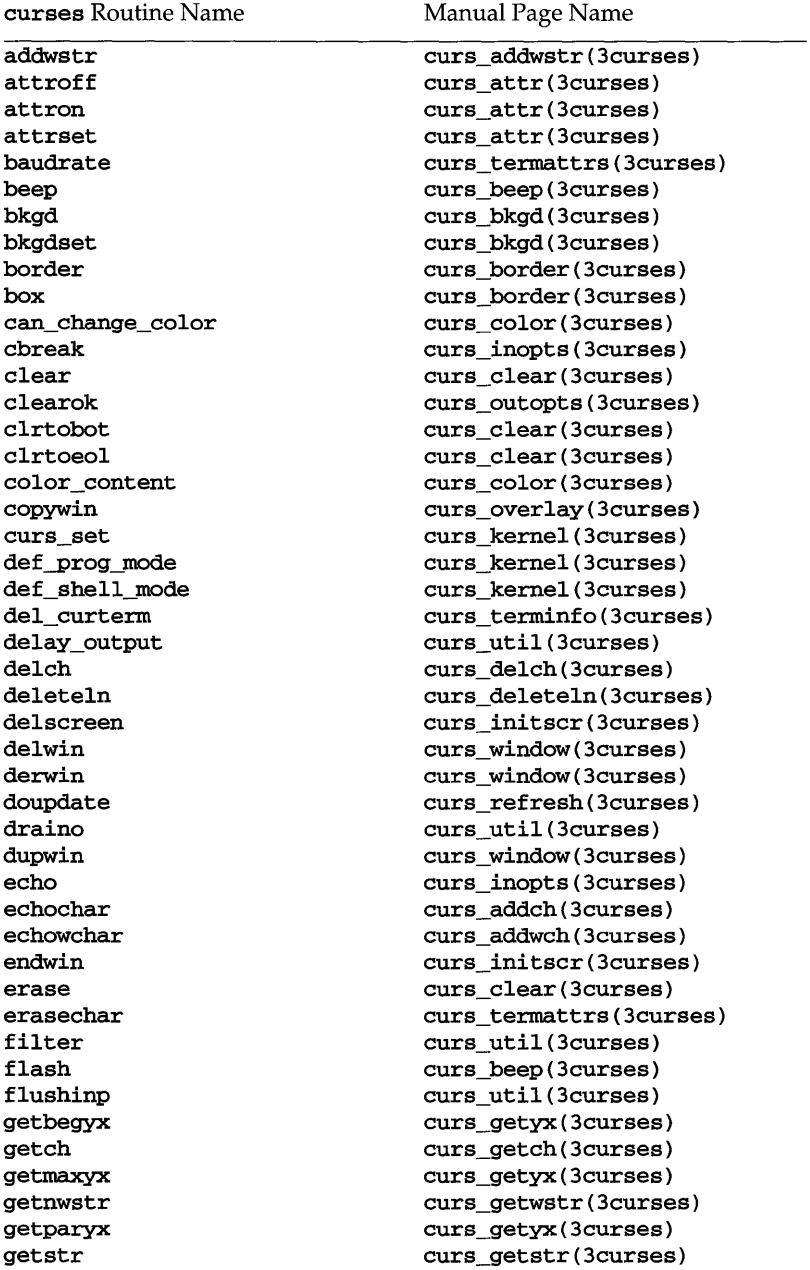

curses Routine Name

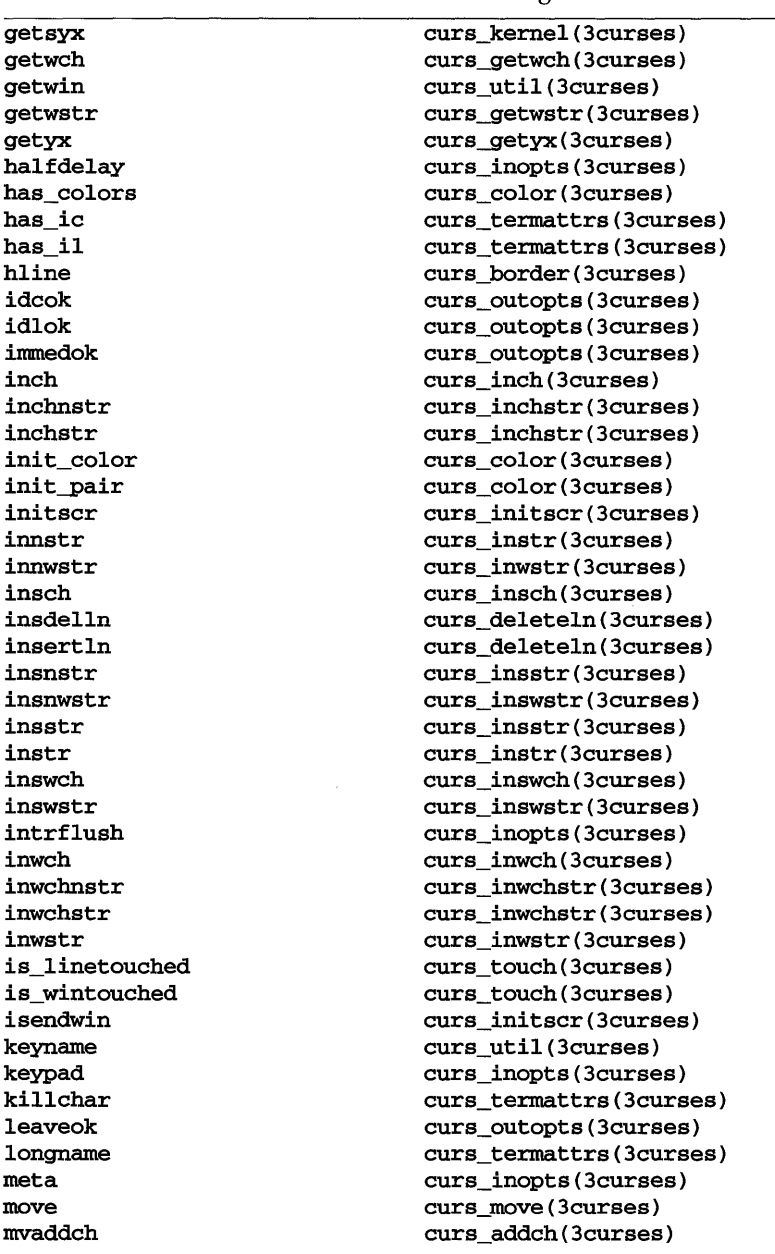

curses Routine Name

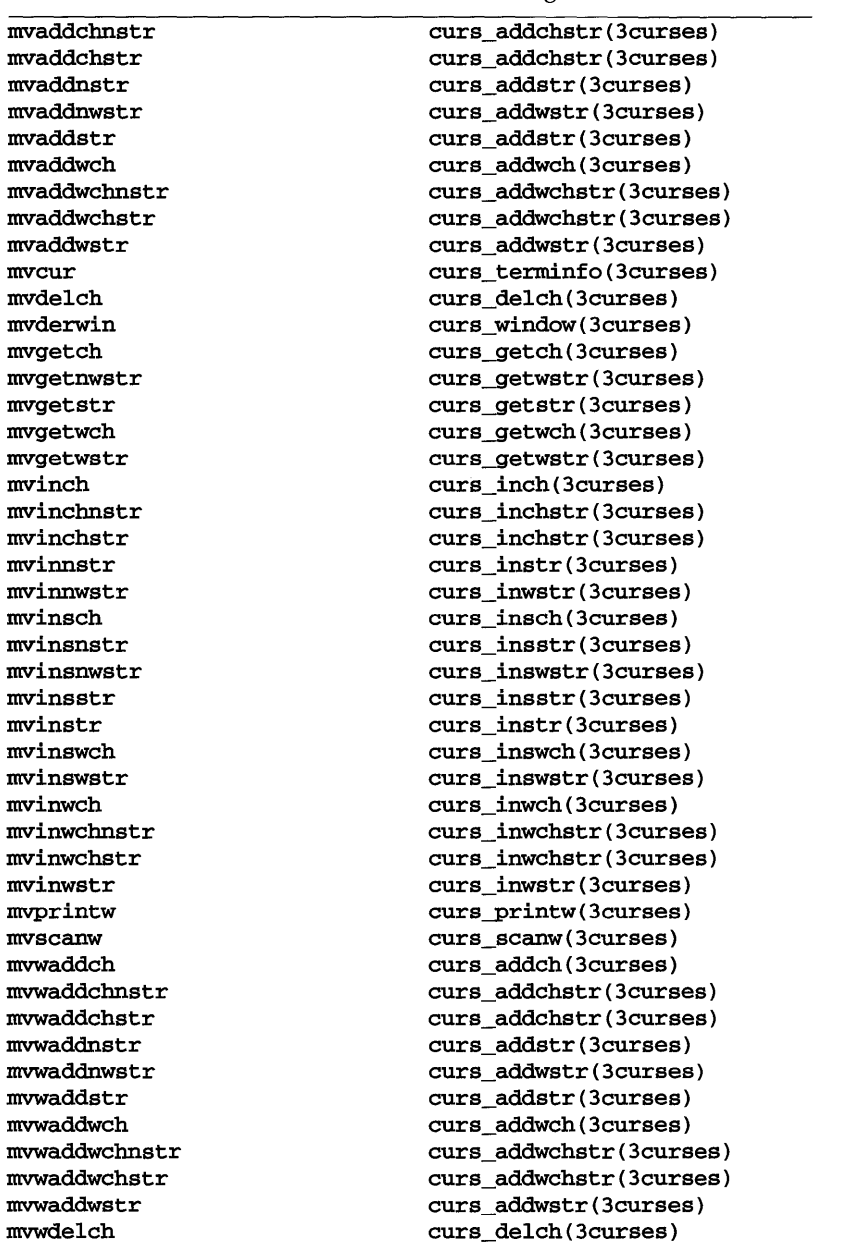

curses Routine Name

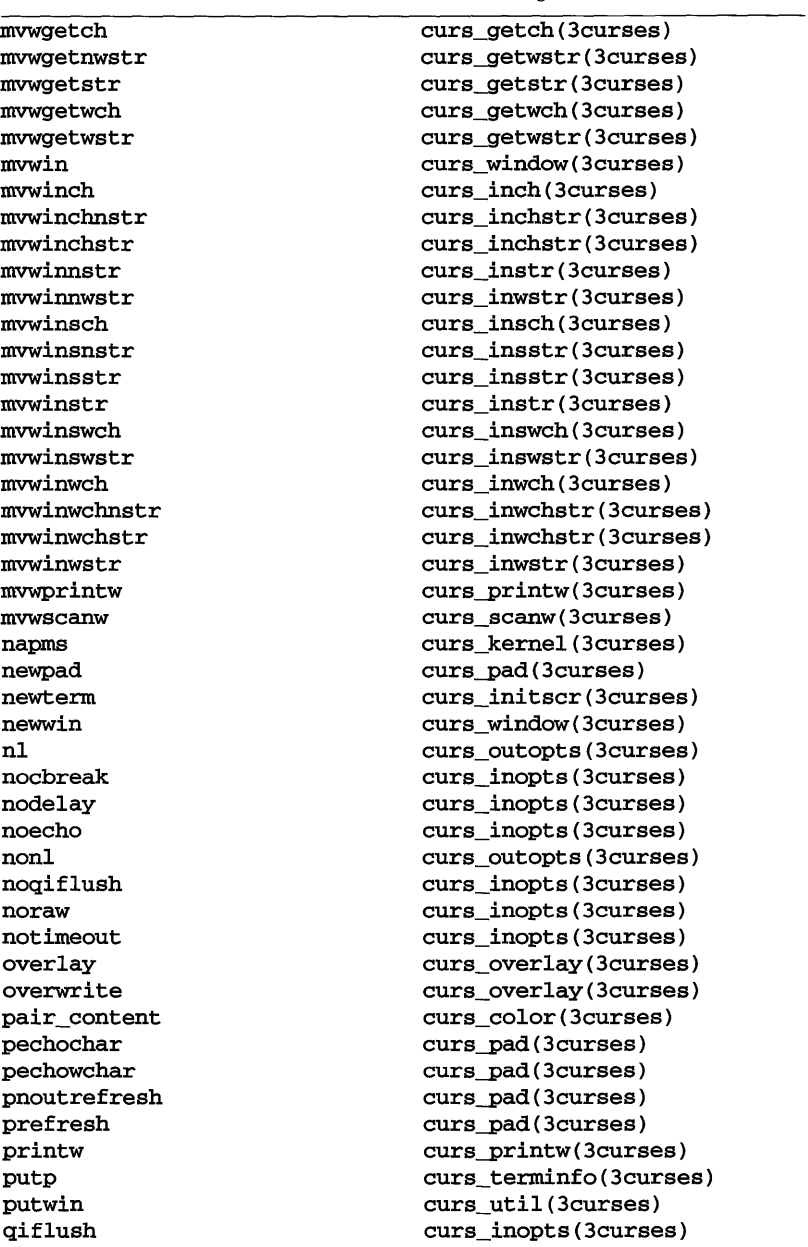

curses Routine Name

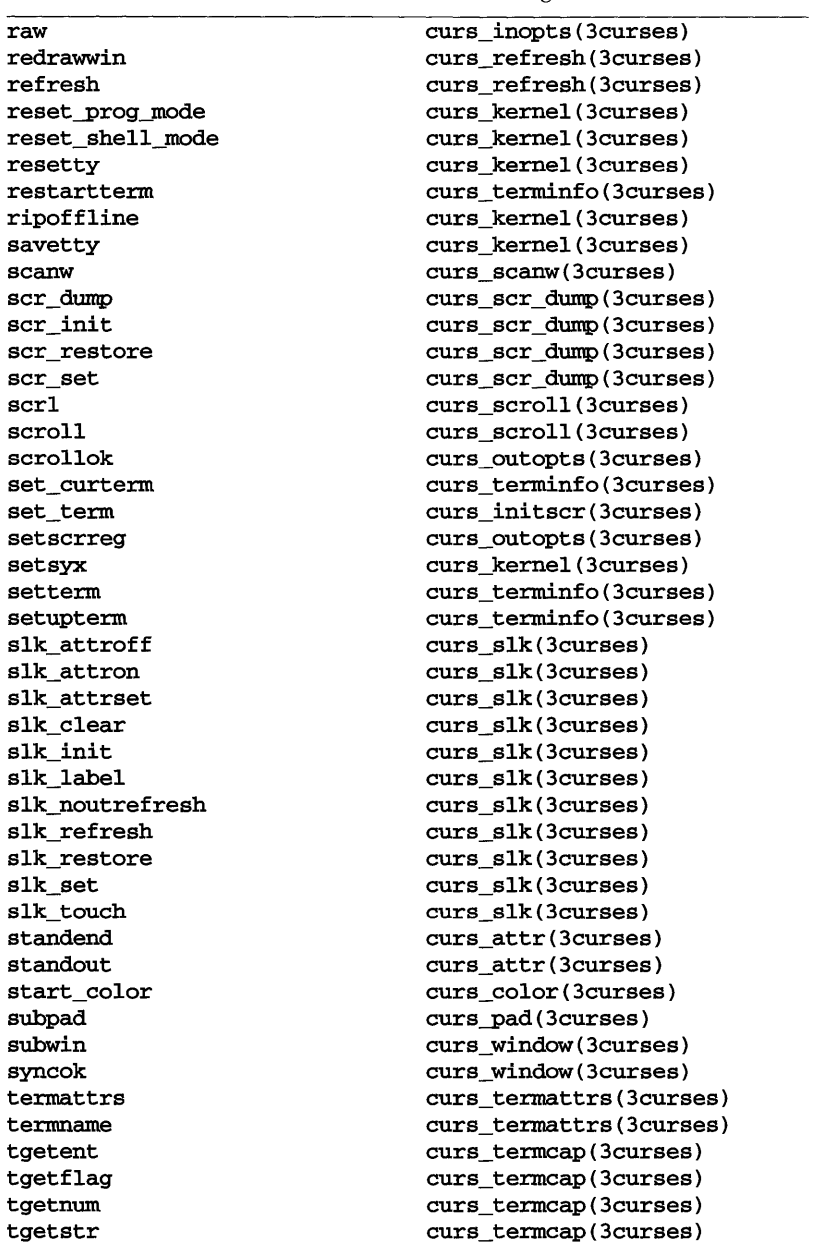

curses Routine Name

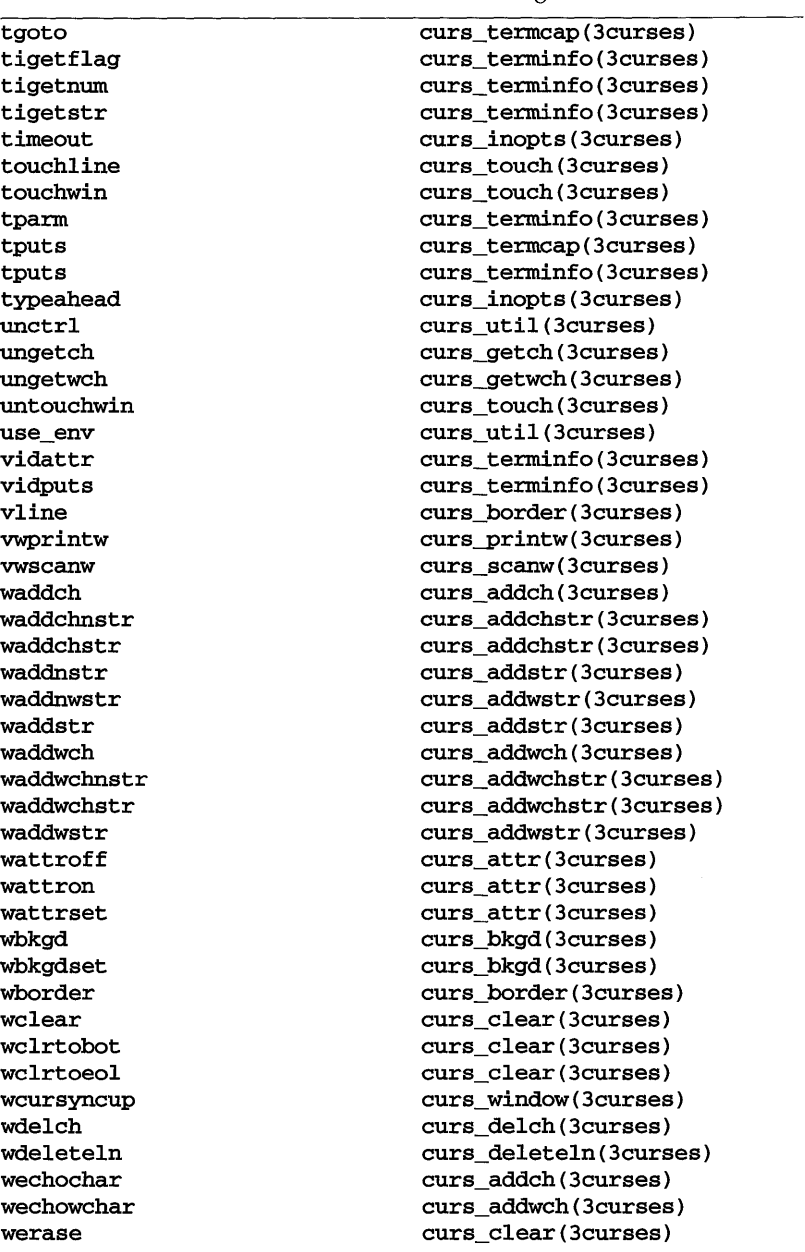

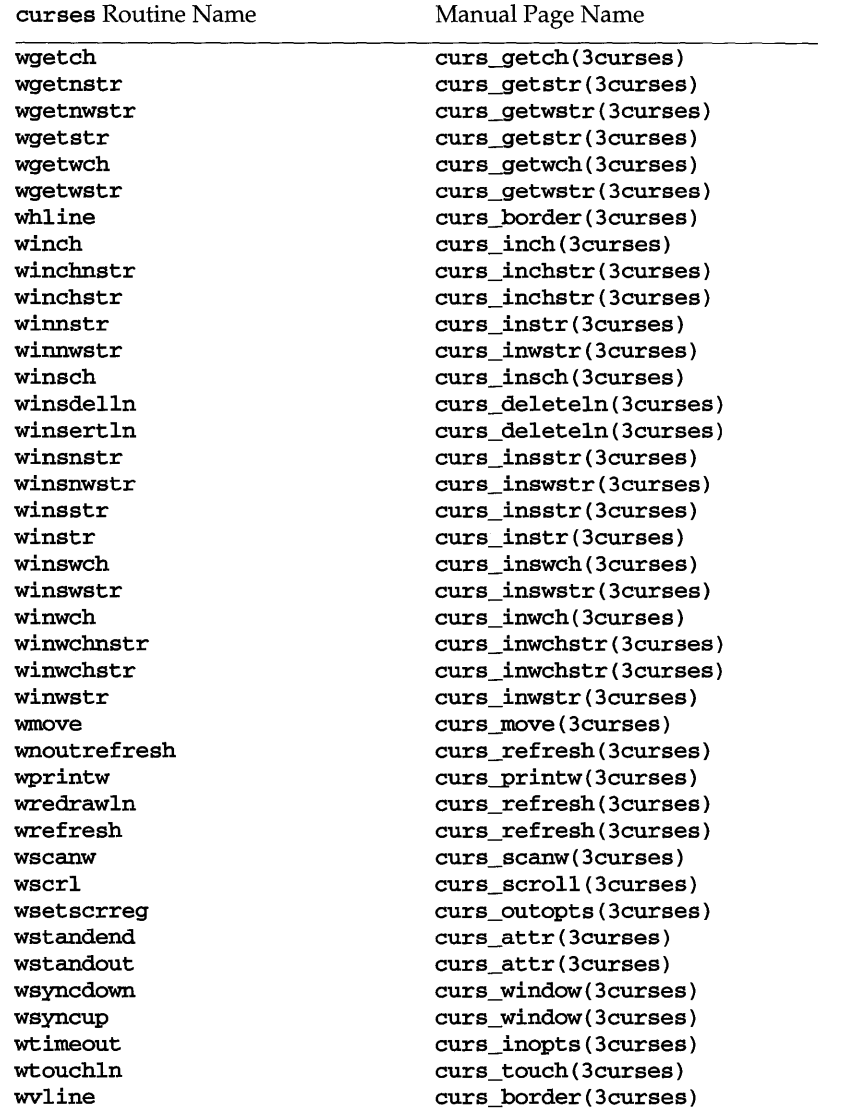

## **RETURN VALUE**

Routines that return an integer return **ERR** upon failure and an integer value other than **ERR** upon successful completion, unless otherwise noted in the routine descriptions.

All macros return the value of the window version, except setscrreg, wsetscrreg, getyx, getbegyx and getmaxyx. The return values of setscrreg, wsetscrreg, getyx, getbegyx and getmaxyx are undefined (that is, these should not be used as the right-hand side of assignment statements).

Routines that return pointers return NULL on error.

## **NOTES**

The header file curses.h automatically includes the header files stdio.h and unctrl.h.

# **SEE ALSO**

terminfo(4) and 3curses pages whose names begin "curs\_" for detailed routine descriptions

curs\_addch: addch, waddch, mvaddch, mvwaddch, echochar, wechochar - add a character (with attributes) to a curses window and advance cursor

#### **SYNOPSIS**

#include <curses.h> int addch(chtype *ch);*  int waddch(WINDOW \*win, chtype *ch*); int mvaddch(int *y,* int *X,* chtype *ch);*  int mvwaddch(WINDOW  $*win$ , int y, int x, chtype  $ch$ ); int echochar(chtype *ch);*  int wechochar (WINDOW \*win, chtype *ch*);

#### **DESCRIPTION**

The addch, waddch, mvaddch, and mvwaddch routines put the character *ch* into the window at the current cursor position of the window and advance the position of the window cursor. Their function is similar to that of putchar. At the right margin, an automatic newline is performed. At the bottom of the scrolling region, if scrollok is enabled, the scrolling region is scrolled up one line.

If *ch* is a tab, newline, or backspace, the cursor is moved appropriately within the window. A newline also does a clrtoeol before moving. Tabs are considered to be at every eighth column. If *ch* is another control character, it is drawn in the "X notation. Calling winch after adding a control character does not return the control character, but instead returns the representation of the control character.

Video attributes can be combined with a character by OR-ing them into the parameter. This results in these attributes also being set. (The intent here is that text, including attributes, can be copied from one place to another using inch and addch.) [see standout, predefined video attribute constants, on the curs\_attr(3curses) page].

The echochar and wechochar routines are functionally equivalent to a call to addch followed by a call to refresh, or a call to waddch followed by a call to wrefresh. The knowledge that only a single character is being output is taken into consideration and, for non-control characters, a considerable performance gain might be seen by using these routines instead of their equivalents.

#### **Line Graphics**

The following variables may be used to add line drawing characters to the screen with routines of the addch family. When variables are defined for the terminal, the A\_ALTCHARSET bit is turned on [see curs\_attr(3curses)]. Otherwise, the default character listed below is stored in the variable. The names chosen are consistent with the VT100 nomenclature.

# **curs\_addch(3curses)**

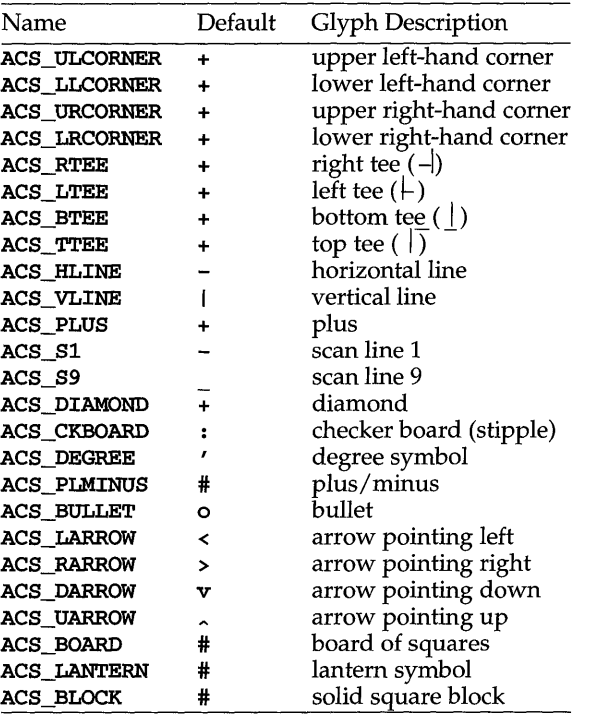

#### **RETURN VALUE**

All routines return the integer ERR upon failure and an integer value other than ERR upon successful completion, unless otherwise noted in the preceding routine descriptions.

## **NOTES**

The header file curses.h automatically includes the header files stdio.h and unctrl.h.

Note that addch, mvaddch, mvwaddch, and echochar may be macros.

Ν

#### **SEE ALSO**

curses(3curses), curs\_attr(3curses), curs\_clear(3curses), curs\_inch(3curses), curs\_outopts(3curses), curs\_refresh(3curses) putc(3S)

curs\_addchstr: addchstr, addchnstr, waddchstr, waddchnstr, mvaddchstr, mvaddchnstr, mvwaddchstr, mvwaddchnstr - add string of characters (and attributes) to a curses window

## **SYNOPSIS**

#include <curses.h>

```
int addchstr(chtype *chstr); 
int addchnstr (chtype *chstr, int n);
int waddchstr(WINDOW *win, chtype *chstr);
int waddchnstr(WINDOW *win, chtype *chstr, int n);
int mvaddchstr(int Y, int X, chtype *chstr); 
int mvaddchnstr(int y, int X, chtype *chstr, int n); 
int mvwaddchstr (WINDOW *win, int y, int x, chtype *chstr);
int mvwaddchnstr (WINDOW *win, int y, int x, chtype *chstr, int n);
```
#### **DESCRIPTION**

All of these routines copy *chstr* directly into the window image structure starting at the current cursor position. The four routines with *n* as the last argument copy at most *n* elements, but no more than will fit on the line. If  $n=-1$  then the whole string is copied, to the maximum number that fit on the line.

The position of the window cursor is not advanced. These routines work faster than waddnstr because they merely copy *chstr* into the window image structure. On the other hand, care must be taken when using these functions because they don't perform any kind of checking (such as for the newline character), they don't advance the current cursor position, and they truncate the string, rather then wrapping it around to the new line.

## **RETURN VALUE**

All routines return the integer ERR upon failure and an integer value other than ERR upon successful completion, unless otherwise noted in the preceding routine descriptions.

#### **NOTES**

The header file curses.h automatically includes the header files stdio.h and unctrl.h.

Note that all routines except **waddchnstr** may be macros.

#### **SEE ALSO**

curses (3curses)

# **curs \_ addstr (3curses )**

#### **NAME**

curs\_addstr: addstr, addnstr, waddstr, waddnstr, mvaddstr, mvaddnstr, mvwaddstr, mvwaddnstr - add a string of characters to a curses window and advance cursor

#### **SYNOPSIS**

#include <curses.h>

```
int addstr(char *str); 
int addnstr(char *str, int n); 
int waddstr(WINDOW *win, char *str); 
int waddnstr(WINDOW *win, char *str, int n); 
int mvaddstr(int y, int x, char *str); 
int mvaddnstr(int y, int x, char *str, int n); 
int mvwaddstr(WINDOW *win, int y, int x, char *str); 
int mvwaddnstr(WINDOW *win, int y, int x, char *str, int n);
```
#### **DESCRIPTION**

All of these routines write all the characters of the null-terminated character string *str* on the given window. The effect is similar to calling waddch once for each character in the string. The four routines with *n* as the last argument write at most *n*  characters. If *n* is negative, then the entire string will be added.

#### **RETURN VALUE**

All routines return the integer ERR upon failure and an integer value other than ERR upon successful completion.

#### **NOTES**

The header file curses.h automatically includes the header files stdio.h and unctrl.h.

Note that all of these routines except waddstr and waddnstr may be macros.

#### **SEE ALSO**

curses(3curses), curs\_addch(3curses)

# **curs \_ addwch (3curses )**

## **NAME**

curs\_addwch: addwch, waddwch, mvaddwch, mvwaddwch, echowchar, wechowcharadd a wchar $\tau$  t character (with attributes) to a curses window and advance cursor

#### **SYNOPSIS**

```
#include <curses.h> 
int addwch(chtype wch); 
int waddwch(WINDOW *win, chtype wch); 
int mvaddwch(int y, int x, chtype wch); 
int mvwaddwch(WINDOW *win, int y, int x, chtype wch); 
int echowchar(chtype wch);
```

```
int wechowchar(WINDOW *win, chtype wch);
```
# **DESCRIPTION**

The addwch, waddwch, mvaddwch, and mvwaddwch routines put the character *wch,*  holding a wchar\_t character, into the window at the current cursor position of the window and advance the position of the window cursor. Their function is similar to that of putwchar in the C multibyte library. At the right margin, an automatic newline is performed. At the bottom of the scrolling region, if scrollok is enabled, the scrolling region is scrolled up one line.

If *wch* is a tab, newline, or backspace, the cursor is moved appropriately within the window. A newline also does a **c1rtoeo1** before moving. Tabs are considered to be at every eighth column. If *wch* is another control character, it is drawn in the  $\gamma$ X notation. Calling winwch after adding a control character does not return the control character, but instead returns the representation of the control character.

Video attributes can be combined with a wchar\_t character by OR-ing them into the parameter. This results in these attributes also being set. (The intent here is that text, including attributes, can be copied from one place to another using inwch and addwch.) [see standout, predefined video attribute constants, on the curs\_attr(3curses) page].

The echowchar and wechowchar routines are functionally equivalent to a call to addwch followed by a call to refresh, or a call to waddwch followed by a call to wrefresh. The knowledge that only a single character is being output is taken into consideration and, for non-control characters, a considerable performance gain might be seen by using these routines instead of their equivalents.

## **Line Graphics**

The following variables may be used to add line drawing characters to the screen with routines of the addwch family. When variables are defined for the terminal, the A\_ALTCHARSET bit is turned on [see curs\_attr(3curses)]. Otherwise, the default character listed below is stored in the variable. The names chosen are consistent with the VT100 nomenclature.

# **curs \_ addwch (3curses )**

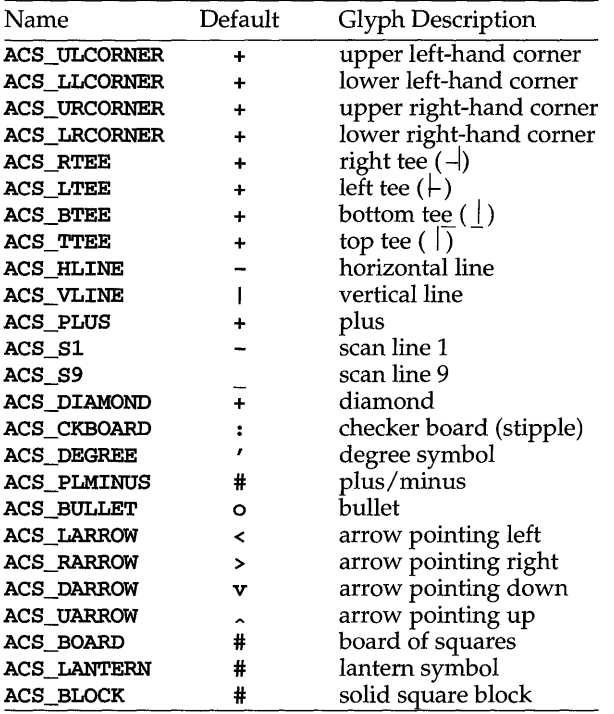

# **RETURN VALUE**

All routines return the integer ERR upon failure and an integer value other than ERR upon successful completion, unless otherwise noted in the preceding routine descriptions.

# **NOTES**

The header file curses.h automatically includes the header files stdio.h and unctrl.h.

Note that addwch, mvaddwch, mvwaddwch, and echowchar may be macros.

#### **SEE ALSO**

curses(3curses), curs\_attr(3curses), curs\_clear(3curses), curs\_inch(3curses), curs\_outopts(3curses), curs\_refresh(3curses), putwc(3W)

# **curs \_ addwchstr (3curses )**

#### **NAME**

**curs\_addwchstr: addwchstr, addwchnstr, waddwchstr, waddwchnstr, mvaddwchstr, mvaddwchnstr, mvwaddwchstr, mvwaddwchnstr** - add string of **wchar\_t** characters (and attributes) to a **curses** window

#### **SYNOPSIS**

**#include <curses.h>** 

```
int addwchstr(chtype *wchstr) ; 
int addwchnstr (chtype *wchstr, int n) ;
int waddwchstr(WINDOW *win , chtype *wchstr); 
int waddwchnstr(WINDOW *win, chtype *wchstr, int n);
int mvaddwchstr(int Y, int X, chtype *wchstr) ; 
int mvaddwchnstr(int y, int x, chtype *wchstr, int n);
int mvwaddwchstr (WINDOW *win, int y, int x, chtype *wehstr);
int mvwaddwchnstr(WINDOW *win , int y, int x, chtype *wchstr, int n) ;
```
#### **DESCRIPTION**

All of these routines copy *wchstr,* which points to a string of **wchar\_t** characters, directly into the window image structure starting at the current cursor position. The four routines with *n* as the last argument copy at most *n* elements, but no more than will fit on the line. If  $n=-1$  then the whole string is copied, to the maximum number that fit on the line.

The position of the window cursor is not advanced. These routines work faster than **waddnwstr** because they merely copy *wchstr* into the window image structure. On the other hand, care must be taken when using these functions because they don't perform any kind of checking (such as for the newline character), they don't advance the current cursor position, and they truncate the string, rather then wrapping it around to the new line.

#### **RETURN VALUE**

All routines return the integer **ERR** upon failure and an integer value other than **ERR**  upon successful completion, unless otherwise noted in the preceding routine descriptions.

#### **NOTES**

The header file **curses.h** automatically includes the header files **stdio.h** and **unctrl.h.** 

Note that all routines except **waddwchnstr** may be macros.

#### **SEE ALSO**

curses(3curses)

# **curs \_ addwstr (3curses )**

#### **NAME**

**curs\_addwstr: addwstr, addnwstr, waddwstr, waddnwstr, mvaddwstr, mvaddnwstr, mvwaddwstr, mvwaddnwstr** - add a string of **wchar\_t** characters to a **curses** window and advance cursor

## **SYNOPSIS**

**#include <curses.h>** 

```
int addwstr(wchar_t *wstr); 
int addnwstr (wchar_t *wstr, int n); 
int waddwstr(WINDOW *win, wchar_t *wstr); 
int waddnwstr(WINDOW *win, wchar_t *wstr, int n); 
int mvaddwstr(int y, int x, wchar t *wstr);
int mvaddnwstr(int y, int x, wchar t *wstr, int n);
int mvwaddwstr(WINDOW *win, int y, int x, wchar t *wstr);
int mvwaddnwstr(WINDOW *win, int y, int x, wchar_t *wstr, int n);
```
#### **DESCRIPTION**

All of these routines write all the characters of the null-terminated **wchar\_t** character string *str* on the given window. The effect is similar to calling **waddwch** once for each **wchar\_t** character in the string. The four routines with *n* as the last argument write at most *n* wchar  $\bf{t}$  characters. If *n* is negative, then the entire string will be added.

# **RETURN VALUE**

All routines return the integer **ERR** upon failure and an integer value other than **ERR**  upon successful completion.

#### **NOTES**

The header file **curses.h** automatically includes the header files **stdio.h** and **unctrl.h.** 

Note that all of these routines except **waddwstr** and **waddnwstr** may be macros.

#### **SEE ALSO**

curses(3curses), curs\_addwch(3curses).

**curs\_attr:attroff,wattroff,attron,wattron,attrset,wattrset,standend, wstandend, standout, wstandout - curses** character and window attribute control routines

## **SYNOPSIS**

**#include <curses.h>** 

```
int attroff (chtype attrs) i 
int wattroff (WINDOW *win, chtype attrs) i 
int attron(chtype attrs) i 
int wattron(WINDOW *win, chtype attrs); 
int attrset (chtype attrs); 
int wattrset (WINDOW *win, chtype attrs) i
int standend(void); 
int wstandend (WINDOW *win) i 
int standout(void); 
int wstandout (WINDOW *win) i
```
#### **DESCRIPTION**

All of these routines manipulate the current attributes of the named window. The current attributes of a window are applied to all characters that are written into the window with **waddch, waddstr** and **wprintw.** Attributes are a property of the character, and move with the character through any scrolling and insert/delete line/ character operations. To the extent possible on the particular terminal, they are displayed as the graphic rendition of characters put on the screen.

The routine **attrset** sets the current attributes of the given window to *attrs.* The routine **attroff** turns off the named attributes without turning any other attributes on or off. The routine **attron** turns on the named attributes without affecting any others. The routine **standout** is the same as **attron (A\_STANDOUT).** The routine **standend** is the same as **attrset** (0), that is, it turns off all attributes.

#### **Attributes**

The following video attributes, defined in **curses.** h, can be passed to the routines **attron, attroff,** and **attrset,** or ORed with the characters passed to **addch.** 

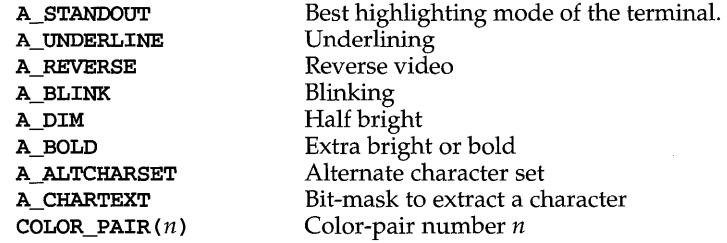

The following macro is the reverse of **COLOR\_PAIR** (n) :

**PAIR\_NUMBER** (*attrs*) Returns the pair number associated with the **COLOR\_PAIR** $(n)$  attribute.

# **curs atlr (3curses )**

# **RETURN VALUE**

These routines always return 1.

## **NOTES**

The header file curses. h automatically includes the header files stdio. h and unctrl.h.

Note that attroff, wattroff, attron, wattron, attrset, wattrset, standend and standout may be macros.

# **SEE ALSO**

curses(3curses), curs\_addch(3curses), curs\_addstr(3curses), curs-printw(3curses)

curs\_beep: beep, flash - curses bell and screen flash routines

#### **SYNOPSIS**

#include <curses.h>

int beep (void) ; int flash(void);

## **DESCRIPTION**

The beep and flash routines are used to signal the terminal user. The routine beep sounds the audible alarm on the terminal, if possible; if that is not possible, it flashes the screen (visible bell), if that is possible. The routine flash flashes the screen, and if that is not possible, sounds the audible signal. If neither signal is possible, nothing happens. Nearly all terminals have an audible signal (bell or beep), but only some can flash the screen.

# **RETURN VALUE**

These routines always return OK.

#### **NOTES**

The header file curses. h automatically includes the header files stdio. h and unctrl.h.

### **SEE ALSO**

curses(3curses)

# **curs\_bkgd(3curses)**

#### **NAME**

curs\_bkgd: bkgdset, wbkgdset, bkgd, wbkgd - curses window background manipulation routines

## **SYNOPSIS**

#include <curses.h>

```
void bkgdset(chtype ch); 
void wbkgdset (WINDOW *win, chtype ch); 
int bkgd(chtype ch); 
int wbkgd(WINDOW *win, chtype ch);
```
# **DESCRIPTION**

The bkgdset and wbkgdset routines manipulate the background of the named window. Background is a chtype consisting of any combination of attributes and a character. The attribute part of the background is combined (**ORed**) with all nonblank characters that are written into the window with waddch. Both the character and attribute parts of the background are combined with the blank characters. The background becomes a property of the character and moves with the character through any scrolling and insert/delete line/character operations. To the extent possible on a particular terminal, the attribute part of the background is displayed as the graphic rendition of the character put on the screen.

The bkgd and wbkgd routines combine the new background with every position in the window. Background is any combination of attributes and a character. Only the attribute part is used to set the background of non-blank characters, while both character and attributes are used for blank positions. To the extent possible on a particular terminal, the attribute part of the background is displayed as the graphic rendition of the character put on the screen.

## **RETURN VALUE**

bkgd and wbkgd return the integer OK, or a non-negative integer, if immedok is set.

#### **NOTES**

The header file curses.h automatically includes the header files stdio.h and unctrl.h.

Note that bkgdset and bkgd may be macros.

### **SEE ALSO**

curses(3curses), curs\_addch(3curses), curs\_outopts(3curses)

curs\_border: border, wborder, box, hline, whline, vline, wvline - create curses borders, horizontal and vertical lines

#### **SYNOPSIS**

#include <curses.h>

- int border (chtype *Is,* chtype *rs,* chtype *ts,* chtype *bs,* chtype tl, chtype *tr,* chtype *bI,* chtype *br);*
- int wborder(WINDOW *\*win,* chtype *Is,* chtype *rs,* chtype *ts,* chtype *bs,*  chtype *tI,* chtype *tr,* chtype *bI,* chtype *br);*
- int box(WINDOW *\*win,* chtype *verch,* chtype *horch);*
- int hline(chtype *ch,* int *n);*
- int whline (WINDOW *\*win,* chtype *ch,* int *n);*
- int vline(chtype *ch,* int *n);*
- int wvline(WINDOW *\*win,* chtype *ch,* int *n);*

# **DESCRIPTION**

With the border, wborder and box routines, a border is drawn around the edges of the window. The argument Is is a character and attributes used for the left side of the border, *rs* - right side, *ts* - top side, *bs* - bottom side, *tl* - top left-hand corner, *tr*top right-hand corner, *bi* - bottom left-hand comer, and *br* - bottom right-hand comer. If any of these arguments is zero, then the following default values (defined in curses. h) are used instead: ACS\_ VLINE, ACS\_ VLINE, ACS\_HLINE, ACS\_HLINE, ACS\_ULCORNER,ACS\_URCORNER,ACS\_LLCORNER,ACS\_LRCORNER.

box *(win, verch, horch)* is a shorthand for the following call: wborder *(win, verch, verch, horch, horch, 0, 0, 0, 0*)

hline and whline draw a horizontal (left to right) line using *ch* starting at the current cursor position in the window. The current cursor position is not changed. The line is at most *n* characters long, or as many as fit into the window.

vline and wvline draw a vertical (top to bottom) line using *ch* starting at the current cursor position in the window. The current cursor position is not changed. The line is at most *n* characters long, or as many as fit into the window.

#### **RETURN VALUE**

All routines return the integer OK, or a non-negative integer if **immedok** is set.

#### **NOTES**

The header file curses.h automatically includes the header files stdio.h and unctrl.h.

Note that **border** and **box** may be macros.

#### **SEE ALSO**

curses (3curses), curs\_outopts (3curses)

# **curs\_clear (3curses)**

# **NAME**

curs\_clear: erase, werase, clear, wclear, clrtobot, wclrtobot, clrtoeol, wclrtoeol - clear all or part of a curses window

## **SYNOPSIS**

```
# include <curses.h>
```

```
int erase(void); 
int werase (WINDOW *win); 
int clear(void); 
int wclear (WINDOW *win); 
int clrtobot(void); 
int wclrtobot (WINDOW *win); 
int clrtoeol(void); 
int wclrtoeol (WINDOW *win);
```
## **DESCRIPTION**

The erase and werase routines copy blanks to every position in the window.

The clear and wclear routines are like erase and werase, but they also call clearok, so that the screen is cleared completely on the next call to wrefresh for that window and repainted from scratch.

The clrtobot and wclrtobot routines erase all lines below the cursor in the window. Also, the current line to the right of the cursor, inclusive, is erased.

The clrtoeol and wclrtoeol routines erase the current line to the right of the cursor, inclusive.

#### **RETURN VALUE**

All routines return the integer OK, or a non-negative integer if immedok is set.

# **NOTES**

The header file curses.h automatically includes the header files stdio.h and unctrl.h.

Note that erase, werase, clear, wclear, clrtobot, and clrtoeol may be macros.

#### **SEE ALSO**

curses(3curses), curs\_outopts(3curses), curs\_refresh(3curses)

curs color: start color, init pair, init color, has colors, can\_change\_color, color\_content, pair\_content - curses color manipulation routines

#### **SYNOPSIS**

# include <curses.h>

```
int start_color(void); 
int init_pair(short pair, short f, short b);
int init color (short color, short r, short \varrho, short b);
bool has_colors(void); 
bool can change color(void);
int color_content (short color, short *r, short *g, short *b);
int pair_content(short pair, short *1, short *b);
```
# **DESCRIPTION**

# **Overview**

curses provides routines that manipulate color on color alphanumeric terminals. To use these routines start\_color must be called, usually right after initscr. Colors are always used in pairs (referred to as color-pairs). A color-pair consists of a foreground color (for characters) and a background color (for the field on which the characters are displayed). A programmer initializes a color-pair with the routine init<sub>-pair</sub>. After it has been initialized, COLOR<sub>PAIR(n)</sub>, a macro defined in curses. h, can be used in the same ways other video attributes can be used. If a terminal is capable of redefining colors, the programmer can use the routine init\_color to change the definition of a color. The routines has\_colors and can\_change\_color return TRUE or FALSE, depending on whether the terminal has color capabilities and whether the programmer can change the colors. The routine color\_content allows a programmer to identify the amounts of red, green, and blue components in an initialized color. The routine **pair\_content** allows a programmer to find out how a given color-pair is currently defined.

#### **Routine Descriptions**

The start color routine requires no arguments. It must be called if the programmer wants to use colors, and before any other color manipulation routine is called. It is good practice to call this routine right after initscr. start\_color initializes eight basic colors (black, red, green, yellow, blue, magenta, cyan, and white), and two global variables, COLORS and COLOR\_PAIRS (respectively defining the maximum number of colors and color-pairs the terminal can support). It also restores the colors on the terminal to the values they had when the terminal was just turned on.

The **init**<sub>-</sub>**pair** routine changes the definition of a color-pair. It takes three arguments: the number of the color-pair to be changed, the foreground color number, and the background color number. The value of the first argument must be between 1 and COLOR\_PAIRS-l. The value of the second and third arguments must be between  $\theta$  and COLORS. If the color-pair was previously initialized, the screen is refreshed and all occurrences of that color-pair is changed to the new definition.

# **curs\_color (3curses )**

The init\_color routine changes the definition of a color. It takes four arguments: the number of the color to be changed followed by three RGB values (for the amounts of red, green, and blue components). The value of the first argument must be between 0 and COLORS. (See the subsection Colors for the default color index.) Each of the last three arguments must be a value between  $0$  and  $1000$ . When init color is used, all occurrences of that color on the screen immediately change to the new definition.

The has colors routine requires no arguments. It returns TRUE if the terminal can manipulate colors; otherwise, it returns FALSE. This routine facilitates writing terminal-independent programs. For example, a programmer can use it to decide whether to use color or some other video attribute.

The can\_change\_color routine requires no arguments. It returns TRUE if the terminal supports colors and can change their definitions; other, it returns FALSE. This routine facilitates writing terminal-independent programs.

The color\_content routine gives users a way to find the intensity of the red, green, and blue (RGB) components in a color. It requires four arguments: the color number, and three addresses of shorts for storing the information about the amounts of red, green, and blue components in the given color. The value of the first argument must be between  $0$  and COLORS. The values that are stored at the addresses pointed to by the last three arguments are between 0 (no component) and 1000 (maximum amount of component).

The pair content routine allows users to find out what colors a given color-pair consists of. It requires three arguments: the color-pair number, and two addresses of shorts for storing the foreground and the background color numbers. The value of the first argument must be between 1 and **COLOR\_PAIRS-1**. The values that are stored at the addresses pointed to by the second and third arguments are between 0 and COLORS.

#### **Colors**

In curses. h the following macros are defined. These are the default colors. curses also assumes that COLOR BLACK is the default background color for all terminals.

COLOR\_BLACK COLOR\_RED COLOR\_GREEN COLOR\_YELLOW COLOR\_BLUE COLOR\_MAGENTA COLOR\_CYAN COLOR\_WHITE

#### **RETURN VALUE**

All routines that return an integer return ERR upon failure and **OK** upon successful completion.

# curs\_color (3curses)

# **NOTES**

The header file **curses.** h automatically includes the header files **stdio.** hand **unctrl.h.** 

# **SEE ALSO**

curses(3curses), curs\_initscr(3curses), curs\_attr(3curses)

# **curs \_ delch (3curses )**

# **NAME**

**curs\_delch: delch, wdelch, mvdelch, mvwdelch** - delete character under cursor in a **curses** window

# **SYNOPSIS**

**#include <curses.h>** 

**int delch(void); int wdelch (WINDOW** *\*win);*  int mvdelch(int  $y$ , int  $x$ ); int mvwdelch(WINDOW  $*win$ , int  $y$ , int  $x$ );

#### **DESCRIPTION**

With these routines the character under the cursor in the window is deleted; all characters to the right of the cursor on the same line are moved to the left one position and the last character on the line is filled with a blank. The cursor position does not change (after moving to *y, x,* if specified). (This does not imply use of the hardware delete character feature.)

#### **RETURN VALUE**

All routines return the integer **ERR** upon failure and an integer value other than **ERR**  upon successful completion.

## **NOTES**

The header file **curses. h** automatically includes the header files **stdio. hand unctrl.h.** 

Note that **delch, mvdelch,** and **mvwdelch** may be macros.

## **SEE ALSO**

curses(3curses)

**curs\_deIeteIn: deIeteIn, wdeIeteIn, insdeIIn, winsdeIIn,** insert In, **winsertIn** - delete and insert lines in a **curses** window

#### **SYNOPSIS**

**#include <curses.h>** 

```
int deIeteIn(void); 
int wdeIeteIn (WINDOW *win); 
int insdeIIn(int n); 
int winsdeIIn(WINDOW *win, int n); 
int insertIn(void); 
int winsertIn(WINDOW *win);
```
# **DESCRIPTION**

With the **deIeteIn** and **wdeIeteIn** routines, the line under the cursor in the window is deleted; all lines below the current line are moved up one line. The bottom line of the window is cleared. The cursor position does not change. (This does not imply use of a hardware delete line feature.)

With the **insdeIIn** and **winsdeIIn** routines, for positive *n,* insert *n* lines into the specified window above the current line. The *n* bottom lines are lost. For negative *n,* delete *n* lines (starting with the one under the cursor), and move the remaining lines up. The bottom *n* lines are cleared. The current cursor position remains the same.

With the insert In and **insertIn** routines, a blank line is inserted above the current line and the bottom line is lost. (This does not imply use of a hardware insert line feature.)

### **RETURN VALUE**

All routines return the integer **ERR** upon failure and an integer value other than **ERR**  upon successful completion.

#### **NOTES**

The header file **curses. h** automatically includes the header files **stdio. hand unctrI.h.** 

Note that all **butwinsdeIIn** may be a macros.

# **SEE ALSO**

curses(3curses)

# **curs \_getch (3curses)**

#### **NAME**

curs\_getch: getch, wgetch, mvgetch, mvwgetch, ungetch - get (or push back) characters from curses terminal keyboard

### **SYNOPSIS**

```
#inc1ude <curses.h> 
int getch (void) ; 
int wgetch(WlNOOW *win); 
int mvgetch(int y, int x); 
int mvwgetch(WINDOW *win, int y, int x);
int ungetch(int ch);
```
# **DESCRIPTION**

The getch, wgetch, mvgetch, and mvwgetch routines read a character from the terminal associated with the window. In no-delay mode, if no input is waiting, the value ERR is returned. In delay mode, the program waits until the system passes text through to the program. Depending on the setting of cbreak, this is after one character (cbreak mode), or after the first newline (nocbreak mode). In half-delay mode, the program waits until a character is typed or the specified timeout has been reached. Unless noecho has been set, the character will also be echoed into the designated window.

If the window is not a pad, and it has been moved or modified since the last call to wrefresh, wrefresh will be called before another character is read.

If keypad is TRUE, and a function key is pressed, the token for that function key is returned instead of the raw characters. Possible function keys are defined in curses.h with integers beginning with 0401, whose names begin with KEY\_. If a character that could be the beginning of a function key (such as escape) is received, curses sets a timer. If the remainder of the sequence does not come in within the designated time, the character is passed through; otherwise, the function key value is returned. For this reason, many terminals experience a delay between the time a user presses the escape key and the escape is returned to the program. Since tokens returned by these routines are outside the ASCII range, they are not printable.

The ungetch routine places *ch* back onto the input queue to be returned by the next call to wgetch.

#### **Function Keys**

The following function keys, defined in curses. h, might be returned by getch if keypad has been enabled. Note that not all of these may be supported on a particular terminal if the terminal does not transmit a unique code when the key is pressed or if the definition for the key is not present in the terminfo database.

# **curs \_getch (3curses )**

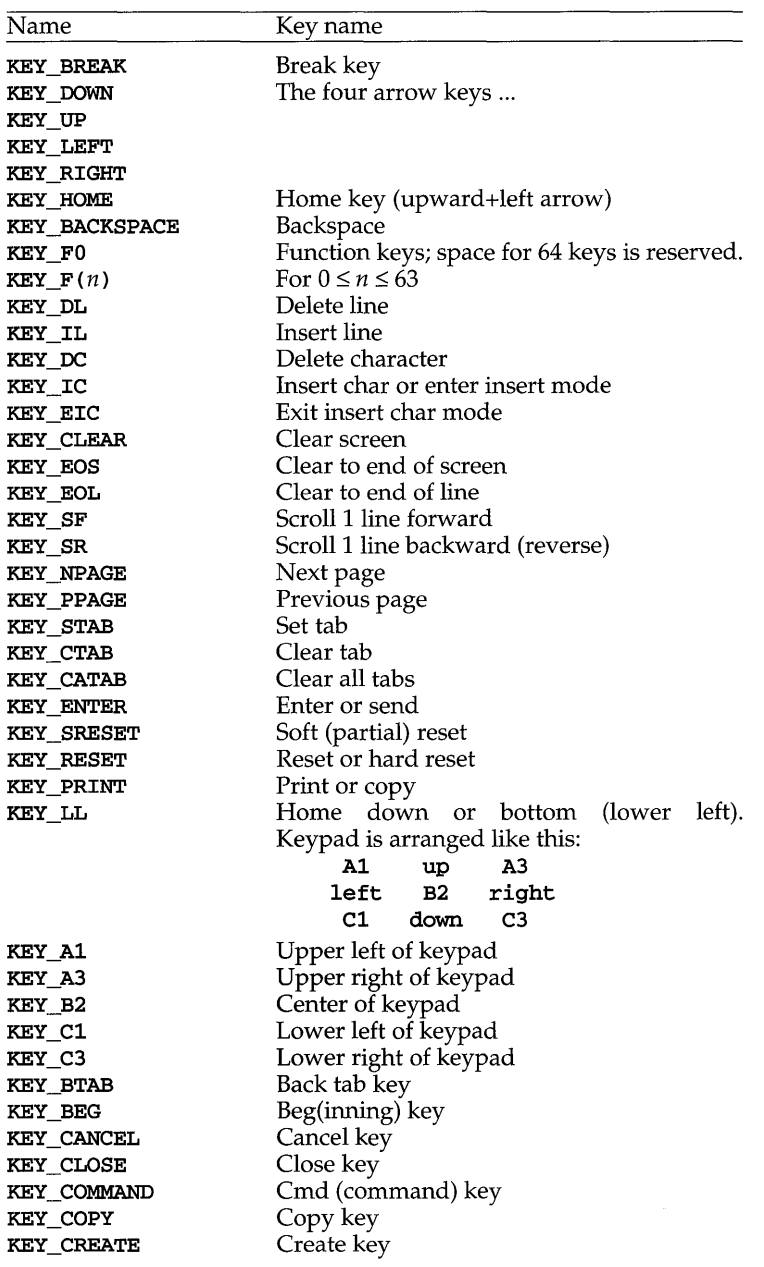

# **curs getch (3curses )**

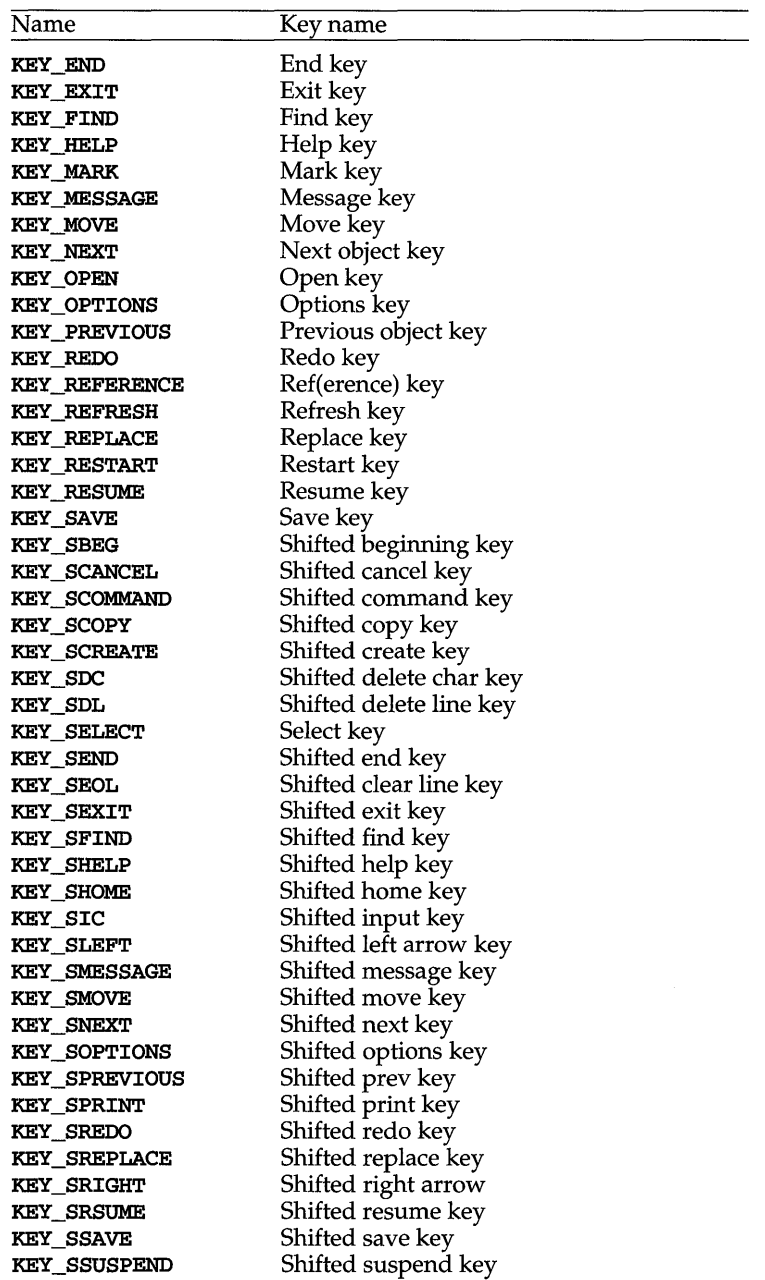

# **curs \_getch (3curses )**

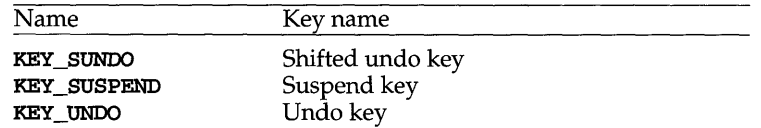

### **RETURN VALUE**

All routines return the integer ERR upon failure and an integer value other than ERR upon successful completion.

# **NOTES**

The header file curses. h automatically includes the header files stdio. h and unctrl.h.

Use of the escape key by a programmer for a single character function is discouraged.

When using getch, wgetch, mvgetch, or mvwgetch, nocbreak mode and echo mode should not be used at the same time. Depending on the state of the tty driver when each character is typed, the program may produce undesirable results.

Note that getch, mvgetch, and mvwgetch may be macros.

# **SEE ALSO**

curses(3curses), curs\_inopts(3curses), curs\_move(3curses), curs\_refresh(3curses)

# **curs \_getstr (3curses )**

#### **NAME**

curs\_getstr: getstr, wgetstr, mvgetstr, mvwgetstr, wgetnstr - get character strings from curses terminal keyboard

# **SYNOPSIS**

#include <curses.h>

int getstr(char  $*str$ ); int wgetstr(WINDOW  $*win$ , char  $*str$ ); int mygetstr(int  $y$ , int  $x$ , char \*str); int mvwgetstr(WINDOW \*win, int  $y$ , int  $x$ , char \*str); int wgetnstr(WINDOW  $*win$ , char  $*str$ , int n);

## **DESCRIPTION**

The effect of getstr is as though a series of calls to getch were made, until a newline or carriage return is received. The resulting value is placed in the area pointed to by the character pointer str. wgetnstr reads at most  $n$  characters, thus preventing a possible overflow of the input buffer. The user's erase and kill characters are interpreted, as well as any special keys (such as function keys, "home" key, "clear" key, and so on).

## **RETURN VALUE**

All routines return the integer ERR upon failure and an integer value other than ERR upon successful completion.

#### **NOTES**

The header file curses.h automatically includes the header files stdio.h and unctrl.h.

Note that getstr, mvgetstr, and mvwgetstr may be macros.

#### **SEE ALSO**

curses(3curses), curs\_getch(3curses)

curs getwch: getwch, wgetwch, mvgetwch, mvwgetwch, ungetwch - get (or push back) wchar t characters from curses terminal keyboard

## **SYNOPSIS**

```
#include <curses.h>
```

```
int getwch(void);
```

```
int wgetwch(WINDOW *win);
```

```
int mvgetwch(int y, int x);
```
int mwwgetwch(WINDOW  $*win$ , int  $y$ , int  $x$ );

```
int ungetwch(int wch);
```
# **DESCRIPTION**

The getwch, wgetwch, mvgetwch, and mvwgetwch routines read an *EUC* character from the terminal associated with the window, transform it into a wchar t character, and return a wchar  $t$  character. In no-delay mode, if no input is waiting, the value ERR is returned. In delay mode, the program waits until the system passes text through to the program. Depending on the setting of cbreak, this is after one character (cbreak mode), or after the first newline (nocbreak mode). In half-delay mode, the program waits until a character is typed or the specified timeout has been reached. Unless noecho has been set, the character will also be echoed into the designated window.

If the window is not a pad, and it has been moved or modified since the last call to wrefresh, wrefresh will be called before another character is read.

If keypad is TRUE, and a function key is pressed, the token for that function key is returned instead of the raw characters. Possible function keys are defined in curses.h with integers beginning with 0401, whose names begin with KEY\_. If a character that could be the beginning of a function key (such as escape) is received, curses sets a timer. If the remainder of the sequence does not come in within the designated time, the character is passed through; otherwise, the function key value is returned. For this reason, many terminals experience a delay between the time a user presses the escape key and the escape is returned to the program.

The ungetwch routine places *wch* back onto the input queue to be returned by the next call to wgetwch.

#### **Function Keys**

The following function keys, defined in curses. h, might be returned by getwch if keypad has been enabled. Note that not all of these may be supported on a particular terminal if the terminal does not transmit a unique code when the key is pressed or if the definition for the key is not present in the **terminfo** database.

# **curS\_getwch (3curses)**

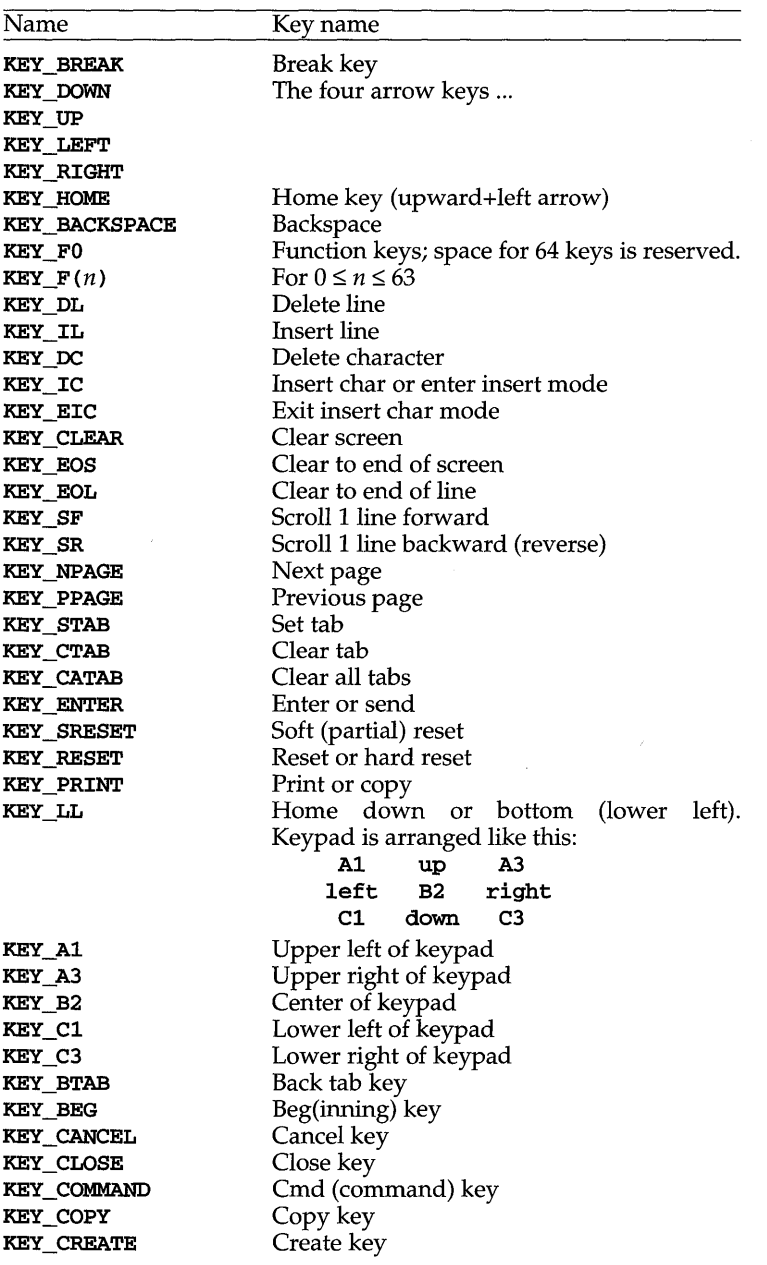

# **curs \_getwch (3curses )**

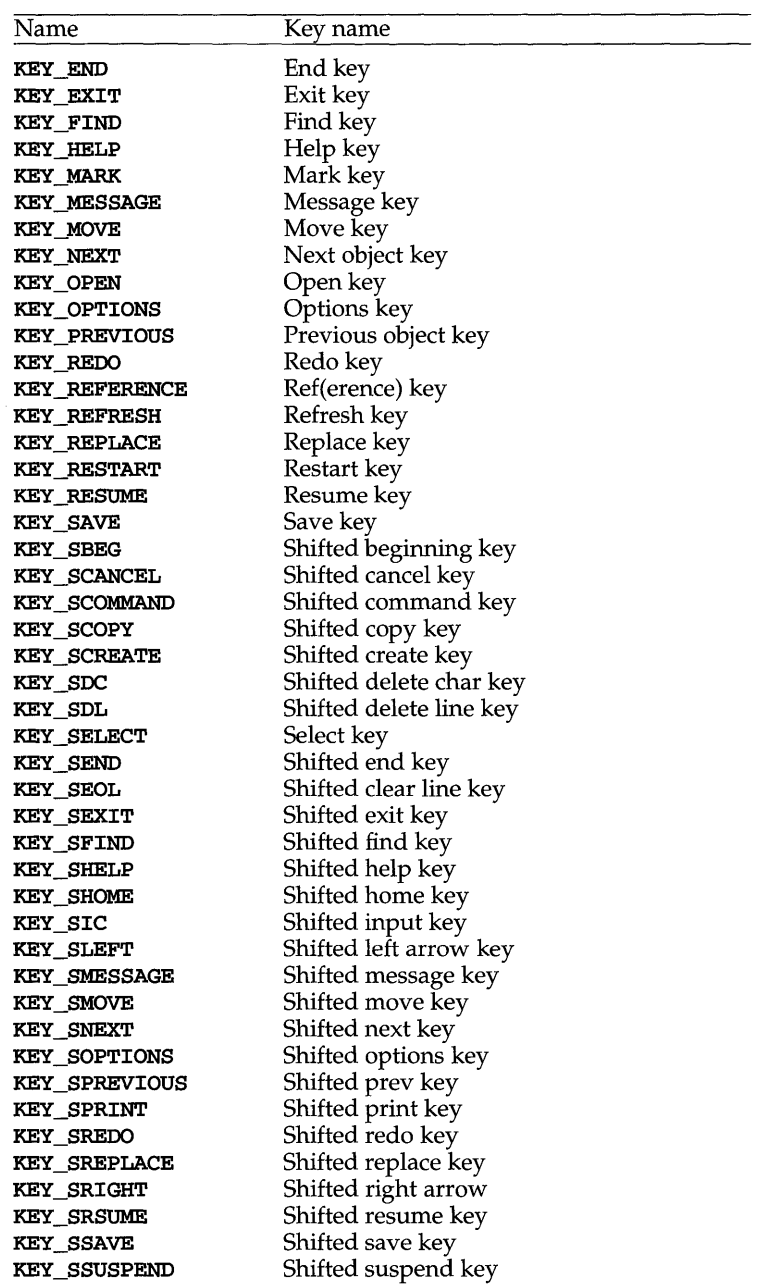

# **curs\_getwch (3curses)**

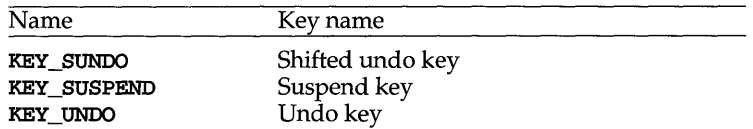

## **RETURN VALUE**

All routines return the integer ERR upon failure and an integer value other than ERR upon successful completion.

#### **NOTES**

The header file curses. h automatically includes the header files stdio. h and unctrl.h.

Use of the escape key by a programmer for a single character function is discouraged.

When using getwch, wgetwch, mvgetwch, or mvwgetwch, nocbreak mode and echo mode should not be used at the same time. Depending on the state of the tty driver when each character is typed, the program may produce undesirable results.

Note that getwch, mvgetwch, and mvwgetwch may be macros.

#### **SEE ALSO**

curses(3curses), curs\_inopts(3curses), curs\_move(3curses), curs\_refresh(3curses).
## **curs \_getwstr (3curses )**

#### **NAME**

**curs\_getwstr: getwstr, getnwstr, wgetwstr, wgetnwstr, mvgetwstr, mvgetnwstr, mvwgetwstr, mvwgetnwstr** - get **wchar\_t** character strings from **curses** terminal keyboard

#### **SYNOPSIS**

**#include <curses.h>** 

```
int getwstr (wchar_t *wstr); 
int getnwstr (wchar_t *wstr, int n); 
int wgetwstr (WINDOW *win, wchar_t *wstr); 
int wgetnwstr(WINDOW *win, wchar_t *wstr, int n); 
int mvgetwstr(int y, int x, wchar t *wstr);
int mygetnwstr(int y, int x, wchar t *wstr, int n);
int mvwgetwstr(WINDOW *win, int y, int x, wchar_t *wstr);
int mvwgetnwstr{WINDOW *win, int y, int x, wchar_t *wstr, int n);
```
## **DESCRIPTION**

The effect of **getwstr** is as though a series of calls to **getwch** were made, until a newline and carriage return is received. The resulting value is placed in the area pointed to by the **wchar\_t** pointer *str.* **getnwstr** reads at most *n* **wchar\_t** characters, thus preventing a possible overflow of the input buffer. The user's erase and kill characters are interpreted, as well as any special keys (such as function keys, "home" key, "clear" key, and so on).

#### **RETURN VALUE**

All routines return the integer **ERR** upon failure and an integer value other than **ERR**  upon successful completion.

## **NOTES**

The header file **curses. h** automatically includes the header files **stdio. hand unctrl.h.** 

Note that all routines except **wgetnwstr** may be macros.

### **SEE ALSO**

curses(3curses), curs\_getwch(3curses).

## **curs getyx (3curses)**

## **NAME**

**curs\_getyx: getyx, getparyx, getbegyx, getmaxyx** - get **curses** cursor and window coordinates

## **SYNOPSIS**

**#include <curses.h>** 

**void getyx(WINDOW** *\*win,* **int** *y,* **int** *x);*  void getparyx(WINDOW  $*win$ , int  $y$ , int  $x$ ); **void getbegyx(WINDOW** *\*win,* **int** *y,* **int** *x);*  **void getmaxyx(WINDOW** *\*win,* **int** *y,* **int** *x);* 

### **DESCRIPTION**

With the **getyx** macro, the cursor position of the window is placed in the two integer variables y and *x.* 

With the **getparyx** macro, if *win* is a subwindow, the beginning coordinates of the subwindow relative to the parent window are placed into two integer variables,  $y$ and *x.* Otherwise, **-1** is placed into y and *x.* 

Like **getyx,** the **getbegyx** and **getmaxyx** macros store the current beginning coordinates and size of the specified window.

## **RETURN VALUE**

The return values of these macros are undefined (that is, they should not be used as the right-hand side of assignment statements).

#### **NOTES**

The header file **curses. h** automatically includes the header files **stdio. hand unctrl.h.** 

Note that all of these interfaces are macros and that *1/&"* is not necessary before the variables y and *x.* 

## **SEE ALSO**

curses(3curses)

**curs\_inch: inch, winch, mvinch, mvwinch** - get a character and its attributes from a **curses** window

## **SYNOPSIS**

**#include <curses.h>** 

```
chtype inch(void); 
chtype winch(WINDOW *win); 
chtype mvinch(int y, int x); 
chtype mvwinch(WINDOW *win, int y, int x);
```
#### **DESCRIPTION**

These routines return the character, of type **chtype,** at the current position in the named window. If any attributes are set for that position, their values are OR-ed into the value returned. Constants defined in **curses. h** can be used with the & (logical AND) operator to extract the character or attributes alone.

#### **Attributes**

The following bit-masks may be AND-ed with characters returned by **winch.** 

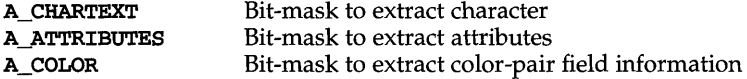

#### **NOTES**

The header file **curses.h** automatically includes the header files **stdio.h** and **unctrl.h.** 

Note that all of these routines may be macros.

#### **SEE ALSO**

curses(3curses)

# **curs \_inchstr (3curses )**

## **NAME**

**curs\_inchstr: inchstr, inchnstr, winchstr, winchnstr, mvinchstr, mvinchnstr, mvwinchstr, mvwinchnstr** - get a string of characters (and attributes) from a **curses** window

## **SYNOPSIS**

**#include <curses.h>** 

```
int inchstr (chtype *chstr); 
int inchnstr{chtype *chstr, int n); 
int winchstr{WINDOW *win, chtype *chstr); 
int winchnstr (WINDOW *win, chtype *chstr, int n); 
int mvinchstr(int y, int x, chtype *chstr); 
int mvinchnstr(int y, int x, chtype *{chstr}, int n);
int mvwinchstr(WINDOW *win, int y, int x, chtype *chstr);
int mvwinchnstr(WINDOW *win, int y, int x, chtype *chstr, int n);
```
## **DESCRIPTION**

These routines return a string of type **chtype,** starting at the current cursor position in the named window and ending at the right margin of the window. The four functions with *n* as the last argument, return the string at most *n* characters long. Constants defined in **curses. h** can be used with the & (logical AND) operator to extract the character or the attribute alone from any position in the *chstr* [see curs\_inch(3curses)] .

## **RETURN VALUE**

All routines return the integer **ERR** upon failure and an integer value other than **ERR**  upon successful completion.

## **NOTES**

The header file **curses.h** automatically includes the header files **stdio.h** and **unctrl.h.** 

Note that all routines except **winchnstr** may be macros.

## **SEE ALSO**

curses(3curses), curs\_inch(3curses)

**curs\_initscr: initscr, newterm,** end win, **isendwin, set\_term, delscreen curses** screen initialization and manipulation routines

## **SYNOPSIS**

```
#include <curses.h>
```

```
WINDOW *initscr(void); 
int endwin(void); 
int isendwin(void); 
SCREEN *newterm(char * type, FILE *outfd, FILE *infd); 
SCREEN * set_term (SCREEN *new); 
void delscreen(SCREEN *sp);
```
## **DESCRIPTION**

**initscr** is almost always the first routine that should be called (the exceptions are **slk\_init, filter, ripoffline, use\_env** and, for multiple-terminal applications, **newte:rm.)** This determines the terminal type and initializes all **curses** data structures. **initscr** also causes the first call to **refresh** to clear the screen. If errors occur, **initscr** writes an appropriate error message to standard error and exits; otherwise, a pointer is returned to **stdscr.** If the program needs an indication of error conditions, **newterm** should be used instead of **initscr; initscr** should only be called once per application.

A program that outputs to more than one terminal should use the **newterm** routine for each terminal instead of **initscr.** A program that needs an indication of error conditions, so it can continue to run in a line-oriented mode if the terminal cannot support a screen-oriented program, would also use this routine. The routine **newterm** should be called once for each terminal. It returns a variable of type **SCREEN** \* which should be saved as a reference to that terminal. The arguments are the *type* of the terminal to be used in place of **\$TERM,** a file pointer for output to the terminal, and another file pointer for input from the terminal (if *type* is **NULL, \$TERM** will be used). The program must also call **endwin** for each terminal being used before exiting from curses. If **newterm** is called more than once for the same terminal, the first terminal referred to must be the last one for which **endwin** is called.

A program should always call end win before exiting or escaping from **curses**  mode temporarily. This routine restores tty modes, moves the cursor to the lower left-hand corner of the screen and resets the terminal into the proper non-visual mode. Calling **refresh or doupdate** after a temporary escape causes the program to resume visual mode.

The **isendwin** routine returns **TRUE if endwin** has been called without any subsequent calls to **wrefresh, and FALSE** otherwise.

The **set\_term** routine is used to switch between different terminals. The screen reference **new** becomes the new current terminal. The previous terminal is returned by the routine. This is the only routine which manipulates **SCREEN** pointers; all other routines affect only the current terminal.

## **curs \_initscr (3curses)**

The **delscreen** routine frees storage associated with the **SCREEN** data structure. The **endwin** routine does not do this, so del screen should be called after **endwin** if a particular **SCREEN** is no longer needed. The file pointers passed to **newterm** must also be closed.

## **RETURN VALUE**

**endwin** returns the integer **ERR** upon failure and **OK** upon successful completion.

Routines that return pointers always return **NULL** on error.

## **NOTES**

The header file **curses.h** automatically includes the header files stdio.h and **unctrl.h.** 

Note that **initscr** and **newterm** may be macros.

## **SEE ALSO**

curses(3curses), curs\_kernel(3curses), curs\_refresh(3curses), curs\_slk(3curses), curs\_util(3curses)

# curs inopts (3curses)

#### NAME

curs\_inopts: cbreak,nocbreak,echo,noecho,halfdelay,intrflush,keypad, meta, nodelay, notimeout, raw, noraw, noqiflush, qiflush, timeout, wtimeout, typeahead - curses terminal input option control routines

## **SYNOPSIS**

#include <curses.h>

```
int cbreak(void);
int nocbreak(void);
int echo (void) ; 
int noecho(void);
int halfdelay(int tenths}; 
int intrflush(WINDOW *win, bool bf}; 
int keypad(WINDOW *win, bool bf}; 
int meta (WINDOW *win, bool bf}; 
int nodelay (WINDOW *win, bool bf); 
int notimeout (WINDOW *win, bool bf); 
int raw(void}; 
int noraw(void}; 
void noqiflush(void}; 
void qiflush(void}; 
void timeout (int delay); 
void wtimeout (WINDOW *win, int delay); 
int typeahead(int fd};
```
#### **DESCRIPTION**

The cbreak and nocbreak routines put the terminal into and out of cbreak mode, respectively. In this mode, characters typed by the user are immediately available to the program, and erase/kill character-processing is not performed. When out of this mode, the tty driver buffers the typed characters until a newline or carriage return is typed. Interrupt and flow control characters are unaffected by this mode. Initially the terminal may or may not be in **cbreak** mode, as the mode is inherited; therefore, a program should call cbreak or nocbreak explicitly. Most interactive programs using curses set the cbreak mode.

Note that cbreak overrides raw. [See curs\_getch(3curses) for a discussion of how these routines interact with echo and noecho.]

The echo and noecho routines control whether characters typed by the user are echoed by getch as they are typed. Echoing by the tty driver is always disabled, but initially getch is in echo mode, so characters typed are echoed. Authors of most interactive programs prefer to do their own echoing in a controlled area of the screen, or not to echo at all, so they disable echoing by calling noecho. [See curs\_getch(3curses) for a discussion of how these routines interact with cbreak and nocbreak.]

The halfdelay routine is used for half-delay mode, which is similar to cbreak mode in that characters typed by the user are immediately available to the program. However, after blocking for *tenths* tenths of seconds, ERR is returned if nothing has been typed. The value of tenths must be a number between 1 and 255. Use nocbreak to leave half-delay mode.

## **curs inopts (3curses )**

If the intrflush option is enabled, *(bf* is TRUE), when an interrupt key is pressed on the keyboard (interrupt, break, quit) all output in the tty driver queue will be flushed, giving the effect of faster response to the interrupt, but causing curses to have the wrong idea of what is on the screen. Disabling *(bf* is FALSE), the option prevents the flush. The default for the option is inherited from the tty driver settings. The window argument is ignored.

The keypad option enables the keypad of the user's terminaL If enabled *(bf* is TRUE), the user can press a function key (such as an arrow key) and wgetch returns a single value representing the function key, as in KEY\_LEFT. If disabled *(bf* is FALSE), curses does not treat function keys specially and the program has to interpret the escape sequences itself. If the keypad in the terminal can be turned on (made to transmit) and off (made to work locally), turning on this option causes the terminal keypad to be turned on when wgetch is called. The default value for keypad is false.

Initially, whether the terminal returns 7 or 8 significant bits on input depends on the control mode of the tty driver [see termio(7)]. To force 8 bits to be returned, invoke meta( $win$ , TRUE). To force 7 bits to be returned, invoke meta( $win$ , FALSE). The window argument, win, is always ignored. If the terminfo capabilities smm (meta on) and rmm (meta off) are defined for the terminal, smm is sent to the terminal when  $meta(win,$  TRUE) is called and  $rmm$  is sent when  $meta(win,$ FALSE) is called.

The nodelay option causes getch to be a non-blocking call. If no input is ready, getch returns ERR. If disabled *(bfis* FALSE), getch waits until a key is pressed.

While interpreting an input escape sequence, **wgetch** sets a timer while waiting for the next character. If notimeout ( $win$ , TRUE) is called, then wgetch does not set a timer. The purpose of the timeout is to differentiate between sequences received from a function key and those typed by a user.

With the raw and noraw routines, the terminal is placed into or out of raw mode. Raw mode is similar to cbreak mode, in that characters typed are immediately passed through to the user program. The differences are that in raw mode, the interrupt, quit, suspend, and flow control characters are all passed through uninterpreted, instead of generating a signal. The behavior of the BREAK key depends on other bits in the tty driver that are not set by curses.

When the **nogiflush** routine is used, normal flush of input and output queues associated with the INTR, QUIT and SUSP characters will not be done [see termio(7). When giflush is called, the queues will be flushed when these control characters are read.

The timeout and wtimeout routines set blocking or non-blocking read for a given window. If *delay* is negative, blocking read is used (that is, waits indefinitely for input). If *delay* is zero, then non-blocking read is used (that is, read returns **ERR** if no input is waiting). If *delay* is positive, then read blocks for *delay* milliseconds, and returns ERR if there is still no input. Hence, these routines provide the same functionality as nodelay, plus the additional capability of being able to block for only *delay* milliseconds (where *delay* is positive).

# **curs inopts (3curses)**

curses does "line-breakout optimization" by looking for typeahead periodically while updating the screen. If input is found, and it is coming from a tty, the current update is postponed until refresh or doupdate is called again. This allows faster response to commands typed in advance. Normally, the input FILE pointer passed to newterm, or stdin in the case that initscr was used, will be used to do this typeahead checking. The typeahead routine specifies that the file descriptor *fd* is to be used to check for typeahead instead. If *fd* is -1, then no typeahead checking is done.

## **RETURN VALUE**

All routines that return an integer return ERR upon failure and an integer value other than ERR upon successful completion, unless otherwise noted in the preceding routine descriptions.

## **NOTES**

The header file curses. h automatically includes the header files stdio. h and unctrl.h.

Note that echo, noecho, halfdelay, intrflush, meta, nodelay, notimeout, noqiflush, qiflush, timeout, and wtimeout may be macros.

## **SEE ALSO**

curses(3curses), curs\_getch(3curses), curs\_initscr(3curses), termio(7)

## curs insch (3curses)

## NAME

curs\_insch: insch, winsch, mvinsch, mvwinsch - insert a character before the character under the cursor in a curses window

## **SYNOPSIS**

#include <curses.h>

int insch(chtype *ch);*  int winsch(WINDOW *\*win,* chtype *ch);*  int mvinsch(int *y,* int *x,* chtype *ch);*  int mvwinsch(WINDOW *\*win,* int *y,* int *x,* chtype *ch);* 

## **DESCRIPTION**

These routines insert the character *ch* before the character under the cursor. All characters to the right of the cursor are moved one space to the right, with the possibility of the rightmost character on the line being lost. The cursor position does not change (after moving to *y, x,* if specified). (This does not imply use of the hardware insert character feature.)

## RETURN VALUE

All routines return the integer ERR upon failure and an integer value other than ERR upon successful completion.

### NOTES

The header file curses. h automatically includes the header files stdio. h and unctrl.h.

Note that insch, mvinsch, and mvwinsch may be macros.

## SEE ALSO

curses(3curses)

curs\_insstr: insstr, insnstr, winsstr, winsnstr, mvinsstr, mvinsnstr, mvwinsstr, mvwinsnstr - insert string before character under the cursor in a curses window

## **SYNOPSIS**

#include <curses.h>

```
int insstr (char *str); 
int insnstr (char *str, int n); 
int winsstr (WINDOW *win, char *str); 
int winsnstr (WINDOW *win, char *str, int n); 
int mvinsstr(int y, int x, char *str}; 
int mvinsnstr(int y, int x, char *str, int n}; 
int mvwinsstr(WINDOW *win, int y, int x, char *str); 
int mvwinsnstr(WINDOW *win, int y, int x, char *str, int n};
```
## **DESCRIPTION**

These routines insert a character string (as many characters as will fit on the line) before the character under the cursor. All characters to the right of the cursor are moved to the right, with the possibility of the rightmost characters on the line being lost. The cursor position does not change (after moving to *y, x,* if specified). (This does not imply use of the hardware insert character feature.) The four routines with *n* as the last argument insert at most *n* characters. If  $n \le 0$ , then the entire string is inserted.

If a character in *str* is a tab, newline, carriage return, or backspace, the cursor is moved appropriately within the window. A newline also does a clrtoeol before moving. Tabs are considered to be at every eighth column. If a character in *str* is another control character, it is drawn in the  $\hat{X}$  notation. Calling winch after adding a control character (and moving to it, if necessary) does not return the control character, but instead returns the representation of the control character.

## **RETURN VALUE**

All routines return the integer ERR upon failure and an integer value other than ERR upon successful completion.

#### **NOTES**

The header file curses. h automatically includes the header files stdio. h and unctrl.h.

Note that all but winsnstr may be macros.

## **SEE ALSO**

curses(3curses), curs\_clear(3curses), curs\_inch(3curses)

## **curs \_instr (3curses )**

## **NAME**

**curs\_instr: instr, innstr, winstr, winnstr, mvinstr, mvinnstr, mvwinstr, mvwinnstr** - get a string of characters from a **curses** window

## **SYNOPSIS**

**#include <curses.h>** 

```
int instr (char *str); 
int innstr{char *str, int n); 
int winstr{WINDOW *win, char *str); 
int winnstr{WINDOW *win, char *str, int n); 
int mvinstr(int y, int x, char *str);
int mvinnstr(int y, int x, char *str, int n);
int mvwinstr(WINDOW *win, int y, int x, char *str);
int mvwinnstr(WINDOW *win, int y, int x, char *str, int n);
```
## **DESCRIPTION**

These routines return the string of characters in *str* starting at the current cursor position in the named window and ending at the right margin of the window. Attributes are stripped from the characters. The four functions with *n* as the last argument return the string at most *n* characters long.

## **RETURN VALUE**

All routines return the integer **ERR** upon failure and an integer value other than **ERR**  upon successful completion.

#### **NOTES**

The header file **curses. h** automatically includes the header files **stdio. hand unctrl.h.** 

Note that all routines except **winnstr** may be macros.

## **SEE ALSO**

curses(3curses)

**curs\_inswch: inswch, winswch, mvinswch, mvwinswch** - insert a **wchar\_t** character before the character under the cursor in a **curses** window

## **SYNOPSIS**

**#include <curses.h>** 

**int inswch(chtype** *wch);* 

**int winswch(WINDOW** *\*win,* **chtype** *wch);* 

**int mvinswch(int** *y,* **int** *x,* **chtype** *wch);* 

int mvwinswch(WINDOW  $*win$ , int *y*, int *x*, chtype  $wch$ );

#### **DESCRIPTION**

These routines insert the character *wch,* holding a **wchar\_t** character, before the character under the cursor. All characters to the right of the cursor are moved one space to the right, with the possibility of the rightmost character on the line being lost. The cursor position does not change (after moving to *y*, *x*, if specified). (This does not imply use of the hardware insert character feature.)

### **RETURN VALUE**

All routines return the integer **ERR** upon failure and an integer value other than **ERR**  upon successful completion.

## **NOTES**

The header file **curses. h** automatically includes the header files **stdio. hand unctrl.h.** 

Note that **inswch, mvinswch,** and **mvwinswch** may be macros.

#### **SEE ALSO**

**curses** (3curses).

## **curs \_inswstr (3curses)**

#### **NAME**

**curs\_inswstr: inswstr, insnwstr, winswstr, winsnwstr, mvinswstr, mvinsnwstr, mvwinswstr, mvwinsnwstr** - insert **wchar\_t** string before character under the cursor in a **curses** window

## **SYNOPSIS**

**#include <curses.h>** 

```
int inswstr(char *wsfr); 
int insnwstr (char *wsfr, int n); 
int winswstr (WINDOW *win, char *wsfr); 
int winsnwstr(WINDOW *win, char *wsfr, int n); 
int mvinswstr(int y, int x, char *wstr);
int mvinsnwstr(int y, int x, char *wstr, int n); 
int mvwinswstr(WINDOW *win, int y, int x, char *wstr);
int mvwinsnwstr(WINDOW *win, int \gamma, int \chi, char *wstr, int n);
```
#### **DESCRIPTION**

These routines insert a **wchar\_t** character string (as many **wchar\_t** characters as will fit on the line) before the character under the cursor. All characters to the right of the cursor are moved to the right, with the possibility of the rightmost characters on the line being lost. The cursor position does not change (after moving to *y, x,* if specified). (This does not imply use of the hardware insert character feature.) The four routines with *n* as the last argument insert at most *n* **wchar\_t** characters. If *n<=O,* then the entire string is inserted.

If a character in wstr is a tab, newline, carriage return, or backspace, the cursor is moved appropriately within the window. A newline also does a **clrtoeol** before moving. Tabs are considered to be at every eighth column. If a character in wstr is another control character, it is drawn in the ~x notation. Calling **winch** after adding a control character (and moving to it, if necessary) does not return the control character, but instead returns the representation of the control character.

#### **RETURN VALUE**

All routines return the integer **ERR** upon failure and an integer value other than **ERR**  upon successful completion.

#### **NOTES**

The header file **curses.h** automatically includes the header files **stdio.h** and **unctrl.h.** 

Note that all but **winsnwstr** may be macros.

## **SEE ALSO**

curses(3curses), curs\_clear(3curses), curs\_inwch(3curses).

**curs\_inwch: inwch, winwch, mvinwch, mvwinwch** - get a **wchar\_t** character and its attributes from a **curses** window

## **SYNOPSIS**

**#include <curses.h>** 

chtype inwch(void); **chtype winwch (WINDOW** *\*win) i*  chtype mvinwch(int  $y$ , int  $x$ ); chtype mvwinwch(WINDOW  $*win$ , int  $y$ , int  $x$ );

## **DESCRIPTION**

These routines return the **wchar\_t** character, of type **chtype,** at the current position in the named window. If any attributes are set for that position, their values are OR-ed into the value returned. Constants defined in **curses. h** can be used with the & (logical AND) operator to extract the character or attributes alone.

## **Attributes**

The following bit-masks may be AND-ed with characters returned by **winwch.** 

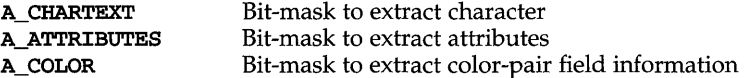

## **NOTES**

The header file **curses. h** automatically includes the header files **stdio. hand unctrl.h.** 

Note that all of these routines may be macros.

## **SEE ALSO**

curses(3curses).

## **curs inwchstr (3curses )**

## **NAME**

curs\_inwchstr: inwchstr, inwchnstr, winwchstr, winwchnstr, mvinwchstr, mvinwchnstr, mvwinwchstr, mvwinwchnstr - get a string of wchar  $t$  characters (and attributes) from a curses window

#### **SYNOPSIS**

#include <curses.h>

```
int inwchstr(chtype *wchstr); 
int inwchnstr (chtype *wchstr, int n); 
int winwchstr(WINDOW *win, chtype *wchstr); 
int winwchnstr (WINDOW *win, chtype *wchstr, int n); 
int mvinwchstr(int y, int x, chtype *wchstr); 
int mvinwchnstr (int y, int x, chtype *wchstr, int n); 
int mvwinwchstr(WINDOW *win, int y, int x, chtype *wchstr); 
int mvwinwchnstr(WINDOW *win, int y, int x, chtype *wchstr, int n);
```
#### **DESCRIPTION**

These routines return a string of type chtype, holding wchar\_t characters, starting at the current cursor position in the named window and ending at the right margin of the window. The four functions with *n* as the last argument, return the string at most *n* wchar\_t characters long. Constants defined in curses. h can be used with the  $\epsilon$  (logical AND) operator to extract the wchar\_t character or the attribute alone from any position in the *chstr* [see curs\_inwch(3curses)].

## **RETURN VALUE**

All routines return the integer ERR upon failure and an integer value other than ERR upon successful completion.

#### **NOTES**

The header file curses. h automatically includes the header files stdio. h and unctrl.h.

Note that all routines except winwchnstr may be macros.

## **SEE ALSO**

curses(3curses), curs\_inwch(3curses).

## **curs \_inwstr (3curses)**

#### **NAME**

**curs\_inwstr: inwstr, innwstr, winwstr, winnwstr, mvinwstr, mvinnwstr, mvwinwstr, mvwinnwstr** - get a string of **wchar\_t** characters from a **curses** window

## **SYNOPSIS**

**#include <curses.h>** 

```
int inwstr(char *str); 
int innwstr(char *str, int n); 
int winwstr (WINDOW *win, char *str); 
int winnwstr (WINDOW *win, char *str, int n); 
int mvinwstr(int y, int x, char *str);
int mvinnwstr(int y, int x, char *str, int n);
int mvwinwstr(WINDOW *win, int y, int x, char *str);
int mvwinnwstr (WINDOW *win, int y, int x, char *str, int n);
```
#### **DESCRIPTION**

These routines return the string of **wchar\_t** characters in *str* starting at the current cursor position in the named window and ending at the right margin of the window. Attributes are stripped from the characters. The four functions with *n* as the last argument return the string at most *n* **wchar\_t** characters long.

#### **RETURN VALUE**

All routines return the integer **ERR** upon failure and an integer value other than **ERR**  upon successful completion.

## **NOTES**

The header file **curses. h** automatically includes the header files **stdio. hand unctrl.h.** 

Note that all routines except **winnwstr** may be macros.

#### **SEE ALSO**

curses(3curses) .

## **curs kernel(3curses)**

## **NAME**

```
curs_kernel: def_prog_mode, def_shell_mode, reset_prog_mode,
reset_shell_mode,resetty, savetty, getsyx, setsyx, ripoffline, curs_set,
napms -low-level curses routines
```
## **SYNOPSIS**

#include <curses.h>

```
int def-prog_mode(void); 
int def shell mode(void);
int reset prog_mode(void);
int reset shell mode(void);
int resetty(void); 
int savetty(void); 
int getsyx(int y, int x); 
int setsyx(int y, int x);
int ripoffline (int line, int (*init) (WINDOW *, int));
int curs_set (int visibility); 
int napms (int ms);
```
## **DESCRIPTION**

The following routines give low-level access to various curses functionality. Theses routines typically are used inside library routines.

The def prog\_mode and def\_shell\_mode routines save the current terminal modes as the "program" (in curses) or "shell" (not in curses) state for use by the reset prog mode and reset shell mode routines. This is done automatically by initscr.

The reset-prog\_mode and reset\_sheIl\_mode routines restore the terminal to "program" (in curses) or "shell" (out of curses) state. These are done automatically by endwin and, after an endwin, by doupdate, so they normally are not called.

The resetty and savetty routines save and restore the state of the terminal modes. savetty saves the current state in a buffer and resetty restores the state to what it was at the last call to savetty.

With the getsyx routine, the current coordinates of the virtual screen cursor are returned in  $y$  and  $x$ . If leaveok is currently **TRUE**, then  $-1$ , -1 is returned. If lines have been removed from the top of the screen, using ripoffline, y and *x* include these lines; therefore,  $\gamma$  and  $x$  should be used only as arguments for setsyx.

With the setsyx routine, the virtual screen cursor is set to  $\gamma$ ,  $x$ . If  $\gamma$  and  $x$  are both  $-1$ , *then* leaveok *is set. The two routines* getsyx *and* setsyx *are designed to be used by a library routine, which manipulates* curses *windows but does not want to change the current position of the program's cursor. The library routine would call getsyx at the beginning, do its manipulation of its own windows, do a* wnoutrefresh *on its windows, call* setsyx, *and then call* doupdate.

The ripoffline routine provides access to the same facility that  $slk\_init$  [see curs\_slk(3curses)] uses to reduce the size of the screen. ripoffline must be called before *initscr* or newterm is called. If *line* is positive, a line is removed from the top of stdscr; if *line* is negative, a line is removed from the bottom. When this is done inside initscr, the routine init (supplied by the user) is called with two arguments: a window pointer to the one-line window that has been allocated

# curs\_kernel (3curses)

and an integer with the number of columns in the window. Inside this initialization routine, the integer variables LINES and COLS (defined in curses.h) are not guaranteed to be accurate and wrefresh or doupdate must not be called. It is allowable to call wnoutrefresh during the initialization routine.

ripoffline can be called up to five times before calling initscr or newtenn.

With the curs\_set routine, the cursor state is set to invisible, normal, or very visible for visibility equal to 0, 1, or 2 respectively. If the terminal supports the *visibility* requested, the previous *cursor* state is returned; otherwise, ERR is returned.

The napms routine is used to sleep for *ms* milliseconds.

## RETURN VALUE

Except for curs\_set, these routines always return OK. curs\_set returns the previous cursor state, or ERR if the requested *visibility* is not supported.

#### NOTES

The header file curses. h automatically includes the header files stdio. h and unctrl.h.

Note that getsyx is a macro, so  $\boldsymbol{\varepsilon}$  is not necessary before the variables y and x.

#### SEE ALSO

curses(3curses), curs\_initscr(3curses), curs\_outopts(3curses), curs\_refresh(3curses), curs\_scr\_dump(3curses), curs\_slk(3curses)

## **curs\_move (3curses )**

## **NAME**

curs\_move: move, wmove - move curses window cursor

#### **SYNOPSIS**

#include <curses.h>

int move(int  $y$ , int  $x$ ); int wmove (WINDOW  $*win$ , int  $y$ , int  $x$ );

## **DESCRIPTION**

With these routines, the cursor associated with the window is moved to line  $y$  and column *x.* This routine does not move the physical cursor of the terminal until refresh is called. The position specified is relative to the upper left-hand corner of the window, which is  $(0,0)$ .

## **RETURN VALUE**

These routines return the integer ERR upon failure and an integer value other than ERR upon successful completion.

### **NOTES**

The header file curses. h automatically includes the header files stdio. h and unctrl.h.

Note that move may be a macro.

## **SEE ALSO**

curses(3curses), curs\_refresh(3curses)

curs\_outopts: clearok, idlok, idcok immedok, leaveok, setscrreg, wsetscrreg, scrollok, nl, nonl - curses terminal output option control routines

### **SYNOPSIS**

```
#include <curses.h>
```

```
int clearok (WINDOW *win, bool bf); 
int idlok (WINDOW *win, bool bf); 
void idcok(WINDOW *win, bool bf); 
void immedok (WINDOW *win, bool bf); 
int leaveok (WINDOW *win, bool bf); 
int setscrreg (int top, int bot); 
int wsetscrreg (WINDOW *win, int top, int bot); 
int scrollok(WINDOW *win, bool bf);
int nl (void) ; 
int nonl (void) ;
```
## **DESCRIPTION**

These routines set options that deal with output within curses. All options are initially FALSE, unless otherwise stated. It is not necessary to tum these options off before calling endwin.

With the clearok routine, if enabled (bf is TRUE), the next call to wrefresh with this window will clear the screen completely and redraw the entire screen from scratch. This is useful when the contents of the screen are uncertain, or in some cases for a more pleasing visual effect. If the *win* argument to clearok is the global variable curscr, the next call to wrefresh with any window causes the screen to be cleared and repainted from scratch.

With the idlok routine, if enabled *(bf* is TRUE), curses considers using the hardware insert/ delete line feature of terminals so equipped. If disabled *(bf* is FALSE), curses very seldom uses this feature. (The insert/ delete character feature is always considered.) This option should be enabled only if the application needs insert/ delete line, for example, for a screen editor. It is disabled by default because insert/ delete line tends to be visually annoying when used in applications where it isn't really needed. If insert/delete line cannot be used, curses redraws the changed portions of all lines.

With the idcok routine, if enabled *(bf* is TRUE), curses considers using the hardware insert/ delete character feature of terminals so equipped. This is enabled by default.

With the immedok routine, if enabled *(bf* is TRUE) , any change in the window image, such as the ones caused by waddch, wclrtobot, wscrl, and so on, automatically cause a call to wrefresh. However, it may degrade the performance considerably, due to repeated calls to wrefresh. It is disabled by default.

Normally, the hardware cursor is left at the location of the window cursor being refreshed. The leaveok option allows the cursor to be left wherever the update happens to leave it. It is useful for applications where the cursor is not used, since it reduces the need for cursor motions. If possible, the cursor is made invisible when this option is enabled.

## **curs outopts (3curses )**

The setscrreg and wsetscrreg routines allow the application programmer to set a software scrolling region in a window. *top* and *bot* are the line numbers of the top and bottom margin of the scrolling region. (Line 0 is the top line of the window.) If this option and scrollok are enabled, an attempt to move off the bottom margin line causes all lines in the scrolling region to scroll up one line. Only the text of the window is scrolled. (Note that this has nothing to do with the use of a physical scrolling region capability in the terminal, like that in the VT100. If idlok is enabled and the terminal has either a scrolling region or insert/ delete line capability, they will probably be used by the output routines.)

The scrollok option controls what happens when the cursor of a window is moved off the edge of the window or scrolling region, either as a result of a newline action on the bottom line, or typing the last character of the last line. If disabled, *(bf*  is FALSE), the cursor is left on the bottom line. If enabled, *(bf* is TRUE), wrefresh is called on the window, and the physical terminal and window are scrolled up one line. [Note that in order to get the physical scrolling effect on the terminal, it is also necessary to call idlok.]

The nl and nonl routines control whether newline is translated into carriage return and linefeed on output, and whether return is translated into newline on input. Initially, the translations do occur. By disabling these translations using nonl, curses is able to make better use of the linefeed capability, resulting in faster cursor motion.

#### **RETURN VALUE**

setscrreg and wsetscrreg return OK upon success and ERR upon failure. All other routines that return an integer always return OK.

#### **NOTES**

The header file curses. h automatically includes the header files stdio. h and unctrl.h.

Note that clearok, leaveok, scrollok, idcok, nl, nonl and setscrreg may be macros.

The immedok routine is useful for windows that are used as terminal emulators.

## **SEE ALSO**

curses(3curses), curs\_addch(3curses), curs\_clear(3curses), curs\_initscr(3curses), curs\_scroll(3curses), curs\_refresh(3curses)

curs\_overlay: overlay, overwrite, copywin - overlap and manipulate overlapped curses windows

## **SYNOPSIS**

#include <curses.h>

- int overlay(WINDOW *\*srcwin,* WINDOW *\*dstwin);*
- int overwrite (WINDOW *\*srcwin,* WINDOW *\*dstwin);*
- int copywin(WINDOW *\*srcwin,* WINDOW *\*dstwin,* int *sminrow,*  int *smincol,* int *dminrow,* int *dmincol,* int *dmaxrow,*  int *dmaxcol,* int *overlay);*

#### **DESCRIPTION**

The overlay and overwrite routines overlay *srcwin* on top of *dstwin. scrwin* and *dstwin* are not required to be the same size; only text where the two windows overlap is copied. The difference is that overlay is non-destructive (blanks are not copied) whereas overwrite is destructive.

The copywin routine provides a finer granularity of control over the overlay and overwrite routines. Like in the prefresh routine, a rectangle is specified in the destination window, *(dminrow, dmincol)* and *(dmaxrow, dmaxcol),* and the upper-Ieftcorner coordinates of the source window, *(sminrow, smincol).* If the argument *over*lay is true, then copying is non-destructive, as in overlay.

## **RETURN VALUE**

Routines that return an integer return ERR upon failure and an integer value other than ERR upon successful completion.

#### **NOTES**

The header file curses. h automatically includes the header files stdio. h and unctrl.h.

Note that overlay and overwrite may be macros.

#### **SEE ALSO**

curses (3curses ), curs -pad(3curses), curs\_refresh(3curses)

## **curs pad(3curses)**

#### **NAME**

curs\_pad: newpad, subpad, prefresh, pnoutrefresh, pechochar, pechowcharcreate and display **curses** pads

#### **SYNOPSIS**

**#include <curses.h> WINDOW \*newpad (int** *nlines,* **int** *ncols);*  **WINDOW \*subpad(WINDOW** *\*orig,* **int** *nlines,* **int** *ncols,*   $int$  *begin*  $u$ ,  $int$  *begin*  $x$ ); **int prefresh (WINDOW** *\*pad,* **int** *pminrow,* **int** *pmincol,*  **int** *sminrow,* **int** *smincol,* **int** *smaxrow,* **int** *smaxcol);*  **int pnoutrefresh (WINDOW** *\*pad,* **int** *pminrow,* **int** *pmincol,*  **int** *sminrow,* **int** *smincol,* **int** *smaxrow,* **int** *smaxcol);*  **int pechochar(WINDOW** *\*pad,* **chtype** *ch);*  **int pechowchar(WINDOW** *\*pad,* **chtype** *wch);* 

#### **DESCRIPTION**

The **newpad** routine creates and returns a pointer to a new pad data structure with the given number of lines, *nlines,* and columns, *ncols.* A pad is like a window, except that it is not necessarily associated with a viewable part of the screen. Automatic refreshes of pads (for example, from scrolling or echoing of input) do not occur. It is not legal to call **wrefresh** with a *pad* as an argument; the routines **prefresh or pnoutrefresh** should be called instead. Note that these routines require additional parameters to specify the part of the pad to be displayed and the location on the screen to be used for the display.

The **subpad** routine creates and returns a pointer to a subwindow within a pad with the given number of lines, *nlines,* and columns, *ncols.* Unlike **subwin,** which uses screen coordinates, the window is at position *(begin x, begin y)* on the pad. **The window is made in the middle of the** *windoworig,* **so that changes made to one window affect both windows. During the use of this routine, it will often be necessary to call touchwin or touchline on** *orig* **before calling prefresh.** 

The pre fresh and **pnoutrefresh** routines are analogous to **wrefresh** and **wnoutrefresh** except that they relate to pads instead of windows. The additional parameters are needed to indicate what part of the pad and screen are involved. *pminrow* and *pmincol* specify the upper left-hand corner of the rectangle to be displayed in the pad. *sminrow, smincol, smaxrow,* and *smaxcol* specify the edges of the rectangle to be displayed on the screen. The lower right-hand comer of the rectangle to be displayed in the pad is calculated from the screen 'coordinates, since the rectangles must be the same size. Both rectangles must be entirely contained within their respective structures. Negative values of *pminrow, pmincol, sminrow,* or *smincol* are treated as if they were zero.

The **pechochar** routine is functionally equivalent to a call to **addch** followed by a call to **refresh,** a call to **waddch** followed by a call to **wrefresh,** or a call to **waddch**  followed by a call to **prefresh.** The knowledge that only a single character is being output is taken into consideration and, for non-control characters, a considerable performance gain might be seen by using these routines instead of their equivalents. In the case of **pechochar,** the last location of the pad on the screen is reused for the arguments to **prefresh.** 

# **curs pad(3curses)**

The pechowchar routine is functionally equivalent to a call to addwch followed by a call to refresh, a call to waddwch followed by a call to wrefresh, or a call to waddwch followed by a call to prefresh.

## **RETURN VALUE**

Routines that return an integer return ERR upon failure and an integer value other than ERR upon successful completion.

Routines that return pointers return NULL on error.

## **NOTES**

The header file curses.h automatically includes the header files stdio.h and unctrl.h.

Note that pechochar may be a macro.

#### **SEE ALSO**

curses (3curses ), curs\_refresh(3curses), curs\_touch(3curses), curs\_addch(3curses), curs\_addwch(3curses)

## curs printw(3curses)

#### NAME

curs-printw: printw, wprintw, mvprintw, mvwprintw, vwprintw - print formatted output in curses windows

### **SYNOPSIS**

#include <curses.h>

int printw(char  $*$ *fmt* [,  $arg$ ]  $\ldots$  ); int wprintw(WINDOW \*win, char \*fmt [, arg]  $\ldots$  .); int myprintw(int *y*, int *x*, char  $*$ *fmt* [,  $arg$ ]  $\ldots$  ); int mvwprintw(WINDOW \*win, int *y*, int *x*, char \*fmt [,  $arg$ ]  $\ldots$  .);

#include <varargs.h>

int vwprintw(WINDOW \*win, char \*fmt, va\_list *varglist*);

#### DESCRIPTION

The printw, wprintw, mvprintw and mvwprintw routines are analogous to printf [see printf(3S)]. In effect, the string that would be output by printf is output instead as though waddstr was used on the given window.

The **vwprintw** routine is analogous to **vprintf** [see **vprintf**(3S)] and performs a wprintw using a variable argument list. The third argument is a va\_list, a pointer to a list of arguments, as defined in varargs.h.

## RETURN VALUE

All routines return the integer ERR upon failure and an integer value other than ERR upon successful completion.

#### NOTES

The header file curses. h automatically includes the header files stdio. h and unctrl.h.

### SEE ALSO

curses(3curses), printf(3S), vprintf(3S)

**curs\_refresh: refresh, wrefresh, wnoutrefresh, doupdate, redrawwin, wredrawln** - refresh **curses** windows and lines

## **SYNOPSIS**

**#include <curses.h>** 

```
int refresh(void); 
int wrefresh(WINDOW *win); 
int wnoutrefresh (WINDOW *win); 
int doupdate(void); 
int redrawwin (WINDOW *win); 
int wredrawln (WINDOW *win, int beg line, int num lines);
```
## **DESCRIPTION**

The **refresh** and **wrefresh** routines (or **wnoutrefresh** and **doupdate)** must be called to get any output on the terminal, as other routines merely manipulate data structures. The routine **wrefresh** copies the named window to the physical terminal screen, taking into account what is already there in order to do optimizations. The **refresh** routine is the same, using **stdscr** as the default window. Unless **leaveok** has been enabled, the physical cursor of the terminal is left at the location of the cursor for that window.

The **wnoutrefresh** and **doupdate** routines allow multiple updates with more efficiency than **wrefresh** alone. In addition to all the window structures, **curses**  keeps two data structures representing the terminal screen: a physical screen, describing what is actually on the screen, and a virtual screen, describing what the programmer wants to have on the screen.

The routine **wrefresh** works by first calling **wnoutrefresh,** which copies the named window to the virtual screen, and then calling **doupdate,** which compares the virtual screen to the physical screen and does the actual update. If the programmer wishes to output several windows at once, a series of calls to **wrefresh** results in alternating calls to **wnoutrefresh** and **doupdate,** causing several bursts of output to the screen. By first calling **wnoutrefresh** for each window, it is then possible to call **doupdate** once, resulting in only one burst of output, with fewer total characters transmitted and less CPU time used. If the *win* argument to **wrefresh** is the global variable **curser,** the screen is immediately cleared and repainted from scratch.

The **redrawwin** routine indicates to **curses** that some screen lines are corrupted and should be thrown away before anything is written over them. These routines could be used for programs such as editors, which want a command to redraw some part of the screen or the entire screen. The routine **redrawln** is preferred over **redrawwin** where a noisy communication line exists and redrawing the entire window could be subject to even more communication noise. Just redrawing several lines offers the possibility that they would show up unblemished.

#### **RETURN VALUE**

All routines return the integer **ERR** upon failure and an integer value other than **ERR**  upon successful completion.

# **curs\_refresh (3curses)**

**NOTES** 

The header file **curses. h** automatically includes the header files **stdio. hand unctrl.h.** 

Note that **refresh** and **redrawwin** may be macros.

## **SEE ALSO**

curses(3curses), curs\_outopts(3curses)

curs\_scanw: scanw, wscanw, mvscanw, mvwscanw, vwscanw - convert formatted input from a curses widow

## **SYNOPSIS**

#include <curses.h>

int scanw (char *\*fmt* [, *argl* . • .); int wscanw(WINDOW *\*win,* char *\*fmt* [, *argl* . • .); int mvscanw(int  $y$ , int  $x$ , char  $*$ fmt  $[x, arg]$   $\ldots$ ); int mvwscanw(WINDOW \*win, int  $y$ , int  $x$ , char \*fmt  $[x, arg] \ldots$ ; int vwscanw(WINDOW *\*win,* char *\*fmt,* va\_list *varglist);* 

## **DESCRIPTION**

The scanw, wscanw and myscanw routines correspond to scanf [see scanf(3S)]. The effect of these routines is as though wgetstr were called on the window, and the resulting line used as input for the scan. Fields which do not map to a variable in the *fmt* field are lost.

The vwscanw routine is similar to vwprintw in that it performs a wscanw using a variable argument list. The third argument is a *va* list, a pointer to a list of arguments, as defined in varargs.h.

#### **RETURN VALUE**

vwscanw returns ERR on failure and an integer equal to the number of fields scanned on success.

Applications may interrogate the return value from the scanw, wscanw, mvscanw and mvwscanw routines to determine the number of fields which were mapped in the call.

## **NOTES**

The header file curses.h automatically includes the header files stdio.h and unctrl.h.

## **SEE ALSO**

curses(3curses), curs\_getstr, curs\_printw, scanf(3S)

## **curs\_scroll (3curses )**

## **NAME**

curs\_scroll: scroll, srcl, wscrl - scroll a curses window

#### **SYNOPSIS**

#include <curses.h>

int scroll(WINDOW *\*win);*  int scrl(int *n);*  int wscrl (WINDOW *\*win,* int *n);* 

## **DESCRIPTION**

With the scroll routine, the window is scrolled up one line. This involves moving the lines in the window data structure. As an optimization, if the scrolling region of the window is the entire screen, the physical screen is scrolled at the same time.

With the scrl and wscrl routines, for positive *n* scroll the window up *n* lines (line  $i+n$  becomes i); otherwise scroll the window down n lines. This involves moving the lines in the window character image structure. The current cursor position is not changed.

For these functions to work, scrolling must be enabled via scrollok.

## **RETURN VALUE**

All routines return the integer ERR upon failure and an integer value other than ERR upon successful completion.

#### **NOTES**

The header file curses. h automatically includes the header files stdio. h and unctrl.h.

Note that scrl and scroll may be macros.

#### **SEE ALSO**

curses(3curses), curs\_outopts(3curses)

curs\_scr\_dump: scr\_dump, scr\_restore, scr\_init, scr\_set - read (write) a curses screen from (to) a file

## **SYNOPSIS**

#include <curses.h>

int scr\_dump(char *\*filename);* 

int scr\_restore (char *\*filename);* 

int scr\_init (char *\*filename);* 

int scr\_set (char *\*filename);* 

## **DESCRIPTION**

With the scr\_dump routine, the current contents of the virtual screen are written to the file *filename.* 

With the scr\_restore routine, the virtual screen is set to the contents of *filename*, which must have been written using scr\_dump. The next call to doupdate restores the screen to the way it looked in the dump file.

With the scr\_init routine, the contents of *filename* are read in and used to initialize the curses data structures about what the terminal currently has on its screen. If the data is determined to be valid, curses bases its next update of the screen on this information rather than clearing the screen and starting from scratch. scr init is used after initscr or a system [see system(3S)] call to share the screen with another process which has done a scr\_dump after its endwin call. The data is declared invalid if the time-stamp of the tty is old or the terminfo capabilities rmcup and nrrmc exist.

The scr\_set routine is a combination of scr\_restore and scr\_init. It tells the program that the information in *filename* is what is currently on the screen, and also what the program wants on the screen. This can be thought of as a screen inheritance function.

To read (write) a window from (to) a file, use the getwin and putwin routines [see curs\_util(3curses)].

### **RETURN VALUE**

All routines return the integer ERR upon failure and OK upon success.

#### **NOTES**

The header file curses. h automatically includes the header files stdio. h and unctrl.h.

Note that scr\_init, scr\_set, and scr\_restore may be macros.

#### **SEE ALSO**

curses(3curses), curs\_initscr(3curses), curs\_refresh(3curses), curs\_util(3curses), system(3S)

curs\_slk: slk\_init, slk\_set, slk\_refresh, slk\_noutrefresh, slk\_label, slk\_clear,slk\_restore,slk\_touch,slk\_attron,slk\_attrset,slk\_attroffcurses soft label routines

## **SYNOPSIS**

#include <curses.h>

```
int slk_init(int fint); 
int slk_set (int labnum, char *label, int fint) ; 
int slk refresh(void);
int slk noutrefresh(void);
char *slk label (int labnum);
int slk clear(void);
int slk_restore(void); 
int slk touch(void);
int slk_attron(chtype attrs);
int slk_attrset (chtype attrs);
int slk_attroff (chtype attrs);
```
## **DESCRIPTION**

curses manipulates the set of soft function-key labels that exist on many terminals. For those terminals that do not have soft labels, curses takes over the bottom line of stdscr, reducing the size of stdscr and the variable LINES. curses standardizes on eight labels of up to eight characters each.

To use soft labels, the slk\_init routine must be called before initscr or newterm is called. If initscr eventually uses a line from stdscr to emulate the soft labels, *then fmt determines how the labels are arranged on the screen. Setting fmt to 0 indi*cates a 3-2-3 arrangement of the labels; 1 indicates a 4-4 arrangement.

With the slk\_set routine, *labnum* is the label number, from 1 to 8. *label* is the string to be put on the label, up to eight characters in length. A null string or a null pointer sets up a blank label. *fint* is either 0, 1, or 2, indicating whether the label is to be left-justified, centered, or right-justified, respectively, within the label.

The slk\_refresh and slk\_noutrefresh routines correspond to the wrefresh and wnoutrefresh routines.

With the slk\_label routine, the current label for label number *labnum* is returned with leading and trailing blanks stripped.

With the slk clear routine, the soft labels are cleared from the screen.

With the slk\_restore routine, the soft labels are restored to the screen after a slk\_clear is performed.

With the slk\_touch routine, all the soft labels are forced to be output the next time a slk\_noutrefresh is performed.

The slk\_attron, slk\_attrset and slk\_attroff routines correspond to attron, attrset, and attroff. They have an effect only if soft labels are simulated on the bottom line of the screen.

## **RETURN VALUE**

Routines that return an integer return **ERR** upon failure and an integer value other than ERR upon successful completion.

**slk\_label** returns **NULL** on error.

## **NOTES**

The header file **curses. h** automatically includes the header files **stdio. hand unctrl.h.** 

Most applications would use **slk\_noutrefresh** because a **wrefresh** is likely to follow soon.

#### **SEE ALSO**

```
curses(3curses), curs_attr(3curses), curs_initscr(3curses), 
curs_refresh(3curses)
```
## **curs \_ termattrs (3curses )**

## **NAME**

curs\_termattrs: baudrate, erasechar, has\_ic, has\_iI, killchar, longname, termattrs, termname - curses environment query routines

#### **SYNOPSIS**

```
#include <curses.h>
```

```
int baudrate(void); 
char erasechar(void); 
int has_ic(void); 
int has_il(void); 
char killchar(void); 
char *longname(void); 
chtype termattrs(void); 
char *termname(void);
```
## **DESCRIPTION**

The baudrate routine returns the output speed of the terminal. The number returned is in bits per second, for example 9600, and is an integer.

With the erasechar routine, the user's current erase character is returned.

The has\_ic routine is true if the terminal has insert- and delete-character capabilities.

The has il routine is true if the terminal has insert- and delete-line capabilities, or can simulate them using scrolling regions. This might be used to determine if it would be appropriate to turn on physical scrolling using scrollok.

With the **killchar** routine, the user's current line kill character is returned.

The longname routine returns a pointer to a static area containing a verbose description of the current terminal. The maximum length of a verbose description is 128 characters. It is defined only after the call to initscr or newterm. The area is overwritten by each call to newterm and is not restored by set\_term, so the value should be saved between calls to newterm if longname is going to be used with multiple terminals.

If a given terminal doesn't support a video attribute that an application program is trying to use, curses may substitute a different video attribute for it. The termattrs function returns a logical OR of all video attributes supported by the terminal. This information is useful when a curses program needs complete control over the appearance of the screen.

The termname routine returns the value of the environmental variable TERM (truncated to 14 characters).

#### **RETURN VALUE**

longname and termname return NULL on error.

Routines that return an integer return ERR upon failure and an integer value other than ERR upon successful completion.

## **NOTES**

The header file curses.h automatically includes the header files stdio.h and unctrl.h.

Note that termattrs may be a macro.

# **curs termattrs (3curses)**

## **SEE ALSO**

curses(3curses), curs\_initscr(3curses), curs\_outopts(3curses)

## **curs termcap (3curses )**

#### **NAME**

curs\_termcap: tgetent, tgetflag, tgetnum, tgetstr, tgoto, tputs - curses interfaces (emulated) to the termcap library

## **SYNOPSIS**

#include <curses.h>  $#include$   $\leq$   $\times$   $\times$   $\leq$   $\sim$   $\sim$ 

```
int tgetent(char *bp, char *name); 
int tgetflag(char id[2]); 
int tgetnum (char id [2] ) ; 
char *tgetstr(char id[2], char **area); 
char *tgoto(char *cap, int col, int row); 
int tputs(char *str, int affcnt, int (*putc)(void));
```
## **DESCRIPTION**

These routines are included as a conversion aid for programs that use the *termcap*  library. Their parameters are the same and the routines are emulated using the terminfo database. These routines are supported at Level 2 and should not be used in new applications.

The tgetent routine looks up the termcap entry for *name.* The emulation ignores the buffer pointer *bp.* 

The tgetflag routine gets the boolean entry for *id.* 

The tgetnum routine gets the numeric entry for *id.* 

The tgetstr routine returns the string entry for *id.* Use tputs to output the returned string.

The tgoto routine instantiates the parameters into the given capability. The output from this routine is to be passed to tputs.

The tputs routine is described in the curs\_terminfo(3curses) manual page.

#### **RETURN VALUE**

Routines that return an integer return ERR upon failure and an integer value other than ERR upon successful completion.

Routines that return pointers return NULL on error.

#### **NOTES**

The header file curses. h automatically includes the header files stdio. h and unctrl.h.

## **SEE ALSO**

 $curses(3curses)$ , curs\_terminfo(3curses),  $pute(3S)$
# **curs \_ terminfo (3curses )**

#### **NAME**

curs\_terminfo: setupterm, setterm, set\_curterm, del\_curterm, restartterm, tparm, tputs, putp, vidputs, vidattr, mvcur, tigetflag, tigetnum, tigetstr curses interfaces to terminfo database

## **SYNOPSIS**

```
#include <curses.h> 
#include <term.h>
int setupterm(char *term, int fildes, int *errret}; 
int setterm(char *term); 
TERMINAL *set_curterm(TERMINAL *nterm); 
int del_curterm(TERMINAL *oterm);
int restartterm(char * term, int fildes, int *errret); 
char *tparm(char *str, long int p_1, long int p_2, long int p_3,
     long int p4, long int pS, long int p6, long int p7, 
     long int p8, long int p9); 
int tputs(char *str, int affcnt, int (*putc)(int));
int putp (char *str); 
int vidputs (chtype attrs, int (*putc) (int));
int vidattr(chtype attrs); 
int mvcur (int oldrow, int oldcol, int newrow, int newcol); 
int tigetflag(char *capname); 
int tigetnum(char *capname); 
int tigetstr(char *capname);
```
## **DESCRIPTION**

These low-level routines must be called by programs that have to deal directly with the **terminfo** database to handle certain terminal capabilities, such as programming function keys. For all other functionality, curses routines are more suitable and their use is recommended.

Initially, setupterm should be called. Note that setupterm is automatically called by initscr and newterm. This defines the set of terminal-dependent variables [listed in terminfo(4)]. The terminfo variables lines and columns are initialized by setupterm as follows: If use env(FALSE) has been called, values for lines and columns specified in terminfo are used. Otherwise, if the environment variables LINES and COLUMNS exist, their values are used. If these environment variables do not exist and the program is running in a window, the current window size is used. Otherwise, if the environment variables do not exist, the values for lines and columns specified in the terminfo database are used.

The header files curses.h and  $term.h$  should be included (in this order) to get the definitions for these strings, numbers, and flags. Parameterized strings should be passed through tparm to instantiate them. All terminfo strings [including the output of tparm] should be printed with tputs or putp. Call the reset\_shell\_mode to restore the tty modes before exiting [see curs\_kernel(3curses)]. Programs which use cursor addressing should output enter\_ca\_mode upon startup and should output exit\_ca\_mode before exiting. Programs desiring shell escapes should call reset shell mode and output exit ca\_mode before the shell is called and should output enter\_ca\_mode and call reset\_prog\_mode after returning from the shell.

# **curs \_ terminfo (3curses )**

The setupterm routine reads in the terminfo database, initializing the terminfo structures, but does not set up the output virtualization structures used by curses. The terminal type is the character string *term;* if *term* is null, the environment variable TERM is used. All output is to file descriptor fildes which is initialized for output. If errret is not null, then setupterm returns OK or ERR and stores a status value in the integer pointed to by errret. A status of 1 in errret is normal, 0 means that the terminal could not be found, and -1 means that the terminfo database could not be found. If errret is null, setupterm prints an error message upon finding an error and exits. Thus, the simplest call is:

 $setupterm((char * )0, 1, (int * )0);$ 

which uses all the defaults and sends the output to stdout.

The setterm routine is being replaced by setupterm. The call:

setupterm(*term*, 1, (int \*)0)

provides the same functionality as **setterm**(*term*). The **setterm** routine is included here for compatibility and is supported at Level 2.

The set\_curterm routine sets the variable cur\_term to *nterm,* and makes all of the terminfo boolean, numeric, and string variables use the values from *nterm.* 

The del\_curterm routine frees the space pointed to by *oterm* and makes it available for further use. If *oterm* is the same as cur\_term, references to any of the terminfo boolean, numeric, and string variables thereafter may refer to invalid memory locations until another setupterm has been called.

The restartterm routine is similar to setupterm and initscr, except that it is called after restoring memory to a previous state. It assumes that the windows and the input and output options are the same as when memory was saved, but the terminal type and baud rate may be different.

The tparm routine instantiates the string *str* with parameters *pi.* A pointer is returned to the result of *str* with the parameters applied.

The tputs routine applies padding information to the string *str* and outputs it. The *str* must be a terminfo string variable or the return value from tparm, tgetstr, or tgoto. *affent* is the number of lines affected, or 1 if not applicable. *pute* is a put char-like routine to which the characters are passed, one at a time.

The putp routine calls tputs *(str,* 1, putchar). Note that the output of putp always goes to stdout, not to the *fildes* specified in setupterm.

The vidputs routine displays the string on the terminal in the video attribute mode *aftrs,* which is any combination of the attributes listed in curses(3curses). The characters are passed to the put char-like routine *pute.* 

The vidattr routine is like the vidputs routine, except that it outputs through put char.

The mvcur routine provides low-level cursor motion.

The tigetflag, tigetnum and tigetstr routines return the value of the capability corresponding to the terminfo *eapname* passed to them, such as xenl.

# **curs terminfo (3curses)**

With the **tigetflag** routine, the value -1 is returned if *capname* is not a boolean capability.

With the tigetnum routine, the value -2 is returned if *capname* is not a numeric capability.

With the tigetstr routine, the value (char \*) -1 is returned if *capname* is not a string capability.

The *capname* for each capability is given in the table column entitled *capname* code in the capabilities section of terminfo(4).

char \*boolnames, \*boolcodes, \*boolfnames

char \*numnames,\*numcodes,\*numfnames

char \*strnames,\*strcodes,\*strfnames

These null-terminated arrays contain the *capnames,* the tenncap codes, and the full C names, for each of the terminfo variables.

## **RETURN VALUE**

All routines return the integer ERR upon failure and an integer value other than ERR upon successful completion, unless otherwise noted in the preceding routine descriptions.

Routines that return pointers always return NULL on error.

### **NOTES**

The header file curses.h automatically includes the header files stdio.h and unctrl.h.

The setupterm routine should be used in place of setterm.

Note that vidattr and vidputs may be macros.

## **SEE ALSO**

curses(3curses), curs\_initscr(3curses), curs\_kernel(3curses), curs\_termcap(3curses), putc(3S), terminfo(4)

# **curs\_touch (3curses)**

## **NAME**

curs\_touch: touchwin, touchline, untouchwin, wtouchln, is\_linetouched, is wintouched - curses refresh control routines

#### **SYNOPSIS**

#include <curses.h>

```
int touchwin (WINDOW *win); 
int touchline (WINDOW *win, int start, int count); 
int untouchwin(WINDOW *win); 
int wtouchln(WINDOW *win, int y, int n, int changed); 
int is_linetouched(WINDOW *win, int line); 
int is_wintouched(WINDOW *win);
```
## **DESCRIPTION**

The touchwin and touchline routines throwaway all optimization information about which parts of the window have been touched, by pretending that the entire window has been drawn on. This is sometimes necessary when using overlapping windows, since a change to one window affects the other window, but the records of which lines have been changed in the other window do not reflect the change. The routine touchline only pretends that *count* lines have been changed, beginning with line *start.* 

The untouchwin routine marks all lines in the window as unchanged since the last call to wrefresh.

The wtouchln routine makes *n* lines in the window, starting at line  $\psi$ , look as if they have *(changed=1)* or have not *(changed=O)* been changed since the last call to wrefresh.

The is linetouched and is wintouched routines return TRUE if the specified line/window was modified since the last call to wrefresh; otherwise they return FALSE. In addition, is\_linetouched returns ERR if *line* is not valid for the given window.

### **RETURN VALUE**

All routines return the integer ERR upon failure and an integer value other than ERR upon successful completion, unless otherwise noted in the preceding routine descriptions.

## **NOTES**

The header file curses.h automatically includes the header files stdio.h and unctrl.h.

Note that all routines except wtouchln may be macros.

#### **SEE ALSO**

curses(3curses), curs\_refresh(3curses)

curs\_util: unctrl, keyname, filter, use\_env, putwin, getwin, delay\_output, draino, flushinp - miscellaneous curses utility routines

## **SYNOPSIS**

```
#include <curses.h>
```

```
char *unctrl(chtype c);
char *keyname(int C)i 
void filter(void);
void use env (char bool) ;
int putwin (WINDOW *win, FILE *filep) i 
WINDOW *getwin(FILE *filep) i 
int delay output(int ms);
int draino (int ms) i
int flushinp(void);
```
#### **DESCRIPTION**

The unctrl macro expands to a character string which is a printable representation of the character c. Control characters are displayed in the  $\gamma$ X notation. Printing characters are displayed as is.

With the **keyname** routine, a character string corresponding to the key  $c$  is returned.

The filter routine, if used, is called before initscr or newterm are called. It makes curses think that there is a one-line screen. curses does not use any terminal capabilities that assume that they know on what line of the screen the cursor is positioned.

The use\_env routine, if used, is called before initscr or newterm are called. When called with FALSE as an argument, the values of lines and columns specified in the terminfo database will be used, even if environment variables LINES and COLUMNS (used by default) are set, or if curses is running in a window (in which case default behavior would be to use the window size if LINES and COLUMNS are not set).

With the putwin routine, all data associated with window *win* is written into the file to which *filep* points. This information can be later retrieved using the getwin function.

The getwin routine reads window related data stored in the file by putwin. The routine then creates and initializes a new window using that data. It returns a pointer to the new window.

The delay\_output routine inserts an *ms* millisecond pause in output. This routine should not be used extensively because padding characters are used rather than a CPU pause.

The draino routine returns when *ms* are needed to clear the output completely. Current valid value for *ms* is O.

The flushinp routine throws away any typeahead that has been typed by the user and has not yet been read by the program.

# **curs util (3curses)**

# **RETURN VALUE**

Except for **flushinp,** routines that return an integer return ERR upon failure and an integer value other than **ERR** upon successful completion.

**flushinp** always returns OK.

Routines that return pointers return **NULL** on error.

## **NOTES**

The header file **curses.h** automatically includes the header files **stdio.h** and **unctrl.h.** 

Note that **unctrl** is a macro, which is defined in **unctrl.h.** 

## **SEE ALSO**

curses (3curses), curs\_initscr(3curses), curs\_scr\_dump(3curses)

# **curs\_window (3curses)**

#### **NAME**

curs\_window: newwin, delwin, mvwin, subwin, derwin, mvderwin, dupwin, wsyncup, syncok, wcursyncup, wsyncdown - create curses windows

### **SYNOPSIS**

#include <curses.h>

WINDOW \*newwin(int *nlines*, int *ncols*, int *begin*  $y$ , int *begin*  $x$ ); int delwin(WINDOW *\*win);*  int mvwin(WINDOW *\*win,* int y, int *x);*  WINDOW \*subwin (WINDOW \*orig, int *nlines*, int *ncols*, int *begin*  $y$ , int *begin\_x);*  WINDOW \*derwin (WINDOW \*orig, int *nlines*, int *ncols*, int *begin*  $y$ , int *begin\_x);*  int mvderwin (WINDOW  $*win$ , int *par*  $y$ , int *par x*); WINDOW \*dupwin(WINDOW *\*win);*  void wsyncup (WINDOW *\*win);*  int syncok(WINDOW *\*win,* bool *bf);*  void wcursyncup (WINDOW *\*win);*  void wsyncdown (WINDOW *\*win);* 

# **DESCRIPTION**

The newwin routine creates and returns a pointer to a new window with the given number of lines, *nlines,* and columns, *ncols.* The upper left-hand corner of the window is at line *begin""y,* column *begin\_x.* If either *nlines* or *ncols* is zero, they default to LINES  $-$  *begin*  $y$  and COLS  $-$  *begin*  $x$ . A new full-screen window is created by calling newwin(O,O,O,O).

The delwin routine deletes the named window, freeing all memory associated with it. Subwindows must be deleted before the main window can be deleted.

The **muvin** routine moves the window so that the upper left-hand corner is at position  $(x, y)$ . If the move would cause the window to be off the screen, it is an error and the window is not moved. Moving subwindows is allowed, but should be avoided.

The **subwin** routine creates and returns a pointer to a new window with the given number of lines, *nlines*, and columns, *ncols*. The window is at position (begin y, *begin*  $x$ *)* on the screen. (This position is relative to the screen, and not to the win*doworig.)* The window is made in the middle of the window *orig,* so that changes made to one window will affect both windows. The subwindow shares memory with the window *orig.* When using this routine, it is necessary to call touchwin or touchline on *orig* before calling wrefresh on the subwindow.

The **derwin** routine is the same as **subwin**, except that *begin y* and *begin x* are relative to the origin of the window *orig* rather than the screen. There is no difference between the subwindows and the derived windows.

The mvderwin routine moves a derived window (or subwindow) inside its parent window. The screen-relative parameters of the window are not changed. This routine is used to display different parts of the parent window at the same physical position on the screen.

# **curs\_window (3curses)**

The **dupwin** routine creates an exact duplicate of the window *win.* 

Each **curses** window maintains two data structures: the character image structure and the status structure. The character image structure is shared among all windows in the window hierarchy (that is, the window with all subwindows). The status structure, which contains information about individual line changes in the window, is private to each window. The routine **wrefresh** uses the status data structure when performing screen updating. Since status structures are not shared, changes made to one window in the hierarchy may not be properly reflected on the screen.

The routine **wsyncup** causes the changes in the status structure of a window to be reflected in the status structures of its ancestors. If syncok is called with second argument **TRUE** then **wsyncup** is called automatically whenever there is a change in the window.

The routine **wcursyncup** updates the current cursor position of all the ancestors of the window to reflect the current cursor position of the window.

The routine **wsyncdown** updates the status structure of the window to reflect the changes in the status structures of its ancestors. Applications seldom call this routine because it is called automatically by **wrefresh.** 

# **RETURN VALUE**

Routines that return an integer return the integer **ERR** upon failure and an integer value other than **ERR** upon successful completion.

**delwin** returns the integer **ERR** upon failure and **OK** upon successful completion.

Routines that return pointers return **NULL** on error.

### **NOTES**

The header file **curses. h** automatically includes the header files **stdio. hand unctrl.h.** 

If many small changes are made to the window, the **wsyncup** option could degrade performance.

Note that **syncok** may be a macro.

### **SEE ALSO**

curses(3curses), curs\_refresh(3curses), curs\_touch(3curses)

cuserid - get character login name of the user

## **SYNOPSIS**

#include <stdio.h>

char  $*c$ userid (char  $*s$ );

# **DESCRIPTION**

cuserid generates a character-string representation of the login name that the owner of the current process is logged in under. If  $s$  is a NULL pointer, this representation is generated in an internal static area, the address of which is returned. Otherwise,  $s$  is assumed to point to an array of at least  $L$ -cuserid characters; the representation is left in this array. The constant **L\_cuserid** is defined in the stdio. h header file.

## SEE ALSO

```
getlogin(3C), getpwent(3C)
```
## DIAGNOSTICS

If the login name cannot be found, cuserid returns a NULL pointer; if  $s$  is not a NULL pointer, a null character `\0' will be placed at  $s[0]$ .

# **dbm (3N)**

## **NAME**

dbm, dbminit, dbmclose, fetch, store, delete, firstkey, nextkeydatabase subroutines

## **SYNOPSIS**

```
#include <dbm.h> 
typedef struct { 
    char *dptr; 
    int dsize; 
datum; 
int dbminit (char *file); 
int dbmclose(void); 
datum fetch(datum key); 
int store (datum key, datum content); 
int delete(datum key); 
datum firstkey(void); 
datum nextkey(datum key);
```
## **DESCRIPTION**

These functions maintain key/content pairs in a database. The functions will handle very large (a billion blocks) databases and will access a keyed item in one or two file system accesses. The functions are obtained with the loader option -lnsl.

*keys* and *contents* are described by the datum typedef. A datum specifies a string of *dsize* bytes pointed to by *dptr.* Arbitrary binary data, as well as normal ASCII strings, are allowed. The database is stored in two files. One file is a directory containing a bit map and has . dir as its suffix. The second file contains all data and has . pag as its suffix.

Before a database can be accessed, it must be opened by dbminit. At the time of this call, the files *file.* dir and *file.* pag must exist. An empty database is created by creating zero-length .dir and .pag files.

A database may be closed by calling dbmclose. You must close a database before opening a new one.

Once open, the data stored under a key is accessed by fetch and data is placed under a key by store. A key (and its associated contents) is deleted by delete. A linear pass through all keys in a database may be made, in an (apparently) random order, by use of firstkey and nextkey. firstkey will return the first key in the database. With any key nextkey will return the next key in the database. This code will traverse the database:

for (key = firstkey(); key.dptr  $!=$  NULL; key = nextkey(key))

## **RETURN VALUE**

All functions that return an int indicate errors with negative values. A zero return indicates no error. Routines that return a datum indicate errors with a NULL (0) *dptr.* 

### **NOTES**

The **.pag** file will contain holes so that its apparent size is about four times its actual content. Older versions of the UNIX operating system may create real file blocks for these holes when touched. These files cannot be copied by normal means [that is,  $cp(1)$ ,  $cat(1)$ ,  $tar(1)$ ,  $ar(1)$ ] without filling in the holes.

*dptr* pointers returned by these subroutines point into static storage that is changed by subsequent calls.

The sum of the sizes of a key/content pair must not exceed the internal block size (currently 1024 bytes). Moreover all key/content pairs that hash together must fit on a single block. **store** will return an error in the event that a disk block fills with inseparable data.

**delete** does not physically reclaim file space, although it does make it available for reuse.

The order of keys presented by **firstkey** and next key depends on a hashing function, not on anything interesting.

There are no interlocks and no reliable cache flushing; thus concurrent updating and reading is risky.

## **FILES**

**/usr/lib/libnsl.a** 

dbm: dbminit, dbmclose, fetch, store, delete, firstkey, nextkey - (BSD) data base subroutines

#### **SYNOPSIS**

```
/usr/ucb/cc [flag . .. ]file ... -ldbm 
#include <dbm.h> 
typedef struct { 
    char *dptr; 
    int dsize; 
datum; 
dbminit (char *file) ;
dbmclose (void) ; 
datum fetch (datum key) ; 
store (datum key, datum content) ; 
delete (datum key) ; 
datum firstkey(void);
datum nextkey(datumkey);
```
### **DESCRIPTION**

Note: the dbm library has been superceded by ndbm(3), and is now implemented using ndbm.

These functions maintain key/content pairs in a data base. The functions will handle very large (a billion blocks) databases and will access a keyed item in one or two file system accesses. The functions are obtained with the loader option -1dbm.

*keys* and *contents* are described by the datum typedef. A datum specifies a string of *dsize* bytes pointed to by *dptr.* Arbitrary binary data, as well as normal ASCII strings, are allowed. The data base is stored in two files. One file is a directory containing a bit map and has . dir as its suffix. The second file contains all data and has **. pag** as its suffix.

Before a database can be accessed, it must be opened by dbminit. At the time of this call, the files *file.* dir and *file.* pag must exist. An empty database is created by creating zero-length .dir and .pag files.

A database may be closed by calling dbmclose. You must close a database before opening a new one.

Once open, the data stored under a key is accessed by fetch and data is placed under a key by store. A key (and its associated contents) is deleted by delete. A linear pass through all keys in a database may be made, in an (apparently) random order, by use of firstkey and nextkey. firstkey will return the first key in the database. With any key nextkey will return the next key in the database. This code will traverse the data base:

for (key = firstkey; key.dptr  $!=$  NULL; key = nextkey(key))

## **SEE ALSO**

ndbm(3)

## **RETURN VALUE**

All functions that return an **int** indicate errors with negative values. A zero return indicates no error. Routines that return a **datum** indicate errors with a NULL (0) *dptr.* 

# **NOTES**

The **. pag** file will contain holes so that its apparent size is about four times its actual content. Older versions of the UNIX operating system may create real file blocks for these holes when touched. These files cannot be copied by normal means [that is,  $cp(1)$ ,  $cat(1)$ ,  $tar(1)$ ,  $ar(1)$ ] without filling in the holes.

*dptr* pointers returned by these subroutines point into static storage that is changed by subsequent calls.

The sum of the sizes of a key/content pair must not exceed the internal block size (currently 1024 bytes). Moreover all key/content pairs that hash together must fit on a single block. **store** will return an error in the event that a disk block fills with inseparable data.

**delete** does not physically reclaim file space, although it does make it available for reuse.

The order of keys presented by **firstkey** and next key depends on a hashing function, not on anything interesting.

There are no interlocks and no reliable cache flushing; thus concurrent updating and reading is risky.

# **decimal to floating (3) (BSO System Compatibility)**

## **NAME**

```
decimal to floating: decimal to single, decimal to double,
decimal_to_extended - (BSD) convert decimal record to floating-point value
```
#### **SYNOPSIS**

/usr/ucb/cc *[flag .* .. *]file* ...

#include <fp.h>

- void decimal\_to\_single(single *\*px,*  decimal\_mode *\*pm,* decimal\_record *\*pd,*  fp\_exception\_field\_type *\*ps);*
- void decimal\_to\_double(double *\*px,*  decimal\_mode *\*pm,* decimal\_record *\*pd,*  fp\_exception\_field\_type *\*ps);*
- void decimal\_to\_extended(extended *\*px,*  decimal\_mode *\*pm,* decimal\_record *\*pd,*  fp\_exception\_field\_type *\*ps);*

#### **DESCRIPTION**

The decimal\_to\_floating functions convert the decimal record at *\*pd* into a floating-point value at *\*px,* observing the modes specified in *\*pm* and setting exceptions in *\*ps.* If there are no IEEE exceptions, *\*ps* will be zero.

*pd->sign* and *pd->fpclass* are always taken into account. *pd->exponent* and *pd->ds* are used when *pd->fpclass* is *fp normal* or *fp subnormal*. In these cases *pd->ds* must contain one or more ASCII digits followed by a **NULL**. *\*px* is set to a correctly rounded approximation to

(pd->sign)\* (pd->ds)\*10\*\* (pd->exponent)

Thus if  $pd$ ->exponent ==  $-2$  and  $pd$ - $\geq$   $ds =$  "1234", *\*px* will get 12.34 rounded to storage precision. *pd->ds* cannot have more than DECIMAL\_STRING\_LENGTH-l significant digits because one character is used to terminate the string with a NULL. If *pd->more!=O* on input then additional nonzero digits follow those in *pd->ds; fp \_inexact* is set accordingly on output in *\*ps.* 

*\*px* is correctly rounded according to the IEEE rounding modes in *pm->rd. \*ps* is set to contain *fp \_inexact, fp \_underflow,* or *fp \_overflow* if any of these arise.

*pd->ndigits, pm->dj,* and *pm->ndigits* are not used.

scanf, fscanf, and sscanf [see scanf(3S)], as well as  $\texttt{strtod}(\text{3C})$ , all use decimal\_to\_double.

#### **SEE ALSO**

scanf(3S), strtod(3C)

dial - establish an outgoing terminal line connection

## **SYNOPSIS**

#include <dial.h>

int dial (CALL *call) ;* 

void undial(int $fd$ );

## **DESCRIPTION**

dial returns a file-descriptor for a terminal line open for reading or writing. The argument to dial is a CALL structure. The CALL structure is defined in the dial. h header file.

When it is finished with a terminal line, the calling program must invoke undial to release the semaphore that has been set during the allocation of the terminal device.

The definition of CALL in the dial. h header file is:

#### typedef struct {

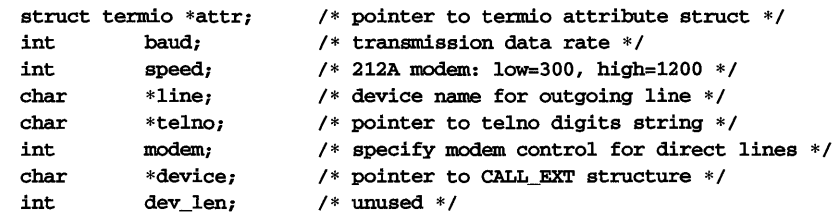

### CALL;

The elements of the CALL structure are defined below:

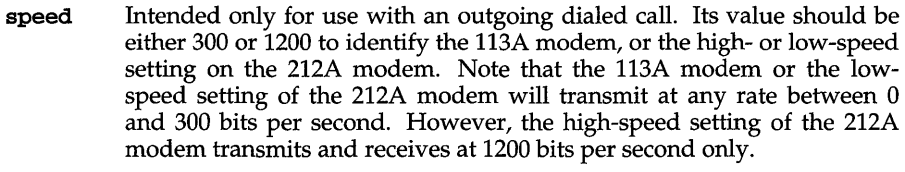

- baud The requested transmission baud rate. For example, if baud is set to 110, speed may be set to either 300 or 1200. However, if speed is set to 1200, baud must be set to high (1200).
- line If the requested terminal line is a direct line, a string pointer to its device name should be placed in the line element of the CALL structure. Legal values for such terminal device names are kept in the Devices file. In this case, the value of the **baud** element should be set to  $-1$ . This value will cause dial to determine the correct value from the **Devices** file.
- telno A pointer to a character string representing the telephone number of a system name to be dialed. Such numbers may consist only of these characters:

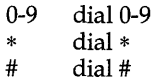

# **dial (3N)**

- wait for secondary dial tone  $=$
- delay for approximately 4 seconds
- modem Used to specify modem control for direct lines. This element should be non-zero if modem control is required.
- attr A pointer to a termio structure, as defined in the termio. h header file. A NULL value for this pointer element may be passed to the dial function, but if such a structure is included, the elements specified in it will be set for the outgoing terminal line before the connection is established. This setting is often important for certain attributes such as parity and baud rate.
- dev len This CALL element is no longer used. It is retained in the CALL structure for compatibility.

device This CALL extension is defined as:

```
typedef struct {
```

```
char *service; /* name of service to use (default = cu) */<br>char *class; /* class of device to use */
        char *class; /* class of device to use */ 
char *protocol; /* returns the protocol string for the 
                          connection made */ 
char * reserved; /* unused */
```
CALL\_EXT;

If the device element of the CALL structure is NULL, that is, if it does not point to a CALL\_EXT structure, then service is assumed to be cu, class is assumed to be NULL, and the protocol string is not returned to the application. This preserves both binary and source compatibility with existing applications.

The service element of the CALL\_EXT structure is used by ct, cu, and uucico. If service is not specified, it defaults to cu.

If the -c *class* option is provided, ct, cu, and uucico will also use the class field. The class field supplies dial with the class parameter for the dialup connection. The default class is NULL.

uucico also uses the protocol field. protocol points to an area of static storage that contains the processed protocol field for the device used for the connection. The protocol string is reported back to the application via the Connection Server interface. The default protocol string is NULL.

#### **FILES**

/etc/uucp/Devices /etc/uucp/Systems /var / spool/uucp/LCK .. *tty-device* 

#### **SEE ALSO**

 $\texttt{alarm}(2), \texttt{read}(2), \texttt{termio}(7), \texttt{uucp}(1C), \texttt{write}(2)$ 

## **DIAGNOSTICS**

On failure, a negative value indicating the reason for the failure will be returned. Mnemonics for these negative indexes as listed here are defined in the dial. h header file.

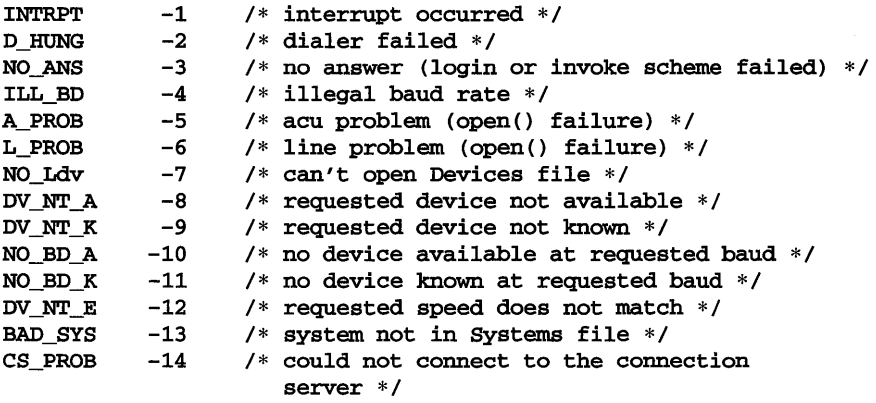

## NOTES

Including the dial. h header file automatically includes the termio. h header file.

An alarm(2) system call for 3600 seconds is made (and caught) within the dial module for the purpose of "touching" the LCK. • file and constitutes the device allocation semaphore for the terminal device. Otherwise,  $uucp(1C)$  may simply delete the LCK. • entry on its 90-minute clean-up rounds. The alarm may go off while the user program is in a read(2) or  $write(2)$  system call, causing an apparent error return. If the user program expects to be around for an hour or more, error returns from reads should be checked for (errno==EINTR), and the read possibly reissued.

# **difftime (3C)**

# **NAME**

difftime - compute the difference between two calendar times

## **SYNOPSIS**

#include <time.h>

double difftime (time\_t  $time1$ , time\_t  $time0$ );

# **DESCRIPTION**

difftime computes the difference between two calendar times. difftime returns the difference  $\langle time1-time0 \rangle$  expressed in seconds as a **double**. This function is provided because there are no general arithmetic properties defined for type  $\tt time_t$ .

# SEE ALSO

ctime(3C)

directory: opendir, readdir, telldir, seekdir, rewinddir, closedir - directory operations

#### **SYNOPSIS**

#include <dirent.h>

OIR \*opendir (const char *\*filename);* 

```
struct dirent *readdir (OIR *dirp);
```

```
long telldir (OIR *dirp);
```

```
void seekdir (DIR *dirp, long loc);
```

```
void rewinddir (OIR *dirp);
```
int closedir (OIR *\*dirp);* 

#### **DESCRIPTION**

opendir opens the directory named by *filename* and associates a directory stream with it. opendir returns a pointer to be used to identify the directory stream in subsequent operations. The directory stream is positioned at the first entry. A null pointer is returned if *filename* cannot be accessed or is not a directory, or if it cannot  $\text{malloc}(3C)$  enough memory to hold a **DIR** structure or a buffer for the directory entries.

readdir returns a pointer to the next active directory entry and positions the directory stream at the next entry. No inactive entries are returned. It returns NULL upon reaching the end of the directory or upon detecting an invalid location in the directory. readdir buffers several directory entries per actual read operation; readdir marks for update the st\_atime field of the directory each time the directory is actually read.

telldir returns the current location associated with the named directory stream.

seekdir sets the position of the next readdir operation on the directory stream. The new position reverts to the position associated with the directory stream at the time the **telldir** operation that provides loc was performed. Values returned by telldir are valid only if the directory has not changed because of compaction or expansion. This situation is not a problem with System V, but it may be a problem with some file system types.

rewinddir resets the position of the named directory stream to the beginning of the directory. It also causes the directory stream to refer to the current state of the corresponding directory, as a call to opendir would.

closedir closes the named directory stream and frees the OIR structure.

The following errors can occur as a result of these operations.

opendir returns NULL on failure and sets ermo to one of the following values:

ENOTOIR A component of *filename* is not a directory.

EACCES A component of *filename* denies search permission.

# directory (3C)

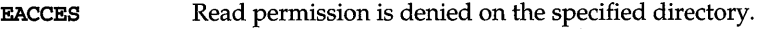

- EMFILE The maximum number of file descriptors are currently open.
- ENFILE The system file table is full.
- EFAULT *filename* points outside the allocated address space.
- ELOOP Too many symbolic links were encountered in translating *filename.*
- ENAMETOOLONG The length of the *filename* argument exceeds {PATH\_MAX}, or the length of a *filename* component exceeds {NAME\_MAX} while {\_POSIX\_NO\_TRUNC} is in effect.
- ENOENT A component of *filename* does not exist or is a null pathname.

readdir returns NULL on failure and sets errno to one of the following values:

- ENOENT The current file pointer for the directory is not located at a valid entry.
- EBADF The file descriptor determined by the DIR stream is no longer valid. This result occurs if the DIR stream has been closed.

telldir, seekdir, and closedir return -1 on failure and set errno to the following value:

EBADF The file descriptor determined by the OIR stream is no longer valid. This results if the **DIR** stream has been closed.

### EXAMPLE

Here is a sample program that prints the names of all the files in the current directory:

#include <stdio.h> #include <dirent.h>

```
main{) 
{ 
      OIR *dirp; 
      struct dirent *direntp; 
      \text{dirp} = \text{opendir}( " " " );
      while ( (direntp = readdir( dirp) ) != NULL )
             (void)printf ( "%s\n", direntp->d_name );
      closedir{ dirp ); 
      return (O); 
\mathbf{1}
```
### SEE ALSO

 $\mathtt{dirent}(4)$ , getdents $(2)$ , mkdir $(2)$ , rmdir $(2)$ 

#### NOTES

rewinddir is implemented as a macro, so its function address cannot be taken. These functions overwrite the buffer as needed, so applications should copy data to preserve it.

(BSO System Compatibility) **directory** (3C)

#### NAME

directory: opendir, readdir, telldir, seekdir, rewinddir, closedir- (BSD) directory operations

#### **SYNOPSIS**

/usr/ucb/cc [ *options ]file* ...

#include <dirent.h>

```
DIR *opendir (const char *filename); 
struct dirent *readdir (DIR *dirp); 
long telldir (DIR *dirp); 
void seekdir (DIR *dirp, long lac); 
void rewinddir (DIR *dirp); 
int closedir (DIR *dirp);
```
#### **DESCRIPTION**

opendir opens the directory named by *filename* and associates a directory stream with it. opendir returns a pointer to be used to identify the directory stream in subsequent operations. The directory stream is positioned at the first entry. A null pointer is returned if *filename* cannot be accessed or is not a directory, or if it cannot malloc enough memory to hold a DIR structure or a buffer for the directory entries.

readdir returns a pointer to the next active directory entry and positions the directory stream at the next entry. No inactive entries are returned. It returns NULL upon reaching the end of the directory or upon detecting an invalid location in the directory. readdir buffers several directory entries per actual read operation; readdir marks for update the st\_atime field of the directory each time the directory is actually read.

telldir returns the current location associated with the named directory stream.

seekdir sets the position of the next readdir operation on the directory stream. The new position reverts to the position associated with the directory stream at the time the telldir operation that provides *lac* was performed. Values returned by telldir are valid only if the directory has not changed because of compaction or expansion. This situation is not a problem with System V, but it may be a problem with some file system types.

rewinddir resets the position of the named directory stream to the beginning of the directory. It also causes the directory stream to refer to the current state of the corresponding directory, as a call to opendir would.

closedir closes the named directory stream and frees the DIR structure.

The following errors can occur as a result of these operations.

opendir returns NULL on failure and sets ermo to one of the following values:

ENOTDIR A component of *filename* is not a directory.

EACCES A component of *filename* denies search permission.

# directory (3C) (BSD System Compatibility)

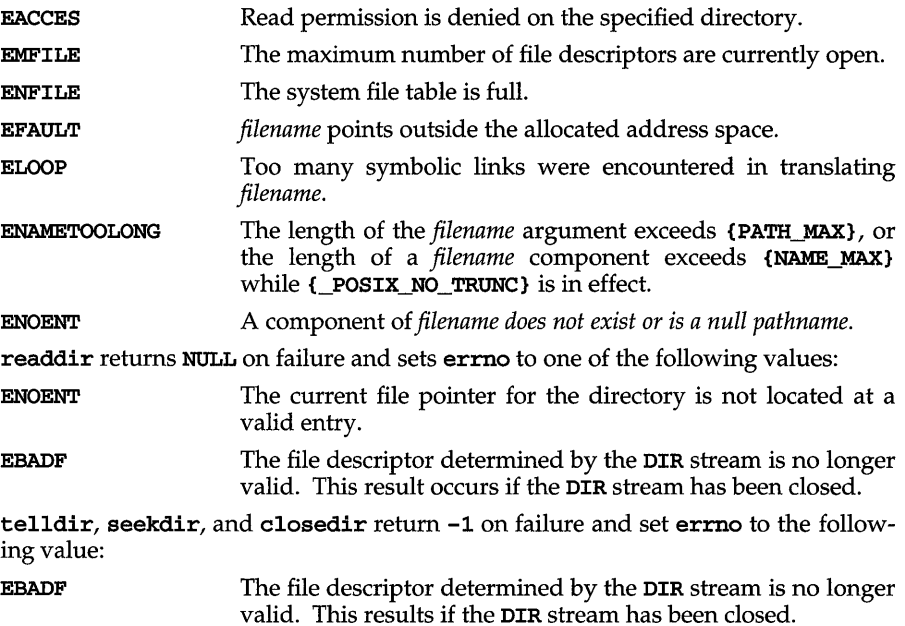

## EXAMPLE

Here is a sample program that prints the names of all the files in the current directory:

```
#include <stdio.h> 
#include <dirent.h>
```

```
main ( ) 
{ 
      OIR *dirp; 
      struct dirent *direntp; 
      \text{dirp = opendir}( "." );
      while ( (direntp = readdir( dirp) ) != NULL )(void)printf ( "%s\n", direntp->d_name );
      closedir( dirp ); 
      return (0); 
\mathbf{I}
```
## SEE ALSO

getdents(2), dirent(4)

### NOTES

rewinddir is implemented as a macro, so its function address cannot be taken.

dirname – report the parent directory name of a file path name

## **SYNOPSIS**

cc *[flag ... ]file* ... -lgen [library ... ]

#include <libgen.h>

char \*dirname (char *\*path)* <sup>i</sup>

## **DESCRIPTION**

Given a pointer to a null-terminated character string that contains a file system path name, dirname returns a pointer to a static constant string that is the parent directory of that file. In doing this, it sometimes places a null byte in the path name after the next to last element, so the content of *path* must be disposable. Trailing "/" characters in the path are not counted as part of the path.

If *path* or *\*path* is zero, a pointer to a static constant" ." is returned.

dirname and basename together yield a complete path name. dirname *(path)* is the directory where basename *(path)* is found.

## **EXAMPLES**

A simple file name and the strings "." and "..." all have "." as their return value.

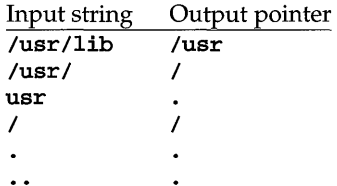

The following code reads a path name, changes directory to the appropriate directory [see  $\text{chdir}(2)$ ], and opens the file.

char path $[100]$ , \*pathcopy; int fd; gets (path);  $pathcopy = strdup (path);$ chdir (dirname (pathcopy) );  $fd = open (basename (path), O_RDOMLY);$ 

### **SEE ALSO**

basename $(1)$ , basename $(3G)$ , chdir $(2)$ 

**div(3C)** 

# **NAME**

 $div$ ,  $1div -$  compute the quotient and remainder

# **SYNOPSIS**

#include <stdlib.h>

div\_t div (int *numer,* int *denom);* 

ldiv<sub>\_t</sub> ldiv (long int *numer*, long int *denom*);

# **DESCRIPTION**

div computes the quotient and remainder of the division of the numerator *numer* by the denominator *denom.* This function provides a well-defined semantics for the signed integral division and remainder operations, unlike the implementationdefined semantics of the built-in operations. The sign of the resulting quotient is that of the algebraic quotient, and, if the division is inexact, the magnitude of the resulting quotient is the largest integer less than the magnitude of the algebraic quotient. If the result cannot be represented, the behavior is undefined; otherwise, *quotient* \* *denom* + *remainder* will equal *numer.* 

div returns a structure of type  $div$ , comprising both the quotient and remainder:

```
typedef struct div_t { 
     int quot; /*quotient* / 
     int rem; / *remainder* / 
div_t;
```
ldiv is similar to div, except that the arguments and the members of the returned structure (which has type  $ldiv_t$ ) all have type long int.

dlclose - close a shared object

**SYNOPSIS** 

cc *[flag ... ]file* ... -ldl [library . .. ]

#include <dlfcn.h>

int dlclose (void *\*handle);* 

## **DESCRIPTION**

dlclose disassociates a shared object previously opened by dlopen from the current process. Once an object has been closed using dlclose, its symbols are no longer available to **dlsym**. All objects loaded automatically as a result of invoking dlopen on the referenced object [see dlopen(3X)] are also closed. *handle* is the value returned by a previous invocation of dlopen.

# **SEE ALSO**

dlerror(3X), dlopen(3X), dlsym(3X)

## **DIAGNOSTICS**

If the referenced object was successfully closed, dlclose returns O. If the object could not be closed, or if *handle* does not refer to an open object, dlclose returns a non-O value. More detailed diagnostic information is available through dlerror.

## **NOTES**

A successful invocation of dlclose does not guarantee that the objects associated with *handle* have actually been removed from the address space of the process. Objects loaded by one invocation of dlopen may also be loaded by another invocation of dlopen. The same object may also be opened multiple times. An object is not removed from the address space until all references to that object through an explicit dlopen invocation have been closed and all other objects implicitly referencing that object have also been closed.

Once an object has been closed by dlclose, referencing symbols contained in that object can cause undefined behavior.

# **dlerror (3X)**

# **NAME**

dlerror - get diagnostic information

## **SYNOPSIS**

cc *fflag* .. *. ]file* ... -ldl *[library ..* . ]

#include <dlfcn.h>

char \*dlerror(void);

## **DESCRIPTION**

dlerror returns a null-terminated character string (with no trailing newline) that describes the last error that occurred during dynamic linking processing. If no dynamic linking errors have occurred since the last invocation of dlerror, dlerror returns NULL. Thus, invoking dlerror a second time, immediately following a prior invocation, results in NULL being returned.

# **SEE ALSO**

 $dlclose(3X), dlopen(3X), dlsym(3X)$ 

# **NOTES**

The messages returned by dlerror may reside in a static buffer that is overwritten on each call to dlerror. Application code should not write to this buffer. Programs wishing to preserve an error message should make their own copies of that message.

dlopen - open a shared object

## **SYNOPSIS**

cc *[flag .* . *. ]file* ... -Idl *[library .* .. ]

#include <dIfcn.h>

```
void *dIopen (const char *pathname, int mode) ;
```
# **DESCRIPTION**

dlopen is one of a family of routines that give the user direct access to the dynamic linking facilities. These routines are available in a library that is loaded if the option -Idl is used with cc or Id.

dlopen makes a shared object available to a running process. dlopen returns to the process a *handle* the process may use on subsequent calls to dlsym and dIcIose. This value should not be interpreted in any way by the process. *pathname* is the path name of the object to be opened; it may be an absolute path or relative to the current directory. If the value of *pathname* is 0, dlopen makes the symbols contained in the original a. out, and all of the objects that were loaded at program startup with the **a**. out, available through **dlsym**.

When a shared object is brought into the address space of a process, it may contain references to symbols whose addresses are not known until the object is loaded. These references must be relocated before the symbols can be accessed. The *mode*  parameter governs when these relocations take place and may have the following values:

### RTLD\_LAZY

Under this *mode,* only references to data symbols are relocated when the object is loaded. References to functions are not relocated until a given function is invoked for the first time. This *mode* should result in better performance, since a process may not reference all of the functions in any given shared object.

## RTLD\_NOW

Under this *mode,* all necessary relocations are performed when the object is first loaded. This may result in some wasted effort, if relocations are performed for functions that are never referenced, but is useful for applications that need to know as soon as an object is loaded that all symbols referenced during execution will be available.

## **SEE ALSO**

 $cc(1)$ , dlclose $(3X)$ , dlerror $(3X)$ , dlsym $(3X)$ , exec $(2)$ , 1d $(1)$ , sh $(1)$ 

### **DIAGNOSTICS**

If *pathname* cannot be found, cannot be opened for reading, is not a shared object, or if an error occurs during the process of loading *pathname* or relocating its symbolic references, dlopen returns NULL. More detailed diagnostic information is available through dlerror.

# **dlopen (3X)**

## **NOTES**

If other shared objects were link edited with *pathname* when *pathname* was built, those objects are automatically loaded by dlopen. The directory search path to be used to find both *pathname* and the other *needed* objects may be specified by setting the environment variable LD\_LIBRARY\_PATH. This environment variable should contain a colon-separated list of directories, in the same format as the PATH variable [see  $sh(1)$ ]. LD\_LIBRARY\_PATH is ignored if the process is running setuid or set- $\mathbf{gid}$  [see  $\mathbf{exec}(2)$ ] or if the name specified is not a simple file name (that is, contains a / character). Objects whose names resolve to the same absolute or relative path name may be opened any number of times using dlopen, however, the object referenced is loaded only once into the address space of the current process. The same object referenced by two different path names, however, may be loaded multiple times. For example, given the object /usr /home/me/mylibs/mylib. so, and assuming the current directory is /usr /home/me/workdir,

```
void *handlel; 
void *handle2; 
handle1 = dlopen("../mylibs/mylib.so", RTLD_LAZY);
handle2 = dlopen("/usr/home/me/mylibs/mylib.so", RTLD_LAZY);
```
results in **mylibs.so** being loaded twice for the current process. On the other hand, given the same object and current directory, if hand, given the same object and current directory, if LD\_LIBRARY\_PATH=/usr/home/me/mylibs, then

```
void *handlel; 
void *handle2; 
handle1 = dlopen("mylib.so", RTLD LAZY);handle2 = dlopen ("/usr/home/me/mylibs/mylib.so", RTLD_LAZY);
```
results in mylibs.so being loaded only once.

Objects loaded by a single invocation of dlopen may import symbols from one another or from any object loaded automatically during program startup, but objects loaded by one dlopen invocation may not directly reference symbols from objects loaded by a different dlopen invocation. Those symbols may, however, be referenced indirectly using **dlsym**.

Users who want to gain access to the symbol table of the **a**.out itself using dlsym ( 0, *mode)* should be aware that some symbols defined in the a. out may not be available to the dynamic linker. The symbol table created by Id for use by the dynamic linker might contain only a subset of the symbols defined in the a. out: specifically those referenced by the shared objects with which the **a**. out is linked.

dlsym - get the address of a symbol in shared object

## **SYNOPSIS**

```
cc [flag ... ]file ... -ldl [library ... ] 
#include <dlfcn.h>
```

```
void *dlsym(void *handle, const char *name);
```
## **DESCRIPTION**

dlsym allows a process to obtain the address of a symbol defined within a shared object previously opened by dlopen. *handle* is a value returned by a call to dlopen; the corresponding shared object must not have been closed using dlclose. *name* is the symbol's name as a character string. dlsym searches for the named symbol in all shared objects loaded automatically as a result of loading the object referenced by *handle* [see dlopen(3X)].

## **EXAMPLES**

The following example shows how one can use dlopen and dlsym to access either function or data objects. For simplicity, error checking has been omitted.

```
void *handle; 
int i, *iptr; 
int (*fptr)(int); 
/* open the needed object */ 
handle = dlopen("/usr/mydir/libx.so", RTLD_LAZY); 
/* find address of function and data objects */ 
fptr = (int (*) (int))dlsym(handle, "some_function");
iptr = (int *)dlsym(handle, "int\_object");/* invoke function, passing value of integer as a parameter */ 
i = (*fptr)(*iptr);
```
### **SEE ALSO**

 $dlclose(3X)$ ,  $dlerror(3X)$ ,  $dlopen(3X)$ 

## **DIAGNOSTICS**

If *handle* does not refer to a valid object opened by dlopen, or if the named symbol cannot be found within any of the objects associated with *handle,* dlsym returns NULL. More detailed diagnostic information is available through dlerror.

# **doconfig (3N)**

## NAME

doconfig - execute a configuration script

#### **SYNOPSIS**

# include <sac.h>

int doconfig(intfd, char *\*script, longrflag);* 

### **DESCRIPTION**

doconfig is a Service Access Facility library function that interprets the configuration scripts contained in the files /etc/saf/pmtag/\_config, configuration scripts contained in the files /etc/saf/ \_sysconfig, and */etc/saf/pmtag/svctag.* 

script is the name of the configuration script; *fd* is a file descriptor that designates the stream to which stream manipulation operations are to be applied; *rflag* is a bitmask that indicates the mode in which script is to be interpreted. *rflag* may take two values, NORUN and NOASSIGN, which may be or'd. If *rflag* is zero, all commands in the configuration script are eligible to be interpreted. If *rflag* has the NOASSIGN bit set, the assign command is considered illegal and will generate an error return. If *rflag* has the NORUN bit set, the run and runwait commands are considered illegal and will generate error returns.

The configuration language in which **script** is written consists of a sequence of commands, each of which is interpreted separately. The following reserved keywords are defined: assign, push, pop, runwait, and run. The comment character is #; when a # occurs on a line, everything from that point to the end of the line is ignored. Blank lines are not significant. No line in a command script may exceed 1024 characters.

assign *variable=value* 

Used to define environment variables. *variable* is the name of the environment variable and *value* is the value to be assigned to it. The value assigned must be a string constant; no form of parameter substitution is available. *value* may be quoted. The quoting rules are those used by the shell for defining environment variables. assign will fail if space cannot be allocated for the new variable or if any part of the specification is invalid.

push *modulel[, module2, module3,* ... ]

Used to push STREAMS modules onto the stream designated by *fd. modulel*  is the name of the first module to be pushed, *module2* is the name of the second module to be pushed, etc. The command will fail if any of the named modules cannot be pushed. If a module cannot be pushed, the subsequent modules on the same command line will be ignored and modules that have already been pushed will be popped.

pop *[module]* 

Used to pop STREAMS modules off the designated stream. If pop is invoked with no arguments, the top module on the stream is popped. If an argument is given, modules will be popped one at a time until the named module is at the top of the stream. If the named module is not on the designated stream, the stream is left as it was and the command fails. If *module* is the special keyword ALL, then all modules on the

stream will be popped. Note that only modules above the topmost driver are affected.

runwait command

The runwait command runs a command and waits for it to complete. command is the pathname of the command to be run. The command is run with /**usr/bin/sh** -**c** prepended to it; shell scripts may thus be executed from configuration scripts. The runwait command will fail if command cannot be found or cannot be executed, or if command exits with a non-zero status.

run command

The run command is identical to runwait except that it does not wait for command to complete. command is the pathname of the command to be run. run will not fail unless it is unable to create a child process to execute the command.

Although they are syntactically indistinguishable, some of the commands available to run and runwait are interpreter built-in commands. Interpreter built-ins are used when it is necessary to alter the state of a process within the context of that process. The doconfig interpreter built-in commands are similar to the shell special commands and, like these, they do not spawn another process for execution. See  $\sin(1)$ . The initial set of built-in commands is:

cd ulimit umask

## **DIAGNOSTICS**

doconfig returns 0 if the script was interpreted successfully. If a command in the script fails, the interpretation of the script ceases at that point and a positive number is returned; this number indicates which line in the script failed. If a system error occurs, a value of -1 is returned. When a script fails, the process whose environment was being established should not be started.

## **SEE ALSO**

 $p$ madm $(1M)$ , sacadm $(1M)$ , sh $(1)$ 

# **drand48 (3C)**

## **NAME**

drand48, erand48, lrand48, nrand48, mrand48, jrand48, srand48, seed48, lcong48 - generate uniformly distributed pseudo-random numbers

## **SYNOPSIS**

```
#include <stdlib.h> 
double drand48 (void);
double erand48 (unsigned short xsubj[3]);
long lrand48 (void);
long nrand48 (unsigned short xsubj[3]);
long mrand48 (void);
long jrand48 (unsigned short xsubj[3]);
void srand48 (long seedval);
unsigned short *seed48 (unsigned short seed16v[3]);
void lcong48 (unsigned short param[7]);
```
## **DESCRIPTION**

This family of functions generates pseudo-random numbers using the well-known linear congruential algorithm and 48-bit integer arithmetic.

Functions drand48 and erand48 return non-negative double-precision floatingpoint values uniformly distributed over the interval [0.0, 1.0).

Functions lrand48 and nrand48 return non-negative long integers uniformly distributed over the interval  $[0, 2^{31})$ .

Functions mrand48 and jrand48 return signed long integers uniformly distributed over the interval  $[-2^{31}, 2^{31})$ .

Functions srand48, seed48, and lcong48 are initialization entry points, one of which should be invoked before either drand48, 1rand48, or mrand48 is called. (Although it is not recommended practice, constant default initializer values will be supplied automatically if drand48, lrand48, or mrand48 is called without a prior call to an initialization entry point.) Functions **erand48, nrand48**, and **jrand48** do not require an initialization entry point to be called first.

All the routines work by generating a sequence of  $48$ -bit integer values,  $X_i$ , according to the linear congruential formula

 $X_{n+1} = (aX_n + c)_{\text{mod } m}$   $n \ge 0.$ 

The parameter  $m = 2^{48}$ ; hence 48-bit integer arithmetic is performed. Unless lcong48 has been invoked, the multiplier value *a* and the addend value c are given by

 $a = 5$ DEECE66D<sub>16</sub> = 273673163155<sub>8</sub>  $c = B_{16} = 13$  g.

The value returned by any of the functions drand48, erand48, lrand48, nrand48, **mrand48**, or **jrand48** is computed by first generating the next 48-bit  $X_i$  in the sequence. Then the appropriate number of bits, according to the type of data item to be returned, are copied from the high-order (leftmost) bits of *Xi* and transformed into the returned value.

The functions drand48, 1 rand48, and mrand48 store the last 48-bit  $X_i$  generated in an internal buffer.  $X_i$  must be initialized prior to being invoked. The functions erand48, nrand48, and jrand48 require the calling program to provide storage for the successive  $X_i$  values in the array specified as an argument when the functions are invoked. These routines do not have to be initialized; the calling program must place the desired initial value of  $X_i$  into the array and pass it as an argument. By using different arguments, functions erand48, nrand48, and jrand48 allow separate modules of a large program to generate several independent streams of pseudo-random numbers, that is, the sequence of numbers in each stream will not depend upon how many times the routines have been called to generate numbers for the other streams.

The initializer function **srand48** sets the high-order 32 bits of  $X_i$  to the 32 bits contained in its argument. The low-order 16 bits of  $X_i$  are set to the arbitrary value  $330E_{16}$ .

The initializer function **seed48** sets the value of  $X_i$  to the 48-bit value specified in the argument array. In addition, the previous value of  $X_i$  is copied into a 48-bit internal buffer, used only by seed48, and a pointer to this buffer is the value returned by seed48. This returned pointer, which can just be ignored if not needed, is useful if a program is to be restarted from a given point at some future time — use the pointer to get at and store the last  $X_i$  value, and then use this value to reinitialize via seed48 when the program is restarted.

The initialization function 1 cong48 allows the user to specify the initial  $X_i$ , the multiplier value  $a$ , and the addend value  $c$ . Argument array elements param[0-2] specify  $X_i$ , param[3-5] specify the multiplier a, and param[6] specifies the 16-bit addend c. After 1cong48 has been called, a subsequent call to either srand48 or seed48 will restore the "standard" multiplier and addend values, *a* and c, specified on the previous page.

#### **SEE ALSO**

rand(3C)

# **dup2(3C)**

## **NAME**

**dup2** - duplicate an open file descriptor

# **SYNOPSIS**

**#include <unistd.h>** 

**int dup2 ( int** *fildes,* **int** *fildes2) ;* 

## **DESCRIPTION**

*fildes* is a file descriptor referring to an open file, and *fildes2* is a non-negative integer less than the maximum number of open files available. **dup2** causes *fildes2* to refer to the same file as *fildes.* If *fildes2* already referred to an open file, not *fildes,* it is closed first. If *fildes2* refers to *fildes,* or if *fildes* is not a valid open file descriptor, *fildes2* will not be closed first.

**dup2** will fail if one or more of the following are true:

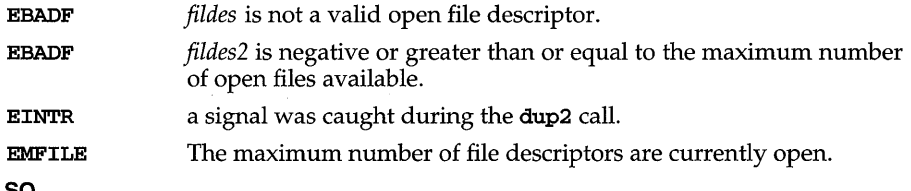

## **SEE ALSO**

 $close(2)$ ,  $create(2)$ ,  $exec(2)$ ,  $font1(2)$ ,  $limits(4)$ ,  $lockf(3C)$ ,  $open(2)$ ,  $pipe(2)$ 

# **DIAGNOSTICS**

Upon successful completion a non-negative integer, namely, the file descriptor, is returned. Otherwise, a value of -1 is returned and **ermo** is set to indicate the error.

econvert, fconvert, gconvert, seconvert, sfconvert, sgconvert - (BSD) output conversion

#### **SYNOPSIS**

/usr/ucb/cc *[flag .* .. ] *file* ...

#include <fp.h>

```
char *econvert (double value, 
      int ndigit, int *decpt, int *sign, char *buf); 
char *fconvert (double value, 
      int ndigit, int *decpt, int *sign, char *bUf); 
char *gconvert (double value, 
      int ndigit, int trailing, char *buf);
char *seconvert (single *value, 
      int ndigit, int *decpt, int *sign, char *bUf) ; 
char *sfconvert (single *value, 
      int ndigit, int *decpt, int *sign, char *buf); 
char *sgconvert (single *value, 
      int ndigit, int trailing, char *bUf);
```
## **DESCRIPTION**

econvert converts *value* to a NULL-terminated string of *ndigit* ASCII digits in *buf* and returns a pointer to *buf. buf* should contain at least *ndigit+* 1 characters. The position of the decimal point relative to the beginning of the string is stored indirectly through *decpt.* Thus *buf* == "314" and *\*decpt* == 1 corresponds to the numerical value 3.14, while *buf* == "314" and *\*decpt* == -1 corresponds to the numerical value .0314. If the sign of the result is negative, the word pointed to by *sign* is nonzero; otherwise it is zero. The least significant digit is rounded.

fconvert works much like econvert, except that the correct digit has been rounded as if for sprintf(%w.nf) output with *n=ndigit* digits to the right of the decimal point. *ndigit* can be negative to indicate rounding to the left of the decimal point. The return value is a pointer to *buf. buf* should contain at least *310+max(O,ndigit)* characters to accommodate any double-precision *value.* 

gconvert converts the *value* to a NULL-terminated ASCII string in *buf* and returns a pointer to *buf.* It produces *ndigit* significant digits in fixed-decimal format, like sprintf (%w. nf), if possible, and otherwise in floating-decimal format, like sprintf (%w.ne); in either case *buf* is ready for printing, with sign and exponent. The result corresponds to that obtained by

(void) sprintf(buf, ''%w.ng'', value) ;

If *trailing=* 0, trailing zeros and a trailing point are suppressed, as in sprintf (%g). If *trailing!=* 0, trailing zeros and a trailing point are retained, as in sprintf (%#g).

seconvert, sfconvert, and sgconvert are single-precision versions of these functions, and are more efficient than the corresponding double-precision versions. A pointer rather than the value itself is passed to avoid C's usual conversion of single-precision arguments to double.

# **econvert (3) (BSD System Compatibility)**

IEEE Infinities and NaNs are treated similarly by these functions. **NaN** is returned for NaNs, and **Inf or Infinity** for Infinities. The longer form is produced when ndigit is at least 8.

**SEE ALSO** 

printf(3S)
ecvt, ecvtl, fcvt, fcvtl, gcvt, gcvtl - convert floating-point number to string

#### **SYNOPSIS**

#include <stdlib.h> char \*ecvt (double *value,* int *ndigit,* int *\*decpt,* int *\*sign);*  char \*ecvtl (long double *value,* int *ndigit,* int *\*decpt,* int *\*sign);*  char \*fcvt (double *value,* int *ndigit,* int *\*decpt,* int *\*sign);*  char \*fcvtl (long double *value,* int *ndigit,* int *\*decpt,* int *\*sign);*  char \*gcvt (double *value,* int *ndigit,* char *\*buf);*  char \*gcvtl (long double *value,* int *ndigit,* char *\*buf);* 

### **DESCRIPTION**

ecvt and ecvtl convert *value* to a null-terminated string of *ndigit* digits and return a pointer thereto. The high-order digit is non-zero, unless the value is zero. The low-order digit is rounded. The position of the decimal point relative to the beginning of the string is stored indirectly through *decpt* (negative means to the left of the returned digits). The decimal point is not included in the returned string. If the sign of the result is negative, the word pointed to by *sign* is non-zero, otherwise it is zero.

fevt and fevt1 are identical to ecvt and ecvt1, except that the correct digit has been rounded for printf %f output of the number of digits specified by *ndigit* [see printf(3S)].

gcvt and gcvtl convert the *value* to a null-terminated string in the array pointed to by *buf* and return *buf* They attempt to produce *ndigit* significant digits in %f format if possible, otherwise  $\%$  format (scientific notation), ready for printing. A minus sign, if there is one, or a decimal point will be included as part of the returned string. Trailing zeros are suppressed.

### **SEE ALSO**

printf(3S)

## **NOTES**

The values returned by ecvt, ecvt1, fcvt, and fcvt1 point to a single static data array whose content is overwritten by each call.

# elf(3E)

## NAME

elf - object file access library

### **SYNOPSIS**

cc *[flag .* . *. ]file* ... -lelf *[library .*.. ]

#include <libelf.h>

## **DESCRIPTION**

Functions in the ELF access library let a program manipulate ELF (Executable and Linking Format) object files, archive files, and archive members. The header file provides type and function declarations for all library services.

Programs communicate with many of the higher-level routines using an *ELF descriptor.* That is, when the program starts working with a file, elf\_begin creates an ELF descriptor through which the program manipulates the structures and information in the file. These ELF descriptors can be used both to read and to write files. After the program establishes an ELF descriptor for a file, it may then obtain *section descriptors* to manipulate the sections of the file [see elf\_getscn(3E)]. Sections hold the bulk of an object file's real information, such as text, data, the symbol table, and so on. A section descriptor "belongs" to a particular ELF descriptor, just as a section belongs to a file. Finally, *data descriptors* are available through section descriptors, allowing the program to manipulate the information associated with a section. A data descriptor "belongs" to a section descriptor.

Descriptors provide private handles to a file and its pieces. In other words, a data descriptor is associated with one section descriptor, which is associated with one ELF descriptor, which is associated with one file. Although descriptors are private, they give access to data that may be shared. Consider programs that combine input files, using incoming data to create or update another file. Such a program might get data descriptors for an input and an output section. It then could update the output descriptor to reuse the input descriptor's data. That is, the descriptors are distinct, but they could share the associated data bytes. This sharing avoids the space overhead for duplicate buffers and the performance overhead for copying data unnecessarily.

### File Classes

ELF provides a framework in which to define a family of object files, supporting multiple processors and architectures. An important distinction among object files is the *class,* or capacity, of the file. The 32-bit class supports architectures in which a 32-bit object can represent addresses, file sizes, and so forth, as in the following.

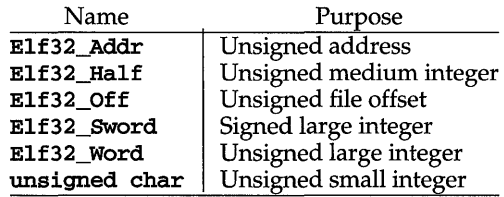

Other classes will be defined as necessary, to support larger (or smaller) machines. Some library services deal only with data objects for a specific class, while others are class-independent. To make this distinction clear, library function names reflect their status, as described below.

## **Data Representations**

Conceptually, two parallel sets of objects support cross compilation environments. One set corresponds to file contents, while the other set corresponds to the native memory image of the program manipulating the file. Type definitions supplied by the header files work on the native machine, which may have different data encodings (size, byte order, and so forth) than the target machine. Although native memory objects should be at least as big as the file objects (to avoid information loss), they may be bigger if that is more natural for the host machine.

Translation facilities exist to convert between file and memory representations. Some library routines convert data automatically, while others leave conversion as the program's responsibility. Either way, programs that create object files must write file-typed objects to those files; programs that read object files must take a similar view. See elf  $xlate(3E)$  and elf  $fsize(3E)$  for more information.

Programs may translate data explicitly, taking full control over the object file layout and semantics. If the program prefers not to have and exercise complete control, the library provides a higher-level interface that hides many object file details. **elf\_begin** and related functions let a program deal with the native memory types, converting between memory objects and their file equivalents automatically when reading or writing an object file.

### **ELF Versions**

Object file versions allow ELF to adapt to new requirements. Threeindependent-versions can be important to a program. First, an application program knows about a particular version by virtue of being compiled with certain header files. Second, the access library similarly is compiled with header files that control what versions it understands. Third, an ELF object file holds a value identifying its version, determined by the ELF version known by the file's creator. Ideally, all three versions would be the same, but they may differ.

> If a program's version is newer than the access library, the program might use information unknown to the library. Translation routines might not work properly, leading to undefined behavior. This condition merits installing a new library.

> The library's version might be newer than the program's and the file's. The library understands old versions, thus avoiding compatibility problems in this case.

> Finally, a file's version might be newer than either the program or the library understands. The program might or might not be able to process the file properly, depending on whether the file has extra information and whether that information can be safely ignored. Again, the safe alternative is to install a new library that understands the file's version.

# **elf(3E)**

To accommodate these differences, a program must use elf\_version to pass its version to the library, thus establishing the *working version* for the process. Using this, the library accepts data from and presents data to the program in the proper representations. When the library reads object files, it uses each file's version to interpret the data. When writing files or converting memory types to the file equivalents, the library uses the program's working version for the file data.

## **System Services**

As mentioned above, elf begin and related routines provide a higher-level interface to ELF files, performing input and output on behalf of the application program. These routines assume a program can hold entire files in memory, without explicitly using temporary files. When reading a file, the library routines bring the data into memory and perform subsequent operations on the memory copy. Programs that read or write large object files with this model must execute on a machine with a large process virtual address space. If the underlying operating system limits the number of open files, a program can use **elf\_cntl** to retrieve all necessary data from the file, allowing the program to close the file descriptor and reuse it.

Although the elf begin interfaces are convenient and efficient for many programs, they might be inappropriate for some. In those cases, an application may invoke the elf\_xlate data translation routines directly. These routines perform no input or output, leaving that as the application's responsibility. By assuming a larger share of the job, an application controls its input and output model.

## **Library Names**

Names associated with the library take several forms.

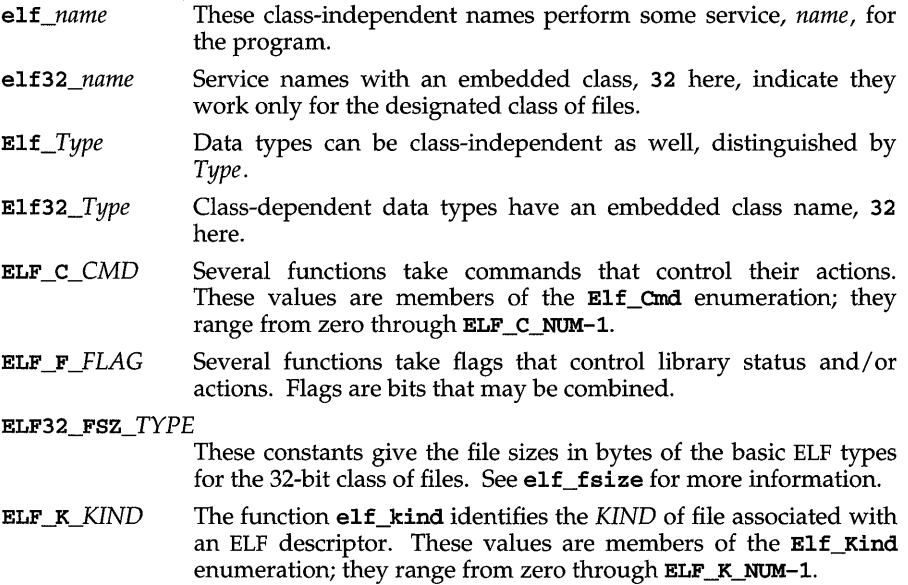

When a service function, such as elf\_xlate, deals with multiple ELF\_T\_TYPE types, names of this form specify the desired TYPE. Thus, for example, ELF\_T\_EHDR is directly related to E1f32\_Ehdr. These values are members of the  $E1f_Type$  enumeration; they range from zero through ELF T\_NUM-1.

### SEE ALSO

```
a.out(4), ar(4), cof2elf(1), elf\_begin(3E), elf\_cnt1(3E), elf\_end(3E),
elf_error(3E), elf_fill(3E), elf_flag(3E), elf_fsize(3E), elf_getarhdr(3E), 
elf_getarsym(3E), elf_getbase(3E), elf_getdata(3E), elf_getehdr(3E),
elf_getident(3E), elf_getphdr(3E), elf_getscn(3E), elf_getshdr(3E),
elf_hash(3E), elf_kind(3E), elf_next(3E), elf_rand(3E), elf_rawfile(3E), 
elf_strptr(3E), elf_update(3E), elf_version(3E), elf_xlate(3E)
```
### NOTES

Information in the ELF header files is separated into common parts and processorspecific parts. A program can make a processor's information available by including the appropriate header file: sys/elf\_NAME.h where *NAME* matches the processor name as used in the ELF file header.

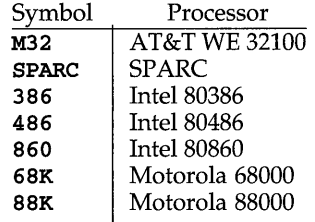

Other processors will be added to the table as necessary. To illustrate, a program could use the following code to "see" the processor-specific information for the WE 32100.

## #include <libelf.h> #include <sys/elf\_M32.h>

Without the  $sys/elf$  M32. h definition, only the common ELF information would be visible.

# **e11\_ begin (3E)**

## **NAME**

elf\_begin – make a file descriptor

### **SYNOPSIS**

cc *[flag .* . *. ]file* ... -lelf *[library .* .. ]

#include <libelf.h>

```
Elf *elf_begin{int fildes, Elf_Cmd cmd, Elf *ref);
```
## **DESCRIPTION**

elf\_begin, elf\_next, elf\_rand, and elf\_end work together to process ELF object files, either individually or as members of archives. After obtaining an ELF descriptor from elf begin, the program may read an existing file, update an existing file, or create a new file. *fildes* is an open file descriptor that elf\_begin uses for reading or writing. The initial file offset [see  $l$ **seek** $(2)$ ] is unconstrained, and the resulting file offset is undefined.

*cmd* may have the following values.

- ELF\_C\_NULL When a program sets *cmd* to this value, **elf\_begin** returns a null pointer, without opening a new descriptor. *ref* is ignored for this command. See  $e1f_{next}(3E)$  and the examples below for more information.
- ELF\_C\_READ When a program wishes to examine the contents of an existing file, it should set *cmd* to this value. Depending on the value of *ref,*  this command examines archive members or entire files. Three cases can occur.

First, if *ref* is a null pointer, elf\_begin allocates a new ELF descriptor and prepares to process the entire file. If the file being read is an archive, **elf\_begin** also prepares the resulting descriptor to examine the initial archive member on the next call to elf begin, as if the program had used elf\_next or elf\_rand to "move" to the initial member.

Second, if *ref* is a non-null descriptor associated with an archive file, elf\_begin lets a program obtain a separate ELF descriptor associated with an individual member. The program should have used elf\_next or elf\_rand to position *ref* appropriately (except for the initial member, which elf\_begin prepares; see the example below). In this case, *fildes* should be the same file descriptor used for the parent archive.

Finally, if *ref* is a non-null ELF descriptor that is not an archive, elf\_begin increments the number of activations for the descriptor and returns *ref,* without allocating a new descriptor and without changing the descriptor's read/write permissions. To terminate the descriptor for *ref*, the program must call **elf\_end** once for each activation. See elf\_next(3E) and the examples below for more information.

- ELF C RDWR This command duplicates the actions of ELF C READ and additionally allows the program to update the file image [see elf\_update( $3E$ ). That is, using ELF C\_READ gives a read-only view of the file, while ELF C RDWR lets the program read and write the file. **ELF C\_RDWR** is not valid for archive members. If *ref* is non-null, it must have been created with the ELF C\_RDWR command.
- **ELF C\_WRITE** If the program wishes to ignore previous file contents, presumably to create a new file, it should set *cmd* to this value. *ref* is ignored for this command.

elf\_begin "works" on all files (including files with zero bytes), providing it can allocate memory for its internal structures and read any necessary information from the file. Programs reading object files thus may call elf\_kind or elf\_getehdr to determine the file type (only object files have an ELF header). If the file is an archive with no more members to process, or an error occurs, elf\_begin returns a null pointer. Otherwise, the return value is a non-null ELF descriptor.

Before the first call to elf\_begin, a program must call elf\_version to coordinate versions.

## System Services

When processing a file, the library decides when to read or write the file, depending on the program's requests. Normally, the library assumes the file descriptor remains usable for the life of the ELF descriptor. If, however, a program must process many files simultaneously and the underlying operating system limits the number of open files, the program can use  $e1f$  cntl to let it reuse file descriptors. After calling elf\_cntl with appropriate arguments, the program may close the file descriptor without interfering with the library.

All data associated with an ELF descriptor remain allocated until elf\_end terminates the descriptor's last activation. After the descriptors have been terminated, the storage is released; attempting to reference such data gives undefined behavior. Consequently, a program that deals with multiple input (or output) files must keep the ELF descriptors active until it finishes with them.

### EXAMPLES

A prototype for reading a file appears below. If the file is a simple object file, the program executes the loop one time, receiving a null descriptor in the second iteration. In this case, both elf and arf will have the same value, the activation count will be two, and the program calls **elf\_end** twice to terminate the descriptor. If the file is an archive, the loop processes each archive member in turn, ignoring those that are not object files.

# **elf begin (3E)**

```
if (elf_version (EV_CURRENT) == EV_NONE) 
{ 
        /* library out of date */ 
        /* recover from error */ 
} 
cmd = ELF C READ;arf = elf\_begin (fildes, cmd, (Elf *)0);while ((eIf = eIf\_begin(fildes, cmd, arf)) != 0){ 
        if ((ehdr = e1f32\_getehdr(e1f)) != 0){ 
                /* process the file . . . */ 
        } 
        cmd = elf\_next(elf);elf_end(elf);
}
elf_end(arf);
```
Alternatively, the next example illustrates random archive processing. After identifying the file as an archive, the program repeatedly processes archive members of interest. For clarity, this example omits error checking and ignores simple object files. Additionally, this fragment preserves the ELF descriptors for all archive members, because it does not call  $e \hat{I} \hat{f}$  end to terminate them.

```
elf_version(EV_CURRENT); 
arf = elf\_begin(fildes, ELF_C_RED, (Elf * )0);if \text{self\_kind}(\text{arf}) != ELF_K_AR)
{ 
         /* not an archive */ 
Y
/* initial processing */ 
/* set offset = \ldots . for desired member header */while \text{self\_rand}(\text{arf}, \text{offset}) == offset)
{ 
         if ((elf = elf\_begin (file, EllF_C_RELD, art)) == 0)break; 
         if ((ehdr = e1f32getehdr(e1f)) != 0){ 
                  /* process archive member . . . */r
         /* set offset = \ldots for desired member header */
\mathbf{I}
```
The following outline shows how one might create a new ELF file. This example is simplified to show the overall flow.

```
elf_version(EV_CURRENT); 
fildes = open("path/name", O_RDWRIO_TRUNCIO_CREAT, 0666); 
if ((elf = elf begin(fildes, ELF C WRITE, (E1f * )0)) == 0)
        return; 
ehdr = e1f32 newehdr(e1f);
phdr = e1f32 newphdr(e1f, count);scn = elf_newscn(elf);shdr = e1f32 getshdr(scn);data = eIf_newdata(scn);elf_update (elf, ELF_C_WRITE); 
elf_end(elf);
```
Finally, the following outline shows how one might update an existing ELF file. Again, this example is simplified to show the overall flow.

```
elf version(EV CURRENT);
fildes = open("path/name", 0 RDWR);elf = elf begin(fildes, ELF C RDWR, (Elf *)0);
/* add new or delete old information \ldots . */
close (creat ("path/name", 0666));
elf_update (elf, ELF_C_WRITE);
elf end(elf);
```
In the example above, the call to creat truncates the file, thus ensuring the resulting file will have the "right" size. Without truncation, the updated file might be as big as the original, even if information were deleted. The library truncates the file, if it can, with ftruncate [see truncate(3C)]. Some systems, however, do not support ftruncate, and the call to creat protects against this.

Notice that both file creation examples open the file with write *and* read permissions. On systems that support mmap, the library uses it to enhance performance, and mmap requires a readable file descriptor. Although the library can use a writeonly file descriptor, the application will not obtain the performance advantages of mmap.

### **SEE ALSO**

```
ar(4), cof2e1f(1), creat(2), e1f(3E), e1f cnt1(3E), e1f end(3E),
elf_getarhdr(3E), elf_getbase(3E), elf_getdata(3E), elf_getehdr(3E), 
elf_getphdr(3E), elf_getscn(3E), elf_kind(3E), elf_next(3E), elf_rand(3E),
elf_rawfile(3E), elf_update(3E), elf_version(3E), lseek(2), mmap(2), open(2),
truncate(3C)
```
#### **NOTES**

COFF is an object file format that preceded ELF on some computer architectures (Intel, for example). For these architectures, when a program calls elf\_begin on a COFF file, the library translates COFF structures to their ELF equivalents, allowing programs to read (but not to write) a COFF file as if it were ELF . This conversion happens only to the memory image and not to the file itself. After the initial elf\_begin, file offsets and addresses in the ELF header, the program headers, and the section headers retain the original COFF values [see elf\_getehdr, elf\_getphdr, and elf\_getshdr]. A program may call elf\_update to adjust these

# **elf\_begin (3E)**

values (without writing the file), and the library will then present a consistent, ELF view of the file. Data obtained through **elf\_getdata** are translated (the COFF symbol table is presented as ELF I and so on). Data viewed through **elf\_rawdata**  undergo no conversion, allowing the program to view the bytes from the file itself.

Some COFF debugging information is not translated, though this does not affect the semantics of a running program.

Although the ELF library supports COFF, programmers are strongly encouraged to recompile their programs, obtaining ELF object files.

elf\_cntl - control a file descriptor

## **SYNOPSIS**

cc *[flag .* . *. ]file* ... -lelf *[library .* .. ]

#include <libelf.h>

int elf\_cntl(Elf \*elf, Elf Cmd *cmd*);

## **DESCRIPTION**

elf cntl instructs the library to modify its behavior with respect to an ELF descriptor, *elf.* As elf\_begin(3E) describes, an ELF descriptor can have multiple activations, and multiple ELF descriptors may share a single file descriptor. Generally, elf cntl commands apply to all activations of *elf*. Moreover, if the ELF descriptor is associated with an archive file, descriptors for members within the archive will also be affected as described below. Unless stated otherwise, operations on archive members do not affect the descriptor for the containing archive.

The *cmd* argument tells what actions to take and may have the following values.

## ELF\_C\_FDOONE

This value tells the library not to use the file descriptor associated with *elf.* A program should use this command when it has requested all the information it cares to use and wishes to avoid the overhead of reading the rest of the file. The memory for all completed operations remains valid, but later file operations, such as the initial elf getdata for a section, will fail if the data is not in memory already.

### ELF\_C\_FDREAD

This command is similar to ELF C\_FDDONE, except it forces the library to read the rest of the file. A program should use this command when it must close the file descriptor but has not yet read everything it needs from the file. After elf\_cntl completes the ELF\_C\_FDREAD command, future operations, such as elf\_getdata, will use the memory version of the file without needing to use the file descriptor.

If elf\_cntl succeeds, it returns zero. Otherwise *elf* was null or an error occurred, and the function returns -1.

### SEE ALSO

```
elf(3E), elf_begin(3E), elf_getdata(3E), elf_rawfile(3E)
```
# NOTES

If the program wishes to use the "raw" operations [see elf\_rawdata, which elf\_getdata(3E) describes, and elf\_rawfile(3E)] after disabling the file descriptor with ELF  $\subset$  FDDONE or ELF  $\subset$  FDREAD, it must execute the raw operations explicitly beforehand. Otherwise, the raw file operations will fail. Calling elf\_rawfile makes the entire image available, thus supporting subsequent elf\_rawdata calls.

# elf end $(3E)$

## **NAME**

elf end - finish using an object file

## **SYNOPSIS**

cc *[t1ag* .. *. ]file* ... -lelf [library ... ]

#include <libelf.h>

int elf\_end(Elf *\*elf);* 

# **DESCRIPTION**

A program uses elf\_end to terminate an ELF descriptor, *elf,* and to deallocate data associated with the descriptor. Until the program terminates a descriptor, the data remain allocated. *elf* should be a value previously returned by elf\_begin; a null pointer is allowed as an argument, to simplify error handling. If the program wishes to write data associated with the ELF descriptor to the file, it must use elf\_update before calling elf\_end.

As elf begin(3E) explains, a descriptor can have more than one activation. Calling elf\_end removes one activation and returns the remaining activation count. The library does not terminate the descriptor until the activation count reaches zero. Consequently, a zero return value indicates the ELF descriptor is no longer valid.

## **SEE ALSO**

elf(3E), elf\_begin(3E), elf\_update(3E)

elf error: elf errmsg, elf errno - error handling

#### **SYNOPSIS**

cc *fflag* .. *. ]file* ... -lelf *[library .*.. ]

#include <libelf.h>

```
const char *elf errmsg(int err);
int elf_ermo(void);
```
### **DESCRIPTION**

If an ELF library function fails, a program may call elf\_ermo to retrieve the library's internal error number. As a side effect, this function resets the internal error number to zero, which indicates no error.

elf\_ernnsg takes an error number, *err,* and returns a null-terminated error message (with no trailing new-line) that describes the problem. A zero *err* retrieves a message for the most recent error. If no error has occurred, the return value is a null pointer (not a pointer to the null string). Using *err* of -1 also retrieves the most recent error, except it guarantees a non-null return value, even when no error has occurred. If no message is available for the given number, elf\_errmsg returns a pointer to an appropriate message. This function does not have the side effect of clearing the internal error number.

#### EXAMPLES

SEE ALSO

The following fragment clears the internal error number and checks it later for errors. Unless an error occurs after the first call to elf\_ermo, the next call will return zero.

```
(void)elf_ermo(); 
while (more_to_do) 
{ 
         /* processing ... */ 
         if ((err = elferrmo()) != 0)
         { 
                  msg = elf\_ermsg(err);/* print msg */ 
         \mathbf{r}ĵ.
```
elf(3E), elf\_version(3E)

# elf fill (3E)

## **NAME**

 $e1f_f11 - se1$  fill byte

### **SYNOPSIS**

cc *[flag ... ]file* ... -lelf *[library ..* . ]

#include <libelf.h>

void elf\_fill(int  $fill$ );

### **DESCRIPTION**

Alignment constraints for ELF files sometimes require the presence of "holes." For example, if the data for one section are required to begin on an eight-byte boundary, but the preceding section is too "short," the library must fill the intervening bytes. These bytes are set to the *fill* character. The library uses zero bytes unless the application supplies a value. See elf\_getdata(3E) for more information about these holes.

## **SEE ALSO**

elf(3E), elf\_getdata(3E), elf\_flag(3E), elf\_update(3E)

#### **NOTES**

An application can assume control of the object file organization by setting the ELF\_F\_LAYOUT bit [see elf\_flag(3E)]. When this is done, the library does not fill holes.

```
elf_flag: elf_flagdata, elf_flagehdr, elf_flagelf, elf_flagphdr,
      elf_flagscn, elf_flagshdr - manipulate flags
SYNOPSIS 
      cc fflag .. . ]file ... -lelf [library ... ] 
      #include <libelf.h> 
      unsigned elf_flagdata{Elf_Data *data, Elf_Cmd emd, unsigned flags);
```

```
unsigned elf flagehdr(Elf *elf, Elf Cmd cmd, unsigned flags);
unsigned elf_flagelf{Elf * elf, Elf_Cmd emd, unsigned flags);
```
unsigned elf\_flagphdr(Elf \*elf, Elf Cmd *cmd*, unsigned *flags*);

```
unsigned elf_flagscn{Elf_Scn *sen, Elf_Cmd emd, unsigned flags);
```
unsigned elf\_flagshdr{Elf\_Scn *\*sen,* Elf\_Cmd *emd,* unsigned *flags);* 

## **DESCRIPTION**

These functions manipulate the flags associated with various structures of an ELF file. Given an ELF descriptor *(elf),* a data descriptor *(data),* or a section descriptor *(sen),* the functions may set or clear the associated status bits, returning the updated bits. A null descriptor is allowed, to simplify error handling; all functions return zero for this degenerate case.

*emd* may have the following values.

- ELF\_C\_CLR The functions clear the bits that are asserted in *flags.* Only the non-zero bits in *flags* are cleared; zero bits do not change the status of the descriptor.
- ELF C SET The functions set the bits that are asserted in *flags.* Only the non-zero bits in *flags* are set; zero bits do not change the status of the descriptor.

Descriptions of the defined *flags* bits appear below.

- ELF F DIRTY When the program intends to write an ELF file, this flag asserts the associated information needs to be written to the file. Thus, for example, a program that wished to update the ELF header of an existing file would call elf\_flagehdr with this bit set in *flags* and *emd* equal to ELF \_C\_SET. A later call to elf\_update would write the marked header to the file.
- Normally, the library decides how to arrange an output file. ELF\_F\_LAYOUT That is, it automatically decides where to place sections, how to align them in the file, etc. If this bit is set for an ELF descriptor, the program assumes responsibility for determining all file positions. This bit is meaningful only for elf\_flagelf and applies to the entire file associated with the descriptor.

When a flag bit is set for an item, it affects all the subitems as well. Thus, for example, if the program sets the ELF \_F \_DIRTY bit with elf\_flagelf, the entire logical file is "dirty."

# elf flag (3E)

#### **EXAMPLES**

The following fragment shows how one might mark the ELF header to be written to the output file.

> $ehdr = elf32.getehdr(elf);$  $/*$  dirty ehdr  $\ldots$   $*/$ elf\_flagehdr(elf, ELF\_C\_SET, ELF\_F\_DIRTY);

## **SEE ALSO**

elf(3E), elf\_end(3E), elf\_getdata(3E), elf\_getehdr(3E), elf\_update(3E)

elf\_fsize: elf32\_fsize - return the size of an object file type

## **SYNOPSIS**

cc *[flag ... ]file* ... -lelf *[library ..* . ]

#include <libelf.h>

```
size_t elf32_fsize{Elf_TYPe type, size_t count, unsigned ver};
```
## **DESCRIPTION**

elf32\_fsize gives the size in bytes of the 32-bit file representation of *count* data objects with the given *type.* The library uses version *ver* to calculate the size [see elf(3E) and elf\_version(3E)].

Constant values are available for the sizes of fundamental types.

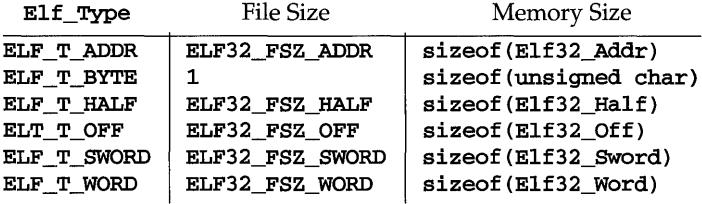

elf32 fsize returns zero if the value of *type* or *ver* is unknown. See elf\_xlate(3E) for a list of the *type* values.

### **SEE ALSO**

elf(3E), elf\_version(3E), elf\_xlate(3E)

# **elf getarhdr(3E)**

## **NAME**

elf\_getarhdr - retrieve archive member header

### **SYNOPSIS**

cc *[flag ... ]file* ... -lelf [library ... ]

#include <libelf.h>

```
Elf_Arhdr *elf_getarhdr(Elf *eif);
```
### **DESCRIPTION**

elf\_getarhdr returns a pointer to an archive member header, if one is available for the ELF descriptor *elf.* Otherwise, no archive member header exists, an error occurred, or *elf* was null; elf\_getarhdr then returns a null value. The header includes the following members.

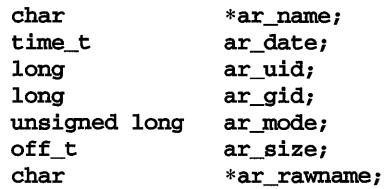

An archive member name, available through ar\_name, is a null-terminated string, with the ar format control characters removed. The ar\_rawname member holds a null-terminated string that represents the original name bytes in the file, including the terminating slash and trailing blanks as specified in the archive format.

In addition to "regular" archive members, the archive format defines some special members. All special member names begin with a slash *(I),* distinguishing them from regular members (whose names may not contain a slash). These special members have the names (ar\_name) defined below.

- 1 This is the archive symbol table. If present, it will be the first archive member. A program may access the archive symbol table through elf getarsym. The information in the symbol table is useful for random archive processing [see elf\_rand(3E)].
- *II* This member, if present, holds a string table for long archive member names. An archive member's header contains a 16-byte area for the name, which may be exceeded in some file systems. The library automatically retrieves long member names from the string table, setting ar\_name to the appropriate value.

Under some error conditions, a member's name might not be available. Although this causes the library to set ar\_name to a null pointer, the ar\_rawname member will be set as usual.

## SEE ALSO

```
ar(4), elf(3E), elf_begin(3E), elf_getarsym(3E), elf_rand(3E)
```
elf\_getarsym - retrieve archive symbol table

### **SYNOPSIS**

cc *[flag .. ·]file* ... -lelf *[library ... ]* 

#include <libelf.h>

```
Elf_Arsym *elf_getarsym(Elf * elf, size_t *ptr);
```
## **DESCRIPTION**

elf\_getarsym returns a pointer to the archive symbol table, if one is available for the ELF descriptor *elf.* Otherwise, the archive doesn't have a symbol table, an error occurred, or *elf* was null; elf\_getarsym then returns a null value. The symbol table is an array of structures that include the following members.

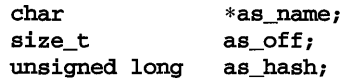

These members have the following semantics.

- as\_name A pointer to a null-terminated symbol name resides here.
- **as\_off** This value is a byte offset from the beginning of the archive to the member's header. The archive member residing at the given offset defines the associated symbol. Values in as\_off may be passed as arguments to elf\_rand to access the desired archive member.

as\_hash This is a hash value for the name, as computed by elf\_hash.

If *ptr* is non-null, the library stores the number of table entries in the location to which *ptr* points. This value is set to zero when the return value is null. The table's last entry, which is included in the count, has a null as\_name, a zero value for as\_off, and "0UL for as\_hash.

#### **SEE ALSO**

```
ar(4), elf(3E), elfger{artd}r(3E), elfPar(3E), elfran{d(3E)}
```
# **elf** getbase (3E)

## **NAME**

elf\_getbase - get the base offset for an object file

### **SYNOPSIS**

cc *[flag ... ]file* ... -lelf [library ... ]

#include <libelf.h>

off\_t elf\_getbase{Elf *\*elf);* 

## **DESCRIPTION**

elf\_getbase returns the file offset of the first byte of the file or archive member associated with *elf,* if it is known or obtainable, and -1 otherwise. A null *elf* is allowed, to simplify error handling; the return value in this case is  $-1$ . The base offset of an archive member is the beginning of the member's information, not the beginning of the archive member header.

## **SEE ALSO**

 $ar(4)$ , elf $(3E)$ , elf $_$ egin $(3E)$ 

```
elf getdata, elf newdata, elf rawdata - get section data
```
#### **SYNOPSIS**

cc *rJlag* .. *. ]file* ... -lelf *[library* ... ] #include <libelf.h> Elf\_Data \*elf-getdata{Elf\_Scn *\*sen,* Elf\_Data *\*data) i*  Elf\_Data \*elf\_newdata{Elf\_Scn *\*sen)i*  Elf\_Data \*elf\_rawdata (Elf\_Scn *\*sen,* Elf\_Data *\*data);* 

## **DESCRIPTION**

These functions access and manipulate the data associated with a section descriptor, *sen.* When reading an existing file, a section will have a single data buffer associated with it. A program may build a new section in pieces, however, composing the new data from multiple data buffers. For this reason, "the" data for a section should be viewed as a list of buffers, each of which is available through a data descriptor.

elf\_getdata lets a program step through a section's data list. If the incoming data descriptor, *data,* is null, the function returns the first buffer associated with the section. Otherwise, *data* should be a data descriptor associated with *sen,* and the function gives the program access to the next data element for the section. If *sen* is null or an error occurs, elf\_getdata returns a null pointer.

elf\_getdata translates the data from file representations into memory representations [see elf\_xlate(3E)] and presents objects with memory data types to the program, based on the file's *class* [see elf(3E)]. The working library version [see elf\_version(3E)] specifies what version of the memory structures the program wishes elf\_getdata to present.

elf\_newdata creates a new data descriptor for a section, appending it to any data elements already associated with the section. As described below, the new data descriptor appears empty, indicating the element holds no data. For convenience, the descriptor's type  $(d_{\text{type}})$  below) is set to **ELF\_T\_BYTE**, and the version (d\_version below) is set to the working version. The program is responsible for setting (or changing) the descriptor members as needed. This function implicitly sets the ELF\_F\_DIRTY bit for the section's data [see elf\_flag(3E)]. If *sen* is null or an error occurs, elf\_newdata returns a null pointer.

elf\_rawdata differs from elf\_getdata by returning only uninterpreted bytes, regardless of the section type. This function typically should be used only to retrieve a section image from a file being read, and then only when a program must avoid the automatic data translation described below. Moreover, a program may not close or disable [see elf\_cntl(3E)] the file descriptor associated with *elf* before the initial raw operation, because **elf\_rawdata** might read the data from the file to ensure it doesn't interfere with **elf\_getdata**. See **elf\_rawfile**(3E) for a related facility that applies to the entire file. When elf\_getdata provides the right translation, its use is recommended over elf\_rawdata. If *sen* is null or an error occurs, elf\_rawdata returns a null pointer.

# **elf getdata (3E)**

The Elf\_Data structure includes the following members.

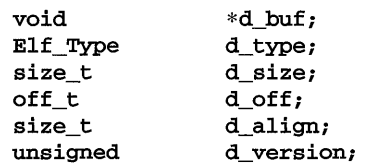

These members are available for direct manipulation by the program. Descriptions appear below.

- d buf A pointer to the data buffer resides here. A data element with no data has a null pointer.
- This member's value specifies the type of the data to which **d\_buf** d\_type points. A section's type determines how to interpret the section contents, as summarized below.
- d\_size This member holds the total size, in bytes, of the memory occupied by the data. This may differ from the size as represented in the file. The size will be zero if no data exist. [See the discussion of **SHT\_NOBITS** below for more information.]
- This member gives the offset, within the section, at which the buffer d off resides. This offset is relative to the file's section, not the memory object's.
- d align This member holds the buffer's required alignment, from the beginning of the section. That is, d\_off will be a multiple of this member's value. For example, if this member's value is four, the beginning of the buffer will be four-byte aligned within the section. Moreover, the entire section will be aligned to the maximum of its constituents, thus ensuring appropriate alignment for a buffer within the section and within the file.
- d version This member holds the version number of the objects in the buffer. When the library originally read the data from the object file, it used the working version to control the translation to memory objects.

## **Data Alignment**

As mentioned above, data buffers within a section have explicit alignment constraints. Consequently, adjacent buffers sometimes will not abut, causing "holes" within a section. Programs that create output files have two ways of dealing with these holes.

First, the program can use elf\_fill to tell the library how to set the intervening bytes. When the library must generate gaps in the file, it uses the fill byte to initialize the data there. The library's initial fill value is zero, and elf\_fill lets the application change that.

Second, the application can generate its own data buffers to occupy the gaps, filling the gaps with values appropriate for the section being created. A program might even use different fill values for different sections. For example, it could set text sections' bytes to no-operation instructions, while filling data section holes with zero. Using this technique, the library finds no holes to fill, because the application eliminated them.

## **Section and Memory Types**

elf\_getdata interprets sections' data according to the section type, as noted in the section header available through elf\_getshdr. The following table shows the section types and how the library represents them with memory data types for the 32 bit file class. Other classes would have similar tables. By implication, the memory data types control translation by elf\_xlate.

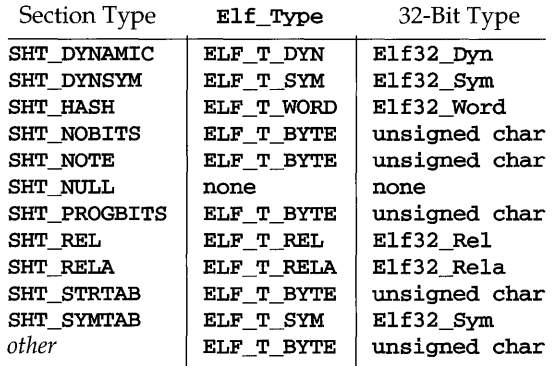

elf\_rawdata creates a buffer with type ELF T BYTE.

As mentioned above, the program's working version controls what structures the library creates for the application. The library similarly interprets section types according to the versions. If a section type "belongs" to a version newer than the application's working version, the library does not translate the section data. Because the application cannot know the data format in this case, the library presents an untranslated buffer of type ELF T\_BYTE, just as it would for an unrecognized section type.

A section with a special type, SHT\_NOBITS, occupies no space in an object file, even when the section header indicates a non-zero size. elf\_getdata and elf\_rawdata "work" on such a section, setting the *data* structure to have a null buffer pointer and the type indicated above. Although no data is present, the  $d$  size value is set to the size from the section header. When a program is creating a new section of type SHT\_NOBITS, it should use elf\_newdata to add data buffers to the section. These "empty" data buffers should have the d\_size members set to the desired size and the d buf members set to null.

### **EXAMPLES**

The following fragment obtains the string table that holds section names (ignoring error checking). See elf\_strptr(3E) for a variation of string table handling.

# **elf** \_getdata **(3E)**

```
ehdr = elf32_getehdr(elf);scn = elf\_getscn(elf, (size_t)ehdr -> e\_shstrndx);shdr = elf32; getshdr(scn);if (shdr->sh_type != SHT_STRTAB) 
{ 
        /* not a string table */ 
} 
data = 0;if ((data = elf_getdata(scn, data)) == 0 || data->d_size == 0)
{ 
        /* error or no data */ 
\mathbf{r}
```
The e\_shstrndx member in an ELF header holds the section table index of the string table. The program gets a section descriptor for that section, verifies it is a string table, and then retrieves the data. When this fragment finishes, data->d\_buf points at the first byte of the string table, and data->d\_size holds the string table's size in bytes.

## SEE ALSO

```
elf(3E), elf_cntl(3E), elf_fill(3E), elf_flag(3E), elf_getehdr(3E),
elf_getscn(3E), elf_getshdr(3E), elf_rawfile(3E), elf_strptr(3E),
elf_version(3E), elf_xlate(3E)
```
elf\_getehdr: elf32\_getehdr, elf32\_newehdr - retrieve class-dependent object file header

# **SYNOPSIS**

cc *[flag .* . *. ]file* ... -lelf *[library ..* . ]

#include <libelf.h>

Elf32\_Ehdr \*elf32-getehdr(Elf *\*elf};* 

Elf32\_Ehdr \*elf32\_newehdr(Elf *\*elf};* 

#### **DESCRIPTION**

For a 32-bit class file, elf32\_getehdr returns a pointer to an ELF header, if one is available for the ELF descriptor *elf.* If no header exists for the descriptor, elf32 newehdr allocates a "clean" one, but it otherwise behaves the same as elf32\_getehdr. It does not allocate a new header if one exists already. If no header exists (for elf\_getehdr), one cannot be created (for elf\_newehdr), a system error occurs, the file is not a 32-bit class file, or *elf* is null, both functions return a null pointer.

The header includes the following members.

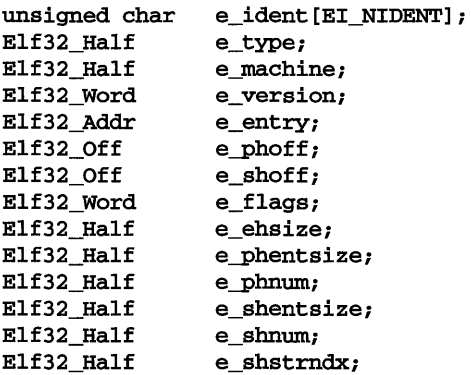

elf32\_newehdr automatically sets the ELF\_F\_DIRTY bit [see elf\_flag(3E)]. A program may use elf\_getident to inspect the identification bytes from a file.

#### **SEE ALSO**

elf(3E), elf\_begin(3E), elf\_flag(3E), elf\_getident(3E)

# **elf getident (3E)**

## **NAME**

elf getident - retrieve file identification data

### **SYNOPSIS**

cc *[flag .* . *. ]file* ... -lelf [library . .. ]

#include <libelf.h>

```
char *elf_getident(Elf * elf, size_t *pty);
```
### **DESCRIPTION**

As elf(3E) explains, ELF provides a framework for various classes of files, where basic objects may have 32 bits, 64 bits, and so forth. To accommodate these differences, without forcing the larger sizes on smaller machines, the initial bytes in an ELF file hold identification information common to all file classes. Every ELF header's **e\_ident** has **EI\_NIDENT** bytes with the following interpretation.

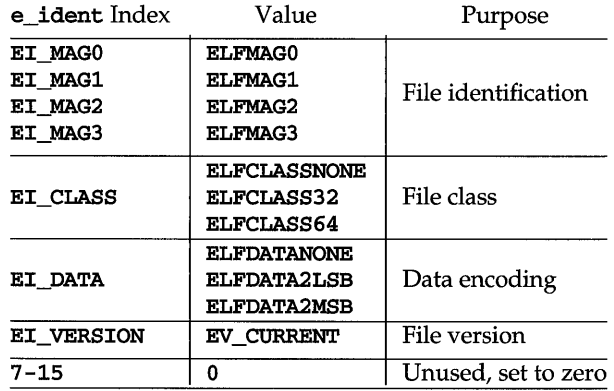

Other kinds of files [see elf\_kind(3E)] also may have identification data, though they would not conform to **e\_ident**.

elf\_getident returns a pointer to the file's "initial bytes." If the library recognizes the file, a conversion from the file image to the memory image may occur. In any case, the identification bytes are guaranteed not to have been modified, though the size of the unmodified area depends on the file type. If *pty* is non-null, the library stores the number of identification bytes in the location to which *pty* points. If no data is present, *elf* is null, or an error occurs, the return value is a null pointer, with zero optionally stored through *pty.* 

## SEE ALSO

elf(3E), elf\_begin(3E), elf\_getehdr(3E), elf\_kind(3E), elf\_rawfile(3E)

elf getphdr: elf32 getphdr, elf32 newphdr - retrieve class-dependent program header table

#### **SYNOPSIS**

cc *[flag ... ]file* ... -lelf *[library ..* . ]

#include <libelf.h>

Elf32\_Phdr \*elf32\_getphdr(Elf \*elf);

Elf32\_Phdr \*elf32\_newphdr(Elf \* *elf,* size\_t *count};* 

#### **DESCRIPTION**

For a 32-bit class file, elf32\_getphdr returns a pointer to the program execution header table, if one is available for the ELF descriptor *elf.* 

elf32\_newphdr allocates a new table with *count* entries, regardless of whether one existed previously, and sets the  $ELF\_F\_DIRTY$  bit for the table [see  $eLf_f1ag(3E)$ ]. Specifying a zero *count* deletes an existing table. Note this behavior differs from that of elf32\_newehdr [see elf\_getehdr(3E)], allowing a program to replace or delete the program header table, changing its size if necessary.

If no program header table exists, the file is not a 32-bit class file, an error occurs, or *elf* is null, both functions return a null pointer. Additionally, e1f32\_newphdr returns a null pointer if *count* is zero.

The table is an array of **E1f32\_Phdr** structures, each of which includes the following members.

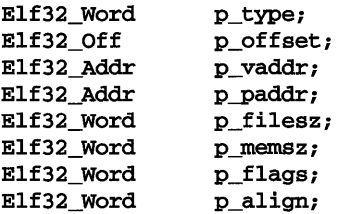

The ELF header's **e**-phnum member tells how many entries the program header table has [see elf\_getehdr(3E)]. A program may inspect this value to determine the size of an existing table; elf32\_newphdr automatically sets the member's value to *count.* If the program is building a new file, it is responsible for creating the file's ELF header before creating the program header table.

### **SEE ALSO**

elf(3E), elf\_begin(3E), elf\_flag(3E), elf\_getehdr(3E)

# **elf getscn (3E)**

## **NAME**

elf\_getscn, elf\_ndxscn, elf\_newscn, elf\_nextscn - get section information

## **SYNOPSIS**

```
ee [flag . . . ]file ... -lelf [library . .. ] 
#inelude <libelf.h> 
Elf_Sen *elf-getsen(Elf * elf, size_t index); 
size_t elf_ndxsen(Elf_Sen *sen); 
Elf_Scn *elf_newscn(Elf *elf);
Elf_Scn *elf_nextscn(Elf *elf, Elf Scn *scn);
```
## **DESCRIPTION**

These functions provide indexed and sequential access to the sections associated with the ELF descriptor *elf.* If the program is building a new file, it is responsible for creating the file's ELF header before creating sections; see  $\text{eff\_getehdr}(\hat{3}E)$ .

elf-getsen returns a section descriptor, given an *index* into the file's section header table. Note the first "real" section has index 1. Although a program can get a section descriptor for the section whose *index* is 0 (**SHN\_UNDEF**, the undefined section), the section has no data and the section header is "empty" (though present). If the specified section does not exist, an error occurs, or *elf* is null, elf\_getsen returns a null pointer.

elf\_newsen creates a new section and appends it to the list for *elf.* Because the **SHN\_UNDEF** section is required and not "interesting" to applications, the library creates it automatically. Thus the first call to elf\_newsen for an ELF descriptor with no existing sections returns a descriptor for section 1. If an error occurs or *elf*  is null, elf\_newsen returns a null pointer.

After creating a new section descriptor, the program can use elf getshdr to retrieve the newly created, "clean" section header. The new section descriptor will have no associated data [see elf\_getdata(3E)]. When creating a new section in this way, the library updates the **e\_shnum** member of the ELF header and sets the **ELF\_F\_DIRTY** bit for the section [see elf\_flag(3E)]. If the program is building a new file, it is responsible for creating the file's ELF header [see  $e1f\_getehdr(3E)$ ] before creating new sections.

elf\_nextsen takes an existing section descriptor, *sen,* and returns a section descriptor for the next higher section. One may use a null *sen* to obtain a section descriptor for the section whose index is 1 (skipping the section whose index is SHN\_UNDEF). If no further sections are present or an error occurs, elf\_nextsen returns a null pointer.

elf\_ndxsen takes an existing section descriptor, *sen,* and returns its section table index. If *sen* is null or an error occurs, elf\_ndxsen returns SHN\_UNDEF.

### **EXAMPLES**

An example of sequential access appears below. Each pass through the loop processes the next section in the file; the loop terminates when all sections have been processed.

# **elf\_getscn (3E)**

```
SEE ALSO 
                  scn = 0;while ((scn = elf\_nextscn(elf, scn)) != 0){ 
                             /* process section */ 
                  } 
        e1f(3E), e1f_{\text{eff}}(3E), e1f_{\text{eff}}(3E), e1f_{\text{eff}}(3E), e1f_{\text{eff}}(3E), e1f_{\text{eff}}(3E),
        e1f\_getshdr(3E)
```
# **elf \_getshdr (3E)**

# **NAME**

elf\_getshdr: elf32\_getshdr - retrieve class-dependent section header

## **SYNOPSIS**

cc *[flag .* . *. ]file* ... -lelf *[library .* .. ]

#include <libelf.h>

Elf32\_Shdr \*elf32\_getshdr{Elf\_Scn *\*sen};* 

## **DESCRIPTION**

For a 32-bit class file, e1f32\_getshdr returns a pointer to a section header for the section descriptor *sen.* Otherwise, the file is not a 32-bit class file, *sen* was null, or an error occurred; elf32\_getshdr then returns NULL.

The header includes the following members.

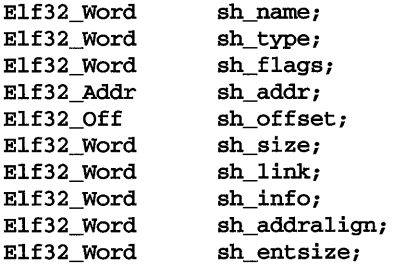

If the program is building a new file, it is responsible for creating the file's ELF header before creating sections.

## **SEE ALSO**

elf(3E), elf\_flag(3E), elf\_getscn(3E), elf\_strptr(3E)

elf hash - compute hash value

### **SYNOPSIS**

cc *fflag* .. *. ]file* ... -lelf *[library .*.. ]

#include <libelf.h>

```
unsigned long elf_hash(const char *name);
```
## **DESCRIPTION**

elf\_hash computes a hash value, given a null terminated string, *name.* The returned hash value,  $h$ , can be used as a bucket index, typically after computing h mod *x* to ensure appropriate bounds.

Hash tables may be built on one machine and used on another because elf hash uses unsigned arithmetic to avoid possible differences in various machines' signed arithmetic. Although *name* is shown as char\* above, elf\_hash treats it as unsigned char\* to avoid sign extension differences. Using char\* eliminates type conflicts with expressions such as elf\_hash ("name").

ELF files' symbol hash tables are computed using this function [see elf\_getdata( $3E$ ) and elf\_xlate( $3E$ ). The hash value returned is guaranteed not to be the bit pattern of all ones  $($   $\sim$  0 $\sigma$ L).

## **SEE ALSO**

```
elf(3E), elf_getdata(3E), elf_xlate(3E)
```
# elf kind (3E)

## NAME

elf\_kind - determine file type

### **SYNOPSIS**

cc *[flag .* . *. ]ftle* ... -lelf *[library .* .. ]

#include <libelf.h>

Elf\_Kind elf\_kind(Elf *\*elf);* 

### DESCRIPTION

This function returns a value identifying the kind of file associated with an ELF descriptor *(elf).* Currently defined values appear below.

- ELF K AR The file is an archive [see  $ar(4)$ ]. An ELF descriptor may also be associated with an archive *member,* not the archive itself, and then elf\_kind identifies the member's type.
- The file is a COFF object file. elf\_begin(3E) describes the ELF\_K\_COFF library's handling for COFF files.
- ELF\_K\_ELF The file is an ELF file. The program may use elf\_getident to determine the class. Other functions, such as elf-getehdr, are available to retrieve other file information.

ELF\_K\_NONE This indicates a kind of file unknown to the library.

Other values are reserved, to be assigned as needed to new kinds of files. *elf* should be a value previously returned by elf begin. A null pointer is allowed, to simplify error handling, and causes elf\_kind to return ELF\_K\_NONE.

#### SEE ALSO

ar(4), elf(3E), elf\_begin(3E), elf-getehdr(3E), elf-getident(3E)

elf\_next - sequential archive member access

### **SYNOPSIS**

cc *fflag* .. *. ]file* ... -lelf *[library .* .. ]

#include <libelf.h>

Elf\_Cmd elf\_next (Elf *\*elf);* 

## **DESCRIPTION**

elf\_next, elf\_rand, and elf\_begin manipulate simple object files and archives. *elf* is an ELF descriptor previously returned from elf\_begin.

elf\_next provides sequential access to the next archive member. That is, having an ELF descriptor, *elf,* associated with an archive member, elf\_next prepares the containing archive to access the following member when the program calls elf\_begin. After successfully positioning an archive for the next member, elf\_next returns the value ELF\_C\_READ. Otherwise, the open file was not an archive, *elf* was null, or an error occurred, and the return value is ELF \_C\_NULL. In either case, the return value may be passed as an argument to  $e l f$  begin, specifying the appropriate action.

### **SEE ALSO**

 $ar(4)$ , elf(3E), elf\_begin(3E), elf\_getarsym(3E), elf\_rand(3E)

# elf rand  $(3E)$

# **NAME**

elf\_rand - random archive member access

### **SYNOPSIS**

cc *[flag .*. *. ]file* ... -lelf *[library .*.. ]

#include <libelf.h>

```
size_t elf_rand (Elf * elf, size_t offset);
```
# **DESCRIPTION**

elf\_rand, elf\_next, and elf\_begin manipulate simple object files and archives. *elf* is an ELF descriptor previously returned from elf\_begin.

elf\_rand provides random archive processing, preparing *elf* to access an arbitrary archive member. *elf* must be a descriptor for the archive itself, not a member within the archive. *offset* gives the byte offset from the beginning of the archive to the archive header of the desired member. See elf\_getarsym $(3E)$  for more information about archive member offsets. When elf\_rand works, it returns *offset.* Otherwise it returns 0, because an error occurred, *elf* was null, or the file was not an archive (no archive member can have a zero offset). A program may mix random and sequential archive processing.

## **EXAMPLES**

An archive starts with a "magic string" that has SARMAG bytes; the initial archive member follows immediately. An application could thus provide the following function to rewind an archive (the function returns  $-1$  for errors and 0 otherwise).

```
#include <ar.h> 
        #include <libelf.h> 
        int 
        rewindelf(Elf *elf) 
        { 
                 if (elf_rand (elf, (size_t)SARMAG) 
SARMAG) 
                         return 0; 
                 return -1; 
        } 
ar(4), elf(3E), elf begin(3E), elf getarsym(3E), elf next(3E)
```
## **SEE ALSO**

elf\_rawfile - retrieve uninterpreted file contents

## **SYNOPSIS**

```
cc rJLag .. . ]file ... -le1f [library ... ] 
#inc1ude <libe1f.h>
```

```
char *e1f_rawfi1e(E1f * elf, size_t *ptr);
```
## **DESCRIPTION**

e1f\_rawfi1e returns a pointer to an uninterpreted byte image of the file. This function should be used only to retrieve a file being read. For example, a program might use elf\_rawfile to retrieve the bytes for an archive member.

A program may not close or disable [see elf\_cnt1(3E)] the file descriptor associated with *elf* before the initial call to e1f\_rawfi1e, because e1f\_rawfi1e might have to read the data from the file if it does not already have the original bytes in memory. Generally, this function is more efficient for unknown file types than for object files. The library implicitly translates object files in memory, while it leaves unknown files unmodified. Thus asking for the uninterpreted image of an object file may create a duplicate copy in memory.

elf\_rawdata [see elf\_getdata( $3E$ ] is a related function, providing access to sections within a file.

If *ptr* is non-null, the library also stores the file's size, in bytes, in the location to which *ptr* points. If no data is present, *elf* is null, or an error occurs, the return value is a null pointer, with zero optionally stored through *ptr.* 

### **SEE ALSO**

elf(3E), elf\_begin(3E), elf\_cntl(3E), elf\_getdata(3E), elf\_getehdr(3E), elf\_getident(3E), elf\_kind(3E)

## **NOTES**

A program that uses elf rawfile and that also interprets the same file as an object file potentially has two copies of the bytes in memory. If such a program requests the raw image first, before it asks for translated information (through such functions as elf\_getehdr, elf\_getdata, and so on), the library "freezes" its original memory copy for the raw image. It then uses this frozen copy as the source for creating translated objects, without reading the file again. Consequently, the application should view the raw file image returned by  $e1f$  rawfile as a read-only buffer, unless it wants to alter its own view of data subsequently translated. In any case, the application may alter the translated objects without changing bytes visible in the raw image.

Multiple calls to elf\_rawfile with the same ELF descriptor return the same value; the library does not create duplicate copies of the file.

# **elf\_ strptr (3E)**

## **NAME**

elf\_strptr - make a string pointer

### **SYNOPSIS**

```
ee [flag . . . ]file ... -lelf [library . .. ]
```
#inelude <libelf.h>

```
ehar *elf_strptr(Elf * elf, size_t section, size_t offset);
```
## **DESCRIPTION**

This function converts a string section *offset* to a string pointer. *elf* identifies the file in which the string section resides, and *section* gives the section table index for the strings. elf strptr normally returns a pointer to a string, but it returns a null pointer when *elf* is null, *section* is invalid or is not a section of type SHT\_STRTAB, the section data cannot be obtained, *offset* is invalid, or an error occurs.

## **EXAMPLES**

A prototype for retrieving section names appears below. The file header specifies the section name string table in the  $\epsilon$  shstrndx member. The following code loops through the sections, printing their names.

```
if ((ehdr = elf32getehdr(elf)) == 0){ 
        /* handle the error */ 
        return; 
١
ndx = ehdr->e_shstrndx;
scn = 0;while ((scn = elf\_nextscn(elf, scn)) != 0){ 
        char *name = 0;
        if ((shdr = elf32 getshdr(scn)) != 0)name = elf_strptr(elf, ndx, (size_t)shdr->sh_name); 
        printf("'%s'\n", name? name: "null");
\overline{\phantom{a}}
```
## **SEE ALSO**

```
elf(3E), elf-getdata(3E), elf_getshdr(3E), elf_xlate(3E)
```
**NOTES** 

A program may call elf\_getdata to retrieve an entire string table section. For some applications, that would be both more efficient and more convenient than using elf\_strptr.
elf\_update - update an ELF descriptor

#### **SYNOPSIS**

cc *lflag* .. *. ]file* ... -lelf *[library .* .. ]

#include <libelf.h>

```
off_t elf_update(Elf * elf, Elf_Cmd cmd);
```
## **DESCRIPTION**

elf\_update causes the library to examine the information associated with an ELF descriptor, *elf,* and to recalculate the structural data needed to generate the file's image.

*cmd* may have the following values.

- ELF C NULL This value tells elf update to recalculate various values, updating only the ELF descriptor's memory structures. Any modified structures are flagged with the ELF\_F\_DIRTY bit. A program thus can update the structural information and then reexamine them without changing the file associated with the ELF descriptor. Because this does not change the file, the ELF descriptor may allow reading, writing, or both reading and writing [see elf begin $(3E)$ ].
- If *cmd* has this value, elf\_update duplicates its ELF\_C\_NULL ELF\_C\_WRITE actions and also writes any "dirty" information associated with the ELF descriptor to the file. That is, when a program has used elf\_getdata or the elf\_flag facilities to supply new (or update existing) information for an ELF descriptor, those data will be examined, coordinated, translated if necessary [see elf\_xlate(3E)], and written to the file. When portions of the file are written, any ELF\_F\_DIRTY bits are reset, indicating those items no longer need to be written to the file [see elf flag(3E)]. The sections' data is written in the order of their section header entries, and the section header table is written to the end of the file.

When the ELF descriptor was created with elf\_begin, it must have allowed writing the file. That is, the elf\_begin command must have been either ELF C\_RDWR or ELF C\_WRITE.

If elf\_update succeeds, it returns the total size of the file image (not the memory image), in bytes. Otherwise an error occurred, and the function returns-1.

When updating the internal structures, elf\_update sets some members itself. Members listed below are the application's responsibility and retain the values given by the program.

# **elf\_update (3E)**

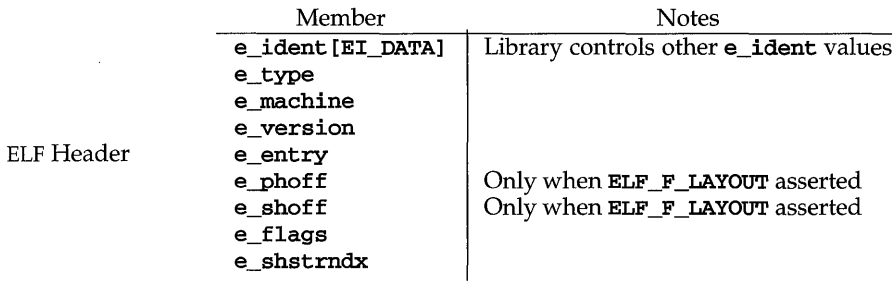

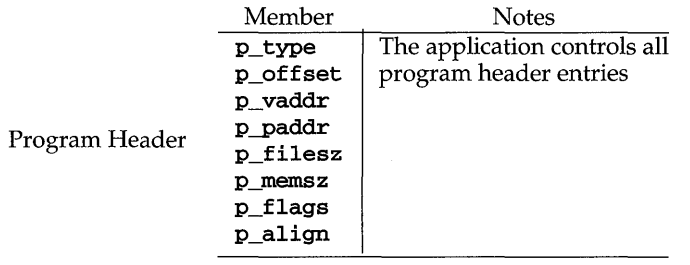

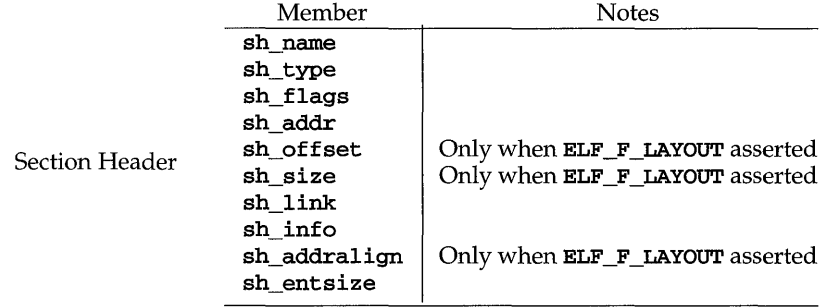

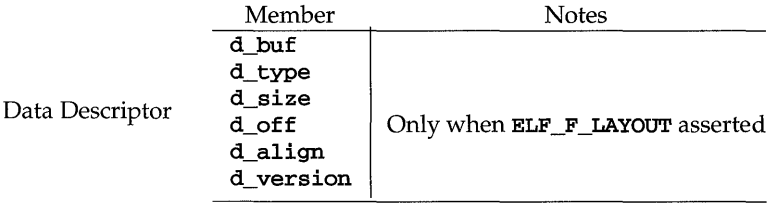

Note the program is responsible for two particularly important members (among others) in the ELF header. The e\_version member controls the version of data structures written to the file. If the version is EV\_NONE, the library uses its own internal version. The  $e$ **ident [EI\_DATA]** entry controls the data encoding used in the file. As a special case, the value may be ELFDATANONE to request the native data encoding for the host machine. An error occurs in this case if the native encoding doesn't match a file encoding known by the library.

Further note that the program is responsible for the shear section header member. Although the library sets it for sections with known types, it cannot reliably know the correct value for all sections. Consequently, the library relies on the program to provide the values for unknown section type. If the entry size is unknown or not applicable, the value should be set to zero.

When deciding how to build the output file, elf\_update obeys the alignments of individual data buffers to create output sections. A section's most strictly aligned data buffer controls the section's alignment. The library also inserts padding between buffers, as necessary, to ensure the proper alignment of each buffer.

## **SEE ALSO**

e1f(3E), e1f\_begin(3E), e1f\_f1ag(3E), e1f\_fsize(3E), e1f\_getdata(3E), e1f\_getehdr(3E), e1f\_getshdr(3E), e1f\_x1ate(3E)

**NOTES** 

As mentioned above, the ELF  $\subset$  WRITE command translates data as necessary, before writing them to the file. This translation is not always transparent to the application program. If a program has obtained pointers to data associated with a file  $[for example, see **elfgetehdr**(3E) and **elfgetdata**(3E)], the program should$ reestablish the pointers after calling elf update.

As e1f\_begin(3E) describes, a program may "update" a COFF file to make the image consistent for ELF . ( COFF is an object file format that preceded ELF on some computer architectures [Intel, for example]. When a program calls elf\_begin on a COFF file, the library translates COFF structures to their ELF equivalents, allowing programs to read (but not to write) a COFF file as if it were ELF. This conversion happens only to the memory image and not to the file itself.) The ELF\_C\_NULL command updates only the memory image; one can use the **ELF\_C\_WRITE** command to modify the file as well. Absolute executable files  $(a.out$  files) require special alignment, which cannot normally be preserved between COFF and ELF. Consequently, one may not update an executable COFF file with the ELF C\_WRITE command (though  $ELF_C$  NULL is allowed).

# **elf\_version (3E)**

#### **NAME**

elf\_version - coordinate ELF library and application versions

#### **SYNOPSIS**

cc *[flag ... ]file* ... -lelf *[library ... ]* 

#include <libelf.h>

unsigned elf\_version(unsigned *ver);* 

#### **DESCRIPTION**

As elf(3E) explains, the program, the library, and an object file have independent notions of the "latest" ELF version. elf\_version lets a program determine the ELF library's *internal version.* It further lets the program specify what memory types it uses by giving its own *working version, ver,* to the library. Every program that uses the ELF library must coordinate versions as described below.

The header file libelf.h supplies the version to the program with the macro EV\_CURRENT. If the library'S internal version (the highest version known to the library) is lower than that known by the program itself, the library may lack semantic knowledge assumed by the program. Accordingly, elf version will not accept a working version unknown to the library.

Passing *ver* equal to EV\_NONE causes elf\_version to return the library's internal version, without altering the working version. If *ver* is a version known to the library, elf\_version returns the previous (or initial) working version number. Otherwise, the working version remains unchanged and elf version returns EV\_NONE.

#### **EXAMPLES**

The following excerpt from an application program protects itself from using an older library.

```
if (elf_version (EV_CURRENT) == EV_NONE) 
{ 
         /* library out of date */ 
         /* recover from error */ 
\mathbf{1}
```
## SEE ALSO

```
elf(3E), elf_begin(3E), elf_xlate(3E)
```
## **NOTES**

The working version should be the same for all operations on a particular elf descriptor. Changing the version between operations on a descriptor will probably not give the expected results.

elf xlate: elf32 xlatetof, elf32 xlatetom - class-dependent data translation

#### **SYNOPSIS**

cc *fflag* .. *. ]file* ... -lelf [library . .. ]

- #include <libelf.h>
- Elf\_Data \*elf32\_xlatetof (Elf\_Data *\*dst,* const Elf\_Data *\*src,*  unsigned *encode);*
- Elf\_Data \*elf32\_xlatetom{Elf\_Data *\*dst,* const Elf\_Data *\*src,*  unsigned *encode);*

## **DESCRIPTION**

elf32\_xlatetom translates various data structures from their 32-bit class file representations to their memory representations; elf32 xlatetof provides the inverse. This conversion is particularly important for cross development environments. *src* is a pointer to the source buffer that holds the original data; *dst* is a pointer to a destination buffer that will hold the translated copy. *encode* gives the byte encoding in which the file objects are (to be) represented and must have one of the encoding values defined for the ELF header's **e\_ident [EI\_DATA]** entry [see elf getident(3E)]. If the data can be translated, the functions return *dst*. Otherwise, they return null because an error occurred, such as incompatible types, destination buffer overflow, and so forth.

elf\_getdata( $3E$ ) describes the Elf\_Data descriptor, which the translation routines use as follows.

- d buf Both the source and destination must have valid buffer pointers.
- d\_type This member's value specifies the type of the data to which **d\_buf** points and the type of data to be created in the destination. The program supplies a d\_type value in the source; the library sets the destination's d\_type to the same value. These values are summarized below.
- d\_size This member holds the total size, in bytes, of the memory occupied by the source data and the size allocated for the destination data. If the destination buffer is not large enough, the routines do not change its original contents. The translation routines reset the destination's d\_size member to the actual size required, after the translation occurs. The source and destination sizes may differ.
- d\_version This member holds version number of the objects (desired) in the buffer. The source and destination versions are independent.

Translation routines allow the source and destination buffers to coincide. That is, dst->d\_buf may equal src->d\_buf. Other cases where the source and destination buffers overlap give undefined behavior.

# **elf \_ xlate (3E)**

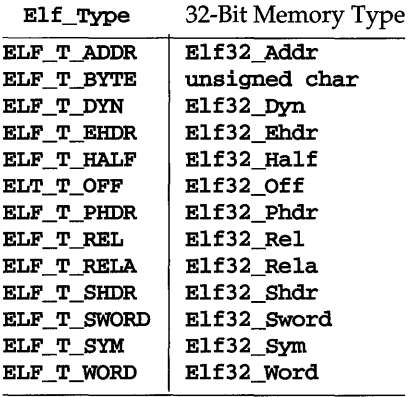

"Translating" buffers of type ELF\_T\_BYTE does not change the byte order. **SEE ALSO** 

elf(3E), elf\_fsize(3E), elf\_getdata(3E), elf\_getident(3E)

end, etext, edata - last locations in program

#### **SYNOPSIS**

```
extern etext;
```
extern edata;

extern end;

## **DESCRIPTION**

These names refer neither to routines nor to locations with interesting contents; only their addresses are meaningful.

etext The address of etext is the first address above the program text.

edata The address of edata is the first address above the initialized data region.

end The address of end is the first address above the uninitialized data region.

## **SEE ALSO**

 $brk(2), cc(1), malloc(3C), stdio(3S)$ 

#### **NOTE**

When execution begins, the program break (the first location beyond the data) coincides with end, but the program break may be reset by the routines brk, malloc, the standard input/output library [see  $\text{stdio}(3S)$ ], by the profile  $(-p)$  option of  $\text{cc}$ , and so on. Thus, the current value of the program break should be determined by sbrk  $(0)$  [see brk $(2)$ ].

# **erf(3M)**

## **NAME**

erf, **erfc** - error function and complementary error function

## **SYNOPSIS**

```
cc [flag .. . ]file ... -1m [library ... ]
```
**#include <math.h>** 

```
double erf (double x) ;
```
**double erfc (double** x);

## **DESCRIPTION**

**erf** returns the error function of *x,* defined as

$$
\frac{2}{\sqrt{\pi}}\int\limits_{0}^{x}e^{-t^2}dt
$$

**erfc**, which returns  $1.0 - erf(x)$ , is provided because of the extreme loss of relative accuracy if  $erf(x)$  is called for large x and the result subtracted from 1.0 (for example, for  $x = 5$ , 12 places are lost).

## **SEE ALSO**

exp(3M)

ethers - Ethernet address mapping operations

#### **SYNOPSIS**

```
#inc1ude <sys/types.h> 
#inc1ude <sys/socket.h> 
#inc1ude <net/if.h> 
#inc1ude <netinet/in.h> 
#inc1ude <netinet/if_ether.h> 
char *ether_ntoa(struct ether_addr *e); 
struct ether_addr *ether_aton(char *s); 
int ether_ntohost (char *hostname, struct ether_addr *e); 
int ether_hostton(char *hostname, struct ether_addr *e); 
int ether_1ine(char *1, struct ether_addr *e, char *hostname);
```
#### **DESCRIPTION**

These routines are useful for mapping 48 bit Ethernet numbers to their ASCII representations or their corresponding host names, and vice versa.

The function ether\_ntoa converts a 48 bit Ethernet number pointed to by e to its standard ASCII representation; it returns a pointer to the ASCII string. The representation is of the form  $x:x:x:x$  where x is a hexadecimal number between 0 and ff. The function ether aton converts an ASCII string in the standard representation back to a 48 bit Ethernet number; the function returns NULL if the string cannot be scanned successfully.

The function ether\_ntohost maps an Ethernet number (pointed to by e) to its associated hostname. The string pointed to by hostname must be long enough to hold the hostname and a NULL character. The function returns zero upon success and non-zero upon failure. Inversely, the function ether\_hostton maps a hostname string to its corresponding Ethernet number; the function modifies the Ethernet number pointed to by e. The function also returns zero upon success and nonzero upon failure. The function  $\text{ether}\_$ line scans a line (pointed to by 1) and sets the hostname and the Ethernet number (pointed to by  $e$ ). The string pointed to by hostname must be long enough to hold the hostname and a NULL character. The function returns zero upon success and non-zero upon failure. The format of the scanned line is described by ethers(4).

#### FILES

/etc/ethers

#### SEE ALSO

ethers(4)

## **exp(3M)**

#### **NAME**

exp, expf, cbrt, log, logf, log10, log10f, pow, powf, sqrt, sqrtf - exponential, logarithm, power, square root functions

#### **SYNOPSIS**

```
cc [flag . . . ]file ... -1m [library . .. ] 
#include <math.h> 
double exp (double x); 
float expf (float x); 
double cbrt (double x); 
double log (double x); 
float logf (float x); 
double 10g10 (double x); 
float 10g10f (float x); 
double pow (double x, double y); 
float powf (float x, float y); 
double sqrt (double x); 
float sqrtf (float x);
```
## **DESCRIPTION**

exp and expf return  $e^x$ .

cbrt returns the cube root of *x.* 

log and 10gf return the natural logarithm of *x.* The value of *x* must be positive.

10g10 and 10g10f return the base ten logarithm of *x.* The value of *x* must be positive.

**pow** and powf return  $x^y$ . If x is 0, y must be positive. If x is negative, y must be an integer.

sqrt and sqrtf return the non-negative square root of *x.* The value of *x* may not be negative.

## **SEE ALSO**

```
cc(1), hypot(3M), matherr(3M), sinh(3M)
```
#### **DIAGNOSTICS**

exp and expf return a value that will compare equal to HUGE when the correct value would overflow, or 0 when the correct value would underflow, and set ermo to ERANGE.

log, logf, log10, and log10f return a value that will compare equal to -HUGE and set errno to EDOM when  $x$  is non-positive. A message indicating DOMAIN error is printed on standard error.

pow and powf return 0 and set ermo to EDOM when x is 0 and y is non-positive, or when x is negative and  $\gamma$  is not an integer. In these cases, a message indicating DOMAIN error is printed on standard error. When the correct value for pow or powf would overflow or underflow, these functions return a value that will compare equal to ±HUGE or 0, respectively, and set ermo to ERANGE.

sqrt and sqrtf return 0 and set errno to EDOM when  $x$  is negative. A message indicating DOMAIN error is printed on standard error.

Except when the  $-xc$  compilation option is used [see  $cc(1)$ ], these error-handling procedures may be changed with the function matherr. When the -Xa or -Xc compilation options are used [see  $cc(1)$ ], the returned value will compare equal to HUGE\_VAL instead of HUGE and no error messages are printed. In these compilation modes, pow and powf return 1, with no error, when both *x* and yare 0; when *x* is 0 and  $\psi$  is negative, they return a value that will compare equal to  $-HUGE$  VAL and set ermo to EDOM. Under -Xc, log and logf return a value that will compare equal to  $-HUGE_VAL$  and set errno to ERANGE when *x* is 0. Under  $-Kc$ , sqrt and sqrtf return NaN when *x* is negative.

# **fattach** (3C)

## NAME

fattach - attach STREAMS-based file descriptor to file system object

## **SYNOPSIS**

int fattach(int *fildes,* const char *\*path);* 

## **DESCRIPTION**

The fattach routine attaches a STREAMS-based file descriptor to an object in the file system name space, effectively associating a name with *fildes. fildes* must be a valid open file descriptor representing a STREAMS file. *path* is a path name of an existing object, and the effective user  $\overrightarrow{ID}$  of the calling process must be be the owner of the file and have write permissions, or the calling process must have appropriate privilege (P\_OWNER). All subsequent operations on *path* will operate on the STREAMS file until the STREAMS file is detached from the node. *fildes* can be attached to more than one *path;* that is, a stream can have several names associated with it.

The attributes of the named stream [see  $\text{stat}(2)$ ], are initialized as follows: the permissions, user ID, group ID, and times are set to those of *path,* the number of links is set to 1, and the size and device identifier are set to those of the streams device associated with *fildes.* If any attributes of the named stream are subsequently changed [for example, chmod(2)], the attributes of the underlying object are not affected.

#### RETURN VALUE

If successful, fattach returns 0; otherwise it returns -1 and sets ermo to indicate an error.

#### ERRORS

Under the following conditions, the function fattach fails and sets errno to:

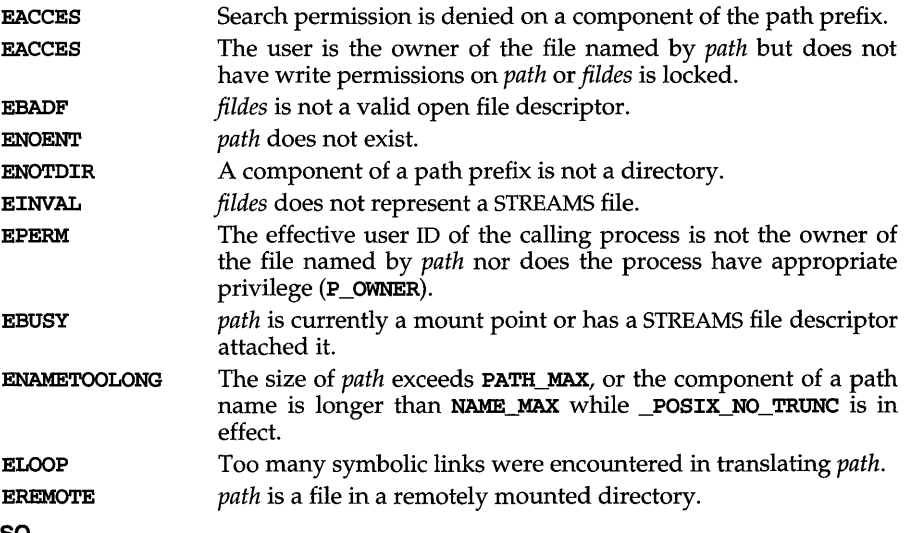

## SEE ALSO

 $f \cdot \text{detach}(1M)$ ,  $f \cdot \text{detach}(3C)$ ,  $i \cdot \text{satream}(3C)$ ,  $s \cdot \text{tream}(7)$ 

fclose, fflush - close or flush a stream

#### **SYNOPSIS**

#include <stdio.h>

int fclose (FILE *\*stream)* <sup>i</sup>

int fflush (FILE *\*stream) i* 

## **DESCRIPTION**

fclose causes any buffered data waiting to be written for the named *stream* [see intro(3)] to be written out, and the *stream* to be closed. If the underlying file pointer is not already at end of file, and the file is one capable of seeking, the file pointer is adjusted so that the next operation on the open file pointer deals with the byte after the last one read from or written to the file being closed.

fclose is performed automatically for all open files on calling exit.

If *stream* points to an output stream or an update stream on which the most recent operation was not input, fflush causes any buffered data waiting to be written for the named *stream* to be written to that file. Any unread data buffered in *stream* is discarded. The *stream* remains open.

When calling fflush, if *stream* is a null pointer, all files open for writing are flushed.

## **SEE ALSO**

 $\overline{\mathbf{C}}$ 

close(2), exit(2), intro(3), fopen(3S), setbuf(3S), stdio(3S)

#### **DIAGNOSTICS**

On successful completion these functions return a value of zero. Otherwise EOF is returned.

# fdetach (3C)

## NAME

fdetach - detach a name from a STREAMS-based file descriptor

### **SYNOPSIS**

int fdetach (const char *\*path);* 

## **DESCRIPTION**

The fdetach routine detaches a STREAMS-based file descriptor from a name in the file system. *path* is the path name of the object in the file system name space, which was previously attached [see fattach(3C)]. The user must be the owner of the file or a user with the appropriate privileges. All subsequent operations on *path* will operate on the file system node and not on the STREAMS file. The permissions and status of the node are restored to the state the node was in before the STREAMS file was attached to it.

#### RETURN VALUE

If successful, **fdetach** returns 0; otherwise it returns  $-1$  and sets **errno** to indicate an error.

## ERRORS

Under the following conditions, the function **fdetach** fails and sets errno to:

- EPERM The effective user ID is not the owner of *path* or is not a user with appropriate permissions.
- ENOTDIR A component of the path prefix is not a directory.
- ENOENT *path* does not exist.

EINVAL *path* is not attached to a STREAMS file.

#### ENAMETOOLONG

The size of *path* exceeds {PATH\_MAX}, or a path name component is longer than {NAME\_MAX} while {\_POSIX\_NO\_TRUNC} is in effect.

ELOOP Too many symbolic links were encountered in translating *path.* 

#### SEE ALSO

 $fattach(3C)$ ,  $fdeath(1M)$ ,  $streamio(7)$ 

ferror, feof, clearerr, fileno - stream status inquiries

## **SYNOPSIS**

**#include <stdio.h>** 

**int ferror (FILE** *\*stream);* 

**int feof (FILE** *\*stream);* 

**void clearerr (FILE** *\*stream);* 

**int fileno (FILE** *\*stream);* 

## **DESCRIPTION**

**ferror** returns non-zero when an error has previously occurred reading from or writing to the named *stream* [see intro(3)], otherwise zero.

**feof** returns non-zero when **EOF** has previously been detected reading the named input *stream,* otherwise zero.

**clearerr** resets the error indicator and **EOF** indicator to zero on the named *stream.* 

**fileno** returns the integer file descriptor associated with the named *stream* [see open(2)].

## **SEE ALSO**

fopen(3S), open(2), stdio(3S)

# **ffs(3C)**

**NAME** 

ffs - find first set bit

## **SYNOPSIS**

#include <string.h>

int ffs(const inti);

## **DESCRIPTION**

ffs finds the first bit set in the argument passed it and returns the index of that bit. Bits are numbered starting at 1 from the low order bit. A return value of zero indicates that the value passed is zero.

 $floatingpoint - (BSD) IEEE floating point definitions$ 

## **SYNOPSIS**

/usr/ucb/cc *[flag .* .. *]file* ...

#include <sys/ieeefp.h> #include <fp.h>

## **DESCRIPTION**

This file defines constants, types, variables, and functions used to implement standard floating point according to ANSI/IEEE Std 754-1985. The variables and functions are implemented in libucb. a. The included file sys/ ieeefp. h defines certain types of interest to the kernel.

## **IEEE Rounding Modes:**

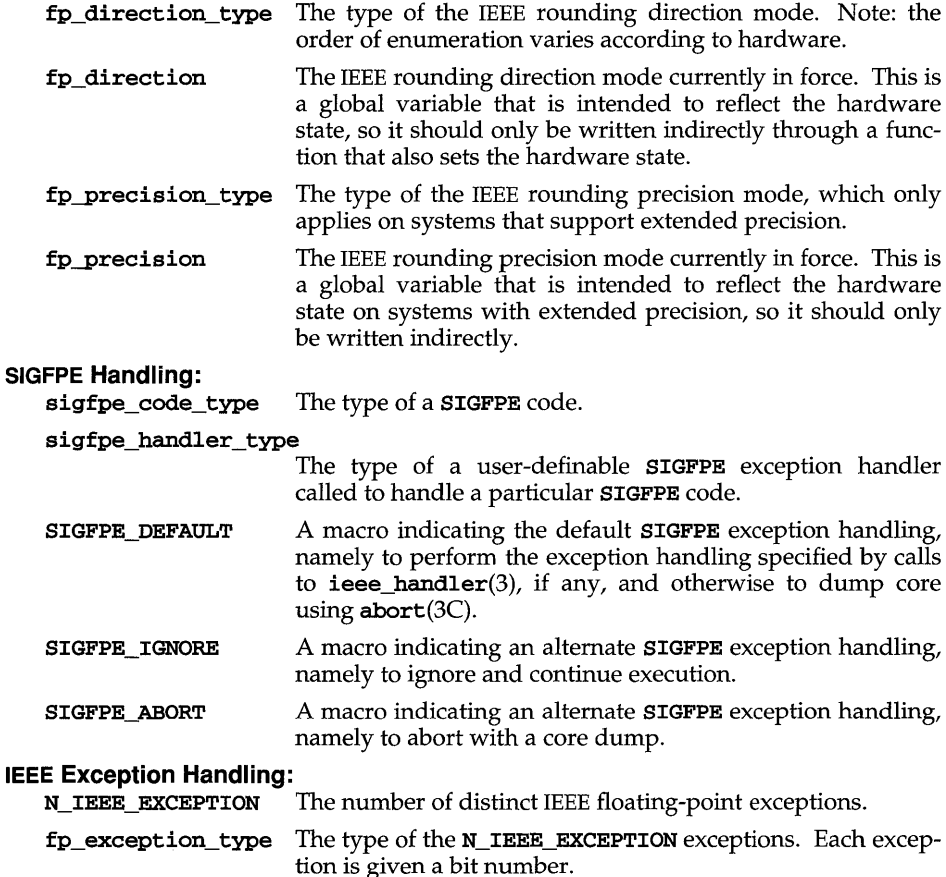

### fp\_exception\_field\_type

The type intended to hold at least N\_IEEE\_EXCEPTION bits corresponding to the IEEE exceptions numbered by fp\_exception\_type. Thus fp\_inexact corresponds to the least significant bit and **fp** invalid to the fifth least significant bit. Note: some operations may set more than one exception.

#### fp\_accrued\_exceptions

The IEEE exceptions between the time this global variable was last cleared, and the last time a function was called to update the variable by obtaining the hardware state.

An array of user-specifiable signal handlers for use by the ieee handlers standard SIGFPE handler for IEEE arithmetic-related SIGFPE codes. Since IEEE trapping modes correspond to hardware modes, elements of this array should only be modified with a function like **ieee\_handler** $(3)$  that performs the appropriate hardware mode update. If no sigfpe\_handler has been declared for a particular IEEE-related **SIGFPE** code, then the related ieee\_handlers will be invoked.

## **IEEE Formats and Classification:**

*single; extended* Definitions of IEEE formats.

fp\_class\_type An enumeration of the various classes of IEEE values and symbols.

## **IEEE Base Conversion:**

The functions described under  $f$ loating to decimal (3) and decimal\_to\_floating(3) not only satisfy the IEEE Standard, but also the stricter requirements of correct rounding for all arguments.

#### DECIMAL\_STRING\_LENGTH

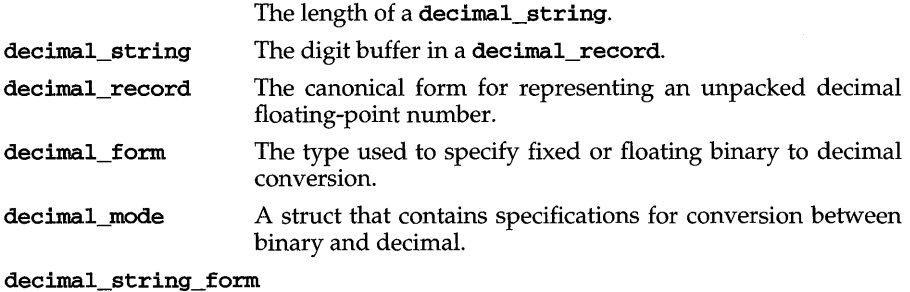

An enumeration of possible valid character strings representing floating-point numbers, infinities, or NaNs.

## **FILES**

```
/usr/include/sys/ieeefp.h 
/usr/include/fp.h 
/usr/ucblib/libucb.a
```
## **SEE ALSO**

abort(3C), decimal\_to\_floating(3), econvert(3), floating\_to\_decimal(3), ieee\_handler(3), sigfpe(3), strtod(3C)

## **floor(3M)**

## **NAME**

floor, floorf, ceil, ceilf, copysign, fmod, fmodf, fabs, fabsf, rint, remainder - floor, ceiling, remainder, absolute value functions

## **SYNOPSIS**

```
cc lflag .. . ]file ... -1m [library ... ] 
#inc1ude <math.h> 
double floor (double x);
float floorf (float x);
double ceil (double x);
float ceilf (float x);
double copysign (double x, double y); 
double fmod (double x, double y); 
float fmodf (float x, float y); 
double fabs (double x);
float fabsf (float x);
double rint (double x);
double remainder (double x, double y);
```
## **DESCRIPTION**

floor and f100rf return the largest integer not greater than *x.* ceil and cei1f return the smallest integer not less than *x.* 

copysign returns x but with the sign of  $y$ .

**fmod and fmodf** return the floating point remainder of the division of  $x$  by  $y$ . More precisely, they return the number f with the same sign as *x*, such that  $x = iy + f$  for some integer i, and  $|f| < |y|$ .

**fabs** and **fabsf** return the absolute value of  $x$ ,  $x \mid x$ .

rint returns the nearest integer value to its floating point argument  $x$  as a doubleprecision floating point number. The returned value is rounded according to the currently set machine rounding mode. If round-to-nearest (the default mode) is set and the difference between the function argument and the rounded result is exactly 0.5, then the result will be rounded to the nearest even integer.

remainder returns the floating point remainder of the division of *x* by y. More precisely, it returns the value  $r = x - yn$ , where *n* is the integer nearest the exact value *x/y.* Whenever  $|n - x/y| = \frac{1}{2}$ , then *n* is even.

## **SEE ALSO**

abs( $3C$ ),  $cc(1)$ , matherr( $3M$ )

#### **DIAGNOSTICS**

fmod and fmodf return  $x$  when  $y$  is 0 and set errno to EDOM. remainder returns NaN when  $\gamma$  is 0 and sets errno to EDOM. In both cases, except in compilation modes  $-xa$  or  $-xc$  [see cc(1)], a message indicating **DOMAIN** error is printed on standard error. Except under -Xc, these error-handling procedures may be changed with the function matherr.

```
floating_to_decimal:single_to_decimal,double_to_decimal,
```
extended to decimal - (BSD) convert floating-point value to decimal record

### **SYNOPSIS**

/usr/ucb/cc *[flag .* .. ] *file* ...

#include <fp.h>

- void single\_to\_decimal(single *\*px,*  decimal\_mode *\*pm,* decimal\_record *\*pd,*  fp\_exception\_field\_type *\*ps);*
- void double\_to\_decimal(double *\*px,*  decimal\_mode *\*pm,* decimal\_record *\*pd,*  fp\_exception\_field\_type *\*ps);*
- void extended\_to\_decimal(extended *\*px,*  decimal\_mode *\*pm,* decimal\_record *\*pd,*  fp\_exception\_field\_type *\*ps);*

## **DESCRIPTION**

The floating\_to\_decimal functions convert the floating-point value at *\*px* into a decimal record at *\*pd,* observing the modes specified in *\*pm* and setting exceptions in *\*ps.* If there are no IEEE exceptions, *\*ps* will be zero.

If *\*px* is zero, infinity, or NaN, then only *pd->sign* and *pd->fpclass* are set. Otherwise *pd->exponent* and *pd->ds* are also set so that

(pd->sign) \* (pd->ds) \*10\*\* (pd->exponent)

is a correctly rounded approximation to *\*px. pd->ds* has at least one and no more than DECIMAL\_STRING\_LENGTH-1 significant digits because one character is used to terminate the string with a NULL.

*pd->ds* is correctly rounded according to the IEEE rounding modes in *pm->rd. \*ps*  has *fp inexact* set if the result was inexact, and has *fp overflow* set if the string result does not fit in *pd->ds* because of the limitation **DECIMAL** STRING LENGTH.

If  $pm\text{-}d\mathit{f} =$ floating form, then  $pd\text{-}ds$  always contains  $pm\text{-}ndigits$  significant digits. Thus if *\*px* == 12.34 and *pm->ndigits* == 8, then *pd->ds* will contain 12340000 and *pd- >exponent* will contain-6.

If *pm->df==fixed Jorm* and *pm->ndigits* >= 0, then *pd->ds* always contains *pm->ndigits*  after the point and as many digits as necessary before the point. Since the latter is not known in advance, the total number of digits required is returned in *pd->ndigits;*  if that number >= DEClMAL\_STRING\_LENGTH, then *ds* is undefined. *pd->exponent*  always gets *-pm->ndigits.* Thus if *\*px* == 12.34 and *pm->ndigits* == 1, then *pd->ds*  gets 123, *pd->exponent* gets -I, and *pd->ndigits* gets 3.

If *pm->df==fixed Jorm* and *pm->ndigits* < 0, then *pm->ds* always contains *-pm->ndigits*  trailing zeros; in other words, rounding occurs *-pm->ndigits* to the left of the decimal point, but the digits rounded away are retained as zeros. The total number of digits required is in *pd->ndigits. pd->exponent* always gets o. Thus if *\*px* == 12.34 and *pm->ndigits* == -I, then *pd->ds* gets 10, *pd->exponent* gets 0, and *pd->ndigits* gets *2. pd->more* is not used.

# floating to decimal (3) (BSD System Compatibility)

econvert, fconvert, and gconvert [see econvert(3)], as well as printf and  $\texttt{sprintf}$  [see  $\texttt{printf}(\text{3S})$ ], all use double\_to\_decimal.

## **SEE ALSO**

econvert(3), printf(3S)

fmtmsg - display a message on stderr or system console

#### **SYNOPSIS**

#include <fmtmsg.h>

int fmtmsg (long *classification,* const char \* *label,* int *severity,*  const char \**text*, const char \**action*, const char \**tag*);

#### **DESCRIPTION**

Based on a message's classification component, fmtmsg writes a formatted message to stderr, to the console, or to both.

**finational print functional print functional print functional print interface to display messages** to stderr. fmtmsg, in conjunction with gettxt, provides a simple interface for producing language-independent applications.

A formatted message consists of up to five standard components as defined below. The component, *classification,* is not part of the standard message displayed to the user, but rather defines the source of the message and directs the display of the formatted message.

#### *classification*

Contains identifiers from the following groups of major classifications and subclassifications. Anyone identifier from a subclass may be used in combination by ORing the values together with a single identifier from a different subclass. Two or more identifiers from the same subclass should not be used together, with the exception of identifiers from the display subclass. (Both display subclass identifiers may be used so that messages can be displayed to both stderr and the system console).

"Major classifications" identify the source of the condition. Identifiers are: MM\_HARD (hardware), MM\_SOFT (software), and MM\_FIRM (firmware).

"Message source subclassifications" identify the type of software in which the problem is spotted. Identifiers are:  $MM$  APPL (application), MM\_UTIL (utility), and MM\_OPSYS (operating system).

"Display subclassifications" indicate where the message is to be displayed. Identifiers are:  $MM$  PRINT to display the message on the standard error stream, MM\_CONSOLE to display the message on the system console. Neither, either, or both identifiers may be used.

"Status subclassifications" indicate whether the application will recover from the condition. Identifiers are: MM\_RECOVER (recoverable) and **MM\_NRECOV** (non-recoverable).

An additional identifier, MM\_NULLMC, indicates that no classification component is supplied for the message.

*label* Identifies the source of the message. The format of this component is two fields separated by a colon. The first field is up to 10 characters long; the second is up to 14 characters. Suggested usage is that *label* identifies the package in which the application resides as well as the program or application name. For example, the *label* UX:cat indicates the UNIX System V package and the cat application.

# **fmtmsg(3C)**

*severity* 

Indicates the seriousness of the condition. Identifiers for the standard levels of *severity* are:

- MM\_HALT indicates that the application has encountered a severe fault and is halting. Produces the print string HALT.
- **MM\_ERROR** indicates that the application has detected a fault. Produces the print string ERROR.
- MM WARNING indicates a condition out of the ordinary that might be a problem and should be watched. Produces the print string WARN-ING.
- MM INFO provides information about a condition that is not in error. Produces the print string INFO.

MM\_NOSEV indicates that no severity level is supplied for the message.

Other severity levels may be added by using the addseverity routine.

- *text* Describes the condition that produced the message. If the text string is null, then a message stating that no text has been provided will be issued.
- *action* Describes the first step to be taken in the error recovery process. fmtmsg precedes each action string with the prefix: TO FIX:. The *action* string is not limited to a specific size.
- *tag* An identifier which references on-line documentation for the message. Suggested usage is that *tag* includes the *label* and a unique identifying number. A sample *tag* is UX:cat: 146.

#### **Environment Variables**

There are two environment variables that control the behavior of **fintming**: **MSGVERB** and SEV \_LEVEL.

MSGVERB tells fmtmsg which message components it is to select when writing messages to stderr. The value of MSGVERB is a colon-separated list of optional keywords. MSGVERB can be set as follows:

```
MSGVERB=[keyword[ : keyword [ : ... ]]] 
export MSGVERB
```
Valid *keywords* are: label, severity, text, action, and tag. If MSGVERB contains a keyword for a component and the component's value is not the component's null value, fmtmsg includes that component in the message when writing the message to stderr. If MSGVERB does not include a keyword for a message component, that component is not included in the display of the message. The keywords may appear in any order. If MSGVERB is not defined, if its value is the null-string, if its value is not of the correct format, or if it contains keywords other than the valid ones listed above, fmtmsg selects all components.

The first time fmtmsg is called, it examines the MSGVERB environment variable to see which message components it is to select when generating a message to write to the standard error stream, stderr. The values accepted on the initial call are saved for future calls.

MSGVERB affects only which components are selected for display to the standard error stream. All message components are included in console messages.

SEV \_LEVEL defines severity levels and associates print strings with them for use by fmtmsg. The standard severity levels shown below cannot be modified. Additional severity levels can also be defined, redefined, and removed using addseverity [see addseverity( $3C$ ). If the same severity level is defined by both SEV\_LEVEL and addseverity, the definition by addseverity is controlling.

- o (no severity is used)
- 1 HALT
- 2 ERROR
- 3 WARNING
- 4 INFO

SEV \_LEVEL can be set as follows:

SEV \_LEVEL= *[description* [ : *description* [ : ... ]]] export SEV \_LEVEL

*description* is a comma-separated list containing three fields:

*description=severity jceyword, level, printstring* 

*severity\_keyword* is a character string that is used as the keyword on the -s *severity*  option to the fmtmsg command. (This field is not used by the fmtmsg function.)

*level* is a character string that evaluates to a positive integer (other than 0, 1, 2, 3, or 4, which are reserved for the standard severity levels). If the keyword *severity\_keyword* is used, *level* is the severity value passed on to the fmtmsg function.

*printstring* is the character string used by fmtmsg in the standard message format whenever the severity value *level* is used.

If a *description* in the colon list is not a three-field comma list, or, if the second field of a comma list does not evaluate to a positive integer, that *description* in the colon list is ignored.

The first time fmtmsg is called, it examines the SEV \_LEVEL environment variable, if defined, to see whether the environment expands the levels of severity beyond the five standard levels and those defined using **addseverity**. The values accepted on the initial call are saved for future calls.

## **Use in Applications**

One or more message components may be systematically omitted from messages generated by an application by using the null value of the argument for that component.

# **fmtmsg(3C)**

The table below indicates the null values and identifiers for **fmtmsg** arguments.

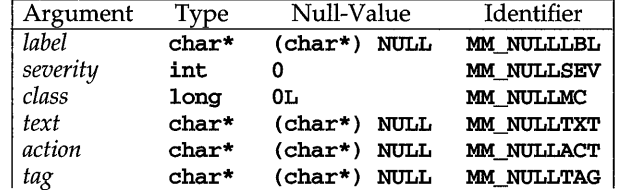

Another means of systematically omitting a component is by omitting the component keyword(s) when defining the MSGVERB environment variable (see the "Environment Variables" section).

#### EXAMPLES

Example 1:

The following example of fmtmsg:

fmtmsg(MM\_PRINT, "UX:cat", MM\_ERROR, "invalid syntax", "refer to manual", "UX:cat:001")

produces a complete message in the standard message format:

```
UX:cat: ERROR: invalid syntax 
        TO FIX: refer to manual 
                                  UX:cat:OOl
```
Example 2:

When the environment variable **MSGVERB** is set as follows:

MSGVERB=severity:text:action

and the Example 1 is used, fmtmsg produces:

ERROR: invalid syntax TO FIX: refer to manual

Example 3:

When the environment variable **SEV\_LEVEL** is set as follows:

SEV\_LEVEL=note,5,NOTE

the following call to fmtmsg:

```
fmtmsg(MM_UTIL I MM_PRINT, "UX:cat", 5, "invalid syntax", 
"refer to manual", "UX:cat:001")
```
produces:

UX: cat: NOTE: invalid syntax TO FIX: refer to manual UX:cat:OOl

## **NOTES**

A slightly different standard error message format and a new developer interface, pfmt, is being introduced as the replacement for fmtmsg. A similar interface, lfmt, is also being introduced for producing a standard format message and forwarding messages to the console and/or to the system message logging and monitoring facilities. fint msg will be removed and replaced by  $pfmt(3C)$  in a future release.

## **SEE ALSO**

addseverity(3C), fmtmsg(l), gettxt(3C), printf(3S)

## **DIAGNOSTICS**

The exit codes for fmtmsg are the following:

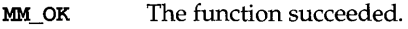

- MM\_NOTOK The function failed completely.
- MM\_NOMSG The function was unable to generate a message on the standard error stream, but otherwise succeeded.
- MM\_NOCON The function was unable to generate a console message, but otherwise succeeded.

# **fopen{3S)**

## **NAME**

fopen, freopen, fdopen - open a stream

#### **SYNOPSIS**

#include <stdio.h>

FILE \*fopen (const char *\*filename,* const char *\*type);* 

- FILE \*freopen (const char *\*filename,* const char \* *type,*  FILE \* *stream* ) ;
- FILE \*fdopen *(intfildes,* const char *\*type);*

## **DESCRIPTION**

fopen opens the file named by *filename* and associates a *stream* with it. fopen returns a pointer to the FILE structure associated with the *stream.* 

*filename* points to a character string that contains the name of the file to be opened.

*type* is a character string beginning with one of the following sequences:

"r" or "rb" open for reading "w" or "wb" truncate to zero length or create for writing "a" or "ab" append; open for writing at end of file, or create for writing "r+", "r+b" or "rb+" open for update (reading and writing) "w+ ", "w+b" or "wb+" truncate or create for update

```
"a+", "a+b" or "ab+"
```
append; open or create for update at end-of-file

The "b" is ignored in the above *types*. The "b" exists to distinguish binary files from text files. However, there is no distinction between these types of files on a UNIX system.

freopen substitutes the named file in place of the open *stream.* A flush is first attempted, and then the original *stream* is closed, regardless of whether the open ultimately succeeds. Failure to flush or close *stream* successfully is ignored. freopen returns a pointer to the FILE structure associated with *stream.* 

freopen is typically used to attach the preopened *streams* associated with stdin, stdout, and stderr to other files. stderr is by default unbuffered, but the use of freopen will cause it to become buffered or line-buffered.

fdopen associates a *stream* with a file descriptor. File descriptors are obtained from open, dup, creat, or pipe, which open files but do not return pointers to a FILE structure *stream.* Streams are necessary input for almost all of the Section 3S library routines. The *type* of *stream* must agree with the mode of the open file. The file position indicator associated with *stream* is set to the position indicated by the file offset associated with *fildes.* 

When a file is opened for update, both input and output may be done on the resulting *stream.* However, output may not be directly followed by input without an intervening fflush, fseek, fsetpos, or rewind, and input may not be directly followed by output without an intervening **fseek**, **fsetpos**, or rewind, or an input operation that encounters end-of-file.

When a file is opened for append (i.e., when *type* is "a", "ab", "a+", or "ab+"), it is impossible to overwrite information already in the file. fseek may be used to reposition the file pointer to any position in the file, but when output is written to the file, the current file pointer is disregarded. All output is written at the end of the file and causes the file pointer to be repositioned at the end of the output. If two separate processes open the same file for append, each process may write freely to the file without fear of destroying output being written by the other. The output from the two processes will be intermixed in the file in the order in which it is written.

When opened, a *stream* is fully buffered if and only if it can be determined not to refer to an interactive device. The error and end-of-file indicators are cleared for the *stream.* 

## **SEE ALSO**

close(2),  $creat(2)$ ,  $dup(2)$ ,  $fclose(3S)$ ,  $fseek(3S)$ ,  $open(2)$ ,  $pipe(2)$ ,  $setbuf(3S)$ , stdio(3S), write(2)

## **DIAGNOSTICS**

The functions fopen and freopen return a null pointer if *path* cannot be accessed, or if *type* is invalid, or if the file cannot be opened.

The function fdopen returns a null pointer if *fildes* is not an open file descriptor, or if *type* is invalid, or if the file cannot be opened.

The functions fopen or fdopen may fail and not set ermo if there are no free stdio streams.

File descriptors used by fdopen must be less than 255.

fopen, freopen, fdopen - (BSD) open a stream

## **SYNOPSIS**

/usr/ucb/cc *[flag ... ]file* ... #include <stdio.h> FILE \*fopen(const char *\*filename,* const char *\*type);*  FILE \*freopen(const char *\*filename,* const char *\*type,* FILE *\*stream);*  FILE \*fdopen(int *fildes,* const char *\*type);* 

## **DESCRIPTION**

fopen opens the file named by *filename* and associates a stream with it. If the open succeeds, fopen returns a pointer to be used to identify the stream in subsequent operations.

*filename* points to a character string that contains the name of the file to be opened.

*type* is a character string having one of the following values:

- r open for reading
- w truncate or create for writing
- a append: open for writing at end of file, or create for writing
- r+ open for update (reading and writing)
- w+ truncate or create for update
- a+ append; open or create for update at EOF

freopen opens the file named by *filename* and associates the stream pointed to by *stream* with it. The *type* argument is used just as in fopen. The original stream is closed, regardless of whether the open ultimately succeeds. If the open succeeds, freopen returns the original value of *stream.* 

freopen is typically used to attach the preopened streams associated with stdin, stdout, and stderr to other files.

fdopen associates a stream with the file descriptor *fildes.* File descriptors are obtained from calls like open, dup, creat, or pipe(2), which open files but do not return streams. Streams are necessary input for many of the Section 35 library routines. The *type* of the stream must agree with the mode of the open file.

When a file is opened for update, both input and output may be done on the resulting stream. However, output may not be directly followed by input without an intervening fseek or rewind, and input may not be directly followed by output without an intervening fseek, rewind, or an input operation which encounters EOF.

#### SEE ALSO

fclose(3S), fopen(3S), fseek(3S), malloc(3C), open(2), pipe(2)

#### RETURN VALUE

fopen, freopen, and fdopen return a NULL pointer on failure.

#### **NOTES**

The BSD System Compatibility Package **fopen** and **freopen** are identical to the routines in libc with one exception. When type is a, **fopen** and **freopen** will set the file position indicator on the stream to end of file.

# forms (3curses )

## NAME

forms - character based forms package

#### **SYNOPSIS**

#include <form.h>

#### **DESCRIPTION**

The form library is built using the curses library, and any program using forms routines must call one of the **curses** initialization routines such as **initscr**. A program using these routines must be compiled with  $-I$  form and  $-I$  curses on the cc command line.

The forms package gives the applications programmer a terminal-independent method of creating and customizing forms for user-interaction. The **forms** package includes: field routines, which are used to create and customize fields, link fields and assign field types; fieldtype routines, which are used to create new field types for validating fields; and form routines, which are used to create and customize forms, assign pre/post processing functions, and display and interact with forms.

#### Current Default Values for Field Attributes

The forms package establishes initial current default values for field attributes. During field initialization, each field attribute is assigned the current default value for that attribute. An application can change or retrieve a current default attribute value by calling the appropriate set or retrieve routine with a NULL field pointer. If an application changes a current default field attribute value, subsequent fields created using new field will have the new default attribute value. (The attributes of previously created fields are not changed if a current default attribute value is changed.)

## Routine Name Index

The following table lists each forms routine and the name of the manual page on which it is described.

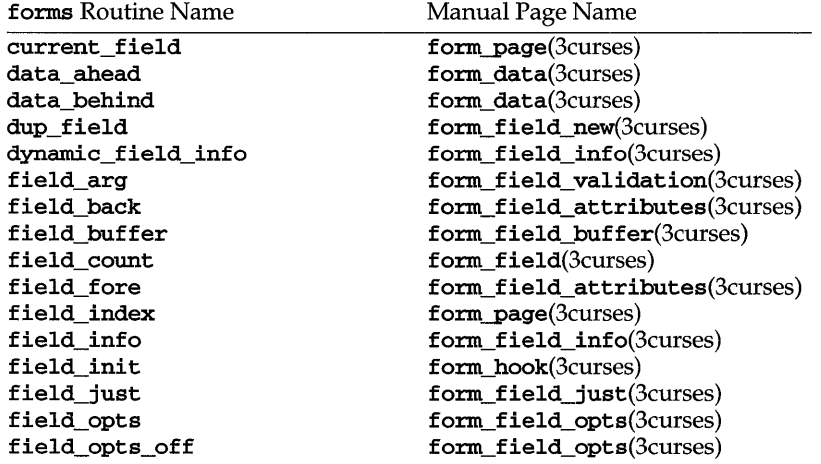

# **forms (3curses )**

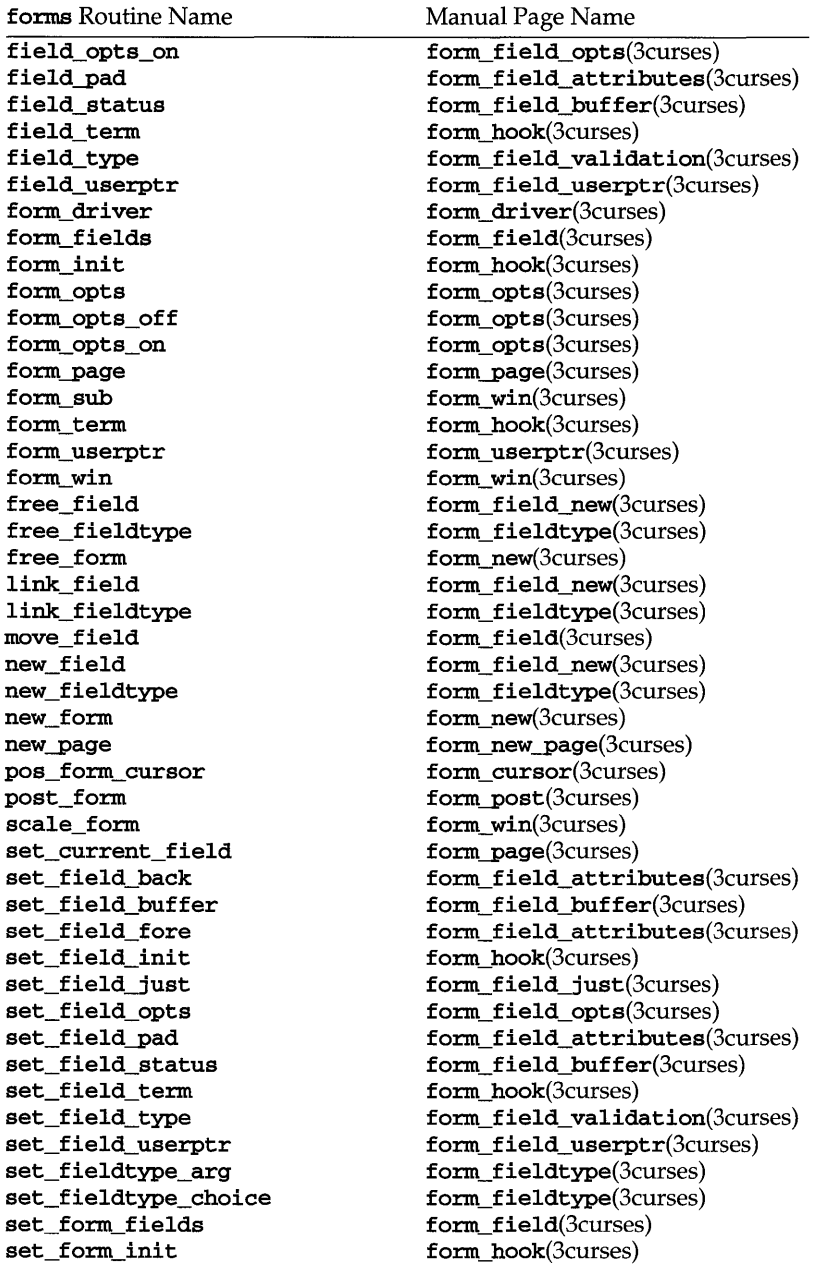

# **forms (3curses)**

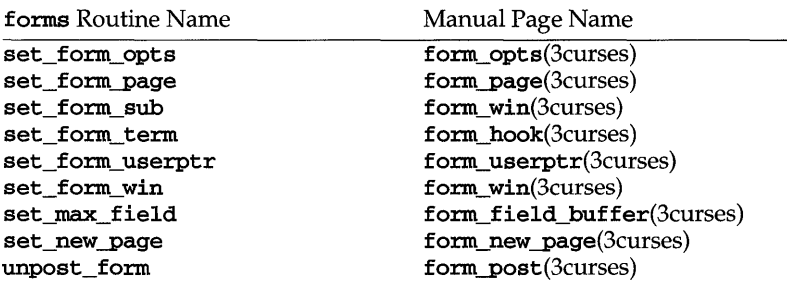

## **RETURN VALUE**

Routines that return a pointer always return NULL on error. Routines that return an integer return one of the following:

<u>...</u>

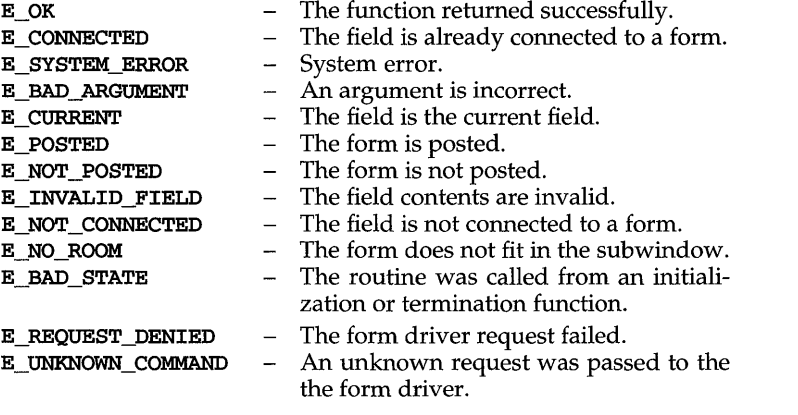

## **NOTES**

The header file form.h automatically includes the header files eti.h and curses.h.

## **SEE ALSO**

curses(3curses), and 3curses pages whose names begin "form\_" for detailed routine descriptions

# **form\_cursor (3curses )**

## **NAME**

form\_cursor: pos\_form\_cursor - position forms window cursor

#### **SYNOPSIS**

#include <form.h>

**int pos\_fonn\_cursor(FORM** *\*jorm);* 

## **DESCRIPTION**

**pos\_fonn\_cursor** moves the form window cursor to the location required by the form driver to resume form processing. This may be needed after the application calls a **curses** library I/O routine.

## **RETURN VALUE**

**pos\_fonn\_cursor** returns one of the following:

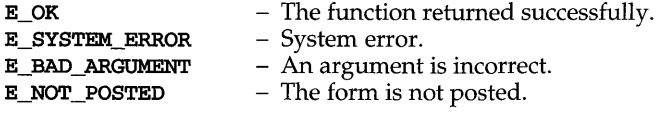

## **NOTES**

The header file form.h automatically includes the header files eti.h and **curses.h.** 

## **SEE ALSO**

curses(3curses), forms(3curses)

# **form data (3curses )**

## **NAME**

**fonn\_data: data\_ahead, data\_behind** - tell if **fonns** field has off-screen data ahead or behind

## **SYNOPSIS**

#include <form.h>

**int data\_ahead{FORM** *\*jorm);*  **int data\_behind{FORM** *\*jorm);* 

## **DESCRIPTION**

**data\_ahead** returns **TRUE** (1) if the current field has more off-screen data ahead; otherwise it returns **FALSE** (0).

**data\_behind** returns **TRUE** ( 1) if the current field has more off-screen data behind; otherwise it returns **FALSE** ( 0 ) .

## **NOTES**

The header file form.h automatically includes the header files eti.h and **curses.h.** 

## **SEE ALSO**

curses(3curses), fonns(3curses)
form\_driver - command processor for the forms subsystem

## **SYNOPSIS**

#include <form.h>

int fonn\_driver(FORM *\*form,* int c);

## **DESCRIPTION**

form\_driver is the workhorse of the forms subsystem; it checks to determine whether the character  $c$  is a **forms** request or data. If it is a request, the form driver executes the request and reports the result. If it is data (a printable ASCII character), it enters the data into the current position in the current field. If it is not recognized, the form driver assumes it is an application-defined command and returns E\_UNKNOWN\_COMMAND. Application defined commands should be defined relative to MAX\_COMMAND, the maximum value of a request listed below.

Form driver requests:

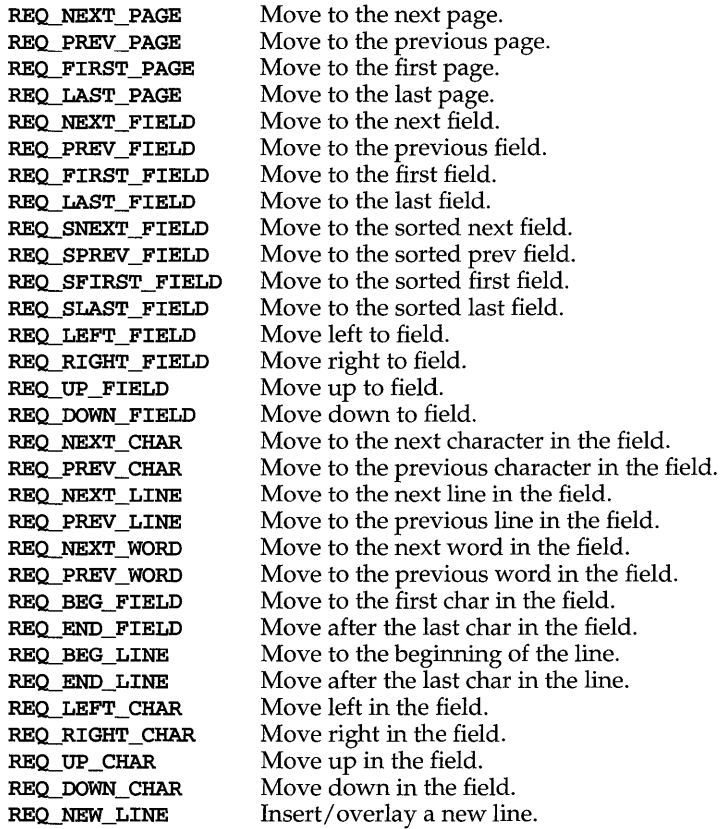

# **form\_driver (3curses )**

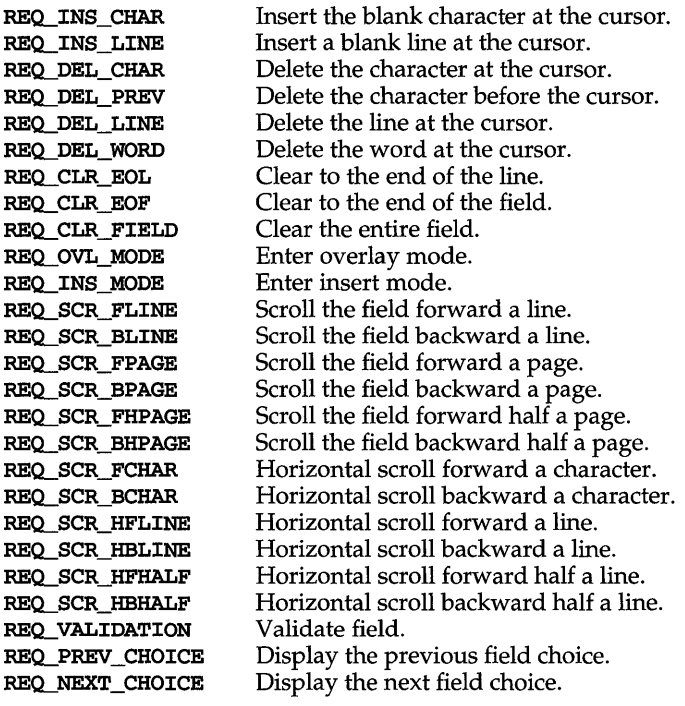

# **RETURN VALUE**

form\_driver returns one of the following:

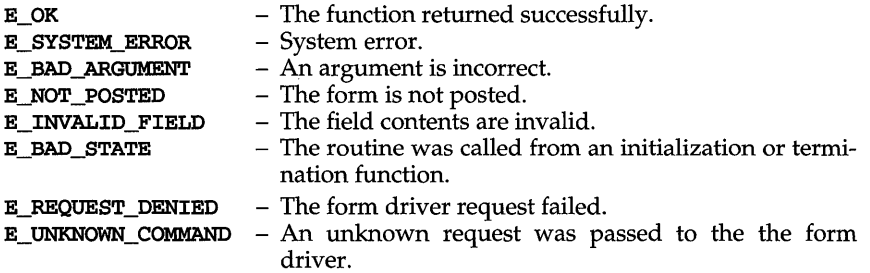

# **NOTES**

The header file form.h automatically includes the header files eti.h and curses.h.

# **SEE ALSO**

form\_field: set\_form\_fields, form\_fields, field\_count, move\_field-connect fields to forms

#### **SYNOPSIS**

#include <form.h>

int set\_form\_fields (FORM \*form, FIELD \*\*field); FIELD \*\*form\_fields (FORM \*form); int field\_count (FORM \*form); int move\_field(FIELD *\*field,* int *frow,* int *feol>;* 

#### **DESCRIPTION**

set\_form\_fields changes the fields connected to *form* to *fields.* The original fields are disconnected.

form\_fields returns a pointer to the field pointer array connected to *form.* 

field\_count returns the number of fields connected to *form.* 

move\_field moves the disconnected *field* to the location *frow, fcol* in the forms subwindow.

## **RETURN VALUE**

form\_fields returns NULL on error.

field count returns -1 on error.

set\_form\_fields and move\_field return one of the following:

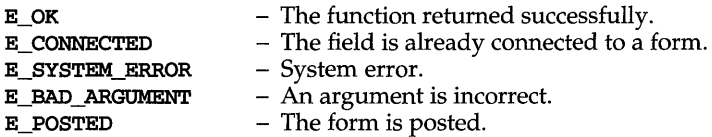

## **NOTES**

The header file form.h automatically includes the header files eti.h and curses.h.

#### **SEE ALSO**

# **form \_ fieldtype (3curses )**

## **NAME**

```
form_fieldtype:new_fieldtype,free_fieldtype,set_fieldtype_arg,
set_fieldtype_choice, link_fieldtype - forms fieldtype routines
```
**SYNOPSIS** 

#include <form.h>

```
FIELDTYPE *new_fieldtype(int (* field check) (FIELD *, char *),
      int (* \text{ char check}) (int, char *));
int free_fieldtype (FIELDTYPE *fieldtype); 
int set_fieldtype_arg(FIELDTYPE *fieldtype , 
      char *(* mak arg) (va_list *),
      char *(* copy_arg) (char *), void (* free_arg) (char *));
int set_fieldtype_choice (FIELDTYPE *fieldtype , 
      int (* next choice) (\texttt{FIELD} * , \texttt{char} *),int (* \text{ prev} \text{ choice}) (\text{FIELD} *, \text{ char} *));
FIELDTYPE * link_f ieldtype (FIELDTYPE * typel I FIELDTYPE * type2) ;
```
#### **DESCRIPTION**

new\_fieldtype creates a new field type. The application programmer must write the function *field\_check,* which validates the field value, and the function *char\_check,*  which validates each character. free\_fieldtype frees the space allocated for the field type.

By associating function pointers with a field type, set\_fieldtype\_arg connects to the field type additional arguments necessary for a set\_field\_type call. Function *mak arg allocates a structure for the field specific parameters to set\_field\_type* and returns a pointer to the saved data. Function *copy\_arg* duplicates the structure created by *mak\_arg.* Function *free\_arg* frees any storage allocated by *mak\_arg* or *copy\_arg.* 

The form\_driver requests REQ\_NEXT\_CHOICE and REQ\_PREV\_CHOICE let the user request the next or previous value of a field type comprising an ordered set of values. set\_fieldtype\_choice allows the application programmer to implement these requests for the given field type. It associates with the given field type those application-defined functions that return pointers to the next or previous choice for the field.

link\_fieldtype returns a pointer to the field type built from the two given types. The constituent types may be any application-defined or pre-defined types.

## **RETURN VALUE**

Routines that return pointers always return NULL on error. Routines that return an integer return one of the following:

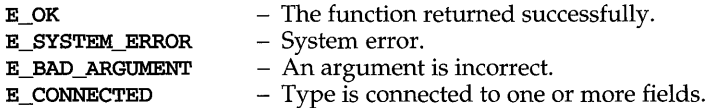

#### **NOTES**

The header file form.h automatically includes the header files eti.h and curses.h.

# **form \_ fieldtype (3curses )**

# **SEE ALSO**

# **form \_field \_attributes (3curses )**

#### **NAME**

form field attributes: set field fore, field fore, set field back, field back, set field pad, field pad - format the general display attributes of forms

#### **SYNOPSIS**

#include <form.h>

```
int set_field_fore (FIELD *field, chtype attr); 
chtype field_fore (FIELD *field); 
int set_field_back (FIELD *field, chtype attr); 
chtype field_back (FIELD *field); 
int set_field-pad(FIELD *field, int pad); 
int field-pad(FIELD *field);
```
#### **DESCRIPTION**

set\_field\_fore sets the foreground attribute of *field.* The foreground attribute is the low-level curses display attribute used to display the field contents. field fore returns the foreground attribute of *field*.

set\_field\_back sets the background attribute *offield.* The background attribute is the low-level curses display attribute used to display the extent of the field. field\_back returns the background attribute of *field.* 

set\_field-pad sets the pad character of *field* to *pad.* The pad character is the character used to fill within the field. **field\_pad** returns the pad character of field.

#### **RETURN VALUE**

field\_fore, field\_back and field-pad return default values if *field* is NULL. If *field* is not NULL and is not a valid FIELD pointer, the return value from these routines is undefined.

set\_field\_fore, set\_field\_back and set\_field\_pad return one of the following:

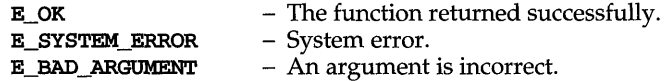

#### **NOTES**

The header file form.h automatically includes the header files eti.h and curses.h.

#### **SEE ALSO**

# **form \_field\_buffer (3curses)**

#### **NAME**

```
form field buffer: set_field_buffer, field_buffer, set_field_status,
field_status, set_max_field - set and get forms field attributes
```
#### **SYNOPSIS**

#include <form.h>

int set\_field\_buffer(FIELD *\*field,* int *buf,* char *\*value);*  char \*field\_buffer(FIELD *\*field,* int *buf);*  int set\_field\_status (FIELD *\*field,* int *status);*  int field\_status (FIELD *\*field);*  int set max field(FIELD \*field, int max);

#### **DESCRIPTION**

set field buffer sets buffer *buf* of *field* to *value*. Buffer 0 stores the displayed contents of the field. Buffers other than  $0$  are application specific and not used by the forms library routines. field\_buffer returns the value of *field* buffer *buf.* 

Every field has an associated status flag that is set whenever the contents of field buffer 0 changes. set\_field\_status sets the status flag of *field* to *status*. field\_status returns the status of *field*.

set\_max\_field sets a maximum growth on a dynamic field, or if  $max=0$  turns off any maximum growth.

# **RETURN VALUE**

field buffer returns NULL on error.

field\_status returns TRUE or FALSE.

set\_field\_buffer, set\_field\_status and set\_max\_field return one of the following:

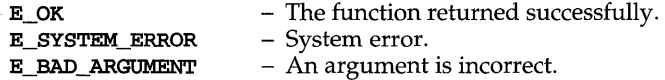

#### **NOTES**

The header file form.h automatically includes the header files eti.h and curses.h.

#### **SEE ALSO**

# **form \_field \_info (3curses )**

#### **NAME**

form field info: field info, dynamic field info - get forms field characteristics

# **SYNOPSIS**

**#include <for.m.h>** 

**int field\_info{FIELD** *field,* **int** *rows,* **int** *cols,* **int** *frow,* **int** *fcol,*  **int** *nrow,* **int** *nbuj);* 

**int dynamic\_field\_info{FIELD** *field,* **int** *drows,* **int** *dcols,* **int** *max);* 

#### **DESCRIPTION**

**field\_info** returns the size, position, and other named field characteristics, as defined in the original call to **new\_field,** to the locations pointed to by the arguments *rows, cols, frow, fcol, nrow,* and *nbuf* 

**dynamic\_field\_info** returns the actual size of the *field* in the pointer arguments *drows, dcols* and returns the maximum growth allowed for *field* in *max.* If no maximum growth limit is specified for *field, max* will contain O. A field can be made dynamic by turning off the field option **O\_STATIC.** 

## **RETURN VALUE**

These routines return one of the following:

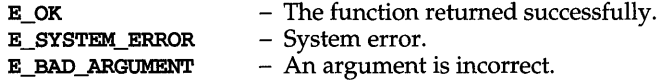

### **NOTES**

The header file form.h automatically includes the header files eti.h and **curses.h.** 

#### **SEE ALSO**

# **form \_field just (3curses)**

#### **NAME**

form field just: set field just, field just - format the general appearance of **forms** 

## **SYNOPSIS**

**#include <for.m.h>** 

```
int set_field_just (FIELD *field, int justification); 
int field_just (FIELD *field);
```
## **DESCRIPTION**

**set\_field\_just** sets the justification for *field.* Justification may be one of:

# **NO\_JUSTIFICATION, JUSTIFY\_RIGHT, JUSTIFY\_LEFT, OR JUSTIFY\_CENTER.**

The field justification will be ignored if *field* is a dynamic field.

Field justification will not be allowed for a non-editable field. However, if the field was already justified before making it non-editable, it will remain justified.

**field\_just** returns the type of justification assigned to *field.* 

#### **RETURN VALUE**

**field** just returns the one of:

**NO\_JUSTIFICATION,JUSTIFY\_RIGHT,JUSTIFY\_LEFT,orJUSTIFY\_CENTER.** 

**set\_field\_just** returns one of the following:

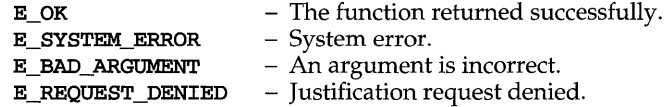

#### **NOTES**

The header file **form.h** automatically includes the header files eti.h and **curses.h.** 

#### **SEE ALSO**

# **form \_field\_new (3curses )**

### **NAME**

form\_field\_new: new\_field, dup\_field, link\_field, free\_field, - create and destroy forms fields

#### **SYNOPSIS**

#include <form.h>

```
FIELD *new_field(int r, int c, int frow, int fcol, int nrow, int ncol);
FIELD *dup_field(FIELD *field, int frow, int feol>; 
FIELD *link_field(FIELD *field, int frow, int feol>; 
int free_field(FIELD *field);
```
## **DESCRIPTION**

new\_field creates a new field with r rows and e columns, starting at *frow, feol,* in the subwindow of a form. *nrow* is the number of off-screen rows and *nbuf* is the number of additional working buffers. This routine returns a pointer to the new field.

dup\_field duplicates *field* at the specified location. All field attributes are duplicated, including the current contents of the field buffers.

link\_field also duplicates *field* at the specified location. However, unlike dup\_field, the new field shares the field buffers with the original field. After creation, the attributes of the new field can be changed without affecting the original field.

free\_field frees the storage allocated for *field.* 

#### **RETURN VALUE**

Routines that return pointers return NULL on error. free\_field returns one of the following:

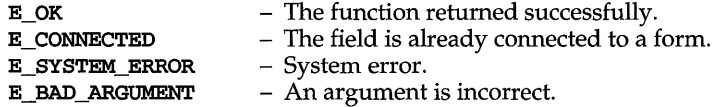

#### **NOTES**

The header file form.h automatically includes the header files eti.h and curses.h.

#### **SEE ALSO**

forms (3curses)

form\_field\_opts: set\_field\_opts, field\_opts\_on, field\_opts\_off, field\_opts - forms field option routines

### **SYNOPSIS**

#include <form.h>

int set\_field\_opts (FIELD *\*field,* OPTIONS *opts);*  int field\_opts\_on(FIELD *\*field,* OPTIONS *opts);*  int field\_opts\_off (FIELD *\*field,* OPTIONS *opts);*  OPTIONS field\_opts (FIELD *\*field);* 

#### **DESCRIPTION**

set\_field\_opts turns on the named options of *field* and turns off all remaining options. Options are boolean values that can be OR-ed together.

field\_opts\_on turns on the named options; no other options are changed.

field\_opts\_off turns off the named options; no other options are changed.

field\_opts returns the options set for *field.* 

Field Options:

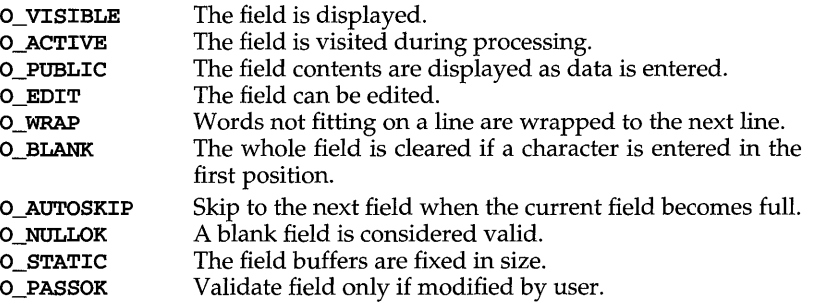

#### RETURN VALUE

set\_field\_opts, field\_opts\_on and field\_opts\_off return one of the following:

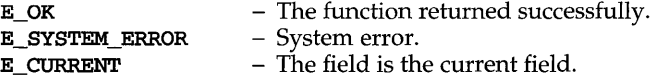

#### NOTES

The header file form.h automatically includes the header files eti.h and curses.h.

#### SEE ALSO

# form field userptr (3curses)

## **NAME**

form\_field\_userptr: set\_field\_userptr, field\_userptr - associate application data with forms

# **SYNOPSIS**

#include <form.h>

```
int set_field_userptr(FIELD *field, char *ptr); 
char *field_userptr(FIELD *field);
```
# **DESCRIPTION**

Every field has an associated user pointer that can be used to store pertinent data. set\_field\_userptr sets the user pointer *offield.* field\_userptr returns the user pointer of *field.* 

#### **RETURN VALUE**

field\_userptr returns NULL on error. set\_field\_userptr returns one of the following:

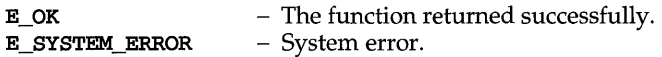

#### **NOTES**

The header file form.h automatically includes the header files eti.h and curses.h.

## **SEE ALSO**

form field validation: set field type, field type, field arg-forms field data type validation

# **SYNOPSIS**

#include <form.h>

```
int set_field_type (FIELD *field, FIELDTYPE * type, • • .); 
FIELDTYPE * field_type (FIELD *field); 
char *field_arg(FIELD *field);
```
## **DESCRIPTION**

set\_field\_type associates the specified field type with *field.* Certain field types take additional arguments. TYPE\_ALNUM, for instance, requires one, the minimum width specification for the field. The other predefined field types are: TYPE\_ALPHA, TYPE\_ENUM, TYPE\_INTEGER, TYPE\_NUMERIC, TYPE\_REGEXP.

field\_type returns a pointer to the field type of *field.* NULL is returned if no field type is assigned.

field\_arg returns a pointer to the field arguments associated with the field type of *field.* NULL is returned if no field type is assigned.

## **RETURN VALUE**

field\_type and field\_arg return NULL on error.

set\_field\_type returns one of the following:

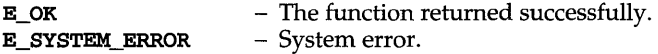

#### **NOTES**

The header file form.h automatically includes the header files eti.h and curses.h.

#### **SEE ALSO**

# form hook (3curses )

#### NAME

```
form_hook: set_form_init, form_init, set_form_term, for<br>set_field_init, field_init, set_field_term, field_term -
set field init, field init, set field term,
application-specific routines for invocation by forms 
                                                                                 form term.
                                                                                        assign
```
#### **SYNOPSIS**

#include <form.h>

```
int set form init(FORM *form, void (*func) (FORM *));
void (*)(FORM *) form_init(FORM *form); 
int set_form_term(FORM *form, void (*func) (FORM *));
void (*)(FORM *) form_term(FORM *form); 
int set field init(FORM *form, void (*func) (FORM *));
void (*)(FORM *) field_init(FORM *form); 
int set_field_term(FORM *form, void (*func) (FORM *));
void (*)(FORM *) field_term(FORM *form);
```
## **DESCRIPTION**

These routines allow the programmer to assign application specific routines to be executed automatically at initialization and termination points in the forms application. The user need not specify any application-defined initialization or termination routines at all, but they may be helpful for displaying messages or page numbers and other chores.

set\_form\_init assigns an application-defined initialization function to be called when the *form* is posted and just after a page change. **form init** returns a pointer to the initialization function, if any.

set\_form\_term assigns an application-defined function to be called when the *form*  is unposted and just before a page change. form\_term returns a pointer to the function, if any.

set\_field\_init assigns an application-defined function to be called when the *form*  is posted and just after the current field changes. field\_init returns a pointer to the function, if any.

set\_field\_term assigns an application-defined function to be called when the *form*  is unposted and just before the current field changes. **field term** returns a pointer to the function, if any.

#### RETURN VALUE

Routines that return pointers always return NULL on error. Routines that return an integer return one of the following:

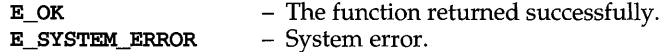

#### NOTES

The header file form.h automatically includes the header files eti.h and curses.h.

## SEE ALSO

**form\_new: new\_form, free\_form** - create and destroy **forms** 

## **SYNOPSIS**

**#include <form.h>** 

**FORM** \* new\_form **(FIELD** \* \* *fields) ;*  **int free\_form(FORM** *\*form);* 

## **DESCRIPTION**

**new\_form** creates a new form connected to the designated fields and returns a pointer to the form.

**free\_form** disconnects the *form* from its associated field pointer array and deallocates the space for the form.

#### **RETURN VALUE**

**new\_form** always returns **NULL** on error. **free\_form** returns one of the following:

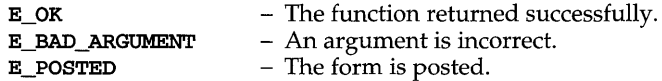

# **NOTES**

The header file **form.h** automatically includes the header files eti.h and **curses.h.** 

#### **SEE ALSO**

# form new page (3curses)

## **NAME**

form\_new\_page: set\_new\_page, new\_page - forms pagination

#### **SYNOPSIS**

**#include <for.m.h>** 

```
int set_new-page (FIELD *field, int boo!); 
int new-page (FIELD *field);
```
# **DESCRIPTION**

set\_new\_page marks *field* as the beginning of a new page on the form.

**new-page** returns a boolean value indicating whether or not *field* begins a new page of the form.

## **RETURN VALUE**

**new-page** returns **TRUE or FALSE.** 

**set\_new-page** returns one of the following:

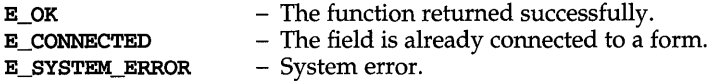

## **NOTES**

The header file form.h automatically includes the header files eti.h and **curses.h.** 

#### **SEE ALSO**

form opts: set form opts, form opts on, form opts\_off, form\_opts - forms option routines

# **SYNOPSIS**

#include <form.h>

```
int set form opts (FORM *form, OPTIONS opts);
int form opts_on(FORM *form, OPTIONS opts);
int form_opts_off (FORM *form, OPTIONS opts);
OPTIONS form_opts(FORM *form);
```
#### **DESCRIPTION**

set\_form\_opts turns on the named options for *form* and turns off all remaining options. Options are boolean values which can be OR-ed together.

form\_opts\_on turns on the named options; no other options are changed.

form\_opts\_off turns off the named options; no other options are changed.

form\_opts returns the options set for *form*.

Form Options:

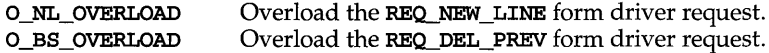

#### **RETURN VALUE**

set\_form\_opts, form\_opts\_on and form\_opts\_off return one of the following:

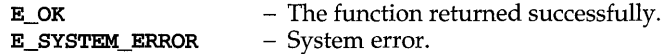

## **NOTES**

The header file form.h automatically includes the header files eti.h and curses.h.

## **SEE ALSO**

# form\_page (3curses)

## **NAME**

```
form page: set form page, form page, set_current_field, current_field,
field_index - set forms current page and field
```
## **SYNOPSIS**

**#include <for.m.h>** 

**int set\_for.m-page(FORM** *\*form,* **int** *page);*  int form\_page (FORM \*form); **int set\_current\_field(FORM** *\*form,* **FIELD** *\*field);*  **FIELD \*current\_field(FORM** *\*form);*  **int field\_index(FIELD** *\*field);* 

## **DESCRIPTION**

**set\_for.m-page** sets the page number of *form* to *page.* **for.m-page** returns the current page number of *form.* 

**set\_current\_field** sets the current field of *form* to *field.* **current\_field** returns a pointer to the current field of *form.* 

**field\_index** returns the index in the field pointer array of *field.* 

#### **RETURN VALUE**

**for.m-page** returns **-1** on error.

**current\_field** returns **NULL** on error.

**field\_index** returns **-1** on error.

**set\_for.m-page** and **set\_current\_field** return one of the following:

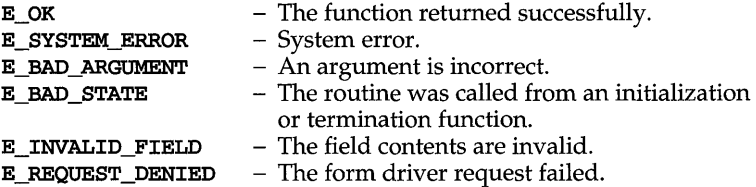

## **NOTES**

The header file form.h automatically includes the header files eti.h and **curses.h.** 

## **SEE ALSO**

form post: post form, unpost form  $-$  write or erase forms from associated subwindows

# **SYNOPSIS**

#include <form.h>

int post\_form(FORM \*form); int unpost\_fonn(FORM *\*form);* 

## **DESCRIPTION**

post\_form writes *form* into its associated subwindow. The application programmer must use curses library routines to display the form on the physical screen or call update\_panels if the panels library is being used.

unpost\_form erases *form* from its associated subwindow.

# **RETURN VALUE**

These routines return one of the following:

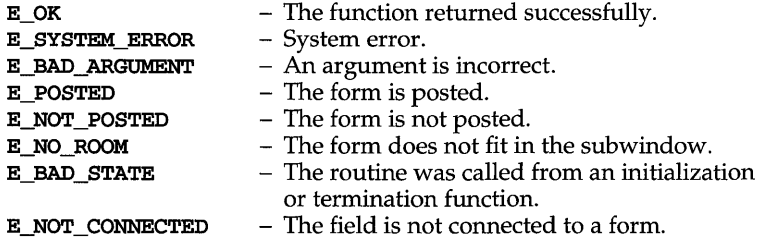

#### **NOTES**

The header file form.h automatically includes the header files eti.h and curses.h.

## **SEE ALSO**

curses (3curses ), forms(3curses), panels(3curses), panel\_update(3curses)

# **form \_ userptr (3curses )**

## **NAME**

form\_userptr: set\_form\_userptr, form\_userptr - associate application data with forms

#### **SYNOPSIS**

#include <form.h>

```
int set_form_userptr(FORM *form, char *ptr);
char *form_userptr (FORM *form);
```
#### **DESCRIPTION**

Every form has an associated user pointer that can be used to store pertinent data. set\_form\_userptr sets the user pointer of *form.* form\_userptr returns the user pointer of *form.* 

## **RETURN VALUE**

form\_userptr returns NULL on error. set\_form\_userptr returns one of the following:

E\_OK E SYSTEM ERROR - The function returned successfully. - System error.

#### **NOTES**

The header file form.h automatically includes the header files eti.h and curses.h.

#### **SEE ALSO**

form\_win: set\_form\_win, form\_win, set\_form\_sub, form\_sub, scale\_form forms window and subwindow association routines

## **SYNOPSIS**

#include <form.h>

int set\_form\_win(FORM \*form, WINDOW \*win); WINDOW \*form win(FORM \*form); int set\_fonn.\_sub(FORM *\*form,* WINDOW *\*sub);*  WINDOW \*form\_sub(FORM \*form); int scale\_form(FORM \*form, int \*rows, int \*cols);

## **DESCRIPTION**

set\_form\_win sets the window of *form* to *win*. **form win returns a pointer to the** window associated with *form.* 

set\_form\_sub sets the subwindow of *form* to *sub*. form\_sub returns a pointer to the subwindow associated with *form.* 

scale\_fonn. returns the smallest window size necessary for the subwindow of *form. rows* and *cols* are pointers to the locations used to return the number of rows and columns for the form.

## RETURN VALUE

Routines that return pointers always return NULL on error. Routines that return an integer return one of the following:

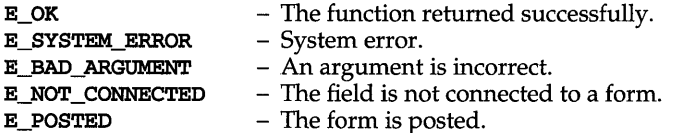

#### **NOTES**

The header file form.h automatically includes the header files eti.h and curses.h.

#### SEE ALSO

# **fpgetround (3C)**

## **NAME**

fpgetround, fpsetround, fpgetmask, fpsetmask, fpgetsticky, fpsetsticky-IEEE floating-point environment control

## **SYNOPSIS**

#inc1ude <ieeefp.h>

fp\_rnd fpgetround (void);

fp\_rnd fpsetround (fp\_rnd *rnd dir*);

fp\_except fpgetmask (void);

fp\_except fpsetmask (fp\_except *mask);* 

fp\_except fpgetsticky (void);

fp\_except fpsetsticky (fp\_except *sticky);* 

## **DESCRIPTION**

There are five floating-point exceptions: divide-by-zero, overflow, underflow, imprecise (inexact) result, and invalid operation. When a floating-point exception occurs, the corresponding sticky bit is set, and if the mask bit is enabled, the trap takes place. These routines let the user change the behavior on occurrence of any of these exceptions, as well as change the rounding mode for floating-point operations.

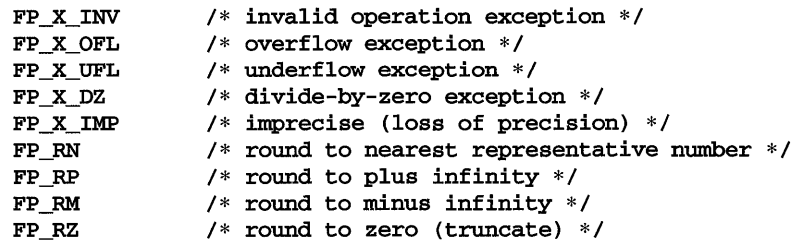

fpgetround returns the current rounding mode.

fpsetround sets the rounding mode and returns the previous rounding mode.

fpgetmask returns the current exception masks.

fpsetmask sets the exception masks and returns the previous setting.

fpgetsticky returns the current exception sticky flags.

fpsetsticky sets (clears) the exception sticky flags and returns the previous setting.

The default environment is rounding mode set to nearest  $(FP_RN)$  and all traps disabled.

Individual bits may be examined using the constants defined in ieeefp. h.

#### **SEE ALSO**

isnan(3C)

## **NOTES**

**fpsetsticky** modifies all sticky flags. **fpsetmask** changes all mask bits. **fpsetmask** clears the sticky bit corresponding to any exception being enabled.

C requires truncation (round to zero) for floating point to integral conversions. The current rounding mode has no effect on these conversions.

One must clear the sticky bit to recover from the trap and to proceed. If the sticky bit is not cleared before the next trap occurs, a wrong exception type may be signaled.

# **fread (3S)**

### **NAME**

fread, fwrite - binary input/ output

### **SYNOPSIS**

#include <stdio.h>

```
size_t fread (void *ptr, size_t size, size_t nitems, FILE *stream);
```
size\_t fwrite (const void *\*ptr,* size\_t *size,* size\_t *nitems,* FILE *\*stream) ;* 

## **DESCRIPTION**

fread reads into an array pointed to by *ptr* up to *nitems* items of data from *stream,*  where an item of data is a sequence of bytes (not necessarily terminated by a null byte) of length *size.* fread stops reading bytes if an end-of-file or error condition is encountered while reading *stream,* or if *nitems* items have been read. fread increments the data pointer in *stream* to point to the byte following the last byte read if there is one. fread does not change the contents of *stream.* fread returns the number of items read.

fwri te writes to the named output *stream* at most *nitems* items of data from the array pointed to by *ptr,* where an item of data is a sequence of bytes (not necessarily terminated by a null byte) of length *size.* fwrite stops writing when it has written *nitems* items of data or if an error condition is encountered on *stream.* fwrite does not change the contents of the array pointed to by *ptr.* fwrite increments the data-pointer in *stream* by the number of bytes written. **fwrite** returns the number of items written.

If *size* or *nitems* is zero, then **fread** and **fwrite** return a value of 0 and do not effect the state of *stream.* 

The ferror or feof routines must be used to distinguish between an error condition and end-of-file condition.

#### SEE ALSO

abort (3C), exit(2), fclose(3S), fopen(3S), getc(3S), gets(3S), lseek(2), printf(3S), putc(3S), puts(3S), read(2), scanf(3S), stdio(3S), write(2)

#### **DIAGNOSTICS**

If an error occurs, the error indicator for *stream* is set.

frexp, frexpl, Idexp, Idexpl, 10gb, modf, modff, modfl, nextafter, scalb, scalbl - manipulate parts of floating-point numbers

## **SYNOPSIS**

#include <math.h>

double frexp (double *value,* int *\*eptr);* 

long double frexpl (long double *value,* int *\*eptr);* 

double Idexp (double *value,* int *exp) ;* 

long double Idexpl (long double *value,* int *exp) ;* 

double 10gb (double *value) ;* 

double nextafter (double *valuel,* double *value2) ;* 

double scalb (double *value,* double *exp) ;* 

long double scalbl (long double *value,* double *exp) ;* 

double modf (double *value,* double *\*iptr);* 

float modff (float *value,* float *\*iptr);* 

long double modfl (long double *value,* long double *\*iptr);* 

#### **DESCRIPTION**

Every non-zero number can be written uniquely as  $x * 2^n$ , where the "mantissa" (fraction) *x* is in the range  $0.5 \le |x| < 1.0$ , and the "exponent" *n* is an integer. frexp returns the mantissa of a double *value* and stores the exponent indirectly in the location pointed to by *eptr.* If *value* is zero, both results returned by frexp are zero. frexpl returns the mantissa of a long double *value.* 

**Idexp, Idexpl, scalb,** and scalbl return the quantity *value*  $* 2^{exp}$ . The only difference is that **scalb** and **scalbl** of a signaling NaN will result in the invalid operation exception being raised.

10gb returns the unbiased exponent of its floating-point argument as a doubleprecision floating-point value.

modf, modff, and modfl return the signed fractional part of *value* and store the integral part indirectly in the location pointed to by *iptr.* 

nextafter returns the next representable double-precision floating-point value following *valuel* in the direction of *value2.* Thus, if *value2* is less than *valuel,*  nextafter returns the largest representable floating-point number less than *valuel.* 

#### **RETURN VALUES**

If Idexp or Idexpl would cause overflow, the returned value will compare equal to ±HUGE, defined in math.h (according to the sign of *value),* and errno is set to ERANGE. If Idexp or Idexpl would cause underflow, zero is returned and errno is set to ERANGE. If the input *value* to Idexp or Idexpl is NaN or infinity, that input is returned and errno is set to EDOM. The same error conditions apply to scalb and scalbl except that a signaling NaN as input will result in the raising of the invalid operation exception.

# **frexp(3C)**

10gb of NaN returns that NaN, 10gb of infinity returns positive infinity, and 10gb of zero returns negative infinity and results in the raising of the divide by zero exception. In each of these conditions ermo is set to EDOM.

If input value1 to nextafter is positive or negative infinity, that input is returned and ermo is set to EDOM. The overflow and inexact exceptions are signaled when input valuel is finite, but nextafter (valuel, valuel) is not. The underflow and inexact exceptions are signalled when  $nextafter(value1, value2)$  lies strictly between  $\pm 2^{-1022}$ . In both cases ermo is set to ERANGE.

When the program is compiled with the  $cc$  options  $-xc$  or  $-xa$  [see  $cc(1)$ ], the returned value will compare equal to HUGE\_VAL instead of HUGE.

## **SEE ALSO**

 $cc(1)$ , intro(3)

fseek, rewind, ftell- reposition a file pointer in a stream

## **SYNOPSIS**

#include <stdio.h>

int fseek (FILE *\*stream,* long *offset,* int *ptrname) ;* 

void rewind (FILE *\*stream);* 

long ftell (FILE *\*stream);* 

# **DESCRIPTION**

fseek sets the position of the next input or output operation on the *stream* [see intro(3)]. The new position is at the signed distance *offset* bytes from the beginning, from the current position, or from the end of the file, according to a *ptrname*  value of SEEK\_SET, SEEK\_CUR, or SEEK\_END (defined in stdio.h) as follows:

SEEK\_SET set position equal to *offset* bytes.

SEEK\_CUR set position to current location plus *offset.* 

SEEK\_END set position to EOF plus *offset.* 

fseek allows the file position indicator to be set beyond the end of the existing data in the file. If data is later written at this point, subsequent reads of data in the gap will return zero until data is actually written into the gap. **fseek**, by itself, does not extend the size of the file.

#### rewind (stream) is equivalent to:

(void) fseek (stream, OL, SEEK\_SET);

except that rewind also clears the error indicator on *stream.* 

fseek and rewind clear the EOF indicator and undo any effects of ungetc on *stream.* After fseek or rewind, the next operation on a file opened for update may be either input or output.

If *stream* is writable and buffered data has not been written to the underlying file, fseek and rewind cause the unwritten data to be written to the file.

ftell returns the offset of the current byte relative to the beginning of the file associated with the named *stream.* 

## **SEE ALSO**

fopen(3S), lseek(2), popen(3S), stdio(3S), ungetc(3S), write(2)

## **DIAGNOSTICS**

fseek returns -1 for improper seeks, otherwise zero. An improper seek can be, for example, an fseek done on a file that has not been opened via fopen; in particular, fseek may not be used on a terminal or on a file opened via popen. After a stream is closed, no further operations are defined on that stream.

## **NOTES**

Although on the UNIX system an offset returned by **ftell** is measured in bytes, and it is permissible to seek to positions relative to that offset, portability to non-UNIX systems requires that an offset be used by fseek directly. Arithmetic may not meaningfully be performed on such an offset, which is not necessarily measured in bytes.

# **fsetpos (3C)**

## **NAME**

fsetpos, fgetpos - reposition a file pointer in a stream

#### **SYNOPSIS**

#include <stdio.h>

```
int fsetpos (FILE *stream, const fpos_t *pas);
```

```
int fgetpos (FILE *stream, fpos_t *pas);
```
## **DESCRIPTION**

fsetpos sets the position of the next input or output operation on the *stream*  according to the value of the object pointed to by *pas.* The object pointed to by *pas*  must be a value returned by an earlier call to fgetpos on the same stream.

fsetpos clears the end-of-file indicator for the stream and undoes any effects of the ungetc function on the same stream. After fsetpos, the next operation on a file opened for update may be either input or output.

fgetpos stores the current value of the file position indicator for *stream* in the object pointed to by *pos*. The value stored contains information usable by fsetpos for repositioning the stream to its position at the time of the call to fgetpos.

If successful, both fsetpos and fgetpos return zero. Otherwise, they both return nonzero.

## **SEE ALSO**

fseek(3S), lseek(2), ungetc(3S)

 $time - (BSD) get date and time$ 

## **SYNOPSIS**

/usr/ucb/cc *[flag ... ]file* ...

#include <sys/types.h> #include <sys/timeb.h>

ftime (struct timeb  $*tp$ );

#### **DESCRIPTION**

The ftime entry fills in a structure pointed to by its argument, as defined by <sys/timeb. h>:

```
struct timeb 
{ 
         time t time;
         unsigned short millitm;
         short timezone;<br>short dstflag;
                  dstflag;
```
};

The structure contains the time since the epoch in seconds, up to 1000 milliseconds of more-precise interval, the local time zone (measured in minutes of time westward from Greenwich), and a flag that, if nonzero, indicates that Daylight Saving time applies locally during the appropriate part of the year.

## **SEE ALSO**

 $ctime(3C)$ , date $(1)$ , gettimeofday $(3)$ 

# ftw{3C)

## NAME

ftw, nftw - walk a file tree

## **SYNOPSIS**

#include <ftw.h>

- int ftw (const char *\*path,* int *(\*jn)* (const char \*, const struct stat \*, int), int *depth);*
- int nftw (const char *\*path,* int *(\*jn)* (const char \*, const struct stat \*, int, struct FTW\*), int *depth,* int *flags) ;*

## **DESCRIPTION**

ftw recursively descends the directory hierarchy rooted in *path.* For each object in the hierarchy, **ftw** calls the user-defined function  $\hat{m}$ , passing it a pointer to a nullterminated character string containing the name of the object, a pointer to a stat structure (see  $\text{stat}(2)$ ) containing information about the object, and an integer. Possible values of the integer, defined in the **ftw.h** header file, are:

- FTW\_F The object is a file.
- FTW D The object is a directory.
- FTW DNR The object is a directory that cannot be read. Descendants of the directory will not be processed.
- FTW NS stat failed on the object because of lack of appropriate permission or the object is a symbolic link that points to a non-existent file. The stat buffer passed to *jn* is undefined.

ftw visits a directory before visiting any of its descendants.

The tree traversal continues until the tree is exhausted, an invocation of *jn* returns a nonzero value, or some error is detected within ftw (such as an I/O error). If the tree is exhausted, ftw returns zero. If *jn* returns a nonzero value, ftw stops its tree traversal and returns whatever value was returned by *jn.* If ftw detects an error other than EACCES, it returns -I, and sets the error type in errno.

The function **nftw** is similar to **ftw** except that it takes an additional argument, *flags.* The *flags* field is used to specify:

- **FTW\_PHYS** Physical walk, does not follow symbolic links. Otherwise, nftw will follow links but will not walk down any path that crosses itself.
- FTW\_MOUNT The walk will not cross a mount point.
- FTW\_DEPTH All subdirectories will be visited before the directory itself.
- FTW\_CHDIR The walk will change to each directory before reading it.

The function nftw calls *jn* with four arguments at each file and directory. The first argument is the pathname of the object, the second is a pointer to the stat buffer, the third is an integer giving additional information, and the fourth is a struct FTW that contains the following members:

```
int base; 
int level;
```
base is the offset into the pathname of the base name of the object. level indicates the depth relative to the rest of the walk, where the root level is zero.

The values of the third argument are as follows:

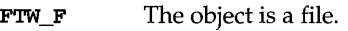

- The object is a directory. FTW D
- FTW DP The object is a directory and subdirectories have been visited.
- FTW SLN The object is a symbolic link that points to a non-existent file.
- The object is a directory that cannot be read.  $fn$  will not be called for FTW\_DNR any of its descendants.
- FTW NS stat failed on the object because of lack of appropriate permission. The stat buffer passed to  $fn$  is undefined. stat failure other than lack of appropriate permission (EACCES) is considered an error and nftw will return -1.

Both ftwand nftw use one file descriptor for each level in the tree. The *depth* argument limits the number of file descriptors so used. If *depth* is zero or negative, the effect is the same as if it were 1. *depth* must not be greater than the number of file descriptors currently available for use. ftw will run faster if *depth* is at least as large as the number of levels in the tree. When ftw and nftw return, they close any file descriptors they have opened; they do not close any file descriptors that may have been opened by fn.

## **SEE ALSO**

 $malloc(3C)$ , stat $(2)$ 

#### **NOTES**

Because ftw is recursive, it is possible for it to terminate with a memory fault when applied to very deep file structures.

**ftw** uses malloc $(3C)$  to allocate dynamic storage during its operation. If ftw is forcibly terminated, such as by long jmp being executed by  $fn$  or an interrupt routine, ftw will not have a chance to free that storage, so it will remain permanently allocated. A safe way to handle interrupts is to store the fact that an interrupt has occurred, and arrange to have  $fn$  return a nonzero value at its next invocation.

# gamma(3M)

### NAME

 $gamma$ , 1 $gamma$  -  $log$  gamma function

#### **SYNOPSIS**

```
cc [flag .. . ]file ... -1m [library ... ] 
#include <math.h> 
double gamma (double x);
double 1gamma (double x);
extern int signgam;
```
## **DESCRIPTION**

gamma and 19amma return

 $\ln(|\Gamma(x)|)$ 

where  $\Gamma(x)$  is defined as

$$
\int\limits_{0}^{\infty}e^{-t}t^{x-1}dt
$$

The sign of  $\Gamma(x)$  is returned in the external integer **signgam**. The argument x may not be a non-positive integer.

The following C program fragment might be used to calculate  $\Gamma$ :

```
if ((y = gamma(x)) > LM MAXDOUBLE)error();
y = signgam * exp(y);
```
where LN\_MAXDOUBLE is the least value that causes exp to return a range error, and is defined in the values.h header file.

## SEE ALSO

```
cc(1), exp(3M), matherr(3M), values(5)
```
## **DIAGNOSTICS**

For non-positive integer arguments, a value that will compare equal to HUGE is returned and ermo is set to EOOM. A message indicating SING error is printed on the standard error output.

If the correct value would overflow, gamma and 19amma return a value that will compare equal to HUGE and set ermo to ERANGE.

Except when the  $-xc$  compilation option is used [see  $cc(1)$ ], these error-handling procedures may be changed with the function matherr. When the -xa or -Xc compilation options are used [see  $cc(1)$ ], the returned value will compare equal to HUGE\_VAL instead of HUGE and no error messages are printed.

getava, putava, retava, setava - library functions used by IAF schemes

#### **SYNOPSIS**

#include <iaf.h> char \*getava (const char *\*attribute,* char *\*\*avalist);*  char \*\*putava (char *\*ava,* char *\*\*avalist);*  char \*\*retava *(int fd)*; int setava (int *fd*, char \*\**avalist*);

#### **DESCRIPTION**

getava, putava, retava, and setava are library functions that provide components of the Identification and Authentication Facility (IAF) with a means of communicating the values of Attribute Value Assertion (AVA) attributes.

getava retrieves a value for an AVA attribute. It searches the AVA list *avalist* for a string of the form *attribute [=value]* and, if the string is present, returns a pointer to the value portion of the string (which can be the empty string); otherwise, it returns a NULL pointer.

putava changes a value or adds an attribute to the AVA list. *ava* points to a string of the form *attribute [=value].* putava makes the value of the attribute variable *attribute* equal to *value* by replacing an existing AVA string or adding a new one. In either case, the string pointed to by *ava* becomes part of the list, so altering the string will change the list. Because of this limitation, the *ava* string should be declared static if it is declared within a function. The space used by *ava* is no longer used once a new string-defining *attribute* is passed to putava.

retava retrieves an AVA list previously associated with the file descriptor *fd* by setava. Space for the list is allocated using  $\text{malloc}(3C)$ . If no information is available, or if sufficient space cannot be allocated, a NULL pointer is returned; otherwise, a pointer to the list is returned.

setava makes information available to subsequent IAF schemes and/or applications. *fd* indicates the file descriptor with which the information in *avalist* is associated. setava uses malloc $(3C)$  to obtain space for a copy of the strings in the list. Once setava has been called, the space used by the AVAs may be reused as the application sees fit.

### **SEE ALSO**

invoke(3I), malloc(3C)

#### **DIAGNOSTICS**

getava returns NULL if the *attribute* is not in the list.

putava returns NULL if it is unable to obtain enough space via realloc [see malloc(3C)] for an expanded list; otherwise, it returns a pointer to the expanded list.

retava returns NULL if there is no information associated with the file descriptor indicated, or if sufficient storage cannot be allocated to hold the information.

# **getava (31)**

**setava** returns **NULL** if it is unable to obtain enough space via malloc(3C) for the list or the strings in the list.

#### **NOTES**

Calling **putava** with a list argument of **NULL** can be used to initialize a dynamically allocated AVA list.

**putava** uses **realloc** [see malloc(3C)] to enlarge the list. Passing a statically allocated list will cause unpredictable results if the list needs to be expanded.

After **putava** is called, attribute variables are not necessarily in alphabetical order.

A potential error is to call the function **putava** with a pointer to an automatic variable as the argument and then to exit the calling function while *string* is still part of the list.

Calling **setava** with a list argument of **NULL** can be psed to disassociate all AVA information from a given file descriptor.

getc, getchar, fgetc, getw - get character or word from a stream

### **SYNOPSIS**

#inelude <stdio.h> int gete (FILE *\*stream);*  int getehar (void); int fgete (FILE *\*stream);*  int getw (FILE *\*stream);* 

## **DESCRIPTION**

gete returns the next character (that is, byte) from the named input *stream* [see  $\text{intro}(3)$  as an unsigned char converted to an int. It also moves the file pointer, if defined, ahead one character in *stream*. **getchar** is defined as **getc**(stdin). getc and getchar are macros.

fgetc behaves like getc, but is a function rather than a macro. fgetc runs more slowly than gete, but it takes less space per invocation and its name can be passed as an argument to a function.

getw returns the next word (that is, integer) from the named input *stream.* getw increments the associated file pointer, if defined, to point to the next word. The size of a word is the size of an integer and varies from machine to machine. getw assumes no special alignment in the file.

## SEE ALSO

felose(3S), ferror(3S), fopen(3S), fread(3S), gets(3S), pute(3S), seanf(3S), stdio(3S), ungete(3S)

#### **DIAGNOSTICS**

If the *stream* is at EOF, the EOF indicator for the *stream* is set and gete returns EOF. If a read error occurs, the error indicator for the *stream* is set, gete returns EOF and sets ermo to indicate the error.

## NOTES

If the integer value returned by gete, getehar, or fgete is stored into a character variable and then compared against the integer constant EOF, the comparison may never succeed, because sign-extension of a character on widening to integer is implementation dependent.

The macro version of gete evaluates a *stream* argument more than once and may treat side effects incorrectly. In particular,  $getc(*f++)$  does not work sensibly. Use fgete instead.

Because of possible differences in word length and byte ordering, files written using putw are implementation dependent, and may not be read using getw on a different processor.

Functions exist for all the above-defined macros. To get the function form, the macro name must be undefined (for example, #undef getc).

# **getcwd(3C)**

## **NAME**

getcwd - get pathname of current working directory

#### **SYNOPSIS**

#include <unistd.h>

char \*getcwd(char *\*buf, size\_t) i* 

#### **DESCRIPTION**

getcwd returns a pointer to the current directory pathname. The value of *size* must be at least one greater than the length of the pathname to be returned.

If *buf* is not NULL, the pathname will be stored in the space pointed to by *buf.* 

If *buf* is a NULL pointer, getcwd will obtain *size* bytes of space using malloc(3C). In this case, the pointer returned by getcwd may be used as the argument in a subsequent call to free.

getcwd will fail if one or more of the following are true:

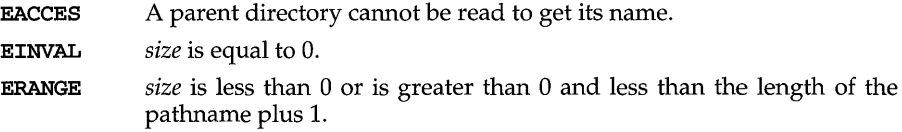

# **EXAMPLE**

Here is a program that prints the current working directory.

```
#include <unistd.h> 
#include <stdio.h> 
main(){ 
      char *cwd;
      if «cwd = getcwd(NULL, 64» 
NULL) 
      { 
            perror ( "pwd" ) i
            ext(2);}
      (void)printf ("%s\n", cwd); 
      return(O); 
\mathbf{a}
```
#### **SEE ALSO**

malloc(3C), types(5)

#### **DIAGNOSTICS**

Returns NULL with errno set if *size* is not large enough, or if an error occurs in a lower-level function.
getdate - convert user format date and time

### **SYNOPSIS**

#include <time.h>

struct tm \*getdate (const char \*string);

extern int getdate\_err;

### **DESCRIPTION**

getdate converts user-definable date and/or time specifications pointed to by *string* into a tm structure. The structure declaration is in the time. h header file [see also ctime(3C)].

User-supplied templates are used to parse and interpret the input string. The templates are text files created by the user and identified via the environment variable DATEMSK. Each line in the template represents an acceptable date and/or time specification using some of the same field descriptors as the ones used by the **date** command. The first line in the template that matches the input specification is used for interpretation and conversion into the internal time format. If successful, the function getdate returns a pointer to a tm structure; otherwise, it returns NULL and sets the global variable getdate\_err to indicate the error.

The following field descriptors are supported:

- %% sameas%
- %a abbreviated weekday name
- %A full weekday name
- %b abbreviated month name
- %B full month name
- %c locale's appropriate date and time representation
- %d day of month (01-31; the leading 0 is optional)
- %e same as %d
- %D date as %m/%d/%v
- %h abbreviated month name
- %H hour (00-23)
- %1 hour (01-12)
- $\frac{9}{20}$  month number (01-12)<br> $\frac{20}{20}$  minute (00-59)
- $minute (00-59)$
- %n same as \n
- %p locale's equivalent of either AM or PM
- %r time as %1:%M:%S %p
- %R time as %H: %M
- %S seconds (00-59)
- %t same as tab
- $\%T$  time as  $%H$ :  $%S$
- **%w** weekday number  $(0-6)$ ; Sunday = 0)
- %x locale's appropriate date representation
- %X locale's appropriate time representation

## **getdate (3C)**

 $\gamma$  year within century (for example, 92)<br> $\gamma$  vear as covy (for example, 1986)

%**Y** year as **ccyy** (for example, 1986)<br>%Z time zone name or no characters

time zone name or no characters if no time zone exists

The month and weekday names can consist of any combination of upper- and lowercase letters. Any strings the user puts in are case-insensitive. For example, a string  $\text{Unr}$  (as shown below) would be treated the same way as a string uhr. The user can request that the input date or time specification be in a specific language by setting the categories LC\_TIME and LC\_CTYPE of set locale.

The following example shows the possible contents of a template:

```
%m
%A%B%d%Y, %H:%M:%S
9-oA, 
R_{\rm BB}%m/%d/%y %I %p
%d,%m,%Y %H:%M
at %A the %dst of %B in %Y
run job at %I %p, %B %dnd
%A den %d. %B %Y %H. %M Uhr
```
The following are examples of valid input specifications for the above template:

```
getdate ("10/1/87 4 PM") 
getdate ("Friday")
getdate("Friday September 19 1987, 10:30:30") 
getdate("24, 9, 1986 10:30")
getdate("at monday the 1st of december in 1986") 
getdate ("run job at 3 PM, december 2nd")
```
If the LANG environment variable is set to german, the following is valid:

getdate("freitag den 10. oktober 1986 10.30 Uhr")

Local time and date specification are also supported. The following examples show how local date and time specification can be defined in the template.

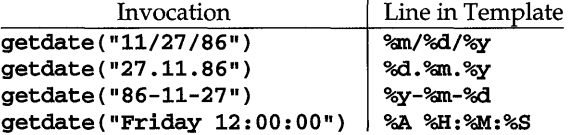

The following rules are applied for converting the input specification into the internal format:

If only the weekday is given, today is assumed if the given day is equal to the current day and next week if it is less.

If only the month is given, the current month is assumed if the given month is equal to the current month and next year if it is less and no year is given. (The first day of month is assumed if no day is given.)

If no hour, minute, and second are given, the current hour, minute, and second are assumed.

If no date is given, today is assumed if the given hour is greater than the current hour and tomorrow is assumed if it is less.

The following examples illustrate the above rules. Assume that the current date is Mon Sep 22  $12:19:47$  EDT 1986 and that the LC TIME and LANG environment variables are not set.

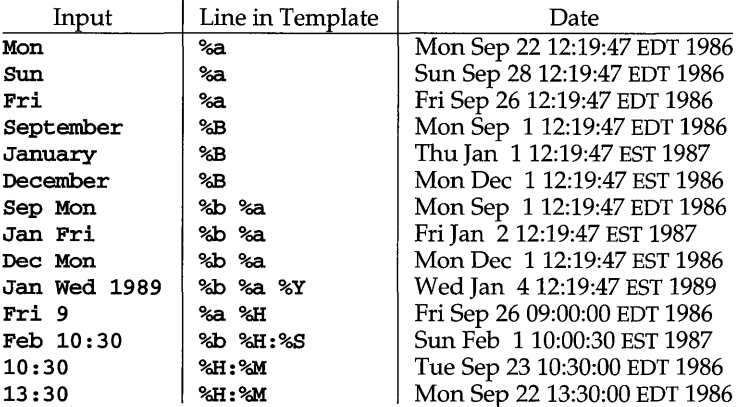

### FILES

/usr/lib/locale/locale/LC\_TIME language-specific printable files /usr/lib/locale/locale/LC\_CTYPE codeset-specific printable files

### SEE ALSO

ctype(3C), environ(5), setlocale(3C)

### **DIAGNOSTICS**

On failure getdate returns NULL and sets the variable getdate\_err to indicate the error.

The following is a complete list of the **getdate** err settings and their meanings.

- 1 The DATEMSK environment variable is null or undefined.
- 2 The template file cannot be opened for reading.
- 3 Failed to get file status information.
- 4 The template file is not a regular file.
- s An error is encountered while reading the template file.
- 6 malloc failed (not enough memory is available).
- 7 There is no line in the template that matches the input.

8 The input specification is invalid. For example, February 31 or a time is specified that can not be represented in a time\_t (representing the time in seconds since 00:00:00 UTC, January 1, 1970).

## **getdate (3C)**

### **NOTES**

Subsequent calls to **getdate** alter the contents of **getdate\_err.** 

Dates before 1970 and after 2037 are illegal.

**getdate** makes explicit use of macros described in ctype(3C) and is thus affected by the **LC\_CTYPE** category of the current locale.

Previous implementations of **getdate** may return **char\*** .

If the time zone supplied by %Z is not the same as the time zone **getdate** expects, an invalid input specification error will result. **getdate** calculates an expected time zone based on information supplied to the interface (such as hour, day, and month).

getdtablesize - (BSD) get descriptor table size

### **SYNOPSIS**

/usr/ucb/cc *[flag .* .. ] *file* ...

long getdtablesize();

### **DESCRIPTION**

Each process has a descriptor table which is guaranteed to have at least 20 slots. The entries in the descriptor table are numbered with small integers starting at O. The call getdtablesize returns the current maximum size of this table by calling the getrlimit system call.

### **SEE ALSO**

close(2), dup(2), getrlimit(2), open(2)

## **getenv(3C)**

### **NAME**

getenv - return value for environment name

### **SYNOPSIS**

#include <stdlib.h>

char \*getenv (const char \*name);

### **DESCRIPTION**

getenv searches the environment list [see environ(5)] for a string of the form *name=value* and, if the string is present, returns a pointer to the *value* in the current environment. Otherwise, it returns a null pointer.

### **SEE ALSO**

environ(5), exec(2), putenv(3C)

getgrent, getgrgid, getgrnam, setgrent, endgrent, fgetgrent - get group file entry

#### **SYNOPSIS**

#include <grp.h>

```
struct group *getgrent (void) ; 
struct group *getgrgid (gid_t gid);
struct group *getgrnam (const char *name) ; 
void setgrent (void); 
void endgrent (void) ; 
struct group *fgetgrent (FILE *f);
```
#### **DESCRIPTION**

getgrent, getgrgid, and getgrnam each returns a pointer to a structure containing the broken-out fields of a line in the /etc/group file. Each line contains a "group" structure, defined in the  $\text{grp.h}$  header file with the following members:

```
char *gr_name; /* the name of the group */char *gr\_password; /* the encrypted group password */gid_t gr_gid; \quad /* the numerical group ID */
char *gr_{\text{mem}}; /* vector of pointers to member names */
```
When first called, getgrent returns a pointer to the first group structure in the file; thereafter, it returns a pointer to the next group structure in the file; so, successive calls may be used to search the entire file. getgrgid searches from the beginning of the file until a numerical group id matching gid is found and returns a pointer to the particular structure in which it was found.

getgrnam searches from the beginning of the file until a group name matching *name*  is found and returns a pointer to the particular structure in which it was found. If an end-of-file or an error is encountered on reading, these functions return a null pointer.

A call to setgrent has the effect of rewinding the group file to allow repeated searches. endgrent may be called to close the group file when processing is complete.

fgetgrent returns a pointer to the next group structure in the stream  $f$ , which matches the format of /etc/group.

### FILES

/etc/group

#### SEE ALSO

getlogin(3C), getpwent(3C), group(4)

#### **DIAGNOSTICS**

getgrent, getgrgid, getgrnam, and fgetgrent return a null pointer on EOF or error. If a bad entry is encountered, errno is set to EINVAL. If the functions are unable to allocate sufficient space for the entry, errno is set to ENOMEM.

# **getgrent (3C)**

**NOTES** 

All information is contained in a static area, so it must be copied if it is to be saved.

gethostent, gethostbyaddr, gethostbyname, sethostent, endhostentget network host entry

### **SYNOPSIS**

#include <sys/types.h> #include <sys/socket.h> #include <netdb.h> struct hostent \*gethostent(void); struct hostent \*gethostbyaddr(char *\*addr,* int *len,* int *type);*  struct hostent \*gethostbyname(char *\*name);*  int sethostent (int *stayopen);*  int endhostent(void);

#### **DESCRIPTION**

gethostent, gethostbyaddr, and gethostbyname each return a pointer to an object with the following structure containing the broken-out fields of a line in the network host data base, letc/hosts. In the case of gethostbyaddr, *addr* is a pointer to the binary format address of length *len* (not a character string).

The hostent structure has the following members:

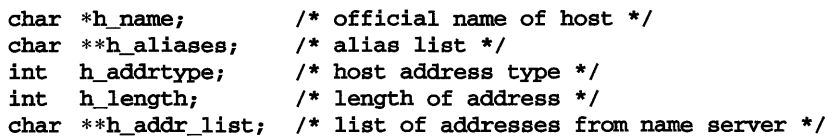

The members of this structure are:

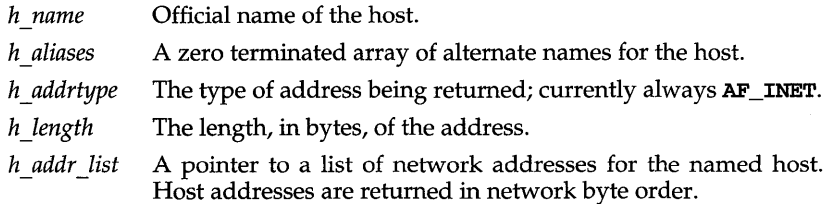

gethostent reads the next line of the file, opening the file if necessary.

sethostent opens and rewinds the file. If the *stayopen* flag is non-zero, the host data base will not be closed after each call to gethostent (either directly, or indirectly through one of the other gethost calls).

endhostent closes the file.

gethostbyname and gethostbyaddr sequentially search from the beginning of the file until a matching host name or host address is found, or until an EOF is encountered. Host addresses are supplied in network order.

## **gethostent (3N)**

gethostbyaddr takes a pointer to an address structure. This structure is unique to each type of address. For address of type AF\_INET this is an in\_addr structure. See netinet/in.h for the in\_addr structure definition.

### **FILES**

/etc/hosts

#### **SEE ALSO**

 $hosts(4)$ 

### **DIAGNOSTICS**

A NULL pointer is returned on an EOF or error.

#### **NOTES**

All information is contained in a static area so it must be copied if it is to be saved. Only the Internet address format is currently understood.

gethostid - (BSD) get unique identifier of current host

### **SYNOPSIS**

/usr/ucb/cc  $[flag...] file...$ 

gethostid(void);

### **DESCRIPTION**

gethostid returns the 32-bit identifier for the current host, which should be unique across all hosts. This number is usually taken from the CPU board's ID PROM.

### **SEE ALSO**

hostid $(1)$ , sysinfo $(2)$ 

```
gethostname, sethostname - (BSD) get/set name of current host
```
#### **SYNOPSIS**

/usr/ucb/cc *[flag ... ]file* ...

int gethostname{char *\*name,* int *namelen);* 

int sethostname (char *\*name,* int *namelen);* 

### DESCRIPTION

gethostname returns the standard host name for the current processor, as previously set by sethostname. The parameter *namelen* specifies the size of the array pointed to by *name.* The returned name is null-terminated unless insufficient space is provided.

sethostname sets the name of the host machine to be *name,* which has length *namelen.* This call is restricted to the privileged user and is normally used only when the system is bootstrapped.

### RETURN VALUE

If the call succeeds a value of 0 is returned. If the call fails, then a value of  $-1$  is returned and an error code is placed in the global location errno.

#### ERRORS

The following error may be returned by these calls:

- EFAULT The *name* or *namelen* parameter gave an invalid address.
- EPERM The caller was not the privileged user. Note: this error only applies to sethostname.

### SEE ALSO

gethostid(3), uname(2)

#### NOTES

Host names are limited to MAXHOSTNAMELEN characters, currently 256. (See the param.h header file.)

getitimer, setitimer - get/set value of interval timer

#### **SYNOPSIS**

#include <sys/time.h>

int getitimer(int *which,* struct itimerval *\*value};* 

int setitimer(int *which,* struct itimerval *\*value,* struct itimerval *\*ovalue} ;* 

### **DESCRIPTION**

The system provides each process with three' interval timers, defined in sys/time.h. The getitimer call stores the current value of the timer specified by *which* into the structure pointed to by *value*. The **setitimer** call sets the value of the timer specified by *which* to the value specified in the structure pointed to by *value,* and if *ovalue* is not NULL, stores the previous value of the timer in the structure pointed to by *ovalue.* 

A timer value is defined by the itimerval structure [see gettimeofday(3C) for the definition of **timeval**, which includes the following members:

struct timeval it\_interval; /\* timer interval \*/<br>struct timeval it value; /\* current value \*/ /\* current value  $*/$ 

If it\_value is non-zero, it indicates the time to the next timer expiration. If it\_interval is non-zero, it specifies a value to be used in reloading it\_value when the timer expires. Setting  $\mathbf{it}$  value to zero disables a timer, regardless of the value of it\_interval. Setting it\_interval to zero disables a timer after its next expiration (assuming it\_value is non-zero).

Time values smaller than the resolution of the system clock are rounded up to this resolution.

The three timers are:

- **ITIMER REAL** Decrements in real time. A **SIGALRM** signal is delivered when this timer expires.
- ITIMER\_ VIRTUAL Decrements in process virtual time. It runs only when the process is executing. A SIGVTALRM signal is delivered when it expires.
- ITIMER\_PROF Decrements both in process virtual time and when the system is running on behalf of the process. It is designed to be used by interpreters in statistically profiling the execution of interpreted programs. Each time the ITIMER\_PROF timer expires, the SIG-PROF signal is delivered. Because this signal may interrupt inprogress system calls, programs using this timer must be prepared to restart interrupted system calls.

#### SEE ALSO

 $\texttt{alarm}(2)$ , gettimeofday(3C)

### **DIAGNOSTICS**

If the calls succeed, a value of  $0$  is returned. If an error occurs, the value  $-1$  is returned, and an error code is placed in the global variable **errno**.

## **getitimer (3C)**

Under the following conditions, the functions **getitimer** and **setitimer** fail and set **errno** to:

**EINVAL** The specified number of seconds is greater than 100,000,000, the number of microseconds is greater than or equal to 1,000,000, or the *which*  parameter is unrecognized.

### **NOTES**

The microseconds field should not be equal to or greater than one second.

**setitimer** is independent of the **alann** system call.

Do not use **setitimer** with the **sleep** routine. A **sleep** following a **setitimer**  wipes out knowledge of the user signal handler.

getkey - retrieve an authentication key

#### **SYNOPSIS**

#include <cr1.h>

int getkey (char \*scheme, char \*local principal, char \* *remote yrincipal) ;* 

#### **DESCRIPTION**

get key is a library function that retrieves authentication keys from a key management daemon.

*scheme* is the name of the authentication scheme for which the keys should be obtained (such as crl). *local yrincipal* indicates the name of the local entity for which the corresponding key should be obtained. *remote yrincipal* indicates the name of the remote entity for which the corresponding key should be obtained.

A principal name can have either of the following forms

*name@system system! name* 

where *name* is the logname of the principal for which the key should be obtained, and *system* is the name of the system on which the logname resides.

Users may use getkey to obtain their own keys for use in authentication. In addition, a privileged user may obtain keys for any user. A privileged user is the owner of the keys file.

If *local-principal* is a NULL pointer, the principal name corresponding to the effective uid of the application is used. The *@system* or *system!* portion of the principal name is optional for the *local-principal,* and the *name@* or ! *name* portion is optional for the *remote-principal.* 

### RETURN VALUES

get key returns NULL if the daemon cannot be contacted or if the daemon rejects the request; otherwise, it returns a pointer to the key. The pointer references static storage, which is overwritten on subsequent calls.

#### FILES

/etc/iaf/crl/keys

crl key database

#### SEE ALSO

 $cr1(M)$ , cryptkey $(1)$ , keymaster $(1M)$ 

## **getlogin (3C)**

### **NAME**

get login - get login name

### **SYNOPSIS**

#include <stdlib.h>

char \*getlogin (void);

### **DESCRIPTION**

get login returns a pointer to the login name as found in /var/adm/utmp. It may be used in conjunction with getpwnam to locate the correct password file entry when the same user id is shared by several login names.

If getlogin is called within a process that is not attached to a terminal, it returns a null pointer. The correct procedure for determining the login name is to call cuserid, or to call get login and if it fails to call getpwuid.

### **FILES**

/var/adm/utmp

### **SEE ALSO**

 $cuserid(3S)$ ,  $getgrent(3C)$ ,  $getpwent(3C)$ ,  $utmp(4)$ 

### **DIAGNOSTICS**

Returns a null pointer if the login name is not found.

### **NOTES**

The return values point to static data whose content is overwritten by each call.

getmntent, getmntany - get mnttab file entry

### **SYNOPSIS**

#include <stdio.h> #include <sys/mnttab.h> int getmntent (FILE *\*fp*, struct mnttab *\*mp*); int getmntany (FILE \*fp, struct mnttab \*mp, struct mnttab \*mpref);

### **DESCRIPTION**

getmntent and getmntany each fill in the structure pointed to by *mp* with the broken-out fields of a line in the /etc/mnttab file. Each line in the file contains a mnttab structure, declared in the sys/mnttab.h header file:

```
struct mnttab {
     char *mnt_special;
     char *mnt_mountp i
     char *mnt_fstype;
     char *mnt mntopts;
     char *mnt_time;
```
*}i* 

The fields have meanings described in mnttab(4).

getmntent returns a pointer to the next mnttab structure in the file; so successive calls can be used to search the entire file. getmntany searches the file referenced by *fp* until a match is found between a line in the file and *mpref mpref* matches the line if all non-null entries in *mpref* match the corresponding fields in the file. Note that these routines do not open, close, or rewind the file.

### **FILES**

/etc/mnttab

### **DIAGNOSTICS**

If the next entry is successfully read by getmntent or a match is found with getmntany, 0 is returned. If an end-of-file is encountered on reading, these functions return -1. If an error is encountered, a value greater than 0 is returned. The possible error values are:

MNT TOOLONG A line in the file exceeded the internal buffer size of MNT\_LINE\_MAX.

MNT\_TOOMANY A line in the file contains too many fields.

**MNT\_TOOFEW** A line in the file contains too few fields.

### **NOTES**

The members of the mnttab structure point to information contained in a static area, so it must be copied if it is to be saved.

### **SEE ALSO**

 $m$ nttab $(4)$ 

## **getnetconfig (3N)**

### **NAME**

getnetconfig - get network configuration database entry

### **SYNOPSIS**

#include <netconfig.h> void \*setnetconfig(void); struct netconfig \*getnetconfig (void *\*handlep);*  int endnetconfig(void *\*handlep);*  struct netconfig \*getnetconfigent (char *\*netid);*  void freenetconfigent (struct netconfig \*netconfigp); void nc-perror (char *\*msg);*  char \*nc\_sperror (void);

### **DESCRIPTION**

The seven library routines described on this page are part of the UNIX System V Network Selection component. They provide application access to the system network configuration database, /etc/netconfig. In addition to the netconfig database and the routines for accessing it, Network Selection includes the environment variable NETPATH [see environ(5)] and the NETPATH access routines described in getnetpath(3N).

A call to setnetconfig has the effect of "binding" or "rewinding" the netconfig database. setnetconfig must be called before the first call to getnetconfig and may be called at any other time. setnetconfig need *not* be called before a call to getnetconfigent. setnetconfig returns a unique handle to be used by getnetconfig. In the case of an error, setnetconfig returns NULL.

When first called, getnetconfig returns a pointer to the current entry in the netconfig database, formatted as a netconfig structure. getnetconfig can thus be used to search the entire netconfig file. getnetconfig returns NULL at end of file.

endnetconfig should be called when processing is complete to release resources for reuse. Programmers should be aware, however, that the last call to endnetconfig frees all memory allocated by getnetconfig for the struct netconfig data structure. endnetconfig may not be called before setnetconfig. endnetconfig returns 0 on success and -1 on failure (for example, if setnetconfig was not called previously).

getnetconfigent returns a pointer to the netconfig structure corresponding to *netid.* It returns NULL if *netid* is invalid (that is, does not name an entry in the netconfig database). It returns NULL in case of failure (for example, if setnetconfig was not called previously).

freenetconfigent frees the netconfig structure pointed to by *netconjigp,*  previously returned by getnetconfigent.

nc\_perror prints a message to the standard error indicating why any of the above routines failed. The message is prepended with *string msg* and a colon. A NEW-LINE is appended at the end of the message.

## **getnetconfig (3N)**

nc\_sperror is similar to nc-perror but instead of sending the message to the standard error indicating why the network selection routines failed, it returns a pointer to the message.

Warning: nc\_sperror returns a pointer to static data that is overwritten on each call.

### **SEE ALSO**

environ(5), getnetpath(3N), netconfig(4)

## **getnetent (3N)**

#### NAME

getnetent, getnetbyaddr, getnetbyname, setnetent, endnetent - get network entry

#### **SYNOPSIS**

#include <netdb.h>

struct netent \*getnetent(void);

struct netent \*getnetbyname(char *\*name);* 

struct netent \*getnetbyaddr(long *net,* int *type);* 

int setnetent (int *stayopen);* 

int endnetent(void);

### **DESCRIPTION**

getnetent, getnetbyname, and getnetbyaddr each return a pointer to an object with the following structure containing the broken-out fields of a line in the network data base, /etc/networks.

The structure netent include the following members:

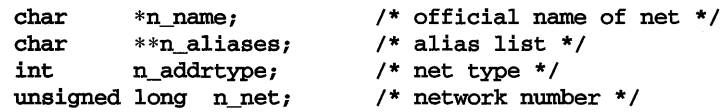

The members of this structure are:

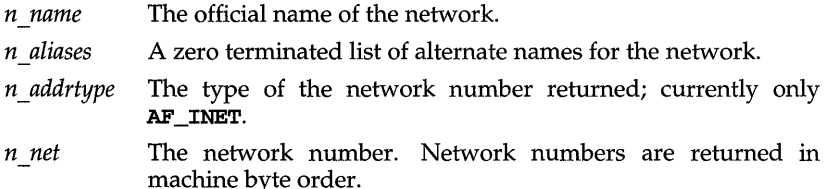

getnetent reads the next line of the file, opening the file if necessary.

setnetent opens and rewinds the file. If the *stayopen* flag is non-zero, the net data base will not be closed after each call to getnetent (either directly, or indirectly through one of the other getnet calls).

endnetent closes the file.

getnetbyname and getnetbyaddr sequentially search from the beginning of the file until a matching net name or net address and type is found, or until EOF is encountered. Network numbers are supplied in host order.

### FILES

/etc/networks

### SEE ALSO

networks(4)

## **getnetent (3N)**

### **DIAGNOSTICS**

A **NULL** pointer is returned on **EOF** or error.

### **NOTES**

 $\mathbf{I}$ 

All information is contained in a static area so it must be copied if it is to be saved. Only Internet network numbers are currently understood.

## **getnetpath (3N)**

### NAME

getnetpath - get netconfig entry corresponding to NETPATH component

### **SYNOPSIS**

#include <netconfig.h>

```
void *setnetpath(void); 
struct netconfig *getnetpath(void *handlep); 
int endnetpath(void *handlep);
```
void nc-perror (char *\*msg);* 

char \*nc\_sperror (void);

### **DESCRIPTION**

The five routines described on this page are part of the UNIX System V Network Selection component. They provide application access to the system network configuration database, /etc/netconfig, as it is "filtered" by the NETPATH environment variable [see environ(5)]. Network Selection also includes routines that access the network configuration database directly [see  $getnetconfig(3N)$ ].

A call to setnetpath "binds" or "rewinds" NETPATH. setnetpath must be called before the first call to getnetpath and may be called at any other time. It returns a handle that is used by getnetpath. setnetpath will fail if the netconfig database is not present. If NETPATH is unset, the set of visible networks constitutes a default NETPATH for use by setnetpath.

When first called, getnet path returns a pointer to the netconfig database entry corresponding to the first valid NETPATH component. The netconfig entry is formatted as a netconfig structure. On each subsequent call, getnetpath returns a pointer to the netconfig entry that corresponds to the next valid NETPATH component. getnetpath can thus be used to search the netconfig database for all networks included in the NETPATH variable. When NETPATH has been exhausted, getnetpath returns NULL.

getnetpath silently ignores invalid NETPATH components. A NETPATH component is invalid if there is no corresponding entry in the netconfig database.

If the NETPATH variable is unset, getnetpath behaves as if NETPATH were set to the sequence of "default" or "visible" networks in the netconfig database, in the order in which they are listed.

endnetpath may be called to "unbind" NETPATH when processing is complete, releasing resources for reuse. Programmers should be aware, however, that endnetpath frees all memory allocated by setnetpath. endnetpath returns 0 on success and -1 on failure (for example, if setnetpath was not called previously).

nc-perror prints a message to the standard error indicating why any of the above routines failed. The message is prepended with *string msg* and a colon. A NEW-LINE is appended at the end of the message.

nc\_sperror is similar to nc\_perror but instead of sending the message to the standard error indicating why the network selection routines failed, it returns a pointer to the message.

## **getnetpath (3N)**

**SEE ALSO**   $\text{environment}(5)$ , getnetconfig(3N), netconfig(4)

## **getopt(3C)**

### NAME

getopt - get option letter from argument vector

#### **SYNOPSIS**

#include <stdlib.h>

int getopt (int *argc,* char \*const *\*argv,* const char *\*optstring);* 

extern char \*optarg;

extern int optind, opterr, optopt;

#### **DESCRIPTION**

get opt returns the next option letter in *argv* that matches a letter in *optstring.* It supports all the rules of the command syntax standard [see  $\text{intro}(1)$ ]. Since all new commands are intended to adhere to the command syntax standard, they should use  $getopts(1)$ ,  $getopt(3C)$ , or  $getsubopt(3C)$  to parse positional parameters and check for options that are legal for that command.

*optstring* must contain the option letters that the command using **getopt** will recognize. If a letter is followed by a colon, the option is expected to have an argument, or group of arguments, which may be separated from it by white space. *optarg* is set to point to the start of the option argument on return from getopt.

getopt places in *optind* the *argv* index of the next argument to be processed. *optind*  is external and is initialized to 1 before the first call to getopt. When all options have been processed (that is, up to the first non-option argument), getopt returns EOF. The special option "--" (two hyphens) may be used to delimit the end of the options; when it is encountered, EOF is returned and *" \_\_ "* is skipped. This is useful in delimiting non-option arguments that begin with *"\_"* (hyphen).

#### EXAMPLE

The following code fragment shows how one might process the arguments for a command that can take the mutually exclusive options a and b, and the option 0, which requires an argument:

```
#include <stdlib.h> 
#include <stdio.h> 
main (int argc, char **argv) 
{ 
      int c; 
      extern char *optarg; 
      extern int optind; 
      int aflg = 0;int bflg = 0;int errf1g = 0;char * ofile = NULL;while ((c = getopt(argc, argv, "abo:")) := EOF)switch (c) { case 'a': 
                  if (bflg) 
                        errflg++; 
                  else 
                        aflg++; 
                  break; 
            case 'b':
```
## **getopt(3C)**

```
if (aflg) 
                  errflg++; 
            else 
                  bflg++; 
            break; 
      case '0': 
            ofile = optarg; 
            (void)printf("ofile = %s\n", ofile);
            break; 
      case '?': 
            errflg++; 
      } 
if (errflg) { 
      (void)fprintf(stderr, 
            "usage: cmd [-a|-b] [-c<file>] files...\n \n \frac{n}{b};
      exit (2);
} 
for ( ; optind < argc; optind++) 
      (void)printf ("%s\n", argv[optind]); 
return 0;
```
### FILES

/usr/lib/locale/locale/LC\_MESSAGES/uxlibc language-specific message file [See LANG on environ(5).]

### SEE ALSO

```
getopts(1), getsubopt(3C), intro(1), pfmt(3C), setlabel(3C)
```
### **DIAGNOSTICS**

}

getopt prints an error message on the standard error and returns a "?" (question mark) when it encounters an option letter not included in *optstring* or no argument after an option that expects one. This error message may be disabled by setting opterr to  $0$ . The message is printed in the standard error format. The value of the character that caused the error is in optopt.

The label defined by a call to  $setLabel(3C)$  will be used if available; otherwise the name of the utility  $(\text{arg} \mathbf{v}[0])$  will be used.

### NOTES

The library routine getopt does not fully check for mandatory arguments. That is, given an option string  $a:b$  and the input  $-a$  -b, getopt assumes that  $-b$  is the mandatory argument to the option  $-a$  and not that  $-a$  is missing a mandatory argument.

It is a violation of the command syntax standard [see  $\text{intro}(1)$ ] for options with arguments to be grouped with other options, as in  $cm\ddot{a}$  -aboxox file, where a and  **are options,**  $**o**$  **is an option that requires an argument, and**  $**x ox**$  **is the argu**ment to o. Although this syntax is permitted in the current implementation, it should not be used because it may not be supported in future releases. The correct syntax is cmd -ab -0 xxx file.

## **getpagesize (3) (BSD System Compatibility)**

### **NAME**

getpagesize - (BSD) get system page size

### **SYNOPSIS**

/usr/ucb/cc *[flag .* .. *]file* ...

int getpagesize(VOID);

### **DESCRIPTION**

getpagesize returns the number of bytes in a page. Page granularity is the granularity of many of the memory management calls.

The page size is a system page size and need not be the same as the underlying hardware page size.

### **REFERENCES**

 $\texttt{pagesize}(1), \texttt{brk}(2)$ 

## **getpass (3C)**

**NAME** 

getpass - read a password

#### **SYNOPSIS**

#include <stdlib.h>

char \*getpass (const char *\*prompt);* 

### **DESCRIPTION**

getpass reads up to a newline or EOF from the file /dev/tty, after prompting on the standard error output with the null-terminated string *prompt* and disabling echoing. A pointer is returned to a null-terminated string of at most 8 characters. If /dev/tty cannot be opened, a null pointer is returned. An interrupt will terminate input and send an interrupt signal to the calling program before returning.

### **FILES**

/dev/tty

### **NOTE**

The return value points to static data whose content is overwritten by each call.

## **getpeername (3N)**

### NAME

getpeername - get name of connected peer

### **SYNOPSIS**

int getpeername(int s, caddr\_t *name,* int *\*namelen);* 

### DESCRIPTION

getpeername returns the name of the peer connected to socket s. The int pointed to by the *namelen* parameter should be initialized to indicate the amount of space pointed to by *name.* On return it contains the actual size of the name returned (in bytes). The name is truncated if the buffer provided is too small.

### RETURN VALUE

o is returned if the call succeeds, -1 if it fails.

### ERRORS

The call succeeds unless:

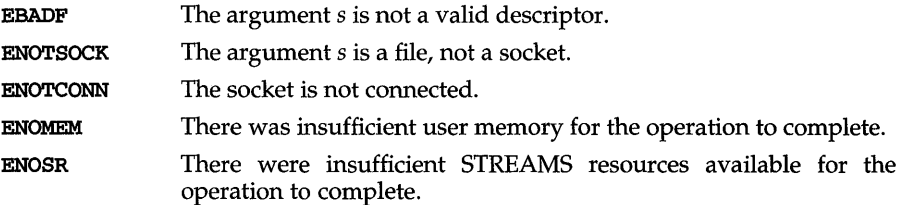

### SEE ALSO

### NOTES

The type of address structure passed to accept depends on the address family. UNIX domain sockets (address family AF\_UNIX) require a sockaddr\_un structure as defined in  $sys/un.h$ ; Internet domain sockets (address family  $AF_$ **INET**) require a sockaddr\_in structure as defined in netinet/in.h. Other address families may require other structures. Use the structure appropriate to the address family; cast the structure address to a generic caddr  $\pm$  in the call to get peername and pass the size of the structure in the *namelen* argument.

accept(3N), bind(3N), getsockname(3N), socket(3N)

getpriority, setpriority - (BSD) get/set program scheduling priority

### **SYNOPSIS**

/usr/ucb/cc *[flag .* .. *]file* ...

#include <sys/time.h> #include <sys/resource.h>

int getpriority (int *which*, int *who*);

int setpriority(int *which,* int *who,* int *prio);* 

### **DESCRIPTION**

The scheduling priority of the process, process group, or user, as indicated by *which*  and *who* is obtained with getpriority and set with setpriority The default priority is 0; lower priorities cause more favorable scheduling.

*which* is one of PRIO\_PROCESS, PRIO\_PGRP, or PRIO\_USER, and *who* is interpreted relative to *which* (a process identifier for PRIO\_PROCESS, process group identifier for PRIO\_PGRP, and a user ID for PRIO\_USER). A zero value of *who* denotes the current process, process group, or user.

getpriority returns the highest priority (lowest numerical value) enjoyed by any of the specified processes. setpriority sets the priorities of all of the specified processes to the value specified by *prio.* If *prio* is less than -20, a value of -20 is used; if it is greater than 20, a value of 20 is used. Only the privileged user may lower priorities.

### RETURN VALUE

Since getpriority can legitimately return the value  $-1$ , it is necessary to clear the external variable errno prior to the call, then check it afterward to determine if  $a-1$ is an error or a legitimate value. The setpriority call returns  $0$  if there is no error, or -1 if there is.

#### ERRORS

getpriorityand setpriority may return one of the following errors:

ESRCH No process was located using the *which* and *who* values specified.

EINVAL *which* was not one of PRIO\_PROCESS, PRIO\_PGRP, or PRIO\_USER.

In addition to the errors indicated above, setpriority may fail with one of the following errors returned:

EPERM A process was located, but one of the following is true:

Neither its effective nor real user ID matched the effective user ID of the caller, and neither the effective nor the real user ID of the process executing the setpriority was the privileged user.

The call to **getpriority** would have changed a process' priority to a value lower than its current value, and the effective user ID of the process executing the call was not that of the privileged user.

### SEE ALSO

 $fork(2), nice(1), renice(1M)$ 

## **getpriority (3) (BSD System Compatibility)**

### **NOTES**

It is not possible for the process executing **setpriority** to lower any other process down to its current priority, without requiring privileged user privileges.

getprotoent, getprotobynumber, getprotobyname, setprotoent, endprotoent - get protocol entry

### **SYNOPSIS**

#include <netdb.h>

struct protoent \*getprotoent(void);

struct protoent \*getprotobyname(char *\*name);* 

struct protoent \*getprotobynumber (int *proto);* 

int setprotoent (int *stayopen);* 

int endprotoent(void);

#### **DESCRIPTION**

getprotoent, getprotobyname, and getprotobynumber each return a pointer to an object with the following structure containing the broken-out fields of a line in the network protocol data base, /etc/protocols.

The protoent structure include the following members:

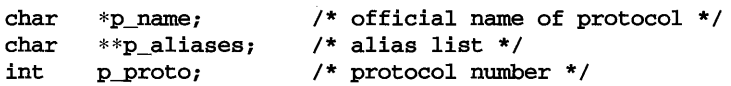

The members of this structure are:

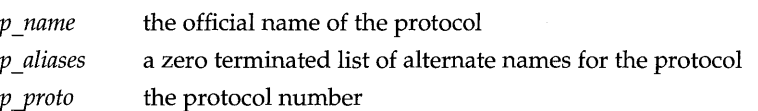

getprotoent reads the next line of the file, opening the file if necessary.

setprotoent opens and rewinds the file. If the *stayopen* flag is non-zero, the net data base will not be closed after each call to getprotoent (either directly, or indirectly through one of the other getproto calls).

endprotoent closes the file.

getprotobyname and getprotobynumber sequentially search from the beginning of the file until a matching protocol name or protocol number is found, or until an EOF is encountered.

### **FILES**

/etc/protocols

#### **SEE ALSO**

protocols(4)

### **DIAGNOSTICS**

A NULL pointer is returned on an EOF or error.

All information is contained in a static area so it must be copied if it is to be saved. Only the Internet protocols are currently understood.

## **getpw(3C)**

### **NAME**

getpw - get name from UID

### **SYNOPSIS**

#include <stdlib.h>

int getpw (uid\_t *uid*, char \*buf);

#### **DESCRIPTION**

getpw searches the password file for a user ID number that equals *UID*, copies the line of the password file in which *UID* was found into the array pointed to by *buf,*  and returns O. getpw returns non-zero if *UID* cannot be found.

This routine is included only for compatibility with prior systems; it should not be used. See getpwent(3C) for routines to use instead.

 $\chi$ 

### **FILES**

/etc/passwd.

### **SEE ALSO**

 $getpwent(3C)$ , passwd $(4)$ 

### **DIAGNOSTICS**

getpw returns non-zero on error.

getpwent, getpwuid, getpwnam, setpwent, endpwent, fgetpwent - manipulate password file entry

### **SYNOPSIS**

#include <pwd.h>

```
struct passwd *getpwent (void); 
struct passwd *getpwuid (uid_t uid);
struct passwd *getpwnam (const char *name); 
void setpwent (void); 
void endpwent (void); 
struct passwd *fgetpwent (FILE *j);
```
#### **DESCRIPTION**

getpwent, getpwuid, and getpwnam each returns a pointer to an object with the following structure containing the broken-out fields of a line in the /etc/passwd file. Each line in the file contains a passwd structure, declared in the pwd. h header file:

```
struct passwd { 
     char *pw_name; 
     char *pw-passwd; 
     uid_t pw_uid; 
     gid_t pw_gid; 
     char *pw_age; 
     char *pw_comment;
     char *pw decos;char *pw_dir; 
     char *pw_shell;
```
} ;

When first called, getpwent returns a pointer to the first passwd structure in the file; thereafter, it returns a pointer to the next **passwd** structure in the file. Thus successive calls can be used to search the entire file. get pwuid searches from the beginning of the file until a numerical user ID matching *uid* is found and returns a pointer to the particular structure in which it was found. get pwnam searches from the beginning of the file until a login name matching *name* is found, and returns a pointer to the particular structure in which it was found. If. an end-of-file or an error is encountered on reading, these functions return a null pointer.

A call to setpwent has the effect of rewinding the password file to allow repeated searches. endpwent may be called to close the password file when processing is complete.

fgetpwent returns a pointer to the next passwd structure in the stream  $f$ , which matches the format of /etc/passwd.

#### **FILES**

/etc/passwd

## **getpwent (3C)**

### **SEE ALSO**

getgrent(3C), getlogin(3C), passwd(4)

### **DIAGNOSTICS**

getpwent, getpwuid, getpwnam, and fgetpwent return a null pointer on EOF or error.

### **NOTES**

All information is contained in a static area, so it must be copied if it is to be saved.

getrusage - (BSD) get information about resource utilization

### **SYNOPSIS**

/usr/ucb/cc *[flag ... ]file* ...

#include <sys/time.h> #include <sys/resource.h>

getrusage(int *who,* struct rusage *\*rusage);* 

### **DESCRIPTION**

getrusage returns information about the resources utilized by the current process, or all its terminated child processes. The interpretation for some values reported, such as ru\_idrss, are dependent on the clock tick interval. This interval is an implementation dependent value.

The who parameter is one of RUSAGE SELF or RUSAGE CHILDREN. The buffer to which *rusage* points will be filled in with the following structure:

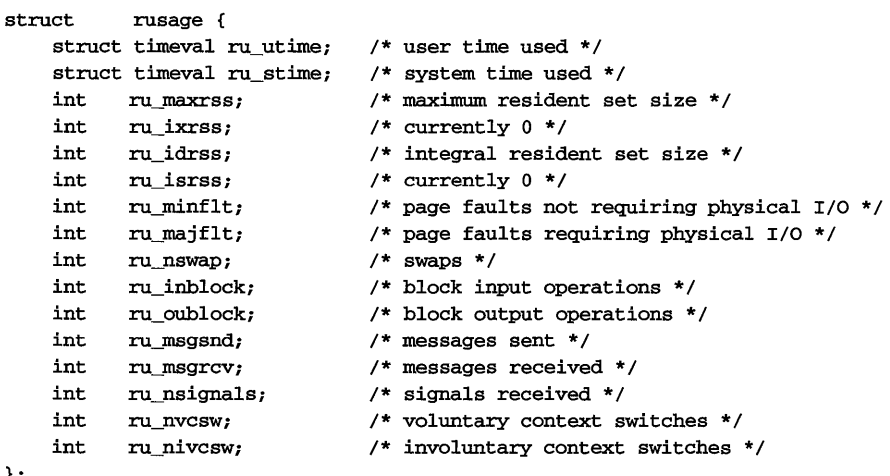

};

The fields are interpreted as follows:

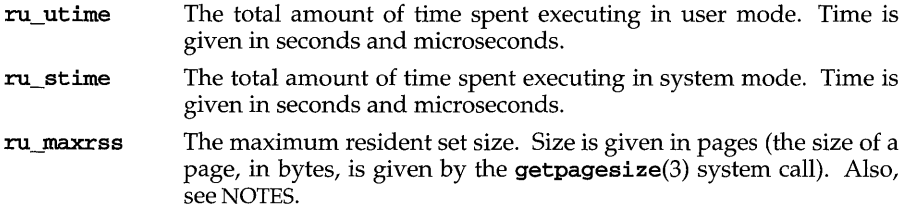

## getrusage (3) **(BSD System Compatibility)**

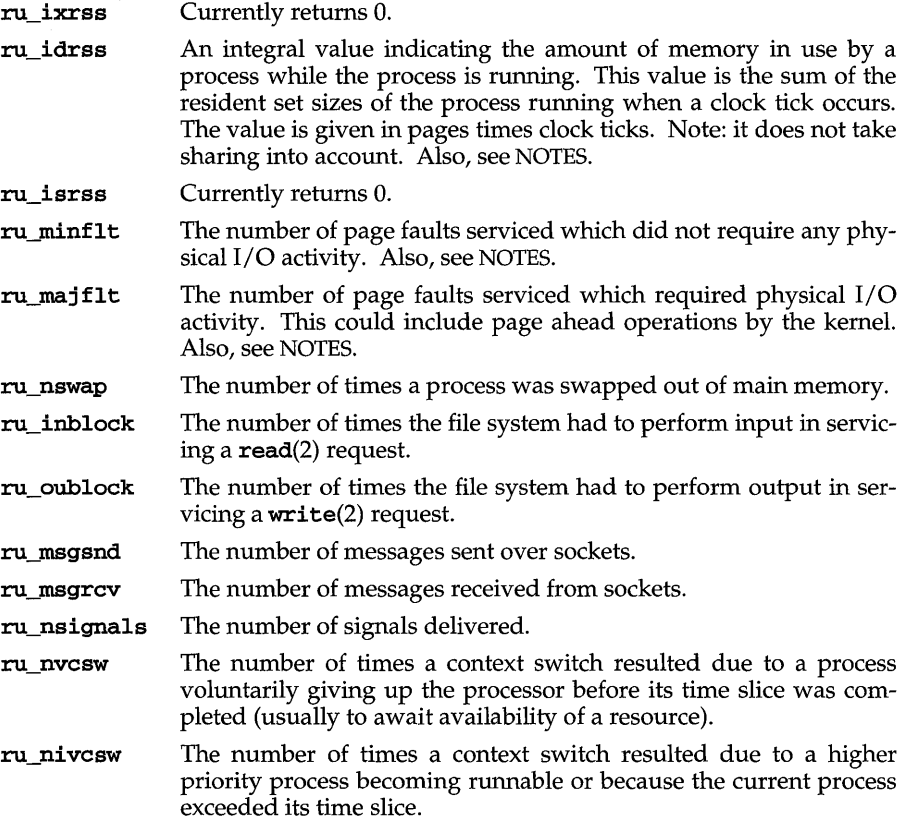

### RETURN VALUE

If successful, the value of the appropriate structure is filled in, and 0 is returned. If the call fails,  $a - 1$  is returned.

### ERRORS

getrusage will fail if:

EINVAL The who parameter is not a valid value.

EFAULT The address specified by the rusage argument is not in a valid portion of the process's address space.

Since System V Release 4 does not implement this function directly as a system call, an illegal address (rusage) argument may result in a core dump as opposed to returning EFAULT.

### SEE ALSO

```
gettimeofday(3), read(2), sar(1M), times(2), wait(3), write(2)
```
#### **NOTES**

Only the *timeval* fields of **struct** rusage are supported in this implementation.

The numbers **:ru\_inblock** and **:ru\_oublock** account only for real I/O, and are approximate measures at best. Data supplied by the caching mechanism is charged only to the first process to read and the last process to write the data.

The way resident set size is calculated is an approximation, and could misrepresent the true resident set size.

Page faults can be generated from a variety of sources and for a variety of reasons. The customary cause for a page fault is a direct reference by the program to a page which is not in memory. Now, however, the kernel can generate page faults on behalf of the user, for example, servicing read(2) and write(2) system calls. Also, a page fault can be caused by an absent hardware translation to a page, even though the page is in physical memory.

In addition to hardware detected page faults, the kernel may cause pseudo page faults in order to perform some housekeeping. For example, the kernel may generate page faults, even if the pages exist in physical memory, in order to lock down pages involved in a raw  $I/O$  request.

By definition, *major* page faults require physical I/O, while *minor* page faults do not require physical I/O. For example, reclaiming the page from the free list would avoid I/O and generate a minor page fault. More commonly, minor page faults occur during process startup as references to pages which are already in memory. For example, if an address space faults on some hot executable or shared library, this results in a minor page fault for the address space. Also, anyone doing a read(2) or write(2) to something that is in the page cache will get a minor page fault(s) as well.

There is no way to obtain information about a child process which has not yet terminated.

# **gets (3S)**

# **NAME**

gets, fgets - get a string from a stream

### **SYNOPSIS**

#include <stdio.h>

char \*gets (char \*s);

```
char *fgets (char *5, int n, FILE *5tream);
```
### **DESCRIPTION**

gets reads characters from the standard input stream [see  $\text{intro}(3)$ ], stdin, into the array pointed to by 5, until a newline character is read or an end-of-file condition is encountered. The newline character is discarded and the string is terminated with a null character.

**fgets** reads characters from the *stream* into the array pointed to by  $s$ , until  $n-1$ characters are read, or a newline character is read and transferred to 5, or an endof-file condition is encountered. The string is then terminated with a null character.

When using gets, if the length of an input line exceeds the size of s, indeterminate behavior may result. For this reason, it is strongly recommended that gets be avoided in favor of faets.

#### **SEE ALSO**

```
ferror(3S), fopen(3S), fread(3S), getc(3S), lseek(2), read(2), scanf(3S), 
stdio(3S), ungetc(3S)
```
# **DIAGNOSTICS**

If end-of-file is encountered and no characters have been read, no characters are transferred to  $s$  and a null pointer is returned. If a read error occurs, such as trying to use these functions on a file that has not been opened for reading, a null pointer is returned and the error indicator for the stream is set. If end-of-file is encountered, the EOF indicator for the stream is set. Otherwise  $s$  is returned.

getservent, getservbyport, getservbyname, setservent, endserventget service entry

#### **SYNOPSIS**

#include <netdb.h>

struct servent \*getservent(void);

struct servent \*getservbyname (char *\*name,* char *\*proto);* 

struct servent \*getservbyport (int *port,* char *\*proto);* 

int setservent (int *stayopen);* 

int endservent(void);

#### **DESCRIPTION**

getservent, *getservbyname,* and *getservbyport* each return a pointer to an object with the following structure containing the broken-out fields of a line in the network services data base, /etc/services.

The servent structure includes the following members:

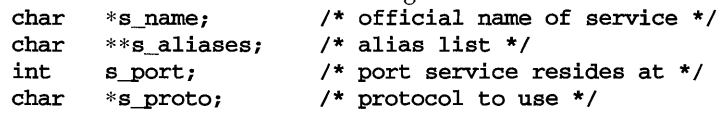

The members of this structure are:

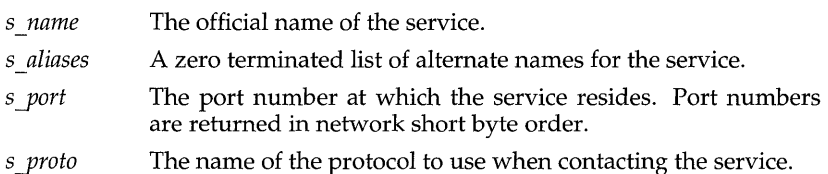

getservent reads the next line of the file, opening the file if necessary.

setservent opens and rewinds the file. If the *stayopen* flag is non-zero, the net data base will not be closed after each call to getservent (either directly, or indirectly through one of the other getserv calls).

endservent closes the file.

getservbyname and getservbyport sequentially search from the beginning of the file until a matching protocol name or port number is found, or until EOF is encountered. If a protocol name is also supplied (non-NULL), searches must also match the protocol.

#### **FILES**

/etc/services

### **SEE ALSO**

 $getprotocolnt(3N)$ , services $(4)$ 

# **getservent (3N)**

# **DIAGNOSTICS**

A **NULL** pointer is returned on **EOF** or error.

All information is contained in a static area so it must be copied if it is to be saved. Expecting port numbers to fit in a 32 bit quantity is probably naive.

getsockname - get socket name

#### **SYNOPSIS**

int getsockname (int s, caddr\_t *name,* int *\*namelen);* 

#### **DESCRIPTION**

getsockname returns the current *name* for socket s. The *namelen* parameter should be initialized to indicate the amount of space pointed to by *name.* On return it contains the actual size of the *name* returned (in bytes).

### RETURN VALUE

o is returned if the call succeeds; -1 if it fails.

#### ERRORS

The call succeeds unless:

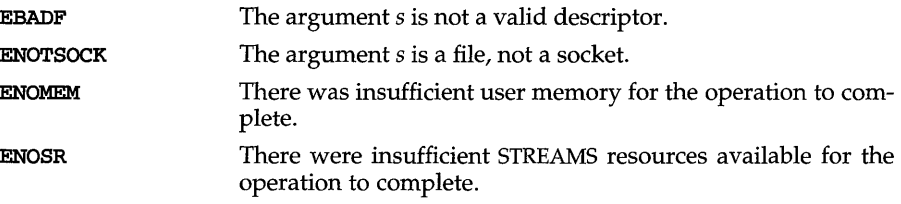

# SEE ALSO

bind(3N), getpeername(3N), socket(3N)

### NOTES

The type of address structure passed to accept depends on the address family. UNIX domain sockets (address family AF\_UNIX) require a struct sockaddr\_un structure as defined in sys/un.h; Internet domain sockets (address family AF\_INET) require a struct sockaddr\_in structure as defined in netinet/in.h. Other address families may require other structures. Use the structure appropriate to the address family; cast the structure address to a generic **caddr** t in the call to getsockname and pass the size of the structure in the *namelen* argument.

The functionality of getsockname is provided by  $t$  getname in TLI.  $t$  getname will be replaced in the next release of System V.

The syntax for **t\_getname** is as follows:

t\_getname(int fd, struct netbuf \*name, register int type);

If *type* is equal to LOCALNAME, then the address of the local side of the connection is returned; otherwise, the address of the remote side is returned.

# **getsockopt (3N)**

#### **NAME**

getsockopt, setsockopt - get and set options on sockets

#### **SYNOPSIS**

#include <sys/types.h> #include <sys/socket.h>

- int getsockopt(int s, int *level,* int *optname,* char *\*optval,*  int *\*optlen);*
- int setsockopt(int s, int *level,* int *optname,* char *\*optval,*  int *opt len) ;*

#### **DESCRIPTION**

getsockopt and setsockopt manipulate *options* associated with a socket. Options may exist at multiple protocol levels; they are always present at the uppermost socket level.

When manipulating socket options, the level at which the option resides and the name of the option must be specified. To manipulate options at the socket level, *level* is specified as SOL\_SOCKET. To manipulate options at any other level, *level* is the protocol number of the protocol that controls the option. For example, to indicate that an option is to be interpreted by the TCP protocol, *level* is set to the TCP protocol number [see getprotoent(3N)].

The parameters *optval* and *optlen* are used to access option values for setsockopt. For getsockopt, they identify a buffer in which the value(s) for the requested option(s) are to be returned. For getsockopt, *optlen* is a value-result parameter, initially containing the size of the buffer pointed to by *optval,* and modified on return to indicate the actual size of the value returned. If no option value is to be supplied or returned, a 0 *optval* may be supplied.

*optname* and any specified options are passed uninterpreted to the appropriate protocol module for interpretation. The include file sys/socket.h contains definitions for the socket-level options described below. Options at other protocol levels vary in format and name.

Most socket-level options take an int for *optval.* For setsockopt, the *optval* parameter should be non-zero to enable a boolean option, or zero if the option is to be disabled. SO\_LINGER uses a struct linger parameter that specifies the desired state of the option and the linger interval (see below). struct linger is defined in /usr/include/sys/socket.h.

The following options are recognized at the socket level. Except as noted, each may be examined with getsockopt and set with setsockopt.

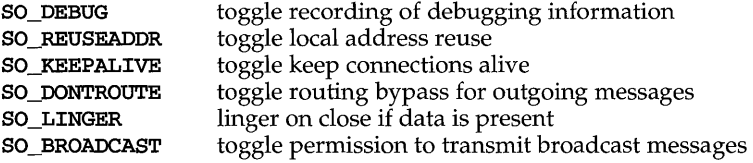

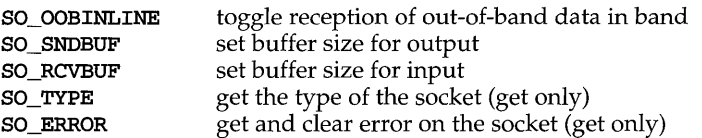

SO\_DEBUG enables debugging in the underlying protocol modules. SO\_REUSEADDR indicates that the rules used in validating addresses supplied in a bind call should allow reuse of local addresses. SO\_KEEPALIVE enables the periodic transmission of messages on a connected socket. If the connected party fails to respond to these messages, the connection is considered broken and processes using the socket are notified using a **SIGPIPE** signal. **SO\_DONTROUTE** indicates that outgoing messages should bypass the standard routing facilities. Instead, messages are directed to the appropriate network interface according to the network portion of the destination address.

SO\_LINGER controls the action taken when unsent messages are queued on a socket and a close is performed. If the socket promises reliable delivery of data and SO\_LINGER is set, the system will block the process on the close attempt until it is able to transmit the data or until it decides it is unable to deliver the information (a timeout period, termed the linger interval, is specified in the set sockopt call when SO\_LINGER is requested). If SO\_LINGER is disabled and a close is issued, the system will process the close in a manner that allows the process to continue as quickly as possible.

The option SO\_BROADCAST requests permission to send broadcast datagrams on the socket. With protocols that support out-of-band data, the SO\_OOBINLINE option requests that out-of-band data be placed in the normal data input queue as received; it will then be accessible with recv or read calls without the MSG\_OOB flag. SO\_SNDBUF and SO\_RCVBUF are options that adjust the normal buffer sizes allocated for output and input buffers, respectively. The buffer size may be increased for high-volume connections or may be decreased to limit the possible backlog of incoming data. The system places an absolute limit on these values. Finally, SO\_TYPE and SO\_ERROR are options used only with getsockopt. SO\_TYPE returns the type of the socket (for example, SOCK\_STREAM). It is useful for servers that inherit sockets on startup. SO\_ERROR returns any pending error on the socket and clears the error status. It may be used to check for asynchronous errors on connected datagram sockets or for other asynchronous errors.

### **RETURN VALUE**

A 0 is returned if the call succeeds, -1 if it fails.

# **ERRORS**

The call succeeds unless:

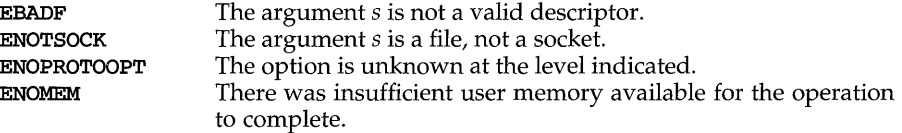

# **getsockopt (3N)**

**ENOSR**  There were insufficient STREAMS resources available for the operation to complete.

 $\ddot{\phantom{0}}$ 

**SEE ALSO** 

close(2), getprotoent(3N), ioctl(2), read(2), socket(3N)

get spent, get spnam, set spent, endspent, fget spent, lckpwdf, ulckpwdf manipulate shadow password file entry

### **SYNOPSIS**

```
#inelude <shadow.h> 
struet spwd *getspent (void); 
struet spwd *getspnam (eonst ehar *name); 
int lekpwdf (void); 
int ulekpwdf (void); 
void setspent (void); 
void endspent (void); 
struet spwd *fgetspent (FILE *jp);
```
#### **DESCRIPTION**

The getspent and getspnam routines each return a pointer to an object with the following structure containing the broken-out fields of a line in the /etc/shadow file. Each line in the file contains a "shadow password" structure, declared in the shadow. h header file:

```
struet spwd{
```

```
ehar *sp_namp; 
ehar *sp-pwdp; 
long sp_lstehg; 
long sp_min;
long sp_max; 
long sp_wam; 
long sp_inact;
long sp expire;
unsigned long sp_flag;
```
};

The getspent routine when first called returns a pointer to the first spwd structure in the file; thereafter, it returns a pointer to the next spwd structure in the file; so successive calls can be used to search the entire file. The getspnam routine searches from the beginning of the file until a login name matching *name* is found, and returns a pointer to the particular structure in which it was found. The getspent and getspnam routines populate the sp\_min, sp\_max, sp\_lstehg, sp\_wam, sp\_inact, or sp\_expire field with  $-1$  or the sp\_flag field with 0 if the corresponding field in /etc/shadow is empty. If an end-of-file or an error is encountered on reading, or there is a format error in the file, these functions return a null pointer and set ermo to EINVAL.

/ete/seeurity/ia/ .pwd.loek is the lock file. It is used to coordinate modification access to the password files /ete/passwd and fete/shadow. lekpwdf and ulekpwdf are routines that are used to gain modification access to the password files, through the lock file. A process first uses 1ekpwdf to lock the lock file, thereby gaining exclusive rights to modify the /etc/passwd or /etc/shadow password file. Upon completing modifications, a process should release the lock on

# **getspent (3C)**

the lock file via ulekpwdf. This mechanism prevents simultaneous modification of the password files.

lekpwdf attempts to lock the file /ete/seeurity/ia/ .pwd.loek within 15 seconds. If unsuccessful, for example, /etc/security/ia/.pwd.lock is already locked, it returns -1. If successful, a return code other than -1 is returned.

ulckpwdf attempts to unlock the file /etc/security/ia/.pwd.lock. If unsuccessful, for example, /ete/seeurity/ia/ .pwd.loek is already unlocked, it returns -1. If successful, it returns O.

A call to the setspent routine has the effect of rewinding the shadow password file to allow repeated searches. The endspent routine may be called to close the shadow password file when processing is complete.

The **fgetspent** routine returns a pointer to the next **spwd** structure in the stream  $fp$ , which matches the format of /etc/shadow.

### **FILES**

/etc/shadow /ete/passwd /ete/seeurity/ia/.pwd.loek

# **SEE ALSO**

 $getpwent(3C)$ ,  $putpwent(3C)$ ,  $putspent(3C)$ 

#### **DIAGNOSTICS**

getspent, getspnam, lekpwdf, ulekpwdf, and fgetspent return a null pointer on EOF or error.

#### **NOTES**

This routine is for internal use only; compatibility is not guaranteed.

All information is contained in a static area, so it must be copied if it is to be saved.

getsubopt - parse suboptions from a string

#### **SYNOPSIS**

#include <stdlib.h>

int getsubopt (char *\*\*optionp,* char \*const *\*tokens,* char *\*\*valuep);* 

#### **DESCRIPTION**

getsubopt parses sub options in a flag argument that was initially parsed by getopt. These suboptions are separated by commas and may consist of either a single token or a token-value pair separated by an equal sign. Since commas delimit suboptions in the option string, they are not allowed to be part of the suboption or the value of a suboption. A command that uses this syntax is **mount**  $(1M)$ , which allows the user to specify mount parameters with the -0 option as follows:

mount -0 rw,hard,bg,wsize=1024 speed:/usr /usr

In this example there are four suboptions:  $rw$ , hard, bg, and  $wsize$ , the last of which has an associated value of 1024.

getsubopt takes the address of a pointer to the option string, a vector of possible tokens, and the address of a value string pointer. It returns the index of the token that matched the suboption in the input string or  $-1$  if there was no match. If the option string at *optionp* contains only one suboption, getsubopt updates *optionp* to point to the null character at the end of the string; otherwise it isolates the suboption by replacing the comma separator with a null character, and updates *optionp* to point to the start of the next suboption. If the suboption has an associated value, getsubopt updates *valuep* to point to the value's first character. Otherwise it sets *valuep* to NULL.

The token vector is organized as a series of pointers to null strings. The end of the token vector is identified by a null pointer.

When getsubopt returns, if *valuep* is not **NULL**, then the suboption processed included a value. The calling program may use this information to determine if the presence or lack of a value for this subobtion is an error.

Additionally, when getsubopt fails to match the suboption with the tokens in the *tokens* array, the calling program should decide if this is an error, or if the unrecognized option should be passed to another program.

#### **EXAMPLE**

The following code fragment shows how to process options to the mount command using getsubopt.

#include <stdlib.h>

```
char *myopts[] = {#define READONLY 0 
                "ro", 
#define READWRITE 1 
                "rw" ,
```
# **getsubopt (3C)**

```
#define WRITESIZE 2 
                 "wsize" , 
#define READSIZE 3 
                 "rsize" , 
                 NULL ;
main (argc, argv) 
      int argc; 
      char **argv; 
{ 
      int sc, c, errflag; 
      char *options, *value; 
      extern char *optarg; 
      extern int optind; 
     while((c = getopt(argc, argv, "abf:o;")) != -1) {
           switch (c) { 
           case 'a': /* process a option */break; 
           case 'b': /* process b option */break; 
           case 'f': 
                 ofile = optarg; 
                 break; 
           case '?' : 
                 errflag++; 
                 break; 
           case '0': 
                 options = optarg;while (*options != ' \ 0') {
                       switch (getsubopt (&options, myopts, &value) {
                       case READONLY : /* process ro option */ 
                             break; 
                       case READWRITE : /* process rw option */
                             break; 
                       case WRITESIZE /* process wsize option */ 
                             if (value == NULL) {
                                   error\_no\_arg() ;
                                   errflag++; 
                             else 
                                   write_size = atoi(value);
                             break; 
                       case READSIZE : /* process rsize option */ 
                             if (value == NULL) {
                                   error_no_arg(); 
                                   errflag++; 
                             } else
```
# **getsubopt (3C)**

```
read_size 
atoi(value); 
                                 break; 
                           default : 
                                  /* process unknown token */ 
                                  error_bad_token(value);
                                  errflag++; 
                                 break; 
                           } 
                    } 
                    break; 
             <sup>1</sup>
      \mathbf{A}if (errflag) 
             /* print usage instructions etc. */ 
      } 
      for (; optind<argc; optind++) {
             /* process remaining arguments */ 
      \mathbf{)}\overline{a}}
```
# **SEE ALSO**

getopt(3C)

### **DIAGNOSTICS**

getsubopt returns -1 when the token it is scanning is not in the token vector. The variable addressed by *valuep* contains a pointer to the first character of the token that was not recognized rather than a pointer to a value for that token.

The variable addressed by *optionp* points to the next option to be parsed, or a null character if there are no more options.

### **NOTES**

During parsing, commas in the option input string are changed to null characters. White space in tokens or token-value pairs must be protected from the shell by quotes.

# **gettimeofday (3C)**

# **NAME**

gettimeofday, settimeofday - get or set the date and time

# **SYNOPSIS**

#include <sys/time.h>

int gettimeofday (struct timeval *\*tp);* 

```
int settimeofday (struct timeval *tp);
```
# **DESCRIPTION**

gettimeofday gets and settimeofday sets the system's notion of the current time. The current time is expressed in elapsed seconds and microseconds since 00:00 Universal Coordinated Time, January 1, 1970. The resolution of the system clock is hardware dependent; the time may be updated continuously or in clock ticks.

*tp* points to a timeval structure, which includes the following members:

long long tv\_sec; tv\_usec; /\* seconds since Jan. 1, 1970  $*/$ /\* and microseconds \*/

If *tp* is a null pointer, the current time information is not returned or set.

The **TZ** environment variable holds time zone information. See **timezone**(4).

Only the privileged user may set the time of day.

# **SEE ALSO**

```
\texttt{adjtime}(2), \texttt{ctime}(3C), \texttt{timezone}(4)
```
# **DIAGNOSTICS**

A -1 return value indicates that an error occurred and errno has been set. The following error codes may be set in errno:

EINVAL *tp* specifies an invalid time.

EPERM A user other than the privileged user attempted to set the time or time zone.

### **NOTES**

The implementation of settimeofday ignores the tv\_usec field of tp. If the time needs to be set with better than one second accuracy, call settimeofday for the seconds and then adjtime for finer accuracy.

gettimeofday, settimeofday - (BSD) get or set the date and time

#### **SYNOPSIS**

 $\sqrt{\text{usr}/\text{ucb}/\text{cc}}$   $\int$  *flag...*  $\int$  *file...* 

#include <sys/time.h>

int gettimeofday(struct timeval  $*tp$ , struct timezone  $*tzp$ );

int settimeofday(struct timeval *\*tp,* struct timezone *\*tzp);* 

# **DESCRIPTION**

The system's notion of the current Greenwich time is obtained with the gettimeofday call, and set with the settimeofday call. The current time is expressed in elapsed seconds and microseconds since 00:00 GMT, January 1, 1970 (zero hour). The resolution of the system clock is hardware dependent; the time may be updated continuously, or in "ticks."

*tp* points to a timeval structure, which includes the following members:

long tv sec: /\* seconds since Jan. 1, 1970 \*/ long tv usec;  $/*$  and microseconds  $*/$ 

If *tp* is a NULL pointer, the current time information is not returned or set.

*tzp* is an obsolete pointer formerly used to get and set time zone information. *tzp* is now ignored. Time zone information is now handled using the TZ environment variable; see **timezone**(4).

Only the privileged user may set the time of day.

#### **RETURN VALUE**

A -1 return value indicates an error occurred; in this case an error code is stored in the global variable errno.

#### **ERRORS**

The following error codes may be set in errno:

EINVAL *tp* specifies an invalid time.

EPERM A user other than the privileged user attempted to set the time.

# **SEE ALSO**

 $\texttt{adjtime}(2)$ ,  $\texttt{ctime}(3C)$ ,  $\texttt{date}(1)$ ,  $\texttt{gettimeofday}(3C)$ ,  $\texttt{timezone}(4)$ 

#### **NOTES**

Time is never correct enough to believe the microsecond values.

tzp is ignored.

# **gettxt(3C)**

#### **NAME**

gettxt - retrieve a text string

#### **SYNOPSIS**

#include <unistd.h>

char \*gettxt (const char *\*msgid,* const char *\*dflt\_str>;* 

#### **DESCRIPTION**

gettxt retrieves a text string from a message file. The arguments to the function are a message identification *msgid* and a default string *dflt \_str* to be used if the retrieval fails.

The text strings are in files created by the mkmsgs utility [see mkmsgs(1)] and installed in directories in /usr/lib/locale/locale/LC\_MESSAGES.

The directory *locale* can be viewed as the language in which the text strings are written. The user can request that messages be displayed in a specific language by setting environment variables. That is, the *locale* directory searched is specified by the LC\_MESSAGES environment variable if it is set to a non-empty value. Otherwise, it is specified by the LANG environment variable if it is set to a non-empty value. Otherwise, the directory C is used.

The user can also change the language in which the messages are displayed by invoking the **set locale** function with the appropriate arguments. If the locale is explicitly changed (via set locale), the pointers returned by gettxt may no longer be valid.

The following depicts the acceptable syntax of *msgid* for a call to gettxt.

#### *[msgfilename]* : *msgnumber*

*msgfilename* indicates the message database that contains the localized version of the text string. *msgfilename* must be limited to 14 characters. These characters must be selected from a set of all characters values, excluding \0 (null) and the ASCII codes for  $\prime$  (slash) and : (colon).

*msgnum* must be a positive number that indicates the index of the string in the message database.

If *msgfilename* does not exist in the locale (specified by the last call to setlocale using the LC\_ALL or LC\_MESSAGES categories), or if the message number is out of bounds, gettxt attempts to retrieve the message from the C locale. If this second retrieval fails, gettxt uses *dflt \_str.* 

If *msgfilename* is omitted, gettxt attempts to retrieve the string from the default catalog specified by the last call to  $\texttt{sectcat}(3C)$ .

gettxt outputs Message not found!! \n if:

*msgfilename* is not a valid catalog name as defined above no catalog is specified (either explicitly or via setcat) *msgnumber* is not a positive number no message could be retrieved and *dflt \_str* was omitted

### **EXAMPLE**

In the following code fragment, test is the name of the file that contains the messages and 10 is the message number.

```
\texttt{gettxt("test:10", "hello world\n"})gettxt("test:10", "")
setcat ("test");
gettxt(":10", "hello world\n")
```
#### **FILES**

The following files are created by mkmsgs:

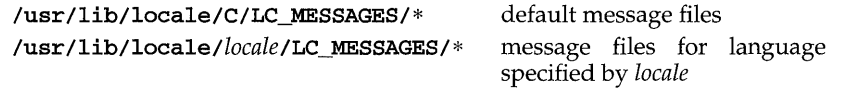

```
SEE ALSO environ(5),
                        \textbf{exstr}(1), \textbf{gettxt}(1), mkmsgs(1), pfmt(3C),
        setlocale(3C), srchtxt(l) 
                                                                                  setcat(3C),
```
# **getusershell** (3) (BSD System Compatibility)

#### NAME

getusershell, setusershell, endusershell- (BSD) get legal user shells

#### **SYNOPSIS**

/usr/ueb/ee *[flag ... ]file* ...

```
ehar *getusershell();
```

```
setusershell();
endusershell();
```
#### **DESCRIPTION**

getusershell returns a pointer to a legal user shell as defined by the system manager in the file /etc/shells. If /etc/shells does not exist, the locations of the standard system shells, /usr/bin/esh, /usr/bin/sh, and /usr/bin/ksh are returned.

getusershell reads the next line (opening the file if necessary); setusershell rewinds the file; endusershell closes it.

#### FILES

/etc/shells /usr/bin/esh /usr/bin/ksh /usr/bin/sh

#### RETURN VALUE

The routine getusershell returns a NULL pointer (0) on EOF or error.

#### NOTES

All information is contained in a static area so it must be copied if it is to be saved.

getut: getutent, getutid, getutline, pututline, setutent, endutent, utmpname - access utmp file entry

#### **SYNOPSIS**

#include <utmp.h> struct utmp \*getutent (void); struct utmp \*getutid (const struct utmp *\*id);*  struct utmp \*getutline (const struct utmp *\*line);*  struct utmp \*pututline (const struct utmp *\*utmp);*  void setutent (void); void endutent (void); int utmpname (const char \*file);

#### **DESCRIPTION**

getutent, getutid, getutline, and pututline each return a pointer to a utmp structure. [See utmp(4)].

getutent reads in the next entry from a utmp-like file. If the file is not already open, it opens it. If it reaches the end of the file, it fails.

getutid searches forward from the current point in the utmp file until it finds an entry with a  $ut$  type matching  $id$ ->ut type if the type specified is RUN\_LVL, BOOT\_TIME, OLD\_TIME, or NEW\_TIME. If the type specified in id is INIT\_PROCESS, LOGIN\_PROCESS, USER\_PROCESS, or DEAD\_PROCESS, then getutid will return a pointer to the first entry whose type is one of these four and whose ut\_id field matches **id-**>ut id. If the end of file is reached without a match, it fails.

getutline searches forward from the current point in the utmp file until it finds an entry of the type LOGIN\_PROCESS or USER\_PROCESS that also has a *ut Jine* string matching the **line-**>ut line string. If the end of file is reached without a match, it fails.

pututline writes out the supplied utmp structure into the utmp file. It uses getutid to search forward for the proper place if it finds that it is not already at the proper place. It is expected that normally the user of pututline will have searched for the proper entry using one of the getut routines. If so, pututline will not search. If pututline does not find a matching slot for the new entry, it will add a new entry to the end of the file. It returns a pointer to the utmp structure.

setutent resets the input stream to the beginning of the file. This reset should be done before each search for a new entry if it is desired that the entire file be examined.

endutent closes the currently open file.

utmpname allows the user to change the name of the file examined, from /var/adm./utmp to any other file. It is most often expected that this other file will be / $\text{var}/\text{adm}/\text{wtmp}$ . If the file does not exist, this will not be apparent until the first attempt to reference the file is made. utmpname does not open the file. It just closes the old file if it is currently open and saves the new file name. If the file name given is longer than 79 characters, utmpname returns O. Otherwise, it will return 1.

# **getut(3C)**

#### **FILES**

**/var/adm/utmp /var/adm/wtmp** 

#### **SEE ALSO**

getutx(3C), ttyslot(3C), utmp(4)

#### **DIAGNOSTICS**

A null pointer is returned upon failure to read, whether for permissions or having reached the end of file, or upon failure to write.

#### **NOTES**

The most current entry is saved in a static structure. Multiple accesses require that it be copied before further accesses are made. On each call to either **getutid** or **getutline,** the routine examines the static structure before performing more I/O. H the contents of the static structure match what it is searching for, it looks no further. For this reason, to use **getutline** to search for multiple occurrences, it would be necessary to zero out the static area after each success, or **getutline**  would just return the same structure over and over again. There is one exception to the rule about emptying the structure before further reads are done. The implicit read done by **pututline** (if it finds that it is not already at the correct place in the file) will not hurt the contents of the static structure returned by the **getutent, getutid or getutline** routines, if the user has just modified those contents and passed the pointer back to **pututline.** 

These routines use buffered standard I/O for input, but **pututline** uses an unbuffered non-standard write to avoid race conditions between processes trying to modify the **utmp** and wtmp files.

getutx: getutxent, getutxid, getutxline, pututxline, setutxent, endutxent, utmpxname, getutmp, getutmpx, updwtmp, updwtmpx - access utmpx file entry

#### **SYNOPSIS**

#include <utmpx.h>

struct utmpx \*getutxent (void);

struct utmpx \*getutxid (const struct utmpx *\*id);* 

struct utmpx \*getutxline (const struct utmpx *\*line);* 

struct utmpx \*pututxline (const struct utmpx *\*utmpx);* 

void setutxent (void);

void endutxent (void);

int utmpxname (const char *\*fi1e);* 

void getutmp (struct utmpx *\*utmpx,* struct utmp *\*utmp);* 

void getutmpx (struct utmp *\*utmp,* struct utmpx *\*utmpx);* 

void updwtmp (char *\*wfile,* struct utmp *\*utmp);* 

void updwtmpx (char *\*wfilex,* struct utmpx *\*utmpx);* 

#### **DESCRIPTION**

getutxent, getutxid, getutxline, and pututxline each return a pointer to a utmpx structure. [See utmpx(4).]

getutxent reads in the next entry from a utmpx-like file. If the file is not already open, it opens it. If it reaches the end of the file, it fails.

getutxid searches forward from the current point in the utmpx file until it finds an entry with a  $ut\_type$  matching  $id\_cut\_type$  if the type specified is  $RUN\_LVL$ , BOOT\_TIME, OLD\_TIME, or NEW\_TIME. If the type specified in *id* is INIT\_PROCESS, LOGIN\_PROCESS, USER\_PROCESS, or DEAD\_PROCESS, then getutxid returns a pointer to the first entry whose type is one of these four and whose *ut \_id* field matches  $id$ - $\rightarrow$ ut\_id. If the end of file is reached without a match, it fails.

getutxline searches forward from the current point in the utmpx file until it finds an entry of the type LOGIN\_PROCESS or USER\_PROCESS which also has a *ut Jine*  string matching the *line->ut\_line* string. If the end of file is reached without a match, it fails.

pututxline writes out the supplied utmpx structure into the utmpx file. It uses getutxid to search forward for the proper place if it finds that it is not already at the proper place. It is expected that normally the user of pututxline will have searched for the proper entry using one of the getutx routines. If so, pututxline will not search. If pututxline does not find a matching slot for the new entry, it will add a new entry to the end of the file. It returns a pointer to the **utmpx** structure.

# **getutx{3C)**

setutxent resets the input stream to the beginning of the file. This should be done before each search for a new entry if it is desired that the entire file be examined.

endutxent closes the currently open file.

utmpxname allows the user to change the name of the file examined, from /var/adm/utmpx to any other file. It is most often expected that this other file will be /var / adm/wtmpx. If the file does not exist, this will not be apparent until the first attempt to reference the file is made. utmpxname does not open the file. It just closes the old file if it is currently open and saves the new file name. The new file name must end with the "x" character to allow the name of the corresponding utmp file to be easily obtainable (otherwise an error code of 0 is returned).

getutmp copies the information stored in the fields of the utmpx structure to the corresponding fields of the utmp structure. If the information in any field of utmpx does not fit in the corresponding utmp field, the data is truncated.

getutmpx copies the information stored in the fields of the utmp structure to the corresponding fields of the utmpx structure.

updwtmp checks the existence of *wfile* and its parallel file, whose name is obtained by appending an "x" to *wfile.* If only one of them exists, the second one is created and initialized to reflect the state of the existing file. *utmp* is written to *wfile* and the corresponding utmpx structure is written to the parallel file. If neither file exists nothing will happen.

updwtmpx checks the existence of *wfilex* and its parallel file, whose name is obtained by truncating the final "x" from *wfilex.* If only one of them exists, the second one is created and initialized to reflect the state of the existing file. *utmpx* is written to *wfilex,* and the corresponding utmp structure is written to the parallel file. If neither file exists nothing will happen.

#### **FILES**

/var/adm/utmp,/var/adm/utmpx /var/adm/wtmp,/var/adm/wtmpx

#### **SEE ALSO**

 $getut(3C)$ , ttyslot $(3C)$ , utmp $(4)$ , utmpx $(4)$ 

#### **DIAGNOSTICS**

A null pointer is returned upon failure to read, whether for permissions or having reached the end of file, or upon failure to write.

### **NOTES**

The most current entry is saved in a static structure. Multiple accesses require that it be copied before further accesses are made. On each call to either getutxid or getutxline, the routine examines the static structure before performing more I/O. If the contents of the static structure match what it is searching for, it looks no further. For this reason, to use **getutxline** to search for multiple occurrences it would be necessary to zero out the static after each success, or **getutxline** would just return the same structure over and over again. There is one exception to the rule about emptying the structure before further reads are done. The implicit read done by pututxline (if it finds that it is not already at the correct place in the file) will not hurt the contents of the static structure returned by the getutxent,

**getutxid, or getutxline** routines, if the user has just modified those contents and passed the pointer back to **pututxline.** 

These routines use buffered standard I/O for input, but **pututxline** uses an unbuffered write to avoid race conditions between processes trying to modify the **utmpx** and **wtmpx** files.

# **getvfsent (3C)**

#### **NAME**

getvfsent, getvfsfile, getvfsspec, getvfsany - get vfstab file entry

#### **SYNOPSIS**

#include <stdio.h> #include <sys/vfstab.h> int getvfsent (FILE \*fp, struct vfstab \*vp); int getvfsfile (FILE \*fp, struct vfstab \*vp, const char \*file); int getvfsspec (FILE *\*JP,* struct vfstab *\*vp,* const char *\*spec);*  int getvfsany (FILE *\*JP,* struct vfstab *\*vp,* const struct vfstab *\*vref);* 

# **DESCRIPTION**

getvfsent, getvfsfile, getvfsspec, and getvfsany each fill in the structure pointed to by *vp* with the broken-out fields of a line in the /etc/vfstab file. Each line in the file contains a vfstab structure, declared in the sys/vfstab.h header file:

```
char *vfs_special; 
char *vfs_fsckdev; 
char *vfs_mountp; 
char *vfs_fstype; 
char *vfs_fsckpass; 
char *vfs_automnt; 
char *vfs_mntopts; 
char *vfs_macceiling;
```
The fields have meanings described in **vfstab**(4).

getvfsent returns a pointer to the next vfstab structure in the file; so successive calls can be used to search the entire file. getvfsfile searches the file referenced by *JP* until a mount point matching *file* is found and fills *vp* with the fields from the line in the file.  $getvfsspec$  searches the file referenced by  $fp$  until a special device matching *spec* is found and fills *vp* with the fields from the line in the file. *spec* will try to match on device type (block or character special) and major and minor device numbers. If it cannot match in this manner, then it compares the strings. getvfsany searches the file referenced by *JP* until a match is found between a line in the file and *vref. vref* matches the line if all non-null entries in *vref* match the corresponding fields in the file.

Note that these routines do not open, close, or rewind the file.

### **FILES**

#### /etc/vfstab

#### **DIAGNOSTICS**

If the next entry is successfully read by getvfsent or a match is found with getvfsfile, getvfsspec, or getvfsany, 0 is returned. If an end-of-file is encountered on reading, these functions return -1. If an error is encountered, a value greater than 0 is returned. The possible error values are:

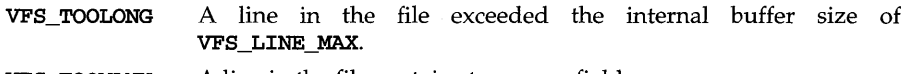

- VFS\_TOOMANY A line in the file contains too many fields.
- VFS\_TOOFEW A line in the file contains too few fields.

# **NOTES**

The members of the **vfstab** structure point to information contained in a static area, so it must be copied if it is to be saved.

#### **SEE ALSO**

 $vfstab(4)$ 

# **getwc(3W)**

#### **NAME**

getwc, getwchar, fgetwc  $-\text{get wchar}$  t character or word from a stream

#### **SYNOPSIS**

#include <stdio.h> #include <widec.h>

int getwc (FILE *\*stream);* 

int getwchar(void);

int fgetwc (FILE *\*stream);* 

#### **DESCRIPTION (International Functions)**

getwc transforms the next EUC character from the named input stream into a wchar t character, and returns it. It also increments the file pointer, if defined, by one EUC character in the stream. getwchar is defined as getwc (stdin). getwc and getwchar are macros.

fgetwc behaves like getwc, but is a function.

#### **SEE ALSO**

fclose(3S), ferror(3S), fopen(3S), getws(3W), putwc(3W), scanf(3S), stdio(3S), widec(3W)

#### **DIAGNOSTICS**

These functions return the constant EOF at the end-of-file, or upon an error and set the EOF or error indicator of a stream, respectively. If the error is an illegal sequence, errno is set to EILSEQ.

#### **NOTES**

If the value returned by getwc, getwchar, or fgetwc is compared with the integer constant EOF after being stored in a wchar\_t variable, the comparison may not succeed unless EOF is cast to type wchar t.

**getwd** - (BSD) get current working directory pathname

#### **SYNOPSIS**

**/usr/ucb/cc** *[flag .* .. *]file* ...

**#include <sys/param.h>** 

**char \*getwd (char** *pathname* **[MAXPATHLEN]** ) ;

# **DESCRIPTION**

**getwd** copies the absolute pathname of the current working directory to *pathname*  and returns a pointer to the result.

#### **RETURN VALUE**

**getwd** returns zero and places a message in *pathname* if an error occurs.

#### **SEE ALSO**

getcwd(3C)

# **getwidth (3W)**

#### **NAME**

getwidth - get information on supplementary code sets

#### **SYNOPSIS**

#include <sys/euc.h> #include <getwidth.h>

```
void getwidth(eucwidth_t *ptr);
```
#### **DESCRIPTION**

getwidth reads the *character class table* generated by chrtbl(lM) or wchrtbl(lM) to get information on supplementary code sets, and puts it in the structure eucwidth\_t.

The structure eucwidth  $t$  is defined in the header file euc.h as follows:

```
typedef struct { 
       short int _eucw1,_eucw2,_eucw3; 
       short int _scrw1,_scrw2,_scrw3; 
       short int _pcw;
       char _multibyte; 
} eucwidth t;
```
*Code set width* values for three supplementary code sets are set in \_eucw1, eucw2, and \_eucw3, respectively. *Screen width* values for the three supplementary code sets are set in \_scrw1, \_scrw2, and \_scrw3, respectively. The width of EUC process code is set in pcw. The maximum width in bytes of EUC is set in \_multibyte.

If the cswidth parameter is not set, the system default is required. The system default is  $\texttt{cswidth}$  1:1,0:0,0:0.

# **SEE ALSO**

```
chrtbl(lM), wchrtbl(lM).
```
getws, fgetws - get a wchar\_t string from a stream

#### **SYNOPSIS**

#include <stdio.h> #include <widec.h> wchar t \*getws(wchar t \*s); wchar\_t \*fgetws (wchar\_t *\*s,* int *n,* FILE *\*stream);* 

#### DESCRIPTION (International Functions)

getws reads EUC characters from stdin, converts them to wchar\_t characters, and places them in the wchar\_t array pointed to by s. getws reads until a newline character is read or an end-of-file condition is encountered. The newline character is discarded and the wchar\_t string is terminated with a wchar\_t null character.

fgetws reads EUC characters from the stream, converts them to wchar\_t characters, and places them in the wchar\_t array pointed to by  $s$ . fgetws reads until  $n-1$ wchar\_t characters are transferred to  $s$ , or a newline character or an end-of-file condition is encountered. The wchar\_t string is then terminated with a wchar\_t null character.

### SEE ALSO

ferror(3S), fopen(3S), fread(3S), getwc(3W), scanf(3S), stdio(3S), widec(3W)

# **DIAGNOSTICS**

If end-of-file or a read error is encountered and no characters have been transformed, no wchar  $t$  characters are transferred to  $s$  and a null pointer is returned and the error indicator for the stream is set. If the read error is an illegal byte sequence, errno is set to EILSEQ. If end-of-file is encountered, the EOF indicator for the stream is set. Otherwise, s is returned.

# **gmatch(3G)**

# **NAME**

gmatch - shell global pattern matching

#### **SYNOPSIS**

cc *[flag ... ]file* ... -lgen *[library ... ]* 

#include <libgen.h>

int gmatch (const char *\*str,* const char *\*pattern);* 

#### **DESCRIPTION**

gmatch checks whether the null-terminated string *str* matches the null-terminated pattern string *pattern*. See the sh(1) section "File Name Generation" for a discussion of pattern matching. gmatch returns non-zero if the pattern matches the string, zero if the pattern doesn't. A backslash  $('\)'$  is used as an escape character in pattern strings.

### **EXAMPLES**

char \*5;

gmatch (5, "\*[a\-]" )

gmatch returns non-zero (true) for all strings with 'a' or '-' as their last character.

# **SEE ALSO**

 $\mathbf{sh}(1)$ 

grantpt - grant access to the slave pseudo-terminal device

### **SYNOPSIS**

int grantpt (int *fildes) ;* 

#### **DESCRIPTION**

The function grantpt changes the mode and ownership of the slave pseudoterminal device associated with its master pseudo-terminal counter part. *fildes* is the file descriptor returned from a successful open of the master pseudo-terminal device. A setuid root program [see setuid(2)] is invoked to change the permissions. The user ID of the slave is set to the effective owner of the calling process and the group ID is set to a reserved group. The permission mode of the slave pseudoterminal is set to readable, writable by the owner and writable by the group.

### **RETURN VALUE**

Upon successful completion, the function grantpt returns 0; otherwise it returns -1. Failure could occur if *fildes* is not an open file descriptor, if *fildes* is not associated with a master pseudo-terminal device, or if the corresponding slave device could not be accessed.

#### **SEE ALSO**

open(2), ptsname(3C), pty(7), setuid(2), unlockpt(3C)

# hsearch (3C)

#### NAME

hsearch, hcreate, hdestroy - manage hash search tables

#### **SYNOPSIS**

#include <search.h>

ENTRY \*hsearch (ENTRY *item,* ACTION *action);* 

int hcreate (size\_t *nel);* 

void hdestroy (void);

#### **DESCRIPTION**

hsearch is a hash-table search routine generalized from Knuth (6.4) Algorithm D. It returns a pointer into a hash table indicating the location at which an entry can be found. The comparison function used by hsearch is stramp [see string(3C)]. *item* is a structure of type **ENTRY** (defined in the **search**.h header file) containing two pointers: *item.key* points to the comparison key, and *item. data* points to any other data to be associated with that key. (Pointers to types other than void should be cast to pointer-to-void.) *action* is a member of an enumeration type ACTION (defined in search. h) indicating the disposition of the entry if it cannot be found in the table. ENTER indicates that the item should be inserted in the table at an appropriate point. Given a duplicate of an existing item, the new item is not entered and **hsearch** returns a pointer to the existing item. **FIND** indicates that no entry should be made. Unsuccessful resolution is indicated by the return of a null pointer.

hcreate allocates sufficient space for the table, and must be called before hsearch is used. *nel* is an estimate of the maximum number of entries that the table will contain. This number may be adjusted upward by the algorithm in order to obtain certain mathematically favorable circumstances.

hdestroy destroys the search table, and may be followed by another call to hcreate.

#### RETURN VALUES

hsearch returns a null pointer if either the action is FIND and the item could not be found or the action is ENTER and the table is full.

hcreate returns zero if it cannot allocate sufficient space for the table.

#### EXAMPLES

The following example will read in strings followed by two numbers and store them in a hash table, discarding duplicates. It will then read in strings and find the matching entry in the hash table and print it out.

```
#include <stdio.h> 
#include <search.h> 
#include <string.h> 
#include <stdlib.h> 
struct info { /* this is the info stored in table */ 
     int age, room; /* other than the key */}; 
#define NUM EMPL
                   5000 /* # of elements in search table */
```

```
main ( ) 
{ 
     /* space to store strings */ 
     char string_space[NUM_EMPL*20];
     /* space to store employee info */ 
     struct info info_space[NUM_EMPL];
     /* next avail space in string_space */ 
     char *strptr = string space;/* next avail space in info_space */ 
     struct info *info_ptr = info_space;ENTRY item, *found item;
     /* name to look for in table */ 
     char name_to_find[30]; 
     int i = 0;/* create table */ 
     (void) hcreate(NUM_EMPL); 
     while (scanf("%s%d%d", str_ptr, &info_ptr->age,
             \deltainfo ptr->room) != EOF \delta\delta i++ < NUM_EMPL) {
           /* put info in structure, and structure in item */ 
           item. key = str-ptr; 
           item.data = (void * )infoptr;str_ptr += strlen(str_ptr) + 1;info-ptr++; 
           /* put item into table */ 
           (void) hsearch(item, ENTER); 
     J.
     /* access table */ 
     item. key = name_to_find; 
     while (scanf("%s", item. key) != EOF) { 
          if ((found_item = hsearch(item, FIND)) != NULL) {
           /* if item is in the table */ 
           (void)printf ("found %s, age = %d, room = %d\n",
                 found_item->key, 
                 «struct info *)found_item->data)->age, 
                 ((struct info *)found_item->data)->room);
          } else { 
           (void)printf("no such employee %s\n", 
                 name_to_find) 
          }
     \mathbf{I}return 0; 
\mathbf{I}
```
# SEE ALSO

```
bsearch(3C), lsearch(3C), malloc(3C), malloc(3X), string(3C), tsearch(3C)
```
# **hsearch (3C)**

# **NOTES**

**hsearch** and **hcreate** use malloc(3C) to allocate space. Only one hash search table may be active at any given time.

hypot - Euclidean distance function

#### **SYNOPSIS**

cc *[flag .* . *. ]file* ... -1m *[library .* .. ]

#include <math.h>

```
double hypot (double x, double y);
```
# **DESCRIPTION**

hypot returns

# $sqrt(x * x + y * y)$

taking precautions against unwarranted overflows.

# **SEE ALSO**

 $cc(1)$ , matherr $(3M)$ 

# **DIAGNOSTICS**

When the correct value would overflow, hypot returns a value that will compare equal to **HUGE** and sets errno to ERANGE.

Except when the  $-xc$  compilation option is used [see  $cc(1)$ ], these error-handling procedures may be changed with the function matherr. When the -Xa or -Xc compilation options are used [see  $cc(1)$ ], the returned value will compare equal to HUGE VAL instead of HUGE.

# ia uinfo (3I)

#### **NAME**

```
ia_uinfo: ia_openinfo, ia_closeinfo, ia_get_uid, ia_get_9id, 
      ia_get_s9id, ia_get_lvl, ia_get_lvl, ia_get_mask, ia_get_dir, 
      ia_get_sh, ia_get_logpwd, ia_get_lo9chg, ia_get_logmin, 
      ia_get_logmax, ia_get_logwarn, ia_get_loginact, 
      ia_get_logexpire - get user identification and authentication information
SYNOPSIS 
      cc rJlag . .. ]file ... -liaf [library . .. ] 
      #include <iaf.h> 
      #include <sys/types.h> 
      #include <ia.h> 
      int ia_openinfo(const char *logname, uinfo_t *uinfo}; 
      void ia_closeinfo(uinfo_t uinfo}; 
      void ia_get_uid(uinfo_t uinfo, uid_t *uid); 
      void ia_get_gid(uinfo_t uinfo, gid_t *gid}; 
      int ia_get_sgid(uinfo_t uinfo, gid_t **sgid, long *cnt); 
      int ia_get_lvl (uinfo_t uinfo, level_t **lvl, long *cnt); 
      void ia_get_mask(uinfo_t uinfo, adtemask_t *mask}; 
      void ia get dir(uinfo t uinfo, char **dir);
      void ia_get_sh(uinfo_t uinfo, char **shell}; 
      void ia_get_logpwd (uinfo_t uinfo, char **passwd) ; 
      void ia_get_logchg (uinfo_t uinfo, long *changed) ; 
      void ia_get_logmin(uinfo_t uinfo, lon9 *min} ; 
      void ia_get_logmax(uinfo_t \textit{uinfo}, long *max) ;
      void ia_get_logwarn(uinfo_t uinfo, long *warn}; 
      void ia_get_loginact (uinfo_t uinfo, long *inact); 
      void ia_get_logexpire (uinfo_t uinfo, long *expire);
```
# **DESCRIPTION**

These functions provide access to user identification and authentication information.

- *logname*  points to a user login name for which the identification and authentication information is to be accessed.
- *uinfo*  is an identifier returned by ia\_openinfo through which the information about the *logname* is accessed.

The access to the information (for the given *logname)* is provided after successfully calling ia\_openinfo and remains open until either the process calls ia\_closeinfo or the process exits. The results will be indeterminate if the functions are called with the identifier *uinfo* that was not previously obtained from ia\_openinfo or with the identifier that already has been closed with ia\_closeinfo. Therefore, an application should determine when to call **ia\_closeinfo** and if necessary copy the
data represented by the identifier to its own address space before such call takes place.

ia\_openinfo opens the access to the identification and authentication information for the *Iogname* and associates with it an identifier *uinfo* that is to be used with all other identification and authentication access functions.

ia closeinfo closes the access to the identification and authentication information for the user identified by *uinfo.* ia\_cIoseinfo is performed automatically for all identifiers upon calling  $exit(2)$ .

ia get uid returns a pointer to the user id *uid*.

ia get gid returns a pointer to the group id *gid*.

ia\_get\_sgid returns a pointer to an array of supplementary group ids *sgid \_array*  and a pointer to a count *cnt.* 

ia\_get\_1 vI returns a pointer to an array of levels IDs *IvI* and a pointer to the count *cnt.* 

ia get mask returns a pointer to the user audit mask *mask*.

ia\_get\_dir returns a pointer to the user home directory *dir.* 

ia\_get\_sh returns a pointer to the name of the user's shell *shell.* 

ia get logpwd returns a pointer to the user login password *passwd*.

ia get logchg returns a pointer to the date when the login password was last changed *changed.* 

ia\_get\_Iogmin returns a pointer to the minimum days before the login password can change *min.* 

ia get logmax returns a pointer to the number of days that the login password is valid *max.* 

ia\_get\_Iogwarn returns a pointer to the number of days before the login password expires *warn.* 

ia\_get\_Ioginact returns a pointer to the number of days the login may be inactive *inact.* 

ia\_get\_Iogexpire returns a pointer to the date when the login expires *expire.* 

#### **DIAGNOSTICS**

Upon successful completion, **ia\_openinfo** returns a value of 0. Otherwise,  $-1$  is returned and the value of *uinfo* is indeterminate.

All other functions, upon successful completion, will return as an argument either a pointer to the appropriate identification and authentication information, or a NULL pointer on a failure.

Additionally, functions ia\_get\_sgid, ia\_get\_1v1 and ia\_get\_mask return value of 0 on success and non-zero on failure.

# SEE ALSO

 $login(1)$ , passwd $(1)$ , passwd $(4)$ , shadow $(4)$ 

ieee functions, fp\_class, isnan, copysign, scalbn  $-$  (BSD) miscellaneous functions for IEEE arithmetic

#### **SYNOPSIS**

/usr/ucb/cc *[flag ...* ] *file* ...

```
#include <fp.h> 
#include <math.h> 
#include <stdio.h> 
enum fp_class_type fp_class(double x);
int isnan(double x); 
double copysign(double x, double y); 
double scalbn(double x, int n);
```
### **DESCRIPTION**

Most of these functions provide capabilities required by ANSI/IEEE Std 754-1985 or suggested in its appendix.

fo class  $(x)$  corresponds to the IEEE's class() and classifies x as zero, subnormal, normal,  $\infty$ , or quiet or signaling NaN; /usr/ucbinclude/sys/ieeefp.h defines enum  $fp\_class\_type$ . The following function returns 0 if the indicated condition is not satisfied:

**isnan** $(x)$  returns 1 if x is NaN

copysign(x,y) returns x with *y's* sign bit.

scalbn( $x, n$ ) returns  $x^*$  2<sup>\*\*</sup>n computed by exponent manipulation rather than by actually performing an exponentiation or a multiplication. Thus

 $1 \leq \text{scalbn}(\text{fabs}(x), -\text{ilogb}(x)) < 2$ 

for every  $x$  except  $0, \infty$ , and NaN.

# **FILES**

```
/usr/ucbinclude/sys/ieeefp.h 
/usr/ucbinclude/math.h 
/usr/include/values.h
```
ieee\_handler - (BSD) IEEE exception trap handler function

#### **SYNOPSIS**

/usr/ucb/cc *[flag ... ]file* ...

#include <fp.h>

```
int ieee_handler (char action [ ], char exception [ ] , 
      sigfpe_handler_type hdl);
```
#### **DESCRIPTION**

This function provides easy exception handling to exploit ANSI/IEEE Std 754-1985 arithmetic in a C program. All arguments are pointers to strings. Results arising from invalid arguments and invalid combinations are undefined for efficiency.

There are three types of *action:* get, set, and clear. There are five types of *exception:* 

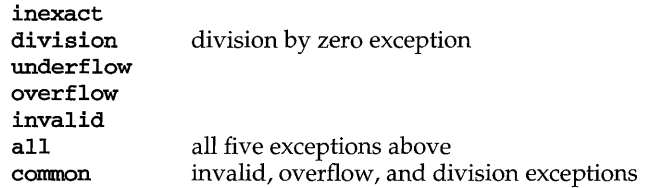

Note: all and common only make sense with set or clear

hdl contains the address of a signal-handling routine. **fp.h** defines *sigfpe* \_ *handler \_type.* 

get will get the location of the current handler routine for *exception* in hdl . set will set the routine pointed at by hdl to be the handler routine and at the same time enable the trap on *exception,* except when hdl == SIGFPE\_DEFAULT or SIGFPE\_IGNORE; then ieee\_handler will disable the trap on *exception.* When hdl == SIGFPE\_ABORT, any trap on *exception* will dump core using abort(3C). clear all disables trapping on all five exceptions.

Two steps are required to intercept an IEEE-related SIGFPE code with ieee\_handler:

- 1. Set up a handler with ieee\_handler.
- 2. Perform a floating-point operation that generates the intended IEEE exception.

Unlike  $sigfpe(3)$ , ieee\_handler also adjusts floating-point hardware mode bits affecting IEEE trapping. For clear, set SIGFPE\_DEFAULT, or set SIGFPE\_IGNORE, the hardware trap is disabled. For any other set, the hardware trap is enabled.

**SIGFPE** signals can be handled using  $\text{sigvec}(3)$ ,  $\text{sigmat}(3)$ ,  $\text{sigfp}(3)$ , or ieee\_handler. In a particular program, to avoid confusion, use only one of these interfaces to handle SIGFPE signals.

#### **RETURN VALUES**

ieee\_handler normally returns 0. In the case of set, 1 will be returned if the action is not available (for instance, not supported in hardware).

#### **EXAMPLES**

```
A user-specified signal handler might look like this: 
             void sample_handler(int sig, int code, 
                   struct sigcontext *scp, char *addr); 
                   /* sig == SIGFPE always */
             ŧ
                   /* 
                      Sample user-written sigfpe code handler. 
                      Prints a message and continues. 
                      struct sigcontext is defined in <signal.h>.
                    */ 
                  printf ("ieee exception code %x occurred at pc %X \n",
                    code,scp->sc-pc); 
             Y.
      and it might be set up like this: 
             extern void sample handler;
             main 
             Ł
                   sigfpe_handler_type hdl, old_handler1, old_handler2;
             /* 
             * save current overflow and invalid handlers 
             */ 
                   ieee_handler("get","overflow",old_handler1);
                   ieee_handler("get","invalid", old_handler2);
             /* 
             * set new overflow handler to sample_handler and set new 
             * invalid handler to SIGFPE_ABORT (abort on invalid) 
             */ 
                  hdl = (sigfpe_handler_type) sample_handler; 
                   if (ieee_handler("set", "overflow",hdl) != 0) 
                        printf("ieee\_handler can't set overflow \n'\nif (ieee~handler("set", "invalid", SIGFPE~ABORT) != 0)printf("ieee_handler can't set invalid \n\pi");
                   \sim \sim \sim/* 
             * restore old overflow and invalid handlers 
             */ 
                   ieee_handler("set","overflow", old_handlerl); 
                   ieee_handler("set","invalid", old_handler2);
             <sup>1</sup>
FILES 
      /usr/include/fp.h 
      /usr/include/signal.h 
SEE ALSO 
      abort(3C), floatingpoint(3), sigfpe(3), signal(3), sigvec(3)
```
 $index$ ,  $rindex - (BSD)$  string operations

#### **SYNOPSIS**

```
/usr/ucb/cc [flag ... ]file ... 
#include <string.h> 
char *index(char *s, char *c);
char *rindex(char *8, char *C)i
```
#### **DESCRIPTION**

These functions operate on NULL-terminated strings. They do not check for overflow of any receiving string.

index and rindex return a pointer to the first (last) occurrence of character  $c$  in string  $s$ , or a **NULL** pointer if c does not occur in the string. The **NULL** character terminating a string is considered to be part of the string.

#### **SEE ALSO**

bstring(3), malloc(3C), string(3), string(3C)

#### **NOTES**

For user convenience, these functions are declared in the optional  $\leq$  strings. h> header file.

On many machines, you can *not* use a NULL pointer to indicate a NULL string. A NULL pointer is an error and results in an abort of the program. If you wish to indicate a NULL string, you must have a pointer that points to an explicit NULL string. On some implementations of the C language on some machines, a NULL pointer, if dereferenced, would yield a NULL string; this highly non-portable trick was used in some programs. Programmers using a NULL pointer to represent an empty string should be aware of this portability issue; even on machines where dereferencing a NULL pointer does not cause an abort of the program, it does not necessarily yield a NULL string.

Character movement is performed differently in different implementations. Thus overlapping moves may yield surprises.

# **inet(3N)**

#### **NAME**

**inet: inet\_addr, inet\_network, inet\_makeaddr, inet\_lnaof, inet\_netof, inet\_ntoa** - Internet address manipulation

#### **SYNOPSIS**

**#include <sys/types.h> #include <sys/socket.h> #include <netinet/in.h> #include <arpa/inet.h> unsigned long inet\_addr(char** *\*Cp)i*  **unsigned long inet\_network(char** *\*Cp)i*  **struct in\_addr inet\_makeaddr(int** net, **int** Ina) i **int inet\_lnaof (struct in\_addr** in) *<sup>i</sup>* int inet\_netof(struct in\_addr *in*) ;

**char \* inet-.n,toa (struct in\_addr** in) *<sup>i</sup>*

# **DESCRIPTION**

The routines **inet\_addr** and **inet\_network** each interpret character strings representing numbers expressed in the Internet standard '.' ("dot") notation, returning numbers suitable for use as Internet addresses and Internet network numbers, respectively. The routine **inet\_makeaddr** takes an Internet network number and a local network address and constructs an Internet address from it. The routines **inet\_netof** and **inet\_lnaof** break apart Internet host addresses, returning the network number and local network address part, respectively.

The routine **inet\_ntoa** returns a pointer to a string in the base 256 notation *d.d.d.d* **described below.** 

All Internet addresses are returned in network order (bytes ordered from left to right). All network numbers and local address parts are returned as machine format integer values.

### **INTERNET ADDRESSES**

Values specified using the '.' notation take one of the following forms:

```
a.b.c.d 
a.b.c 
a.b 
a
```
When four parts are specified, each is interpreted as a byte of data and assigned, from left to right, to the four bytes of an Internet address.

When a three part address is specified, the last part is interpreted as a 16-bit quantity and placed in the right most two bytes of the network address. This makes the three part address format convenient for specifying Class B network addresses as 128.net.host.

When a two part address is supplied, the last part is interpreted as a 24-bit quantity and placed in the right most three bytes of the network address. This makes the two part address format convenient for specifying Class A network addresses as net.host.

When only one part is given, the value is stored directly in the network address without any byte rearrangement.

All numbers supplied as parts in a  $\cdot$ .' notation may be decimal, octal, or hexadecimal, as specified in the C language (that is, a leading  $0x$  or  $0x$  implies hexadecimal; otherwise, a leading 0 implies octal; otherwise, the number is interpreted as decimal).

#### **SEE ALSO**

```
gethostent(3N), getnetent(3N), hosts(4), networks(4)
```
#### **DIAGNOSTICS**

The value  $-1$  is returned by inet\_addr and inet\_network for malformed requests.

#### **NOTES**

The problem of host byte ordering versus network byte ordering is confusing. A simple way to specify Class C network addresses in a manner similar to that for Class B and Class A is needed.

The return value from inet\_ntoa points to static information which is overwritten in each call.

# **initgroups (3C)**

#### **NAME**

initgroups – initialize the supplementary group access list

#### **SYNOPSIS**

#include <grp.h> #include <sys/types.h>

int initgroups (const char *\*name,* gid\_t *basegid)* 

# **DESCRIPTION**

initgroups reads the group file, using getgrent, to get the group membership for the user specified by *name* and then initializes the supplementary group access list of the calling process using setgroups. The *basegid* group ID is also included in the supplementary group access list. This is typically the real group ID from the password file.

While scanning the group file, if the number of groups, including the *basegid* entry, exceeds {NGROUPS\_MAX}, subsequent group entries are ignored.

# **SEE ALSO**

getgrent(3C), getgroups(2)

# **DIAGNOSTICS**

Upon successful completion, a value of  $0$  is returned. Otherwise, a value of  $-1$  is returned and errno is set to indicate the error.

**insque, remque** - insert/remove element from a queue

# **SYNOPSIS**

**include <search.h>** 

**void** ins que **(struct qelem** *\*elem,* **struct qelem** *\*pred);* 

**void remque (struct qelem** *\*elem);* 

# **DESCRIPTION**

**insque** and **remque** manipulate queues built from doubly linked lists. Each element in the queue must be in the following form:

```
struct qelem 
       struct qelem *q_forw;<br>struct qelem *q back;
                    struct qelem *~back; 
       char q_data[];
};
```
**insque** inserts *elem* in a queue immediately after *pred.* **remque** removes an entry *elem* from a queue.

# invoke (31)

# **NAME**

**invoke** - lAF function for invoking authentication schemes

#### **SYNOPSIS**

**#include <iaf.h>** 

**int invoke ( int** *fd,* **char** \* *command* ) ;

#### **DESCRIPTION**

**invoke** is a library function that invokes authentication schemes within the framework of the Identification and Authentication Facility (lAF).

*fd* indicates the file descriptor of the connection to be authenticated. *command* is the command string used to invoke the scheme. *command* can contain either a scheme tag or a full path name. If it is a tag, a full path name to the default lAF directory is generated. In either case, *command* can contain optional scheme-specific arguments.

If the scheme succeeds, a value of 0 is returned.

### **SEE ALSO**

getava(3I)

# **DIAGNOSTICS**

**invoke** returns -1 if the scheme aborts or cannot be executed; otherwise, it returns the exit value of the scheme, which is 0 for success and non-zero for failure.

**isastream** - test a file descriptor

# **SYNOPSIS**

**int isastream (int** *fildes) ;* 

# **DESCRIPTION**

The function **isastream** determines if a file descriptor represents a STREAMS file. *fildes* refers to an open file.

# **RETURN VALUE**

If successful, *isastream returns* 1 if *fildes represents* a STREAMS file, and 0 if not. On failure, **isastream** returns -1 with **ermo** set to indicate an error.

#### **ERRORS**

Under the following conditions, **isastream** fails and sets **ermo** to:

**EBADF** *fildes* is not a valid open file.

#### **SEE ALSO**

streamio(7)

# **isencrypt (3G)**

#### **NAME**

isencrypt - determine whether a character buffer is encrypted

#### **SYNOPSIS**

cc *[flag .*. *. ]file* ... -lgen [library .. . ]

#include <libgen.h>

int isencrypt (const char *\*fbuf,* size\_t *ninbuf);* 

# **DESCRIPTION**

isencrypt uses heuristics to determine whether a buffer of characters is encrypted. It requires two arguments: a pointer to an array of characters and the number of characters in the buffer.

is encrypt assumes that the file is not encrypted if all the characters in the first block are ASCII characters. If there are non-ASCII characters in the first *ninbuf* characters, isencrypt assumes that the buffer is encrypted if the setlocale LC\_CTYPE category is set to C or ascii.

If the LC CTYPE category is set to a value other than C or ascii, then isencrypt uses a combination of heuristics to determine if the buffer is encrypted. If *ninbuf*  has at least 64 characters, a chi-square test is used to determine if the bytes in the buffer have a uniform distribution; and isencrypt assumes the buffer is encrypted if it does. If the buffer has less than 64 characters, a check is made for null characters and a terminating new-line to determine whether the buffer is encrypted.

#### **DIAGNOSTICS**

If the buffer is encrypted, 1 is returned; otherwise zero is returned.

#### **SEE ALSO**

setlocale(3C)

isnan, isnand, isnanf, finite, fpclass, unordered - determine type of floating-point number

#### **SYNOPSIS**

#include <ieeefp.h> int isnand (double *dsrc);*  int isnanf  $(f$ loat $f$ src); int finite (double *dsrc*); fpclass\_t fpclass (double *dsrc);*  int unordered (double *dsrcl,* double *dsrc2) ;*  #include <math.h> int isnan (double *dsrc) ;* 

### **DESCRIPTION**

isnan, isnand, and isnanf return true (1) if the argument *dsrc* or *jsrc* is NaN; otherwise they return false (0). The functionality of isnan is identical to that of isnand.

isnanf is implemented as a macro included in the ieeefp. h header file.

fpclass returns the class that *dsrc* belongs to. The 10 possible classes are as follows:

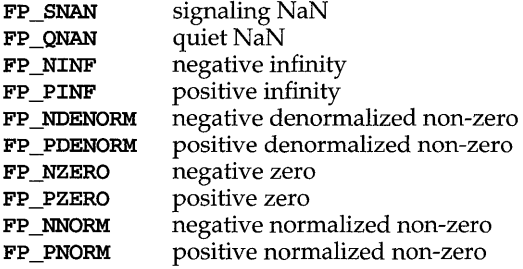

finite returns true (1) if the argument *dsrc* is neither infinity nor NaN; otherwise it returns false (0).

unordered returns true (1) if one of its two arguments is unordered with respect to the other argument. This is equivalent to reporting whether either argument is NaN. If neither of the arguments is NaN, false (0) is returned.

None of these routines generates exceptions, even for signaling NaNs.

#### **SEE ALSO**

fpgetround(3C), intro(3)

# **killpg (3) (BSD System Compatibility)**

### **NAME**

 $\text{kilpg}$  – (BSD) send signal to a process group

#### **SYNOPSIS**

/usr/ucb/cc *[flag .* .. *]file* ...

int killpg(int *pgrp,* int *sig);* 

# **DESCRIPTION**

killpg sends the signal *sig* to the process group *pgrp.* See sigvec(3) for a list of signals.

The real or effective user ID of the sending process must match the real or saved set-user ID of the receiving process, unless the effective user ID of the sending process is the privileged user. A single exception is the signal  $STGCONT$ , which may always be sent to any descendant of the current process.

#### **RETURN VALUE**

Upon successful completion, a value of  $0$  is returned. Otherwise, a value of  $-1$  is returned and the global variable errno is set to indicate the error.

#### **ERRORS**

killpg will fail and no signal will be sent if any of the following occur:

EINVAL *sig* is not a valid signal number.

ESRCH No processes were found in the specified process group.

EPERM The effective user ID of the sending process is not privileged user, and neither its real nor effective user ID matches the real or saved set-user ID of one or more of the target processes.

#### **SEE ALSO**

 $\text{kil}(2)$ , setpgrp $(2)$ , sigaction $(2)$ , sigvec $(3)$ 

**l3tol, lto13** - convert between 3-byte integers and long integers

# **SYNOPSIS**

**#include <stdlib.h>** 

**void l3tol (long** *\*lp,* **const char** *\*cp,* **intn);** 

**void lto13 (char** *\*cp,* **const long** *\*lp,* **int** n);

#### **DESCRIPTION**

**l3tol** converts a list of *n* three-byte integers packed into a character string pointed to by *cp* into a list of long integers pointed to by *lp.* 

**lto13** performs the reverse conversion from long integers (lp) to three-byte integers *(cp).* 

These functions are useful for file-system maintenance where the block numbers are three bytes long.

#### **SEE ALSO**

 $f\mathbf{s}(4)$ 

# **NOTES**

Because of possible differences in byte ordering, the numerical values of the long integers are machine-dependent.

# **listen (3N)**

# **NAME**

listen -listen for connections on a socket

#### **SYNOPSIS**

int listen(int *5,* int *backlog);* 

# **DESCRIPTION**

To accept connections, a socket is first created with socket, a backlog for incoming connections is specified with listen and then the connections are accepted with accept. The listen call applies only to sockets of type SOCK\_STREAM or SOCK\_SEQPACKET.

The *backlog* parameter defines the maximum length the queue of pending connections may grow to. If a connection request arrives with the queue full, the client will receive an error with an indication of ECONNREFUSED.

#### **RETURN VALUE**

A 0 return value indicates success; -1 indicates an error.

#### **ERRORS**

The call fails if:

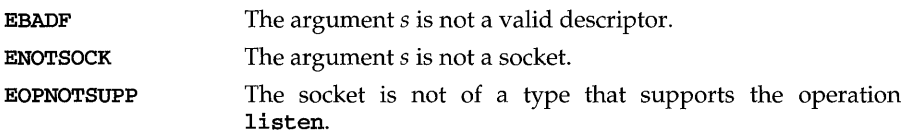

# **NOTES**

There is currently no *backlog* limit.

localeconv - get numeric formatting information

#### **SYNOPSIS**

#include <locale.h>

struct lconv \*localeconv (void);

### **DESCRIPTION**

localeconv sets the components of an object with type struct lconv (defined in locale. h) with the values appropriate for the formatting of numeric quantities (monetary and otherwise) according to the rules of the current locale [see setlocale( $3C$ ). The definition of struct lconv is given below (the values for the fields in the C locale are given in comments):

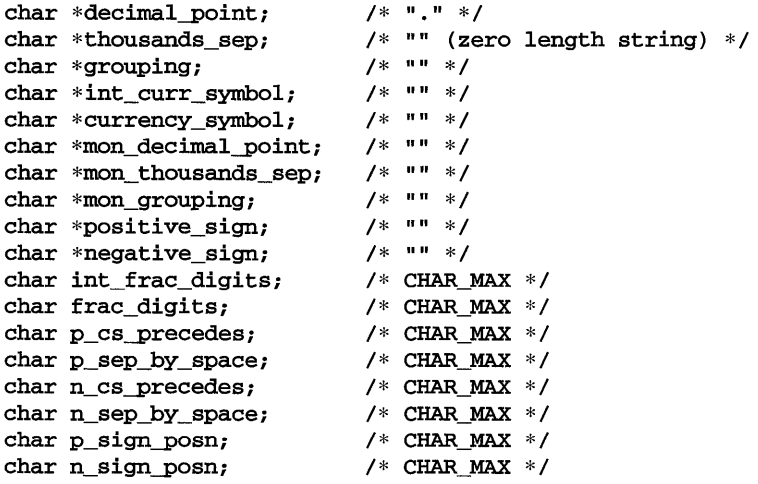

The members of the structure with type char  $*$  are strings, any of which (except decimal-point) can point to "", to indicate that the value is not available in the current locale or is of zero length. The members with type char are nonnegative numbers, any of which can be CHAR\_MAX (defined in the limits.h header file) to indicate that the value is not available in the current locale. The members are the following:

#### char\*decimal-point

The decimal-point character used to format non-monetary quantities.

# char\*thousands\_sep

The character used to separate groups of digits to the left of the decimalpoint character in formatted non-monetary quantities.

#### char \*grouping

A string in which each element is taken as an integer that indicates the number of digits that comprise the current group in a formatted nonmonetary quantity. The elements of grouping are interpreted according to the following:

# **localeconv (3C)**

# CHAR MAX No further grouping is to be performed.

- o The previous element is to be repeatedly used for the remainder of the digits.
- *other* The value is the number of digits that comprise the current group. The next element is examined to determine the size of the next group of digits to the left of the current group.

#### char\*int\_curr\_symbol

The international currency symbol applicable to the current locale, leftjustified within a four-character space-padded field. The character sequences should match with those specified in: *ISO* 4217:1987 *Codes for the Representation of Currency and Funds.* 

#### char \* currency\_symbol

The local currency symbol applicable to the current locale.

# char\*mon\_decimal-point

The decimal point used to format monetary quantities.

#### char\*mon\_thousands\_sep

The separator for groups of digits to the left of the decimal point in formatted monetary quantities.

#### char\*mon\_grouping

A string in which each element is taken as an integer that indicates the number of digits that comprise the current group in a formatted monetary quantity. The elements of **mon\_grouping** are interpreted according to the rules described under grouping.

#### char\*positive\_sign

The string used to indicate a nonnegative-valued formatted monetary quantity.

#### char\*negative\_sign

The string used to indicate a negative-valued formatted monetary quantity.

#### charint\_frac\_digits

The number of fractional digits (those to the right of the decimal point) to be displayed in an internationally formatted monetary quantity.

#### char frac\_digits

The number of fractional digits (those to the right of the decimal point) to be displayed in a formatted monetary quantity.

#### char p\_cs-precedes

Set to 1 or 0 if the currency\_symbol respectively precedes or succeeds the value for a nonnegative formatted monetary quantity.

#### charp sep by space

Set to 1 or 0 if the currency symbol respectively is or is not separated by a space from the value for a nonnegative formatted monetary quantity.

#### char n\_cs-precedes

Set to 1 or 0 if the currency\_symbol respectively precedes or succeeds the value for a negative formatted monetary quantity.

#### char n sep by space

Set to 1 or 0 if the currency symbol respectively is or is not separated by a space from the value for a negative formatted monetary quantity.

#### char posn

Set to a value indicating the positioning of the **positive\_sign** for a nonnegative formatted monetary quantity. The value of  $p$  sign posn is interpreted according to the following:

- o Parentheses surround the quantity and currency\_symbol.
- 1 The sign string precedes the quantity and currency\_symbol.
- 2 The sign string succeeds the quantity and currency symbol.
- 3 The sign string immediately precedes the currency\_symbol.
- 4 The sign string immediately succeeds the currency symbol.

#### char n sign posn

Set to a value indicating the positioning of the negative\_sign for a negative formatted monetary quantity. The value of  $n$  sign posn is interpreted according to the rules described under p sign posn.

# **RETURNS**

localeconv returns a pointer to the filled-in object. The structure pointed to by the return value may be overwritten by a subsequent call to localeconv.

#### **EXAMPLES**

The following table illustrates the rules used by four countries to format monetary quantities.

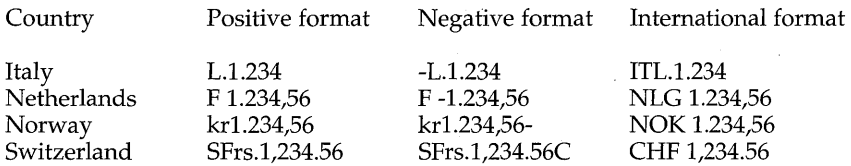

For these four countries, the respective values for the monetary members of the structure returned by localeconv are as follows:

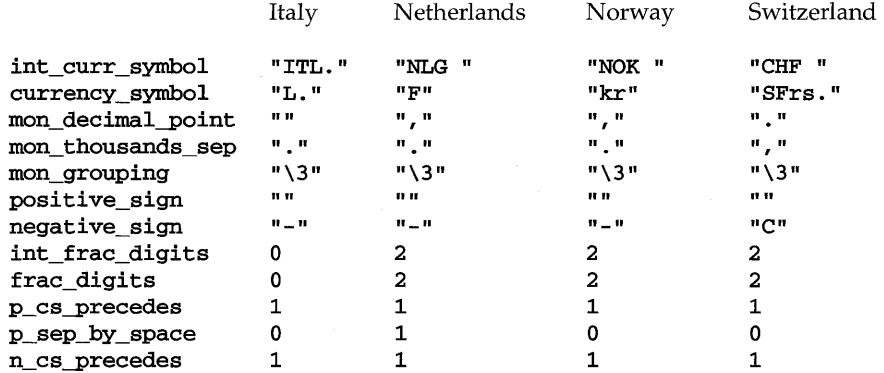

# **localeconv (3C)**

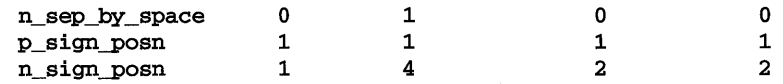

**FILES** 

/usr/lib/locale/locale/LC\_MONETARY /usr/lib/locale/locale/LC\_NDMERIC

LC\_MONETARY database for *locale*  LC\_NDMERIC database for *locale* 

# **SEE ALSO**

montbl(1M), setlocale(3C)

**lockf** – record locking on files

### **SYNOPSIS**

#include <unistd.h>

int lockf (int *fildes,* int *function,* long *size) ;* 

# **DESCRIPTION**

lockf locks sections of a file. Advisory or mandatory write locks depend on the mode bits of the file; see  $chmod(2)$ . Other processes that try to lock the locked file section either get an error or go to sleep until the resource becomes unlocked. All the locks for a process are removed when the process terminates. See  $fcnt1(2)$  for more information about record locking.

*fildes* is an open file descriptor. The file descriptor must have O\_WRONLY or O\_RDWR permission to establish locks with this function call.

*function* is a control value that specifies the action to be taken. The permissible values for *function* are defined in unistd. h as follows:

```
#define F_ULOCK 0 /* unlock previously locked section */ 
#define F_LOCK 1 /* lock section for exclusive use */ 
#define F_TLOCK 2 /* test & lock section for exclusive use */<br>#define F_TEST 3 /* test section for other locks */
                    3 /* test section for other locks */
```
All other values of *function* are reserved for future extensions and will result in an error return if not implemented.

 $F$  TEST is used to detect if a lock by another process is present on the specified section. **F\_LOCK** and **F\_TLOCK** both lock a section of a file if the section is available. F ULOCK removes locks from a section of the file.

*size* is the number of contiguous bytes to be locked or unlocked. The resource to be locked or unlocked starts at the current offset in the file and extends forward for a positive size and backward for a negative size (the preceding bytes up to but not including the current offset). If *size* is zero, the section from the current offset through the largest file offset is locked (that is, from the current offset through the present or any future end-of-file). An area need not be allocated to the file to be locked as such locks may exist past the end-of-file.

The sections locked with  $F$  LOCK or  $F$  TLOCK may, in whole or in part, contain or be contained by a previously locked section for the same process. Locked sections will be unlocked starting at the the point of the offset through *size* bytes or to the end of file if *size* is (**off**  $\tau$ ) 0. When this occurs, or if this occurs in adjacent sections, the sections are combined into a single section. If the request requires that a new element be added to the table of active locks and this table is already full, an error is returned, and the new section is not locked.

F \_LOCK and F \_TLOCK requests differ only by the action taken if the resource is not available. **F\_LOCK** will cause the calling process to sleep until the resource is available.  $\mathbf{F}_{\perp}$ TLOCK will cause the function to return a  $-1$  and set errno to EACCES if the section is already locked by another process.

# **lockf(3C)**

F \_ULOCK requests may, in whole or in part, release one or more locked sections controlled by the process. When sections are not fully released, the remaining sections are still locked by the process. Releasing the center section of a locked section requires an additional element in the table of active locks. If this table is full, an ermo is set to EDEADLK and the requested section is not released.

A potential for deadlock occurs if a process controlling a locked resource is put to sleep by requesting another process's locked resource. Thus calls to lockf or fcntl scan for a deadlock before sleeping on a locked resource. An error return is made if sleeping on the locked resource would cause a deadlock.

Sleeping on a resource is interrupted with any signal. The **alarm** system call may be used to provide a timeout facility in applications that require this facility.

lockf will fail if one or more of the following are true:

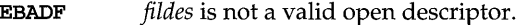

- EAGAIN *cmd* is F\_TLOCK or F\_TEST and the section is already locked by another process.
- EDEADLK *cmd* is **F\_LOCK** and a deadlock would occur.
- EDEADLK *cmd* is F\_LOCK, F\_TLOCK, or F\_ULOCK and the number of entries in the lock table would exceed the number allocated on the system.
- ECOMM *fildes* is on a remote machine and the link to that machine is no longer active.

#### **SEE ALSO**

 $intro(2)$ ,  $alarm(2)$ ,  $chmod(2)$ ,  $close(2)$ ,  $create(2)$ ,  $font1(2)$ ,  $open(2)$ ,  $read(2)$ ,  $write(2)$ 

#### **DIAGNOSTICS**

On success, lockf returns O. On failure, lockf returns -1 and sets ermo to indicate the error.

#### **NOTES**

Unexpected results may occur in processes that do buffering in the user address space. The process may later read/write data that is/was locked. The standard I/O package is the most common source of unexpected buffering.

Because in the future the variable errno will be set to **EAGAIN** rather than **EACCES** when a section of a file is already locked by another process, portable application programs should expect and test for either value.

1 search, 1find - linear search and update

#### **SYNOPSIS**

#include <search.h>

void \* lsearch (const void \* *key* , void \* *base,* size\_t *\*nelp,*  size\_t *width*, int  $(*compar)$  (const void \*, const void \*));

void \*lfind (const void *\*key,* const void *\*base,* size\_t *\*nelp,*  size t *width*, int *(\*compar) (const void \*, const void \*)* ;

#### **DESCRIPTION**

lsearch is a linear search routine generalized from Knuth (6.1) Algorithm S. It returns a pointer into a table indicating where data may be found. If the data does not occur, it is added at the end of the table. *key* points to the data to be sought in the table. *base* points to the first element in the table. *nelp* points to an integer containing the current number of elements in the table. The integer is incremented if the data is added to the table. *width* is the size of an element in bytes. *compar* is a pointer to the comparison function that the user must supply (strcmp, for example). It is called with two arguments that point to the elements being compared. The function must return zero if the elements are equal and non-zero otherwise.

Ifind is the same as lsearch except that if the data is not found, it is not added to the table. Instead, a null pointer is returned.

#### **RETURN VALUES**

If the searched-for data is found, both lsearch and Ifind return a pointer to it. Otherwise, Ifind returns NULL and lsearch returns a pointer to the newly added element.

#### **EXAMPLES**

This program will read in less than TABSIZE strings of length less than ELSIZE and store them in a table, eliminating duplicates, and then will print each entry.

```
#include <search.h> 
#include <string.h> 
#include <stdlib.h> 
#include <stdio.h> 
#define TABSIZE 50 
#define ELSIZE 120 
main() 
{ 
      char line[ELSIZE]; \sqrt{\frac{1}{2}} buffer to hold input string \sqrt[8]{\frac{1}{2}}char tab [TABSIZE] [ELSIZE]; /* table of strings */
      size_t nel = Oi /* number of entries in tab */ 
      int ii 
      while (fgets(line, ELSIZE, stdin) != NULL && 
             nel < TABSIZE) 
             (void) lsearch (line, tab, &nel, ELSIZE, mycmp);
      for( i = 0; i < nel; i++ )
             (void)fputs(tab[i], stdout);
      return Oi 
\mathbf{1}
```
# **Isearch (3C)**

#### **SEE ALSO**

bsearch(3C), hsearch(3C), string(3C), tsearch(3C)

# **NOTES**

The pointers to the key and the element at the base of the table may be pointers to any type.

The comparison function need not compare every byte, so arbitrary data may be contained in the elements in addition to the values being compared.

The value returned should be cast into type pointer-to-element.

Undefined results can occur if there is not enough room in the table to add a new item.

maillock - manage lockfile for user's mailbox

#### **SYNOPSIS**

cc *[flag ... ]file* ... -lmail *[library ... ]* 

#include <maillock.h>

int maillock (const char *\*user,* int *retrycnt) ;* 

int maildlock (const char *\*user,* int *retrycnt,* const char *\*dir);* 

int mailunlock (void);

#### **DESCRIPTION**

The maillock and maildlock functions attempt to create a lockfile for the user's mailfile. If a lockfile already exists, maillock and maildlock assume the contents of the file is the process ID (as a null-terminated ASCII string) of the process that created the lockfile (presumably with a call to maillock or maildlock). If the process that created the lockfile is still alive, maillock and maildlock will sleep and try again *retrycnt* times before returning with an error indication. The sleep algorithm is to sleep for 5 seconds times the attempt number. That is, the first sleep will be for 5 seconds, the next sleep will be for 10 seconds, etc. until the number of attempts reaches *retrycnt.* When the lockfile is no longer needed, it should be removed by calling mailunlock.

*user* is the login name of the user for whose mailbox the lockfile will be created. maillock assumes that users' mailfiles are in the "standard" place as defined in maillock.h. maildlock uses the directory passed as its third argument.

#### **RETURN VALUE**

The following return code definitions are contained in maillock.h. Only L\_SUCCESS is returned for mailunlock.

```
#define L_SUCCESS 
#define L_NAMELEN 
#define L_TMPLOCK 
#define L_TMPWRITE 
#define L_MAXTRYS 
#define L_ERROR 
                       0 
                       1 
                       2 
                       3 
                       4 
                       5 
                           /* 
Lockfile created or removed */ 
                           /* 
Recipient name > 13 chars */ 
                           /* 
Can't create tmp file */ 
                           /* 
Can't write pid into lockfile */ 
                           /* 
Failed after retrycnt attempts */ 
                           /* 
Check ermo for reason */
```
#### **FILES**

```
/usr/lib/llib-lmail.ln 
/usr/lib/libmail.a 
/var/mail/* 
/var/mail/*.lock
```
#### **NOTES**

mailunlock will only remove the lockfile created from the most previous call to maillock. Calling maillock for different users without intervening calls to mailunlock will cause the initially created lockfile(s) to remain, potentially blocking subsequent message delivery until the current process finally terminates.

# **makecontext (3C)**

#### **NAME**

makecontext, swapcontext - manipulate user contexts

#### **SYNOPSIS**

#include <ucontext.h>

```
void makecontext (ucontext_t *ucp, (void *junc) (), int argc, • . • };
```

```
int swapcontext (ucontext_t *oucp, ucontext_t *ucp);
```
#### **DESCRIPTION**

These functions are useful for implementing user-level context switching between multiple threads of control within a process.

makecontext modifies the context specified by *ucp,* which has been initialized using getcontext; when this context is resumed using swapcontext or setcontext [see getcontext(2)], program execution continues by calling the function *junc,* passing it the arguments that follow *argc* in the makecontext call. Before a call is made to makecontext, the context being modified should have a stack allocated for it. The value of *argc* must match the number of integers passed to *func*, otherwise the behavior is undefined.

The uc\_link field is used to determine the context that will be resumed when the context being modified by makecontext returns. The uc\_link field should be initialized prior to the call to makecontext.

swapcontext saves the current context in the context structure pointed to by *oucp*  and sets the context to the context structure pointed to by *ucp.* 

These functions will fail if either of the following is true:

ENOMEM *ucp* does not have enough stack left to complete the operation.

EFAULT *ucp* or *oucp* points to an invalid address.

#### **SEE ALSO**

#### $exit(2), getcontext(2), signature(2), signature(2), support(5)$

#### **DIAGNOSTICS**

On successful completion, swapcontext return a value of zero. Otherwise, a value of -1 is returned and ermo is set to indicate the error.

#### **NOTES**

The size of the ucontext t structure may change in future releases. To remain binary compatible, users of these features must always use makecontext or getcontext to create new instances of them.

makedev, major, minor - manage a device number

### **SYNOPSIS**

#include <sys/types.h> #include <sys/mkdev.h> dev\_t makedev(major\_t *maj,* minor\_t *min);*  major\_t major (dev\_t *device);*  minor t minor (dev t *device*) ;

### **DESCRIPTION**

The makedev routine returns a formatted device number on success and NODEV on failure. *maj* is the major number. *min* is the minor number. makedev can be used to create a device number for input to mknod(2).

The major routine returns the major number component from *device.* 

The minor routine returns the minor number component from *device.* 

makedev will fail if one or more of the following are true:

EINVAL One or both of the arguments *maj* and *min* is too large.

EINVAL The *device* number created from *maj* and *min* is NODEV.

major will fail if one or more of the following are true:

EINVAL The *device* argument is NODEV.

EINVAL The major number component of *device* is too large.

minor will fail if the following is true:

EINVAL The *device* argument is NODEV.

# **SEE ALSO**

 $mknod(2)$ ,  $stat(2)$ 

# **DIAGNOSTICS**

On failure, NODEV is returned and errno is set to indicate the error.

# **malloc{3C)**

### **NAME**

malloc, free, realloc, calloc, memalign, valloc, - memory allocator

#### **SYNOPSIS**

#include <stdlib.h> void \*malloc (size\_t *size) ;*  void free (void *\*ptr);*  void \*realloc (void \*ptr, size\_t *size*); void \*calloc (size\_t *nelem,* size\_t *elsize) ;*  void \*memalign(size t *alignment*, size t *size*); void \*valloc (size\_t *size) ;* 

#### **DESCRIPTION**

malloc and free provide a simple general-purpose memory allocation package. malloc returns a pointer to a block of at least *size* bytes suitably aligned for any use.

The argument to free is a pointer to a block previously allocated by malloc, calloc or realloc. After free is performed this space is made available for further allocation. If *ptr* is a NULL pointer, no action occurs.

Undefined results will occur if the space assigned by malloc is overrun or if some random number is handed to free.

realloc changes the size of the block pointed to by *ptr* to *size* bytes and returns a pointer to the (possibly moved) block. The contents will be unchanged up to the lesser of the new and old sizes. If *ptr* is NULL, realloc behaves like malloc for the specified size. If *size* is zero and *ptr* is not a null pointer, the object pointed to is freed.

calloc allocates space for an array of *nelem* elements of size *elsize.* The space is initialized to zeros.

memalign allocates *size* bytes on a specified alignment boundary, and returns a pointer to the allocated block. The value of the returned address is guaranteed to be an even multiple of *alignment.* Note: the value of *alignment* must be a power of two, and must be greater than or equal to the size of a word.

 $valloc$  (size) is equivalent to memalign (sysconf ( $SC$  PAGESIZE), size).

Each of the allocation routines returns a pointer to space suitably aligned (after possible pointer coercion) for storage of any type of object.

malloc, realloc, calloc, memalign, and valloc will fail if there is not enough available memory.

#### **SEE ALSO**

malloc(3X)

#### **DIAGNOSTICS**

If there is no available memory, malloc, memalign, realloc, valloc, and calloc return a null pointer. When realloc returns NULL, the block pointed to by *ptr* is left intact. If *size, nelem,* or *elsize* is 0, a unique pointer to the arena is returned.

malloc, free, realloc, calloc, mallopt, mallinfo - memory allocator

#### **SYNOPSIS**

```
cc fflag .. ·]file .. , -lmalloc [library . .. J 
#include <stdlib.h> 
void *malloc (size_t size); 
void free (void *ptr); 
void *realloc (void *ptr, size t size);
void *calloc (size_t nelem, size_t elsize); 
#include <malloc.h> 
int mallopt (int cmd, int value); 
struct mallinfo mallinfo (void);
```
#### **DESCRIPTION**

malloc and free provide a simple general-purpose memory allocation package.

malloc returns a pointer to a block of at least *size* bytes suitably aligned for any use.

The argument to free is a pointer to a block previously allocated by malloc; after free is performed this space is made available for further allocation, and its contents have been destroyed (but see mallopt below for a way to change this behavior). If *ptr* is a null pointer, no action occurs.

Undefined results occur if the space assigned by malloc is overrun or if some random number is handed to free.

realloc changes the size of the block pointed to by *ptr* to *size* bytes and returns a pointer to the (possibly moved) block. The contents are unchanged up to the lesser of the new and old sizes. If *ptr* is a null pointer, realloc behaves like malloc for the specified size. If *size* is zero and *ptr* is not a null pointer, the object it points to is freed.

calloc allocates space for an array of *nelem* elements of size *elsize.* The space is initialized to zeros.

mallopt provides for control over the allocation algorithm. The available values for *cmd* are:

- M\_MXFAST Set *maxfast* to *value.* The algorithm allocate6 dll blocks below the size of *maxfast* in large groups and then doles them out very quickly. The default value for *maxfast* is 24.
- M\_NLBLKS Set *numlblks* to *value.* The above mentioned "large groups" each contain *numlblks* blocks. *numlblks* must be greater than o. The default value for *numlblks* is 100.
- M\_GRAIN Set *grain* to *value.* The sizes of all blocks smaller than *maxfast* are considered to be rounded up to the nearest multiple of *grain. grain* must be greater than O. The default value of *grain* is the smallest number of bytes that will allow alignment of any data type. Value will be rounded up to a multiple of the default when *grain* is set.

# **malloe (3X)**

M\_KEEP Preserve data in a freed block until the next malloc, realloc, or calloc. This option is provided only for compatibility with the old version of malloc and is not recommended.

These values are defined in the malloc. h header file.

mallopt may be called repeatedly, but may not be called after the first small block is allocated.

mallinfo provides instrumentation describing space usage. It returns the structure:

```
struct mallinfo {<br>int arena;
         int arena; \frac{1}{2} /* total space in arena */<br>int ordblks: /* number of ordinary bloc
         int ordblks; <br>int smblks; <br>/* number of small blocks */<br>
         int smblks; \frac{1}{2} /* number of small blocks */<br>int hblkhd; /* space in holding block hea
         int hblkhd; \qquad /* space in holding block headers */<br>int hblks: \qquad /* number of holding blocks */
         int hblks; \frac{1}{2} /* number of holding blocks */<br>int usmblks: /* space in small blocks in use
         int usmblks; \quad /* space in small blocks in use */<br>int fsmblks; \quad /* space in free small blocks */
                                      i* space in free small blocks iint uordblks; /* space in ordinary blocks in use */<br>int fordblks; /* space in free ordinary blocks */
         int fordblks; /* space in free ordinary blocks */<br>int keepcost: /* space penalty if keep option */
                                      i* space penalty if keep option i*/* is used */
```
 $\lambda$ 

This structure is defined in the malloc.h header file.

Each of the allocation routines returns a pointer to space suitably aligned (after possible pointer coercion) for storage of any type of object.

#### **SEE ALSO**

 $brk(2)$ , malloc $(3C)$ 

#### **DIAGNOSTICS**

malloc, realloc, and calloc return a NULL pointer if there is not enough available memory. When realloc returns NULL, the block pointed to by *ptr* is left intact. If mallopt is called after any allocation or if *cmd* or *value* are invalid, non-zero is returned. Otherwise, it returns zero.

#### **NOTES**

Note that unlike **malloc**(3C), this package does not preserve the contents of a block when it is freed, unless the **M\_KEEP** option of **mallopt** is used.

Undocumented features of malloc(3C) have not been duplicated.

Function prototypes for malloc, realloc, calloc and free are also defined in the <malloc.h> header file for compatibility with old applications. New applications should include <stdlib.h> to access the prototypes for these functions.

matherr - error-handling function

#### **SYNOPSIS**

cc *[flag .* . *. Jfile* ... -1m *[library ..* . J

#include <math.h>

int matherr (struct exception *\*x);* 

#### **DESCRIPTION**

matherr is invoked by functions in the math libraries when errors are detected. Note that matherr is not invoked when the -xc compilation option is used [see  $cc(1)$ . Users may define their own procedures for handling errors, by including a function named matherr in their programs. matherr must be of the form described above. When an error occurs, a pointer to the exception structure *x* will be passed to the user-supplied matherr function. This structure, which is defined in the math. h header file, is as follows:

```
struct exception {
      int type; 
      char *name; 
      double argl, arg2, retval; 
} ;
```
The element type is an integer describing the type of error that has occurred, from the following list of constants (defined in the header file):

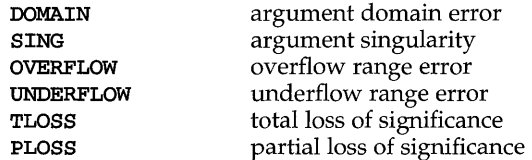

The element name points to a string containing the name of the function that incurred the error. The variables  $arg1$  and  $arg2$  are the arguments with which the function was invoked. retval is set to the default value that will be returned by the function unless the user's matherr sets it to a different value.

H the user's matherr function returns non-zero, no error message will be printed, and ermo will not be set.

If matherr is not supplied by the user, the default error-handling procedures, described with the math functions involved, will be invoked upon error. These procedures are also summarized in the table below. In every case, ermo is set to EDOM or ERANGE and the program continues.

# **matherr (3M)**

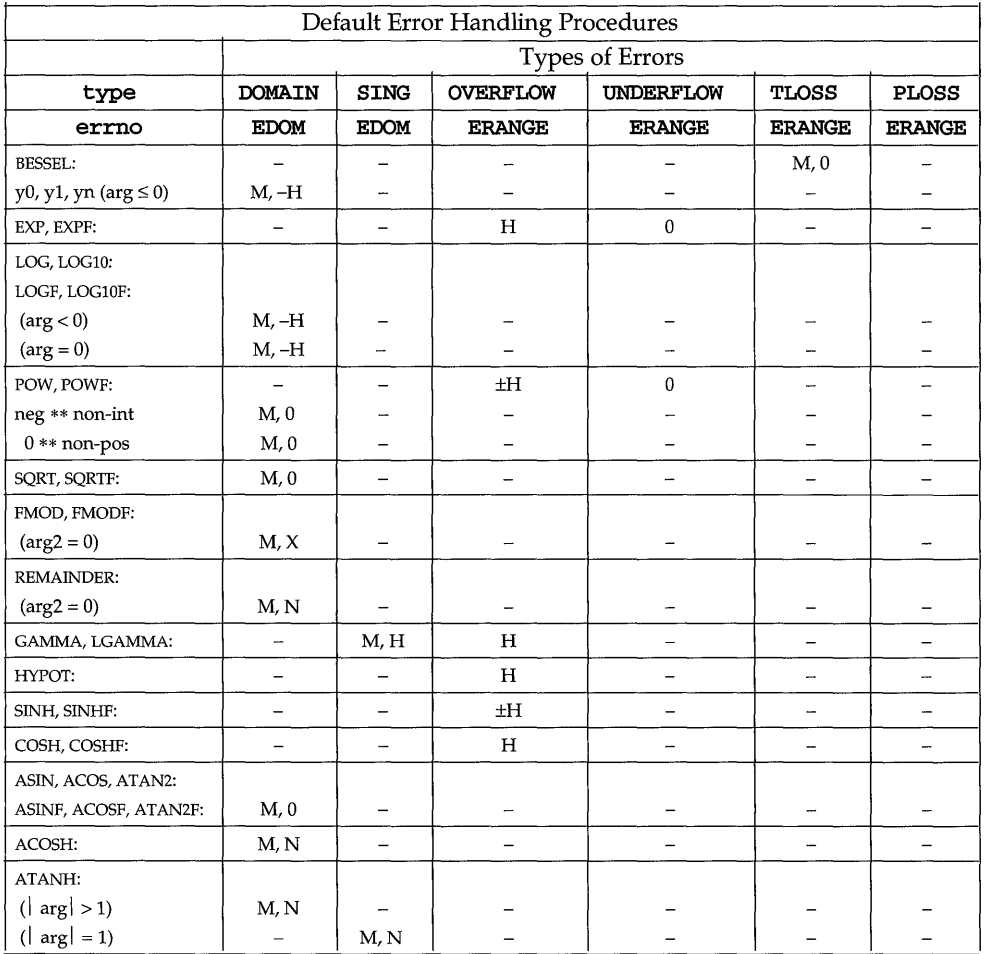

# **matherr (3M)**

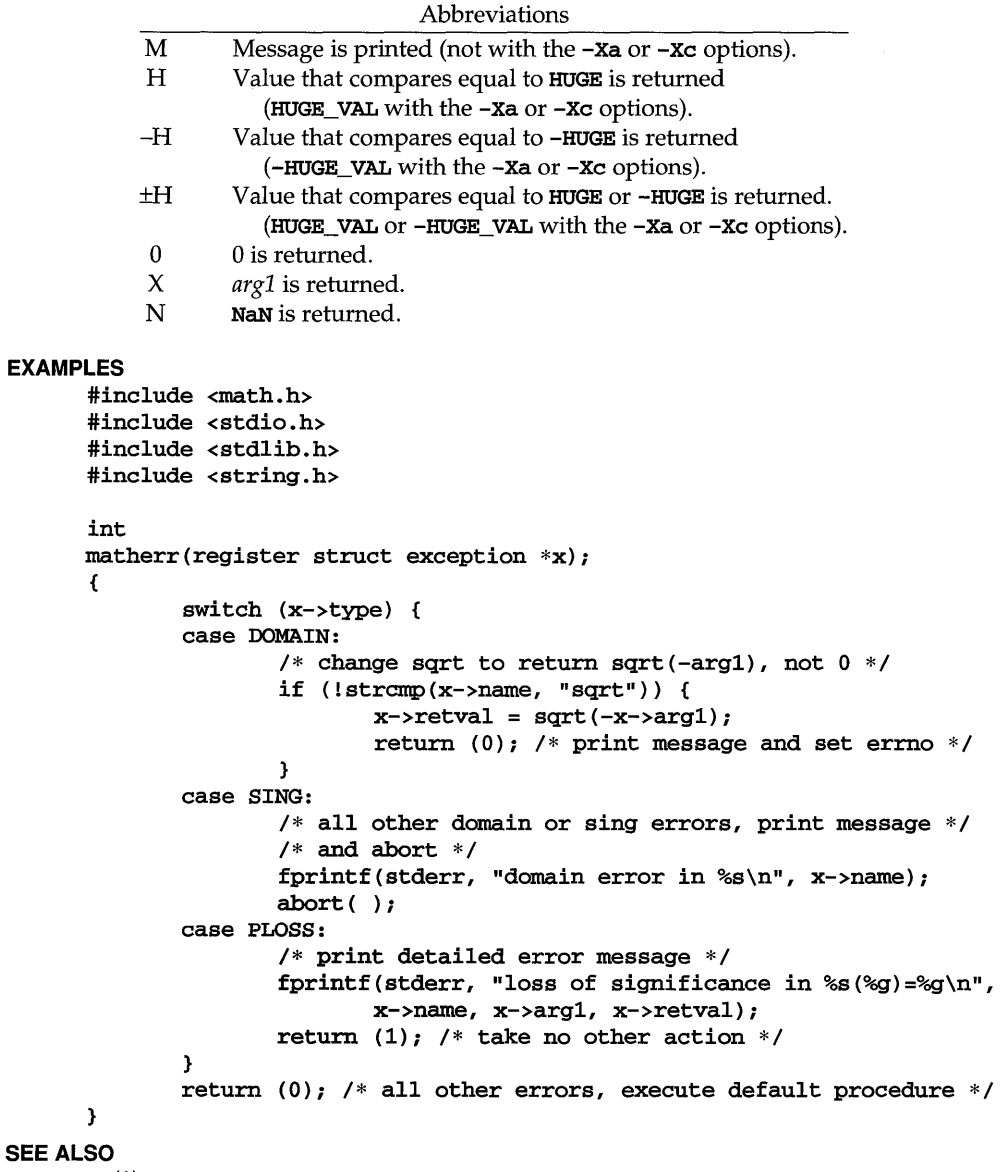

 $cc(1)$ 

# **NOTES**

Error handling in  $-xa$ ,  $-xc$ , and  $-xt$  modes [see  $cc(1)$ ] is described more completely on individual math library pages.

# **mbchar(3C)**

# **NAME**

mbchar: mbtowc, mblen, wctomb - multibyte character handling

### **SYNOPSIS**

#include <stdlib.h>

int mbtowc (wchar\_t *\*pwc,* const char *\*s,* size\_t *n) ;* 

int mblen (const char *\*s,* size\_t *n);* 

int wctomb (char *\*s,* wchar\_t *wchar) ;* 

### **DESCRIPTION**

Multibyte characters are used to represent characters in an extended character set. This is needed for locales where 8 bits are not enough to represent all the characters in the character set.

The multibyte character handling functions provide the means of translating multibyte characters into wide characters and back again. Wide characters have type wchar\_t (defined in stdlib.h), which is an integral type whose range of values can represent distinct codes for all members of the largest extended character set specified among the supported locales.

A maximum of 3 extended character sets are supported for each locale. The number of bytes in an extended character set is defined by the LC\_CTYPE category of the locale [see  $setlocal(e(3C)]$ . However, the maximum number of bytes in any multibyte character will never be greater than MB LEN MAX. which is defined in limits.h. The maximum number of bytes in a character in an extended character set in the current locale is given by the macro, MB\_CUR\_MAX, also defined in stdlib.h.

mbtowc determines the number of bytes that comprise the multibyte character pointed to by s. Also, if *pwc* is not a null pointer, mbtowc converts the multibyte character to a wide character and places the result in the object pointed to by *pwc.*  (The value of the wide character corresponding to the null character is zero.) At most *n* characters will be examined, starting at the character pointed to by s.

If s is a null pointer, **mbtowe** simply returns 0. If s is not a null pointer, then, if s points to the null character, mbtowc returns 0; if the next *n* or fewer bytes form a valid multibyte character, mbtowc returns the number of bytes that comprise the converted multibyte character; otherwise, s does not point to a valid multibyte character and mbtowc returns -1.

mblen determines the number of bytes comprising the multibyte character pointed to by s. It is equivalent to:

```
mbtowc ((\text{wchar}_t * )0, s, n);
```
wctomb determines the number of bytes needed to represent the multibyte character corresponding to the code whose value is *wchar,* and, if s is not a null pointer, stores the multibyte character representation in the array pointed to by s. At most MB\_CUR\_MAX characters are stored.

If s is a null pointer, we tomb simply returns 0. If s is not a null pointer, we tomb returns -1 if the value of *wchar* does not correspond to a valid multibyte character; otherwise it returns the number of bytes that comprise the multibyte character corresponding to the value of *wchar.* 

# **mbchar(3C)**

# **SEE ALSO**

environ(5), mbstring(3C), setlocale(3C), wchrtbl(lM)

 $\bar{1}$ 

# **mbstring (3C)**

#### **NAME**

mbstring: mbstowcs, wcstombs - multibyte string functions

#### **SYNOPSIS**

#include <stdlib.h>

size\_t mbstowcs (wchar\_t *\*pwcs,* const char *\*s,* size\_t *n);* 

```
size_t wcstombs (char *S, const wchar_t *pwcs, size_t n);
```
#### **DESCRIPTION**

mbstowcs converts a sequence of multibyte characters from the array pointed to by s into a sequence of corresponding wide character codes and stores these codes into the array pointed to by *pwcs,* stopping after *n* codes are stored or a code with value zero (a converted null character) is stored. If an invalid multibyte character is encountered, mbstowcs returns  $(size_t) -1$ . Otherwise, mbstowcs returns the number of array elements modified, not including the terminating zero code, if any.

wcstombs converts a sequence of wide character codes from the array pointed to by *pwcs* into a sequence of multibyte characters and stores these multibyte characters into the array pointed to by s, stopping if a multibyte character would exceed the limit of *n* total bytes or if a null character is stored. If a wide character code is encountered that does not correspond to a valid multibyte character, wcstombs returns (size\_t) -1. Otherwise, wcstombs returns the number of bytes modified, not including a terminating null character, if any.

#### **SEE ALSO**

environ(5), mbchar(3C), setlocale(3C), wchrtbl(lM)
#### **NAME**

metl- (BSD) memory management control

#### **SYNOPSIS**

/usr/ueb/ee *[flag .* .. *]file* ...

#inelude <sys/types.h> #inelude <sys/mman.h>

metl (eaddr\_t *addr,* size\_t *len,* int *function,* void *\*arg>;* 

#### **DESCRIPTION**

metl applies a variety of control functions over pages identified by the mappings established for the address range *[addr, addr* + *len].* The function to be performed is identified by the argument *function.* Valid functions are defined in mman. h as follows.

#### MC\_LOCK

Lock the pages in the range in memory. This function is used to support mloek. See mloek(3C) for semantics and usage. *arg* is ignored.

#### MC\_LOCKAS

Lock the pages in the address space in memory. This function is used to support mloekall. See mloekall(3C) for semantics and usage. *addr* and *len*  are ignored. *arg* is an integer built from the flags:

> MCL\_CURRENT Lock current mappings MCL\_FUTURE Lock future mappings

#### MC\_SYNC

Synchronize the pages in the range with their backing storage. Optionally invalidate cache copies. This function is used to support msyne. See msyne(3C) for semantics and usage. *arg* is used to represent the *flags* argument to **mayne**. It is constructed from an OR of the following values:

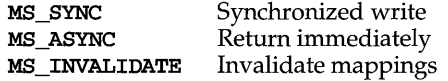

MS\_ASYNC returns after all I/O operations are scheduled. MS\_SYNC does not return until all I/O operations are complete. Specify exactly one of MS\_ASYNC or MS\_SYNC. MS\_INVALIDATE invalidates all cached copies of data from memory, requiring them to be re-obtained from the object's permanent storage location upon the next reference.

#### MC\_UNLOCK

Unlock the pages in the range. This function is used to support munlock. See mloek(3C) for semantics and usage. *arg* is ignored.

#### MC\_UNLOCKAS

Remove address space memory lock, and locks on all current mappings. This function is used to support munloekall [see mloekall(3C)]. *addr* and *len* must have the value O. *arg* is ignored.

# mctl (3) **(BSD System Compatibility)**

**RETURN VALUE** 

 $met1$  returns 0 on success,  $-1$  on failure.

# **ERRORS**

mctl fails if:

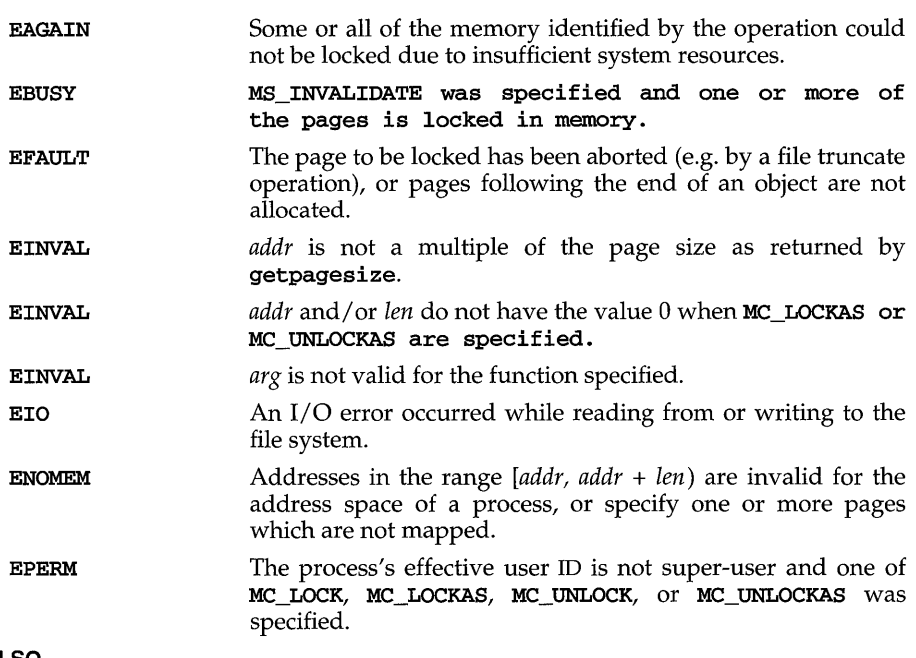

# **SEE ALSO**

 $getpagesize(3),$  mlock $(3C)$ , mlockall $(3C)$ , mmap $(2)$ , msync $(3C)$ 

memory: memccpy, memchr, memcmp, memcpy, memmove, memset - memory operations

#### **SYNOPSIS**

#include <string.h> void \*memccpy (void *\*sl,* const void *\*s2,* int c, size\_t *n);*  void \*memchr (const void \*s, int c, size\_t n); int memcmp (const void *\*sl,* const void *\*s2,* size\_t n) ; void \*memcpy (void *\*sl,* const void *\*s2,* size\_t n); void \*memmove (void *\*sl,* const void *\*s2,* size\_t n); void \*memset (void \*s, int c, size\_t n);

#### **DESCRIPTION**

These functions operate as efficiently as possible on memory areas (arrays of bytes bounded by a count, not terminated by a null character). They do not check for the overflow of any receiving memory area.

memccpy copies bytes from memory area s2 into *sl,* stopping after the first occurrence of c (converted to an unsigned char) has been copied, or after *n* bytes have been copied, whichever comes first. It returns a pointer to the byte after the copy of c in *sl,* or a null pointer if c was not found in the first *n* bytes of *s2.* 

memchr returns a pointer to the first occurrence of  $c$  (converted to an unsigned char) in the first *n* bytes (each interpreted as an unsigned char) of memory area s, or a null pointer if c does not occur.

memcmp compares its arguments, looking at the first *n* bytes (each interpreted as an unsigned char), and returns an integer less than, equal to, or greater than 0, according as  $s1$  is lexicographically less than, equal to, or greater than  $s2$  when taken to be unsigned characters.

memcpy copies *n* bytes from memory area s2 to *sl.* It returns *sl.* 

memmove copies *n* bytes from memory areas s2 to *sl.* Copying between objects that overlap will take place correctly. It returns *sl.* 

memset sets the first *n* bytes in memory area s to the value of c (converted to an unsigned Char). It returns s.

#### **SEE ALSO**

string(3C)

# **menus (3curses )**

### **NAME**

menus - character based menus package

# **SYNOPSIS**

#include <menu.h>

### **DESCRIPTION**

The menu library is built using the curses library, and any program using menus routines must call one of the curses initialization routines, such as initscr. A program using these routines must be compiled with -lmenu and -lcurses on the cc command line.

The menus package gives the applications programmer a terminal-independent method of creating and customizing menus for user interaction. The menus package includes: item routines, which are used to create and customize menu items; and menu routines, which are used to create and customize menus, assign pre- and post-processing routines, and display and interact with menus.

# **Current Default Values for Item Attributes**

The menus package establishes initial current default values for item attributes. During item initialization, each item attribute is assigned the current default value for that attribute. An application can change or retrieve a current default attribute value by calling the appropriate set or retrieve routine with a **NULL** item pointer. If an application changes a current default item attribute value, subsequent items created using new\_item will have the new default attribute value. (The attributes of previously created items are not changed if a current default attribute value is changed.)

#### **Routine Name Index**

The following table lists each menus routine and the name of the manual page on which it is described.

menus Routine Name

Manual Page Name

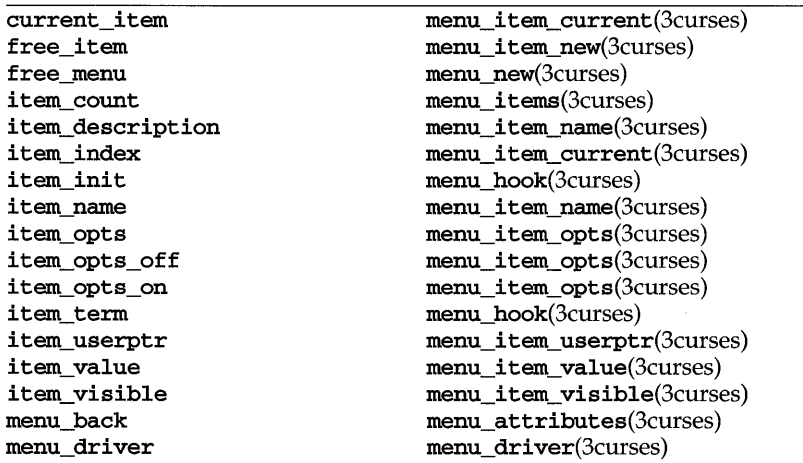

# **menus (3curses )**

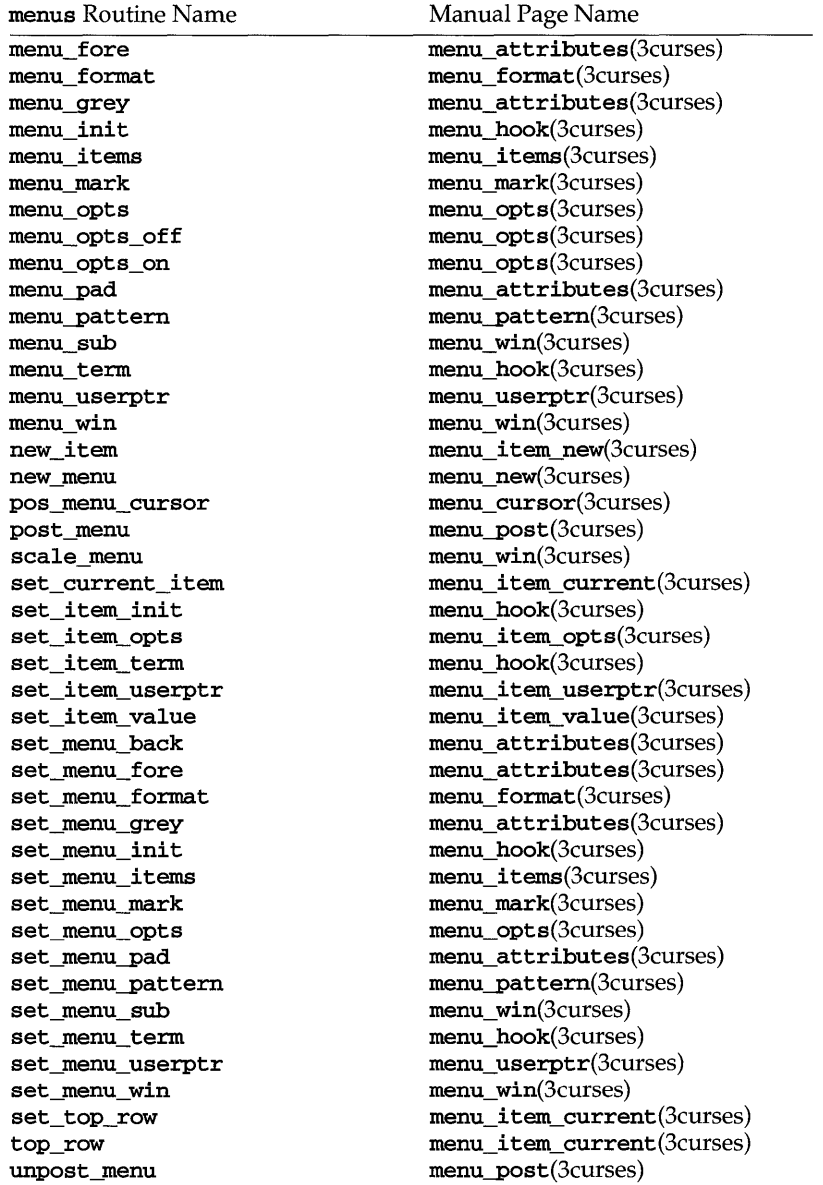

# **RETURN VALUE**

Routines that return pointers always return NULL on error. Routines that return an integer return one of the following:

# **menus (3curses )**

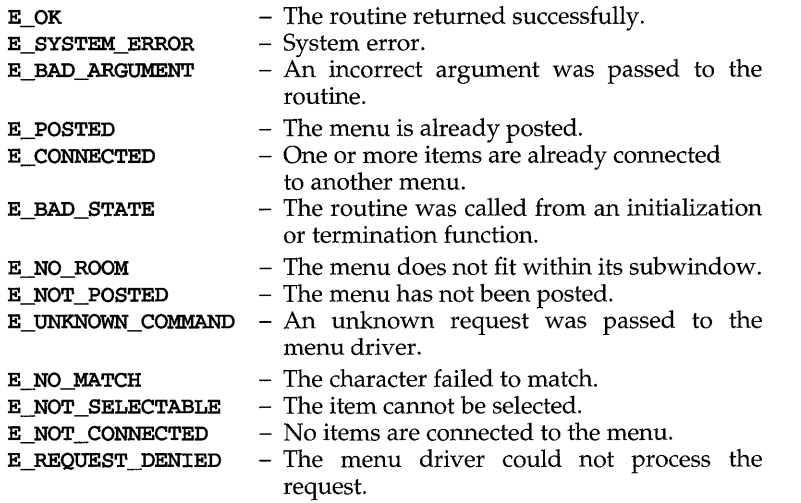

# **NOTES**

The header file menu.h automatically includes the header files eti.h and curses.h.

### **SEE ALSO**

curses(3curses), and 3curses pages whose names begin "menu\_" for detailed routine descriptions

# **menu\_attributes (3curses )**

#### **NAME**

menu\_attributes: set\_menu\_fore, menu\_fore, set\_menu\_back, menu\_back, set\_menu\_grey, menu\_grey, set\_menu-pad, menu-pad - control menus display attributes

#### **SYNOPSIS**

#include <menu.h>

```
int set_menu_fore (MENU *menu, chtype attr); 
chtype menu_fore (MENU *menu); 
int set_menu_back(MENU *menu, chtype attr); 
chtype menu_back(MENU *menu); 
int set_menu_grey(MENU *menu, chtype attr); 
chtype menu_grey(MENU *menu); 
int set_menu-pad(MENU *menu, int pad); 
int menu-pad (MENU *menu);
```
### **DESCRIPTION**

set\_menu\_fore sets the foreground attribute of *menu* — the display attribute for the current item (if selectable) on single-valued menus and for selected items on multi-valued menus. This display attribute is a curses library visual attribute. menu\_fore returns the foreground attribute of *menu.* 

set\_menu\_back sets the background attribute of menu — the display attribute for unselected, yet selectable, items. This display attribute is a curses library visual attribute.

set\_menu\_grey sets the grey attribute of *menu* — the display attribute for nonselectable items in multi-valued menus. This display attribute is a curses library visual attribute. menu\_grey returns the grey attribute of *menu.* 

The pad character is the character that fills the space between the name and description of an item. set\_menu-pad sets the pad character for *menu* to *pad.* menu-pad returns the pad character of *menu.* 

### **RETURN VALUE**

These routines return one of the following:

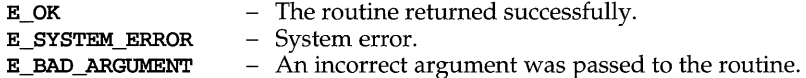

#### **NOTES**

The header file menu.h automatically includes the header files eti.h and curses.h.

#### **SEE ALSO**

# **menu\_cursor (3curses )**

#### **NAME**

 $\bar{ }$ 

**menu\_cursor: pos\_menu\_cursor -** correctly position a **menus** cursor

#### **SYNOPSIS**

**#include <menu.h>** 

**int pos\_menu\_cursor (MENU** *\*menu);* 

# **DESCRIPTION**

**pos\_menu\_cursor** moves the cursor in the window of *menu* to the correct position to resume menu processing. This is needed after the application calls a **curses**  library I/O routine.

# **RETURN VALUE**

This routine returns one of the following:

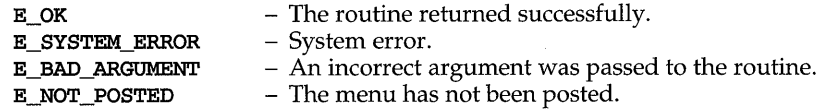

### **NOTES**

The header file menu.h automatically includes the header files eti.h and **curses.h.** 

#### **SEE ALSO**

curses(3curses), menus(3curses), panels(3curses), panel\_update(3curses)

# **menu\_driver (3curses )**

### **NAME**

menu\_driver - command processor for the menus subsystem

#### **SYNOPSIS**

#include <menu.h>

int menu\_driver{MENU *\*menu,* int *C}i* 

# **DESCRIPTION**

menu\_driver is the workhorse of the menus subsystem. It checks to determine whether the character c is a menu request or data. If c is a request, the menu driver executes the request and reports the result. If  $c$  is data (a printable ASCII character), it enters the data into the pattern buffer and tries to find a matching item. If no match is found, the menu driver deletes the character from the pattern buffer and returns E\_NO\_MATCH. If the character is not recognized, the menu driver assumes it is an application-defined command and returns **E\_UNKNOWN\_COMMAND.** 

Menu driver requests:

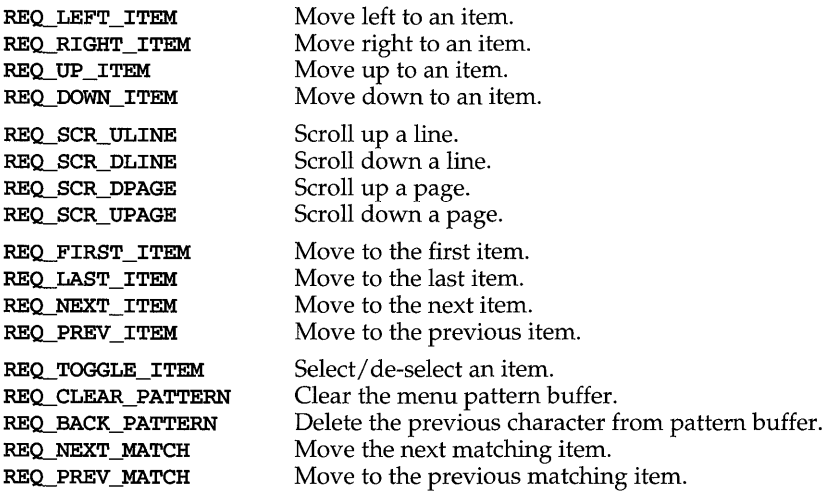

#### **RETURN VALUE**

menu\_driver returns one of the following:

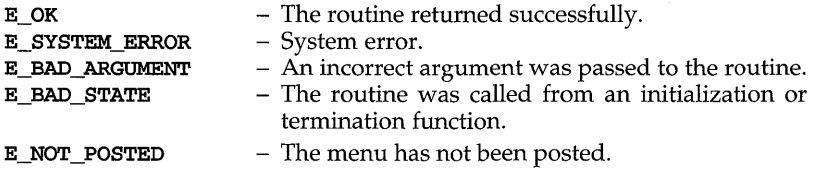

# **menu\_driver (3curses )**

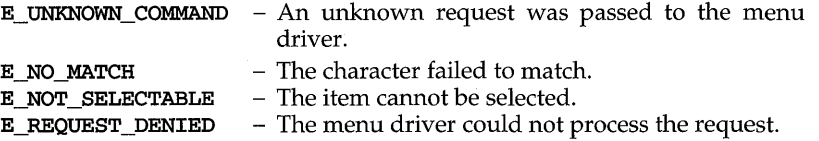

# **NOTES**

Application defined commands should be defined relative to (greater than) MAX\_COMMAND, the maximum value of a request listed above.

The header file menu.h automatically includes the header files eti.h and curses.h.

# **SEE ALSO**

# **menu\_format (3curses)**

#### **NAME**

**menu\_format: set\_menu\_format, menu\_format** - set and get maximum numbers of rows and columns in **menus** 

# **SYNOPSIS**

**#include <menu.h>** 

**int set\_menu\_format (MENU** *\*menu,* **int** *rows,* **int** *eols);*  **void menu\_format (MENU** *\*menu,* **int** *\*rows,* **int** *\*eols);* 

# **DESCRIPTION**

**set\_menu\_format** sets the maximum number of rows and columns of items that may be displayed at one time on a menu. If the menu contains more items than can be displayed at once, the menu will be scrollable.

**menu\_format** returns the maximum number of rows and columns that may be displayed at one time on *menu. rows* and *eols* are pointers to the variables used to return these values.

# **RETURN VALUE**

**set\_menu\_format** returns one of the following:

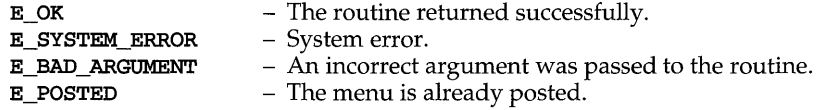

# **NOTES**

The header file **menu. h** automatically includes the header files **eti. hand curses.h.** 

# **SEE ALSO**

# menu\_hook (3curses)

#### **NAME**

menu hook: set\_item\_init, item\_init, set\_item\_term, item\_term, set menu init, menu init, set menu term, menu term - assign applicationspecific routines for automatic invocation by menus

#### **SYNOPSIS**

#include <menu.h>

```
int set_item_init(MENU *menu, void (*func)(MENU *)}; 
void (*}(MENU *) item_init(MENU *menu}; 
int set item term(MENU *menu, void (*func) (MENU *));
void (*) (MENU *) item_term(MENU *menu}; 
int set_menu_init(MENU *menu, void (*func) (MENU *));
void (*) (MENU *) menu init (MENU *menu);
int set_menu_term(MENU *menu, void (*func) (MENU *)}; 
void (*) (MENU *) menu_term(MENU *menu};
```
#### **DESCRIPTION**

set item init assigns the application-defined function to be called when the *menu* is posted and just after the current item changes. **item\_init** returns a pointer to the item initialization routine, if any, called when the *menu* is posted and just after the current item changes.

set\_item\_term assigns an application-defined function to be called when the *menu*  is unposted and just before the current item changes. **item term returns a pointer** to the termination function, if any, called when the *menu* is unposted and just before the current item changes.

set\_menu\_ini t assigns an application-defined function to be called when the *menu*  is posted and just after the top row changes on a posted menu. menu\_init returns a pointer to the menu initialization routine, if any, called when the *menu* is posted and just after the top row changes on a posted menu.

set\_menu\_term assigns an application-defined function to be called when the *menu*  is unposted and just before the top row changes on a posted menu. menu\_term returns a pointer to the menu termination routine, if any, called when the *menu* is unposted and just before the top row changes on a posted menu.

#### **RETURN VALUE**

Routines that return pointers always return NULL on error. Routines that return an integer return one of the following:

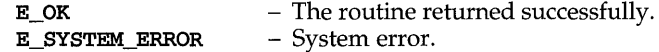

#### **NOTES**

The header file menu.h automatically includes the header files eti.h and curses.h.

#### **SEE ALSO**

# **menu items (3curses)**

#### **NAME**

menu items: set\_menu\_items, menu\_items, item\_count - connect and disconnect items to and from menus

# **SYNOPSIS**

#include <menu.h>

```
int set_menu_items (MENU *menu, ITEM **items); 
ITEM **menu_items (MENU *menu); 
int item_count (MENU *menu);
```
# **DESCRIPTION**

set\_menu\_items changes the item pointer array connected to *menu* to the item pointer array *items.* 

menu\_i tems returns a pointer to the item pointer array connected to *menu.* 

item\_count returns the number of items in *menu.* 

# **RETURN VALUE**

menu\_items returns NULL on error.

item count returns -1 on error.

set\_menu\_i tems returns one of the following:

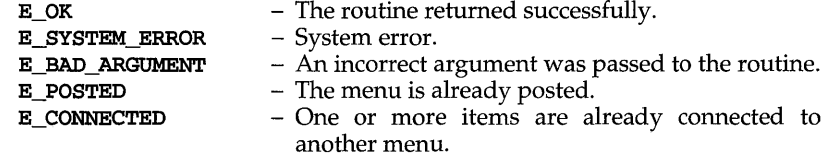

### **NOTES**

The header file menu.h automatically includes the header files eti.h and curses.h.

# **SEE ALSO**

# menu item current (3curses)

#### NAME

menu item current: set current item, current item, set top row, top row, item\_index - set and get current menus items

## **SYNOPSIS**

#include <menu.h>

```
int set_current_item(MENU *menu, ITEM *item); 
ITEM *current_item(MENU *menu); 
int set_top_row(MENU*menu, int row); 
int top_row(MENU *menu); 
int item_index (ITEM * item) ;
```
### **DESCRIPTION**

The current item of a menu is the item where the cursor is currently positioned. set\_current\_item sets the current item of *menu* to *item.* current\_item returns a pointer to the the current item in *menu.* 

set top row sets the top row of *menu* to *row*. The left-most item on the new top row becomes the current item. top row returns the number of the menu row currently displayed at the top of *menu.* 

item\_index returns the index to the *item* in the item pointer array. The value of this index ranges from 0 through  $N-1$ , where N is the total number of items connected to the menu.

### RETURN VALUE

current\_item returns NULL on error.

top row and index item return -1 on error.

set current item and set top row return one of the following:

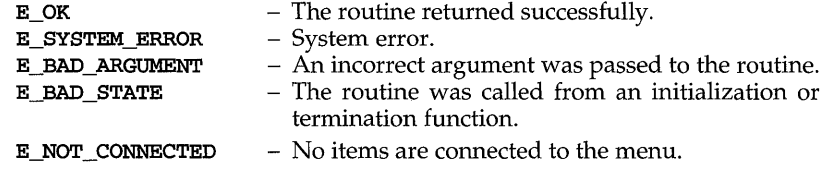

#### NOTES

The header file menu.h automatically includes the header files eti.h and curses.h.

#### SEE ALSO

# menu item name (3curses)

#### **NAME**

**menu\_item\_name: item\_name, item\_description** ~ get **menus** item name and description

# **SYNOPSIS**

**#include <menu.h>** 

**char \* item\_name (ITEM** \* *item) ;*  **char \*item\_description(ITEM** *\*item);* 

#### **DESCRIPTION**

**item\_name** returns a pointer to the name of *item.* 

**item\_description** returns a pointer to the description of *item.* 

#### **RETURN VALUE**

These routines return **NULL** on error.

#### **NOTES**

The header file **menu.h** automatically includes the header files **eti.h** and **curses.h.** 

#### **SEE ALSO**

curses(3curses), menus(3curses), menu\_new(3curses)

# menu item new (3curses)

# NAME

menu\_item\_new: new\_item, free\_item- create and destroy menus items

#### **SYNOPSIS**

#include <menu.h>

'ITEM \*new\_item(char *\*name,* char *\*desc);*  int free\_item(ITEM *\*item);* 

## **DESCRIPTION**

new\_item creates a new item from *name* and *description,* and returns a pointer to the new item.

free\_i tem frees the storage allocated for *item.* Once an item is freed, the user can no longer connect it to a menu.

# RETURN VALUE

new\_i tem returns NULL on error.

free item returns one of the following:

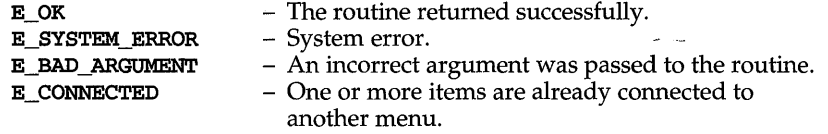

### NOTES

The header file menu.h automatically includes the header files eti.h and curses.h.

# SEE ALSO

# menu item opts (3curses)

#### **NAME**

menu item opts: set item opts, item opts on, item opts off, item optsmenus item option routines

# **SYNOPSIS**

#include <menu.h>

int set\_item\_opts (ITEM *\*item,* OPTIONS *opts);*  int item\_opts\_on(ITEM *\*item,* OPTIONS *opts);*  int item\_opts\_off (ITEM *\*item,* OPTIONS *opts);*  OPTIONS item\_opts (ITEM *\*item);* 

#### **DESCRIPTION**

set item opts turns on the named options for *item* and turns off all other options. Options are boolean values that can be OR-ed together.

item\_opts\_on turns on the named options for *item;* no other option is changed.

item\_opts\_off turns off the named options for *item;* no other option is changed.

item\_opts returns the current options of *item.* 

Item Options:

O\_SELECTABLE The item can be selected during menu processing.

# **RETURN VALUE**

Except for item\_opts, these routines return one of the following:

E\_OK E\_SYSTEM\_ERROR - The routine returned successfully. - System error.

# **NOTES**

The header file menu.h automatically includes the header files eti.h and curses.h.

#### **SEE ALSO**

# menu item userptr (3curses)

# **NAME**

menu item userptr: set item userptr, item userptr - associate application data with **menus** items

### **SYNOPSIS**

**#include <menu.h>** 

**int set\_item\_userptr(ITEM** *\*item,* **char** *\*userptr);*  **char \*item\_userptr(ITEM** *\*item);* 

# **DESCRIPTION**

Every item has an associated user pointer that can be used to store relevant information. **set\_item\_userptr** sets the user pointer of *item.* **item\_userptr** returns the user pointer of *item.* 

# **RETURN VALUE**

**item\_userptr** returns **NULL** on error. **set\_item\_userptr** returns one of the following:

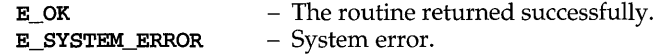

# **NOTES**

The header file **menu.** h automatically includes the header files eti. h and **curses.h.** 

### **SEE ALSO**

# menu item value (3curses)

#### **NAME**

menu item value: set item value, item value - set and get menus item values

## **SYNOPSIS**

#include <menu.h>

int set\_item\_value(ITEM \*item, int *bool*); int item\_value (ITEM *\*item);* 

#### **DESCRIPTION**

Unlike single-valued menus, multi-valued menus enable the end-user to select one or more items from a menu. set\_item\_value sets the selected value of the *item-*TRUE (selected) or FALSE (not selected). set\_item\_value may be used only with multi-valued menus. To make a menu multi-valued, use set menu opts or menu opts off to turn off the option O\_ONEVALUE. [see menu\_opts(3curses)].

item\_value returns the select value of *item,* either TRUE (selected) or FALSE (unselected).

# **RETURN VALUE**

set\_item\_value returns one of the following:

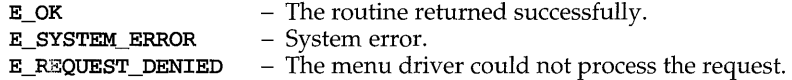

#### **NOTES**

The header file menu.h automatically includes the header files eti.h and curses.h.

# **SEE ALSO**

curses(3curses), menus(3curses), menu\_opts(3curses)

# menu item visible (3curses)

#### **NAME**

**menu\_item\_visible: item\_visible** - tell if **menus** item is visible

# **SYNOPSIS**

**#include <menu.h>** 

**int item\_visible (ITEM** *\*item);* 

#### **DESCRIPTION**

A menu item is visible if it currently appears in the subwindow of a posted menu. **item\_visible** returns **TRUE** if *item* is visible, otherwise it returns **FALSE.** 

#### **NOTES**

The header file **menu.h** automatically includes the header files eti.h and **curses.h.** 

# **SEE ALSO**

curses(3curses), menus (3curses ), menu\_new(3curses)

# **menu\_mark (3curses)**

#### **NAME**

menu\_mark: set\_menu\_mark, menu\_mark - menus mark string routines

### **SYNOPSIS**

#include <menu.h>

int set\_menu\_mark(MENU *\*menu,* char *\*mark)i*  char \*menu\_mark(MENU *\*menu)i* 

# **DESCRIPTION**

menus displays mark strings to distinguish selected items in a menu (or the current item in a single-valued menu). set\_menu\_mark sets the mark string of *menu* to *mark.* menu\_mark returns a pointer to the mark string of *menu.* 

# **RETURN VALUE**

menu\_mark returns NULL on error. set\_menu\_mark returns one of the following:

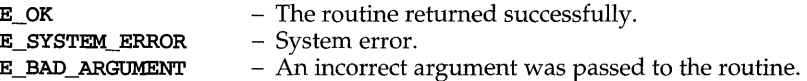

#### **NOTES**

The header file menu.h automatically includes the header files eti.h and curses.h.

The mark string cannot be NULL.

#### **SEE ALSO**

# menu\_new **(3curses )**

# NAME

menu\_new: new\_menu, free\_menu - create and destroy menus

# **SYNOPSIS**

#include <menu.h>

MENU \*new\_menu (ITEM \* \* *items* ) ; int free\_menu(MENU *\*menu};* 

# **DESCRIPTION**

new\_menu creates a new menu connected to the item pointer array *items* and returns a pointer to the new menu.

free\_menu disconnects *menu* from its associated item pointer array and frees the storage allocated for the menu.

# RETURN VALUE

new\_menu returns NULL on error.

free\_menu returns one of the following:

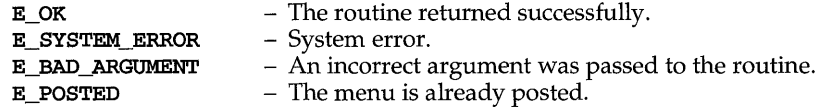

# NOTES

The header file menu.h automatically includes the header files eti.h and curses.h.

# SEE ALSO

### **NAME**

**menu\_opts: set\_menu\_opts, menu\_opts\_on, menu\_opts\_off, menu\_opts - menus**  option routines

# **SYNOPSIS**

**#include <menu.h>** 

```
int set_menu_opts (MENU *menu, OPTIONS opts); 
int menu_opts_on(MENU *menu, OPTIONS opts); 
int menu_opts_off(MENU *menu, OPTIONS opts); 
OPTIONS menu_opts (MENU *menu);
```
#### **DESCRIPTION**

**set\_menu\_opts** turns on the named options for *menu* and turns off all other options. Options are boolean values that can be OR-ed together.

**menu\_opts\_on** turns on the named options for *menu;* no other option is changed.

**menu\_opts\_off** turns off the named options for *menu;* no other option is changed.

**menu\_opts** returns the current options of *menu.* 

#### **Menu Options**

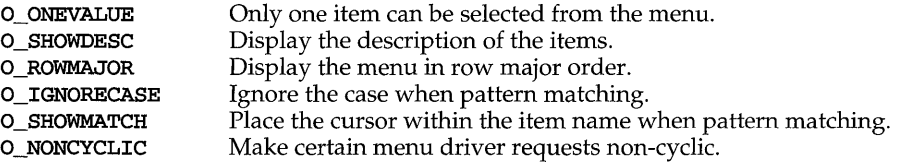

# **RETURN VALUE**

Except for **menu\_opts,** these routines return one of the following:

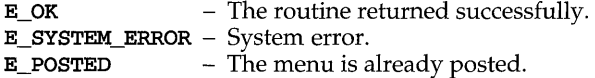

### **NOTES**

The header file **menu.h** automatically includes the header files eti.h and **curses.h.** 

# **SEE ALSO**

# **menu pattern (3curses )**

# **NAME**

menu\_pattern: set\_menu\_pattern, menu\_pattern - set and get menus pattern match buffer

# **SYNOPSIS**

#include <menu.h>

```
int set_menu-pattern(MENU *menu, char *pat); 
char *menu-pattern(MENU *menu);
```
# **DESCRIPTION**

Every menu has a pattern buffer to match entered data with menu items. set menu-pattern sets the pattern buffer to *pat* and tries to find the first item that matches the pattern. If it does, the matching item becomes the current item. If not, the current item does not change. menu-pattern returns the string in the pattern buffer of *menu.* 

# **RETURN VALUE**

menu pattern returns NULL on error. set menu pattern returns one of the following:

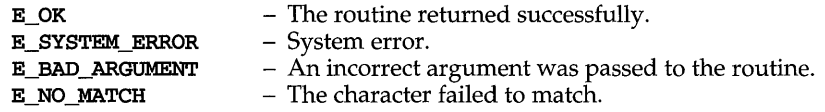

#### **NOTES**

The header file menu.h automatically includes the header files eti.h and curses.h.

#### **SEE ALSO**

# **menu post (3curses )**

#### **NAME**

**menu-post: post\_menu, unpost\_menu** - write or erase **menus** from associated subwindows

### **SYNOPSIS**

**#include <menu.h>** 

**int post\_menu(MENU** *\*menu);*  **int unpost\_menu (MENU** *\*menu);* 

# **DESCRIPTION**

**post\_menu** writes *menu* to the subwindow. The application programmer must use **curses** library routines to display the menu on the physical screen or call **update-panels** if the **panels** library is being used.

**unpost\_menu** erases *menu* from its associated subwindow.

# **RETURN VALUE**

These routines return one of the following:

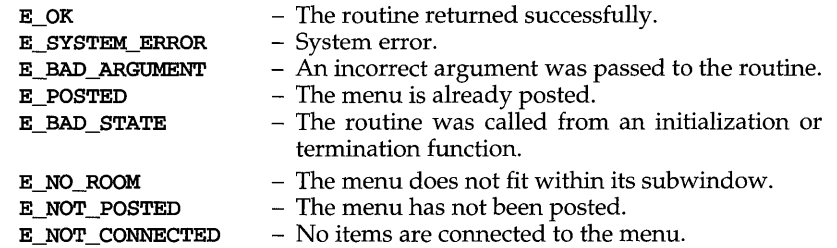

#### **NOTES**

The header file **menu.h** automatically includes the header files eti.h and **curses.h.** 

#### **SEE ALSO**

curses(3curses), menus(3curses), panels(3curses)

# menu userptr (3curses)

### **NAME**

**menu\_userptr: set\_menu\_userptr, menu\_userptr -** associate application data with menus

# **SYNOPSIS**

**#include <menu.h>** 

```
int set_menu_userptr(MENU *menu, char *userptr); 
char *menu_userptr (MENU *menu);
```
# **DESCRIPTION**

Every menu has an associated user pointer that can be used to store relevant information. **set\_menu\_userptr** sets the user pointer of *menu*. **menu** userptr returns the user pointer of *menu.* 

# **RETURN VALUE**

**menu\_userptr** returns **NULL** on error.

**set\_menu\_userptr** returns one of the following:

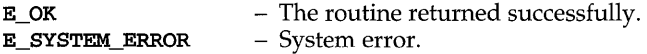

### **NOTES**

The header file **menu.h** automatically includes the header files eti.h and **curses.h.** 

#### **SEE ALSO**

# **menu\_win (3curses)**

#### **NAME**

**menu\_win: set\_menu\_win, menu\_win, set\_menu\_sub, menu\_sub, scale\_menu menus** window and subwindow association routines

# **SYNOPSIS**

**#include <menu.h>** 

```
int set_menu_win(MENU *menu, WINDOW *win}; 
WINDOW *menu_win(MENU **menu}; 
int set_menu_sub (MENU *menu, WINDOW *sub); 
WINDOW *menu_sub(MENU *menu}; 
int scale_window(MENU *menu, int *rows, int *eoIs};
```
#### **DESCRIPTION**

**set\_menu\_win** sets the window of *menu* to *win.* **menu\_win** returns a pointer to the window of *menu.* 

**set\_menu\_sub** sets the subwindow of *menu* to *sub.* **menu\_sub** returns a pointer to the subwindow of *menu.* 

**scale\_window** returns the minimum window size necessary for the subwindow of *menu. rows* and *eoIs* are pointers to the locations used to return the values.

#### **RETURN VALUE**

Routines that return pointers always return **NULL** on error. Routines that return an integer return one of the following:

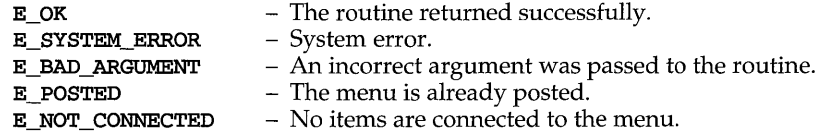

#### **NOTES**

The header file **menu.h** automatically includes the header files eti.h and **curses.h.** 

#### **SEE ALSO**

# **mkdirp(3G)**

# **NAME**

mkdirp, nndirp - create, remove directories in a path

#### **SYNOPSIS**

cc *ffLag* .. *. ]file* ... -lgen *[library ... ]* 

#include <libgen.h>

int mkdirp (const char *\*path,* mode\_t *mode) ;* 

int nndirp (char *\*d,* char *\*dl);* 

# **DESCRIPTION**

mkdirp creates all the missing directories in the given *path* with the given *mode.*  [See chmod(2) for the values of *mode.]* The protection part of the *mode* argument is modified by the process's file creation mask [see umask(2)].

**rmdirp** removes directories in path  $d$ . This removal starts at the end of the path and moves back toward the root as far as possible. If an error occurs, the remaining path is stored in *d1*. **rmdirp** returns a 0 only if it is able to remove every directory in the path.

#### **EXAMPLES**

```
/* create scratch directories */ 
if (mkdirp("/tmp/sub1/sub2/sub3", 0755) == -1) {
     fprintf(stderr, "cannot create directory"); 
     exit(1);\mathbf{r}chdir("/tmp/sub1/sub2/sub3");
/* cleanup */chdir(''/tmp") ;
rmdirp("sub1/sub2/sub3");
```
# **DIAGNOSTICS**

If a needed directory cannot be created, mkdirp returns -1 and sets errno to one of the mkdir error numbers. If all the directories are created, or existed to begin with, it returns zero.

### **NOTES**

mkdirp uses malloc to allocate temporary space for the string.

rmdirp returns  $-2$  if a "." or ".." is in the path and  $-3$  if an attempt is made to remove the current directory. If an error occurs other than one of the above, -1 is returned.

#### **SEE ALSO**

 $mkdir(2), rmdir(2), umask(2)$ 

**NAME** 

mkfifo - create a new FIFO

# **SYNOPSIS**

#include <sys/types.h> #include <sys/stat.h>

int mkfifo (const char *\*path,* mode\_t *mode);* 

# **DESCRIPTION**

The mkfifo routine creates a new FIFO special file named by the pathname pointed to by *path.* The mode of the new FIFO is initialized from *mode.* The file permission bits of the *mode* argument are modified by the process's file creation mask [see umask(2)].

The FIFO's owner ID is set to the process's effective user ID. The FIFO's group ID is set to the process's effective group ID, or if the **S\_ISGID** bit is set in the parent directory then the group ID of the FIFO is inherited from the parent.

mkfifo calls the system call mknod to make the file.

# **SEE ALSO**

 $chmod(2)$ ,  $exc(2)$ ,  $fs(4)$ ,  $mkdir(1)$ ,  $mknod(2)$ ,  $stat(5)$ ,  $umask(2)$ 

# **DIAGNOSTICS**

Upon successful completion a value of 0 is returned. Otherwise, a value of -1 is returned and ermo is set to indicate the error.

### **NOTES**

Bits other than the file permission bits in *mode* are ignored.

# **mkstemp(3) (BSO System Compatibility)**

#### **NAME**

mkstemp - (BSD) make a unique file name

#### **SYNOPSIS**

/usr/ucb/cc *[flag ... ]file* ...

mkstemp(char *\*template);* 

#### **DESCRIPTION**

mkstemp creates a unique file name, typically in a temporary filesystem, by replacing *template* with a unique file name, and returns a file descriptor for the template file open for reading and writing. The string in *template* should contain a file name with six trailing **x**s; metal replaces the **x**s with a letter and the current process ID. The letter will be chosen so that the resulting name does not duplicate an existing file. mkstemp avoids the race between testing whether the file exists and opening it for use.

#### **SEE ALSO**

getpid(2), open(2), tmpfile(3S), tmpnam(3S)

#### **RETURN VALUE**

mkstemp returns -1 if no suitable file could be created.

#### **NOTES**

It is possible to run out of letters.

mkstemp actually changes the template string which you pass; this means that you cannot use the same template string more than once - you need a fresh template for every unique file you want to open.

When mitstemp is creating a new unique filename it checks for the prior existence of a file with that name. This means that if you are creating more than one unique filename, it is bad practice to use the same root template for multiple invocations of mkstemp.

# **mktemp(3C)**

**NAME** 

**mktemp** - make a unique file name

# **SYNOPSIS**

**#include <stdlih.h>** 

**char \*mktemp(char** *\*template);* 

# **DESCRIPTION**

**mktemp** replaces the contents of the string pointed to by *template* with a unique file name, and returns *template.* The string in *template* should look like a file name with six trailing xs; **mktemp** will replace the xs with a character string that can be used to create a unique file name.

# **SEE ALSO**

tmpfile(3S), tmpnam(3S)

### **DIAGNOSTIC**

**mktemp** will assign to *template* the empty string if it cannot create a unique name.

### **NOTES**

**mktemp** can create only 26 unique file names per process for each unique *template.* 

# mktime(3C)

# NAME

 $m$ ktime – converts a tm structure to a calendar time

#### **SYNOPSIS**

#include <time.h>

time\_t mktime (struct tIn *\*timeptr);* 

### DESCRIPTION

mktime converts the time represented by the tm structure pointed to by *timeptr* into a calendar time (the number of seconds since 00:00:00 UTe, January 1, 1970).

The **tm** structure has the following format.

```
struct tm {<br>int tm sint tm_sec; /* seconds after the minute [0, 61] */<br>int tm min: /* minutes after the hour [0, 59] */
         int tm_min; /* minutes after the hour [0, 59] */<br>int tm_hour: /* hour since midnight [0, 23] */
         int tm_hour; /* hour since midnight [0, 23] */<br>int tm mday; /* day of the month [1, 31] */
         int tm_mday; /* day of the month [1, 31] */<br>int tm_mon; /* months since January [0, 11]int tm_mon; /* months since January [0, 11] */<br>int tm year: /* years since 1900 */
         int tm_year; /* years since 1900 */<br>int tm_wday; /* days since Sunday [
         int tm_wday; /* days since Sunday [0, 6] */<br>int tm yday; /* days since January 1 [0, 36]int tm_yday; /* days since January 1 [0, 365] */<br>int tm_isdst: /* flag for davlight savings time *
                   tm isdst; /* flag for daylight savings time */
```
};

In addition to computing the calendar time,  $m$ ktime normalizes the supplied  $tm$ structure. The original values of the  $tm$  wday and  $tm$  yday components of the structure are ignored, and the original values of the other components are not restricted to the ranges indicated in the definition of the structure. On successful completion, the values of the  $tm$  wday and  $tm$  yday components are set appropriately, and the other components are set to represent the specified calendar time, but with their values forced to be within the appropriate ranges. The final value of  $tm_mday$ is not set until tm\_mon and tm\_year are determined.

The original values of the components may be either greater than or less than the specified range. For example, a  $\tanhour$  of  $-1$  means 1 hour before midnight, tm\_mday of 0 means the day preceding the current month, and tm\_mon of  $-2$  means 2 months before January of tm\_year.

If tm\_isdst is positive, the original values are assumed to be in the alternate timezone. If it turns out that the alternate timezone is not valid for the computed calendar time, then the components are adjusted to the main timezone. Likewise, if  $t_m$  isdst is zero, the original values are assumed to be in the main timezone and are converted to the alternate timezone if the main timezone is not valid. If  $t_m$  isdst is negative, the correct timezone is determined and the components are not adjusted.

Local timezone information is used as if mistime had called tzset.

mktime returns the specified calendar time. If the calendar time cannot be represented, the function returns the value  $(\text{time}_t)-1$ .

# **mktime(3C)**

#### **EXAMPLE**

What day of the week is July 4, 2001?

```
#include <stdio.h> 
#include <time.h> 
static char *const wday[] = { 
} ; 
      "Sunday", "Monday", "Tuesday", "Wednesday", 
      "Thursday", "Friday", "Saturday", "-unknown-" 
struct tm time_str; 
1 * ... * 1time_str.tm-year= 2001 - 1900; 
time_str.tm_mon = 7 - 1;
time_str. tm_mday= 4; 
time_str.tm_hour= 0; 
time str.htm min = 0;
time_str.tm_sec = 1;<br>time_str.tm_isdst = -1;
time_str. tm_isdst = -1; 
if (mktime(&time_str)== -1) 
    time_str.tm_wday=7;
print(f("%s\n'n", wday[time str.tm_wday]);
```
# SEE ALSO

ctime(3C), getenv(3C), timezone(4)

#### **NOTES**

tm\_year of the tm structure must be for year 1970 or later. Calendar times before 00:00:00 UTC, January I, 1970 or after 03:14:07 UTC, January 19, 2038 cannot be represented.

# **mlock{3C)**

# **NAME**

mlock, munlock -lock (or unlock) pages in memory

# **SYNOPSIS**

#include <sys/types.h>

int mlock (caddr\_t *addr,* size\_t *len);* 

int munlock(caddr\_t *addr,* size\_t *len);* 

# **DESCRIPTION**

The function mlock uses the mappings established for the address range *(addr, addr*  + *len)* to identify pages to be locked in memory. The effect of *mlock(addr, len)* is equivalent to memcntl (addr, len, MC\_LOCK, 0, 0, 0).

munlock removes locks established with mlock. The effect of munlock *(addr, len)* is equivalent to memcntl *(addr, len,* MC\_UNLOCK, 0, 0, 0).

Locks established with mlock are not inherited by a child process after a fork and are not nested.

# **SEE ALSO**

 $fork(2)$ , memcnt $1(2)$ , mlockal $1(3C)$ , mmap $(2)$ , plock $(2)$ , sysconf $(3C)$ 

# **DIAGNOSTICS**

Upon successful completion, the functions mlock and munlock return 0; otherwise, they return -1 and set errno to indicate the error.

# **NOTES**

Use of mlock and munlock requires that the user have appropriate privileges.

### **NAME**

mlockall, munlockall-Iock or unlock address space

#### **SYNOPSIS**

#include <sys/mman.h>

```
int mlockall(int flags);
```

```
int munlockall(void);
```
#### **DESCRIPTION**

The function mlockall causes all pages mapped by an address space to be locked in memory. The effect of **mlockall** *(flags)* is equivalent to:

memcntl $(0, 0, MC$  LOCKAS,  $flags, 0, 0)$ 

The value of *flags* determines whether the pages to be locked are those currently mapped by the address space, those that will be mapped in the future, or both:

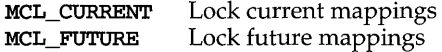

The function munlockall removes address space locks and locks on mappings in the address space. The effect of munlockall is equivalent to:

memcntl(O, 0, MC\_UNLOCKAS, 0, 0, 0)

Locks established with mlockall are not inherited by a child process after a fork and are not nested.

# **SEE ALSO**

```
fork(2), memcntl(2), mlock(3C), mmap(2), plock(2), sysconf(3C)
```
### **DIAGNOSTICS**

Upon successful completion, the functions mlockall and munlockall return 0; otherwise, they return -1 and set ermo to indicate the error.

#### **NOTES**

Use of mlockall and munlockall requires that the user have appropriate privileges.

# **monitor (3C)**

# **NAME**

monitor - prepare execution profile

### **SYNOPSIS**

#include <mon.h>

```
void monitor ( int ( * lowpc) ( ), int (* highpc) ( ), WORD * buffer, 
     size t bufsize, size t nfunc);
```
# **DESCRIPTION**

monitor is an interface to profil, and is called automatically with default parameters by any program created by  $cc$  -p. Except to establish further control over profiling activity, it is not necessary to explicitly call monitor.

When used, monitor is called at least at the beginning and the end of a program. The first call to monitor initiates the recording of two different kinds of executionprofile information: execution-time distribution and function call count. Execution-time distribution data is generated by profil and the function call counts are generated by code supplied to the object file (or files) by  $cc$  -p. Both types of information are collected as a program executes. The last call to monitor writes this collected data to the output file mon.out.

*lowpc* and *highpc* are the beginning and ending addresses of the region to be profiled.

*buffer* is the address of a user-supplied array of **WORD** (WORD is defined in the header file mon.h). *buffer* is used by monitor to store the histogram generated by profil and the call counts.

*bujsize* identifies the number of array elements in *buffer.* 

*njunc* is the number of call count cells that have been reserved in *buffer.* Additional call count cells will be allocated automatically as they are needed.

*bujsize* should be computed using the following formula:

```
size_of_buffer = 
       sizeof(struct hdr) + 
       nfunc * sizeof(struct cnt) + 
       «highpc-lowpc)/BARSIZE) * sizeof(WORD) + 
       sizeof(WORD) - 1;bufsize = (size of buffer / size of (WORD)) ;
```
where:

*lowpc, highpc, nfunc* are the same as the arguments to monitor;

*BARSIZE* is the number of program bytes that correspond to each histogram bar, or cell, of the profil buffer;

the hdr and cnt structures and the type WORD are defined in the header file mon.h.
The default call to monitor is shown below:

```
monitor (&eprol, &etext, wbuf, wbufsz, 600);
```
where:

eprol is the beginning of the user's program when linked with cc -p [see  $end(3C)$ ];

etext is the end of the user's program [see end(3C)];

*wbuf* is an array of **WORD** with *wbufsz* elements;

*wbufsz* is computed using the *bufsize* formula shown above with *BARSIZE* of 8;

600 is the number of call count cells that have been reserved in *buffer.* 

These parameter settings establish the computation of an execution-time distribution histogram that uses profil for the entire program, initially reserves room for 600 call count cells in *buffer,* and provides for enough histogram cells to generate significant distribution-measurement results. [For more information on the effects of *bufsize* on execution-distribution measurements, see **profil**(2).]

To stop execution monitoring and write the results to a file, use the following:

```
monitor( (int (*) ()) 0, (int (*) ()) 0, (WORD *) 0, 0, 0);
```
Use prof to examine the results.

#### **FILES**

mon.out

#### **SEE ALSO**

 $cc(1)$ , end $(3C)$ , prof $(1)$ , profil $(2)$ 

# **NOTE**

Additional calls to monitor after main has been called and before exit has been called will add to the function-call count capacity, but such calls will also replace and restart the **profil** histogram computation.

The name of the file written by monitor is controlled by the environment variable PROFDIR. If PROFDIR does not exist, the file mon.out is created in the current directory. If PROFDIR exists but has no value, monitor does no profiling and creates no output file. If PROFDIR is *dirname,* and monitor is called automatically by compilation with cc -p, the file created is *dirnamelpid.progname* where *progname* is the name of the program.

mp:madd,msub,muIt,mdiv,mcmp,min,mout,pow, gcd,rpow,msqrt, sdiv, itam,  $x$ tom, mto $x$ , mfree  $-$  (BSD) multiple precision integer arithmetic

#### **SYNOPSIS**

```
/usr/ucb/cc [flag . . . ]file . .. -Imp 
#include <mp.h> 
madd{MINT *a, MINT *b, MINT *c); 
msub{MINT *a, MINT 
*b, MINT *c); 
muIt{MINT *a, MINT 
*b, MINT *c); 
mdiv{MINT *a, MINT 
*b, MINT *q, MINT 
*r) ; 
mcmp{MINT *a,MINT 
*b); 
min (MINT *a); 
mout (MINT *a); 
pow{MINT *a, MINT *b, MINT *c, MINT *d); 
gcd{MINT *a, MINT *b, MINT *c); 
rpow{MINT *a, short n, MINT *b); 
msqrt{MINT *a, MINT *b, MINT *r); 
sdiv{MINT *a, short n, MINT *q, short r); 
MINT *itam{short n); 
MINT *xtom(char *s);
char *mtox{MINT *a); 
void mfree{MINT *a);
```
# **DESCRIPTION**

These routines perform arithmetic on integers of arbitrary length. The integers are stored using the defined type MINT. Pointers to a MINT should be initialized using the function itom, which sets the initial value to *n*. Alternatively, xtom may be used to initialize a MINT from a string of hexadecimal digits. mfree may be used to release the storage allocated by the **itom** and xtom routines.

madd, msub and mult assign to their third arguments the sum, difference, and product, respectively, of their first two arguments. **mdiv** assigns the quotient and remainder, respectively, to its third and fourth arguments. sdiv is like mdiv except that the divisor is an ordinary integer. msqrt produces the square root and remainder of its first argument. mcmp compares the values of its arguments and returns 0 if the two values are equal, >0 if the first argument is greater than the second, and <0 if the second argument is greater than the first. rpow calculates *a*  raised to the power *b,* while pow calculates this reduced modulo *m.* min and mout do decimal input and output. gcd finds the greatest common divisor of the first two arguments, returning it in the third argument. mtox provides the inverse of xtom. To release the storage allocated by  $m$ tox, use free [see malloc(3C)].

# **RETURN VALUES**

Invalid operations and running out of memory produce messages and core images.

# **SEE ALSO**

malloc(3C)

# **msync(3C)**

#### **NAME**

msync - synchronize memory with physical storage

#### **SYNOPSIS**

#include <sys/types.h> #include <sys/mman.h>

```
int msync (caddr_t addr, size_t len, int flags) ;
```
# **DESCRIPTION**

The function msync writes all modified copies of pages over the range *[addr, addr* + *len*) to their backing storage locations. msync optionally invalidates any copies so that further references to the pages will be obtained by the system from their backing storage locations. The backing storage for a modified **MAP** SHARED mapping is the file the page is mapped to; the backing storage for a modified **MAP\_PRIVATE** mapping is its swap area.

*flags* is a bit pattern built from the following values:

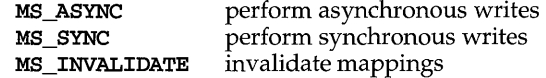

If MS\_ASYNC is set, msync returns immediately once all write operations are scheduled; if **MS** SYNC is set, msync does not return until all write operations are completed.

MS\_INVALIDATE invalidates all cached copies of data in memory, so that further references to the pages will be obtained by the system from their backing storage locations.

The effect of msync *(addr, len, flags)* is equivalent to:

*memcntl(addr, len,* MC\_SYNC, *flags,* 0, O}

# **SEE ALSO**

```
memcnt1(2), <math>mmap(2), <math>sysconf(3C)</math>
```
#### **DIAGNOSTICS**

Upon successful completion, the function  $\mathbf{msync}$  returns 0; otherwise, it returns  $-1$ and sets errno to indicate the error.

#### **NOTES**

msync should be used by programs that require a memory object to be in a known state, for example, in building transaction facilities.

namemap - map a name

# **SYNOPSIS**

```
int namemap (char *scheme, char *g_name, char *logname);
```
# **DESCRIPTION**

The namemap routine is used to map remote names into local identities. It takes a remote user identification and the name of the ID mapping scheme as input and returns a corresponding local user login name. *scheme* is the scheme name, *g\_ name*  is the remote (global) name, and *logname* is the location where namemap places the local login name.

To map the remote identity to a local one, namemap consults the uidata and idata map files associated with the scheme. When user-controlled mapping for a scheme is enabled by the system administrator, namemap consults uidata before idata, which causes user-specified entries to take precedence over system administrator mapping. If user-controlled mapping for the scheme is disabled, only the scheme's idata file is consulted.

# **FILES**

*/etc/idmap/scheme name/idata /etc/idmap/scheme=name/uidata*  /etc/passwd

map file for *scheme\_name*  user-controlled map file for *scheme\_name*  password file

# **SEE ALSO**

 $\texttt{attradam}(1M)$ ,  $\texttt{idadmin}(1M)$ ,  $\texttt{namemp}(3I)$ ,  $\texttt{uidadmin}(1)$ 

# **DIAGNOSTICS**

Upon successful completion, namemap returns 0; otherwise, it returns -1.

ndbm: dbm clearerr, dbm close, dbm delete, dbm error, dbm fetch, dbm firstkey, dbm nextkey, dbm open, dbm  $store - (BSD)$  data base subroutines

#### **SYNOPSIS**

```
/usr/ucb/cc [flag . .. ]file
```

```
#include <ndbm.h> 
typedef struct { 
     char *dptr; 
      int dsize; 
datum; 
int dbm_clearerr(DBM *db); 
void dbm_close(DBM *db); 
int dbm_delete(DBM *db, datum key); 
int dbm_error(DBM *db); 
datum dbm_fetch (DBM *db, datum key); 
datum dbm_firstkeY(DHM *db); 
datum dbm_nextkeY(DHM *db); 
DBM *dbm_open(char *file, int flags, int mode); 
int dbm_store(DHM *db, datum key, datum content, int flags);
```
# **DESCRIPTION**

These functions maintain *key* / *content* pairs in a data base. The functions will handle very large (a billion blocks) data base and will access a keyed item in one or two file system accesses. This package replaces the earlier dbm(3) library, which managed only a single data base.

*keys* and *contents* are described by the datum typedef. A datum specifies a string of *dsize* bytes pointed to by *dptr.* Arbitrary binary data, as well as normal ASCII strings, are allowed. The data base is stored in two files. One file is a directory containing a bit map and has . dir as its suffix. The second file contains all data and has .pag as its suffix.

Before a data base can be accessed, it must be opened by **dbm\_open**. This will open and/or create the files *file*.dir and *file*.pag depending on the flags parameter [see open(2)].

A data base is closed by calling dbm\_close.

Once open, the data stored under a key is accessed by dbm\_fetch and data is placed under a key by dbm\_store. The *flags* field can be either DBM\_INSERT or DBM\_REPLACE. DBM\_INSERT will only insert new entries into the data base and will not change an existing entry with the same key. DEM\_REPLACE will replace an existing entry if it has the same key. A key (and its associated contents) is deleted by dbm\_delete. A linear pass through all keys in a data base may be made, in an (apparently) random order, by use of dbm\_firstkey and dbm\_nextkey. dbm\_firstkey will return the first key in the data base. dbm\_nextkey will return the next key in the data base. This code will traverse the data base:

**for (key = dbm\_firstkey(db); key.dptr != NULL; key = dbm\_nextkey(db»** 

**dbm\_error** returns non-zero when an error has occurred reading or writing the data base. **dbm\_clearerr** resets the error condition on the named data base.

#### **SEE ALSO**

 $open(2)$ , dbm $(3)$ 

# **RETURN VALUE**

All functions that return an **int** indicate errors with negative values. A zero return indicates no error. Routines that return a **datwn** indicate errors with a **NULL** (0) *dptr.*  If **dbm\_store** is called with a *flags* value of **DBM\_INSERT** and finds an existing entry with the same key, it returns l.

## **NOTES**

The **.pag** file will contain holes so that its apparent size is about four times its actual content. Older versions of the UNIX operating system may create real file blocks for these holes when touched. These files cannot be copied by normal means [that is,  $cp(1)$ ,  $cat(1)$ ,  $tar(1)$ ,  $ar(1)$ ] without filling in the holes.

*dptr* pointers returned by these subroutines point into static storage that is changed by subsequent calls.

The sum of the sizes of a *key* / *content* pair must not exceed the internal block size (currently 4096 bytes). Moreover all *key* / *content* pairs that hash together must fit on a single block. **dbm\_store** will return an error in the event that a disk block fills with inseparable data.

**dbm\_delete** does not physically reclaim file space, although it does make it available for reuse.

The order of keys presented by **dbm\_firstkey** and **dbm\_nextkey** depends on a hashing function.

There are no interlocks and no reliable cache flushing; thus concurrent updating and reading is risky.

# **netdir(3N)**

#### **NAME**

netdir\_getbyname, netdir-getbyaddr, netdir\_free, netdir\_options, taddr2uaddr, uaddr2taddr, netdir perror, netdir sperror - generic transport name-to-address translation

#### **SYNOPSIS**

#include <netdir.h> #include <netconfig.h>

- int netdir-getbyname(struct netconfig *\*config,* struct nd\_hostserv *\*service,* struct nd\_addrlist *\*\*addrs);*
- int netdir\_getbyaddr(struct netconfig \*config, struct nd\_hostservlist *\*\*service,* struct netbuf *\*netaddr);*
- void netdir\_free(void *\*ptr,* int *ident);*
- char \*taddr2uaddr(struct netconfig *\*config,* struct netbuf *\*addr);*
- struct netbuf \*uaddr2taddr(struct netconfig *\*config,* char *\*uaddr);*

int netdir options (struct netconfig \*netconfig, int option, int fd, char \*pointer to\_args) ;

```
void netdir perror(char *s);
```
char \*netdir\_sperror(void);

# **DESCRIPTION**

These routines provide a generic interface for name-to-address mapping that will work with all transport protocols. This interface provides a generic way for programs to convert transport-specific addresses into common structures and back again.

The netdir\_getbyname routine maps the machine name and service name in the nd\_hostserv structure to a collection of addresses of the type understood by the transport identified in the netconfig structure. This routine returns all addresses that are valid for that transport in the nd\_addrlist structure. The netconfig structure is described on the netconfig(4) manual page. The nd hostserv and nd\_addrlist structures have the following elements.

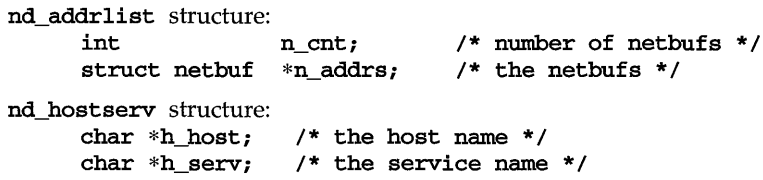

netdir\_getbyname accepts some special-case host names. These host names are hints to the underlying mapping routines that define the intent of the request. This information is required for some transport provider developers to provide the correct information back to the caller. The host names are defined in netdir.h. The currently defined host names are:

- HOST\_SELF Represents the address to which local programs will bind their endpoints. HOST\_SELF differs from the host name provided by gethostname, which represents the address to which *remote* programs will bind their endpoints.
- HOST\_ANY Represents any host accessible by this transport provider. HOST\_ANY allows applications to specify a required service without specifying a particular host name.

# HOST\_BROADCAST

Represents the address for all hosts accessible by this transport provider. Network requests to this address will be received by all machines.

All fields of the nd\_hostserv structure must be initialized.

To find all available transports, call the netdir\_getbyname routine with each netconfig structure returned by the getnetpath calL

The netdir\_getbyaddr routine maps addresses to service names. This routine returns a list of host and service pairs that would yield this address. If more than one tuple of host and service name is returned then the first tuple contains the preferred host and service names. The nd\_hostservlist structure contains the following members:<br>int h

h cnt;  $\frac{1}{2}$   $\frac{1}{2}$   $\frac{1}{2}$  the number of nd hostservs \*/ struct hostserv \*h\_hostservs; *1\** the entries *\*1* 

The netdir\_free structure is used to free the structures allocated by the name to address translation routines.

The following types of structures may be specified by the *ident* argument:

ND\_ADDR Frees a netbuf structure.

ND\_ADDRLIST Frees the nd\_addrlist structure, such as that allocated by netdir getbyname.

ND\_HOSTSERV Frees a nd\_hostserv structure.

ND\_HOSTSERVLIST

Frees the **nd\_hostservlist** structure, such as that allocated by netdir getbyaddr.

The taddr2uaddr and uaddr2taddr routines support translation between universal addresses and TLl type netbufs. They take and return character string pointers. The **taddr2uaddr** routine returns a pointer to a string that contains the universal address and returns NULL if the conversion is not possible. This is not a fatal condition, as some transports may not support a universal address form.

# **netdir(3N)**

The netdir\_options routine is used to pass options in a transport-independent manner to the transport provider specified by *netconfig.* 

If a transport provider does not support an option, netdir\_options returns -1 and sets **nderror** to ND\_FAILCTRL. If an option is specified that is not on the above list, netdir\_options returns -1 and sets \_nderror to ND\_NOCTRL.

The specific actions of each option follow.

ND\_SET\_BROADCAST Sets the transport provider up to allow broadcast, if the transport supports broadcast. *fd* is a file descriptor into the transport (for example, the result of a  $t$  open of  $/dev/udp$ ). *pointer to args* is not used. If this completes, broadcast operations may be performed on file descriptor *fd.* 

#### ND\_CLEAR\_BROADCAST

Turns off permission to send broadcast messages for the transport endpoint.

ND\_SET\_REUSEADDR Allows the transport provider to bind additional transport endpoints to the same local address to which another endpoint has already been bound.

#### ND\_CLEAR\_REUSEADDR

Does not allow the transport provider to bind a transport endpoint to a local address to which another endpoint has already been bound.

#### ND SET\_RESERVEDPORT

Allows the application to bind to a reserved port, if that concept exists for the transport provider. *fd* is a file descriptor into the transport (it must not be bound to an address). If *pointer\_to \_args* is NULL, *fd* will be bound to a reserved port. If *pointer to args* is a pointer to a netbuf structure, an attempt will be made to bind to a reserved port on the specified address.

#### ND\_CHECK\_RESERVEDPORT

Used to verify that an address corresponds to a reserved port, if that concept exists for the transport provider. *fd* is not used. *pointer to args* is a pointer to a **netbuf** structure that contains an address. This option returns 0 only if the address specified in *pointer \_to \_args* is reserved.

ND MERGEADDR Used to take a "local address" (like the 0.0.0.0 address that TCP uses) and return a "real address" that client machines can connect to. *fd* is not used. *pointer\_to \_args* is a pointer to a struct nd\_mergearg, which has the following members:

> char \*s\_uaddr; *1\** server's universal address *\*1*  char \*c\_uaddr; *1\** client's universal address *\*1*  char \*m\_uaddr; *1\** merged universal address *\*1*

s\_uaddr is something like 0.0.0.0.1.12, and, if the call is successful, m\_uaddr will be set to something like 192.11.109.89.1.12. For most transports, m\_uaddr is exactly what **s\_uaddr** is.

The netdir\_perror routine prints an error message on the standard output stating why one of the name-to-address mapping routines failed. The error message is preceded by the string given as an argument.

The netdir\_sperror routine returns a string containing an error message stating why one of the name-to-address mapping routines failed.

#### **NOTES**

In case of an error while processing the ND SET BROADCAST option, netdir\_options returns a non-zero value, rather than assigning the value to \_nderror.

# **SEE ALSO**

getnetpath(3N)

# nice (3C) (BSD System Compatibility)

# NAME

nice - (BSD) change priority of a process

#### **SYNOPSIS**

/usr/ucb/cc *[flag .* .. *]file* ...

int nice (int *incr) ;* 

# DESCRIPTION

The scheduling priority of the process is augmented *by.incr.* Positive priorities get less service than normal. Priority 10 is recommended to users who wish to execute long-running programs without undue impact on system performance.

Negative increments are illegal, except when specified by the privileged user. The priority is limited to the range -20 (most urgent) to 20 (least). Requests for values above or below these limits result in the scheduling priority being set to the corresponding limit.

The priority of a process is passed to a child process by fork(2). For a privileged process to return to normal priority from an unknown state, nice should be called successively with arguments  $-40$  (goes to priority  $-20$  because of truncation), 20 (to get to 0), then 0 (to maintain compatibility with previous versions of this call).

#### RETURN VALUE

Upon successful completion, nice returns 0. Otherwise, a value of  $-1$  is returned and errno is set to indicate the error.

#### ERRORS

The priority is not changed if:

EACCES The value of *incr* specified was negative, and the effective user ID is not the privileged user.

# SEE ALSO

 $fork(2)$ ,  $getpriority(3)$ ,  $nice(1)$ ,  $prior1(2)$ ,  $renice(1M)$ 

n1ist - get entries from name list

# **SYNOPSIS**

cc *fflag* .. *. ]file* ... -1e1f *[library ..* . ]

#inc1ude <n1ist.h>

```
int n1ist (const char *file, struct n1ist *nl);
```
# **DESCRIPTION**

n1ist examines the name list in the executable file whose name is pointed to by *file,*  and selectively extracts a list of values and puts them in the array of n1ist structures pointed to by *nl.* The name list *nl* consists of an array of structures containing names of variables, types, and values. The list is terminated with a null name, that is, a null string is in the name position of the structure. Each variable name is looked up in the name list of the file. If the name is found, the type, value, storage class, and section number of the name are inserted in the other fields. The type field may be set to 0 if the file was not compiled with the  $-g$  option to  $cc(1)$ . nlist will always return the information for an external symbol of a given name if the name exists in the file. If an external symbol does not exist, and there is more than one symbol with the specified name in the file (such as static symbols defined in separate files), the values returned will be for the last occurrence of that name in the file. If the name is not found, all fields in the structure except  $n$  name are set to 0.

If you want to examine symbols in a running kernel (and these symbols are associated with a dynamically loaded module), then you must use **ioct1** [see  $\text{kmem}(7)$ ] or getksym(2), instead of n1ist. To learn if a module is dynamically loaded, check to see if it is present in /etc/conf/mod.d.

# **SEE ALSO**

 $a.out(4)$ ,  $e1f(3E)$ ,  $getksym(2)$ ,  $kmem(7)$ 

# **DIAGNOSTICS**

All value entries are set to 0 if the file cannot be read or if it does not contain a valid name list.

nlist returns  $0$  on success,  $-1$  on error.

# **nlsgetcall (3N)**

# **NAME**

nlsgetcall- get client's data passed via the listener

#### **SYNOPSIS**

#include <sys/tiuser.h>

struct t call \*nlsgetcall(int $fd$ );

#### **DESCRIPTION**

nlsgetcall allows server processes started by the listener process to access the client's t\_call structure, that is, the *sndcall* argument of t\_connect(3N).

The t\_call structure returned by nlsgetcall can be released using t\_free(3N).

nlsgetcall returns the address of an allocated  $t$  call structure or NULL if a t\_call structure cannot be allocated. If the t\_alloc succeeds, undefined environment variables are indicated by a negative *len* field in the appropriate netbuf structure. A *len* field of zero in the netbuf structure is valid and means that the original buffer in the listener's t\_call structure was NULL.

#### **NOTES**

The *len* field in the netbuf structure is defined as being unsigned. In order to check for error returns, it should first be cast to an int.

The listener process limits the amount of user data *(udata)* and options data *(opt)* to 128 bytes each. Address data *addr* is limited to 64 bytes. If the original data was longer, no indication of overflow is given.

Server processes must call  $t$  sync(3N) before calling this routine.

#### **DIAGNOSTICS**

A NULL pointer is returned if a  $t$  call structure cannot be allocated by  $t$  alloc. t\_errno can be inspected for further error information. Undefined environment variables are indicated by a negative length field *(len)* in the appropriate netbuf structure.

# **FILES**

/usr/lib/libnsl.so /usr/lib/libnls.a

#### **SEE ALSO**

```
getenv(3C), nlsadmin(M), t_alloc(3N), tconnet(3N), terror(3N),t free(3N)
```
**nlsprovider** - get name of transport provider

# **SYNOPSIS**

**char \*nlsprovider(void);** 

# **DESCRIPTION**

**nlsprovider** returns a pointer to a **null** terminated character string which contains the name of the transport provider as placed in the environment by the listener process. If the variable is not defined in the environment, a **NULL** pointer is returned.

The environment variable is only available to server processes started by the listener process.

# **SEE ALSO**

**nlsadmin(lM)** 

# **DIAGNOSTICS**

If the variable is not defined in the environment, a **NULL** pointer is returned.

# **FILES**

**lusr/lib/libnls.a /usr/lib/libnsl.so** 

# **nlsrequest (3N)**

# **NAME**

nlsrequest - format and send listener service request message

## **SYNOPSIS**

#include <listen.h> int nlsrequest *(int fd, char \*service code)*; extern int \_nlslog, t\_errno; extern char  $*$  nlsrmsq;

# **DESCRIPTION**

Given a virtual circuit to a listener process *ifd)* and a service code of a server process, nlsrequest formats and sends a *service request message* to the remote listener process requesting that it start the given service. nlsrequest waits for the remote listener process to return a *service request response message,* which is made available to the caller in the static, null terminated data buffer pointed to by **nlsrmsg**. The *service request response message* includes a success or failure code and a text message. The entire message is printable.

## **FILES**

#### /usr/lib/libnls.a /usr/lib/libnsl.so

# **DIAGNOSTICS**

The success or failure code is the integer return code from nlsrequest. Zero indicates success, other negative values indicate nlsrequest failures as follows:

-1: Error encountered by nlsrequest, see t\_errno.

Positive values are error return codes from the *listener* process. Mnemonics for these codes are defined in <listen.h>.

- 2: Request message not interpretable.
- 3: Request service code unknown.
- 4: Service code known, but currently disabled.

If non-null, **nlsrmsg** contains a pointer to a static, null terminated character buffer containing the *service request response message*. Note that both **nlsrmsg** and the data buffer are overwritten by each call to nlsrequest.

If \_nlslog is non-zero, nlsrequest prints error messages on stderr. Initially, \_nlslog is zero.

# **NOTES**

nlsrequest cannot always be certain that the remote server process has been successfully started. In this case, nlsrequest returns with no indication of an error and the caller will receive notification of a disconnect event via a T\_LOOK error before or during the first **t\_snd** or **t\_rcv** call.

#### **SEE ALSO**

nlsadmin $(1M)$ , t\_error $(3N)$ 

nl langinfo - language information

# **SYNOPSIS**

#include <nl\_types.h> #include <langinfo.h>

```
char *nl langinfo (nl item item) ;
```
# **DESCRIPTION**

nl\_langinfo returns a pointer to a null-terminated string containing information relevant to a particular language or cultural area defined in the program's locale. The manifest constant names and values of *item* are defined by langinfo. h.

For example:

nl langinfo (ABDAY 1);

would return a pointer to the string "Dim" if the identified language was French and a French locale was correctly installed; or "Sun" if the identified language was English.

# **SEE ALSO**

gettxt(3C), langinfo(5), localeconv(3C), nl\_types(5), setlocale(3C), strftime(3C)

# **DIAGNOSTICS**

If setlocale has not been called successfully, or if langinfo data for a supported language is either not available or *item* is not defined therein, then nl langinfo returns a pointer to the corresponding string in the C locale. In all locales, nl\_langinfo returns a pointer to an empty string if *item* contains an invalid setting.

#### **NOTES**

The array pointed to by the return value should not be modified by the program. Subsequent calls to nl\_langinfo may overwrite the array.

The nl\_langinfo function is built on the functions localecony, strftime, and gettxt [see langinfo(5)]. Where possible users are advised to use these interfaces to the required data instead of using calls to nl\_langinfo.

# **offsetof ( 3C)**

# **NAME**

**offsetof** - offset of structure member

# **SYNOPSIS**

**#include <stddef.h>** 

size\_t offsetof (*type*, *member-designator*);

# **DESCRIPTION**

**offsetof** is a macro defined in **stddef.h** which expands to an integral constant expression that has type  $size_t$ , the value of which is the offset in bytes, to the structure member (designated by *member-designator),* from the beginning of its structure (designated by *type).* 

p2open, p2close - open, close pipes to and from a command

#### **SYNOPSIS**

```
cc [flag . .. ]file ... -lgen [library . .. ] 
#include <libgen.h> 
int p20pen (const char *cmd, FILE *jp[2]}i 
int p2close (FILE *jp[2]}i
```
#### **DESCRIPTION**

p20pen forks and execs a shell running the command line pointed to by *cmd.* On return, *jp* [0] points to a FILE pointer to write the command's standard input and *jp* [1] points to a FILE pointer to read from the command's standard output. In this way the program has control over the input and output of the command.

The function returns  $0$  if successful; otherwise it returns  $-1$ .

p2close is used to close the file pointers that p20pen opened. It waits for the process to terminate and returns the process status. It returns  $0$  if successful; otherwise it returns -1.

# **EXAMPLES**

{

```
#include <stdio.h> 
#include <libgen.h> 
main(argc,argv) 
int argci 
char **argvi 
      FILE *fp[2];
     pid_t pid; 
      char buf[16];
      pid=p2open ( " lusr Ibinl cat", fp) i
      if ( pid == 0 ) {
            fprintf(stderr, "p2open failed\n");
            exit(l}i 
     write(fileno(fp[O]},"This is a test\n", 16}i 
      if(read(fileno(fp[1]), buf, 16) < 0)fprintf(stderr, "p2open failed\n");
      else 
           write(1, \text{buf}, 16);
      (void}p2close(fp);
```
#### **SEE ALSO**

fclose(3S), popen(3S), setbuf(3S)

#### **DIAGNOSTICS**

J.

A common problem is having too few file descriptors. p2close returns -1 if the two file pointers are not from the same p2open.

# **p2open(3G)**

# **NOTES**

Buffered writes on *fp* [0] can make it appear that the command is not listening. Judiciously placed **fflush** calls or unbuffering *fp* **[0]** can be a big help; see fclose(3S).

Many commands use buffered output when connected to a pipe. That, too, can make it appear as if things are not working.

Usage is not the same as for popen, although it is closely related.

panels - character based panels package

# **SYNOPSIS**

#include <panel.h>

# **DESCRIPTION**

The panel library is built using the curses library, and any program using panels routines must call one of the curses initialization routines such as initscr. A program using these routines must be compiled with -lpanel and -lcurses on the cc command line.

The **panels** package gives the applications programmer a way to have depth relationships between curses windows; a curses window is associated with every panel. The panels routines allow curses windows to overlap without making visible the overlapped portions of underlying windows. The initial curses window, stdscr, lies beneath all panels. The set of currently visible panels is the *deck*  of panels.

The panels package allows the applications programmer to create panels, fetch and set their associated windows, shuffle panels in the deck, and manipulate panels in other ways.

# **Routine Name Index**

The following table lists each panels routine and the name of the manual page on which it is described.

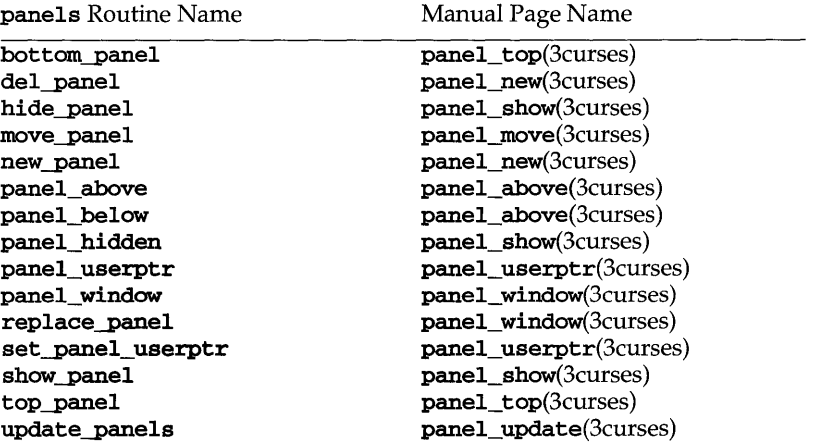

# **RETURN VALUE**

Each panels routine that returns a pointer to an object returns NULL if an error occurs. Each panel routine that returns an integer, returns OK if it executes successfully and ERR if it does not.

# **panels (3curses )**

# **NOTES**

The header file **panel.h** automatically includes the header file **curses .h.** 

**SEE ALSO** 

curses(3curses), and 3curses pages whose names begin with **panel\_,** for detailed routine descriptions

# **panel above (3curses )**

# **NAME**

panel\_above: panel\_above, panel\_below - panels deck traversal primitives

#### **SYNOPSIS**

#include <panel.h>

PANEL \*panel\_above (PANEL *\*panel);*  PANEL \*panel below (PANEL \**panel*);

# **DESCRIPTION**

panel\_above returns a pointer to the panel just above *panel,* or NULL if *panel* is the top panel. panel\_below returns a pointer to the panel just below *panel,* or NULL if *panel* is the bottom panel.

If NULL is passed for *panel,* panel\_above returns a pointer to the bottom panel in the deck, and **panel** below returns a pointer to the top panel in the deck.

# **RETURN VALUE**

NULL is returned if an error occurs.

# **NOTES**

These routines allow traversal of the deck of currently visible panels.

The header file panel. h automatically includes the header file curses. h.

#### **SEE ALSO**

curses(3curses), panels(3curses)

# **panel\_move (3curses )**

# **NAME**

**panel\_move: move-panel** - move a **panels** window on the virtual screen

#### **SYNOPSIS**

**#include <panel.h>** 

**int move-panel (PANEL** *\*panel,* **int** *starty,* **int** *startx);* 

## **DESCRIPTION**

**move-panel** moves the **curses** window associated with *panel* so that its upper lefthand comer is at *starty, startx.* See NOTES, below.

# **RETURN VALUE**

**OK** is returned if the routine completes successfully, otherwise **ERR** is returned.

# **NOTES**

For **panels** windows, use **move-panel** instead of the **mvwin curses** routine. Otherwise, **update-panels** will not properly update the virtual screen.

The header file **panel. h** automatically includes the header file **curses. h.** 

# **SEE ALSO**

# **panel new (3curses )**

# **NAME**

panel new: new-panel, del-panel - create and destroy panels

# **SYNOPSIS**

#include <panel.h>

PANEL \*new-panel (WINDOW *\*win);*  int del-panel (PANEL *\*panel);* 

# **DESCRIPTION**

new-panel creates a new panel associated with *win* and returns the panel pointer. The new panel is placed on top of the panel deck.

del\_panel destroys *panel*, but not its associated window.

# **RETURN VALUE**

new-panel returns NULL if an error occurs.

del win returns OK if successful, ERR otherwise.

# **NOTES**

The header file panel.h automatically includes the header file curses.h.

#### **SEE ALSO**

# **panel show (3curses )**

# **NAME**

**panel\_show: show-panel, hide-panel, panel\_hidden - panels** deck manipulation routines

# **SYNOPSIS**

**#include <panel.h>** 

**int show-panel (PANEL** *\*panel);*  **int hide-panel (PANEL** *\*panel);*  **int panel\_hidden (PANEL** *\*panel);* 

# **DESCRIPTION**

**show-panel** makes *panel,* previously hidden, visible and places it on top of the deck of panels.

**hide-panel** removes *panel* from the panel deck and, thus, hides it from view. The internal data structure of the panel is retained.

**panel hidden** returns **TRUE** (1) or **FALSE** (0) indicating whether or not *panel* is in the deck of panels.

# **RETURN VALUE**

**show-panel** and **hide-panel** return the integer **OK** upon successful completion or **ERR** upon error.

#### **NOTES**

The header file **panel. h** automatically includes the header file **curses.** h.

# **SEE ALSO**

# **panel\_top (3curses )**

# **NAME**

panel\_top: top-panel, bottom-panel - panels deck manipulation routines

# **SYNOPSIS**

#include <panel.h>

int top-panel (PANEL *\*panel);*  int bottom-panel (PANEL *\*panel);* 

# **DESCRIPTION**

top-panel pulls *panel* to the top of the desk of panels. It leaves the size, location, and contents of its associated window unchanged.

bottom-panel puts *panel* at the bottom of the deck of panels. It leaves the size, location, and contents of its associated window unchanged.

### **RETURN VALUE**

All of these routines return the integer OK upon successful completion or ERR upon error.

# **NOTES**

The header file panel. h automatically includes the header file curses. h.

### **SEE ALSO**

# **panel\_update (3curses )**

# **NAME**

**panel\_update: update-panels - panels** virtual screen refresh routine

# **SYNOPSIS**

**#include <panel.h>** 

**void update-panels(void);** 

# **DESCRIPTION**

**update-panels** refreshes the virtual screen to reflect the depth relationships between the panels in the deck. The user must use the curses library call **doupdate**  [see curs\_refresh(3curses)] to refresh the physical screen.

# **NOTES**

The header file **panel.** h automatically includes the header file **curses.** h.

# **SEE ALSO**

curses(3curses), curs\_refresh(3curses), panels(3curses)

# **panel userptr (3curses)**

# **NAME**

**panel\_userptr: set-panel\_userptr, panel\_userptr** - associate application data with a **panels** panel

# **SYNOPSIS**

**#include <panel.h>** 

```
int set-panel_userptr(PANEL *panel, char *ptr); 
char *panel_userptr (PANEL *panel);
```
## **DESCRIPTION**

Each panel has a user pointer available for maintaining relevant information.

**set-panel\_userptr** sets the user pointer of *panel* to *ptr.* 

**panel\_userptr** returns the user pointer of *panel.* 

# **RETURN VALUE**

**set-panel\_userptr** returns **OK** if successful, **ERR** otherwise.

**panel\_userptr** returns **NULL** if there is no user pointer assigned to *panel.* 

### **NOTES**

The header file **panel. h** automatically includes the header file **curses .h.** 

 $\bullet$ 

#### **SEE ALSO**

curses(3curses), panels(3curses)

# **panel window (3curses )**

# **NAME**

**panel\_window: panel\_window, replace-panel-** get or set the current window of a **panels** panel

# **SYNOPSIS**

**#include <panel.h>** 

**WINDOW \*panel\_window (PANEL** *\*panel) i*  **int replace-panel (PANEL** *\*panel,* **WINDOW** *\*win);* 

# **DESCRIPTION**

**panel\_window** returns a pointer to the window of *panel.* 

**replace-panel** replaces the current window of *panel* with *win.* 

# **RETURN VALUE**

**panel\_window** returns **NULL** on failure.

**replace-panel** returns **OK** on successful completion, **ERR** otherwise.

# **NOTES**

The header file **panel. h** automatically includes the header file **curses.** h.

# **SEE ALSO**

curses(3curses), panels(3curses)

pathfind - search for named file in named directories

#### **SYNOPSIS**

cc *fflag* .. *. ]file* ... -lgen *[library .* .. ]

#inc1ude <libgen.h>

```
char *pathfind (const char *path, const char *name, const char 
    *mode) ;
```
# **DESCRIPTION**

pathfind searches the directories named in *path* for the file *name.* The directories named in *path* are separated by semicolons. *mode* is a string of option letters chosen from the set rwxfbcdpugks:

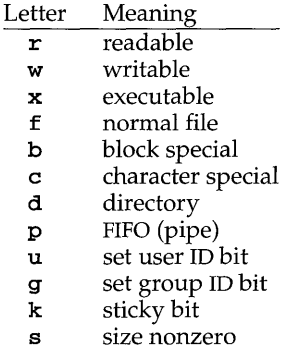

Options read, write, and execute are checked relative to the real (not the effective) user ID and group ID of the current process.

If the file *name,* with all the characteristics specified by *mode,* is found in any of the directories specified by *path,* then pathfind returns a pointer to a string containing the member of *path*, followed by a slash character (*I*), followed by *name*.

If *name* begins with a slash, it is treated as an absolute path name, and *path* is ignored.

An empty *path* member is treated as the current directory. . / is not prepended at the occurrence of the first match; rather, the unadorned *name* is returned.

#### **EXAMPLES**

To find the Is command using the PATH environment variable:

pathfind (getenv ("PATH"), "Is", "rx")

# **SEE ALSO**

 $\texttt{access}(2)$ ,  $\texttt{getenv}(3C)$ ,  $\texttt{mknod}(2)$ ,  $\texttt{sh}(1)$ ,  $\texttt{stat}(2)$ ,  $\texttt{test}(1)$ 

## **DIAGNOSTICS**

If no match is found, pathname returns a null pointer,  $((char *) 0)$ .

# **pathfind (3G)**

# **NOTES**

The string pointed to by the returned pointer is stored in a static area that is reused on subsequent calls to **pathfind.** 

perror - print system error messages

# **SYNOPSIS**

#include <stdio.h>

void perror (const char  $*s$ );

# **DESCRIPTION**

perror produces a message on the standard error output (file descriptor 2), describing the last error encountered during a call to a system or library function. The argument string  $s$  is printed first, then a colon and a blank, then the message and a newline. (However, if  $s$  is a null pointer or points to a null string, the colon is not printed.) To be of most use, the argument string should include the name of the program that incurred the error. The error number is taken from the external variable ermo, which is set when errors occur but not cleared when non-erroneous calls are made.

# **SEE ALSO**

intro(2), fmtmsg(3C), strerror(3C)

# **pfmt(3C)**

# **NAME**

pfmt, vpfmt - display error message in standard format

#### **SYNOPSIS**

#include <pfmt.h> int pfmt(FILE *\*stream,* long *flags,* char *\*format, ...* /\* *args* \*/}; #include <stdarg.h> #include <pfmt.h> int vpfmt (FILE *\*stream,* long *flags,* char *\*format,* va\_list *ap);* 

#### **DESCRIPTION**

#### **pfmt**

pfmt uses a format string for printf style formatting of *args.* The output is displayed on *stream.* pfmt encapsulates the output in the standard error message format.

If the printf format string is to be retrieved from a message database, the *format*  argument must have the following structure:

[ *[catalog]* : *[msgnum]:* ] *defmsg.* 

*defmsg* can only appear alone if flags include MM\_NOGET.

*catalog* indicates the message database that contains the localized version of the format string. *catalog* must be limited. to 14 characters. These characters must be selected from a set of all characters values, excluding \ 0 (null) and the ASCII codes for  $\prime$  (slash) and : (colon).

*msgnum* must be a positive number that indicates the index of the string into the message database.

If *catalog* does not exist in the locale (specified by the last call to setlocale using the LC\_ALL or LC\_MESSAGES categories), or if the message number is out of bounds, pfmt attempts to retrieve the message from the c locale. If this second retrieval fails, pfmt uses the *defmsg* part of the *format* argument.

If *catalog* is omitted, pfmt attempts to retrieve the string from the default catalog specified by the last call to setcat. In this case, the *format* argument has the following structure:

*msgnum: defmsg.* 

**pfmt** outputs **Message not found!**  $\ln$  as the format string if:

*catalog* is not a valid catalog name as defined above no catalog is specified (either explicitly or via setcat) *msgnum* is not a positive number, no message could be retrieved and *defmsg* was omitted

The *flags* determine the type of output (that is, whether the *format* should be interpreted as is or encapsulated in the standard message format), and the access to message catalogs to retrieve a localized version of *format*.

The *flags* are composed of several groups, and can take the following values (one from each group):

*Output format control* 

- do not use the standard message format, interpret *format* as a MM NOSTD printf *format.* Only *catalog access control flags* should be specified if MM\_NOSTD is used; all other flags will be ignored.
- **MM\_STD** output using the standard message format (default, value 0).

*Catalog access control* 

- **MM\_NOGET** do not retrieve a localized version of *format*. In this case, only the *defmsg* part of the *format* is specified.
- MM GET retrieve a localized version of *format,* from the *catalog,* using *msgnum* as the index and *defmsg* as the default message (default, value 0).

*Severity (standard message format only)* 

MM HALT generates a localized version of HALT.

MM ERROR generates a localized version of ERROR (default, value 0).

MM\_WARNING generates a localized version of WARNING.

MM\_INFO generates a localized version of INFO.

Additional severities can be defined. Add-on severities can be defined with number-string pairs with numeric values from the range [5-255], using addsev(3C). The numeric value ORed with other *flags* will generate the specified severity.

If the severity is not defined,  $pfmt$  uses the string  $SEV=N$  where N is replaced by the integer severity value passed in *flags.* 

Multiple severities passed in *flags* will not be detected as an error. Any combination of severities will be summed and the numeric value will cause the display of either a severity string (if defined) or the string  $SEV=N$  (if undefined).

*Action* 

MM\_ACTION specifies an action message. Any severity value is superseded and replaced by a localized version of TO FIX.

# **Standard Error Message Format**

pfmt displays error messages in the following format:

*label: severity: text* 

If no *label* was defined by a call to set label, the message is displayed in the format:

*severity: text* 

If pfmt is called twice to display an error message and a helpful *action* or recovery message, the output can look like:

*label: severity: text label:* TO FIX: *text* 

# **pfmt(3C)**

## **vpfmt**

vpfmt is the same as pfmt except that instead of being called with a variable number of arguments, it is called with an argument list as defined by the stdarg. h header file.

The stdarg. h header file defines the type valist and a set of macros for advancing through a list of arguments whose number and types may vary. The argument ap to vpfmt is of type va\_list. This argument is used with the stdarg. h header file macros va\_start, va\_arg and va\_end [see va\_start, va\_arg, and va\_end in stdarg(5)]. The EXAMPLE sections below show their use.

The macro **va\_alist** is used as the parameter list in a function definition as in the function called error in the example below. The macro **va\_start** ( $ap$ , ), where  $ap$ is of type va\_list, must be called before any attempt to traverse and access unnamed arguments. Calls to **va\_arg**( $ap$ ,  $atype$ ) traverse the argument list. Each execution of **va** arg expands to an expression with the value and type of the next argument in the list  $ap$ , which is the same object initialized by va start. The argument atype is the type that the returned argument is expected to be. The **va\_end** (*ap*) macro must be invoked when all desired arguments have been accessed. The argument list in  $ap$  can be traversed again if  $va$ \_start is called again after va\_end.] In the example below, va\_arg is executed first to retrieve the format string passed to error. The remaining error arguments, *argl, arg2,* ... , are given to vpfmt in the argument ap.

#### **EXAMPLES**

```
pfmt example 1
```

```
setlabel("UX:test");
pfmt(stderr, MM_ERROR, "test:2:Cannot open file: %s\n",
  strerror(errno));
```
displays the message:

UX:test: ERROR: Cannot open file: No such file or directory

#### **pfmt example 2**

```
setlabel("UX:test");
setcat("test"); 
pfmt(stderr, MM_ERROR, ":10:Syntax error\n"); 
pfmt (stderr, MM_ACTION, ": 55 : Usage \ldots \n");
```
displays the message

UX: test: ERROR: Syntax error UX:test: TO FIX: Usage

#### **vpfmt example**

The following demonstrates how **vpfmt** could be used to write an **error** routine:

```
#include <pfmt.h> 
#include <stdarg.h> 
\cdots\frac{1}{1}error should be called like
* error (format, argl, ••. ); 
 */
```
```
void error(const char *format, ... ) 
\mathbf{f}va_list ap; 
    va_start(ap, );
     (void) vpfmt(stderr, MM_ERROR, format, ap); 
    va_end (ap) ; 
     (void) abort(); 
\mathbf{I}
```
# **SEE ALSO**

```
addsev(3C), environ(5), gettxt(3C), pfmt(l), printf(3S), setcat(3C), 
setlabel(3C), setlocale(3C), stdarg(5)
```
# **DIAGNOSTICS**

On success, pfmt and vpfmt return the number of bytes transmitted. On failure, they return a negative value:

-1 write error to *stream* 

# **popen(3S)**

# **NAME**

 $popen,  $pclose$  - initiate pipe to from a process$ 

# **SYNOPSIS**

#include <stdio.h>

```
FILE *popen (const char *command, const char *type);
```
int pclose (FILE *\*stream);* 

# **DESCRIPTION**

popen creates a pipe between the calling program and the command to be executed. The arguments to popen are pointers to null-terminated strings. *command* consists of a shell command line. *type* is an I/O mode, either r for reading or w for writing. The value returned is a stream pointer such that one can write to the standard input of the command, if the I/O mode is w, by writing to the file *stream* [see intro(3)]; and one can read from the standard output of the command, if the I/O mode is  $r$ , by reading from the file *stream.* 

A stream opened by popen should be closed by pclose, which waits for the associated process to terminate and returns the exit status of the command.

Because open files are shared, a type  $r$  command may be used as an input filter and a type w as an output filter.

# **EXAMPLE**

Here is an example of a typical call:

```
#include <stdio.h> 
#include <stdlib.h> 
main ( ) 
{ 
      char *cmd = "/usr/bin/ls *.c";
      char buf[BUFSIZ]; 
      FILE *ptr; 
      if ((ptr = popen(cmd, "r")) := NULL)while (fgets(buf, BUFSIZ, ptr) != NULL) 
                 (void) printf("%s", buf); 
      return 0; 
3
```
This program will print on the standard output [see  $\text{stdio}(3S)$ ] all the file names in the current directory that have a .c suffix.

#### **SEE ALSO**

fclose(3S), fopen(3S), pipe(2), stdio(3S), system(3S), wait(2)

# **DIAGNOSTICS**

popen returns a null pointer if files or processes cannot be created.

pclose returns -1 if *stream* is not associated with a popened command.

# **NOTES**

If the original and popened processes concurrently read or write a common file, neither should use buffered I/O. Problems with an output filter may be forestalled by careful buffer flushing, for example, with **fflush** [see fclose(3S)].

A security hole exists through the **IFS** and **PATH** environment variables. Full pathnames should be used (or **PATH** reset) and **IFS** should be set to space and tab  $(\mathbf{u} \setminus \mathbf{t})$ .

# **printf(3S)**

#### **NAME**

printf, fprintf, sprintf - print formatted output

#### **SYNOPSIS**

#include <stdio.h>

int printf(const char \*format, .../\* args \*/);

int fprintf (FILE *\*strm,* const char *\*format,* ... /\* args \*/);

int sprintf(char *\*s,* const char *\*format,* •.• /\* args \*/);

#### **DESCRIPTION**

printf places output on the standard output stream stdout.

fprintf places output on *strm.* 

sprintf places output, followed by a null character  $(\nabla \theta)$ , in consecutive bytes starting at *s.* It is the user's responsibility to ensure that enough storage is available.

Each function returns the number of characters transmitted (not including the terminating null character in the case of sprintf) or a negative value if an output error was encountered.

Each of these functions converts, formats, and prints its *args* under control of the *format.* The *format* is a character string that contains two types of objects defined below:

- 1. plain characters that are simply copied to the output stream;
- 2. conversion specifications.

All forms of the **printf** functions allow for the insertion of a language-dependent decimal-point character. The decimal-point character is defined by the program's locale (category LC\_NDMERIC). In the C locale, or in a locale where the decimalpoint character is not defined, the decimal-point character defaults to a period (.).

Each conversion specification is introduced by the character %, and takes the following general form and sequence:

%[ *posp\$* ] *[flags]* [ *width]* [ • *precision] [size lfmt* 

- *posp\$* An optional entry, consisting of one or more decimal digits followed by a \$ character, specifying the number of the next *arg* to access. The first *arg* (just after *format)* is numbered 1. If this field is not specified, the *arg* following the most recently used *arg* will be used.
- *flags* Zero or more characters that change the meaning of the conversion specification. The *flag* characters and their meanings are:
	- The result of the conversion will be left-justified within the field. (It will be right-justified if this flag is not specified.)
	- + The result of a signed conversion will always begin with a sign (+ or -). (It will begin with a sign only when a negative value is converted if this flag is not specified.)
- *space* If the first character of a signed conversion is not a sign, or if a signed conversion results in no characters, a space will be prefixed to the result. If the *space* and + flags both appear, the *space* flag will be ignored.
- # The value is to be converted to an alternate form. For an 0 conversion, it increases the precision (if necessary) to force the first digit of the result to be a zero. For  $x$  (or  $x$ ) conversion, a nonzero result will have  $0x$  (or  $0x$ ) prefixed to it. For e, **E**, **f**, g, and **G** conversions, the result will always contain a decimal-point character, even if no digits follow it. (Normally, a decimal point appears in the result of these conversions only if a digit follows it.) For 9 and G conversions, trailing zeros will not be removed from the result (as they normally are). For **c**, **d**, **i**, **s**, and **u** conversions, the flag has no effect.
- 0 For  $d$ , i,  $\varphi$ ,  $u$ ,  $x$ ,  $x$ ,  $e$ ,  $E$ ,  $f$ ,  $g$ , and G conversions, leading zeros (following any indication of sign or base) are used to pad to the field width; no space padding is performed. If the 0 and  $-$  flags both appear, the 0 flag will be ignored. For  $d$ ,  $i$ ,  $o$ ,  $u$ ,  $x$ , and  $x$  conversions, if a precision is specified, the 0 flag will be ignored. For other conversions, the behavior is undefined.
- *width* An optional entry that consists of either one or more decimal digits, or an asterisk (\*), or an asterisk followed by one or more decimal digits and a \$. It specifies the minimum field width: If the converted value has fewer characters than the field width, it will be padded (with space by default) on the left or right (see the above *flags* description) to the field width .
- *prec* An optional entry that consists of a period (.) followed by either zero or more decimal digits, or an asterisk  $(\ast)$ , or an asterisk followed by one or more decimal digits and a \$. It specifies the minimum number of digits to appear for the  $d$ , i,  $o$ ,  $u$ ,  $x$ , and  $x$  conversions, the number of digits to appear after the decimal-point character for the  $e$ ,  $E$ , and  $f$  conversions, the maximum number of significant digits for the  $g$  and  $G$  conversions, or the maximum number of characters to be written from a string for an **s** conversion. For other conversions, the behavior is undefined. If only a period is specified, the precision is taken as zero.
- *size* An optional h, 1 (ell), or L that specifies other than the default argument type of int for d and i; unsigned int for  $\sigma$ ,  $\mu$ ,  $\mathbf{x}$ , and  $\mathbf{x}$ ; pointer to int for  $\mathbf{n}$ ; and double for e, E, f, g, and G. If a *size* appears other than in the following combinations, the behavior is undefined.
	- h For n, the argument has type pointer to short int; for d and i, short int; and for  $o$ ,  $u$ ,  $x$ , and  $x$ , unsigned short int. (For  $d$ , i,  $o$ , u, x, and x, the argument will have been promoted according to the integral promotions, and its value will be narrowed to short or unsigned short before printing.)
	- 1 For n, the argument has type pointer to long int; for d and i, long  $int$ ; and for  $o$ ,  $u$ ,  $x$ , and  $x$ , unsigned long int.

# **printf(3S)**

- $L$  For e,  $E$ ,  $f$ ,  $g$ , and  $G$ , the argument has type long double.
- $fmt$ *fmt* A conversion character (described below) that shows the type of conversion to be applied.

When a width or *.prec* includes an asterisk (\*), an int *arg* supplies the width or precision. When they do not include a \$, the arguments specifying a field width, or precision, or both must appear (in that order) before the argument (if any) to be converted. If the conversion specification includes *posp\$,* the field width and precision may include a  $\sharp$ . The decimal digits that precede the  $\sharp$  similarly specify the number of the *arg* that contains the field width or precision. (In this case, *posp\$*  specifies the number of the *arg* to convert.) A negative field width argument is taken as a - flag followed by a positive field width. If the precision argument is negative, it will be taken as zero.

When numbered argument specifications are used, specifying the Nth argument requires that all the leading arguments, from the first to the  $(N-1)$ th, be specified at least once, in a consistent way, in the format string.

The conversion characters and their meanings are:

- d, i The integer *arg* is converted to signed decimal. The precision specifies the minimum number of digits to appear; if the value being converted can be represented in fewer digits, it will be expanded with leading zeros. The default precision is 1. The result of converting a zero value with a precision of zero is no characters.
- 0, u, x, X The unsigned integer *arg* is converted to unsigned octal (0), unsigned decimal  $(u)$ , or unsigned hexadecimal notation  $(x \text{ and } x)$ . The x conversion uses the letters abcdef and the X conversion uses the letters ABCDEF. The precision specifies the minimum number of digits to appear; if the value being converted can be represented in fewer digits, it will be expanded with leading zeros. The default precision is 1. The result of converting a zero value with a precision of zero is no characters.
- f The floating *arg* is converted to decimal notation in the style  $[-]$  *ddd. ddd,* where the number of digits after the decimal-point character [see setlocale(3C)] is equal to the precision specification. If the precision is missing, it is taken as 6; if the precision is zero and the # flag is not specified, no decimal-point character appears. If a decimal-point character appears, at least one digit appears before it. The value is rounded to the appropriate number of digits.
- e,  $E$  The floating *arg* is converted to the style  $[-]$ d. ddde $\pm dd$ , where there is one digit before the decimal-point character (which is nonzero if the argument is nonzero) and the number of digits after it is equal to the precision. If the precision is missing, it is taken as 6; if the precision is zero and the # flag is not specified, no decimal-point character appears. The value is rounded to the appropriate number of digits. The E conversion character will produce a number with  $E$  instead of  $e$  introducing the exponent. The exponent always contains at least two digits. If the value is zero, the exponent is zero.
- g, G The floating *arg* is converted in style f or e (or in style E in the case of a G conversion character), with the precision specifying the number of significant digits. If the precision is zero, it is taken as one. The style used depends on the value converted; style  $\mathbf e$  (or  $\mathbf E$ ) will be used only if the exponent resulting from the conversion is less than -4 or greater than or equal to the precision. Trailing zeros are removed from the fractional part of the result; a decimal-point character appears only if it is followed by a digit.
- c The integer *arg* is converted to an unsigned char, and the resulting character is written.
- s The *arg* is taken to be a pointer to an array of characters. Characters from the array are written up to (but not including) a terminating null character; if a precision is specified, no more than that many characters are written. If a precision is not specified or is greater than the size of the array, the array must contain a terminating null character. (A null pointer for *arg* will yield undefined results.)
- p The *arg* is taken to be a pointer to void. The value of the pointer is converted to an implementation-defined sequence of printable characters, which matches those read by the  $\gg$  conversion of the **scanf** function.
- n The *arg* is taken to be a pointer to an integer into which is written the number of characters written so far by this call to printf, fprintf, or sprintf. No argument is converted.
- c The wchar\_t character *arg* is transformed into EVC, and then printed. EVC (Extended UNIX Code) is a facility for handling character codes larger than a byte. EVC consists of up to 4 code sets, designed to support internationalization features. If a field width is specified and the transformed EVC has fewer bytes than the field width, it will by padded to the given width. A precision specification is ignored, if specified.
- S The *arg* is taken to be a wchar\_t string and the wchar\_t characters from the string are transformed into EVC, and printed until a wchar\_t null character is encountered or the number of bytes shown by the precision specification is printed. If the precision specification is missing, it is taken to be infinite, and all wchar\_t characters up to the first wchar\_t null character are transformed into EVC and printed. If a field width is specified and the transformed EVC have fewer bytes than the field width, they are padded to the given width.

The ASCII space character (0x20) is used as a padding character.

% Print a %; no argument is converted. The complete specification must be simply%%.

If the form of the conversion specification does not match any of the above, the results of the conversion are undefined. Similarly, the results are undefined if there are insufficient *args* for the format. If the format is exhausted while *args* remain, the excess *args* are ignored.

# **printf(3S)**

If a floating-point value is the internal representation for infinity, the output is  $[\pm]$ inf, where inf is either inf or INF, depending on whether the conversion character is lowercase or uppercase. Printing of the sign follows the rules described above.

If a floating-point value is the internal representation for "not-a-number," the output is  $[\pm]$ nan0xm. Depending on the conversion character, nan is either nan or NAN. Additionally,  $0x^m$  represents the most significant part of the mantissa. Again depending on the conversion character, x will be  $x$  or  $x$ , and m will use the letters abcdef or ABCDEF. Printing of the sign follows the rules described above.

A nonexistent or small field width does not cause truncation of a field; if the result of a conversion is wider than the field width, the field is expanded to contain the conversion result. Characters generated by printf and fprintf are printed as if the putc routine had been called repeatedly.

#### **EXAMPLE**

To print a date and time in the form "Sunday, July 3, 10:02," where weekday and month are pointers to null-terminated strings:

printf ("%s, %s %i, %d:%.2d", weekday, month, day, hour, min);

To print  $\pi$  to 5 decimal places:

printf ("pi =  $\%$ .5f", 4 \* atan(1.0));

The following two calls to printf both produce the same result of 10 10 00300 10:

printf("%d %1\$d %.\*d %1\$d", 10, 5, 300); printf("%d %1\$d %3\$.\*2\$d %1\$d", 10, 5, 300);

#### **SEE ALSO**

abort $(3C)$ , ecvt $(3C)$ , exit $(2)$ , lseek $(2)$ , putc $(3S)$ , scanf $(3S)$ , setlocale $(3C)$ , stdio(3S), write(2)

# **DIAGNOSTICS**

printf, fprintf, and sprintf return the number of characters transmitted (not counting the terminating null character for sprintf), or return a negative value if an error was encountered.

**printf: sprintf, vsprintf** - (BSD) formatted output conversion

#### **SYNOPSIS**

**/usr/ucb/cc** *[flag .* .. *]file* ...

**#include <stdio.h>** 

**char \*sprintf (char** *\*s,* **char** *\*format* [ , *arg]* ••. );

**char \*vsprintf (char** *\*s,* **char** *\*format,* **va\_list** *ap);* 

# **DESCRIPTION**

**sprintf** places "output," followed by the **NULL** character (\0), in consecutive bytes starting at *\*s;* it is the user's responsibility to ensure that enough storage is available.

**vsprintf** is the same as **sprintf** except that instead of being called with a variable number of arguments, it is called with an argument list as defined by **varargs**(5).

Each of these functions converts, formats, and prints its *args* under control of the *format.* The *format* is a character string that contains two types of objects: plain characters, which are simply copied to the output stream, and conversion specifications, each of which causes conversion and printing of zero or more *args.* The results are undefined if there are insufficient *args* for the format. If the format is exhausted while *args* remain, the excess *args* are simply ignored.

Each conversion specification is introduced by the character %. After the %, the following appear in sequence:

> Zero or more *flags,* which modify the meaning of the conversion specification.

> An optional decimal digit string specifying a minimum *field width.* If the converted value has fewer characters than the field width, it will be padded on the left (or right, if the left-adjustment flag '-', described below, has been given) to the field width. The padding is with blanks unless the field width digit string starts with a zero, in which case the padding is with zeros.

> A *precision* that gives the minimum number of digits to appear for the **d, i, o, u, x, or X** conversions, the number of digits to appear after the decimal point for the e, E, and f conversions, the maximum number of significant digits for the  $g$  and  $g$  conversion, or the maximum number of characters to be printed from a string in s conversion. The precision takes the form of a period (.) followed by a decimal digit string; a **NULL** digit string is treated as zero. Padding specified by the precision overrides the padding specified by the field width.

> An optional 1 (ell) specifying that a following  $d$ ,  $i$ ,  $o$ ,  $u$ ,  $x$ , or  $x$  conversion character applies to a long integer *arg.* An 1 before any other conversion character is ignored.

A character that shows the type of conversion to be applied.

A field width or precision or both may be an asterisk (\*) instead of a digit string. In this case, an integer *arg* supplies the field width or precision. The *arg* that is actually converted is not fetched until the conversion letter is seen, so the *args* specifying field width or precision must appear *before* the *arg* (if any) to be converted. A negative field width argument is taken as a  $-$  flag followed by a positive field width. If the precision argument is negative, it will be changed to zero.

The flag characters and their meanings are:

- The result of the conversion will be left-justified within the field.
- $\overline{+}$ The result of a signed conversion will always begin with a sign (+ or -).
- blank If the first character of a signed conversion is not a sign, a blank will be prefixed to the result. This implies that if the blank and + flags both appear, the blank flag will be ignored.
- # This flag specifies that the value is to be converted to an "alternate form."For  $c$ ,  $d$ ,  $i$ ,  $s$ , and  $u$  conversions, the flag has no effect. For  $o$ conversion, it increases the precision to force the first digit of the result to be a zero. For **x or** X conversion, a non-zero result will have **Ox or OX** prefixed to it. For e, E, f, g, and G conversions, the result will always contain a decimal point, even if no digits follow the point (normally, a decimal point appears in the result of these conversions only if a digit follows it). For **g** and **G** conversions, trailing zeroes will *not* be removed from the result (which they normally are).

The conversion characters and their meanings are:

- d,i,o,u,x,x The integer *arg* is converted to signed decimal (d or i), unsigned octal (o), unsigned decimal (u), or unsigned hexadecimal notation  $(x \text{ and } x)$ , respectively; the letters **abcdef** are used for x conversion and the letters **ABCDEF** for X conversion. The precision specifies the minimum number of digits to appear; if the value being converted can be represented in fewer digits, it will be expanded with leading zeroes. (For compatibility with older versions, padding with leading zeroes may alternatively be specified by prepending a zero to the field width. This does not imply an octal value for the field width.) The default precision is 1. The result of converting a zero value with a precision of zero is a **NULL** string.
- f The float or double *arg* is converted to decimal notation in the style [-]ddd. ddd where the number of digits after the decimal point is equal to the precision specification. If the precision is missing, 6 digits are given; if the precision is explicitly 0, no digits and no decimal point are printed.
- e,E The float or double *arg* is converted in the style [-]d. ddde±ddd, where there is one digit before the decimal point and the number of digits after it is equal to the precision; when the precision is missing, 6 digits are produced; if the precision is zero, no decimal point appears. The  $E$ format code will produce a number with E instead of e introducing the exponent. The exponent always contains at least two digits.

# **(BSD System Compatibility) printf(3S)**

g,G The float or double *arg* is printed in style **f** or **e** (or in style **E** for a **G** format code), with the precision specifying the number of significant digits. The style used depends on the value converted: style e or E will be used only if the exponent resulting from the conversion is less than -4 or greater than the precision. Trailing zeroes are removed from the result; a decimal point appears only if it is followed by a digit.

The  $e$ ,  $E$ ,  $E$ ,  $g$ , and G formats print IEEE indeterminate values (infinity or not-anumber) as "Infinity" or "NaN" respectively.

- c The character *arg* is printed.
- s The *arg* is taken to be a string (character pointer) and characters from the string are printed until a **NULL** character (\0) is encountered or until the number of characters shown by the precision specification is reached. If the precision is missing, it is taken to be infinite, so all characters up to the first **NULL** character are printed. A **NULL** value for *arg* will yield undefined results.
- % Print a %; no argument is converted.

A non-existent or small field width does not cause truncation of a field; if the result of a conversion is wider than the field width, the field is simply expanded to contain the conversion result. Padding takes place only if the specified field width exceeds the field width. Characters generated by **printf** and **fprintf** are printed as if  $pure(3S)$  had been called.

#### **RETURN VALUE**

**sprintf** and **vsprintf** always return s.

#### **SEE ALSO**

 $econvert(3)$ ,  $pute(3S)$ ,  $scanf(3S)$ ,  $varargs(5)$ ,  $vprintf(3S)$ 

## **NOTES**

Fields greater than 128 characters fail.

# **procprivl (3C)**

#### **NAME**

procpriv1 - add, remove, count, or put privileges associated with the calling process

#### **SYNOPSIS**

#include <priv.h>

int procprivl (int *cmd,* priv\_t *privl,* . • .);

#### **DESCRIPTION**

The **procprivi** function is used to add, remove, count, or put the privileges associ-ated with the calling process. *privN* is a list of privilege descriptors, each of which contains the privilege set and identity of the requested privilege. The list is terminated with a  $(\text{priv}_t)$  value.

The recognized *cmds* and their functions are described below:

- **SETPRV** the working privilege set for the current process is set based on the privilege descriptor(s) contained in *privN.* All requested privileges not contained in the current maximum privilege set are ignored. All requested working privileges that are in the current maximum set are added to the working set. If any argument is invalid, none of the process privileges is changed.
- CLRPRV the working and maximum privilege sets for the current process are cleared based on the privilege descriptor(s) contained in *privN.* All requested privileges are removed from their respective sets. The working set is adjusted to be a subset of the resulting maximum set. If any argument is invalid, none of the process privileges is changed.
- PUTPRV the working and maximum privilege sets for the current process are set based on the privilege descriptor(s) contained in *privN.* The setting is absolute. The working set is adjusted to be a subset of the resulting maximum set. Privileges contained in either privilege set that are not in the maximum set of the calling process are ignored. If any argument is invalid, none of the process privileges is changed.
- CNTPRV returns the number of privileges associated with the current process. The *privN* arguments are ignored. None of the process privileges is changed.

**procpriv1** fails if the following is true:

EINVAL *cmd* or privilege specified is invalid.

#### **SEE ALSO**

 $\texttt{intro}(2)$ ,  $\texttt{filepriv}(2)$ ,  $\texttt{procpriv}(2)$ ,  $\texttt{priv}(5)$ ,  $\texttt{private}(5)$ 

#### **DIAGNOSTICS**

A value of  $-1$  is returned and **error** is set to indicate the error if  $\mathbf{procprivl}$  is unsuccessful. If successful, procprivl returns the number of privileges associated with the current process (SETPRV, CLRPRV, and PUTPRV or CNTPRV).

psignal, psiginfo - system signal messages

# **SYNOPSIS**

#include <siginfo.h>

void psignal (int *sig,* const char *\*s);* 

void psiginfo (siginfo\_t *\*pinfo,* const char *\*s);* 

# **DESCRIPTION**

psignal and psiginfo produce messages on the standard error output describing a signal. *sig* is a signal that may have been passed as the first argument to a signal handler. *pinfo* is a pointer to a **siginfo** structure that may have been passed as the second argument to an enhanced signal handler [see sigaction(2)]. The argument string s is printed first, then a colon and a blank, then the message and a newline.

# **SEE ALSO**

 $\text{perror}(3C)$ , sigaction(2), siginfo(5), signal(5)

# **psignal (3) (BSD System Compatibility)**

# **NAME**

**psignal, sys\_siglist** - (BSD) system signal messages

# **SYNOPSIS**

**/usr/ucb/cc** *[flag ... ]file .* ..

**psignal(unsigned** *sig,* **char** *\*s);* 

**char \*sys\_siglist[];** 

# **DESCRIPTION**

**psignal** produces a short message on the standard error file describing the indicated signal. First the argument string s is printed, then a colon, then the name of the signal and a NEWLINE. Most usefully, the argument string is the name of the program which incurred the signal. The signal number should be from among those found in **<signa1.h>.** 

To simplify variant formatting of signal names, the vector of message strings **sys\_siglist** is provided; the signal number can be used as an index in this table to get the signal name without the newline. The define **NSIG** defined in **signal. h** is the number of messages provided for in the table; it should be checked because new signals may be added to the system before they are added to the table.

# SEE ALSO

perror(3C), signal(3)

ptsname - get name of the slave pseudo-terminal device

#### **SYNOPSIS**

#include <stdio.h>

char \*ptsname (int *jildes) ;* 

# **DESCRIPTION**

The function ptsname returns the name of the slave pseudo-terminal device associated with a master pseudo-terminal device. *fildes* is a file descriptor returned from a successful open of the master device. ptsname returns a pointer to a string containing the null-terminated path name of the slave device of the form /dev/pts/N, where  $N$  is an integer between 0 and 255.

# **RETURN VALUE**

Upon successful completion, the function ptsname returns a pointer to a string which is the name of the pseudo-terminal slave device. This value points to a static data area that is overwritten by each call to ptsname. Upon failure, ptsname returns NULL. This could occur if *fildes* is an invalid file descriptor or if the slave device name does not exist in the file system.

## **SEE ALSO**

grantpt(3C), open(2), pty(7), ttyname(3C), unlockpt(3C)

# **publickey (3N)**

# **NAME**

publickey: getpublickey, getsecretkey - retrieve public or secret key

#### **SYNOPSIS**

#include <rpc/rpc.h> #include <rpc/key\_prot.h>

getpublickey (const char *netname* [MAXNETNAMELEN] , char *publickey* [HEXKEYBYTES] ) ;

getsecretkey (const char *net name* [MAXNETNAMELEN] , char *secretkey* [HEXKEYBYTES], const char *\*passwd);* 

#### **DESCRIPTION**

getpublickey and getsecretkey get public and secret keys for *net name* from the publickey(4) database.

getsecretkey has an extra argument, *passwd,* used to decrypt the encrypted secret key stored in the database.

Both routines return 1 if they are successful in finding the key, 0 otherwise. The keys are returned as NULL-terminated, hexadecimal strings. If the password supplied to getsecretkey fails to decrypt the secret key, the routine will return 1 but the *secretkey* argument will be a NULL string.

# **SEE ALSO**

publickey(4)

putc, putchar, fputc, putw - put character or word on a stream

### **SYNOPSIS**

#include <stdio.h> int putc (int c, FILE *\*stream);*  int putchar  $(int c)$ ; int fputc (int c, FILE *\*stream);*  int putw (int *w,* FILE *\*stream);* 

#### **DESCRIPTION**

putc writes c (converted to an unsigned char) onto the output *stream* [see intro(3)] at the position where the file pointer (if defined) is pointing, and advances the file pointer appropriately. If the file cannot support positioning requests, or *stream* was opened with append mode, the character is appended to the output *stream.* putchar(c) is defined as putc (c, stdout). putc and putchar are macros.

fputc behaves like putc, but is a function rather than a macro. fputc runs more slowly than putc, but it takes less space per invocation and its name can be passed as an argument to a function.

putw writes the word (that is, integer) *w* to the output *stream* (where the file pointer, if defined, is pointing). The size of a word is the size of an integer and varies from machine to machine. putw neither assumes nor causes special alignment in the file.

### **SEE ALSO**

abort(3C), exit(2), fclose(3S), ferror(3S), fopen(3S), fread(3S), lseek(2), printf(3S), puts(3S), setbuf(3S), stdio(3S), write(2)

#### **DIAGNOSTICS**

On success, these functions (with the exception of putw) each return the value they have written. putw returns ferror *(stream).* Otherwise, these functions return the constant EOF and set ermo to indicate the error. This result will occur, for example, if the file *stream* is not open for writing or if the output file cannot grow.

#### **NOTES**

Because it is implemented as a macro, putc evaluates a *stream* argument more than once. In particular, putc (c, \*f++); doesn't work sensibly. fputc should be used instead.

Because of possible differences in word length and byte ordering, files written using putw are machine-dependent, and may not be read using getw on a different processor.

Functions exist for all the above defined macros. To get the function form, the macro name must be undefined (for example, #undef putc).

# **putenv(3C)**

# **NAME**

putenv - change or add value to environment

# **SYNOPSIS**

#include <stdlib.h>

int putenv (char *\*string);* 

### **DESCRIPTION**

*string* points to a string of the form *"name=value."* putenv makes the value of the environment variable *name* equal to *value* by altering an existing variable or creating a new one. In either case, the string pointed to by *string* becomes part of the environment, so altering the string will change the environment. *string* should not be a local (stack allocated) variable, since returning from the current function and calling a new one will change the environment. If *name* is later redefined by another putenv, *string* is no longer used. It may be altered or reused without affecting the environment.

#### **SEE ALSO**

environ(5), exec(2), getenv(3C), malloc(3C)

# **DIAGNOSTICS**

putenv returns non-zero if it was unable to obtain enough space via malloc for an expanded environment, otherwise zero.

#### **NOTES**

putenv manipulates the environment pointed to by *environ,* and can be used in conjunction with getenv. However, *envp* (the third argument to *main)* is not changed.

This routine uses malloc(3C) to enlarge the environment.

After putenv is called, environmental variables are not in alphabetical order. A potential error is to call the function putenv with a pointer to an automatic variable as the argument and to then exit the calling function while *string* is still part of the environment.

# **putpwent (3C)**

# **NAME**

putpwent - write password file entry

# **SYNOPSIS**

#include <pwd.h>

int putpwent (const struct passwd *\*P,* FILE *\*j);* 

# **DESCRIPTION**

putpwent is the inverse of getpwent(3C). Given a pointer to a passwd structure created by getpwent (or getpwuid or getpwnam), putpwent writes a line on the stream  $f$ , which matches the format of /etc/passwd.

# **SEE ALSO**

getpwent(3C)

# **DIAGNOSTICS**

putpwent returns non-zero if an error was detected during its operation; otherwise, it returns zero.

# puts (3S)

# NAME

puts, fputs - put a string on a stream

#### **SYNOPSIS**

#include <stdio.h>

int puts (const char *\*s);* 

```
int fputs (const char *s, FILE *stream);
```
#### **DESCRIPTION**

puts writes the string pointed to by s, followed by a new-line character, to the standard output stream stdout [see intro(3)].

fputs writes the null-terminated string pointed to by s to the named output *stream.* 

Neither function writes the terminating null character.

# SEE ALSO

abort(3C), exit(2), fclose(3S), ferror(3S), fopen(3S), fread(3S), lseek(2), printf(3S), putc(3S), stdio(3S), write(2)

# **DIAGNOSTICS**

On success both routines return the number of characters written; otherwise they return EOF.

# NOTES

puts appends a new-line character while fputs does not.

# **putspent (3C)**

#### **NAME**

putspent - write shadow password file entry

# **SYNOPSIS**

#inelude <shadow.h>

int putspent (eonst struet spwd *\*p,* FILE *\*jp);* 

# **DESCRIPTION**

The putspent routine is the inverse of getspent. Given a pointer to a spwd structure created by the getspent routine (or the getspnam routine), the putspent routine writes a line on the *stream fp*, which matches the format of /**etc/shadow**.

If the sp\_min, sp\_max, sp\_lstchg, sp\_warn, sp\_inact, or sp\_expire field of the spwd structure is  $-1$ , or if sp\_flag is 0, the corresponding /etc/shadow field is cleared.

# **SEE ALSO**

getpwent(3C), getspent(3C), putpwent(3C)

#### **DIAGNOSTICS**

The putspent routine returns non-zero if an error was detected during its operation; otherwise it returns zero.

#### **NOTES**

This routine is for internal use only; compatibility is not guaranteed.

# putwc(3W)

# NAME

putwc, putwchar, fputwc - put wchar\_t character on a stream

#### **SYNOPSIS**

#inc1ude <stdio.h> #inc1ude <widec.h> int putwc (wchar\_t c, FILE *\*stream)* <sup>i</sup> int putwchar(wchar  $tc$ ); int fputwc (wchar\_t c, FILE *\*stream)* <sup>i</sup>

#### DESCRIPTION (International Functions)

putwe transforms the wchar  $\overline{t}$  character c into EUC, and writes it to the output stream (at the position where the file pointer, if defined, is pointing). The putwchar (c) is defined as putwc (c, stdout). putwc and putwchar are macros.

fputwc behaves like putwc, but is a function rather than a macro.

# SEE ALSO

£c10se(3S), ferror(3S), fopen(3S), fread(3S), printf(3S), putws(3W), setbuf(3S), stdio(3S), widec(3W)

# **DIAGNOSTICS**

On success, these functions return the value they have written. On failure, they return the constant EOF.

putws, fputws - put a wchar\_t string on a stream

### **SYNOPSIS**

#include <stdio.h> #include <widec.h>

int putws(const wchar\_t  $*s$ );

int fputws (const wchar\_t \*8, FILE *\*8tream);* 

# DESCRIPTION (International Functions)

putws transforms the wchar\_t null-terminated wchar\_t string pointed to by  $s$  into a byte string in EVC, and writes the string followed by a newline character to stdout.

fputws transforms the wchar\_t null-terminated wchar\_t string pointed to by s into a byte string in EVC, and writes the string to the named output stream.

Neither function writes the terminating wchar\_t null character.

# SEE ALSO

ferror(3S), fopen(3S), fread(3S), printf(3S), putwc(3W), stdio(3S), widec(3W)

# **DIAGNOSTICS**

On success, both functions return the number of wchar\_t characters transformed and written (not including the newline character in the case of putws). Otherwise they return EOF.

# NOTES

putws appends a newline character while fputws does not.

# **qsort(3C)**

# **NAME**

**qsort** - quicker sort

# **SYNOPSIS**

**#include <stdlib.h>** 

```
void qsort (void* base, size_t nel, size_t width, int (*compar)
    (const void *, const void *));
```
# **DESCRIPTION**

**qsort** is an implementation of the quicker-sort algorithm. It sorts a table of data in place. The contents of the table are sorted in ascending order according to the user-supplied comparison function.

*base* points to the element at the base of the table. *nel* is the number of elements in the table. *width* specifies the size of each element in bytes. *campar* is the name of the comparison function, which is called with two arguments that point to the elements being compared. The function must return an integer less than, equal to, or greater than zero to indicate if the first argument is to be considered less than, equal to, or greater than the second.

The contents of the table are sorted in ascending order according to the user supplied comparison function.

# **SEE ALSO**

```
bsearch(3C), lsearch(3C), sort(l), string(3C)
```
# **NOTES**

The comparison function need not compare every byte, so arbitrary data may be contained in the elements in addition to the values being compared.

The relative order in the output of two items that compare as equal is unpredictable.

raise - send signal to program

# **SYNOPSIS**

#include <signal.h>

int raise (int *sig) ;* 

# **DESCRIPTION**

raise sends the signal *sig* to the executing program.

raise returns zero if the operation succeeds. Otherwise, raise returns -1 and errno is set to indicate the error. raise uses kill to send the signal to the executing program:

kill(getpid(), sig);

See  $\text{kill}(2)$  for a detailed list of failure conditions. See  $\text{signal}(2)$  for a list of signals.

# **SEE ALSO**

 $getpid(2),$  $kil1(2),$  $signal(2)$ 

# rand (3C)

# **NAME**

rand, srand - simple random-number generator

# **SYNOPSIS**

#include <stdlib.h>

int rand (void);

void srand (unsigned int *seed);* 

# **DESCRIPTION**

 $\,$ rand uses a multiplicative congruent random-number generator with period  $2^{32}$ that returns successive pseudo-random numbers in the range from 0 to RAND\_MAX (defined in stdlib.h).

The function srand uses the argument *seed* as a seed for a new sequence of pseudorandom numbers to be returned by subsequent calls to the function rand. If the function srand is then called with the same *seed* value, the sequence of pseudorandom numbers will be repeated. If the function rand is called before any calls to srand have been made, the same sequence will be generated as when srand is first called with a *seed* value of 1.

# **SEE ALSO**

 $d$ rand $48(3C)$ 

# **NOTES**

The spectral properties of rand are limited. drand48(3C) provides a much better, though more elaborate, random-number generator.

rand, srand - (BSD) simple random number generator

# **SYNOPSIS**

/usr/ucb/cc *[flag ...* ] *file* ...

srand (int *seed);* 

rand (void) ;

# **DESCRIPTION**

rand uses a multiplicative congruential random number generator with period  $2^{32}$ to return successive pseudo-random numbers in the range from  $0$  to  $2^{31}$ –1.

srand can be called at any time to reset the random-number generator to a random starting point. The generator is initially seeded with a value of 1.

# **SEE ALSO**

 $d$ rand $48(3C)$ , rand $(3C)$ , random $(3)$ 

# **NOTES**

The spectral properties of rand leave a great deal to be desired. drand48(3C)  $\texttt{rand}(\hat{3}C)$ , and  $\texttt{random}(3)$  provide much better, though more elaborate, randomnumber generators.

The low bits of the numbers generated are not very random; use the middle bits. In particular the lowest bit alternates between  $0$  and  $1$ .

random, srandom, initstate, setstate - (BSD) better random number generator; routines for changing generators

#### **SYNOPSIS**

/usr/ucb/cc *[flag .* .. ] *file* ...

```
long random(void);
```
srandom(int *seed);* 

char \*initstate (unsigned *seed,* char *\*state,* int *n);* 

char \*setstate (char *\*state);* 

# **DESCRIPTION**

random uses a non-linear additive feedback random number generator employing a default table of size 31 long integers to return successive pseudo-random numbers<br>in the range from 0 to 2<sup>31</sup><sup>-</sup><sub>3</sub>1. The period of this random number generator is very large, approximately  $16\times(2^{31}-1)$ .

random/ srandom have (almost) the same calling sequence and initialization properties as  $rand/srand$  [see  $rand(3)$ ]. The difference is that  $rand(3)$  produces a much less random sequence—in fact, the low dozen bits generated by rand go through a cyclic pattern. All the bits generated by random are usable. For example,

#### random ( ) &01

will produce a random binary value.

Unlike srand, srandom does not return the old seed because the amount of state information used is much more than a single word. Two other routines are provided to deal with restarting/changing random number generators. Like  $\text{rand}(3)$ , however, random will, by default, produce a sequence of numbers that can be duplicated by calling **srandom** with 1 as the seed.

The initstate routine allows a state array, passed in as an argument, to be initialized for future use. *n* specifies the size of *state* in bytes. initstate uses *n* to decide how sophisticated a random number generator it should use—the more state, the better the random numbers will be. Current "optimal" values for the amount of state information are 8, 32, 64, 128, and 256 bytes; other amounts will be rounded down to the nearest known amount. Using less than 8 bytes will cause an error. The seed for the initialization (which specifies a starting point for the random number sequence, and provides for restarting at the same point) is also an argument. initstate returns a pointer to the previous state information array.

Once a state has been initialized, the setstate routine provides for rapid switching between states. setstate returns a pointer to the previous state array; its argument state array is used for further random number generation until the next call to initstate or setstate.

Once a state array has been initialized, it may be restarted at a different point either by calling initstate (with the desired seed, the state array, and its size) or by calling both setstate (with the state array) and srandom (with the desired seed). The advantage of calling both setstate and srandom is that the size of the state array does not have to be remembered after it is initialized.

With 256 bytes of state information, the period of the random number generator is greater than 2<sup>69</sup>, which should be sufficient for most purposes.

# **RETURN VALUES**

If initstate is called with less than 8 bytes of state information, or if setstate detects that the state information has been garbled, error messages are printed on the standard error output.

#### **EXAMPLES**

```
1* Initialize an array and pass it in to initstate. *1 
static long state1[32] = {
      3, 
      Ox9a319039, Ox32d9c024, Ox9b663182, OxSda1f342, 
      Ox744geS6b, Oxbeb1dbbO, OxabScS918, Ox946SS4fd, 
      Ox8c2e680f, Oxeb3d799f, Oxb11eeOb7, Ox2d436b86, 
      Oxda672e2a, Ox1S88ca88, Oxe36973Sd, Ox904f3Sf7, 
      Oxd71S8fd6, Ox6fa6fOS1, Ox616e6b96, Oxac94efdc, 
      Oxde3b81eO, OxdfOa6fbS, Oxf103bc02, Ox48f340fb, 
      Ox36413f93, Oxc622c298, OxfSa42ab8, Ox8a88d77b, 
      OxfSad9dOe, Ox8999220b, Ox27fb47b9 
      }; 
main ( ) 
{ 
     unsigned seed;
     int n; 
     seed = 1;
     n = 128;
     initstate(seed, state1, n); 
     setstate(state1); 
     printf("d0, random());
\mathbf{r}
```
# SEE ALSO

```
drand48(3C), rand(3), rand(3C)
```
#### **NOTES**

About two-thirds the speed of rand(3).

# **rcmd (3N)**

#### **NAME**

rcmd, rresvport, ruserok - routines for returning a stream to a remote command

#### **SYNOPSIS**

int rcmd(char *\*\*ahost,* unsigned short *inport,* char *\*locuser,* char *\*remuser,*  char *\*cmd,* int *\*fd2p);* 

```
int rresvport (int * port);
```
ruserok(char *\*rhost,* int *super-user,* char *\*ruser,* char *\*luser);* 

#### **DESCRIPTION**

rcmd is a routine used by a privileged user to execute a command on a remote machine using an authentication scheme based on reserved port numbers. rresvport is a routine which returns a descriptor to a socket with an address in the privileged port space. ruserok is a routine used by servers to authenticate clients requesting service with rcmd. All three functions are present in the same file and are used by the **rshd** server (among others).

rcmd looks up the host *\*ahost* using gethostbyname (see gethostent[3N]), returning -1 if the host does not exist. Otherwise *\*ahost* is set to the standard name of the host and a connection is established to a server residing at the well-known Internet port *inport.* 

If the connection succeeds, a socket in the Internet domain of type SOCK\_STREAM is returned to the caller, and given to the remote command as its standard input (file descriptor 0) and standard output (file descriptor 1). If *fd2p* is non-zero, then an auxiliary channel to a control process will be set up, and a descriptor for it will be placed in *\*fd2p.* The control process will return diagnostic output from the command (file descriptor 2) on this channel, and will also accept bytes on this channel as signal numbers, to be forwarded to the process group of the command. If *fd2p* is 0, then the standard error (file descriptor 2) of the remote command will be made the same as its standard output and no provision is made for sending arbitrary signals to the remote process, although you may be able to get its attention by using out-of-band data.

The protocol is described in detail in **rshd** (see **rshd**[1M]).

The rresvport routine is used to obtain a socket with a privileged address bound to it. This socket is suitable for use by rema and several other routines. Privileged Internet ports are those in the range 0 to 1023. Only a user with appropriate privileges is allowed to bind an address of this sort to a socket.

ruserok takes a remote host's name, as returned by a gethostbyaddr (see gethostent[3N]) routine, two user names and a flag indicating whether the local user's name is that of the privileged user. It then checks the files /etc/hosts .equiv and, possibly, .rhosts in the local user's home directory to see if the request for service is allowed. A 0 is returned if the machine name is listed in the /etc/hosts .equiv file, or the host and remote user name are found in the . rhosts file; otherwise ruserok returns  $-1$ . If the privileged user flag is 1, the checking of the /etc/hosts. equiv file is bypassed.

# **FILES**

/etc/hosts.equiv .rhosts

# **SEE ALSO**

 $gethostent(3N), intro(2), rexec(3N), rexecd(1M), rlogin(1), rlogind(1M),$  $rsh(1)$ ,  $rshd(1M)$ 

#### **DIAGNOSTICS**

rcmd returns a valid socket descriptor on success. It returns -1 on error and prints a diagnostic message on the standard error.

rresvport returns a valid, bound socket descriptor on success. It returns -1 on error with the global value errno set according to the reason for failure. The error code EAGAIN is overloaded to mean: All network ports in use.

# **realpath (3C)**

# **NAME**

realpath - returns the real file name

### **SYNOPSIS**

#include <stdlib.h> #include <sys/param.h>

char \* realpath (const char \* *file\_name,* char \* *resolved\_name*);

# **DESCRIPTION**

realpath resolves all links, symbolic links, and references to "." and "..." in *file\_name* and stores it in *resolved\_name.* 

It can handle both relative and absolute path names. For absolute path names and the relative names whose resolved name cannot be expressed relatively (for example, .. / .. /reldir), it returns the *resolved absolute* name. For the other relative path names, it returns the *resolved relative* name.

resolved name must be big enough (MAXPATHLEN) to contain the fully resolved path name.

# **SEE ALSO**

getcwd(3C)

# **DIAGNOSTICS**

If there is no error, realpath returns a pointer to the *resolved\_name.* Otherwise it returns a null pointer and places the name of the offending file in *resolved\_name.*  The global variable **errno** is set to indicate the error.

#### **NOTES**

realpath operates on null-terminated strings.

One should have execute permission on all the directories in the given and the resolved path.

realpath may fail to return to the current directory if an error occurs.

reboot - reboot system or halt processor

#### **SYNOPSIS**

/usr/ucb/cc *[flag ...* ] *file* ...

#include <sys/reboot.h>

reboot (int *howto,* [ char \* *bootargs* ]) ;

# **DESCRIPTION**

reboot reboots the system, and is invoked automatically in the event of unrecoverable system failures. *howto* is a mask of options passed to the bootstrap program. The system call interface permits only RB\_HALT or RB\_AUTOBOOT to be passed to the reboot program; the other flags are used in scripts stored on the console storage media, or used in manual bootstrap procedures. When none of these options (for instance RB\_AUTOBOOT) is given, the system is rebooted from file /stand/unix. An automatic consistency check of the disks is then normally performed.

The bits of *howto* that are used are:

- **RB HALT** the processor is simply halted; no reboot takes place. RB\_HALT should be used with caution.
- **RB ASKNAME** Interpreted by the bootstrap program itself, causing it to inquire as to what file should be booted. Normally, the system is booted from the file / stand/unix without asking.

#### **RETURN VALUE**

If successful, this call never returns. Otherwise,  $a -1$  is returned and an error is returned in the global variable errno.

#### **ERRORS**

EPERM The caller is not the super-user.

#### **FILES**

/stand/unix

#### **SEE ALSO**

 $crash(1M)$ ,  $halt(1M)$ ,  $init(1M)$ ,  $intro(1)$ ,  $reboot(1M)$ 

#### **NOTES**

Any other *howto* argument causes / stand/unix to boot.

Only the super-user may reboot a machine.

# **recv (3N)**

#### **NAME**

recv, recvfrom, recvmsg - receive a message from a socket

### **SYNOPSIS**

#include <sys/types.h>

int recv(int s, char *\*buf,* int *len,* int *flags};* 

int recvfrom(int s, char \*buf, int len, int flags, caddr t from, int *\*fromlen};* 

```
int recvmsg(int s, struct msghdr *msg, int flags};
```
# **DESCRIPTION**

s is a socket created with socket. recv, recvfrom, and recvmsg are used to receive messages from another socket. recv may be used only on a *connected* socket [see connect( $3N$ ], while recvfrom and recvmsg may be used to receive data on a socket whether it is in a connected state or not.

If *from* is not a NULL pointer, the source address of the message is filled in. *fromlen* is a value-result parameter, initialized to the size of the buffer associated with *from,*  and modified on return to indicate the actual size of the address stored there. The length of the message is returned. If a message is too long to fit in the supplied buffer, excess bytes may be discarded depending on the type of socket the message is received from [see socket(3N)].

If no messages are available at the socket, the receive call waits for a message to arrive, unless the socket is nonblocking [see  $fent1(2)$ ] in which case  $-1$  is returned with the external variable errno set to EWOULDBLOCK.

The select call may be used to determine when more data arrives.

The *flags* parameter is formed by ORing one or more of the following:

- MSG\_OOB Read any out-of-band data present on the socket rather than the regular in-band data.
- **MSG PEEK** Peek at the data present on the socket; the data is returned, but not consumed, so that a subsequent receive operation will see the same data.

The recvms gcall uses a miss data structure to minimize the number of directly supplied parameters. This structure is defined in sys/socket.h and includes the following members:

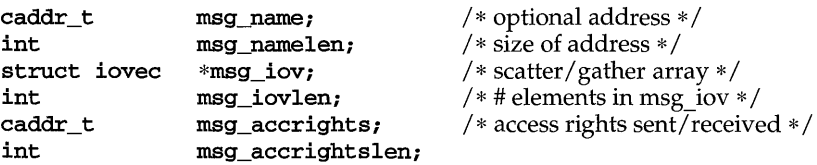

Here msg\_name and msg\_namelen specify the destination address if the socket is unconnected; msg\_name may be given as a NULL pointer if no names are desired or required. The msg\_iov and msg\_iovlen describe the scatter-gather locations, as described in read. A buffer to receive any access rights sent along with the message is specified in msg\_accrights, which has length msg\_accrightslen.

# **RETURN VALUE**

These calls return the number of bytes received, or -1 if an error occurred.

### **ERRORS**

The calls fail if:

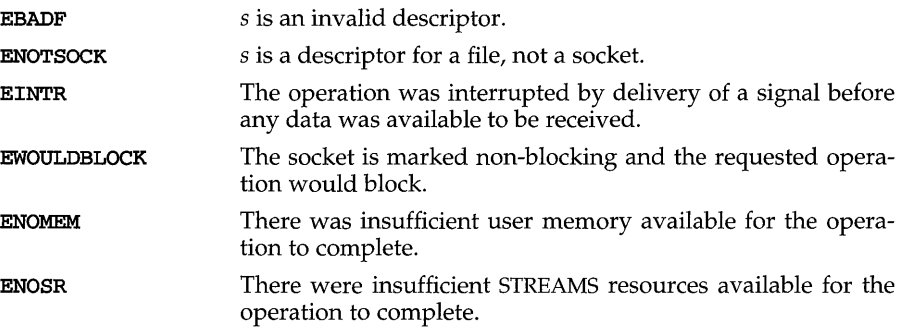

# **SEE ALSO**

connect(3N), fcntl(2), getsockopt(3N), ioctl(2), read(2) send(3N), socket(3N)

# **NOTES**

The type of address structure passed to recv depends on the address family. UNIX domain sockets (address family AF\_UNIX) require a sockaddr\_un structure as defined in sys/un.h; Internet domain sockets (address family AF\_INET) require a struct sockaddr\_in structure as defined in netinet/in.h. Other address families may require other structures. Use the structure appropriate to the address family; cast the structure address to a generic caddr\_t in the call to recv and pass the size of the structure in the *fromlen* argument.

# regcmp{3G)

# NAME

regcmp, regex - compile and execute regular expression

# **SYNOPSIS**

```
#include <libgen.h> 
cc [t1ag .. . ]jile ... -lgen [library ... ] 
char *regcmp (const char *stringl [, char *string2, ••• ], 
    (char * 0):char *regex (const char *re, const char *subject 
     [, char *ret0, ...]);
extern char * _ loc1;
```
# **DESCRIPTION**

regcmp compiles a regular expression (consisting of the concatenated arguments) and returns a pointer to the compiled form. malloc(3C) is used to create space for the compiled form. It is the user's responsibility to free unneeded space so allocated. A NULL return from regamp indicates an incorrect argument. regamp $(1)$  has been written to generally preclude the need for this routine at execution time. regcmp is located in library libform.

regex executes a compiled pattern against the subject string. Additional arguments are passed to receive values back. regex returns NULL on failure or a pointer to the next unmatched character on success. A global character pointer  $\angle$   $\angle$  loc1 points to where the match began. regcmp and regex were mostly borrowed from the editor, ed(l); however, the syntax and semantics have been changed slightly. The following are the valid symbols and associated meanings.

- $[ ] * .^{\sim}$  These symbols retain their meaning in ed(1).
- $\mathbf s$ Matches the end of the string;  $\n$  matches a newline.
- Within brackets the minus means *through*. For example, [a-z] is equivalent to [abcd  $\ldots$ xyz]. The - can appear as itself only if used as the first or last character. For example, the character class expression [] -] matches the characters] and -.
- + A regular expression followed by + means *one or more times.* For example,  $[0-9] +$  is equivalent to  $[0-9]$   $[0-9]$  \*.

*{m} {m,} {m,u}* 

Integer values enclosed in { } indicate the number of times the preceding regular expression is to be applied. The value *m* is the minimum number and *u* is a number, less than 256, which is the maximum. If only m is present (that is,  $\{m\}$ ), it indicates the exact number of times the regular expression is to be applied. The value  ${m,}$  is analogous to *{m,injinity}.* The plus (+) and star (\*) operations are equivalent to {l,} and {O, } respectively.

( •.• ) *\$n* 

The value of the enclosed regular expression is to be returned. The value will be stored in the  $(n+1)$ th argument following the subject argument. At most, ten enclosed regular expressions are allowed. regex makes its assignments unconditionally.
$( \ldots )$  Parentheses are used for grouping. An operator, for example,  $*, +$ ,  $\{ },$ can work on a single character or a regular expression enclosed in parentheses. For example,  $(a*(cb+)*)$ \$0.

By necessity, all the above defined symbols are special. They must, therefore, be escaped with a  $\setminus$  (backslash) to be used as themselves.

### **EXAMPLES**

The following example matches a leading newline in the subject string pointed at by cursor.

```
char *cursor, *newcursor, *ptr; 
newcursor = regex((\text{ptr} = \text{regcmp}("\n', (char *) 0)), \text{cursor};free(ptr);
```
The following example matches through the string Testing3 and returns the address of the character after the last matched character (the "4"). The string Testing3 is copied to the character array ret0.

```
char retO[9]; 
char *newcursor, *name; 
      \ddotscname = regcmp("([A-Za-z][A-za-z0-9]{0,7})$0", (char *)0);
newcursor = regex(name, "012Testing345", retO);
```
The following example applies a precompiled regular expression in file. i [see regcmp(l)] against *string.* 

```
#include "file.i" 
char *string, *newcursor; 
      \sim \sim \simnewcursor = regex(name, string);
```
### **SEE ALSO**

 $ed(1)$ , malloc $(3C)$ , regcmp $(1)$ 

 $\ddot{\phantom{0}}$ 

### **NOTES**

The user program may run out of memory if regcmp is called iteratively without freeing the vectors no longer required.

## **regex (3) (BSO System Compatibility)**

### **NAME**

regex: re\_comp, re\_exec - (BSD) regular expression handler

#### **SYNOPSIS**

/usr/ucb/cc *[flag ... ]file* ...

char \*re comp(char \*s);

re  $exec(char *s);$ 

### **DESCRIPTION**

re\_comp compiles a string into an internal form suitable for pattern matching. re exec checks the argument string against the last string passed to re\_comp.

re\_comp returns a null pointer if the string  $s$  was compiled successfully; otherwise a string containing an error message is returned. If  $\mathbf{r}$  comp is passed 0 or a null string, it returns without changing the currently compiled regular expression.

re exec returns 1 if the string  $s$  matches the last compiled regular expression, 0 if the string  $s$  failed to match the last compiled regular expression, and  $-1$  if the compiled regular expression was invalid (indicating an internal error).

The strings passed to both re comp and re exec may have trailing or embedded NEWLINE characters; they are terminated by null characters. The regular expressions recognized are described in the manual page entry for  $ed(1)$ , given the above difference.

#### **RETURN VALUES**

re exec returns -1 for an internal error.

re\_comp returns one of the following strings if an error occurs:

```
No previous regular expression 
Regular expression too long 
unmatched \( 
missing ] 
too many \setminus (\setminus) pairs
unmatched \)
```
### **SEE ALSO**

ed $(1)$ , ex $(1)$ , grep $(1)$ , regcmp $(1)$ , regcmp $(3G)$ , regexp $(5)$ , regexpr $(3G)$ 

regexpr: compile, step, advance - regular expression compile and match routines **SYNOPSIS** 

cc *fflag* .. *. ]file* ... -lgen *[library ..* . J #include <regexpr.h> char \*compile (const char *\*instring,* char *\*expbuf,* char *\*endbuf);*  int step (const char \*string, char \*expbuf); int advance (const char \* *string* , char *\*expbuf);*  extern char \*locl, \*loc2, \*locs; extern int nbra, regerrno, reglength; extern char \*braslist[], \*braelist[];

#### **DESCRIPTION**

These routines are used to compile regular expressions and match the compiled expressions against lines. The regular expressions compiled are in the form used by ed.

The syntax of the **compile** routine is as follows:

```
compile (instring, expbuf, endbuf)
```
The parameter *instring* is a null-terminated string representing the regular expression.

The parameter *expbuf* points to the place where the compiled regular expression is to be placed. If *expbuf* is NULL, compile uses malloc to allocate the space for the compiled regular expression. If an error occurs, this space is freed. It is the user's responsibility to free unneeded space after the compiled regular expression is no longer needed.

The parameter *endbuf* is one more than the highest address where the compiled regular expression may be placed. This argument is ignored if *expbuf* is NULL. If the compiled expression cannot fit in *(endbuf-expbuj)* bytes, compile returns NULL and regerrno (see below) is set to 50.

If compile succeeds, it returns a non-NULL pointer whose value depends on *expbuf*  If *expbuf* is non-NULL, compile returns a pointer to the byte after the last byte in the compiled regular expression. The length of the compiled regular expression is stored in reglength. Otherwise, compile returns a pointer to the space allocated bymalloc.

If an error is detected when compiling the regular expression, a NULL pointer is returned from compile and regerrno is set to one of the non-zero error numbers indicated below:

# **regexpr (3G)**

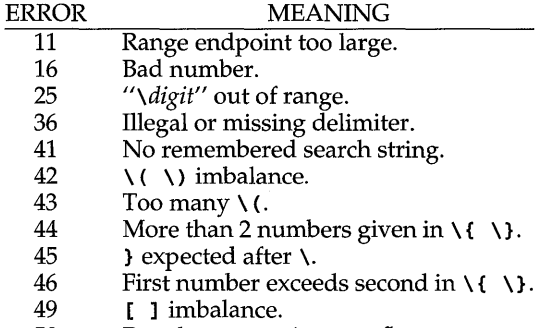

50 Regular expression overflow.

The call to step is as follows:

step (string, expbuf)

The first parameter to step is a pointer to a string of characters to be checked for a match. This string should be null-terminated.

The parameter *expbuf* is the compiled regular expression obtained by a call of the function compile.

The function step returns non-zero if the given string matches the regular expression, and zero if the expressions do not match. If there is a match, two external character pointers are set as a side effect to the call to step. The variable set in step is 10c1. 10c1 is a pointer to the first character that matched the regular expression. The variable 10c2 points to the character after the last character that matches the regular expression. Thus if the regular expression matches the entire line, 10c1 points to the first character of *string* and 10c2 points to the null at the end of *string.* 

The purpose of step is to step through the *string* argument until a match is found or until the end of *string* is reached. If the regular expression begins with  $\hat{ }$ , step tries to match the regular expression at the beginning of the string only.

The function advance has the same arguments and side effects as step, but it always restricts matches to the beginning of the string.

If one is looking for successive matches in the same string of characters, 10cs should be set equal to 10c2, and step should be called with *string* equal to 10c2. 10cs is used by commands like ed and sed so that global substitutions like s/y\*/ /g do not loop forever, and is NULL by default.

The external variable nbra is used to determine the number of subexpressions in the compiled regular expression. bras1ist and brae1ist are arrays of character pointers that point to the start and end of the nbra subexpressions in the matched string. For example, after calling step or advance with string sabcdefg and regular expression  $\setminus$  (abcdef $\setminus$ ), braslist [0] will point at a and braelist [0] will point at g. These arrays are used by commands like ed and sed for substitute replacement patterns that contain the  $\lambda$ n notation for subexpressions.

Note that it isn't necessary to use the external variables regerrno, nbra, loc1, loc2 locs, braelist, and braslist if one is only checking whether or not a string matches a regular expression.

### **EXAMPLES**

The following is similar to the regular expression code from grep:

#include <regexpr.h>

```
if (compile(*ary, (char *)0, (char *)0) == (char *)0)regerr(regerrno)i 
if (step (linebuf, expbuf» 
    succeed()i
```
#### **SEE ALSO**

```
ed(1), grep(1), regexp(5), sed(1)
```
# remove (3C)

### **NAME**

remove - remove file

### **SYNOPSIS**

#include <stdio.h>

int remove{const char *\*path);* 

### **DESCRIPTION**

remove causes the file or empty directory whose name is the string pointed to by *path* to be no longer accessible by that name. A subsequent attempt to open that file using that name will fail, unless the file is created anew.

For files, remove is identical to unlink. For directories, remove is identical to nndir.

See  $\text{rmdir}(2)$  and  $\text{unlink}(2)$  for a detailed list of failure conditions.

### SEE ALSO

 $rmin(2)$ , unlink $(2)$ 

### **RETURN VALUE**

Upon successful completion, remove returns a value of 0; otherwise, it returns a value of  $-1$  and sets errno to indicate an error.

resolver, res\_mkquery, res\_send, res\_init, dn\_comp, dn\_expand - resolver routines

### **SYNOPSIS**

#include <sys/types.h> #include <netinet/in.h> #include <arpa/nameser.h> #include <resolv.h>

- int res\_mkquery(int *op,* char *\*dname,* int *class,* int *type,*  char *\*data,* int *datalen,* struct rrec *\*newrr,* char *\*buj,*  int *buflen);*
- int res\_send(char *\*buj,* int *buflen,* char *\*answer,* int *anslen);*
- void res init(void);
- int dn\_comp(u\_char *\*exp \_dn,* u\_char *\*comp \_dn,* int *length,* u\_char *\*\*dnptrs,*  u\_char \* *\*lastdnptr) ;*
- int dn\_expand(u\_char *\*msg,* u\_char *\*eomorig,* u\_char *\*comp\_dn,*  u\_char *\*exp \_dn,* int *length);*

### **DESCRIPTION**

These routines are used for making, sending and interpreting packets to Internet domain name servers. Global information that is used by the resolver routines is kept in the variable res. Most of the values have reasonable defaults and can be ignored. Options are a simple bit mask and are OR'ed in to enable. Options stored  $\overline{m}$  res. options are defined in resolv. h and are as follows.

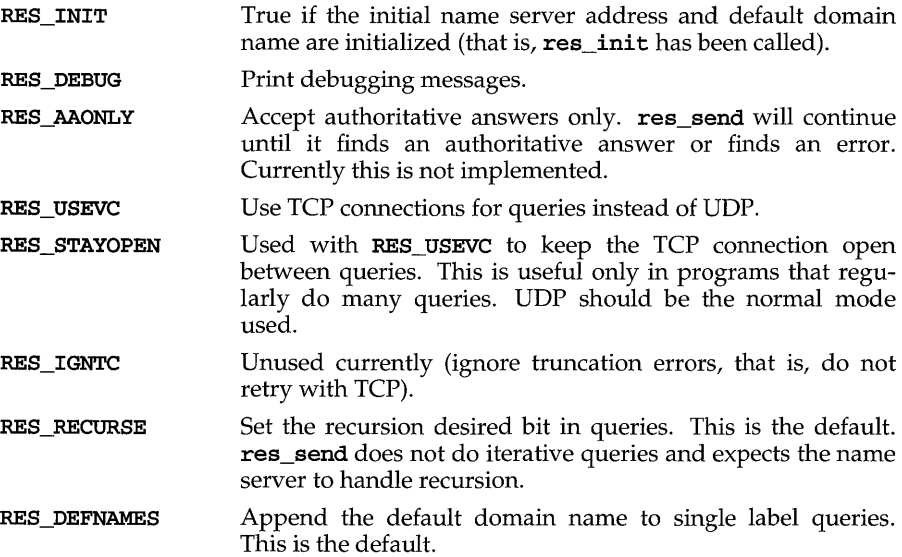

#### RES DNSRCH

Allow search for a domain name up the local hierarchical domain tree.

res\_init reads the initialization file to get the default domain name and the Internet address of the initial hosts running the name server. If this line does not exist, the host running the resolver is tried. res\_mkquery makes a standard query message and places it in *buf*, res mkquery will return the size of the query or -1 if the query is larger than *bUflen. op* is usually QUERY but can be any of the query types defined in arpa/nameser. h. *dname* is the domain name. If *dname* consists of a single label and the RES\_DEFNAMES flag is enabled (the default), *dna me* will be appended with the current domain name. The current domain name is defined in a system file and can be overridden by the environment variable LOCALOOMAIN. *newrr* is currently unused but is intended for making update messages.

res\_send sends a query to name servers and returns an answer. It will call res\_init if RES\_INIT is not set, send the query to the local name server, and handle timeouts and retries. The length of the message is returned or  $-1$  if there were errors.

dn\_expand expands the compressed domain name *comp dn* to a full domain name. Expanded names are converted to upper case. *msg* is a pointer to the beginning of the message, *eomorig* is a pointer to the first memory location after the message, *exp dn* is a pointer to a buffer of size *length* for the result. The size of the compressed name is returned or  $-1$  if there was an error.

dn\_comp compresses the domain name *exp \_dn* and stores it in *comp \_dn.* The size of the compressed name is returned or -1 if there were errors. *length* is the size of the array pointed to by *comp dn. dnptrs* is a list of pointers to previously compressed names in the current message. The first pointer points to to the beginning of the message and the list ends with NULL. *lastdnptr* is a pointer to the end of the array pointed to *dnptrs.* A side effect is to update the list of pointers for labels inserted into the message by dn\_comp as the name is compressed. If *dnptr* is NULL, do not try to compress names. If *lastdnptr* is NULL, do not update the list.

### **FILES**

```
/etc/resolv.conf 
/usr/include/arpa/nameserv.h 
/usr/include/netinet/in.h 
/usr/include/resolv.h 
/usr/include/sys/types.h 
/usr/lib/libresolv.a 
/usr/lib/resolv.so
```
#### **SEE ALSO**

 $named(1M)$ ,  $resolv.config(4)$ 

#### **NOTES**

/usr/lib/libresolv.a is necessary for compiling programs.

Programs must be loaded with the option -**lresolv**.

rexec - return stream to a remote command

### **SYNOPSIS**

```
int rexec (char * *ahost , u_short inport, char * user, char *passwd, 
    char *cmd, int *fd2p);
```
### **DESCRIPTION**

rexec looks up the host *ahost* using gethostbyname [see gethostent(3N)], returning -1 if the host does not exist. Otherwise *ahost* is set to the standard name of the host. If a username and password are both specified, then these are used to authenticate to the foreign host; otherwise, the user's . netrc file in his or her home directory is searched for appropriate information. If this fails, the user is prompted for the information.

The port inport specifies which well-known DARPA Internet port to use for the connection. The protocol for connection is described in detail in rexecd.

If the call succeeds, a socket of type **SOCK STREAM** is returned to the caller, and given to the remote command as its standard input and standard output. If *fd2p* is non-zero, then a auxiliary channel to a control process will be setup, and a descriptor for it will be placed in *fd2p.* The control process will return diagnostic output from the command (unit 2) on this channel, and will also accept bytes on this channel as signal numbers, to be forwarded to the process group of the command. If *fd2p* is 0, then the standard error (unit 2 of the remote command) will be made the same as its standard output and no provision is made for sending arbitrary signals to the remote process, although you may be able to get its attention by using outof-band data.

### **SEE ALSO**

```
rexecd(1M) gethostent(3N), getservent(3N), rcmd(3N)
```
### **NOTES**

There is no way to specify options to the **socket** call that **rexec** makes.

# **rexecve (3N)**

#### **NAME**

```
rexecve, rx_set_ioctl_hand, rx_set_write_hand, rx_fd, rx_proc_msg,
rx write, rx signal, rx ack exit, rc free conn - REXEC support routines
```
### **SYNOPSIS**

#include <sys/types.h> #include <rx.h>

- int rexecve (char \* *host*, char \* *rx service*, char \* *argv* [], char  $*envp[]$ , long *flags*);
- int rx set ioctl hand(int *cnum*, int  $(*ioctl$  *hand*) (int, int, ... ));

int rx set write hand(int cnum, ssize t (\*write hand)(int, const void\*, s

int rx\_fd (int *cnum);* 

int rx\_proc\_msg(int *cnum*, long \*msg\_type, long \*ret code);

int rx\_write (int *cnum,* char *\*buf,* long *len);* 

int rx signal (int *cnum*, int *signum*);

int rx ack exit(int *cnum*, char \*ta buf, long ta len);

int rx\_free\_conn(int cnum);

### **DESCRIPTION**

The REXEC support routines contain all the functions required by an REXEC client program, such as the functions needed by  $\textbf{rexec}(1)$  to communicate with the rxserver program.

The rexecve function is used to establish a connection to rxserver. rexecve contacts rxserver on the remote host host and attempts to start executing a service rx\_service with the arguments specified by *argv* and the environment specified by *envp.* Options may be specified using the *flags* parameter:

- Informs REXEC that only one end-of-file condition can RXF STNDINPIPE occur on stdin. If stdin is associated with a terminal, additional data can be sent after an end-of-file, so this flag would not be used.
- **RXF SEPERR** Instructs rxserver to set up a separate standard output and standard error channels for data written by the remote service so that it may be treated separately by the client.

Once a connection has been successfully established, other library functions may be used to communicate with the remote service. rexecve returns a connection number token *cnum* which needs to be specified when using other  $rx$  functions to refer to this particular connection.

The  $rx$  set ioctl hand function is used to set a handler function for incoming RXM\_IOCTL messages. By default, the handler function is ioctl. The handler may be changed while an REXEC connection is in progress.

The rx\_set\_write\_hand function is used to set a handler function for incoming **RXM DATA** messages. By default, the handler function is  $\text{write}$ . The handler may be changed while an REXEC connection is in progress.

The rx\_fd function returns the file descriptor of an open REXEC connection.

The  $rx\_proc\_msg$  function is called by the client program when it gets a new data indication from poll for the file descriptor used by the REXEC connection. rx\_proc\_msg reads an REXEC message header and message, and performs the appropriate actions depending on the type of message (such as  $RXM$  DATA or RXM\_IOCTL).

The  $rx$  write function is used by the client program to send input data to the remote service. Any data sent by xx\_write will be passed to the remote service process' file descriptor 0 (stdin).

The  $rx$  signal function is used by the client program to send a signal to the remote service. Only four signals are supported: SIGHUP, SIGINT, SIGQUIT, and SIGPIPE.

The  $rx$ <sub>ack</sub> exit function is used by the client program to acknowledge the service's termination and to request the return of any type-ahead input characters sent to the service but not consumed.

The rc\_free\_conn function is used by the client program to close an REXEC connection and to free any resources (mainly the file descriptor) used by it.

#### **SEE ALSO**

rexec(l),rxlist(lM),rxservice(lM)

#### **DIAGNOSTICS**

Upon successful completion, the routines return  $0$ , otherwise they return  $-1$  and set rx\_ermo to one of the following:

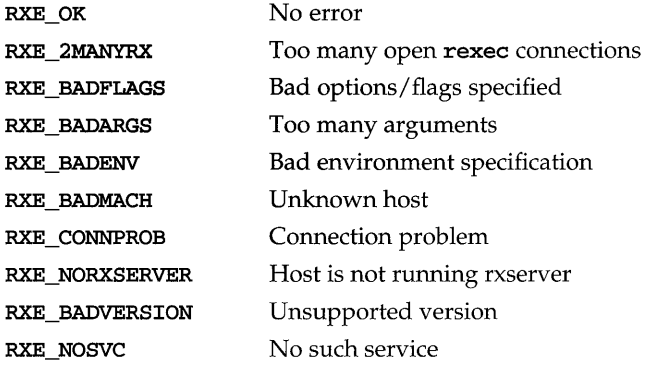

# **rexecve (3N)**

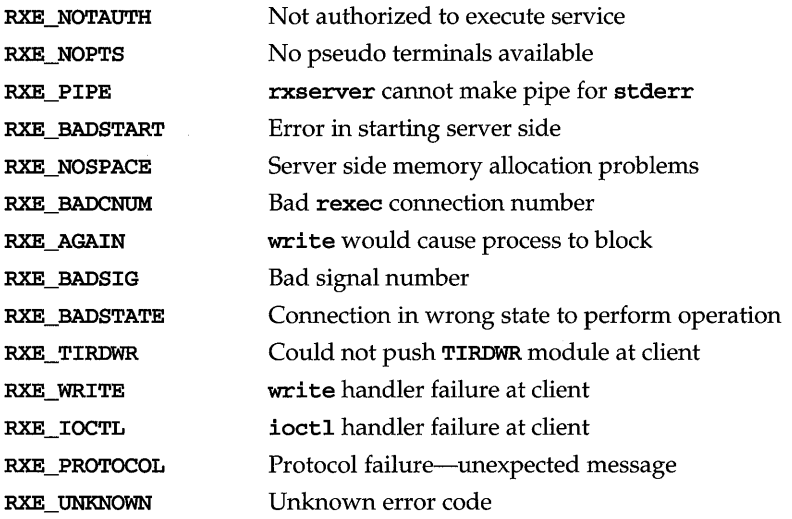

 $\texttt{rpc}$  – library routines for remote procedure calls

### **DESCRIPTION**

RPC routines allow C language programs to make procedure calls on other machines across a network. First, the client calls a procedure to send a data packet to the server. On receipt of the packet, the server calls a dispatch routine to perform the requested service, and then sends back a reply.

The following sections describe data objects use by the RPC package.

### **Nettype**

Some of the high-level RPC interface routines take a *nettype* string as one of the parameters [for example, clnt\_create, svc\_create, rpc\_reg, rpc\_call]. This string defines a class of transports which can be used for a particular application. The transports are tried in left to right order in the NETPATH variable or in top to down order in the /etc/netconfig file.

*nettype* can be one of the following:

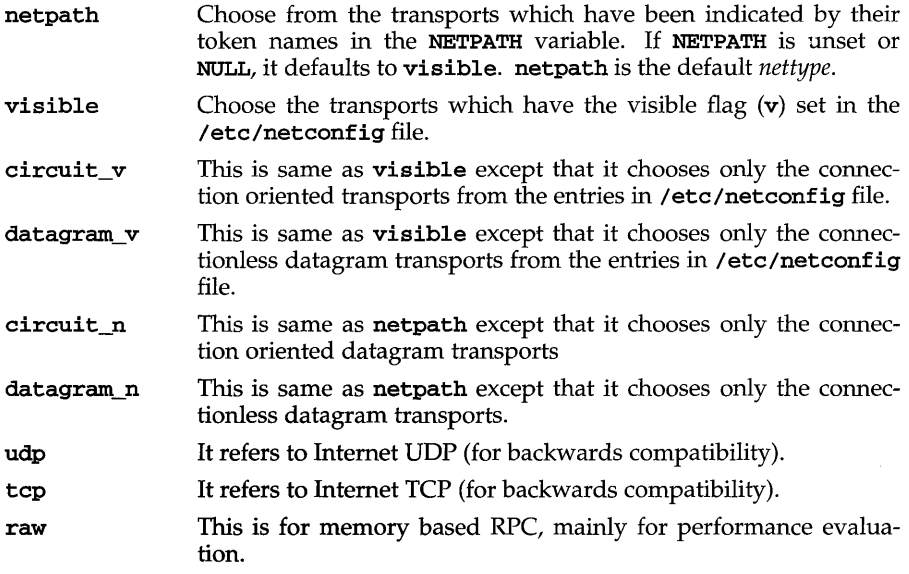

If *nettype* is NULL, it defaults to netpath.

# **rpc (3N)**

### **Data Structures**

Some of the data structures used by the RPC package are shown below.

```
The AUTH Structure 
   union des_block { 
       struct { 
   }; 
           u_int32 high;
           u_int32 low; 
       } key;
       char c[8];
   typedef union des_block des_block; 
   extern bool t xdr des block();
   /* 
    * Authentication info. Opaque to client. 
    */ 
   struct opaque auth {
   }; 
   /* 
        enum_t oa_flavor; 
/* flavor of auth */ 
       caddr_t oa_base; 
       u_int oa_length; 
                            /* address of more auth stuff */ 
                            /* not to exceed MAX_AUTH_BYTES */ 
    * Auth handle, interface to client side authenticators. 
    */ 
   typedef struct { 
       struct opaque auth ah cred;
       struct opaque_auth ah_verf; 
       union des block ah key;
       struct auth ops {
           void(*ah_nextverf)(); 
           int (*ah_marshal)(); /* nextverf & serialize */ 
           int (*ah_validate)(); /* validate varifier */ 
           int (*ah_refresh)(); /* refresh credentials */ 
           void(*ah_destroy)(); /* destroy this structure */ 
       *ah_opSi 
       caddr_t ah-private; 
   } AUTH; 
The CLIENT Structure 
   /* 
    * Client rpc handle. 
    * Created by individual implementations 
    * Client is responsible for initializing auth, see e.g. auth_none.c. 
    */ 
   typedef struct { 
       AUTH *cl auth;
       struct clnt_ops { 
            enum clnt_stat (*cl_call)(); /* call remote procedure */
           void 
           void 
           bool_t 
           void 
           bool_t 
                             (*cl\_abort) (); /* abort a call */
                             (*\text{cl\_geterr}) (); /* get specific error code */
                             (*cl_freeres)(); 
/* 
frees results */ 
                             (*cl_destroy)(); 
/* 
destroy this structure */ 
                             (*cl\_control) (); /* the ioctl() of rpc */
                                              /* 
authenticator */
```

```
rpc(3N)
```

```
} *cl_ops; 
                                            1* private stuff *1 
       caddr_t 
                       cl_private;
                       *cl_netid; 
                                            1* network token *1 
       char 
       char 
                       *cl_tp; 
                                            1* device name *1 
   } CLIENT; 
The SVCXPRT Structure 
   enum xprt_stat { 
       XPRT_DIED, 
       XPRT_MOREREQS, 
       XPRT_IDLE 
   } ; 
   1* 
    * Server side transport handle 
    *1 
   typedef struct 
                           xp_fd;
       int 
   #define xp_sock 
                           xp_fd
   #endif 
                                             1* associated port number. 
                           xp" port;
                                              * Obsolete, but still used to 
                                              * specify whether rendezvouser 
                                              * or normal connection 
                                              *1 
       struct xp_ops { 
            bool_t (*xp_recv)();
                                            1* receive incoming requests *1 
            enum xprt_stat (*xp_stat)(); 
                                            1* get transport status *1 
            bool_t (*xp_getargs)();
                           1* get arguments *1 
           bool_t (*xp_reply) (); 
                                            1* send reply *1 
            bool_t (*xp_freeargs) (); 
1* free mem allocated for args *1 
            void (*xp_destroy) (); 
1* destroy this struct *1 
       } *xp_ops;<br>int
       int xp\_addrlen;<br>char *xp tp;
                                             1* length of remote addr. Obsolete *1 
                   *xp_tp;
                                            1* transport provider device name *1 
                                            1* network token *1 
       char *xp_netid; 
                                            1* local transport address *1 
       struct netbuf xp_ltaddr;<br>struct netbuf xp rtaddr;
       struct netbuf<br>char
                                            1* remote transport address *1 
                           xp_raddr[16];
                                            1* remote address. Obsolete *1 
                                             1* 
raw response 
verifier *1 
       struct opaque_auth xp_verfi 
                                             1* 
private: for 
use by svc ops 
*1 
       caddr_t xp_p1;
                                             1* 
private: for 
use by svc ops 
*1 
       caddr_t xp_p2;
                                             1* 
private: for 
use by svc lib 
*1 
       caddr_t xp_p3;
   SVCXPRT; 
The XDR Structure 
   1* 
    * Xdr operations. XDR_ENCODE causes the type to be encoded into the 
    * stream. XDR DECODE causes the type to be extracted from the stream.
    * XDR_FREE can be used to release the space allocated by an XDR_DECODE
    * request. 
    *1
```

```
enum xdr_op {
    XDR_ENCODE=O, 
    XDR_DECODE=l,
```
# **rpc(3N)**

```
XDR_FREE=2
}; 
/* 
 * This is the number of bytes per unit of external data. 
*/ 
#define BYTES_PER_XDR_UNIT (4) 
#define RNDUP(x) (((x) + B.)FRES_PER_XDR_UNIT - 1) / BYTES_PER_XDR_UNIT} \
            * BYTES_PER_XDR_UNIT} 
/* 
 * A xdrproc_t exists for each data type which is to be encoded or decoded. 
 * 
* The second argument to the xdrproc_t is a pointer to an opaque pointer. 
 * The opaque pointer generally points to a structure of the data type 
 * to be decoded. If this pointer is 0, then the type routines should 
 * allocate dynamic storage of the appropriate size and return it. 
 * bool_t (*xdrproc_t) (XDR *, caddr_t *); 
 */ 
typedef 
          bool_t (*xdrproc_t) ();
/* 
 * The XDR handle. 
 * Contains operation which is being applied to the stream, 
 * an operations vector for the particular implementation (for example, 
 * see xdr_mem.c), and two private fields for the use of the 
 * particular implementation. 
 */ 
typedef struct { 
                          /* operation; fast additional param */ 
    enum xdr_op x_op; 
    struct xdr_ops { 
        bool_t (*x_getlong) (); 
/* get a long from underlying stream */ 
        bool_t (*x\_putlong) (); /* put a long to " */
        bool_t (*x_getbytes)(); /* get some bytes from " */
        bool_t (*x\_putbytes) (); /* put some bytes to " */u_int (*x_getpostn)(); /* returns bytes off from beginning */
        bool_t (*x_setpostn) (); 
/* lets you reposition the stream */ 
                                  /* buf quick ptr to buffered data */ 
        long * (*x_inline) ();
        void (*x_destroy) (); 
                                  /* free privates of this xdr_stream */ 
    *x_ops; 
                                /* users' data */ 
    caddr_t 
x-public; 
    caddr_t 
x-private; 
                               /* pointer to private data */ 
    caddr_t 
x_base; 
                               /* private used for position info */ 
    int 
               x_handy; 
                               /* extra private word */ 
XDR;
```
### **Index to Routines**

The following table lists RPC routines and the manual reference pages on which they are described:

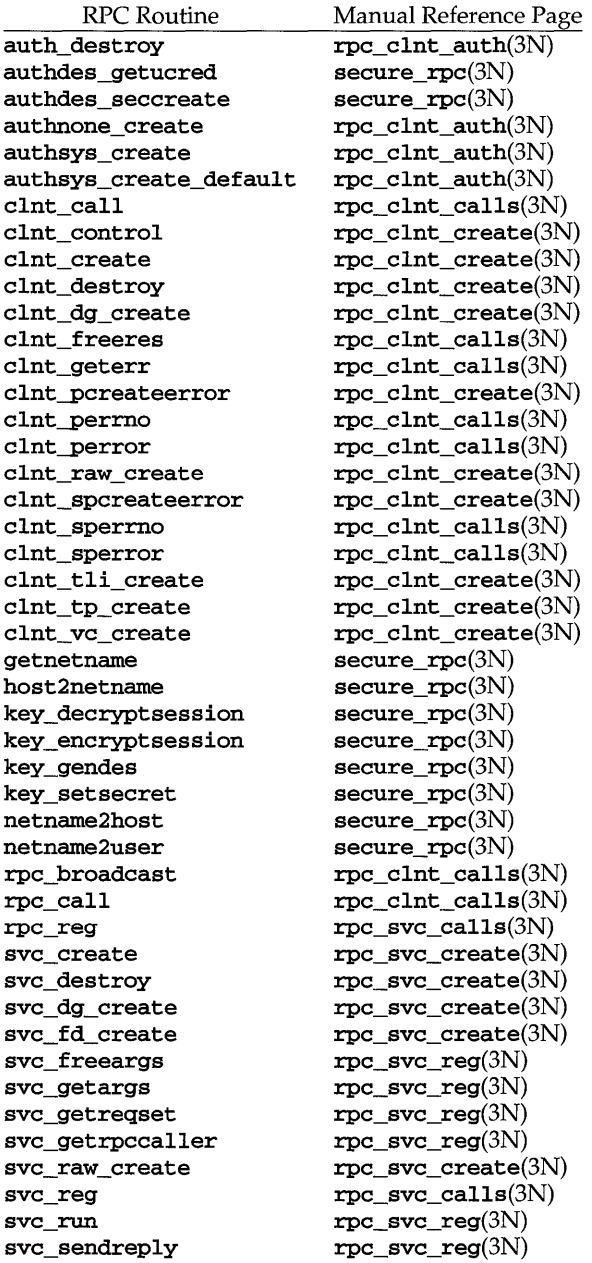

**rpc (3N)** 

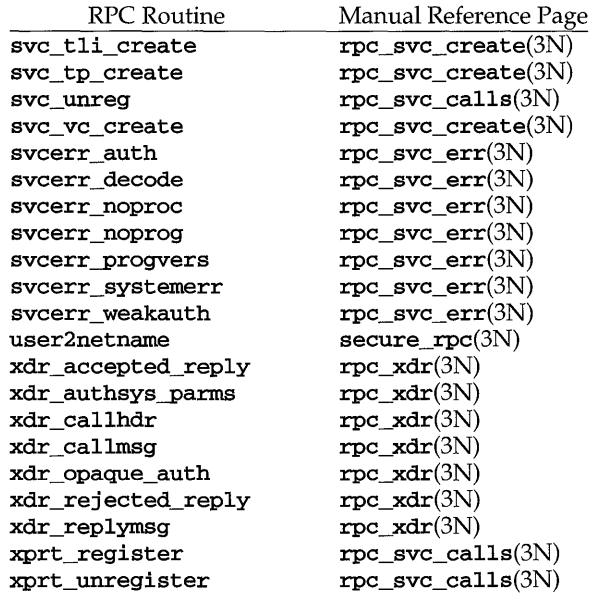

### **FILES**

/etc/netconfig

#### **SEE ALSO**

```
environ(5), getnetconfig(3N), getnetpath(3N), rpc_clnt_auth(3N),
rpc_clnt_calls(3N), rpc_clnt_create(3N), rpc_svc_calls(3N), 
rpc_svc_create(3N), rpc_svc_err(3N), rpc_svc_reg(3N), rpc_xdr(3N), 
rpcbind(3N), secure\_rpc(3N), xdr(3N), netconfig(4)
```

```
rpcbind: rpcb_getmaps,rpcb_getaddr, rpcb_gettime, rpcb_r.mtcall, 
rpcb_set, rpcb_unset -library routines for RPC bind service
```
### **DESCRIPTION**

These routines allow client C programs to make procedure calls to the RPC binder service. **rpcbind** [see **rpcbind**(1M)] maintains a list of mappings between programs and their universal addresses.

### **Routines**

#include <rpc/rpc.h>

#### struct rpcblist \*

### rpcb\_getmaps (const struct netconfig *\*netconf,* const char *\*host);*

A user interface to the rpcbind service, which returns a list of the current RPC program-to-address mappings on the host named. It uses the transport specified through *netconf* to contact the remote rpcbind service on host *host.*  This routine will return NULL, if the remote rpcbind could not be contacted.

#### bool\_t

#### rpcb\_getaddr(const u\_long *prognum,* const u\_long *versnum,*  const struct netconfig *\*netconf,* struct netbuf *\*svcaddr,*  const char *\*host);*

A user interface to the rpcbind service, which finds the address of the service on *host* that is registered with program number *prognum,* version *versnum,* and speaks the transport protocol associated with *netconf.* The address found is returned in *svcaddr. svcaddr* should be preallocated. This routine returns 1 if it succeeds. A return value of 0 means that the mapping does not exist or that the RPC system failed to contact the remote rpcbind service. In the latter case, the global variable rpc\_createerr contains the RPC status.

#### bool\_t

### rpcb~ettime (const char *\*host,* time\_t *\*timep);*

This routine returns the time on *host* in *timep.* If *host* is NULL, rpcb\_gettime returns the time on its own machine. This routine returns 1 if it succeeds, 0 if it fails. rpcb gettime can be used to synchronize the time between the client and the remote server. This routine is particularly useful for secure RPC.

# **rpcbind (3N)**

enum clnt\_stat rpcb\_nntcall (const struct netconfig *\*netconf,* const char *\*host,*  const u\_long *prognum,* const u\_long *versnum,* const u\_long *procnum,*  const xdrproc\_t *inproc,* const caddr\_t *in,*  const xdrproc\_t *outproc,* const caddr\_t *out,*  const struct timeval *tout,* struct netbuf *\*svcaddr);* 

A user interface to the rpcbind service, which instructs rpcbind on *host* to make an RPC call on your behalf to a procedure on that host. The parameter *\*svcaddr* will be modified to the server's address if the procedure succeeds [see  $rpc\_call$  and  $clnt\_call$  in  $rpc\_clnt\_calls(3\bar{N})$  for the definitions of other parameters]. This procedure should normally be used for a ping and nothing else [see rpc\_broadcast in rpc\_clnt\_calls(3N)]. This routine allows programs to do lookup and call, all in one step.

bool\_t

rpcb\_set (const u\_long *prognum,* const u\_long *versnum,* 

const struct netconfig *\*netconf,* const struct netbuf *\*svcaddr);* 

A user interface to the rpcbind service, which establishes a mapping between the triple *[prognum, versnum, netconf->nc\_netid]* and *svcaddr* on the machine's rpcbind service. The value of *transport* must correspond to a network token that is defined by the netconfig database. This routine returns 1 if it succeeds, 0 otherwise. [See also svc\_reg in rpc\_svc\_calls(3N)].

bool\_t

#### rpcb\_unset (const u\_long *prognum,* const u\_long *versnum,*  const struct netconfig *\*netconf);*

A user interface to the rpcbind service, which destroys all mapping between the triple *[prognum, versnum, netconf->nc\_netid]* and the address on the machine's rpcbind service. If *netconf* is NULL, rpcb\_unset destroys all mapping between the triple *[prognum, versnum,* \*] and the addresses on the machine's rpcbind service. This routine returns 1 if it succeeds, 0 otherwise. [See also svc\_unreg in rpc\_svc\_calls(3N)].

#### **SEE ALSO**

rpc\_clnt\_calls(3N), rpc\_svc\_calls(3N), rpcbind(1M), rpcinfo(1M)

rpc clnt auth: auth destroy, authnone create, authsys create, authsys\_create\_default - library routines for client side remote procedure call authentication

#### **DESCRIPTION**

These routines are part of the RPC library that allows C language programs to make procedure calls on other machines across the network, with desired authentication. First, the client calls a procedure to send a data packet to the server. Upon receipt of the packet, the server calls a dispatch routine to perform the requested service, and then sends back a reply.

These routines are normally called after creating the CLIENT handle. The client's authentication information is passed to the server when the RPC call is made.

#### Routines

The following routines require that the header  $\text{rpc.h}$  be included [see  $\text{rpc}(3N)$  for the definition of the **AUTH** data structure].

#include <rpc/rpc.h>

void

### auth destroy(AUTH \*auth);

A function macro that destroys the authentication information associated with *auth.* Destruction usually involves deallocation of private data structures. The use of *auth* is undefined after calling auth\_destroy.

#### AUTH \*

#### authnone create(void);

Create and return an RPC authentication handle that passes nonusable authentication information with each remote procedure call. This is the default authentication used by RPc.

#### AUTH \*

```
authsys_create(const char *host, const uid_t uid, const gid_t gid, 
     const int len, const gid_t *aup gids);
```
Create and return an RPC authentication handle that contains AUTH SYS authentication information. The parameter *host* is the name of the machine on which the information was created; *uid* is the user's user ID; *gid* is the user's current group ID; len and *aup gids* refer to a counted array of groups to which the user belongs.

AUTH \*

### authsys create default(void);

Call authsys\_create with the appropriate parameters.

#### SEE ALSO

 $rpc(3N)$ , rpc\_clnt\_create(3N), rpc\_clnt\_calls(3N)

rpc\_clnt\_calls: clnt\_call, clnt\_freeres, clnt\_geterr, clnt-perrno, clnt\_perror, clnt\_sperrno, clnt\_sperror, rpc\_broadcast, rpc\_call - library routines for client side calls

### **DESCRIPTION**

RPC library routines allow C language programs to make procedure calls on other machines across the network. First, the client calls a procedure to send a data packet to the server. Upon receipt of the packet, the server calls a dispatch routine to perform the requested service, and then sends back a reply.

The clnt\_call, rpc\_call and rpc\_broadcast routines handle the client side of the procedure call. The remaining routines deal with error handling in the case of errors.

#### **Routines**

See **rpc**(3N) for the definition of the **CLIENT** data structure.

#include <rpc/rpc.h>

enum clnt\_stat

```
cInt_call (CLIENT *clnt, const u_Iong procnum, const xdrproc_t inproc, 
     caddr_t in, const xdrproc_t outproc, caddr_t out, 
     const struct timeval tout);
```
A function macro that calls the remote procedure *procnum* associated with the client handle, *clnt,* which is obtained with an RPC client creation routine such as clnt\_create [see rpc\_clnt\_create(3N)]. The parameter *in* is the address of the procedure's argument(s), and *out* is the address of where to place the result(s); *inproc* is used to encode the procedure's parameters, and *outproc* is used to decode the procedure's results; *tout* is the time allowed for results to be returned.

If the remote call succeeds, the status is returned in RPC\_SUCCESS, otherwise an appropriate status is returned.

int cInt\_freeres {CLIENT *\*clnt,* const xdrproc\_t *outproc,* caddr\_t *out};* 

A function macro that frees any data allocated by the RPC/XDR system when it decoded the results of an RPC call. The parameter *out* is the address of the results, and *outproc* is the XDR routine describing the results. This routine returns 1 if the results were successfully freed, and 0 otherwise.

void

### clnt\_geterr{const CLIENT *\*clnt,* struct rpc\_err *\*errp);*

A function macro that copies the error structure out of the client handle to the structure at address *errp.* 

#### void

#### clnt-perrno{const enum clnt\_stat *stat};*

Print a message to standard error corresponding to the condition indicated by *stat.* A newline is appended at the end of the message. Normally used after a procedure call fails, for instance rpc\_cal1.

### void

#### clnt-perror{const CLIENT *\*clnt,* const char *\*s};*

Print a message to standard error indicating why an RPC call failed; *clnt* is the handle used to do the call. The message is prepended with string s and a colon. A newline is appended at the end of the message. Normally used after a procedure call fails, for instance **clnt\_call**.

#### const char \*

#### clnt\_sperrno {const enum clnt\_stat *stat};*

Take the same arguments as clnt perrno, but instead of sending a message to the standard error indicating why an RPC call failed, return a pointer to a read-only string which contains the message.

clnt\_sperrno is normally used instead of clnt-perrno when the program does not have a standard error (as a program running as a server quite likely does not), or if the programmer does not want the message to be output with  $\text{print}$  [see  $\text{print}(3S)$ ], or if a message format different than that supported by **clnt\_perrno** is to be used. Note: unlike **clnt\_sperror** and clnt\_spcreaterror [see rpc\_clnt\_create(3N)], clnt\_sperrno does not return pointer to static data so the result will not get overwritten on each call, and the string is read-only.

#### char \*

### clnt\_sperror(const CLIENT *\*clnt,* const char *\*s};*

Like clnt<sub>refror</sub>, except that (like clnt<sub>refr</sub>ond it returns a string instead of printing to standard error. However, clnt\_sperror does not append a newline at the end of the message.

Note: returns pointer to static data that is overwritten on each call.

```
enum clnt_stat
```

```
rpc_broadcast (const u_long prognum, const u_long versnum, 
      const u_long procnum, const xdrproc_t inproc, caddr_t in, 
      const xdrproc_t outproc, caddr_t out, const resultproc_t eachresult, 
      const char *nettype);
```
Like rpc\_call, except the call message is broadcast to the connectionless network specified by *nettype.* If *nettype* is NULL, it defaults to netpath. Each time it receives a response, this routine calls eachresult, whose form is:

### bool\_t

```
eachresult(const caddr_t out, const struct netbuf *addr, 
     struct netconfig *netconf);
```
where *out* is the same as *out* passed to rpc\_broadcast, except that the remote procedure's output is decoded there; *addr* points to the address of the machine that sent the results, and *netconf* is the netconfig structure of the transport on which the remote server responded. If eachresult returns 0, rpc\_broadcast waits for more replies; otherwise it returns with appropriate status.

Note: broadcast file descriptors are limited in size to the maximum transfer size of that transport. For Ethernet, this value is 1500 bytes.

```
enum clnt_stat
```

```
rpc_call (const char *host, const u_long prognum,
```

```
const u_long versnum, const u_long procnum, 
const xdrproc_t inproc, const xdrproc_t outproc, 
const char *in, char *out, const char *nettype);
```
Call the remote procedure associated with *prognum, versnum,* and *procnum*  on the machine, *host.* The parameter *in* is the address of the procedure's argument(s), and *out* is the address of where to place the result(s); *inproc* is used to encode the procedure's parameters, and *outproc* is used to decode the procedure's results. *nettype* can be any of the values listed on rpc(3N). If *nettype* is NULL, it defaults to netpath. This routine returns 0 if it succeeds, or the value of enum clnt\_stat cast to an integer if it fails. Use the clnt\_perrno routine to translate failure statuses into messages.

Note: rpc\_call uses the first available transport belonging to the class *nettype,* on which it can create a connection. You do not have control of time outs or authentication using this routine. There is also no way to destroy the client handle.

#### **SEE ALSO**

```
printf(3S), rpc(3N), rpc_clnt_auth(3N), rpc_clnt_create(3N)
```
rpc\_clnt\_create: clnt\_control,clnt\_create,clnt\_destroy, clnt dg\_create,clnt\_pcreateerror,clnt\_raw\_create,

clnt\_spcreateerror,clnt\_tli\_create,clnt\_tp\_create,clnt\_vc\_createlibrary routines for dealing with creation and manipulation of **CLIENT** handles

### **DESCRIPTION**

RPC library routines allow C language programs to make procedure calls on other machines across the network. First a CLIENT handle is created and then the client calls a procedure to send a data packet to the server. Upon receipt of the packet, the server calls a dispatch routine to perform the requested service, and then sends back a reply.

#### **Routines**

See rpc(3N) for the definition of the CLIENT data structure.

### #include <rpc/rpc.h>

bool\_t

clnt control (CLIENT \* *clnt,* const u\_int *req,* char \* *info* ) ;

A function macro used to change or retrieve various information about a client object. *req* indicates the type of operation, and *info* is a pointer to the information. For both connectionless and connection-oriented transports, the supported values of *req* and their argument types and what they do are:

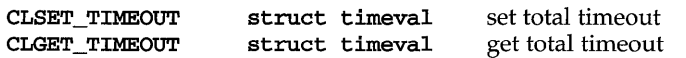

Note: if you set the timeout using clnt\_control, the timeout parameter passed to clnt\_call will be ignored in all future calls.

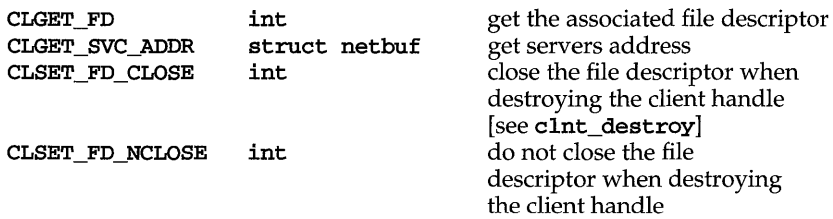

The following operations are valid for connectionless transports only:

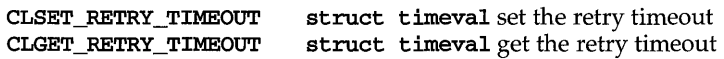

The retry timeout is the time that RPC waits for the server to reply before retransmitting the request.

clnt\_control returns 1 on success and 0 on failure.

#### **CLIENT \***

```
clnt_create(const char *host, const u_long prognum, 
     const u_long versnum, const char *nettype);
```
Generic client creation routine for program *prognum* and version *versnum. host* identifies the name of the remote host where the server is located. *nettype* indicates the class of transport protocol to use. The transports are tried in left to right order in **NETPATH** variable or in top to down order in the netconfig database.

**clnt\_create** tries all the transports of the *nettype* class available from the **NETPATH** environment variable and the the netconfig database, and chooses the first successful one. Default timeouts are set, but can be modified using **clnt\_control.** 

#### **void**

### **clnt\_destroy(CLIENT** *\*clnt);*

A function macro that destroys the client's RPC handle. Destruction usually involves deallocation of private data structures, including *clnt* itself. Use of *clnt* is undefined after calling **clnt\_destroy.** If the RPC library opened the associated file descriptor, or **CLSET\_FD\_CLOSE** was set using **clnt\_control,**  it will be closed.

#### **CLIENT \***

#### **clnt\_dg\_create (const int** *fd,* **const struct netbuf** *\*svcaddr,*  **const u\_long** *prognum,* **const u\_long** *versnum,*  **const** u\_int *sendsz,* **const u\_int** *recvsz);*

This routine creates an RPC client for the remote program *prognum* and version *versnum;* the client uses a connectionless transport. The remote program is located at address *svcaddr.* The parameter *fd* is an open and bound file descriptor. This routine will resend the call message in intervals of 15 seconds until a response is received or until the call times out. The total time for the call to time out is specified by **clnt\_call** [see **clnt\_call in**  rpc\_clnt\_calls(3N)]. This routine returns **NULL** if it fails. The retry time out and the total time out periods can be changed using **clnt\_control.**  The user may set the size of the send and receive buffers with the parameters *sendsz* and *recvsz;* values of 0 choose suitable defaults.

**void** 

#### **clnt-pcreateerror(const char** *\*s);*

Print a message to standard error indicating why a client RPC handle could not be created. The message is prepended with the string s and a colon, and appended with a newline.

#### CLIENT \*

clnt\_raw\_create (const u\_long *prognum,* const u\_long *versnum);* 

This routine creates a toy RPC client for the remote program *prognum* and version *versnum.* The transport used to pass messages to the service is a buffer within the process's address space, so the corresponding RPC server should live in the same address space; [see svc\_raw\_create in rpc  $clnt$  calls(3N)]. This allows simulation of RPC and acquisition of RPC overheads, such as round trip times, without any kernel interference. This routine returns NULL if it fails. clnt raw\_create should be called after svc\_raw\_create.

#### char \*

#### clnt\_spcreateerror(const char *\*s);*

Like clnt\_pcreateerror, except that it returns a string instead of printing to the standard error. A newline is not appended to the message in this case.

Note: returns a pointer to static data that is overwritten on each call.

#### CLIENT \*

```
clnt_tli_create (const int fd, const struct netconfig *netconf, 
     const struct netbuf *svcaddr, const u_long prognum, 
      const u_long versnum, const u_int sendsz, 
      const u_int recvsz);
```
This routine creates an RPC client handle for the remote program *prognum*  and version *versnum.* The remote program is located at address *svcaddr.* If *svcaddr* is NULL and it is connection-oriented, it is assumed that the file descriptor is connected. For connectionless transports, if *svcaddr* is NULL, RPC\_UNKNOWNADDR error is set. *fd* is a file descriptor which may be open, bound and connected. If it is RPC\_ANYFD, it opens a file descriptor on the transport specified by *netconf.* If *netconf* is NULL, a RPC\_UNKNOWNPROTO error is set. If *fd* is unbound, then it will attempt to bind the descriptor. The user may specify the size of the buffers with the parameters *sendsz* and *recvsz;*  values of 0 choose suitable defaults. Depending upon the type of the transport (connection-oriented or connectionless), clnt tli create calls appropriate client creation routines. This routine returns NULL if it fails. The clnt\_pcreaterror routine can be used to print the reason for failure. The remote reporting service [see reporting  $(M)$ ] will not be consulted for the address of the remote service.

#### CLIENT \*

#### clnt\_tp\_create (const char *\*host,* const u\_long *prognum,*  const u\_long *versnum,* const struct netconfig *\*netconf);*

clnt\_tp\_create creates a client handle for the transport specified by *netconf.* Default options are set, which can be changed using clnt\_control calls. The remote rpcbind service on the host *host* is consulted for the address of the remote service. This routine returns NULL if it fails. The

clnt\_pcreaterror routine can be used to print the reason for failure.

# rpc clnt create (3N)

CLIENT \*

clnt\_ vc\_create (const int *fd,* const struct netbuf *\*svcaddr,*  const u\_long *prognum,* const u\_long *versnum,*  const u\_int *sendsz,* const u\_int *recvsz);* 

> This routine creates an RPC client for the remote program *prognum* and version *versnum;* the client uses a connection-oriented transport. The remote program is located at address *svcaddr.* The parameter *fd* is an open and bound file descriptor. The user may specify the size of the send and receive buffers with the parameters *sendsz* and *recvsz;* values of 0 choose suitable defaults. This routine returns NULL if it fails.

> The address *svcaddr* should not be NULL and should point to the actual address of the remote program. clnt vc create will not consult the remote **rpcbind** service for this information.

#### **SEE ALSO**

rpcbind(lM), rpc(3N), rpc\_clnt\_auth(3N), rpc\_clnt\_calls(3N)

```
rpc_svc_calls: rpc_reg,svc_reg,svc_unreg,xprt_register, 
xprt unregister – library routines for registering servers
```
### **DESCRIPTION**

These routines are a part of the RPC library which allows the RPC servers to register themselves with rpcbind [see rpcbind $(1M)$ ], and it associates the given program and version number with the dispatch function.

### **Routines**

See **rpc**(3N) for the definition of the **SVCXPRT** data structure.

#include <rpc/rpc.h>

int

rpc\_reg{const u\_long *prognum,* const u\_long *versnum,*  const u\_long *procnum,* const char \* ( *\*procname) ,*  const xdrproc\_t *inproc,* const xdrproc\_t *outproc,*  const char *\*nettype);* 

> Register program *prognum,* procedure *procname,* and version *versnum* with the RPC service package. If a request arrives for program *prognum,* version *versnum,* and procedure *procnum, procname* is called with a pointer to its parameter(s); *procname* should return a pointer to its static result(s); *inproc*  is used to decode the parameters while *outproc* is used to encode the results. Procedures are registered on all available transports of the class *nettype. nettype* defines a class of transports which can be used for a particular application. If *nettype* is NULL, it defaults to netpath. This routine returns 0 if the registration succeeded, -1 otherwise.

int

svc\_reg{const SVCXPRT *\*xprt,* const u\_long *prognum,* const u\_long *versnum,*  const void *(\*dispatch),* const struct netconfig *\*netconf);* 

Associates *prognum* and *versnum* with the service dispatch procedure, *dispatch.* If *netconf* is NULL, the service is not registered with the rpcbind service. If *netconf* is non-zero, then a mapping of the triple *[prognum, versnum, netconf->nc\_netid]* to xprt->xp\_ltaddr is established with the local rpcbind service.

The svc\_reg routine returns 1 if it succeeds, and 0 otherwise

void

svc\_unreg (const u\_long *prognum,* const u\_long *versnum);* 

Remove, from the rpcbind service, all mappings of the double *[prognum, versnum]* to dispatch routines, and of the triple *[prognum, versnum,* \*] to network address.

#### void

#### xprt\_register(const SVCXPRT *\*xprt};*

After RPC service transport handle *xprt* is created, it is registered with the RPC service package. This routine modifies the global variable svc\_fds. Service implementors usually do not need this routine.

### void

### xprt\_unregister(const SVCXPRT *\*xprt};*

Before an RPC service transport handle *xprt* is destroyed, it unregisters itself with the RPC service package. This routine modifies the global variable svc\_fds. Service implementors usually do not need this routine.

### **SEE ALSO**

rpcbind(lM), rpcbind(3N), rpc(3N), rpc\_svc\_err(3N), rpc\_svc\_create(3N), rpc\_svc\_reg(3N)

rpc\_svc\_create: svc\_create, svc\_destroy, svc\_dg\_create, svc\_fd\_create, svc\_raw\_create, svc\_tli\_create, svc\_tp\_create, svc\_vc\_create -library routines for dealing with the creation of server handles

#### **DESCRIPTION**

These routines are part of the RPC library which allows C language programs to make procedure calls on servers across the network. These routines deal with the creation of service handles. Once the handle is created, the server can be invoked by calling svc\_run.

#### **Routines**

See rpc(3N) for the definition of the SVCXPRT data structure.

#include <rpc/rpc.h>

#### int

svc\_create(

const void *(\*dispatch)* (const struct svc\_req \*, const SVCXPRT \*), const u\_long *prognum,* const u\_long *versnum,*  const char *\*nettype);* 

svc\_create creates server handles for all the transports belonging to the class *nettype.* 

*nettype* defines a class of transports which can be used for a particular application. The transports are tried in left to right order in NETPATH variable or in top to down order in the netconfig database.

If *nettype* is NULL, it defaults to netpath. svc\_create registers itself with the rpcbind service [see rpcbind(lM)]. *dispatch* is called when there is a remote procedure call for the given *prognum* and *versnum;* this requires calling svc run [see svc run in rpc svc reg(3N)]. If it succeeds, svc\_create returns the number of server handles it created, otherwise it returns 0 and the error message is logged.

#### void

### svc\_destroy(SVCXPRT *\*xprt);*

A function macro that destroys the RPC service transport handle *xprt.* Destruction usually involves deallocation of private data structures, including *xprt* itself. Use of *xprt* is undefined after calling this routine.

#### SVCXPRT \*

svc\_dg\_create (const int *fd,* const u\_int *sendsz,* const u\_int *recvsz);* 

This routine creates a connectionless RPC service handle, and returns a pointer to it. This routine returns NULL if it fails, and an error message is logged. *sendsz* and *recvsz* are parameters used to specify the size of the buffers. If they are 0, suitable defaults are chosen. The file descriptor *fd*  should be open and bound.

Note: since connectionless-based RPC messages can only hold limited amount of encoded data, this transport cannot be used for procedures that take large arguments or return huge results.

# **rpc \_ svc \_ create (3N)**

#### SVCXPRT \*

#### svc\_fd\_create(const int *fd,* const u\_int *sendsz,* const u\_int *recvsz);*

This routine creates a service on top of any open and bound descriptor, and returns the handle to it. Typically, this descriptor is a connected file descriptor for a connection-oriented transport. *sendsz* and *recvsz* indicate sizes for the send and receive buffers. If they are 0, a reasonable default is chosen. This routine returns NULL, if it fails, and an error message is logged.

#### SVCXPRT \*

#### svc\_raw\_create(void);

This routine creates a toy RPC service transport, to which it returns a pointer. The transport is really a buffer within the process's address space, so the corresponding RPC client should live in the same address space; [see clnt\_raw\_create in rpc\_clnt\_create]. This routine allows simulation of RPC and acquisition of RPC overheads (such as round trip times), without any kernel interference. This routine returns NULL if it fails, and an error message is logged.

#### SVCXPRT \*

### svc\_tli\_create(const int *fd,* const struct netconfig *\*netconf,*  const struct t\_bind *\*bindaddr,* const u\_int *sendsz,*  const u\_int *recvsz);*

This routine creates an RPC server handle, and returns a pointer to it. *fd* is the file descriptor on which the service is listening. If *fd* is RPC\_ANYFD, it opens a file descriptor on the transport specified by *netconf* If the file descriptor is unbound, it is bound to the address specified by *bindaddr,* if *bindaddr* is non-null, otherwise it is bound to a default address chosen by the transport. In the case where the default address is chosen, the number of outstanding connect requests is set to 8 for connection-oriented transports. The user may specify the size of the send and receive buffers with the parameters *sendsz* and *recvsz;* values of 0 choose suitable defaults. This routine returns NULL if it fails, and an error message is logged.

#### SVCPRT \*

### svc\_tp\_create(const void *(\*dispatch)* (const RQSTP \*, const SVCXPRT \*), const u\_long *prognum,* const u\_long *versnum,*  const struct netconfig *\*netconf);*

svc\_tp\_create creates a server handle for the network specified by *netconf,*  and registers itself with the rpcbind service. *dispatch* is called when there is a remote procedure call for the given *prognum* and *versnum;* this requires calling svc\_run. svc\_tp\_create returns the service handle if it succeeds, otherwise a NULL is returned, and an error message is logged.

# **rpc \_ svc \_ create (3N)**

#### SVCXPRT \*

svc\_vc\_create(const int *fd,* const u\_int *sendsz,* const u\_int *recvsz);* 

This routine creates a connection-oriented RPC service and returns a pointer to it. This routine returns **NULL** if it fails, and an error message is logged. The users may specify the size of the send and receive buffers with the parameters *sendsz* and *recvsz;* values of 0 choose suitable defaults. The file descriptor *fd* should be open and bound.

### **SEE ALSO**

 $rpcbind(1M)$ ,  $rpc(3N)$ ,  $rpc\_svc\_cal11s(3N)$ ,  $rpc\_svc\_err(3N)$ ,  $rpc\_svc\_reg(3N)$ 

# **rpc \_ svc \_err (3N)**

#### **NAME**

rpc\_svc\_err: svcerr\_auth, svcerr\_decode, svcerr\_noproc, svcerr\_noprog, svcerr-progvers, svcerr-systemerr, svcerr-weakauth - library routines for server side remote procedure call errors

### **DESCRIPTION**

These routines are part of the RPC library which allows C language programs to make procedure calls on other machines across the network.

These routines can be called by the server side dispatch function if there is any error in the transaction with the client.

#### **Routines**

See rpc(3N) for the definition of the SVCXPRT data structure.

#### #include <rpc/rpc.h>

void

### svcerr\_auth(const SVCXPRT *\*xprt,* const enum auth\_stat *why);*

Called by a service dispatch routine that refuses to perform a remote procedure call due to an authentication error.

#### void

#### svcerr decode(const SVCXPRT \*xprt);

Called by a service dispatch routine that cannot successfully decode the remote parameters [see svc\_getargs in rpc\_svc\_reg(3N)].

### void

#### svcerr\_noproc(const SVCXPRT *\*xprt);*

Called by a service dispatch routine that does not implement the procedure number that the caller requests.

#### void

#### svcerr\_noprog(const SVCXPRT *\*xprt);*

Called when the desired program is not registered with the RPC package. Service implementors usually do not need this routine.

#### void

### svcerr-progvers(const SVCXPRT *\*xprt);*

Called when the desired version of a program is not registered with the RPC package. Service implementors usually do not need this routine.

#### void

#### svcerr systemerr(const SVCXPRT \*xprt);

Called by a service dispatch routine when it detects a system error not covered by any particular protocol. For example, if a service can no longer allocate storage, it may call this routine.

# rpc svc err (3N)

### **void**

#### **svcerr\_weakauth(const SVCXPRT** *\*xprt);*

Called by a service dispatch routine that refuses to perform a remote procedure call due to insufficient (but correct) authentication parameters. The routine calls **svcerr\_auth (xprt, AUTH\_TOOWEAK).** 

### **SEE ALSO**

rpc(3N), rpc\_svc\_calls(3N), rpc\_svc\_create(3N), rpc\_svc\_reg(3N)

# rpc\_svc\_reg (3N)

#### NAME

```
rpc_svc_reg: svc_freeargs, svc_getargs, svc_getreqset,
```
svc\_getrpccaller, svc\_run, svc\_sendreply -library routines for RPC servers

#### **DESCRIPTION**

These routines are part of the RPC library which allows C language programs to make procedure calls on other machines across the network.

These routines are associated with the server side of the RPC mechanism. Some of them are called by the server side dispatch function, while others [such as svc\_run] are called when the server is initiated.

### Routines

#### #include <rpc/rpc.h>

int

### svc\_freeargs (const SVCXPRT *\*xprt,* const xdrproc\_t *inproc,* char *\*in);*

A function macro that frees any data allocated by the *RPCjXDR* system when it decoded the arguments to a service procedure using svc\_getargs. This routine returns 1 if the results were successfully freed, and 0 otherwise.

int

#### svc\_getargs(const SVCXPRT *\*xprt,* const xdrproc\_t *inproc,* caddr\_t *\*in);*

A function macro that decodes the arguments of an RPC request associated with the RPC service transport handle *xprt.* The parameter *in* is the address where the arguments will be placed; *inproc* is the XDR routine used to decode the arguments. This routine returns 1 if decoding succeeds, and 0 otherwise.

```
void
```
#### svc\_getreqset(fd\_set *\*rdfds);*

This routine is only of interest if a service implementor does not call svc\_run, but instead implements custom asynchronous event processing. It is called when poll has determined that an RPC request has arrived on some RPC file descriptors; *rdfds* is the resultant read file descriptor bit mask. The routine returns when all file descriptors associated with the value of *rdfds* have been serviced

### struct netbuf \*

### svc\_getrpccaller{const SVCXPRT *\*xprt);*

The approved way of getting the network address of the caller of a procedure associated with the RPC service transport handle *xprt.* 

#### void

### svc\_run(void);

This routine never returns. It waits for RPC requests to arrive, and calls the appropriate service procedure using svc\_getreqset when one arrives. This procedure is usually waiting for a **poll** library call to return.
#### **int**

#### **svc\_sendreply(const SVCXPRT** *\*xprt,* **const xdrproc\_t** *outproc,*  **const caddr\_t** *\*out);*

Called by an RPC service's dispatch routine to send the results of a remote procedure call. The parameter *xprt* is the request's associated transport handle; *outproc* is the XDR routine which is used to encode the results; and *out* is the address of the results. This routine returns 1 if it succeeds, 0 otherwise.

# **SEE ALSO**

poll(2), rpc(3N), rpc\_svc\_calls(3N), rpc\_svc\_create(3N), rpc\_svc\_err(3N)

# **rpc xdr(3N)**

## **NAME**

```
rpc_xdr: xdr_accepted_reply, xdr_authsys-parms, xdr_callhdr, 
xdr_callmsg, xdr_opaque_auth, xdr_rejected_reply, xdr_replymsg - XDR 
library routines for remote procedure calls
```
## **DESCRIPTION**

These routines are used for describing the RPC messages in XDR language. They should normally be used by those who do not want to use the RPC package.

#### **Routines**

See  $\texttt{rpc}(3N)$  for the definition of the XDR data structure.

#### #include <rpc/rpc.h>

#### bool\_t

xdr\_accepted\_reply(XDR \*xd~, const struct accepted\_reply *\*ar)i* 

Used for encoding RPC reply messages. It encodes the status of the RPC call in the XDR language format, and in the case of success, it encodes the call results also.

#### bool\_t

## xdr\_authsys-parms(XDR \*xd~, const struct authsys-parms *\*aupp);*

Used for describing operating system credentials. It includes machinename, uid, gid list, etc.

#### void

xdr\_callhdr(XDR *\*xdrs,* const struct rpc\_msg *\*chdr);* 

Used for describing RPC call header messages. It encodes the static part of the call message header in the XDR language format. It includes information such as transaction ID, RPC version number, program and version number.

## bool\_t

# xdr\_callmsg(XDR *\*xdrs,* const struct rpc\_msg *\*cmsg);*

Used for describing RPC call messages. This includes all the RPC call information such as transaction ID, RPC version number, program number, version number, authentication information, etc. This is normally used by servers to determine information about the client RPC call.

#### bool\_t

xdr\_opaque\_auth(XDR *\*xdrs,* const struct opaque\_auth *\*ap);* 

Used for describing RPC opaque authentication information messages.

bool\_t

xdr\_rejected\_reply(XDR \*xd~, const struct rejected\_reply *\*rr);* 

Used for describing RPC reply messages. It encodes the rejected RPC message in the XDR language format. The message could be rejected either because of version number mis-match or because of authentication errors.

# **bool\_t**   $\bar{x}$ dr\_replymsg(XDR \*xdrs, const struct rpc\_msg \*rmsg);

Used for describing RPC reply messages. It encodes all the RPC reply message in the XDR language format This reply could be either an acceptance, rejection or **NULL.** 

# **SEE ALSO**

rpc(3N)

# **rusers (3N)**

# **NAME**

**:tUsers** - return information about users on remote machines

#### **SYNOPSIS**

#include <rpcsvc/rusers.h>

# int rusers(char \*host, struct utmpidlearr \*up);

 $\tt{rusers}$  fills the  $\tt{utmpidlearr}$  structure with data about *host,* and returns 0 if successful. The function will fail if the underlying transport does not support broadcast mode.

# **SEE ALSO**

 $rusers(1)$ 

rwall - write to specified remote machines

# **SYNOPSIS**

#include <rpcsvc/rwall.h>

r:wall (char *\*host,* char *\*msg);* 

# **DESCRIPTION**

r:wall executes wall(lM) on *host. host* prints the string *msg* to all its users. It returns  $0$  if successful.

#### **SEE ALSO**

 $rwal1(1M)$ ,  $rwal1d(1M)$ 

# **scandir (3) (BSO System Compatibility)**

#### **NAME**

 $\texttt{scalar}, \texttt{alphasort} - (\text{BSD}) \text{ scan}$  a directory

#### **SYNOPSIS**

/usr/ucb/cc *[flag ...* ] *file* ...

#include <sys/types.h> #include <sys/dir.h>

scandir(char *\*dirname,* struct direct *\*\*namelist,* int *(\*select)* (), int *(\*compa*  alphasort(struct direct \*\*dl, struct direct \*\*d2);

#### **DESCRIPTION**

scandir reads the directory dirname and builds an array of pointers to directory entries using  $\text{malloc}(3C)$ . The second parameter is a pointer to an array of structure pointers. The third parameter is a pointer to a routine which is called with a pointer to a directory entry and should return a non zero value if the directory entry should be included in the array. If this pointer is **NULL**, then all the directory entries will be included. The last argument is a pointer to a routine which is passed to qsort(3C) to sort the completed array. If this pointer is NULL, the array is not sorted. alphasort is a routine which will sort the array alphabetically.

scandir returns the number of entries in the array and a pointer to the array through the parameter *namelist.* 

# **SEE ALSO**

directory(3C), getdents(2), malloc(3C), qsort(3C)

## **RETURN VALUE**

Returns  $-1$  if the directory cannot be opened for reading or if  $\text{malloc}(3C)$  cannot allocate enough memory to hold all the data structures.

scanf, fscanf, sscanf - convert formatted input

## **SYNOPSIS**

#include <stdio.h>

int scanf(const char *\*format,* ..• );

int fscanf (FILE *\*strm,* const char *\*format,* ..• );

int sscanf(const char *\*s,* const char *\*format,* ••• );

# **DESCRIPTION**

scanf reads from the standard input stream, stdin.

fscanf reads from the stream *strm.* 

sscanf reads from the character string *s.* 

Each function reads characters, interprets them according to a format, and stores the results in its arguments. Each expects, as arguments, a control string, *format,*  described below and a set of pointer arguments indicating where the converted input should be stored. If there are insufficient arguments for the format, the behavior is undefined. If the format is exhausted while arguments remain, the excess arguments are simply ignored.

The control string usually contains conversion specifications, which are used to direct interpretation of input sequences. The control string may contain:

- 1. White-space characters (blanks, tabs, newlines, or form-feeds) that, except in two cases described below, cause input to be read up to the next nonwhite-space character.
- 2. An ordinary character (not %) that must match the next character of the input stream.
- 3. Conversion specifications consisting of the character % or the character sequence *digits***\$**, an optional assignment suppression character \*, a decimal digit string that specifies an optional numerical maximum field width, an optional letter  $1$  (ell),  $L$ , or h indicating the size of the receiving object, and a conversion code. The conversion specifiers d, i, and n should be preceded by h if the corresponding argument is a pointer to short int rather than a pointer to int, or by 1 if it is a pointer to long int. Similarly, the conversion specifiers  $\circ$ , u, and x should be preceded by h if the corresponding argument is a pointer to unsigned short int rather than a pointer to unsigned int, or by 1 if it is a pointer to unsigned long int. Finally, the conversion specifiers  $e$ ,  $f$ , and g should be preceded by 1 if the corresponding argument is a pointer to double rather than a pointer to  $f$ loat, or by L if it is a pointer to long double. The  $h$ ,  $l$ , or  $L$  modifier is ignored with any other conversion specifier.

A conversion specification directs the conversion of the next input field; the result is placed in the variable pointed to by the corresponding argument unless assignment suppression was indicated by the character \*. The suppression of assignment provides a way of describing an input field that is to be skipped. An input field is defined as a string of non-space characters; it extends to the next inappropriate

 $\theta$ 

# **scanf(3S)**

character or until the maximum field width, if one is specified, is exhausted. For all descriptors except the character [ and the character c, white space leading an input field is ignored.

Conversions can be applied to the *nth* argument in the argument list, rather than to the next unused argument. In this case, the conversion character % (see above) is replaced by the sequence *\*digits*\$ where *digits* is a decimal integer *n*, giving the position of the argument in the argument list. The first such argument, %1\$, immediately follows *format.* The control string can contain either form of a conversion specification, i.e.,  $\gamma$  or  $\gamma$ *digits*; although the two forms cannot be mixed within a single control string.

The conversion code indicates the interpretation of the input field; the corresponding pointer argument must usually be of a restricted type. For a suppressed field, no pointer argument is given. The following conversion codes are valid:

- % A single % is expected in the input at this point; no assignment is done.
- d Matches an optionally signed decimal integer, whose format is the same as expected for the subject sequence of the strtol function with the value 10 for the *base* argument. The corresponding argument should be a pointer to integer.
- u Matches an optionally signed decimal integer, whose format is the same as expected for the subject sequence of the strtoul function with the value 10 for the *base* argument. The corresponding argument should be a pointer to unsigned integer.
- o Matches an optionally signed octal integer, whose format is the same as expected for the subject sequence of the strtoul function with the value 8 for the *base* argument. The corresponding argument should be a pointer to unsigned integer.
- x Matches an optionally signed hexadecimal integer, whose format is the same as expected for the subject sequence of the strtoul function with the value 16 for the *base* argument. The corresponding argument should be a pointer to unsigned integer.
- i Matches an optionally signed integer, whose format is the same as expected for the subject sequence of the **strtol** function with the value 0 for the *base* argument. The corresponding argument should be a pointer to integer.
- n No input is consumed. The corresponding argument should be a pointer to integer into which is to be written the number of characters read from the input stream so far by the call to the function. Execution of a  $\alpha$  directive does not increment the assignment count returned at the completion of execution of the function.
- e,f,g Matches an optionally signed floating point number, whose format is the same as expected for the subject string of the strtod function. The corresponding argument should be a pointer to floating.

s A character string is expected; the corresponding argument should be a character pointer pointing to an array of characters large enough to accept the string and a terminating \0, which will be added automatically. The input field is terminated by a white-space character.

- c Matches a sequence of characters of the number specified by the field width (1 if no field width is present in the directive). The corresponding argument should be a pointer to the initial character of an array large enough to accept the sequence. No null character is added. The normal skip over white space is suppressed.
- $\mathbf{r}$ Matches a nonempty sequence of characters from a set of expected characters (the *scanset).* The corresponding argument should be a pointer to the initial character of an array large enough to accept the sequence and a terminating null character, which will be added automatically. The conversion specifier includes all subsequent characters in the *format* string, up to and including the matching right bracket (l). The characters between the brackets (the *scanlist)* comprise the scanset, unless the character after the left bracket is a circumflex  $(^{\circ})$ , in which case the scanset contains all characters that do not appear in the scanlist between the circumflex and the right bracket. If the conversion specifier begins with [] or [~], the right bracket character is in the scanlist and the next right bracket character is the matching right bracket that ends the specification; otherwise the first right bracket character is the one that ends the specification.

A range of characters in the scanset may be represented by the construct *first - last;* thus [0123456789] may be expressed [0-9]. Using this convention, *first* must be lexically less than or equal to *last,* or else the dash will stand for itself. The character - will also stand for itself whenever it is the first or the last character in the scanlist. To include the right bracket as an element of the scanset, it must appear as the first character (possibly preceded by a circumflex) of the scanlist and in this case it will not be syntactically interpreted as the closing bracket. At least one character must match for this conversion to be considered successful.

- p Matches an implementation-defined set of sequences, which should be the same as the set of sequences that may be produced by the %p conversion of the printf function. The corresponding argument should be a pointer to void. The interpretation of the input item is implementation-defined. If the input item is a value converted earlier during the same program execution, the pointer that results shall compare equal to that value; otherwise, the behavior of the %p conversion is undefined.
- c The wchar\_t character *arg* is transformed into EUC, and then printed. EUC (Extended UNIX Code) is a facility for handling character codes larger than a byte. EUC consists of up to 4 code sets, designed to support internationalization features. If a field width is specified and the transformed EUC has fewer bytes than the field width, it will by padded to the given width. A precision specification is ignored, if specified.
- S The *arg* is taken to be a wchar\_t string and the wchar\_t characters from the string are transformed into EUC, and printed until a wchar\_t null character is encountered or the number of bytes shown by the precision specification is printed. If the precision specification is missing, it is taken to be infinite, and all wchar\_t characters up to the first wchar\_t null character are transformed into EUC and printed. If a field width is specified and the

# **scanf(3S)**

transformed EUC have fewer bytes than the field width, they are padded to the given width.

The ASCII space character  $(0x20)$  is used as a padding character.

If an invalid conversion character follows the %, the results of the operation may not be predictable.

The conversion specifiers  $E$ , G, and  $X$  are also valid and, under the  $-Xa$  and  $-Xc$  compilation modes [see  $\text{cc}(1)$ ], behave the same as **e**, g, and **x**, respectively. Under the  $-Xt$  compilation mode, E, G, and X behave the same as  $1e$ ,  $1g$ , and  $1x$ , respectively.

Each function allows for detection of a language-dependent decimal-point character in the input string. The decimal-point character is defined by the program's locale (category  $LC_MUMERTC$ ). In the " $C''$  locale, or in a locale where the decimal-point character is not defined, the decimal-point character defaults to a period (.).

The scanf conversion terminates at end-of-file, at the end of the control string, or when an input character conflicts with the control string.

If end-of-file is encountered during input, conversion is terminated. If end-of-file occurs before any characters matching the current directive have been read (other than leading white space, where permitted), execution of the current directive terminates with an input failure; otherwise, unless execution of the current directive is terminated with a matching failure, execution of the following directive (if any) is terminated with an input failure.

If conversion terminates on a conflicting input character, the offending input character is left unread in the input stream. Trailing white space (including newline characters) is left unread unless matched by a directive. The success of literal matches and suppressed assignments is not directly determinable other than via the %n directive.

#### **EXAMPLES**

The call to the function scanf:

```
int i, n; float x; char name[50];
n = \text{scanf} ("%d%f%s", \&i, \&x, name);
```
with the input line:

25 54.32E-1 thompson

will assign to **n** the value 3, to **i** the value 25, to **x** the value  $5.432$ , and **name** will contain thompson\O.

The call to the function scanf:

```
int i; float x; char name[50];
(void) scanf ("%2d%f%*d %[0-9]", &i, &x, name);
```
with the input line:

56789 0123 56a72

will assign 56 to i, 789.0 to x, skip 0123, and place the characters 56\0 in name. The next character read from stdin will be a.

 $\hat{\vec{r}}$ 

# **SEE ALSO**

 $cc(1)$ , strtod $(3C)$ , strtol $(3C)$ , printf $(3S)$ .

# **DIAGNOSTICS**

These routines return the number of successfully matched and assigned input items; this number can be zero in the event of an early matching failure between an input character and the control string. If the input ends before the first matching failure or conversion, **EOF** is returned.

# **secure rpc(3N)**

#### **NAME**

**secure\_rpc: authdes\_seccreate,authdes\_getucred,getnetname, host2netname,key\_decryptsession,key\_encryptsession,key\_gend**es, **key \_setsecret, netname2host, netname2user, user2netname** - library routines for secure remote procedure calls

# **DESCRIPTION**

RPC library routines allow C programs to make procedure calls on other machines across the network. First, the client calls a procedure to send a data packet to the server. Upon receipt of the packet, the server calls a dispatch routine to perform the requested service, and then sends back a reply.

RPC supports various authentication flavors. Among them are:

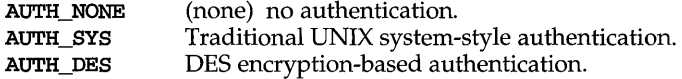

The **authdes\_getucred** and **authdes\_seccreate** routines implement the The keyserver daemon **keyserv** [see **keyserv(lM)]** must be running for the **AUTH\_DES** authentication system to work.

#### **Routines**

See rpc(3N) for the definition of the **AUTH** data structure.

**#include <rpc/rpc.h>** 

**int** 

```
authdes_getucred(const struct authdes_cred *adc, uid_t *uidp, 
      gid_t *gidp, short *gidlenp, gid_t *gidlist);
```
**authdes\_getucred** is the first of the two routines which interface to the RPC secure authentication system known as **AUTH\_DES.** The second is **authdes\_seccreate,** below. **authdes\_getucred** is used on the server side for converting an **AUTH\_DES** credential, which is operating system independent, into an **AUTH\_SYS** credential. This routine returns 1 if it succeeds, 0 if it fails.

*\*uidp* is set to the user's numerical **ID** associated with *adc. \*gidp* is set to the numerical **ID** of the group to which the user belongs. *\*gidlist* contains the numerical IDs of the other groups to which the user belongs. *\*gidlenp* is set to the number of valid group **ID** entries in *\*gidlist* [see **netname2user,**  below].

## AUTH \*

# authdes\_seccreate(const char *\*name,* const unsigned int *window,*  const char *\*timehost,* const des\_block *\*ckey);*

authdes seccreate, the second of two AUTH\_DES authentication routines, is used on the client side to return an authentication handle that will enable the use of the secure authentication system. The first parameter *name* is the network name, or *netname,* of the owner of the server process. This field usually represents a hostname derived from the utility routine host2netname, but could also represent a user name using user2netname, described below. The second field is window on the validity of the client credential, given in seconds. A small window is more secure than a large one, but choosing too small of a window will increase the frequency of resynchronizations because of clock drift. The third parameter, *timehost,* the host's name, is optional. If it is NULL, then the authentication system will assume that the local clock is always in sync with the *timehost* clock, and will not attempt resynchronizations. If a timehost is supplied, however, then the system will consult with the remote time service whenever resynchronization is required. This parameter is usually the name of the RPC server itself. The final parameter *ckey* is also optional. If it is NULL, then the authentication system will generate a random DES key to be used for the encryption of credentials. If *ckey*  is supplied, then it will be used instead.

#### int

#### getnetname (char *name* [MAXNETNAMELEN+ 1] ) ;

getnetname installs the unique, operating-system independent netname of the caller in the fixed-length array *name.* Returns 1 if it succeeds, and 0 if it fails.

#### int

# host2netname (char *name* [MAXNETNAMELEN+ 1], const char \* *host,*

const char *\*domain);* 

Convert from a domain-specific hostname *host* to an operating-system independent netname. Return 1 if it succeeds, and 0 if it fails. Inverse of netname2host. If *domain* is NULL, host2netname uses the default domain name of the machine. If *host* is NULL, it defaults to that machine itself.

int

#### key\_decryptsession(const char *\*remotename,* des\_block *\*deskey);*

key decryptsession is an interface to the keyserver daemon, which is associated with RPC's secure authentication system (AUTH\_DES authentication). User programs rarely need to call it, or its associated routines key encryptsession, key gendes and key setsecret.

key\_decryptsession takes a server netname *remotename* and a DES key *deskey,* and decrypts the key by using the the public key of the the server and the secret key associated with the effective UID of the calling process. It is the inverse of key encryptsession.

# secure rpc (3N)

int

#### key\_encryptsession(const char *\*remotename,* des\_block *\*deskey);*

key encryptsession is a keyserver interface routine. It takes a server netname *remotename* and a DES key *deskey,* and encrypts it using the public key of the the server and the secret key associated with the effective UID of the calling process. It is the inverse of key decryptsession. This routine returns  $\hat{0}$  if it succeeds,  $-1$  if it fails.

int

#### key\_gendes (des\_block *\*deskey);*

key \_gendes is a keyserver interface routine. It is used to ask the keyserver for a secure conversation key. Choosing one at random is usually not good enough, because the common ways of choosing random numbers, such as using the current time, are very easy to guess.

int

# key\_setsecret(const char *\*key);*

key set secret is a keyserver interface routine. It is used to set the key for the effective UID of the calling process. this routine returns 0 if it succeeds, -1 if it fails.

int

# netname2host (const char *\*name,* char *\*host,* const int *hostlen);*

Convert from an operating-system independent netname *name* to a domainspecific hostname *host. hostlen* is the maximum size of *host.* Returns 1 if it succeeds, and 0 if it fails. Inverse of host2netname.

int

# netname2user (const char *\*name,* uid\_t *\*uidp,* gid\_t *\*gidp,*

int *\*gidlenp,* gid\_t *gidlist* [NGROUPS] ) ;

Convert from an operating-system independent netname to a domainspecific user ID. Returns 1 if it succeeds, and 0 if it fails. Inverse of user2netname.

*\*uidp* is set to the user's numerical ID associated with *name. \*gidp* is set to the numerical ID of the group to which the user belongs. *gidlist* contains the numerical IDs of the other groups to which the user belongs. *\*gjdlenp* is set to the number of valid group ID entries in *gidlist.* 

int

#### user2netname(char *name[MAXNETNAMELEN+1],* const uid\_t *uid,*  const char *\*domain);*

Convert from a domain-specific username to an operating-system independent netname. Returns 1 if it succeeds, and 0 if it fails. Inverse of netname2user.

#### **SEE ALSO**

 $\mathbf{chkey}(1)$ , keyserv $(1M)$ , newkey $(1M)$ , rpc $(3N)$ , rpc\_clnt\_auth $(3N)$ 

select - synchronous I/O multiplexing

#### **SYNOPSIS**

```
#include <sys/time.h> 
#include <sys/types.h> 
#include <sys/select.h> 
select (int nfds, fd_set *readfds, *writefds, *execptfds, struct 
    timeval *timeout); 
FD_SET(int fd, fd_set fdset); 
FD_CLR(int fd, fd_set fdset); 
FD_ISSET(int fd, fd_set fdset); 
FD_ZERO(fd_set fdset};
```
## **DESCRIPTION**

select examines the I/O descriptor sets whose addresses are passed in *readfds, writefds,* and *execptfds* to see if any of their descriptors are ready for reading, are ready for writing, or have an exceptional condition pending, respectively. *nfds* is the number of bits to be checked in each bit mask that represents a file descriptor; the descriptors from 0 to nfds-1 in the descriptor sets are examined. On return, select replaces the given descriptor sets with subsets consisting of those descriptors that are ready for the requested operation. The return value from the call to select () is the number of ready descriptors.

The descriptor sets are stored as bit fields in arrays of integers. The following macros are provided for manipulating such descriptor sets: FD\_ZERO(&fdset) initializes a descriptor set *fdset* to the null set. FD\_SET *<fd, &fdset}* includes a particular descriptor *fd* in *fdset.* FD\_CLR<fd, *&fdset}* removes *fd* from *fdset. FD\_ISSET(fd, &fdset}* is nonzero if *fd* is a member of *fdset,* zero otherwise. The behavior of these macros is undefined if a descriptor value is less than zero or greater than or equal to FD\_SETSIZE. FD\_SETSIZE is a constant defined in sys/select.h and is normally at least equal to the maximum number of descriptors supported by the system.

If *timeout* is not a NULL pointer, it specifies a maximum interval to wait for the selection to complete. If *timeout* is a NULL pointer, the select blocks indefinitely. To affect a poll, the *timeout* argument should be a non-NULL pointer, pointing to a zero-valued timeval structure.

Any of *readfds, writefds,* and *execptfds* may be given as NULL pointers if no descriptors are of interest.

#### **RETURN VALUE**

select returns the number of ready descriptors contained in the descriptor sets or -1 if an error occurred. If the time limit expires, then select returns O.

#### **ERRORS**

An error return from select indicates:

EBADF EINTR One of the I/O descriptor sets specified an invalid I/O descriptor. A signal was delivered before any of the selected events occurred, or the time limit expired.

# select (3C)

EINVAL A component of the pointed-to time limit is outside the acceptable range:  $t$  sec must be between 0 and  $10^8$ , inclusive.  $t$  usec must be greater-than or equal to  $0$ , and less than  $10<sup>6</sup>$ .

# SEE ALSO

 $pol1(2)$ ,  $read(2)$ ,  $write(2)$ 

## NOTES

The default value for FD\_SETSIZE (currently 1024) is larger than the default limit on the number of open files. In order to accommodate programs that may use a larger number of open files with select, it is possible to increase this size within a program by providing a larger definition of FD\_SETSIZE before the inclusion of <sys/types .h>.

In future versions of the system, select may return the time remaining from the original timeout, if any, by modifying the time value in place. It is thus unwise to assume that the timeout value will be unmodified by the select call.

The descriptor sets are always modified on return, even if the call returns as the result of a timeout.

send, sendto, sendmsg - send a message from a socket

#### **SYNOPSIS**

**#include <sys/types.h>** 

- **int send (int** s, **char** *\*msg,* **int** *len,* **int** *flags) ;*
- **int sendto(int s, char** *\*msg,* **int** *len,* **int** *flags,* **caddr\_t** *to,*  **int** *tolen};*

```
int sendmsg(int s, msghdr *msg, int flags} ;
```
#### **DESCRIPTION**

s is a socket created with **socket. send, sendto,** and **sendmsg** are used to transmit a message to another socket. **send** may be used only when the socket is in a *connected* state, while **sendto** and **sendmsg** may be used at any time.

The address of the target is given by *to* with *tolen* specifying its size. The length of the message is given by *len.* If the message is too long to pass atomically through the underlying protocol, then the error **EMSGSIZE** is returned, and the message is not transmitted.

No indication of failure to deliver is implicit in a **send.** Return values of -1 indicate some locally detected errors.

If no buffer space is available at the socket to hold the message to be transmitted, then **send** normally blocks, unless the socket has been placed in non-blocking I/O mode [see fcntl(2)]. The **select** call may be used to determine when it is possible to send more data.

The *flags* parameter is formed by ORing one or more of the following:

- **MSG\_OOB** Send out-of-band data on sockets that support this notion. The underlying protocol must also support out-of-band data. Currently, only **SOCK\_STREAM** sockets created in the **AF \_INET**  address family support out-of-band data.
- MSG DONTROUTE The **SO\_OONTROUTE** option is turned on for the duration of the operation. It is used only by diagnostic or routing programs.

See recv(3N) for a description of the **msghdr** structure.

#### **RETURN VALUE**

These calls return the number of bytes sent, or **-1** if an error occurred.

#### **ERRORS**

The calls fail if:

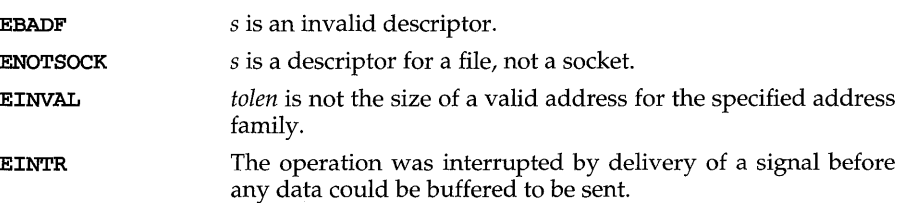

# send (3N)

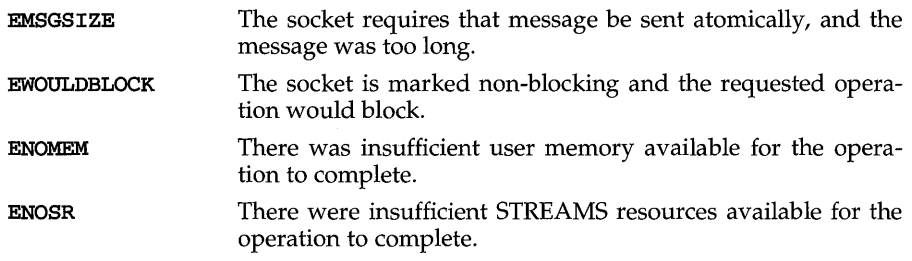

# **SEE ALSO**

```
connect(3N), fcntl(2), getsockopt(3N), recv(3N), socket(3N), write(2)
```
# **NOTES**

The type of address structure passed to accept depends on the address family. UNIX domain sockets (address family AF \_UNIX) require a sockaddr\_un structure as defined in sys/un.h; Internet domain sockets (address family AF\_INET) require a struct sockaddr in structure as defined in netinet/in.h. Other address families may require other structures. Use the structure appropriate to the address family; cast the structure address to a generic caddr  $t$  in the call to send and pass the size of the structure in the *tolen* argument.

setbuf, setvbuf - assign buffering to a stream

## **SYNOPSIS**

#include <stdio.h>

void setbuf (FILE *\*stream,* char *\*buf);* 

```
int setvbuf (FILE *stream, char *buf, int type, size_t size) i
```
# **DESCRIPTION**

setbuf may be used after a *stream* [see intro(3)] has been opened but before it is read or written. It causes the array pointed to by *buf* to be used instead of an automatically allocated buffer. If *buf* is the NULL pointer input/output will be completely unbuffered.

While there is no limitation on the size of the buffer, the constant **BUFSIZ**, defined in the stdio. h header file, is typically a good buffer size:

```
char buf[BUFSIZ];
```
setvbuf may be used after a stream has been opened but before it is read or written. *type* determines how *stream* will be buffered. Valid values for *type* (defined in stdio. h) are:

- \_IOFBF causes input/output to be fully buffered.
- \_IOLBF causes output to be line buffered; the buffer is flushed when a newline is written, the buffer is full, or input is requested.

 $\_$  IONBF causes input/output to be completely unbuffered.

If *buf* is not the NULL pointer, the array it points to is used for buffering, instead of an automatically allocated buffer. *size* specifies the size of the buffer to be used. If input/ output is unbuffered, *buf* and *size* are ignored.

For a further discussion of buffering, see stdio(3S).

# **SEE ALSO**

fopen(3S), getc(3S), malloc(3C), putc(3S), stdio(3S)

# **DIAGNOSTICS**

If an invalid value for *type* is provided, setvbuf returns a non-zero value. Otherwise, it returns zero.

#### **NOTES**

A common source of error is allocating buffer space as an "automatic" variable in a code block, and then failing to close the stream in the same block.

Parts of buf are used for internal bookkeeping of the stream and, therefore, buf contains less than *size* bytes when full. It is recommended that the automatically allocated buffer is used when using setvbuf.

setbuffer, setlinebuf  $-$  (BSD) assign buffering to a stream

#### **SYNOPSIS**

/usr/ucb/cc *[flag ... ]file* ...

#include <stdio.h>

setbuffer(FILE *\*stream,* char *\*buf,* int *size);* 

setlinebuf (FILE *\*stream);* 

#### **DESCRIPTION**

The three types of buffering available are unbuffered, block buffered, and line buffered. When an output stream is unbuffered, information appears on the destination file or terminal as soon as written; when it is block buffered many characters are saved up and written as a block; when it is line buffered characters are saved up until a NEWLINE is encountered or input is read from any line buffered input stream. fflush (see fclose(3S)) may be used to force the block out early. Normally all files are block buffered. A buffer is obtained from  $\text{mallow}(\mathcal{C})$  upon the first getc or putc(3S) on the file.

By default, output to a terminal is line buffered, except for output to the standard stream stderr which is unbuffered, and all other input/ output is fully buffered.

setbuffer can be used after a stream has been opened but before it is read or written. It uses the character array *buf* whose size is determined by the *size* argument instead of an automatically allocated buffer. If *buf* is the NULL pointer, input/ output will be completely unbuffered. A manifest constant BUFSIZ, defined in the stdio. h header file, tells how big an array is needed:

#### char buf [BUFSIZ] ;

setlinebuf is used to change the buffering on a stream from block buffered or unbuffered to line buffered. Unlike setbuffer, it can be used at any time that the file descriptor is active.

A file can be changed from unbuffered or line buffered to block buffered by using freopen (see fopen(3S)). A file can be changed from block buffered or line buffered to unbuffered by using freopen followed by setbuffer with a buffer argument of NULL.

#### SEE ALSO

 $f \text{close}(3S)$ ,  $f \text{open}(3S)$ ,  $f \text{read}(3S)$ ,  $g \text{etc}(3S)$ ,  $m \text{alloc}(3C)$ ,  $pr \text{intf}(3S)$ ,  $p \text{utc}(3S)$ , puts(3S), setbuf(3S)

# **NOTE**

A common source of error is allocating buffer space as an automatic variable in a code block, and then failing to close the stream in the same block.

setcat - define default catalog

#### **SYNOPSIS**

#include <pfmt.h>

char \* setcat (const char *\*catalog);* 

# **DESCRIPTION**

The routine setcat defines the default message catalog to be used by subsequent calls to get txt or pfint that do not explicitly specify a message catalog.

*catalog* must be limited to 14 characters. These characters must be selected from a set of all characters values, excluding \ 0 (null) and the ASCII codes for / (slash) and : (colon).

setcat assumes that the catalog exists. No checking is done on the argument.

A null pointer passed as an argument will result in the return of a pointer to the current default message catalog name. A pointer to an empty string passed as an argument will cancel the default catalog.

If no default catalog is specified, or if *catalog* is an invalid catalog name, subsequent calls to get txt or pfmt that do not explicitly specify a catalog name will use Message not found!!  $\nu$  as the default string.

## EXAMPLE

```
setcat("test"); 
gettxt(":10", "hello world\n")
```
# SEE ALSO

```
environ(5), gettxt(3C), pfmt(3C), setlocale(3C)
```
# **DIAGNOSTICS**

Upon success, setcat () returns a pointer to the catalog name. Upon failure, set cat () returns a null pointer.

# **setjmp(3C)**

## **NAME**

setjmp, longjmp - non-local goto

#### **SYNOPSIS**

#include <setjmp.h>

int setjmp (jmp\_buf *env);* 

```
void longjmp (jmp_buf env, int val);
```
# **DESCRIPTION**

These functions are useful for dealing with errors and interrupts encountered in a low-level subroutine of a program.

setjmp saves its stack environment in env (whose type, *jmp buf,* is defined in the  $\epsilon$ setjmp.h> header file) for later use by longjmp. It returns the value 0.

longjmp restores the environment saved by the last call of setjmp with the corresponding envargument. After long imp is completed, program execution continues as if the corresponding call of setjmp had just returned the value val. (The caller of setjmp must not have returned in the interim.) longjmp cannot cause set jmp to return the value 0. If long imp is invoked with a second argument of  $0$ , setjmp will return 1. At the time of the second return from setjmp, all external and static variables have values as of the time longjmp is called (see example). The values of register and automatic variables are undefined.

Register or automatic variables whose value must be relied upon must be declared as volatile.

#### **EXAMPLE**

```
#include <stdio.h> 
#include <stdlib.h> 
#include <setjmp.h> 
jmp_buf env; 
int i = 0;
main () 
{ 
    void exit(); 
    if (setjump(env) != 0)(void) printf ("value of i on 2nd return from setjmp: %d\n", i);
       exit(0);}<br>(void) printf("value of i on 1st return from setjmp: %d\n", i);
    i = 1;g();
    /* NOTREACHED */ 
} 
g(){ 
    longjmp(env, 1); 
    / * NOTREACHED * / }
```
If the a. out resulting from this C language code is run, the output will be:

value of i on 1st return from setjmp:O

value of i on 2nd return from setjmp:1

# **SEE ALSO**

 $signal(2)$ , sigsetjmp $(3C)$ 

# **NOTES**

If longjmp is called even though env was never primed by a call to setjmp, or when the last such call was in a function that has since returned, absolute chaos is guaranteed.

setjmp, longjmp, \_setjmp, \_longjmp, sigsetjmp, siglongjmp - (BSD) non-local goto

#### **SYNOPSIS**

/usr/ucb/cc *[flag ...* ] *file* ... #include <setjmp.h> int setjmp(jmp\_buf *env);*  longjmp(jmp\_buf *env,* int *val);*  int \_setjmp(jmp\_buf *env);*  \_longjmp(jmp\_buf *env,* int *val);*  int sigsetjmp(sigjmp\_buf *env,* int *savemask);*  siglongjmp(sigjmp\_buf *env,* int *val);* 

#### **DESCRIPTION**

setjmp and longjmp are useful for dealing with errors and interrupts encountered in a low-level subroutine of a program.

setjmp saves its stack environment in *env* for later use by longjmp. A normal call to setjmp returns zero. setjmp also saves the register environment. If a longjmp call will be made, the routine which called setjmp should not return until after the longjmp has returned control (see below).

longjmp restores the environment saved by the last call of setjmp, and then returns in such a way that execution continues as if the call of setjmp had just returned the value *val* to the function that invoked setjmp; however, if *val* were zero, execution would continue as if the call of setjmp had returned one. This ensures that a "return" from set jmp caused by a call to long imp can be distinguished from a regular return from setjmp. The calling function must not itself have returned in the interim, otherwise longjmp will be returning control to a possibly non-existent environment. All memory-bound data have values as of the time longjmp was called. The CPU and floating-point data registers are restored to the values they had at the time that setjmp was called. But, because the register storage class is only a hint to the C compiler, variables declared as register variables may not necessarily be assigned to machine registers, so their values are unpredictable after a longjmp. This is especially a problem for programmers trying to write machineindependent C routines.

setjmp and longjmp save and restore the signal mask (see sigsetmask $(3)$ ), while \_setjmp and \_longjmp manipulate only the C stack and registers. If the *savemask*  flag to sigsetjmp is non-zero, the signal mask is saved, and a subsequent siglongjmp using the same *env* will restore the signal mask. If the *savemask* flag is zero, the signal mask is not saved, and a subsequent siglongjmp using the same env will not restore the signal mask. In all other ways, setjmp and sigsetjmp function in the same way that setjmp does, and \_longjmp and siglongjmp function in the same way that **longjmp** does.

None of these functions save or restore any floating-point status or control registers.

#### **EXAMPLE**

 $\dddotsc$ 

The following code fragment indicates the flow of control of the setjmp and longjmp combination:

*function declaration*  jmp\_buf my\_environment; ...<br>if (setjmp(my\_environment)) { /\* register variables have unpredictable values \*/ *code after the return from longjmp*  . . . else { /\* do not modify register vars in this leg of code \*/ *this* is *the return from setjmp*  . . . J.

# **SEE ALSO**

 $cc(1)$ , setjmp $(3C)$ , signal $(2)$ , signal $(3)$ , sigsetmask $(3)$ , sigvec $(3)$ 

#### **NOTES**

setjmp does not save the current notion of whether the process is executing on the signal stack. The result is that a longjmp to some place on the signal stack leaves the signal stack state incorrect.

On some systems setjmp also saves the register environment. Therefore, all data that are bound to registers are restored to the values they had at the time that setjmp was called. All memory-bound data have values as of the time longjmp was called. However, because the register storage class is only a hint to the C compiler, variables declared as register variables may not necessarily be assigned to machine registers, so their values are unpredictable after a longjmp. When using compiler options that specify automatic register allocation [see  $cc(1)$ ], the compiler will not attempt to assign variables to registers in routines that call set jmp.

longjmp never causes setjmp to return zero, so programmers should not depend on longjmp being able to cause setjmp to return zero.

# **setlabel (3C)**

#### **NAME**

 $set$ label - define the label for  $pfmt$ 

## **SYNOPSIS**

#include <pfmt.h>

int setlabel (const char *\*label);* 

#### **DESCRIPTION**

The routine setlabel defines the label for messages produced in standard format by subsequent calls to pfmt and vpfmt.

*label* is a character string no more than 25 characters in length.

No label is defined before setlabel is called. A null pointer or an empty string passed as argument will reset the definition of the label.

# **EXAMPLE**

The following code (without previous call to setlabel):

```
pfmt(stderr, MM_ERROR, "test:2:Cannot open file\n"); 
setlabel("UX:test");
pfmt(stderr, MM_ERROR, "test:2:Cannot open file\n");
```
will produce the following output: ERROR: Cannot open file

UX:test: ERROR: Cannot open file

## **SEE ALSO**

getopt(3C), pfmt(3C)

#### **DIAGNOSTICS**

setlabel returns 0 in case of success, non-zero otherwise.

# **NOTES**

The label should be set once at the beginning of a utility and remain constant.

getopt(3C) has been modified to report errors using the standard message format. If setlabel is called before getopt, getopt will use that label. Otherwise, getopt will use the name of the utility.

setlocale - modify and query a program's locale

#### **SYNOPSIS**

#include <locale.h>

char \*setlocale (int *category,* const char *\*locale);* 

## **DESCRIPTION**

setlocale selects the appropriate piece of the program's locale as specified by the *category* and *locale* arguments. The *category* argument may have the following values: LC\_CTYPE, LC\_NUMERIC, LC\_TIME, LC\_COLLATE, LC\_MONETARY, LC MESSAGES and LC ALL. These names are defined in the locale. h header file. LC\_CTYPE affects the behavior of the character handling functions (isalpha, tolower, and so on) and the multibyte character functions (such as mbtowc and wctomb). LC\_NUMERIC affects the decimal-point character for the formatted input/ output functions and the string conversion functions as well as the nonmonetary formatting information returned by localeconv [see localeconv(3C)]. LC TIME affects the behavior of ascftime, cftime, getdate, and strftime. LC COLLATE affects the behavior of strcoll and strxfrm. LC MONETARY affects the monetary formatted information returned by localeconv. LC\_MESSAGES affects the behavior of gettxt, catopen, catclose, and catgets [see catopen( $3C$ ) and catgets( $3C$ ). LC\_ALL names the program's entire locale.

Each category corresponds to a set of databases that contain the relevant information for each defined locale. The location of a database is given by the following path, */usr/lib/locale/locale/category,* where *locale* and *category* are the names of locale and category, respectively. For example, the database for the LC\_CTYPE category for the "german" locale would be found in /usr/lib/locale/german/LC\_CTYPE.

A value of "c" for *locale* specifies the default environment.

A value of "" for *locale* specifies that the locale should be taken from environment variables. The order in which the environment variables are checked for the various categories is given below:

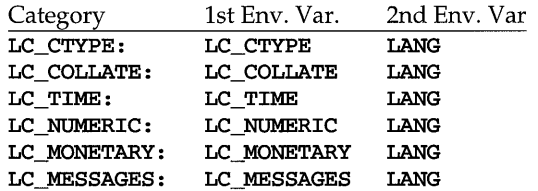

At program startup, the equivalent of

#### set locale (LC\_ALL, "C")

is executed. This has the effect of initializing each category to the locale described by the environment "C."

# **setlocale (3C)**

If a pointer to a string is given for *locale,* setlocale attempts to set the locale for the given category to *locale.* If setlocale succeeds, *locale* is returned. If set locale fails, a null pointer is returned and the program's locale is not changed.

For category LC\_ALL, the behavior is slightly different. If a pointer to a string is given for *locale* and LC\_ALL is given for *category,* setlocale attempts to set the locale for all the categories to *locale.* The *locale* may be a simple locale, consisting of a single locale, or a composite locale. A composite locale is a string beginning with a slash  $(V)$  followed by the locale of each category separated by a slash. If set locale fails to set the locale for any category, a null pointer is returned and the program's locale for all categories is not changed. Otherwise, locale is returned.

A null pointer for *locale* causes setlocale to return the current locale associated with the *category.* The program's locale is not changed.

#### **FILES**

/usr/lib/locale/C/LC\_CTYPE /usr/lib/locale/C/LC\_NUMERIC /usr/lib/locale/C/LC\_TlME /usr/lib/locale/C/LC\_COLLATE /usr/lib/locale/C/LC\_MESSAGES /usr /1 ib/ locale/ *locale* / *category* 

LC CTYPE database for the C locale LC\_NUMERIC database for the C locale LC TIME database for the C locale LC\_COLLATE database for the C locale LC\_MESSAGES database for the C locale files containing the locale-specific information for each locale and category

#### **SEE ALSO**

ctime(3C), ctype(3C), environ(5), getdate(3C), gettxt(3C), localeconv(3C), mbchar(3C), mbstring(3C), printf(3S), strcoll(3C), strftime(3C), strtod(3C), strxfrm(3C)

setregid - (BSD) set real and effective group IDs

#### **SYNOPSIS**

/usr/ucb/cc *[flag .* .. *]file* ...

int setregid(int *rgid*, int *egid*);

#### **DESCRIPTION**

setregid is used to set the real and effective group IDs of the calling process. If *rgid* is -1, the real GID is not changed; if *egid* is -1, the effective GID is not changed. The real and effective GIDs may be set to different values in the same calL

If the effective user ID of the calling process is super-user, the real GID and the effective GID can be set to any legal value.

If the effective user ID of the calling process is not super-user, either the real GID can be set to the saved setGID from execv, or the effective GID can either be set to the saved setGID or the real GID. Note: if a setGID process sets its effective GID to its real GID, it can still set its effective GID back to the saved setGID.

# **RETURN VALUE**

Upon successful completion, a value of  $0$  is returned. Otherwise, a value of  $-1$  is returned and errno is set to indicate the error.

#### **ERRORS**

setregid will fail and neither of the group IDs will be changed if:

EPERM The calling process's effective UID is not the super-user and a change other than changing the real GID to the saved setGID, or changing the effective GID to the real GID or the saved GID, was specified.

# **SEE ALSO**

exec(2), getuid(2), setreuid(3), setuid(2)

# setreuid (3) (BSD System Compatibility)

#### **NAME**

setreuid – (BSD) set real and effective user IDs

#### **SYNOPSIS**

/usr/ucb/cc *[flag .* .. *]file* ...

int setreuid(int *ruid,* int *euid);* 

#### **DESCRIPTION**

setreuid is used to set the real and effective user IDs of the calling process. If *ruid*  is -1, the real user ID is not changed; if *euid* is -1, the effective user ID is not changed. The real and effective user IDs may be set to different values in the same call.

If the effective user ID of the calling process is super-user, the real user ID and the effective user ID can be set to any legal value.

If the effective user ID of the calling process is not super-user, either the real user ID can be set to the effective user ID, or the effective user ID can either be set to the saved set-user ID from execv or the real user ID. Note: if a set-UID process sets its effective user ID to its real user ID, it can still set its effective user ID back to the saved set-user ID.

In either case, if the real user ID is being changed (that is, if *ruid* is not -1), or the effective user ID is being changed to a value not equal to the real user ID, the saved set-user ID is set equal to the new effective user ID.

# **RETURN VALUE**

Upon successful completion, a value of 0 is returned. Otherwise, a value of  $-1$  is returned and ermo is set to indicate the error.

#### **ERRORS**

setreuid will fail and neither of the user IDs will be changed if:

EPERM The calling process's effective user ID is not the super-user and a change other than changing the real user ID to the effective user ID, or changing the effective user ID to the real user ID or the saved set-user ID, was specified.

#### **SEE ALSO**

exec(2), getuid(2), setregid(3), setuid(2)

set\_env - set the user's environment

#### **SYNOPSIS**

#include <ia.h> #include <iaf.h>

int set\_env(void};

# **DESCRIPTION**

The set\_env routine sets the user's environment with information assumed to have been passed via the Identification and Authentication Facility module and is retrieved via the getava routine.

# **DIAGNOSTICS**

The routine returns zero on success and non-zero if an error occurs.

# **SEE ALSO**

getava(3I), login(l), shserv(lM)

# set  $id(3)$

# **NAME**

set\_id - set the user's identity

## **SYNOPSIS**

#include <ia.h> #include <iaf.h>

int set\_id(char *\*namep);* 

## **DESCRIPTION**

The set\_id routine sets the user's identity which consists of user ID, group ID, supplemental group IDs, and audit mask (if the Auditing Utilities are installed).

The routine checks the value of namep to determine where to get the above information; if namep is non-NULL (that is, a login name), then it is used with the ia\_openinfo routine to access namep's information from the file access namep's information from the file /etc/security/ia/master.

If namep is NULL then the information is assumed to have been passed via the Identification and Authentication Facility module and is retrieved via the getava routine.

# **DIAGNOSTICS**

The routine returns zero on success and non-zero if an error occurs.

# **FILES**

/etc/security/ia/master

# **SEE ALSO**

 $getava(3I)$ , ia\_uinfo $(3I)$ 

shutdown - shut down part of a full-duplex connection

# **SYNOPSIS**

int shutdown{int s, int *how);* 

# **DESCRIPTION**

The shutdown call shuts down all or part of a full-duplex connection on the socket associated with s. If *how* is 0, then further receives will be disallowed. If *how* is 1, then further sends will be disallowed. If *how* is 2, then further sends and receives will be disallowed.

# **RETURN VALUE**

A 0 is returned if the call succeeds, -1 if it fails.

# **ERRORS**

The call succeeds unless:

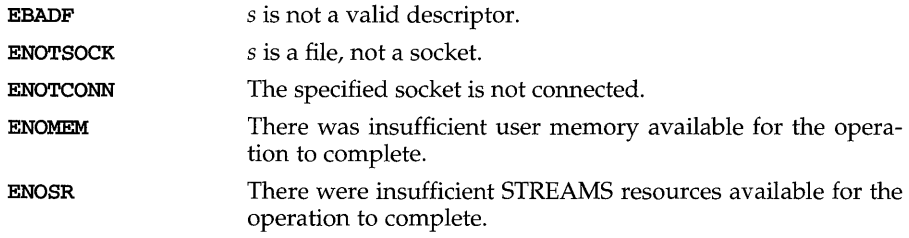

# **SEE ALSO**

connect(3N), socket(3N)

#### **NOTES**

The *how* values should be defined constants.

# **sigblock (3) (BSD System Compatibility)**

# **NAME**

 $sigblock, sigmask - (BSD) block signals$ 

#### **SYNOPSIS**

/usr/ucb/cc *[flag .* .. *]file* ...

#include <signal.h>

sigblock (int *mask);* 

#define *sigmask(signum)* 

# **DESCRIPTION**

sigblock adds the signals specified in *mask* to the set of signals currently being blocked from delivery. Signals are blocked if the appropriate bit in *mask* is a 1; the macro sigmask is provided to construct the mask for a given *signum.* The previous mask is returned, and may be restored using sigsetmask $(3)$ .

It is not possible to block SIGKILL, SIGSTOP, or SIGCONT; this restriction is silently imposed by the system.

#### **RETURN VALUE**

The previous set of masked signals is returned.

# **SEE ALSO**

kill(2), sigaction(2), signal(2), sigsetmask(3), sigvec(3)

sigfpe - (BSD) signal handling for specific SIGFPE codes

#### **SYNOPSIS**

/usr/ucb/cc *[flag .* .. *]file* ...

#include <signal.h>

#include <fp.h>

sigfpe\_handler\_type sigfpe(sigfpe\_code\_type *code*, sigfpe\_handler\_type ha

# **DESCRIPTION**

This function allows signal handling to be specified for particular SIGFPE codes. A call to sigfpe defines a new handler *hdl* for a particular SIGFPE *code* and returns the old handler as the value of the function **sigfpe.** Normally handlers are specified as pointers to functions; the special cases SIGFPE\_IGNORE, SIGFPE\_ABORT, and  $$ default handling respectively.

For these IEEE-related codes:

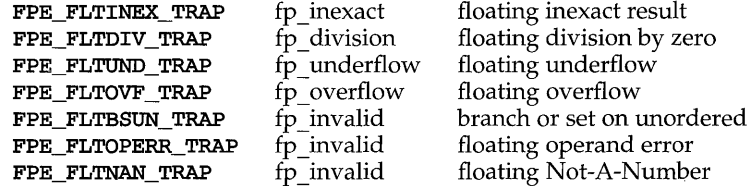

default handling is defined to be to call the handler specified to  $\text{ ieee\_handler}(3)$ .

For all other SIGFPE codes, default handling is to core dump using abort(3C).

The compilation option -ffpa causes fpa recomputation to replace the default abort action for code FPE\_FPA\_ERROR. Note: SIGFPE\_DEFAULT will restore abort rather than FPA recomputation for this code.

Three steps are required to intercept an IEEE-related SIGFPE code with sigfpe:

- 1. Set up a handler with sigfpe.
- 2. Enable the relevant IEEE trapping capability in the hardware, perhaps by using assembly-language instructions.
- 3. Perform a floating-point operation that generates the intended IEEE exception.

Unlike ieee\_handler(3), sigfpe never changes floating-point hardware mode bits affecting IEEE trapping. No IEEE-related SIGFPE signals will be generated unless those hardware mode bits are enabled.

SIGFPE signals can be handled using  $\text{sigvec}(3)$ ,  $\text{sigmat}(3)$ ,  $\text{sigfpe}(3)$ , or ieee\_handler(3). In a particular program, to avoid confusion, use only one of these interfaces to handle SIGFPE signals.

# **EXAMPLE**

A user-specified signal handler might look like this:

```
void sample_handler( sig, code, scp, addr )<br>int sig ; <br>/* sig == SIGF
                                       \frac{1}{2} sig == SIGFPE always */
               int code ; 
               struct sigcontext *scp ; 
               char *addr 
               \mathbf{f}/* 
                          Sample user-written sigfpe code handler. 
                          Prints a message and continues. 
                          struct sigcontext is defined in <signal.h>.
                        */ 
                       printf (" ieee exception code x \cdot c occurred at pc x \cdot n",
                               code,scp->sc-pc); 
               \mathbf{I}and it might be set up like this: 
               extern void sample handler;
               main 
               \left\{ \right.sigfpe handler type hdl, old handler1, old handler2;
               /* 
                * save current overflow and invalid handlers; set the new 
                * overflow handler to sample_handler and set the new 
                * invalid handler to SIGFPE_ABORT (abort on invalid) 
                */ 
                       hdl = (sigfpe_handler_type) sample_handler; 
                       old handler1 = size(FPE FLTOVF TRAP, hdl);
                       old_handler2 = sigfpe(FPE_FLTOPERR_TRAP, SIGFPE_ABORT); 
               /* 
                * restore old overflow and invalid handlers 
                */ 
                       sigfpe(FPE_FLTOVF_TRAP, old_handler1);
                       sigfpe(FPE_FLTOPERR_TRAP, old_handler2}; 
               \mathbf{a}FILES 
       /usr/ucbinclude/fp.h 
       /usr/ucbinclude/signal.h 
SEE ALSO
```

```
abort(3C), floatingpoint(3), ieee_handler(3), signal(3), sigvec(3)
```
# **RETURN VALUE**

sigfpe returns BADSIG if *code* is not zero or a defined SIGFPE code.
$s$ iginterrupt  $-$  (BSD) allow signals to interrupt system calls

### **SYNOPSIS**

/usr/ucb/cc *[flag ... ]file* ...

int siginterrupt (int *sig*, int *flag*);

### **DESCRIPTION**

siginterrupt is used to change the system call restart behavior when a system call is interrupted by the specified signal. If the flag is false (0), then system calls will be restarted if they are interrupted by the specified signal and no data has been transferred yet. System call restart is the default behavior when the  $\sigma$  signal(3) routine is used.

If the flag is true (1), then restarting of system calls is disabled. If a system call is interrupted by the specified signal and no data has been transferred, the system call will return  $-i$  with errno set to EINTR. Interrupted system calls that have started transferring data will return the amount of data actually transferred.

Issuing a siginterrupt call during the execution of a signal handler will cause the new action to take place on the next signal to be caught.

#### **NOTES**

This library routine uses an extension of the  $\boldsymbol{\mathsf{square}}(3)$  system call that is not available in 4.2BSD, hence it should not be used if backward compatibility is needed.

# **RETURN VALUE**

A 0 value indicates that the call succeeded.  $A -1$  value indicates that an invalid signal number has been supplied.

# **SEE ALSO**

 $sighlock(3), sigma1(2), sigma1(3), signause(3), sigsetmask(3), sigvec(3)$ 

# **signal (3) (BSD System Compatibility)**

### **NAME**

 $signal - (BSD)$  simplified software signal facilities

#### **SYNOPSIS**

/usr/ucb/cc *[flag ... ]file* ...

#include <signal.h>

void (\*signal(int sig, void \*func))();

# **DESCRIPTION**

**signal** is a simplified interface to the more general **sigvec** $(3)$  facility. Programs that use signal in preference to sigvec are more likely to be portable to all systems.

A signal is generated by some abnormal event, initiated by a user at a terminal (quit, interrupt, stop), by a program error (bus error, and so on), by request of another program (kill), or when a process is stopped because it wishes to access its control terminal while in the background [see  $\vec{t}$  termio(7)]. Signals are optionally generated when a process resumes after being stopped, when the status of child processes changes, or when input is ready at the control terminal. Most signals cause termination of the receiving process if no action is taken; some signals instead cause the process receiving them to be stopped, or are simply discarded if the process has not requested otherwise. Except for the SIGKILL and SIGSTOP signals, the signal call allows signals either to be ignored or to interrupt to a specified location. The following is a list of all signals with names as in the include file **signal.** h:

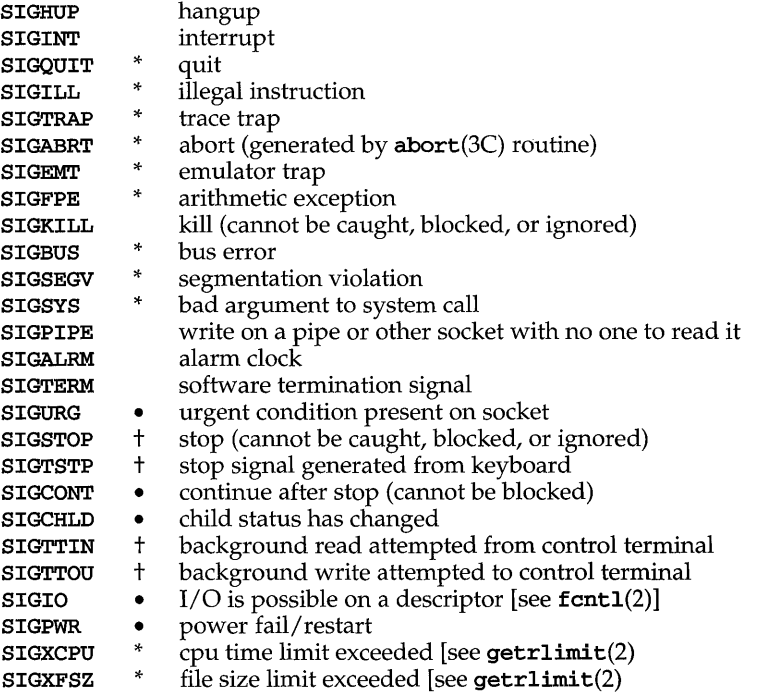

# **(BSD System Compatibility)**

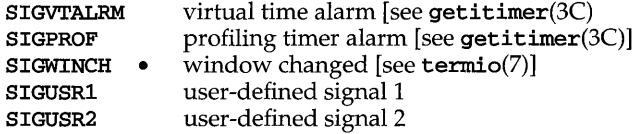

The starred signals in the list above cause a core image if not caught or ignored.

If *June* is SIG\_DFL, the default action for signal *sig* is reinstated; this default is termination (with a core image for starred signals) except for signals marked with  $\bullet$  or  $\dagger$ .<br>Signals marked with  $\bullet$  are discarded if the action is  $\texttt{sig}$   $\texttt{def}$ , signals marked with  $\dagger$ cause the process to stop. If *func* is **SIG\_IGN** the signal is subsequently ignored and pending instances of the signal are discarded. Otherwise, when the signal occurs further occurrences of the signal are automatically blocked and *func* is called.

A return from the function unblocks the handled signal and continues the process at the point it was interrupted.

If a caught signal occurs during certain system calls, terminating the call prematurely, the call is automatically restarted. In particular this can occur during a  $read(2)$  or  $write(2)$  on a slow device (such as a terminal; but not a file) and during a wait $(2)$ .

The value of signal is the previous (or initial) value of *func* for the particular signal.

After a fork(2) or  $\textbf{vfork}(2)$  the child inherits all signals. An execve [see exec(2)] resets all caught signals to the default action; ignored signals remain ignored.

# **NOTES**

The handler routine can be declared:

```
void handler{sig, code, scp, addr) 
int sig, code;
struct sigcontext *SCPi 
char *addri
```
Here *sig* is the signal number; *code* is a parameter of certain signals that provides additional detail; *scp* is a pointer to the sigcontext structure (defined in signal. h), used to restore the context from before the signal; and *addr* is additional address information. See sigvec(3) for more details.

#### **RETURN VALUE**

The previous action is returned on a successful call. Otherwise,  $-1$  is returned and ermo is set to indicate the error.

#### **ERRORS**

signal will fail and no action will take place if one of the following occur:

EINVAL *sig* is not a valid signal number, or is SIGKILL or SIGSTOP.

#### **SEE ALSO**

```
exec(2), fork(2), getitimer(3C), getrlimit(2), kil1(1), kil1(2), ptrace(2),read(2), setjmp(3), setjmp(3C), sigaction(2), sigblock(3), sigpause(3), sigset-
mask(3), sigstack(3), sigvec(3), termio(7), wait(2), wait(3), write(2)
```
# **sigpause (3) (BSO System Compatibility)**

#### **NAME**

sigpause - (BSD) automatically release blocked signals and wait for interrupt

#### **SYNOPSIS**

/usr/ucb/cc *[flag .* .. *]file* ...

sigpause (int *sigmask*) ;

# **DESCRIPTION**

sigpause assigns *sigmask* to the set of masked signals and then waits for a signal to arrive; on return the set of masked signals is restored. *sigmask* is usually 0 to indicate that no signals are now to be blocked. sigpause always terminates by being interrupted, returning EINTR.

In normal usage, a signal is blocked using sigblock(3), to begin a critical section, variables modified on the occurrence of the signal are examined to determine that there is no work to be done, and the process pauses awaiting work by using  $sig$ pause with the mask returned by sigblock.

# **SEE ALSO**

 $signal(2),signal(2),signal(3),signal(3),signal(3)$ 

sigsetjmp, siglongjmp – a non-local goto with signal state

#### **SYNOPSIS**

#include <setjmp.h>

int sigsetjmp (sigjmp buf *env*, int *savemask*);

```
void siglongjmp (sigjmp_buf env, int val);
```
# **DESCRIPTION**

These functions are useful for dealing with errors and interrupts encountered in a low-level subroutine of a program.

sigsetjmp saves the calling process's registers and stack environment [see sigaltstack(2)] in *env* (whose type, sigjmp\_buf, is defined in the setjmp.h header file) for later use by **siglongimp**. If *savemask* is non-zero, the calling process's signal mask [see sigprocmask(2)] and scheduling parameters [see  $priorat1(2)$  are also saved. sigset  $\text{imp}$  returns the value 0.

siglongjmp restores the environment saved by the last call of sigsetjmp with the corresponding *env* argument. After siglongjmp is completed, program execution continues as if the corresponding call of sigsetjmp had just returned the value *val.*  siglongjmp cannot cause sigsetjmp to return the value zero. If siglongjmp is invoked with a second argument of zero, sigsetjmp will return 1. At the time of the second return from sigsetjmp, all external and static variables have values as of the time siglongjmp is called. The values of register and automatic variables are undefined. Register or automatic variables whose value must be relied upon must be declared as volatile.

If a signal-catching function interrupts sleep and calls siglongjmp to restore an environment saved prior to the sleep call, the action associated with SIGALRM and time it is scheduled to be generated are unspecified. It is also unspecified whether the SIGALRM signal is blocked, unless the process's signal mask is restored as part of the environment.

The function siglongjmp restores the saved signal mask if and only if the *env* argument was initialized by a call to the sigsetjmp function with a non-zero *savemask*  argument.

#### **SEE ALSO**

```
getcontext(2), priorat1(2), setjmp(3C), sigaction(2), sigaltstack(2),sigprocmask(2)
```
#### **NOTES**

If siglongjmp is called even though *env* was never primed by a call to sigsetjmp, or when the last such call was in a function that has since returned, the behavior is undefined.

# sigsetmask (3) **(BSD System Compatibility)**

# **NAME**

sigsetmask - (BSD) set current signal mask

# **SYNOPSIS**

/usr/ucb/cc *[flag .* .. ] *file* ...

#include <signal.h>

sigsetmask (int *mask);* 

#define *sigmask(signum)* 

# **DESCRIPTION**

sigsetmask sets the current signal mask (those signals that are blocked from delivery). Signals are blocked if the corresponding bit in *mask* is a 1; the macro sigmask is provided to construct the mask for a given *signum.* 

The system quietly disallows SIGKILL, SIGSTOP, or SIGCONT from being blocked.

# **RETURN VALUE**

The previous set of masked signals is returned.

#### **SEE ALSO**

kill(2), sigblock(3), signal(2), signal(3), sigpause(3), sigvec(3)

sigsetops: sigemptyset, sigfillset, sigaddset, sigdelset, sigismember manipulate sets of signals

## **SYNOPSIS**

#include <signal.h>

int sigemptyset (sigset\_t *\*set);* 

int sigfillset (sigset\_t *\*set);* 

int sigaddset (sigset\_t *\*set,* int *signa) ;* 

int sigdelset (sigset\_t *\*set,* int *signa);* 

int sigismember (const sigset\_t *\*set,* int *signa) i* 

# **DESCRIPTION**

These functions manipulate *sigset \_t* data types, representing the set of signals supported by the implementation.

sigemptyset initializes the set pointed to by *set* to exclude all signals defined by the system.

sigfillset initializes the set pointed to by *set* to include all signals defined by the system.

sigaddset adds the individual signal specified by the value of *signa* to the set pointed to by *set.* 

sigdelset deletes the individual signal specified by the value of *signa* from the set pointed to by *set.* 

sigismember checks whether the signal specified by the value of *signa* is a member of the set pointed to by *set.* 

Any object of type *sigset \_t* must be initialized by applying either sigemptyset or sigfillset before applying any other operation.

sigaddset, sigdelset and sigismember will fail if the following is true:

EINVAL The value of the *signa* argument is not a valid signal number.

sigfillset will dump a core file if the *set* argument specifies an invalid address.

#### **SEE ALSO**

 $signal(5)$  signal(5) sigpending(2), sigprocmask(2), sigsuspend(2)

# **DIAGNOSTICS**

Upon successful completion, the sigismember function returns a value of one if the specified signal is a member of the specified set, or a value of zero if it is not. Upon successful completion, the other functions return a value of zero. Otherwise a value of -1 is returned and ermo is set to indicate the error.

 $sigstack-(BSD) set and/or get signal stack context$ 

### **SYNOPSIS**

/usr/ucb/cc *[flag ...* ] *file* ...

#include <signal.h>

## int sigstack (struct sigstack \*88, struct sigstack *\*08S);*

#### **DESCRIPTION**

sigstack allows users to define an alternate stack, called the "signal stack," on which signals are to be processed. When a signal's action indicates its handler should execute on the signal stack (specified with a  $\mathbf{sigvec}(3)$  call), the system checks to see if the process is currently executing on that stack. If the process is not currently executing on the signal stack, the system arranges a switch to the signal stack for the duration of the signal handler's execution.

A signal stack is specified by a sigstack structure, which includes the following members:

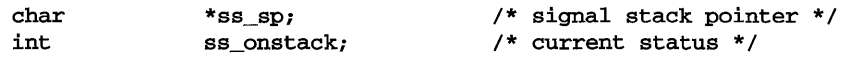

**ss** sp is the initial value to be assigned to the stack pointer when the system switches the process to the signal stack. Note that, on machines where the stack grows downwards in memory, this is *not* the address of the beginning of the signal stack area. ss\_onstack field is zero or non-zero depending on whether the process is currently executing on the signal stack or not.

If ss is not a NULL pointer, sigstack sets the signal stack state to the value in the sigstack structure pointed to by *ss.* Note: if ss\_onstack is non-zero, the system will think that the process is executing on the signal stack. If ss is a NULL pointer, the signal stack state will be unchanged. If *08S* is not a NULL pointer, the current signal stack state is stored in the sigstack structure pointed to by *oss.* 

#### **RETURN VALUE**

Upon successful completion, a value of 0 is returned. Otherwise, a value of  $-1$  is returned and errno is set to indicate the error.

#### **ERRORS**

sigstack will fail and the signal stack context will remain unchanged if one of the following occurs.

EFAULT Either S8 or *oss* points to memory that is not a valid part of the process address space.

## **SEE ALSO**

 $signal(t)$ ,  $signal(3)$ ,  $signed(3)$ ,

#### **NOTES**

Signal stacks are not "grown" automatically, as is done for the normal stack. If the stack overflows unpredictable results may occur.

 $sigvec - (BSD)$  software signal facilities

### **SYNOPSIS**

/usr/ucb/cc *[flag ... ]file* ...

#include <signal.h>

# int sigvec(int *sig,* struct sigvec *\*vec,* struct sigvec *\*ovec)i*

# **DESCRIPTION**

The system defines a set of signals that may be delivered to a process. Signal delivery resembles the occurrence of a hardware interrupt: the signal is blocked from further occurrence, the current process context is saved, and a new one is built. A process may specify a *handler* to which a signal is delivered, or specify that a signal is to be blocked or ignored. A process may also specify that a default action is to be taken by the system when a signal occurs. Normally, signal handlers execute on the current stack of the process. This may be changed, on a per-handler basis, so that signals are taken on a special *signal stack.* 

All signals have the same *priority.* Signal routines execute with the signal that caused their invocation to be blocked, but other signals may yet occur. A global *signal mask* defines the set of signals currently blocked from delivery to a process. The signal mask for a process is initialized from that of its parent (normally 0). It may be changed with a  $sigblock(3)$  or  $sigsetmask(3)$  call, or when a signal is delivered to the process.

A process may also specify a set of *flags* for a signal that affect the delivery of that signal.

When a signal condition arises for a process, the signal is added to a set of signals pending for the process. If the signal is not currently blocked by the process then it is delivered to the process. When a signal is delivered, the current state of the process is saved, a new signal mask is calculated (as described below), and the signal handler is invoked. The call to the handler is arranged so that if the signal handling routine returns normally the process will resume execution in the context from before the signal's delivery. If the process wishes to resume in a different context, then it must arrange to restore the previous context itself.

When a signal is delivered to a process a new signal mask is installed for the duration of the process' signal handler (or until a sigblock or sigsetmask call is made). This mask is formed by taking the current signal mask, adding the signal to be delivered, and ORing in the signal mask associated with the handler to be invoked.

The action to be taken when the signal is delivered is specified by a **sigvec** structure, which includes the following members:

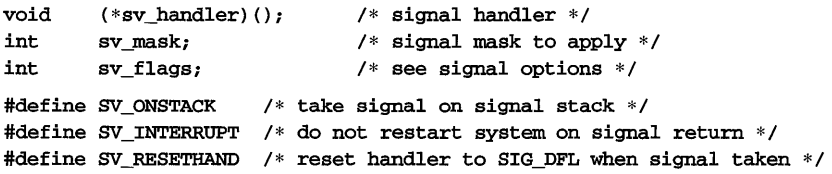

If the SV\_ONSTACK bit is set in the flags for that signal, the system will deliver the signal to the process on the signal stack specified with  $sigstack(3)$ , rather than delivering the signal on the current stack.

If *vee* is not a NULL pointer, sigvec assigns the handler specified by sv\_handler, the mask specified by sv\_mask, and the flags specified by sv\_flags to the specified signal. If *vee* is a NULL pointer, sigvec does not change the handler, mask, or flags for the specified signal.

The mask specified in *vee* is not allowed to block SIGKILL, SIGSTOP, or SIGCONT. The system enforces this restriction silently.

If *ovee* is not a NULL pointer, the handler, mask, and flags in effect for the signal before the call to sigvec are returned to the user. A call to sigvec with *vee* a NULL pointer and *ovee* not a NULL pointer can be used to determine the handling information currently in effect for a signal without changing that information.

The following is a list of all signals with names as in the include file /usr/include/signal.h:

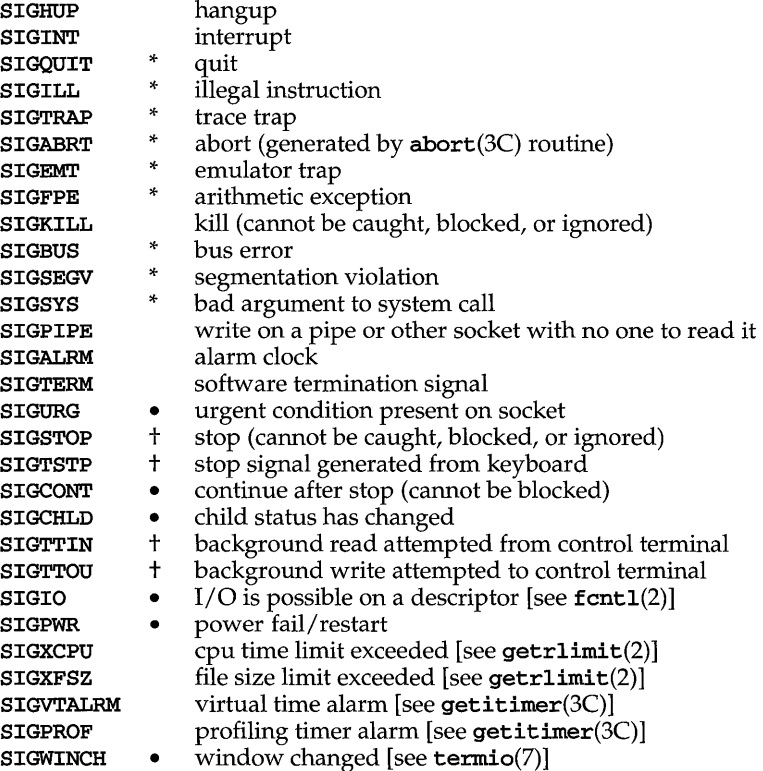

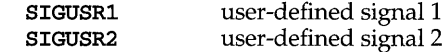

The starred signals in the list above cause a core image if not caught or ignored.

Once a signal handler is installed, it remains installed until another sigvec call is made, or an execve [see exec(2)] is performed, unless the  $SV$  RESETHAND bit is set in the flags for that signal. In that case, the value of the handler for the caught signal will be set to SIG\_DFL before entering the signal-catching function, unless the signal is SIGILL, SIGPWR, or SIGTRAP. Also, if this bit is set, the bit for that signal in the signal mask will not be set; unless the signal mask associated with that signal blocks that signal, further occurrences of that signal will not be blocked. The SV\_RESETHAND flag is not available in 4.2BSD, hence it should not be used if backward compatibility is needed.

The default action for a signal may be reinstated by setting the signal's handler to **SIG\_DFL**; this default is termination except for signals marked with  $\bullet$  or  $\uparrow$ . Signals marked with  $\bullet$  are discarded if the action is  $STG_DFL$ ; signals marked with  $\dagger$  cause the process to stop. If the process is terminated, a "core image" will be made in the current working directory of the receiving process if the signal is one for which an asterisk appears in the above list [see core(4)].

If the handler for that signal is SIG\_IGN, the signal is subsequently ignored, and pending instances of the signal are discarded.

If a caught signal occurs during certain system calls, the call is normally restarted. The call can be forced to terminate prematurely with an **EINTR** error return by setting the SV\_INTERRUPT bit in the flags for that signal. The SV\_INTERRUPT flag is not available in 4.2BSD, hence it should not be used if backward compatibility is needed. The affected system calls are  $\text{read}(2)$  or  $\text{write}(2)$  on a slow device (such as a terminal or pipe or other socket, but not a file) and during a wait(2).

After a  $f(x)$  or  $\text{v}$  fork(2) the child inherits all signals, the signal mask, the signal stack, and the restart/interrupt and reset-signal-handler flags.

The execve call [see exec(2)] resets all caught signals to default action and resets all signals to be caught on the user stack. Ignored signals remain ignored; the signal mask remains the same; signals that interrupt system calls continue to do so.

The accuracy of *addr* is machine dependent. For example, certain machines may supply an address that is on the same page as the address that caused the fault. If an appropriate *addr* cannot be computed it will be set to SIG\_NOADDR.

#### **RETURN VALUE**

A 0 value indicates that the call succeeded.  $A -1$  return value indicates that an error occurred and errno is set to indicate the reason.

#### **ERRORS**

sigvec will fail and no new signal handler will be installed if one of the following occurs:

EFAULT Either *vee* or *ovec* is not a NULL pointer and points to memory that is not a valid part of the process address space.

# **sigvec (3) (BSO System Compatibility)**

EINVAL *Sig* is not a valid signal number, or, SIGKILL, or SIGSTOP.

### **SEE ALSO**

```
exec(2), fcnt1(2), fork(2), getitimer(3C), getrlimit(2), ioct1(2), kil1(2),ptrace(2), read(2), setjmp(3), sigblock(3), signal(2), signal(3), sigpause(3), 
sigsetmask(3), sigstack(3), streamio(7), termio(7), umask(2), wait(2), wait(3), 
write(2)
```
## **NOTES**

SIGPOLL is a synonym for SIGIO. A SIGIO will be issued when a file descriptor corresponding to a STREAMS [see intro(2)] file has a "selectable" event pending. Unless that descriptor has been put into asynchronous mode [see  $fent1(2)$ ], a process must specifically request that this signal be sent using the I\_SETSIG ioctl call [see streamio(7)]. Otherwise, the process will never receive SIGPOLL.

The handler routine can be declared:

```
void handler{sig, code, scp, addr) 
int sig, code; 
struct sigcontext *scp; 
char *addr;
```
Here *sig* is the signal number; *code* is a parameter of certain signals that provides additional detail; *scp* is a pointer to the sigcontext structure (defined in signal.h), used to restore the context from before the signal; and *addr* is additional address information.

The signals SIGKILL and SIGSTOP cannot be ignored.

sinh, sinhf, cosh, coshf, tanh, tanhf, asinh, acosh, atanh - hyperbolic functions

### **SYNOPSIS**

```
cc [flag \dots] file \dots -lm [library \dots]#inc1ude <math.h> 
double sinh (double x) ;
float sinhf (float x);
double \cosh (double x);
float \cosh f (float x);
double tanh (double x);
float tanhf (float x);
double asinh (double x);
double acosh (double x);
double atanh (double x);
```
# **DESCRIPTION**

sinh, cosh, and tanh and the single-precision versions sinhf, coshf, and tanhf return, respectively, the hyperbolic sine, cosine, and tangent of their argument.

asinh, acosh, and atanh return, respectively, the inverse hyperbolic sine, cosine, and tangent of their argument.

# **SEE ALSO**

 $cc(1)$ , matherr $(3M)$ 

#### **DIAGNOSTICS**

sinh, sinhf, cosh, and coshf return a value that compares equal to HUGE (and sinh and sinhf will return a value that compares equal to  $-WG$  for negative x) when the correct value would overflow and set errno to ERANGE.

acosh returns NaN and sets errno to EDOM when the argument  $x$  is less than 1. A message indicating DOMAIN error is printed on the standard error output.

**atanh returns NaN and sets errno to EDOM** if  $|x| \ge 1$ . If  $|x| = 1$ , a message indicating **SING** error is printed on the standard error output; if  $|x| > 1$  the message will indicate DOMAIN error.

Except when the  $-xc$  compilation option is used [see  $cc(1)$ ], these error-handling procedures may be changed with the function matherr. When the  $-xa$  or  $-xc$  compilation options are used [see  $cc(1)$ ], the returned value will compare equal to HUGE VAL instead of HUGE and no error messages are printed.

# **sleep (3C)**

## **NAME**

sleep - suspend execution for interval

#### **SYNOPSIS**

#include <unistd.h>

#### unsigned sleep (unsigned *seconds);*

#### **DESCRIPTION**

The current process is suspended from execution for the number of *seconds*  specified by the argument. The actual suspension time may be less than that requested because any caught signal will terminate the sleep following execution of that signal's catching routine. Also, the suspension time may be longer than requested by an arbitrary amount because of the scheduling of other activity in the system. The value returned by **sleep** will be the "unslept" amount (the requested time minus the time actually slept) in case the caller had an alarm set to go off earlier than the end of the requested sleep time, or premature arousal because of another caught signal.

The routine is implemented by setting an alarm signal and pausing until it (or some other signal) occurs. The previous state of the alarm signal is saved and restored. The calling program may have set up an alarm signal before calling sleep. If the sleep time exceeds the time until such alarm signal, the process sleeps only until the alarm signal would have occurred. The caller's alarm catch routine is executed just before the **sleep** routine returns. But if the **sleep** time is less than the time till such alarm, the prior alarm time is reset to go off at the same time it would have without the intervening sleep.

#### **SEE ALSO**

 $\texttt{alarm}(2)$ ,  $\texttt{cause}(2)$ ,  $\texttt{signal}(2)$ ,  $\texttt{wait}(2)$ 

 $sleep - (BSD)$  suspend execution for interval

### **SYNOPSIS**

/usr/ucb/cc *[flag .* .. *]file* ...

sleep(unsigned *seconds);* 

#### **DESCRIPTION**

sleep suspends the current process from execution for the number of seconds specified by the argument. The actual suspension time may be up to 1 second less than that requested, because scheduled wakeups occur at fixed 1-second intervals, and may be an arbitrary amount longer because of other activity in the system.

sleep is implemented by setting an interval timer and pausing until it expires. The previous state of this timer is saved and restored. If the sleep time exceeds the time to the expiration of the previous value of the timer, the process sleeps only until the timer would have expired, and the signal which occurs with the expiration of the timer is sent one second later.

#### **SEE ALSO**

getitimer(3C), sigpause(3), usleep(3)

# socket (3N)

# **NAME**

socket – create an endpoint for communication

#### **SYNOPSIS**

#include <sys/types.h> #include <sys/socket.h>

int socket (int *domain,* int *type,* int *protocol);* 

# **DESCRIPTION**

socket creates an endpoint for communication and returns a descriptor.

The *domain* parameter specifies a communications domain within which communication will take place; this selects the protocol family which should be used. The protocol family generally is the same as the address family for the addresses supplied in later operations on the socket. These families are defined in the include file  $sys/socket.h$ . There must be an entry in the netconfig(4) file for at least each protocol family and type required. If *protocol* has been specified, but no exact match for the tuplet family, type, protocol is found, then the first entry containing the specified family and type with zero for protocol will be used. The currently understood formats are:

PF\_UNIX UNIX system internal protocols

PF\_INET ARPA Internet protocols

The socket has the indicated *type,* which specifies the communication semantics. Currently defined types are:

SOCK\_STREAM SOCK\_DGRAM SOCK\_RAW SOCK\_SEQPACKET SOCK\_RDM

A SOCK\_STREAM type provides sequenced, reliable, two-way connection-based byte streams. An out-of-band data transmission mechanism may be supported. A SOCK\_DGRAM socket supports datagrams (connectionless, unreliable messages of a fixed (typically small) maximum length). A SOCK\_SEQPACKET socket may provide a sequenced, reliable, two-way connection-based data transmission path for datagrams of fixed maximum length; a consumer may be required to read an entire packet with each read system call. This facility is protocol specific, and presently not implemented for any protocol family. SOCK\_RAW sockets provide access to internal network interfaces. The types SOCK\_RAW, which is available only to a privileged user, and SOCK\_RDM, for which no implementation currently exists, are not described here.

*protocol* specifies a particular protocol to be used with the socket. Normally only a single protocol exists to support a particular socket type within a given protocol family. However, multiple protocols may exist, in which case a particular protocol must be specified in this manner. The protocol number to use is particular to the communication domain in which communication is to take place. If a protocol is specified by the caller, then it will be packaged into a socket level option request and sent to the underlying protocol layers.

Sockets of type SOCK\_STREAM are full-duplex byte streams, similar to pipes. A stream socket must be in a *connected* state before any data may be sent or received on it. A connection to another socket is created with a connect call. Once connected, data may be transferred using read and write calls or some variant of the send and recv calls. When a session has been completed, a close may be performed. Out-of-band data may also be transmitted as described on the send $(3N)$ manual page and received as described on the **recv**(3N) manual page.

The communications protocols used to implement a SOCK\_STREAM insure that data is not lost or duplicated. If a piece of data for which the peer protocol has buffer space cannot be successfully transmitted within a reasonable length of time, then the connection is considered broken and calls will indicate an error with  $-1$  returns and with **ETIMEDOUT** as the specific code in the global variable **errno**. The protocols optionally keep sockets warm by forcing transmissions roughly every minute in the absence of other activity. An error is then indicated if no response can be elicited on an otherwise idle connection for a extended period (for instance 5 minutes). A SIGPIPE signal is raised if a process sends on a broken stream; this causes naive processes, which do not handle the signal, to exit.

SOCK\_SEQPACKET sockets employ the same system calls as SOCK\_STREAM sockets. The only difference is that read calls will return only the amount of data requested, and any remaining in the arriving packet will be discarded.

SOCK\_DGRAM and SOCK\_RAW sockets allow datagrams to be sent to correspondents named in sendto calls. Datagrams are generally received with recvfrom, which returns the next datagram with its return address.

An fantl call can be used to specify a process group to receive a SIGURG signal when the out-of-band data arrives. It may also enable non-blocking I/O and asynchronous notification of I/O events with SIGIO signals.

The operation of sockets is controlled by socket level *options.* These options are defined in the file sys/socket.h. setsockopt and getsockopt are used to set and get options, respectively.

### **RETURN VALUE**

A -1 is returned if an error occurs. Otherwise the return value is a descriptor referencing the socket.

#### **ERRORS**

The socket call fails if:

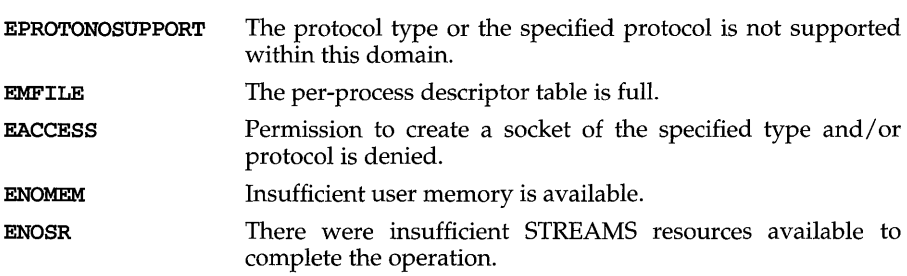

# socket (3N)

# **SEE ALSO**

accept(3N), bind(3N), close(2), connect(3N), fcnt1(2), getsockname(3N),  $\texttt{getsockopt(3N)}, \quad \texttt{ioctl(2)}, \quad \texttt{listen(3N)}, \quad \texttt{read(2)}, \quad \texttt{recv(3N)}, \quad \texttt{send(3N)},$  $\texttt{shutdown}(3\text{N})$ ,  $\texttt{socketpair}(3\text{N})$ ,  $\texttt{write}(2)$ 

**socketpair** - create a pair of connected sockets

### **SYNOPSIS**

**#include <sys/types.h> #include <sys/socket.h>** 

```
int socketpair(int d, int type, int protocol, int sv[2]);
```
# **DESCRIPTION**

The **socketpair** library call creates an unnamed pair of connected sockets in the specified address family *d,* of the specified *type,* and using the optionally specified *protocol.* The descriptors used in referencing the new sockets are returned in  $sv[0]$ and  $sv[1]$ . The two sockets are indistinguishable.

# **RETURN VALUE**

**socketpair** returns a -Ion failure, otherwise it returns the number of the second file descriptor it creates.

# **ERRORS**

The call succeeds unless:

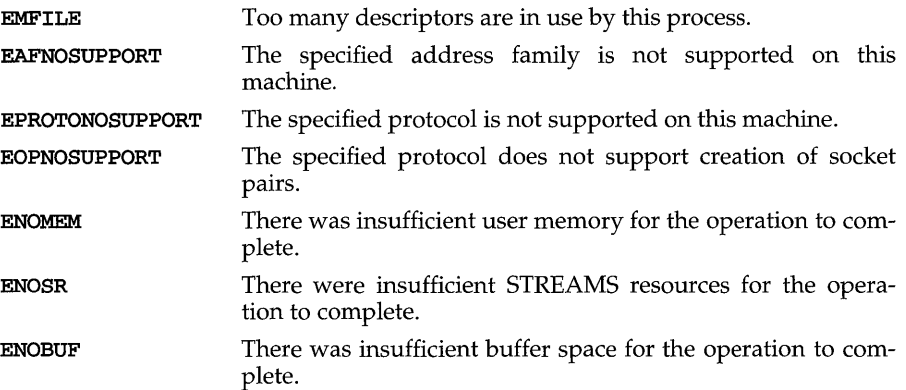

#### **SEE ALSO**

```
pipe(2), read(2), write(2)
```
# **NOTES**

This call is currently implemented only for the **AF \_UNIX** address family.

# spray (3N)

#### **NAME**

spray - scatter data in order to check the network

#### **SYNOPSIS**

#include <rpcsvc/spray.h>

#### **DESCRIPTION**

The spray protocol sends packets to a given machine to test the speed and reliability of communications with that machine.

The spray protocol is not a C function interface, per se, but can be accessed using<br>the generic remote procedure calling interface clnt\_call [see the generic remote procedure rpc clnt calls(3N). The protocol sends a packet to the called host. The host acknowledges receipt of the packet. The protocol counts the number of acknowledgments and can return that count.

The spray protocol currently supports the following procedures, which should be called in the order given:

SPRAYPROC CLEAR This procedure clears the counter.

SPRAYPROC\_SPRAY This procedure sends the packet.

This procedure returns the count and the amount of time SPRAYPROC GET since the last **SPRAYPROC** CLEAR.

The following XDR routines are available in **librpcsvc**:

xdr\_sprayarr xdr\_spraycumul

#### **EXAMPLE**

The following code fragment demonstrates how the spray protocol is used:

#include <rpc/rpc.h> #include <rpcsvc/spray.h>

```
spraycumul spray result;
sprayarr spray_data; 
char buf[100]; /* arbitrary data */ 
int \t 100p = 1000;<br>CLIENT *clnt:
CLIENT<sub>。</sub>
struct timeval timeout0 = \{0, 0\};
struct timeval timeout25 = \{25, 0\};spray_data.sprayarr_len = (u_1int) 100;spray data.sprayarr val = buf;clnt = clnt create("somehost", SPRAYPROG, SPRAYVERS, "netpath");
if (clnt == (CLIENT *)NULL) { 
      /* handle this error */ 
}<br>if (clnt_call(clnt, SPRAYPROC_CLEAR,
      xdr_void, NULL, xdr_void, NULL, timeout25» { 
           /* handle this error */
```

```
}
while (loop-- > 0) {
      if (clnt_call(clnt, SPRAYPROC_SPRAY, 
           xdr_sprayarr, &spray_data, xdr_void, NULL, timeout0)) +
                 1* handle this error *1 
      \mathbf{1}if (clnt_call(clnt, SPRAYPROC_GET, 
      xdr_void, NULL, xdr_spraycumul, &spray_result, timeout25» { 
            1* handle this error */ 
}<br>printf("Acknowledged %ld of 1000 packets in %d secs %d usecs\n",
      spray_result.counter, 
      spray_result.clock.sec, 
      spray_result.clock.usec);
```
## **SEE ALSO**

 $rpc\_clnt\_calls(3N)$ ,  $spray(1M)$ ,  $sprayd(1M)$ 

# **sputl (3X)**

#### **NAME**

sputl, sgetl - access long integer data in a machine-independent fashion

## **SYNOPSIS**

cc *[flag ... ]file* ... -lId *[library ... ]*  #include <ldfcn.h> void sputl (long *value,* char *\*buffer);*  long sgetl (const char *\*bujfer);* 

#### **DESCRIPTION**

sputl takes the four bytes of the long integer *value* and places them in memory starting at the address pointed to by *bujfer.* The ordering of the bytes is the same across all machines.

sgetl retrieves the four bytes in memory starting at the address pointed to by *bujfer* and returns the long integer value in the byte ordering of the host machine.

The combination of sputl and sgetl provides a machine-independent way of storing long numeric data in a file in binary form without conversion to characters.

ssignal, gsignal - software signals

## **SYNOPSIS**

#include <signal.h>

int (\*ssignal (int  $sig$ , int (\*action) (int))) (int);

int gsignal (int *sig) ;* 

# **DESCRIPTION**

**ssignal** and **gsignal** implement a software facility similar to **signal**(2). This facility is made available to users for their own purposes.

Software signals made available to users are associated with integers in the inclusive range 1 through 17. A call to ssignal associates a procedure, *action,* with the software signal *sig;* the software signal, *sig,* is raised by a call to gsignal. Raising a software signal causes the action established for that signal to be *taken.* 

The first argument to **ssignal** is a number identifying the type of signal for which an action is to be established. The second argument defines the action; it is either the name of a (user-defined) *action function* or one of the manifest constants SIG\_DFL (default) or SIG\_IGN (ignore). ssignal returns the action previously established for that signal type; if no action has been established or the signal number is illegal, ssignal returns SIG\_DFL.

gsignal raises the signal identified by its argument, *sig:* 

If an action function has been established for *sig,* then that action is reset to SIG\_DFL and the action function is entered with argument *sig.* gsignal returns the value returned to it by the action function.

If the action for *sig* is SIG\_IGN, gsignal returns the value 1 and takes no other action.

If the action for *sig* is SIG\_DFL, gsignal returns the value 0 and takes no other action.

If *sig* has an illegal value or no action was ever specified for *sig*, gsignal returns the value 0 and takes no other action.

## **SEE ALSO**

 $raise(3C), **signal**(2)$ 

# **stdio (3S)**

## **NAME**

stdio - standard buffered input/ output package

#### **SYNOPSIS**

#include <stdio.h>

FILE \*stdin, \*stdout, \*stderr;

### **DESCRIPTION**

The functions described in the entries of sub-class 3S of this manual constitute an efficient, user-level I/O buffering scheme. The in-line macros getc and putc handle characters quickly. The macros getchar and putchar, and the higher-level routines fgetc, fgets, fprintf, fputc, fputs, fread, fscanf, fwrite, gets, getw, printf, puts, putw, and scanf all use or act as if they use getc and putc; they can be freely intermixed.

A file with associated buffering is called a *stream* [see intro(3)] and is declared to be a pointer to a defined type FILE. fopen creates certain descriptive data for a stream and returns a pointer to designate the stream in all further transactions. Normally, there are three open streams with constant pointers declared in the stdio. h header file and associated with the standard open files:

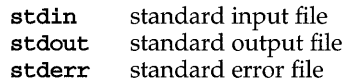

The following symbolic values in **unistd.h** define the file descriptors that will be associated with the C-Ianguage *stdin, stdout* and *stderr* when the application is started:

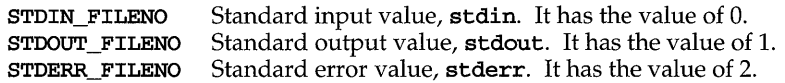

A constant null designates a null pointer.

An integer-constant  $EOF$  (-1) is returned at end-of-file or error by most integer functions that deal with streams (see the individual descriptions for details).

An integer constant **BUFSIZ** specifies the size of the buffers used by the particular implementation.

An integer constant FILENAME MAX specifies the size needed for an array of char large enough to hold the longest file name string that the implementation guarantees can be opened.

An integer constant FOPEN MAX specifies the minimum number of files that the implementation guarantees can be open simultaneously. Note that no more than 255 files may be opened via fopen, and only file descriptors 0 through 255 are valid.

Any program that uses this package must include the header file of pertinent macro definitions, as follows:

#include <stdio.h>

The functions and constants mentioned in the entries of sub-class 35 of this manual are declared in that header file and need no further declaration. The constants and the following "functions" are implemented as macros (redeclaration of these names is perilous): getc, getchar, putc, putchar, ferror, feof, clearerr, and fileno. There are also function versions of getc, get char, putc, putchar, ferror, feof, clearerr, and fileno.

Output streams, except for the standard error stream stderr, are by default buffered if the output refers to a file and line-buffered if the output refers to a terminal. The standard error output stream stderr is by default unbuffered, but use of freopen [see fopen(35)] will cause it to become buffered or line-buffered. When an output stream is unbuffered, information is queued for writing on the destination file or terminal as soon as written; when it is buffered, many characters are saved up and written as a block. When it is line-buffered, each line of output is queued for writing on the destination terminal as soon as the line is completed (that is, as soon as a new-line character is written or terminal input is requested). setbuf or setvbuf [both described in setbuf(35)] may be used to change the stream's buffering strategy.

# **SEE ALSO**

close(2), ctermid(35), cuserid(35), fclose(35), ferror(35), fopen(35), fread(35), fseek(35), getc(35), gets(3S), lseek(2), open(2), pipe(2), popen(35), printf(3S), putc(3S), puts(3S), read(2), scanf(3S), setbuf(3S), system(35), tmpfile(3S), tmpnam(35), ungetc(35), write(2)

#### **DIAGNOSTICS**

Invalid *stream* pointers usually cause grave disorder, possibly including program Individual function descriptions describe the possible error conditions.

### **NOTES**

Applications should restrict their use of the standard I/O package to the interfaces documented on the Section 35 manual pages. They should not depend on individual members of the internal structures found in stdio. h.

# **stdipc(3C)**

# **NAME**

stdipc: ftok - standard interprocess communication package

#### **SYNOPSIS**

#include <sys/types.h> #include <sys/ipc.h>

key\_t ftok(const char *\*path,* int *id);* 

# **DESCRIPTION**

All interprocess communication facilities require the user to supply a key to be used by the  $mgget(2)$ , semget(2), and  $shmget(2)$  system calls to obtain interprocess communication identifiers. One suggested method for forming a key is to use the ftok subroutine described below. Another way to compose keys is to include the project ID in the most significant byte and to use the remaining portion as a sequence number. There are many other ways to form keys, but it is necessary for each system to define standards for forming them. If some standard is not adhered to, it will be possible for unrelated processes to unintentionally interfere with each other's operation. It is still possible to interface intentionally. Therefore, it is strongly suggested that the most significant byte of a key in some sense refer to a project so that keys do not conflict across a given system.

ftok returns a key based on *path* and *id* that is usable in subsequent msgget, semget, and shmget system calls. *path* must be the path name of an existing file that is accessible to the process. *id* is a character that uniquely identifies a project. Note that ftok will return the same key for linked files when called with the same *id* and that it will return different keys when called with the same file name but different *ids.* 

#### **SEE ALSO**

 $intro(2)$ ,  $msgget(2)$ ,  $semget(2)$ ,  $shmget(2)$ 

# **DIAGNOSTICS**

ftok returns (key\_t) -1 if *path* does not exist or if it is not accessible to the process.

#### **NOTES**

If the file whose *path* is passed to ftok is removed when keys still refer to the file, future calls to ftok with the same *path* and *id* will return an error. If the same file is recreated, then ftok is likely to return a different key than it did the original time it was called.

str: strfind, strrspn, strtrns - string manipulations

#### **SYNOPSIS**

cc *[flag .* . *. ]file* ... -lgen *[library ..* . ] #include <libgen.h> int strfind (const char *\*asl,* const char *\*as2);*  char \*strrspn (const char *\*string,* const char *\*tc);*  char \*strtrns (const char *\*str,* const char *\*old,* const char *\*new,*  char *\*result);* 

# **DESCRIPTION**

strfind returns the offset of the second string, *as2,* if it is a substring of string *asl.* 

strrspn returns a pointer to the first character in the string to be trimmed (all characters from the first character to the end of *string* are in *tc).* 

strtrns transforms str and copies it into *result.* Any character that appears in *old*  is replaced with the character in the same position in *new.* The *new* result is returned.

#### **RETURN VALUES**

If the second string is not a substring of the first string strfind returns -1.

#### **EXAMPLES**

```
/* find pointer to substring "hello" in asl */ 
i = strfind(as1, "hello");/* trim junk from end of string */ 
s2 = strrspn(s1, "*?#$*,");
*s2 = ' \0';/* transform lower case to upper case */ 
al[] = "abcdefghijklmnopqrstuvwxyz"; 
a2 [] = "ABCDEFGHIJKLMNOPQRSTUVWXYZ";
s2 = strtrns(s1, a1, a2, s2);
```
# **SEE ALSO**

string(3C)

# **strccpy (3G)**

#### **NAME**

strccpy, strcadd, strecpy, streadd - copy strings, compressing or expanding escape codes

## **SYNOPSIS**

cc *[flag ...] file ...* -1gen *[library ...]* 

#include <libgen.h>

char \*strccpy (char *\*output,* const char *\*input) ;* 

char \*strcadd (char *\*output,* const char *\*input) i* 

char \*strecpy (char *\*output,* const char *\*input,* const char \* *exceptions) i* 

char \*streadd (char *\*output,* const char *\*input,* const char \* *exceptions* ) *<sup>i</sup>*

#### **DESCRIPTION**

strccpy copies the *input* string, up to a null byte, to the *output* string, compressing the C-language escape sequences (for example,  $\langle n, \ \rangle$ 001) to the equivalent character. A null byte is appended to the output. The *output* argument must point to a space big enough to accommodate the result. If it is as big as the space pointed to by *input* it is guaranteed to be big enough. strccpy returns the *output* argument.

strcadd is identical to strccpy, except that it returns the pointer to the null byte that terminates the output.

strecpy copies the *input* string, up to a null byte, to the *output* string, expanding non-graphic characters to their equivalent C-Ianguage escape sequences (for example, \n, \001). The *output* argument must point to a space big enough to accommodate the result; four times the space pointed to by *input* is guaranteed to be big enough (each character could become \ and 3 digits). Characters in the *exceptions*  string are not expanded. The *exceptions* argument may be zero, meaning all nongraphic characters are expanded. strecpy returns the *output* argument

streadd is identical to strecpy, except that it returns the pointer to the null byte that terminates the output.

#### **EXAMPLES**

```
/* expand all but newline and tab */strecpy( output, input, "\n\cdot");
       /* concatenate and compress several strings */ 
       cp = \text{strcadd}(\text{output}, \text{input1});cp = \text{strcadd}( cp, input2);
       cp strcadd( cp, input3 )i 
SEE ALSO
```

```
str(3G), string(3C)
```
strco11 - string collation

#### **SYNOPSIS**

#include <string.h>

int strcoll (const char  $*sl$ , const char  $*sl$ );

#### **DESCRIPTION**

strcoll returns an integer greater than, equal to, or less than zero in direct correlation to whether string  $s1$  is greater than, equal to, or less than the string  $s2$ . The comparison is based on strings interpreted as appropriate to the program's locale for category LC\_COLLATE [see setlocale(3C)].

Both strcoll and strxfrm provide for locale-specific string sorting. strcoll is intended for applications in which the number of comparisons per string is small. When strings are to be compared a number of times,  $strxfrm$  is a more appropriate utility because the transformation process occurs only once.

# **FILES**

/usr/lib/locale/locale/LC\_COLLATE LC\_COLLATE database for *locale.* 

#### **SEE ALSO**

 $colltb1(M)$ ,  $environ(5)$ ,  $setlocale(3C)$ ,  $string(3C)$ ,  $strxfrm(3C)$ 

# **strerror (3C)**

# **NAME**

strerror - get error message string

# **SYNOPSIS**

#include <string.h>

char \*strerror (int *errnum) ;* 

# **DESCRIPTION**

strerror maps the error number in *errnum* to an error message string, and returns a pointer to that string. strerror uses the same set of error messages as perror. The returned string should not be overwritten.

# **FILES**

Message catalog: uxsyserr

# **SEE ALSO**

perror(3C)

strftime, cftime, ascftime - convert date and time to string

#### **SYNOPSIS**

#include <time.h>

- size\_t \*strftime (char \*s, size\_t *maxsize*, const char \*format, const struct tm \*timeptr);
- int cftime (char \*s, char \*format, const time\_t \*clock);
- int ascftime (char \*s, const char \*format, const struct tm *\*timeptr) ;*

#### **DESCRIPTION**

strftime, ascftime, and cftime place characters into the array pointed to by s as controlled by the string pointed to by *format.* The *format* string consists of zero or more directives and ordinary characters. All ordinary characters (including the terminating null character) are copied unchanged into the array. For strftime, no more than *maxsize* characters are placed into the array.

If *format* is (char \*)0, then the locale's default format is used. For strftime the default format is the same as "%C ", for cftime and ascftime the default format is the same as "%C". cftime and ascftime first try to use the value of the environment variable **CFTIME**, and if that is undefined or empty, the default format is used.

Each directive is replaced by appropriate characters as described in the following list. The appropriate characters are determined by the LC\_T1ME category of the program's locale and by the values contained in the structure pointed to by *timeptr*  for strftime and ascftime, and by the time represented by *clock* for cftime.

- %% same as %
- %a locale's abbreviated weekday name
- %A locale's full weekday name
- %b locale's abbreviated month name
- %B locale's full month name
- %c locale's appropriate date and time representation
- $locale's date and time representation as produced by date(1)$
- $\text{ad }$  day of month ( $01 31$ )
- %D date as %m/%d/%y
- %e day of month (1-31; single digits are preceded by a blank)
- %h locale's abbreviated month name.
- $\text{H}$  hour (00 23)
- $\text{\%I} \quad \text{hour} \left( \frac{01 12}{\text{\%}} \right)$
- $\frac{1}{2}$  day number of year (001 366)
- $\text{Rm}$  month number (01 12)
- **EM** minute  $(00 59)$ <br>**EXP** same as new-line
- same as new-line
- %p locale's equivalent of either AM or PM
- $x$  time as  $x : M : S S$  sp
- %R time as %H: %M

# **strftime (3C)**

- %S seconds ( $00 61$ ), allows for leap seconds<br>%t same as a tab
- %<mark>t</mark> same as a tab<br>%T time as %H:%N
- time as %H: %M: %S
- %U week number of year ( $00 53$ ), Sunday is the first day of week 1 %<br>w weekday number ( $0 6$ ). Sunday = 0
- %w weekday number (0 6 ), Sunday = 0<br>%W week number of year (00 53 ). Mond
- %w week number of year (00 53), Monday is the first day of week 1<br>%x locale's appropriate date representation
- % locale's appropriate date representation<br>% locale's appropriate time representation
- locale's appropriate time representation
- % year within century  $(00 99)$ <br>% vear as ccvy (for example, 198
- %Y year as ccyy (for example, 1986)<br>%Z time zone name or no characters
- time zone name or no characters if no time zone exists

The difference between %u and %W lies in which day is counted as the first of the week. Week number 01 is the first week in January starting with a Sunday for %U or a Monday for %w. Week number 00 contains those days before the first Sunday or Monday in January for %U and %w, respectively.

strftime, cftime, and ascftime return the number of characters placed into the array pointed to by  $s$  not including the terminating null character. (If more than *maxsize* characters would have been placed into the array, strftime returns zero and the array content is indeterminate. If strftime, cftime, or ascftime overrun the size of the array, the behavior is undefined.)

# **Selecting the Output's Language**

By default, the output of strftime, cftime, and ascftime appear in U.S. English. The user can request that the output of strftime, cftime, or ascftime be in a specific language by setting the *locale* for *category* LC\_TIME in setlocale.

## **Timezone**

The timezone is taken from the environment variable  $TZ$  [see  $ctime(3C)$  for a description of TZ].

#### **EXAMPLES**

The example illustrates the use of strftime. It shows what the string in str would look like if the structure pointed to by *tmptr* contains the values corresponding to Thursday, August 28, 1986 at 12:44:36 in New Jersey.

strftime (str, strsize, "%A %b %d %j", tmptr)

This results in str containing "Thursday Aug 28 240".

### **FILES**

/usr/lib/locale/locale/LC\_TIME file containing locale-specific date and time information

#### **SEE ALSO**

ctime(3C), environ(5), getenv(3C), setlocale(3C), strftime(4), timezone(4)

#### **NOTE**

cftime and ascftime are obsolete. strftime should be used instead.

string: strcat, strncat, strcmp, strncmp, strcpy, strncpy, strdup, strlen, strchr, strrchr, strpbrk, strspn, strcspn, strtok, strstr - string operations

#### **SYNOPSIS**

#include <string.h>

char \*strcat (char *\*sl,* const char *\*s2);*  char \*strncat (char *\*sl,* const char *\*s2,* size\_t *n);*  int strcmp (const char *\*sl,* const char *\*s2);*  int strncmp (const char *\*s1*, const char *\*s2*, size t *n*); char \*strcpy (char *\*sl,* const char *\*s2);*  char \*strncpy (char \*s1, const char \*s2, size t *n*); char \*strdup (const char *\*sl);*  size t strlen (const char *\*s*); char \*strchr (const char *\*s,* int *c);*  char \*strrchr (const char *\*s,* int *c);*  char \*strpbrk (const char *\*sl,* const char *\*s2);*  size\_t strspn (const char *\*sl,* const char *\*s2);*  size\_t strcspn (const char *\*sl,* const char *\*s2);*  char \*strtok (char *\*sl,* const char *\*s2);*  char \*strstr (const char *\*sl,* const char *\*s2);* 

# **DESCRIPTION**

The arguments s, *sl,* and s2 point to strings (arrays of characters terminated by a null character). The functions strcat, strncat, strcpy, strncpy, and strtok. all alter *sl.* These functions do not check for overflow of the array pointed to by *sl.* 

strcat appends a copy of string *s2,* including the terminating null character, to the end of string *sl.* strncat appends at most *n* characters. Each returns a pointer to the null-terminated result. The initial character of s2 overrides the null character at the end of s1.

strcmp compares its arguments and returns an integer less than, equal to, or greater than  $\overline{0}$ , based upon whether  $s1$  is lexicographically less than, equal to, or greater than 52. strncmp makes the same comparison but looks at most *n* characters. Characters following a null character are not compared.

strcpy copies string  $s2$  to  $s1$  including the terminating null character, stopping after the null character has been copied. strncpy copies exactly *n* characters, truncating  $s2$  or adding null characters to  $s1$  if necessary. The result will not be nullterminated if the length of 52 is *n* or more. Each function returns 51.

strdup returns a pointer to a new string which is a duplicate of the string pointed to by  $s1$ . The space for the new string is obtained using  $\text{malloc}(3C)$ . If the new string can not be created, a NULL pointer is returned.

# **string (3C)**

**strlen** returns the number of characters in s, not including the terminating null character.

strchr (or strrchr) returns a pointer to the first (last) occurrence of  $c$  (converted to a char) in string s, or a NULL pointer if c does not occur in the string. The null character terminating a string is considered to be part of the string.

strpbrk returns a pointer to the first occurrence in string 81 of any character from string  $s2$ , or a NULL pointer if no character from  $s2$  exists in  $s1$ .

strspn (or strespn) returns the length of the initial segment of string  $s1$  which consists entirely of characters from (not from) string 82.

strtok considers the string  $s1$  to consist of a sequence of zero or more text tokens separated by spans of one or more characters from the separator string  $s2$ . The first call (with pointer 81 specified) returns a pointer to the first character of the first token, and will have written a null character into 81 immediately following the returned token. The function keeps track of its position in the string between separate calls, so that subsequent calls (which must be made with the first argument a NULL pointer) will work through the string 81 immediately following that token. In this way subsequent calls will work through the string 81 until no tokens remain. The separator string s2 may be different from call to call. When no token remains in 81, a NULL pointer is returned.

strstr locates the first occurrence in string  $s1$  of the sequence of characters (excluding the terminating null character) in string  $s2$ . strstr returns a pointer to the located string, or a null pointer if the string is not found. If 82 points to a string with zero length (that is, the string  $\cdot$ "), the function returns  $s1$ .

#### **SEE ALSO**

 $malloc(3C)$ , setlocale $(3C)$ , strxfrm $(3C)$ 

#### **NOTES**

All of these functions assume the default locale "C." For some locales,  $strx$ f $rm$ should be applied to the strings before they are passed to the functions.

string: strcasecmp, strncasecmp - (BSD) string operations

## **SYNOPSIS**

/usr/ucb/cc *[flag ...* ] *file* ...

int strcasecmp(char  $*s1$ , char  $*s2$ );

int strncasecmp(char \*81, char \*82, int *n);* 

# **DESCRIPTION**

The strcasecmp and strncasecmp routines compare the strings and ignore differences in case. These routines assume the ASCII character set when equating lower and upper case characters.

These functions operate on null-terminated strings. They do not check for overflow of any receiving string.

#### **SEE ALSO**

bstring(3), malloc(3C), string(3C)

#### **NOTES**

strcasecmp and strncasecmp use native character comparison as above and assume the ASCII character set.

# **strtod (3C)**

# **NAME**

strtod, strto1d, atof - convert string to double-precision number

### **SYNOPSIS**

#inc1ude <std1ib.h>

double strtod (const char *\*nptr,* char \* *\*endptr) ;* 

long double strtold (const char \*nptr, char \*\*endptr);

double atof (const char *\*nptr);* 

## **DESCRIPTION**

strtod returns as a double-precision floating-point number the value represented by the character string pointed to by *nptr.* The string is scanned up to the first unrecognized character.

strtod recognizes an optional string of "white-space" characters [as defined by isspace in ctype(3C)], then an optional sign, then a string of digits optionally containing a decimal-point character [as specified by the current locale; see  $setlocale(3C)$ , then an optional exponent part including an e or  $E$  followed by an optional sign, followed by an integer.

If the value of *endptr* is not (char \*\*) NULL, a pointer to the character terminating the scan is returned in the location pointed to by *endptr.* If no number can be formed, *\*endptr* is set to *nptr,* and zero is returned.

On the processors that support strto1d, this function is equivalent to strtod, except that it returns a long double-precision floating-point number.

atof (nptr) is equivalent to:

strtod(nptr, (char \*\*)NULL).

#### **RETURN VALUES**

If the correct value would cause overflow, a value that compares equal to ±HUGE is returned (according to the sign of the value), and ermo is set to ERANGE.

If the correct value would cause underflow, zero is returned and ermo is set to ERANGE.

When the  $-xc$  or  $-xa$  compilation options are used [see  $cc(1)$ ], a value that compares equal to ±HUGE\_VAL is returned instead of ±HUGE.

# **SEE ALSO**

 $cc(1)$ ,  $ctype(3C)$ ,  $scanf(3S)$ ,  $setlocale(3C)$ ,  $strtol(3C)$
strtol, strtoul, atol, atoi - convert string to integer

#### **SYNOPSIS**

#include <stdlib.h> long strtol (const char *\*str,* char *\*\*ptr,* int *base);*  unsigned long strtoul (const char *\*str,* char *\*\*ptr,* int *base);*  long atol (const char *\*str);*  int atoi (const char *\*str);* 

# **DESCRIPTION**

strtol returns as a long integer the value represented by the character string pointed to by str. The string is scanned up to the first character inconsistent with the base. Leading "white-space" characters [as defined by isspace in ctype(3C)] are ignored.

If the value of *ptr* is not (char \*\*) NULL, a pointer to the character terminating the scan is returned in the location pointed to by *ptr.* If no integer can be formed, that location is set to str, and zero is returned.

If *base* is between 2 and 36, inclusive, it is used as the base for conversion. After an optional leading sign, leading zeros are ignored, and "Ox" or "Ox" is ignored if *base*  is 16.

If *base* is zero, the string itself determines the base as follows: After an optional leading sign a leading zero indicates octal conversion, and a leading "0x" or "0x" hexadecimal conversion. Otherwise, decimal conversion is used.

Truncation from long to int can, of course, take place upon assignment or by an explicit cast.

If the value represented by *str* would cause overflow, LONG\_MAX or LONG\_MIN is returned (according to the sign of the value), and errno is set to the value, **ERANGE**.

strtoul is similar to strtol except that strtoul returns as an unsigned long integer the value represented by *str.* If the value represented by *str* would cause overflow, ULONG\_MAX is returned, and ermo is set to the value, ERANGE.

Except for behavior on error, atol (str) is equivalent to:

strtol(str, (char \*\*)NULL, 10)

Except for behavior on error, **atoi** (str) is equivalent to:

(int) strtol(str, (char \*\*)NULL, 10)

#### **RETURN VALUES**

If strtol is given a *base* greater than 36 or less than 2, it returns 0 and sets ermo to EINVAL.

# **SEE ALSO**

ctype(3C), scanf(3S), strtod(3C)

#### **NOTES**

strtol no longer accepts values greater than LONG\_MAX as valid input. Use strtoul instead.

# **strxfrm (3C)**

# **NAME**

 $strx$ f $rm$  – string transformation

# **SYNOPSIS**

#include <string.h>

```
size_t strxfrm (char *s1, const char *s2, size_t n);
```
# **DESCRIPTION**

strxfrm transforms the string  $s^2$  and places the resulting string into the array  $s^2$ . The transformation is such that if  $\text{strump}$  is applied to two transformed strings, it returns a value greater than, equal to, or less than zero, corresponding to the result of the strcoll function applied to the same two original strings. The transformation is based on the program's locale for category LC\_COLLATE [see setlocale(3C)].

No more than *n* characters will be placed into the resulting array pointed to by 51, including the terminating null character. If *n* is 0, then 51 is permitted to be a null pointer. If copying takes place between objects that overlap, the behavior is undefined.

strxfrm returns the length of the transformed string (not including the terminating null character). If the value returned is *n* or more, the contents of the array s1 are indeterminate.

### **RETURN VALUES**

On failure,  $strx$ frm returns (size\_t) -1.

#### **EXAMPLES**

The value of the following expression is the size of the array needed to hold the transformation of the string pointed to by 5.

 $1 + \text{strxfm}(\text{NULL}, s, 0);$ 

#### **FILES**

/usr/lib/locale/locale/LC\_COLLATE LC\_COLLATE database for *locale.* 

# **SEE ALSO**

```
colltbl(lM), environ(5), setlocale(3C), strcoll(3C), string(3C)
```
**swab** - swap bytes

# **SYNOPSIS**

**#include <stdlib.h>** 

**void swab {const char** *\*from,* **char** *\*to,* **int** *nbytes};* 

# **DESCRIPTION**

**swab** copies *nbytes* bytes pointed to by *from* to the array pointed to by *to,* exchanging adjacent even and odd bytes. *nbytes* should be even and non-negative. If *nbytes*  is odd and positive, **swab** uses *nbytes-l* instead. If *nbytes* is negative, **swab** does nothing.

# **syscall (3)** (BSD System Compatibility)

# NAME

syscall- (BSD) indirect system call

### **SYNOPSIS**

/usr/ucb/cc *[flag ... ]file* ...

#include <sys/syscall.h>

int syscall (int *number,* int *arg,* . . .);

# DESCRIPTION

syscall performs the system call whose assembly language interface has the specified *number,* and arguments *arg* . . .. Symbolic constants for system calls can be found in the header file /usr/include/sys/syscall.h.

# RETURN VALUES

When the C-bit is set, syscall returns  $-1$  and sets the external variable errno [see  $intro(2)].$ 

# SEE ALSO

 $\texttt{intro}(2), \texttt{pipe}(2)$ 

# **sysconf (3C)**

#### **NAME**

sysconf - get configurable system variables

#### **SYNOPSIS**

#include <unistd.h>

long sysconf(int *name);* 

# **DESCRIPTION**

The sysconf function provides a method for the application to determine the current value of a configurable system limit or option (variable).

The *name* argument represents the system variable to be queried. The following table lists the minimal set of system variables from limits.h and unistd.h that can be returned by sysconf, and the symbolic constants, defined in unistd.h that are the corresponding values used for *name.* 

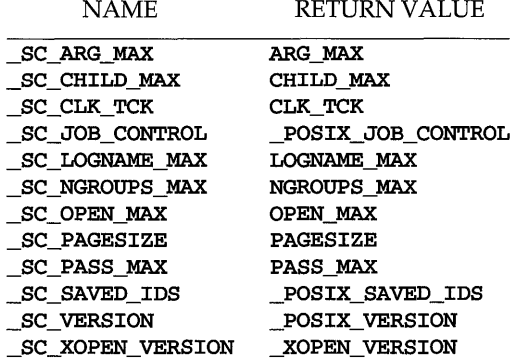

The value of CLK\_TCK may be variable and it should not be assumed that CLK\_TCK is a compile-time constant. The value of CLK\_TCK is the same as the value of sysconf(\_SC\_CLK\_TCK).

#### **RETURN VALUES**

If *name* is an invalid value, sysconf will return -1 and set ermo to indicate the error. If sysconf fails due to a value of *name* that is not defined on the system, the function will return a value of  $-1$  without changing the value of errno.

### **SEE ALSO**

 $fpathconf(2)$ ,  $getrlimit(2)$ 

#### **NOTES**

A call to setrlimit [see getrlimit(2)] may cause the value of OPEN\_MAX to change.

```
syslog, openlog, closelog, setlogmask - (BSD) control system log
```
# **SYNOPSIS**

#include <syslog.h>

void openlog(const char *\*ident,* int *logopt,* int *facility);* 

```
void syslog(int priority, const char *message, ... . /* parameters */);
```
void closelog();

int setlogmask (int *maskpri);* 

# **DESCRIPTION**

syslog passes *message* to syslogd(lM), which logs it in an appropriate system log, writes it to the system console, forwards it to a list of users, or forwards it to the syslogd on another host over the network. The message is tagged with a priority of *priority.* The message looks like a printf(3S) string except that %m is replaced by the current error message (collected from ermo). A trailing NEWLINE is added if needed.

Priorities are encoded as a *facility* and a *level.* The facility describes the part of the system generating the message. The level is selected from an ordered list:

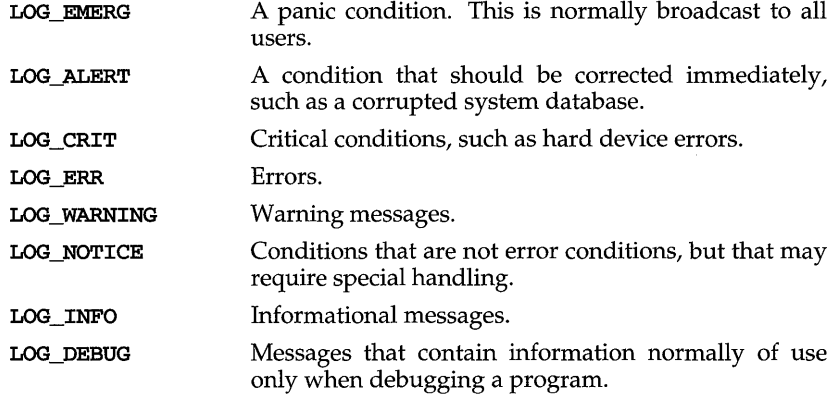

If special processing is needed, openlog can be called to initialize the log file. The parameter *ident* is a string that is prepended to every message. *logopt* is a bit field indicating logging options. Current values for *logopt* are:

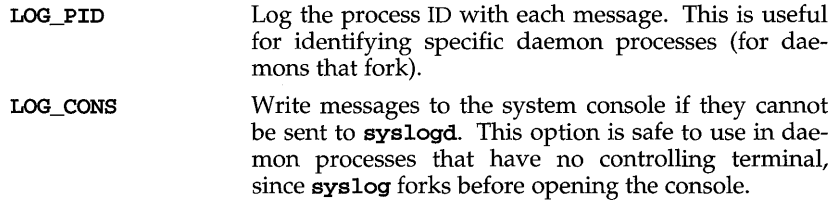

# **(850 System Compatibility) syslog (3)**

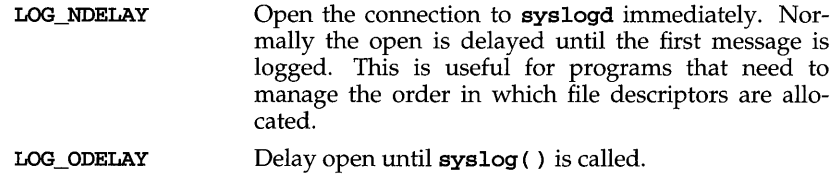

LOG\_NOWAIT Do not wait for child processes that have been forked to log messages onto the console. This option should be used by processes that enable notification of child termination using SIGCHLD, since syslog may otherwise block waiting for a child whose exit status has already been collected.

The *facility* parameter encodes a default facility to be assigned to all messages that do not have an explicit facility already encoded:

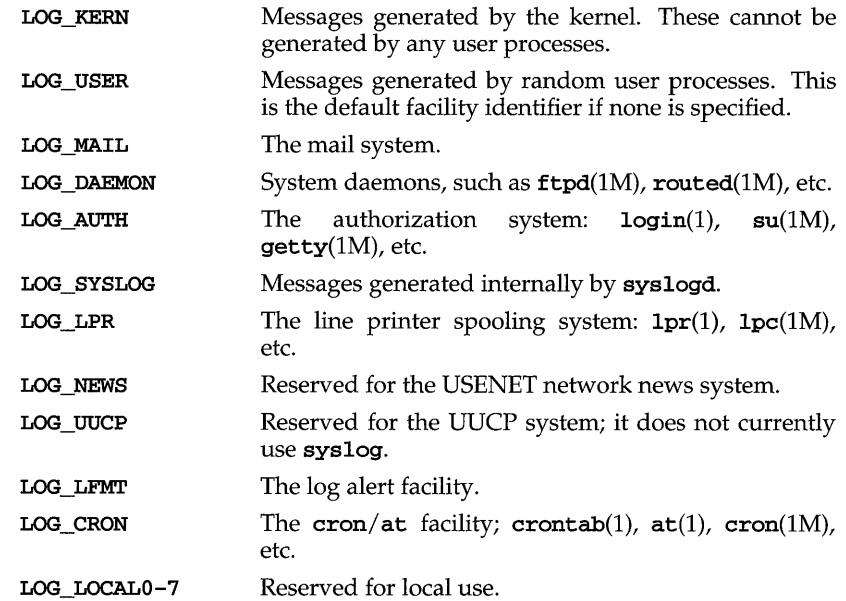

closelog can be used to close the log file.

setlogmask sets the log priority mask to *maskpri* and returns the previous mask. Calls to syslog with a priority not set in *maskpri* are rejected. The mask for an individual priority *pri* is calculated by the macro LOG\_MASK *(pri)* ; the mask for all priorities up to and including *toppri* is given by the macro *LOG\_UPTO(toppri).* The default allows all priorities to be logged.

#### **EXAMPLE**

This call logs a message at priority LOG\_ALERT:

```
syslog(LOG_ALERT, "who: internal error 23");
```
# **syslog (3) (BSO System Compatibility)**

The FTP daemon, ftpd, would make this call to openlog to indicate that all messages it logs should have an identifying string of ftpd, should be treated by syslogd as other messages from system daemons are, and should include the process ID of the process logging the message:

# openlog ( "ftpd", LOG\_PID, LOG\_DAEMON);

Then it would make the following call to setlogmask to indicate that messages at priorities from LOG\_EMERG through LOG\_ERR should be logged, but that no messages at any other priority should be logged:

#### setlogmask (LOG\_UPTO(LOG\_ERR));

Then, to log a message at priority LOG\_INFO, it would make the following call to syslog:

# syslog(LOG\_INFO, "Connection from host %d", CallingHost);

A locally-written utility could use the following call to syslog to log a message at priority LOG\_INFO, to be treated by syslogd as other messages to the facility LOG\_L0CAL2 are treated:

syslog(LOG\_INFO|LOG\_LOCAL2, "error: %m");

# **SEE ALSO**

at(1), cron(1M), crontab(1), ftpd(1M), getty(1M),  $logger(1)$ ,  $login(1)$ ,  $1pc(1M)$ ,  $1pr(1)$ ,  $print(3S)$ ,  $routed(1M)$ ,  $su(1M)$ ,  $syslogd(1M)$ 

system - issue a shell command

#### **SYNOPSIS**

#include <stdlib.h>

int system (const char *\*string);* 

#### **DESCRIPTION**

system causes the *string* to be given to the shell [see sh(l)] as input, as if the string had been typed as a command at a terminal. The current process waits until the shell has completed, then returns the exit status of the shell. You can extract information from the return value of the exit status by using the  ${\textbf{wstate}}(5)$  command.

If *string* is a NULL pointer, system checks if / sbin/ sh exists and is executable. If / sbin/ sh is available, system returns non-zero; otherwise it returns zero.

system fails if one or more of the following are true:

- EAGAIN The system-imposed limit on the total number of processes under execution by a single user would be exceeded.
- EINTR system was interrupted by a signal.
- ENOMEM The new process requires more memory than is allowed by the system-imposed maximum MAXMEM.

### **SEE ALSO**

 $exec(2), sh(1), wstat(5)$ 

### **DIAGNOSTICS**

system forks to create a child process that in turn execs /sbin/sh in order to execute *string*. If the fork or exec fails, **system** returns -1 and sets **errno**.

# **tam (3curses)**

# **NAME**

tam - TAM transition libraries

#### **SYNOPSIS**

#include <tam.h>

cc -I /usr/include/tam *fflags] files* -ltam -lcurses *[libraries]* 

### **DESCRIPTION**

These routines are used to port UNIX PC character-based TAM programs to any machine so that they will run using any terminal supported by curses(3curses), the low-level ETI library. Once a TAM program has been changed to remove machinespecific code, it can be recompiled with the standard TAM header file  $\text{<}$ tam.h> and linked with the TAM transition and curses(3curses) libraries.

# **FUNCTIONS**

The following is a list of TAM routines supplied in the transition library. Those routines marked with a dagger (t) are macros and do not return a value. For a complete description of each routine, see the references below.

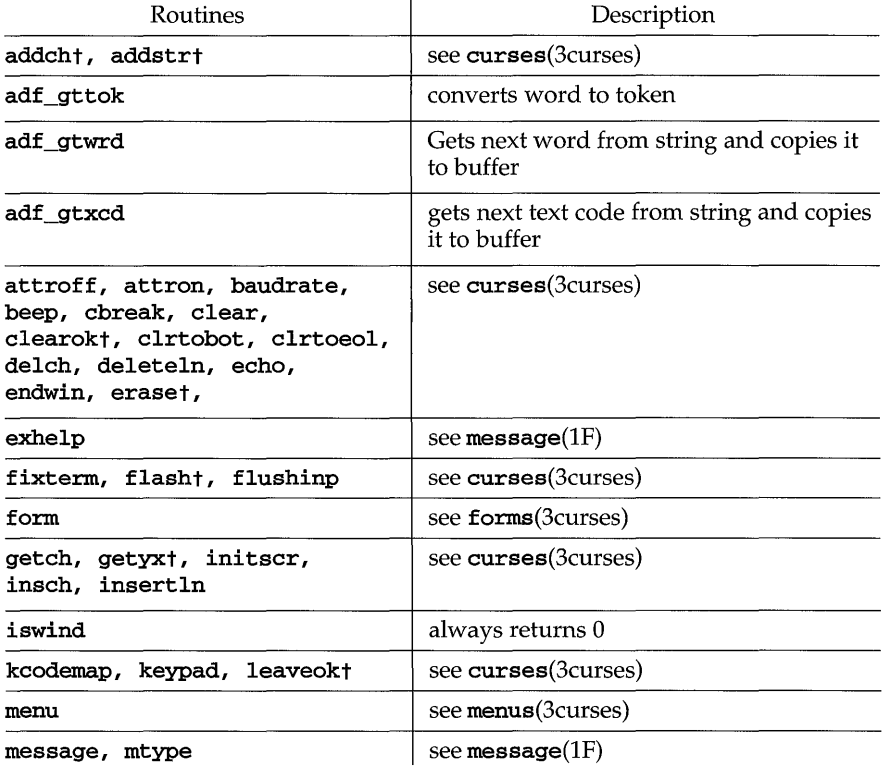

# **tam (3curses)**

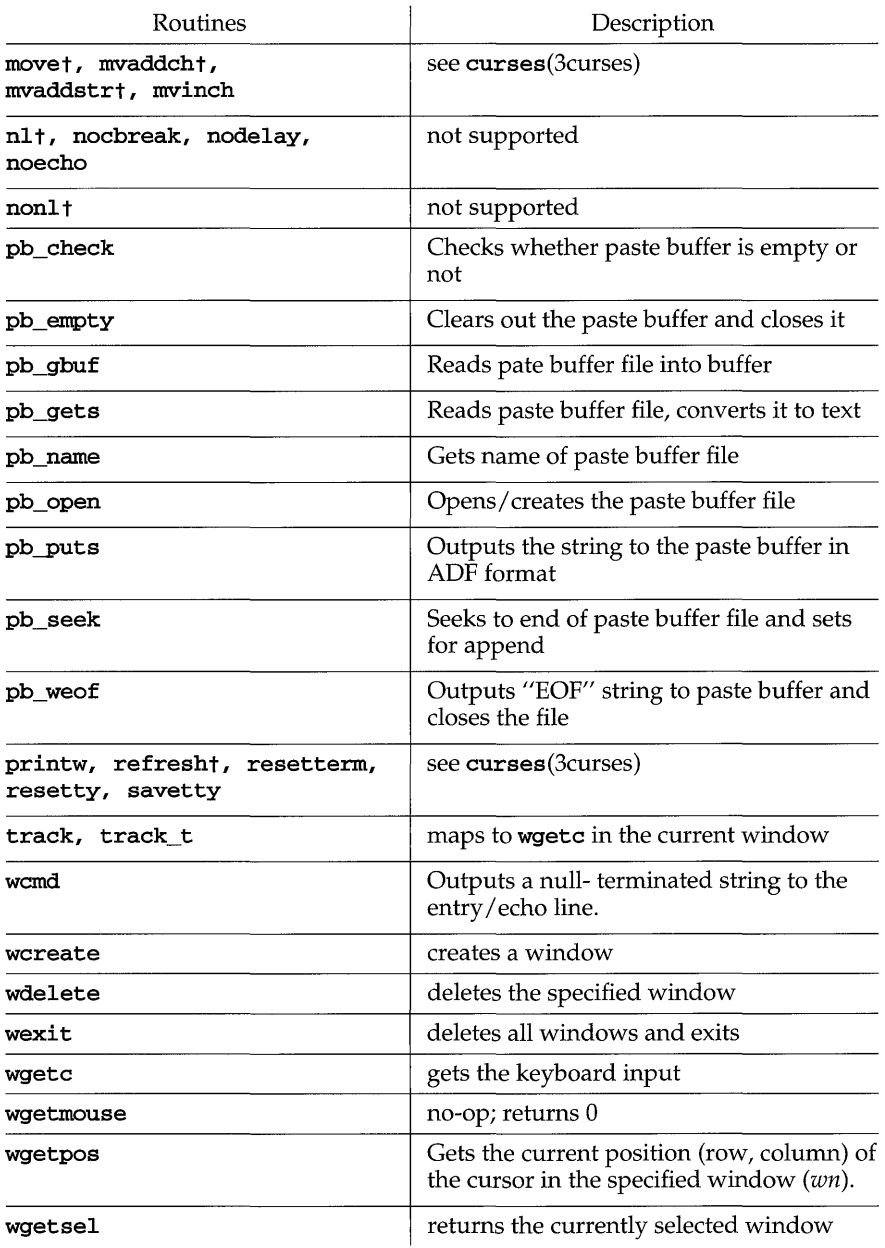

# **tam (3curses )**

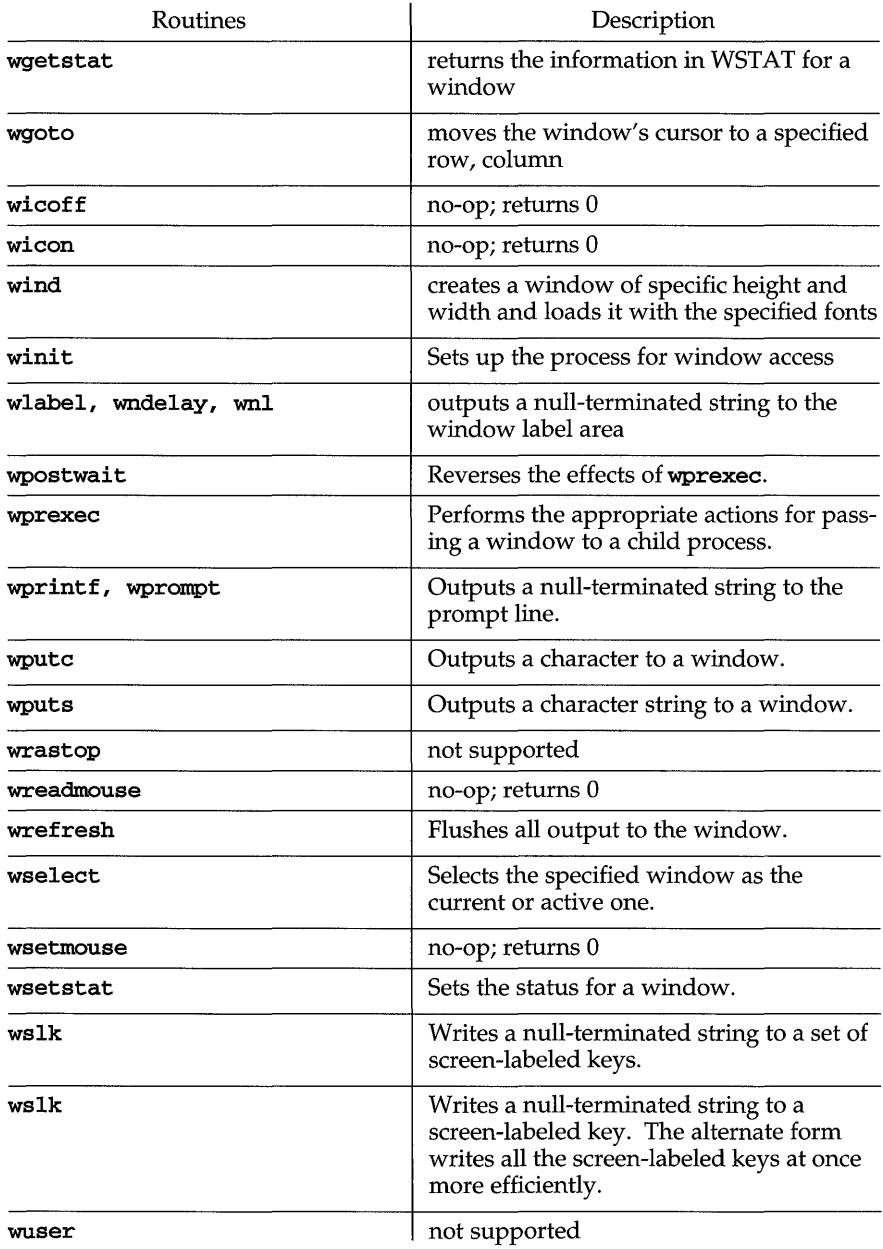

 $\sim 10^7$ 

tcsetpgrp - set terminal foreground process group ID

### **SYNOPSIS**

#include <unistd.h>

int tcsetpgrp (int *fildes,* pid\_t *pgid) ;* 

#### **DESCRIPTION**

tcsetpgrp sets the foreground process group ID of the terminal specified by *fildes*  to *pgid.* The file associated with *fildes* must be the controlling terminal of the calling process and the controlling terminal must be currently associated with the session of the calling process. The value of *pgid* must match a process group ID of a process in the same session as the calling process.

tcsetpgrp fails if one or more of the following is true:

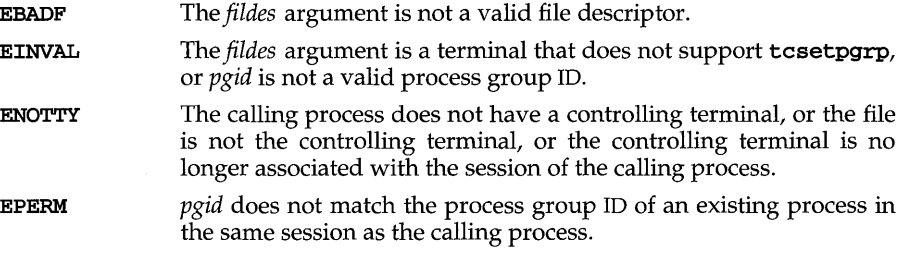

# **SEE ALSO**

 $termio(7)$ 

### **DIAGNOSTICS**

Upon successful completion, tcsetpgrp returns a value of 0. Otherwise, a value of  $-\hat{1}$  is returned and erroo is set to indicate the error.

 $\tt times$  – (BSD) get process times

### **SYNOPSIS**

/usr/ucb/cc *[flag ... ]file* ...

#include <sys/types.h> #include <sys/times.h>

times (struct tms \*buffer);

# **DESCRIPTION**

times returns time-accounting information for the current process and for the terminated child processes of the current process. All times are in  $1/HZ$  seconds, where HZ is 60.

This is the structure returned by times:

```
struct tms { 
       time_t tms_utime; 
       time_t tms_stime; 
       time_t tms_cutime; 
       time_t tms_cstime; 
                              /* user time */ 
                              /* system time */ 
                              /* user time, children */ 
                              /* system time, children */
```
};

The children's times are the sum of the children's process times and their children's times.

# **SEE ALSO**

```
getrusage(3), time(1), time(2), wait(2), wait(3)
```
### **NOTES**

times has been superseded by getrusage.

**timezone** - (BSD) get time zone name given offset from GMT

#### **SYNOPSIS**

**/usr/ucb/cc** *[flag .* .. *]file* ...

**char \*timezone (int** *zone,* **int** *dst) ;* 

#### **DESCRIPTION**

**timezone** attempts to return the name of the time zone associated with its first argument, which is measured in minutes westward from Greenwich. If the second argument is 0, the standard name is used, otherwise the Daylight Savings Time version. If the required name does not appear in a table built into the routine, the difference from GMT is produced; for instance, in Afghanistan GMT is produced; for instance, in Afghanistan **timezone** (- **(60\*4+30),** O) is appropriate because it is 4:30 ahead of GMT and the string **GMT+4: 30** is produced.

#### **SEE ALSO**

ctime(3C)

#### **NOTES**

The offset westward from Greenwich and an indication of whether Daylight Savings Time is in effect may not be sufficient to determine the name of the time zone, as the name may differ between different locations in the same time zone. Instead of using **timezone** to determine the name of the time zone for a given time, that time should be converted to a **struct tm** using **localtime** [see ctime(3C)] and the **tm\_zone** field of that structure should be used. **timezone** is retained for compatibility with existing programs.

# **tmpfile (3S)**

# **NAME**

tmpfile - create a temporary file

# **SYNOPSIS**

#include <stdio.h>

FILE \*tmpfile (void);

#### **DESCRIPTION**

tmpfile creates a temporary file using a name generated by the tmpnam routine and returns a corresponding FILE pointer. If the file cannot be opened, a NULL pointer is returned. The file is automatically deleted when the process using it terminates or when the file is closed. The file is opened for update  $(\forall w + \dashv)$ .

#### **SEE ALSO**

creat(2), fopen(3S), mktemp(3C), open(2), perror(3C), stdio(3S), tmpnam(3S),  $unlink(2)$ 

tmpnam, tempnam - create a name for a temporary file

# **SYNOPSIS**

#include <stdio.h> char \*tmpnam (char \*5); char \*tempnam (const char *\*dir,* const char *\*pfx);* 

# **DESCRIPTION**

These functions generate file names that can safely be used for a temporary file.

tmpnam always generates a file name using the path-prefix defined as **P\_tmpdir** in the stdio. h header file. If  $s$  is NULL, tmpnam leaves its result in an internal static area and returns a pointer to that area. The next call to tmpnam will destroy the contents of the area. If  $s$  is not **NULL**, it is assumed to be the address of an array of at least L\_tmpnam bytes, where L\_tmpnam is a constant defined in stdio.h; tmpnam places its result in that array and returns 5.

tempnam allows the user to control the choice of a directory. The argument *dir*  points to the name of the directory in which the file is to be created. If *dir* is NULL or points to a string that is not a name for an appropriate directory, the path-prefix defined as **P\_tmpdir** in the **stdio.** h header file is used. If that directory is not accessible, /tmp will be used as a last resort. This entire sequence can be up-staged by providing an environment variable TMPDIR in the user's environment, whose value is the name of the desired temporary-file directory.

Many applications prefer their temporary files to have certain favorite initial letter sequences in their names. Use the *pfx* argument for this. This argument may be NULL or point to a string of up to five characters to be used as the first few characters of the temporary-file name.

tempnam uses malloc to get space for the constructed file name, and returns a pointer to this area. Thus, any pointer value returned from tempnam may serve as an argument to free [see malloc( $3C$ ]. If tempnam cannot return the expected result for any reason- for example, malloc failed-or none of the above mentioned attempts to find an appropriate directory was successful, a NULL pointer will be returned.

tempnam fails if there is not enough space.

# **FILES**

p\_tmpdir /var/tmp

# **SEE ALSO**

creat(2), fopen(3S), malloc(3C), mktemp(3C), tmpfile(3S), unlink(2)

# **NOTES**

These functions generate a different file name each time they are called.

Files created using these functions and either fopen or creat are temporary only in the sense that they reside in a directory intended for temporary use, and their names are unique. It is the user's responsibility to remove the file when its use is ended.

# **tmpnam(3S)**

If called more than TMP\_MAX (defined in stdio.h) times in a single process, these functions start recycling previously used names.

Between the time a file name is created and the file is opened, it is possible for some other process to create a file with the same name. This can never happen if that other process is using these functions or mktemp and the file names are chosen to render duplication by other means unlikely.

trig: sin, sinf, cos, cosf, tan, tanf, asin, asinf, acos, acosf, atan, atanf,  $atan2$ ,  $atan2f - trigonometric functions$ 

#### **SYNOPSIS**

```
cc fflag .. . ]file ... -1m [library . .. ] 
#inc1ude <math.h> 
double sin (double x);
float \sin f (float x);
double \cos (double x);
float \cos f (float x);
double tan (double x);
float tanf (float x);
double asin (double x);
float asinf (float x);
double acos (double x);
float acosf (float x);
double atan (double x);
float atanf (float x);
double atan2 (double y, double x);
float atan2f (float y, float x);
```
#### **DESCRIPTION**

sin, cos, and tan and the single-precision versions sinf, cosf, and tanf return, respectively, the sine, cosine, and tangent of their argument, *x,* measured in radians.

asin and asinf return the arcsine of x, in the range  $[-\pi/2, +\pi/2]$ .

acos and acosf return the arccosine of *x*, in the range  $[0, +\pi]$ .

atan and atanf return the arctangent of x, in the range  $(-\pi/2, +\pi/2)$ .

atan2 and atan2f return the arctangent of  $y/x$ , in the range  $(-\pi, +\pi]$ , using the signs of both arguments to determine the quadrant of the return value.

#### **SEE ALSO**

 $cc(1)$ , matherr $(3M)$ 

#### **DIAGNOSTICS**

If the magnitude of the argument of  $\text{asin}, \text{asin}$ ,  $\text{acos}, \text{or } \text{acos}$  is greater than 1, or if both arguments of  $\text{atan2}$  or  $\text{atan2f}$  are  $0, 0$  is returned and ermo is set to EDOM. In addition, a message indicating DOMAIN error is printed on the standard error output.

Except when the  $-xc$  compilation option is used [see  $cc(1)$ ], these error-handling procedures may be changed with the function matherr. When the  $-xa$  or  $-xc$ compilation options are used [see  $cc(1)$ ], no error messages are printed.

# **truncate (3C)**

### **NAME**

truncate, ftruncate - set a file to a specified length

# **SYNOPSIS**

#include <unistd.h>

int truncate (const char *\*path,* off\_t *length);* 

int ftruncate *(intfildes,* off\_t *length);* 

#### **DESCRIPTION**

The file whose name is given by *path* or referenced by the descriptor *fildes* has its size set to *length* bytes.

If the file was previously longer than *length,* bytes past *length* will no longer be accessible. If it was shorter, bytes from the EOF before the call to the EOF after the call will be read in as zeros. The effective user ID of the process must have write permission for the file, and for ftruncate the file must be open for writing.

truncate fails if one or more of the following are true:

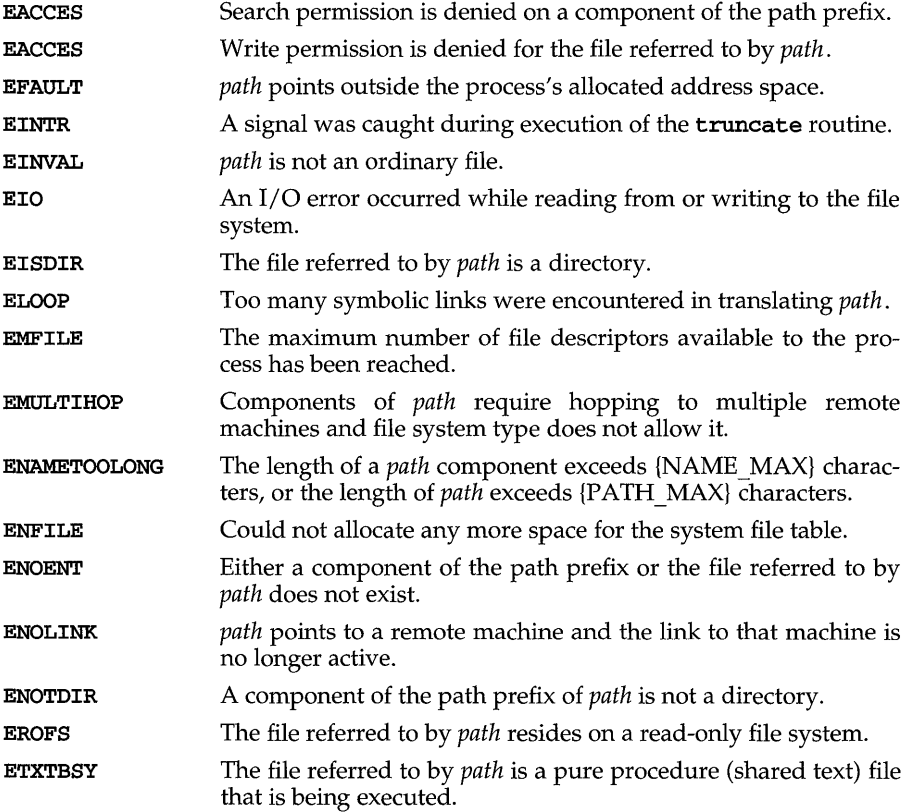

**ftruncate** fails if one or more of the following are true:

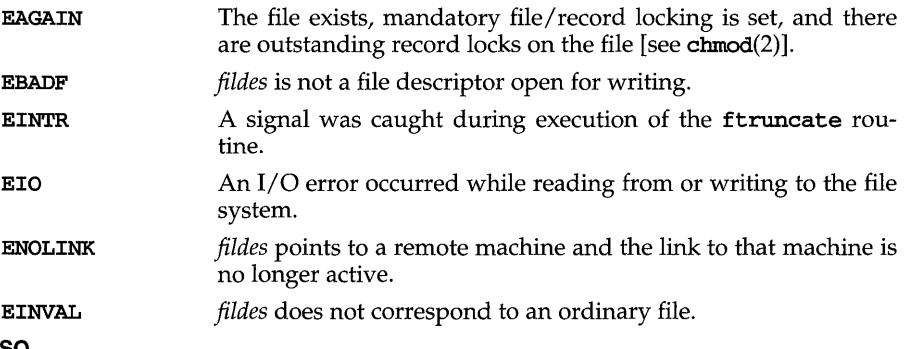

# **SEE ALSO**

 $fcnt1(2)$ , open(2)

# **DIAGNOSTICS**

Upon successful completion, a value of  $0$  is returned. Otherwise, a value of  $-1$  is returned and **ermo** is set to indicate the error.

# **tsearch (3C)**

# **NAME**

tsearch, tfind, tdelete, twalk - manage binary search trees

### **SYNOPSIS**

#include <search.h>

- void \*tsearch (const void *\*key,* void *\*\*rootp,* int *(\*compar)*  (const void  $*$ , const void  $*$ ));
- void \*tfind (const void *\*key,* void \*const *\*rootp,* int *(\*compar)*  (const void  $*$ , const void  $*$ ));
- void \*tdelete (const void *\*key,* void *\*\*rootp,* int *(\*compar)*  (const void  $*$ , const void  $*$ ));
- void twalk (void \*root, void (\*action) (void \*, VISIT, int));

# **DESCRIPTION**

tsearch, tfind, tdelete, and twalk are routines for manipulating binary search trees. They are generalized from Knuth (6.2.2) Algorithms T and D. All comparisons are done with a user-supplied routine. This routine is called with two arguments, the pointers to the elements being compared. It returns an integer less than, equal to, or greater than 0, according to whether the first argument is to be considered less than, equal to or greater than the second argument. The comparison function need not compare every byte, so arbitrary data may be contained in the elements in addition to the values being compared.

tsearch is used to build and access the tree. *key* is a pointer to the data to be accessed or stored. If there is data in the tree equal to \* key (the value pointed to by *key),* a pointer to this found data is returned. Otherwise, \*key is inserted, and a pointer to it returned. Only pointers are copied, so the calling routine must store the data. rootp points to a variable that points to the root of the tree. A NULL value for the variable pointed to by *rootp* denotes an empty tree; in this case, the variable will be set to point to the data which will be at the root of the new tree.

Like tsearch, tfind will search for data in the tree, returning a pointer to it if found. However, if it is not found, tfind will return a NULL pointer. The arguments for tfind are the same as for tsearch.

tdelete deletes a node from a binary search tree. The arguments are the same as for tsearch. The variable pointed to by *rootp* will be changed if the deleted node was the root of the tree. tdelete returns a pointer to the parent of the deleted node, or a **NULL** pointer if the node is not found.

twalk traverses a binary search tree. *root* is the root of the tree to be traversed. (Any node in a tree may be used as the root for a walk below that node.) *action* is the name of a routine to be invoked at each node. This routine is, in turn, called with three arguments. The first argument is the address of the node being visited. The second argument is a value from an enumeration data type *typedef enum { preorder, postorder, endorder, leaf}* VISIT; (defined in the search.h header file), depending on whether this is the first, second or third time that the node has been visited (during a depth-first, left-to-right traversal of the tree), or whether the node is a leaf. The third argument is the level of the node in the tree, with the root being level zero.

The pointers to the key and the root of the tree should be of type pointer-toelement, and cast to type pointer-to-character. Similarly, although declared as type pointer-to-character, the value returned should be cast into type pointer-to-element.

# **RETURN VALUES**

A NULL pointer is returned by tsearch if there is not enough space available to create a new node.

A NULL pointer is returned by tfind and tdelete if *rootp* is NULL on entry.

If data is found, both tsearch and tfind return a pointer to it. If not, tfind returns NULL, and tsearch returns a pointer to the inserted item.

#### **EXAMPLES**

The following code reads in strings and stores structures containing a pointer to each string and a count of its length. It then walks the tree, printing out the stored strings and their lengths in alphabetical order.

```
#include <string.h> 
#include <stdio.h> 
#include <search.h> 
struct node { 
       char *string; 
      int length; 
}; 
char string_space[10000); 
struct node nodes[500];
void *root = NULL; 
int node_compare(const void *node1, const void *node2) { 
       return strcmp(((const struct node *) node1)->string,
                    ((const \text{ struct node } *) \text{ node2}) - \text{string});}
void print_node(void **node, VISIT order, int level) 
       if (order == preorder || order == leaf) {
             printf ("length=%d, string=%20s\n",
              (*(struct node **)node)->length, 
              (*(struct node **)node)->string); 
       \mathbf{1}\mathbf{1}main() { 
      char *strptr = string_space; 
       struct node *nodeptr = nodes; 
      int i = 0;while (gets(strptr) != NULL && i++ < 500) {
             nodeptr->string = strptr; 
             nodeptr->length = strlen(strptr); 
              (void) tsearch((void *)nodeptr,
                           &root, node_compare); 
             strptr += nodeptr->length + 1; 
             nodeptr++; 
       J.
       twalk(root, print_node); 
}
```
# **tsearch (3C)**

# **SEE ALSO**

bsearch(3C), hsearch(3C), lsearch(3C)

#### **NOTES**

The **root** argument to **twalk** is one level of indirection less than the *rootp* arguments to **tsearch** and **tdelete.** 

There are two nomenclatures used to refer to the order in which tree nodes are visited. **tsearch** uses preorder, postorder and endorder to refer respectively to visiting a node before any of its children, after its left child and before its right, and after both its children. The alternate nomenclature uses preorder, inorder and postorder to refer to the same visits, which could result in some confusion over the meaning of postorder.

If the calling function alters the pointer to the root, results are unpredictable.

# **ttyname (3C)**

### **NAME**

ttyname, **isatty** - find name of a terminal

## **SYNOPSIS**

**#include <stdlib.h>** 

**char** \*ttyname **(int** *fildes) ;* 

**int isatty (int** *fi1des) ;* 

# **DESCRIPTION**

**ttyname** returns a pointer to a string containing the null-terminated path name of the terminal device associated with file descriptor *fildes.* 

**isatty** returns 1 if *fildes* is associated with a terminal device, 0 otherwise.

# **FILES**

/dev/\*

# **DIAGNOSTICS**

**ttyname** returns a **NULL** pointer if *fildes* does not describe a terminal device in directory /dev.

# **NOTES**

The return value points to static data whose content is overwritten by each call.

# **ttyslot (3C)**

# **NAME**

ttyslot - find the slot in the utmp file of the current user

# **SYNOPSIS**

#include <stdlib.h>

int ttyslot (void);

# **DESCRIPTION**

ttyslot returns the index of the current user's entry in the /var/adm/utmp file. The returned index is accomplished by scanning files in /dev for the name of the terminal associated with the standard input, the standard output, or the standard error output  $(0, 1,$  or 2).

# **FILES**

# /var/adm/utmp

# **SEE ALSO**

getut(3C), ttyname(3C)

# **DIAGNOSTICS**

A value of -1 is returned if an error was encountered while searching for the terminal name or if none of the above file descriptors are associated with a terminal device.

t\_accept - accept a connect request

**SYNOPSIS** 

#include <tiuser.h>

int t\_accept( *intfd,* int *resfd,* struct t\_call *\*call);* 

#### **DESCRIPTION**

This function is issued by a transport user to accept a connect request. fd identifies the local transport endpoint where the connect indication arrived, resfd specifies the local transport endpoint where the connection is to be established, and call contains information required by the transport provider to complete the connection. call points to a  $t$  call structure that contains the following members:

```
struct netbuf addr; 
struct netbuf opt; 
struct netbuf udata; 
int sequence;
```
netbuf is described in intro(3). In call, addr is the address of the caller, opt indicates any protocol-specific parameters associated with the connection, udata points to any user data to be returned to the caller, and sequence is the value returned by  $t$  listen that uniquely associates the response with a previously received connect indication.

A transport user may accept a connection on either the same, or on a different, local transport endpoint from the one on which the connect indication arrived. If the same endpoint is specified (that is,  $\text{resfd} = \text{fd}$ ), the connection can be accepted unless the following condition is true: The user has received other indications on that endpoint but has not responded to them (with t\_accept or t\_snddis). For this condition, t\_accept will fail and set t\_errno to TBADF.

If a different transport endpoint is specified (resfd!=fd), the endpoint must be bound to a protocol address and must be in the **T\_IDLE** state [see  $t$ \_getstate(3N)] before the  $\hat{t}$  accept is issued.

For both types of endpoints,  $t$  accept will fail and set  $t$  errno to TLOOK if there are indications (for example, a connect or disconnect) waiting to be received on that endpoint.

The values of parameters specified by opt and the syntax of those values are protocol specific. The udata argument enables the called transport user to send user data to the caller and the amount of user data must not exceed the limits supported by the transport provider as returned in the connect field of the info argument of t\_open or t\_getinfo. If the len [see netbuf in intro(3)] field of udata is zero, no data will be sent to the caller.

On failure, **t\_errno** may be set to one of the following:

TBADF The specified file descriptor does not refer to a transport endpoint, or the user is invalidly accepting a connection on the same transport endpoint on which the connect indication arrived.

# $t$  accept (3N)

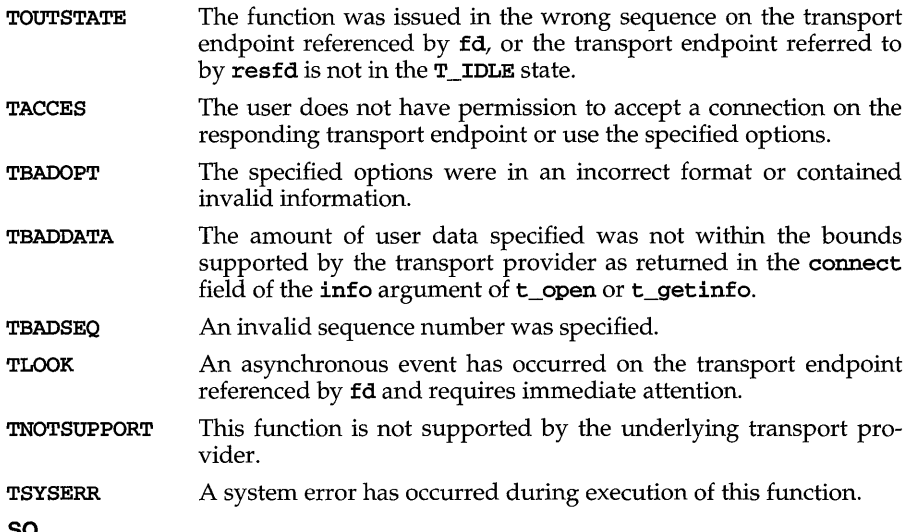

# **SEE ALSO**

 $\mathbf{intro}(3)$ ,  $\mathsf{t\_connect}(3N)$ ,  $\mathsf{t\_getstate}(3N)$ ,  $\mathsf{t\_listen}(3N)$ ,  $\mathsf{t\_open}(3N)$ ,

t\_rcvconnect(3N)

# **DIAGNOSTICS**

Upon successful completion, a value of 0 is returned. Otherwise, a value of  $-1$  is returned and **t\_errno** is set to indicate the error.

t\_alloc - allocate a library structure

## **SYNOPSIS**

#include <tiuser.h>

char \*t\_alloc (int *fd,* int *struct \_type,* int *fields) ;* 

## **DESCRIPTION**

The **t\_alloc** function dynamically allocates memory for the various transport function argument structures as specified below. This function will allocate memory for the specified structure, and will also allocate memory for buffers referenced by the structure.

The structure to allocate is specified by struct\_type, and can be one of the following:

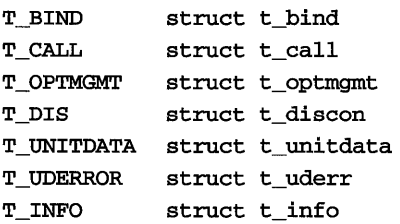

where each of these structures may subsequently be used as an argument to one or more transport functions.

Each of the above structures, except  $T$  INFO, contains at least one field of type struct netbuf. netbuf is described in intro(3). For each field of this type, the user may specify that the buffer for that field should be allocated as well. The fields argument specifies this option, where the argument is the bitwise-OR of any of the following:

- **T ADDR** The addr field of the t\_bind, t\_call, t\_unitdata, or t\_uderr structures.
- The opt field of the t\_optmgmt, t\_call, t\_unitdata, or t\_uderr T OPT structures.
- T\_UDATA The udata field of the t\_call, t\_discon, or t\_unitdata structures.
- T\_ALL All relevant fields of the given structure.

For each field specified in fields, t\_alloc will allocate memory for the buffer associated with the field, and initialize the buf pointer and maxlen [see netbuf in  $intro(3)$  for description of  $but$  and  $maxlen$  field accordingly. The length of the buffer allocated will be based on the same size information that is returned to the user on t\_open and t\_getinfo. Thus, fd must refer to the transport endpoint through which the newly allocated structure will be passed, so that the appropriate size information can be accessed. If the size value associated with any specified field is  $-1$ ,  $t$  alloc will allocate the buffer with the size of 1024 bytes. If the size value is -2, t\_al1oc will set the buffer pointer to NULL, set the buffer maximum size to 0 and will return with success. For any field not specified in  $fields$ , buf will be set to **NULL** and maxlen will be set to zero.

# $t$  alloc (3N)

Use of  $t$ <sup>-alloc</sup> to allocate structures will help ensure the compatibility of user programs with future releases of the transport interface.

On failure, t\_errno may be set to one of the following:

TBADF The specified file descriptor does not refer to a transport endpoint.

TSYSERR A system error has occurred during execution of this function.

#### **SEE ALSO**

 $\texttt{intro}(3)$ ,  $\texttt{t\_free}(3N)$ ,  $\texttt{t\_getinfo}(3N)$ ,  $\texttt{t\_open}(3N)$ 

# **DIAGNOSTICS**

On successful completion, t\_alloc returns a pointer to the newly allocated structure. On failure, NULL is returned.

t bind – bind an address to a transport endpoint

## **SYNOPSIS**

```
#include <tiuser.h> 
int t bind (fd, req, ret)
int fd; 
struct t_bind *req;
struct t bind *ret;
```
## **DESCRIPTION**

This function associates a protocol address with the transport endpoint specified by fd and activates that transport endpoint. In connection mode, the transport provider may begin accepting or requesting connections on the transport endpoint. In connectionless mode, the transport user may send or receive data units through the transport endpoint.

The req and ret arguments point to a  $t$  bind structure containing the following members:

### struct netbuf addr; unsigned qlen;

netbuf is described in  $intro(3)$ . The addr field of the t bind structure specifies a protocol address and the qlen field is used to indicate the maximum number of outstanding connect indications.

req is used to request that an address, represented by the netbuf structure, be bound to the given transport endpoint. Len [see netbuf in  $intro(3)$ ; also for buf and maxlen] specifies the number of bytes in the address and buf points to the address buffer. maxlen has no meaning for the req argument. On return, ret contains the address that the transport provider actually bound to the transport endpoint; this may be different from the address specified by the user in req. In ret, the user specifies maxlen, which is the maximum size of the address buffer, and buf, which points to the buffer where the address is to be placed. On return, **len** specifies the number of bytes in the bound address and buf points to the bound address. If maxlen is not large enough to hold the returned address, an error will result.

If the requested address is not available, or if no address is specified in req (the len field of addr in req is zero) the transport provider may assign an appropriate address to be bound, and will return that address in the addr field of ret. The user can compare the addresses in req and ret to determine whether the transport provider bound the transport endpoint to a different address than that requested.

req may be NULL if the user does not want to specify an address to be bound. Here, the value of qlen is assumed to be zero, and the transport provider must assign an address to the transport endpoint. Similarly, ret may be NULL if the user does not care what address was bound by the provider and is not interested in the negotiated value of  $qlen.$  It is valid to set req and ret to NULL for the same call, in which case the provider chooses the address to bind to the transport endpoint and does not return that information to the user.

# **t bind** (3N)

The qlen field has meaning only when initializing a connection-mode service. It specifies the number of outstanding connect indications the transport provider should support for the given transport endpoint. An outstanding connect indication is one that has been passed to the transport user by the transport provider. A value of **qlen** greater than zero is only meaningful when issued by a passive transport user that expects other users to call it. The value of **q1en** will be negotiated by the transport provider and may be changed if the transport provider cannot support the specified number of outstanding connect indications. On return, the **qlen** field in ret will contain the negotiated value.

This function allows more than one transport endpoint to be bound to the same protocol address (however, the transport provider must support this capability also), but it is not allowable to bind more than one protocol address to the same transport endpoint. If a user binds more than one transport endpoint to the same protocol address, only one endpoint can be used to listen for connect indications associated with that protocol address. In other words, only one t\_bind for a given protocol address may specify a value of qlen greater than zero. In this way, the transport provider can identify which transport endpoint should be notified of an incoming connect indication. If a user attempts to bind a protocol address to a second transport endpoint with a value of **qlen** greater than zero, the transport provider will assign another address to be bound to that endpoint. If a user accepts a connection on the transport endpoint that is being used as the listening endpoint, the bound protocol address will be found to be busy for the duration of that connection. No other transport endpoints may be bound for listening while that initial listening endpoint is in the data transfer phase. This will prevent more than one transport endpoint bound to the same protocol address from accepting connect indications.

On failure, t\_errno may be set to one of the following:

- [TBADF] The specified file descriptor does not refer to a transport endpoint.
- [TOUTSTATE] The function was issued in the wrong sequence.
- [TBADADDR] The specified protocol address was in an incorrect format or contained illegal information.
- [TNOADDR] The transport provider could not allocate an address.
- [TACCES] The user does not have permission to use the specified address.
- [TBUFOVFLW] The number of bytes allowed for an incoming argument is not sufficient to store the value of that argument. The provider's state will change to [T\_IDLE] and the information to be returned in ret will be discarded.
- TSYSERR A system error has occurred during execution of this function.

#### SEE ALSO

 $\texttt{intro}(3)$ ,  $\texttt{t\_open}(3N)$ ,  $\texttt{t\_optmgmt}(3N)$ ,  $\texttt{t\_unbind}(3N)$ 

#### **DIAGNOSTICS**

t bind returns 0 on success and  $-1$  on failure and t\_errno is set to indicate the error.

t close - close a transport endpoint

# **SYNOPSIS**

#include <tiuser.h>

int t\_close(int  $fd$ );

# **DESCRIPTION**

The t close function informs the transport provider that the user is finished with the transport endpoint specified by fd, and frees any local library resources associated with the endpoint. In addition, t\_close closes the file associated with the transport endpoint.

t close should be called from the T\_UNBND state [see t\_getstate(3N)]. However, this function does not check state information, so it may be called from any state to close a transport endpoint. If this occurs, the local library resources associated with the endpoint will be freed automatically. In addition, close(2) will be issued for that file descriptor; the close will be abortive if no other process has that file open, and will break any transport connection that may be associated with that endpoint.

On failure, t\_errno may be set to the following:

[TBADF] The specified file descriptor does not refer to a transport endpoint.

# **SEE ALSO**

t\_getstate(3N), t\_open(3N), t\_unbind(3N)

# **DIAGNOSTICS**

t close returns 0 on success and  $-1$  on failure and t errno is set to indicate the error.

# **t connect (3N)**

# **NAME**

t connect - establish a connection with another transport user

# **SYNOPSIS**

#include <tiuser.h>

```
int t_connect (int fd, struct t_call *sndcall, struct t_call *rcvcall);
```
# **DESCRIPTION**

This function enables a transport user to request a connection to the specified destination transport user. fd identifies the local transport endpoint where communication will be established, while **sndcall** and reveall point to a t\_call structure that contains the following members:

```
struct netbuf addr; 
struct netbuf opt; 
struct netbuf udata; 
int sequence;
```
sndcall specifies information needed by the transport provider to establish a connection and rcvcall specifies information that is associated with the newly established connection.

netbuf is described in intro(3). In sndcall, addr specifies the protocol address of the destination transport user, opt presents any protocol-specific information that might be needed by the transport provider, udata points to optional user data that may be passed to the destination transport user during connection establishment, and sequence has no meaning for this function.

On return in rcvcall, addr returns the protocol address associated with the responding transport endpoint, opt presents any protocol-specific information associated with the connection, udata points to optional user data that may be returned by the destination transport user during connection establishment, and sequence has no meaning for this function.

The opt argument implies no structure on the options that may be passed to the transport provider. The transport provider is free to specify the structure of any options passed to it. These options are specific to the underlying protocol of the transport provider. The user may choose not to negotiate protocol options by setting the len field of opt to zero. In this case, the provider may use default options.

The udata argument enables the caller to pass user data to the destination transport user and receive user data from the destination user during connection establishment. However, the amount of user data must not exceed the limits supported by the transport provider as returned in the connect field of the info argument of t open or t getinfo. If the len [see netbuf in intro(3)] field of udata is zero in sndcall, no data will be sent to the destination transport user.

On return, the addr, opt, and udata fields of rcvcall will be updated to reflect values associated with the connection. Thus, the maxlen [see netbuf in  $\text{intro}(3)$ ] field of each argument must be set before issuing this function to indicate the maximum size of the buffer for each. However, rcvcall may be NULL, in which case no information is given to the user on return from t\_connect.

# **t\_connect (3N)**

By default,  $t$  connect executes in synchronous mode, and will wait for the destination user's response before returning control to the local user. A successful return (that is, return value of zero) indicates that the requested connection has been established. However, if O\_NDELAY or O\_NONBLOCK is set (via t\_open or fcntl), t connect executes in asynchronous mode. In this case, the call will not wait for the remote user's response, but will return control immediately to the local user and return  $-1$  with  $t$  errno set to TNODATA to indicate that the connection has not yet been established. In this way, the function simply initiates the connection establishment procedure by sending a connect request to the destination transport user.

On failure, t\_errno may be set to one of the following:

- TBADF The specified file descriptor does not refer to a transport endpoint.
- TOUTSTATE The function was issued in the wrong sequence.
- TNODATA O\_NDELAY or O\_NONBLOCK was set, so the function successfully initiated the connection establishment procedure, but did not wait for a response from the remote user.
- TBADADDR The specified protocol address was in an incorrect format or contained invalid information.
- TBADQPT The specified protocol options were in an incorrect format or contained invalid information.
- TBADDATA The amount of user data specified was not within the bounds supported by the transport provider as returned in the connect field of the info argument of t\_open or t\_getinfo.
- TACCES The user does not have permission to use the specified address or options.
- TBUFOVFLW The number of bytes allocated for an incoming argument is not sufficient to store the value of that argument. If executed in synchronous mode, the provider'S state, as seen by the user, changes to T\_DATAXFER, and the connect indication information to be returned in rcvcall is discarded.
- TLOOK An asynchronous event has occurred on this transport endpoint and requires immediate attention.
- TNOTSUPPORT This function is not supported by the underlying transport provider.
- TSYSERR A system error has occurred during execution of this function.

#### **SEE ALSO**

```
\texttt{intro}(3), \texttt{t\_accept}(3N), \texttt{t\_getinfo}(3N), \texttt{t\_listen}(3N), \texttt{t\_open}(3N),
t_optmgmt(3N), t_rcvconnect(3N)
```
#### **DIAGNOSTICS**

 $t_{\text{connect}}$  returns 0 on success and -1 on failure and  $t_{\text{error}}$  is set to indicate the error.

# **t error(3N)**

#### **NAME**

t\_error - produce error message

### **SYNOPSIS**

#include <tiuser.h>

void t\_error(char *\*errmsg);* 

```
extern int t errno; extern char *t errlist [j]; extern int t nerr;
```
### **DESCRIPTION**

t error produces a message on the standard error output which describes the last error encountered during a call to a transport function. The argument string errmsg is a user-supplied error message that gives context to the error.

t error prints the user-supplied error message followed by a colon and the standard transport function error message for the current value contained in t\_errno. If t\_errno is TSYSERR, t\_error will also print the standard error message for the current value contained in  $errno$  [see  $intro(2)$ ].

t\_errlist is the array of message strings, to allow user message formatting. t errno can be used as an index into this array to retrieve the error message string (without a terminating newline).  $t$  nerr is the maximum index value for the t errlist array.

t\_errno is set when an error occurs and is not cleared on subsequent successful calls.

#### **EXAMPLE**

If a t\_connect function fails on transport endpoint fd2 because a bad address was given, the following call might follow the failure:

```
t_error("t_connect failed on fd2");
```
The diagnostic message would print as:

t connect failed on fd2: Incorrect transport address format

where "t\_connect\_failed on fd2" tells the user which function failed on which transport endpoint, and "Incorrect transport address format" identifies the specific error that occurred.
t free - free a library structure

#### **SYNOPSIS**

#include <tiuser.h>

int t\_free(char \*ptr, int *struct type*);

### **DESCRIPTION**

The  $t$  free function frees memory previously allocated by  $t$  alloc. This function will free memory for the specified structure, and will also free memory for buffers referenced by the structure.

ptr points to one of the six structure types described for t\_alloc, and struct type identifies the type of that structure, which can be one of the following:

T\_BIND struct t\_bind T\_CALL struct t\_call T\_OPTMGMT struct t\_optmgmt T\_DIS struct t\_discon T\_UNITDATA struct t\_unitdata T\_UDERROR struct t\_uderr T\_INFO struct t\_info

where each of these structures is used as an argument to one or more transport functions.

t\_free will check the addr, opt, and udata fields of the given structure (as appropriate), and free the buffers pointed to by the buf field of the netbuf [see  $intro(3)$  structure. If buf is NULL,  $t$  free will not attempt to free memory. After all buffers are freed,  $t$  free will free the memory associated with the structure pointed to by ptr.

Undefined results will occur if ptr or any of the buf pointers points to a block of memory that was not previously allocated by **t\_alloc.** 

On failure,  $t$  errno may be set to the following:

TSYSERR A system error has occurred during execution of this function.

### **SEE ALSO**

 $intro(3), t_a1loc(3N)$ 

### **DIAGNOSTICS**

 $t$  free returns 0 on success and  $-1$  on failure and  $t$  errno is set to indicate the error.

## **t\_getinfo (3N)**

### **NAME**

t\_getinfo - get protocol-specific service information

### **SYNOPSIS**

#include <tiuser.h>

int t\_getinfo(intjd, struct t\_info *\*injo);* 

### **DESCRIPTION**

This function returns the current characteristics of the underlying transport protocol associated with file descriptor fd. The info structure is used to return the same information returned by t\_open. This function enables a transport user to access this information during any phase of communication.

This argument points to a  $t$ \_info structure, which contains the following members:

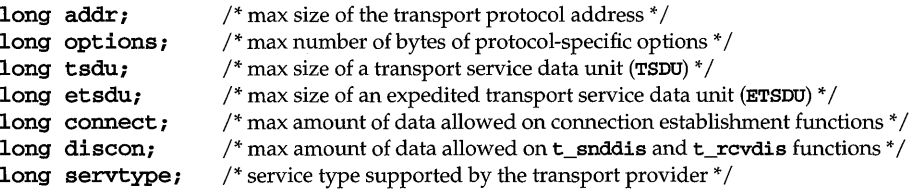

The values of the fields have the following meanings:

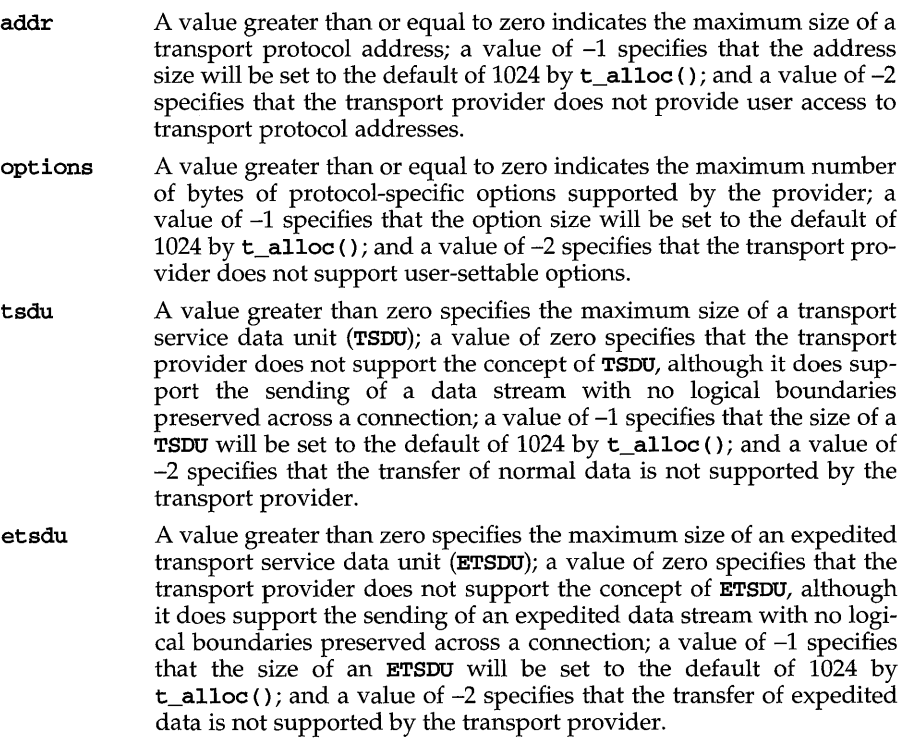

- connect A value greater than or equal to zero specifies the maximum amount of data that may be associated with connection establishment functions; a value of -1 specifies that the amount of data sent during connection establishment will be set to the default of 1024 by  $t$ \_alloc(); and a value of -2 specifies that the transport provider does not allow data to be sent with connection establishment functions.
- discon A value greater than or equal to zero specifies the maximum amount of data that may be associated with the  $t$  snddis and  $t$  revdis functions; a value of -1 specifies that the amount of data sent with these abortive release functions will be set to the default of 1024 by **t** alloc(); and a value of  $-2$  specifies that the transport provider does not allow data to be sent with the abortive release functions.
- servtype This field specifies the service type supported by the transport provider, as described below.

If a transport user is concerned with protocol independence, the above sizes may be accessed to determine how large the buffers must be to hold each piece of information. Alternatively, the  $t$  alloc function may be used to allocate these buffers. An error will result if a transport user exceeds the allowed data size on any function. The value of each field may change as a result of option negotiation, and t getinfo enables a user to retrieve the current characteristics.

The servtype field of info may specify one of the following values on return:

- T\_COTS The transport provider supports a connection-mode service but does not support the optional orderly release facility.
- T\_COTS\_ORD The transport provider supports a connection-mode service with the optional orderly release facility.
- The transport provider supports a connectionless-mode service. For T CLTS this service type,  $t$  open will return -2 for etsdu, connect, and discon.

On failure, **t\_errno** may be set to one of the following:

**TRADF** The specified file descriptor does not refer to a transport endpoint.

**TSYSERR** A system error has occurred during execution of this function.

### **SEE ALSO**

t\_open(3N)

### **DIAGNOSTICS**

t\_getinfo returns 0 on success and  $-1$  on failure and t\_errno is set to indicate the error.

## **t\_getstate (3N)**

### **NAME**

 $t_g$ etstate - get the current state

### **SYNOPSIS**

#include <tiuser.h>

int t\_getstate(int $fd$ );

### **DESCRIPTION**

The t\_getstate function returns the current state of the provider associated with the transport endpoint specified by fd.

On failure, t\_errno may be set to one of the following:

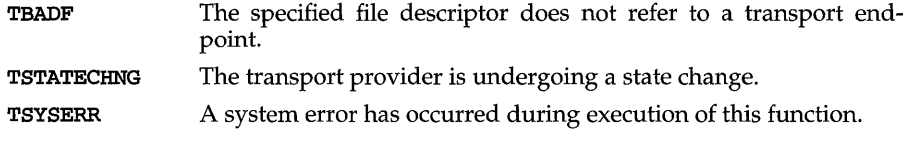

### **SEE ALSO**

t\_open(3N)

### **DIAGNOSTICS**

 $t$ \_getstate returns the current state on successful completion and  $-1$  on failure and **t\_errno** is set to indicate the error. The current state may be one of the following:

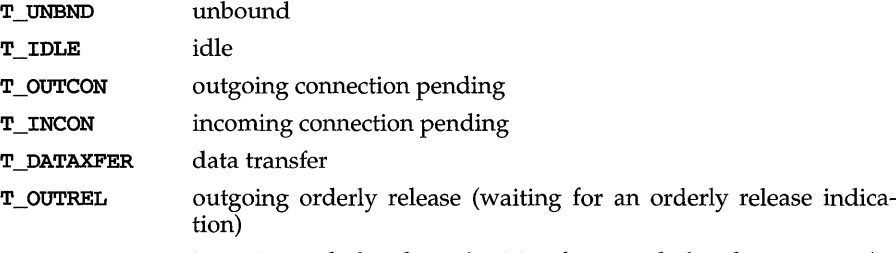

incoming orderly release (waiting for an orderly release request) **T INREL** 

If the provider is undergoing a state transition when t\_getstate is called, the function will fail.

t listen - listen for a connect request

### **SYNOPSIS**

#include <tiuser.h>

int  $t$ <sub>l</sub>isten(int  $fd$ , struct  $t$ <sub>call</sub>  $*call$ );

### **DESCRIPTION**

This function listens for a connect request from a calling transport user. fd identifies the local transport endpoint where connect indications arrive, and on return, call contains information describing the connect indication. call points to a t\_call structure, which contains the following members:

```
struct netbuf addr; 
struct netbuf opt; 
struct netbuf udata; 
int sequence;
```
netbuf is described in intro(3). In call, addr returns the protocol address of the calling transport user, opt returns protocol-specific parameters associated with the connect request, udata returns any user data sent by the caller on the connect request, and sequence is a number that uniquely identifies the returned connect indication. The value of sequence enables the user to listen for multiple connect indications before responding to any of them.

Since this function returns values for the addr, opt, and udata fields of call, the maxlen [see netbuf in  $intro(3)]$  field of each must be set before issuing  $t$  listen to indicate the maximum size of the buffer for each.

By default, **t\_listen** executes in synchronous mode and waits for a connect indication to arrive before returning to the user. However, if O\_NDELAY or O\_NONBLOCK is set (via t open or fcntl), t\_Iisten executes asynchronously, reducing to a poll for existing connect indications. If none are available, it returns -1 and sets t\_errno to TNODATA.

On failure,  $t$  errno may be set to one of the following:

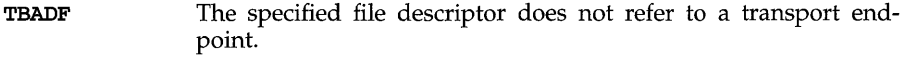

- TBUFOVFLW The number of bytes allocated for an incoming argument is not sufficient to store the value of that argument. The provider's state, as seen by the user, changes to  $\overline{T}$  INCON, and the connect indication information to be returned in call is discarded.
- TNODATA O\_NDELAY or O\_NONBLOCK was set, but no connect indications had been queued.
- TLOOK An asynchronous event has occurred on this transport endpoint and requires immediate attention.
- TNOTSUPPORT This function is not supported by the underlying transport provider.

## **t\_listen (3N)**

TSYSERR A system error has occurred during execution of this function.

### **NOTES**

If a user issues  $t$  listen in synchronous mode on a transport endpoint that was not bound for listening (that is, qlen was zero on **t\_bind**), the call will wait forever because no connect indications will arrive on that endpoint.

### **SEE ALSO**

 $\texttt{intro}(3)$ ,  $\texttt{t\_accept}(3N)$ ,  $\texttt{t\_bind}(3N)$ ,  $\texttt{t\_connect}(3N)$ ,  $\texttt{t\_open}(3N)$ , t\_rcvconnect(3N)

### **DIAGNOSTICS**

t\_listen returns 0 on success and -1 on failure and t\_errno is set to indicate the error.

t\_look -look at the current event on a transport endpoint

### **SYNOPSIS**

#include <tiuser.h>

int t\_look(int $fd$ );

### **DESCRIPTION**

This function returns the current event on the transport endpoint specified by fd. This function enables a transport provider to notify a transport user of an asynchronous event when the user is issuing functions in synchronous mode. Certain events require immediate notification of the user and are indicated by a specific error, TLOOK, on the current or next function to be executed.

This function also enables a transport user to poll a transport endpoint periodically for asynchronous events.

On failure, t\_errno may be set to one of the following:

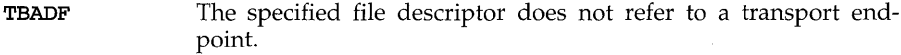

TSYSERR A system error has occurred during execution of this function.

#### **SEE ALSO**

t\_open(3N)

### **DIAGNOSTICS**

Upon success,  $t$ <sup>1</sup>ook returns a value that indicates which of the allowable events has occurred, or returns zero if no event exists. One of the following events is returned:

- T\_LISTEN connection indication received
- T\_CONNECT connect confirmation received
- T\_DATA normal data received
- T\_EXDATA expedited data received
- T\_DISCONNECT disconnect received
- T\_UDERR datagram error indication
- T\_ORDREL orderly release indication

On failure,  $-1$  is returned and  $t$  errno is set to indicate the error.

## **t\_open(3N)**

### **NAME**

t\_open - establish a transport endpoint

### **SYNOPSIS**

#include <tiuser.h>

#include <fcntl.h>

int t\_open (char *path,* int *ojtag,* struct t\_info *\*info);* 

### **DESCRIPTION**

t open must be called as the first step in the initialization of a transport endpoint. This function establishes a transport endpoint by opening a UNIX file that identifies a particular transport provider (that is, transport protocol) and returning a file descriptor that identifies that endpoint. For example, opening the file /dev/iso\_cots identifies an OSI connection-oriented transport layer protocol as the transport provider.

path points to the path name of the file to open, and of lag identifies any open flags [as in open(2)]. of lag may be constructed from  $O$  NDELAY or  $O$  NONBLOCK OR-ed with O\_RDWR. These flags are defined in the header file  $\le$  fcntl.h>. t\_open returns a file descriptor that will be used by all subsequent functions to identify the particular local transport endpoint.

t\_open also returns various default characteristics of the underlying transport protocol by setting fields in the t\_info structure. The t\_info argument points to a t\_info structure that contains the following members:

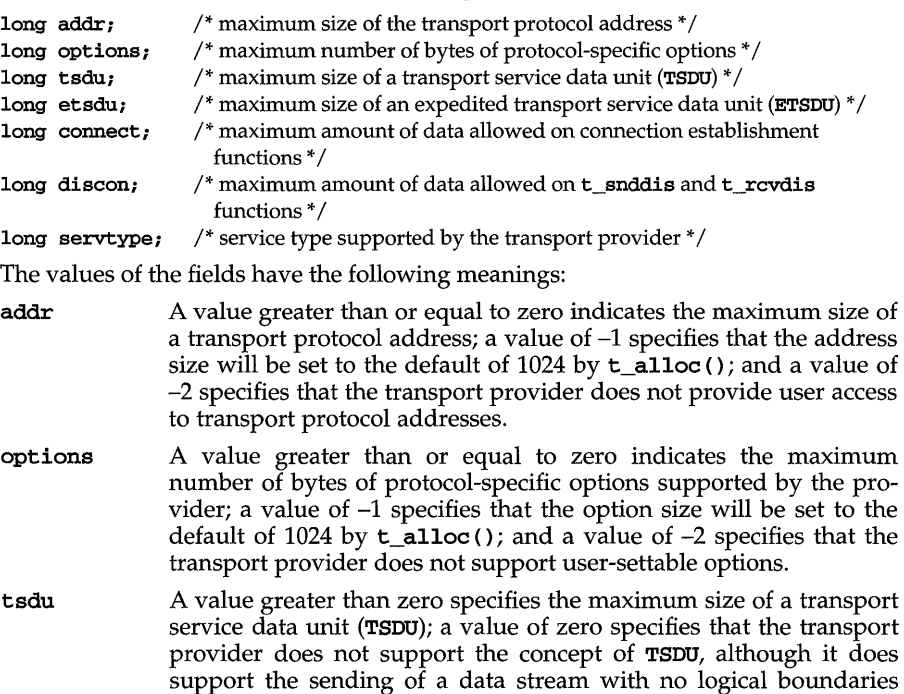

preserved across a connection; a value of -1 specifies that the size of a **TSDU** will be set to the default of  $1024$  by **t\_alloc** (); and a value of -2 specifies that the transfer of normal data is not supported by the transport provider.

etsdu A value greater than zero specifies the maximum size of an expedited transport service data unit (ETSDU); a value of zero specifies that the transport provider does not support the concept of ETSDU, although it does support the sending of an expedited data stream with no logical boundaries preserved across a connection; a value of  $-1$  specifies that the size of an **ETSDU** will be set to the default of 1024 by  $t$ \_alloc(); and a value of  $-2$  specifies that the transfer of expedited data is not supported by the transport provider.

- connect A value greater than or equal to zero specifies the maximum amount of data that may be associated with connection establishment functions; a value of  $-1$  specifies that the amount of data sent during connection establishment will be set to the default of 1024 by  $t$ \_alloc(); and a value of  $-2$  specifies that the transport provider does not allow data to be sent with connection establishment functions.
- discon A value greater than or equal to zero specifies the maximum amount of data that may be associated with the t\_snddis and **t\_rcvdis** functions; a value of  $-1$  specifies that the amount of data sent with these abortive release functions will be set to the default of 1024 by  $t_a$  alloc (); and a value of  $-2$  specifies that the transport provider does not allow data to be sent with the abortive release functions.
- servtype This field specifies the service type supported by the transport provider, as described below.

If a transport user is concerned with protocol independence, the above sizes may be accessed to determine how large the buffers must be to hold each piece of information. Alternatively, the t\_alloc function may be used to allocate these buffers. An error will result if a transport user exceeds the allowed data size on any function.

The servtype field of info may specify one of the following values on return:

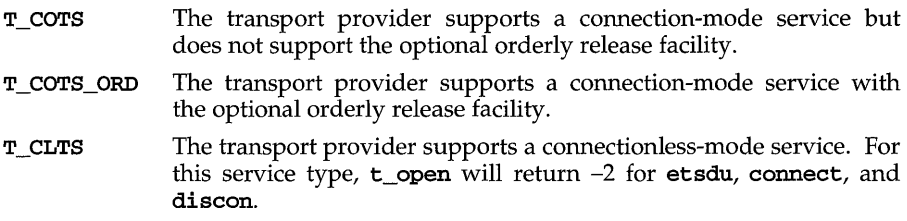

A single transport endpoint may support only one of the above services at one time.

## **t open(3N)**

If **info** is set to **NULL** by the transport user, no protocol information is returned by t\_open.

On failure, **t\_errno** may be set to the following:

**TSYSERR**  A system error has occurred during execution of this function.

**TBADFLAG**  An invalid flag is specified.

### **DIAGNOSTICS**

t\_open returns a valid file descriptor on success and -1 on failure and t\_errno is set to indicate the error.

### **NOTES**

If t\_open is used on a non-TLI-conforming STREAMS device, unpredictable events may occur.

The close(2) system call should not be used directly on the file descriptor returned by  $t$ -open(3N). The t close(3N) routine should be used to close a file descriptor opened by  $t$  open(3N).

### **SEE ALSO**

open(2), t\_close(3N)

t\_optmgmt - manage options for a transport endpoint

### **SYNOPSIS**

#include <tiuser.h>

int t\_optmgmt (int *fd,* struct t\_optmgmt *\*req,* struct t\_optmgmt *\*ret);* 

### **DESCRIPTION**

The  $t$  opting function enables a transport user to retrieve, verify, or negotiate protocol options with the transport provider. fd identifies a bound transport endpoint.

The req and ret arguments point to a t\_optmgmt structure containing the following members:

struct netbuf opt; long flags;

The opt field identifies protocol options and the flags field is used to specify the action to take with those options.

The options are represented by a **netbuf** [see  $\text{intro}(3)$ ; also for  $\text{len}$ ,  $\text{buf}$ , and  $\text{max}$ len] structure in a manner similar to the address in t\_bind. req is used to request a specific action of the provider and to send options to the provider. len specifies the number of bytes in the options, but points to the options buffer, and maxlen has no meaning for the req argument. The transport provider may return options and flag values to the user through ret. For ret, maxlen specifies the maximum size of the options buffer and buf points to the buffer where the options are to be placed. On return, len specifies the number of bytes of options returned. maxlen has no meaning for the req argument, but must be set in the ret argument to specify the maximum number of bytes the options buffer can hold. The actual structure and content of the options is imposed by the transport provider.

The **flags** field of **req** can specify one of the following actions:

- T\_NEGOTIATE This action enables the user to negotiate the values of the options specified in req with the transport provider. The provider will evaluate the requested options and negotiate the values, returning the negotiated values through ret.
- T\_CHECK This action enables the user to verify whether the options specified in req are supported by the transport provider. On return, the flags field of ret will have either T\_SUCCESS or T\_FAILURE set to indicate to the user whether the options are supported. These flags are only meaningful for the T\_CHECK request.
- T\_DEFAULT This action enables a user to retrieve the default options supported by the transport provider into the opt field of ret. In req, the len field of opt must be zero and the buf field may be NULL.

If issued as part of the connectionless-mode service, t\_optmgmt may block due to flow control constraints. The function will not complete until the transport provider has processed all previously sent data units.

## t\_ **optmg mt (3N)**

On failure, **t\_errno** may be set to one of the following:

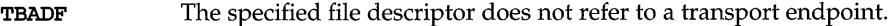

- TOUTSTATE The function was issued in the wrong sequence.
- TACCES The user does not have permission to negotiate the specified options.
- TBADOPT The specified protocol options were in an incorrect format or contained illegal information.
- TBADFLAG An invalid flag was specified.
- TBUFOVFLW The number of bytes allowed for an incoming argument is not sufficient to store the value of that argument. The information to be returned in ret will be discarded.
- TSYSERR A system error has occurred during execution of this function.

### **SEE ALSO**

 $intro(3), t_getinfo(3N), t_open(3N)$ 

### **DIAGNOSTICS**

t\_optmgmt returns  $0$  on success and  $-1$  on failure and  $t$ \_errno is set to indicate the error.

t\_rcv - receive data or expedited data sent over a connection

#### **SYNOPSIS**

int t\_rcv *(intfd,* char *\*buf,* unsigned *nbytes,* int *\*flags);* 

### **DESCRIPTION**

This function receives either normal or expedited data. fd identifies the local transport endpoint through which data will arrive, but points to a receive buffer where user data will be placed, and nbytes specifies the size of the receive buffer. flags may be set on return from  $t$ <sub>rc</sub>v and specifies optional flags as described below.

By default,  $t$  rcv operates in synchronous mode and will wait for data to arrive if none is currently available. However, if **O\_NDELAY** or **O\_NONBLOCK** is set (via t\_open or fcntl), t\_rcv will execute in asynchronous mode and will fail if no data is available. (See TNODATA below.)

On return from the call, if  $T$  MORE is set in flags, this indicates that there is more data and the current transport service data unit (TSDU) or expedited transport service data unit (**ETSDU**) must be received in multiple  $t$  rcv calls. Each  $t$  rcv with the  $T$  MORE flag set indicates that another  $t$  rcv must follow to get more data for the current **TSDU**. The end of the **TSDU** is identified by the return of a  $t$  **r**cv call with the T\_MORE flag not set. If the transport provider does not support the concept of a TSDU as indicated in the info argument on return from  $t_0$  open or  $t_0$  getinfo, the T\_MORE flag is not meaningful and should be ignored.

On return, the data returned is expedited data if  $T$  EXPEDITED is set in flags. If the number of bytes of expedited data exceeds nbytes, t\_rcv will set **T\_EXPEDITED** and T\_MORE on return from the initial call. Subsequent calls to retrieve the remaining **ETSDU** will have **T\_EXPEDITED** set on return. The end of the **ETSDU** is identified by the return of a  $t$  rev call with the  $T$  MORE flag not set.

If expedited data arrives after part of a TSDU has been retrieved, receipt of the remainder of the **TSDU** will be suspended until the **ETSDU** has been processed. Only after the full **ETSDU** has been retrieved  $(T$  **MORE** not set) will the remainder of the TSDU be available to the user.

On failure, **t\_errno** may be set to one of the following:

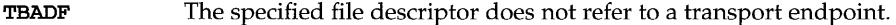

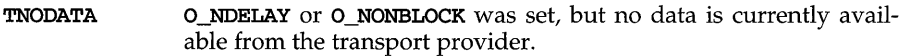

- TLOOK An asynchronous event has occurred on this transport endpoint and requires immediate attention.
- TNOTSUPPORT This function is not supported by the underlying transport provider.
- **TSYSERR** A system error has occurred during execution of this function.

#### **SEE ALSO**

 $t\_open(3N)$ ,  $t\_snd(3N)$ 

## $t$  rcv(3N)

### **DIAGNOSTICS**

On successful completion, **t\_rcv** returns the number of bytes received, and it returns -Ion failure and **t\_errno** is set to indicate the error.

t\_rcvconnect - receive the confirmation from a connect request

### **SYNOPSIS**

#include <tiuser.h>

int t\_rcvconnect *(intfd,* struct t\_call *\*call);* 

### **DESCRIPTION**

This function enables a calling transport user to determine the status of a previously sent connect request and is used in conjunction with **t\_connect** to establish a connection in asynchronous mode. The connection will be established on successful completion of this function.

fd identifies the local transport endpoint where communication will be established, and call contains information associated with the newly established connection. call points to a t\_call structure which contains the following members:

```
struct netbuf addr; 
struct netbuf opt; 
struct netbuf udata; 
int sequence;
```
netbuf is described in intro(3). In call, addr returns the protocol address associated with the responding transport endpoint, opt presents any protocol-specific information associated with the connection, udata points to optional user data that may be returned by the destination transport user during connection establishment, and sequence has no meaning for this function.

The maxlen [see netbuf in  $intro(3)]$  field of each argument must be set before issuing this function to indicate the maximum size of the buffer for each. However, call may be NULL, in which case no information is given to the user on return from t\_rcvconnect. By default, t\_rcvconnect executes in synchronous mode and waits for the connection to be established before returning. On return, the addr, opt, and udata fields reflect values associated with the connection.

If O\_NDELAY or O\_NONBLOCK is set (via t\_open or fcntl), t\_rcvconnect executes in asynchronous mode, and reduces to a poll for existing connect confirmations. If none are available,  $t$ <sub>rc</sub>vconnect fails and returns immediately without waiting for the connection to be established. (See TNODATA below.)  $t$  reveonnect must be re-issued at a later time to complete the connection establishment phase and retrieve the information returned in call.

On failure, t\_errno may be set to one of the following:

- TBADF The specified file descriptor does not refer to a transport endpoint.
- TBUFOVFLW The number of bytes allocated for an incoming argument is not sufficient to store the value of that argument and the connect information to be returned in call will be discarded. The provider's state, as seen by the user, will be changed to DATAXFER.

## **t\_rcvconnect (3N)**

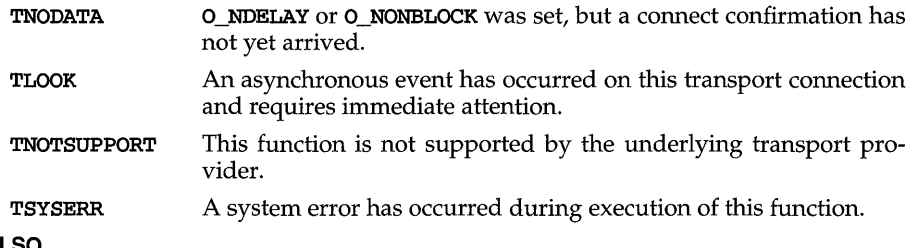

### **SEE ALSO**

 $\texttt{intro}(3)$ , t\_accept(3N), t\_bind(3N), t\_connect(3N), t\_listen(3N), t\_open(3N)

### **DIAGNOSTICS**

 $t$ \_rcvconnect returns 0 on success and -1 on failure and  $t$ \_errno is set to indicate the error.

t\_rcvdis - retrieve information from disconnect

### **SYNOPSIS**

#include <tiuser.h>

t\_rcvdis *(intfd,* struct t\_discon *\*discon);* 

### **DESCRIPTION**

This function is used to identify the cause of a disconnect, and to retrieve any user data sent with the disconnect. fd identifies the local transport endpoint where the connection existed, and **discon** points to a  $t$  **discon** structure containing the following members:

struct netbuf udata; int reason; int sequence;

netbuf is described in  $intro(3)$ . reason specifies the reason for the disconnect through a protocol-dependent reason code, udata identifies any user data that was sent with the disconnect, and **sequence** may identify an outstanding connect indication with which the disconnect is associated. sequence is only meaningful when t\_rcvdis is issued by a passive transport user who has executed one or more t\_listen functions and is processing the resulting connect indications. If a disconnect indication occurs, sequence can be used to identify which of the outstanding connect indications is associated with the disconnect.

If a user does not care if there is incoming data and does not need to know the value of reason or sequence, discon may be NULL and any user data associated with the disconnect will be discarded. However, if a user has retrieved more than one outstanding connect indication (via  $t$  listen) and discon is NULL, the user will be unable to identify which connect indication the disconnect is associated with.

On failure,  $t$  errno may be set to one of the following:

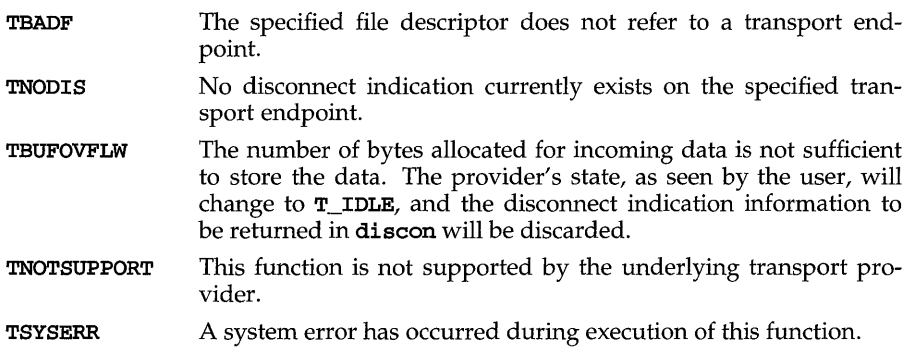

#### **SEE ALSO**

 $intro(3)$ ,  $t_{connect}(3N)$ ,  $t_{1}$ isten $(3N)$ ,  $t_{conn}(3N)$ ,  $t_{1}$ snddis $(3N)$ 

## t\_rcvdis(3N)

### **DIAGNOSTICS**

**t\_rcvdis** returns 0 on success and -1 on failure and **t\_errno** is set to indicate the error.

 $\hat{\boldsymbol{\theta}}$ 

 $\sim 10^{-1}$ 

t\_rcvrel - acknowledge receipt of an orderly release indication

### **SYNOPSIS**

#include <tiuser.h>

 $t$ *\_rcvrel*  $(int \textit{fd})$ ;

### **DESCRIPTION**

This function is used to acknowledge receipt of an orderly release indication. fd identifies the local transport endpoint where the connection exists. After receipt of this indication, the user should not attempt to receive more data because such an attempt will block forever. However, the user may continue to send data over the connection if **t\_sndrel** has not been issued by the user.

This function is an optional service of the transport provider, and is only supported if the transport provider returned service type T\_COTS\_ORD on t\_open or t getinfo.

On failure, t\_errno may be set to one of the following:

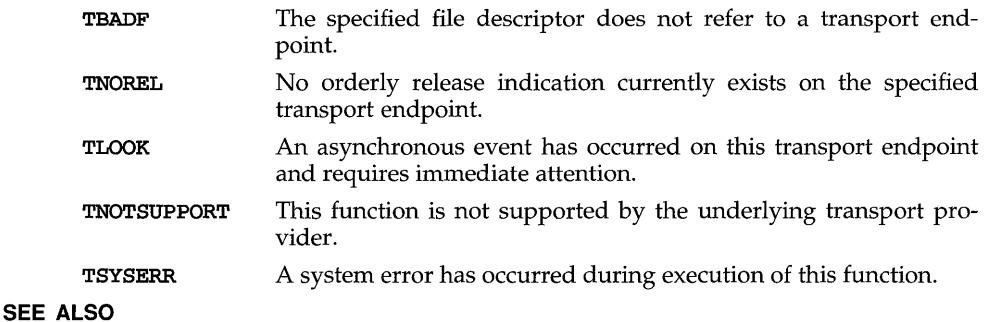

t\_open(3N), t\_sndrel(3N)

### **DIAGNOSTICS**

 $t$ <sub>rc</sub>vrel returns 0 on success and  $-1$  on failure  $t$ <sub>re</sub>rrno is set to indicate the error.

## **t\_rcvudata (3N)**

### **NAME**

t rcvudata - receive a data unit

### **SYNOPSIS**

#include <tiuser.h>

```
int t_rcvudata (int fd, struct t_unitdata *unitdata, int *fLags>;
```
### **DESCRIPTION**

This function is used in connectionless mode to receive a data unit from another transport user. fd identifies the local transport endpoint through which data will be received, unit data holds information associated with the received data unit, and flags is set on return to indicate that the complete data unit was not received. unit data points to a t\_unit data structure containing the following members:

```
struct netbuf addr; 
struct netbuf opt; 
struct netbuf udata;
```
The maxlen [see netbuf in intro(3)] field of addr, opt, and udata must be set before issuing this function to indicate the maximum size of the buffer for each.

On return from this call, addr specifies the protocol address of the sending user, opt identifies protocol-specific options that were associated with this data unit, and udata specifies the user data that was received.

By default, t\_rcvudata operates in synchronous mode and will wait for a data unit to arrive if none is currently available. However, if O\_NDELAY or O\_NONBLOCK is set (via  $t$  open or fontl),  $t$  rovudata will execute in asynchronous mode and will fail if no data units are available.

If the buffer defined in the udata field of unitdata is not large enough to hold the current data unit, the buffer will be filled and T\_MORE will be set in flags on return to indicate that another **t** revudata should be issued to retrieve the rest of the data unit. Subsequent **t\_rcvudata** call(s) will return zero for the length of the address and options until the full data unit has been received.

On failure, **t\_errno** may be set to one of the following:

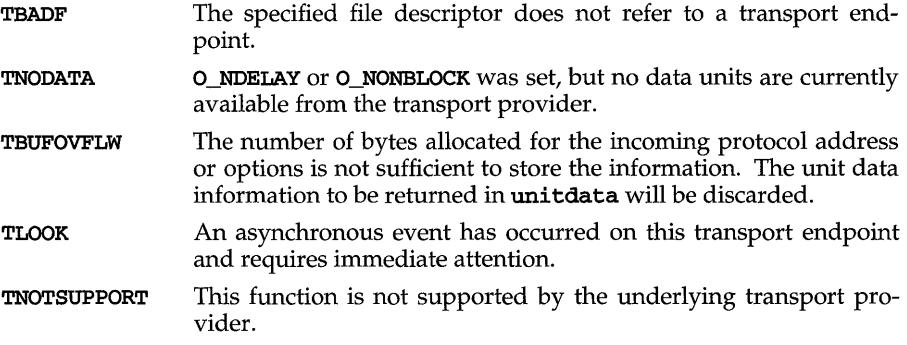

## **t\_rcvudata (3N)**

TSYSERR A system error has occurred during execution of this function.

### **SEE ALSO**

 $\mathbf{intro}(3)$ ,  $\mathbf{t\_rcvuder}(3N)$ ,  $\mathbf{t\_sndudata}(3N)$ 

### **DIAGNOSTICS**

t\_rcvudata returns 0 on successful completion and -1 on failure and t\_errno is set to indicate the error.

## **t\_rcvuderr (3N)**

### **NAME**

t\_rcvuderr - receive a unit data error indication

### **SYNOPSIS**

#include <tiuser.h>

```
int t_rcvuderr (intfd, struct t_uderr *uderr);
```
### **DESCRIPTION**

This function is used in connectionless mode to receive information concerning an error on a previously sent data unit, and should be issued only after a unit data error indication. It informs the transport user that a data unit with a specific destination address and protocol options produced an error. fd identifies the local transport endpoint through which the error report will be received, and **uderr** points to a **t\_uderr** structure containing the following members:

struct netbuf addr; struct netbuf opt; long error;

netbuf is described in  $intro(3)$ . The maxlen [see netbuf in  $intro(3)$ ] field of addr and opt must be set before issuing this function to indicate the maximum size of the buffer for each.

On return from this call, the **addr** structure specifies the destination protocol address of the erroneous data unit, the opt structure identifies protocol-specific options that were associated with the data unit, and error specifies a protocoldependent error code.

If the user does not care to identify the data unit that produced an error, uderr may be set to NULL and t\_rcvuderr will simply clear the error indication without reporting any information to the user.

On failure, t\_errno may be set to one of the following:

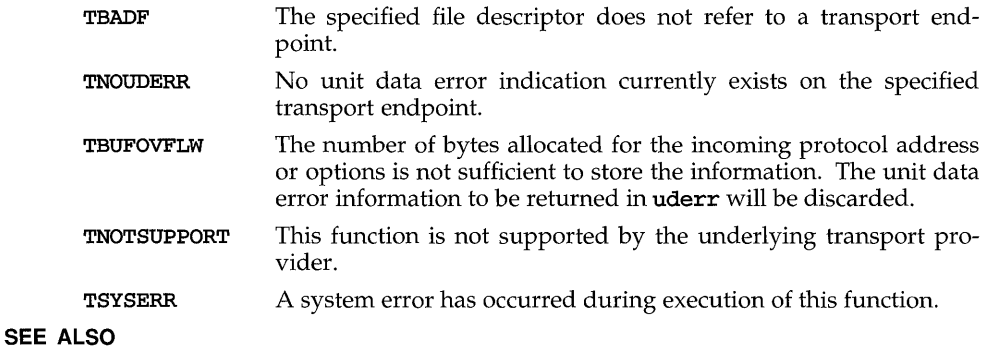

### intro(3), t\_rcvudata(3N), t\_sndudata(3N)

### **DIAGNOSTICS**

t\_rcvuderr returns 0 on successful completion and  $-1$  on failure and t\_errno is set to indicate the error.

t\_snd - send data or expedited data over a connection

#### **SYNOPSIS**

#include <tiuser.h>

int t\_snd *(intfd,* char *\*buf,* unsigned *nbytes, intflags);* 

#### **DESCRIPTION**

This function is used to send either normal or expedited data. fd identifies the local transport endpoint over which data should be sent, buf points to the user data, nbytes specifies the number of bytes of user data to be sent, and flags specifies any optional flags described below.

By default,  $t$  and operates in synchronous mode and may wait if flow control restrictions prevent the data from being accepted by the local transport provider at the time the call is made. However, if **O\_NDELAY** or **O\_NONBLOCK** is set (via t\_open or fcnt1), t\_snd will execute in asynchronous mode, and will fail immediately if there are flow control restrictions.

Even when there are no flow control restrictions,  $t$  and will wait if STREAMS internal resources are not available, regardless of the state of O\_NDELAY or O\_NONBLOCK.

On successful completion,  $t$  and returns the number of bytes accepted by the transport provider. Normally this will equal the number of bytes specified in nbytes. However, if O\_NDELAY or O\_NONBLOCK is set, it is possible that only part of the data will be accepted by the transport provider. In this case,  $t$  and will set T\_MORE for the data that was sent (see below) and will return a value less than nbytes. If nbytes is zero and sending of zero bytes is not supported by the underlying transport provider,  $t$  snd will return  $-1$  with  $t$  errno set to TBADDATA. A return value of zero indicates that the request to send a zero-length data message was sent to the provider.

If T\_EXPEDITED is set in flags, the data will be sent as expedited data, and will be subject to the interpretations of the transport provider.

If T\_MORE is set in flags, or is set as described above, an indication is sent to the transport provider that the transport service data unit (TSDU) or expedited transport service data unit ( $ETSDU$ ) is being sent through multiple  $t\_snd$  calls. Each  $t\_snd$ with the  $T_MORE$  flag set indicates that another  $t_MS$  will follow with more data for the current **TSDU**. The end of the **TSDU** (or **ETSDU**) is identified by a  $t$  snd call with the  $T_MORE$  flag not set. Use of  $T_MORE$  enables a user to break up large logical data units without losing the boundaries of those units at the other end of the connection. The flag implies nothing about how the data is packaged for transfer below the transport interface. If the transport provider does not support the concept of a **TSDU** as indicated in the **info** argument on return from **t\_open** or **t\_getinfo**, the T\_MORE flag is not meaningful and should be ignored.

The size of each TSDU or ETSDU must not exceed the limits of the transport provider as returned by  $t_0$  open or  $t_0$  getinfo. If the size is exceeded, a TSYSERR with system error EPROTO will occur. However, the t\_snd may not fail because EPROTO errors may not be reported immediately. In this case, a subsequent call that accesses the transport endpoint will fail with the associated TSYSERR.

## $t \text{snd}(3N)$

If t\_snd is issued from the T\_IDLE state, the provider may silently discard the data. If t\_snd is issued from any state other than T\_DATAXFER, T\_INREL or T\_IDLE, the provider will generate a TSYSERR with system error EPROTO (which may be reported in the manner described above).

On failure, t\_errno may be set to one of the following:

- TBADF The specified file descriptor does not refer to a transport endpoint.
- TFLOW O\_NDELAY or O\_NONBLOCK was set, but the flow control mechanism prevented the transport provider from accepting data at this time.
- **TNOTSUPPORT** This function is not supported by the underlying transport provider.
- **TSYSERR** A system error [see intro(2)] has been detected during execution of this function.
- TBADDATA nbytes is zero and sending zero bytes is not supported by the transport provider.

### **NOTES**

The **t\_snd** routine does not look for a disconnect indication (showing that the connection was broken) before passing data to the provider.

### **SEE ALSO**

t\_open(3N), t\_rcv(3N)

### **DIAGNOSTICS**

On successful completion,  $t$ \_snd returns the number of bytes accepted by the transport provider, and it returns  $-1$  on failure and  $t$  error is set to indicate the error.

t\_snddis - send user-initiated disconnect request

### **SYNOPSIS**

#include <tiuser.h>

int t\_snddis *(intfd,* struct t\_call *\*call):* 

### **DESCRIPTION**

This function is used to initiate an abortive release on an already established connection or to reject a connect request. fd identifies the local transport endpoint of the connection, and call specifies information associated with the abortive release. call points to a t\_call structure that contains the following members:

```
struct netbuf addr; 
struct netbuf opt; 
struct netbuf udata; 
int sequence;
```
netbuf is described in intro(3). The values in call have different semantics, depending on the context of the call to  $t$  snddis. When rejecting a connect request, call must be non-NULL and contain a valid value of sequence to identify uniquely the rejected connect indication to the transport provider. The addr and opt fields of call are ignored. In all other cases, call need only be used when data is being sent with the disconnect request. The addr, opt, and sequence fields of the  $t$  call structure are ignored. If the user does not want to send data to the remote user, the value of  $\texttt{call}$  may be NULL.

udata specifies the user data to be sent to the remote user. The amount of user data must not exceed the limits supported by the transport provider as returned in the discon field of the info argument of  $t_0$  open or  $t_0$  getinfo. If the len field of udata is zero, no data will be sent to the remote user.

On failure, t\_errno may be set to one of the following:

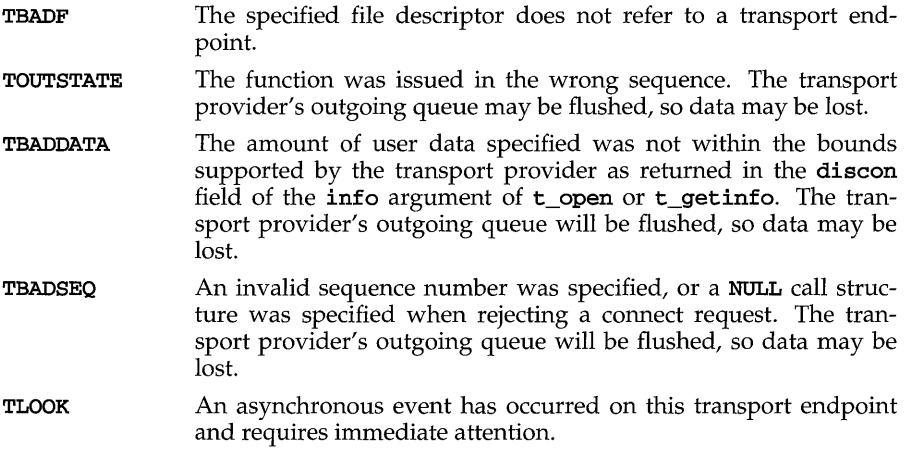

## $t \;$ snddis $(3N)$

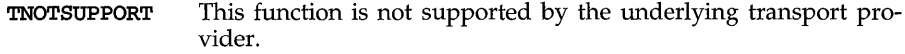

**TSYSERR**  A system error has occurred during execution of this function.

### **SEE ALSO**

intro(3), t\_connect(3N), t\_getinfo(3N), t\_listen(3N), t\_open(3N)

### **DIAGNOSTICS**

**t\_snddis** returns 0 on success and -1 on failure and **t\_errno** is set to indicate the error.

t\_sndrel - initiate an orderly release

### **SYNOPSIS**

#include <tiuser.h>

int t\_sndrel *(intfd);* 

### **DESCRIPTION**

This function is used to initiate an orderly release of a transport connection and indicates to the transport provider that the transport user has no more data to send. fd identifies the local transport endpoint where the connection exists. After issuing t\_sndrel, the user may not send any more data over the connection. However, a user may continue to receive data if an orderly release indication has not been received.

This function is an optional service of the transport provider, and is only supported if the transport provider returned service type T\_COTS\_ORD on t\_open or t\_getinfo.

If t\_sndrel is issued from an invalid state, the provider will generate an EPROTO protocol error; however, this error may not occur until a subsequent reference to the transport endpoint.

On failure, **t\_errno** may be set to one of the following:

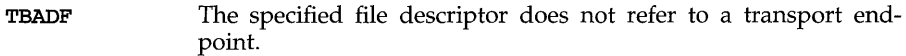

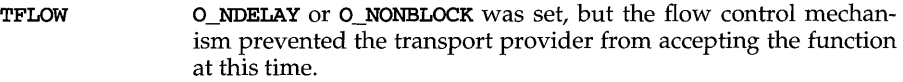

TNOTSUPPORT This function is not supported by the underlying transport provider.

#### **TSYSERR** A system error has occurred during execution of this function.

### **SEE ALSO**

t\_open(3N), t\_rcvrel(3N)

#### **DIAGNOSTICS**

 $t$ \_sndrel returns 0 on success and -1 on failure and  $t$ \_errno is set to indicate the error.

## t\_ **sndudata (3N)**

### **NAME**

t sndudata - send a data unit

### **SYNOPSIS**

#include <tiuser.h>

int t\_sndudata (int *fd,* struct t\_unitdata *\*unitdata);* 

### **DESCRIPTION**

This function is used in connectionless mode to send a data unit to another transport user. fd identifies the local transport endpoint through which data will be sent, and unitdata points to a  $t$  unitdata structure containing the following members:

```
struct netbuf addr; 
struct netbuf opt; 
struct netbuf udata;
```
netbuf is described in intro(3). In unitdata, addr specifies the protocol address of the destination user, opt identifies protocol-specific options that the user wants associated with this request, and udata specifies the user data to be sent. The user may choose not to specify what protocol options are associated with the transfer by setting the len field of opt to zero. In this case, the provider may use default options.

If the len field of udata is zero, and the sending of zero bytes is not supported by the underlying transport provider,  $t$  sndudata will return  $-1$  with  $t$  errno set to TBADDATA.

By default,  $t$  sndudata operates in synchronous mode and may wait if flow control restrictions prevent the data from being accepted by the local transport provider at the time the call is made. However, if O\_NDELAY or O\_NONBLOCK is set (via t\_open or fcntl), t\_sndudata will execute in asynchronous mode and will fail under such conditions.

If t\_sndudata is issued from an invalid state, or if the amount of data specified in udata exceeds the TSDU size as returned in the tsdu field of the info argument of t\_open or t\_getinfo, the provider will generate an EPROTO protocol error. (See TSYSERR below.) If the state is invalid, this error may not occur until a subsequent reference is made to the transport endpoint.

On failure, t\_errno may be set to one of the following:

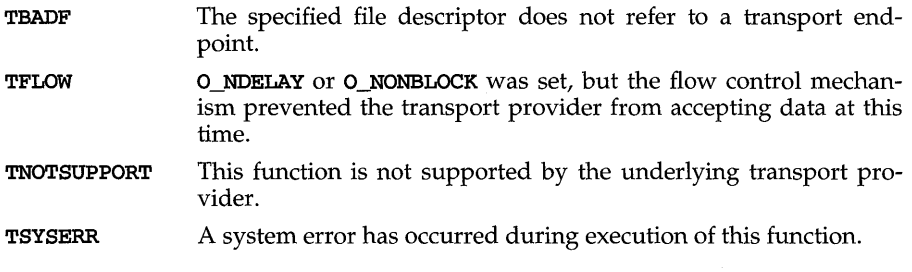

## t\_ **sndudata (3N)**

TBADDATA nbytes is zero and sending zero bytes is not supported by the transport provider.

### **SEE ALSO**

intro(3), t\_rcvudata(3N), t\_rcvuderr(3N)

### **DIAGNOSTICS**

t\_sndudata returns 0 on successful completion and -1 on failure t\_errno is set to indicate the error.

## **t sync(3N)**

### **NAME**

t\_sync - synchronize transport library

### **SYNOPSIS**

#include <tiuser.h>

int t\_sync (int  $fd$ );

### **DESCRIPTION**

For the transport endpoint specified by **fd**, **t\_sync** synchronizes the data structures managed by the transport library with information from the underlying transport provider. In doing so, it can convert a raw file descriptor [obtained via open(2),  $\frac{\partial \text{d} u}{\partial p(2)}$ , or as a result of a fork(2) and exec(2)] to an initialized transport endpoint, assuming that file descriptor referenced a transport provider. This function also allows two cooperating processes to synchronize their interaction with a transport provider.

For example, if a process **forks** a new process and issues an **exec**, the new process must issue a  $t$  sync to build the private library data structure associated with a transport endpoint and to synchronize the data structure with the relevant provider information.

It is important to remember that the transport provider treats all users of a transport endpoint as a single user. If multiple processes are using the same endpoint, they should coordinate their activities so as not to violate the state of the provider. t\_sync returns the current state of the provider to the user, thereby enabling the user to verify the state before taking further action. This coordination is only valid among cooperating processes; it is possible that a process or an incoming event could change the provider's state *after* a **t\_sync** is issued.

If the provider is undergoing a state transition when t\_sync is called, the function will fail.

On failure, t\_errno may be set to one of the following:

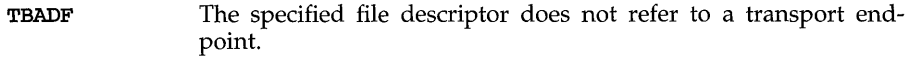

TSTATECHNG The transport provider is undergoing a state change.

TSYSERR A system error has occurred during execution of this function.

### **SEE ALSO**

```
dup(2), exec(2), fork(2), open(2)
```
### **DIAGNOSTICS**

t\_sync returns the state of the transport provider on successful completion and -1 on failure and **t\_errno** is set to indicate the error. The state returned may be one of the following:

# $t$ <sub>\_</sub>sync (3N)

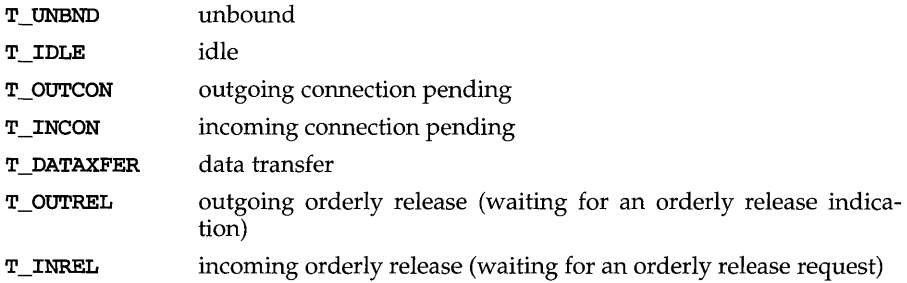

## **t\_unbind (3N)**

### **NAME**

t\_unbind - disable a transport endpoint

### **SYNOPSIS**

#include <tiuser.h>

int t\_unbind (int $fd$ );

### **DESCRIPTION**

The **t\_unbind** function disables the transport endpoint specified by **fd** which was previously bound by t\_bind(3N). On completion of this call, no further data or events destined for this transport endpoint will be accepted by the transport provider.

On failure, t\_errno may be set to one of the following:

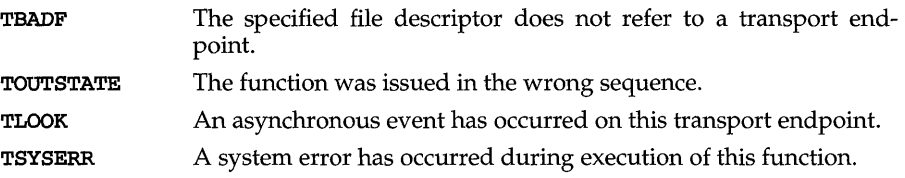

### **SEE ALSO**

t\_bind(3N)

### **DIAGNOSTICS**

 $t$ \_unbind returns 0 on success and  $-1$  on failure and  $t$ \_errno is set to indicate the error.

ualarm - (BSD) schedule signal after interval in microseconds

### **SYNOPSIS**

/usr/ucb/cc *[flag ... ]file* ...

unsigned ualarm(unsigned *value*, unsigned *interval*);

#### **DESCRIPTION**

ualarm sends signal SIGALRM [see signal $(3)$ ], to the invoking process in a number of microseconds given by the *value* argument. Unless caught or ignored, the signal terminates the process.

If the *interval* argument is non-zero, the SIGALRM signal will be sent to the process every *interval* microseconds after the timer expires (for instance, after *value*  microseconds have passed).

Because of scheduling delays, resumption of execution of when the signal is caught may be delayed an arbitrary amount. The longest specifiable delay time is 2147483647 microseconds.

The return value is the amount of time previously remaining in the alarm clock.

### **NOTES**

ualarm is a simplified interface to setitimer; see getitimer( $3C$ ).

### **SEE ALSO**

 $\texttt{alarm}(2)$ ,  $\texttt{getitimer}(3C)$ ,  $\texttt{signal}(3)$ ,  $\texttt{signause}(3)$ ,  $\texttt{signvec}(3)$ ,  $\texttt{sleep}(3)$ ,  $\texttt{user}(3)$ 

### **ungetc{3S)**

### **NAME**

ungetc - push character back onto input stream

#### **SYNOPSIS**

#include <stdio.h>

int ungetc (int c, FILE *\*stream);* 

#### **DESCRIPTION**

ungetc inserts the character specified by  $c$  (converted to an unsigmed char) into the buffer associated with an input *stream* [see intro(3)]. That character, c, will be returned by the next getc(3S) call on that *stream*. **ungetc** returns c, and leaves the file corresponding to *stream* unchanged. A successful call to ungetc clears the EOF indicator for stream.

Four bytes of pushback are guaranteed.

The value of the file position indicator for *stream* after reading or discarding all pushed-back characters will be the same as it was before the characters were pushed back.

If  $c$  equals EOF, ungetc does nothing to the buffer and returns EOF.

fseek, rewind [both described on fseek(3S)], and fsetpos erase the memory of inserted characters for the stream on which they are applied.

### **SEE ALSO**

```
fseek(3S), fsetpos(3C), getc(3S), setbuf(3S), stdio(3S)
```
### **DIAGNOSTICS**

ungetc returns EOF if it cannot insert the character.

ungetwc - push wchar\_t character back into input stream

### **SYNOPSIS**

#include <stdio.h> #include <widec.h>

int ungetwc (wchar\_t c, FILE *\*stream);* 

### DESCRIPTION (International Functions)

ungetwc inserts the wchar\_t character  $c$  into the buffer associated with the input stream. That character,  $c$ , will be returned by the next getwc call on that stream. ungetwc returns c.

One character of pushback is guaranteed, provided something has already been read from the stream and the stream is actually buffered.

If c equals (wchar\_t) EOF, ungetwc does nothing to the buffer and returns EOF.

fseek erases all memory of inserted characters.

### SEE ALSO

fseek(3S), setbuf(3S), stdio(3S), getwc(3W), widec(3W).

### **DIAGNOSTICS**

ungetwc returns EOF if it cannot insert a wchar\_t character.

## **unlockpt (3C)**

### **NAME**

**unlockpt** - unlock a pseudo-terminal master / slave pair

### **SYNOPSIS**

**int unlockpt (int** *fi1des) ;* 

### **'DESCRIPTION**

The function **unlockpt** clears a lock flag associated with the slave pseudo-terminal device associated with its master pseudo-terminal counterpart so that the slave pseudo-terminal device can be opened. *fildes* is a file descriptor returned from a successful open of a master pseudo-terminal device.

### **RETURN VALUE**

Upon successful completion, the function **unlockpt** returns 0; otherwise it returns -1. A failure may occur if *fildes* is not an open file descriptor or is not associated with a master pseudo-terminal device.

### **SEE ALSO**

 $grantpt(3C)$ ,  $open(2)$ ,  $ptsname(3C)$ ,  $pty(7)$
usleep - (BSD) suspend execution for interval in microseconds

### **SYNOPSIS**

/usr/ucb/cc *[flag .* .. *]file* ...

usleep(unsigned *useconds);* 

### **DESCRIPTION**

Suspend the current process for the number of microseconds specified by the argument. The actual suspension time may be an arbitrary amount longer because of other activity in the system, or because of the time spent in processing the call.

The routine is implemented by setting an interval timer and pausing until it occurs. The previous state of this timer is saved and restored. If the sleep time exceeds the time to the expiration of the previous timer, the process sleeps only until the signal would have occurred, and the signal is sent a short time later.

This routine is implemented using setitimer [see getitimer( $3C$ )]; it requires eight system calls each time it is invoked.

### **SEE ALSO**

 $\texttt{alarm}(2)$ ,  $\texttt{getitimer}(3C)$ ,  $\texttt{signause}(3)$ ,  $\texttt{sleep}(3)$ ,  $\texttt{ualm}(3)$ 

### **utimes (3)** (BSD System Compatibility)

### **NAME**

utimes - (BSD) set file times

### **SYNOPSIS**

/usr/ucb/cc *[flag .* .. *]file .* ..

#include <sys/types.h>

```
int utimes (char *file, struct timeval *tvp);
```
### **DESCRIPTION**

utimes sets the access and modification times of the file named by *file.* 

If *tvp* is NULL, the access and modification times are set to the current time. A process must be the owner of the file or have write permission for the file to use utimes in this manner.

If *tvp* is not NULL, it is assumed to point to an array of two timeval structures. The access time is set to the value of the first member, and the modification time is set to the value of the second member. Only the owner of the file or the privileged user may use utimes in this manner.

In either case, the *inode-changed* time of the file is set to the current time.

### **RETURN VALUE**

Upon successful completion, a value of 0 is returned. Otherwise, a value of  $-1$  is returned and errno is set to indicate the error.

### **ERRORS**

utimes will fail if one or more of the following are true:

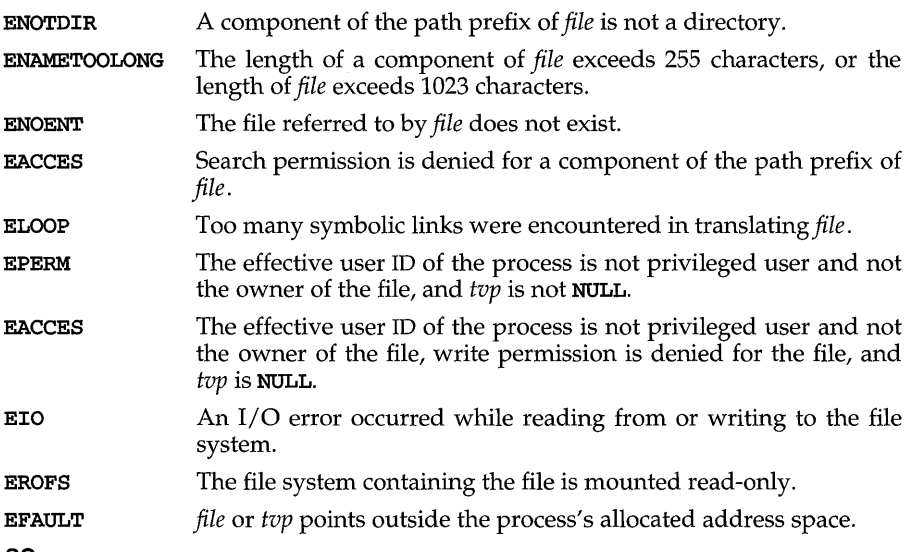

### **SEE ALSO**

 $stat(2)$ ,  $utime(2)$ 

### **NOTES**

**utimes** is a library routine that calls the **utime** system call.

### **vprintf (3S)**

### **NAME**

vprintf, vfprintf, vsprintf - print formatted output of a variable argument list

### **SYNOPSIS**

#include <stdio.h> #include <stdarg.h> int vprintf(const char *\*format,* va\_list *ap);*  int vfprintf (FILE *\*5tream,* const char *\*format,* va\_list *ap);*  int vsprintf(char \*5, const char *\*format,* va\_list *ap);* 

### **DESCRIPTION**

vprintf, vfprintf and vsprintf are the same as printf, fprintf, and sprintf respectively, except that instead of being called with a variable number of arguments, they are called with an argument list as defined by the **stdarg**. **h** header file.

The stdarg. h header file defines the type va\_list and a set of macros for advancing through a list of arguments whose number and types may vary. The argument *ap* to the vprint family of routines is of type va\_list. This argument is used with the stdarg.h header file macros va\_start, va\_arg and va\_end [see va\_start,  $va_{\text{y}}$  and  $va_{\text{y}}$  and  $va_{\text{y}}$  in  $stdarg(5)$ . The EXAMPLE section below shows their use with vprintf.

### **EXAMPLE**

The following demonstrates how vfprintf could be used to write an error routine:

```
#include <stdio.h> 
#include <stdarg.h> 
1* 
     error should be called like
 * error (function_name, format, arg1, ...);
 *1 
void error(char *function_name, char *format, ...){ 
} 
    va_list ap; 
    va\_start(ap, format);1* print out name of function causing error *1 
    (void) fprintf(stderr, "ERR in %s: ", function_name); 
    va_arg(ap, char*); 
    1* print out remainder of message *1 
    (void) vfprintf(stderr, format, ap);
    va end(ap);
    (void) abort;
```
### SEE ALSO

```
printf(3S), stdarg(5)
```
### **DIAGNOSTICS**

**vprintf** and **vfprintf** return the number of characters transmitted, or return **-1** if an error was encountered.

wait: wait3, WIFSTOPPED, WIFSIGNALED, WIFEXITED - (BSD) wait for process to terminate or stop

### **SYNOPSIS**

/usr/ueb/ee *[flag .* .. ] *file* ...

#inelude <sys/wait.h> #inelude <sys/time.h> #inelude <sys/resouree.h> int wait3 (union wait *\*statusp,* int *options,* struet rusage *\*rusage);*  WIFSTOPPED (union wait *status);*  WIFSIGNALED (union wait *status);*  WIFEXITED{union wait *status);* 

### **DESCRIPTION**

NOTE: wait [see wait(2)] is found in libe, not libuch. However, its description is provided here to offer a comparison to the wait3 functionality.

wait delays its caller until a signal is received or one of its child processes terminates or stops due to tracing. If any child has died or stopped due to tracing and this has not been reported using wait, return is immediate, returning the process ID and exit status of one of those children. If that child had died, it is discarded. If there are no children, return is immediate with the value -1 returned. If there are only running or stopped but reported children, the calling process is blocked.

If *status* is not a NULL pointer, then on return from a successful wait call the status of the child process whose process ID is the return value of wait is stored in the wait union pointed to by *status*. The w\_status member of that union is an int; it indicates the cause of termination and other information about the terminated process in the following manner:

If the low-order 8 bits of  $w$  status are equal to 0177, the child process has stopped; the 8 bits higher up from the low-order 8 bits of w\_status contain the number of the signal that caused the process to stop. See ptrace(2) and  $\mathbf{sigvec}(3)$ .

If the low-order 8 bits of w\_status are non-zero and are not equal to 0177, the child process terminated due to a signal; the low-order 7 bits of w\_status contain the number of the signal that terminated the process. In addition, if the low-order seventh bit of  $w$ \_status (that is, bit 0200) is set, a "core image" of the process was produced; see  $\sigma$ igvec(3).

Otherwise, the child process terminated due to an exit call; the 8 bits higher up from the low-order 8 bits of w\_status contain the low-order 8 bits of the argument that the child process passed to  $exit$ ; see  $exit(2)$ .

Other members of the wait union can be used to extract this information more conveniently:

If the w\_stopval member has the value WSTOPPED, the child process has stopped; the value of the w\_stopsig member is the signal that stopped the process.

If the w\_termsig member is non-zero, the child process terminated due to a signal; the value of the **w\_termsig** member is the number of the signal that terminated the process. If the w\_coredump member is non-zero, a core dump was produced.

Otherwise, the child process terminated due to an exit call; the value of the w\_retcode member is the low-order 8 bits of the argument that the child process passed to exit.

The other members of the wait union merely provide an alternate way of analyzing the status. The value stored in the w\_status field is compatible with the values stored by other versions of the UNIX system, and an argument of type  $int * may$ be provided instead of an argument of type  $\text{union wait} * \text{for compatibility with}$ those versions.

wait3 is an alternate interface to wait(2) that allows both non-blocking status collection and the collection of the status of children stopped by any means. The *status*  parameter is defined as above. The *options* parameter is used to indicate the call should not block if there are no processes that have status to report (WNOHANG), and/or that children of the current process that are stopped due to a SIGTTIN, SIGTTOU, SIGTSTP, or SIGSTOP signal are eligible to have their status reported as well (WONTRACED). A terminated child is discarded after it reports status, and a stopped process will not report its status more than once. If *rusage* is not a NULL pointer, a summary of the resources used by the terminated process and all its children is returned. Only the user time used and the system time used are currently available. They are returned in rusage.ru\_utime and rusage.ru\_stime, respectively.

When the WNOHANG option is specified and no processes have status to report, wait3 returns 0. The **WNOHANG** and **WUNTRACED** options may be combined by ORing the two values.

WIFSTOPPED, WIFSIGNALED, WIFEXITED, are macros that take an argument *status,* of type 'union wait', as returned by wait3. WIFSTOPPED evaluates to true  $(1)$  when the process for which the wait call was made is stopped, or to false (0) otherwise. WIFSIGNALED evaluates to true when the process was terminated with a signal. **WIFEXITED** evaluates to true when the process exited by using an  $ext{ext}(2)$  call.

### **RETURN VALUE**

wait3 returns 0 if WNOHANG is specified and there are no stopped or exited children, and returns the process ID of the child process if it returns due to a stopped or terminated child process. Otherwise, wait3 returns a value of  $-1$  and sets ermo to indicate the error.

### **ERRORS**

wait3 will fail and return immediately if one or more of the following are true:

- ECHILD The calling process has no existing unwaited-for child processes.
- EFAULT The *status* or *rusage* arguments point to an illegal address.

wait3 will terminate prematurely, return  $-1$ , and set errno to EINTR upon the arrival of a signal whose  $SV_$ INTERRUPT bit in its flags field is set [see sigvec(3) and  $signterrupt(3)$ .  $sigma1(3)$ , in the System V compatibility library, sets this bit for any signal it catches.

Since System V Release 4 does not implement this function directly as a system call, an illegal address *(status* or *rusage)* argument may result in a core dump as opposed to returning EFAULT.

### **SEE ALSO**

```
exit(2), getrusage(3), ptrace(2), siginterrupt(3), signal(2), signal(3),\texttt{sigvec}(3), wait(2), waitpid(2)
```
### **NOTES**

If a parent process terminates without waiting on its children, the initialization pro $cess (process ID = 1)$  inherits the children.

wait3 is automatically restarted when a process receives a signal while awaiting termination of a child process, unless the SV\_INTERRUPT bit is set in the flags for that signal.

wconv: towupper, towlower - translate characters

### **SYNOPSIS**

#include <ctype.h> #include <widec.h> #include <wctype.h> wchar\_t towupper(wchar\_tc); wchar t towlower(wchar t  $c$ );

### **DESCRIPTION**

If the argument to towupper represents a lowercase letter of the ASCII or supplementary code sets, the result is the corresponding uppercase letter. If the argument to **towlower** represents an uppercase letter of the ASCII or supplementary code sets, the result is the corresponding lowercase letter.

In the case of all other arguments, the return value is unchanged. The table used for translation is generated by wchrtbl $(1M)$ .

### **SEE ALSO**

wchrtbl(lM), conv(3C), wctype(3W).

### **wctype(3W)**

### **NAME**

wctype: iswalpha, iswupper, iswlower, iswdigit, iswxdigit, iswalnum, iswspace, iswpunct, iswprint, iswgraph, iswcntrl, iswascii,  $isphonogram, isideogram, isenglish, isnumber, is spectral - classify$ ASCII and supplementary code set characters

### **SYNOPSIS**

#include <ctype.h> #include <widec.h> #include <wctype.h>

int iswalpha(wchar  $tc$ );

 $\ddotsc$ 

### **DESCRIPTION**

These functions classify character-coded wchar\_t values by table lookup. Each is a predicate returning nonzero for true, zero for false. The lookup table is generated  $\bar{b}y$  wchrtbl(1M). Each of these functions operates on both ASCII and supplementary code sets unless otherwise indicated.

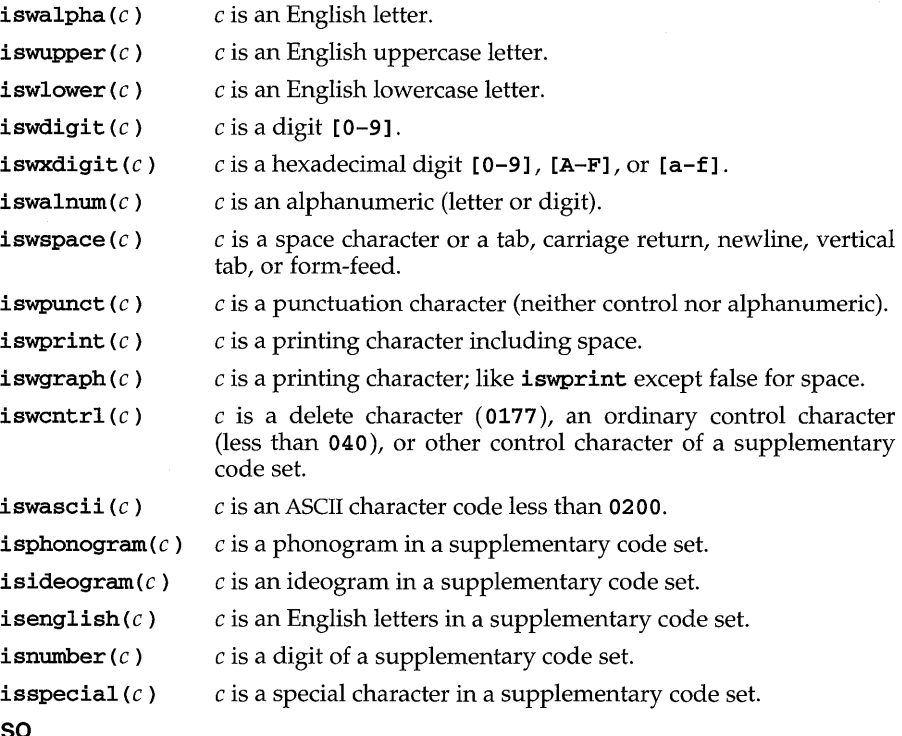

### **SEE ALSO**

wchrtbl(lM), ctype(3C), wconv(3W).

widec  $-$  multibyte character I/O routines

### **SYNOPSIS**

#include <stdio.h> #include <widec.h>

### **DESCRIPTION (International Functions)**

The functions that the multibyte character library provides for wchar\_t string operations correspond to those provided by stdio(3S) as shown in the table below:

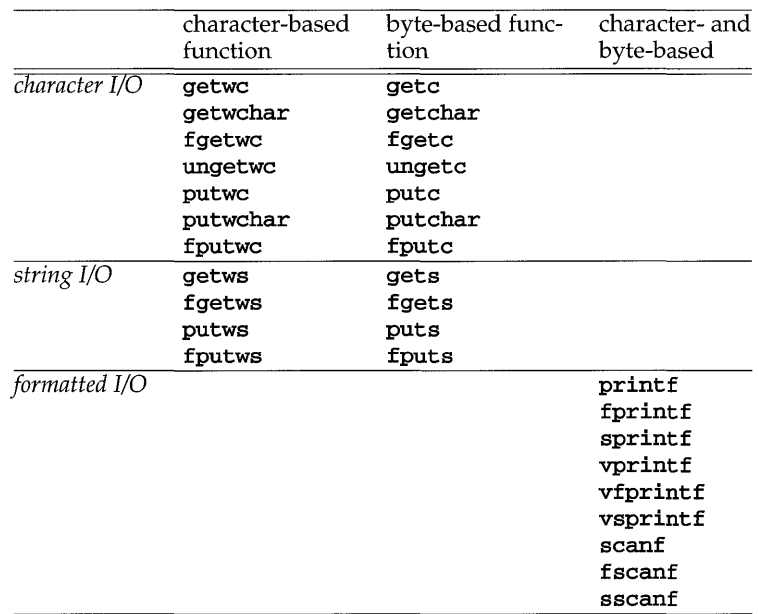

The character-based input and output routines provide the ability to work in units of characters instead of bytes. C programs using these routines can treat all characters from any of the four EUC code sets as the same size by using the wchar<sup>t</sup> representation.

getwc returns a value of type wchar\_t, which corresponds to the EUC representation of a character read from the input stream. getwc uses the cswidth parameter in the *character class table* to determine the width of the character in its Eve form.

putwc transforms a wchar\_t character into EUC, and writes it to the named output stream. putwc also uses the cswidth parameter to determine the widths of characters in EUC.

### widec (3W)

The macros getwchar and putwchar; the functions fgetwc, fputwc, getws, fgetws, putws, and fputws; and the format specifications %wc and %ws of the functions printf, fprintf, sprintf [see printf(3S)], vprintf, vfprintf, vsprintf [see vprintf(3S)], scanf, fscanf, and sscanf [see scanf(3S)] act as if they had made successive calls to either getwc or putwc.

The character-based routines use the existing byte-based routines internally, so the buffering scheme is the same.

Any program that uses these routines must include the following header files:

#include <stdio.h> #include <widec.h>

### **SEE ALSO**

close(2), ctermid(3S), cuserid(3S), fclose(3S), ferror(3S), fopen(3S), fread(3S), fseek(3S), getwc(3W), getws(3W), lseek(2), mbchar(3C), mbstring(3C), open(2), pipe(2), popen(3S), printf(3S), putwc(3W), putws(3W),  $read(2)$ ,  $scanf(3S)$ ,  $setbuf(3S)$ ,  $stdio(3S)$ ,  $system(3S)$ ,  $tmpfile(3S)$ ,  $tmpname(3S)$ ,  $ungetwc(3W)$ ,  $vprintf(3S)$ ,  $write(2)$ ,  $wstring(3W)$ 

wstring: wscat, wsncat, wscmp, wsncmp, wscpy, wsncpy, wslen, wschr, wsrchr, wspbrk, wsspn, wscspn, wstok, wstostr, strtows - wchar t string operations and type transformation

### **SYNOPSIS**

```
#include <widec.h> 
wchar_t *wscat{wchar_t *sl, wchar_t *s2); 
wchar_t *wsncat (wchar_t *sl, wchar_t *s2, int n) ; 
int wscmp{wchar_t *sl, wchar_t *s2); 
int wsncmp (wchar_t *s1, wchar_t *s2, int n);
wchar_t *wscpy{wchar_t *sl, wchar_t *s2); 
wchar<sub>_t</sub> *wsncpy(wchar_t *sl, wchar_t *s2, int n);
int wslen{wchar_t *s); 
wchar<sub>_t</sub> *wschr(wchar<sub>_t</sub> *s, intc);
wchar<sub>_t</sub> *wsrchr(wchar_t *s, intc);
wchar_t *wspbrk{wchar_t *sl, wchar_t *s2); 
int wsspn{wchar_t *sl, wchar_t *s2); 
int wscspn{wchar_t *sl, wchar_t *s2); 
wchar_t *wstok{wchar_t *sl, wchar_t *s2); 
char *wstostr{char *sl, wchar_t *s2); 
wchar_t *strtows{wchar_t *sl, char *s2);
```
### **DESCRIPTION (International Functions)**

The arguments *s1*, *s2*, and *s* point to wchar t strings (that is, arrays of wchar t characters terminated by a wchar t null character). The functions wscat, wsncat, wscpy, and wsncpy all modify *sl.* These functions do not check for an overflow condition of the array pointed to by *sl.* 

wscat appends a copy of the wchar\_t string s2 to the end of the wchar\_t string *s1.*  wsncat appends at most *n* wchar\_t characters. Each function returns *sl.* 

wscmp compares its arguments and returns an integer less than, equal to, or greater than 0, depending on whether *s1* is less than, equal to, or greater than *s2*. wsncmp makes the same comparison but looks at most at *n* wchar\_t characters.

wscpy copies wchar\_t string s2 to *sl,* stopping after the wchar\_t null character has been copied. wsncpy copies exactly *n* wchar\_t characters, truncating s2 or adding wchar  $\hat{t}$  null characters to *s1*, if necessary. The result will not be wchar  $t$  nullterminated if the length of s2 is *n* or more. Each function returns *sl.* 

wslen returns the number of wchar  $\pm$  characters in s, not including the terminating wchar t null character.

### **wstring (3W)**

wschr and wsrchr return a pointer to the first and last occurrence, respectively, of wchar\_t character c in wchar\_t string s, or a null pointer, if c does not occur in the string. The wchar\_t null character terminating a string is considered to be part of the string.

wspbrk returns a pointer to the first occurrence in wchar\_t string s1 of any wchar\_t character from wchar\_t string *52,* or a null pointer if there is no wchar\_t character from  $s2$  in  $s1$ .

**wsspn** returns the length of the initial segment of **wchar**  $\bf{t}$  string  $s1$ , which consists entirely of wchar\_t characters from wchar\_t string  $s2$ . wscspn returns the length of the initial segment of wchar\_t string 51, which does not consist entirely of wchar\_t characters from wchar\_t string s2.

wstok treats the wchar\_t string  $s1$  as a sequence of zero or more text tokens, separated by spans of one or more wchar t characters from the separator wchar t string 52. The first call (with the pointer 51 specified) returns a pointer to the first wchar\_t character of the first token, and writes a wchar\_t null character into  $s1$ immediately following the returned token. The function keeps track of its position in the wchar\_t string between separate calls, so that subsequent calls (which must be made with the first argument a null pointer) will progress through the wchar\_t string 51 immediately following that token. Similarly, subsequent calls will progress through the wchar\_t string 51 until no tokens remain. The wchar\_t separator string 52 may be different from call to call. A null pointer is returned when no token remains in 51.

wstostr transforms wchar\_t characters in wchar\_t string  $s2$  into EUC, and transfers them to character string 51, stopping after the wchar\_t null character has been processed.

strtows transforms EUC in character string  $s2$  into wchar t characters, and transfers those to wchar\_t string  $s1$ , stopping after the null character has been processed.

### **SEE ALSO**

malloc(3C), widec(3W), malloc(3X).

### **DIAGNOSTICS**

On success, wstostr and strtows return s1. If an illegal byte sequence is detected, a null pointer is returned and errno is set to EILSEQ.

 $xdr$  – library routines for external data representation

### **DESCRIPTION**

XDR routines allow C programmers to describe arbitrary data structures in a machine-independent fashion. Data for remote procedure calls (RPC) are transmitted using these routines.

### **Index to Routines**

The following table lists XDR routines and the manual pages on which they are described:

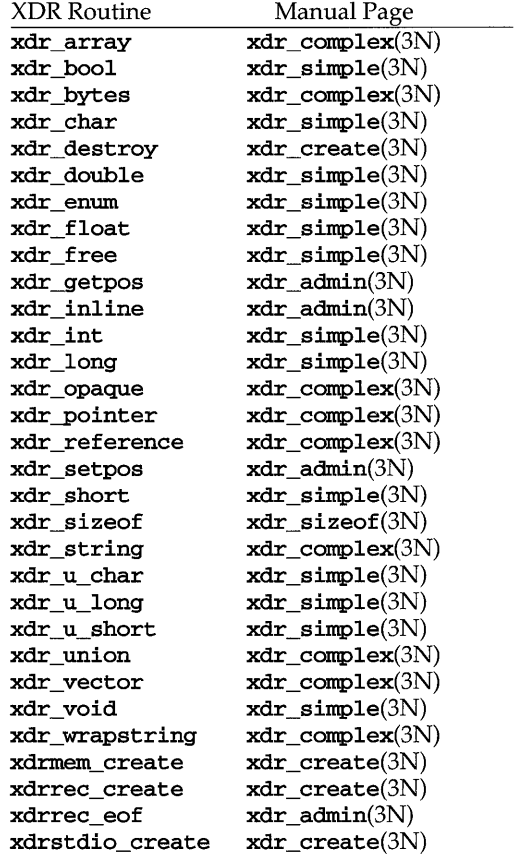

### **SEE ALSO**

 $\texttt{xdr\_admin}(\text{3N}), \texttt{xdr\_complex}(\text{3N}), \texttt{xdr\_create}(\text{3N}), \texttt{xdr\_simple}(\text{3N}), \texttt{rpc}(\text{3N})$ 

### **xdr \_ admin (3N)**

### **NAME**

xdr\_admin: xdr\_getpos, xdr\_inline, xdrrec\_eof, xdr\_setpos - library routines for external data representation

### **DESCRIPTION**

XDR library routines allow C programmers to describe arbitrary data structures in a machine-independent fashion. Protocols such as remote procedure calls (RPC) use these routines to describe the format of the data.

These routines deal specifically with the management of the XDR stream.

#### **Routines**

See  $\text{rpc}(3N)$  for the definition of the XDR data structure.

### #include <rpc/xdr.h>

#### u\_int

xdr\_getpos(const XDR *\*xdrs);* 

A macro that invokes the get-position routine associated with the XDR stream, *xdrs.* The routine returns an unsigned integer, which indicates the position of the XDR byte stream. A desirable feature of XDR streams is that simple arithmetic works with this number, although the XDR stream instances need not guarantee this. Therefore, applications written for portability should not depend on this feature.

#### long \*

xdr\_inline(XDR *\*xdrs;* const int *len);* 

A macro that invokes the in-line routine associated with the XDR stream, *xdrs.* The routine returns a pointer to a contiguous piece of the stream's buffer; *len* is the byte length of the desired buffer. Note: pointer is cast to long \*.

Note:  $xdr$  inline may return NULL  $(0)$  if it cannot allocate a contiguous piece of a buffer. Therefore the behavior may vary among stream instances; it exists for the sake of efficiency, and applications written for portability should not depend on this feature.

### bool\_t

xdrrec\_eof (XDR *\*xdrs);* 

This routine can be invoked only on streams created by xdrrec\_create. After consuming the rest of the current record in the stream, this routine returns 1 if the stream has no more input, 0 otherwise.

bool\_t

xdr\_setpos(XDR *\*xdrs,* const u\_int *pos);* 

A macro that invokes the set position routine associated with the XDR stream *xdrs.* The parameter *pos* is a position value obtained from **xdr\_getpos.** This routine returns 1 if the XDR stream was repositioned, and 0 otherwise.

Note: it is difficult to reposition some types of XDR streams, so this routine may fail with one type of stream and succeed with another. Therefore, applications written for portability should not depend on this feature.

## **xdr\_admin (3N)**

### **SEE ALSO**

rpc(3N), xdr\_complex(3N), xdr\_create(3N), xdr\_simple(3N)

### **xdr complex (3N)**

### **NAME**

```
xdr_complex: xdr_arraY,xdr_bytes,xdr_opaque,xdr-pointer, 
xdr_reference, xdr_string, xdr_union, xdr_vector, xdr_wrapstring - library
routines for external data representation
```
### **DESCRIPTION**

XDR library routines allow C programmers to describe complex data structures in a machine-independent fashion. Protocols such as remote procedure calls (RPC) use these routines to describe the format of the data. These routines are the XDR library routines for complex data structures. They require the creation of XDR stream [see xdr\_create(3N)].

### **Routines**

See  $rpc(3N)$  for the definition of the XDR data structure.

#include <rpc/xdr.h>

bool\_t

xdr\_array(XDR *\*xdrs,* caddr\_t *\*arrp,* u\_int *\*sizep,*  const u\_int *maxsize,* const u\_int *elsize,*  const xdrproc\_t *elproc};* 

> xdr array translates between variable-length arrays and their corresponding external representations. The parameter *arrp* is the address of the pointer to the array, while *sizep* is the address of the element count of the array; this element count cannot exceed *maxsize.* The parameter *elsize* is the sizeof each of the array's elements, and *elproc* is an XDR routine that translates between the array elements' C form and their external representation. This routine returns 1 if it succeeds, 0 otherwise.

### bool\_t

xdr\_bytes (XDR *\*xdrs,* char *\*\*sp,* u\_int *\*sizep,* 

const u\_int *maxsize);* 

xdr\_bytes translates between counted byte strings and their external representations. The parameter *sp* is the address of the string pointer. The length of the string is located at address *sizep;* strings cannot be longer than *maxsize.* This routine returns 1 if it succeeds, 0 otherwise.

bool\_t

xdr\_opaque(XDR *\*xdrs,* caddr\_t *cp,* const u\_int *cnt};* 

**xdr** opaque translates between fixed size opaque data and its external representation. The parameter *cp* is the address of the opaque object, and *cnt* is its size in bytes. This routine returns 1 if it succeeds, 0 otherwise.

bool\_t

xdr-pointer(XDR *\*xdrs,* char *\*\*objpp,* u\_int *objsize,* 

const xdrproc\_t *xdrobj};* 

Like xdr\_reference except that it serializes NULL pointers, whereas **xdr\_reference** does not. Thus, xdr\_pointer can represent recursive data structures, such as binary trees or linked lists.

### bool\_t

### xdr\_reference{XDR *\*xdrs,* caddr\_t *\*pp,* u\_int *size,*  const xdrproc<sub>t</sub> *proc*);

**xdr\_reference** provides pointer chasing within structures. The parameter *pp* is the address of the pointer; *size* is the sizeof the structure that *\*pp*  points to; and *proc* is an XDR procedure that translates the structure between its C form and its external representation. This routine returns 1 if it succeeds, 0 otherwise.

Note: this routine does not understand **NULL** pointers. Use xdr pointer instead.

```
bool_t
```
xdr\_string{XDR *\*xdrs,* char *\*\*sp,* const u\_int *maxsize);* 

**xdr\_string** translates between C strings and their corresponding external representations. Strings cannot be longer than *maxsize.* Note: *sp* is the address of the string's pointer. This routine returns 1 if it succeeds, 0 otherwise.

```
bool_t
```

```
xdr_union {XDR *xdrs, enum_t *dscmp, char *unp,
```

```
const struct xdr discrim *choices,
```
const bool\_t (\*defaultarm) (const XDR \*, const char \*,  $const$  int));

xdr\_union translates between a discriminated C union and its corresponding external representation. It first translates the discriminant of the union located at *dscmp.* This discriminant is always an enum\_t. Next the union located at *unp* is translated. The parameter *choices* is a pointer to an array of xdr\_discrim structures. Each structure contains an ordered pair of *[value, proc].* If the union's discriminant is equal to the associated *value,* then the *proc* is called to translate the union. The end of the **xdr** discrim structure array is denoted by a routine of value NULL. If the discriminant is not found in the *choices* array, then the *defaultarm* procedure is called (if it is not NULL). Returns 1 if it succeeds, 0 otherwise.

```
bool_t
```
xdr\_vectar{XDR *\*xdrs,* char *\*arrp,* canst u\_int *size,*  const u\_int *elsize*, const xdrproc\_t *elproc*);

> **xdr\_vector** translates between fixed-length arrays and their corresponding external representations. The parameter *arrp* is the address of the pointer to the array, while *size* is is the element count of the array. The parameter *elsize*  is the sizeof each of the array's elements, and *elproc* is an XDR routine that translates between the array elements' C form and their external representation. This routine returns 1 if it succeeds, 0 otherwise.

### **xdr \_complex (3N)**

### bool\_t

### xdr\_wrapstring(XDR \*xd~, char *\*\*sp);*

A routine that calls xdr\_string(xdrs, *sp, maxuint);* where *maxuint* is the maximum value of an unsigned integer.

Many routines, such as xdr\_array, xdr\_pointer and xdr\_vector take a function pointer of type xdrproc\_t, which takes two arguments. xdr\_string, one of the most frequently used routines, requires three arguments, while xdr\_wrapstring only requires two. For these routines, xdr\_wrapstring is desirable. This routine returns 1 if it succeeds, 0 otherwise.

### **SEE ALSO**

rpc(3N), xdr\_admin(3N), xdr\_create(3N), xdr\_simple(3N)

xdr\_create: xdr\_destroY,xdrmem\_create,xdrrec\_create,xdrstdio\_create -library routines for external data representation stream creation

### **DESCRIPTION**

XDR library routines allow C programmers to describe arbitrary data structures in a machine-independent fashion. Protocols such as remote procedure calls (RPC) use these routines to describe the format of the data.

These routines deal with the creation of XDR streams. XDR streams have to be created before any data can be translated into XDR format.

### **Routines**

See rpc(3N) for the definition of the XDR, CLIENT, and SVCXPRT data structures.

#include <rpc/xdr.h>

void

xdr\_destroY{XDR *\*xdrs);* 

A macro that invokes the destroy routine associated with the XDR stream, *xdrs.* Destruction usually involves freeing private data structures associated with the stream. Using *xdrs* after invoking **xdr** destroy is undefined.

#### void

```
xdrmem_create{XDR *xdrs, const caddr_t addr,
```

```
const u_int size, const enum xdr_op op);
```
This routine initializes the XDR stream object pointed to by *xdrs*. The stream's data is written to, or read from, a chunk of memory at location *addr*  whose length is no more than *size* bytes long. The *op* determines the direction of the XDR stream (either XDR\_ENCODE, XDR\_DECODE, or XDR\_FREE).

### void

```
xdrrec_create (XDR *xdrs, const u_int sendsz,
```

```
const u_int recvsz, const caddr_t handle, 
const int (*readit) (const void *, char *, const int), 
const int (*writeit) (const void *, const char *, const int));
```
This routine initializes the XDR stream object pointed to by *xdrs.* The stream's data is written to a buffer of size *sendsz;* a value of 0 indicates the system should use a suitable default. The stream's data is read from a buffer of size *recvsz;* it too can be set to a suitable default by passing a 0 value. When a stream's output buffer is full, *writeit* is called. Similarly, when a stream's input buffer is empty, *readit* is called. The behavior of these two routines is similar to the system calls read and write [see read(2) and write(2), respectively], except that *handle* (CLIENT, or SVCXPRT) is passed to the former routines as the first parameter instead of a file descriptor. Note: the XDR stream's *op* field must be set by the caller.

Note: this XDR stream implements an intermediate record stream. Therefore there are additional bytes in the stream to provide record boundary information.

### **xdr\_create (3N)**

### void

### xdrstdio\_create{XDR *\*xdrs,* FILE *\*file,* const enwn xdr\_op *op) i*

This routine initializes the XDR stream object pointed to by *xdrs.* The XDR stream data is written to, or read from, the standard I/O stream *file.* The parameter *op* determines the direction of the XDR stream (either XDR\_ENCODE, XDR\_DECODE, or XDR\_FREE).

Note: the destroy routine associated with such XDR streams calls fflush on the *file* stream, but never fclose [see fclose(3S)].

### **SEE ALSO**

 $fclose(3S)$ ,  $read(2)$ ,  $rpc(3N)$ ,  $write(2)$ ,  $xdr\_admin(3N)$ ,  $xdr\_complex(3N)$ , xdr\_simple(3N)

```
xdr_simple: xdr_bool, xdr_char, xdr_double, xdr_enum, xdr_float,
xdr_free,xdr_int,xdr_long,xdr_short,xdr_u_char,xdr_u_long, 
xdr_u_short, xdr_void - library routines for external data representation
```
#### **DESCRIPTION**

XDR library routines allow C programmers to describe simple data structures in a machine-independent fashion. Protocols such as remote procedure calls (RPC) use these routines to describe the format of the data.

These routines require the creation of XDR streams [see  $\texttt{xdr\_create}(3N)$ ].

#### **Routines**

See  $\texttt{rpc}(3N)$  for the definition of the XDR data structure.

#include <rpc/xdr.h>

bool\_t

xdr\_bool (XDR *\*xdrs,* bool\_t *\*bp);* 

**xdr** bool translates between booleans (C integers) and their external representations. When encoding data, this filter produces values of either 1 or o. This routine returns 1 if it succeeds, 0 otherwise.

#### bool\_t

xdr\_char (XDR *\*xdrs,* char *\*cp);* 

**xdr** char translates between C characters and their external representations. This routine returns 1 if it succeeds, 0 otherwise. Note: encoded characters are not packed, and occupy 4 bytes each. For arrays of characters, it is worthwhile to consider xdr bytes, xdr opaque or xdr\_string [see xdr\_bytes, xdr\_opaque and xdr\_string in xdr\_complex(3N)].

### bool\_t

xdr\_double(XDR *\*xdrs,* double *\*dp)i* 

 $xdr_double$  translates between  $C$  double precision numbers and their external representations. This routine returns 1 if it succeeds, 0 otherwise.

#### bool\_t

xdr\_enum(XDR *\*xdrs,* enum\_t *\*ep);* 

xdr\_enum translates between C enums (actually integers) and their external representations. This routine returns 1 if it succeeds, 0 otherwise.

### bool\_t

xdr\_float (XDR *\*xdrs,* float *\*jp);* 

xdr\_float translates between C floats and their external representations. This routine returns 1 if it succeeds, 0 otherwise.

void

xdr\_free(xdrproc\_t *proc*, char \*objp);

Generic freeing routine. The first argument is the XDR routine for the object being freed. The second argument is a pointer to the object itself. Note: the pointer passed to this routine is not freed, but what it points to is freed (recursively).

### **xdr simple (3N)**

bool\_t

xdr\_int (XDR *\*xdrs,* int *\*ip);* 

xdr\_int translates between C integers and their external representations. This routine returns 1 if it succeeds, 0 otherwise.

### bool\_t

xdr\_long(XDR *\*xdrs,* long *\*lp);* 

**xdr** long translates between C long integers and their external representations. This routine returns 1 if it succeeds, 0 otherwise.

#### bool\_t

xdr\_short (XDR *\*xdrs,* short *\*sp);* 

xdr short translates between C short integers and their external representations. This routine returns 1 if it succeeds, 0 otherwise.

### bool\_t

 $xdr_u_{char}(XDR * xdrs, char * ucp);$ 

xdr u char translates between unsigned C characters and their external representations. This routine returns 1 if it succeeds, 0 otherwise.

### bool\_t

xdr\_u\_long(XDR *\*xdrs,* unsigned long *\*ulp);* 

xdr\_u\_long translates between C unsigned long integers and their external representations. This routine returns 1 if it succeeds, 0 otherwise.

#### bool\_t

#### xdr\_u\_short(XDR *\*xdrs,* unsigned short *\*usp);*

xdr\_u\_short translates between C unsigned short integers and their external representations. This routine returns 1 if it succeeds, 0 otherwise.

### bool\_t

xdr\_void(void) ;

This routine always returns 1. It may be passed to RPC routines that require a function parameter, where nothing is to be done.

### **SEE ALSO**

 $rpc(3N)$ , xdr  $admin(3N)$ , xdr  $complex(3N)$ , xdr  $create(3N)$ 

**xdr\_sizeof** -library routine for external data representation

### **DESCRIPTION**

XDR library routines allow C programmers to describe arbitrary data structures in a machine-independent way. Protocols such as remote procedure calls (RPC) use these routines to describe the format of the data.

**xdr\_sizeof** returns the number of bytes required to encode data.

### **Routine**

**unsigned long xdr\_sizeof (xdrproc\_t** *June,* **void** *\*data);* 

This routine returns the number of bytes required to encode **data** using the XDR filter function func, excluding potential overhead such as RPC headers or record markers. Zero is returned on error.

The information returned by **xdr\_sizeof** might be used to select between transport protocols, to determine the buffer size for various lower levels of RPC client and server creation routines, or to allocate storage when XDR is used outside the RPC subsystem.

### **SEE ALSO**

 $rpc(3N)$ ,  $xdr\_admin(3N)$ ,  $xdr\_complex(3N)$ ,  $xdr\_create(3N)$ ,  $xdr\_simple(3N)$ 

### **ypclnt(3N)**

### NAME

ypclnt, yp\_get\_default\_domain, yp\_bind, yp\_unbind, yp\_match, yp\_first, yp\_next, yp\_all, yp\_order, yp\_master, yperr\_string, ypprot\_err - NIS client interface

### **SYNOPSIS**

#include <rpcsvc/ypclnt.h> #include <rpcsvc/yp-prot.h>

### **DESCRIPTION**

This package of functions provides an interface to the NIS network lookup service. The package can be loaded from the standard library,  $\sqrt{usr/lib/libnsl.$  {so, a}. Refer to  $ypfiles(4)$  and  $ypserve(1M)$  for an overview of the NIS name services, including the definitions of *map* and *domain,* and a description of the various servers, databases, and commands that comprise the NIS name service.

All input parameter names begin with *in.* Output parameters begin with *out.* Output parameters of type char \*\* should be addresses of uninitialized character pointers. Memory is allocated by the NIS client package using  $\text{malloc}(\mathcal{C})$ , and may be freed if the user code has no continuing need for it. For each *outkey* and *outval,* two extra bytes of memory are allocated at the end that contain newline and NOLL, respectively, but these two bytes are not reflected in *outkeylen* or *outvallen. indomain* and *inmap* strings must be non-NOLL and NOLL-terminated. String parameters which are accompanied by a count parameter may not be NULL, but may point to NOLL strings, with the count parameter indicating this. Counted strings need not be NOLL-terminated.

All functions in this package of type *int* return 0 if they succeed, and a failure code ( $YPERR_xxxx$ ) otherwise. Functions requiring a full  $YP$  map name cannot use nicknames. For example, hosts. byname must be used instead of the nickname hosts. Failure codes are described under DIAGNOSTICS below.

### Routines

### int yp\_bind (char *\*indomain);*

To use the NIS name services, the client process must be bound to a NIS server that serves the appropriate domain using **yp\_bind**. Binding need not be done explicitly by user code; this is done automatically whenever a NIS lookup function is called. **yp\_bind** can be called directly for processes that make use of a backup strategy (for example, a local file) in cases when NIS services are not available.

### void yp\_unbind (char *\*indomain);*

Each binding allocates (uses up) one client process socket descriptor; each bound domain costs one socket descriptor. However, multiple requests to the same domain use that same descriptor. yp\_unbind is available at the client interface for processes that explicitly manage their socket descriptors while accessing multiple domains. The call to  $yp$  unbind make the domain *unbound,* and free all per-process and per-node resources used to bind it.

If an RPC failure results upon use of a binding, that domain will be unbound automatically. At that point, the **ypc1nt** layer will retry forever or until the operation succeeds, provided that ypbind is running, and either the client process cannot bind a server for the proper domain or RPC requests to the server fail.

If an error is not RPC-related, or if **ypbind** is not running, or if a bound **ypserv** process returns any answer (success or failure), the **ypclnt** layer will return control to the user code, either with an error code, or a success code and any results.

```
int yp_get_default_domain (char **outdomain);
```
The NIS lookup calls require a map name and a domain name, at minimum. It is assumed that the client process knows the name of the map of interest. Client processes should fetch the node's default domain by calling **yp\_get\_default\_domain,** and use the returned *outdomain* as the *indomain*  parameter to successive NIS name service calls.

**int yp\_match (char** *\*indomain,* **char** *\*inmap,* **char** *\*inkey,*  **int** *inkeylen,* **char** *\*\*outval,* **int** *\*outvallen);* 

> **yp\_match** returns the value associated with a passed key. This key must be exact; no pattern matching is available.

**int yp\_first(char** *\*indomain,* **char** *\*inmap,* **char** *\*\*outkey,*  **int** *\*outkeylen,* **char** *\*\*outval,* **int** *\*outvallen);* 

> **yp\_first** returns the first key-value pair from the named map in the named domain.

### **int yp\_next(char** *\*indomain,* **char** *\*inmap,* **char** *\*inkey,*  **int** *inkeylen,* **char** *\*\*outkey,* **int** *\*outkeylen,*  **char** *\*\*outval,* **int** *\*outvallen);*

**yp\_next** returns the next key-value pair in a named map. The *inkey* parameter should be the *outkey* returned from an initial call to **yp\_first** (to get the second key-value pair) or the one returned from the nth call to **yp\_next** (to get the *nth* + second key-value pair).

The concept of first (and, for that matter, of next) is particular to the structure of the NIS map being processing; there is no relation in retrieval order to either the lexical order within any original (non-NIS name service) data base, or to any obvious numerical sorting order on the keys, values, or keyvalue pairs. The only ordering guarantee made is that if the **yp\_first** function is called on a particular map, and then the **yp\_next** function is repeatedly called on the same map at the same server until the call fails with a reason of **YPERR\_NOMORE,** every entry in the data base will be seen exactly once. Further, if the same sequence of operations is performed on the same map at the same server, the entries will be seen in the same order.

Under conditions of heavy server load or server failure, it is possible for the domain to become unbound, then bound once again (perhaps to a different server) while a client is running. This can cause a break in one of the enumeration rules; specific entries may be seen twice by the client, or not at all. This approach protects the client from error messages that would otherwise be returned in the midst of the enumeration. The next paragraph describes a better solution to enumerating all entries in a map.

```
int yp_all (char *indomain, char *inmap, 
            struct ypall callback *incallback);
```
yp\_all provides a way to transfer an entire map from server to client in a single request using TCP (rather than UDP as with other functions in this package). The entire transaction take place as a single RPC request and response. yp\_all can be used just like any other NIS name service procedure, identify the map in the normal manner, and supply the name of a function which will be called to process each key-value pair within the map. The call to **yp\_a11** returns only when the transaction is completed (successfully or unsuccessfully), or the **foreach** function decides that it does not want to see any more key-value pairs.

```
The third parameter to yp_all is
```

```
struct ypall_callback *incallback {
int (*foreach)(); 
char *data; 
} ;
```
The function foreach is called

int foreach (int *instatus,* char *\*inkey,* int *inkeylen,*  char *\*inval,* int *invallen,* char *\*indata);* 

The *instatus* parameter will hold one of the return status values defined in  $r$ pcsvc/yp\_prot .h—either YP\_TRUE or an error code. (See ypprot\_err, below, for a function which converts a NIS name service protocol error code to a ypclnt layer error code.)

The key and value parameters are somewhat different than defined in the SYNOPSIS section above. First, the memory pointed to by the *inkey* and *inval*  parameters is private to the yp\_all function, and is overwritten with the arrival of each new key-value pair. It is the responsibility of the foreach function to do something useful with the contents of that memory, but it does not own the memory itself. Key and value objects presented to the foreach function look exactly as they do in the server's map—if they were not newline-terminated or NULL-terminated in the map, they will not be here either.

The *indata* parameter is the contents of the incallback->data element passed to yp\_all. The data element of the callback structure may be used to share state information between the foreach function and the mainline code. Its use is optional, and no part of the NIS client package inspects its contents—cast it to something useful, or ignore it.

The foreach function is a Boolean. It should return zero to indicate that it wants to be called again for further received key-value pairs, or non-zero to stop the flow of key-value pairs. If foreach returns a non-zero value, it is not called again; the functional value of  $yp$  all is then 0.

int yp\_order(char *\*indomain,* char *\*inmap,* int *\*outorder);* 

yp\_order returns the order number for a map.

int yp\_master(char *\*indomain,* char *\*inmap,* char *\*\*outname);* 

yp\_master returns the machine name of the master NIS server for a map.

const char \*yperr\_string (int *incode);* 

yperr\_string returns a pointer to a read-only error message string that is NULL-terminated but contains no period or newline.

int ypprot\_err (unsigned int *incode);* 

ypprot\_err takes a NIS name service protocol error code as input, and returns a ypclnt layer error code, which may be used in turn as an input to yperr\_string.

### **FILES**

/usr/lib/libyp.a

### **SEE ALSO**

malloc(3C), ypfiles(4), ypserv(IM), ypupdate(3N)

### **DIAGNOSTICS**

All integer functions return 0 if the requested operation is successful, or one of the following errors if the operation fails.

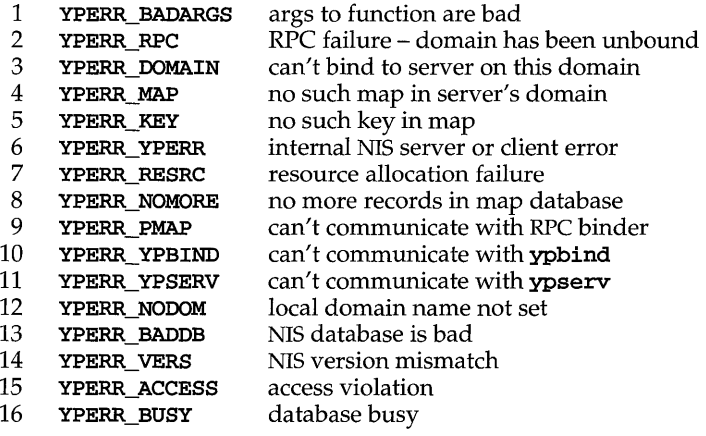

### **ypupdate (3N)**

### **NAME**

yp\_update - change NIS information

### **SYNOPSIS**

#include <rpcsvc/ypclnt.h>

yp\_update(char *\*domain,* char *\*map,* unsigned *ypop,* char *\*key,*  int *keylen*, char *\*data*, int *datalen*);

### **DESCRIPTION**

yp\_update is used to make changes to the NIS database. The syntax is the same as that of yp\_match except for the extra parameter *ypop,* which may take on one of four values. If it is YPOP \_CHANGE then the data associated with the key will be changed to the new value. If the key is not found in the database, then  $\mathbf{yp\_update}$ will return YPERR\_KEY. If *ypop* has the value YPOP\_INSERT then the key-value pair will be inserted into the database. The error **YPERR\_KEY** is returned if the key already exists in the database. To store an item into the database without concern for whether it exists already or not, pass *ypop* as YPOP\_STORE and no error will be returned if the key already or does not exist. To delete an entry, the value of *ypop*  should be YPOP\_DELETE.

This routine depends upon secure RPC, and will not work unless the network is running secure RPc.

### **SEE ALSO**

secure\_rpc(3N)

# **Reference Manual Index**

The Permuted Index that follows is a list of keywords, alphabetized in the second of three columns, together with the context in which each keyword is found. The manual page that produced an entry is listed in the right column.

Entries are identified with their section numbers shown in parentheses. This is important because there is considerable duplication of names among the sections, arising principally from commands and functions that exist only to exercise a particular system call.

The index is produced by rotating the NAME section of each manual page to alphabetize each keyword in it. Words that cannot fit in the middle column are rotated into the left column. If the entry is still too long, some words are omitted, and their omission is indicated with a slash ("/").

# **How the Permuted Index Is Created**

Many users find that understanding a few things about how the permuted index is created helps them to read it more effectively and clarifies what kind of information can and cannot be obtained from it.

The basic building block for the index is the one-line description given in the NAME line on the top of each manual page. For example, this is what the top of the mountall(lM) manual page looks like:

### mountall(1M) and the control of the control of the control of the control of the control of the control of the control of the control of the control of the control of the control of the control of the control of the contro

### **NAME**

mountall, umountall - mount, unmount multiple file systems

Each NAME line includes:

- $\blacksquare$  the command, file format, system call or other utility for which the manual page is named (this is the primary utility; mountall is the primary utility in the example)
- **•** secondary utilities, which are also described on that manual page and do not have a separate manual page of their own (umountall is a secondary utility in the example)

 $\blacksquare$  a brief description of the utility function(s)

For each manual page NAME line, the indexing software generates several index entries, generally one entry for each keyword in the phrase. The middle column of the index is alphabetized on these keywords.

For:

### **NAME**

**mountall, umountall** - mount, unmount multiple file systems

### This is generated:

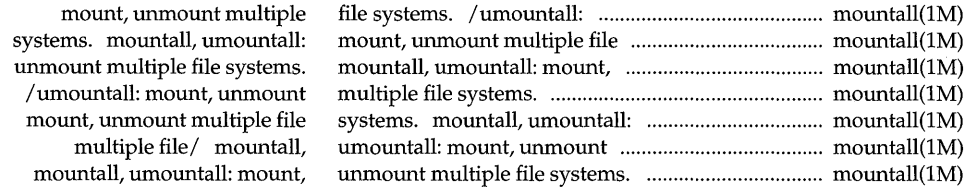

# **How to Use the Index**

Look in the middle column of the index for the word of interest. Then read the complete phrase by starting with the utility name, which may appear in the left or middle column. Utility names are followed by a colon.

The NAME line phrase is contained in the two columns, with long phrases wrapping around to the beginning of the left column. The right column of the index provides the manual page name and section number.

A slash (I) sometimes appears in the index entry to indicate that space limitations were exceeded and one or more words from the phrase were deleted.

# **Permuted Index**

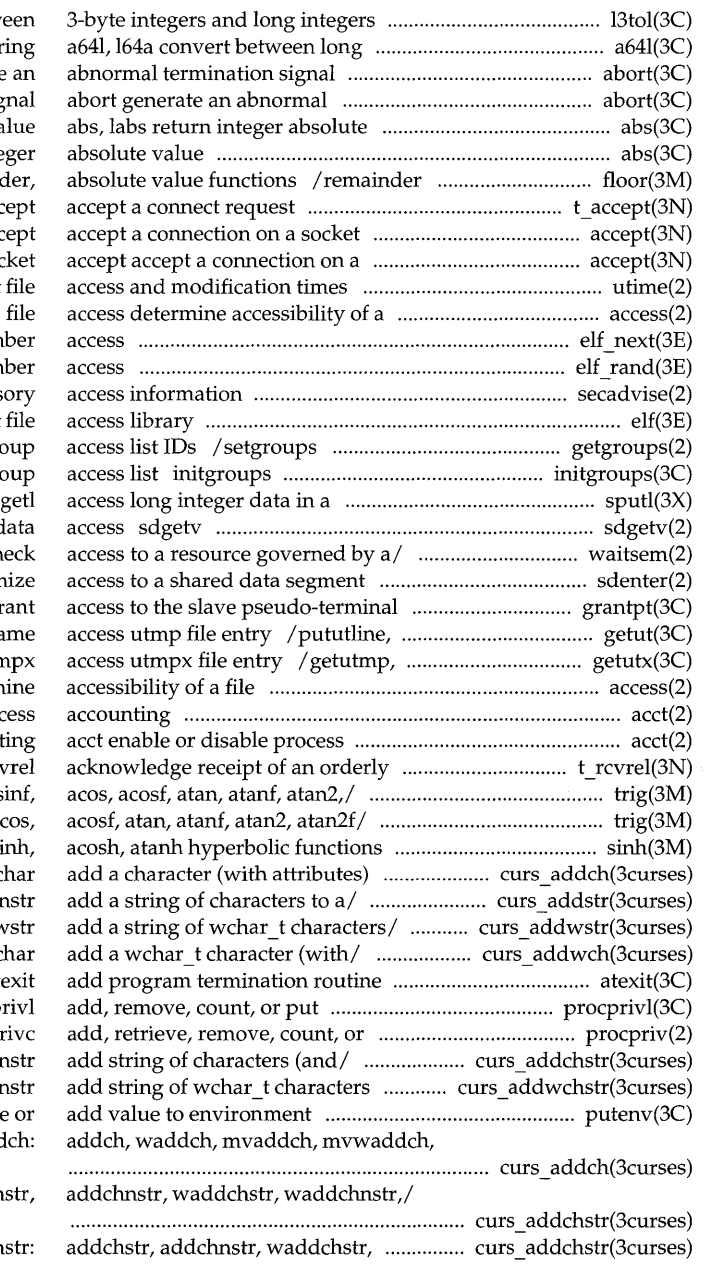

13tol, ltol3 convert betw integer and base-64 ASCII str abort generate termination sig  $V\tilde{c}$ abs, labs return inte floor, ceiling, remain t acc acc  $SO($ utime set elf\_next sequential archive mem elf rand random archive mem secadvise get kernel advis elf object get or set supplementary gro initialize the supplementary gr machine-independent/ sputl, s (XENIX) synchronize shared o  $/$ nbwaitsem (XENIX) await and ch / sdleave (XENIX) synchron device grantpt gr setutent, endutent, utmpna getutmpx, updwtmp, updwtr access determ acct enable or disable proc accoun release indication t rc  $/$  cos, cosf, tan, tanf, asin, as  $\sqrt{\cos f}$ , tan, tanf, asin, asinf, a  $/ \cosh$ ,  $\cosh f$ ,  $\tanh$ ,  $\tanh f$ , as to a/ /mvwaddch, echochar, wechoc /mvaddnstr, mvwaddstr, mvwaddi nvaddnwstr, mvwaddwstr, mvwaddnv /mvwaddwch, echowchar, wechowc at privileges associated/ procp put privileges/ procpriv, procp /mvwaddchstr, mvwaddchi (and/ /mvwaddwchstr, mvwaddwch putenv change echochar, wechochar/ curs add curs addchstr: addch

waddchnstr,/ curs addch

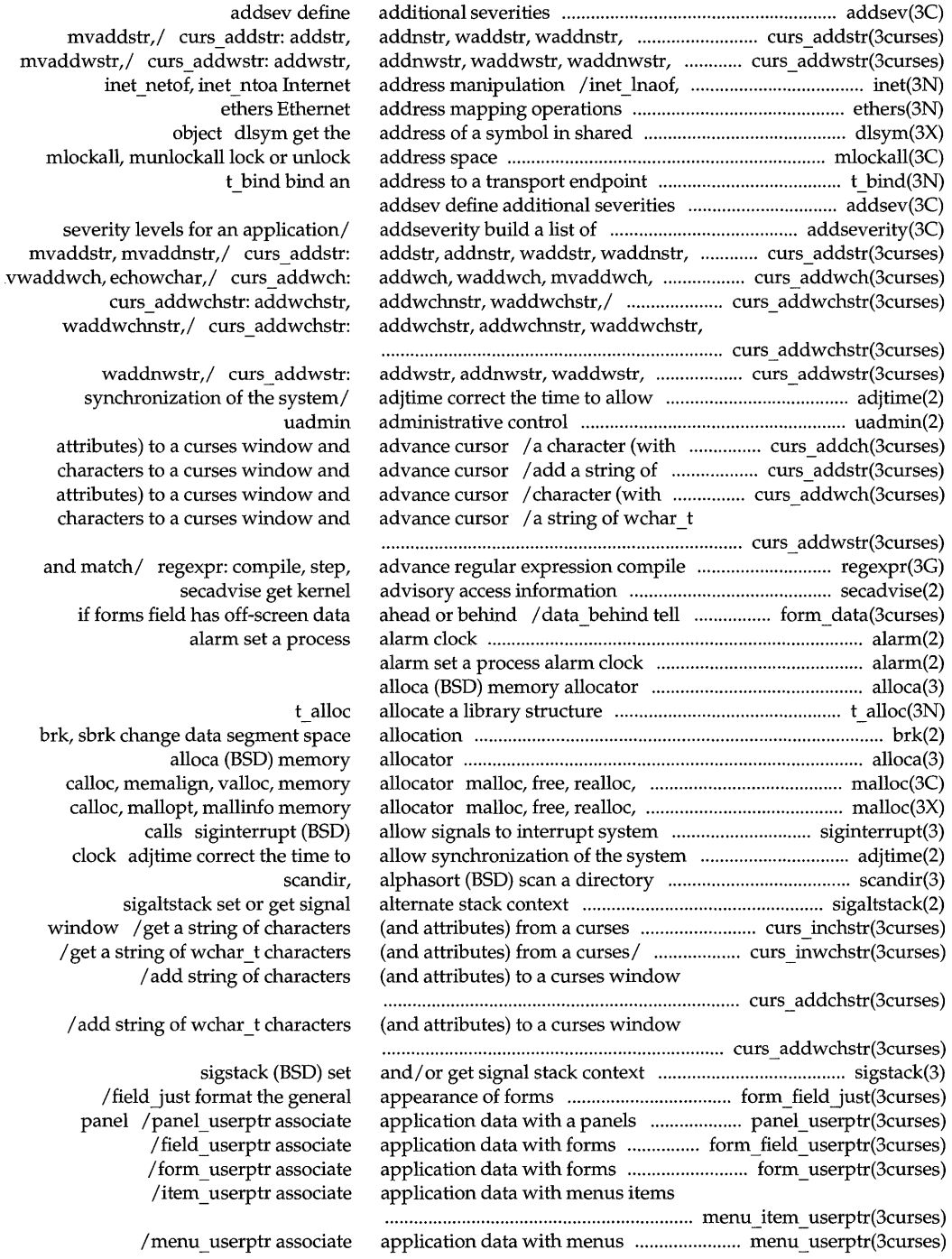

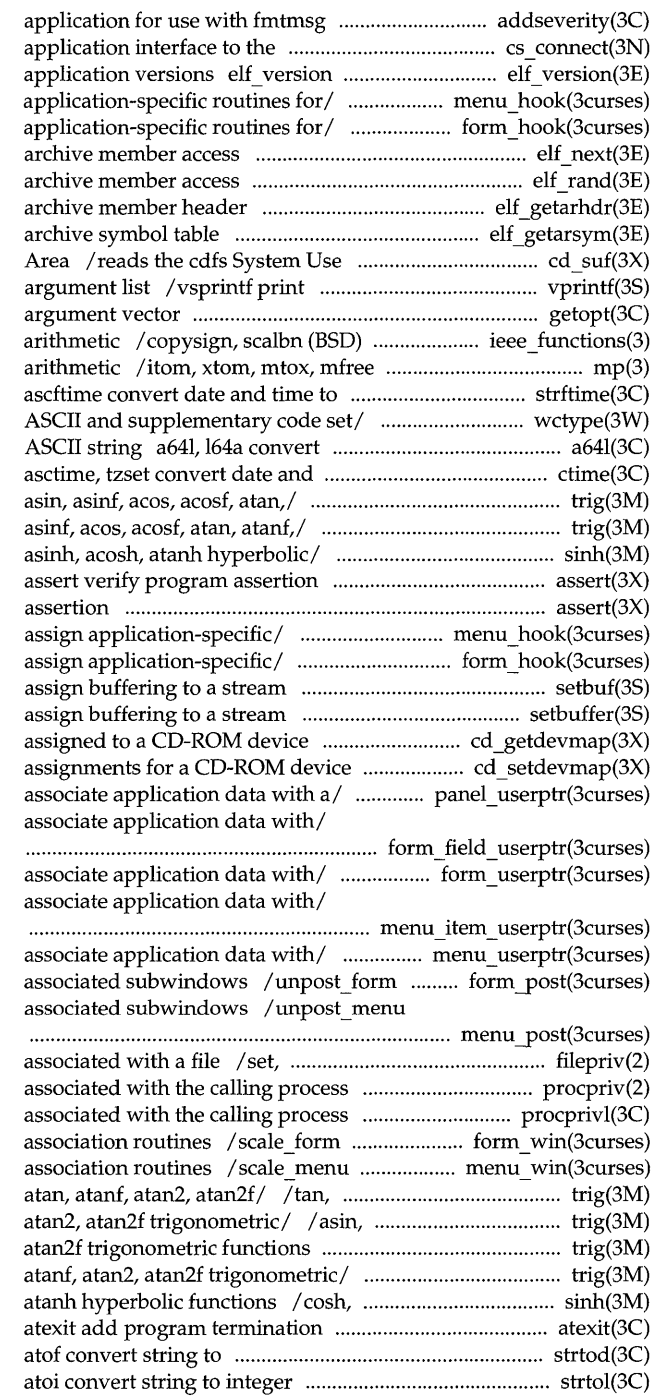

/a list of severity levels for an Connection/ cs connect, cs perror coordinate ELF library and /set menu term, menu term assign /set field  $term$ , field  $term$  assign elf\_next sequential elf rand random elf \_getarhdr retrieve elf \_getarsym retrieve Field from the specified System Use formatted output of a variable getopt get option letter from miscellaneous functions for IEEE (BSD) multiple precision integer string strftime, cftime, *lisnumber,* isspecial classify between long integer and base-64 time to/ ctime, localtime, gmtime,  $\sin$ , sinf, cos, cosf, tan, tanf,  $\sin f$ , cos, cosf, tan, tanf, asin, /sinhf, cosh, coshf, tanh, tanhf,

assert verify program /menu init, set menu term, menu term /set field term, field term setbuf, setvbuf setbuffer, setlinebuf (BSD)  $\sqrt{g}$ et the major and minor numbers *lor* unset major and minor numbers /set panel userptr, panel userptr /set field userptr, field userptr

> /set form userptr, form userptr /set item\_ userptr, item\_ userptr

/set menu userptr, menu userptr write or erase forms from write or erase menus from

retrieve, or count the privileges / remove, count, or put privileges *Iremove,* count, or put privileges forms window and subwindow menus window and sub window tanf, asin, asinf, acos, acosf, asinf, acos, acosf, atan, atanf, I acos, acosf, atan, atanf, atan2, /asin, asinf, acos, acosf, atan, coshf, tanh, tanhf, asinh, acosh, routine

double-precision/ strtod, strtold, strtol, strtoul, atol,

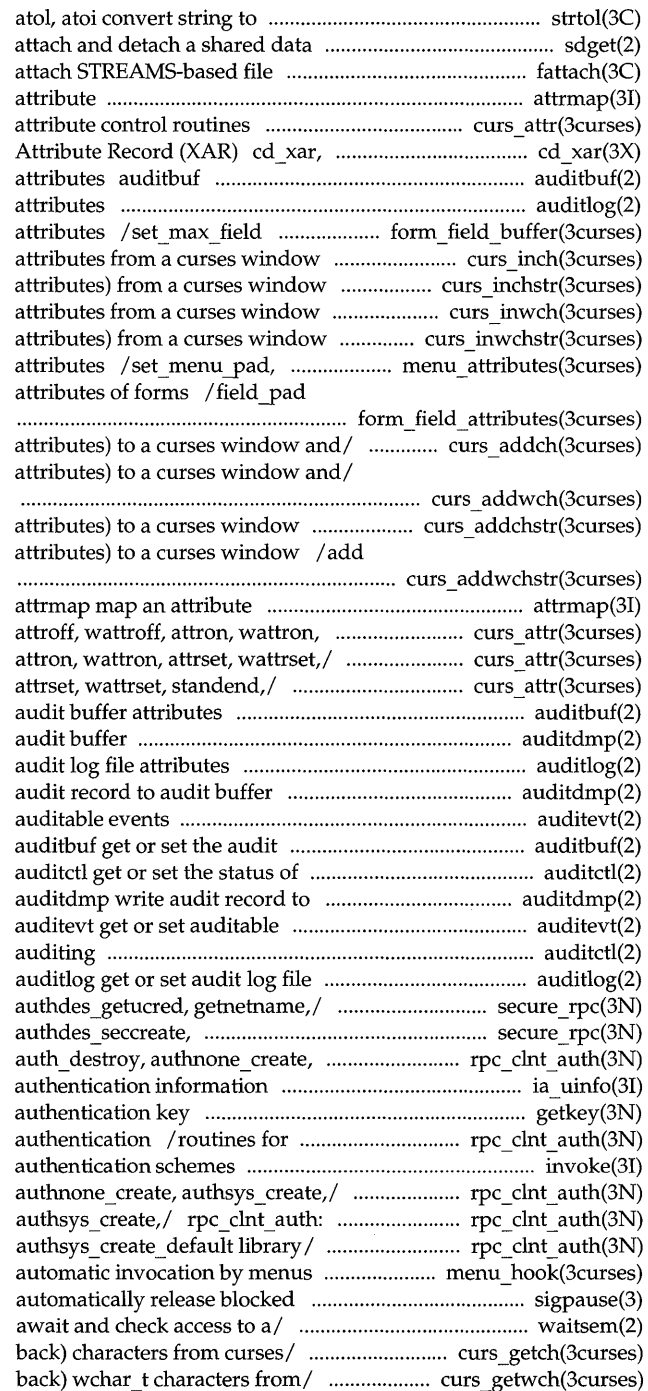

integer strtol, strtoul, segment sdget, sdfree (XENlX) descriptor to file system/ fattach attrmap map an / curses character and window cd cxar read CD-ROM Extended get or set the audit buffer auditlog get or set audit log file set and get forms field /mvwinch get a character and its / get a string of characters (and / get a wchar  $t$  character and its /a string of wchar t characters (and menu pad control menus display format the general display

/wechochar add a character (with /add a wchar\_t character (with

/ add string of characters (and string of wchar t characters (and

attrset, wattrset,/ curs \_attr: curs attr: attroff, wattroff, / attroff, wattroff, attron, wattron, auditbuf get or set the auditdmp write audit record to auditlog get or set auditdmp write auditevt get or set buffer attributes auditing audit buffer events

> auditctl get or set the status of attributes

secure\_rpc: authdes\_seccreate, authdes getucred,/ secure rpc: authsys create,/ rpc clnt auth: / get user identification and getkey retrieve an client side remote procedure call invoke lAF function for invoking rpc clnt auth: auth destroy, auth destroy, authnone create, /authnone\_create, authsys\_create, / application-specific routines for signals and wait/ sigpause (BSD) waitsem, nbwaitsem (XENlX) /mvwgetch, ungetch get (or push /mvwgetwch, ungetwch get (or push
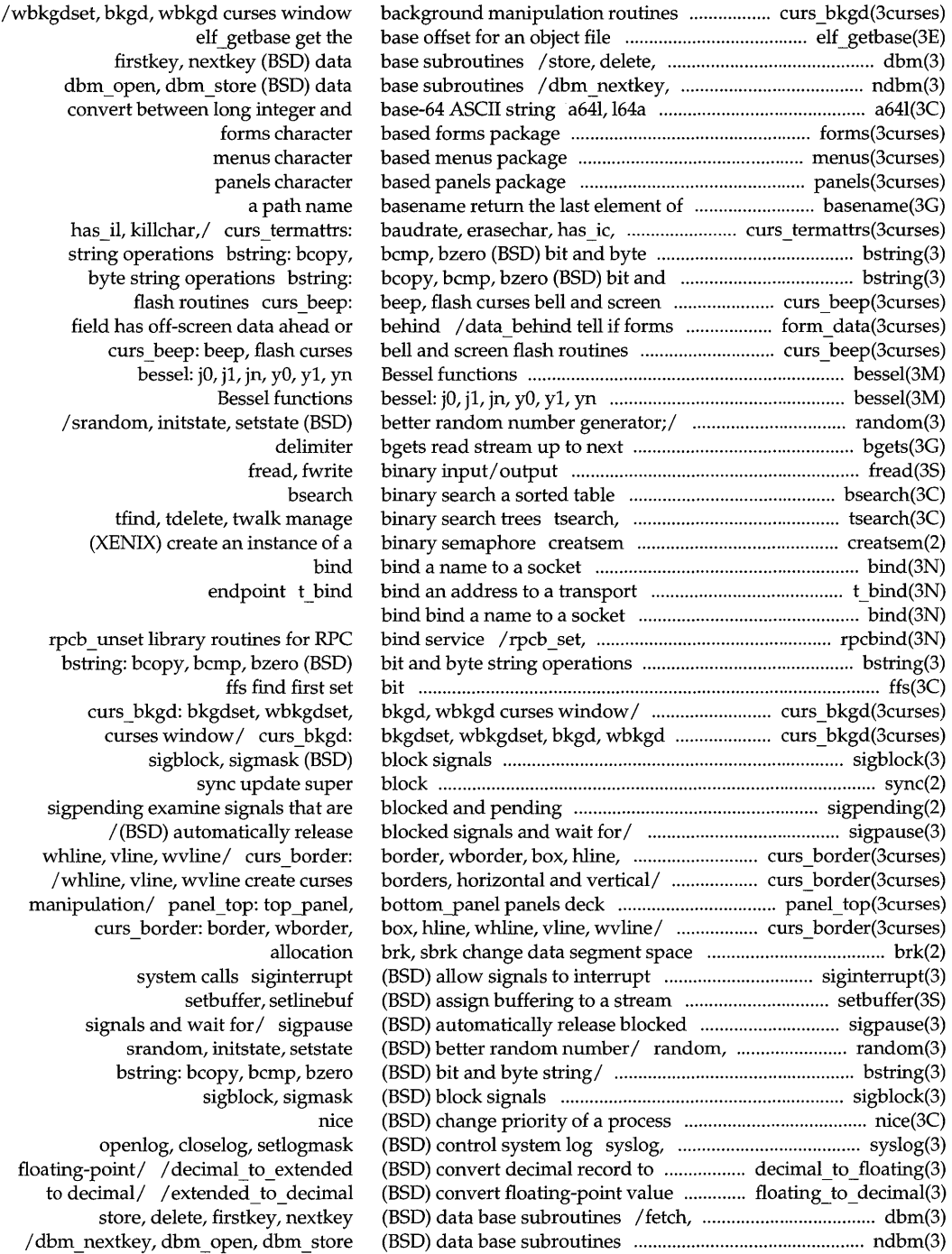

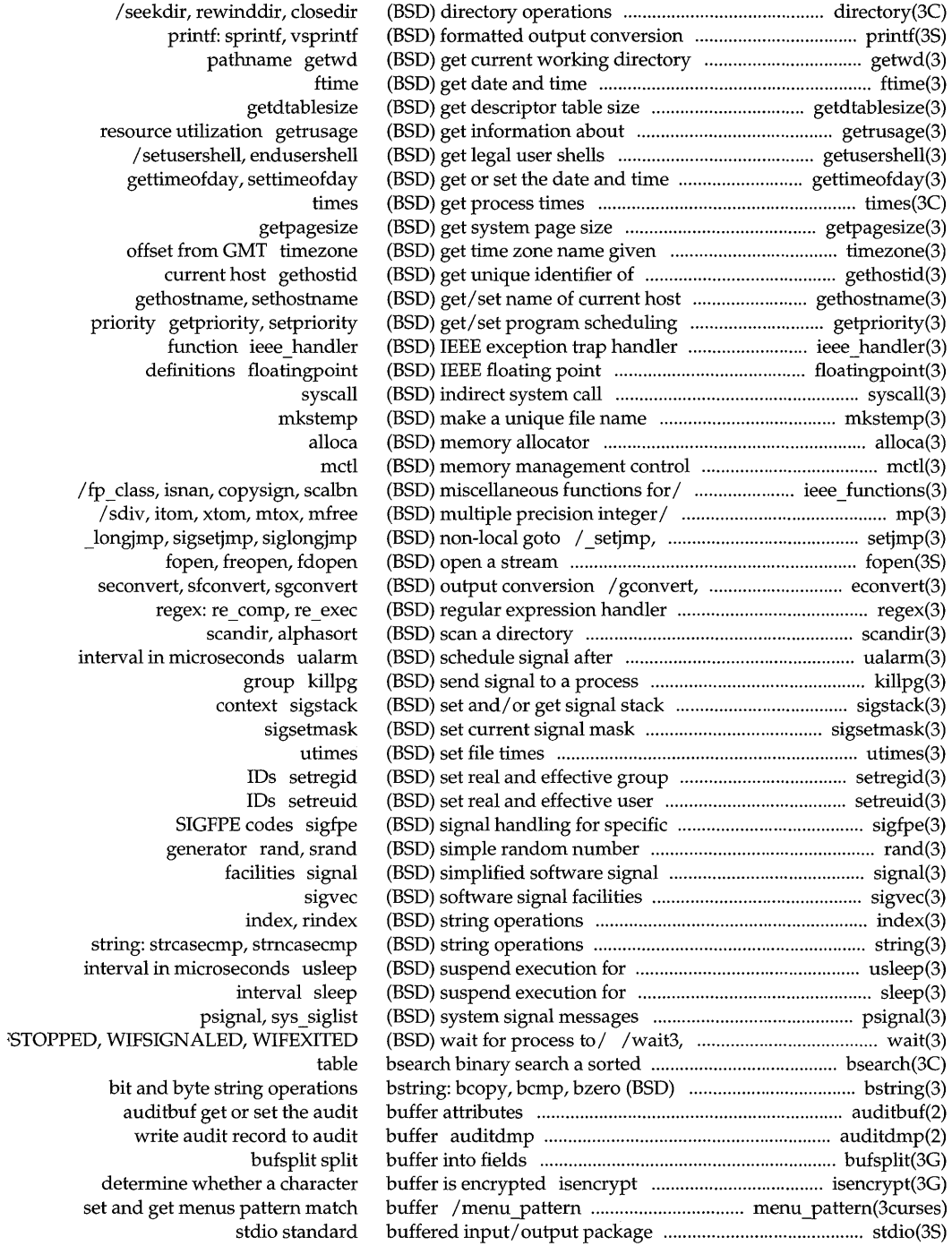

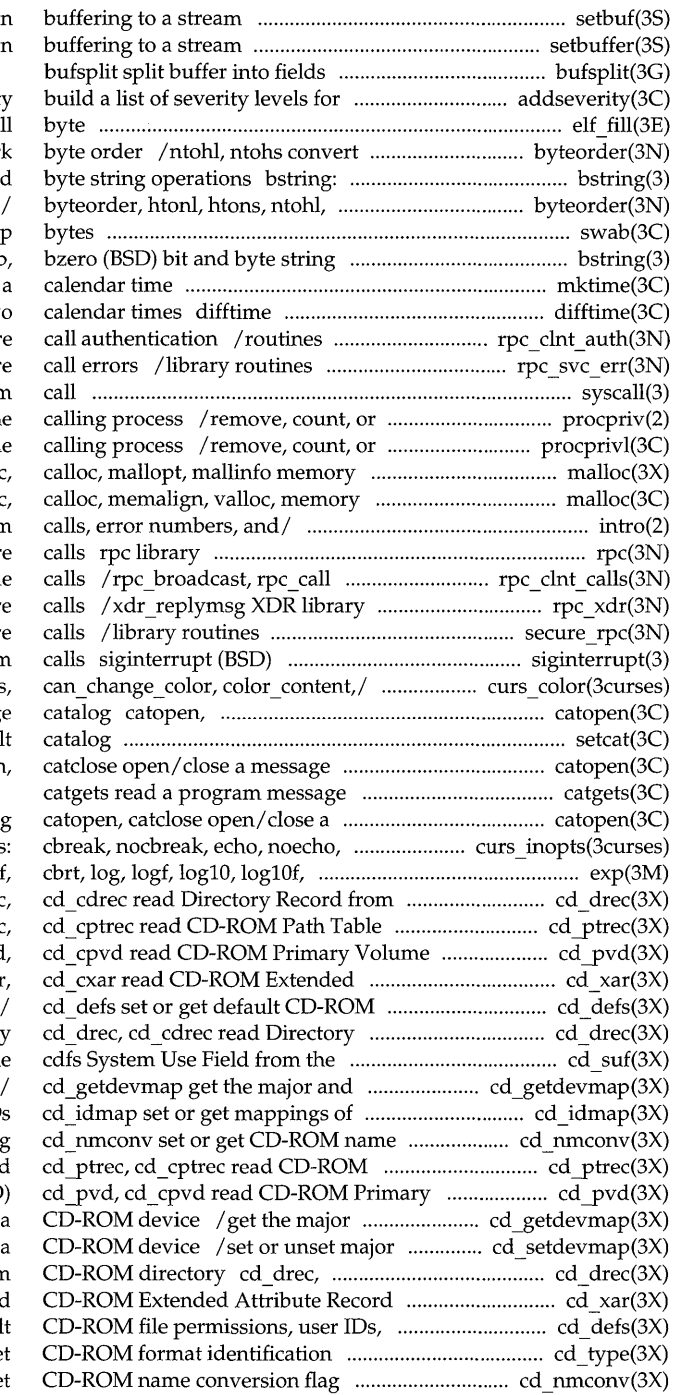

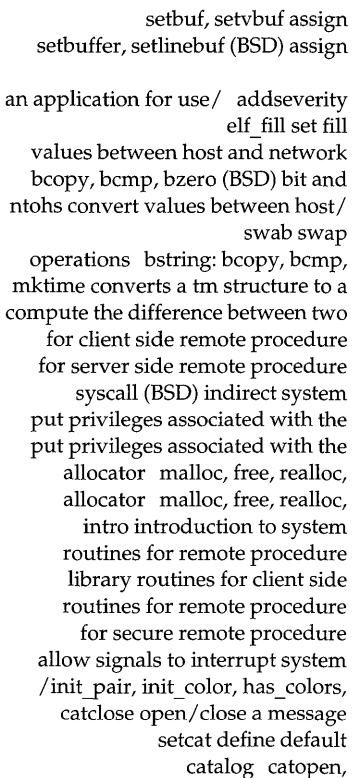

message catalog

halfdelay, intrflush,/ curs\_inopts pow, powf, sqrt, sqrtf/  $\exp$ ,  $\exp$ CD-ROM directory cd\_drec Record cd ptree Descriptor (PVD) cd pvd Attribute Record (XAR) cd\_xar file permissions, user IDs, and Record from CD-ROM director specified System/ cd\_suf reads th minor numbers assigned to a *CD-ROMI*  CD-ROM user and group ID conversion flag Path Table Record Volume Descriptor (PVD) and minor numbers assigned to and minor numbers assignments for a cd\_cdrec read Directory Record from (XAR) cd xar, cd cxar read and/ cd defs set or get defaul cd\_type ge  $cd$  nmconv set or ge

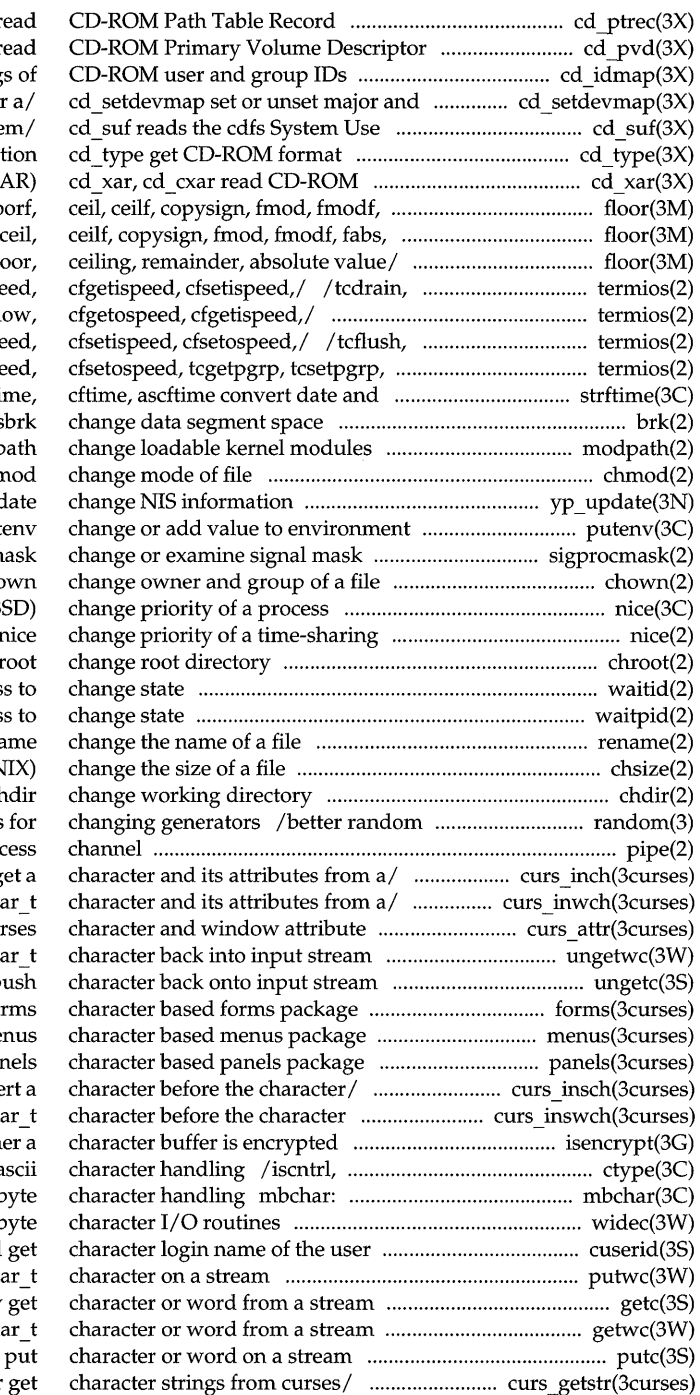

cd ptrec, cd cptrec r (PVD) cd pvd, cd cpvd r cd\_idmap set or get mapping minor numbers assignments for Field from the specified Syste identifica Extended Attribute Record (X fabs, fabsf,  $\text{rint}$ , floor, floor fabsf, rint,/ floor, floorf, /fabs, fabsf, rint, remainder fl tcflush, tcflow, cfgetospe /tcdrain, tcflush, tcfl tcflow, cfgetospeed, cfgetispe tcgetsid/ / cfgetispeed, cfsetispe time to string strfti allocation brk, s search path modp chmod, fchr yp\_upc put sigprocm chown, lchown, fcho nice (B process 1 chi waitid wait for child proces waitpid wait for child proces rena chsize (XEN chdir, fch number generator; routines pipe create an interpro-/ inch, winch, mvinch, mvwinch  $g$ / mvinwch, mvwinwch get a wch control/ / standout, wstandout cu ungetwc push wch ungetc p  $f<sub>O</sub>$ me pan /winsch, mvinsch, mvwinsch inse under/ / mvwinswch insert a wch isencrypt determine wheth ispunct, isprint, isgraph, isa mbtowc, mblen, wctomb multil widec multil cuserid putwc, putwchar, fputwc put wch getc, getchar, fgetc, getw getwc, getwchar, fgetwc get wch putc, putchar, fputc, putw

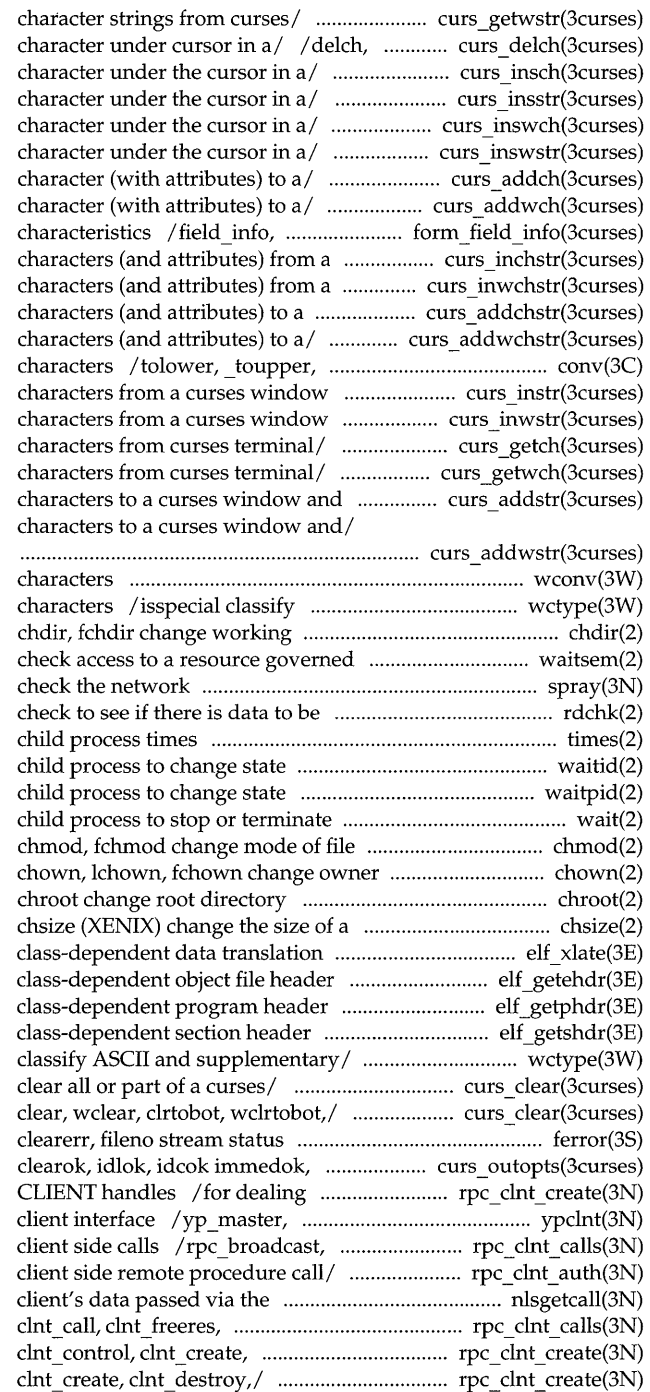

/mvwgetwstr, mvwgetnwstr get wchar t wdelch, mvdelch, mvwdelch delete /insert a character before the /mvwinsnstr insert string before  $\alpha$  wchar t character before the /insert wchar t string before /mvwaddch, echochar, wechochar add a /echowchar, wechowchar add a wchar t dynamic\_field\_info get forms field curses/ /mvwinchnstr get a string of curses  $/$  / get a string of wchar t curses/ /mvwaddchnstr add string of /mvwaddwchnstr add string of wchar\_t \_ tolower, toascii translate /mvwinstr, mvwinnstr get a string of /mvwinnwstr get a string of wchar  $t$ /ungetch get (or push back) /ungetwch get (or push back) wchar t advance/ /mvwaddnstr add a string of /mvwaddnwstr add a string of wchar t

wconv: towupper, towlower translate ASCII and supplementary code set directory by a/ /nbwaitsem (XENIX) await and spray scatter data in order to read rdchk (XENIX) times get process and waitid wait for waitpid wait for wait wait for

and group of a file

#### file

/elf32 xlatetof, elf32 xlatetom /elf32 newehdr retrieve table /elf32 newphdr retrieve elf \_getshdr: elf32 \_getshdr retrieve /isenglish, isnumber, isspecial *Iwclrtobot,* clrtoeol, wclrtoeol curs clear: erase, werase, inquiries ferror, feof, leaveok, setscrreg,/ curs outopts: with creation and manipulation of yperr string, ypprot err NIS rpc call library routines for /library routines for listener nlsgetcall get clnt geterr,/ rpc clnt calls: clnt destroy,/ rpc clnt create: rpc clnt create: clnt control,

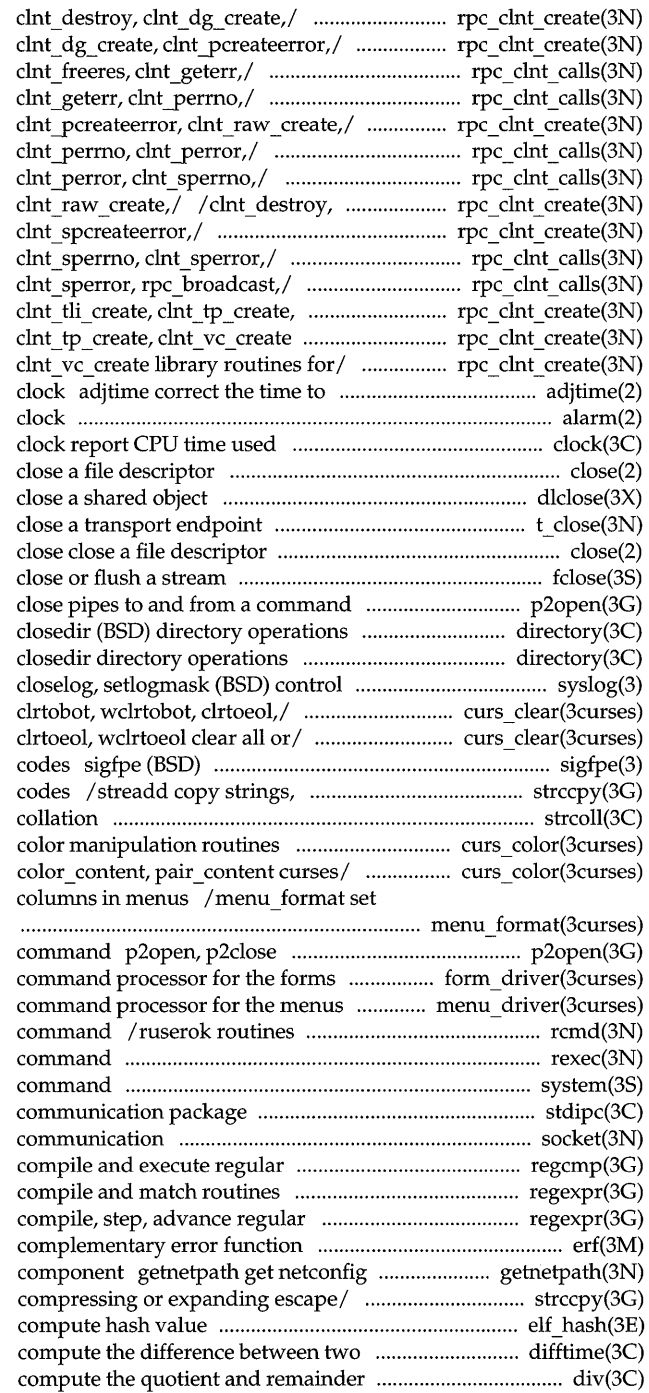

/ clnt control, clnt create, / clnt create, clnt destroy, rpc clnt calls: clnt call, /clnt\_call, clnt\_freeres, / clnt destroy, clnt dg create, /clnt freeres, clnt geterr,  $/$ clnt geterr, clnt perrno, clnt dg create, clnt pcreateerror,  $\ell$  clnt pcreateerror, clnt raw create, / clnt perrno, clnt perror, /clnt perror, clnt sperrno, clnt vc create/ / clnt spcreateerror, library routines/ / clnt\_tli\_create, / $clnt$  tli create, clnt tp create, allow synchronization of the system alarm set a process alarm

> close dlclose t close

fclose, fflush p2open, p2close open, /telldir, seekdir, rewinddir, /telldir, seekdir, rewinddir, system log syslog, openlog, /erase, werase, clear, wclear, /clear, wclear, clrtobot, wclrtobot, signal handling for specific SIGFPE compressing or expanding escape strcoll string /color\_content, pair\_content curses  $\Lambda$ as colors, can change color, and get maximum numbers of rows and

> open, close pipes to and from a subsystem form\_driver subsystem menu\_driver for returning a stream to a remote rexec return stream to a remote system issue a shell stdipc: ftok standard interprocess socket create an endpoint for expression regcmp, regex *Istep,* advance regular expression expression compile and/ regexpr: erf, erfc error function and entry corresponding to NETPATH /strecpy, streadd copy strings, elf hash calendar times difftime div,ldiv

> > **Permuted Index**

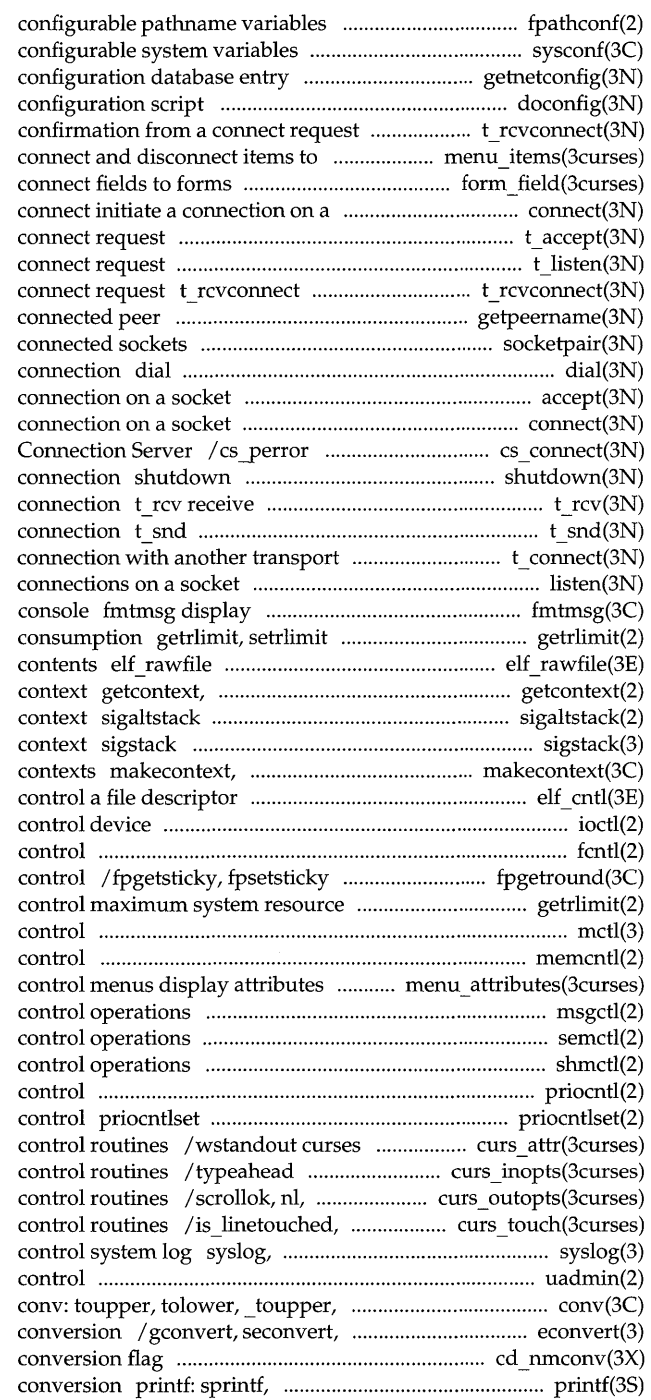

fpathconf, pathconf get sysconf get getnetconfig get network doconfig execute a t rcvconnect receive the and from/ / menu items, item count /field\_count, move\_field socket t\_ accept accept a t listen listen for a receive the confirmation from a getpeername get name of socketpair create a pair of establish an outgoing terminal line accept accept a connect initiate a application interface to the shut down part of a full-duplex data or expedited data sent over a send data or expedited data over a user t connect establish a listen listen for a message on stderr or system control maximum system resource retrieve uninterpreted file setcontext get and set current user set or get signal alternate stack (BSD) set *and/or* get signal stack swapcontext manipulate user elf cntl ioctl fentl file IEEE floating-point environment consumption getrlimit, setrlimit mctl (BSD) memory management memcntl memory management /menu\_grey, set\_menu pad, menu pad msgctl message semctl semaphore shmctl shared memory priocntl process scheduler generalized process scheduler character and window attribute curses terminal input option nonl curses terminal output option is wintouched curses refresh openlog, closelog, setlogmask (BSD) uadmin administrative \_tolower, toascii translate I sfconvert, sgconvert (BSD) output cd nmconv set or get CD-ROM name vsprintf (BSD) formatted output

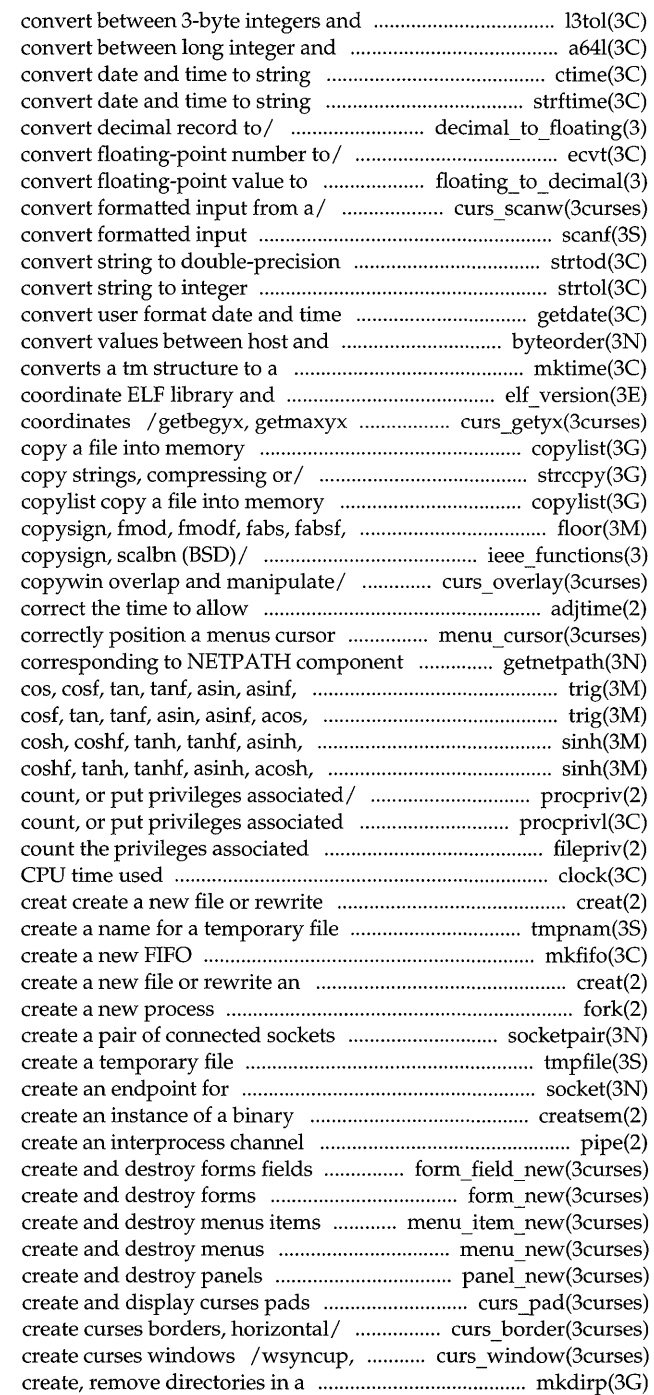

long integers l3tol, lto13 base-64 ASCII string a64l, l64a Ilocaltime, gmtime, asctime, tzset strftime, cftime, ascftime /decimal to extended (BSD) /ecvtl, fcvt, fcvtl, gcvt, gcvtl decimal/ / extended to decimal (BSD) wscanw, mvscanw, mvwscanw, vwscanw scanf, fscanf, sscanf number strtod, strtold, atof strtol, strtoul, atol, atoi getdate network/ /htonl, htons, ntohl, ntohs calendar time mktime application versions elf\_version get curses cursor and window copylist strccpy, strcadd, strecpy, streadd

rint,/ floor, floorf, ceil, ceilf, ieee\_functions, fp\_class, isnan, curs\_overlay: overlay, overwrite, synchronization of the/ adjtime menu\_cursor: pos \_menu\_cursor getnetpath get netconfig entry acos, *acosf,1* trig: sin, sinf, acosf, atan,/ trig: sin, sinf, cos, acosh, *atanhl* sinh, sinhf, *atanhl* sinh, sinhf, cosh, / procprivc add, retrieve, remove, with the/ procprivl add, remove, with a/ filepriv set, retrieve, or clock report an existing one tmpnam, tempnam mkfifo existing one creat fork socketpair tmpfile communication socket semaphore creatsem (XENIX) pipe /dup field, link field, free field, form new: new form, free form menu item new: new item, free item menu new: new menu, free menu panel\_new: new\_panel, del\_panel /pnoutrefresh, pechochar, pechowchar /box, hline, whline, vline, wvline syncok, wcursyncup, wsyncdown path mkdirp, rmdirp creation and manipulation of CLIENT /

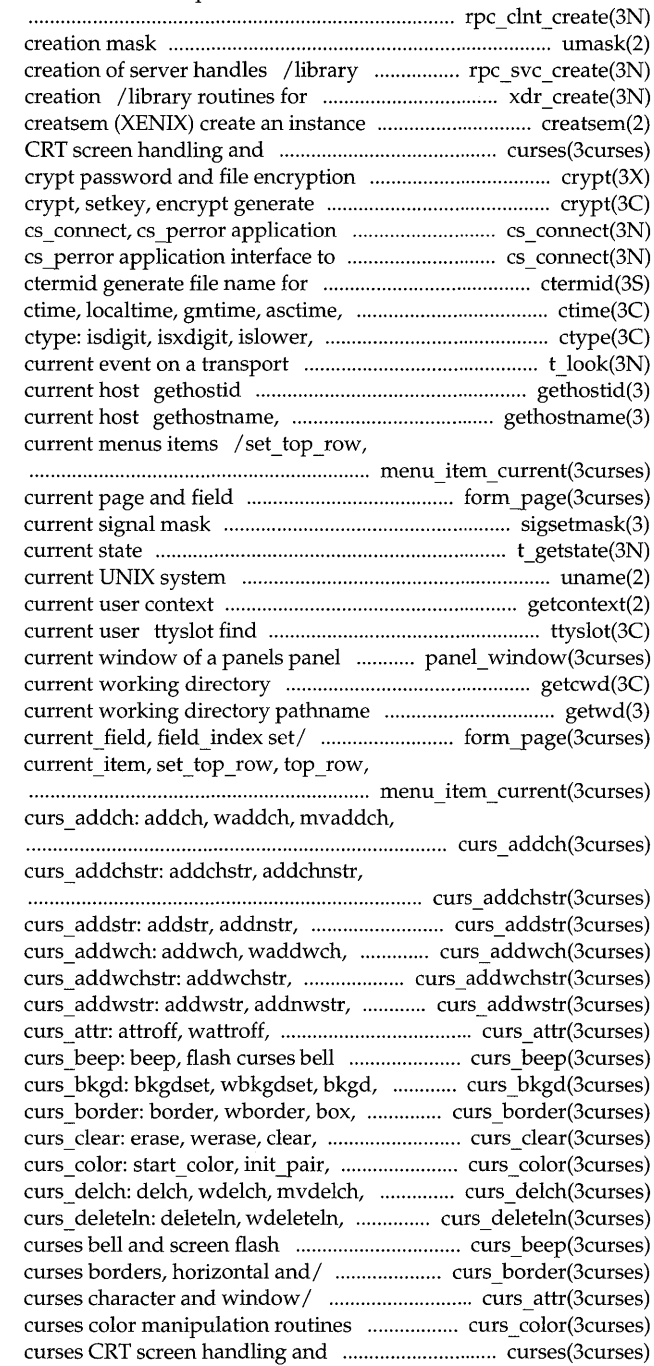

/library routines for dealing with umask set and get file routines for dealing with the external data representation stream of a binary semaphore optimization package curses functions encryption interface to the Connection Server the Connection Server cs connect, terminal tzset convert date and time to / isupper, isalpha, isalnum,/ endpoint t look look at the (BSD) get unique identifier of sethostname (BSD) get/ set name of top row, item index set and get / field\_index set forms sigsetmask (BSD) set t getstate get the uname get name of

getcontext, setcontext get and set the slot in the utmp file of the / replace yanel get or set the getcwd get pathname of getwd (BSD) get /form page, set current field, item\_index set/ /set\_current\_item,

mvwaddch, echochar, wechochar add/

waddchstr, waddchnstr, mvaddchstr,/

waddstr, waddnstr, mvaddstr,/ mvaddwch, mvwaddwch, echowchar,/ addwchnstr, waddwchstr,/ waddwstr, waddnwstr, mvaddwstr,/ attron, wattron, attrset,/ and screen flash routines wbkgd curses window background/ hline, whline, vline, wvline/ wclear, clrtobot, wclrtobot,/ init\_color, has\_colors,/ mvwdelch delete character under / insdelln, winsdelln, insertln,/ routines curs\_beep: beep, flash /hline, whline, vline, wvline create /wstandend, standout, wstandout / color\_content, pair\_content optimization package getparyx, getbegyx, getmaxyx get /longname, termattrs, termname

/tgetnum, tgetstr, tgoto, tputs / tigetflag, tigetnum, tigetstr pechowchar create and display /is linetouched, is wintouched curs\_set, napms low-level /scr init, scr set read (write) a /isendwin, set\_term, delscreen / slk attrset, slk attroff / timeout, wtimeout, typeahead get (or push back) characters from / wgetnstr get character strings from push back) wchar t characters from / get wchar t character strings from / wsetscrreg, scrollok, nl, nonl / draino, flushinp miscellaneous convert formatted input from a / a character (with attributes) to a / add a string of characters to a / character (with attributes) to a /a string of wchar t characters to a

/bkgdset, wbkgdset, bkgd, wbkgd of characters (and attributes) to a characters (and attributes) to a

wclrtoeol clear all or part of a delete character under cursor in a delete and insert lines in a character and its attributes from a characters (and attributes) from a the character under the cursor in a character under the cursor in a get a string of characters from a the character under the cursor in a character under the cursor in a character and its attributes from a characters (and attributes) from a

string of wchar t characters from a curs move: move, wmove move scroll, srcl, wscrl scroll a redrawwin, wredrawln refresh

overlap and manipulate overlapped

print formatted output in

curses cursor and window/ /getyx, ............. curs getyx(3curses) curses environment query routines

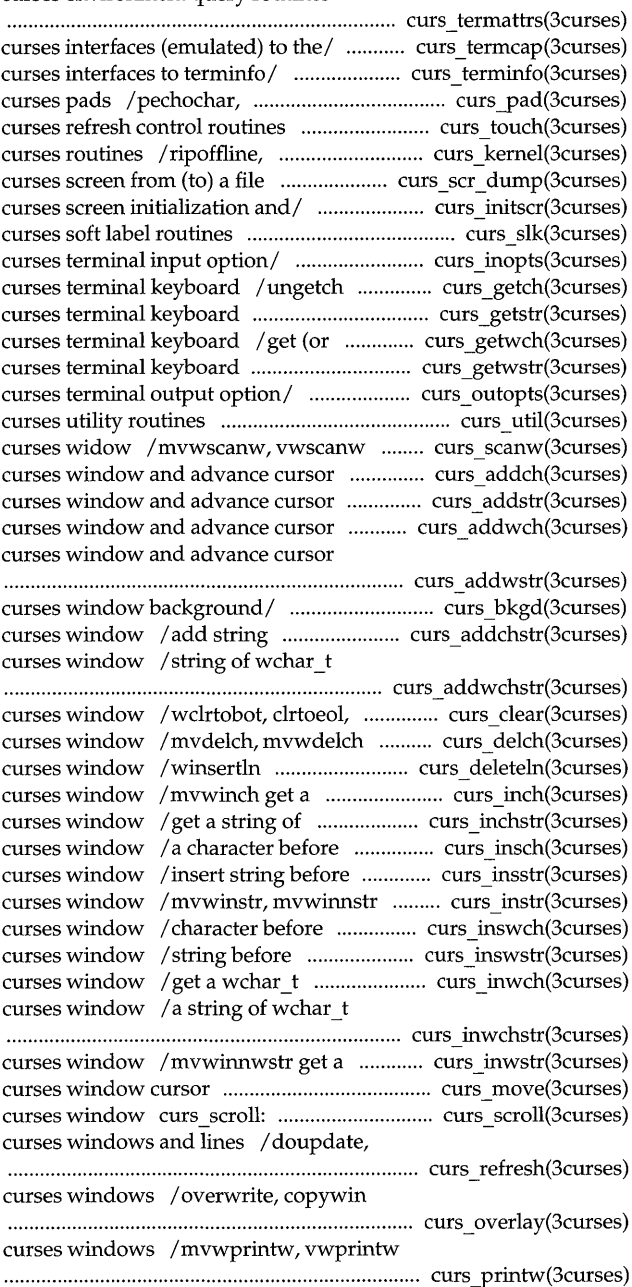

wcursyncup, wsyncdown create

mvwgetch, ungetch get (or push/ mvgetstr, mvwgetstr, wgetnstr get/ mvgetwch, mvwgetwch, ungetwch *getl*  wgetwstr, wgetnwstr, mvgetwstr,/ getbegyx, getmaxyx get curses/ mvwinch get a character and its/ winchstr, winchnstr, mvinchstr,/ endwin, isendwin, set\_term,/ echo, noecho, halfdelay,/ mvwinsch insert a character before/ winsstr, winsnstr, mvinsstr,/ winnstr, mvinstr, mvinnstr,/ mvinswch, mvwinswch insert *al*  winswstr, winsnwstr, mvinswstr,/ mvwinwch get a wchar  $t$  character/

winwchstr, winwchnstr, mvinwchstr./

winwstr, winnwstr, mvinwstr,*1*  def shell mode, reset prog mode,/ window cursor

/ getbegyx, getmaxyx get curses to a curses window and advance to a curses window and advance to a curses window and advance to a curses window and advance move, wmove move curses window position forms window / mvwdelch delete character under /before the character under the string before character under the /before the character under the string before character under the correctly position a menus immedok, leaveok, setscrreg,/ copywin overlap and manipulate/ pnoutrefresh, pechochar,/ mvprintw, mvwprintw, vwprintw/ wnoutrefresh, doupdate, redrawwin,/ mvwscanw, vwscanw convert/

> scr\_restore, scr\_init, scr\_set/ scroll a curses window / getsyx, setsyx, ripoffline, slk refresh, slk noutrefresh,/ erasechar, has ic, has il,/ tgetnum, tgetstr, tgoto, *tputsl*  set curterm, del curterm,/ untouchwin, wtouchln,/

curses windows *Iwsyncup,* syncok,

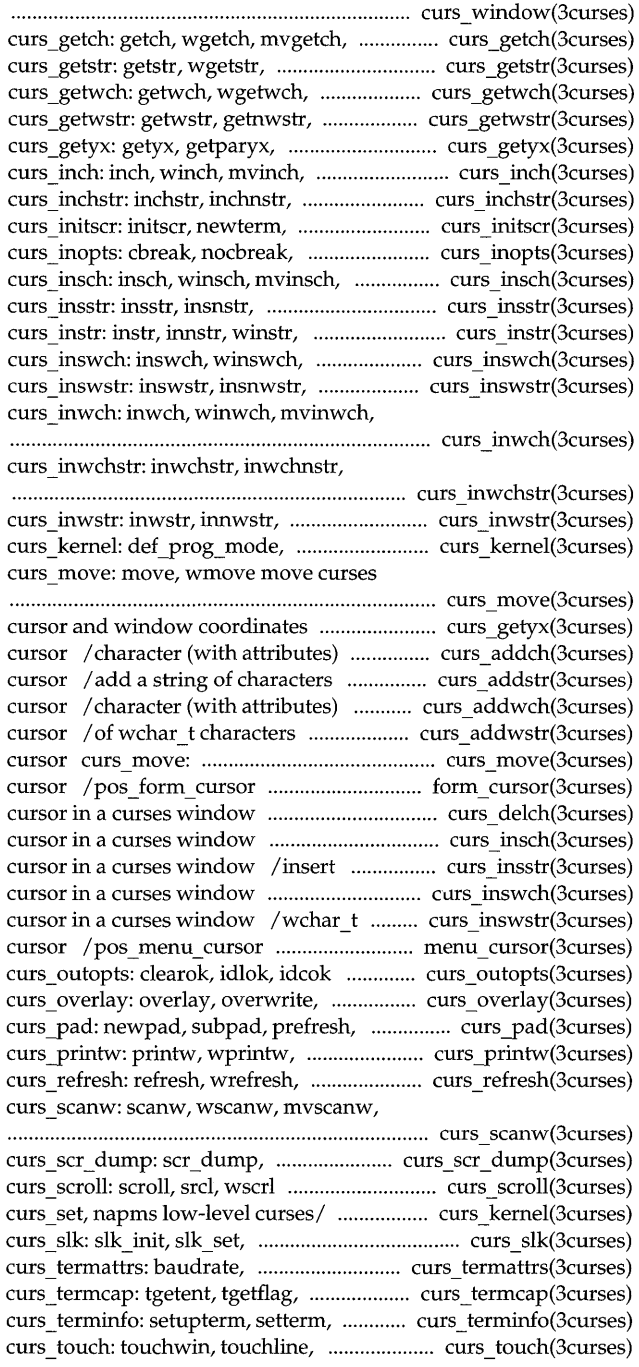

use\_env, putwin, getwin,/

the user

curs\_util: unctrl, keyname, filter, ........................ curs\_util(3curses) curs \_window: newwin, delwin, mvwin,

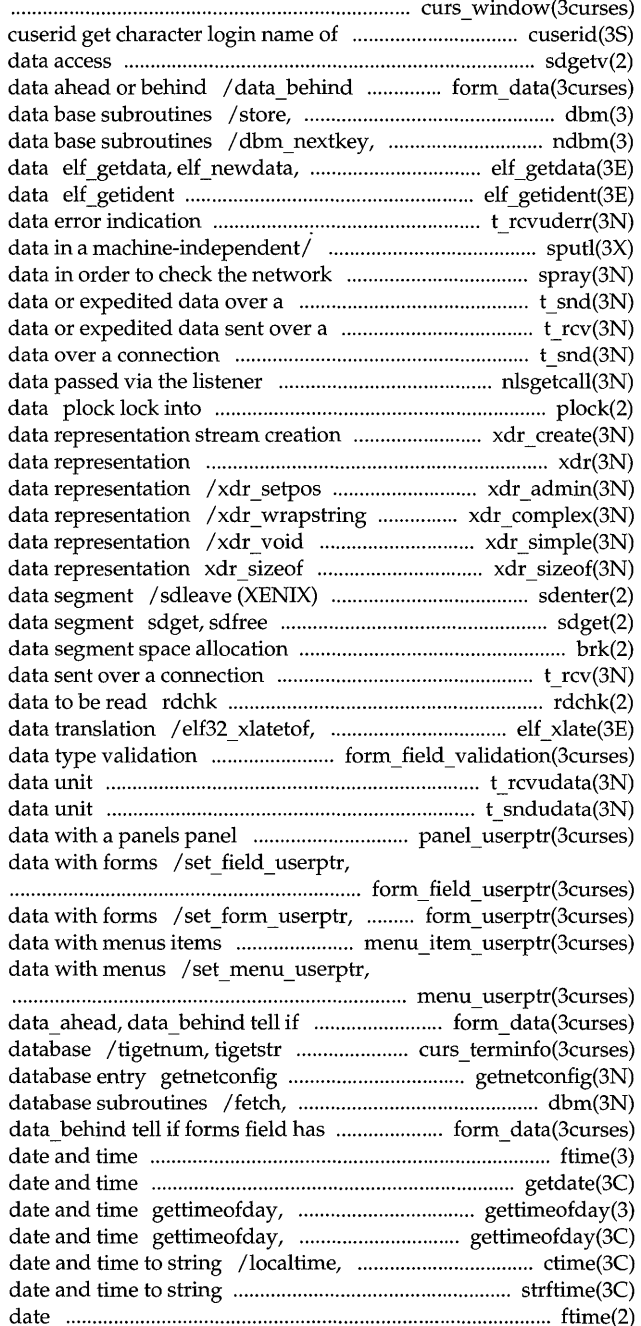

subwin, derwin, mvderwin, dupwin,/

sdgetv (XENIX) synchronize shared tell if forms field has off-screen delete, firstkey, nextkey (BSD) dbm\_open, dbm\_store (BSD) elf rawdata get section retrieve file identification t rcvuderr receive a unit sputl, sgetl access long integer spray scatter connection t snd send connection t rcv receive t\_snd send data or expedited nlsgetcall get client's memory or unlock process, text, or /library routines for external xdr library routines for external library routines for external library routines for external library routines for external library routine for external synchronize access to a shared (XENIX) attach and detach a shared brk, sbrk change t rcv receive data or expedited (XENIX) check to see if there is elf32 xlatetom class-dependent / field type, field arg forms field t rcvudata receive a t\_sndudata send a /panel\_userptr associate application field userptr associate application form userptr associate application

/item\_userptr associate application menu\_userptr associate application

forms field has/ form data: curses interfaces to terminfo get network configuration store, delete, firstkey, nextkey off-screen/ form\_data: data\_ahead, ftime (BSD) get getdate convert user format settimeofday (BSD) get or set the settimeofday get or set the gmtime, asctime, tzset convert strftime, cftime, ascftime convert ftime (XENIX) get time and

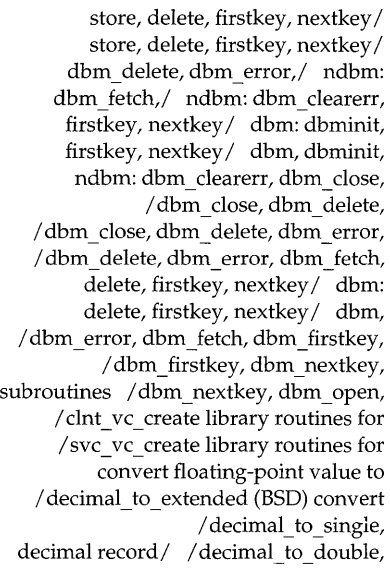

decimal to single,/ decimal to floating: /hide panel, panel hidden panels /top\_panel, bottom\_panel panels /panel\_above, panel\_below panels setcat define user IDs, and/ cd\_defs set or get addsev setcat setlabel (BSD) IEEE floating point reset prog mode,/ curs kernel: curs\_kernel: def\_prog\_mode, /filter, use\_env, putwin, getwin, delete character under/ curs\_delch: /setupterm, setterm, set\_curterm, /winsdelln, insertln, winsertln /delch, wdelch, mvdelch, mvwdelch / dbminit, dbmclose, fetch, store, / dbminit, dbmclose, fetch, store, winsdelln,/ curs\_deleteln: bgets read stream up to next panel new: new panel, endwin, isendwin, set\_term, mvderwin,/ curs\_window: newwin, load a loadable kernel module on unload a loadable kernel module on /newwin, delwin, mvwin, subwin,

get menus item name and

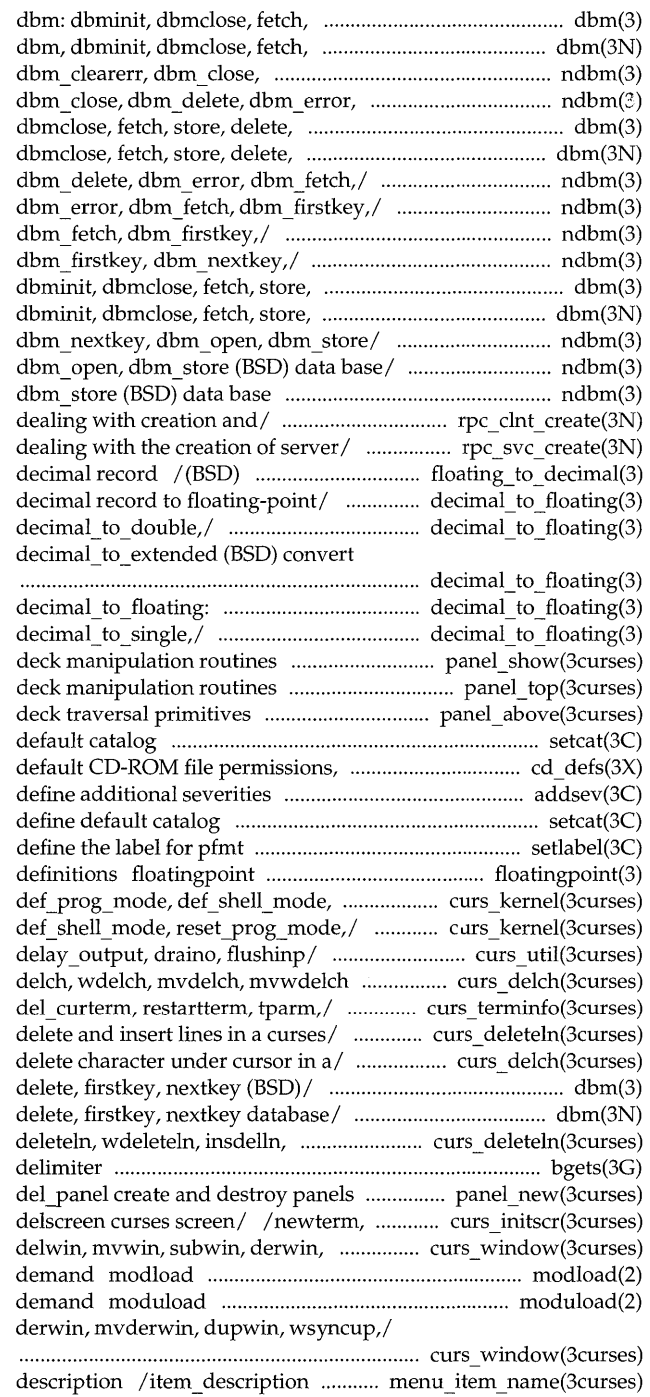

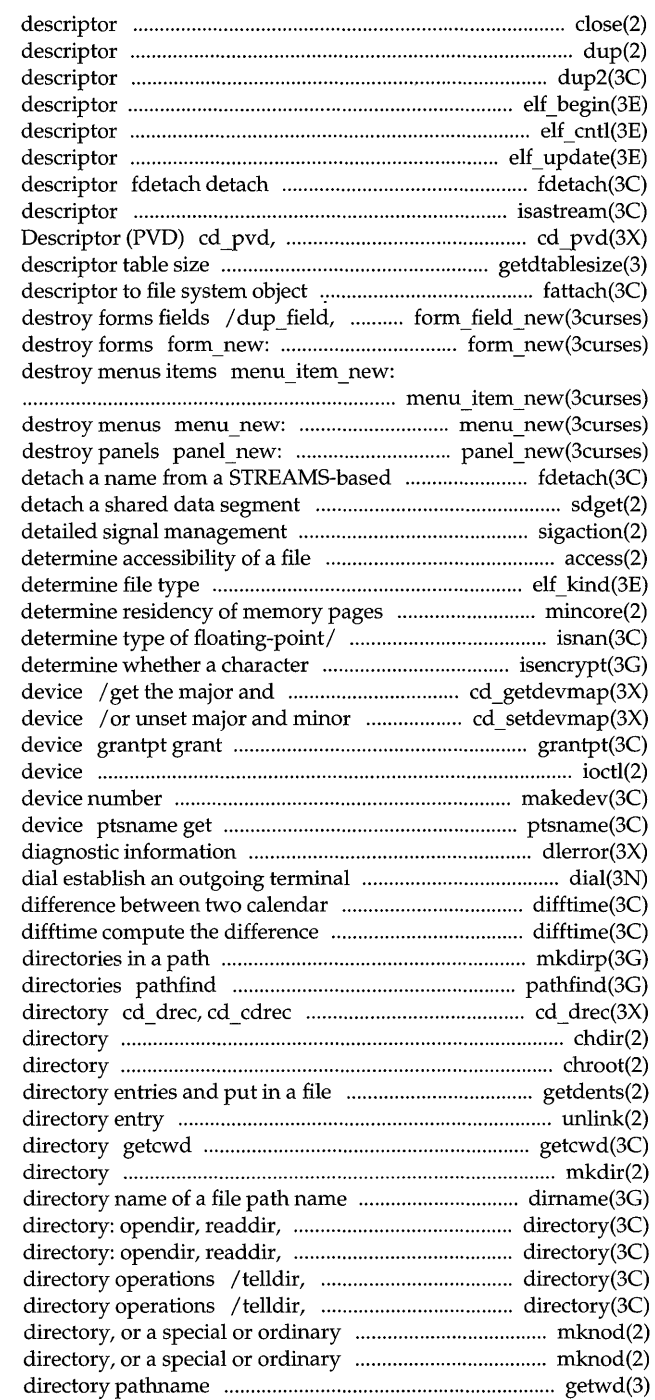

close close a file dup duplicate an open file dup2 duplicate an open file elf\_begin make a file elf cntl control a file elf\_update update an ELF a name from a STREAMS-based file isastream test a file cd cpvd read CD-ROM Primary Volume getdtablesize (BSD) get fattach attach STREAMS-based file link field, free field, create and new form, free form create and new item, free item create and new menu, free menu create and new panel, del panel create and file descriptor fdetach sdget, sdfree (XENIX) attach and sigaction access elf kind mincore /isnanf, finite, fpclass, unordered buffer is encrypted isencrypt minor numbers assigned to a CD-ROM numbers assignments for a CD-ROM access to the slave pseudo-terminal ioctl control makedev, major, minor manage a name of the slave pseudo-terminal dlerror get line connection times difftime compute the between two calendar times mkdirp, rmdirp create, remove search for named file in named read Directory Record from CD-ROM chdir, fchdir change working chroot change root system independent/ getdents read unlink remove get pathname of current working mkdirmake a dimame report the parent telldir, seekdir, rewinddir,/ telldir, seekdir, rewinddir,/ seekdir, rewinddir, closedir seekdir, rewinddir, closedir (BSD) file mknod make a file mknod (XENIX) make a

getwd (BSD) get current working

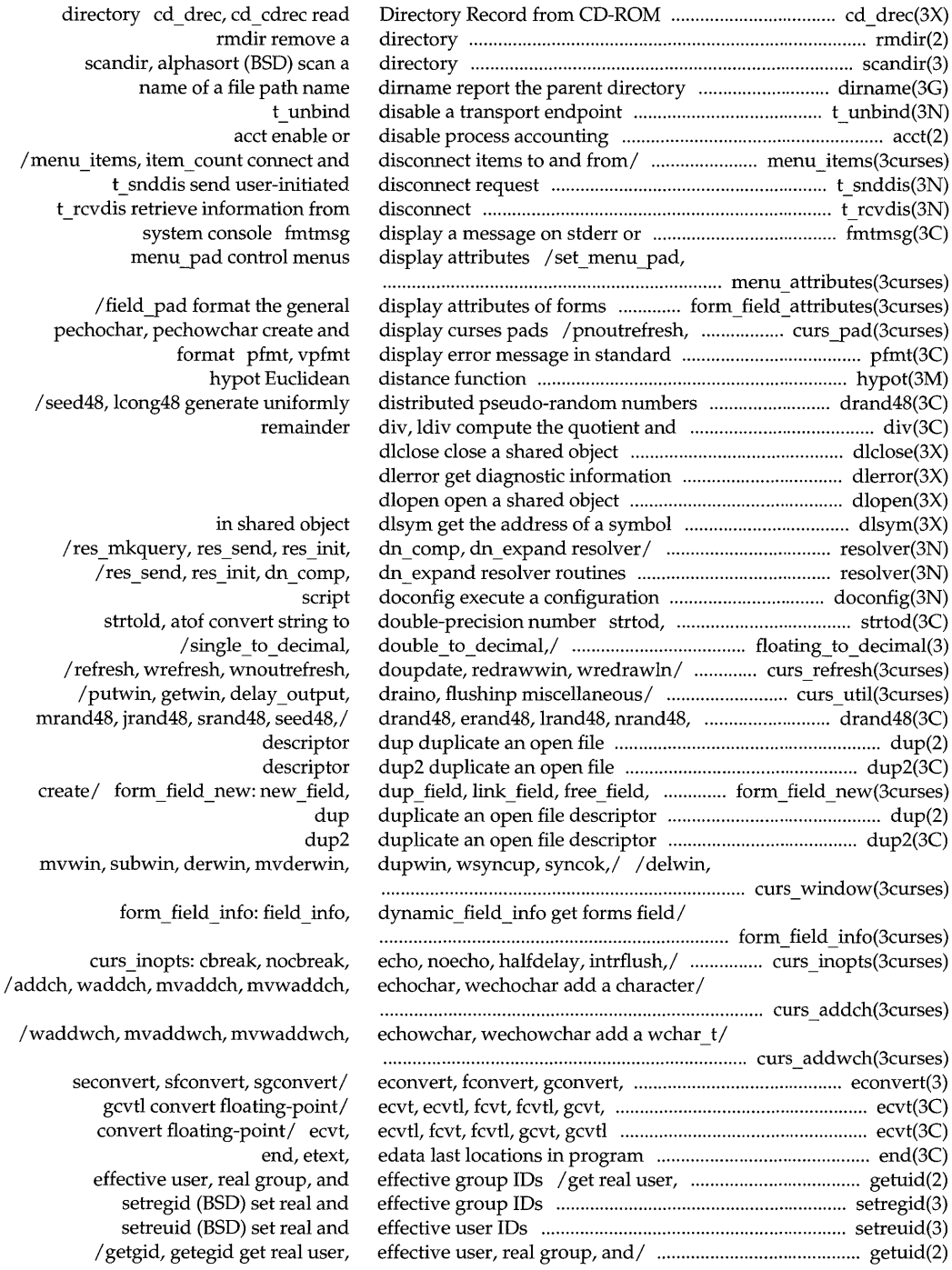

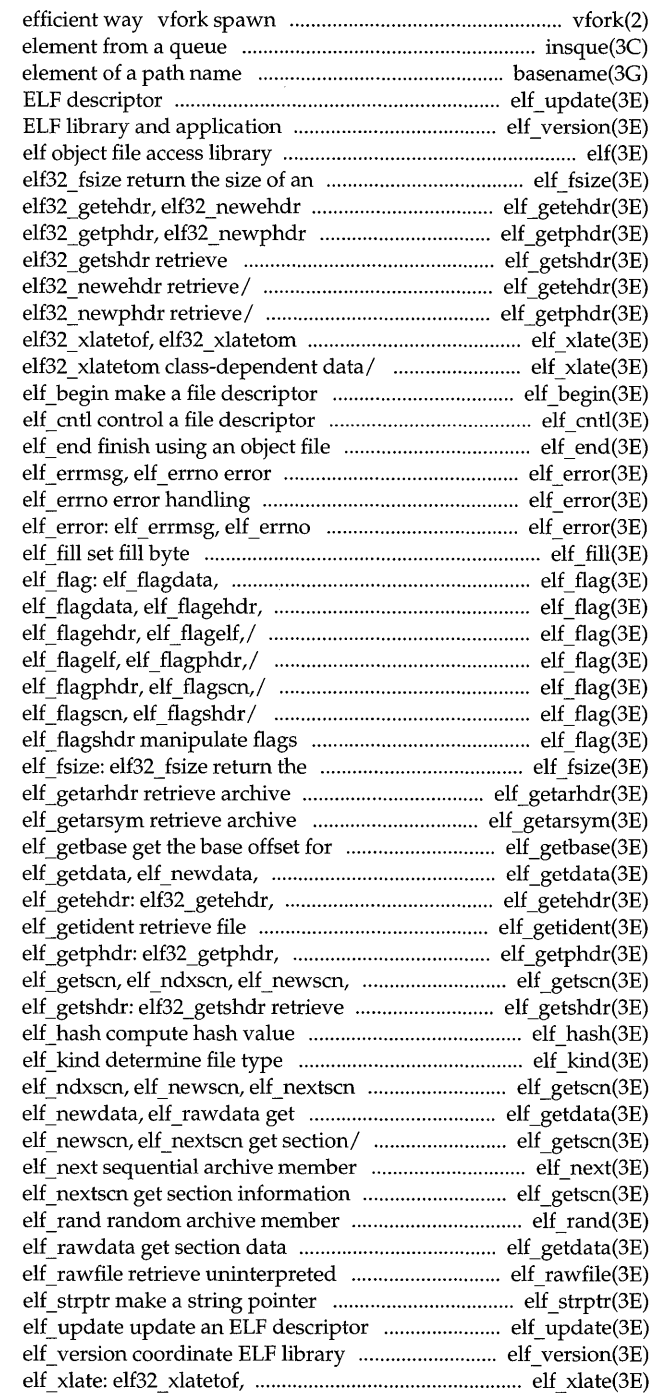

new process in a virtual memory insque, remque insert/remove basename return the last elf update update an versions elf version coordinate

object file type elf fsize: retrieve/ elf\_getehdr: retrieve/ elf getphdr: class-dependent/ elf\_getshdr: elf getehdr: elf32 getehdr, elf getphdr: elf32 getphdr, class-dependent data/ elf xlate: elf xlate: elf32 xlatetof,

> handling elf error: elf error: elf errmsg, error handling

elf flagehdr, elf flagelf,/ elf flagelf,/ elf flag: elf\_flag: elf\_flagdata, /elf flagdata, elf flagehdr, /elf\_flagehdr, elf\_flagelf, /elf\_flagelf, elf\_flagphdr, /elf flagphdr, elf flagscn, size of an object file type member header symbol table an object file elf rawdata get section data elf32 newehdr retrieve/ identification data elf32 newphdr retrieve/ elf nextscn get section/ class-dependent section header

get section / elf\_getscn, section data elf getdata, elf getscn, elf ndxscn, access elf\_getscn, elf\_ndxscn, elf newscn, access elf\_getdata, elf\_newdata, file contents

and application versions elf32\_xlatetom class-dependent/

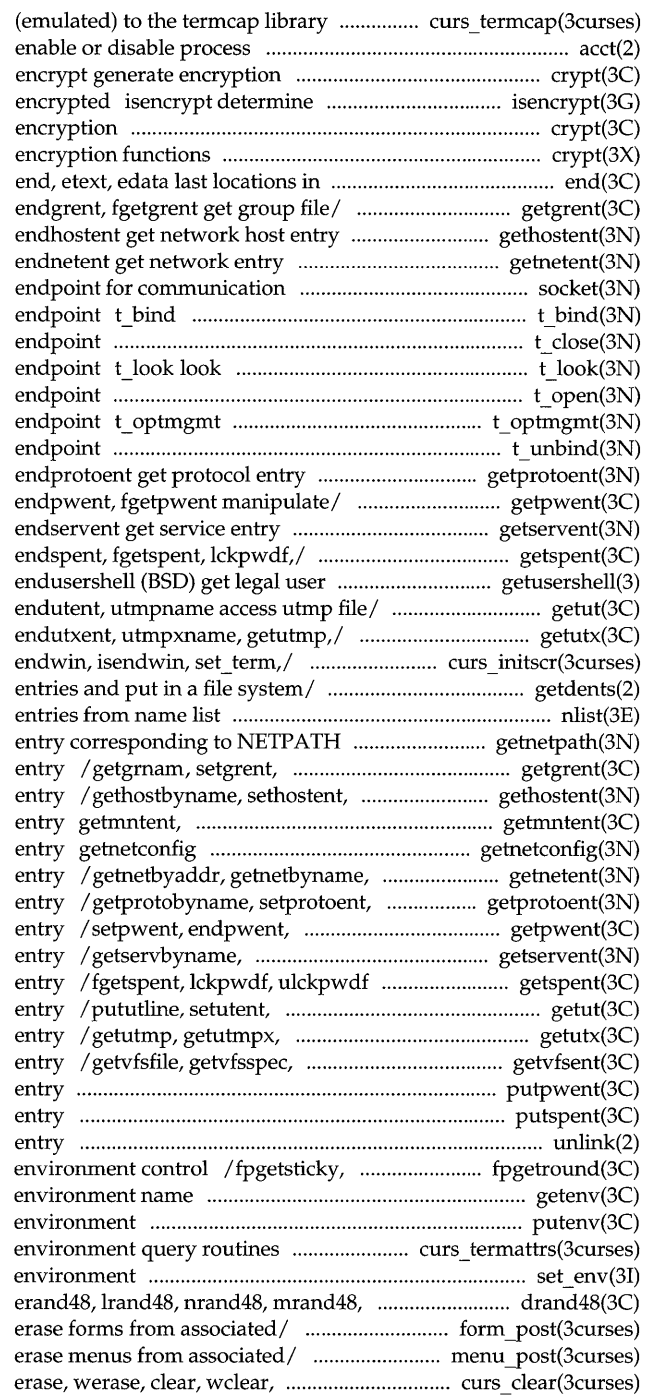

*Itgoto,* tputs curses interfaces accounting acct crypt, setkey, whether a character buffer is crypt, setkey, encrypt generate crypt password and file program / getgrgid, getgrnam, setgrent, / gethostbyname, sethostent, / getnetbyname, setnetent, socket create an bind an address to a transport t close close a transport at the current event on a transport t\_ open establish a transport manage options for a transport t\_ unbind disable a transport / getprotobyname, setprotoent, / getpwuid, getpwnam, setpwent, / getservbyname, setservent, getspent, getspnam, setspent, shells getusershell, setusershell, / getutline, pututline, setutent, / getutxline, pututxline, setutxent, curs initscr: initscr, newterm, getdents read directory nlist get

component getnetpath get netconfig endgrent, fgetgrent get group file endhostent get network host getmntany get mnttab file get network configuration database setnetent, endnetent get network endprotoent get protocol fgetpwent manipulate password file setservent, endservent get service manipulate shadow password file endutent, utmpname access utmp file updwtmp, updwtmpx access utmpx file getvfsany get vfstab file putpwent write password file putspent write shadow password file unlink remove directory fpsetsticky IEEE floating-point getenv return value for putenv change or add value to *Itermattrs,* termname curses set env set the user's jrand48, srand48, *seed48,1* drand48, *Ipost\_form,* unpost\_form write or /post\_menu, unpost\_menu write or clrtobot, *wclrtobot*,/ curs clear:

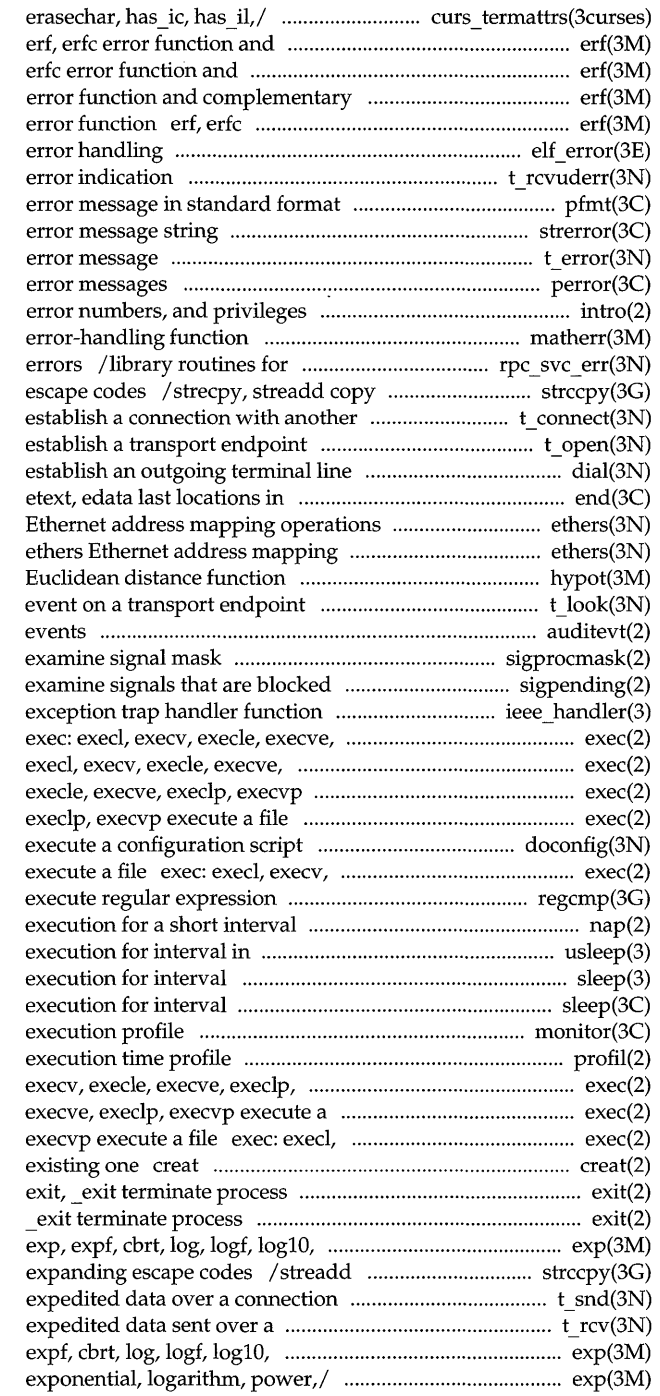

curs termattrs: baudrate, complementary error function complementary error function erf, error function erf, erfc error function and complementary elf error: elf errmsg, elf errno t rcvuderr receive a unit data pfmt, vpfmt display strerror get t error produce perror print system intro introduction to system calls, matherr server side remote procedure call strings, compressing or expanding transport user t\_ connect t\_open connection dial program end, ethers operations hypot t look look at the current auditevt get or set auditable sigprocmask change or and pending sigpending ieee\_handler (BSD) IEEE execlp, execvp execute a file execlp, execvp execute *al* exec: execute a file exec: execl, execv, exec: execl, execv, execle, execve, doconfig execle, execve, execlp, execvp regcmp, regex compile and nap (XENIX) suspend microseconds usleep (BSD) suspend sleep (BSD) suspend sleep suspend monitor prepare profil execvp execute a file exec: execl, file exec: execl, execv, execle, execv, execle, execve, execlp, create a new file or rewrite an

## exit,

log10f, pow, powf, sqrt, sqrtf/ copy strings, compressing or t snd send data or connection t rcv receive data or log10f, pow, powf, sqrt,/ exp, /log10f, pow, powf, sqrt, sqrtf

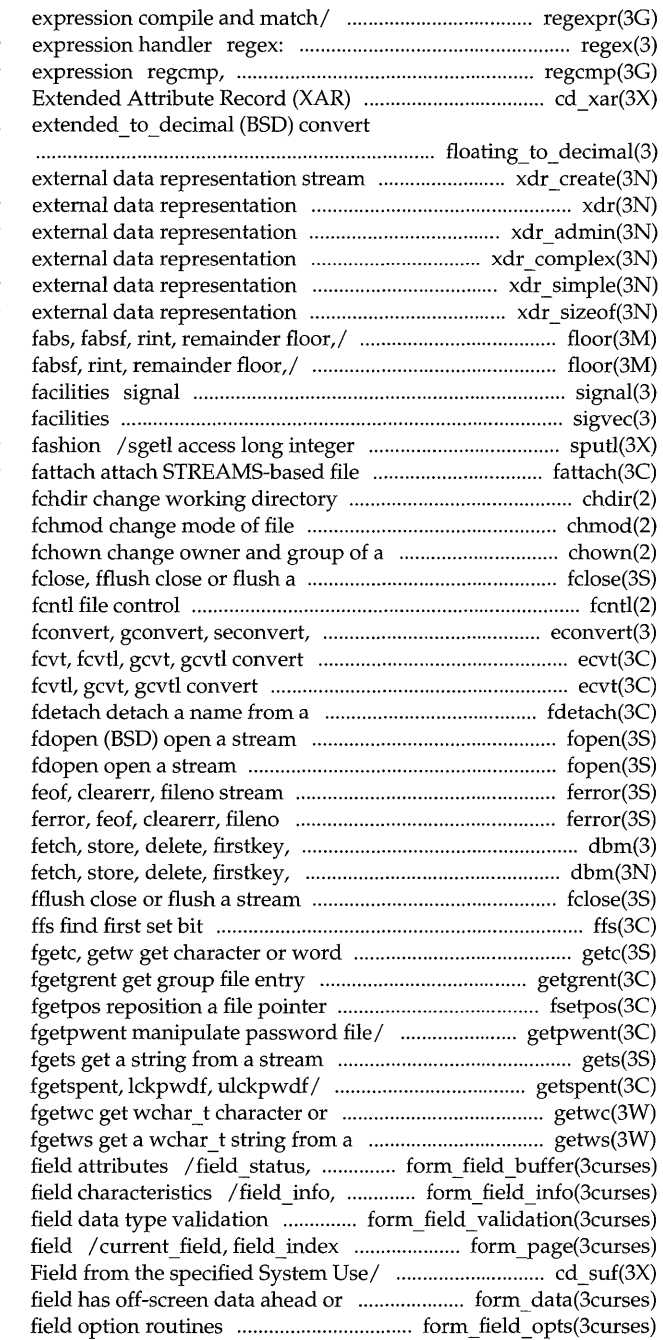

/compile, step, advance regular re comp, re exec (BSD) regular regex compile and execute regular cd\_xar, cd\_cxar read CD-ROM floating-point/ / double to decimal,

creation /library routines for xdr library routines for /xdr setpos library routines for / $xdr$  wrap string library routines for /xdr void library routines for xdr sizeof library routine for / ceil, ceilf, copysign, fmod, fmodf, / ceil£, copysign, fmod, fmodf, fabs, (BSD) simplified software signal sigvec (BSD) software signal data in a machine-independent descriptor to file system object chdir, chmod,

file chown, lchown, stream

sfconvert, sgconvert/ econvert, floating-point number/ ecvt, ecvtl, floating-point/ ecvt, ecvtl, fcvt, STREAMS-based file descriptor fopen, freopen, fopen, freopen, status inquiries ferror, stream status inquiries nextkey/ dbm: dbminit, dbmclose, nextkey/ dbm, dbminit, dbmclose, fclose,

from a stream getc, getchar, / getgrnam, setgrent, endgrent, in a stream fsetpos, / getpwnam, setpwent, endpwent, gets, / getspnam, setspent, endspent, word from a/ getwc, getwchar, stream getws, set\_max \_field set and get forms dynamic\_field\_info get forms /field type, field arg forms set forms current page and cd \_suf reads the cdfs System Use behind / data\_behind tell if forms /field\_opts off, field\_opts forms

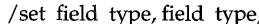

/field\_fore, set\_field\_back. field status, / /set field buffer, /set\_form\_fields, form\_fields, field back,/ /set field fore, /set\_current\_field, current\_field, forms field  $/$  form field info:

/form\_term, set\_field\_init, form\_field just: set\_field just,  $/$ field opts on, field opts off, /set field opts, field opts on, form\_field \_opts: set\_field \_opts, display/ / field back, set field pad,

> bufsplit split buffer into create and destroy forms field count, move field connect /field buffer, set field status,

> > field init, set field term, data *type*/ / set field *type*,

/link fieldtype forms data with forms / set\_field\_userptr,

mkfifo create a new utime set elf object access determine accessibility of a auditlog get or set audit log chmod, fchmod change mode of fchown change owner and group of a chsize (XENIX) change the size of a elt rawfile retrieve uninterpreted fentl umask set and get (write) a curses screen from (to) a close close a dup duplicate an open dup2 duplicate an open elf\_begin make a elf cntl control a detach a name from a STREAMS-based isastream test a fattach attach STREAMS-based elt end finish using an object get the base offset for an object crypt password and endgrent, fgetgrent get group getmntent, getmntany get mnttab field\_arg forms field data *typel* 

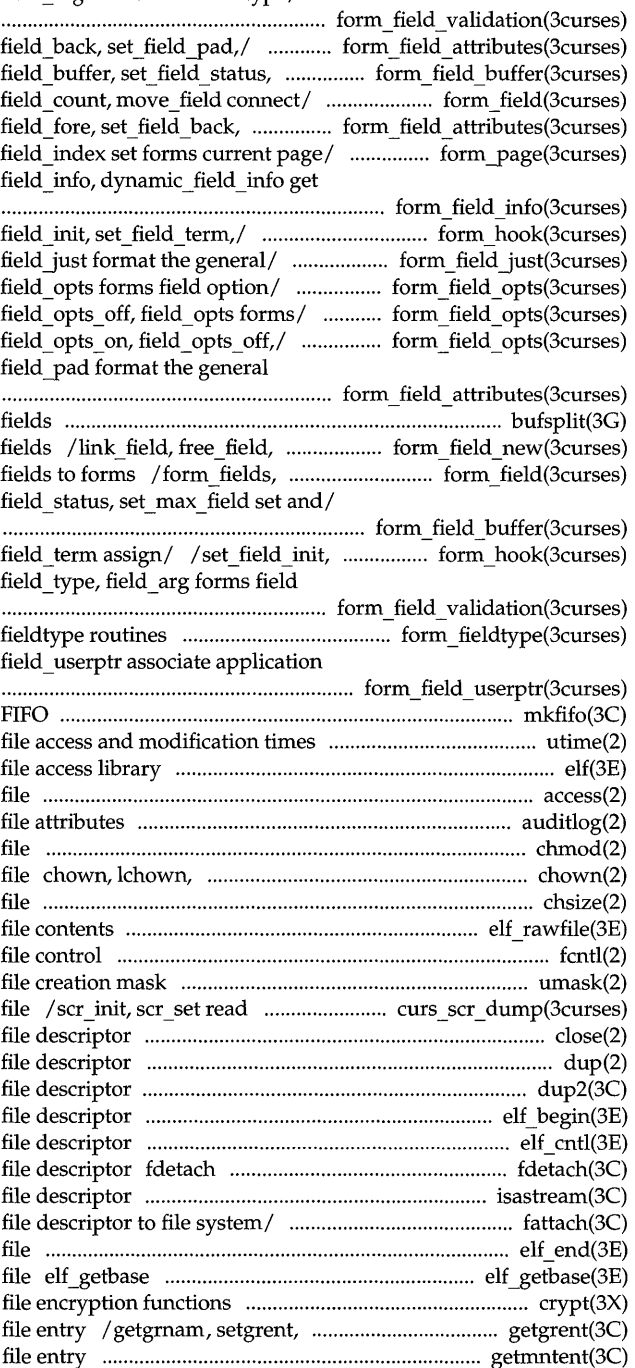

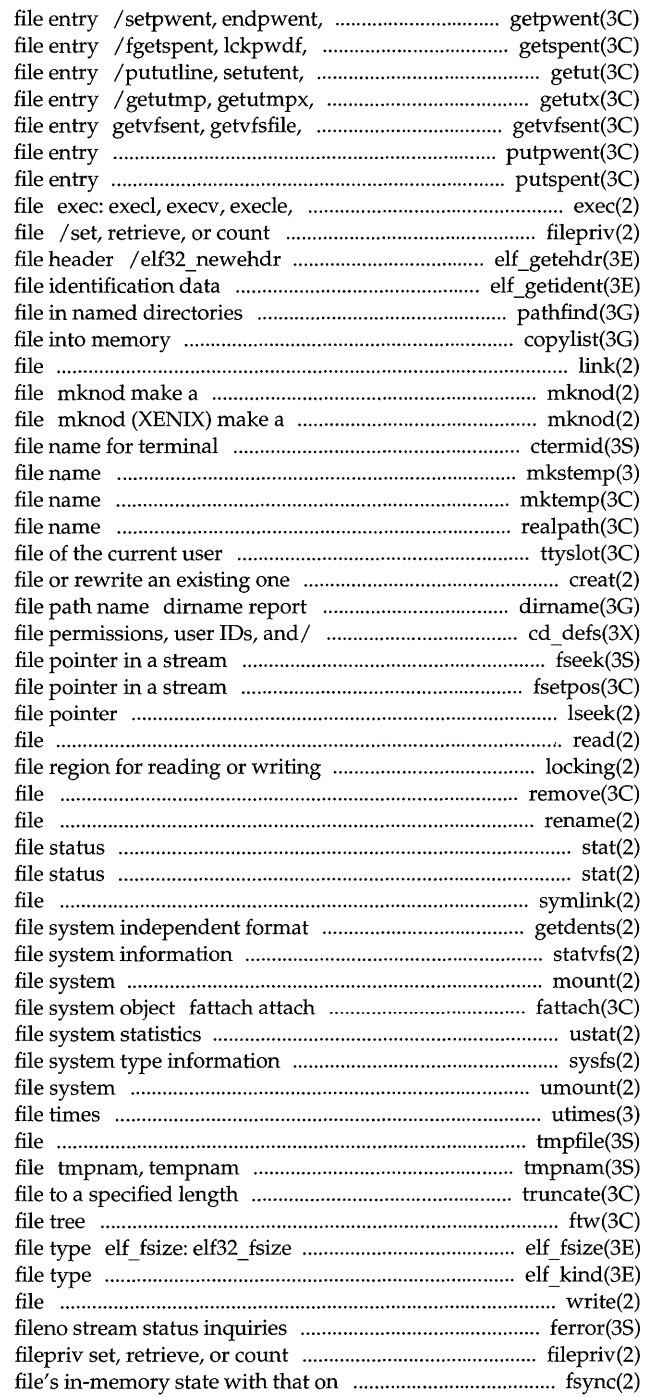

fgetpwent manipulate password ulckpwdf manipulate shadow password endutent, utmpname access utmp updwtmp, updwtmpx access utmpx getvfsspec, getvfsany get vfstab putpwent write password putspent write shadow password execve, execlp, execvp execute a the privileges associated with a retrieve class-dependent object elf getident retrieve pathfind search for named copylist copy a link link to a directory, or a special or ordinary directory, or a special or ordinary ctermid generate mkstemp (BSD) make a unique mktemp make a unique realpath returns the real ttyslot find the slot in the utmp creat create a new the parent directory name of a cd\_defs set or get default CD-ROM fseek, rewind, ftell reposition a fsetpos, fgetpos reposition a lseek move read/write read read from locking (XENIX) lock or unlock a remove remove rename change the name of a stat, lstat, fstat get stat, lstat, fstat (XENIX) get symlink make a symbolic link to a /read directory entries and put in a statvfs, fstatvfs get mount mount a STREAMS-based file descriptor to ustat get sysfs get umount unmount a utimes (BSD) set tmpfile create a temporary create a name for a temporary truncate, ftruncate set a ftw, nftw walk a return the size of an object elf kind determine write, writev write on a ferror, feof, clearerr, the privileges associated with a/ the physical/ fsync synchronize a

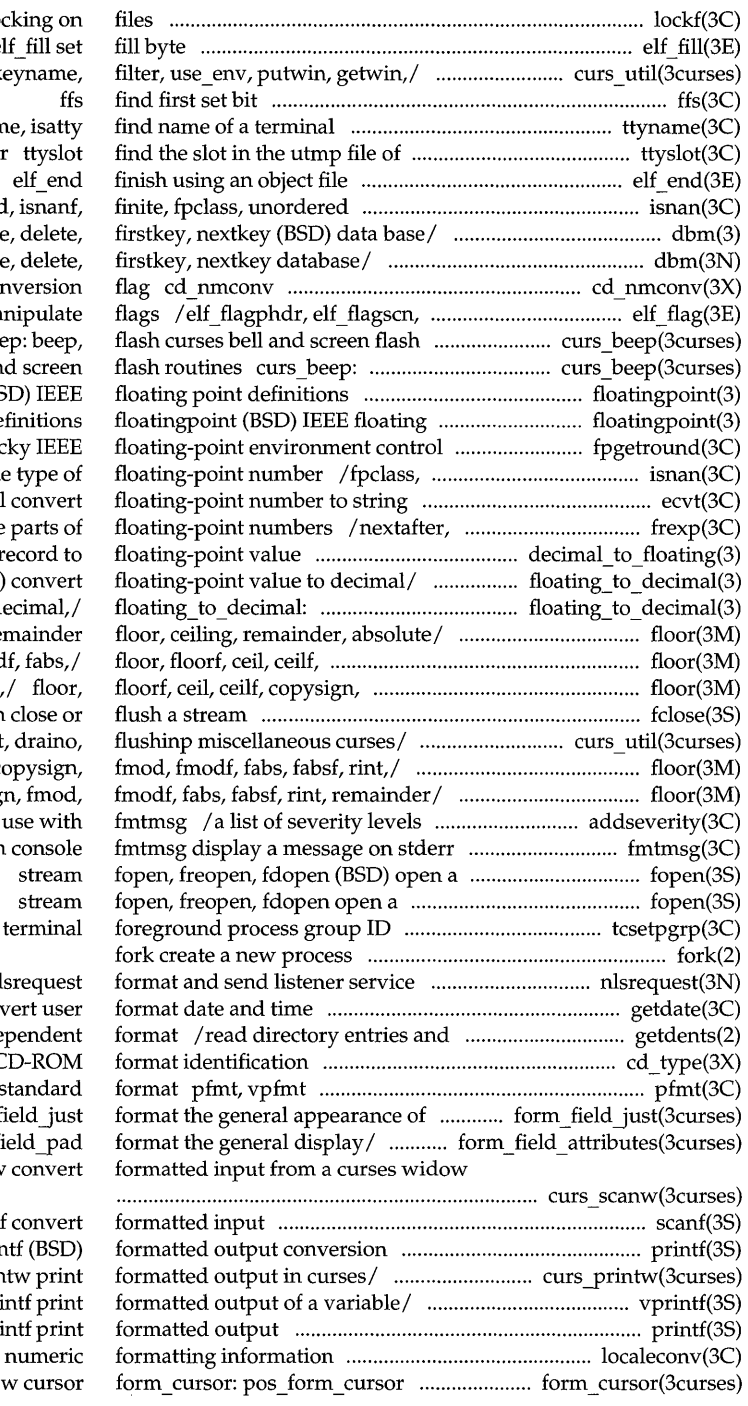

lockf record lo elf fill set curs util: unctrl, k ttynan the current user determine/ isnan, isnano /dbmclose, fetch, store /dbmclose, fetch, store set or get CD-ROM name con elf flagshdr ma routines curs bee beep, flash curses bell an floatingpoint (BS point de /fpgetsticky, fpsetstic unordered determin /fcvt, fcvtl, gcvt, gcvt scalb, scalbl manipulate  $/(BSD)$  convert decimal  $r$ / extended to decimal (BSD) single to d /fmodf, fabs, fabsf, rint, re copysign, fmod, fmod fmod, fmodf, fabs, fabsf fclose, fflush / getwin, delay\_output /floorf, ceil, ceilf, c / ceil, ceilf, copysig for an application for or system tcsetpgrp set

request message nl getdate con put in a file system inde cd type get C display error message in s forms /set field just, f /set\_field\_pad, f /mvscanw, mvwscanw, vwscanw

scanf, fscanf, sscan printf: sprintf, vsprin /mvprintw, mvwprintw, vwprin vprintf, vfprintf, vspri printf, fprintf, spri localeconv get position forms windo

tell if forms field has off-screen/ the forms subsystem form fields, field count,/ set field fore, field fore,/ set field buffer, field buffer,/ dynamic\_field\_info get forms field/ field just format the general/ dup field, link field, free field,/ field opts on, field opts  $off$ , / form field: set form fields, free fieldtype, set fieldtype *arg*,/ set field userptr, field userptr/ set field type, field type,/ form init, set form term,/ form hook: set form init, create and destroy forms new yage forms pagination /form\_opts on, form\_opts off, form opts on, form opts off,/ /set form opts, form opts on, form\_opts: set\_form\_opts, form page: set form page, form page, set current field,/ write or erase forms from/

/ current\_field, field\_index set /set  $max$  field set and get /field\_info, dynamic\_field\_info get /field\_type, field\_arg

/data\_ahead, data\_behind tell if /field\_opts\_off, field\_opts free field, create and destroy /link fieldtype move field connect fields to the general display attributes of format the general appearance of associate application data with routines for invocation by free form create and destroy associate application data with /unpost\_form write or erase /form\_opts\_off, form\_opts forms character based set new page, new page

command processor for the /set\_form\_sub, form\_sub, scale\_form pos \_form\_cursor position and/ /form win, set form sub, /form init, set form term,

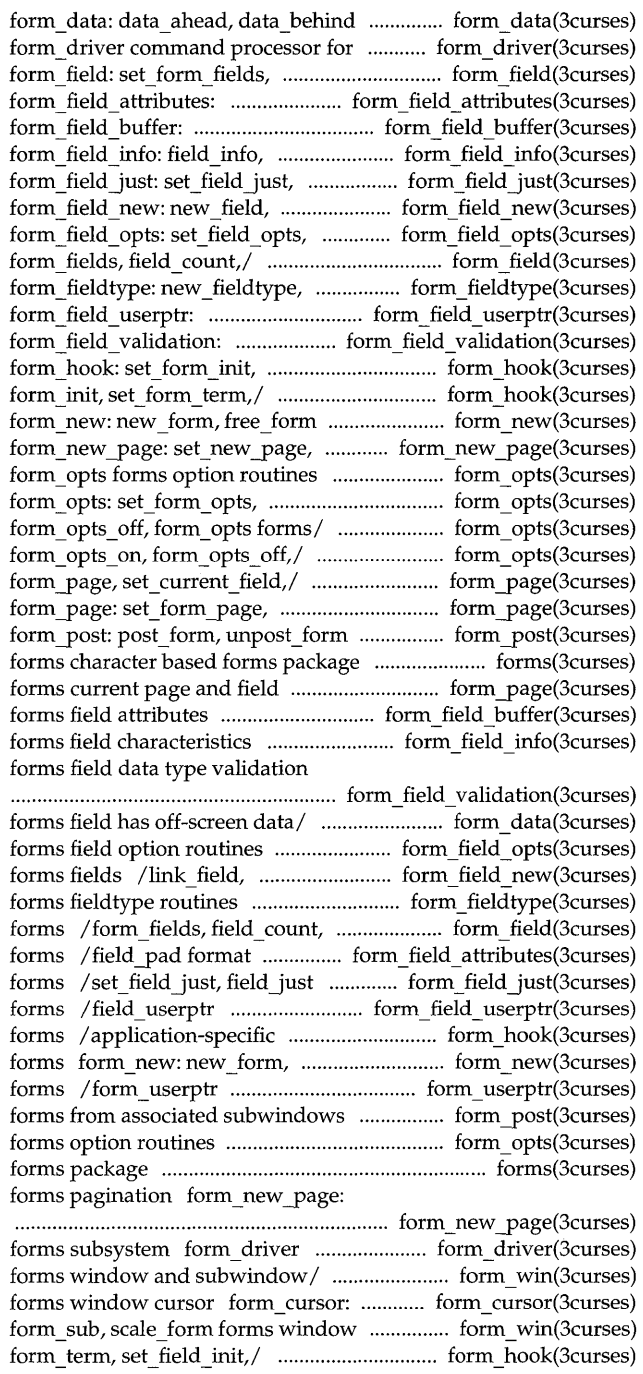

form userptr: set\_form userptr,

form userptr associate application/ scale form/ form win: set form win, set form sub, form sub, scale form/ configurable pathname variables  $(BSD) /$  ieee functions, *of!* isnan, isnand, isnanf, finite, fpgetround, fpsetround, fpsetmask, fpgetsticky, / / fpsetround, fpgetmask, fpsetmask, output printf, fpgetround, fpsetround, fpgetmask, fpgetsticky,/ fpgetround, / fpgetmask, fpsetmask, fpgetsticky, on a stream putc, putchar, puts, stream putwc, putwchar, stream putws,

#### t free

mallinfo memory allocator malloc, valloc, memory allocator malloc, /new field, dup field, link field, form fieldtype: new fieldtype,

form\_new: new\_form, items menu\_item\_new:new\_item,

menu new: new menu, fopen, fopen, modf, modff, modfl, nextafter,/ modff, modfl, nextafter,/ frexp, input scanf, file pointer in a stream pointer in a stream stat, lstat, stat, lstat, information statvfs, in-memory state with that on the/ a stream fseek, rewind,

communication package stdipc: length truncate,

shutdown shut down part of a function erf, erfc error function and complementary error authentication schemes invoke lAF gamma, 19amma log gamma form userptr associate application/

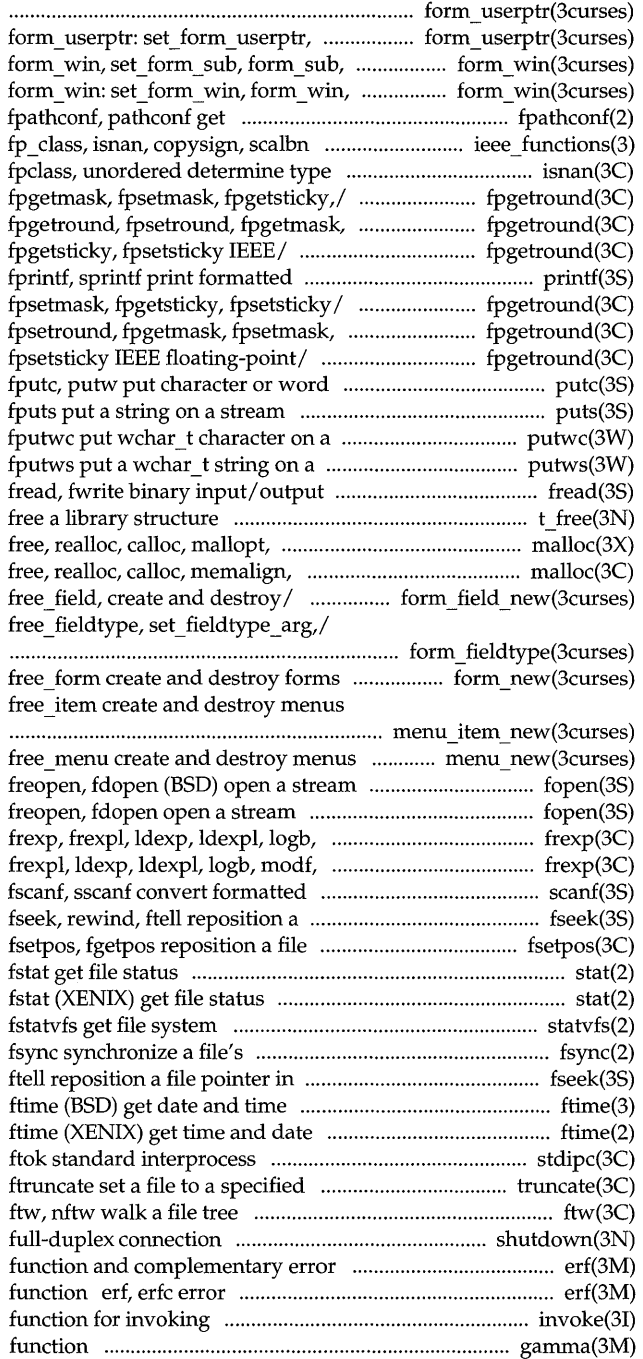

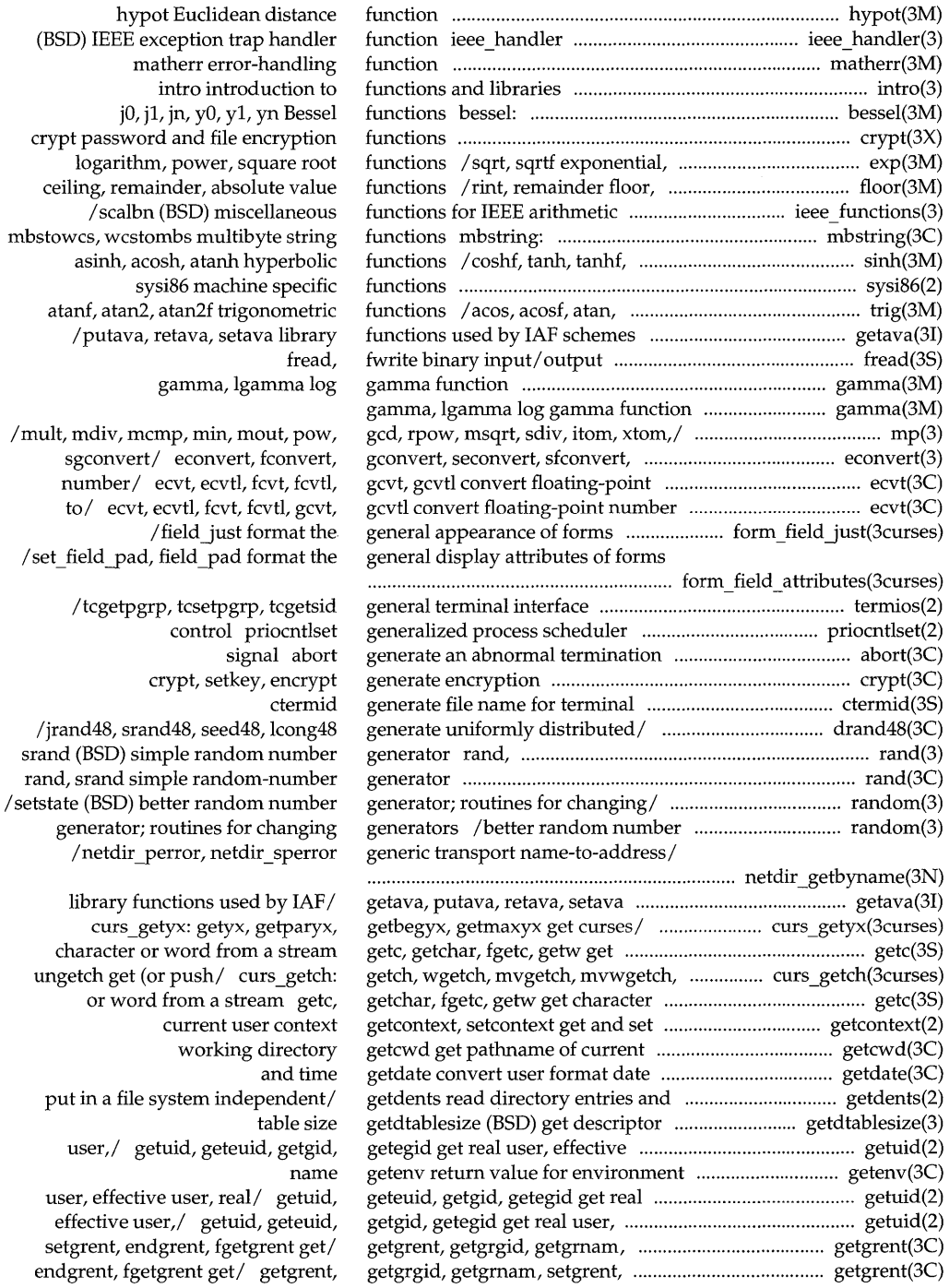

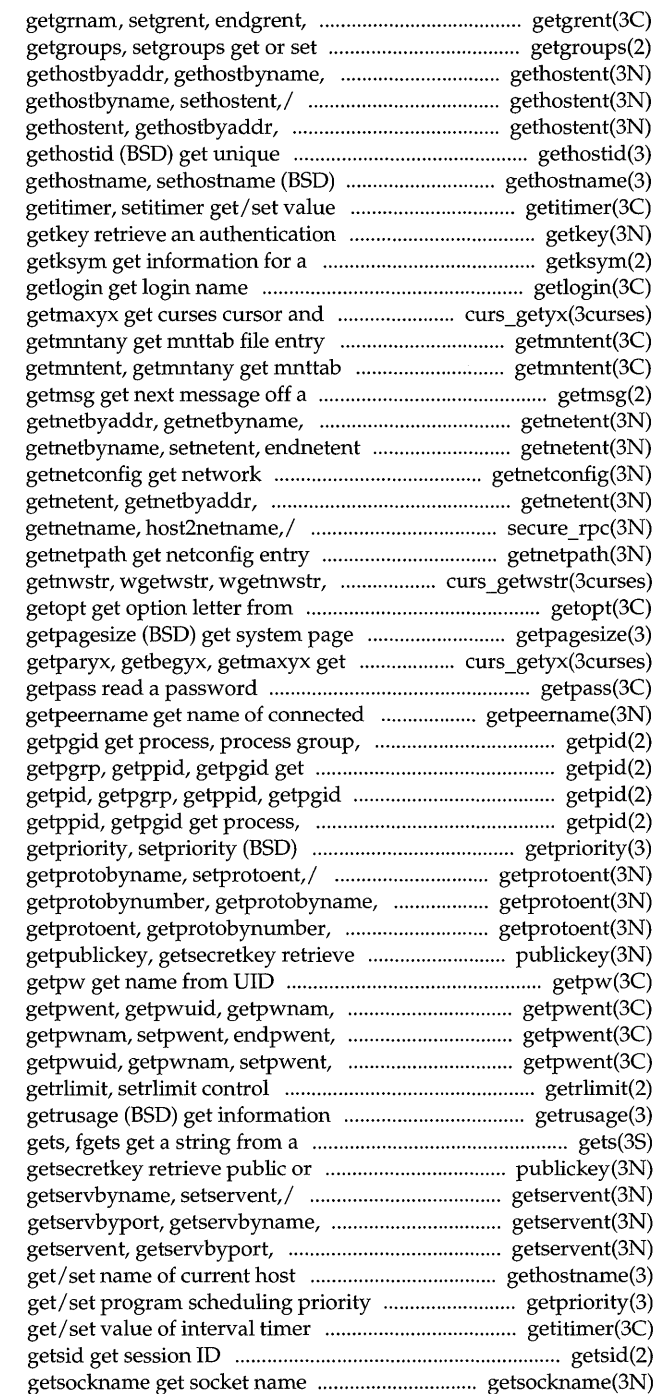

fgetgrent get/ getgrent, getgrgid, supplementary group access list/ sethostent, endhostent/ gethostent, gethostent, gethostbyaddr, gethostbyname, sethostent, / identifier of current host get / set name of current host of interval timer key

global kernel symbol

window/ / getyx, getparyx, getbegyx, getmntent, file entry stream setnetent, endnetent/ getnetent, get/ getnetent, getnetbyaddr, configuration database entry getnetbyname, setnetent, endnetent/ / authdes \_getucred, corresponding to NETPATH component mvgetwstr,/ curs \_getwstr: getwstr, argument vector

size

curses cursor/ curs\_getyx: getyx,

peer

and/ getpid, getpgrp, getppid, process, process group,/ getpid, get process, process group, and/ process group,/ getpid, getpgrp, get/set program scheduling/ getprotoent, getprotobynumber, setprotoent,/ getprotoent, getprotobyname, setprotoent, / public or secret key publickey:

setpwent, endpwent, fgetpwent/ fgetpwent/ getpwent, getpwuid, endpwent, fgetpwent/ getpwent, maximum system resource / about resource utilization stream secret/ publickey: getpublickey, getservent, getservbyport, setservent, endservent/ getservent, getservbyname, setservent, / gethostname, sethostname (BSD) getpriority, setpriority (BSD) getitimer, setitimer

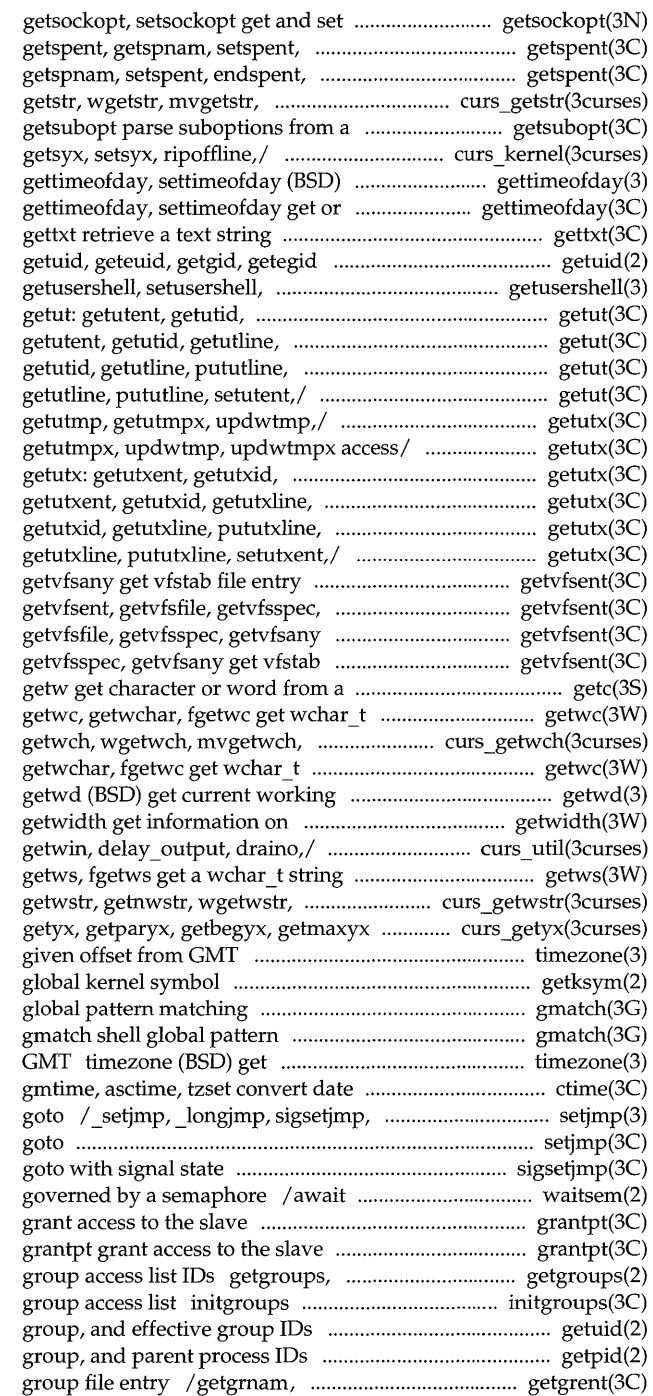

options on sockets endspent, fgetspent, lckpwdf,/ fgetspent, lckpwdf,/ getspent, mvwgetstr, wgetnstr/ curs getstr: string /reset\_shell\_ mode, resetty, savetty, get or set the date and time

set the date and time

get real user, effective user,/ endusershell (BSD) get legal user / getutline, pututline, setutent,/ pututline, setutent,/ getut: setutent,/ getut: getutent, getut: getutent, getutid, / setutxent, endutxent, utmpxname, / endutxent, utmpxname, getutmp, getutxline, pututxline, setutxent,/ pututxline, setutxent,/ getutx: setutxent,/ getutx: getutxent, getutx: getutxent, getutxid, getvfsent, getvfsfile, getvfsspec, getvfsany get vfstab file entry get vfstab file entry getvfsent, file entry getvfsent, getvfsfile, stream getc, getchar, fgetc, character or word from a stream mvwgetwch, ungetwch/ curs \_getwch: character or word from a/ getwc, directory pathname supplementary code sets /keyname, filter, use env, putwin, from a stream wgetnwstr,/ curs \_getwstr: get curses cursor and/ curs \_getyx: timezone (BSD) get time zone name getksym get information for a gmatch shell matching time zone name given offset from and time to / ctime, localtime, siglongjmp (BSD) non-local setjmp, longjmp non-local sigsetjmp, siglongjmp a non-local and check access to a resource pseudo-terminal device grantpt pseudo-terminal device

setgroups get or set supplementary initialize the supplementary / get real user, effective user, real / getpgid get process, process setgrent, endgrent, fgetgrent get

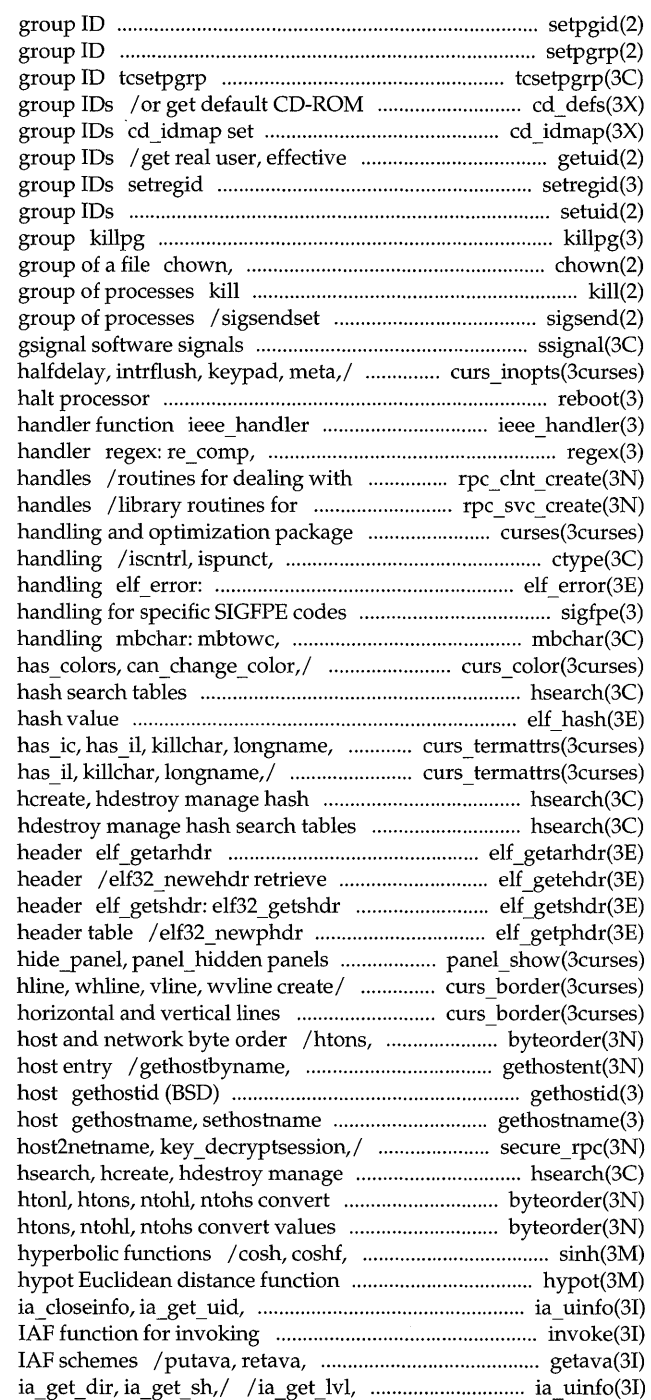

setpgid set process setpgrp set process set terminal foreground process file permissions, user IDs, and or get mappings of CD-ROM user and user, real group, and effective (BSD) set real and effective setuid, setgid set user and (BSD) send signal to a process lchown, fchown change owner and send a signal to a process or a send a signal to a process or a ssignal, /cbreak, nocbreak, echo, noecho, reboot reboot system or (BSD) IEEE exception trap re exec (BSD) regular expression creation and manipulation of CLIENT dealing with the creation of server curses CRT screen isprint, isgraph, isascii character elt errmsg, elt ermo error sigfpe (BSD) signal mblen, wctomb multibyte character  $\sqrt{\text{start color}}$ , init\_pair, init\_color, hsearch, hcreate, hdestroy manage elt hash compute termattrs,/ /baudrate, erasechar, /baudrate, erasechar, has ic, search tables hsearch, hsearch, hcreate, retrieve archive member class-dependent object file retrieve class-dependent section retrieve class-dependent program deck/ panel show: show panel, curs\_border: border, wborder, box, /wvline create curses borders. ntohl, ntohs convert values between sethostent, endhostent get network get unique identifier of current (BSD) get/set name of current /authdes getucred, getnetname, hash search tables values between host and/ byte order, between host and/ byteorder, htonl, tanh, tanhf, asinh, acosh, atanh

ia get gid,/ ia uinfo: ia openinfo, authentication schemes invoke setava library functions used by ia get lvl, ia get mask,

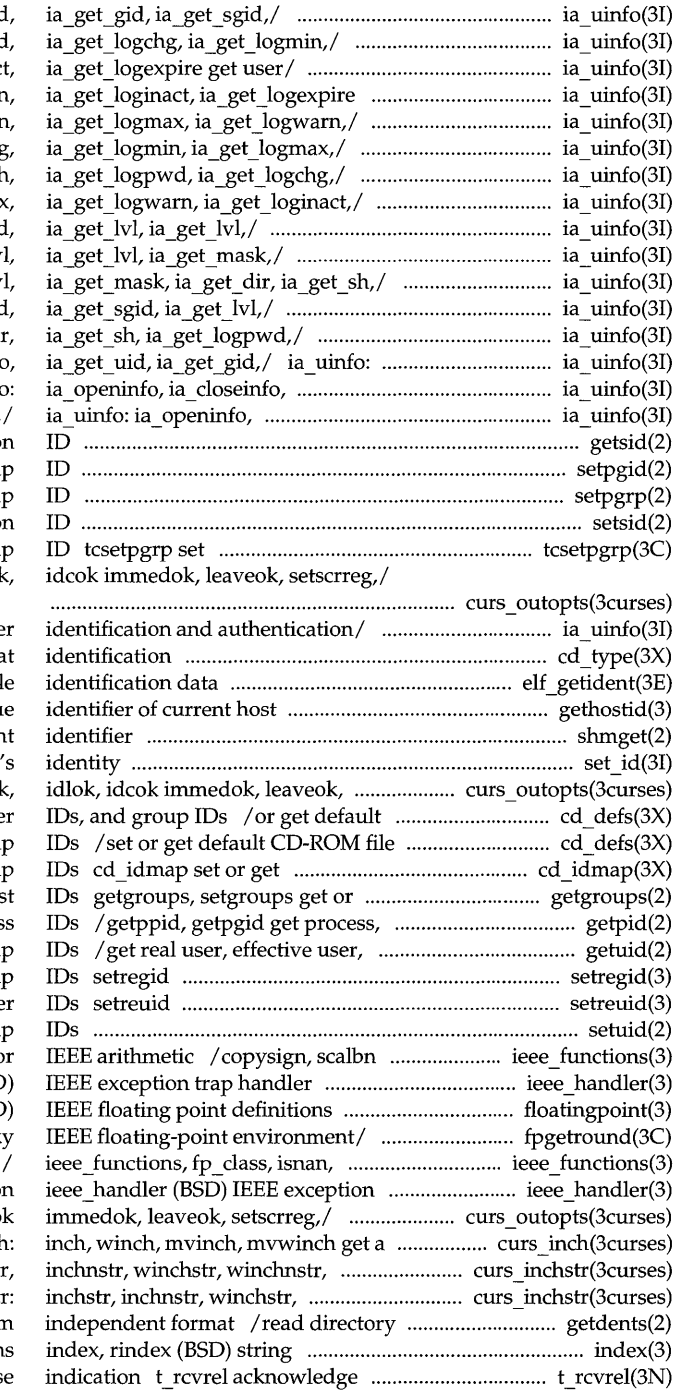

/ia  $closeinfo$ , ia get uid /ia\_get\_sh, ia\_get\_logpwd /ia get\_logwarn, ia\_get\_loginac get/ /ia\_get\_logmax, ia\_get\_logwarn /ia get  $logchg$ , ia get  $logmi$ /ia get logpwd, ia get logch /ia get mask, ia get dir, ia get s. /ia get logmin, ia get logma /ia get gid, ia get sgid /ia get sgid, ia get  $\mathbf l$ v /ia get  $Ivl$ , ia get  $Ivl$ /ia get uid, ia get gid /ia get mask, ia get dir, ia openinfo, ia closeinfo ia get uid, ia get gid, $/$  ia uinf ia closeinfo, ia get uid, getsid get sessio setpgid set process group setpgrp set process grou setsid set sessio terminal foreground process group curs outopts: clearok, idlo

/ia get\_logexpire get use cd type get CD-ROM forma elf getident retrieve fi gethostid (BSD) get unique shmget get shared memory segment set id set the user setscrreg,/ curs outopts: clearo CD-ROM file permissions, use permissions, user IDs, and group mappings of CD-ROM user and group set supplementary group access li process group, and parent process real group, and effective grou (BSD) set real and effective group (BSD) set real and effective use setuid, setgid set user and group (BSD) miscellaneous functions for function ieee handler (BSD floatingpoint (BSD) /fpsetmask, fpgetsticky, fpsetsticky copysign, scalbn (BSD)/ trap handler functio curs outopts: clearok, idlok, idco character and its/ curs inch mvinchstr,/ curs inchstr: inchst winchnstr,/ curs inchst entries and put in a file system operation receipt of an orderly releas

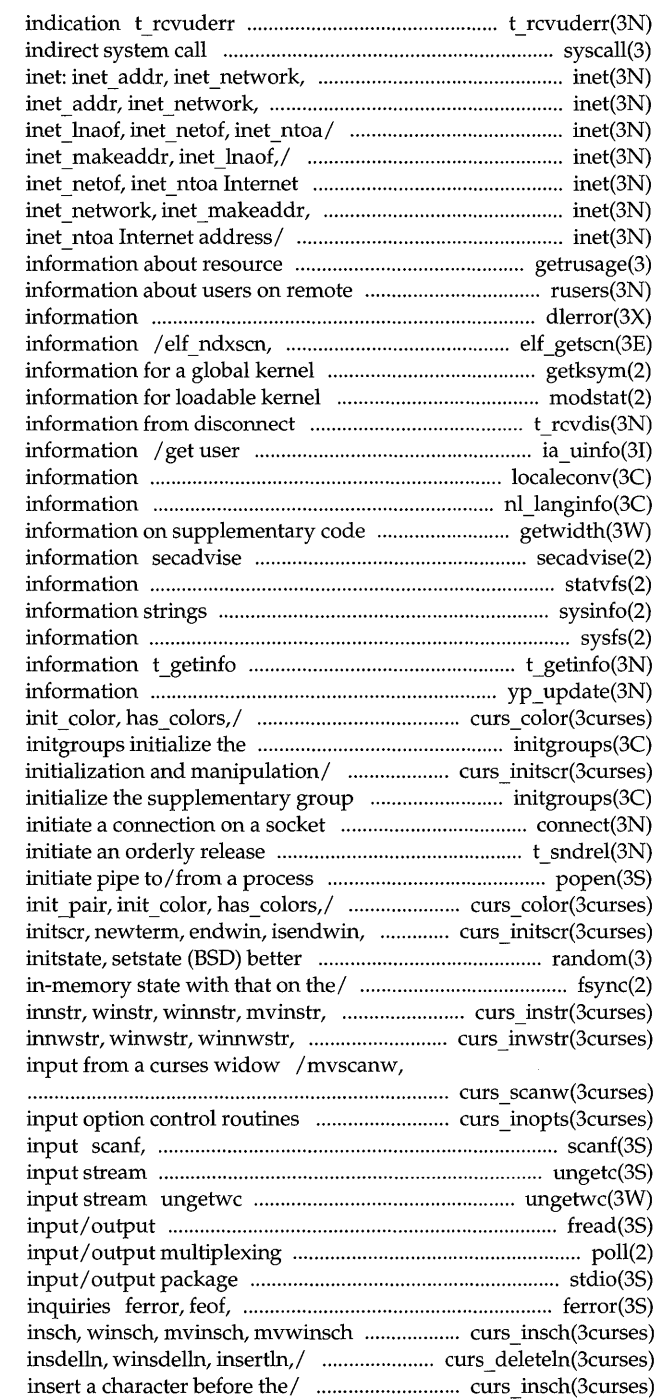

receive a unit data error syscall (BSD) inet makeaddr, inet lnaof,/ inet makeaddr, inet lnaof, / inet: /inet\_network, inet\_makeaddr, inet: inet\_addr, inet\_ network, address/ /inet\_makeaddr, inet\_Inaof, inet lnaof,/ inet: inet addr, /inet  $Inaof,$  inet netof, utilization getrusage (BSD) get machines rusers return dlerror get diagnostic elf\_newscn, elf\_nextscn get section symbol getksym get modules modstat get t rcvdis retrieve identification and authentication localeconv get numeric formatting n1 Janginfo language sets getwidth get get kernel advisory access statvfs, fstatvfs get file system sysinfo get and set system sysfs get file system type get protocol-specific service yp \_update change NIS curs color: start\_color, init\_pair, supplementary group access list / set\_term, delscreen curses screen access list initgroups connect t sndrel popen, pclose curs\_color: start\_color, set\_term, delscreen/ curs\_initscr: random number / random, srandom, fsync synchronize a file's mvinnstr,/ curs \_instr: instr, mvinwstr,/ curs\_inwstr: inwstr, mvwscanw, vwscanw convert formatted /wtimeout, typeahead curses terminal fscanf, sscanf convert formatted

ungetc push character back onto push wchar t character back into fread, fwrite binary poll stdio standard buffered

dearerr, fileno stream status insert a character/ curs insch: curs deleteln: deleteln, wdeleteln, /insch, winsch, mvinsch, mvwinsch

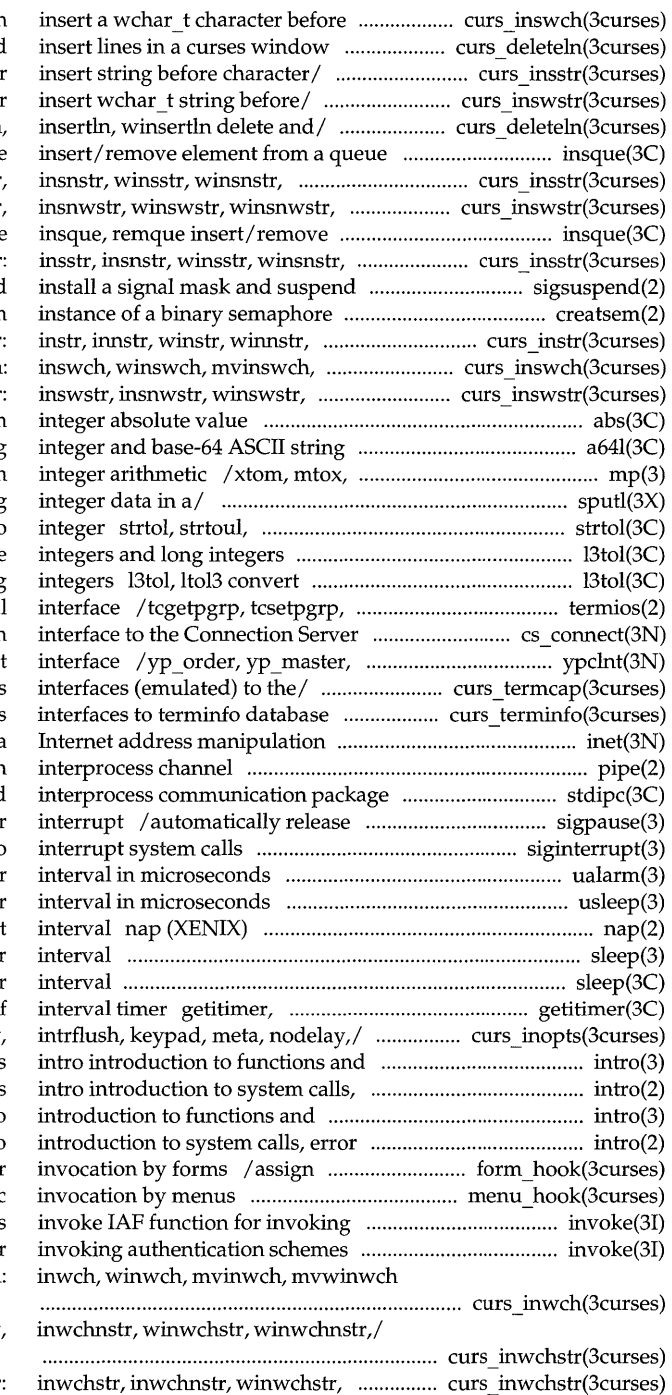

the/ /winswch, mvinswch, mvwinswch / insertln, winsertln delete and /mvinsnstr, mywinsstr, mywinsnstr /mvinsnwstr, mvwinswstr, mvwinsnwst / wdeleteln, insdelln, winsdelln, insque, remque mvinsstr,/ curs insstr: insstr mvinswstr,/ curs\_inswstr: inswstr, element from a queue mvinsstr, mvinsnstr,/ curs \_insstr: process until signal sigsuspend creatsem (XENlX) create an mvinstr, mvinnstr,/ curs instr mvwinswch insert a/ curs inswch winsnwstr./ curs inswstr abs, labs return a641, 164a convert between long mfree (BSD) multiple precision sputl, sgetl access long atol, atoi convert string to 13tol, ltol3 convert between 3-byte between 3-byte integers and long tcgetsid general termina cs connect, cs perror application yperr\_string, ypprot\_err NIS client /tgetstr, tgoto, tputs curses / tigetnum, tigetstr curses /inet  $Ina$ of, inet netof, inet ntoa pipe create an stdipc: ftok standard blocked signals and wait for siginterrupt (BSD) allow signals to ualarm (BSD) schedule signal after usleep (BSD) suspend execution for suspend execution for a shor sleep (BSD) suspend execution for sleep suspend execution for setitimer get/set value of /nocbreak, echo, noecho, halfdelay, libraries error numbers, and privileges libraries intro numbers, and privileges intro application-specific routines for /routines for automatic authentication schemes invoke lAF function for get a wchar\_t/ curs inwch curs inwchstr: inwchstr winwchnstr,/ curs inwchstr:

# mvinwstr, mvinnwstr,/ curs \_inwstr: select synchronous widec multibyte character

/islower, isupper, isalpha, /isxdigit, islower, isupper, /iscntrl, ispunct, isprint, isgraph,

### ttyname,

/isupper, is alpha, isalnum, isspace, isupper, isalpha, isalnum,/ ctype: character buffer is encrypted curses/ /initscr, newterm, endwin, / iswascii, isphonogram, isideogram, /isspace, iscntrl, ispunct, isprint, /iswcntrl, iswascii, isphonogram, / touchline, untouchwin, wtouchln, isspace,/ ctype: isdigit, isxdigit, ieee functions, fp class, fpclass, unordered determine type/ unordered determine type of / isnan, determine type of / isnan, isnand, /isphonogram, isideogram, isenglish, /iswgraph, iswcntrl, iswascii, / isalnum, isspace, iscntrl, ispunct, / isalpha, isalnum, isspace, iscntrl, /islower, isupper, isalpha, isalnum, /isideogram, is english, isnumber, system ctype: isdigit, isxdigit, islower, /iswlower, iswdigit, iswxdigit, iswdigit, iswxdigit,/ wctype: /iswprint, iswgraph, iswcntrl, /iswpunct, iswprint, iswgraph, /iswalpha, iswupper, iswlower, / iswspace, iswpunct, iswprint, control/ /wtouchln, is\_linetouched, wctype: iswalpha, iswupper, / iswalnum, iswspace, iswpunct, /iswxdigit, iswalnum, iswspace, /iswdigit, iswxdigit, iswalnum, iswxdigit,/ wctype: iswalpha,

/iswupper, iswlower, iswdigit, isalpha, isalnum,/ ctype: isdigit, item\_visible tell if menus

/ item\_description get menus item opts off, item opts menus

item\_value set and get menus items/ / set\_menu \_items, menu\_items,

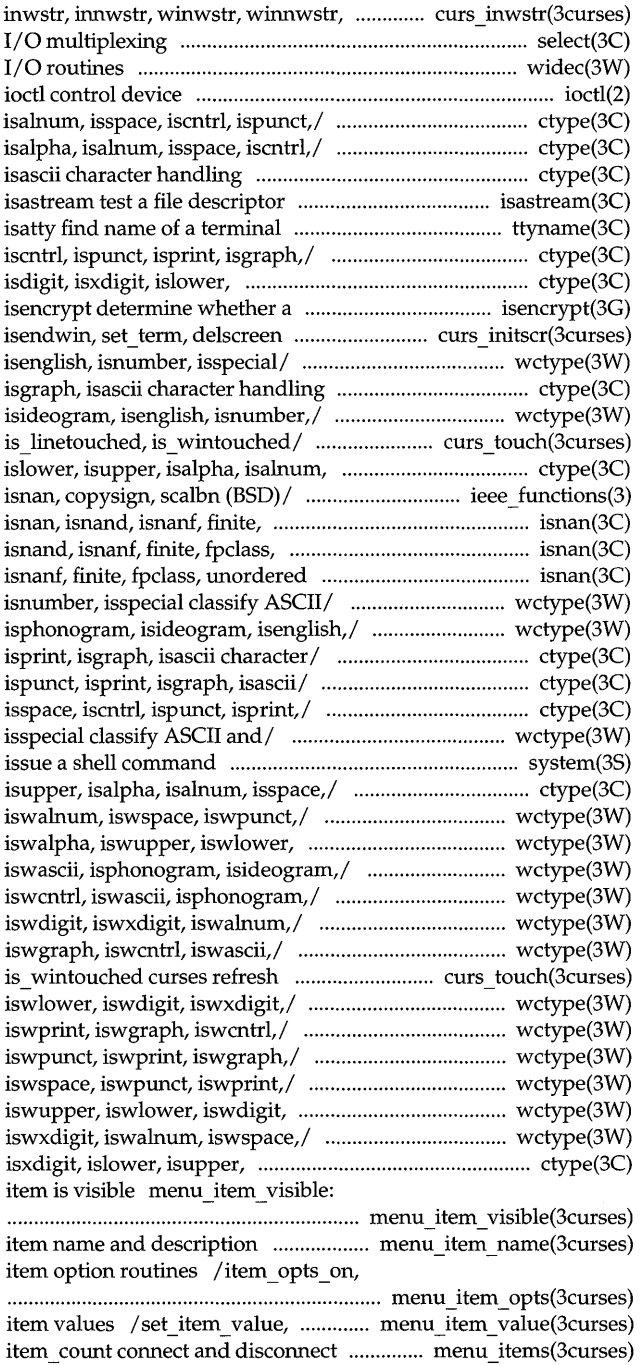

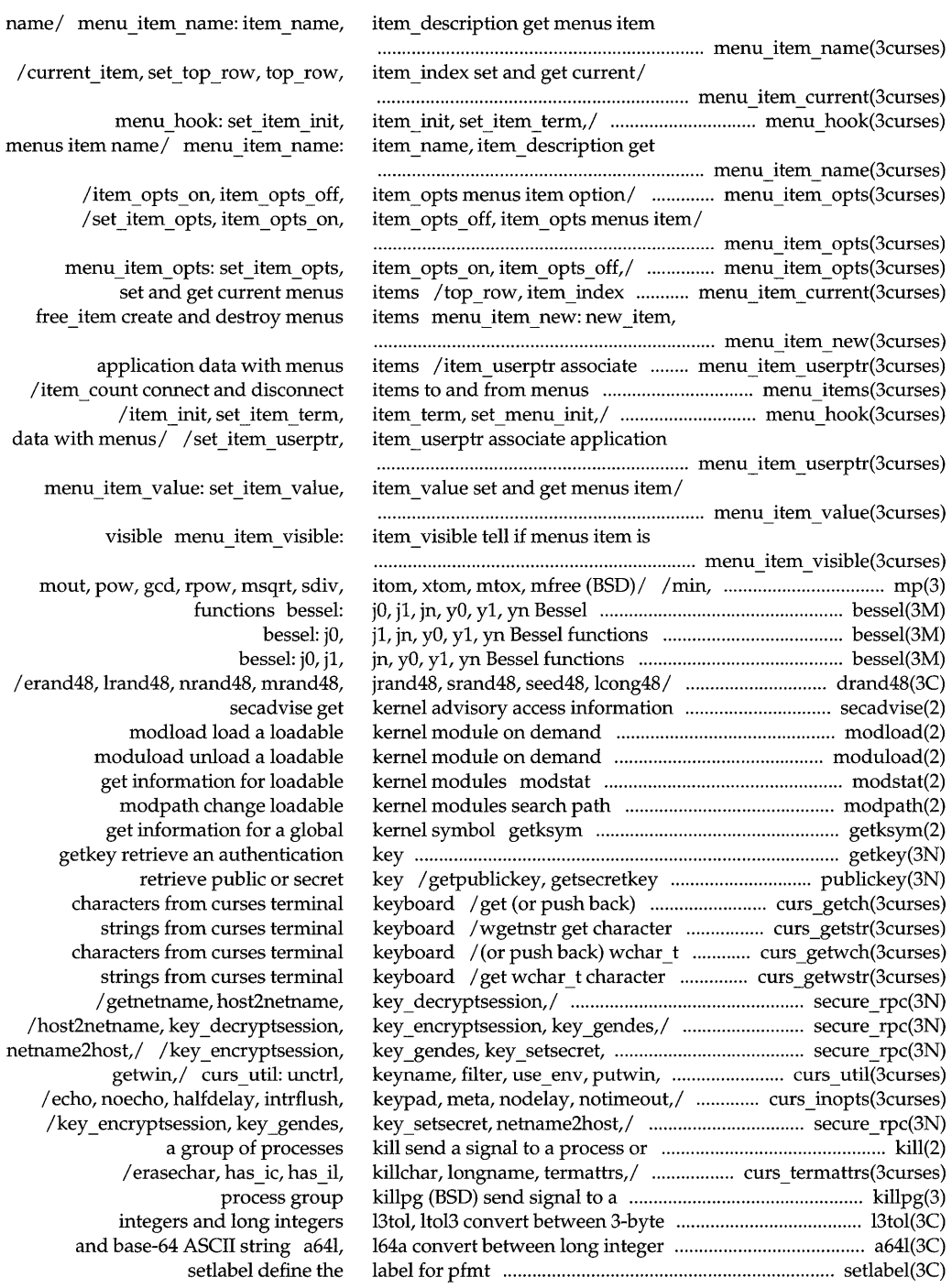

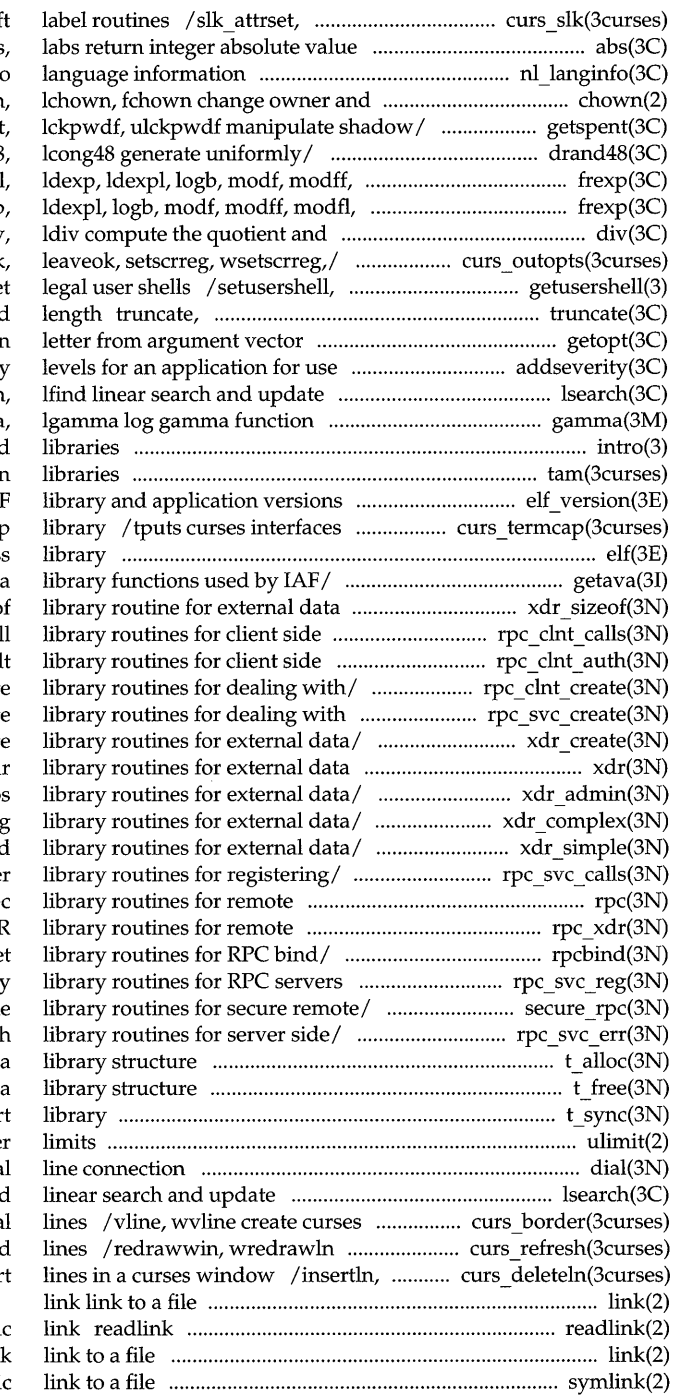

slk attroff curses so: abs, nl langinfo group of a file chowr /setspent, endspent, fgetspent /mrand48, jrand48, srand48, seed48 modfl, nextafter,/ frexp, frexp. nextafter,/ frexp, frexpl, ldexp remainder diy, /clearok, idlok, idcok immedok endusershell (BSD) ge ftruncate set a file to a specified getopt get option with/ /build a list of severity lsearch gamma, intro introduction to functions an tam TAM transition elf version coordinate EL (emulated) to the termcap elf object file acces getava, putava, retava, setav representation xdr sized calls / rpc broadcast, rpc ca remote/ /authsys create default / $clnt$  tp create,  $clnt$  vc creat the/ /svc\_tp\_create, svc\_vc\_creat /xdrrec\_create, xdrstdio create representation xd / $xdr$  inline, xdrrec\_eof, xdr setpo /xdr vector, xdr wrapstring  $\sqrt{x}$ dr u  $\log x$  xdr u short, xdr voi /xprt\_register, xprt\_unregiste procedure calls rp procedure calls /xdr replymsg XD /rpcb  $r$ mtcall, rpcb set, rpcb  $u$ nse /svc run, svc sendreply /netname2user, user2netnam /svcerr\_systemerr, svcerr\_weakaut t alloc allocate t free free t sync synchronize transpor ulimit get and set use dial establish an outgoing termina lsearch, lfin borders, horizontal and vertica refresh curses windows and winsertln delete and inser read the value of a symboli link

symlink make a symboli

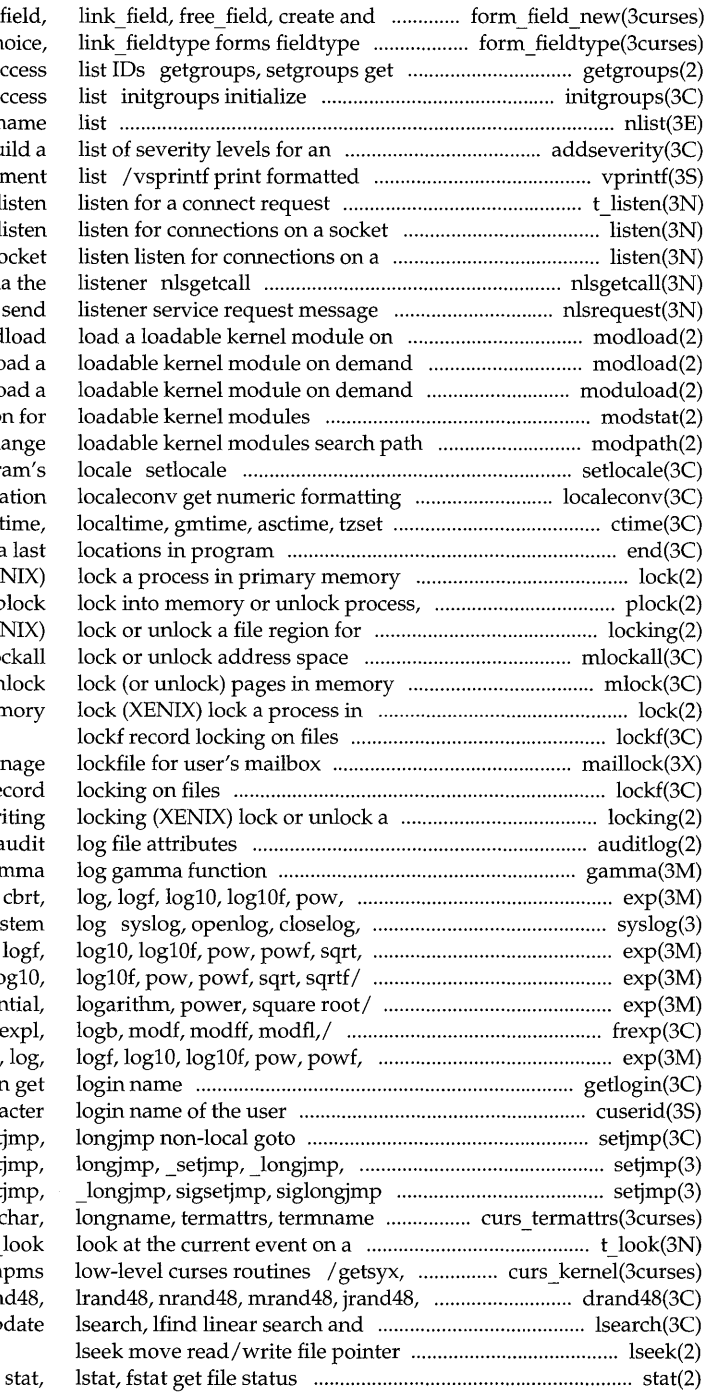

destroy/ /new field, dup fie routines / set\_fieldtype\_choi or set supplementary group acce the supplementary group acce nlist get entries from nam application/ addseverity build output of a variable argume t list list sock get client's data passed via t nlsrequest format and sen demand modlo modload load moduload unload modstat get information modpath change modify and query a progran informati convert date and time to $/$  ctin end, etext, edata la  $lock$  (XENI text, or data plo reading or writing locking (XENI mlockall, munlock mlock, munlo primary memo

maillock mana lockf reco file region for reading or writing auditlog get or set aud gamma, lgamr powf, sqrt, sqrtf/ exp, expf, cb setlogmask (BSD) control syste sqrtf/ $\exp$ , expf, cbrt, log, log exp, expf, cbrt, log, logf, log /pow, powf, sqrt, sqrtf exponenti frexp, frexpl, ldexp, ldex sqrt, sqrtf/ exp, expf, cbrt, log getlogin g cuserid get charact setjm sigsetjmp, siglongjmp/ setjm *(BSD)/* setjmp, longjmp, setjm curses/ /has ic, has il, killch transport endpoint t lo setsyx, ripoffline, curs set, napr srand48, seed48,/ drand48, erand4 upda

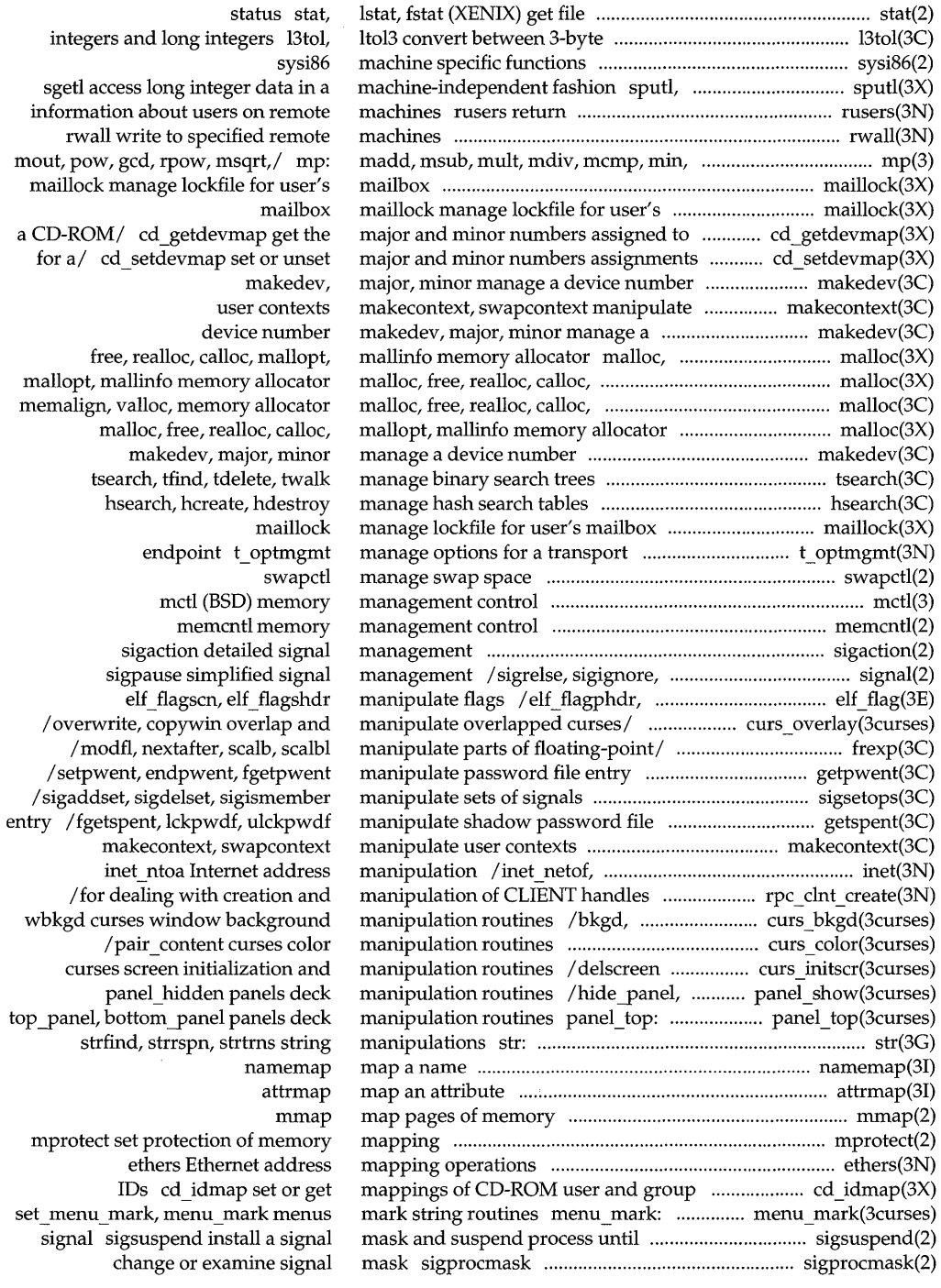

mout,
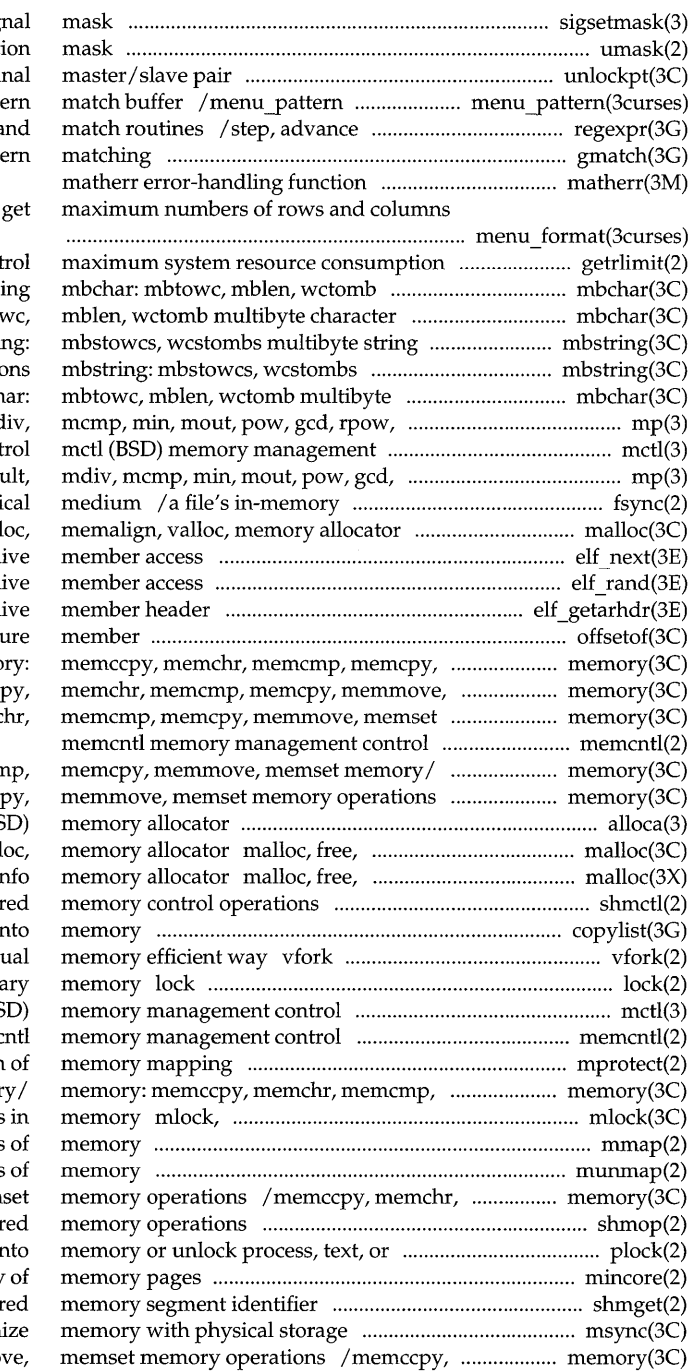

sigsetmask (BSD) set current sig umask set and get file creati unlockpt unlock a pseudo-termi: set and get menus patt regular expression compile a gmatch shell global patt

in menus /menu format set and

getrlimit, setrlimit con multibyte character handli handling mbchar: mbtow functions mbstri multibyte string function character handling mbch msqrt,/ mp: madd, msub, mult, md cont rpow, msqrt, $/$  mp: madd, msub, m state with that on the physi malloc, free, realloc, cal elf next sequential arch elf rand random arch elf getarhdr retrieve arch offsetof offset of struct memmove, memset memory/ memo memset memory/ memory: memcc memory/ memory: memccpy, memc

memory: memccpy, memchr, memcn / memccpy, memchr, memcmp, memc alloca (BS realloc, calloc, memalign, vall realloc, calloc, mallopt, malli shmctl shar copylist copy a file in spawn new process in a virtu (XENIX) lock a process in prima mctl (BS memo mprotect set protection memcpy, memmove, memset memor munlock lock (or unlock) pages mmap map pages munmap unmap pages memcmp, memcpy, memmove, mem shmop: shmat, shmdt shar data plock lock in mincore determine residency shmget get shared msync synchron memchr, memcmp, memcpy, memmo

/menu\_fore, set\_menu\_back, correctly position a menus cursor the menus subsystem

menu\_fore, set\_menu\_back,/

menu attributes: set menu fore, menu\_format: set\_menu \_format,

menu format set and get maximum/ control/ / menu back, set menu grey,

item init, set item term,/ assign/ /item\_term, set\_menu\_init,

set current item, current item,/ item\_description get menus *iteml*  create and destroy menus items

> item opts on, item opts off,/ menu items: set menu items,

menu items, item\_count connect and/ set\_item\_userptr, item\_userptr/ item\_value set and get menus *iteml* 

tell if menus item is visible

routines menu\_mark: set\_menu\_mark, menus mark string routines

> create and destroy menus /menu\_opts\_on, menu\_opts\_off, menu opts on, menu opts off,/ /set\_menu\_opts, menu\_opts\_on, menu\_opts: set\_menu \_opts, /menu\_grey, set\_menu\_pad,

menu pattern: set menu pattern, menu pattern set and get menus/ write or erase menus *froml* 

correctly position a /set\_menu pad, menu pad control /unpost\_menu write or erase /item\_visible tell if /item\_name, item\_description get

/item\_opts off, item\_opts

menu attributes: set menu fore,

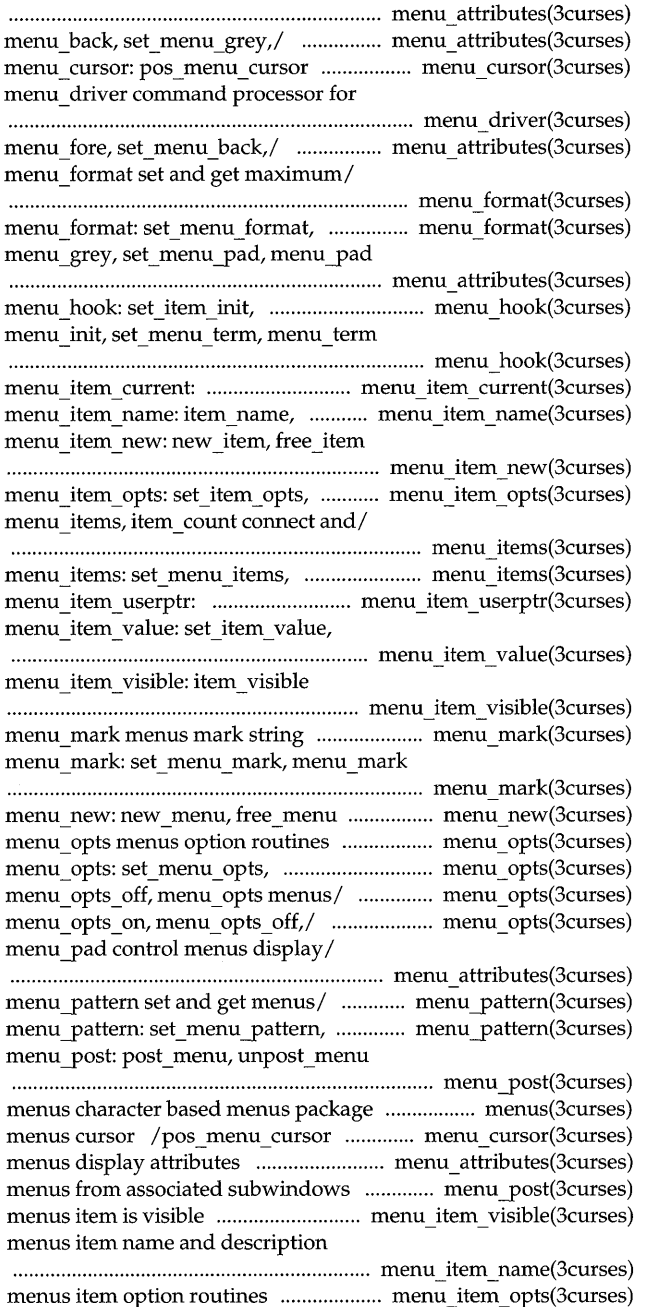

menus item values / set\_item\_value,

item\_value set and get

item\_index set and get current

free item create and destroy associate application data with menu\_mark: set\_menu\_mark, menu\_mark numbers of rows and columns in for automatic invocation by and disconnect items to and from free menu create and destroy associate application data with  $/$ menu opts off, menu opts menus character based /menu pattern set and get command processor for the /set\_menu\_sub, menu\_sub, scale menu and/ / menu win, set menu sub,

> menu init, set menu term, menu userptr: set menu userptr,

menu userptr associate application/ scale menu/ menu win: set menu win, set menu sub, menu sub, scale menu/

catopen, catclose open/close a catgets read a program msgctl recv, recvfrom, recvmsg receive a send, sendto, sendmsg send a pfmt, vpfmt display error and send listener service request getmsg get next putmsg send a fmtmsg display a msgop: msgsnd, msgrcv msgget get strerror get error t error produce error perror print system error sys siglist (BSD) system signal psignal, psiginfo system signal /halfdelay, intrflush, keypad, /msqrt, sdiv, itom, xtom, mtox, schedule signal after interval in suspend execution for interval in mp: madd, msub, mult, mdiv, mcmp, memory pages makedev, major,

menus items /set\_top\_row, top\_row, ................................................................ menu Jtem \_ current(3curses) menus items /new\_item, ....................... menu item new(3curses) menus items *litem\_userptr* ............ menu\_item\_userptr(3curses) menus mark string routines ........................... menu\_mark(3curses) menus *Iset* and get maximum .................. menu \_format(3curses) menus *Iroutines* ............................................. menu \_ hook(3curses) menus /item\_count connect ................................. menu\_items(3curses) menus menu new: new menu, ..................... menu new(3curses) menus I menu \_ userptr .............................. menu \_ userptr(3curses) menus option routines .. .................................... menu \_ opts(3curses) menus package .......................................................... menus(3curses) menus pattern match buffer ....................... menu yattern(3curses) menus subsystem menu driver .................. menu driver(3curses) menus window and subwindow/ .................... menu win(3curses) menu\_sub, scale\_menu menus window ................................................................................ menu \_ win(3curses) menu term assign / /set menu init, .......... menu hook(3curses) menu userptr associate application/ ....... ................................................................... menu \_ userptr(3curses) menu userptr: set menu userptr, ............ menu userptr(3curses) menu win, set menu sub, menu sub, ........... menu win(3curses) menu win: set menu win, menu win, .................................................................. .............. menu \_ win(3curses) message catalog ................ ................................ ............... catopen(3C) message ................................................................. ............. catgets(3C) message control operations ................................................ msgctl(2) message from a socket .......................................................... recv(3N) message from a socket ......................................................... send(3N) message in standard format ................................................ pfmt(3C) message nlsrequest format ...................................... nlsrequest(3N) message off a stream ............................................ ............... getmsg(2) message on a stream .......................................................... putmsg(2) message on stderr or system console ........................... fmtmsg(3C) message operations ............................................................. msgop(2) message queue ..................................................... ............... msgget(2) message string ............................. ..................................... strerror(3C) message ........ ...................................................................... t\_ error(3N) messages ............................................................... .............. perror(3C) messages psignal, .............................................................. psignal(3) messages .......................................................... .................. psignal(3C) meta, nodelay, notimeout, raw,/ ...................... curs\_inopts(3curses) mfree (BSD) multiple precision I ............................................. mp(3) microseconds ualarm (BSD) ............................................. ualarm(3) microseconds usleep (BSD) ............................................... usleep(3) min, mout, pow, gcd, rpow, msqrt,l ...................................... mp(3) mincore determine residency of ...................................... mincore(2) minor manage a device number ................................. makedev(3C)

................................................................... menu\_item \_ value(3curses)

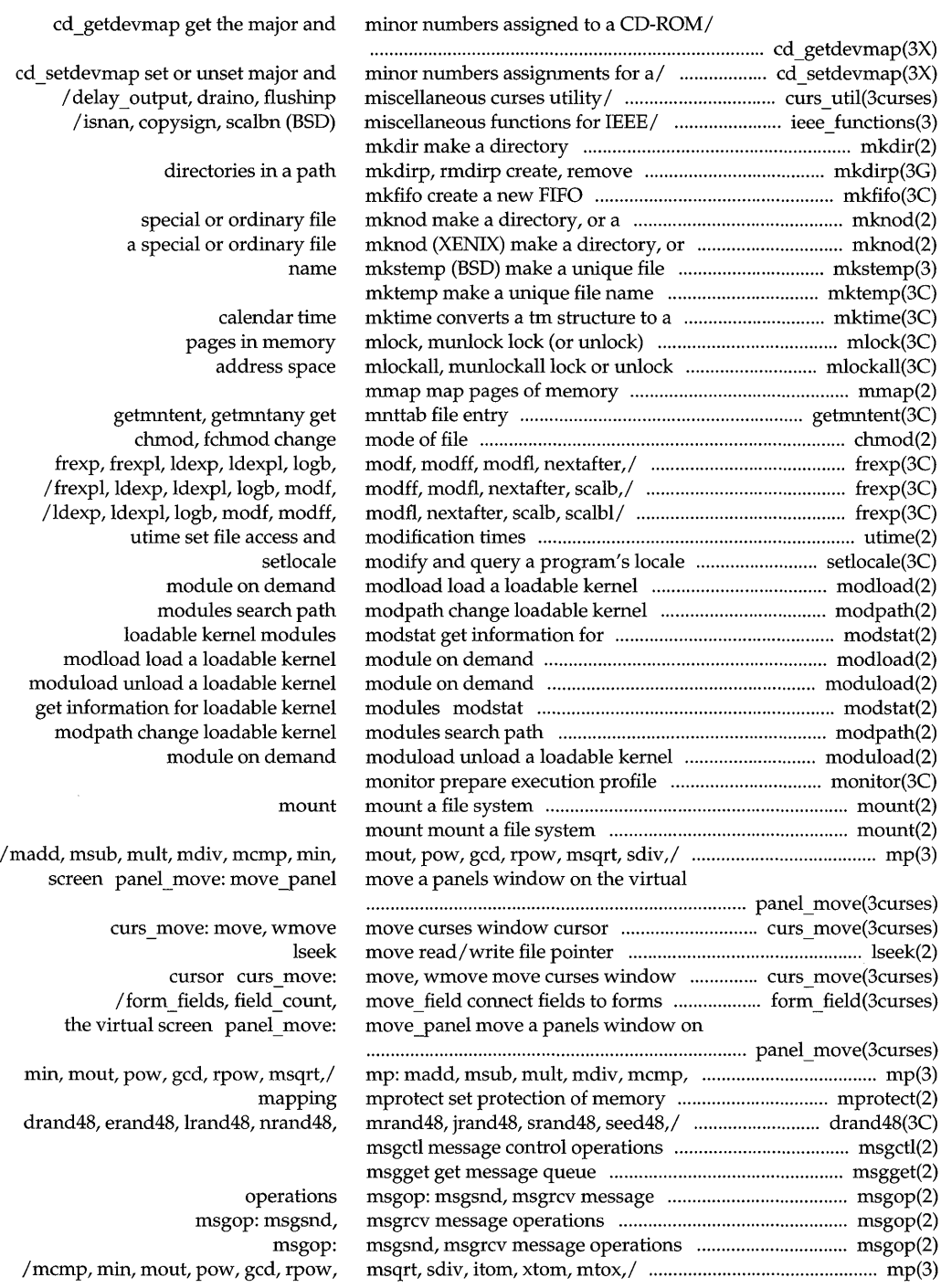

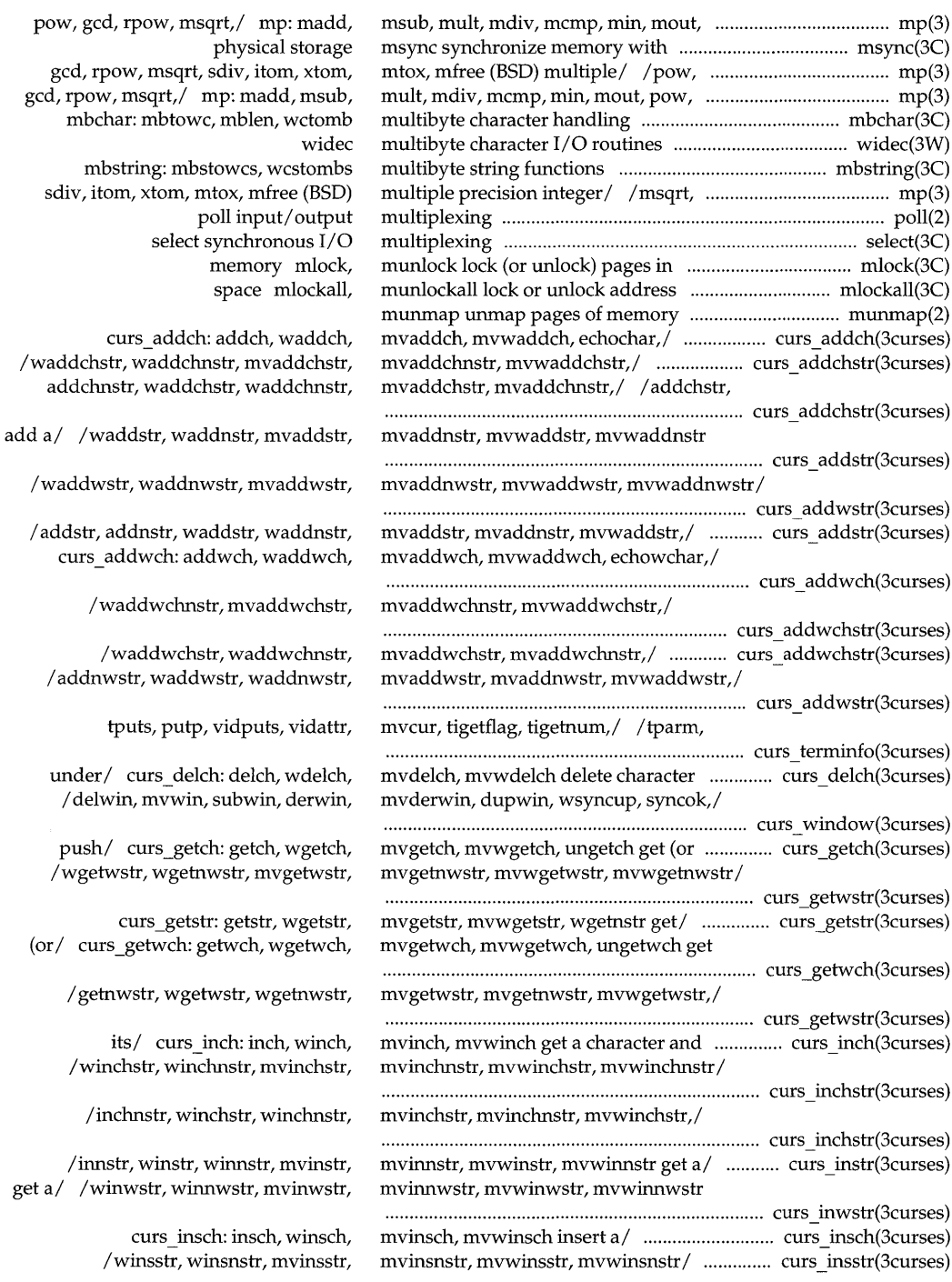

mtox, mfree (BSD) multiple/ /pow, ..................................... mp(3) multimultim mp(3)

multiple precision integers.  $mp(3)$ 

............ curs\_addstr(3curses)

mvdelch, mvwdelch delete character ............. curs \_ delch(3curses)

mummus curs getch(3curses)

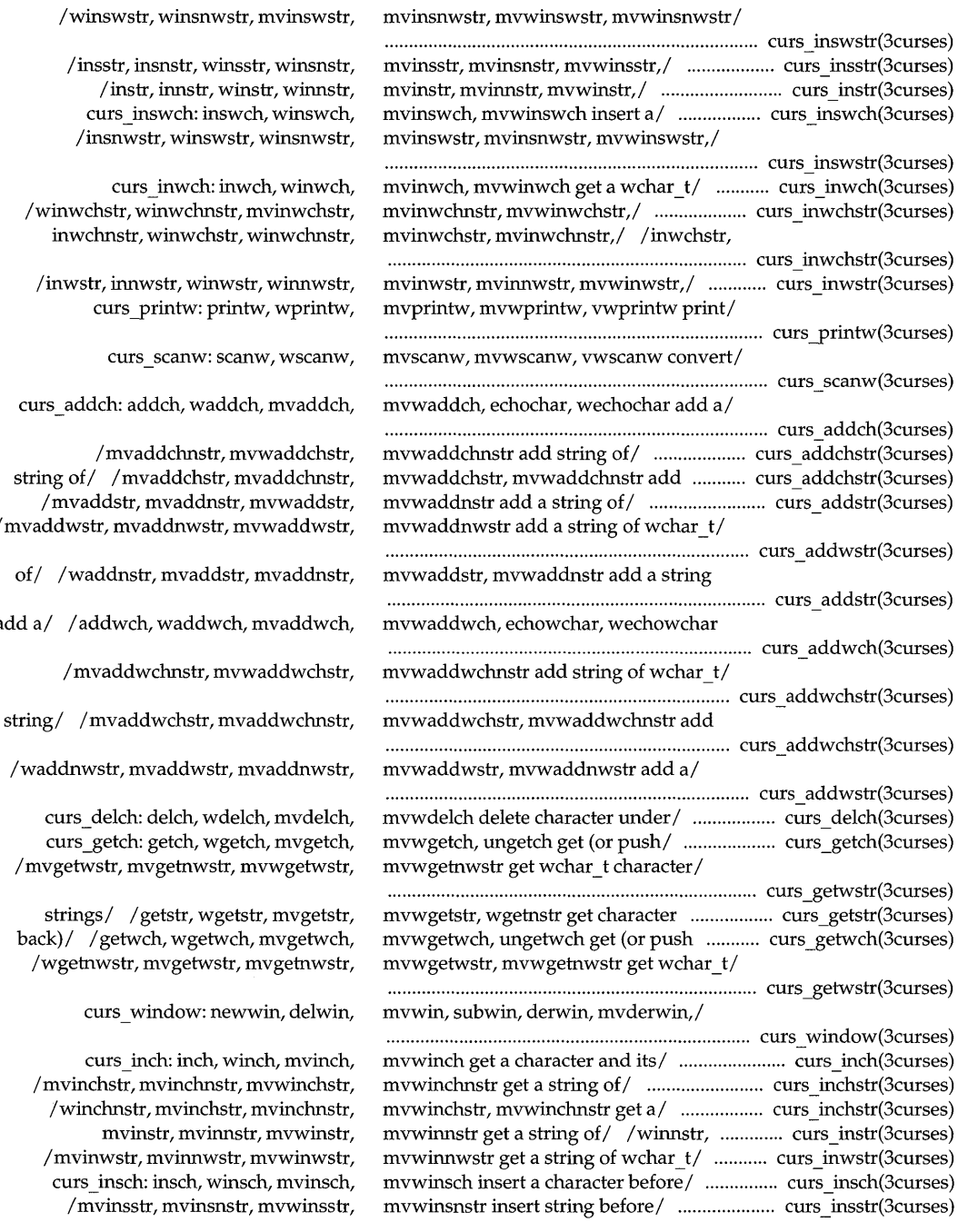

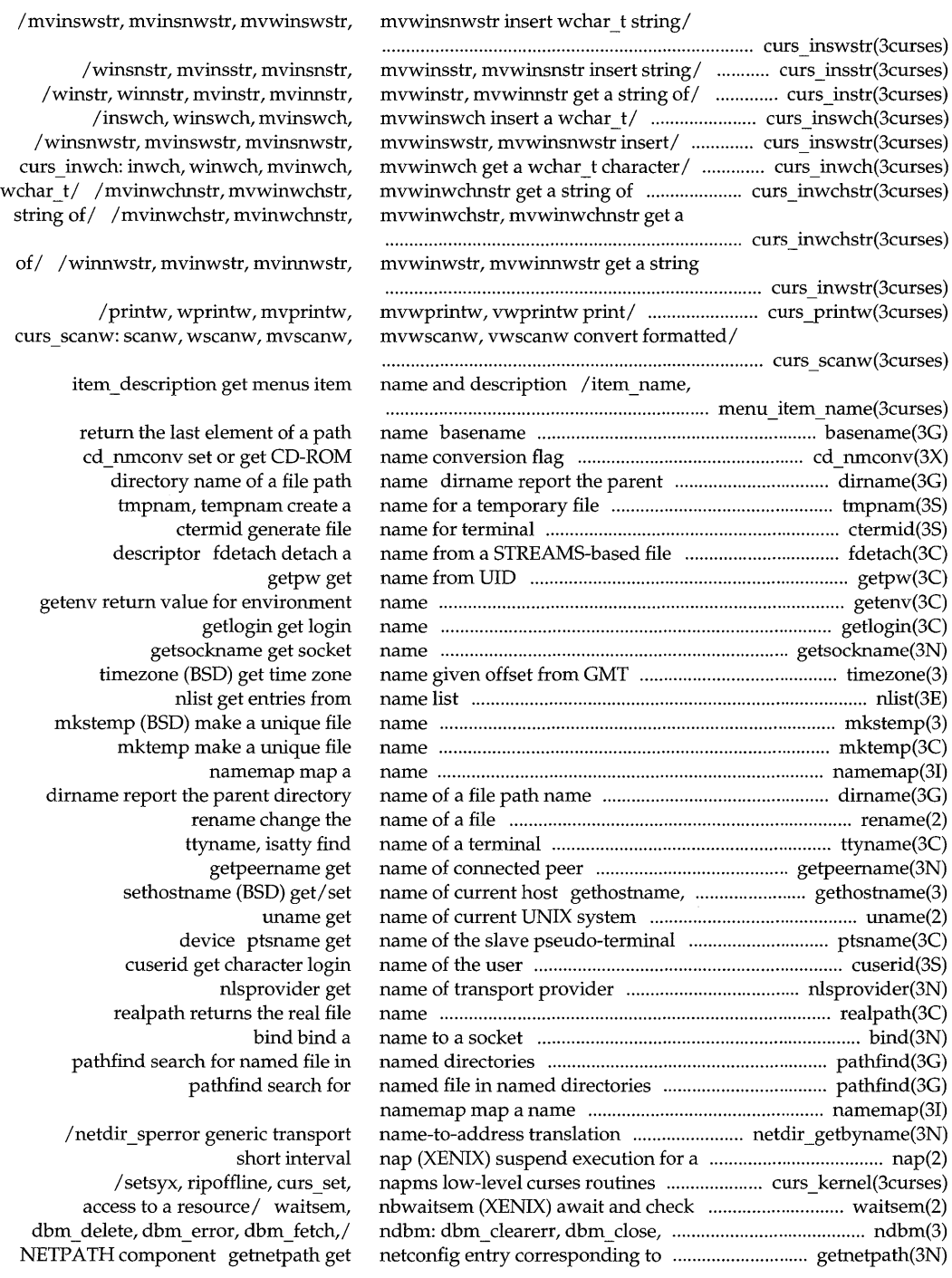

netdir getbyname, netdir getbyaddr, netdir options, netdir getbyname, netdir free, netdir options,/

/netdir getbyaddr, netdir free, generic/ /taddr2uaddr, uaddr2taddr, /uaddr2taddr, netdir perror, /key\_gendes, key\_setsecret, /key setsecret, netname2host, netconfig entry corresponding to convert values between host and entry getnetconfig get setnetent, endnetent get sethostent, endhostent get scatter data in order to check the free field, create/ form field new: set fieldtype arg,/ form fieldtype: destroy forms form\_new: destroy menus items menu item new: destroy menus menu\_new: pnoutrefresh, pechochar,/ curs pad: form\_new\_page: set\_new\_page, destroy panels panel new: set term,/ curs initscr: initscr, derwin, mvderwin,/ curs window: bgets read stream up to getmsg get /ldexpl, logb, modf, modff, modfl, *Ifetch,* store, delete, firstkey, /fetch, store, delete, firstkey, ftw, process time-sharing process yp\_master, yperr\_string, ypprot\_err yp \_update change /setscrreg, wsetscrreg, scrollok,

via the listener provider service request message intrflush,/ curs inopts: cbreak, /halfdelay, intrflush, keypad, meta, keypad,/ / cbreak, nocbreak, echo, control/ /wsetscrreg, scrollok, nl, sigsetjmp, siglongjmp (BSD) setjmp, longjmp sigsetjmp, siglongjmp a nodelay, notimeout, raw, noraw, /meta, nodelay, notimeout, raw, /intrflush, keypad, meta, nodelay, *seed48,1* drand48, erand48, lrand48,

netdir \_free, netdir \_options, I ...................... netdir \_getbyname(3N) netdir getbyaddr, netdir free, ..................... netdir getbyname(3N) netdir getbyname, netdir getbyaddr,

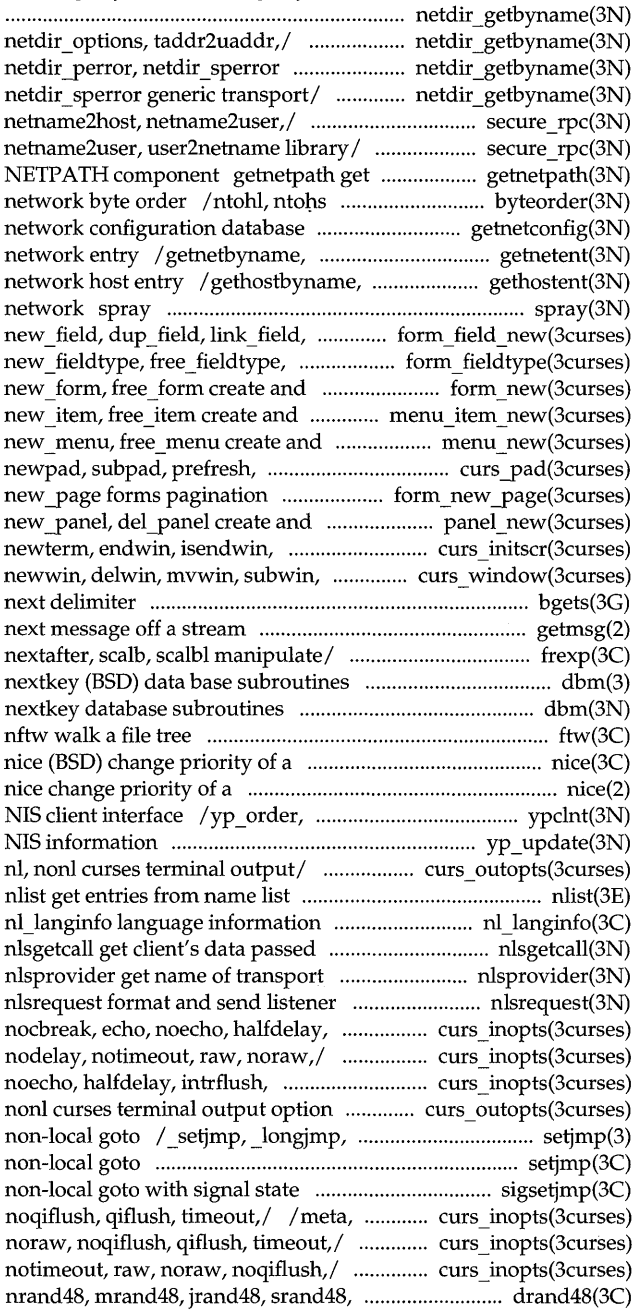

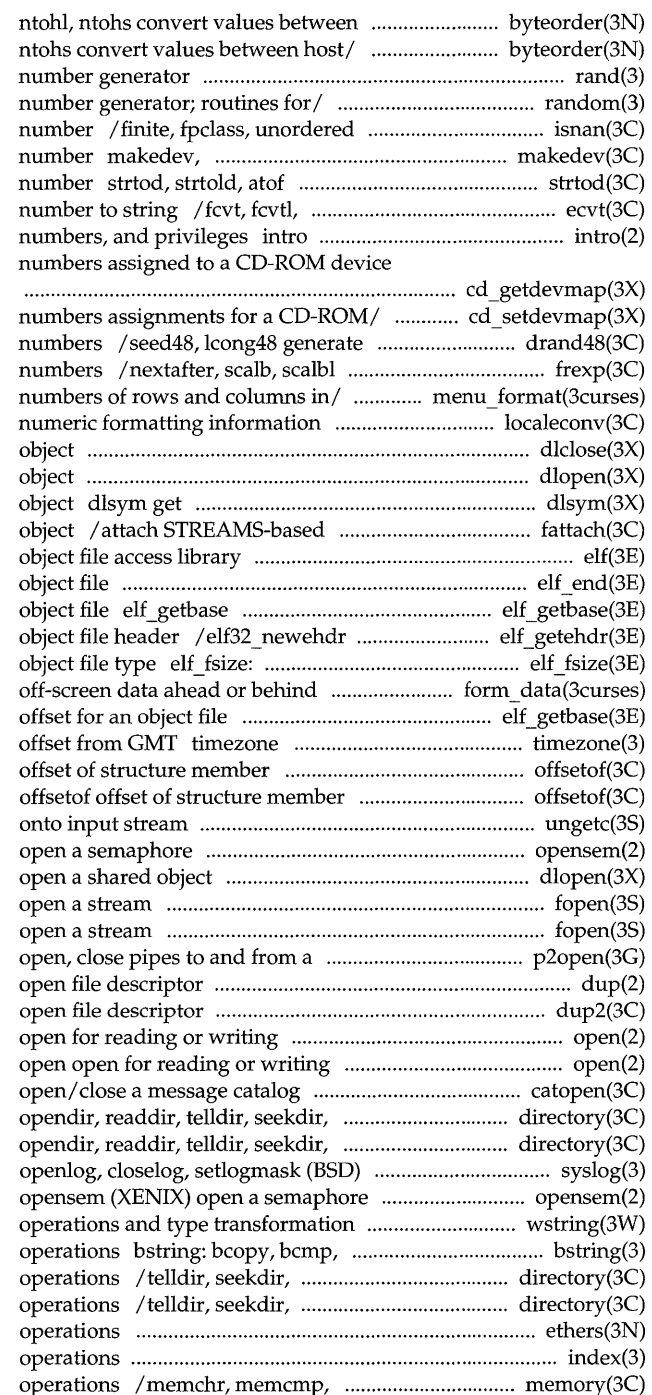

host and / byteorder, htonl, htons, byteorder, htonl, htons, ntohl, rand, srand (BSD) simple random /setstate (BSD) better random determine type of floating-point major, minor manage a device convert string to double-precision gcvt, gcvtl convert floating-point introduction to system calls, error  $\sqrt{g}$ et the major and minor

/set or unset major and minor uniformly distributed pseudo-random manipulate parts of floating-point /menu\_format set and get maximum localeconv get dlclose close a shared dlopen open a shared the address of a symbol in shared file descriptor to file system elf

elf end finish using an get the base offset for an retrieve class-dependent elf32 fsize return the size of an /data\_behind tell if forms field has elf getbase get the base (BSD) get time zone name given offsetof

> ungetc push character back opensem (XENIX) dlopen fopen, freopen, fdopen fopen, freopen, fdopen (BSD) command p2open, p2close dup duplicate an dup2 duplicate an open

catopen, catclose rewinddir, closedir/ directory: rewinddir, closedir/ directory: control system log syslog,

/wstostr, strtows wchar t string bzero (BSD) bit and byte string rewinddir, closedir (BSD) directory rewinddir, closedir directory ethers Ethernet address mapping index, rindex (BSD) string memcpy, memmove, memset memory

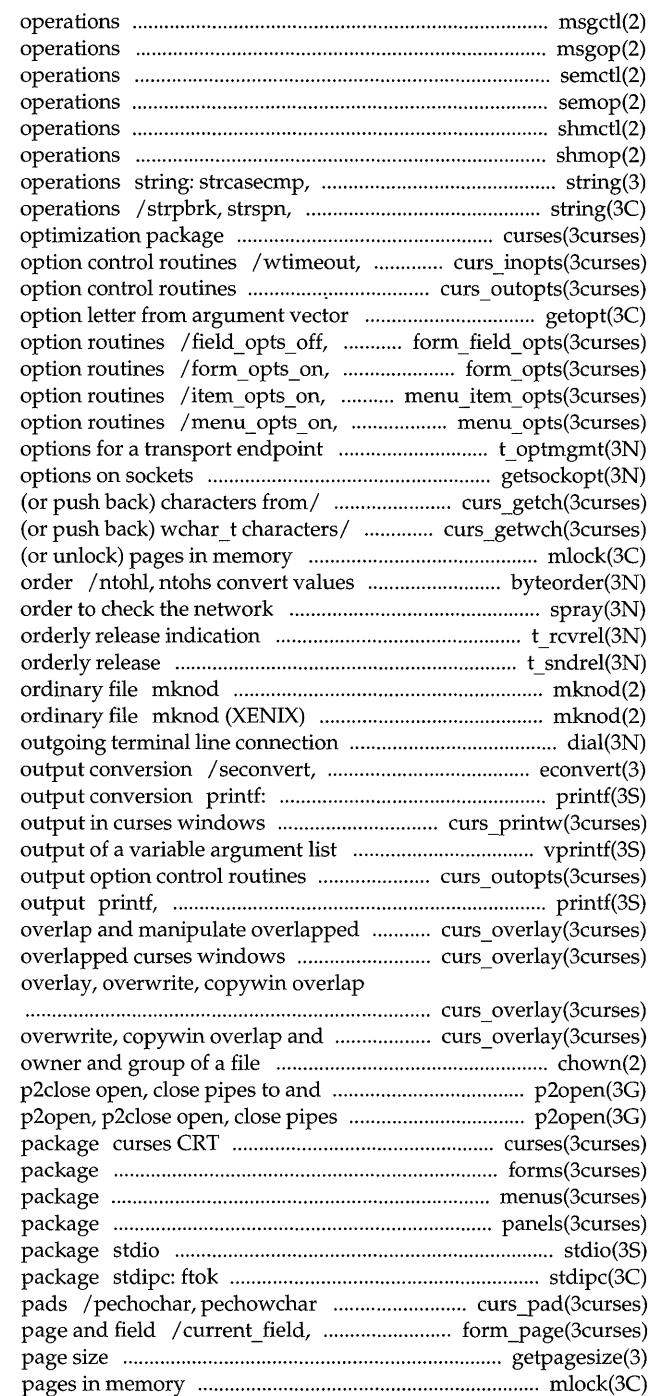

msgctl message control msgop: msgsnd, msgrcv message semctl semaphore control semop semaphore shmctl shared memory control shmop: shmat, shmdt shared memory strncasecmp (BSD) string strcspn, strtok, strstr string curses CRT screen handling and typeahead curses terminal input /nl, nonl curses terminal output getopt get field\_opts forms field form opts off, form opts forms item\_opts\_off, item\_opts menus item menu\_opts\_off, menu\_opts menus t\_optmgmt manage getsockopt, setsockopt get and set /mvgetch, mvwgetch, ungetch get /mvgetwch, mvwgetwch, ungetwch get mlock, munlock lock between host and network byte spray scatter data in t rcvrel acknowledge receipt of an t sndrel initiate an make a directory, or a special or make a directory, or a special or dial establish an sfconvert, sgconvert (BSD) sprintf, vsprintf (BSD) formatted /vwprintw print formatted ! vfprintf, vsprintf print formatted /scrollok, nl, nonl curses terminal fprintf, sprintf print formatted curses/ / overlay, overwrite, copywin /copywin overlap and manipulate and manipulate/ curs overlay:

manipulate/ curs overlay: overlay, chown, lchown, fchown change from a command p2open, to and from a command screen handling and optimization forms character based forms menus character based menus panels character based panels standard buffered input/output standard interprocess communication create and display curses field index set forms current getpagesize (BSD) get system mlock, munlock lock (or unlock)

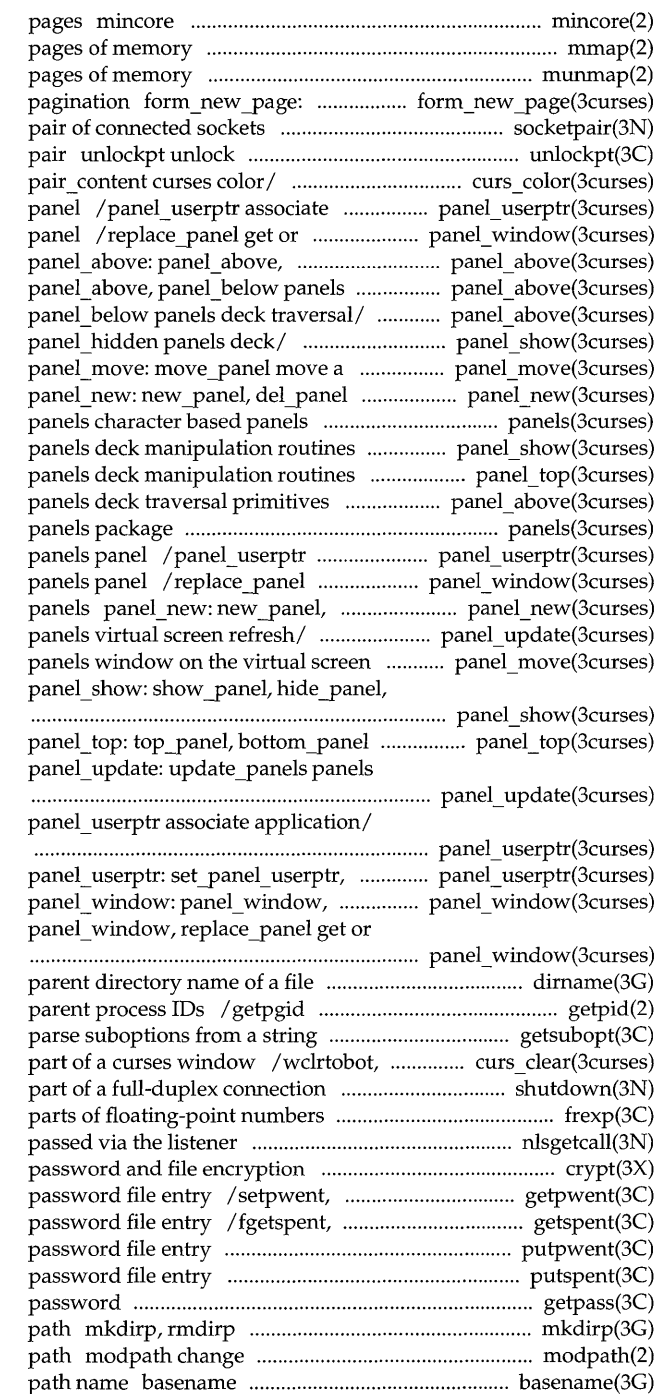

determine residency of memory mmap map munmap unmap set\_new\_page, new\_page forms socketpair create a a pseudo-terminal master / slave / can\_change\_color, color\_content, application data with a panels set the current window of a panels panel below panels deck traversal/ deck traversal/ panel above: panel above: panel above, panel\_show: show\_panel, hide panel, panels window on the virtual/ create and destroy panels package /hide panel, panel hidden panel top: top panel, bottom panel / panel\_above, panel\_below panels character based associate application data with a get or set the current window of a del panel create and destroy panel update: update panels panel\_move: move\_panel move a panet hidden panels deck/ panels deck manipulation routines virtual screen refresh routine panel\_userptr: set panel\_userptr,

> panel userptr associate/ replace panel get or set the/ set the current/ panel window:

path name dirname report the get process, process group, and getsubopt clrtoeol, wclrtoeol clear all or shutdown shut down /nextafter, scalb, scalbl manipulate nlsgetcall get client's data functions crypt endpwent, fgetpwent manipulate lckpwdf, ulckpwdf manipulate shadow putpwent write putspent write shadow getpass read a create, remove directories in a loadable kernel modules search return the last element of a

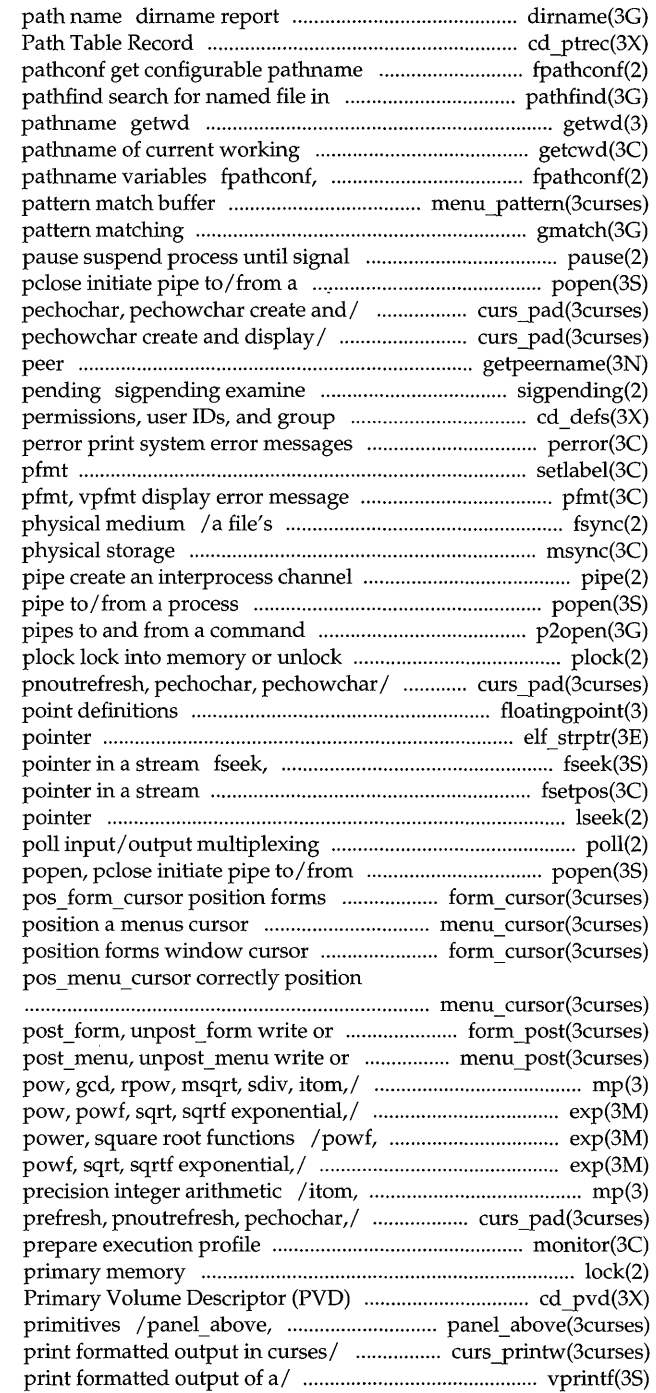

the parent directory name of a file cd ptrec, cd cptrec read CD-ROM variables fpathconf, named directories (BSD) get current working directory directory getcwd get pathconf get configurable / menu\_pattern set and get menus gmatch shell global

## process popen,

/ subpad, prefresh, pnoutrefresh, /prefresh, pnoutrefresh, pechochar, getpeername get name of connected signals that are blocked and IDs /set or get default CD-ROM file

setlabel define the label for in standard format in-memory state with that on the msync synchronize memory with

popen, pclose initiate p2open, p2close open, close process, text, or data curs\_pad: newpad, subpad, prefresh, floatingpoint (BSD) IEEE floating elf strptr make a string rewind, ftell reposition a file fsetpos, fgetpos reposition a file lseek move read/write file

## a process

window cursor form cursor: /pos\_menu\_cursor correctly form cursor: pos form cursor a menus cursor menu cursor:

erase forms from/ form post: erase menus from/ menu\_post: /msub, mult, mdiv, mcmp, min, mout, / cbrt, log, logf, loglO, loglOf, sqrt, sqrtf exponential, logarithm,  $\log$ , logf, log10, log10f, pow, xtom, mtox, mfree (BSD) multiple curs\_pad: newpad, subpad, monitor lock (XENIX) lock a process in cd\_pvd, cd\_cpvd read CD-ROM panel\_below panels deck traversal / mvprintw, mvwprintw, vwprintw vprintf, vfprintf, vsprintf

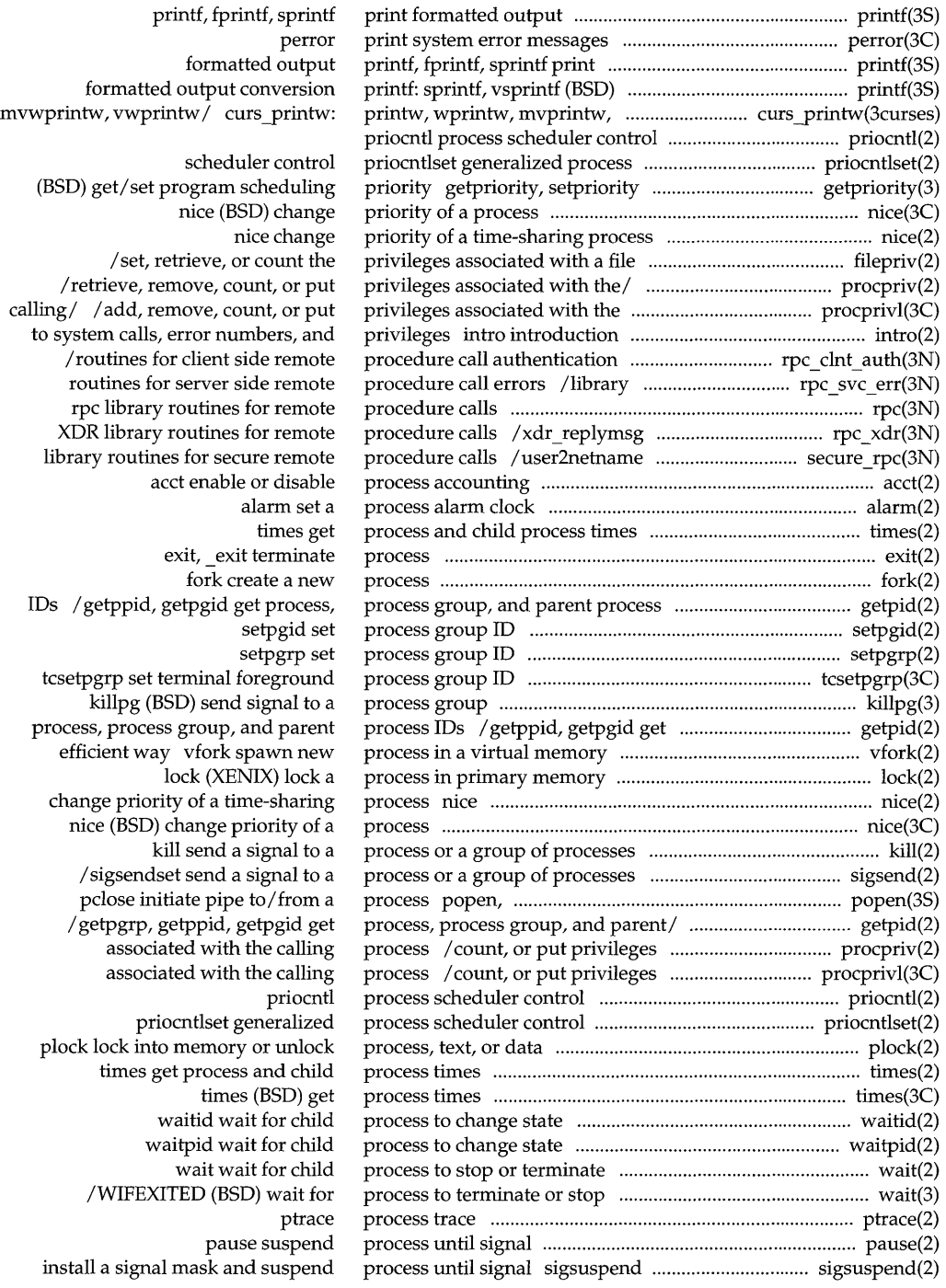

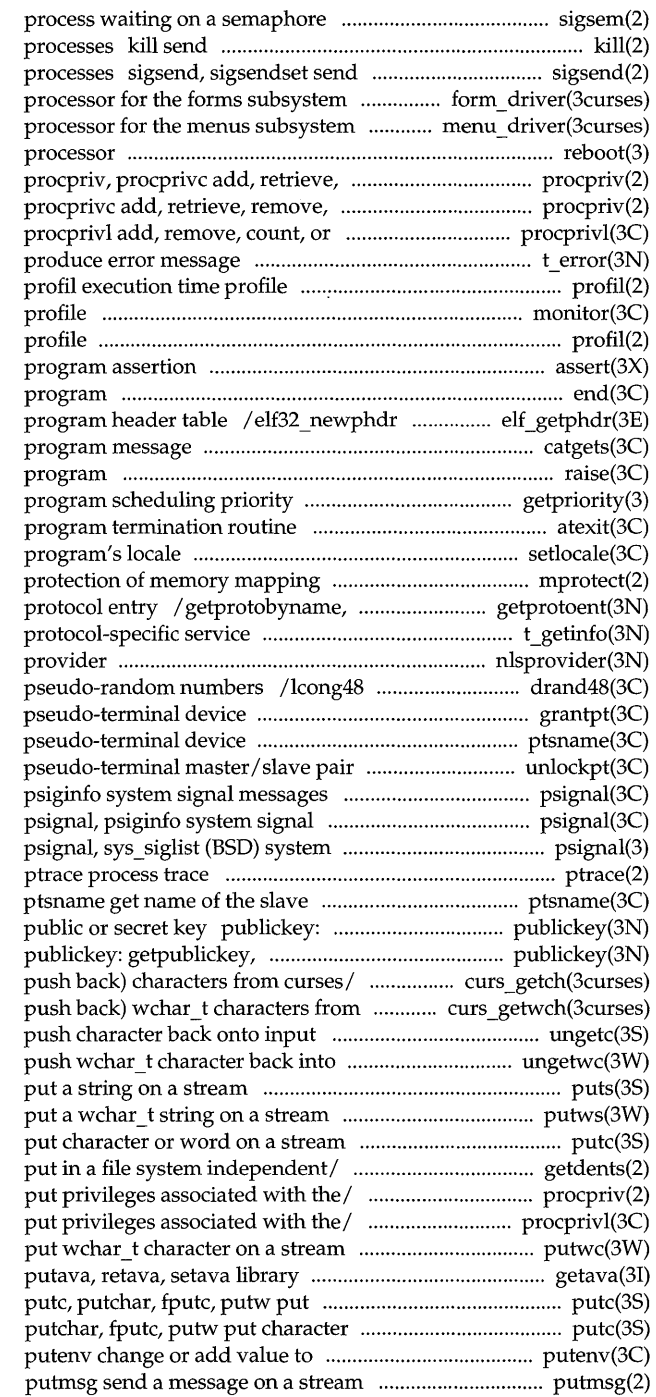

sigsem (XENIX) signal a a signal to a process or a group of a signal to a process or a group of form driver command menu driver command reboot reboot system or halt remove, count, or put privileges/ count, or put privileges/ procpriv, put privileges associated with the/ t error

monitor prepare execution profil execution time assert verify end, etext, edata last locations in retrieve class-dependent catgets read a raise send signal to / setpriority (BSD) get/set atexit add setlocale modify and query a mprotect set setprotoent, endprotoent get information t\_getinfo get nlsprovider get name of transport generate uniformly distributed grantpt grant access to the slave ptsname get name of the slave unlockpt unlock a psignal, messages signal messages

pseudo-terminal device getpublickey, getsecretkey retrieve getsecretkey retrieve public or / / mvgetch, mvwgetch, ungetch get (or curses/ /mvwgetwch, ungetwch get (or stream ungetc input stream ungetwc puts, fputs putws, fputws putc, putchar, fputc, putw getdents read directory entries and / add, retrieve, remove, count, or procprivl add, remove, count, or putwc, putwchar, fputwc functions used by  $IAF$  / getava, character or word on a stream or word on a stream putc, environment

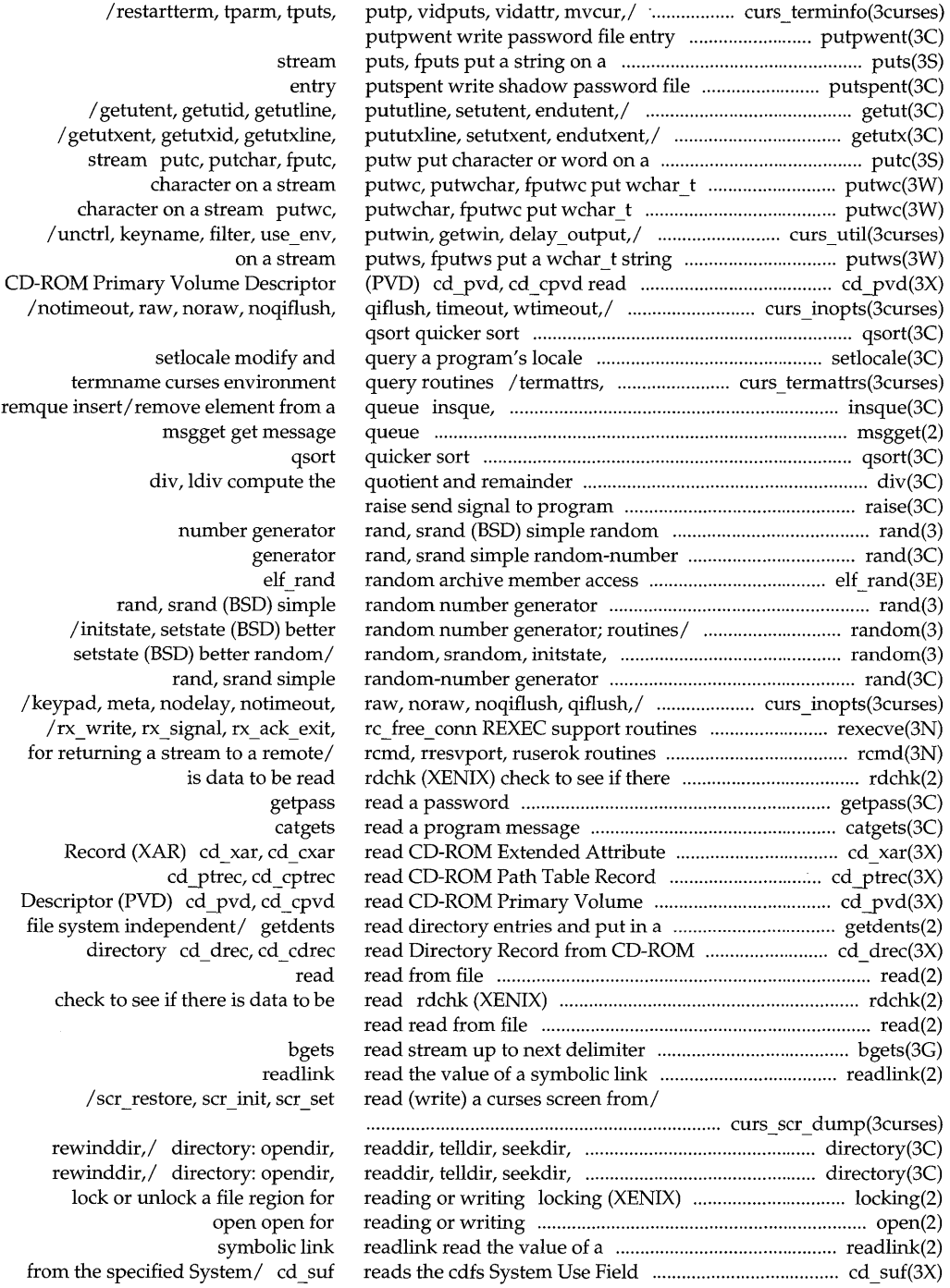

 $\sim$   $\sim$ 

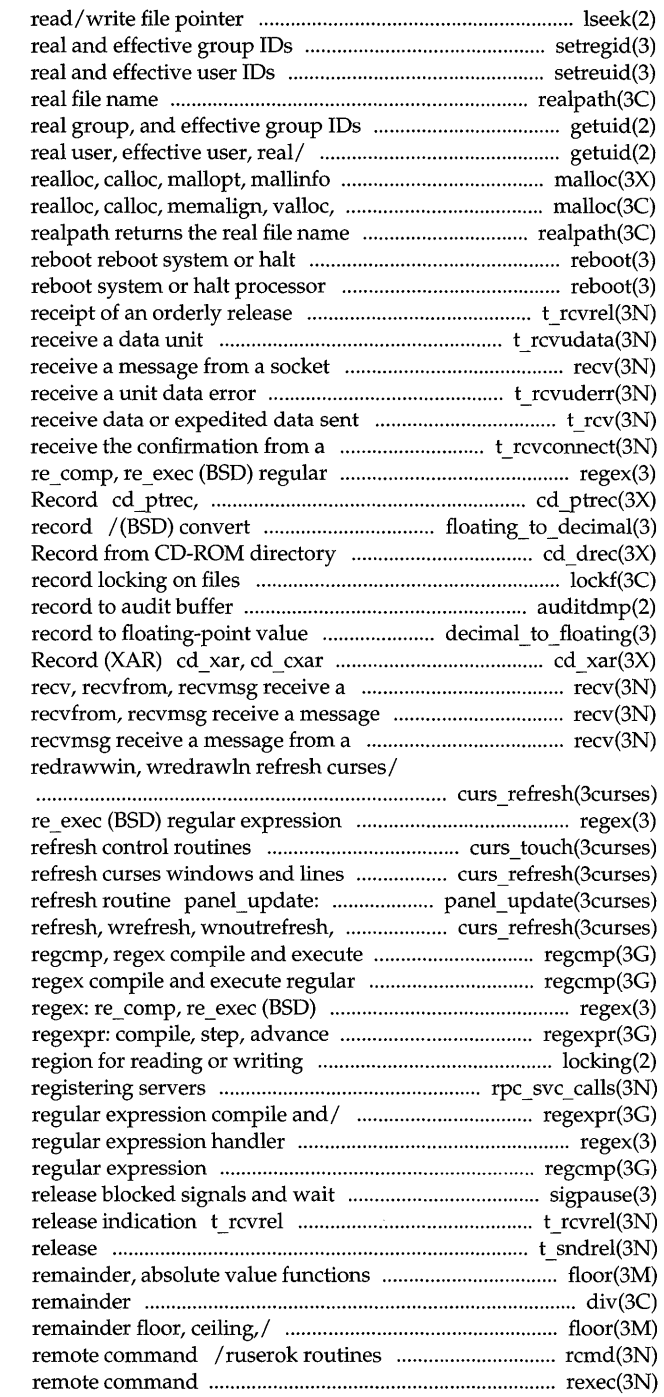

lseek move setregid (BSD) set setreuid (BSD) set realpath returns the / get real user, effective user, / geteuid, getgid, getegid get memory allocator malloc, free, memory allocator malloc, free,

> processor reboot

indication t rcvrel acknowledge t rcvudata recv, recvfrom, recvmsg indication t rcvuderr over a connection t\_rcv connect request t rcvconnect expression handler regex: cd cptrec read CD-ROM Path Table floating-point value to decimal cd drec, cd cdrec read Directory lockf auditdmp write audit / (BSD) convert decimal read CD-ROM Extended Attribute message from a socket from a socket recv, socket recv, recvfrom, /wrefresh, wnoutrefresh, doupdate,

handler regex: re comp, / is wintouched curses / doupdate, redrawwin, wredrawln update panels panels virtual screen doupdate, redrawwin,/ curs refresh: regular expression expression regcmp, regular expression handler regular expression compile and/ / (XENIX) lock or unlock a file /library routines for regexpr: compile, step, advance regex: re\_comp, re\_exec (BSD) regcmp, regex compile and execute for / sigpause (BSD) automatically acknowledge receipt of an orderly t\_sndrel initiate an orderly / rint, remainder floor, ceiling, diy, ldiv compute the quotient and / fmod, fmodf, fabs, fabsf, rint, for returning a stream to a rexec return stream to a

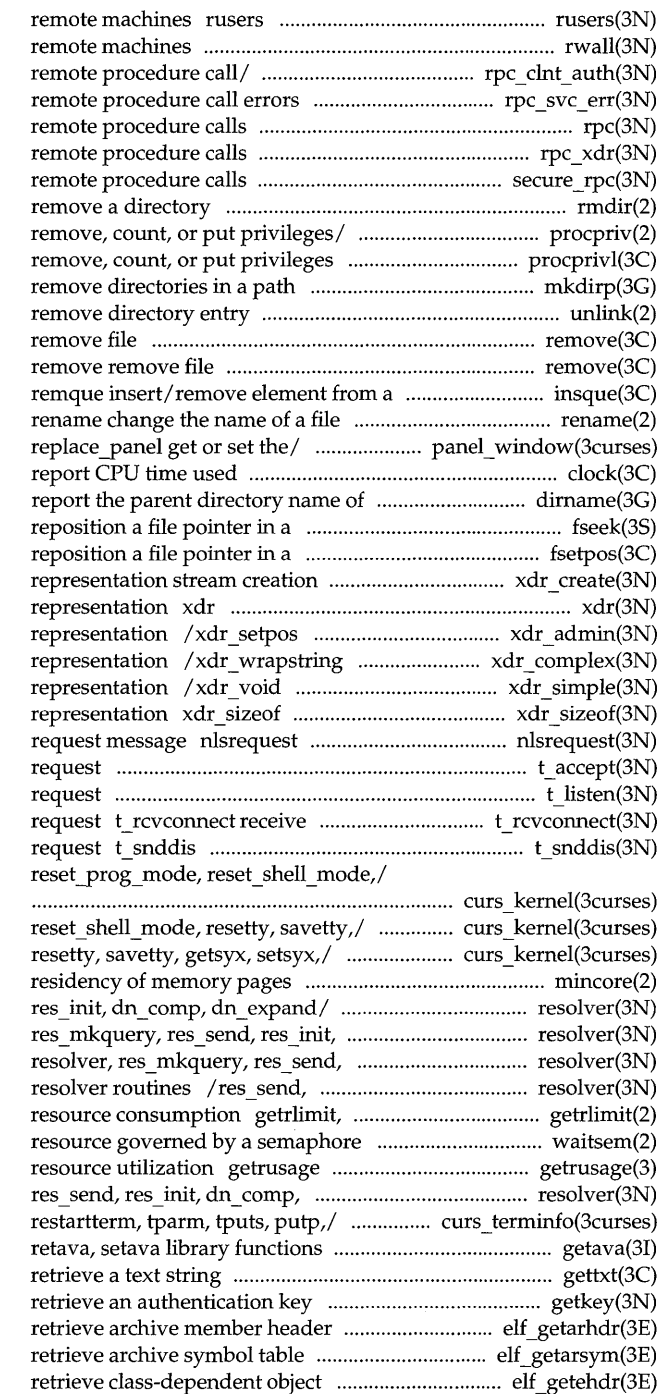

return information about users on rwall write to specified /library routines for client side /library routines for server side rpc library routines for /XDR library routines for /library routines for secure rmdir

procpriv, procprivc add, retrieve, associated with the/ procprivl add, mkdirp, rmdirp create, unlink

remove

queue ins que,

panet window: panet window, clock a file path name dirname stream fseek, rewind, ftell stream fsetpos, fgetpos /library routines for external data library routines for external data library routines for external data library routines for external data library routines for external data library routine for external data format and send listener service t\_accept accept a connect t listen listen for a connect the confirmation from a connect send user-initiated disconnect /def\_prog\_mode, def\_shell\_mode,

/def shell mode, reset prog mode, / reset\_prog\_mode, reset\_shell\_mode, mincore determine resolver, res\_mkquery, res\_send, dn comp, dn expand/ resolver, res init, dn comp, dn expand/ res\_init, dn\_comp, dn\_expand setrlimit control maximum system / (XENIX) await and check access to a (BSD) get information about dn expand/ resolver, res mkquery, / setterm, set\_ curterm, del\_ curterm, used by IAF/ getava, putava, gettxt getkey elf \_getarhdr elf getarsym file/ /elf32\_getehdr, elf32\_newehdr

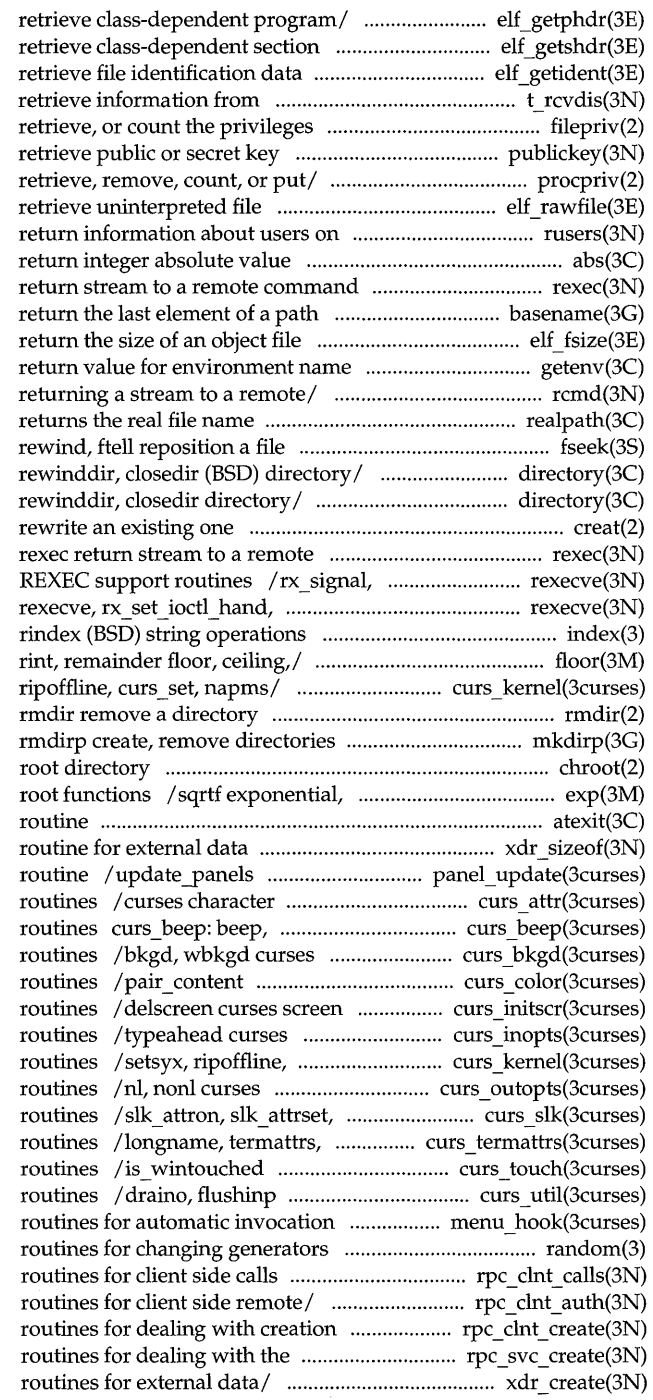

/elf32 getphdr, elf32 newphdr header elf \_getshdr: elf32 \_getshdr elf getident disconnect t rcvdis associated with a/ filepriv set, / getpublickey, getsecretkey procpriv, procprivc add, contents elf rawfile remote machines rusers abs, labs rexec name basename type elf fsize: elf32 fsize getenv /rresvport, ruserok routines for realpath pointer in a stream fseek, lopendir, readdir, telldir, seekdir, lopendir, readdir, telldir, seekdir, creat create a new file or command rx\_ack\_exit, rc\_free\_conn rx\_set\_write\_hand, rx fd,/ index, /copysign, fmod, fmodf, fabs, fabsf, /resetty, savetty, getsyx, setsyx,

in a path mkdirp, chroot change logarithm, power, square atexit add program termination representation xdr sizeof library panels virtual screen refresh and window attribute control flash curses bell and screen flash window background manipulation curses color manipulation initialization and manipulation terminal input option control curs\_set, napms low-level curses terminal output option control slk attroff curses soft label termname curses environment query curses refresh control miscellaneous curses utility by / / assign application-specific /better random number generator;  $/$ rpc broadcast, rpc call library /authsys\_create\_default library and/ / clnt\_vc\_create library creation of / /svc\_vc\_create library /xdrstdio\_create library

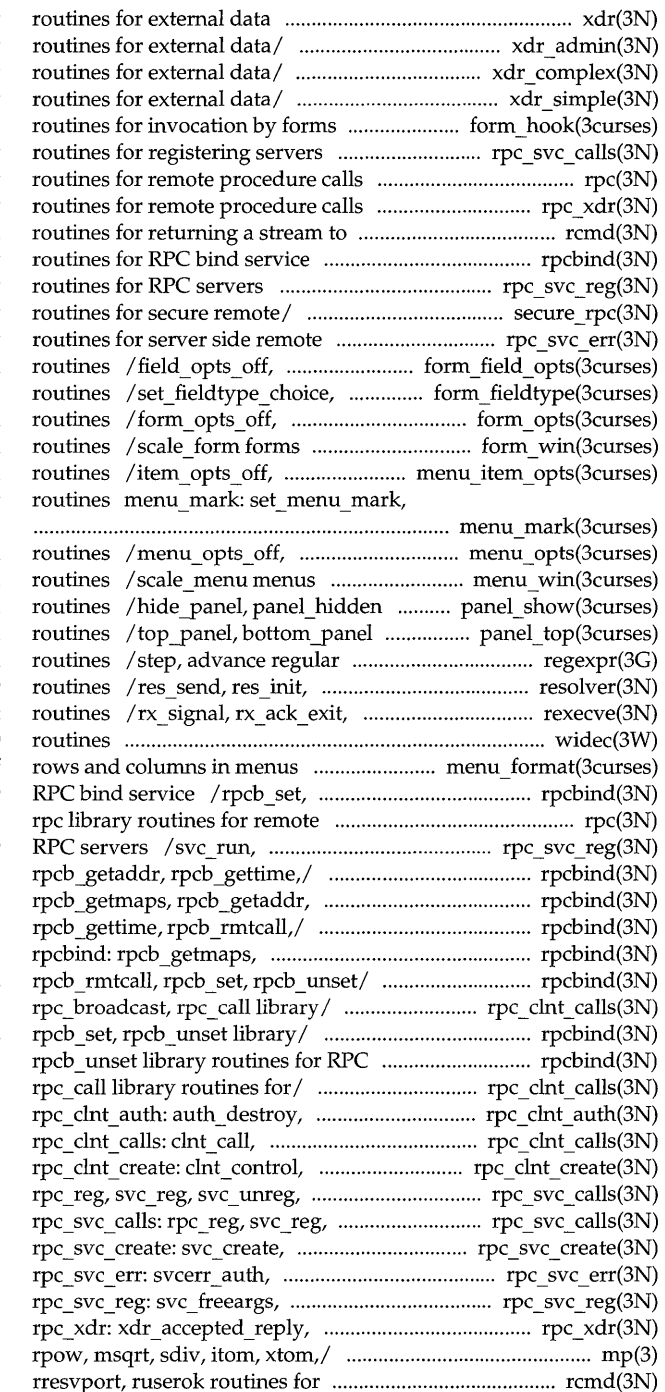

representation xdr library  $/x$ drrec eof, xdr setpos library /xdr vector, xdr wrapstring library  $\sqrt{x}$ dr u short, xdr void library /assign application-specific  $/$ xprt unregister library rpc library /xdr replymsg XDR library a remote/ rcmd, rresvport, ruserok /rpcb set, rpcb unset library /svc\_run, svc\_sendreply library /netname2user, user2netname library procedure/ /svcerr weakauth library field\_opts forms field option link field type forms field type form\_opts forms option window and subwindow association item\_opts menus item option menu\_mark menus mark string

menu\_opts menus option window and subwindow association panels deck manipulation panels deck manipulation expression compile and match dn comp, dn expand resolver rc\_free\_conn REXEC support widec multibyte character I/O /set and get maximum numbers of rpcb \_unset library routines for procedure calls svc\_sendreply library routines for rpcbind: rpcb \_getmaps, rpcb \_gettime,*1* rpcbind: *Irpcb* \_getmaps, rpcb \_getaddr, rpcb \_getaddr, rpcb \_gettime,*1*  /rpcb getaddr, rpcb gettime, /clnt sperrno, clnt sperror, / rpcb gettime, rpcb rmtcall, bind/ /rpcb rmtcall, rpcb set, /clnt sperror, rpc broadcast, authnone create, authsys create,/ clnt freeres, clnt geterr,/ clnt create, clnt destroy,/ xprt register,/ rpc svc calls: svc unreg, xprt register,/ svc\_destroy, svc\_dg\_create,/ svcerr decode, svcerr noproc,/ svc \_getargs, svc \_getreqset,/ xdr \_ authsys yarms, xdr \_ callhdr,*1*  /mdiv, mcmp, min, mout, pow, gcd, returning a stream to *al* rcmd,

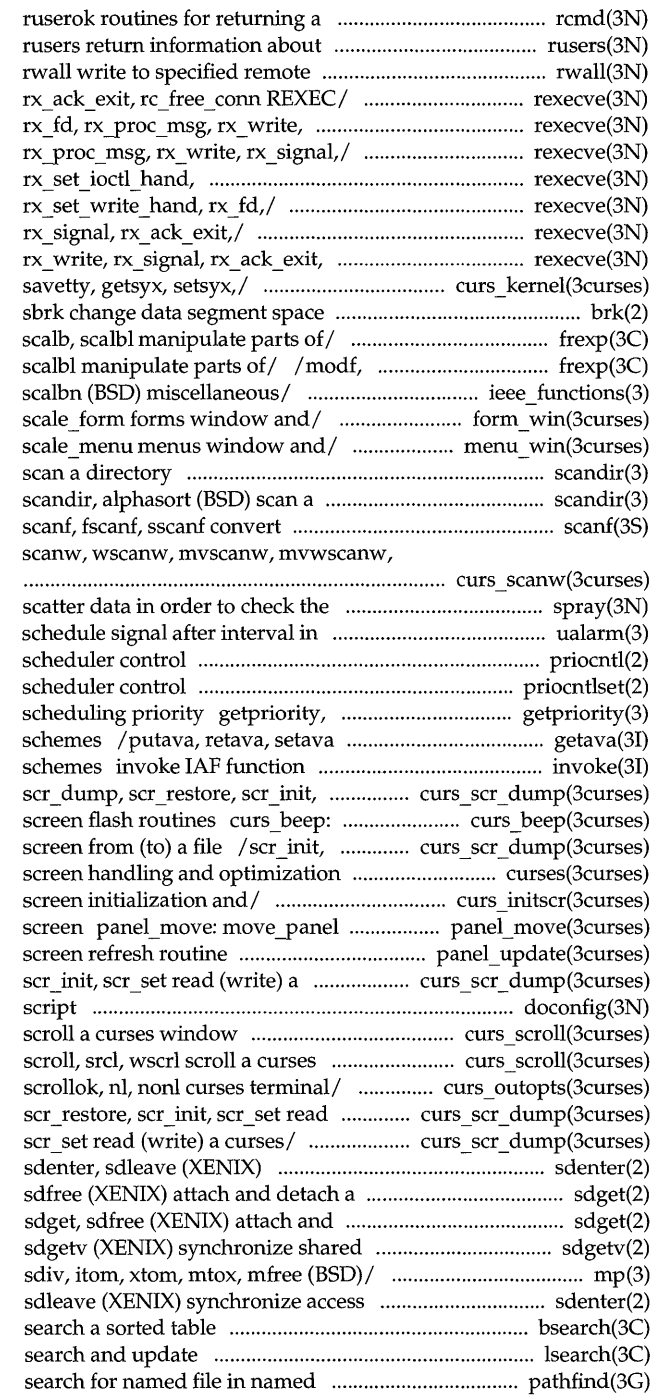

stream to a/ rcmd, rresvport, users on remote machines machines /rx\_proc\_msg, rx\_write, rx\_signal,  $rx$  signal,/ / $rx$  set write hand, / $rx$  set write hand,  $rx$  fd, rx\_set\_write\_hand,  $rx$  fd,/ rexecve, rexecve, rx set ioctl hand, /rx  $f$ d, rx proc msg, rx write, rc free conn/ / rx  $fd$ , rx proc msg, /reset\_shell\_mode, resetty, allocation brk, /modf, modff, modfl, nextafter, modff, modfl, nextafter, scalb, / fp \_class, isnan, copysign, /form\_win, set\_form\_sub, form\_sub, /menu\_win, set\_menu\_sub, menu\_sub, scandir, alphasort (BSD) directory formatted input vwscanw convert/ curs scanw:

network spray microseconds ualarm (BSD) priocntl process priocntlset generalized process setpriority (BSD) get/set program library functions used by IAF for invoking authentication scr set read/ curs scr dump: beep, flash curses bell and scr\_set read (write) a curses package curses CRT / set\_term, delscreen curses move a panels window on the virtual / update panels panels virtual curses/ /scr dump, scr restore, doconfig execute a configuration curs\_scroll: scroll, srel, wscrl window curs scroll: /leaveok, setscrreg, wsetscrreg, (write) a/ curs\_scr\_dump: scr\_dump, /scr\_dump, scr\_restore, scr\_init, synchronize access to a shared/ shared data segment sdget, detach a shared data segment data access /min, mout, pow, gcd, rpow, msqrt, to a shared data segment sdenter, bsearch binary lsearch, Hind linear directories pathfind

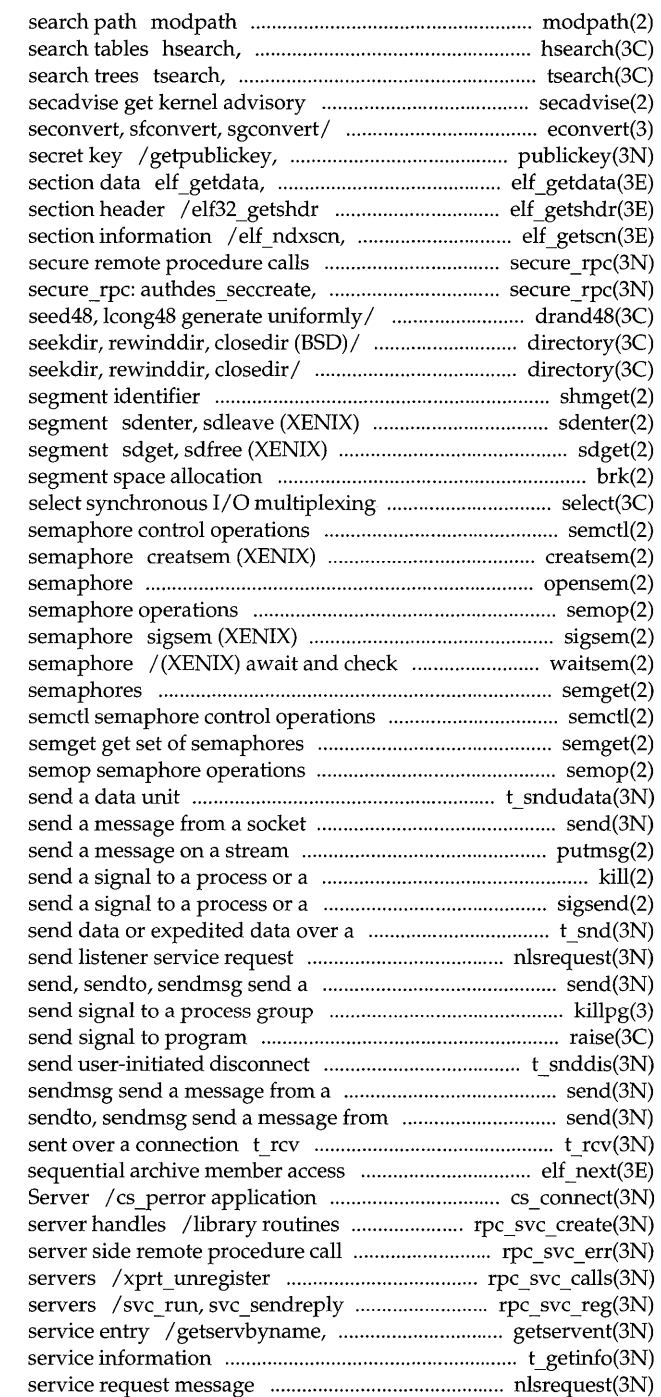

change loadable kernel modules hcreate, hdestroy manage hash tfind, tdelete, twalk manage binary access information econvert, fconvert, gconvert, getsecretkey retrieve public or elf newdata, elf rawdata get retrieve class-dependent elt newscn, elt nextscn get /user2netname library routines for authdes getucred, getnetname,/ /nrand48, mrand48, jrand48, srand48, lopendir, readdir, telldir, / opendir, readdir, telldir, shmget get shared memory synchronize access to a shared data attach and detach a shared data brk, sbrk change data

## semctl

create an instance of a binary opensem (XENIX) open a semop signal a process waiting on a access to a resource governed by a semget get set of

t sndudata send, sendto, sendmsg putmsg group of processes kill group *of!* sigsend, sigsendset connection t snd message nlsrequest format and message from a socket killpg (BSD) raise request t\_ snddis

socket send, sendto, a socket send, receive data or expedited data elf next interface to the Connection for dealing with the creation of errors /library routines for library routines for registering library routines for RPC setservent, endservent get t\_getinfo get protocol-specific nlsrequest format and send listener

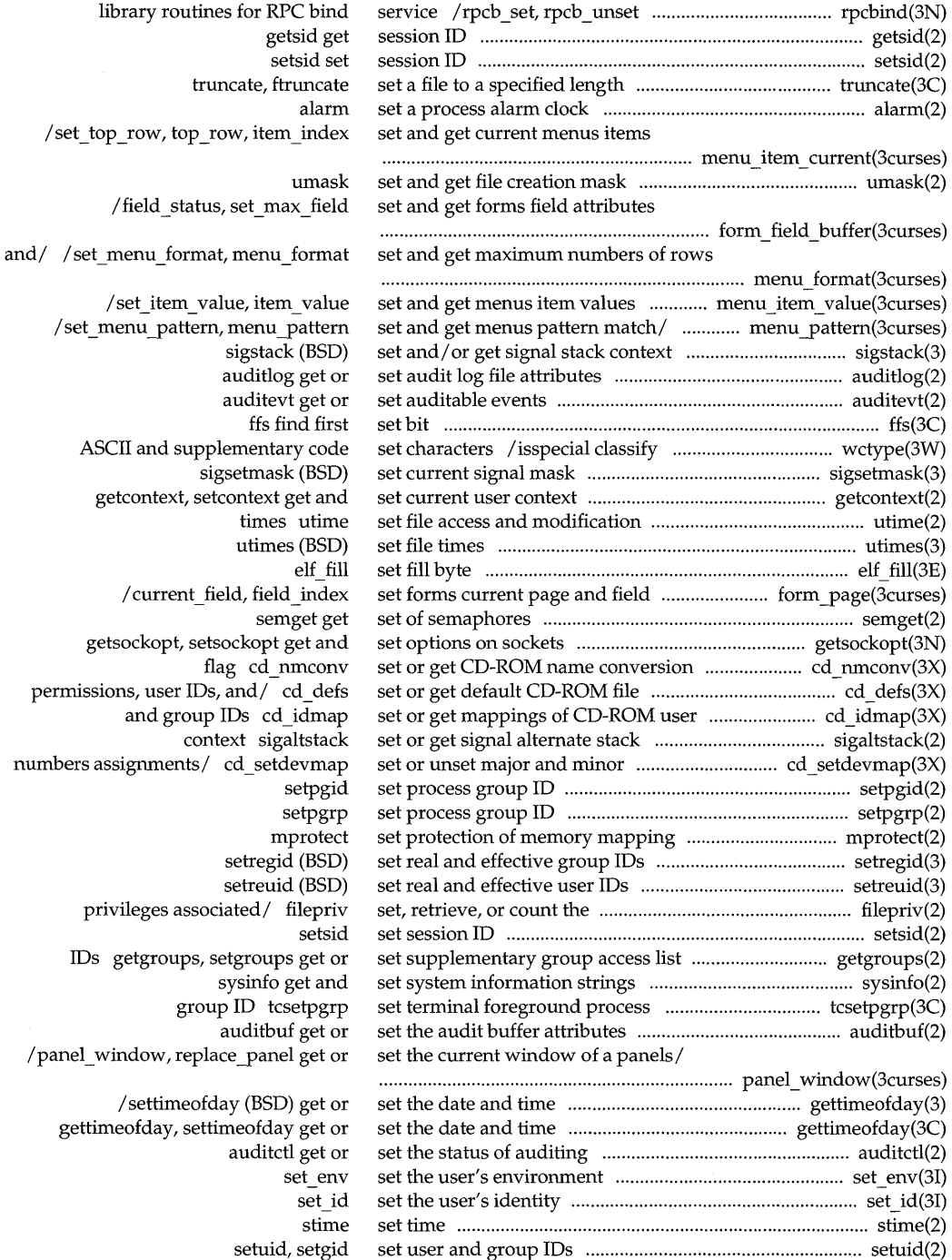

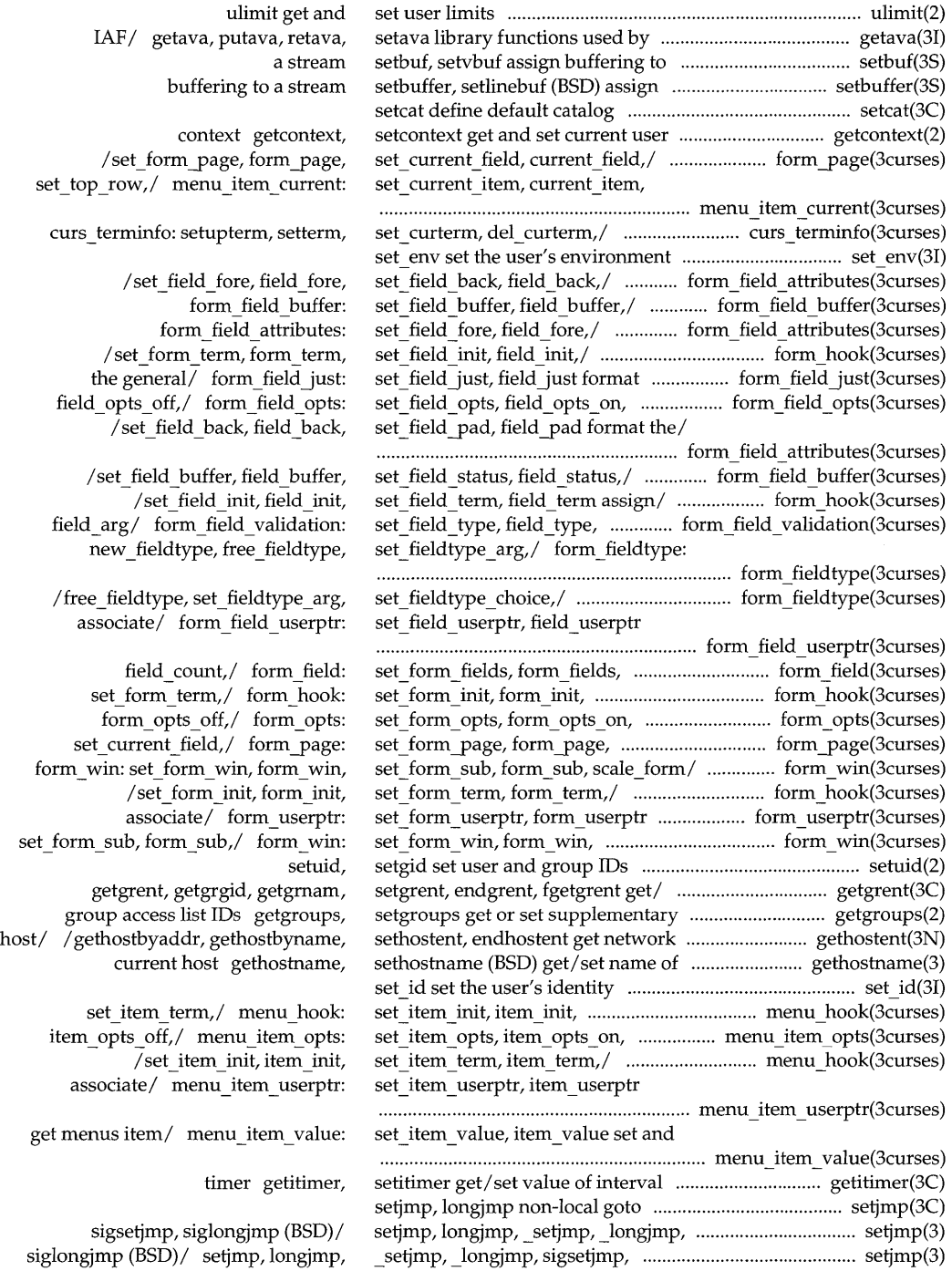

 $\sim$   $\sim$ 

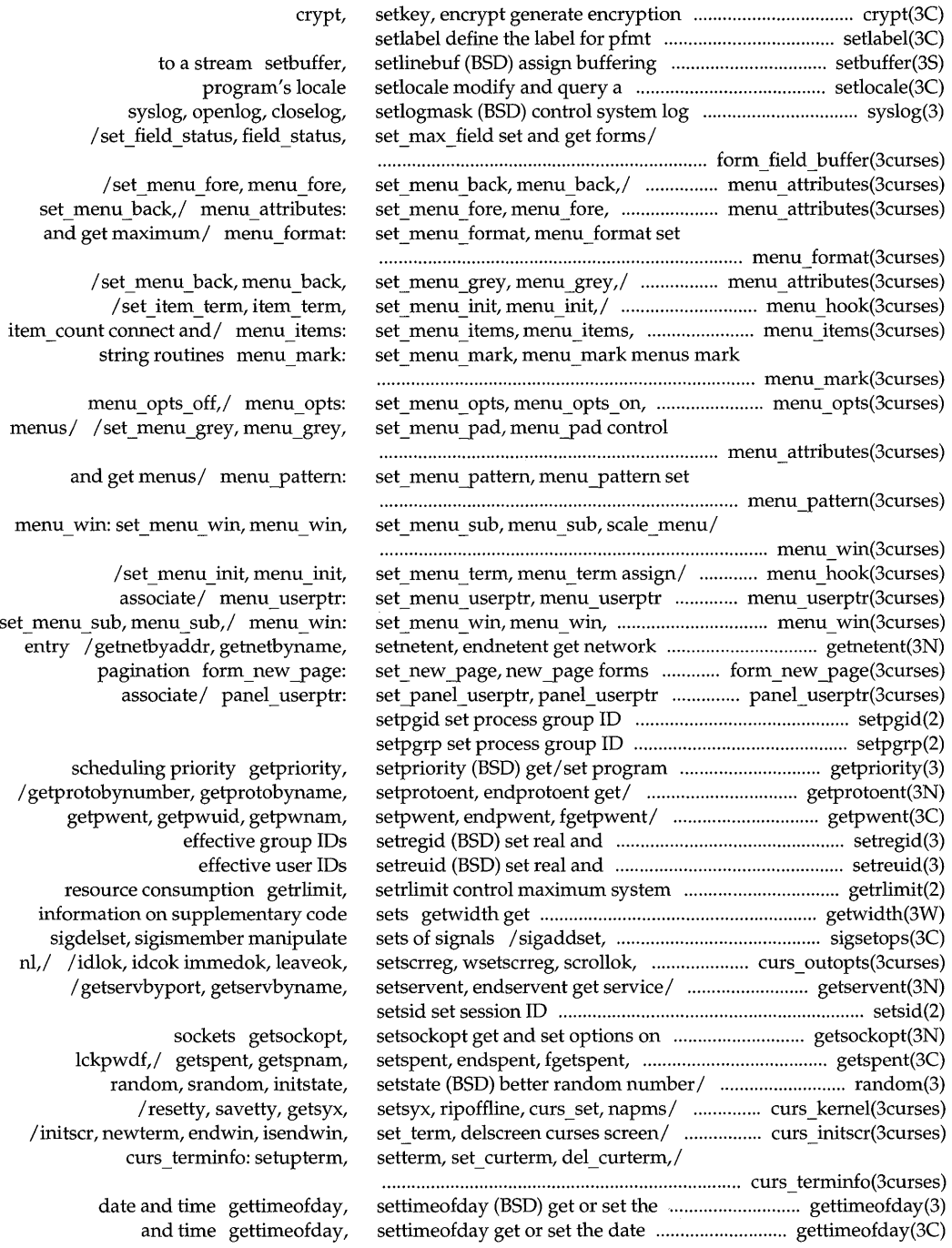

set top row, top row, item index/

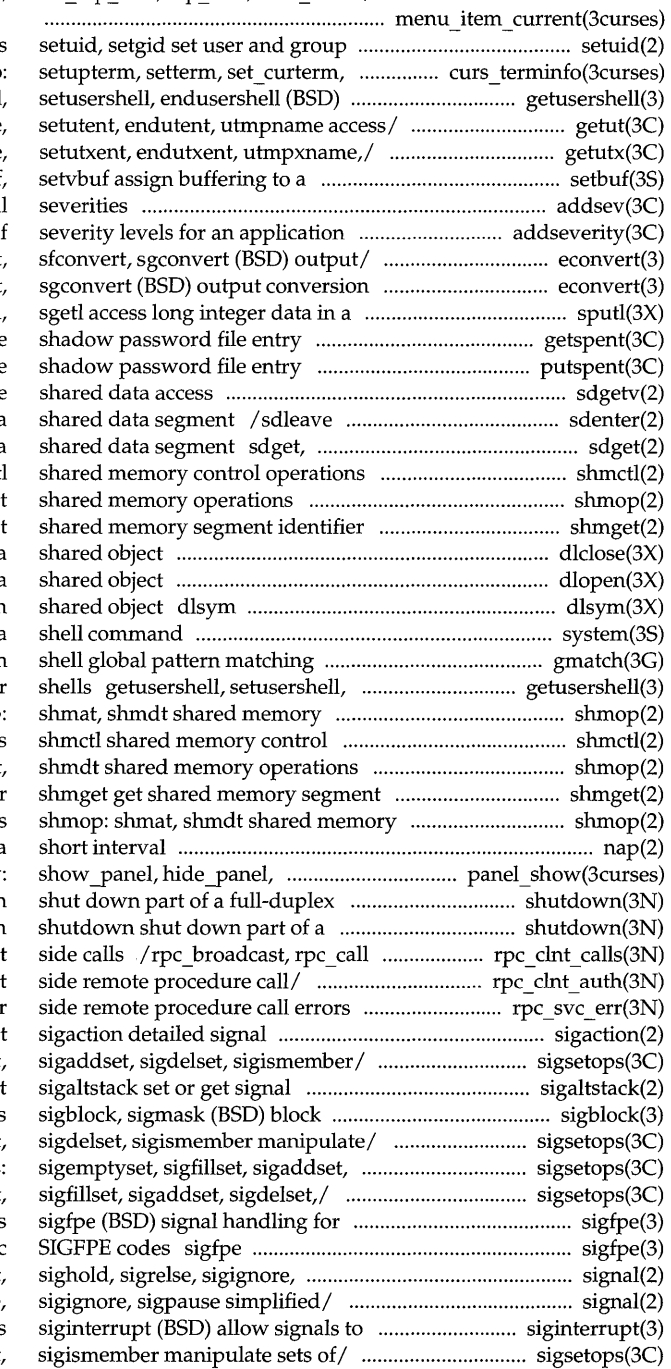

/set current item, current item,

IDs

del curterm,/ curs terminfo get legal user/ getusershell / getutid, getutline, pututline / getutxid, getutxline, pututxline stream setbuf addsev define additional for / addseverity build a list of /fconvert, gconvert, seconvert /gconvert, seconvert, sfconvert machine-independent fashion sputl, /lckpwdf, ulckpwdf manipulate putspent write sdgetv (XENIX) synchronize (XENIX) synchronize access to a sdfree (XENIX) attach and detach a shmct shmop: shmat, shmd shmget ge dlclose close a dlopen open a get the address of a symbol in system issue a gmatch endusershell (BSD) get legal user operations shmop: operations shmop: shmat, identifier operations nap (XENIX) suspend execution for a panel hidden panels/ panel show connection shutdown full-duplex connection library routines for client /library routines for client /library routines for server management sigsetops: sigemptyset, sigfillset, alternate stack context signals /sigemptyset, sigfillset, sigaddset sigdelset, sigismember/ sigsetops sigsetops: sigemptyset specific SIGFPE codes (BSD) signal handling for specific sigpause/ signal, sigset signal, sigset, sighold, sigrelse, interrupt system calls /sigfillset, sigaddset, sigdelset

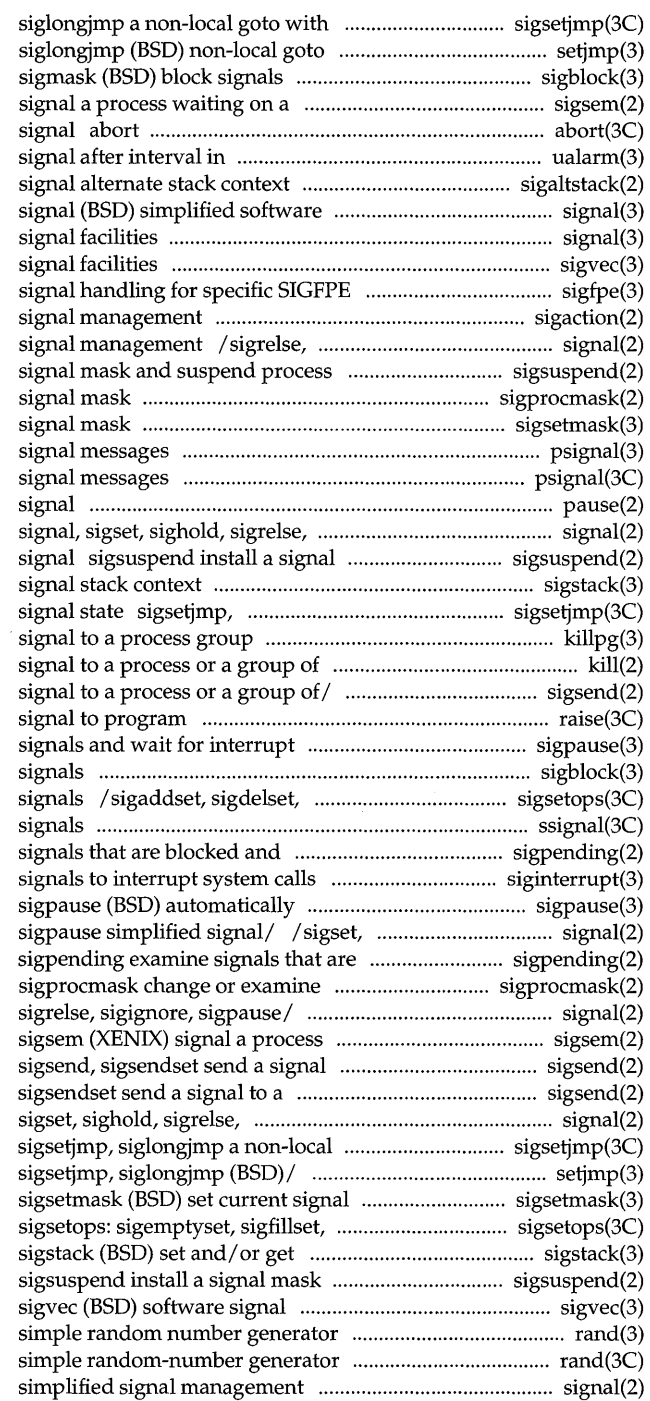

signal state sigsetjmp, / setjmp, longjmp, sigsetjmp, sigblock, semaphore sigsem (XENIX) generate an abnormal termination microseconds ualarm (BSD) schedule sigaltstack set or get signal facilities signal (BSD) simplified software sigvec (BSD) software codes sigfpe (BSD) sigaction detailed sigignore, sigpause simplified until signal sigsuspend install a sigprocmask change or examine sigsetmask (BSD) set current psignal, sys\_siglist (BSD) system psignal, psiginfo system pause suspend process until sigignore, sigpause simplified/ mask and suspend process until sigstack (BSD) set and/or get siglongjmp a non-local goto with killpg (BSD) send processes kill send a sigsend, sigsendset send a raise send *I(BSD)* automatically release blocked sigblock, sigmask (BSD) block sigismember manipulate sets of ssignal, gsignal software pending sigpending examine siginterrupt (BSD) allow release blocked signals and wait/ sighold, sigrelse, sigignore, blocked and pending signal mask signal, sigset, sighold, waiting on a semaphore to a process or a group of  $/$ process or a group of / sigsend, sigignore, sigpause/ signal, goto with signal state setjmp, longjmp, setjmp, longjmp, mask sigaddset, sigdelset, sigismember/ signal stack context and suspend process until signal facilities rand, srand (BSD) rand, srand /sigrelse, sigignore, sigpause

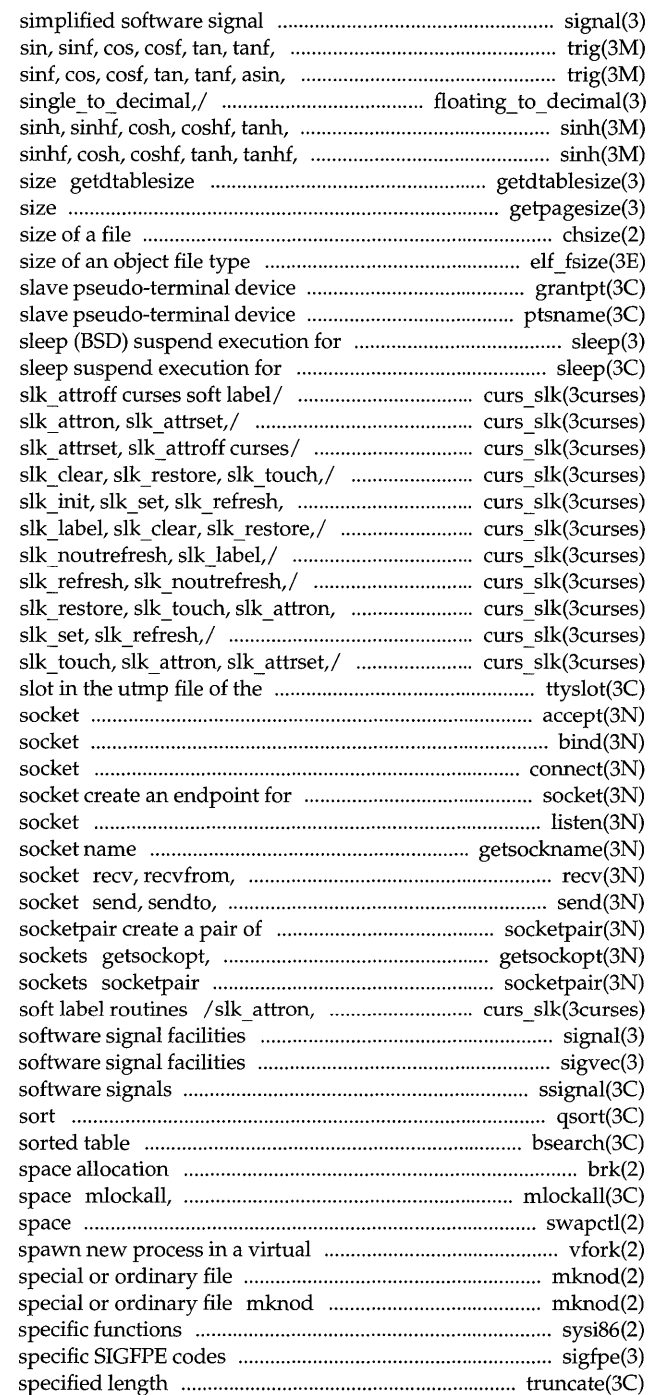

facilities signal (BSD) asin, asinf, acos, acosf,/ trig: asinf, acos, acosf,/ trig: sin, floating to decimal: tanhf, asinh, acosh, atanh/ asinh, acosh, atanh/ sinh, (BSD) get descriptor table getpagesize (BSD) get system page chsize (XENIX) change the elf fsize: elf32 fsize return the grantpt grant access to the ptsname get name of the interval interval / slk touch, slk attron, slk attrset, / slk  $clear$ , slk restore, slk touch, / $slk$  restore, slk touch, slk attron, / slk noutrefresh, slk label, slk noutrefresh,/ curs slk: / slk refresh, slk noutrefresh, / slk init, slk set, slk refresh, curs slk: slk\_init, slk\_set, slk attrset,/ / slk label, slk clear, curs slk: slk init, / slk label, slk clear, slk restore, current user ttyslot find the accept accept a connection on a bind bind a name to a connect initiate a connection on a communication listen listen for connections on a getsockname get recvmsg receive a message from a sendmsg send a message from a connected sockets setsockopt get and set options on create a pair of connected slk attrset, slk attroff curses signal (BSD) simplified sigvec (BSD) ssignal, gsignal qsort quicker bsearch binary search a brk, sbrk change data segment munlockall lock or unlock address swapctl manage swap memory efficient way vfork mknod make a directory, or a (XENIX) make a directory, or a sysi86 machine sigfpe (BSD) signal handling for truncate, ftruncate set a file to a

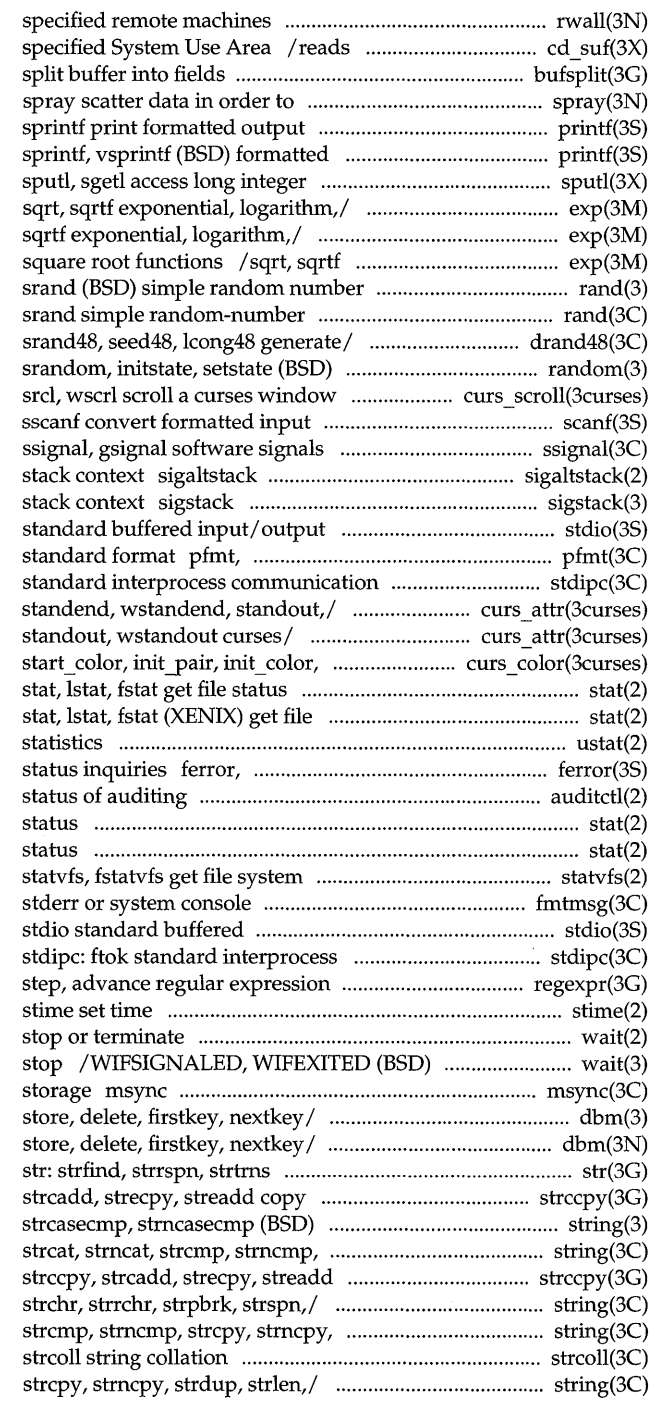

rwall write to the cdfs System Use Field from the bufsplit check the network printf, fprintf, output conversion printf: data in a machine-independent/ /logf, loglO, loglOf, pow, powf, /loglO, loglOf, pow, powf, sqrt, exponential, logarithm, power, generator rand, generator rand, /lrand48, nrand48, mrand48, jrand48, better random number/ random, curs\_scroll: scroll,

> set or get signal alternate (BSD) set and/ or get signal package stdio vpfmt display error message in package stdipc: ftok / attron, wattron, attrset, wattrset, /wattrset, standend, wstandend, has colors,/ curs color:

## status

scanf, fscanf,

ustat get file system feof, dearerr, fileno stream auditctl get or set the stat, lstat, fstat get file stat, lstat, fstat (XENIX) get file information fmtmsg display a message on input/ output package communication package compile and/ regexpr: compile,

wait wait for child process to wait for process to terminate or synchronize memory with physical dbm: dbminit, dbmclose, fetch, dbm, dbminit, dbmclose, fetch, string manipulations strings, compressing or / strccpy, string operations string: strcpy, strncpy, strdup,/ string: copy strings, compressing or / /strcpy, strncpy, strdup, strlen, strdup,/ string: strcat, strncat,

/strcat, strncat, strcmp, strncmp,

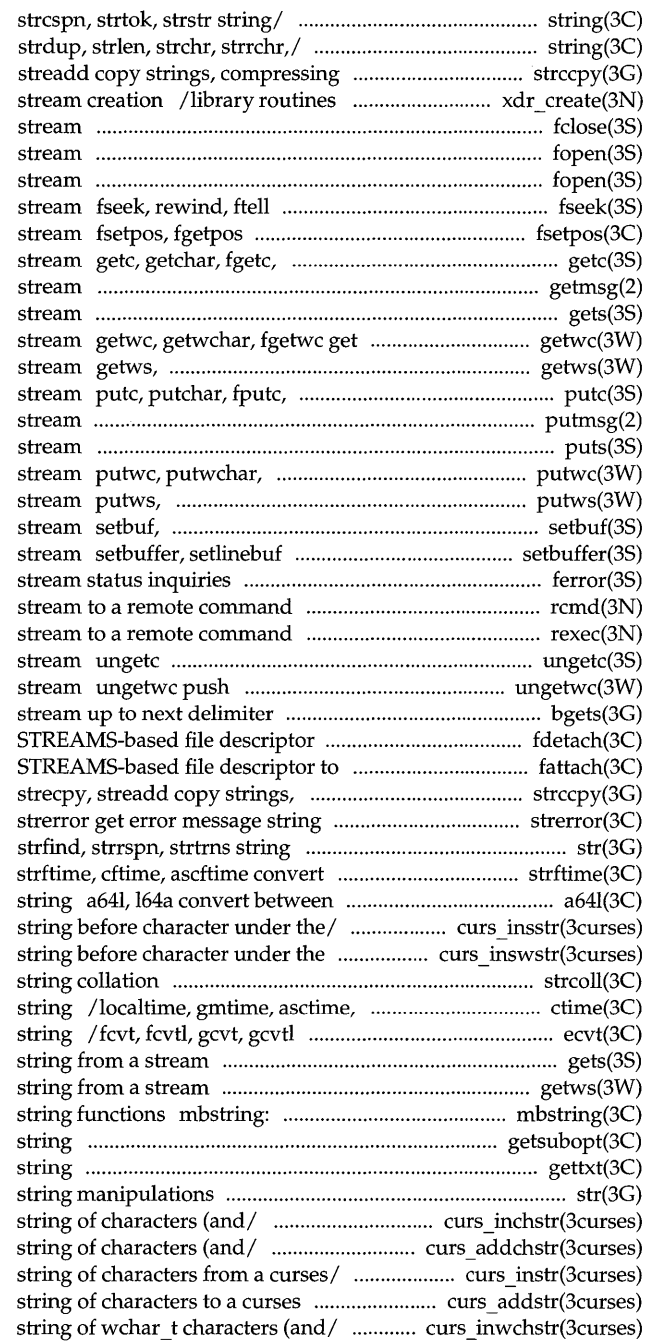

/strchr, strrchr, strpbrk, strspn, /strcmp, strncmp, strcpy, strncpy, or / strccpy, strcadd, strecpy, for external data representation fclose, fflush close or flush a fopen, freopen, fdopen (BSD) open a fopen, freopen, fdopen open a reposition a file pointer in a reposition a file pointer in a getw get character or word from a getmsg get next message off a gets, fgets get a string from a wchar t character or word from a fgetws get a wchar t string from a putw put character or word on a putmsg send a message on a puts, fputs put a string on a fputwc put wchar t character on a fputws put a wchar t string on a setvbuf assign buffering to a (BSD) assign buffering to a ferror, feof, clearerr, fileno / ruserok routines for returning a rexec return push character back onto input wchar\_t character back into input bgets read fdetach detach a name from a file system object fattach attach compressing or / strccpy, strcadd, manipulations str: date and time to string

long integer and base-64 ASCII / mvwinsstr, mvwinsnstr insert cursor/ / mvwinsnwstr insert wchar t strcoll tzset convert date and time to convert floating-point number to gets, fgets get a getws, fgetws get a wchar \_ t mbstowcs, wcstombs multibyte getsubopt parse sub options from a gettxt retrieve a text str: strfind, strrspn, strtrns /mvwinchstr, mvwinchnstr get a /mvwaddchstr, mvwaddchnstr add /mvinnstr, mvwinstr, mvwinnstr get a indow / /mvwaddstr, mvwaddnstr add a /mvwinwchstr, mvwinwchnstr get a string of wchar t characters (and/

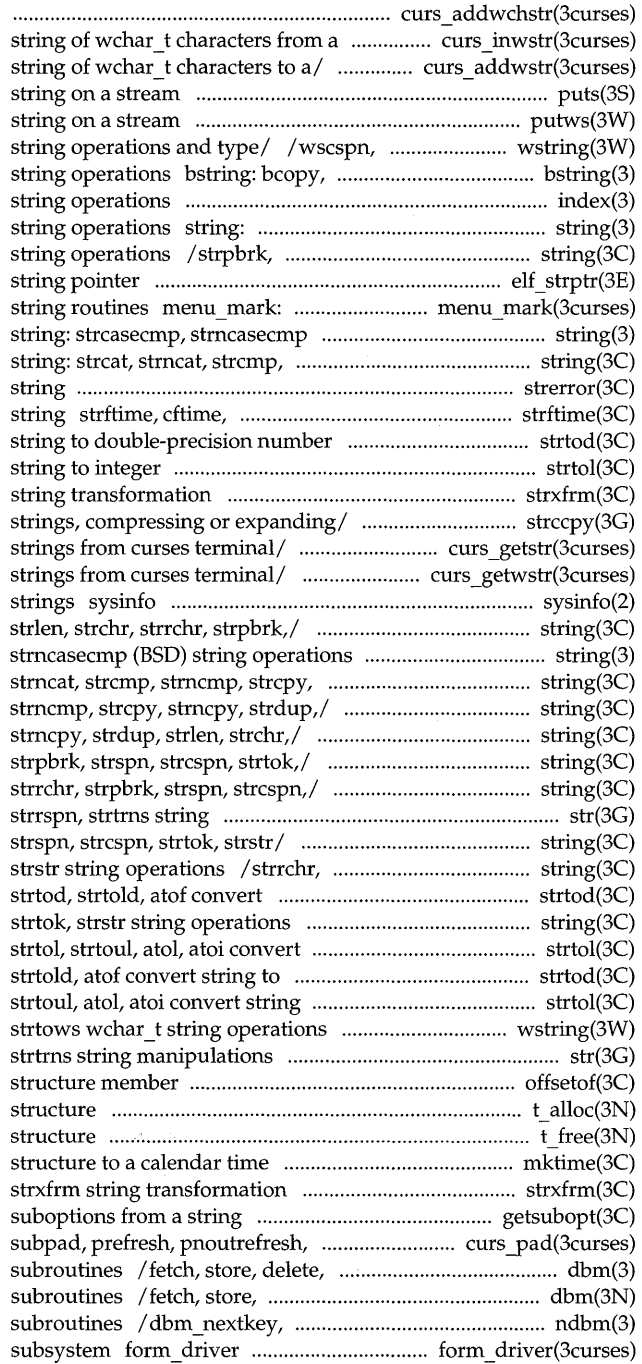

/mvwaddwchstr, mvwaddwchnstr add

curses/ /mywinwstr, mywinnwstr get a /mvwaddwstr, mvwaddnwstr add a puts, fputs put a putws, fputws put a wchar t wstok, wstostr, strtows wchar t bcmp, bzero (BSD) bit and byte index, rindex (BSD) strcasecmp, strncasecmp (BSD) strspn, strcspn, strtok, strstr elf strptr make a et menu mark, menu mark menus mark (BSD) string operations strncmp, strcpy, strncpy, strdup,/ strerror get error message ascftime convert date and time to strtod, strtold, atof convert strtol, strtoul, atol, atoi convert strxfrm / strcadd, strecpy, streadd copy /mvwgetstr, wgetnstr get character / mywgetnwstr get wchar t character get and set system information /strncmp, strcpy, strncpy, strdup, string: strcasecmp, strncpy, strdup,/ string: strcat, string: strcat, strncat, strcmp, /strncat, strcmp, strncmp, strcpy, / strdup, strlen, strchr, strrchr, /strncpy, strdup, strlen, strchr, manipulations str: strfind, / strlen, strchr, strrchr, strpbrk, strpbrk, strspn, strcspn, strtok, string to double-precision number / strrchr, strpbrk, strspn, strcspn, string to integer double-precision number strtod, to integer strtol, and/ /wsspn, wscspn, wstok, wstostr, str: strfind, strrspn, offsetof offset of t alloc allocate a library t free free a library mktime converts a tm

getsubopt parse pechochar,/ curs pad: newpad, firstkey, nextkey (BSD) data base delete, firstkey, nextkey database dbm open, dbm store (BSD) data base command processor for the forms subsystem menu\_driver .............................. menu \_ driver(3curses) subwin, derwin, mvderwin, dupwin,/

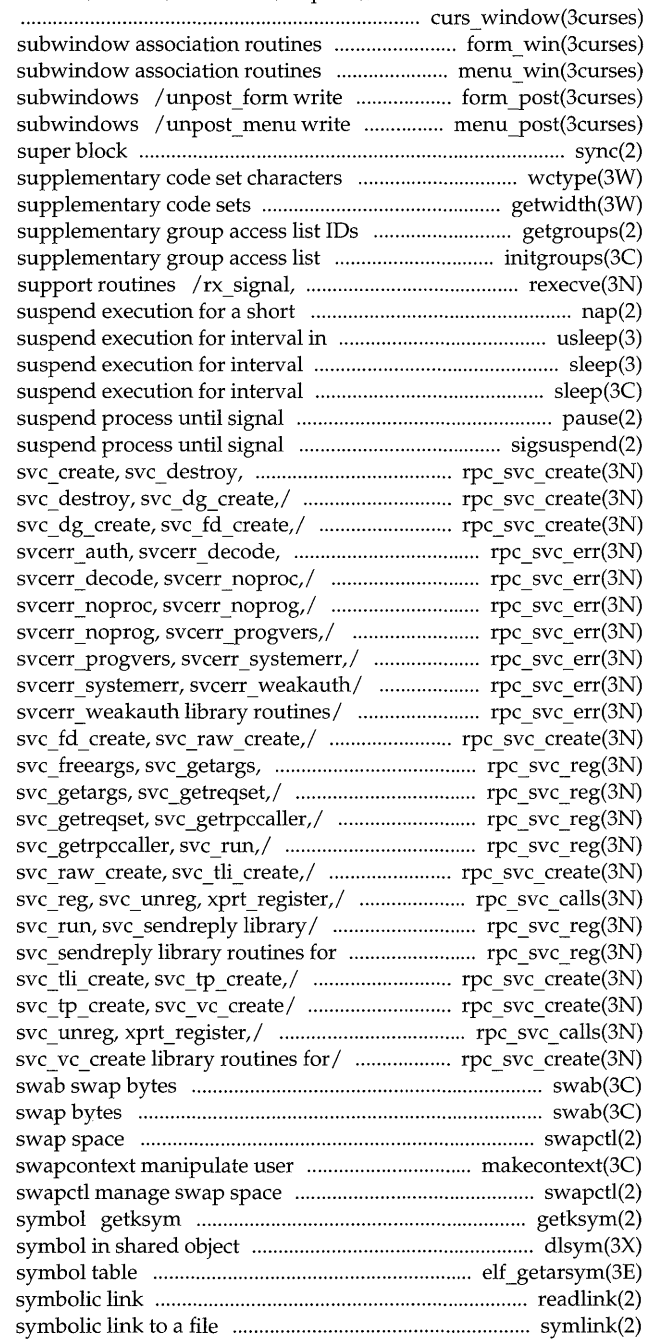

command processor for the menus curs\_window: newwin, delwin, mvwin,

> / scale\_form forms window and / scale\_menu menus window and or erase forms from associated or erase menus from associated sync update / isspecial classify ASCII and getwidth get information on getgroups, setgroups get or set initgroups initialize the rx ack exit, rc free\_conn REXEC interval nap (XENIX) microseconds usleep (BSD) sleep (BSD) sleep

pause

/ install a signal mask and svc dg\_create,/ rpc\_svc\_create: rpc svc create: svc create, / svc create, svc destroy, svcerr  $noproc$ ,  $p$  rpc svc err: rpc\_svc\_err:svcerr\_auth, / svcerr auth, svcerr decode, / svcerr decode, svcerr noproc, / svcerr noproc, svcerr noprog, / svcerr\_progvers, / svcerr progvers, svcerr systemerr, / svc destroy, svc dg create, svc\_getreqset,/\_rpc\_svc\_reg: rpc svc reg: svc freeargs, / svc \_freeargs, svc \_getargs, / svc getargs, svc getreqset, /svc\_dg\_create, svc\_fd\_create, rpc svc calls: rpc reg, / svc \_getreqset, svc\_getrpccaller, RPC/ /svc\_getrpccaller, svc\_run, / svc\_fd\_create, svc\_raw\_create, / svc raw create, svc tli create, rpc\_svc\_calls: rpc\_reg, svc\_reg, /svc\_tli\_create, svc\_ tp\_create,

> swab swapctl manage contexts makecontext,

get information for a global kernel dlsym get the address of a elf getarsym retrieve archive readlink read the value of a symlink make a

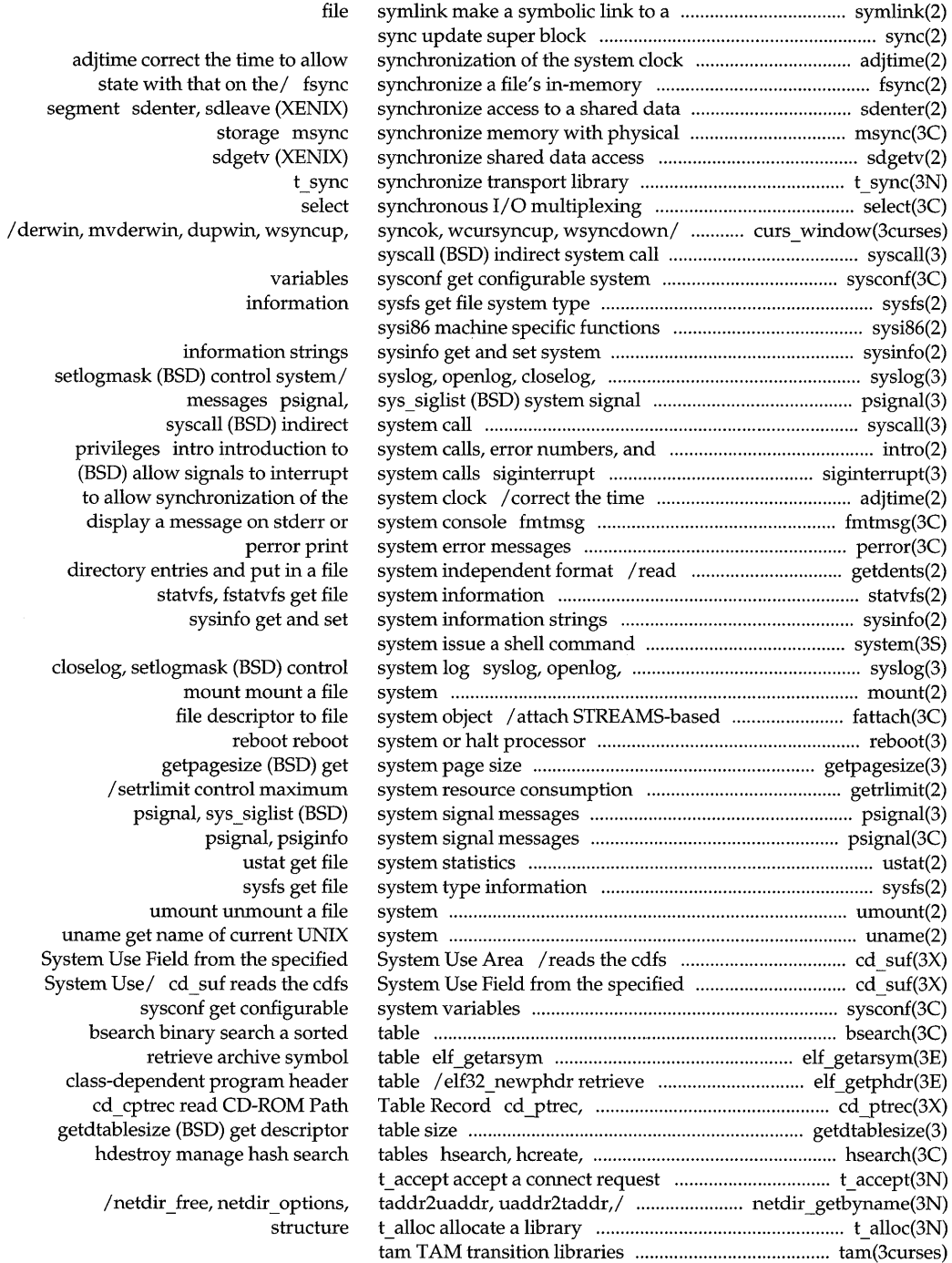

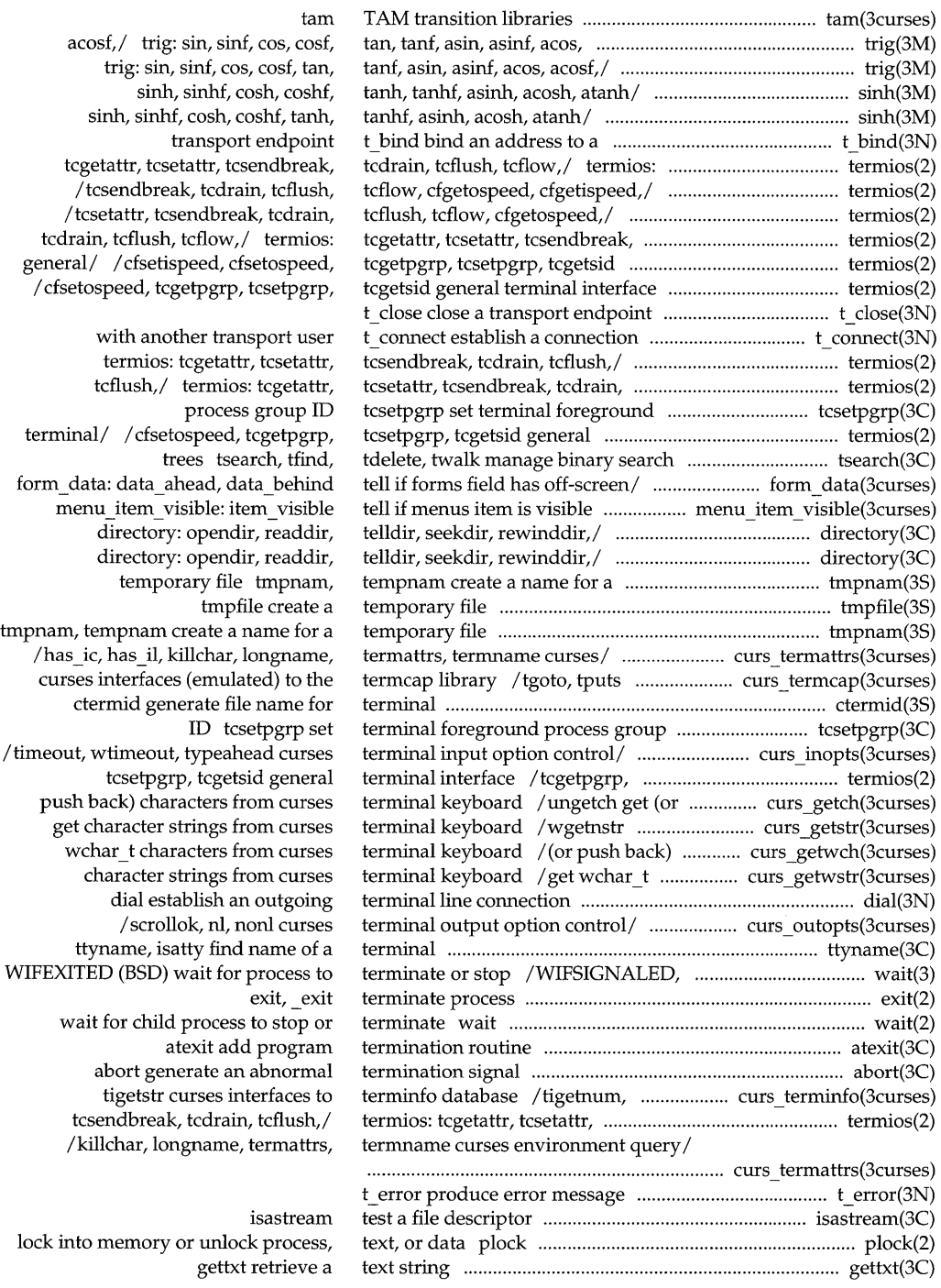

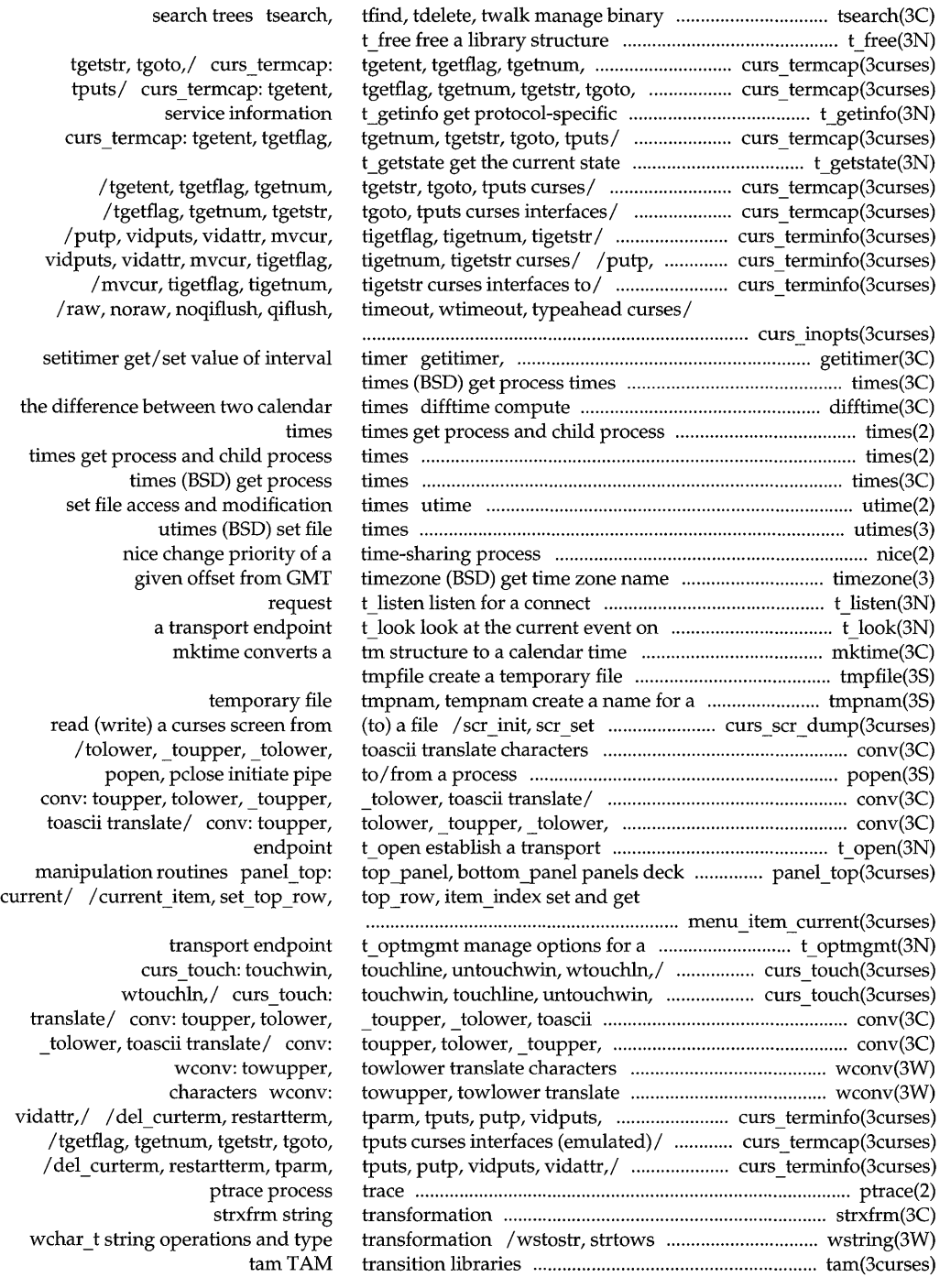

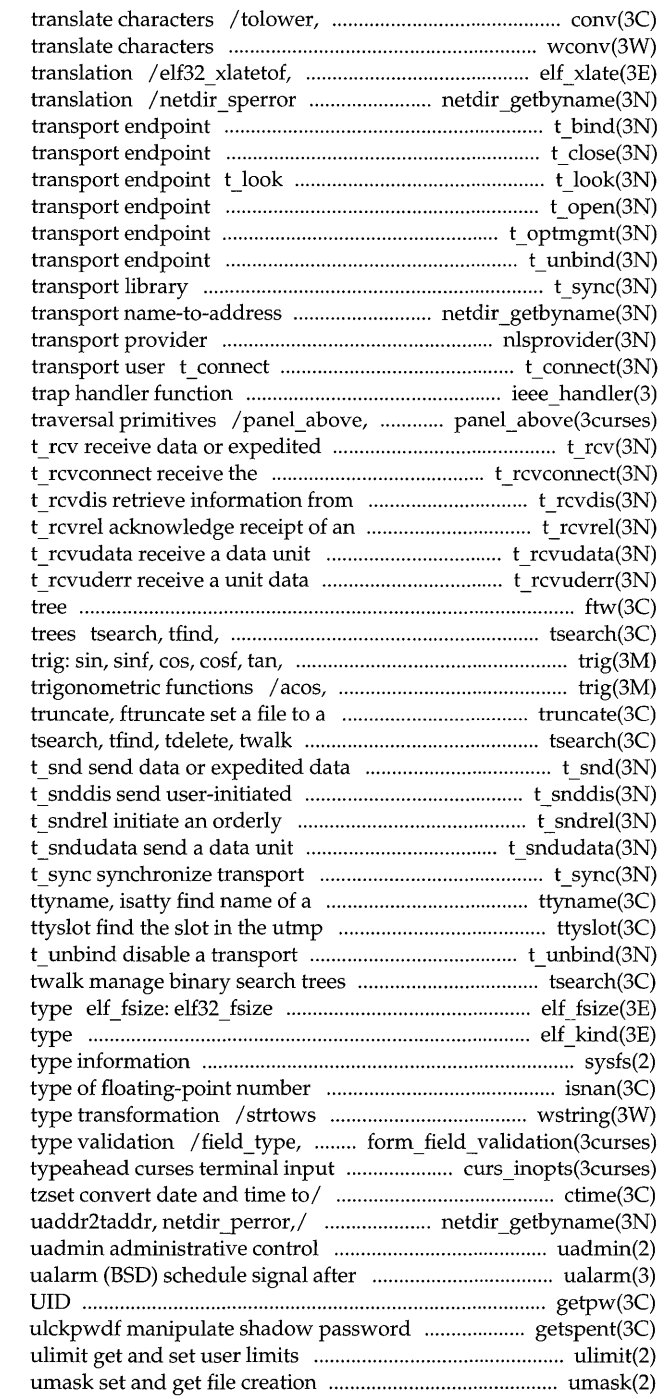

toupper, tolower, to ascii wconv: towupper, towlower elf32 xlatetom class-dependent data generic transport name-to-address t bind bind an address to a t close close a look at the current event on a t\_open establish a t optmgmt manage options for a t unbind disable a t\_sync synchronize translation /netdir sperror generic nlsprovider get name of establish a connection with another ieee\_handler (BSD) IEEE exception panet below panels deck data sent over a connection confirmation from a *connectl*  disconnect orderly release indication

error indication ftw, nftw walk a file tdelete, twalk manage binary search tanf, asin, asinf, acos, acosf,/ acosf, atan, atanf, atan2, atan2f specified length manage binary search trees over a connection disconnect request release

library terminal file of the current user endpoint tsearch, tfind, tdelete, return the size of an object file elf kind determine file sysfs get file system /fpclass, unordered determine wchar t string operations and field arg forms field data option/ / qiflush, timeout, wtimeout, ctime, localtime, gmtime, asctime, /netdir options, taddr2uaddr,

interval in microseconds getpw get name from file/ /endspent, fgetspent, lckpwdf,

mask

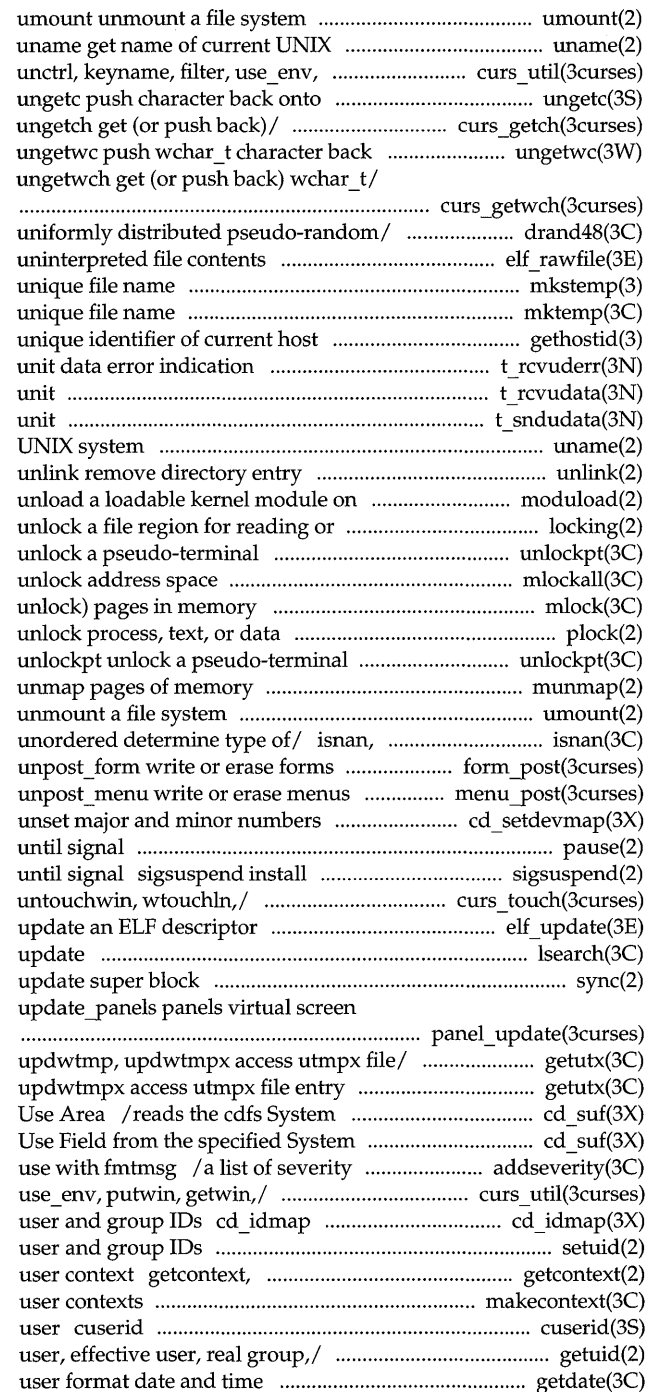

system putwin, getwin,/ curs util: input stream / getch, wgetch, mvgetch, mvwgetch, into input stream /wgetwch, mvgetwch, mvwgetwch,

/srand48, seed48, lcong48 generate elf rawfile retrieve mkstemp (BSD) make a mktemp make a gethostid (BSD) get t rcvuderr receive a t rcvudata receive a data t sndudata send a data uname get name of current

demand moduload writing locking (XENIX) lock or master/slave pair unlockpt mlockall, munlockall lock or mlock, munlock lock (or plock lock into memory or master/slave pair munmap umount isnand, isnanf, finite, fpclass, from/ form post: post form, from/ menu post: post menu, assignments/ cd \_setdevmap set or pause suspend process a signal mask and suspend process curs\_touch: touchwin, touchline, elf\_update lsearch, lfind linear search and sync refresh routine panel update:

/utmpxname, getutmp, getutmpx, /getutmp, getutmpx, updwtmp, Use Field from the specified System Use/ cd suf reads the cdfs System levels for an application for curs util: unctrl, keyname, filter, set or get mappings of CD-ROM setuid, setgid set setcontext get and set current makecontext, swapcontext manipulate get character login name of the / geteuid, getgid, getegid get real getdate convert
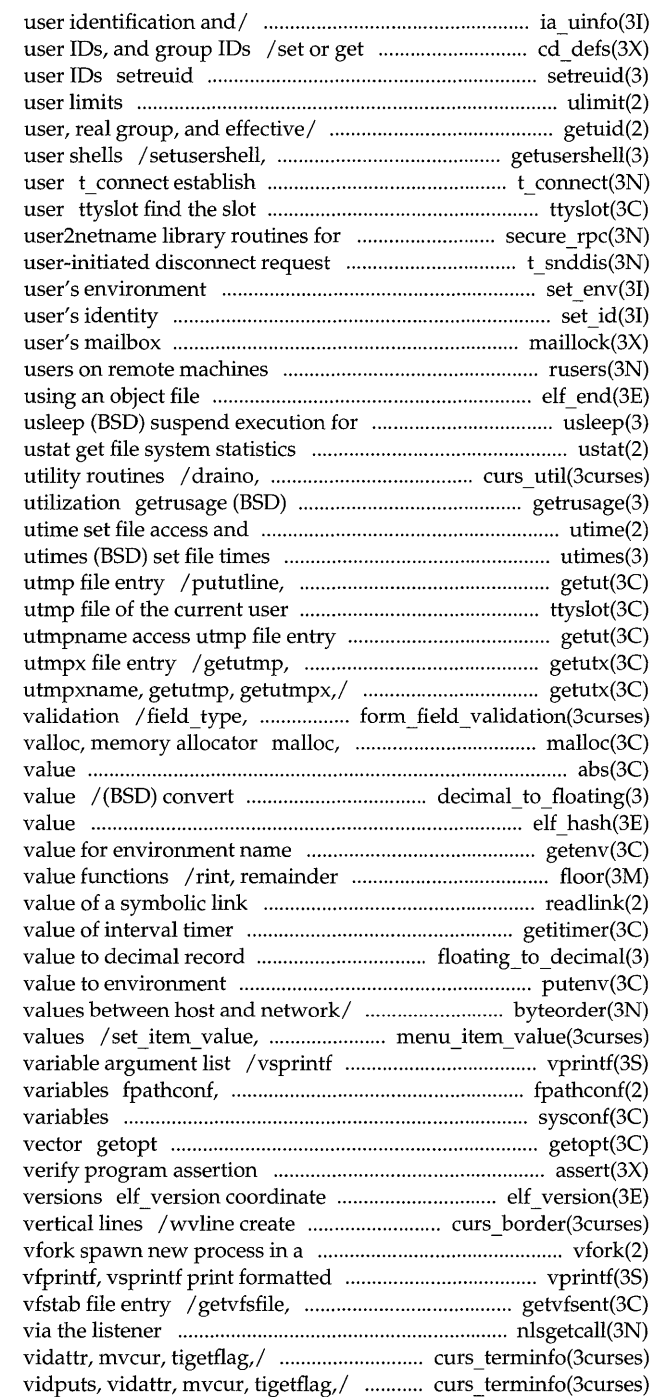

/ia\_get\_logexpire get default CD-ROM file permissions, (BSD) set real and effective ulimit get and set / getegid get real user, effective endusershell (BSD) get legal a connection with another transport in the utmp file of the current secure / / netname2host, netname2user, t snddis send set env set the set id set the maillock manage lockfile for rusers return information about elf end finish interval in microseconds

> flushinp miscellaneous curses get information about resource modification times

setutent, endutent, utmpname access ttyslot find the slot in the /pututline, setutent, endutent, getutmpx, updwtmp, updwtmpx access /pututxline, setutxent, endutxent, field arg forms field data type free, realloc, calloc, memalign, abs, labs return integer absolute decimal record to floating-point elf\_hash compute hash getenv return floor, ceiling, remainder, absolute readlink read the getitimer, setitimer get/ set / (BSD) convert floating-point putenv change or add /htonl, htons, ntohl, ntohs convert item value set and get menus item print formatted output of a pathconf get configurable pathname sysconf get configurable system get option letter from argument assert

ELF library and application curses borders, horizontal and virtual memory efficient way output of a variable/ vprintf, getvfsspec, getvfsany get nlsgetcall get client's data passed /tparm, tputs, putp, vidputs, /restartterm, tparm, tputs, putp,

vfork spawn new process in a move a panels window on the panel\_update: update\_panels panels item visible tell if menus item is /wborder, box, hline, whline, cd pvd, cd cpvd read CD-ROM Primary standard format pfmt, formatted output of a variable/ conversion printf: sprintf, a variable/ vprintf, vfprintf, in/ /wprintw, mvprintw, mvwprintw, *Iscanw,* wscanw, mvscanw, mvwscanw, echochar,/ curs addch: addch, /addchstr, addchnstr, waddchstr, curs addchstr: addchstr, addchnstr,

> /addstr, addnstr, waddstr, /addwstr, addnwstr, waddwstr,

curs addstr: addstr, addnstr, echowchar,/ curs addwch: addwch,

/addwchstr, addwchnstr, waddwchstr, /addwchstr, addwchnstr, curs\_addwstr: addwstr, addnwstr,

state waitid state waitpid terminate wait release blocked signals and :op IWIFSIGNALED, WIFEXITED (BSD) or terminate NIFSIGNALED, WIFEXITED (BSD) wait/ WIFEXITED (BSD) wait for / wait: change state sigsem (XENIX) signal a process change state and check access to a resource/ ftw,nftw wattrset,/ curs attr: attroff, /attroff, wattroff, attron, *Iwattroff,* attron, wattron, attrset, curs\_bkgd: bkgdset, wbkgdset, bkgd, background/ curs bkgd: bkgdset,

wvline create/ curs\_border: border, winwch, mvinwch, mvwinwch get a stream ungetwc push /mvinswch, mvwinswch insert a putwc, putwchar, fputwc put stream getwc, getwchar, fgetwc get curses/ / mvwgetwstr, mvwgetnwstr get

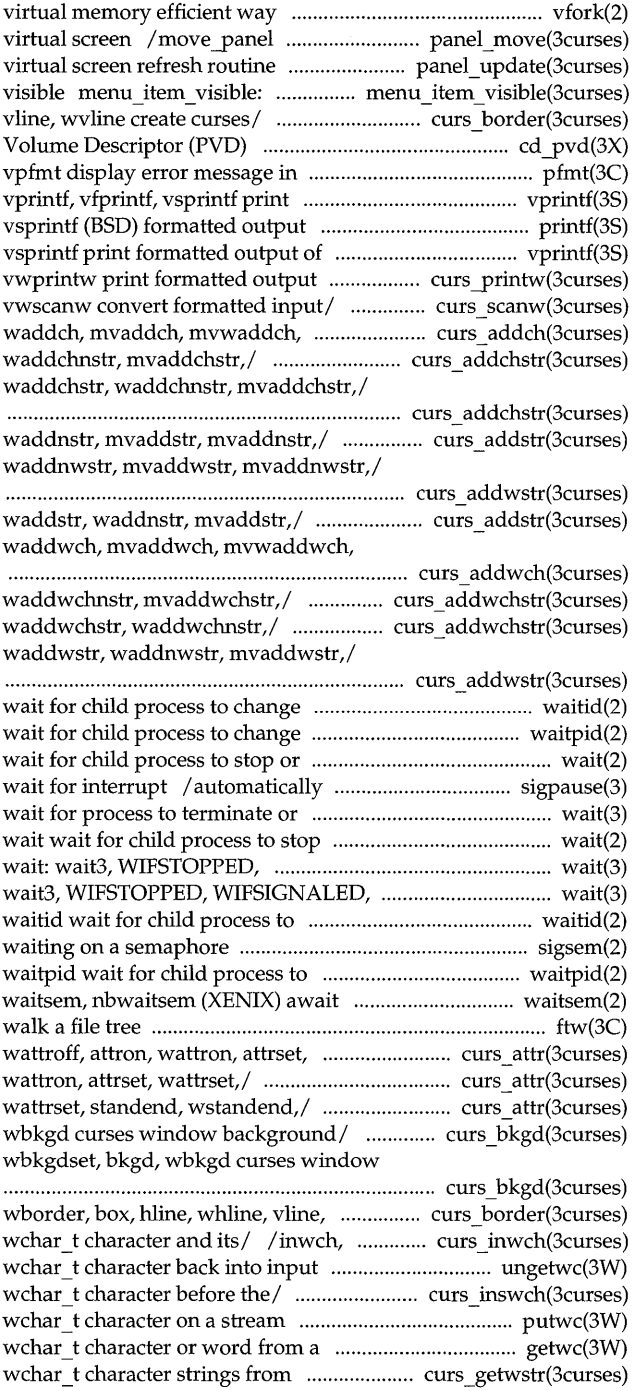

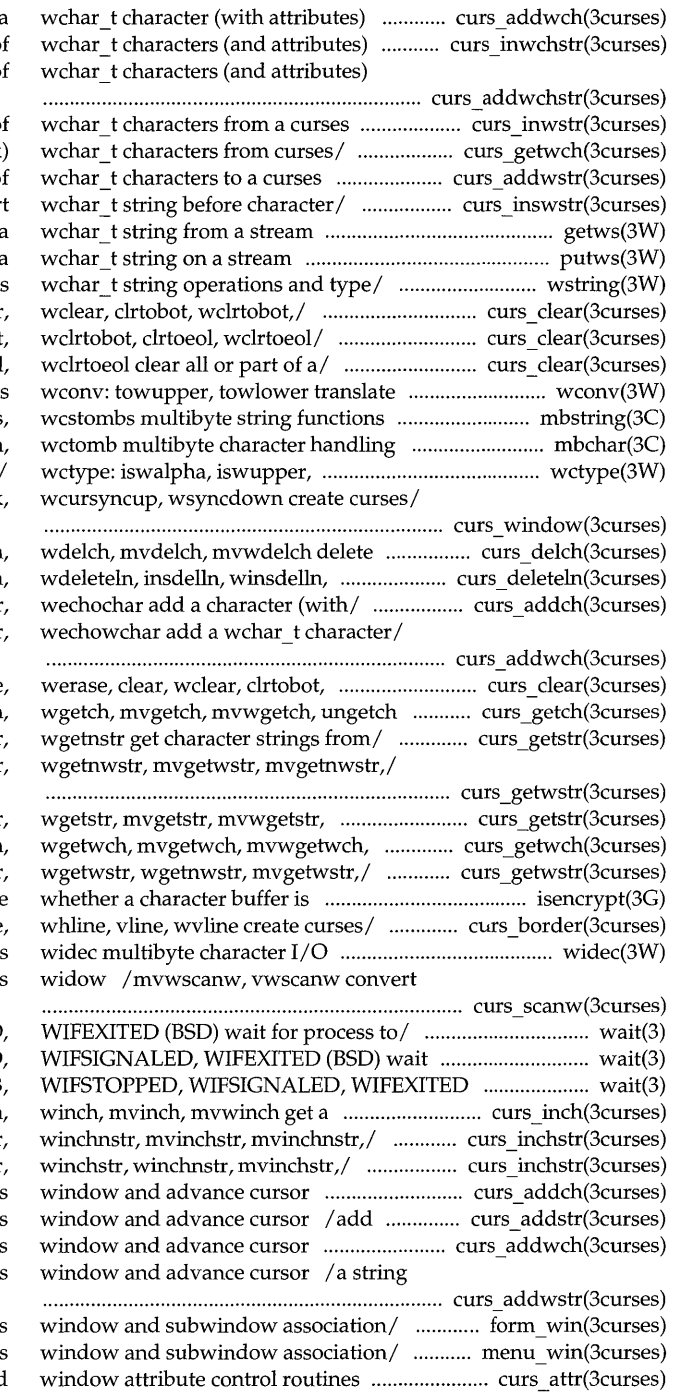

to a/ /echowchar, wechowchar add a from/ / mvwinwchnstr get a string of to a/ /mvwaddwchnstr add string of

window /mvwinnwstr get a string of /ungetwch get (or push back) window / / mvwaddnwstr add a string of /mvwinswstr, mvwinsnwstr inser getws, fgetws get a putws, fputws put a /wscspn, wstok, wstostr, strtows curs clear: erase, werase, clear /werase, clear, wclear, clrtobot, / clrtobot, wclrtobot, clrtoeol, character mbstring: mbstowcs, mbchar: mbtowc, mblen, iswlower, iswdigit, iswxdigit,/ /mvderwin, dupwin, wsyncup, syncok,

character under / curs delch: delch insertln,/ curs deleteln: deleteln / mvaddch, mvwaddch, echochar, /mvaddwch, mvwaddwch, echowchar,

> wclrtobot,/ curs clear: erase get (or push/ curs\_getch: getch, /wgetstr, mvgetstr, mvwgetstr, / getwstr, getnwstr, wgetwstr,

wgetnstr get/ curs \_getstr: getstr, ungetwch get/ curs getwch: getwch curs\_getwstr: getwstr, getnwstr, encrypted isencrypt determine /border, wborder, box, hline, routines formatted input from a curses

/wait3, WIFSTOPPED, WIFSIGNALED, for/ wait: wait3, WIFSTOPPED (BSD) wait for/ wait: wait3, character and its/ curs inch: inch /inchstr, inchnstr, winchstr, curs inchstr: inchstr, inchnstr /(with attributes) to a curse a string of characters to a curses /(with attributes) to a curses of wchar t characters to a curse

> /form\_sub, scale\_form forms /menu sub, scale menu menus /wstandout curses character and

/wbkgdset, bkgd, wbkgd curses getmaxyx get curses cursor and (and attributes) to a curses (and attributes) to a curses clear all or part of a curses under cursor in a curses delete and insert lines in a curses and its attributes from a curses (and attributes) from a curses under the cursor in a curses under the cursor in a curses string of characters from a curses under the cursor in a curses under the cursor in a curses and its attributes from a curses (and attributes) from a curses of wchar t characters from a curses curs\_move: move, wmove move curses pos \_form\_cursor position forms scroll, srcl, wscrl scroll a curses / get or set the current /move\_panel move a panels redrawwin, wredrawln refresh curses and manipulate overlapped curses

print formatted output in curses wcursyncup, wsyncdown create curses

> curs instr: instr, innstr, winstr, /inwstr, innwstr, winwstr, character/ curs insch: insch, / deleteln, wdeleteln, insdelln, / insdelln, winsdelln, insertln, /insstr, insnstr, winsstr, /inswstr, insnwstr, winswstr,

curs insstr: insstr, insnstr, curs instr: instr, innstr, a wchar\_t/ curs\_inswch: inswch,

curs \_inswstr: inswstr, insnwstr, wchar t/ curs inwch: inwch, /inwchstr, inwchnstr, winwchstr, curs inwchstr: inwchstr, inwchnstr,

curs inwstr: inwstr, innwstr, / echochar, wechochar add a character / wechowchar add a wchar t character curs\_move: move, curs\_refresh: refresh, wrefresh,

fgetc, getw get character or

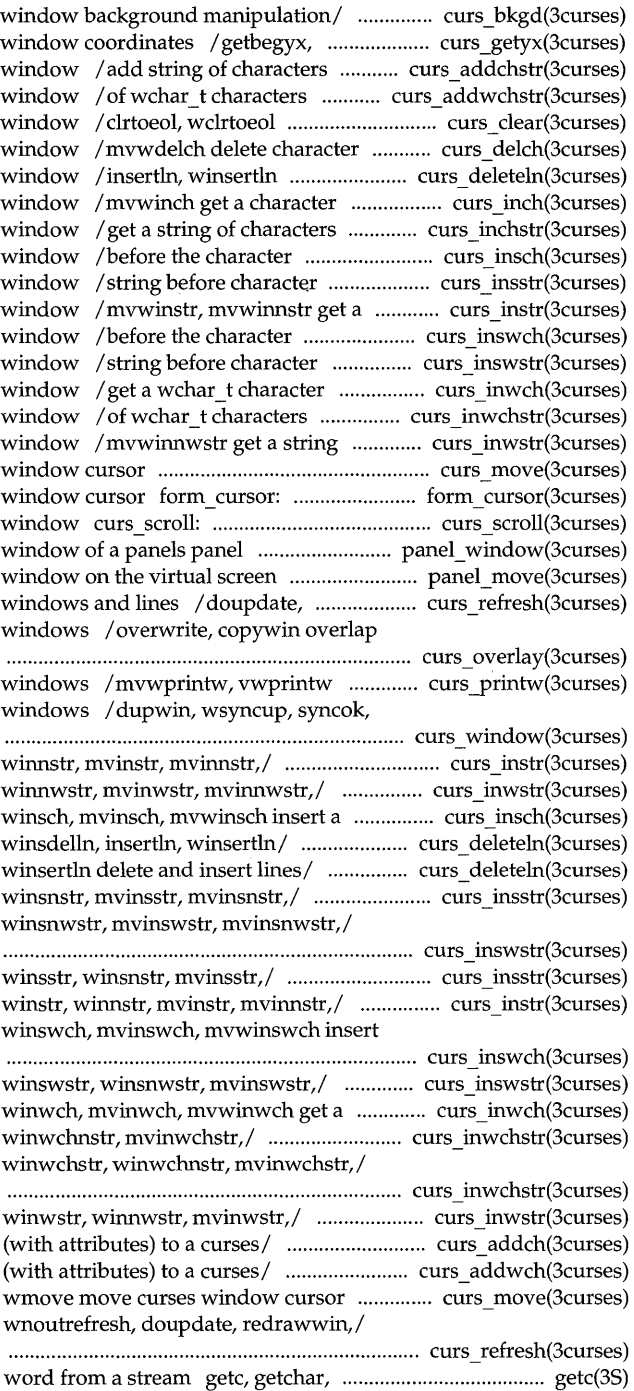

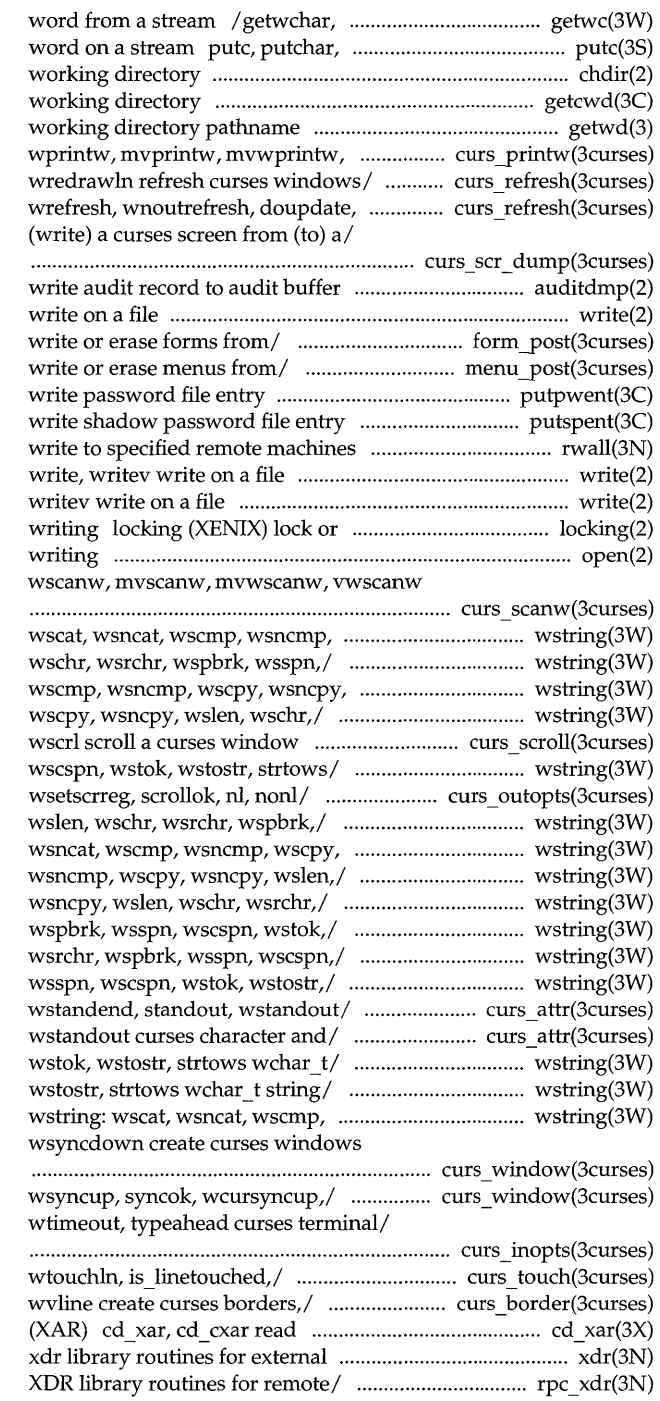

fgetwc get wchar t character or fputc, putw put character or chdir, fchdir change getcwd get pathname of current getwd (BSD) get current vwprintw/ curs printw: printw, /wnoutrefresh, doupdate, redrawwin, redrawwin,/ curs refresh: refresh, /scr\_restore, scr\_init, scr\_set read

#### auditdmp

write, writev form post: post form, unpost form menu *yost:* post\_menu, unpost\_ menu putpwent putspent rwall

#### write,

unlock a file region for reading or open open for reading or convert/ curs\_scanw: scanw,

wscpy, wsncpy, wslen,/ wstring: /wsncmp, wscpy, wsncpy, wslen, wslen,/ wstring: wscat, wsncat, /wscat, wsncat, wscmp, wsncmp, curs\_scroll: scroll, srel, /wschr, wsrchr, wspbrk, wsspn, /idcok immedok, leaveok, setscrreg, /wscmp, wsncmp, wscpy, wsncpy, wsncpy, wslen,/ wstring: wscat, wstring: wscat, wsncat, wscmp, /wsncat, wscmp, wsncmp, wscpy, /wsncpy, wslen, wschr, wsrchr, /wscpy, wsncpy, wslen, wschr, /wslen, wschr, wsrchr, wspbrk, / attrset, wattrset, standend, / standend, wstandend, standout, /wsrchr, wspbrk, wsspn, wscspn, /wspbrk, wsspn, wscspn, wstok, wsncmp, wscpy, wsncpy, wslen,/ /wsyncup, syncok, wcursyncup,

/ subwin, derwin, mvderwin, dupwin, /noraw, noqiflush, qiflush, timeout,

/touchwin, touchline, untouchwin, /wborder, box, hline, whline, vline, CD-ROM Extended Attribute Record data representation /xdr rejected\_reply, xdr\_replymsg

 $xdr$  authsys parms./ rpc  $xdr$ : xdrrec eof, xdr setpos library/ xdr pointer,/ xdr complex: rpc\_xdr: xdr\_accepted\_reply, xdr enum, xdr float,/ xdr simple: xdr complex: xdr array, /xdr authsys parms, / $xdr$  authsys parms,  $xdr$  callhdr, xdr\_float,/\_xdr\_simple: xdr\_bool, xdr\_opaque, xdr\_pointer,/ xdrmem create, xdrrec create,/ xdrrec\_create./ xdr\_create: xdr\_simple: xdr\_bool, xdr\_char, /xdr bool, xdr char, xdr double, /xdr\_char, xdr\_double, xdr\_enum, /xdr\_double, xdr\_enum, xdr\_float, xdr setpos library/ xdr admin: library /  $xdr$  admin: xdr getpos,  $\sqrt{x}$ dr enum, xdr float, xdr free, / $xdr$  float,  $xdr$  free,  $xdr$  int, xdr create: xdr destroy, xdr\_complex: xdr\_array, xdr\_bytes, /xdr callhdr, xdr callmsg, / $xdr$  array, xdr bytes, xdr opaque,  $/xdr$  destroy, xdrmem create, xdr\_admin: xdr\_getpos, xdr\_inline, /xdr bytes, xdr opaque, xdr pointer, *XDR/ / xdr\_callmsg, xdr\_opaque\_auth,* for remote/ /xdr rejected reply,  $\sqrt{x}$ dr getpos, xdr inline, xdrrec eof, / $xdr$  free,  $xdr$  int,  $xdr$  long, xdr double, xdr enum, xdr float,/ external data representation for / /xdrmem create, xdrrec create, /xdr pointer, xdr reference, xdr\_int, xdr\_long, xdr\_short, / $xdr$  long,  $xdr$  short,  $xdr$  u char,  $\sqrt{x}$ dr reference, xdr string, / $xdr$  short, xdr u char, xdr u long, routines /  $\sqrt{x}$  xdr string, xdr union, external/  $\frac{1}{x}$  xdr u long, xdr u short, / $xdr$  string, xdr union, xdr vector, data segment sdget, sdfree resource/ waitsem, nbwaitsem chsize data to be read rdchk binary semaphore creatsem stat, lstat, fstat £time memory lock region for reading or / locking special or ordinary file mknod

xdr\_accepted\_reply, ....................................................... rpc\_xdr(3N) xdr\_admin: xdr\_getpos, xdr\_inline, ........................... xdr\_admin(3N) xdr array, xdr bytes, xdr opaque, ..................... xdr complex(3N) xdr\_authsysJ>arms, xdr\_callhdr,1 .............................. rpc\_xdr(3N) xdr bool, xdr char, xdr double, .............................. xdr simple(3N) xdr bytes, xdr opaque, xdr pointer,/ ............... xdr complex(3N) xdr \_ callhdr, xdr \_ callmsg,! .... ................ ....... ................ rpc \_ xdr(3N) xdr\_callmsg, xdr\_opaque\_auth,1 ................................. rpc\_xdr(3N) xdr\_char, xdr\_double, xdr\_enum, ............................ xdr\_simple(3N) xdr complex: xdr array, xdr bytes, ................... xdr complex(3N) xdr \_create: xdr \_destroy, ............................................ xdr \_ create(3N) xdr \_destroy, xdrmem \_create, .................................. xdr \_ create (3N) xdr double, xdr enum, xdr float, / ......................... xdr simple (3N) xdr \_ enum, xdr \_float, xdr \_free, I ............................ xdr \_simple(3N) xdr \_float, xdr \_free, xdr \_int,1 .................................. xdr \_simple(3N) xdr\_free, xdr\_int, xdrJong,1 .................................. xdr\_simple(3N) xdr getpos, xdr inline, xdrrec eof, ............................... xdr admin(3N) xdr\_inline, xdrrec\_eof, xdr\_setpos ................................ xdr\_admin(3N) xdrJnt, xdrJong, xdr\_short,1 ............................... xdr\_simple(3N) xdr Jong, xdr \_short, xdr \_ u \_char,! ........................ xdr \_ simple(3N) xdrmem\_create, xdrrec\_create,/ ................................ xdr\_create(3N) xdr \_opaque, xdr J>ointer,1 .................................. xdr \_ complex(3N) xdr\_opaque\_auth,1 ........................................................ rpcJdr(3N) xdrJ>ointer, xdrJeference,1 ............................... xdr\_complex(3N) xdrrec create, xdrstdio create/ ................................ xdr create (3N) xdrrec \_ eof, xdr \_ setpos library I ...... ... .......... ........... xdr \_ admin(3N) xdr Jeference, xdr \_string, I .................................. xdr \_ complex(3N) xdrJejectedJeply, xdr\_replymsg ............................... rpcJdr(3N) xdr \_ replymsg XDR library routines ............................ rpc \_ xdr(3N) xdr\_setpos library routines fori ............................. xdr\_admin(3N) xdr short, xdr u char, xdr u long,/ ...................... xdr simple(3N) xdr simple: xdr bool, xdr char, ................................. xdr simple(3N) xdr \_ sizeof library routine for ...... ......................... .... xdr \_ sizeof(3N) xdrstdio create library routines ................................ xdr create (3N) xdr string, xdr union, xdr vector,/ .................... xdr complex(3N) xdr\_u\_char, xdr\_u\_long,/\_/xdr\_free, ................... xdr\_simple(3N) xdr\_u\_long, xdr\_u\_short, xdr\_void/ ...................... xdr\_simple(3N) xdr \_union, xdr \_vector,! ....................................... xdr \_ complex(3N) xdr \_ u \_short, xdr \_void library I .............................. xdr \_simple (3N) xdr vector, xdr wrapstring library ...................... xdr complex(3N) xdr \_void library routines for .................................. xdr \_ simple(3N) xdr wrapstring library routines for/ .................. xdr complex(3N) (XENIX) attach and detach a shared .......... ......................... sdget(2) (XENIX) await and check access to a ..... .... ........ ...... ... ... waitsem(2) (XENIX) change the size of a file .... ......... ....... ...... ............ ... chsize(2) (XENIX) check to see if there is .................. ...... ................... rdchk(2) (XENIX) create an instance of a ...................................... creatsem(2) (XENIX) get file status ....................................... ....................... stat(2) (XENIX) get time and date .................................................... ftime(2) (XENIX) lock a process in primary...... ........... ....... ................ lock(2)  $(XENIX)$  lock or unlock a file  $\dots\dots\dots\dots\dots\dots\dots\dots\dots\dots\dots\dots$  locking(2) (XENIX) make a directory, or a ......................................... mknod(2)

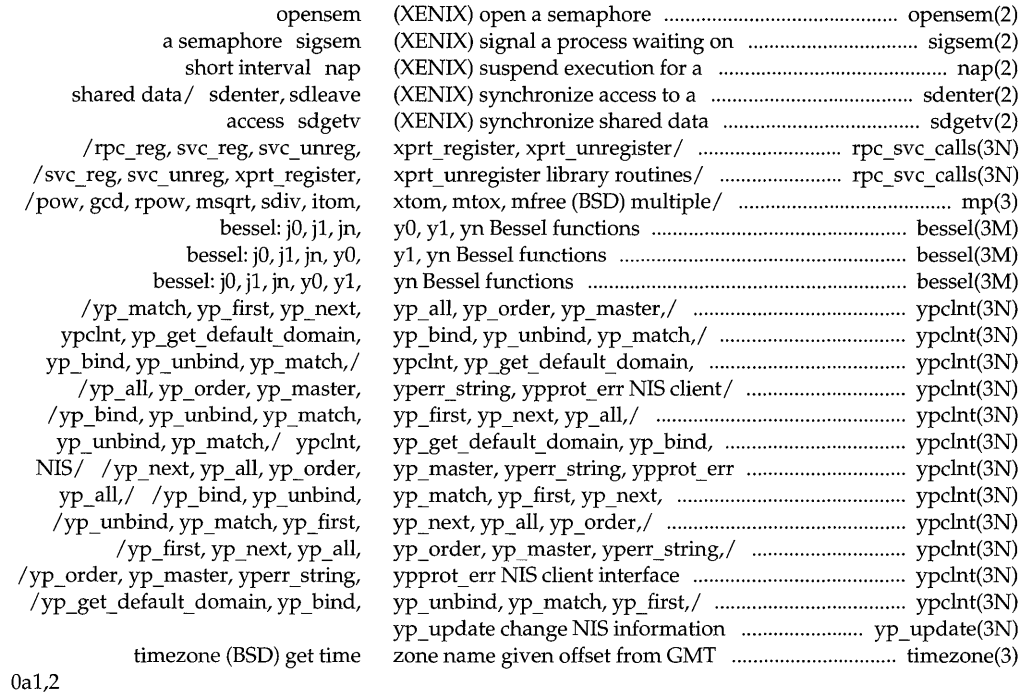

 $\label{eq:2.1} \frac{1}{\sqrt{2}}\int_{\mathbb{R}^3}\frac{1}{\sqrt{2}}\left(\frac{1}{\sqrt{2}}\right)^2\frac{1}{\sqrt{2}}\left(\frac{1}{\sqrt{2}}\right)^2\frac{1}{\sqrt{2}}\left(\frac{1}{\sqrt{2}}\right)^2\frac{1}{\sqrt{2}}\left(\frac{1}{\sqrt{2}}\right)^2.$  $\mathcal{L}_{\text{max}}$  and  $\mathcal{L}_{\text{max}}$ 

 $\mathcal{L}^{\mathcal{L}}(\mathcal{L}^{\mathcal{L}})$  and  $\mathcal{L}^{\mathcal{L}}(\mathcal{L}^{\mathcal{L}})$  and  $\mathcal{L}^{\mathcal{L}}(\mathcal{L}^{\mathcal{L}})$  and  $\mathcal{L}^{\mathcal{L}}(\mathcal{L}^{\mathcal{L}})$ 

## **UNIX® SVR4.2 PUBLISHED BOOKS**

-User's Series-

Guide to the UNIX® Desktop User's Guide

### **--Administration Series--**

Basic System Administration Advanced System Administration Network Administration

## **--Programming Series--**

UNIX® Software Development Tools Programming in Standard C Programming with UNIX® System Calls Character User Interface Programming Graphical User Interface Programming Network Programming Interface

#### **-Reference Series -**

Command Reference (a-I) Command Reference (m-z) Operating System API Reference Windowing System API Reference System Files and Devices Reference Device Driver Reference

# REFERENCE

This definitive reference set describes every UNIX® System V Release 4 command, system call, library function, and file format, including the BSD and XEN1X® variants unified under Release 4. Written by UNIX System Laboratories, source of the UNIX System V operating system, this set includes the following manuals:

**The two-volume** *Command Reference* describes all user and administrative commands in the UNIX system, including file handling, basic networking, shell programming, and system management commands.

**The** *Operating System API Reference* describes UNIX system calls and library functions, including C language, math, networking, and specialized libraries.

The *Windowing System API Reference* describes graphical and character-based libraries, critical elements for building powerful userinterfaces on workstations, X, and character terminals.

**The System Files and Devices Reference describes the file formats** for important system files, such as password, hosts, system initialization, and special (device) files.

The *Device Driver Reference,* consists of two parts. The first part describes the Device Driver Interface/Driver-Kernel Interface (DDI/DKI). The DDI/DKI is a mature interface between drivers and the rest of the kernel. The second part describes routines of the Portable Device Interface (PDI). The PDI is a newer interface for block-oriented devices that emphasizes the separation of hardware-dependent and hardwareindependent pieces of drivers.

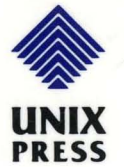

ISBN 0-13-017658-3

'.

I

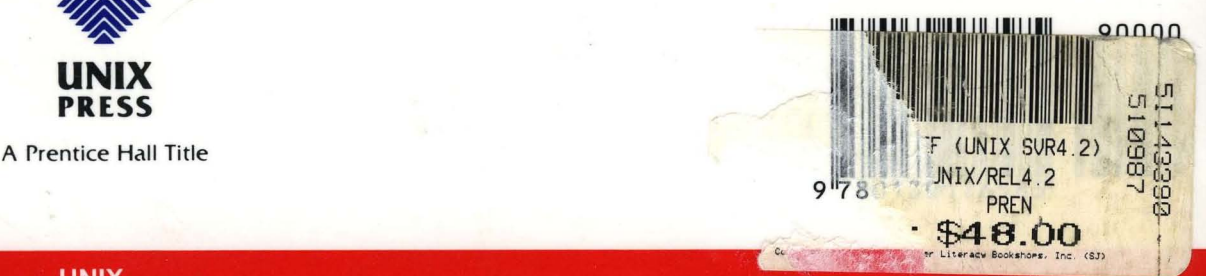

 $-1.62$